INSTITUTO PACÍFICO

# **CONTABILIDAD DE COSTOS PARA LA TOMA DE DECISIONES** APLICACIÓN PRÁCTICA

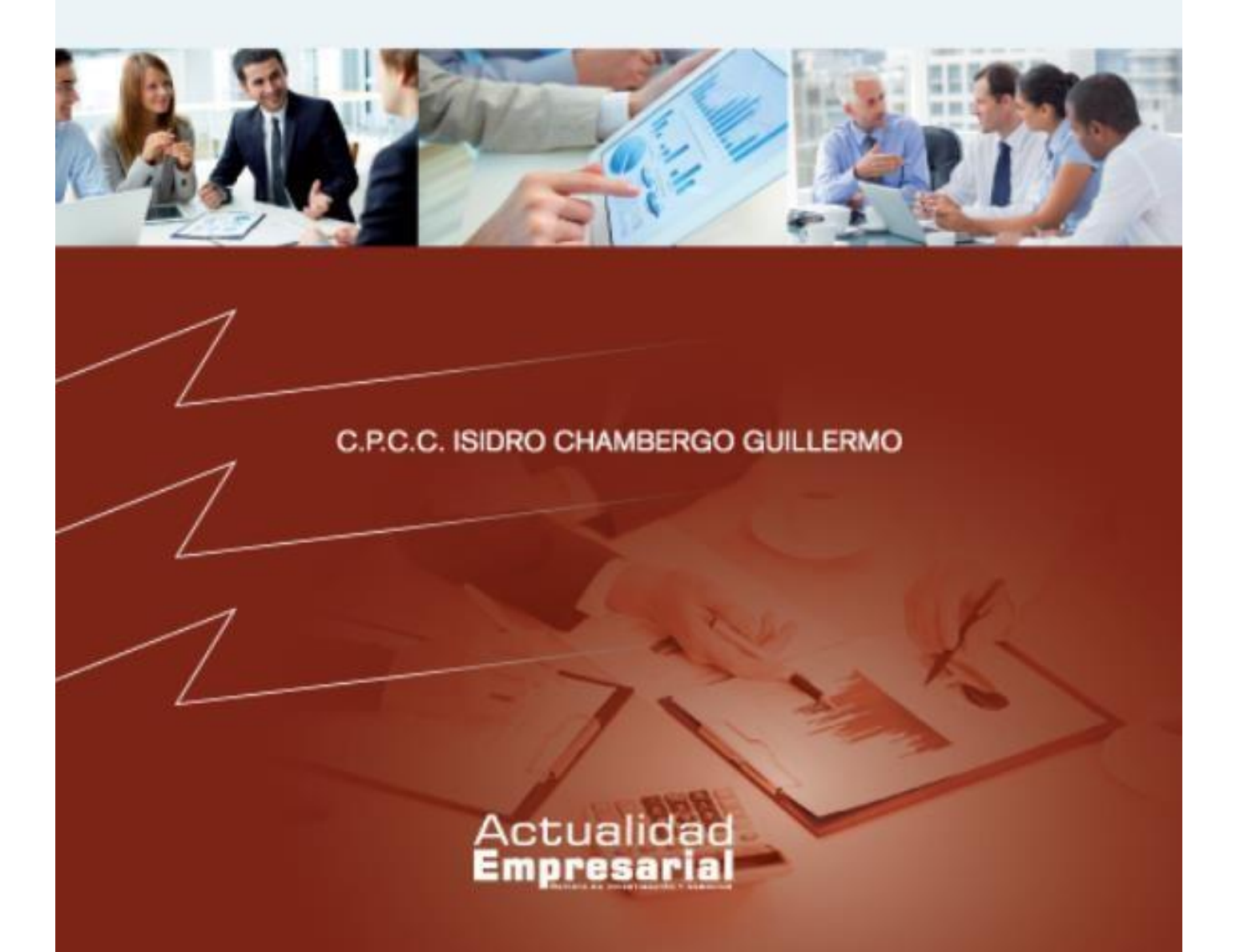

# **Presentación**

La principal motivación del libro Contabilidad de costo para la toma de decisiones Aplicación práctica, es concatenar el cálculo del costo y la contabilidad de costos, la contabilidad financiera, el planeamiento estratégico y el presupuesto empresarial, como instrumentos que proporcionen la información necesaria y oportuna para tomar decisiones estratégicas a fin de crear valor para los usuarios e inversionistas de una organización.

#### *Los objetivos este libro*

*Contabilidad de costos para la toma de decisiones - Aplicación práctica* son los siguientes:

- 1. Analizar los conceptos doctrinarios sobre los costos de la empresa que permitan tener la suficiente información para el registro contable de acuerdo a la normatividad contable vigente.
- 2. Calcular el costo de producción por los diferentes procedimientos de costeo que proporciona el Marco teórico de la contabilidad de costos en sus diferentes corrientes metodológicas tradicionales y modernas.
- 3. Identificar y registrar las operaciones sobre la base del Plan Contable General Empresarial que integre a la contabilidad de costos y la contabilidad financiera.
- 4. Estructurar el presupuesto de producción relacionado con los presupuestos de ventas, producción, materia prima directa, mano de obra directa, costos indirectos de fabricación, gastos operativos y estados contables presupuestados como instrumentos de gerencia.
- 5. Analizar las causas de las variaciones de los costos de producción presupuestados con los costos reales incurridos.
- 6. Formular los reportes de los costos de producción del proceso productivo por centros de responsabilidad.

Para el logro de los objetivos indicados anteriormente se desarrollaron los tópicos siguientes:

**Capítulo I: Ámbito económico empresarial, naturaleza y campo de la contabilidad de costos.** En el cual se hace un resumen de los sectores económicos y se analiza la naturaleza de la contabilidad de costos y su correspondiente aplicación de cálculo de costos y registro contable.

**Capítulo II: Planificación y control de la materia prima**. En cual se analiza lanaturaleza de la materia prima, registro contable de acuerdo con el plan de cuentas vigente. En este tópico, se presentan diversos casos prácticos relacionados con el estudio del costo de la materia prima.

**Capítulo III: Planificación y costeo de la mano de obra directa**, en esta parte se ha estructurado la planificación de la mano de obra, el costo de la mano de obra, la distribución de la mano y su incidencia en el costo de producción.

**Capítulo IV: Identificación y distribución de los costos indirectos de fabricación**, esta parte del libro es relevante por cuando mediante estudio de casos prácticos se ha distribuido estos costos y se han aplicado a la producción terminada.

**Capítulo V: Análisis y tratamiento del sistema de costos por órdenes** especificas, el cual ha sido tratado haciendo un análisis de contenido y su aplicación en empresas cuyo régimen de producción son intermitentes.

**Capítulo VI: Contabilidad de costos por procesos**, en este tópico se han desarrollado casos aplicativos a empresas que lideran en el país, sobre todos a empresas cuyo régimen de producción es continuado.

**Capítulo VII: Costeo de productos conjuntos y subproductos**, en esta parte se analiza como un costo común se asignan costos a diferentes productos utilizando métodos como el valor de venta, unidades, promedio simple y promedio ponderado.

**Capítulo VIII: Estudio de las variaciones del costo estándar**, los casos planteados en esta partes permiten calcular y analizar lo relacionado con el costo estándar a que se refiere el párrafo 21 de la Norma Internacional de Contabilidad 2: Inventarios.

**Capítulo IX: Costo basado en actividades** Este capítulo está destinado al estudio del costeo basado en actividades desde el punto de vista teórico y práctico.

**Capítulo X: Costeo variable.** Trata sobre la determinación del costo de producción de los productos de acuerdo al costo variables y también considerando los costos fijos de producción.

**Capítulo XI: Punto de equilibrio.** En esta parte se plantean y desarrollan costos sobre punto de equilibrios teniendo en cuenta los ingresos, costos variables y costos fijos.

**Capítulo XII: Costos Relevantes.** Este capítulo fue destinado para el estudio de los costos relevantes de corto plazo los cuales sirven para decisiones gerenciales.

**Capítulo XIII: Presupuesto y contabilidad de costos**, es una relación muy estrecha con fines de gestión, y es la razón por la cual se incluye en este tópico.

**Capítulo XIV: Plan estratégico institucional.** Se cierra el contenido con una visión global de un plan estratégico empresarial el cual involucra toda la gestión de empresa.

De acuerdo a lo indicado en los párrafos anteriores, consideramos que el texto sobre **Contabilidad de Costos: Aplicación Práctica**, es importante porque cubrirá una carencia de relación entre el cálculo de los costos, la contabilidad analítica de explotación, lineamientos de gestión empresarial, proceso de registro e información gerencial para la administración de la empresa.

Agradezco la valiosa colaboración de María Campos Salas, Isidro Percy Chambergo Campos y Diego Renatto Chambergo Michilot por el logro de esta obra.

El Autor

# **CONTABILIDAD DE COSTOS PARA LA TOMA DE DECISIONES**

# **Capítulo I Ámbito económico empresarial, naturaleza y campo de la contabilidad de costos**

# **1. La actividad económica**

La actividad económica nacional en la actualidad, la gestión de las empresas y su incidencia en el mercado, es de suma importancia porque tiene relación directa con la estructura y administración de los costos de la empresa, donde los gerentes de las respectivas empresas tienen que tener la información necesaria para tomar decisiones; una de las informaciones importantes que los responsables de las gerencias tienen que tener es la información de los costos de sus productos o servicios que prestan, con la finalidad de proyectar la rentabilidad de los proyectos a su cargo o de la gestión continua en la marcha diaria de la empresa.

La geografía del Perú es tan variada que incide en su desarrollo económico; por ejemplo, el Mar Peruano es frío pero muy rico en su producción natural. La costa es muy angosta y gran parte de ella es desértica y no toda es apta para la agricultura por falta de agua en algunas zonas, como el caso Olmos (cuya tierra es buena, pero falta canales de regadío); es decir, falta infraestructura para facilitar las inversiones extranjeras tal como se mencionó en la III Cumbre de Lima celebrada el 2 de octubre de 2012. También debemos tener en cuenta la gran cordillera de los Andes, la cual posee los más diversos minerales que son materia de explotación por capitales golondrinos que llegan al Perú.

# **2. Clases de actividades económicas**

Entre las principales actividades económicas del Perú, se pueden considerar las siguientes:

# **2.1. Agricultura**

Es la actividad económica donde participan gran cantidad de peruanos que están en condiciones de laborar. En esta actividad, podemos decir que existe escasez de tierras agrícolas, falta de irrigación y tecnología, sobre todo en la sierra y selva. La producción no satisface la demanda y muchas veces se tiene que importar productos para satisfacer la necesidad de la población. La agricultura utiliza, fundamentalmente, suelos y agua, así también otros insumos, como las semillas, los fertilizantes, etc.

#### **Superficie cosechada según principales cultivos: 2008-2012**

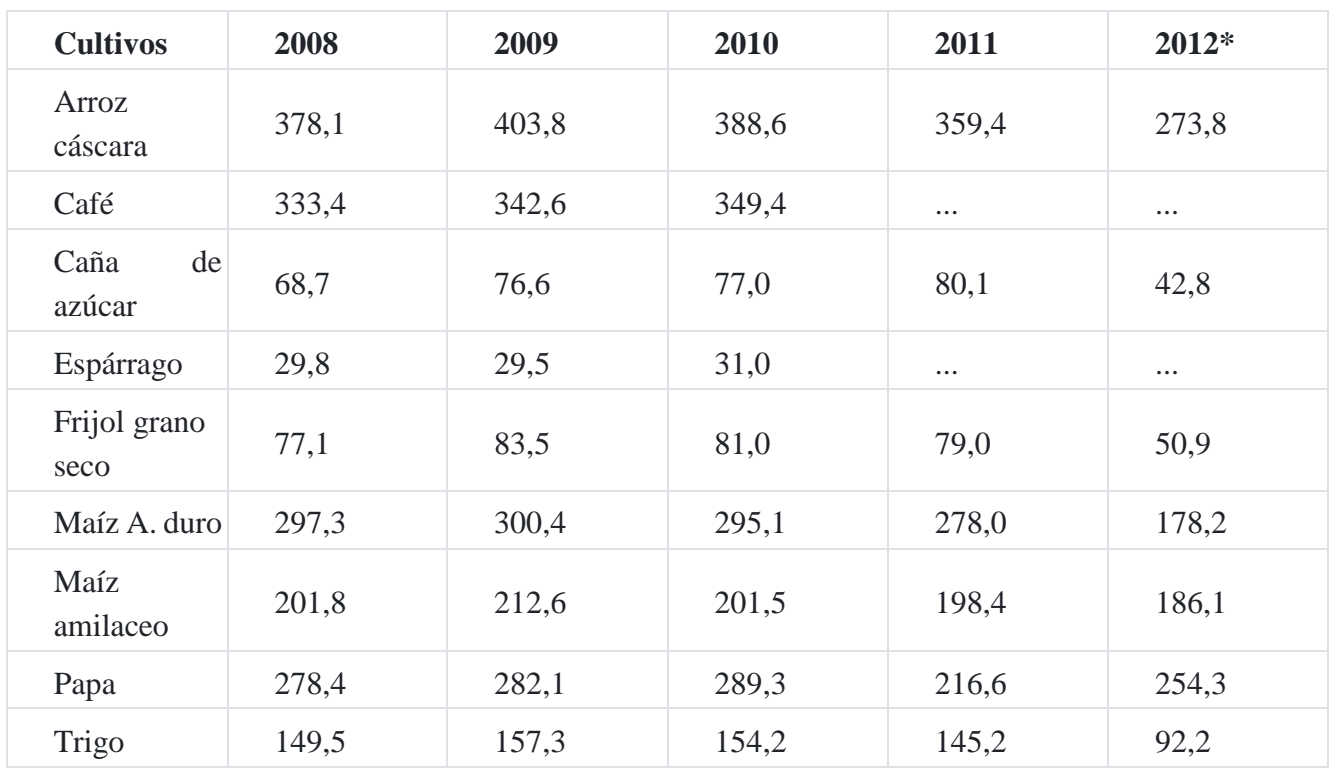

#### **(Miles de hectáreas)**

Fuente: Ministerio de Agricultura \*Ene. - Jul. 2012

### **2.2. Minería**

La minería es el proceso de la obtención selectiva de los minerales y otros materiales a partir de la corteza terrestre. Esto también corresponde a la actividad económica primaria relacionada con la extracción de elementos y es del cual se puede obtener un beneficio económico. Dependiendo del tipo de material a extraer y beneficiar, la minería se divide en metálica y no metálica.

El Perú es un país de tradición minera. Durante la época de la colonia, se explotaron las minas de plata de Potosí (hoy Bolivia) y las minas de azogue de Santa Bárbara (Huancavelica). El azogue es conocido hoy como el mercurio y fue en su momento indispensable para la separación de la plata. Diversas fuentes coinciden en que los minerales provenientes de estas minas permitieron las supervivencia y el desarrollo de Europa.

En el Perú, la explotación en Cerro de Pasco (Pasco) comenzó en 1905 y en 1922 se inauguró el complejo metalúrgico de La Oroya (Junín). En los años 90, se otorgaron numerosas concesiones mineras como parte de la política de apertura de mercados del gobierno de Alberto Fujimori. Actualmente, las mayores explotaciones de cobre se registran en Cuajone (Moquegua), Toquepala (Tacna), Cerro Verde (Arequipa) y Tintaya (Cuzco). Cerro de Pasco y sus inmediaciones continúan extrayendo zinc, plomo y plata. Marcona (Ica) con hierro y San Rafael (Puno) con estaño. Con respecto al oro, Yanacocha y Sipán (Cajamarca), Pierina (Ancash) y Santa Rosa (La Libertad) constituyen las zonas de mayores explotaciones.

El Perú posee el 16% de las reservas de minerales conocidas, incluyéndole 15% de las de cobre y el 7% de las de zinc. Se estima que hasta el día de hoy el Perú únicamente ha extraído el 12% de sus recursos minerales y que con tecnología adecuada puede triplicar [s](https://tienda.institutopacifico.pe/libros/lectura/contabilidad-de-costos-para-la-toma-de-decisiones/94545625-214d-4952-8334-1a717530ba40#1-94545625-618)u actual producción, especialmente en metales básicos<sup>1</sup>.

El *sector minería e hidrocarburos*, en junio de 2012, mantuvo su trayectoria ascendente por cinco meses sucesivos al crecer en 4,76%, con referencia al nivel de producción de similar mes de 2011, como resultado del desempeño positivo de la actividad minera metálica en 4,47% y de hidrocarburos que registró una expansión de 6,08[%](https://tienda.institutopacifico.pe/libros/lectura/contabilidad-de-costos-para-la-toma-de-decisiones/94545625-214d-4952-8334-1a717530ba40#2-94545625-257)<sup>2</sup> .

#### **10 Mineras top exportadoras 2009-2012**

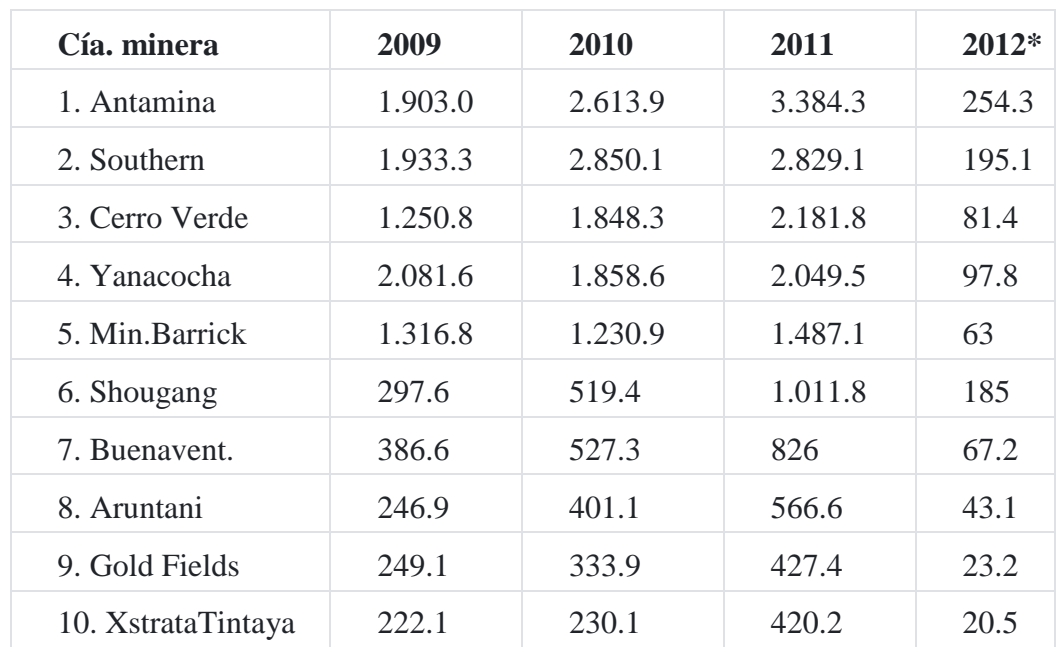

#### **(Cifras en millones de US\$)**

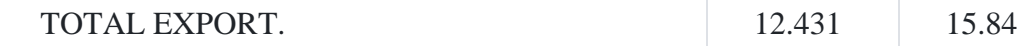

• Enero 2012

**Fuente:** mineriadelperu.com/2012/03/peru-estadisticas-mineras-2009-2011

#### **Utilidad neta de empresas mineras**

### **(Cifras en millones de US\$)**

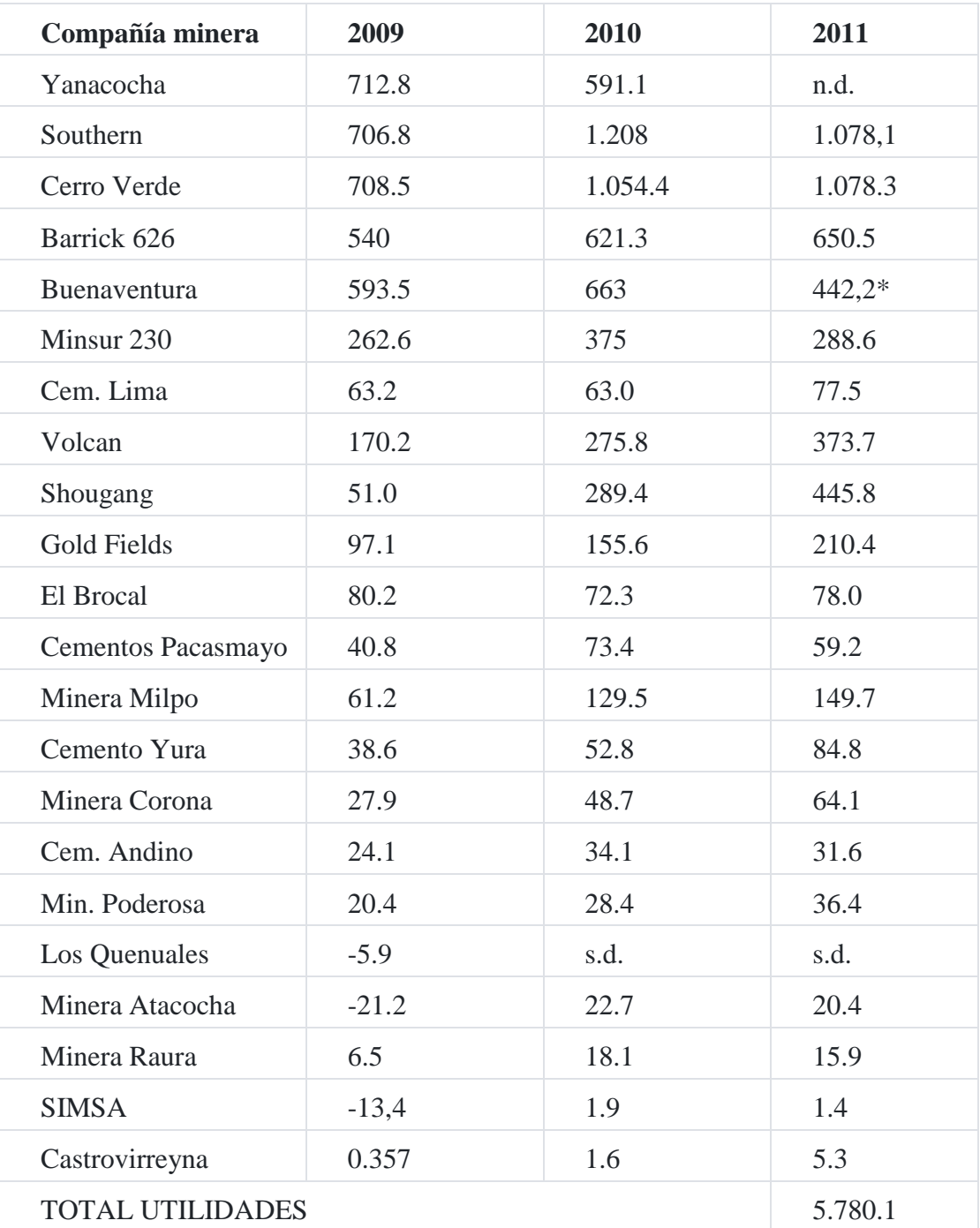

**Fuente:** mineriadelperu.com/2012/03/peru-estadisticas-mineras-2009-2011

### **2.3. Pesca**

El Perú está vinculado a la actividad pesquera desde tiempos antiguos. Los restos encontrados en los primeros grupos humanos relacionados al mar tienen una antigüedad de 9,000 años. Asimismo, las evidencias en la cerámica y los telares, demuestran con toda seguridad que las antiguas culturas peruanas utilizaron y consideraron al mar como fuente de alimentación.

En la región de la costa, la actividad pesquera se desarrolla a través de la explotación de los recursos que existen en el Mar Peruano. Este se caracteriza por la gran riqueza, variedad y cantidad de recursos hidrobiológicos, debido al afloramiento costero. Se desarrollan dos tipos de pesca:

#### **1. Pesca artesanal**

Utiliza pequeñas embarcaciones y herramientas sencillas, como cuerdas, cañas y redes pequeñas. Se lleva a cabo a poca distancia de la costa y el volumen de extracción es reducido en comparación a la pesca industrial. Las especies extraídas son casi siempre desembarcadas en puertos menores y caletas siendo destinadas en gran parte al consumo humano directo, es decir, como pescado fresco.

#### **2. Pesca industrial**

Emplea embarcaciones de mayor capacidad que recorren grandes distancias desde la costa, 20 a 100 millas. Los productos obtenidos están destinados al consumo humano indirecto por haber sido transformados en harina de pescado, aceite y conservas. Esta actividad requiere de una infraestructura de puertos mayores, cám[a](https://tienda.institutopacifico.pe/libros/lectura/contabilidad-de-costos-para-la-toma-de-decisiones/94545625-214d-4952-8334-1a717530ba40#3-94545625-1076)ras frigoríficas y bodegas, además de mano de obra calificada<sup>3</sup>.

#### **Consumo per cápita de productos pesqueros: 2005 - 2011**

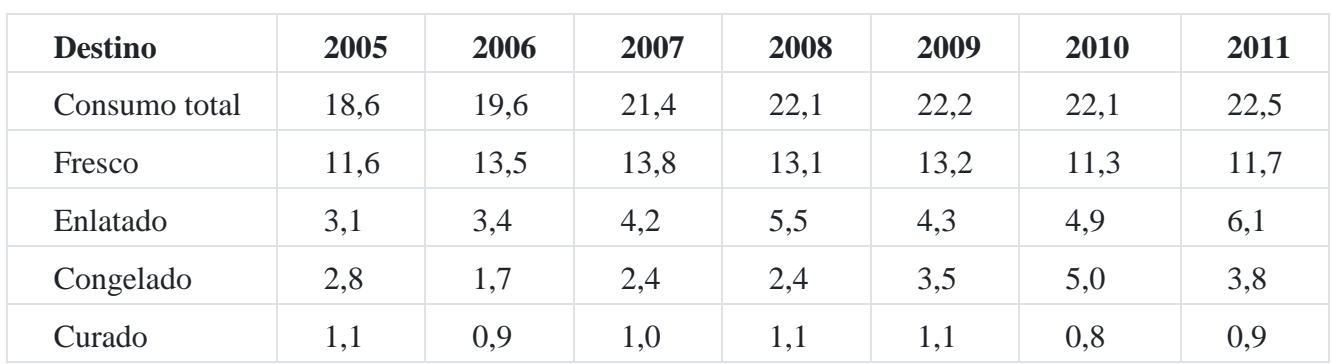

#### **(Kilogramos / habitantes)**

Nota: Consumo Per cápita calculado de acuerdo al método utilizado por la FAO, considerando el volumen de pescado entero.

Fuente: Ministerio de la producción - Viceministerio de Pesquería

# **3. Necesidad de la contabilidad de costos**

Consideramos que la contabilidad de costos es de suma importancia para la gerencia de la empresa por cuanto analiza los desembolsos que hace esta en la gestión del giro de las mismas; y en consecuencia, necesita información sobre la aplicación de sus recursos y qué resultados están obteniendo. La contabilidad de costos ayuda a la contabilidad financiera para dar una mejor información a los responsables de la administración de la gerencia.

La contabilidad de costos es necesaria para una empresa porque le proporciona información para que la alta dirección de la misma tome las decisiones económicas y financieras sobre la gestión que viene realizando.

La contabilidad de costos es necesaria en una entidad porque permite hacer el planeamiento y el control de la gestión:

*Planeamiento*: Desde nuestro punto de vista, constituye una parte del proceso administrativo que tiene una empresa, el cual está relacionado con los objetivos de la empresa, las políticas, las estrategias hasta llegar al presupuesto de las actividades que desarrollará la entidad; en suma, constituye el Plan Estratégico con visión de mediano plazo.

*Control***:** Es el proceso que mide el grado de consistencia de los objetivos establecidos. Los resultados reales obtenidos se comparan con lo trazado previamente con la finalidad de ver los sesgos habidos y poder corregir en el futuro.

### **3.1. Inventarios y contabilidad de costos4**

Referencia del titul[o](https://tienda.institutopacifico.pe/libros/lectura/contabilidad-de-costos-para-la-toma-de-decisiones/94545625-214d-4952-8334-1a717530ba40#4-94545625-899)<sup>4</sup>

"Los deudores tributarios deberán llevar sus inventarios y contabilizar sus costos de acuerdo a las siguientes normas:

Cuando sus ingresos brutos anuales durante el ejercicio precedente hayan sido mayores a mil quinientas (1,500) Unidades Impositivas Tributarias del ejercicio en curso, deberán llevar un sistema de contabilidad de costos, cuya información deberá ser registrada en los siguientes registros: Registro de Costos, Registro de Inventario Permanente en Unidades Físicas y Registro de Inventario Permanente Valorizado".

### **3.2. Informe de un centro de costos**

*La contabilidad de costos o gerencial* se encarga principalmente de la acumulación y del análisis de la información relevante para uso interno de los gerentes en la planeación, control y la toma de deci[s](https://tienda.institutopacifico.pe/libros/lectura/contabilidad-de-costos-para-la-toma-de-decisiones/94545625-214d-4952-8334-1a717530ba40#5-94545625-158)iones<sup>5</sup>.

Pueden prepararse diferentes clases de informes de costos. Mediante un informe de costos es posible comparar los desembolsos presupuestados y los reales, con la finalidad de analizar algunos puntos débiles que podría tener la gestión; como por ejemplo, en el cuadro que aparece a continuación:

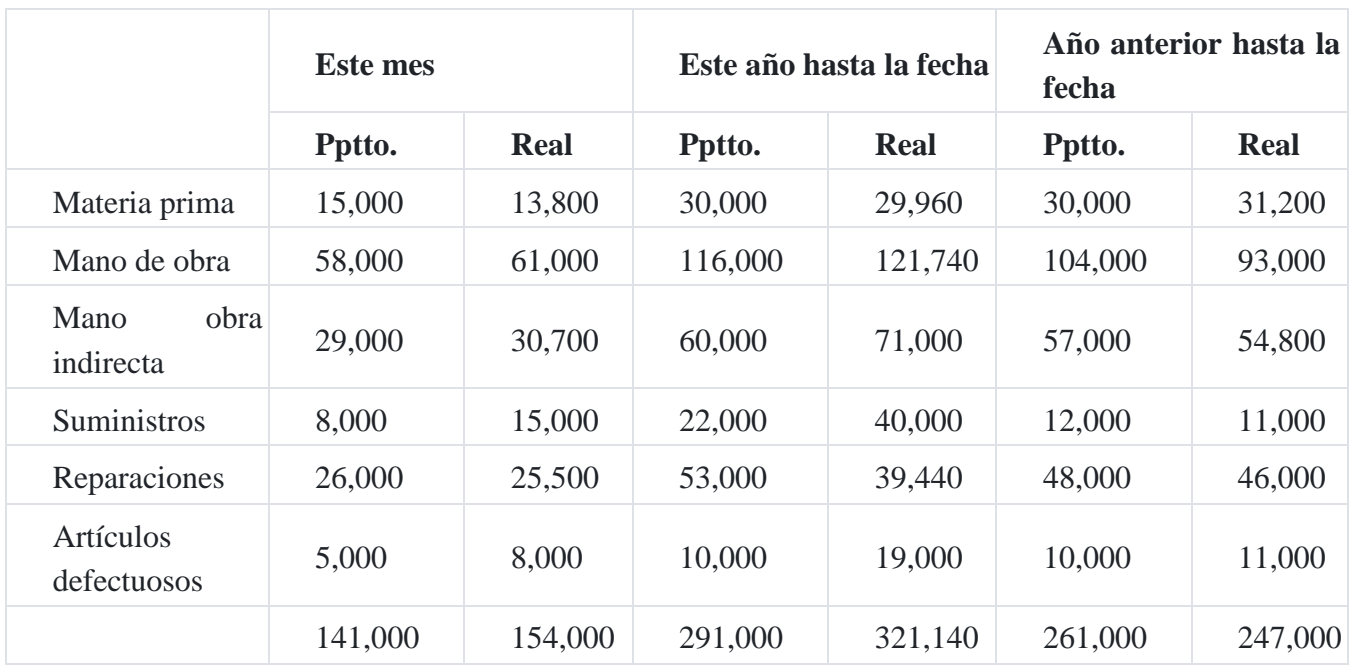

#### **Informe del centro de costos de preparación**

En el cuadro muestra un tipo de informe de control donde los datos que se presentan reflejan las actividades de un centro de costos determinado y durante un periodo especifico. Cuando el informe indique que existen algunas partidas de costo fuera de control entonces la gerencia general emprende la acción correctiva. Los informes de costos para varios centros de costos pueden combinarse para hacer un solo informe de toda la planta, de igual manera en una empresa formada por varias plantas, bajo la responsabilidad de un mismo gerente producción, se puede hacer un solo informe global de todas las plantas.

### **3.3. Contabilidad de costos y contabilidad gerencial**

Se dijo en el párrafo anterior, que ambos conceptos con indiferencias, sin embargo el término común es contabilidad de costos a pesar que en los últimos años los términos se ha cambiando. La National Asociation of de Accountants (NAA) define a la contabilidad de costos como "una técnica o método para determinar el costo de un proyecto o producto utilizado por la mayor parte de las entidades legales de una sociedad o específicamente recomendado por un grupo autorizado de contabilidad".

El término de contabilidad gerencial como lo define la NAA se utiliza en el sentido más amplio y se relaciona mejor con el desarrollo del presente texto.

# **3.4. Objetivo de la contabilidad de costos**

El objetivo principal de la contabilidad de costos es generar información para uso interno de la empresa a fin de que los gerentes tomen las decisiones de planeamiento, control y toma de decisiones, razón por la cual los objetivos de la contabilidad de costos se pueden resumir así:

- 1. Preparar información para planeamiento, evaluación y control del patrimonio de la empresa.
- 2. Tomar decisiones estratégicas de corto y mediano plazo para desarrollar la entidad.

Por lo tanto, el objetivo de la contabilidad de costos es suministrar información confiable para que los responsables de la gestión de la empresa tomen las decisiones respectivas en cuanto a planificación de la producción, evaluación de la gestión de costos, el control del proceso productivo, la determinación del costo y los informes de costos correspondiente.

# **3.5. Estructura de la información de costos**

La contabilidad de costos suministran información de la gestión de los costos de la producción como también participa en el proceso gerencial de la gestión de costos, tal como se indica en el diagrama siguiente:

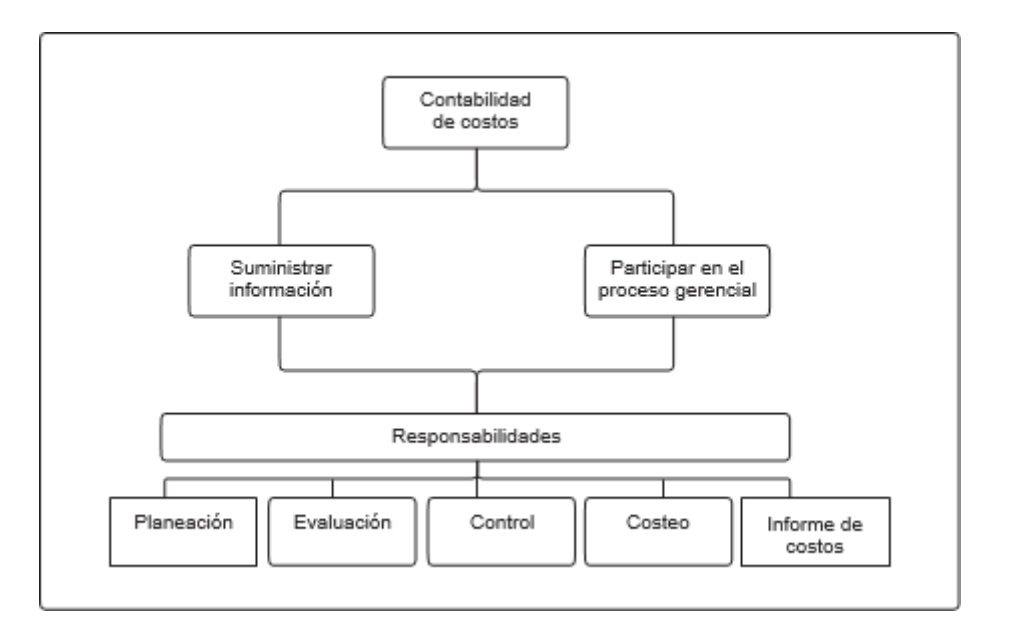

#### **Diagrama de la contabilidad de costos**

Fuente: Polimeni, Ralph. (2000). Contabilidad de costos. Página 6.

# **4. Disciplinas relacionadas con la contabilidad de costos**

Como consecuencia del avance científico, los paradigmas empresariales cambian razón por la cual la contabilidad de costos para cumplir con sus objetivos necesita de otras disciplinas (como por ejemplo de la teoría administrativa, la ciencia económica, la psicología organizacional, la estadística entre otras especialidades de las ciencias de la empresa).

# **4.1. Administración6**

Referencia del titul[o](https://tienda.institutopacifico.pe/libros/lectura/contabilidad-de-costos-para-la-toma-de-decisiones/94545625-214d-4952-8334-1a717530ba40#6-94545625-827)<sup>6</sup>

La administración es el proceso mediante el cual una organización desarrolla y ejecuta sus actividades, aplicando los principios que permitan en conjunto tomar las mejores decisiones para ejercer el control de sus recursos que lo llevarán a un posicionamiento en los mercados tanto nacionales como internacionales.

Una empresa se podrá organizar cuando define explotar una actividad económica y selecciona un segmento del mercado que le permita establecerse como empresario.

La estructura de una empresa se obtiene de acuerdo a la clasificación que requiera de acuerdo a las siguientes áreas funcionales:

- Área de producción
- Área financiera
- Área de recursos humanos
- Área de *marketing*

# **4.2. Ciencia económica7**

Referencia del titul[o](https://tienda.institutopacifico.pe/libros/lectura/contabilidad-de-costos-para-la-toma-de-decisiones/94545625-214d-4952-8334-1a717530ba40#7-94545625-163)<sup>7</sup>

La economía es una ciencia social que estudia como las personas, empresas y países asignan los recursos. La economía tiene como objeto el estudio de las relaciones de producción, distribución, intercambio y consumo de bienes y servicios. La finalidad de la economía es mejorar el bienestar de las personas, lo que no necesariamente significa otorgarles la mayor cantidad de bienes de consumo.

# **4.3. Psicología organizacional8**

Referencia del titul[o](https://tienda.institutopacifico.pe/libros/lectura/contabilidad-de-costos-para-la-toma-de-decisiones/94545625-214d-4952-8334-1a717530ba40#8-94545625-1078)<sup>8</sup>

La vida entera de un individuo se desarrolla dentro de las organizaciones y dentro de ellas encuentra una vida social en la cual se mezclan y enfrentan ideas y sentimientos, intereses y aspiraciones. Los responsables de tales organizaciones se esfuerzan por canalizar y orientar esos comportamientos con el objeto de producir bienes y servicios.

A lo largo de la historia del hombre se han desarrollado diversas teorías con la finalidad de definir una concepción ideológica del hombre y la organización desde tres ejes del pensamiento humano:

- 1. La teoría clásica o racionalista de Taylor, que analiza los procesos productivos con el fin de aumentar la eficiencia y la productividad desarrollando técnicas de descomposición de tareas complejas en tareas simple.
- 2. Las teorías de las relaciones humanas de Mayo y Lewin, que pretenden lograr la armonía dentro de la empresa, vinculando la productividad con el estado de ánimo de los trabajadores.
- 3. Teoría de la organización, como sistema se compone de diversos elementos que mantienen entre sí un mínimo de cooperación para alcanzar objetivos comunes y propios.

# **4.4. Estadística9**

Referencia del titul[o](https://tienda.institutopacifico.pe/libros/lectura/contabilidad-de-costos-para-la-toma-de-decisiones/94545625-214d-4952-8334-1a717530ba40#9-94545625-206)<sup>9</sup>

Es la disciplina que facilita el estudio de datos masivos, pasa de esa manera sacar conclusiones valederas y efectuar predicciones razonables de ellos, y así mostrar una visión de conjunto de fácil apreciación en su descripción y comparación.

La estadística nos proporciona los mecanismos necesarios para la determinación del costo fijo y costo variable mediante la ecuación de la recta, como por ejemplo:

#### **Caso Nº 1**

#### **Determinación del costo fijo y costo variable**[10](https://tienda.institutopacifico.pe/libros/lectura/contabilidad-de-costos-para-la-toma-de-decisiones/94545625-214d-4952-8334-1a717530ba40#10-94545625-789)

Una compañía manufacturera decidió relacionar los costos indirectos de fabricación totales con las horas de la mano de obra directa para desarrollar una fórmula de costovolumen en la forma  $y = a + bx$ , donde el  $a = \cosh(i\phi)$ ; b = costo variables; x = variable independiente.

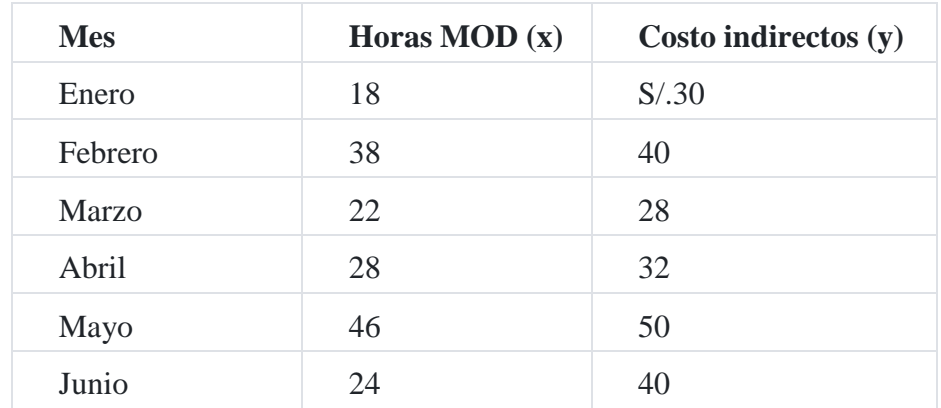

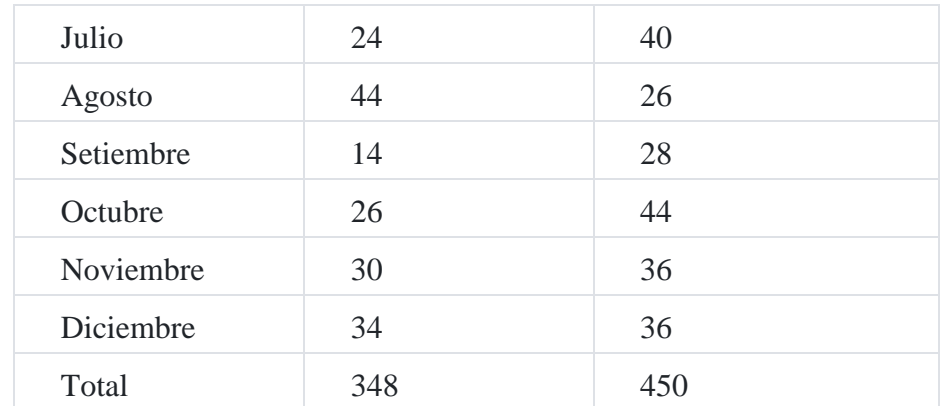

#### **Solución**

Para propósito de ilustración, las horas de costos indirectos de fabricación se ilustran a continuación:

La línea de regresión obtenida por inspección visual corta al eje de los costos indirectos de

fabricación en el punto S/.12, esa cantidad representa el costo fijo.

El componente del costo variable se calcula como:

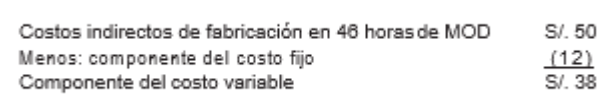

Por consiguiente, la tasa variable por hora es S/.38/46 horas (alto) = S/.0.82 por hora de mano de obra directa.

Utilizando el método gráfico de dispersión obtenemos la siguiente ecuación de la recta:  $y' = a + bx$ 

Donde:

y' = Costos indirectos de fabricación estimados;

- a = Parte fija
- b = Parte variable
- x = Horas de mano de obra

 $y' = 12 + 0.82X$ 

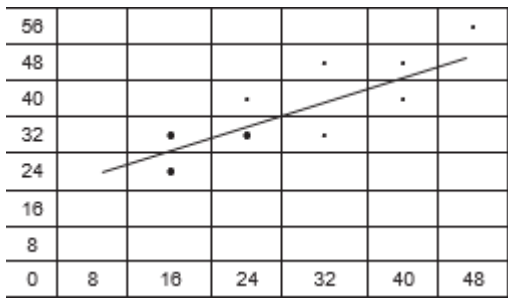

Horas mano de obra directa

# **5. Costo, gasto y resultado**

*El costo* está definido como la inversión a efecto de producir un producto o la prestación de un servicio el cual retornará en dinero en efectivo a la empresa.

*El gasto* es el desembolso que hace la empresa para llevar a cabo sus acciones de trabajo.

*El resultado* es la diferencia que puede existir entre los ingresos menos los costos y los gastos operativos de la empresa. El resultado puede ser utilidad o pérdida.

#### **Caso Nº 2**

#### **Reportes de ingresos y costos**

La empresa **Salcedo y Cía. SAC** presenta los siguientes saldos al 31 de diciembre del 201X: equipo S/.30,000, efectivo, S/.20,000, ventas S/.60,000, acciones S/.20,000, cuentas por pagar, S/.18,000, utilidades retenidas, S/.8,000, gastos de publicidad S/.4,000, dividendos S/.6,000, costo de ventas, S/.36,000, comisiones de venta S/.10,000.

Con los datos anteriores se preparará para la gerencia un(a) un estado de resultados, (b) un estado de ganancias retenidas, y c) un estado de situación financiera<sup>[11](https://tienda.institutopacifico.pe/libros/lectura/contabilidad-de-costos-para-la-toma-de-decisiones/94545625-214d-4952-8334-1a717530ba40#11-94545625-687)</sup>.

#### **Solución**

#### **Salcedo y Cía. SAC**

Estado de resultados

Para el año terminado el 31 diciembre 201X

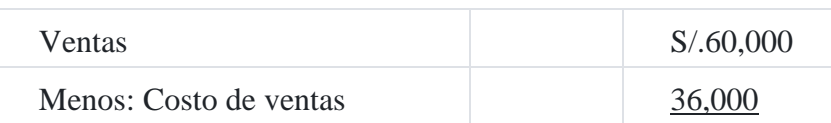

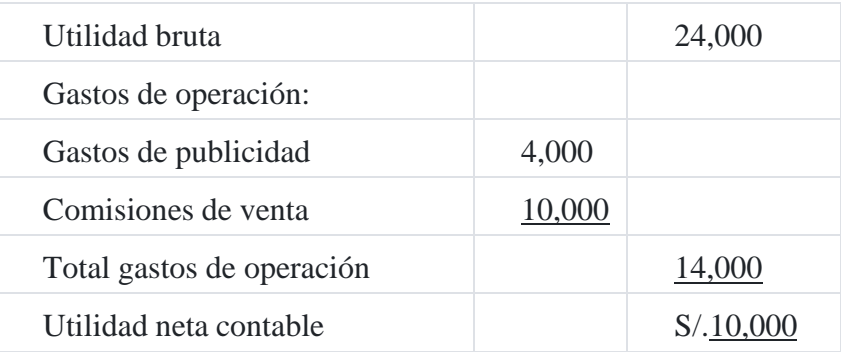

## **Salcedo y Cía. SAC**

Estado de ganancias retenidas

Para el año terminado el 31 diciembre 201x

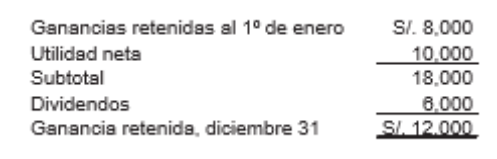

### **Salcedo y Cía. SAC**

Estado de situación financiera

Diciembre 31, 201x

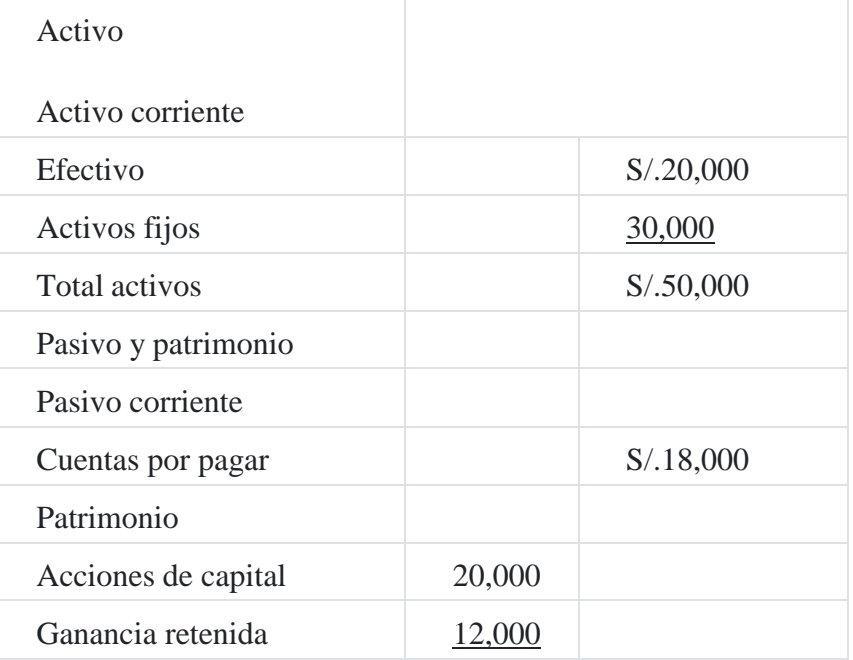

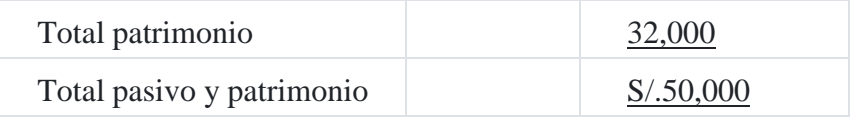

#### **Caso Nº 3**

#### **Estados de información financiera**

Los siguientes son los saldos de cuentas de la compañía **Flores SAC** al 31 de diciembre 20XX: inversión en acciones de la compañía Automotores costeños S/.18,000, vehículos S/.44,000, efectivo, S/.20,000, cuentas por pagar, S/.4,000, cuentas por cobrar, S/.12,000, marcas registradas S/.8,000, acciones S/.40,000, impuestos por pagar, S/.2,000, ganancias retenidas al 1 de enero 20XX, S/.14,000, Ingresos por ventas, S/.60,000, hipoteca por pagar, S/.20,000, gastos por servicio telefónico, S/.16,000, gastos de publicidad, S/.22,000.

Prepare (a) un estado de resultado, (b) un estado de ganancias retenidas y (c) un estado de situación financiera.

#### **Solución**

#### **Flores y Cía. SAC**

#### Estado de resultado

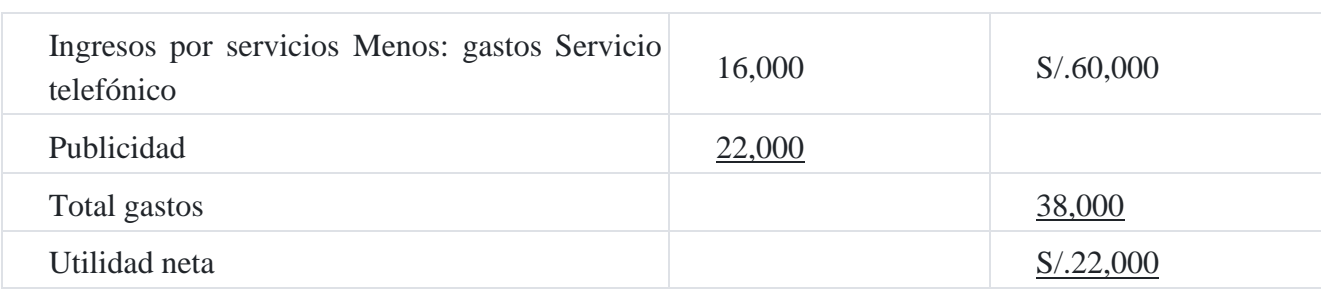

#### Para el año terminado en 31 diciembre 201X

#### **Flores y Cía. SAC**

#### Estado de ganancias retenidas

Para el año terminado en 31 diciembre 201X

٦

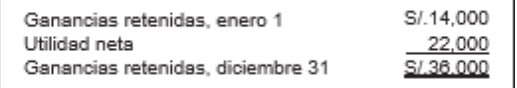

#### **Flores y Cía. SAC**

Estado de situación financiera

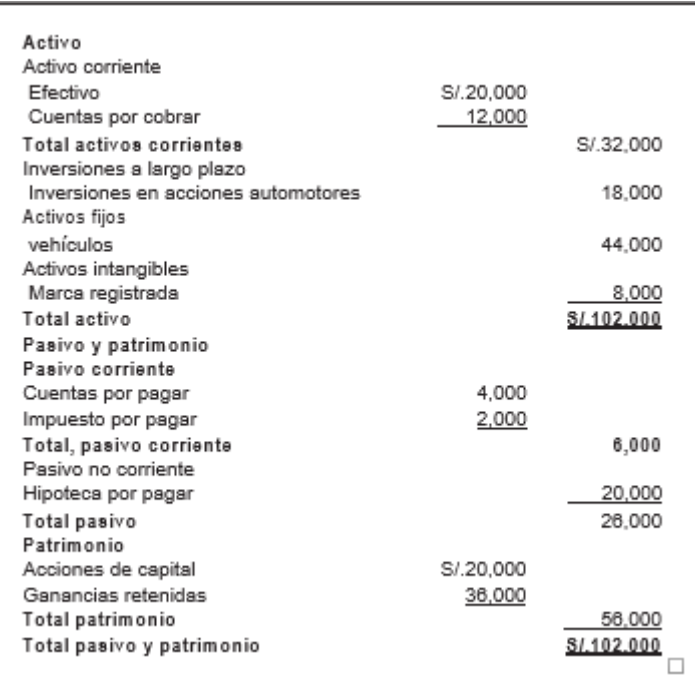

Diciembre 31, 201X

# **6. Información de la contabilidad de costos**

La información de costos está integrada por los ingresos y costos pasados necesarios para el costeo de los productos y la evaluación de la gestión, así como los ingresos y costos proyectados indispensables para la toma de decisiones gerenciales. La información de costos necesarios es:

- 1. Elementos de costos de un producto.
- 2. La relación de los costos con la producción.
- 3. La relación con el volumen de producción.
- 4. La capacidad de producción de la empresa.
- 5. Los centros de costos del proceso productivo.
- 6. Las áreas funcionales o actividades del proceso productivo
- 7. El periodo de costo de la producción
- 8. La relación con la planeación, control y toma de decisiones.

#### **Caso Nº 4**

**Modelo de informe de costo de producción por centros de costos**

**Compañía industrial Castilla SAC**

#### Informe de costos de producción

#### Al 31 de diciembre de 201X

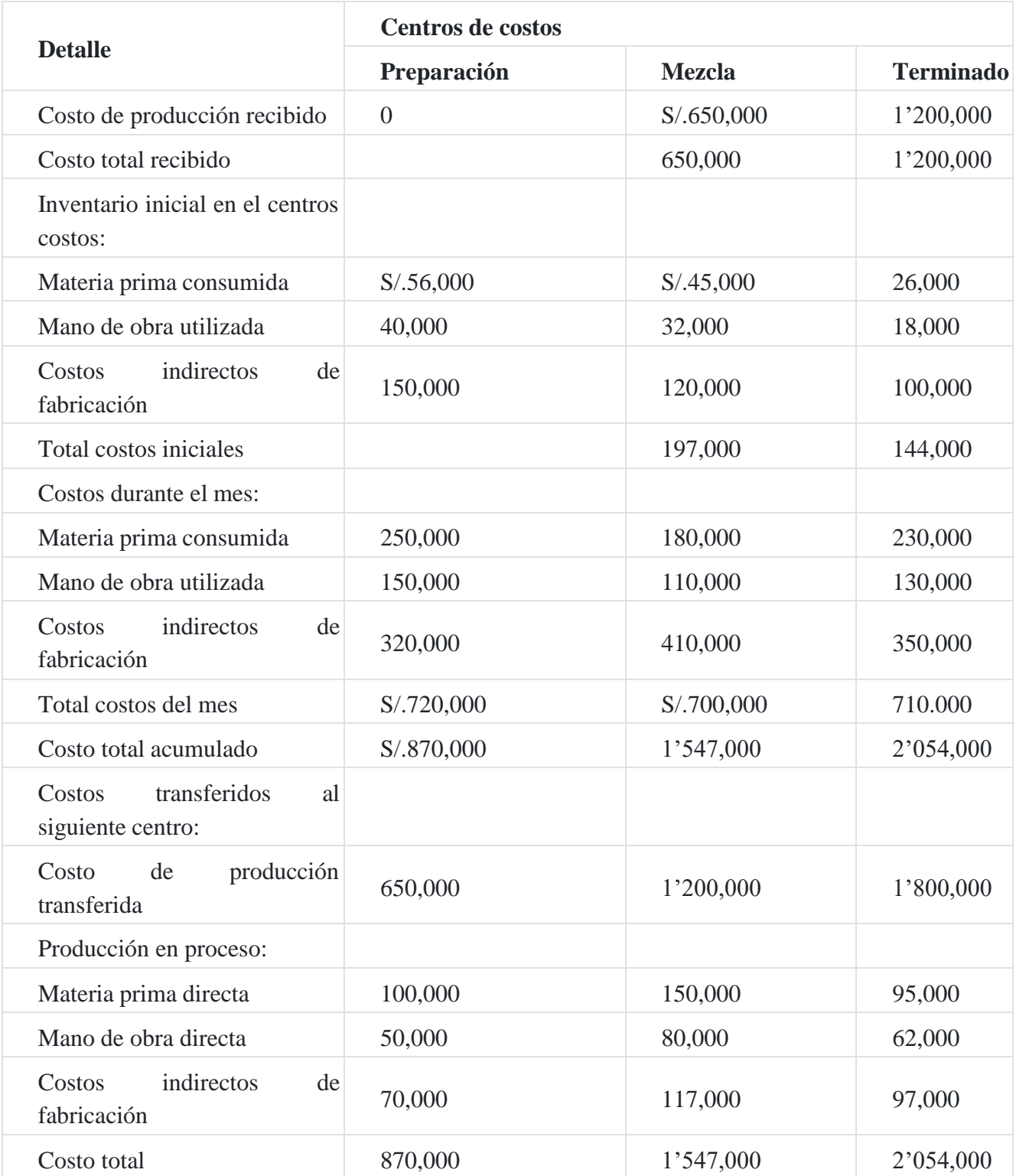

El informe detalla tres centros de costos: preparación, mezcla y terminado, en cada uno de ellos se puede observar los costos incurridos desde los costos del inventario inicial, los costos incurridos durante el mes y consecuentemente los costos del inventario final.

Los costos tota- les acumulados en cada uno de los tres centros de costos han sido S/.870,000, S/.1'547,000 y S/.2'054,000, respectivamente. Se debe notar que el costo que se transfiere al almacén de productos terminados asciende a S/.1´800,000.

El informe que se detalla en el cuadro anterior, nos permite hacer el registro contable siguiente:

#### **a) Reconocimiento del costo del mes por centro de costos**

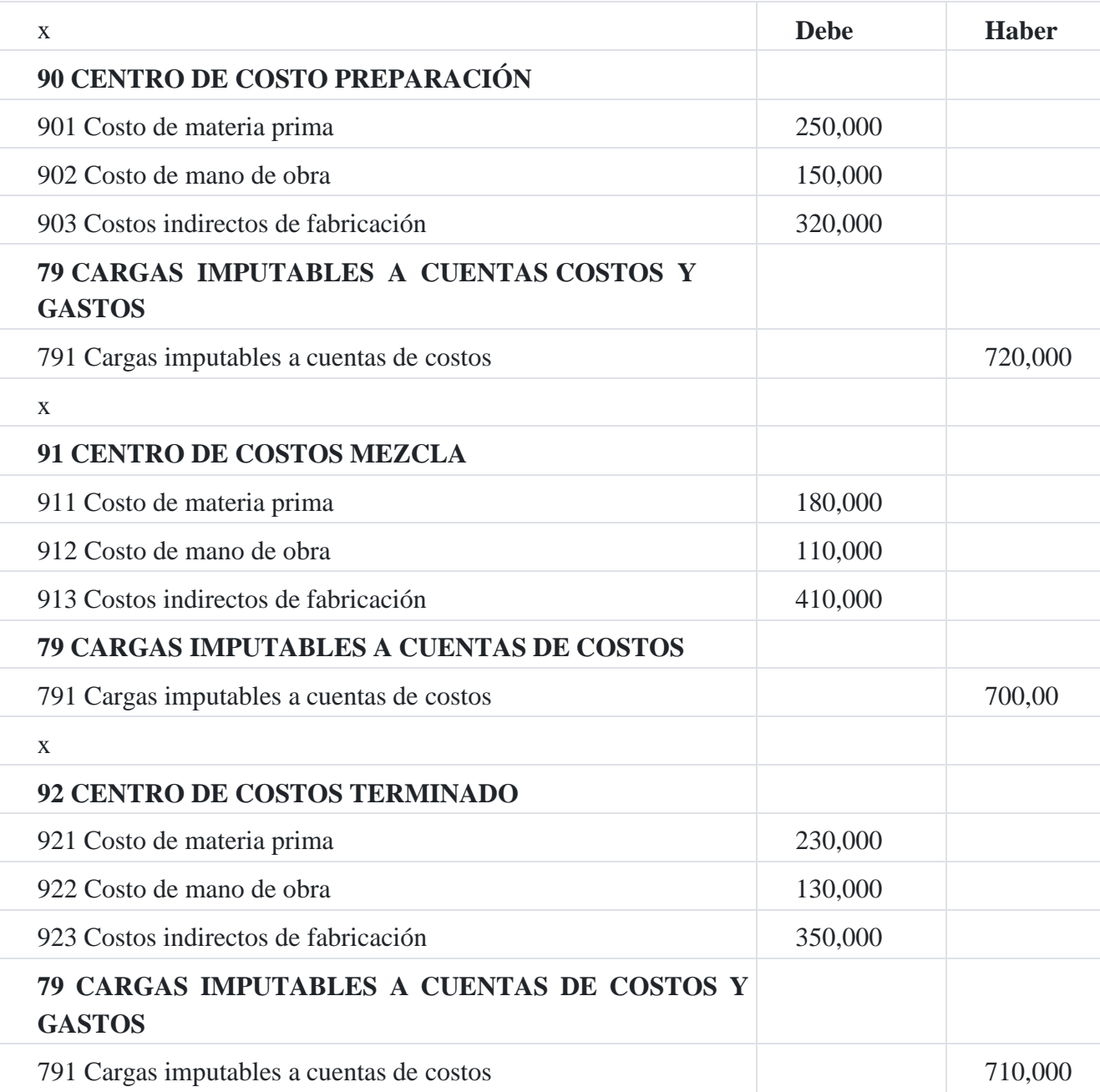

**b) Reconocimiento de los productos terminados**

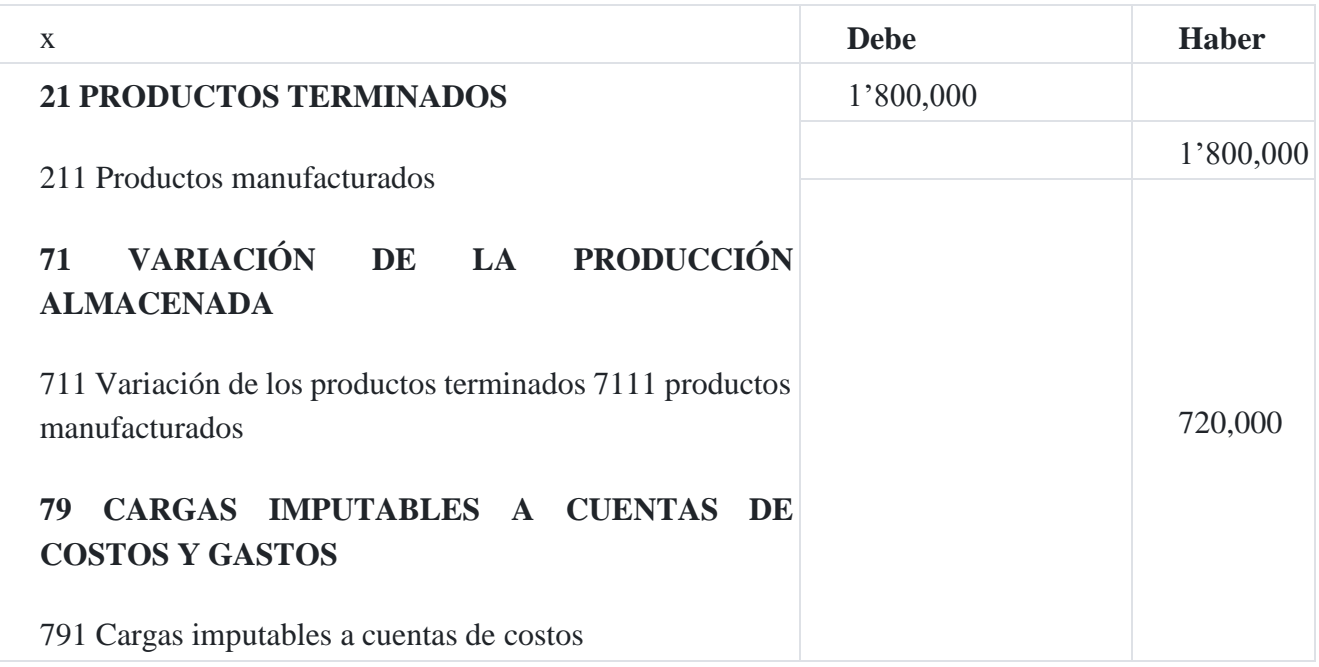

**c) Reconocimiento de los productos en proceso**

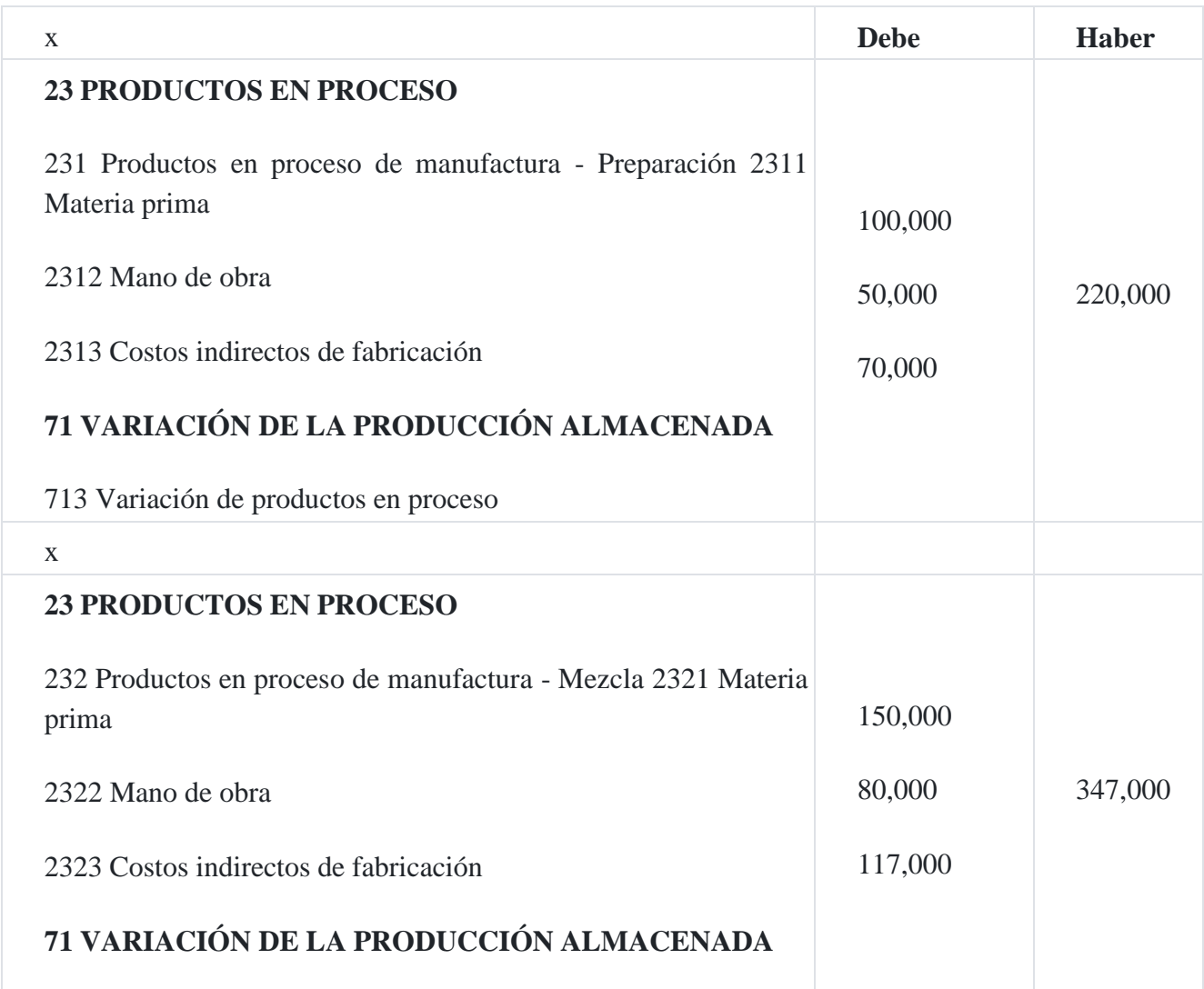

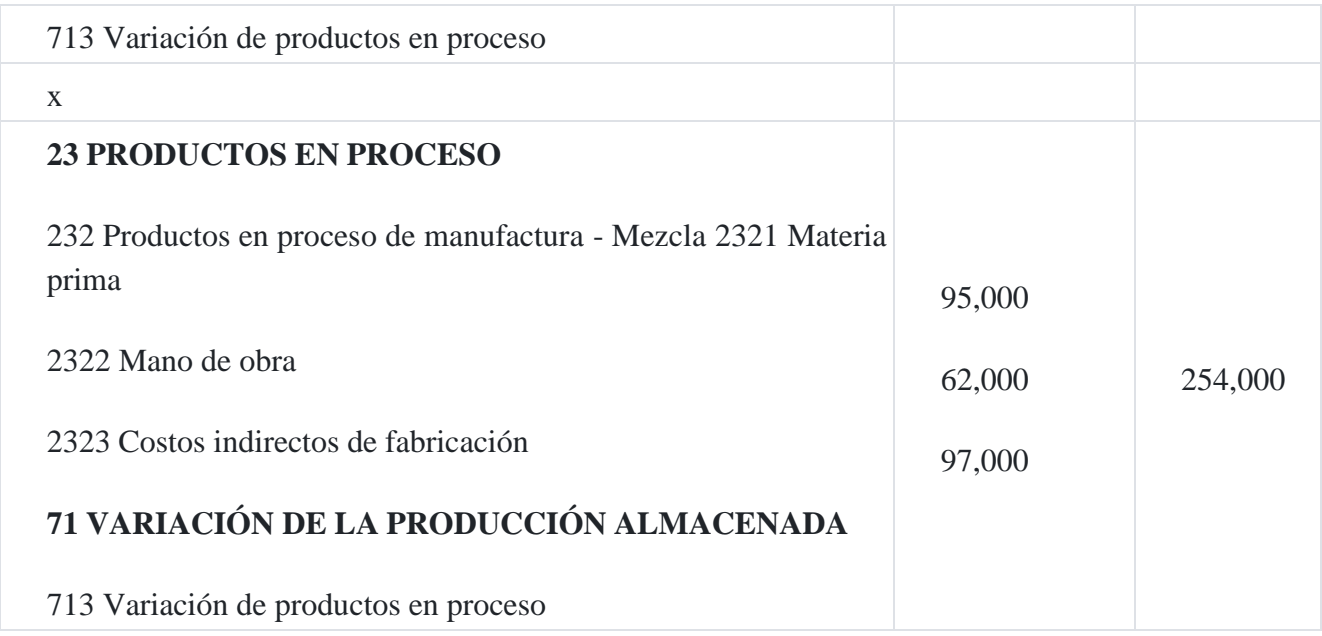

# **7. Funciones gerenciales12**

Referencia del titulo<sup>[12](https://tienda.institutopacifico.pe/libros/lectura/contabilidad-de-costos-para-la-toma-de-decisiones/94545625-214d-4952-8334-1a717530ba40#12-94545625-622)</sup>

Las funciones gerenciales las desarrolla el grupo de alta gerencia, la gerencia intermedia, jefes de departamento y otros funcionarios. Estos grupos requieren datos de costos analíticos sistematizados. Hay cuatro funciones gerenciales básicas, que son comunes a todas las actividades, sea cual fuere el tamaño de la empresa (1) planeación, (2) organización, (3) dirección y (4) control.

# **7.1. Planificación**

La planificación empresarial de un sistema organizacional genera los elementos que harán posible el logro de los objetivos, determinando forma, plazos y responsables de cumplir las tareas estratégicas.

La planificación de una empresa supone:

- Orientar sus esfuerzos
- Lograr la eficacia
- Adaptarse a los cambios
- Maximizar resultados favorables

# **7.2. Organización**

La organización empresarial es un conjunto de elementos, compuestos principalmente por personas, que actúan bajo una estructura pensada y diseñada para que los recursos humanos, financieros, físicos. Informativos de forma coordinada, ordenada y regulada por un conjunto de normas, logren determinados fines, los cuales pueden ser de lucro o no.

# **7.3. Dirección**

La dirección es el elemento de la administración en el que se logra la realización efectiva de todo lo planeado por medio de la autoridad ejercida a base de decisiones ya sean tomadas directamente o delegada.

# **7.4. Control**

La palabra *control* proviene del término francés *controle* y significa 'comprobación', 'inspección', 'fiscalización' o 'intervención'.

**Modelo del proceso administrativo como parte de la información del costo a efectos de control**

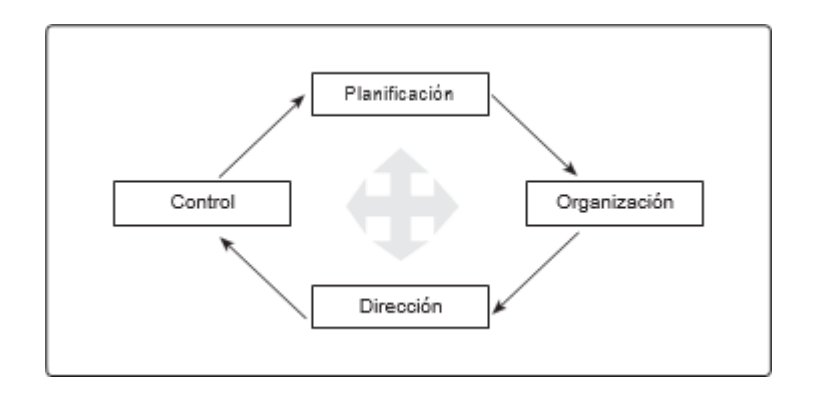

Fuente: Terry George. (1993). Principios de administración edit. el Ateneo. Bs. Aires. **Proceso productivo de la confección de alpaca en cuyas áreas se hace el control productivo correspondiente**

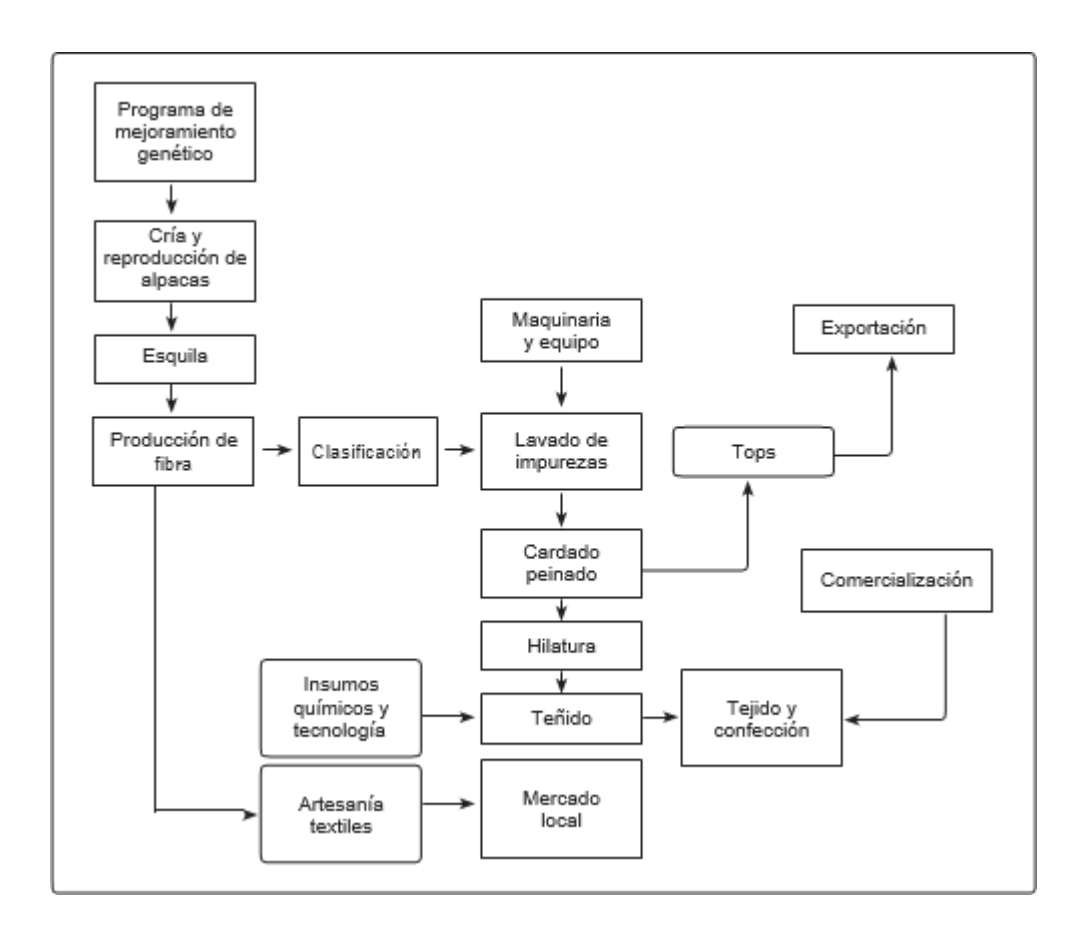

Fuente: Exportación de derivados de alpaca KUNA.

# **8. La contabilidad de costos como herramienta de planeamiento y control13**

Referencia del titulo<sup>[13](https://tienda.institutopacifico.pe/libros/lectura/contabilidad-de-costos-para-la-toma-de-decisiones/94545625-214d-4952-8334-1a717530ba40#13-94545625-1061)</sup>

El rol principal de la contabilidad de costos es preparar información para tomar decisiones gerenciales sobre la base de un plan estratégico que debe tener la empresa y finalmente se cristaliza en un presupuesto el cual está alimentado por los costos estándares.

#### **Caso Nº 5**

#### **Modelos de estado de ingresos y de costos de producción**

A continuación se presentan el estado de costo de ingresos y el estado de costo de producción, los cuales están relacionados.

#### **Compañía manufacturera San Luis**

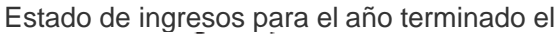

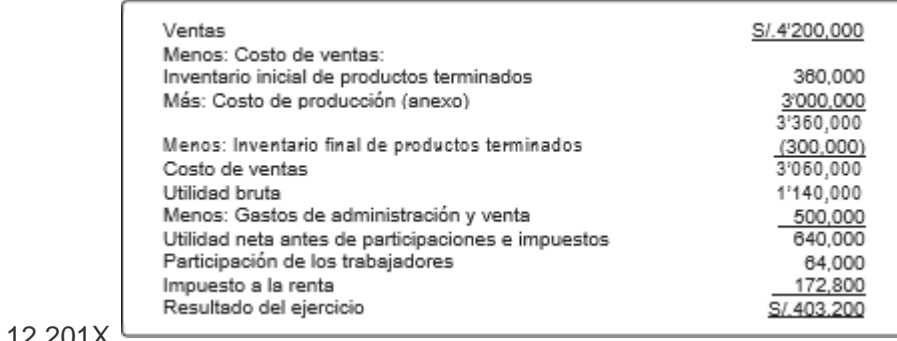

31.12.201X

### **Compañía manufacturera San Luis**

Anexo estado de costo de producción para el año terminado el 31.12.201X

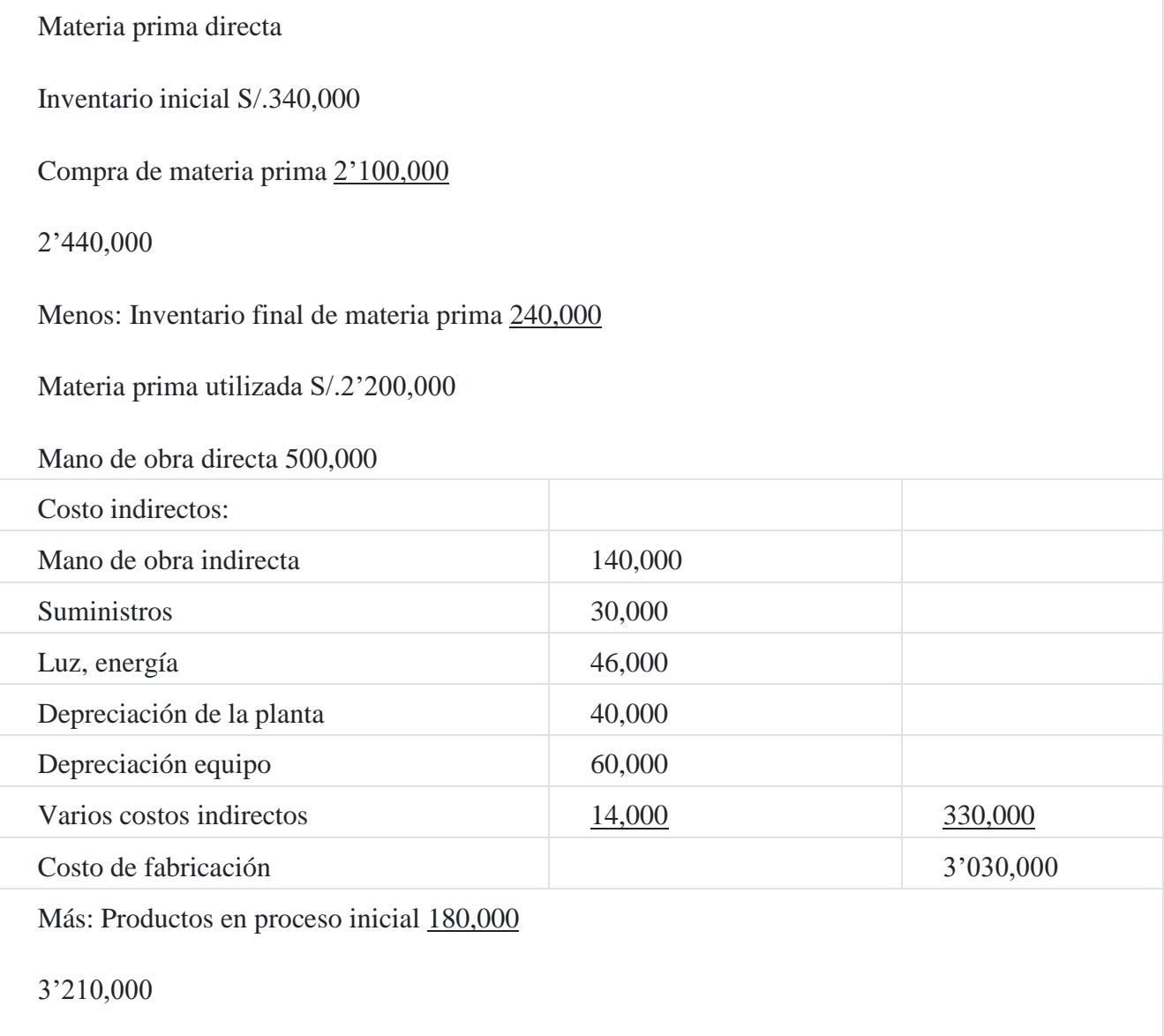

#### Menos: Trabajo en proceso final (210,000)

#### Costo de producción S/.3'000,000

Es posible obtener y procesar mucha información de la gestión de costos de una empresa para la preparación de un informe de control, siguiendo los procedimientos de la contabilidad de costos. El informe de costos de un departamento productivo como es el caso de la empresa San Luis sirve para analizar datos que representan las actividades de una gestión determinada durante un periodo económico. Cuando en el informe existe indicios de costos fuera de control se emprende una acción correctiva.

A continuación, se presenta un cuadro que indica la estructura de costos, el cual contiene los elementos del costo de producción directa e indirecta, que servirá de base para hacer el registro contable del proceso productivo.

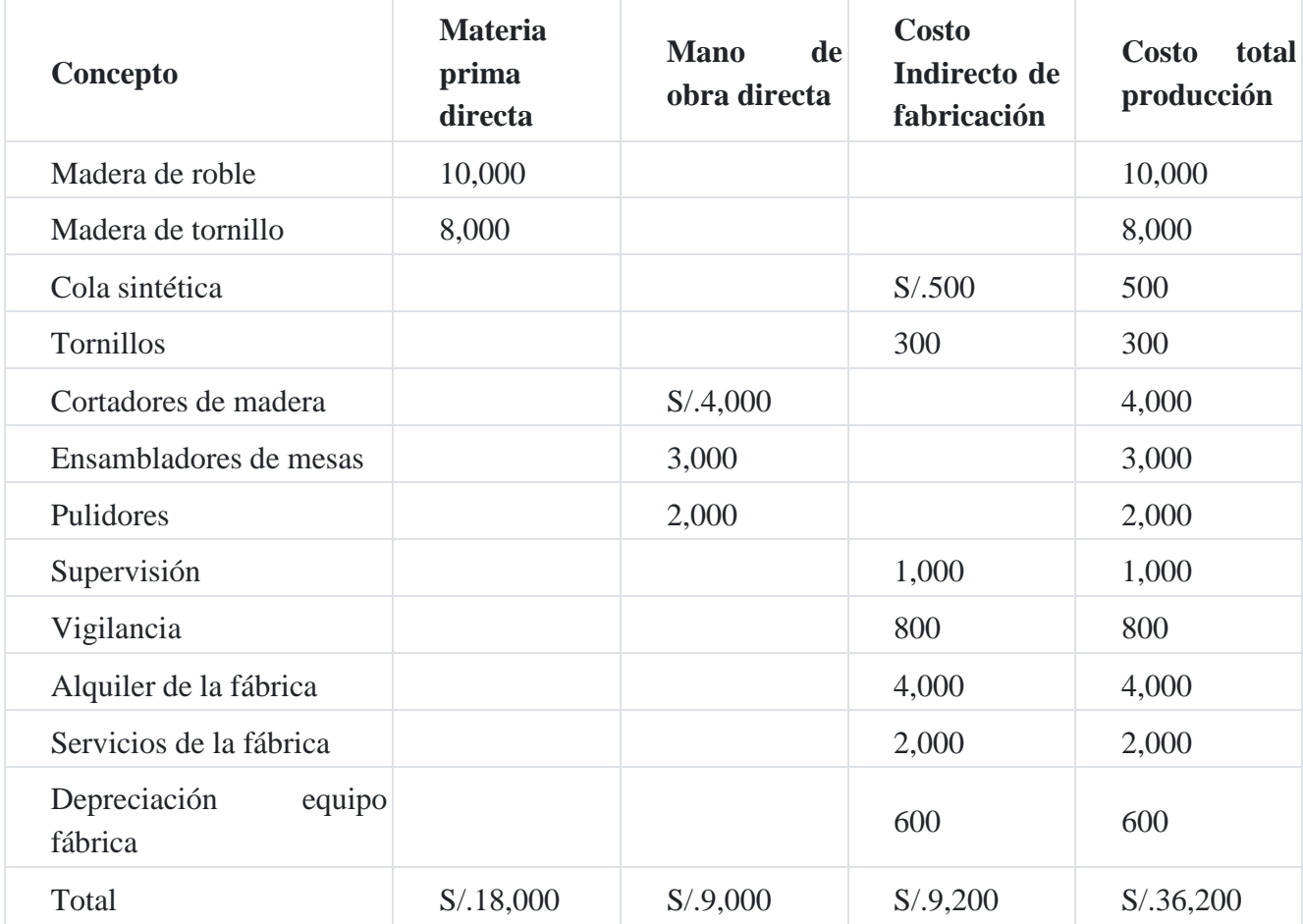

#### **Elementos del costo de un producto**

La gerencia necesita saber del total del costo, cuáles son costos fijos y cuáles son costos variables. El costo fijo es el desembolso que no está relacionado con el volumen de producción, sino más bien con el conjunto de la fábrica, mientras que los costos variables si inciden en el proceso de fabricación; y por lo tanto, relacionado con el volumen de producción tal como se detalla a continuación:

#### **Compañía industrial Miranda SAC**

Por el presente mes Costos relevantes de corto plazo

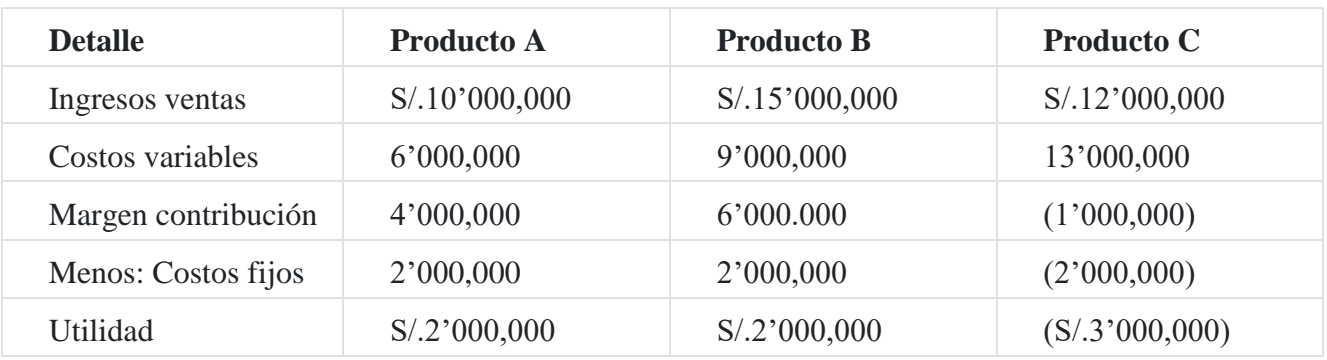

El cuadro siguiente muestra un informe de costo de producción cuando el régimen de producción es por procesos o departamentos, en el cual se ha detallado el costo total y el costo unitario por cada uno de ellos. Puede observar que en el informe de costos para la gerencia que todos los valores son acumulativos, habiendo procesado un total de de S/.120,000, con un costo unitario acumulado de S/.36.00. El cuadro también detalla que S/.100,000 se envían al almacén de productos terminados y luego será enviado al punto de venta.

#### **Costo de producción departamental**

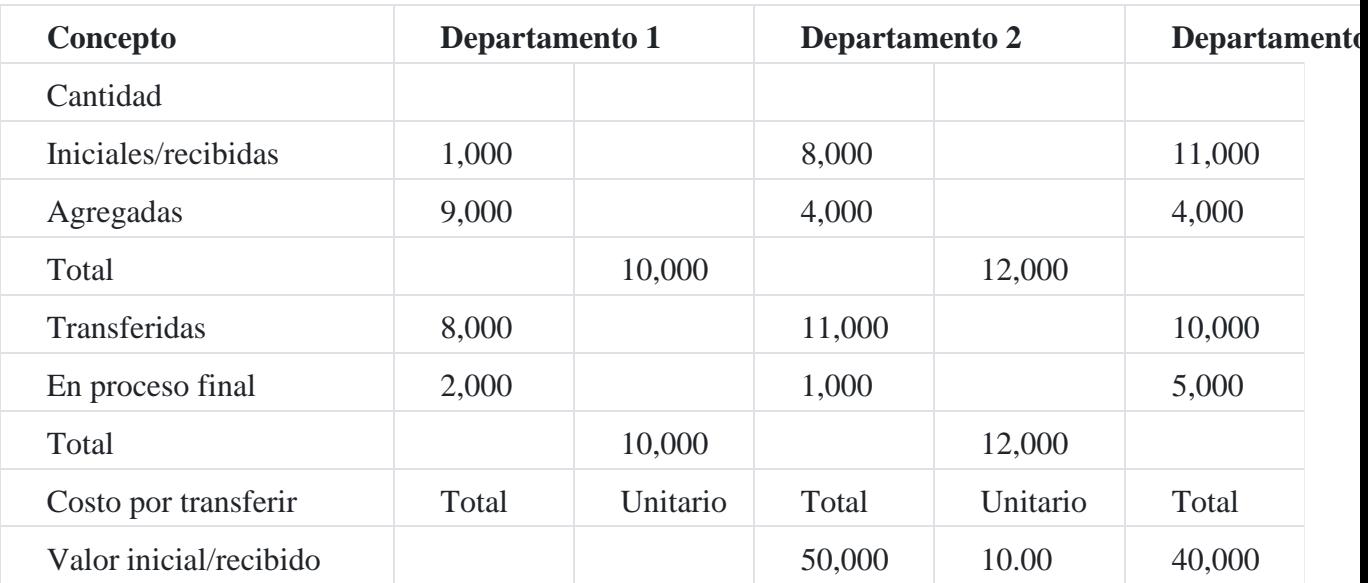

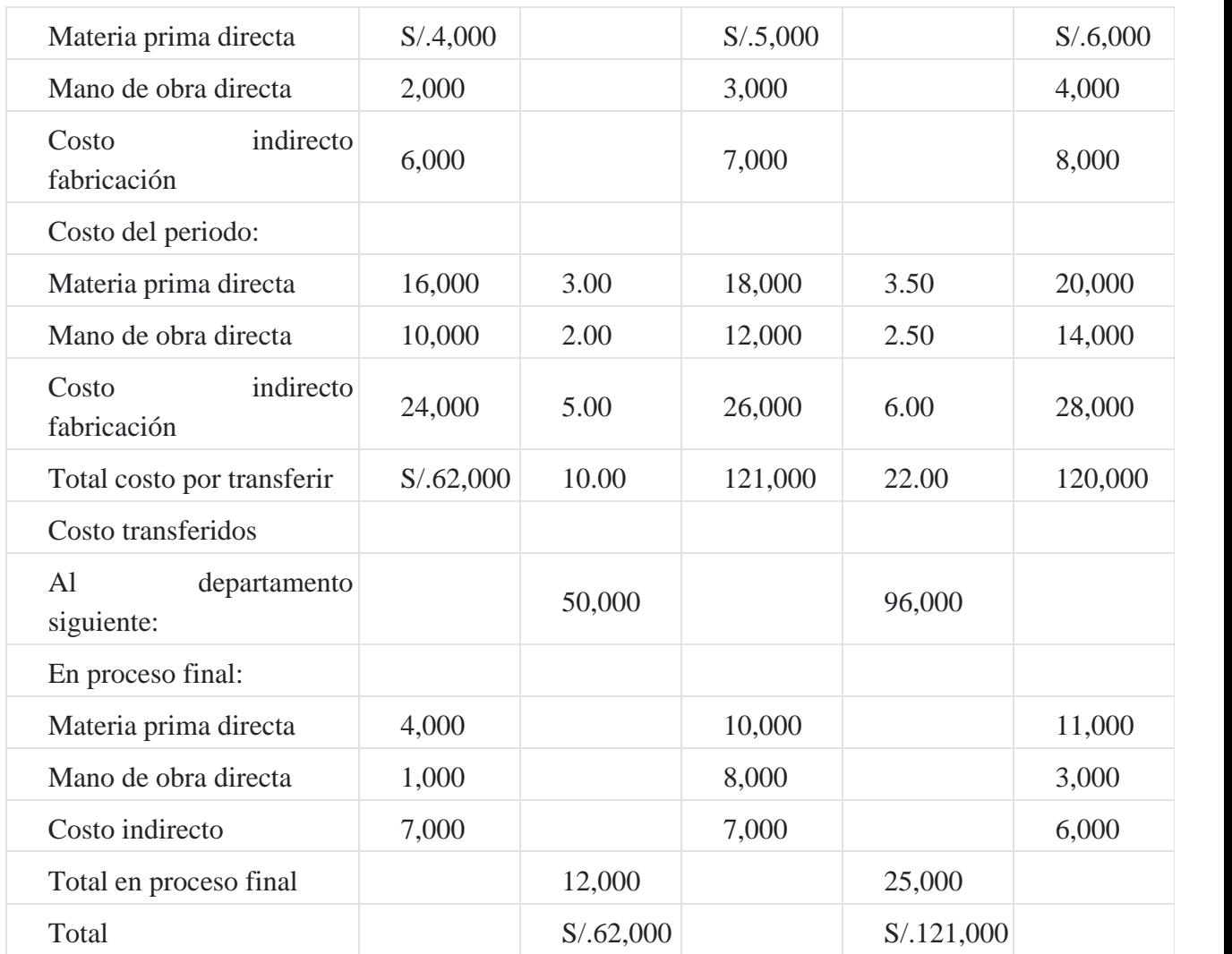

# **9. Informes de costo de producción**

El costo de producción está integrado por el consumo de la materia prima directa, la utilización de la mano de obra directa y los costos indirectos de fabricación. La determinación del costo de la materia prima está determina- da por la multiplicación de la cantidad de materia prima consumida por el precio de cada materia prima, igualmente el costo de la mano de obra es el resultado de multiplicar la cantidad de horas de mano de obra utilizada y el precio unitario de cada hora, en el caso de los costos indirectos de fabricación se debe determinar una base de distribución que sirve para calcular la tasa de costos indirectos y, sobre la base de ella se aplican los costos indirectos para cada producto.

#### **Caso Nº 6**

**Estado de costo de producción**

**Industrias del Sur SAC**

Estado de costo de producción

#### Para el 31.01.201X

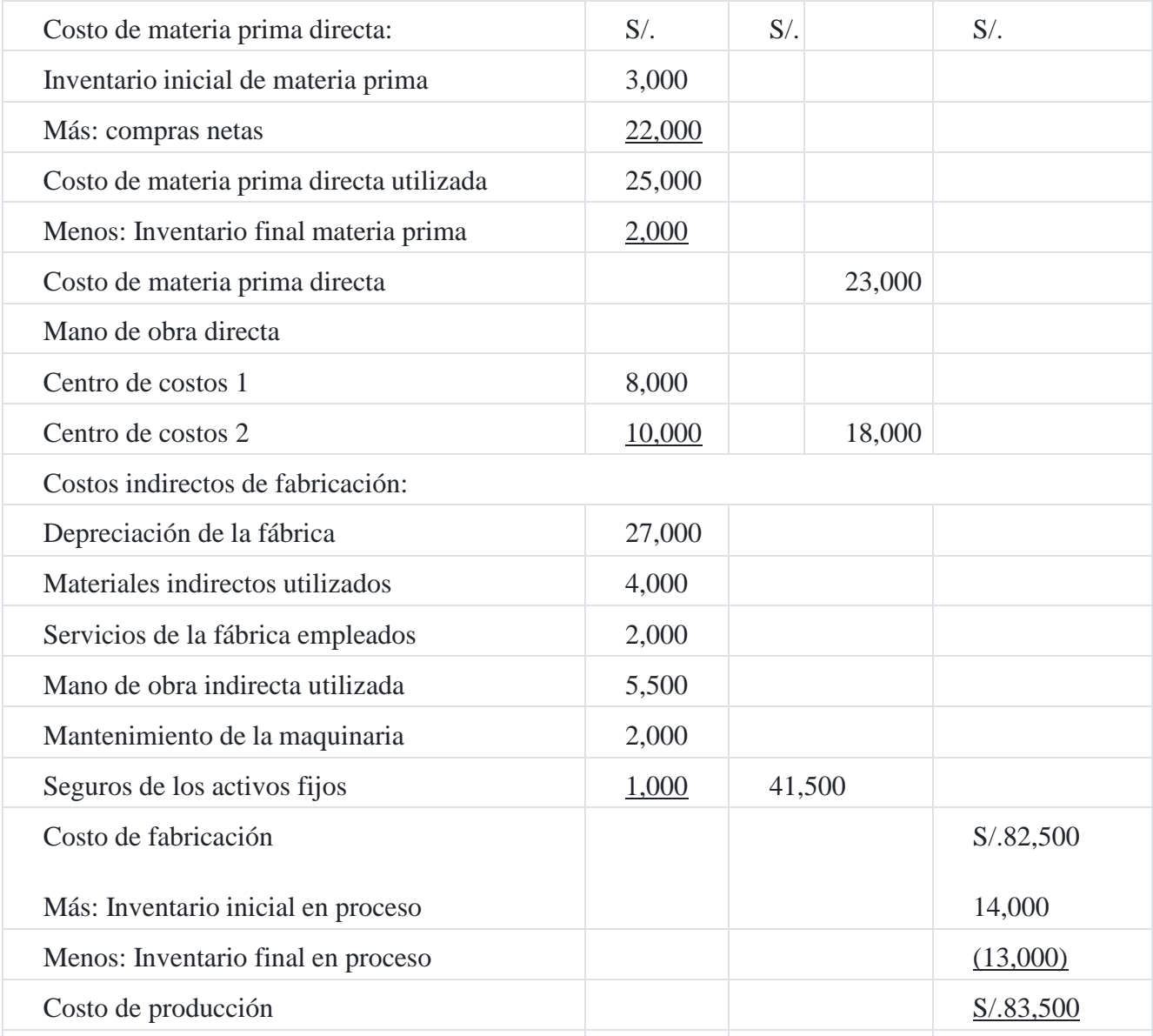

El cuadro anterior nos da información para realizar los registros contables siguientes:

### **a) Por los costos iniciales en proceso**

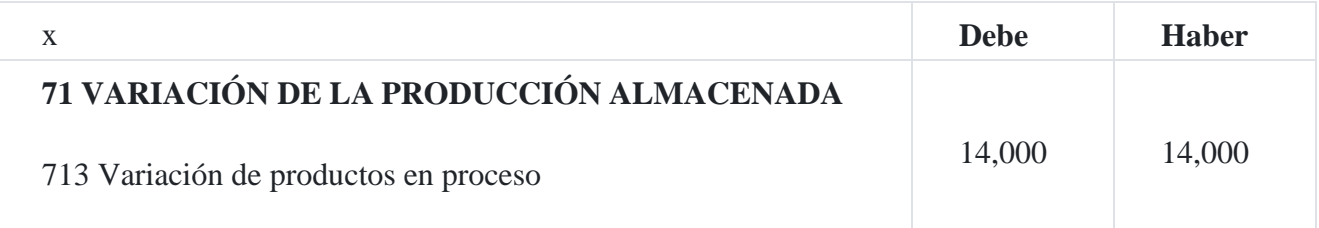

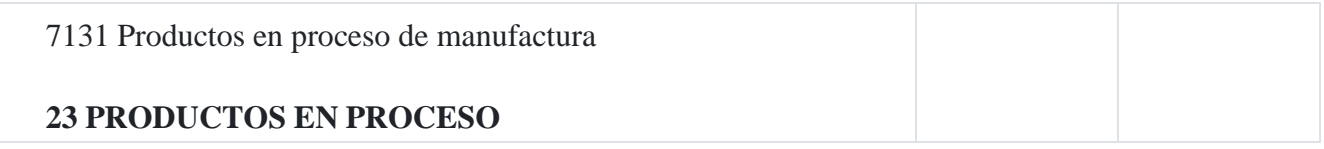

#### **b) Por el registro en la contabilidad de costos**

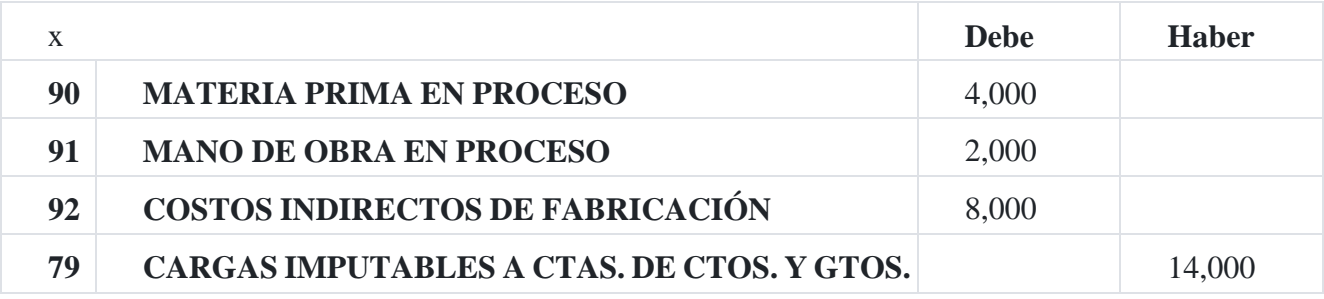

**c) Por los costos incurridos en el mes**

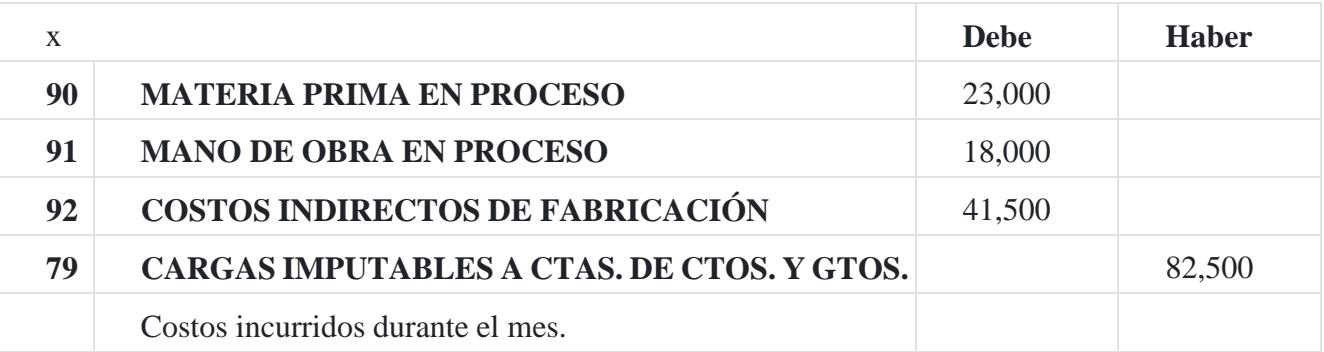

**d) Por el costo de producción y en proceso**

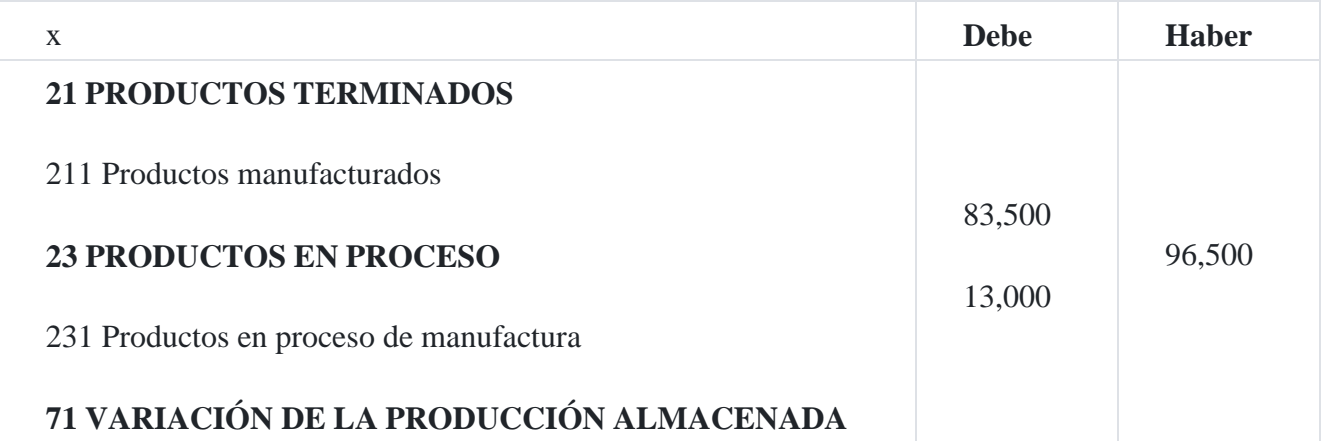

El estado de costo de producción se presenta de acuerdo a las necesidades que tenga la gerencia de la empresa, así por ejemplo puede presentarse los costos totales y unitarios por meses a fin de que la gerencia conozca la tendencia de la gestión de costo tal conoce indica a continuación:

#### **Caso Nº 7**

## **Estructura del costo de producción, mensuales y consecutivos**

#### **Industrias Reunidas SAC**

Estado de costo de producción

#### Para el presente mes

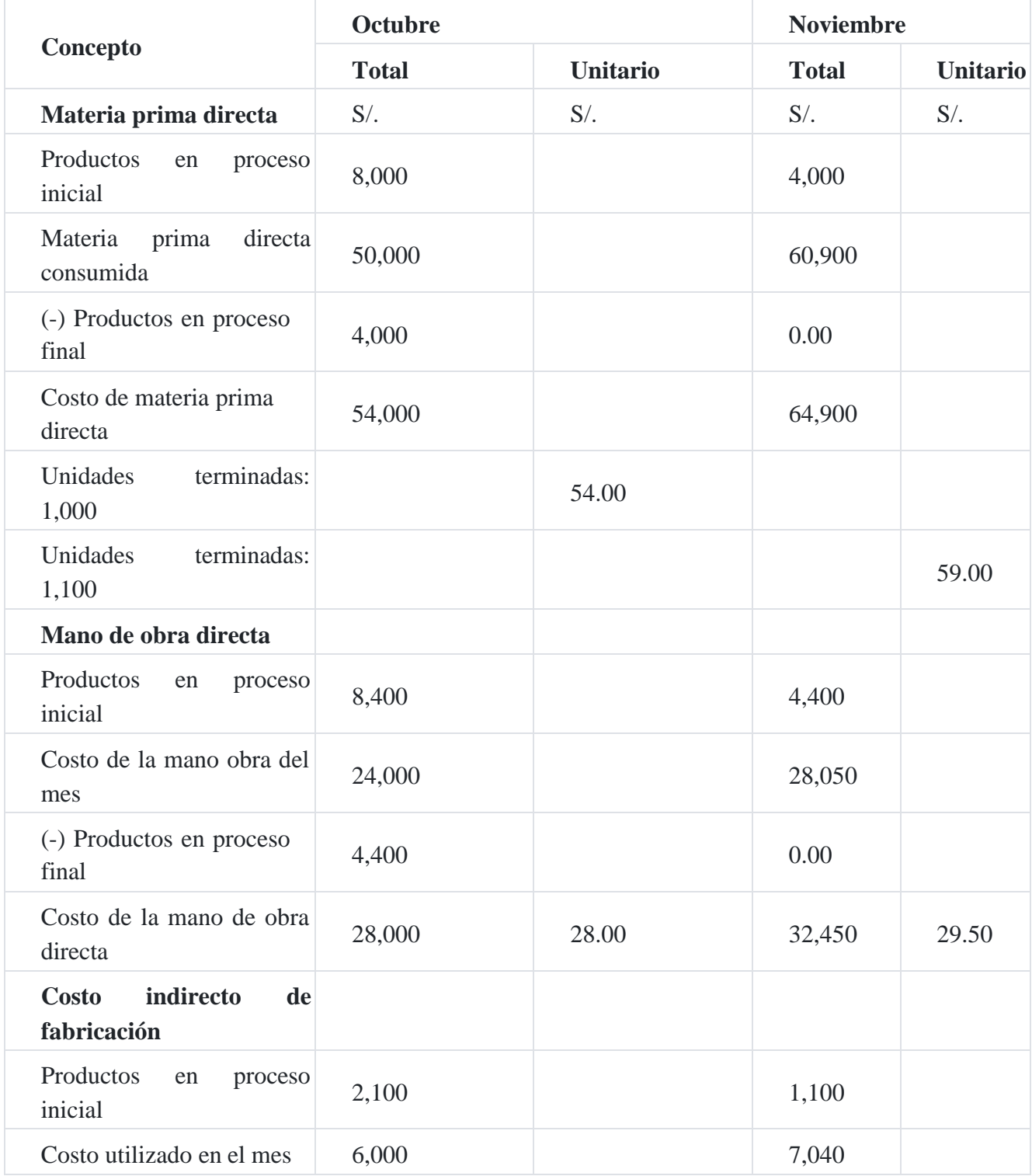

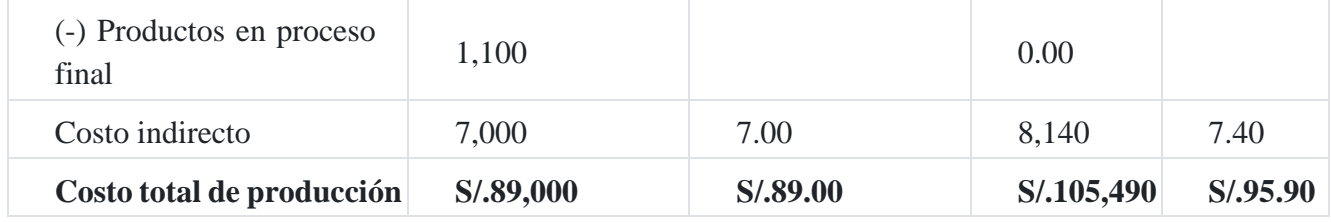

# **10. Reconocimiento y medición de los productos terminados**

Los productos terminados se miden al costo de fabricación y otros que fueran necesarios para tener las existencias de productos terminados en condiciones y ubicación actuales. La salida del almacén de los productos terminados se valúa de acuerdo a los métodos de costeo FIFO, promedio ponderado o costo identificado.

En el caso de la producción conjunta, cuando no es posible su separación e identificación de las líneas de producción, el desembolso total puede distribuirse entre los productos utilizando bases uniformes y racionales para tal efecto.

Los costos de financiación, cuando son incorporados al costo de las existencias identificadas, deben ser acumulados en la subcuenta 218. Costos de financiación – Productos terminados.

#### **Cuenta: 21 Productos terminados**

Agrupa las subcuentas que representan los bienes fabricados o producidos por la empresa, destinados a la venta. Asimismo, se incluye el costo de los servicios prestados por la empresa, que se relacionan con ingresos que serán reconocidos en el futuro, y los costos de financiación incorporados al valor de estos activos.

#### **Subcuentas**

- 211 Productos manufacturados
- 212 Productos de extracción terminados
- 213 Productos agropecuarios y piscícolas terminados
- 214 Productos inmuebles
- 215 Existencias de servicios terminados
- 217 Otros productos terminados
- 218 Costos de financiación Productos terminados

**211 Productos manufacturados.** Productos que resultan de procesos de fabricación.

**212 Productos de extracción terminados.** Obtenidos a partir del procesamiento de recursos naturales.

**213 Productos agropecuarios y piscícolas terminados.** Productos de origen animal o vegetal que han sufrido algún proceso de cambio en la empresa.

**214 Productos inmuebles.** Edificaciones que la empresa ha construido o modificado para su venta. Incluye también terrenos sobre los que se construyen estas edificaciones y cuya propiedad se transferirá conjuntamente con la venta de la edificación.

**215 Existencias de servicios terminados.** Se compone principalmente de la mano de obra y otros costos incurridos en la prestación del servicio concluido.

**217 Otros productos terminados.** Productos terminados que la empresa ha procesado, que no se contemplan en las subcuentas anteriores.

**218 Costos de financiación – Productos terminados.** Costos de financiación incorporados en el valor de los activos de productos terminados, generados hasta el momento en que las existencias se encuentran listas para su comercialización.

#### **Comen***tario:*

*Las mermas originadas en los procesos de producción, en cuanto tengan valor de recuperación, se controlan en la cuenta 22 Subproductos, desechos y desperdicios.*

*La existencia de servicios terminados está relacionada con ingresos aún no reconocidos por la prestación de dichos se*rvicios. El ingreso y el costo de la prestación del servicio se reconocen conjuntamente en los resultados del periodo en que se devengan.

*El castigo de existencias de productos terminados se reconoce eliminando el monto correspondiente de la subcuenta, conjuntamente con la subcuenta 292 que acumula la estimación de desvalorización*

*La desvalorización de existencias de productos terminados, en tanto contengan costos de financiación, para su adecuado tratamiento contable, plantea la consideración de si tal desvalorización alcanza al costo de manufactura invertido en el producto, o al costo de financiación relacionado, o a una distribución entre ambos componentes, para efectos de la presentación en los estados financieros. Por razones prácticas, se conviene en que ante una desvalorización, el componente de costo de financiación activado es el primero que se afecta hasta agotarlo[14](https://tienda.institutopacifico.pe/libros/lectura/contabilidad-de-costos-para-la-toma-de-decisiones/94545625-214d-4952-8334-1a717530ba40#14-94545625-686) .*

#### *Caso Nº 8*

#### **Productos terminados**

El jefe del área de producción remite los productos terminados al almacén de la empresa, por un costo de producción de S/.820,000.

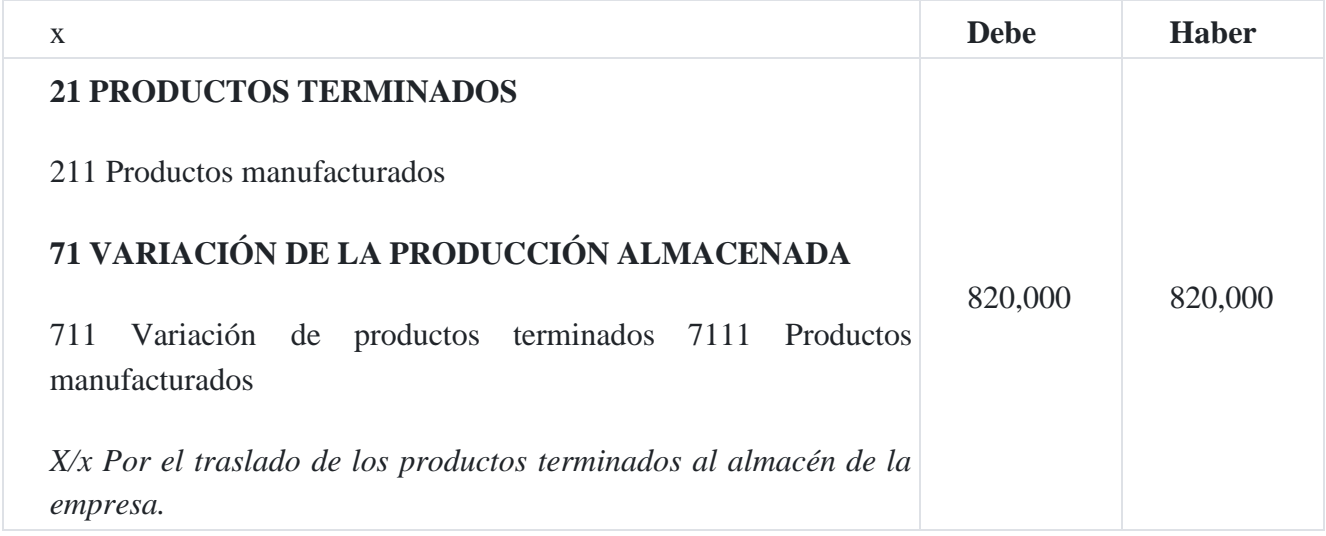

# **11. Costo de ventas**

Son cuentas de resultado cuyo contenido y dinámica contemplada en el Plan Contable General Empresarial es el siguiente:

#### **Cuenta: 69 Costo de ventas**

Agrupa las subcuentas que acumulan el costo de los bienes y/o servicios inherentes al giro del negocio, transferidos a título oneroso.

#### **Subcuentas**

- 691 Mercaderías
- 692 Productos terminados
- 693 Subproductos, desechos y desperdicios 694 Servicios
- 695 Gastos por desvalorización de existencias

**691 Mercaderías.** Costo de las mercaderías vendidas o transferidas, previamente reconocidas en la cuenta 20 Mercaderías.

**692 Productos terminados.** Costo de los productos terminados vendidos o transferidos previamente reconocidos en la cuenta 21 Productos terminados, excepto la subcuenta 215.

**693 Subproductos, desechos y desperdicios.** Costo de los subproductos, desechos y desperdicios vendidos o transferidos, previamente reconocidos en la cuenta 22.

**694 Servicios.** Costo de las existencias de servicios prestados previamente reconocidos en la subcuenta 215 Existencias de servicios terminados, o acumulado directamente en esta cuenta.

**695 Gastos por desvalorización de existencias.** Incluye la pérdida de valor de las existencias por: medición a valor de realización, por deterioro, y por diferencias de inventario.

#### **Cuenta: 70 Ventas**

Agrupa las subcuentas que acumulan los ingresos por ventas de bienes y/o servicios inherentes a las operaciones del giro del negocio, desagregando las que corresponden a entidades relacionadas de las que corresponden a ventas a terceros.

#### **Subcuentas**

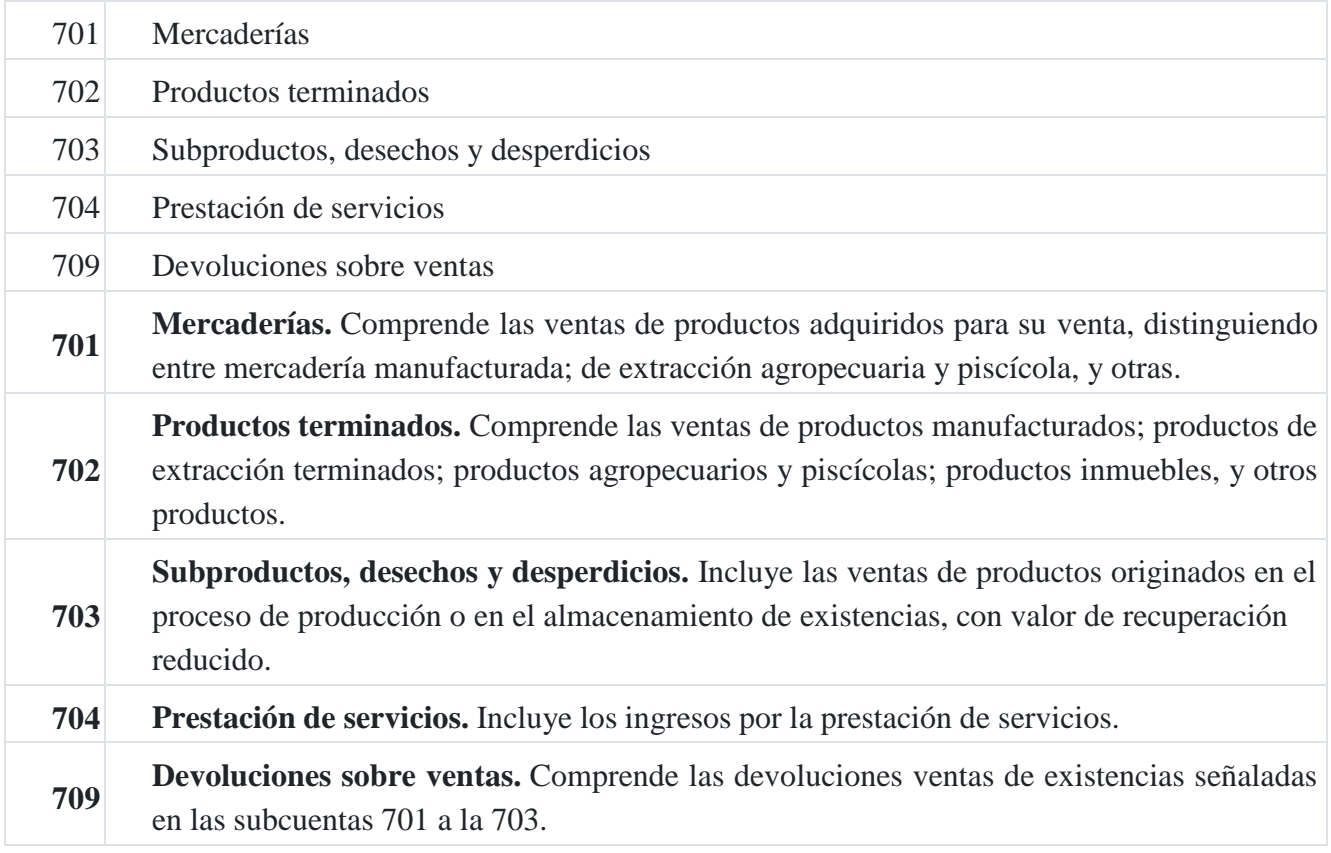

#### **Caso Nº 9**

**Venta y costo de venta**
Se venden productos terminados por un valor de S/.2'000,000 más 18% de IGV. El costo de los productos vendidos fue S/.820,000

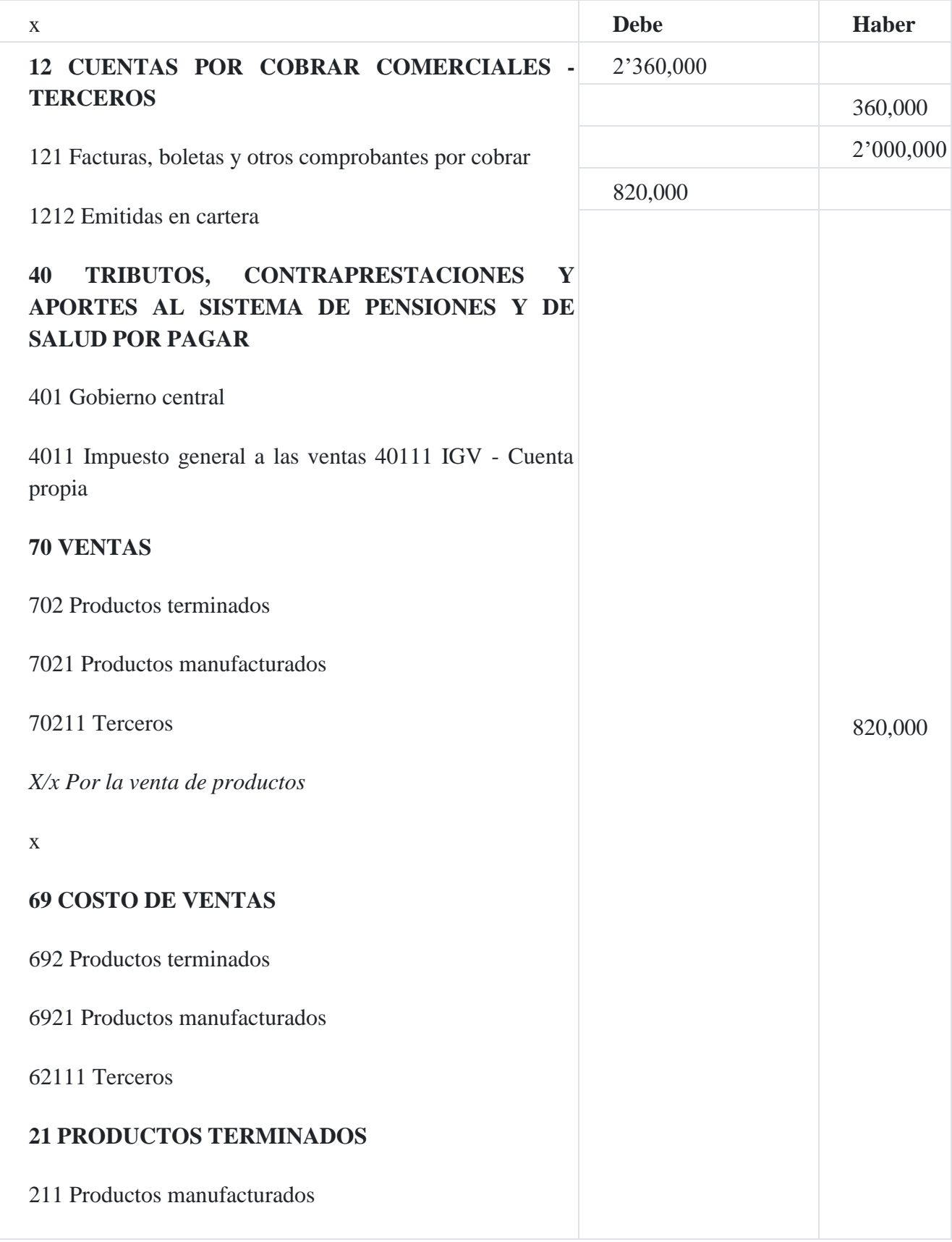

*X/x Por el costo de los productos vendidos*

# **12. Reconocimiento y medición de los subproductos**

Los subproductos desechos y desperdicios se registran al costo, el que se compara con el valor neto de realización, manteniéndose en los registros contables el menor valor registrada en la cuenta de valuación, dicha valuación se pude medir utilizando los métodos FIFO o promedio ponderado.

### **Subcuentas**

- 221 Subproductos
- 222 Desechos y desperdicios

221 Subproductos. Productos obtenidos accesoriamente en el proceso de producción. Resultan de la producción conjunta donde el subproducto tiene un valor reducidorespecto del producto o de los productos principales.

222 Desechos y desperdicios. Materiales desechados por presentar defectos o que resultan no utilizables en el proceso de transformación.

## **Caso Nº 10**

## **Reconocimiento de subproductos**

Durante el proceso de producción, la empresa **Los Ángeles Negros SAC** ha incurrido en los siguientes costos de producción, los cuales han sido debidamente controlados en sus cuentas respectivas:

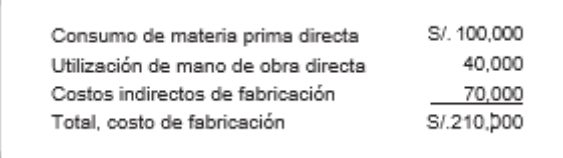

Del proceso de producción se ha obtenido pantalones como productos principal y del proceso de producción quedaron retazos de tela valorizado en S/.8,000.

## **Solución**

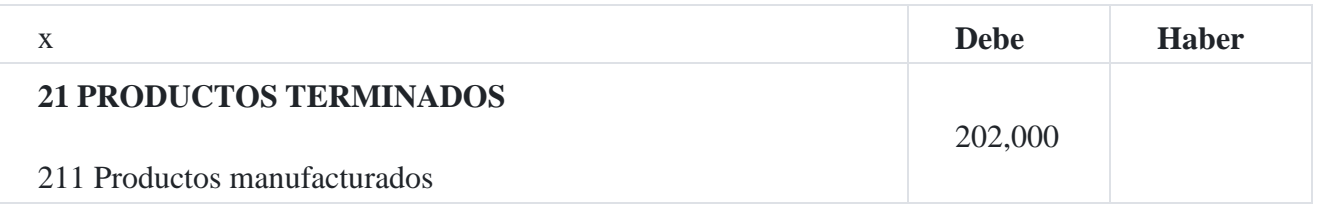

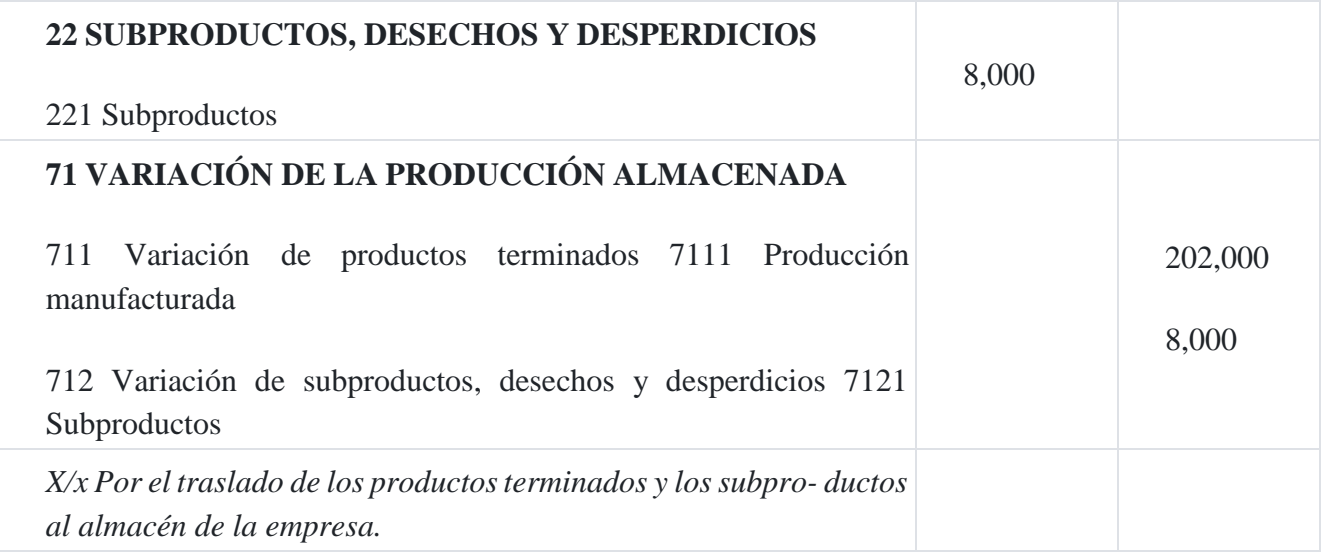

## **Caso Nº 11**

## **Venta de subproductos**

Se venden los subproductos por un valor de S/.15,000, más 18% de IGV a una empresa no vinculada.

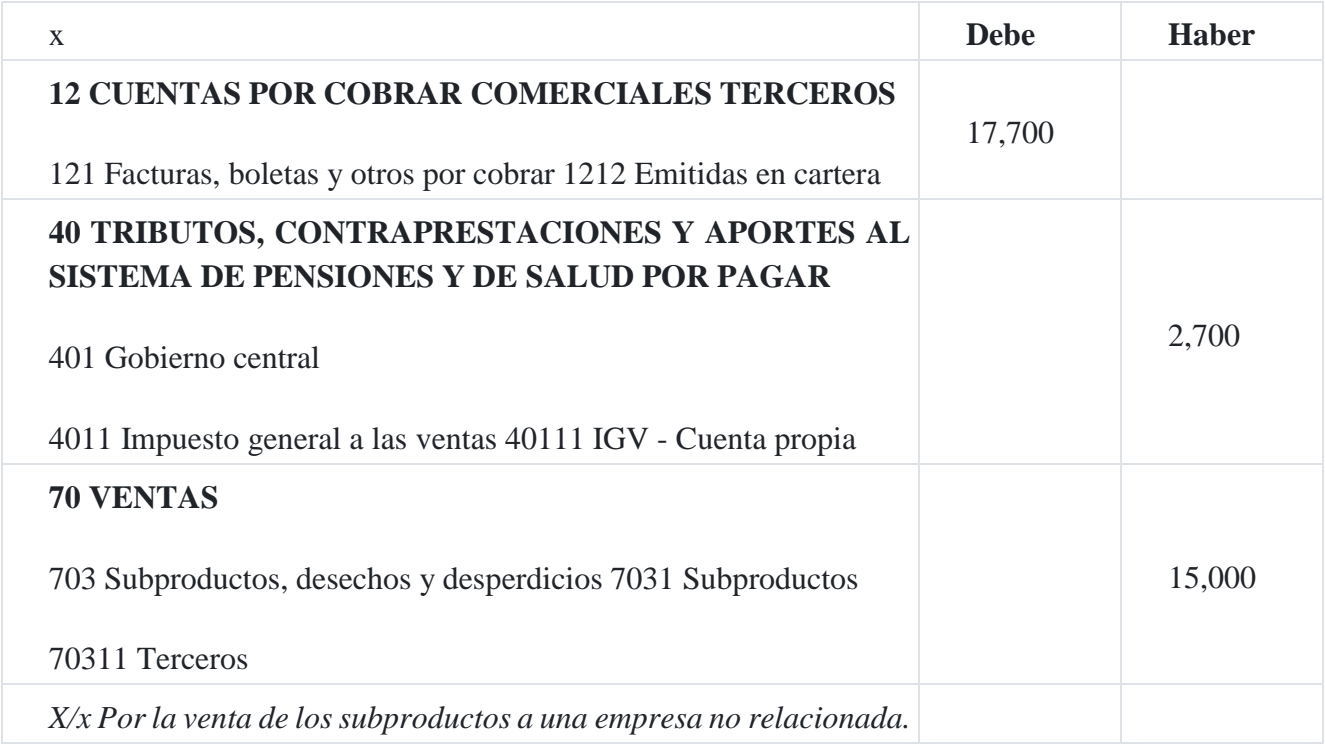

# **13. Estado de resultado**

El estado de resultado puede presentarse de acuerdo a la necesidad de la administración, es decir varia de una compañía a otra y dentro de una misma empresa[15](https://tienda.institutopacifico.pe/libros/lectura/contabilidad-de-costos-para-la-toma-de-decisiones/94545625-214d-4952-8334-1a717530ba40#15-94545625-481)."Estas diferencias son usados por la gerencia con fines de control interno para

cuyo efecto necesitará datos más detallados, mientras que los preparados para los accionistas, los acreedores y otras personas interesadas se redactan en forma más generalizados y están normalmente normados por tipos de ingresos y gastos", manifiesta Kennedy en la obra ya citada.

### **Informacion a revelar en el estado de resultado**

De acuerdo lo señalado en el párrafo 81 de la Norma Internacional de Contabilidad 1. Estados Financieros la información a revelar en este estado es:

- 1. ingresos ordinarios (o de operación);
- 2. costos financieros;
- 3. participación en el resultado del periodo de las asociadas y negocios conjuntos que se contabilicen según el método de la participación;
- 4. impuesto a las ganancias;
- 5. un único importe que comprenda el total de (i) el resultado después de impuestos procedente de las actividades discontinuadas y (ii) el resultado después de impuestos que se haya reconocido por la medida a valor razonable menos los costos de venta o por causa de la venta o disposición por otra vía de los activos o grupos en desapropiación de elementos que constituyan la actividad en discontinuación; y
- 6. resultado del periodo.

## **Caso Nº 12**

## **Estado de resultado integral**

## **Industrias Triplecolor PerÚ SA**

Estado consolidado de resultados integrales

Por el año terminado el 31 de diciembre de 201X

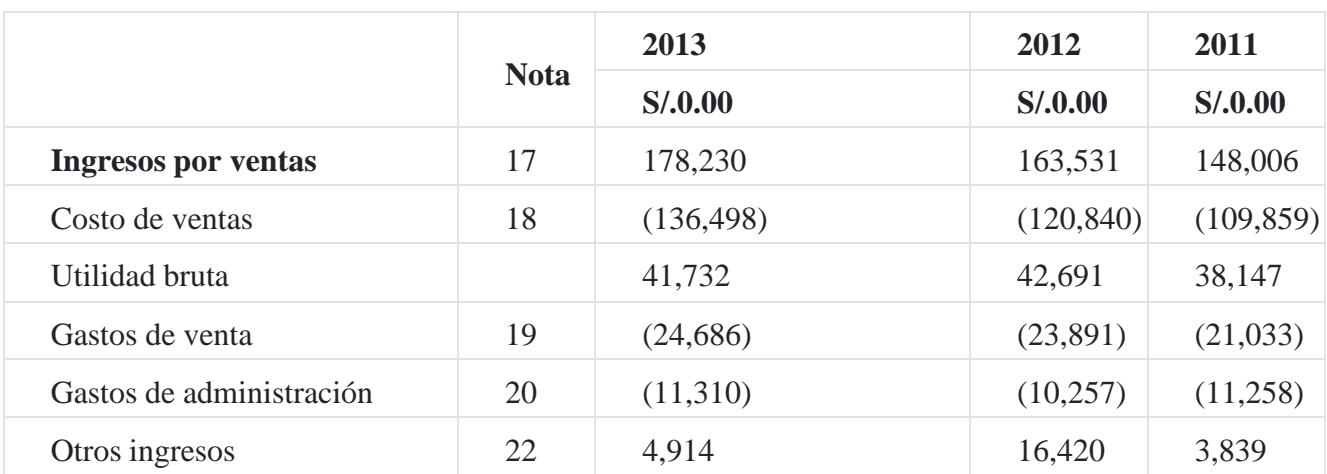

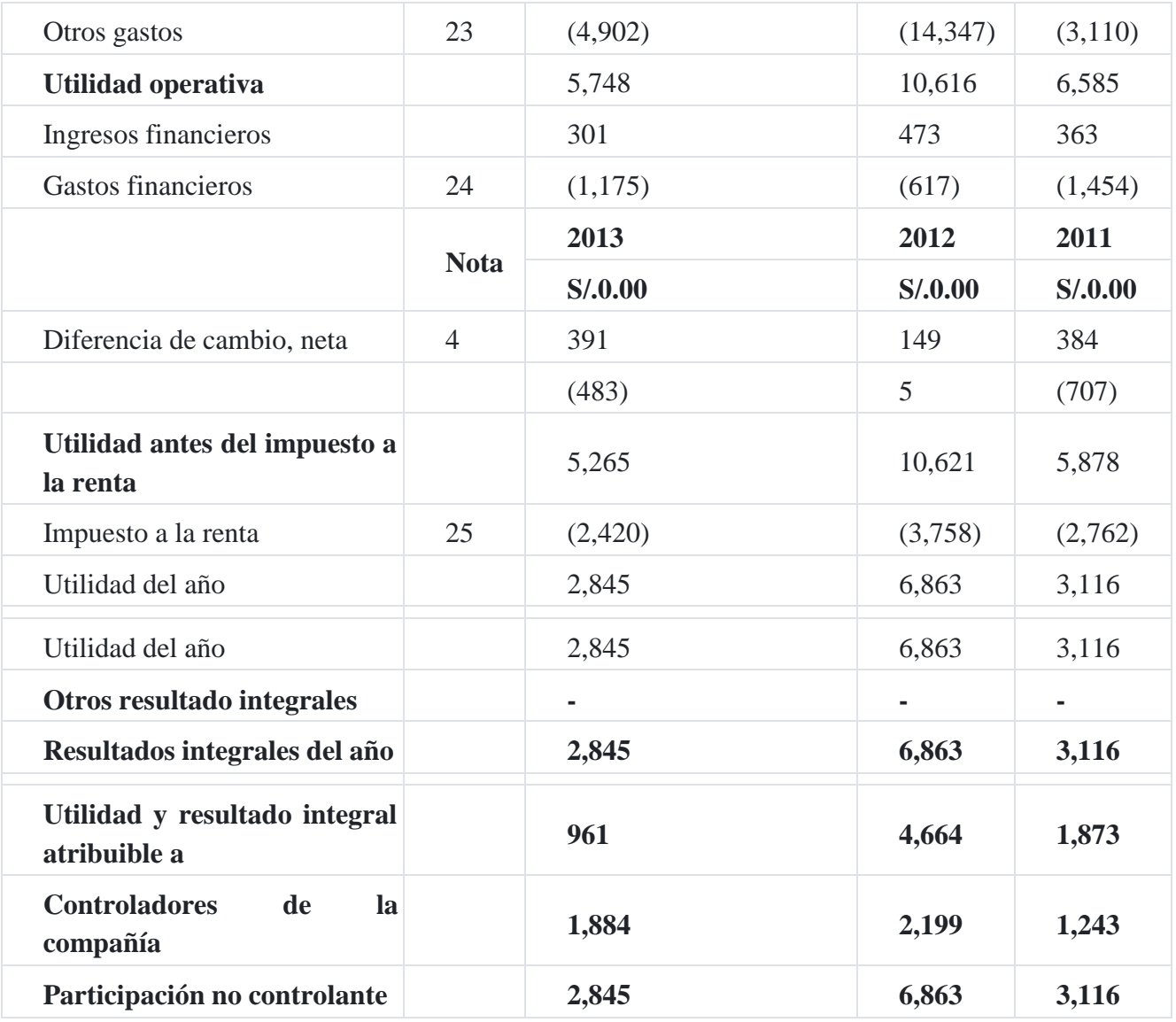

Algunas de las notas explicativas que tiene el estado de resultado de la compañía son las siguientes:

## **Nota 17 Ingreso por venta**

A continuación se presenta la composición del rubro:

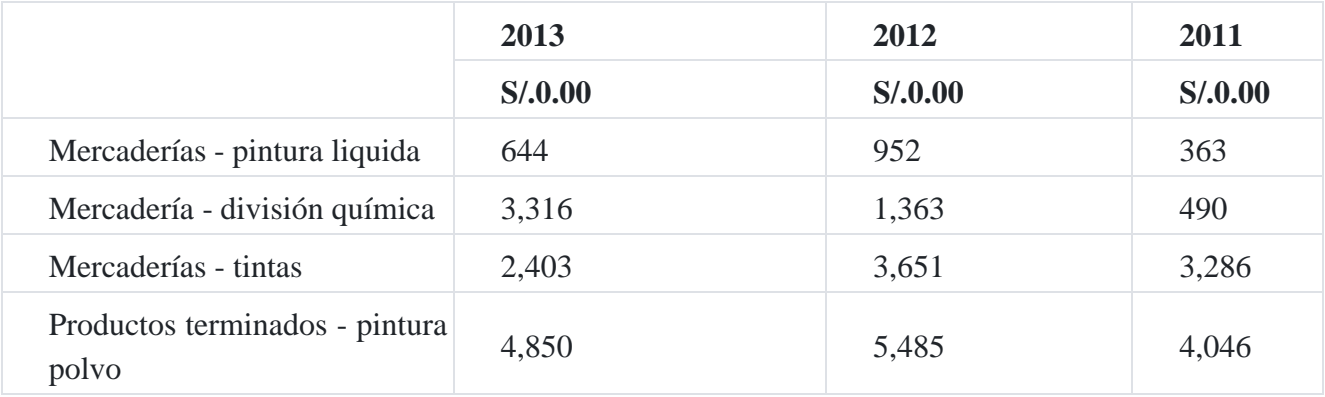

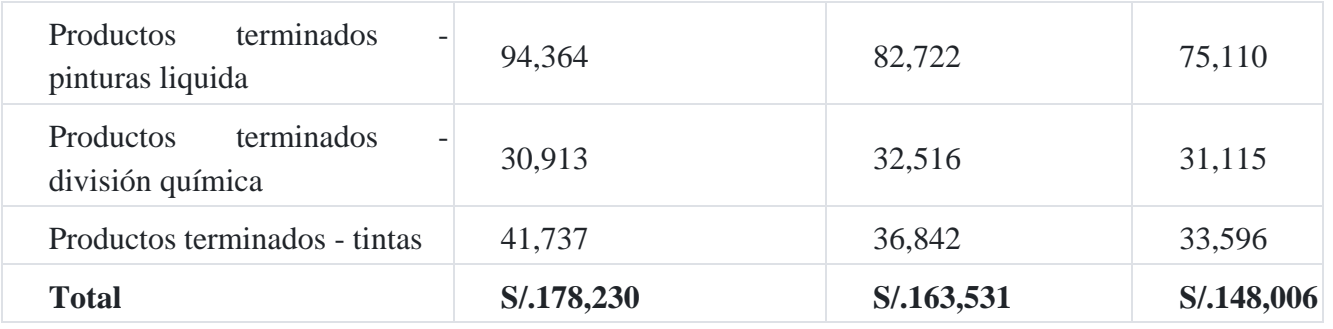

## **Nota 18 Costo de venta**

El costo de venta por los años terminados el 31 de diciembre comprende:

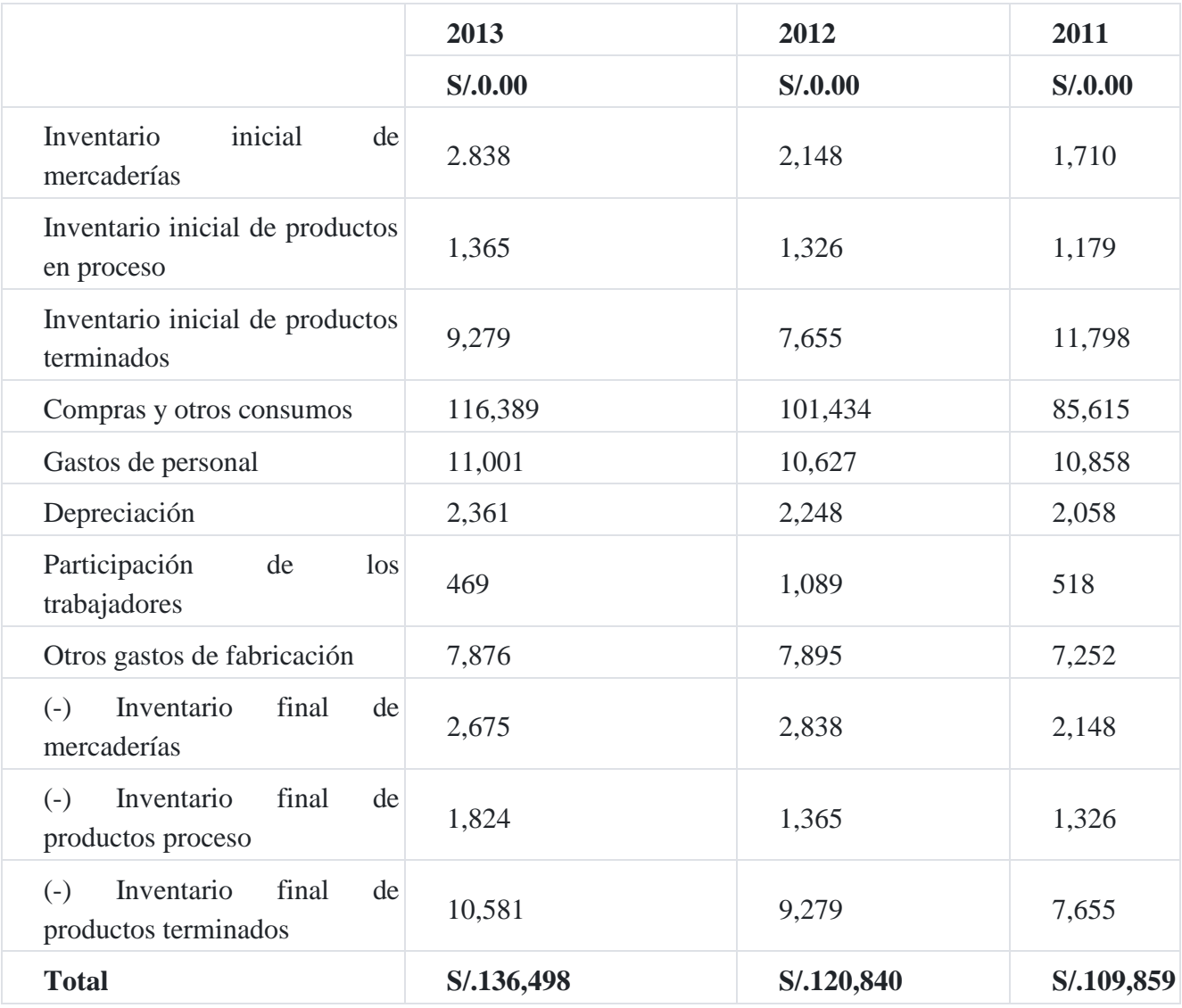

## **Nota 19 Gasto de venta**

Los gastos de venta por los años terminados el 31 de diciembre comprenden:

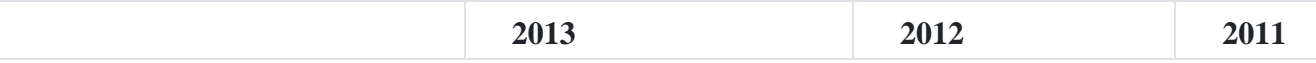

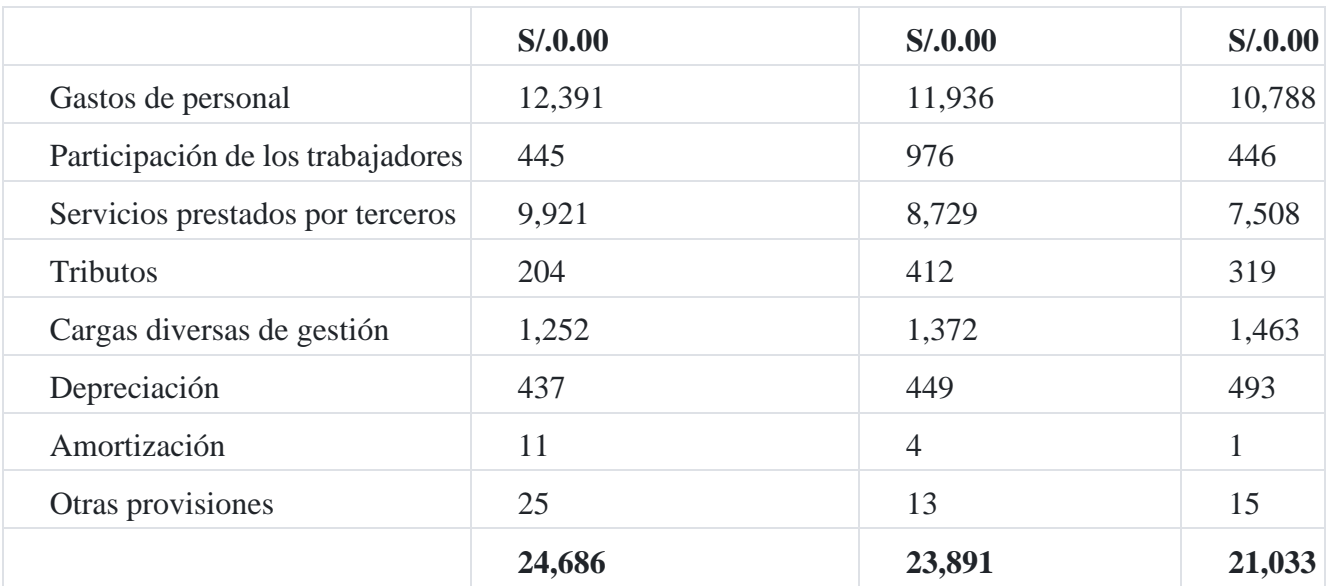

## **Nota 20 Gastos de administración**

Los gastos de administración por los años terminados el 31 de diciembre comprenden:

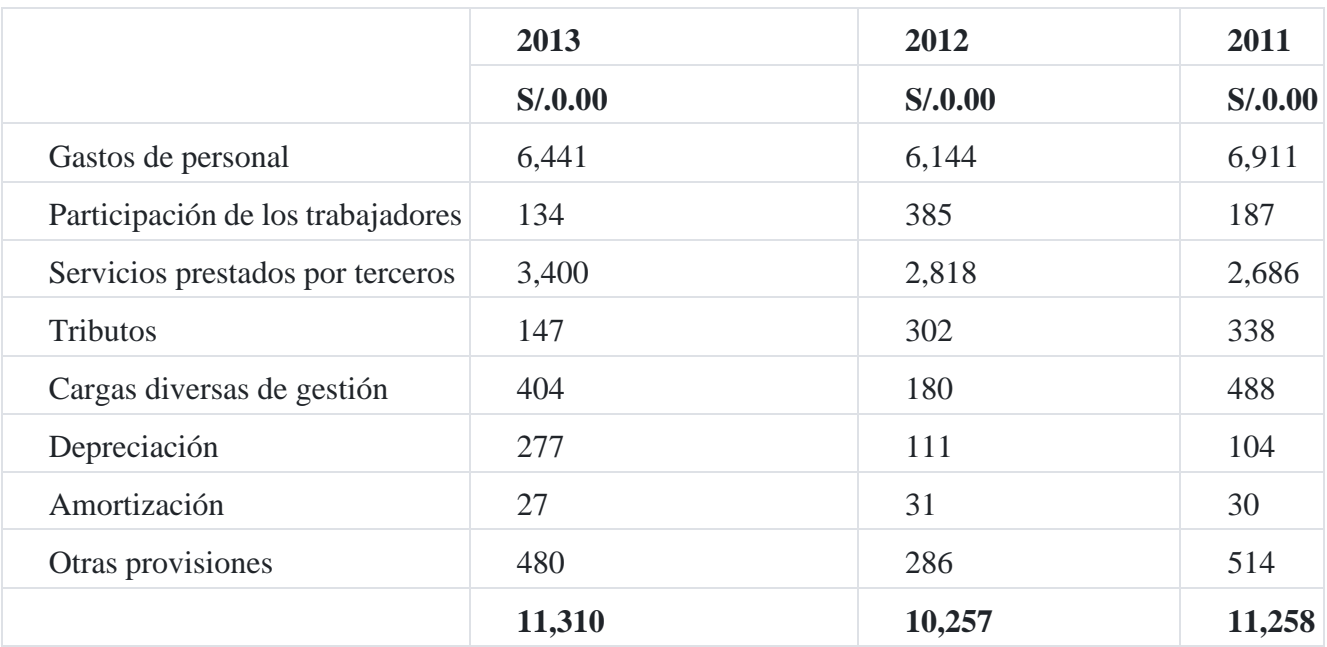

## **Nota 21 Gastos de personal**

A continuación se presenta la composición de los gastos de personal:

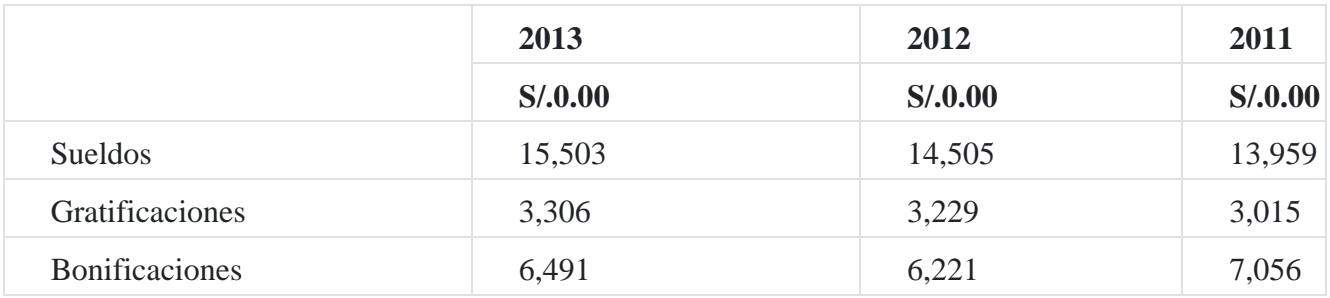

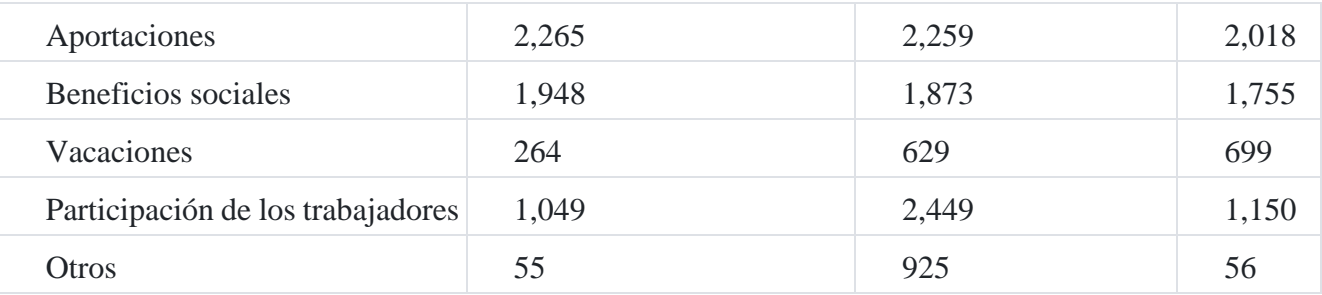

La distribución del gasto de personal es como sigue:

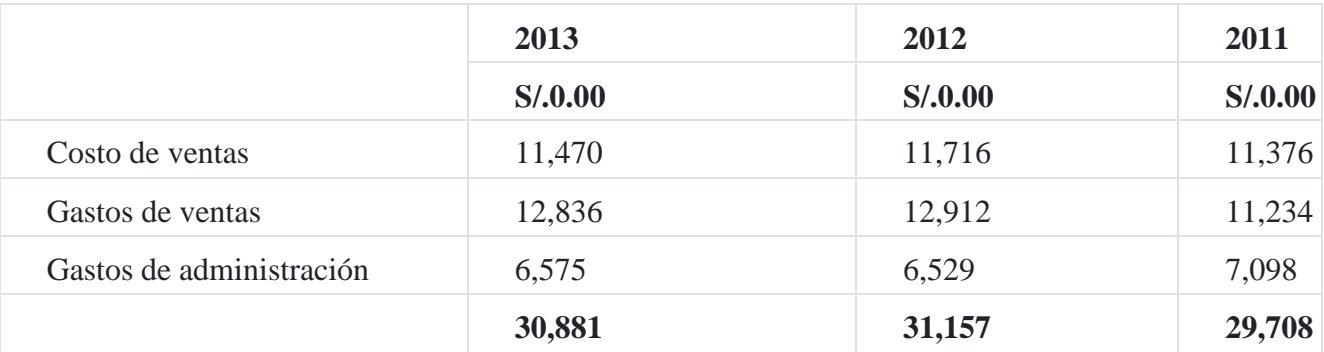

## **Nota 22 Otros ingresos**

Los otros ingresos que componen

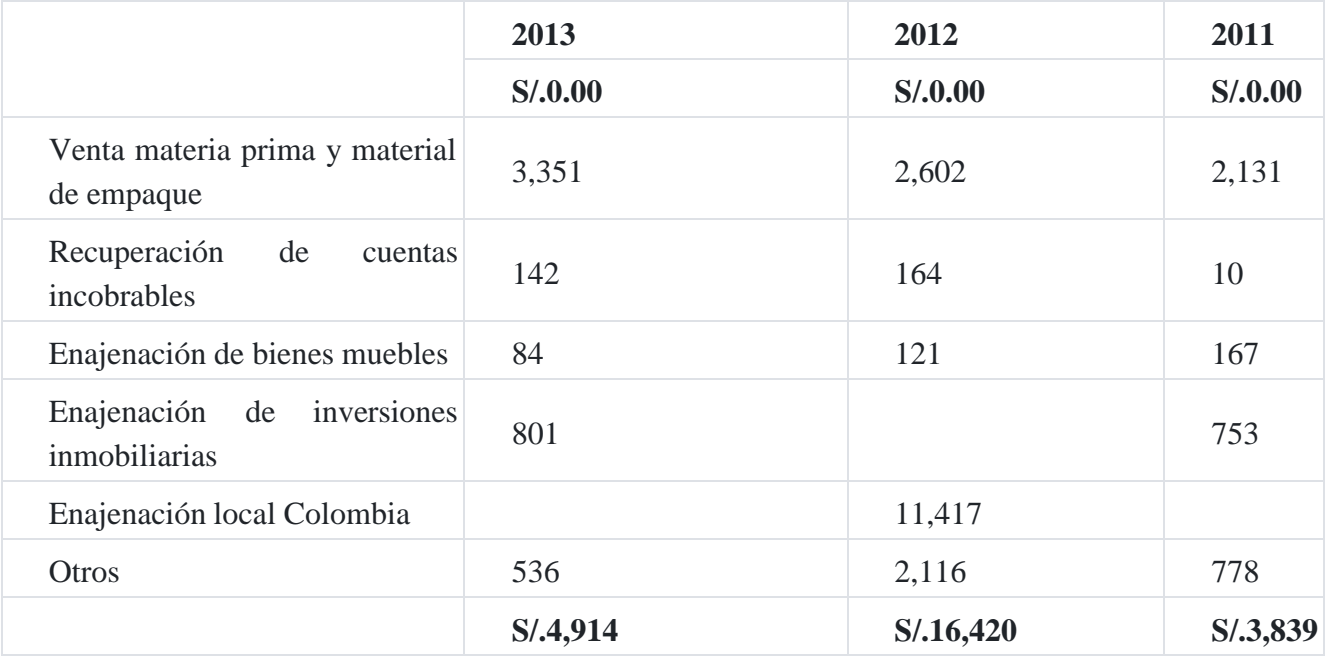

# **14. Estado de costo de venta**

El estado de costos de ventas forma parte de la información de costos internos de la empresa con la finalidad de informar sobre el costo de las mercaderías y productos vendidos a fin de que sirva de elemento para el análisis correspondiente. A continuación detallamos un estado de costo de ventas.

#### **Caso Nº 13**

#### **Estado de costo de ventas**

#### **Industrias Reunidas SAC**

## Estado de costo de venta

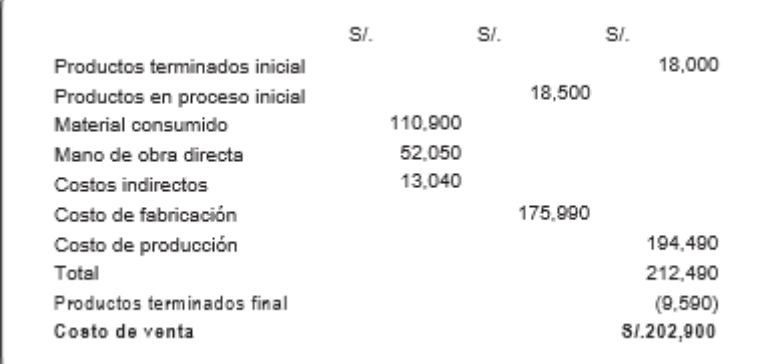

AI 31.12.201 $\times$ 

Otra clasificación muy importante para tomar decisiones gerenciales es el estudio de los costos variables o directos los cuales fluctúan de acuerdo al volumen de producción o venta de los productos o servicios que gestiona la empresa, y los costos fijos o periódicos cuyos desembolsos permanecen constantes independientemente del volumen de producción o venta. Este costo de alguna manera está relacionado con la Norma 16 Inmueble, maquinaria y equipo.

# **15. Organización de la gestión de la producción**

Por lo general, la industria transforma para la venta, productos de determinado valor, utilizando para ello los factores de la producción. Las industrias utilizan para lograr sus objetivos de producción, dinero, maquinarias, materias primas, mano de obra y conocimientos técnicos.

La industria tiene un papel importante en el desarrollo de las naciones, de hecho se emplea el término de país industrializado como sinónimo de desarrollado. El surgimiento o conformación de una industria genera puestos de trabajo y produce bienes para satisfacer las necesidades sociales.

La administración en las empresas industriales está ligada a los socios, estos tienen derecho de administrar la empresa en el aspecto patrimonial y la parte administrativa se gerencia por personal profesional idóneo.

La estructura está sujeta a la naturaleza del proceso industrial de cada empresa por un lado y también de acuerdo a lo indicado en el estatuto de la empresa y que está inserto en la escritura pública de constitución.

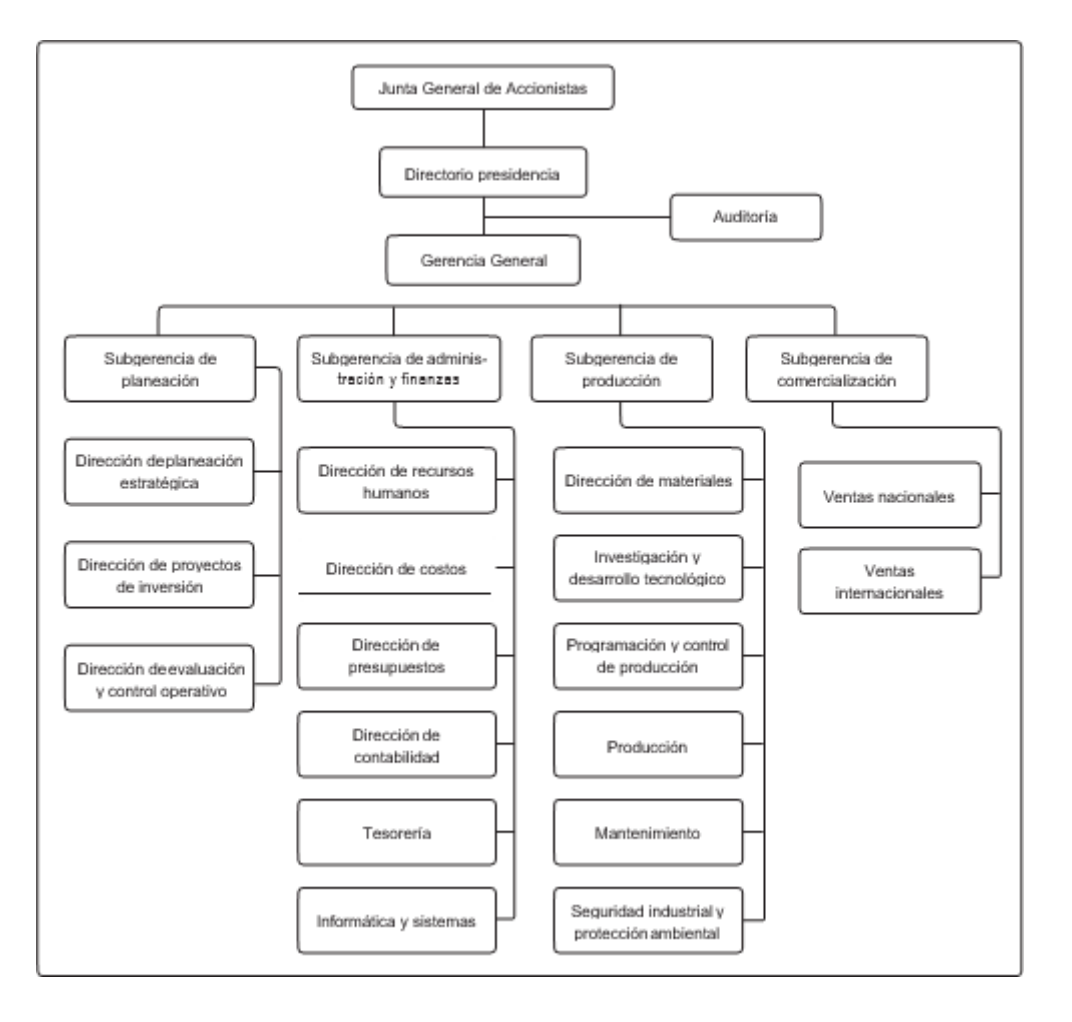

## **Organigrama de la empresa industrial**

El organigrama de la empresa industrial como ya hemos indicado anteriormente depende de la normatividad interna de la empresa, distinguiendo entre lo que es una empresa industrial, comercial o de servicios.

En el caso de las empresas industriales necesitan de un sistema de costos para poder determinar el costo de los productos fabricados y vendidos que han de figurar en el Estado de situación financiera y en el Estado de resultado. En las empresas comerciales, el costo de la mercadería está dado por el precio de compra. La empresa industrial planifica la materia prima, mano de obra y costos indirectos de fabricación.

# **16. Clasificación de los costos**

La clasificación de los costos es la información que requiere la gerencia de la empresa para la evaluación y control del proceso productivo que desarrolla la empresa para tomar decisiones. A continuación, presentamos un aspecto de la clasificación de los costos.

### **a. De acuerdo a su función, los costos pueden ser:**

- **Costo de producción**, que son la materia prima directa, mano de obra directa y los costos indirectos de fabricación.
- **Gastos de venta,** todos aquellos desembolsos que la empresa hace en el proceso de venta de los productos terminados y llevados a los puntos de venta.
- **Gastos de administración,** son los desembolsos que realiza la empresa para llevar a cabo la gestión administrativa interna de la empresa.

## **b. De acuerdo a su comportamiento, el costo se clasifica en:**

- Costos fijos, desembolsos incurridos en área productiva que se realizan en forma permanente sin tener en cuenta la actividad productiva, como por ejemplo el costo de mantenimiento de la fábrica, alquiler de la fábrica, salarios permanentes, etc.
- Costos variables, son los desembolsos incurridos en la fábrica que están relacionados estrictamente con el proceso de la producción como por ejemplo el consumo de la materia prima, el consumo enérgico, la depreciación de la maquinaria que está en funcionamiento, etc.

A continuación, se presentan algunas de las categorías utilizas por la empresa **Polo Norte SAC.**

- 1. Alquiler de la fabrica.
- 2. Sueldo de los trabajadores que se pagan sobre la base de la cantidad de horas trabajadas.
- 3. Calefacción de la fábrica.
- 4. Mantenimiento del equipo.
- 5. Sueldo del contador de costos.
- 6. Sueldos de los supervisores de la fábrica.
- 7. Energía utilizadas por los equipos.
- 8. Depreciación por el método de las unidades de producción.
- 9. Servicio telefónico.

Indique si los anteriores detalles representan costos fijos, variables o semivariables o escalonados

## **c. De acuerdo con la identificación de las líneas de producción, el costo puede clasificarse de la manera siguiente:**

 Costos directos, son los desembolsos identificados con la línea de producción o productos que se están elaborando, por ejemplo el consumo de tela en la confección de una prenda de vestir.

 Costos indirectos, son aquellos recursos invertidos por la empresa en la fabricación de bienes los cuales tienen que ser asignados a cada una de las líneas de producción.

### **d. De acuerdo al tiempo, los costos pueden ser:**

- Costos históricos.
- Costos predeterminados.

#### **e. De acuerdo con la estructura del costo pueden ser:**

- Costos del periodo.
- Cosos del producto.

#### **f. De acuerdo para la toma de decisiones, el costo puede ser:**

- Costos relevantes.
- Costos irrelevantes.

### **Estructura del costo y gasto**

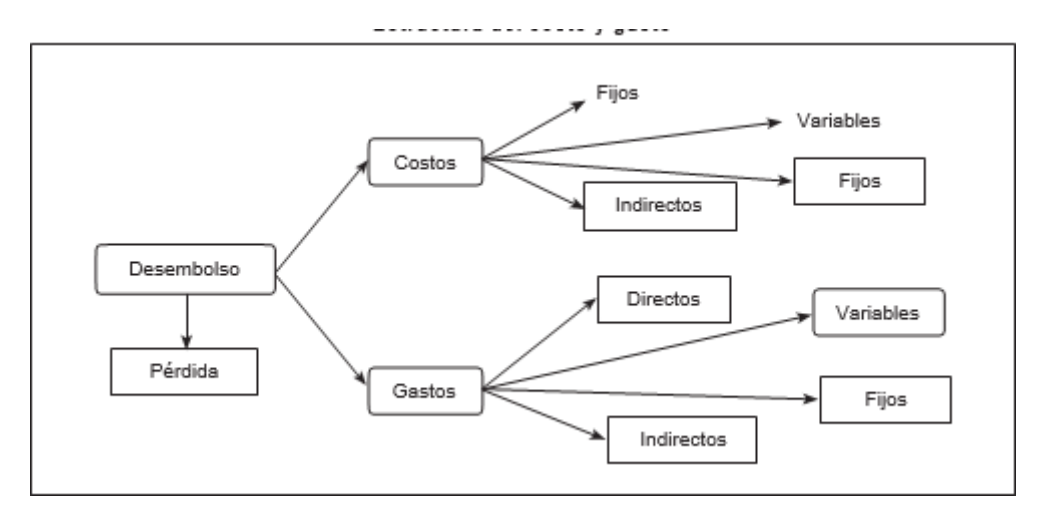

El cuadro muestra la clasificación de los costos en directos, indirectos, variables y fijos relacionados con el desembolso de efectivo aplicado al proceso productivo de la empresa, los cuales también se pueden reflejar un presupuesto de efectivo con fines gerenciales.

#### **Tabla de clasificación de costos**

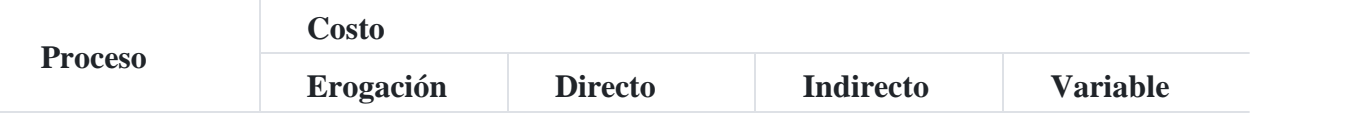

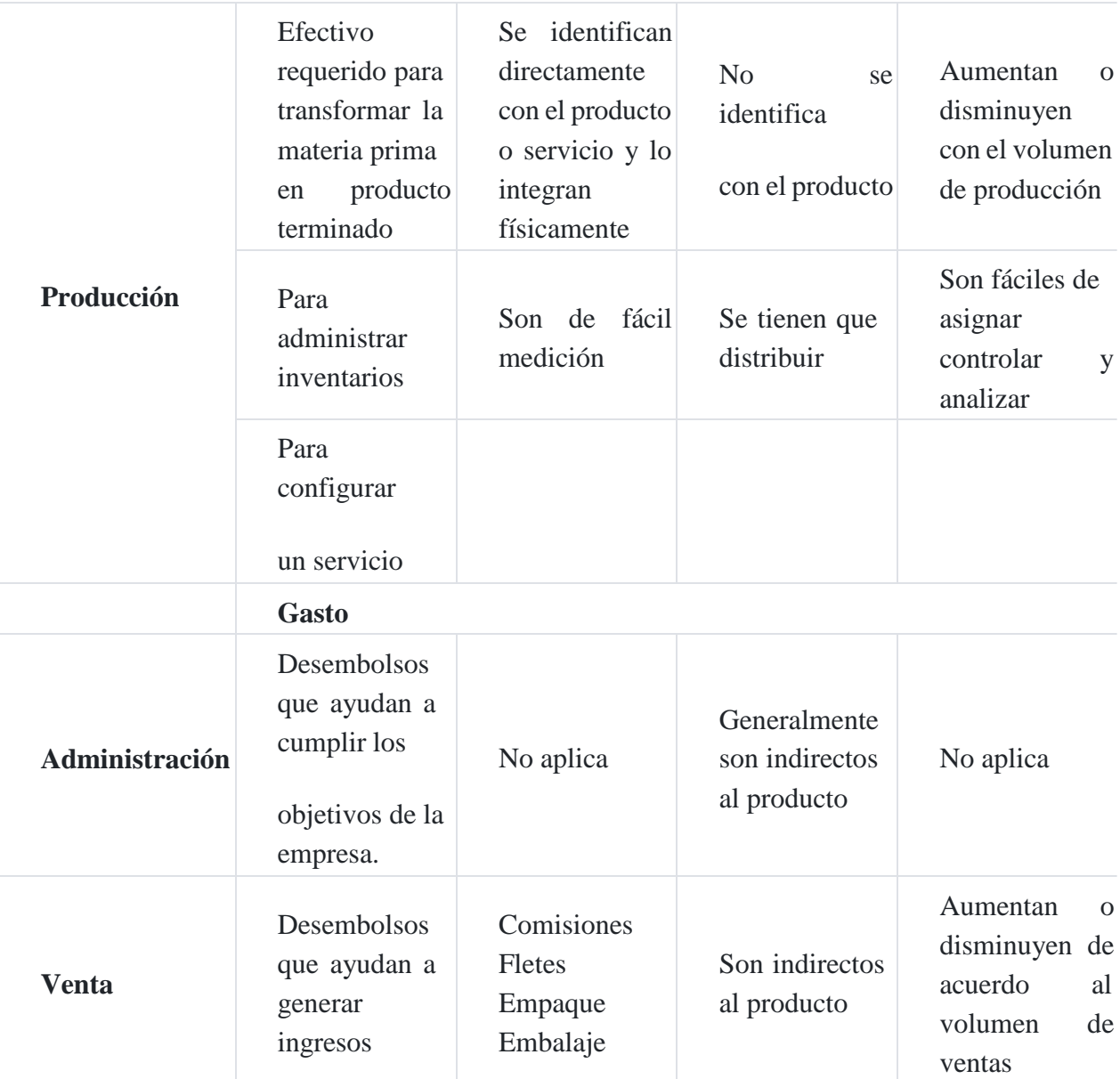

Los desembolsos que realiza la empresa son: costo de producción y gastos de administración y venta detallando los cuales pueden ser costos directos, indirectos, variables y fijos.

Los costos directos puede ser entre otros, la materia prima de distintos productos (como por ejemplo, en una empresa industrial de confecciones, un taller de ebanistería, un taller de reparaciones mecánicas y una empresa que se dedica a la asesoría contable. En dicho cuadro, podemos observar que solo tiene materia prima la empresa de confecciones y el taller de ebanistería no así el taller de reparaciones mecánicas y la asesoría contable.

## **Costos directos**

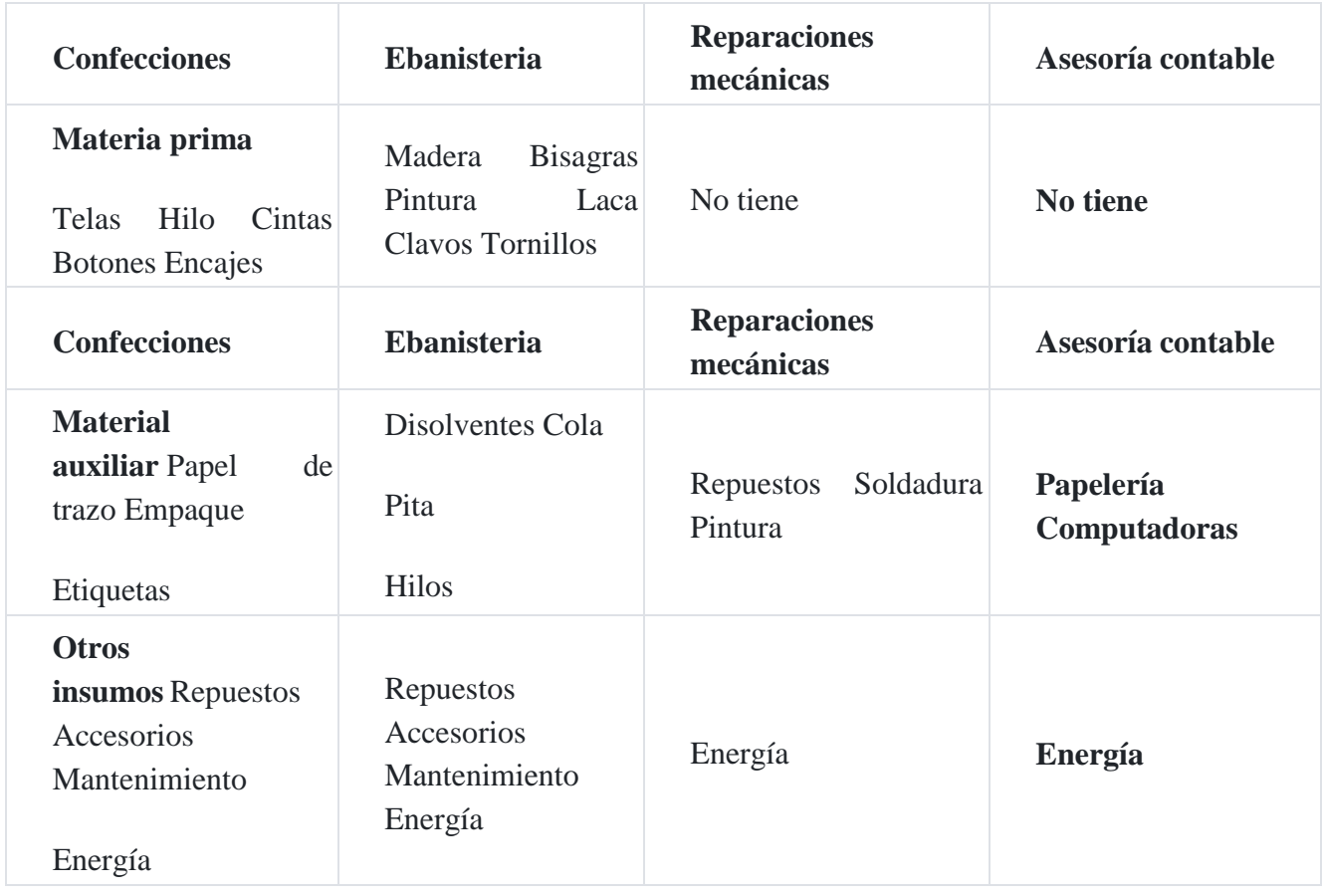

A continuación, el cuadro siguiente detalla algunos costos fijos que son atribuidos a la producción de algunas empresas:

## **Costos fijos de producción**

Alquiler de local por mes. Vigilancia de producción por mes Sueldo del coordinador de producción por mes Depreciación máquinas por mes Capacitación personal planta por mes Aseguramiento de calidad por mes Seguridad industrial por mes Insumos de aseo por mes Insumos de cafetería por mes Material eléctrico por mes Seguros de mercaderías, etc.

Los costos fijos de producción que aparecen en el cuadro anterior solo son enunciativos y no limitativos.

# **17. El ciclo de los costos de producción**

La estructura orgánica de una empresa industrial motiva que los recursos vayan fluyendo de un centro u otro centro, y en cada uno de ellos se incurran la aplicación de los diversos recursos para transformarlos en productos terminados, por lo tanto el flujo de costos de producción fluye en la forma siguiente:

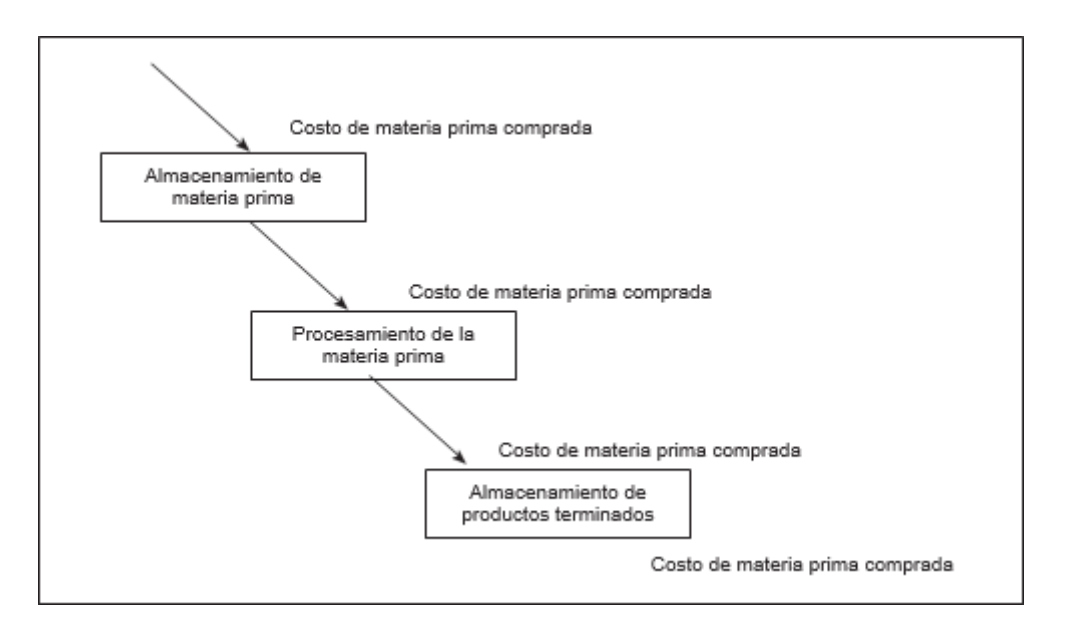

## **Flujos de los costos de producción**[16](https://tienda.institutopacifico.pe/libros/lectura/contabilidad-de-costos-para-la-toma-de-decisiones/94545625-214d-4952-8334-1a717530ba40#16-94545625-324)

Fuente: BACKER, Morton (1997). Contabilidad de costos. Edit. McGraw - Hill. Mexico. P 45

El flujo del costo de producción está a la organización de la fábrica la cual se divide en áreas organizacionales que se conocen con el nombre de departamentos, procesos o centros de costos. Los costos de producción que se originan en la fábrica se anexan o se transfieren a la producción a medida que avanza el proceso de fabricación de los bienes. El flujo del costo de producción sigue el proceso normal desde el ingreso de la materia prima a los procesos productivos hasta que se transforme en producto terminado recibiendo la influencia de la mano de obra directa y los costos indirectos de fabricación.

El ciclo del proceso productos se puede graficar en la forma siguiente y en concordancia con tratadísticas de costos como Backer y Jaconsen a que hacen referencia en su texto de contabilidad de costos (página 45.) y, que a su vez opinan que el ciclo de producción se pude dividir en tres grandes etapas como:

- 1. Almacenamiento de materia prima
- 2. Proceso de fabricación de la materia prima
- 3. Almacenamiento de productos terminados

El proceso sobre el registro y control contable de la materia prima pasa por cuatro momentos: y, en cada uno de los cuales se hace el registro correspondiente.

- Compra de materia prima.
- Almacenamiento de la materia prima.
- Consumo de materia prima.
- Registro del costo en las cuentas del elemento 9. Cuentas de costos.

#### **Caso Nº 14**

#### **Estados de gestión de costos para la gerencia**

El flujo de los costos de producción motiva el Estado de resultados con sus respectivos informes de costos que sustentan dichos valores, tal como se ilustran a continuación:

## **Compañía Nuñez SAC**

Estado de resultado

Para el mes que termina el 31 enero de 201X

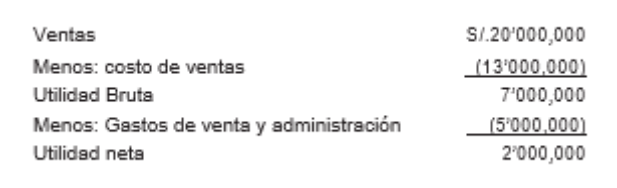

## **Compañía Nuñez SAC**

Estado de costo de venta

Para el mes que termina el 31 marzo de 201X

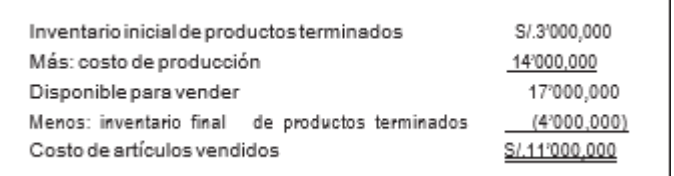

#### **Compañía Nuñez SAC**

Estado de costo de producción

Para el mes que termina el 31 marzo de 201X

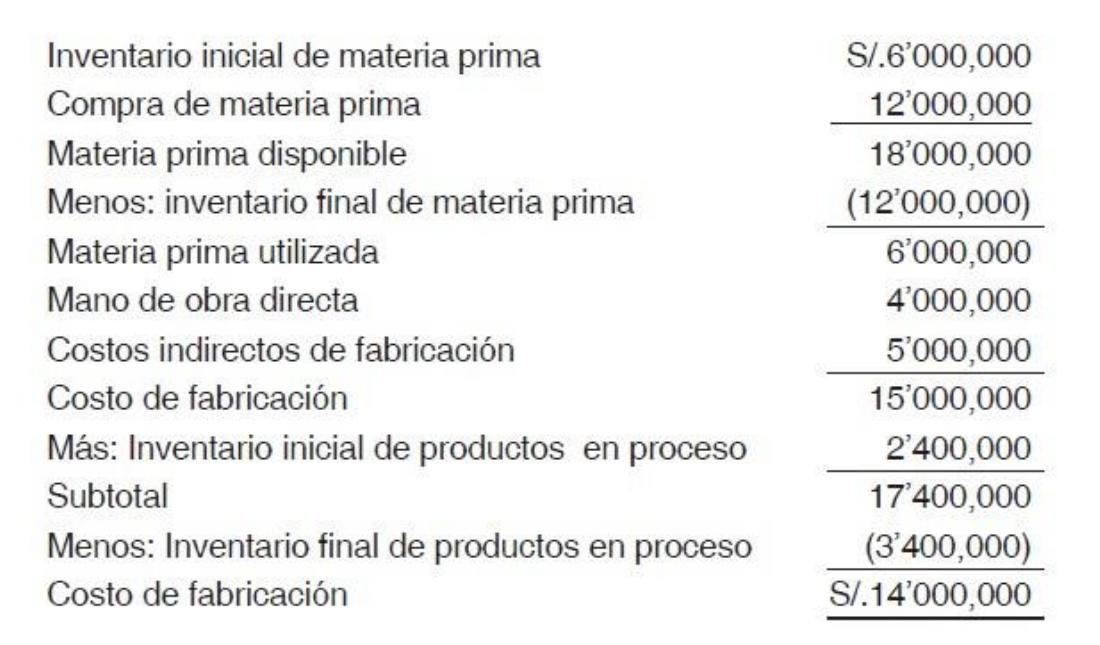

Los estados de gestión de costos pueden prepararse para una empresa industrial aun cuando esta no cuente con una contabilidad de costos. Esto puede lograrse haciendo un inventario físico de la materia prima, trabajos que están en proceso y productos terminados, al inicio y final del periodo de costos.

Sin embargo, existen limitaciones importantes de información detallada para la gerencia. Por otra parte, la contabilidad de costos proporciona un procedimiento detallado para seguir el flujo de los costos a través de las cuentas y para determinar el resultado del ejercicio sin necesidad de hacer inventario físicos.

## **Caso Nº 15**

## **Proceso contable industrial**

La empresa industrial **Selecta SAC** presenta la siguiente información a efectos de su proceso contable (según modelo de José Calderón Moquillaza).

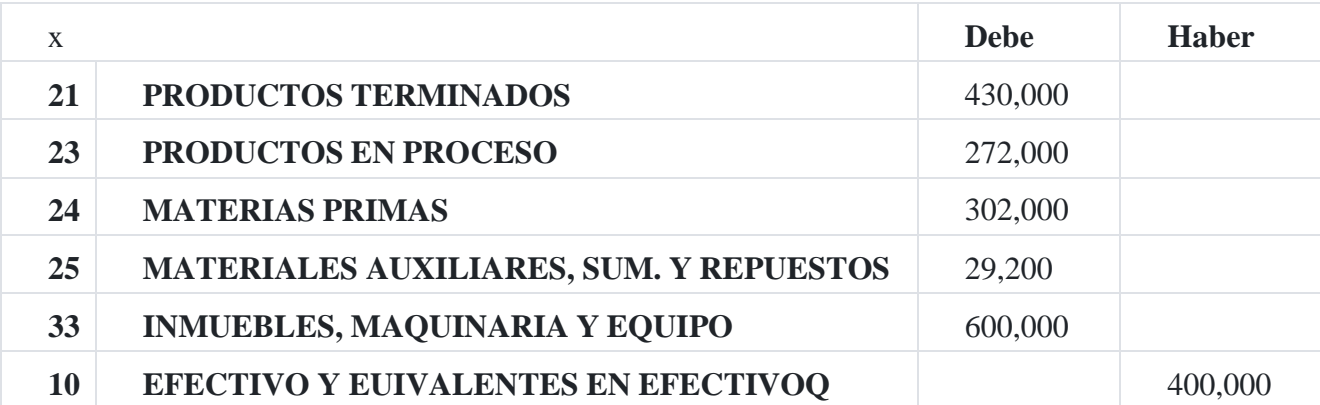

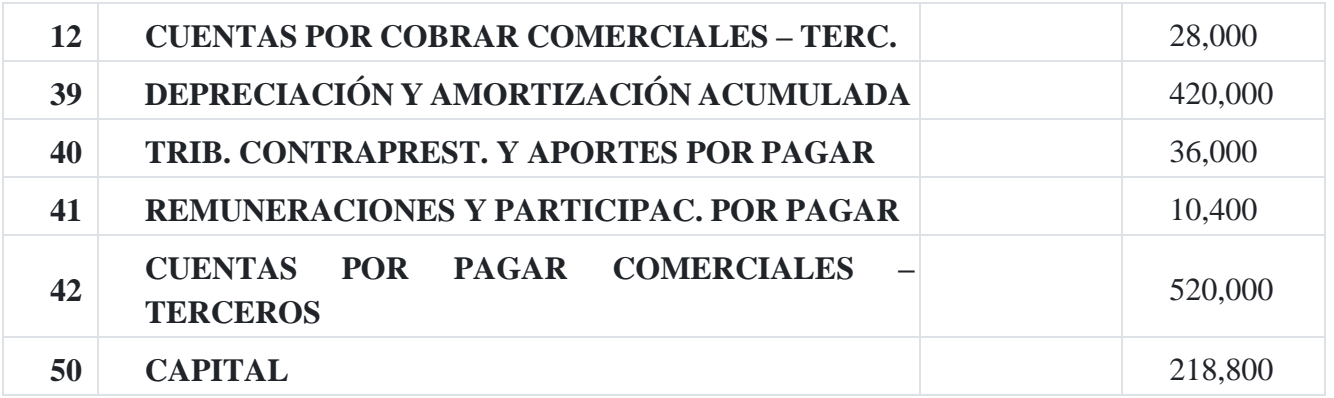

Los productos en proceso inicial están estructurados de la manera siguiente:

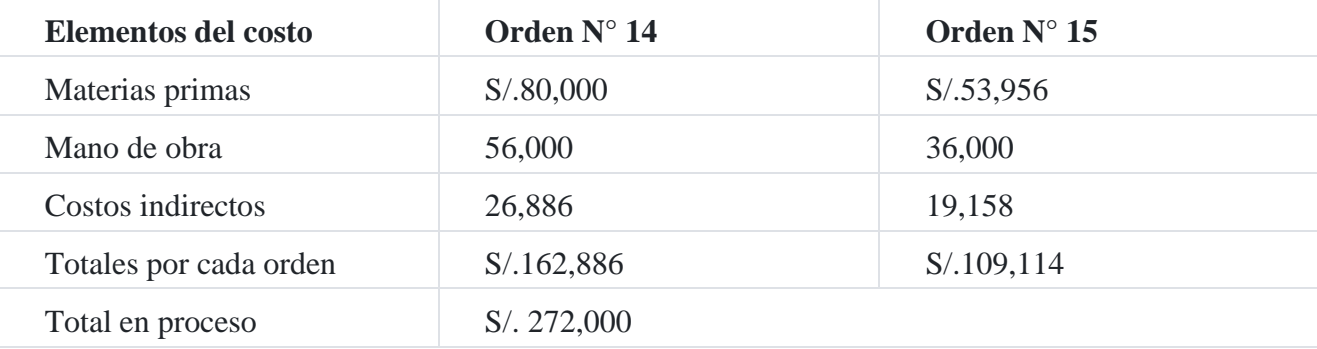

## **Operaciones:**

- 1. Materias primas enviada a la producción para la orden de trabajo N° 15, S/.60,000; y para la orden de trabajo N° 16, S/.90,000.
- 2. Se consume suministros en la planta de producción por S/.10,000; en ventas S/.3,400; y en administración S/.3.200.
- 3. El costo de los productos terminados fue S/.150,000 y se vendieron en S/.315,000, más IGV.
- 4. Se terminó la orden de producción N° 15. La tasa de costos indirectos se estableció en el 65% de la mano de obra.
- 5. Materias primas habilitadas para la orden N° 16 por un monto de S/.30,000.
- 6. Los costos periódicos se distribuyó así: 70% para producción, 20% para administración y 10% para ventas:

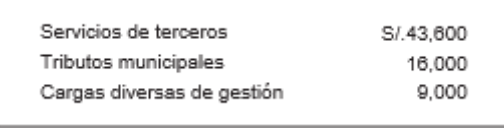

7. Sueldos del personal administrativo, S/.30,000 y ventas, S/.10,000.

8. Salarios directos, S/.80,000, indirectos, S/.6,000. Distribución de los salarios directos: 30% a la orden de producción N° 14 y el 70% para la orden N° 16.

9. Entregamos a nuestro cliente el trabajo terminado con la orden de producción N° 15 por el cual recibimos el anticipo que figura en el asiento de apertura. La utilidad en venta es de 110%.

10. Se terminó la orden de producción N° 14 y se entrega a nuestro cliente. La utilidad se estableció en el 100%.

### **Ajustes**

11. La depreciación es el 20%, del cual el 70% es para la producción, el 20% para administración y el 10% para ventas.

12. La CTS: Para producción, S/.9,667.67 y para ventas, S/.833.33

13. Al cierre de las operaciones la orden de producción N° 16 continúa en proceso.

#### **Se solicita**

- 1. Registro en el Libro Diario
- 2. Mayorizar en cuentas "T"
- 3. Balance de comprobación

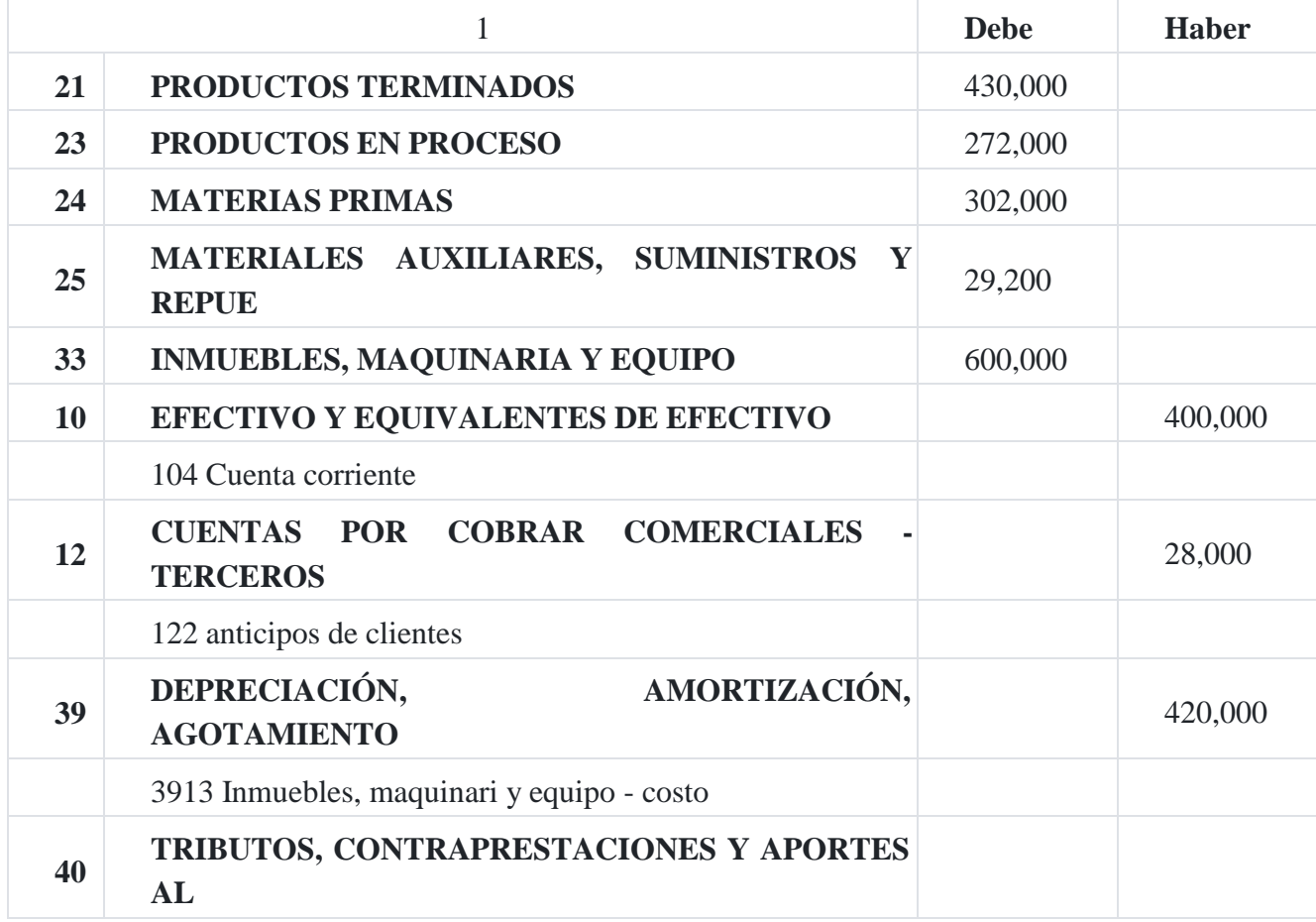

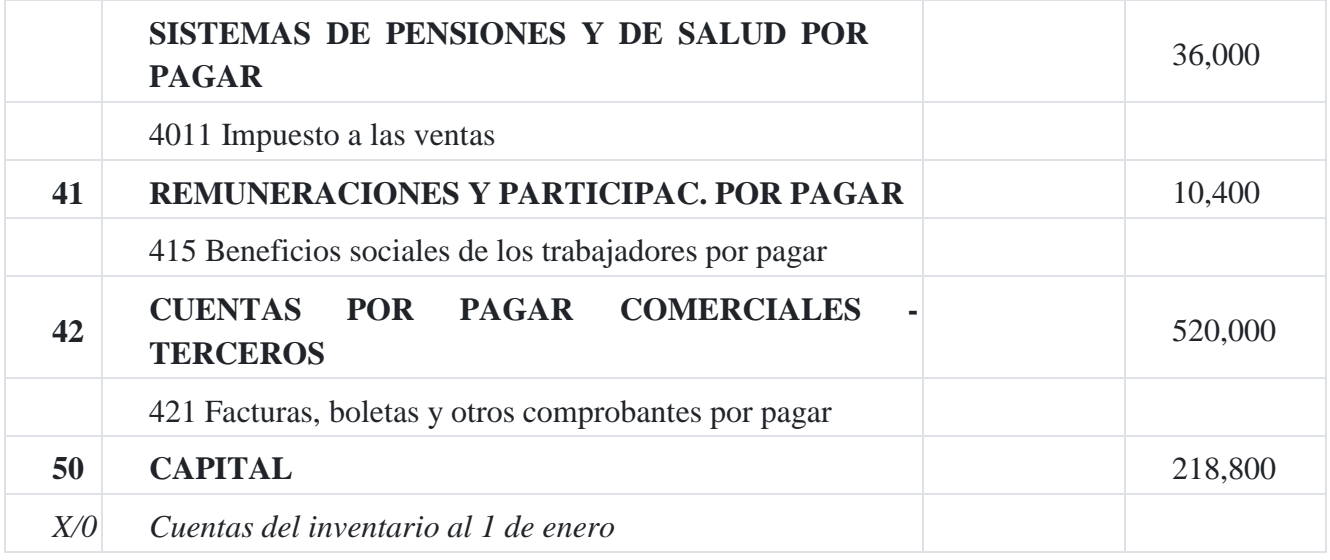

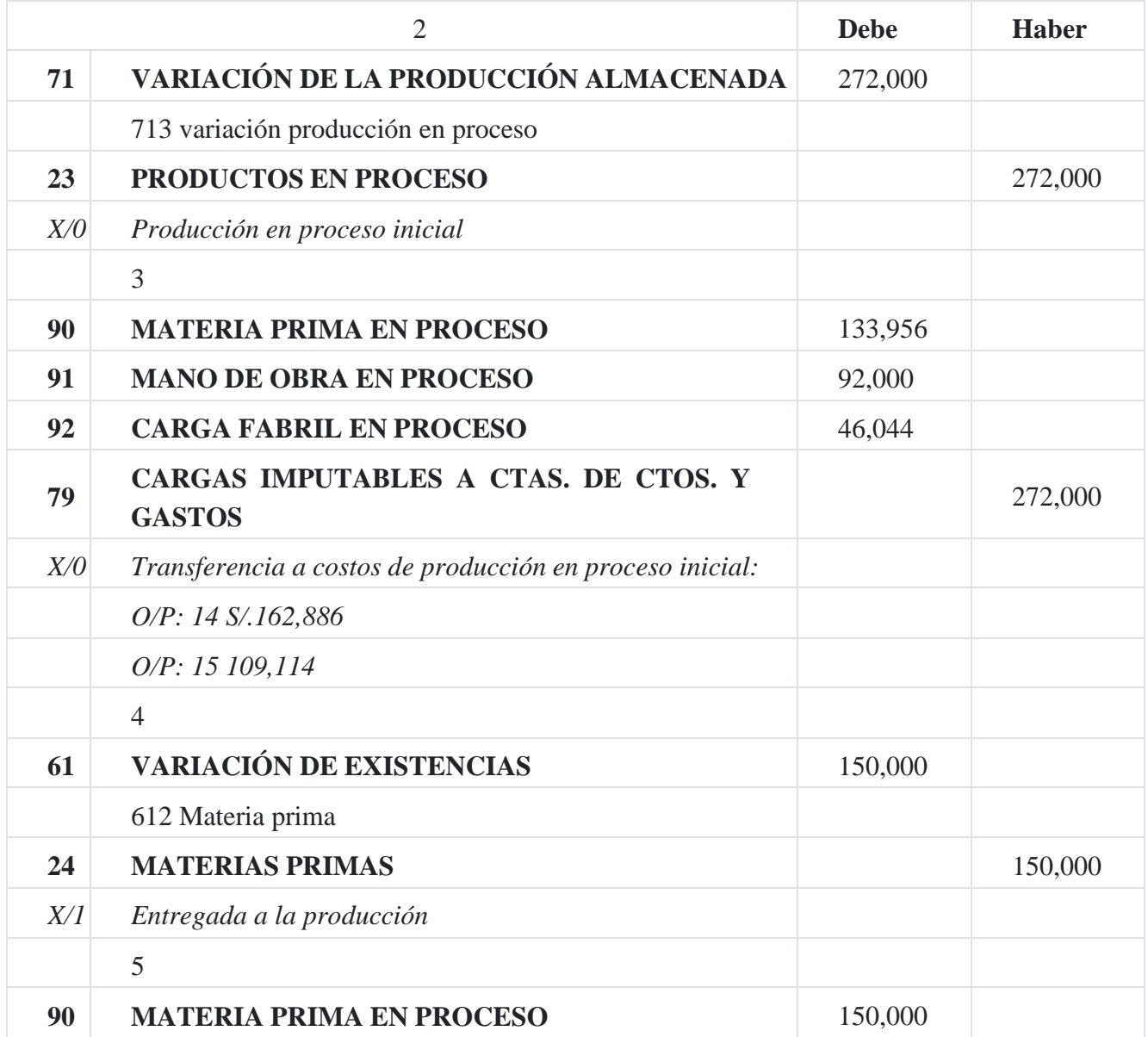

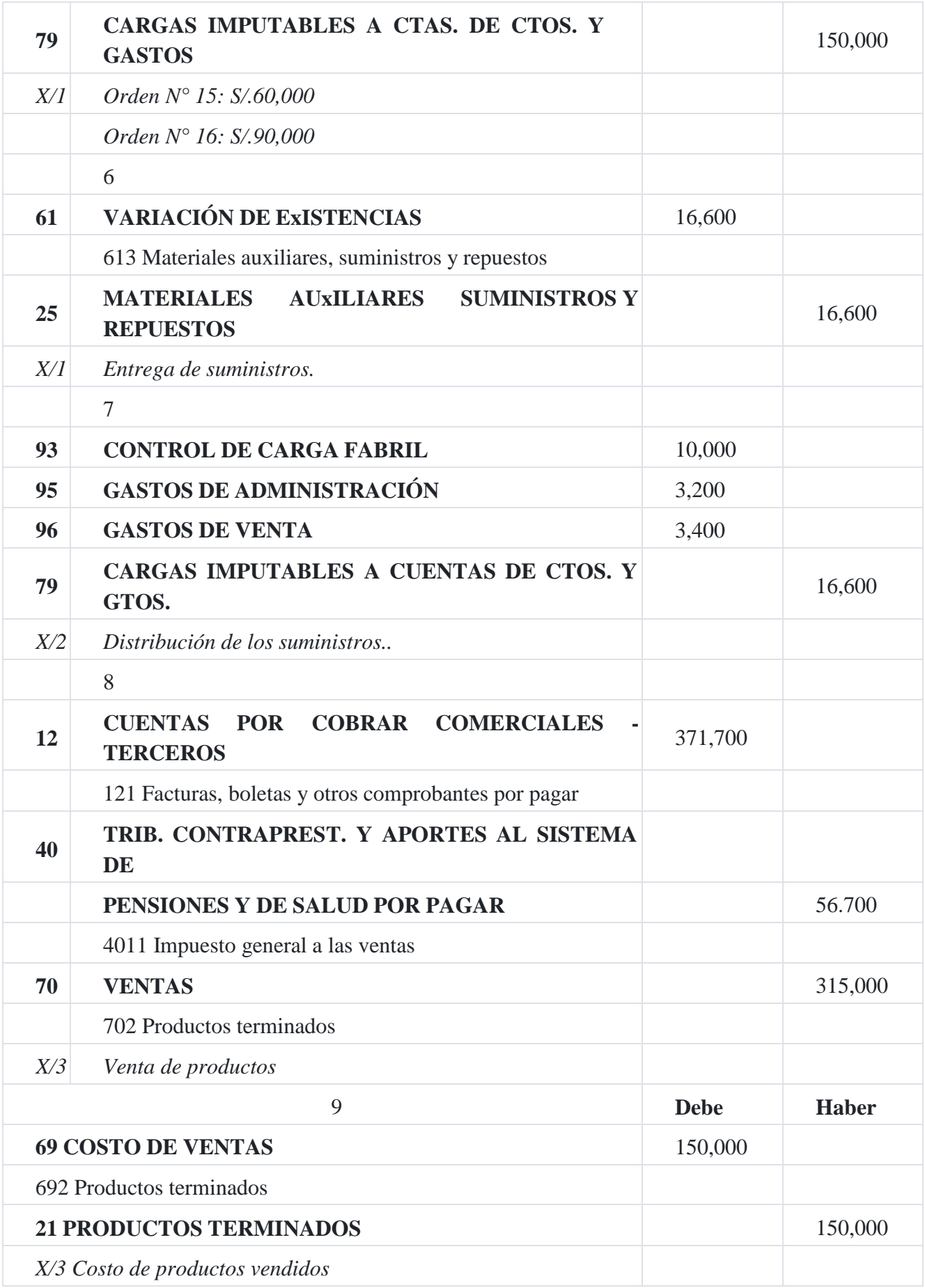

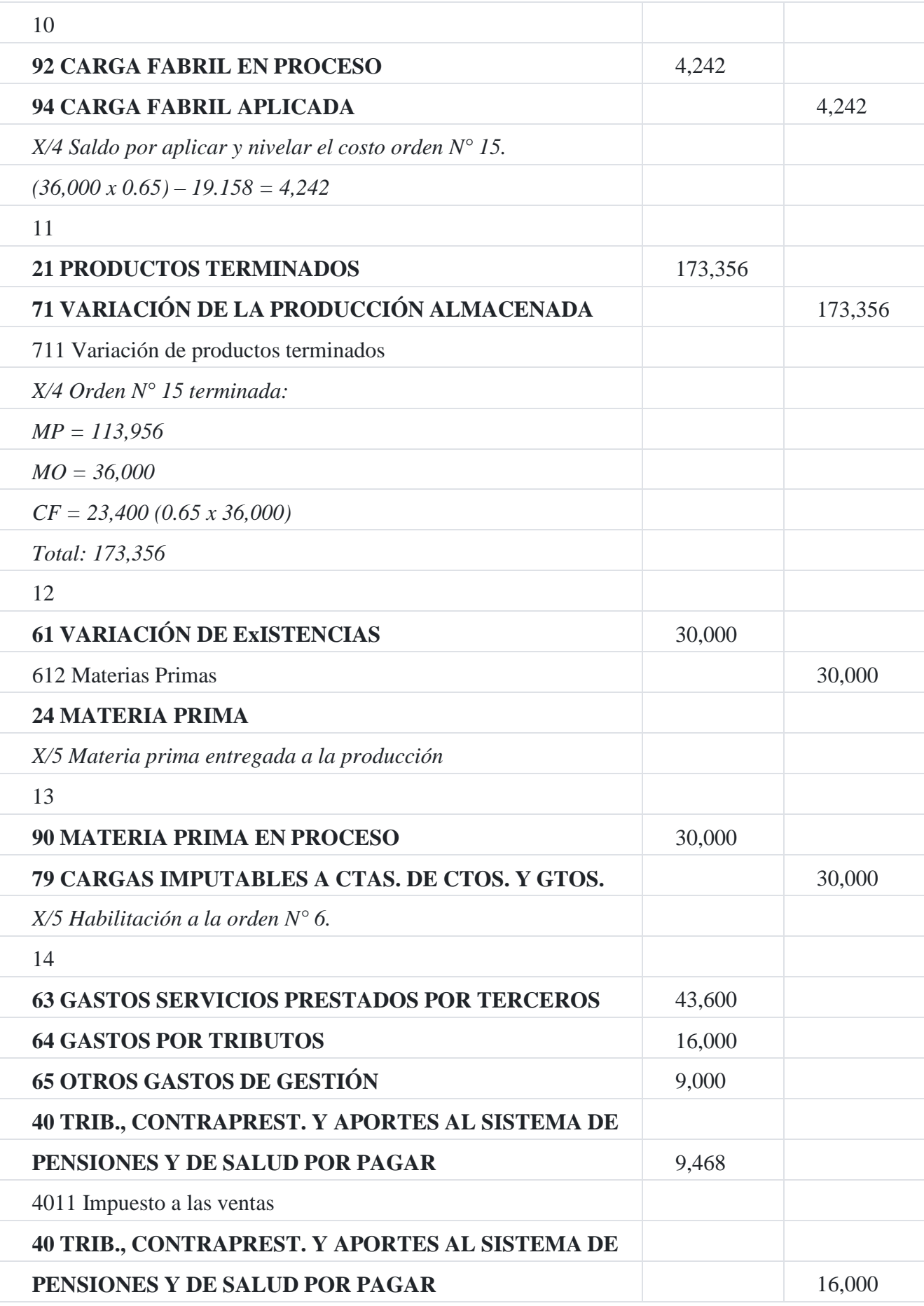

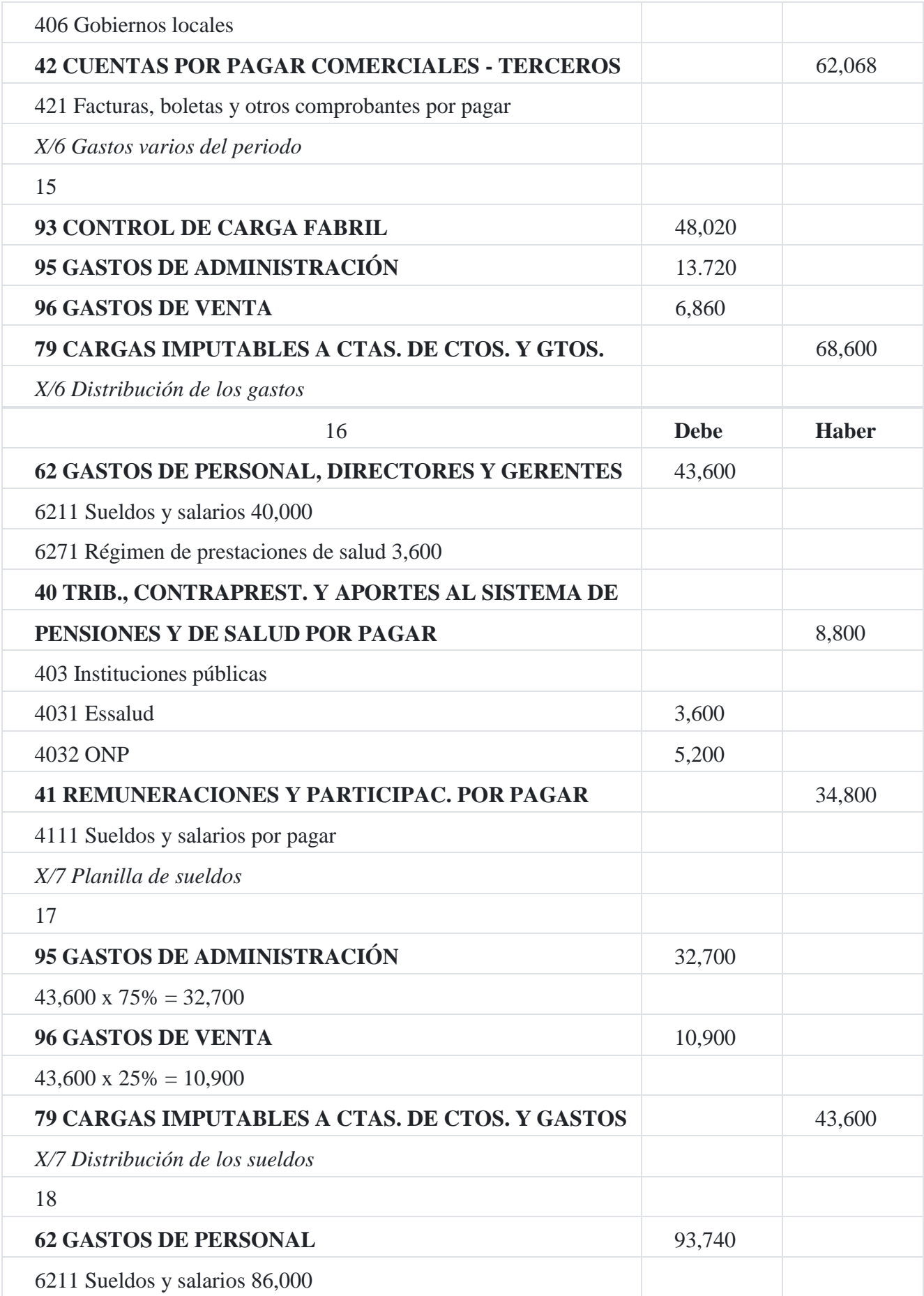

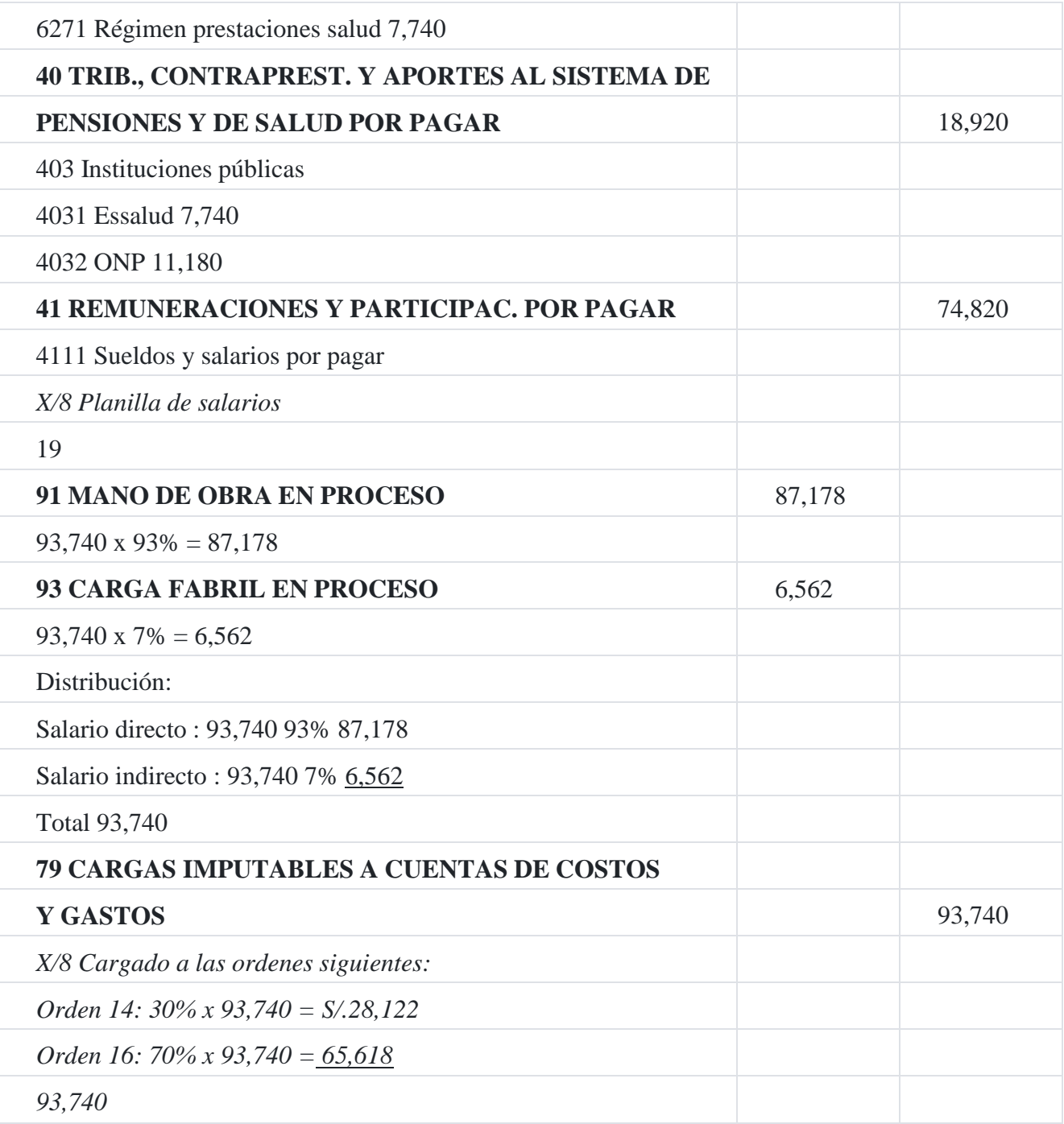

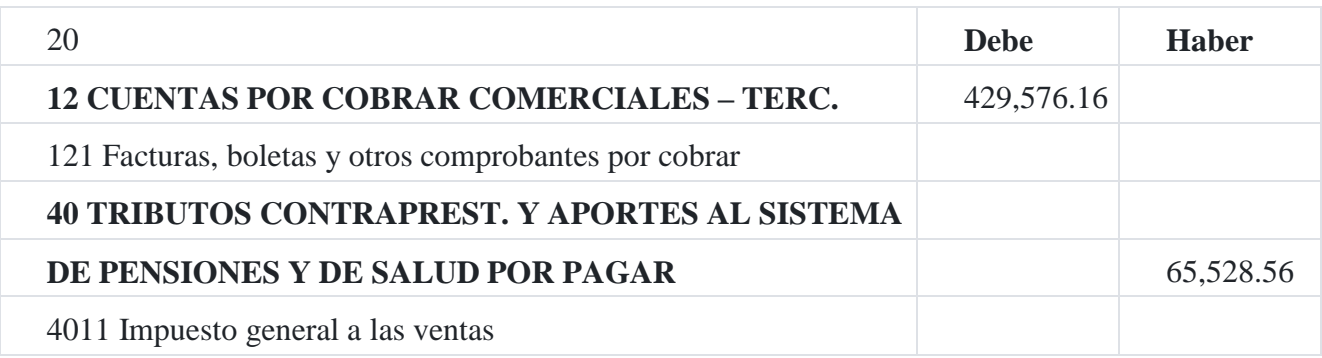

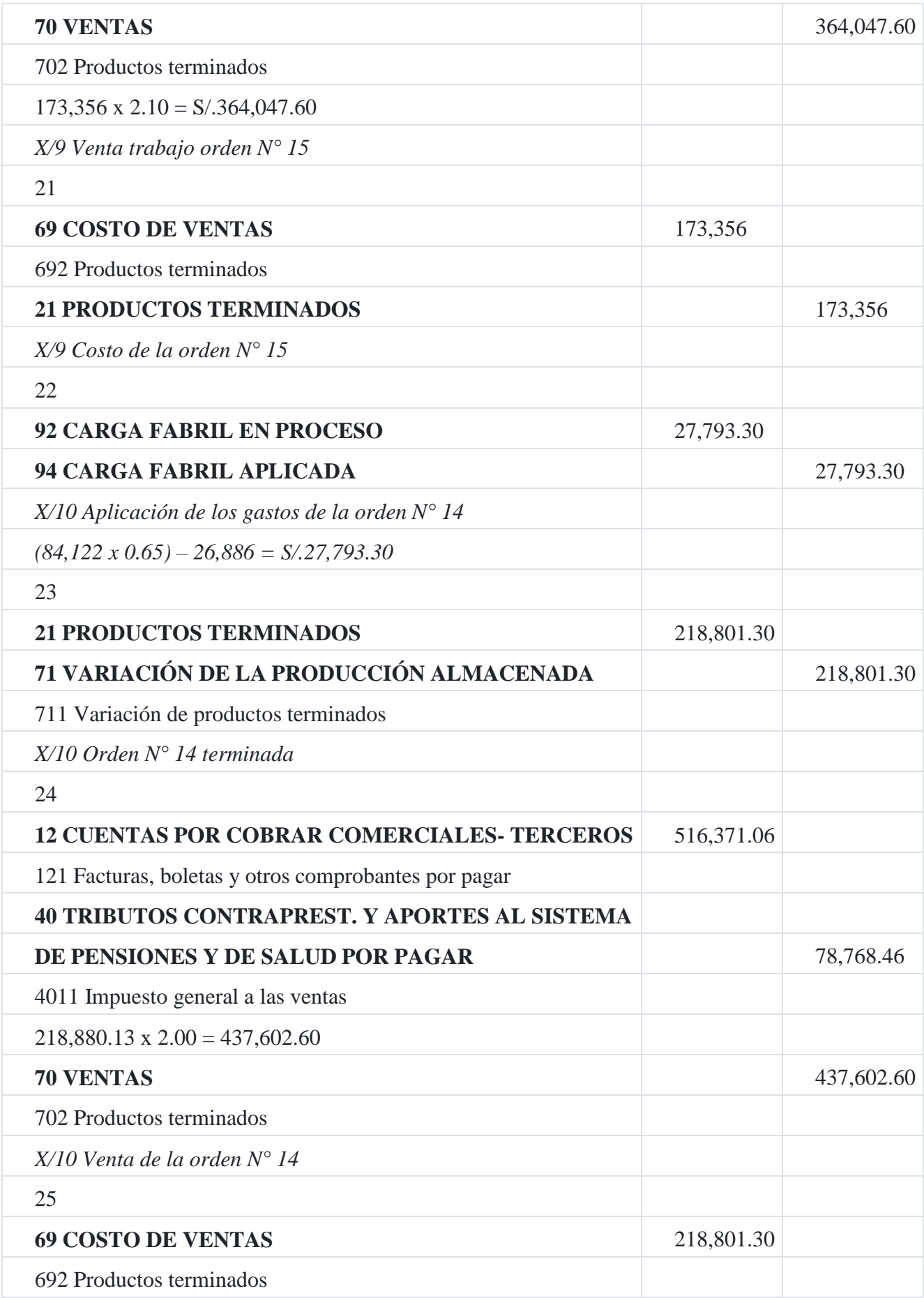

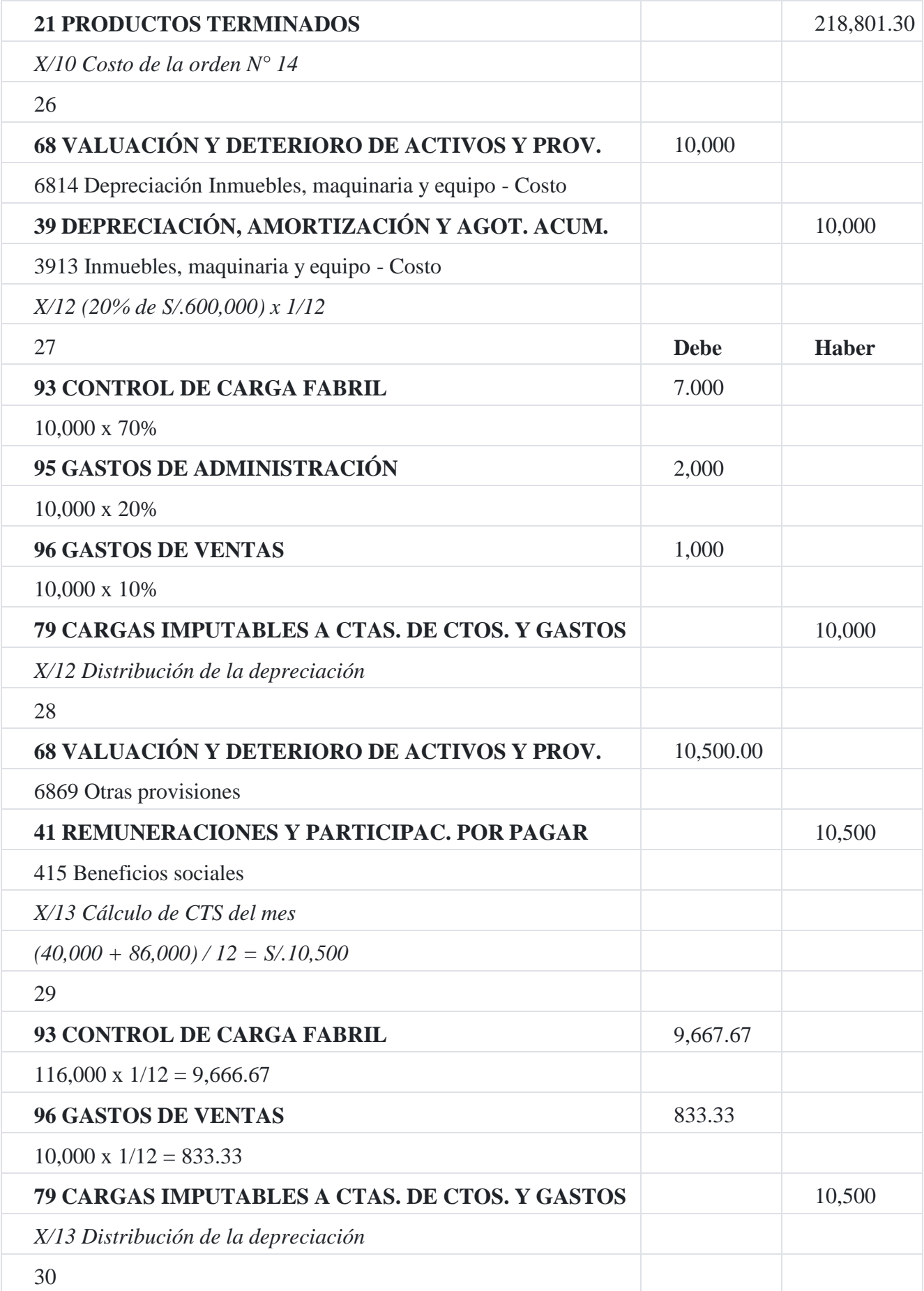

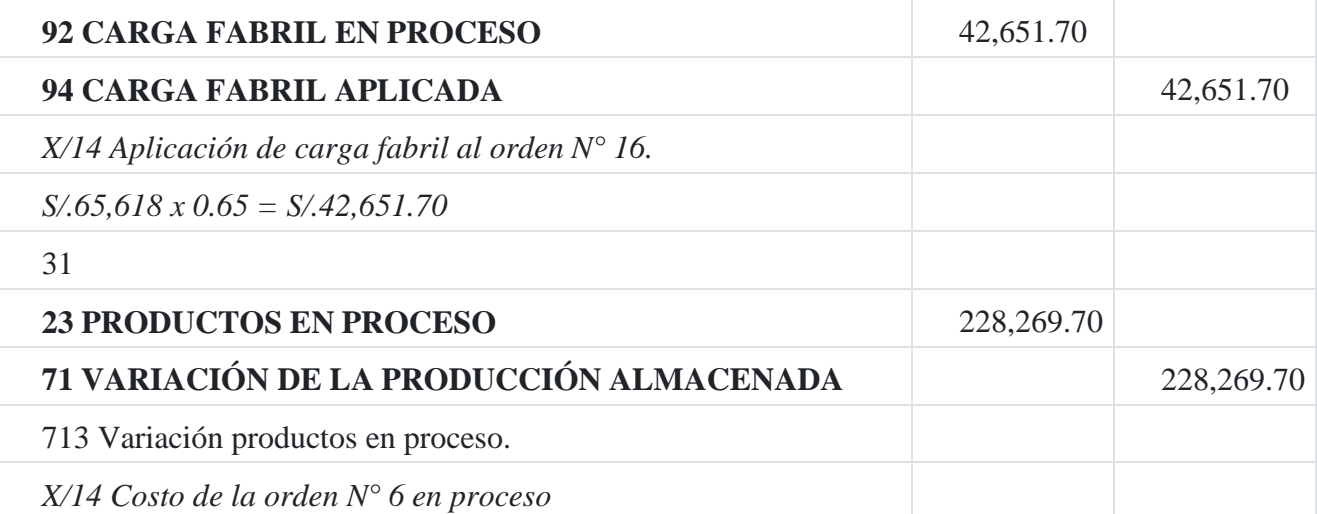

**Mayor**

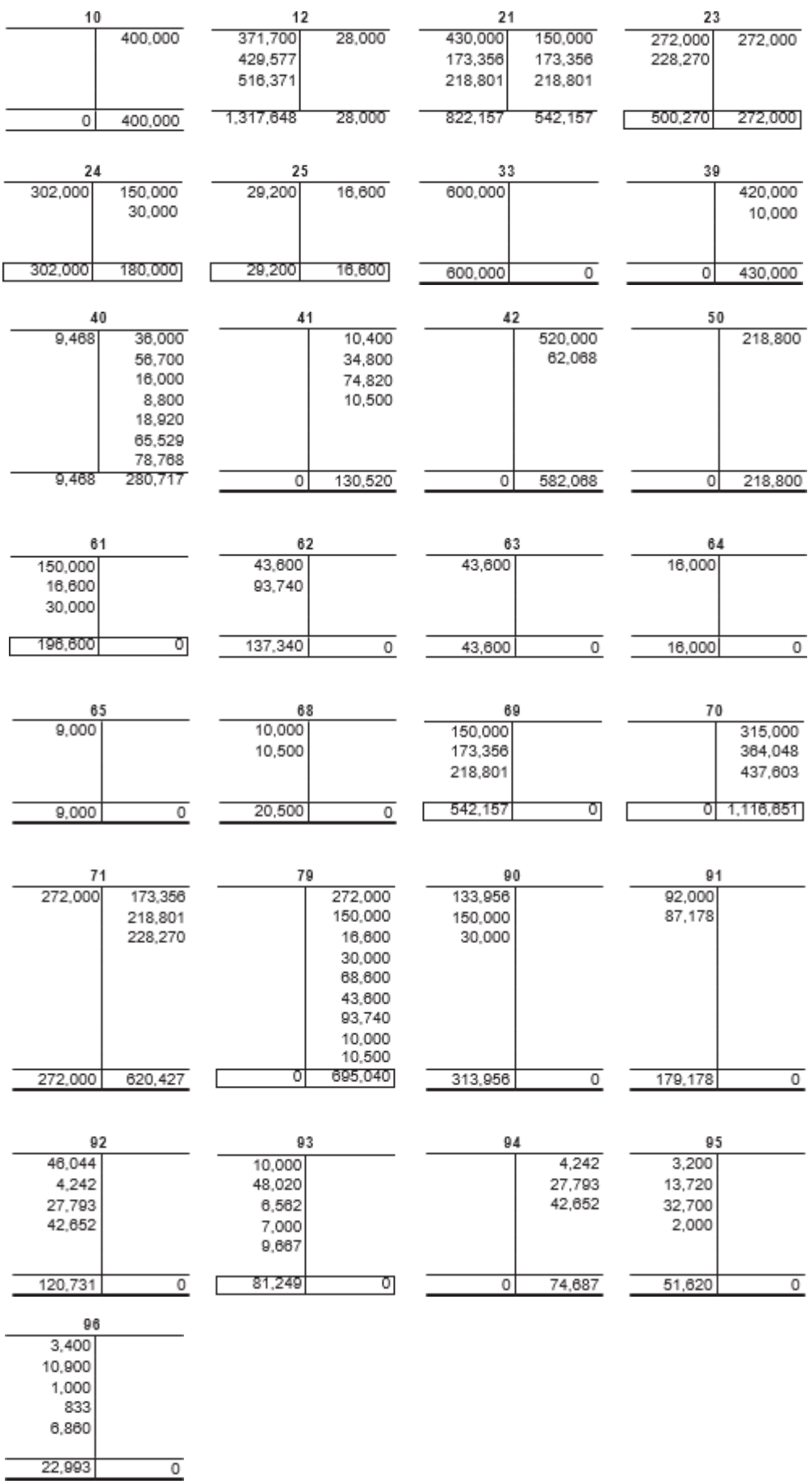

## **Hoja de trabajo**

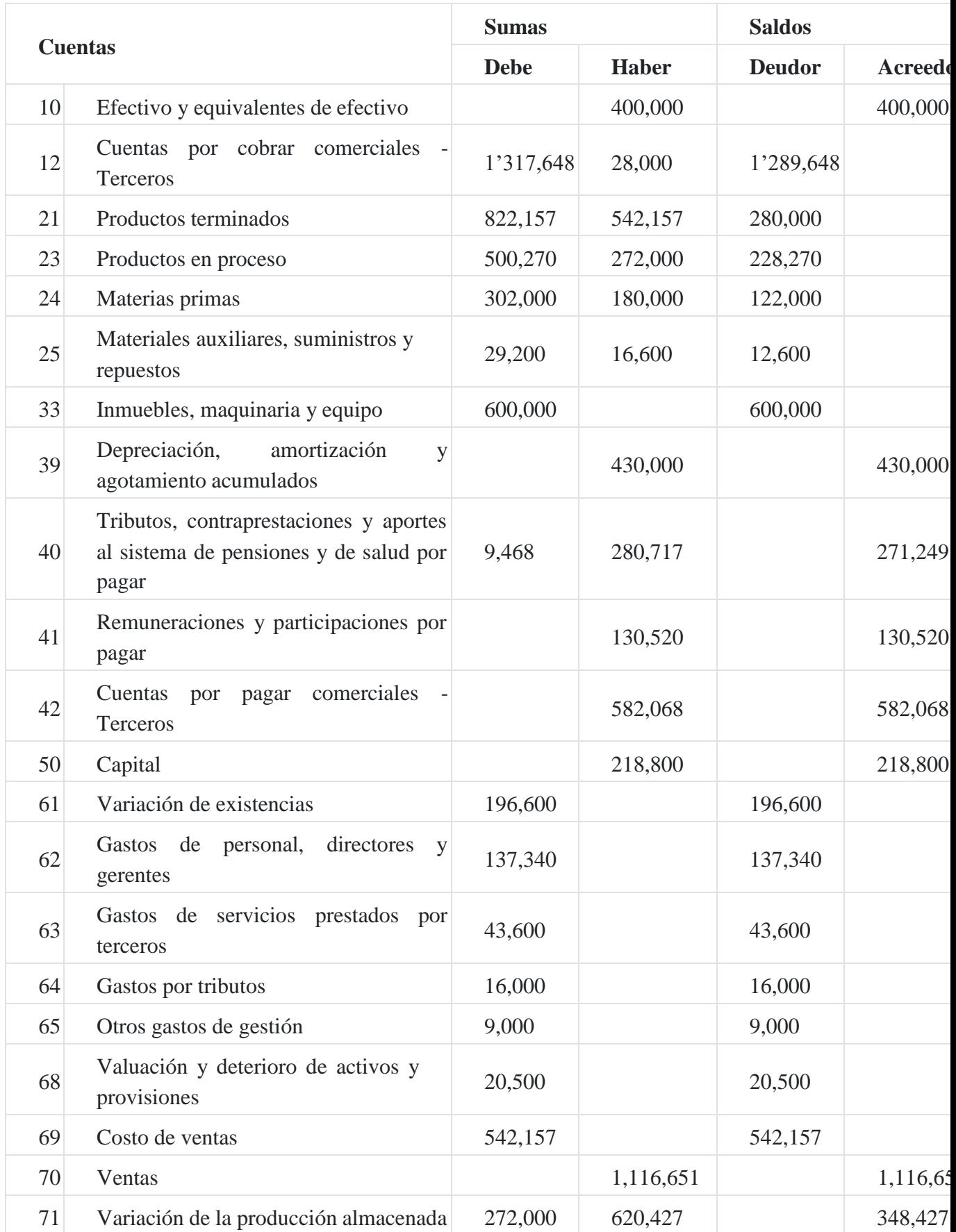

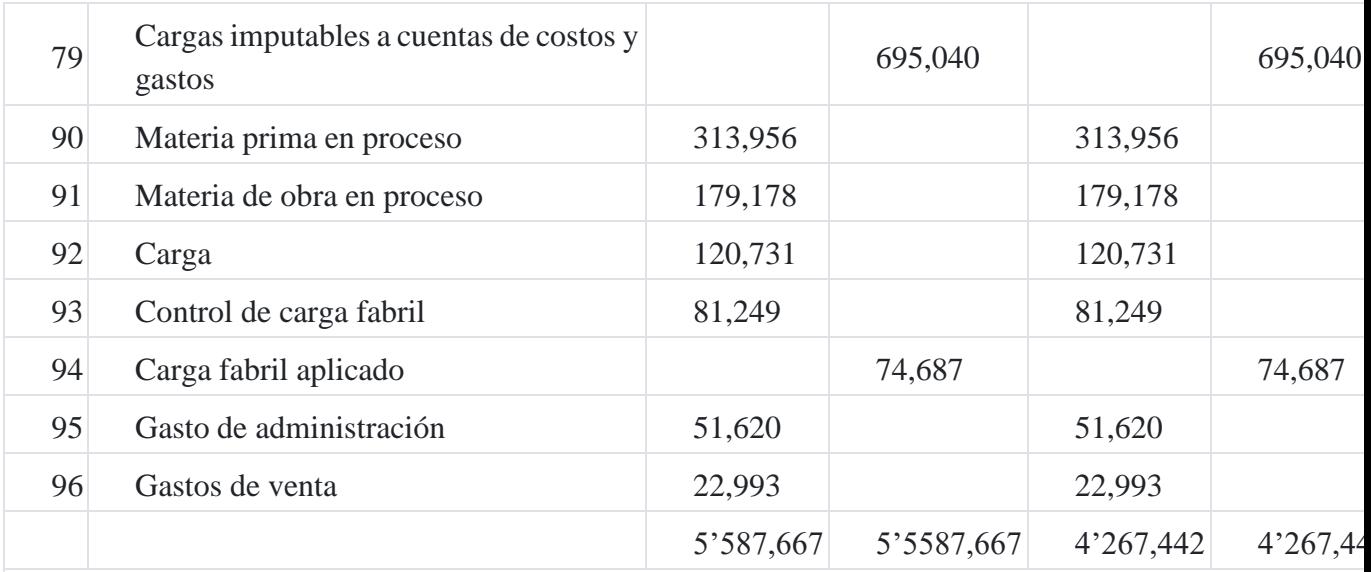

# **18. Tendencias en la gestión de costos**

Como bien escribe Miriam López Rodríguez<sup>17</sup>[, e](https://tienda.institutopacifico.pe/libros/lectura/contabilidad-de-costos-para-la-toma-de-decisiones/94545625-214d-4952-8334-1a717530ba40#17-94545625-677)n los últimos tiempos se han producidos muchos cambios en el mundo empresarial; como por ejemplo, la internacionalización de los mercados, la incertidumbre, la inestabilidad, el aumento de la competencia, una demanda exigente y selectiva, la necesidad de implementación de estrategias de calidad del producto, la constante de nuevos productos en el mercado, el avance de la tecnología, incremento de los servicios que demanda la sociedad, los cambios culturales de la población, etc.

Los aspectos antes indicados obliga a las empresas trazar nuevos objetivos y estrategias con la finalidad de lograr las metas diseñadas en su plan estratégico, donde es muy importante conocer la gestión y la rentabilidad por línea de producto o servicio.

Frente a esta exigencia, la contabilidad de gestión es uno de los instrumentos que más utiliza la gerencia como sistema de información de la gestión operativa interna de la empresa con la finalidad de que los responsables tomen las decisiones correspondientes sobre la (a) valuación de inventarios, (b) planeación y control (3) toma de decisiones económicas y financieras

Como consecuencia del indicado en los párrafos anteriores, han surgido nuevas *tendencias tecnológicas de gestión* desarrollo, dentro del marco de la denominada Contabilidad de Gestión, como por ejemplo: (a) la contabilidad de direcciónestratégicas, (b) medidas de control como por ejemplo *Just in Time*, (c) la calidad, (d)el *terget cost*, (e) la gestión basada en actividades que comprende también el costeo basado por actividad.

La contabilidad de dirección estratégica tiene su centro de atención en el control empresarial ligado al planeamiento estratégico, a fin de que se cumplan todas las acciones previstas en el plan de trabajo de la empresa.

## **19. Control del costo**

El control es un proceso administrativo, pues, aunque una empresa cuente con magníficos planes, una estructura organizacional adecuada y una dirección eficiente, el ejecutivo no podrá verificar cuál es la situación real de la organización si no existe un mecanismo que se cerciore e informe si los hechos van de acuerdo con los objetivos trazados por el directorio de la empresa. Consideramos que el costo estándar y los diferentes presupuestos son mecanismos que se emplean para el control de la gestión de costos, tal como podemos indicar a usted.

## **Caso Nº 16**

## **Ecuación de la recta**

En un esfuerzo para controlar los gastos de venta, la empresa **El solitario SAC** está desarrollando una fórmula relacionada con el costo-volumen a fin de poder aplicarla a dicho gastos.

Para tal efecto, se ha obtenido la siguiente información de gastos proporcionados por dicha empresa.

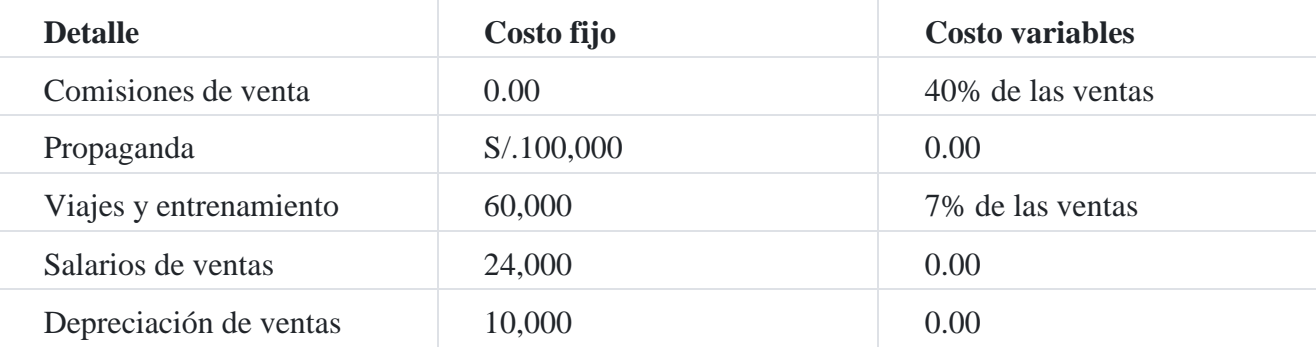

Con los datos anteriores el departamento de planificación y desarrollo determinará el tope de costos y gastos para un determinado volumen de producción.

Para el efecto se debe utilizar la fórmula de costo-volumen, como se indica a

continuación:

y = Total del presupuesto de gastos de venta

 $y = a + b x$ 

a = Costos fijos

b = Costos variables

x = Variable independiente o monto de ventas.

Costos fijos =  $S/.100,000 + S/.60,000 + S/.24,000 + S/.10,000 = S/.194,000$ 

Costos variables = Comisión de ventas, 40% y viajes y entrenamiento, 7% = 47% o 0.47 Consecuentemente; para generalizar la fórmula de costo-volumen o ecuación de la recta, la empresa tendrá que utilizar la siguiente igualdad:

 $y = S$ /. 194.000 + 0.47 $x$ 

## **20. Estrategia para reducir costos**

Desde nuestro punto de vista, la reducción del costo implica primeramente la implantación de un sistema de costos que sea flexible y de mejoramiento permanente en la gestión del proceso productivo, consecuentemente la reducción de los costos no implica necesariamente recortar costos, sino más bien realizar gestión de costos gerenciales.

La gestión de costos gerenciales implica una permanente supervisión de los procesos productivos en el área de producción con la finalidad de que los productos o servicios sean de calidad lo cual implica una reducción del costo de producción.

Un mundo, en constante y rápidos cambios, requiere de empresas e instituciones que se acomoden a los mismos, ya no solo reaccionando ante los hechos consumados de la manera más rápida y flexible posible, sino además anticipándose proactivamente a ellos, si de verdad quieren triunfar mediante una mayor participación en el mercado, aumento en los niveles de rentabilidad sobre la inversión, mayor valor agregado por empleado y mejores respuestas de satisfacción por parte de los clientes. Lograr ello implica trabajar sobre tres ejes fundamentales que están interrelacionados entre sí, ellos son: costos – calidad - entrega<sup>[18](https://tienda.institutopacifico.pe/libros/lectura/contabilidad-de-costos-para-la-toma-de-decisiones/94545625-214d-4952-8334-1a717530ba40#18-94545625-543)</sup>.

No solo basta para ello alcanzar un determinado nivel, que puede llegar a ser considerado satisfactorio para un momento, sino mejorar continuamente la performance para lograr nuevos y mejores niveles, ya que lo que ha sido bueno o excelente hasta ayer ya no lo es hoy, y menos aún lo será mañana. No se trata solamente de crear o mejorar los servicios o productos ofrecidos, sino además hacerlo de la manera más rápida posible, al menor costo, con la mayor calidad ajustándose a los gustos y preferencias de los usuarios del *target* elegido, y con los mejores sistemas de entrega para responder en cantidad y tiempo a la demanda de los clientes<sup>[19](https://tienda.institutopacifico.pe/libros/lectura/contabilidad-de-costos-para-la-toma-de-decisiones/94545625-214d-4952-8334-1a717530ba40#19-94545625-628)</sup>.

Al revisar la literatura sobre el tema, encontramos aspectos puntuales para la reducción del costo, como por ejemplo:

- 1. Mejoramiento de la calidad.
- 2. Mejoramiento de la productividad.
- 3. Reducción de inventarios.
- 4. Acortamiento de las líneas de producción.
- 5. Reducción del tiempo ocioso de la maquinaria y equipo.
- 6. Reducción del espacio utilizado.

## **20.1. Mejoramiento de la calidad**

Mejorar la calidad de la producción de bienes o la prestación de los servicios implica la primera medida de reducción de costos, esto significa que una em- presa que quiere ser competitiva tiene como objetivo principal lograr la calidad, ello implica que la producción tiene que ser en el primer proceso, es decir, no puede haber reprocesos por que ello implica aplicación de recursos los mismos que encarecen el producto o servicio.

## **20.2. Mejoramiento de la productividad**

Uno de los objetivos de la empresa debe ser el aumento del volumen de la producción con la misma cantidad de recursos o en su defecto el mismo nivel de producción pero con menores recursos, lo que quiere decir aprovechar mejorar el aprovechamiento de la maquinaria, el equipo, las herramientas, la materia prima, los materiales, etc.

## **20.3. Reducción del inventario**

Reducir el inventario es un aspecto muy importante por cuanto los inventarios implican la utilización de muchos ambientes y con el peligro de que dichos bienes puedan quedar desfazados.

## **20.4. Acortamiento de las líneas de producción**

Las líneas de producción prolongada implica uso de tiempo y recursos sobre todo de personas generando, por lo tanto, mayores costos de producción.

## **20.5. Reducción del tiempo ocioso**

En gestión de costos se debe tener en cuenta que la maquinaria averiada produce incremento de costos y gastos, razón por la cual el presupuesto de mantenimiento debe ser una constante; con la finalidad de que la producción se produzca, en los términos planeados, con la calidad propuesta en beneficio del cliente.

## **20.6. Reducción del espacio utilizado**

La observación realizada en algunas industrias tradicionales, utiliza grandes espacios para la realización de sus actividades operativas; lo que implica que debe realizarse un proceso de reingeniería con la finalidad de usar espacios solamente los necesarios, como por ejemplo, eliminando las bandas transportadoras o acortar las líneas de producción como dijimos anteriormente.

## **20.7. Plan de producción**

Para el sistema de dirección de la empresa las funciones de planificación y control representan su verdadero contenido científico y práctico. Son el medio de planteamiento de objetivos y la medida de la eficacia de dicho sistema. La planificación proporciona un marco de referencia a la toma de decisiones y resulta el proceso de conexión entre estrategias empresariales y las estrategias de operaciones (misión, competencia, distintiva, objetivos y políticas) de la empresa, y por lo tanto, representa el estudio y la fijación de objetivos de la empresa tanto a largo como a corto plazo, y referentes al sistema total como a cada uno de los subsistemas empresariales. En este proceso resulta una vía para aprovechar fortalezas y eliminar las debilidades de nuestro sistema, a la vez de conocer y utilizar las oportunidades amenaza del entorno.

**La planificación estratégica:** Es elaborada por los niveles ejecutivos más altos de la empresa sobre la base de los pronósticos del entorno, expresándose en forma global y con un horizonte de 6 a 18 meses.

**La planificación agregada:** Se expresa para líneas o familias de productos, abarca de 6 a 18 meses y se expresa en intervalos de semanas o meses, requiriéndose de la determinación de capacidad agregada. La cual fija la porción de la producción que será consumida traduce los planes de producción en términos de insumos.

**Planificación desagregada o Sistema maestro de producción:** Posee como propósito satisfacer las demandas de cada uno de los productos dentro de sus líneas. Este nivel de planeación más detallado desagrega las líneas de productos en cada uno de estos e indica cuando deben ser producidos y vendidos. Requiere de la planeación aproximada de la capacidad. Con vista a determinar su factibilidad, realizándose con más detalle en los cuellos de botella.

# **Capítulo II Planificación y control de la materia prima 1. Naturaleza de la materia prima**

Consideramos a la materia prima como aquel elemento tangible que la empresa adquiere con la finalidad de utilizarlo en el proceso productivo para elaborar bienes o para mantener el equipo productivo. Las dos clasificaciones de materia prima son directas e indirectas.

De acuerdo al Plan Contable General Empresarial, las materias primas tienen la siguiente nomenclatura:

- 1. **Materia prima para productos manufacturados**, la cual es adquirida para su posterior ingreso al proceso productivo.
- 2. **Materia prima para productos de extracción**, incluye recursos extraídos que sirven de materia prima para su posterior transformación.
- 3. **Materia prima para productos agropecuarios y piscícolas**, incluye los productos agropecuarios y piscícolas que luego van a ser transformados.
- 4. **Materia prima para productos de inmuebles**, incluye las materias primas necesarias para la construcción de inmuebles.

# **2. Reconocimiento y medición1**

## Referencia del titul[o](https://tienda.institutopacifico.pe/libros/lectura/contabilidad-de-costos-para-la-toma-de-decisiones/143a9ea7-de82-4313-bd1e-2e9dd8ff4dfa#1-143a9ea7-294)<sup>1</sup>

Las materias primas se registrarán al costo, el mismo que incluye todo costo atribuible a la adquisición, hasta que estén disponibles para ser utilizadas en el objeto del negocio relacionado. Los descuentos comerciales, las rebajas y otras partidas similares, distintas de las financieras, se deducirán para determinar el costo de adquisición.

A efectos de la medición al cierre del ejercicio, se tomará en cuenta el costo de adquisición o valor neto de realización, el más bajo. Cuando una reducción en el costo de adquisición de las materias primas indique que el costo de los pro- ductos terminados excederá su valor neto realizable, el costo de reposición de las materias primas puede ser la medida adecuada de su valor neto realizable.

La salida de materias primas se reconoce de acuerdo con las fórmulas de costeo de PEPS, o promedio ponderado, o costo identificado.

# **3. Dinámica de la cuenta 24 Materias primas**

La cuenta 24 Materias primas es debitada por:

- El costo de las materias primas.
- El costo de las materias primas devueltas por el centro de producción.
- Los sobrantes de materias primas.

La cuenta 24 Materias primas es acreditada por:

- El valor en libros de las materias primas utilizadas en la producción.
- El costo de las devoluciones de materias primas a los proveedores.
- Los faltantes de materias primas.
- El castigo de materias primas.

## **Caso N° 23**

### **Compra de insumos importados**

Se adquiere bienes mediante importación según la información siguiente:

El valor CIF de estos bienes fue US\$100,000, según factura del 10 de abril de 201X, cuando el tipo de cambio era de S/.2.75 por cada \$1.00.

El 25 de abril la aduana emite la póliza de importación, considerando derechos aduaneros por US\$13,000, incurriéndose en gastos relacionados: impuesto a las ventas por la póliza de importación 18% de US\$113,000 que equivalente a US\$20,340: gastos de transporte, US\$3,000; seguro, US\$225; gastos de almacenaje US\$3,250; manejo y manipuleo US\$1,400; y comisión de agente de aduana US\$2,100. El tipo de cambio de venta el 25 de abril fue de S/.2.55 por US\$1.00.

**Se solicita.** Registrar los costos de importación y su ingreso al almacén

#### **Solución**

#### **a) Cálculos previos**

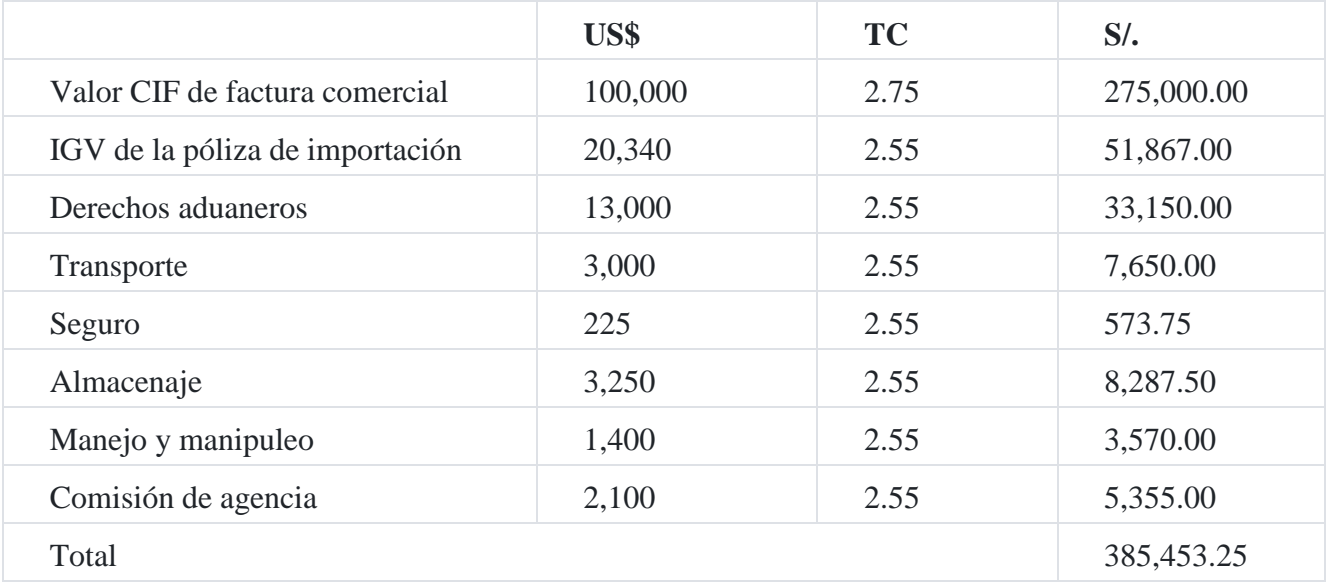

#### **b) Reconocimiento de los costos de importación**

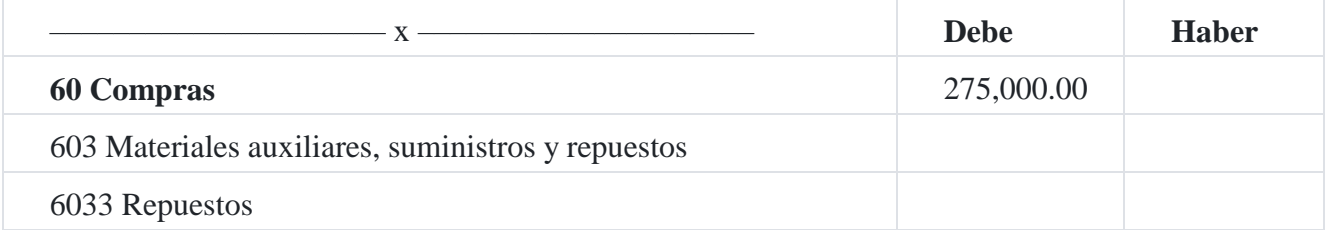
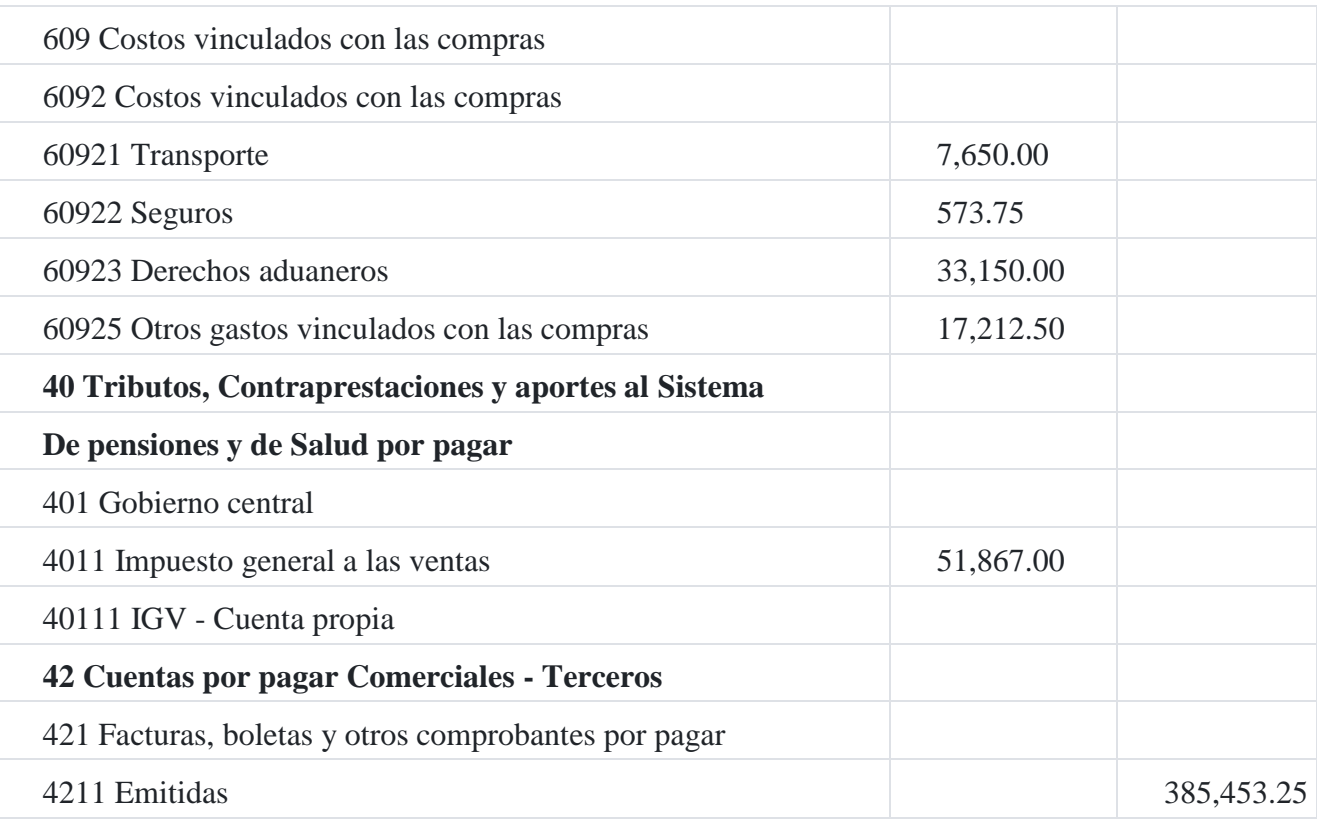

Reconocimiento del ingreso de los bienes importados

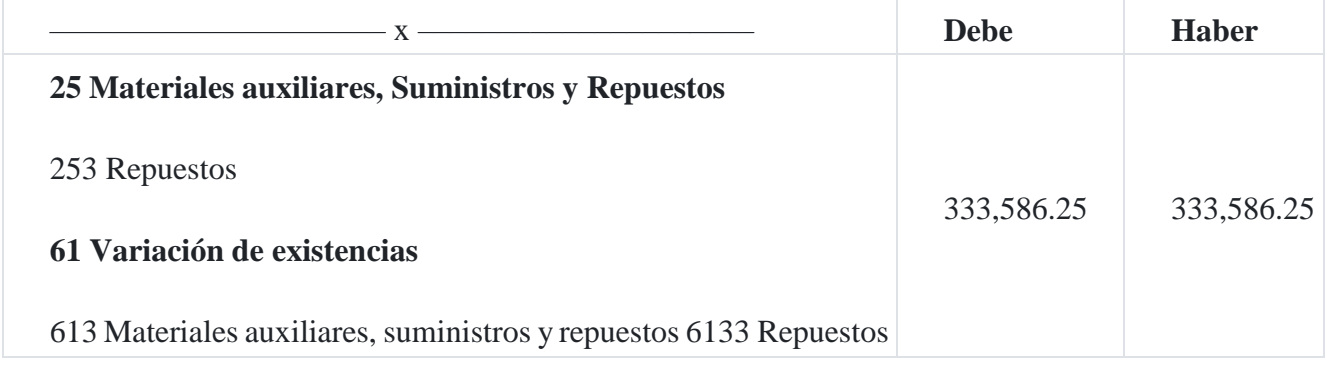

# **Caso N° 24**

# **Compra de materia prima**

Se compra materia prima para la fabricación de productos por un valor de S/.300,000 más IGV.

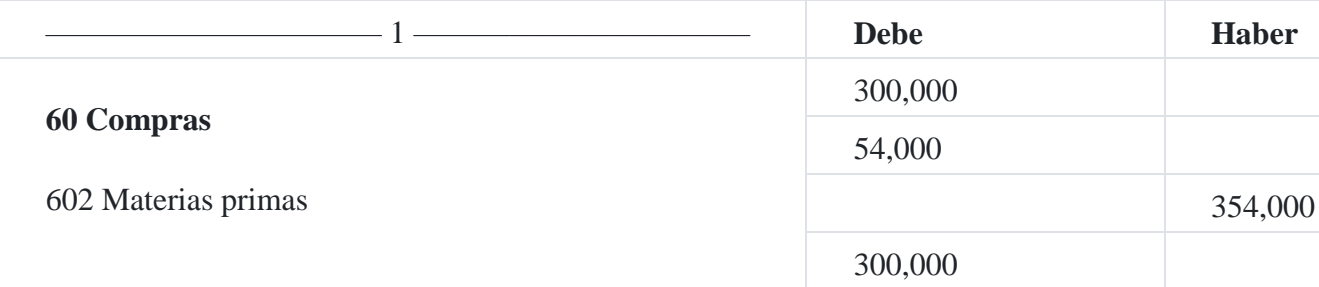

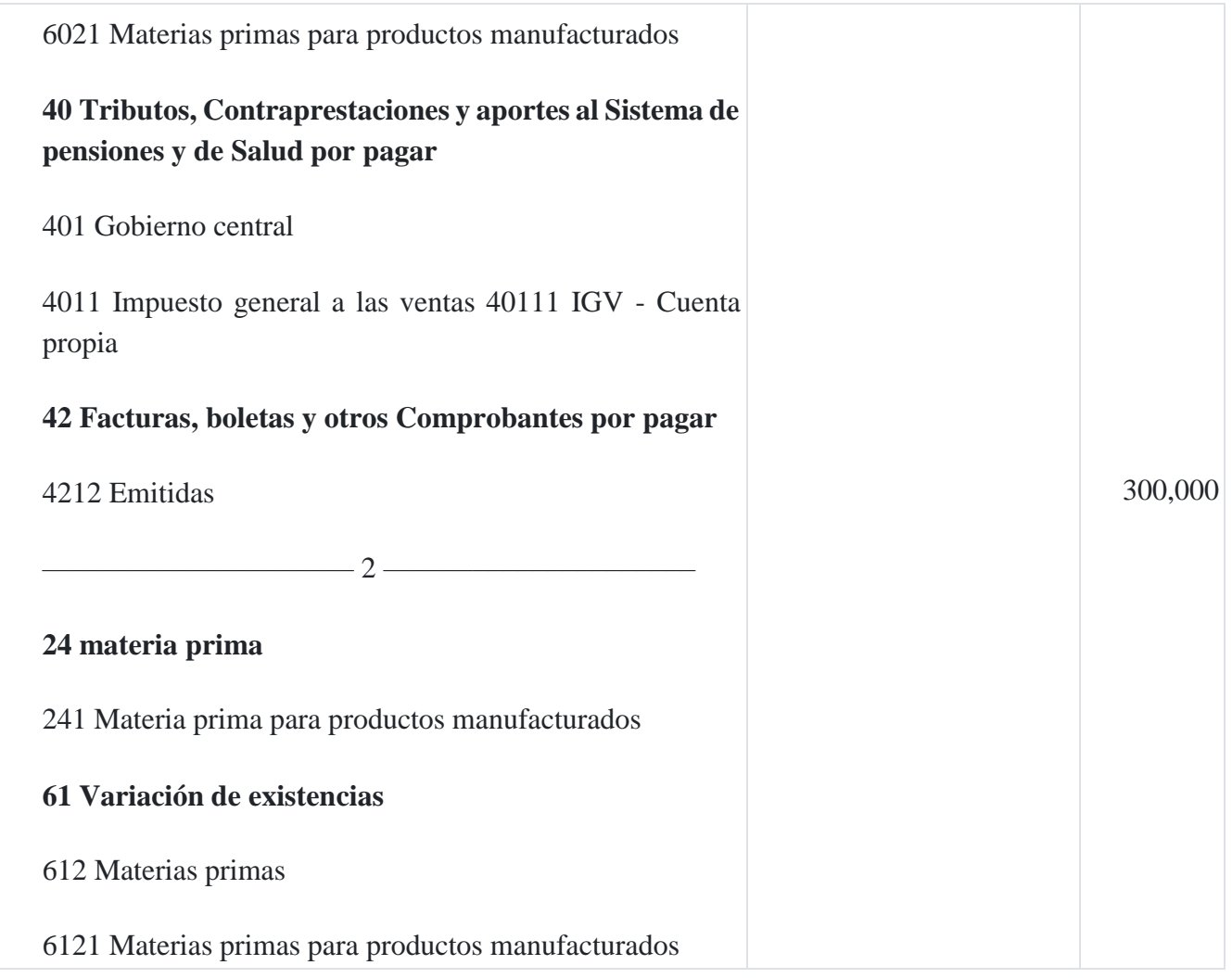

## **C***omentarios:*

*Las compras se registran en las subcuentas respectivas, efectuando la transferencia del costo total de las compras a las existencias del elemento 2, a través de la cuenta 61 Variación de existencias, de manera simultánea al reconocimiento de esta cuenta.*

*Las subcuentas 601 a 604 acumulan el costo de la compra al proveedor, mientras que la subcuenta 609 acumula todos los costos adicionales necesarios para tener las existencias en condiciones de ser utilizadas en el almacén de la empresa.*

*Para completar el estudio de la cuenta 60 Compras, es bueno que se revise la NIC 1 Presentación de estados financieros en lo relativo a la presentación del Estado de Resultados por naturaleza como también analizar la NIC 2 Inventarios.*

*Las subcuentas consideradas para materias primas siguen las mismas clasificaciones descritas para productos en proceso y productos terminados, en lo aplicable. La*

*clasificación adecuada de las materias primas dependerá del propósito para el que sean adquiridos los bienes que finalmente se destinarán a la producción de bienes.*

*El castigo de existencias de materias primas se reconoce conjuntamente con la subcuenta 295 que acumula la estimación de desvalorización*

# **4. Norma Internacional de Contabilidad 2 Inventarios**

El objetivo de la NIC 2 es prescribir el tratamiento contable de las existencias. Un tema fundamental en la contabilidad de las existencias es el monto del costo que debe reconocerse como un activo, y ser diferido hasta que los correspondientes ingresos ordinarios sean reconocidos.

## **Alcance**

La NIC 2 es de aplicación a todas las existencias, excepto a:

- 1. la obra en curso, proveniente de contratos de construcción, incluyendo los contratos de servicio directamente relacionados.
- 2. los instrumentos financieros; y
- 3. los activos biológicos relacionados con la actividad agrícola y por productos agrícolas en el punto de cosecha o recolección.

## **Definiciones**

*Existencias*, son activos:

- 1. poseídos para ser vendidos en el curso normal de la explotación;
- 2. en proceso de producción de cara a esa venta; o
- 3. en forma de materiales o suministros, para ser consumidos en el proceso de producción o en el suministro de servicios.

**Valor neto realizable** es el precio estimado de venta de un activo en el curso normal de la explotación, menos los costos estimados para terminar su producción y los necesarios para llevar a cabo la venta.

**Valor razonable** es el importe por el cual puede ser intercambiado un activo o cancelado un pasivo, entre partes interesadas y debidamente informadas, que realizan una transacción en condiciones de independencia mutua.

#### **Valoración de existencias**

Las **existencias** se valorarán al menor de: el costo o el valor neto realizable.

El **costo de las existencias** comprenderá todos los costos derivados de la adquisición y transformación de las mismas, así como otros costos en los que se haya incurrido para darles su condición y ubicación actuales.

El **costo de adquisición** de las existencias comprenderá el precio de compra, los aranceles de importación y otros impuestos (que no sean recuperables posteriormente de las autoridades fiscales), los transportes, el almacenamiento y otros costos directamente atribuibles a la adquisición de las mercaderías, los materiales o los servicios. Los descuentos comerciales, las rebajas y otras partidas similares se deducirán para determinar el costo de adquisición.

## **Fórmulas del costo**

El costo de las existencias de productos que no sean habitualmente intercambiables entre sí, así como de los bienes y servicios producidos y segregados para proyectos específicos, se determinará a través del método de identificación específica de sus costos individuales.

El costo de las existencias, distintas de las señaladas en el párrafo anterior, se asignará utilizando los métodos de primera entrada, primera salida (FIFO) o costo medio ponderado. La entidad utilizará la misma fórmula de costo para todas las existencias que tengan una naturaleza y uso similares dentro de la misma. Para las existencias con una naturaleza o uso diferente, puede estar justificada la utilización de fórmulas de costo también diferentes.

#### **Reconocimiento como un gasto**

Cuando las existencias sean vendidas, el importe en libros de las mismas se reconocerá como un gasto del ejercicio en el que se reconozcan los correspondientes ingresos ordinarios. El importe de cualquier rebaja de valor, hasta alcanzar el valor neto realizable, así como todas las demás pérdidas en las existencias, se reconocerá en el ejercicio en que ocurra la rebaja o la pérdida. El importe de cualquier reversión de la rebaja de valor que resulte de un incremento en el valor neto realizable, se reconocerá como una reducción en el valor de las existencias, que hayan sido reconocidas como gasto, en el ejercicio en que la recuperación del valor tenga lugar.

El costo de ciertas existencias puede ser incorporado a otras cuentas de activo, por ejemplo las existencias que se emplean como componentes de los trabajos realizados, por la entidad, para los elementos del inmovilizado material. El valor de las existencias distribuido a otros activos de esta manera, se reconocerá como gasto a lo largo de la vida útil de los mismos.

#### **Información a revelar**

En los estados financieros se revelará la siguiente información:

- 1. Las políticas contables adoptadas para la valoración de las existencias, incluyendo la fórmula de valoración de los costos que se haya utilizado;
- 2. El importe total en libros de las existencias, y los importes parciales según la clasificación que resulte apropiada para la entidad;
- 3. El importe en libros de las existencias que se contabilicen por su valor razonable menos los costos de venta;
- 4. El importe de las existencias reconocido como gasto durante el ejercicio;
- 5. El importe de las rebajas de valor de las existencias que se haya reconocido como gasto en el ejercicio;
- 6. El importe de las reversiones en las rebajas de valor anteriores, que se haya reconocido como una reducción en la cuantía del gasto por existencias en el ejercicio;
- 7. Las circunstancias o eventos que hayan producido la reversión de las rebajas de valor; y
- 8. El importe en libros de las existencias pignoradas en garantía del cumplimiento de deudas.

# **Caso N° 25**

# **Determinación del costo producción unitario**

La compañía **Fermín SaC**, dedicada a la fabricación de botellas plásticas, tiene los siguientes costos:

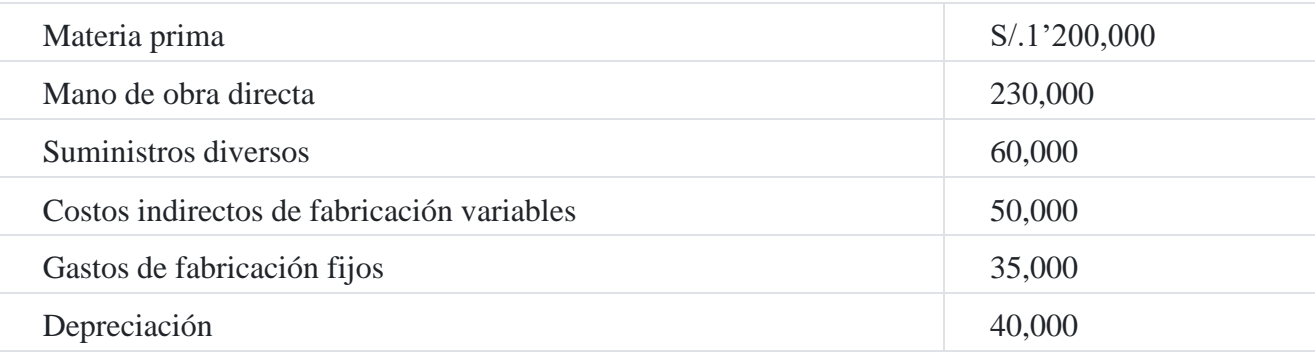

En el mes se fabricaron 2'000,000 botellas, y se sabe que su producción normal es de 2'200,000 unidades.

#### **Solución**

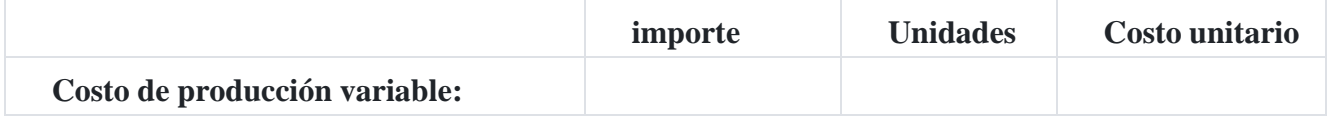

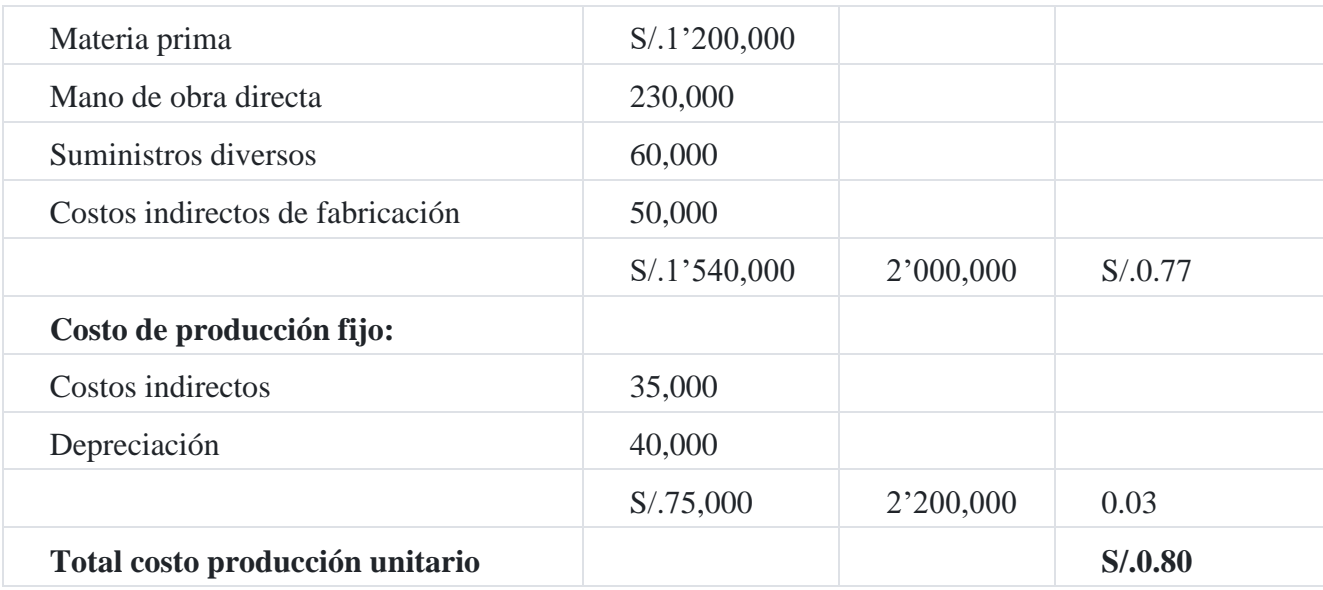

En consecuencia, si aplicamos el costo fijo determinado por cada producto fabricado será:

```
Producción real x costo fijo asignado = costo fijo absorbido
         2'000,000 \times 0.03 = S/. 60,000
```
Quiere decir que la porción no asignada de costo fijo será:

```
Costo fijo del periodo - costo fijo asignado = costo fijo a resultados
        S/I5,000 - S/. 60,000 = S/. 15,000
```
Por consiguiente:

Los S/.15,000 deberán ser contabilizados con cargo a resultado, debiéndose presentar en el estado de ganancias y pérdidas.

## **Caso N° 26**

#### **Costeo de productos conjuntos**

La pesquera **la Chalaca SaC** se dedica a la extracción de productos hidrobiológicos y su transformación en harina y aceite de pescado. En el mes de noviembre, la compañía procesó 50 8 de pescado. De acuerdo con la información estadística elaborada por el laboratorio de la compañía, por cada tm de pescado se obtiene 0.60 tm de harina de pescado y 0.05 tm de aceite de pescado. Se estima que el 31% del costo de una tm de harina de pescado corresponde al costo de una tm de aceite de harina de pescado.

Los precios de la harina y aceite de pescado fueron US\$350 y US\$56 por tm, respectivamente. El total del costo de producción del mes fue de S/.6,411.

## **Solución**

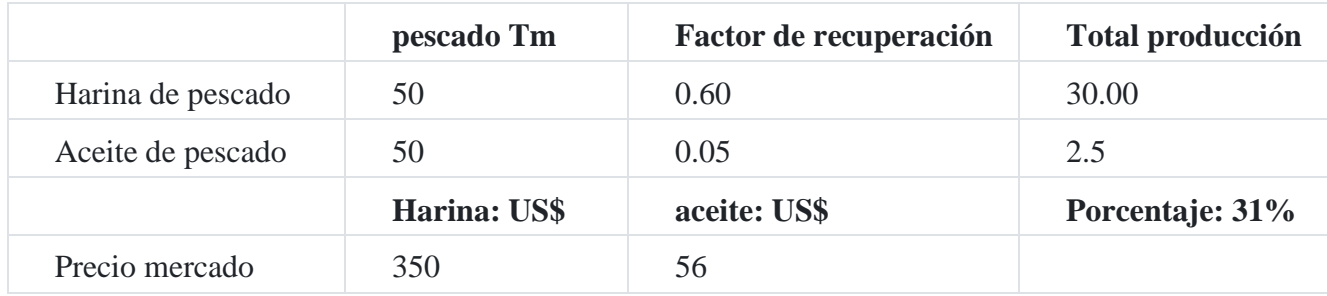

## **Costo total**

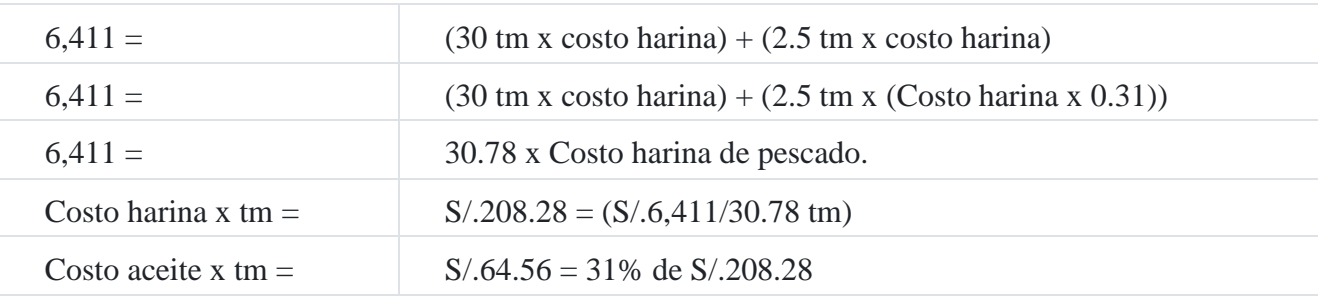

# **5. Políticas de inventario**

Los tiempos (periodos y fechas) de las compras dependerán de las políticas de inventarios. Las principales consideraciones en la formulación de políticas de inventarios, respecto a la materia prima, son:

- 1. Tiempos y cantidad de las necesidades de producción.
- 2. Economías en la compra a través de descuentos en compras.
- 3. Disponibilidad de materia prima.
- 4. Plazo (tiempo) de entrega (entre el pedido y la entrega).
- 5. Carácter perecedero de la materia prima.
- 6. Instalaciones necesarias de almacenamiento.
- 7. Necesidades de capital para financiar el inventario.
- 8. Costos de almacenamiento de existencias.
- 9. Cambios esperados en el costo de las materias primas.
- 10. Protección contra faltantes de la materia prima.
- 11. Riesgos involucrados en los inventarios.
- 12. Costos de oportunidad (inventario insuficiente).

# **6. Planificación de la compra de la materia prima**

Para asegurar que se tenga disponible la cantidad de materia prima en el momento en que se necesite, como por ejemplo planificar los costos de tales insumos, el plan táctico de utilidades de corto plazo comprende: 1) un presupuesto detallado que especifica las cantidades y los costos de tales materiales, y 2) un presupuesto correspondiente de compras de materiales. La planificación de las materias primas generalmente requieren de la preparación de los cuatro siguientes subpresupuestos:

- 1. **Presupuesto de materiales.** Este presupuesto especifica las cantidades planificadas de toda clase de materia prima, por subperiodo, producto y centros de responsabilidad, requerida para la producción planificada.
- 2. **Presupuesto de compra de materiales.** Este presupuesto especifica las cantidades requeridas de cada material y las fechas aproximadas en que se necesitan; por lo tanto, debe desarrollarse un plan de compras. El presupuesto de compra de materiales y partes especifica la cantidad de estos insumos que habrá de comprarse, el costo estimado y las fechas requeridas de entrega.
- 3. **Presupuesto de inventario.** Este presupuesto especifica los niveles planificados del inventario de materias primas en términos de cantidades y costo. La diferencia, en unidades, entre los requerimientos según se especifica en el presupuesto de materiales y el presupuesto de compras se muestra, como aumentos o disminuciones planificados, en el presupuesto del inventario de materiales.
- 4. **Presupuesto del costo de materiales utilizados.** Este presupuesto especifica el costo planificado de los materiales que serán utilizados en el proceso productivo. Ha de observarse que este presupuesto no puede complementarse sino hasta que se haya desarrollado el costo planificado de las compras<sup>[2](https://tienda.institutopacifico.pe/libros/lectura/contabilidad-de-costos-para-la-toma-de-decisiones/143a9ea7-de82-4313-bd1e-2e9dd8ff4dfa#2-143a9ea7-481)</sup>.

Para realizar el presupuesto de compras, se debe realizar la planificación y control de las materias primas y partes componentes que se utilizan en la fabricación de los artículos terminados. Esta fase de la actividad productiva entraña un problema de coordinación ya que ha de planificarse y controlar:

- 1. Las necesidades de materiales componentes para la producción;
- 2. Los niveles del inventario de materias primas; y
- 3. Las compras de materias primas. Por lo que implica determinar el número de unidades que se debe adquirir para hacer frente al consumo, de manera que haya una producción normal, de manera que no implique mayores costos por almacenaje ni riesgos por pérdida o deterioro.

En las empresas manufactureras serían muchos los elementos que se incluirían en el concepto de compras pues como es bien sabido que se adquieren materiales que van a ser empleados directamente en los productos, materiales indirectos, suministros de fábrica y repuestos. Aquí se habla de compra de aquellas materias primas que van a quedar incorporadas propiamente en el producto y cuyo costo es identificable con el

mismo. Si hay variación de precios, se debe contemplar esta posibilidad y presentarla en el presupuesto.

Los objetivos del presupuesto de compra de materia prima se refieren básicamente a:

- 1. Garantizar el abastecimiento oportuno de la demanda interna de materias primas, materiales, artículos de consumo e inventarios para su venta en caso de una entidad comercial.
- 2. Obtener adecuados precios de adquisición, lo cual incluiría el máximo aprovechamiento de descuentos por pronto pago y bonificaciones sobre volumen y, en su caso, rebajas sobre compras.
- 3. Coordinadamente con lo anterior evitar en lo posible la sobreinversión en inventarios.

# **7. Requisitos para planificar la compra de la materia prima**

Que esté perfectamente coordinado con el departamento de producción, considerando al respecto las mismas alternativas correspondientes al presupuesto de ventas, en cuanto a que pueda estar ligado o desligado al de producción, sobre la base de una cuota estándar mensual o como un programa de compras concentrado, todo ello con la suficiente flexibilidad y considerando las características de la entidad, sus proveedores y las necesidades específicas del caso.

Requiere de detalle para cada una de las materias primas y materiales que estén incluidos en el mismo, así como en cuanto a los periodos de compra.

## **Caso N° 27**

## **Planificación de la materia prim[a](https://tienda.institutopacifico.pe/libros/lectura/contabilidad-de-costos-para-la-toma-de-decisiones/143a9ea7-de82-4313-bd1e-2e9dd8ff4dfa#3-143a9ea7-842)**<sup>3</sup>

Para asegurar que se tengan disponibles la cantidad necesaria de materia prima, en el momento que se necesitan, así como para planificar sus costos, es necesario que la empresa estructure los presupuestos relacionados con la materia prima, razón por la cual analizamos este tópico tomando como referencia a tratadistas como Glenn A. Welsch en su obra *Presupuesto y planificación de utilidades*, complementado con Carlos Mallo con su tratado de Contabilidad de gestión y Ralph Polimeni con su obra Contabilidad de costos, marco referencial debidamente coordinado con la experiencia profesional en nuestro medio.

A continuación, se detallan los presupuestos relacionados con la estructura de la necesidad de la materia, compra de materia prima, inventario de materia prima y costo de la materia prima que se utilizará en el proceso de producción.

*Presupuesto de materia prima.* Este presupuesto especifica la cantidad de cada clase de materia prima, por periodos, productos y centros de responsabilidad para la producción planificada.

La información básica para desarrollar un presupuesto de materia prima directa son: (a) Planificación de la producción y (b) coeficientes estándar de uso por tipo de materia prima para cada artículo terminado.

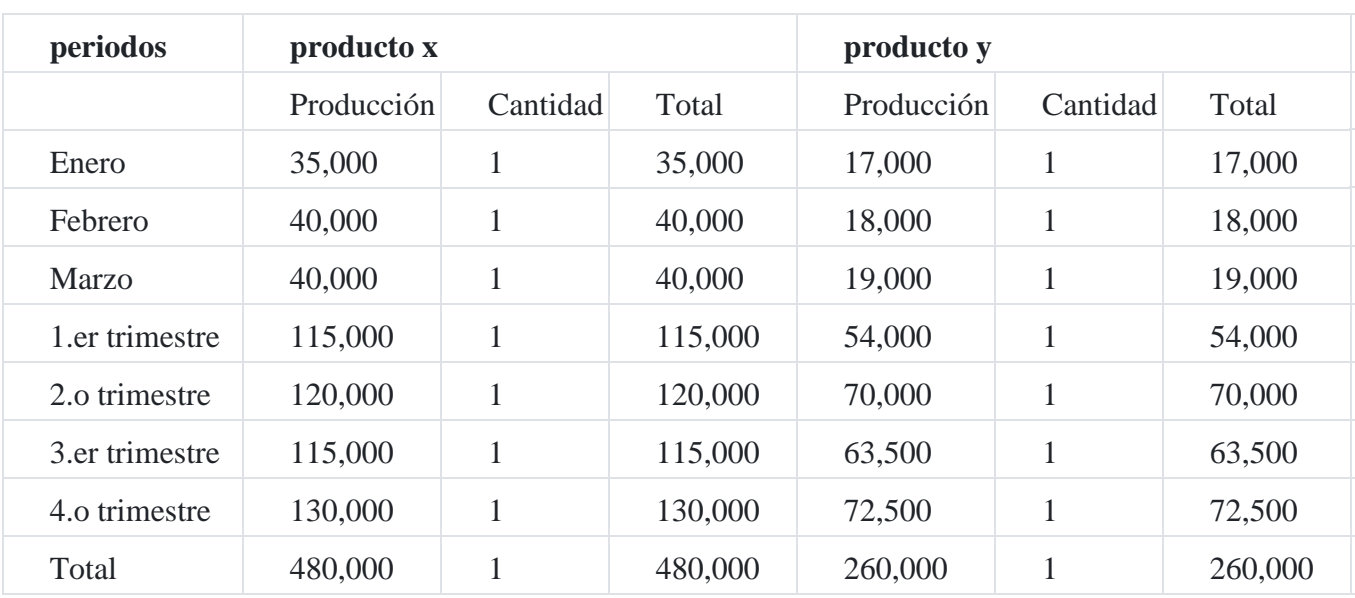

Presupuesto de materia prima – Necesidad de materia prima "A"

Podemos observar que el cuadro contiene la producción de unidades planificadas y la cantidad de materia prima que se utilizará por producto terminado. Así mismo, el presente cuadro sirve de base para la formulación presupuestal de varias clases de materia prima así como también para varios productos que elabore la empresa.

# **presupuesto de materia prima – Necesidad de la materia prima por productos, departamentos y periodos**

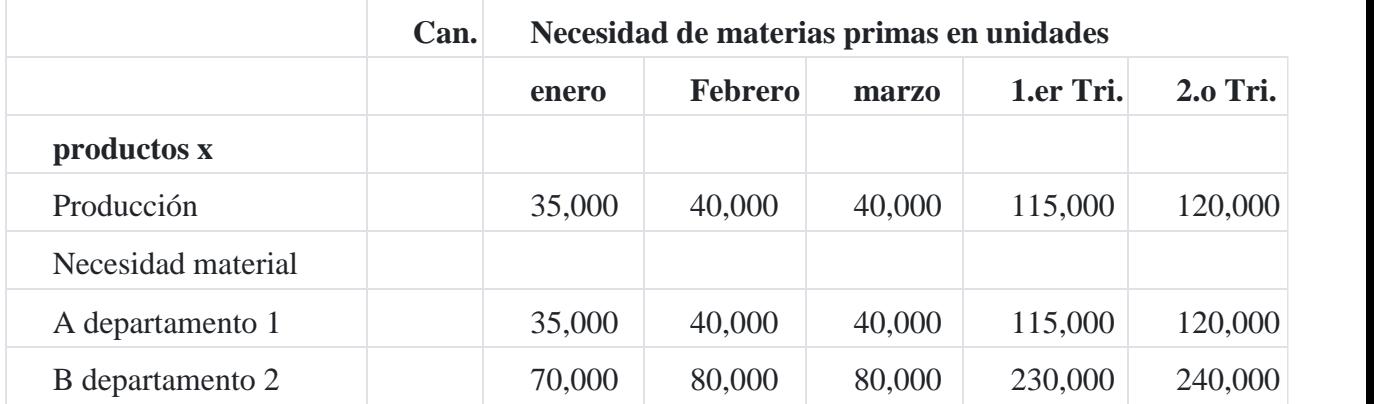

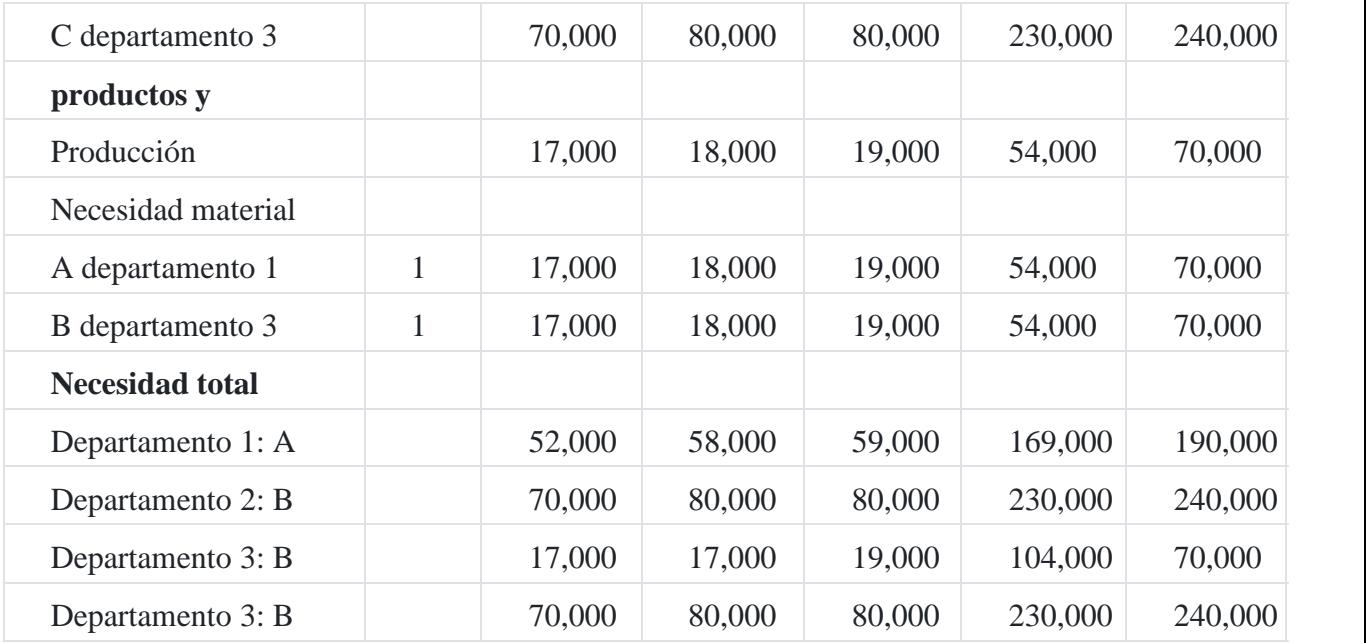

Del cuadro analizamos la programación de los productos X, Y, los cuales utilizan las materias primas A, B y C en los departamentos productivos 1, 2 y 3. La necesidad de la materia prima en unidades está especificada por meses en el primer trimestre y en forma resumida en los trimestres siguientes, con la finalidad de obtener un total anual requerido de materia prima.

**presupuesto de compra de materia prima.** Este presupuesto especifica la cantidad requerida de cada materia prima y las fechas aproximadas en que se necesitan; en consecuencia, la empresa debe desarrollar un plan de compras tal como se indica en los cuadros pertinentes.

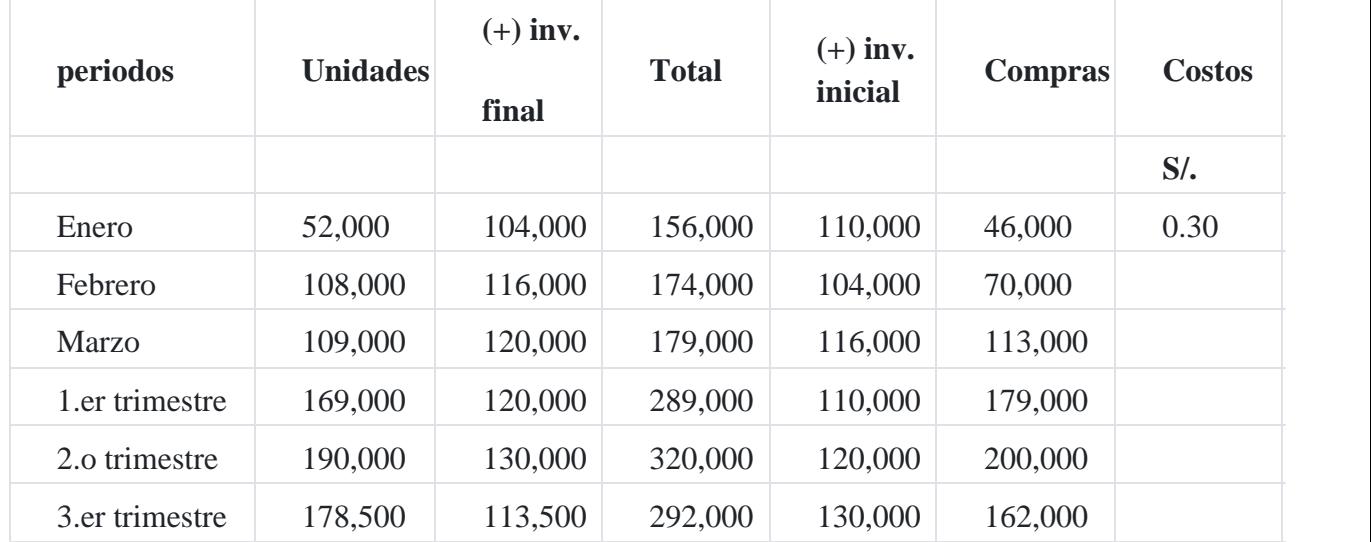

# **presupuesto de compra de materia prima "a" para el año que termina el 31 diciembre 200x**

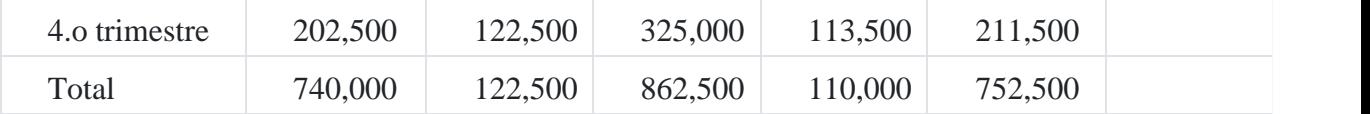

El cuadro N° 03 indica los tres primeros meses del año y el total de cada uno de los cuatro trimestres del año. El costo total de la compra presupuestada ha sido calculado tomando como referencia la cantidad de materia prima directa "A" que se utilizará en la fabricación de producción planificada.

# **presupuesto de compra de materia prima "b" para el año que termina el 31 diciembre 200x**

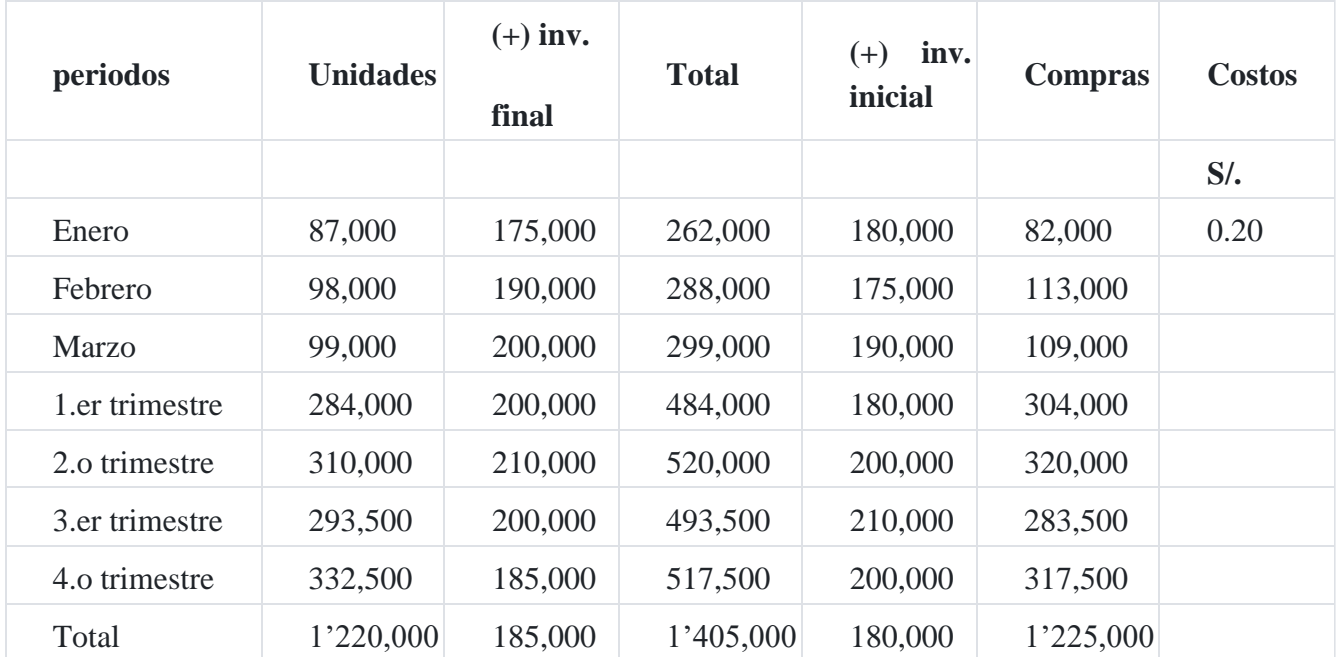

El cuadro detalla el costo de la materia prima directa "B" presupuestada cuyo costo unitario es de S/.0.20, obteniendo un total de costo de la compra de materia prima directa presupuestada por S/.245,000.

# **presupuesto de compra de materia prima "C" para el año que termina el 31 diciembre 200x**

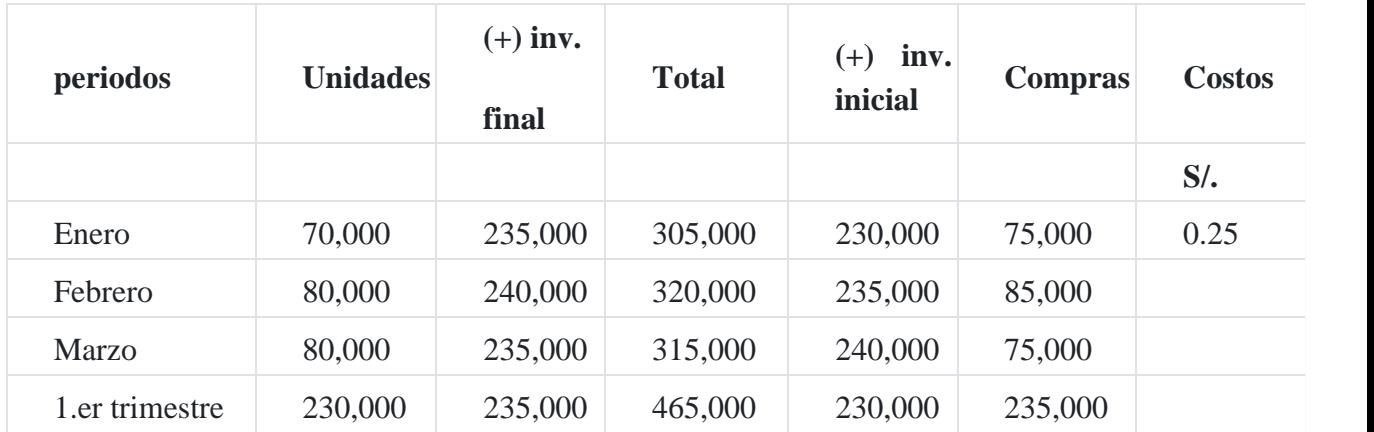

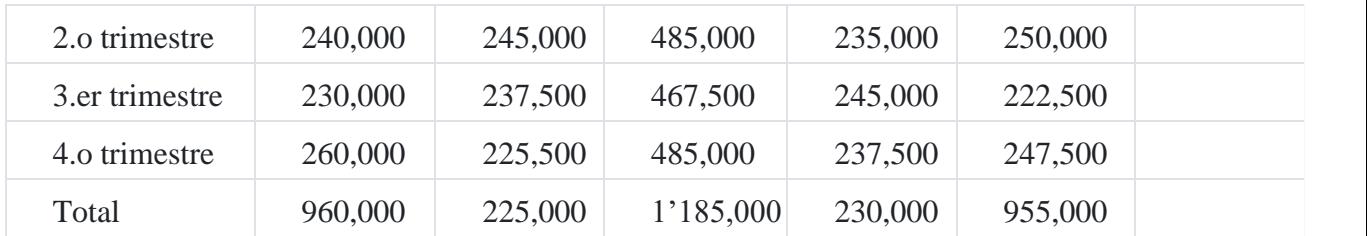

El cuadro indica que el unitario de la materia prima "C" es de S/.0.25, obteniéndose un costo total de la compra presupuestada de S/.238,750.00.

*Presupuesto de inventario de materia prima. Este presupuesto especifica los niveles planificados del inventario de materia prima en términos de cantidad y de costo.*

### **presupuesto del inventario de materias primas en unidades e importes**

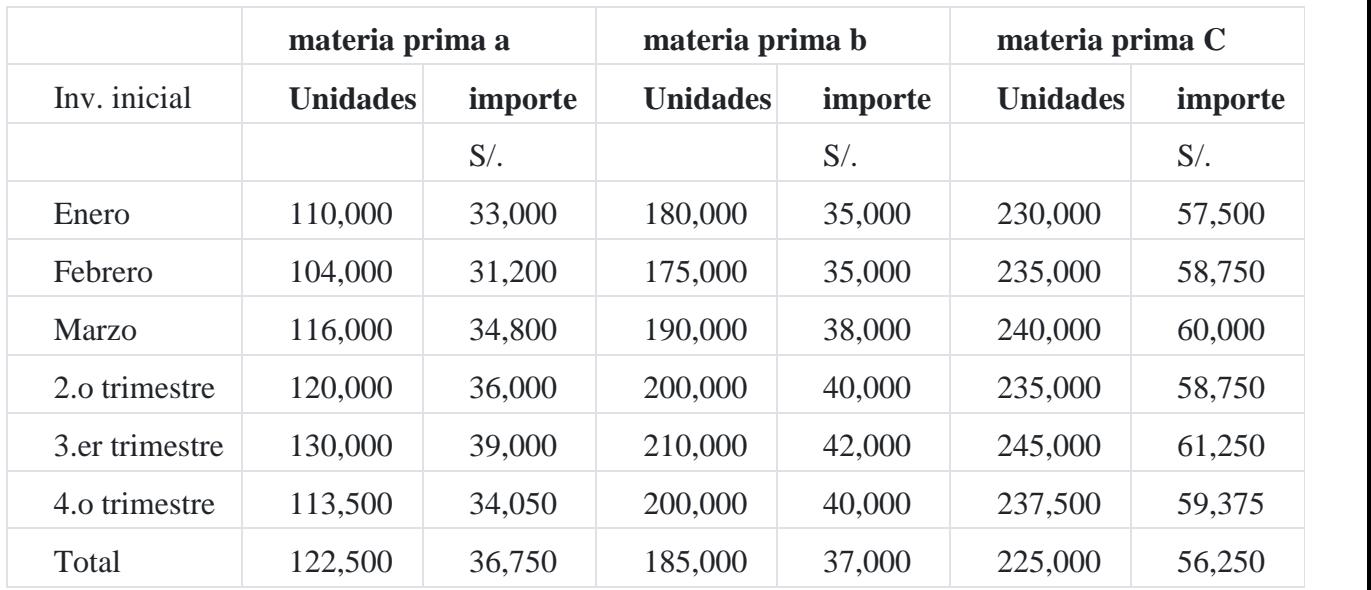

#### **para el año que termina el 31 diciembre de 200x**

El cuadro N° indica el costo inicial de la materia prima A, B y C, como también el costo del inventario final, especificados mensualmente en el primer trimestre y en forma resumida para el resto de trimestres del año.

Presupuesto de costo de materia prima. Este presupuesto especifica el costo planificado de la materia prima que será utilizada en el proceso productivo.

El cuadro está especificando el costo presupuestado del consumo de materias primas A, B

y C para los productos X e Y correspondiente al primer trimestre del año.

Al diseñarse los presupuestos indicados arriba, se debe tener en cuenta dos objetivos básicos:

- 1. El control. El costo de la materia prima está sujeta al control directo en el punto de utilización, por lo tanto las actividades y costos deben presupuestarse por áreas o centros de responsabilidad y por periodo de producción.
- 2. Costeo del producto. El costo de la materia prima forma parte del costo del producto, razón por la cual debe rastrearse durante todo el proceso de producción.

# **Costo estimado de materia prima que se utilizará para la producción primer trimestre**

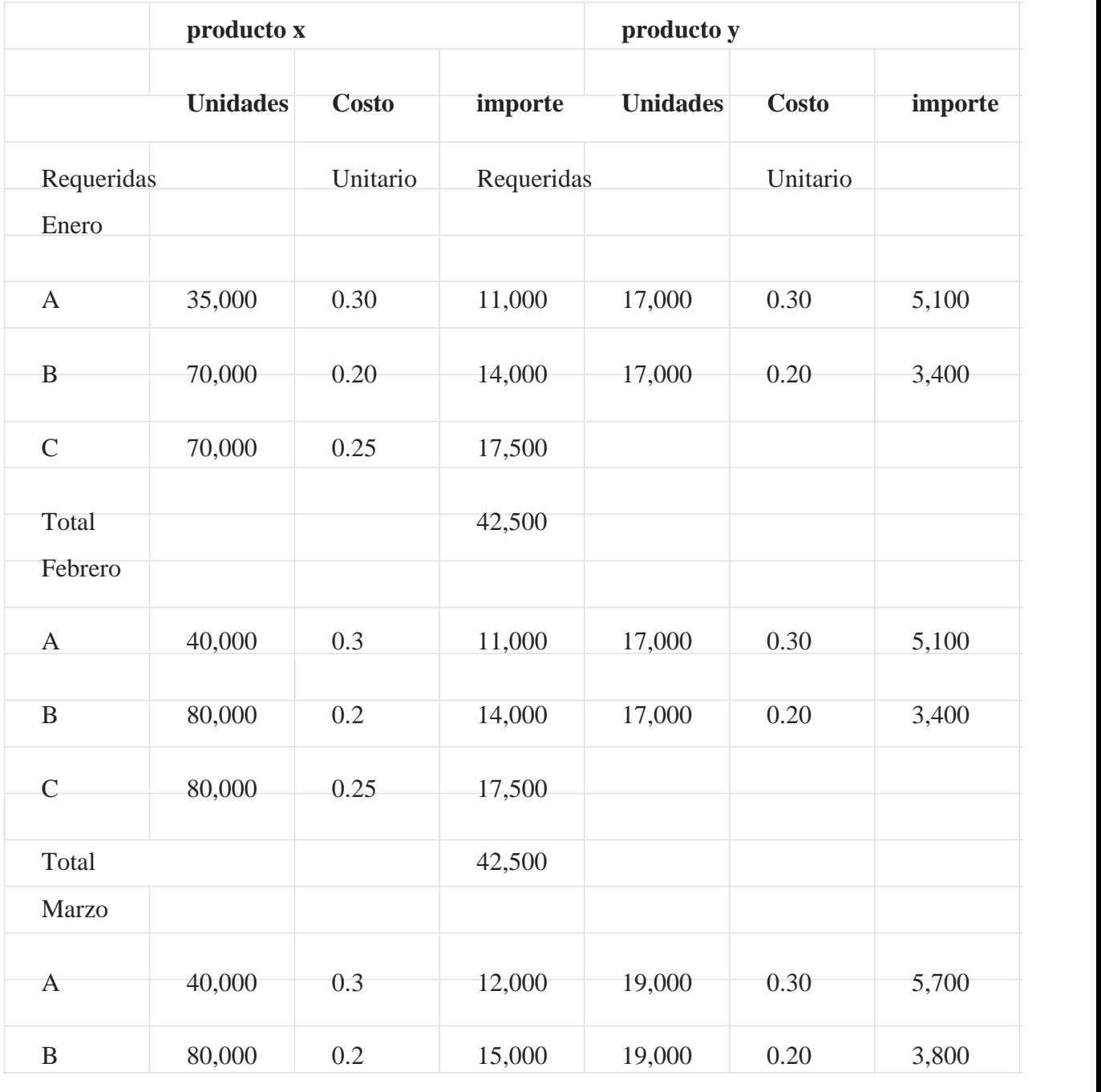

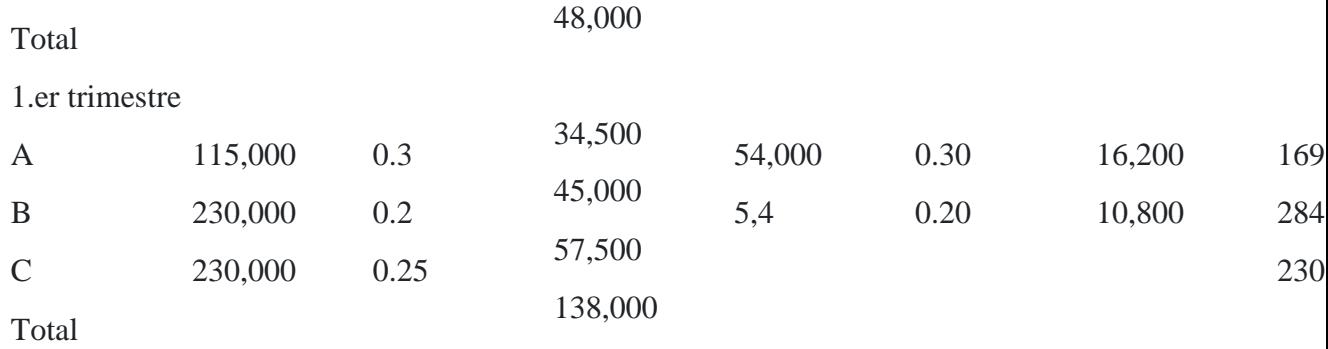

# **8. Niveles de inventarios de materia prima4**

### Referencia del titul[o](https://tienda.institutopacifico.pe/libros/lectura/contabilidad-de-costos-para-la-toma-de-decisiones/143a9ea7-de82-4313-bd1e-2e9dd8ff4dfa#4-143a9ea7-1103)<sup>4</sup>

- 1. El límite máximo del inventario se refiere a la cantidad de artículos que se permita coordinar y satisfacer las necesidades de venta, producción y financiamiento. Límite mínimo es lo que necesariamente debe existir en el almacén a fin de que las ventas no sufran perjuicio alguno.
- 2. Margen de seguridad en inventarios.
- 3. En el área de compras, es indispensable evitar en los departamentos productivos algunas deficiencias de gestión, como por ejemplo rebajamiento del margen de seguridad y otros problemas similares.
- 4. Presentación de un caso concreto con relación al lote económico de compra, o sea, la cantidad de unidades a comprar en una sola vez al menor costo posible.

## **Caso N° 28**

## **Niveles de inventario1**

Se quiere calcular los niveles óptimos de inventario de un refresco Mucha-Cola, entonces tenemos que el tiempo de reposición (Tr), es decir las veces que viene el camión a nuestra planta, es de cada 5 días, y que, de acuerdo a nuestra estadística de venta anual, el día de mayor consumo fue de 100 cajas; el de menor consumo fue de 45 cajas y que en promedio la venta diaria fue de 70 cajas, además en el momento de hacer estas consideraciones la existencia en nuestro depósito era de 350 cajas; por ello, calculamos:

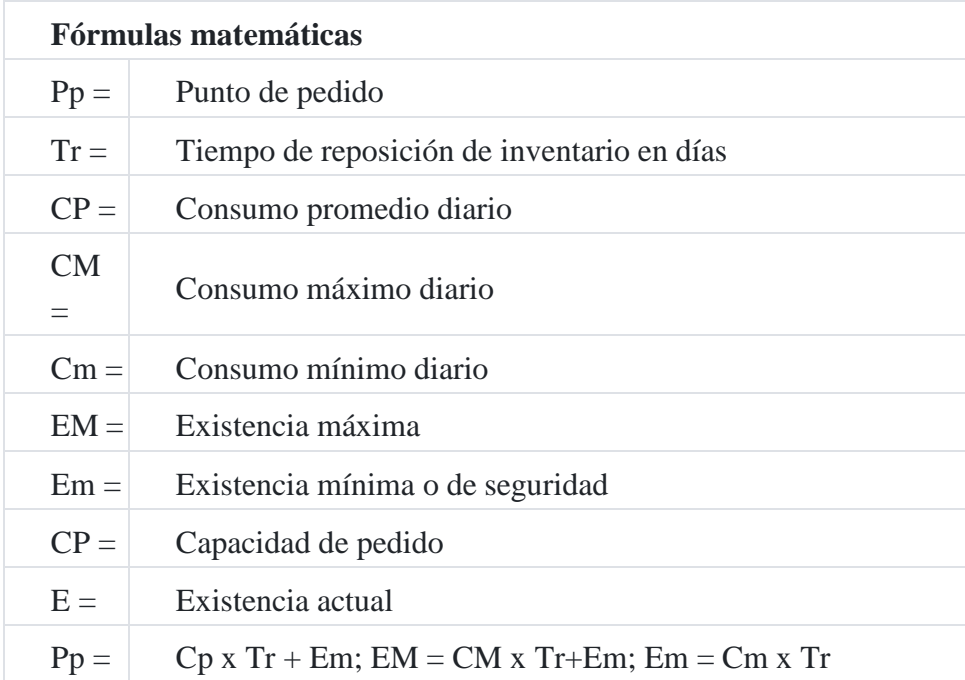

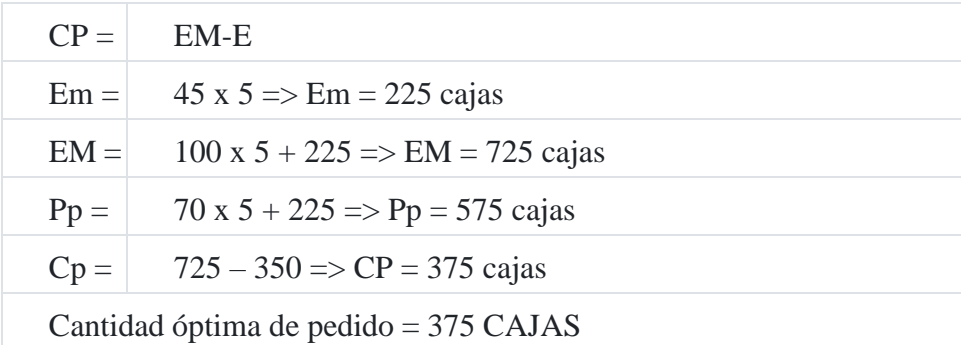

# **9. Incidencia tributaria de la NIC 2**

La Norma Internacional de Contabilidad 2 Inventarios tiene incidencia tributaria de acuerdo al análisis de los tópicos siguientes:

# **9.1. Costo de adquisición**

El artículo 20º del Texto Único Ordenado del Impuesto a la Renta señala lo siguiente en su numeral 1): "Costo de adquisición: la contraprestación pagada por el bien adquirido, y los costos incurridos con motivo de su compra tales como: fletes, seguros, gastos de despacho, derechos aduaneros, instalación, montaje, comisiones normales, incluyendo las pagadas por el enajenante con motivo de la adquisición de bienes, gastos notariales, impuestos y derechos pagados por el enajenante y otros gastos que resulten necesarios para colocar a los bienes en condiciones de ser usados, enajenados o aprovechados económicamente".

# **Caso N° 29**

# **Costo de adquisición**

La empresa comercial **Silva EIRL** adquiere las siguientes mercaderías. Determine el costo unitario de cada una de ellas.

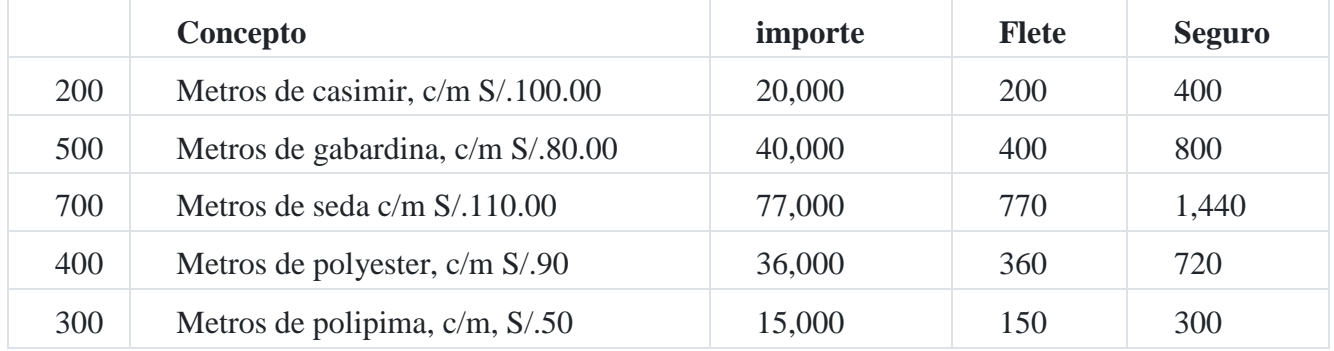

## **Solución:**

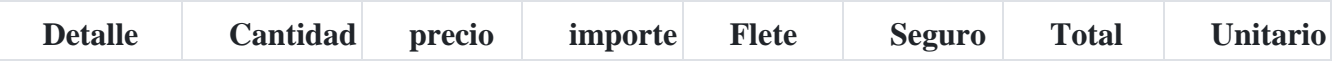

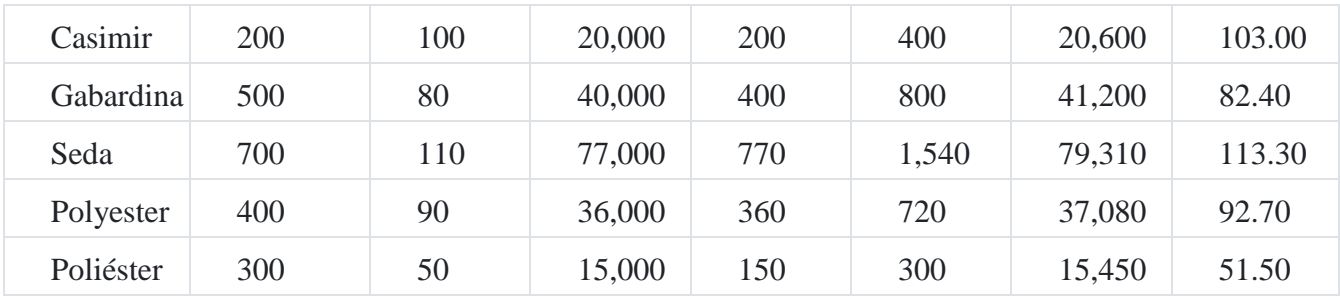

**Caso N° 30**

## **Costo comercial por el método de recargo**

Por medio de este procedimiento, se acumulan todos los costos adicionales al valor de compra inicial, para determinar el costo acumulado, luego se divide este entre el valor de compra primario, para obtener el coeficiente de recargo (CR), este coeficiente se multiplica por cada precio y el resultado es el costo de la mercadería.

### **Data:**

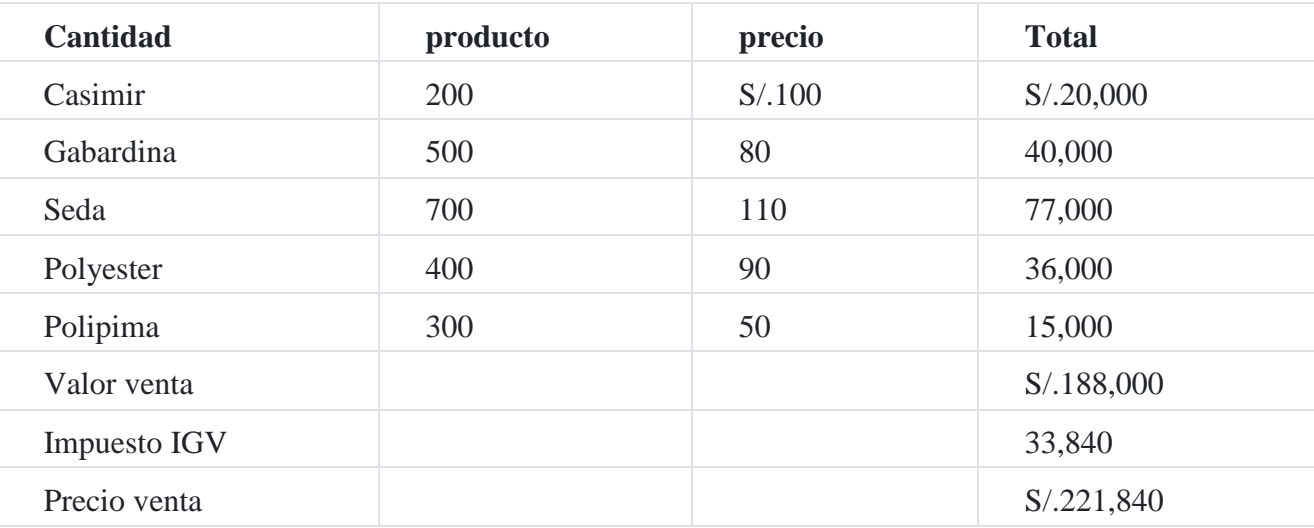

## **gastos adicionales:**

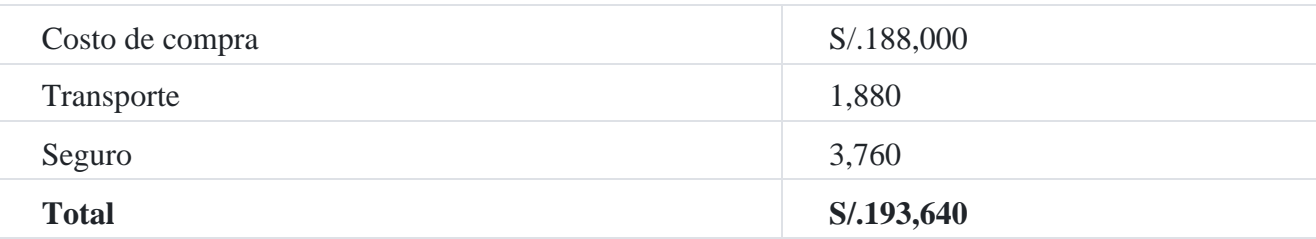

**Determinación del coeficiente de recargo (CR):**

 $= S/. 193,640 / S/. 188,000$  $= 1.03$ 

### **Cálculo del costo unitario:**

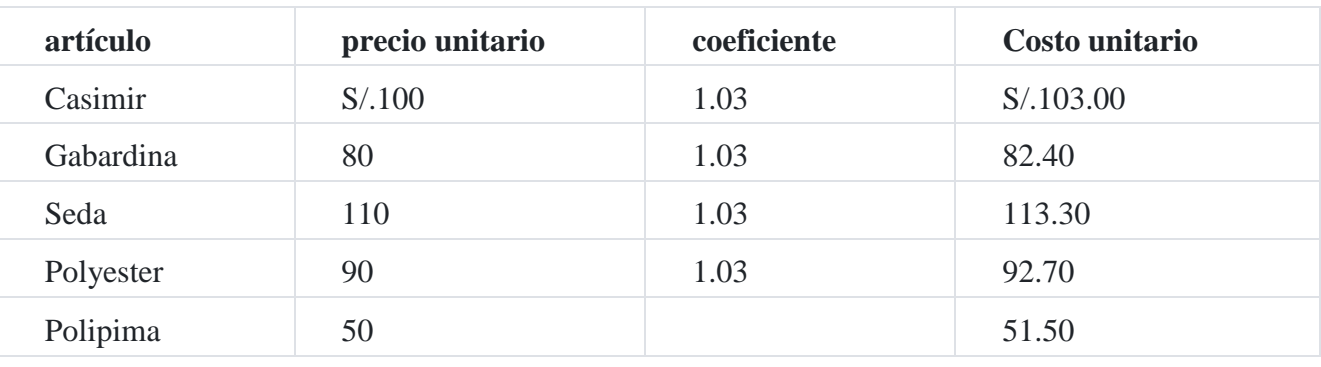

**Caso N° 31**

#### **Costo de adquisición por coeficiente**

Con la información que se proporciona a continuación, determine el costo unitario de los diferentes productos utilizando el método de costeo por coeficiente.

#### **Costo comercial por el método del coeficiente**

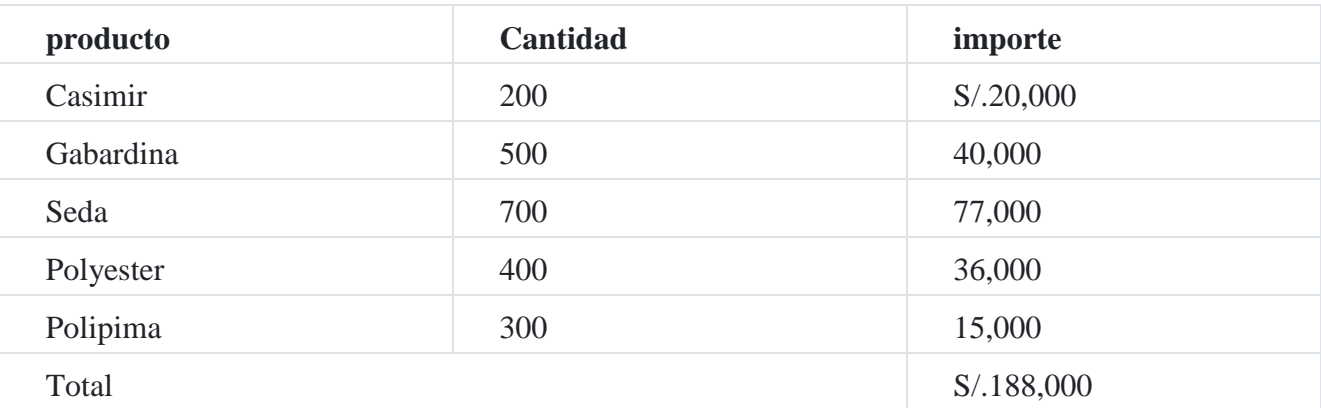

Por la acción le conceden el 5% de descuento, y, pagó por gastos ocasionados por el trasporte de la mercadería S/.3,500. Cancela el 40% y el resto en dos letras de 30 y 60 días, lo cual genera un interés total de S/.6,000.00.

### **Solución**

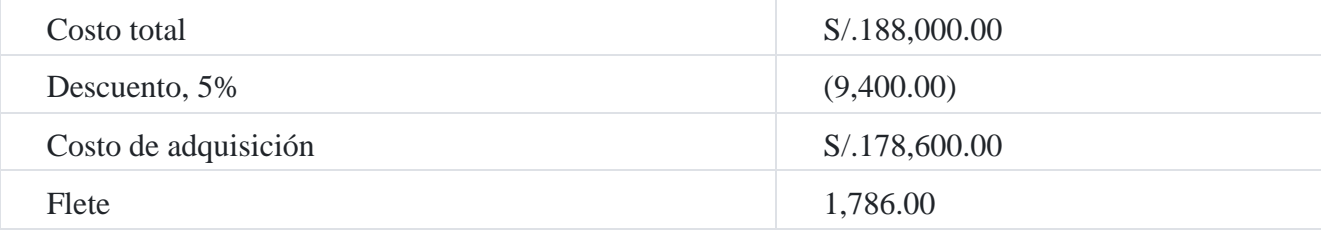

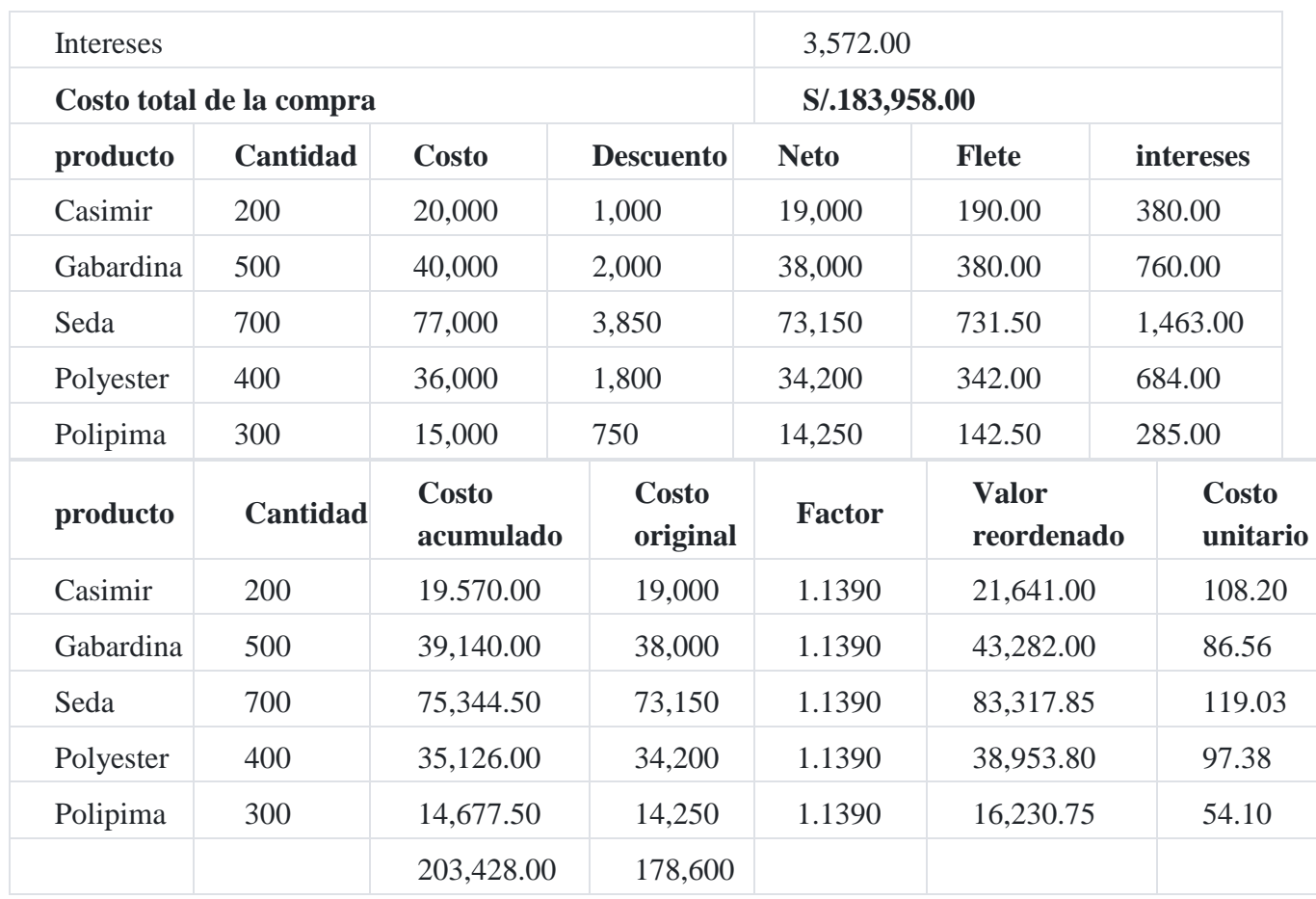

Factor = Costo acumulado / Costo original

Factor = S/.203,428 / 178,600

Factor = 1.1390

## **Caso N° 32**

# **Costo de importació[n](https://tienda.institutopacifico.pe/libros/lectura/contabilidad-de-costos-para-la-toma-de-decisiones/143a9ea7-de82-4313-bd1e-2e9dd8ff4dfa#5-143a9ea7-118)**<sup>5</sup>

La empresa importadora **San Luis SAC** ha realizado la importación de materiales de construcción de 80 toneladas en el mes de enero de 2013, proveniente de Corea del Sur cuyos datos son los siguientes:

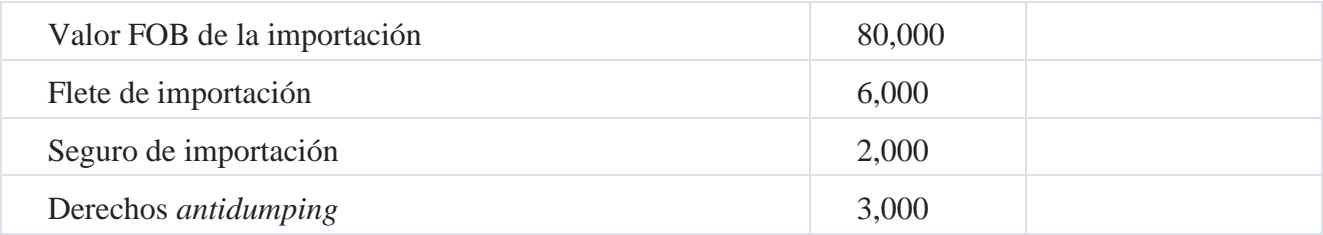

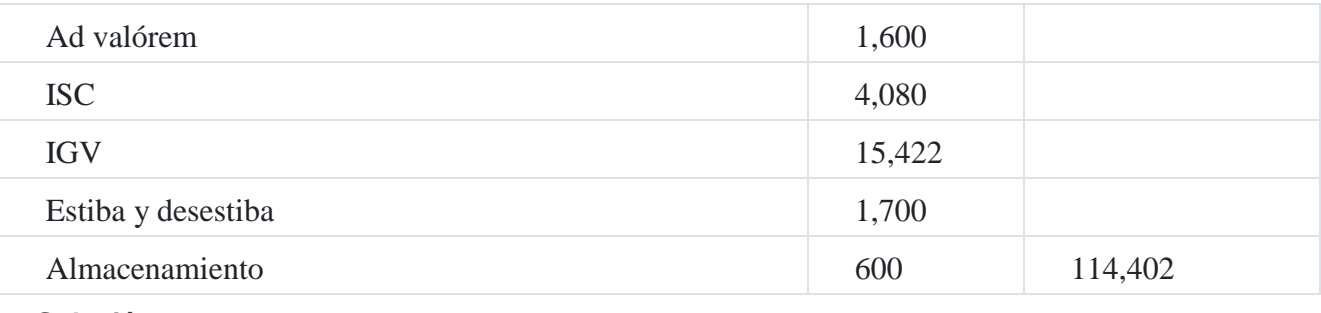

**Solución**

# **1. por la adquisición de la mercadería del exterior**

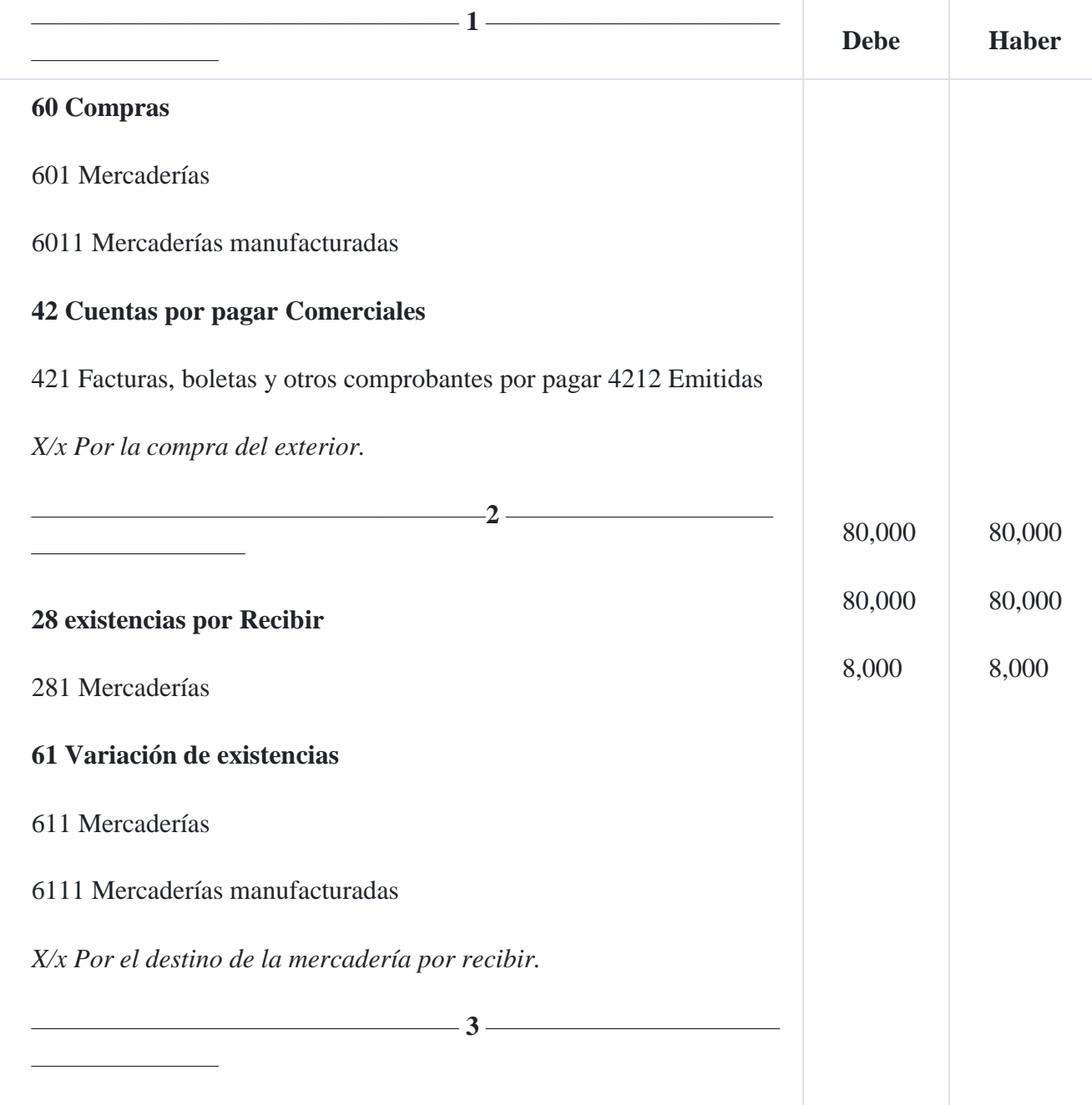

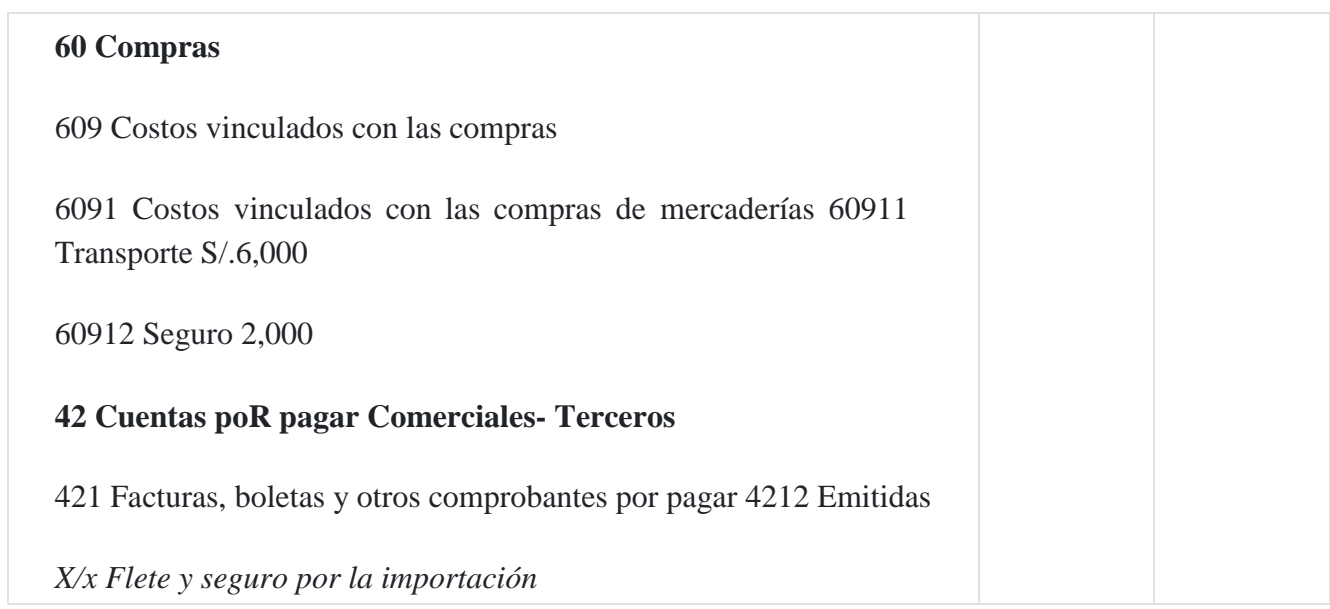

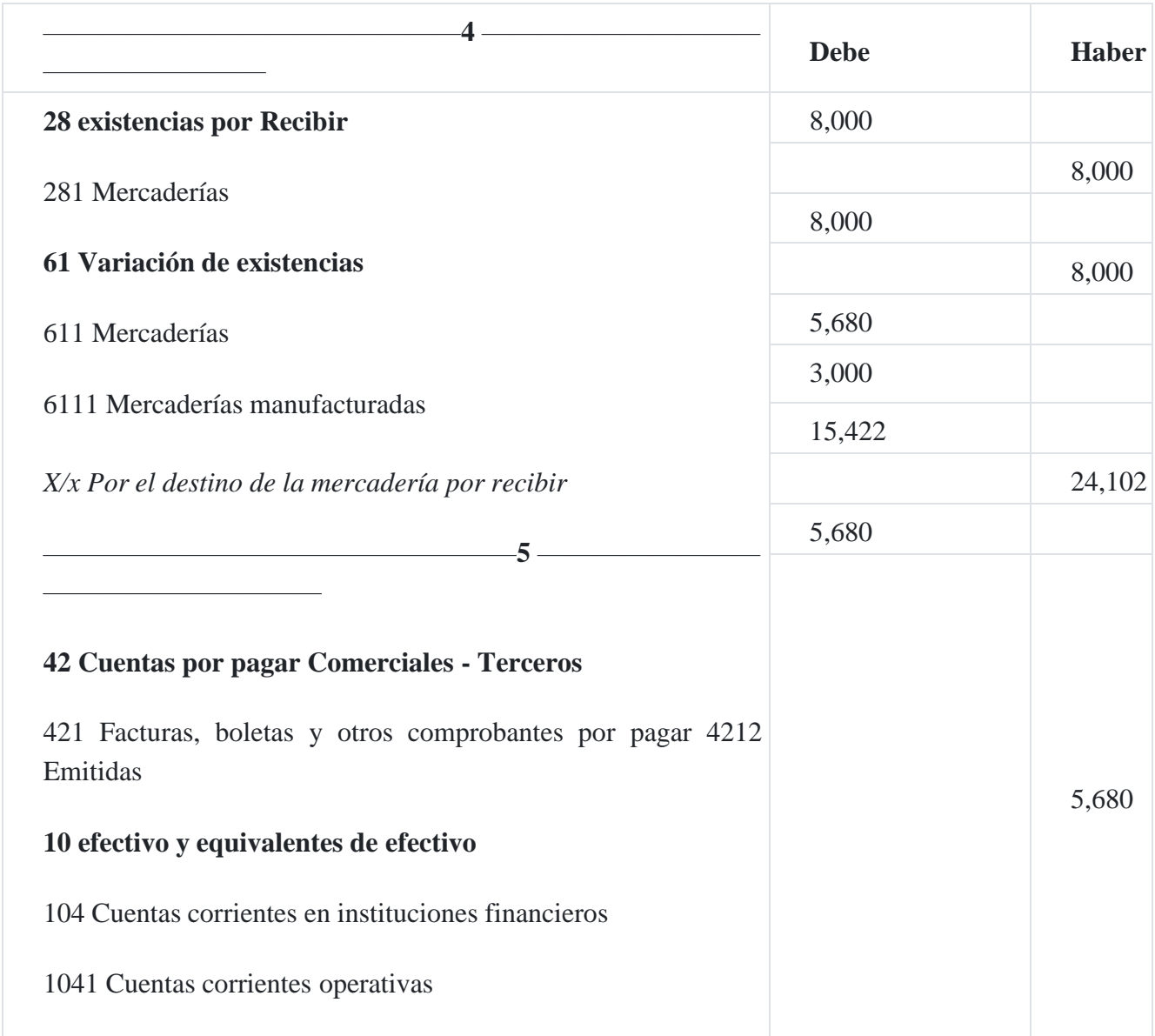

*X/x Por el pago del flete y el seguro*

## **Compras**

——————————

609 Costos vinculados con las compras

 Costos vinculados con las compras de mercaderías 60913 Derechos aduaneros S/.1,600

—————————————————**6** ————————

 Otros costos vinculados con las compras de mercadería ISC S/.4,080

# **otros gastos de gestión**

659 Otros gastos de gestión

Sanciones administrativas

# **Tributos, Contraprestaciones y aportes al Sistema De pensiones y De Salud por pagar**

Gobierno central

 IGV - Impuesto general a las ventas 40111 IGV - Cuenta propia

 **Tributos, Contraprestaciones y aportes al Sistema de pensiones y de Salud por pagar**

Gobierno central

IGV - Impuesto general a las ventas

IGV - Cuenta propia S/.15,422 4012 ISC 4,080

Derechos aduaneros

Derechos arancelarios S/.1,600

Otros costos administrativos e intereses

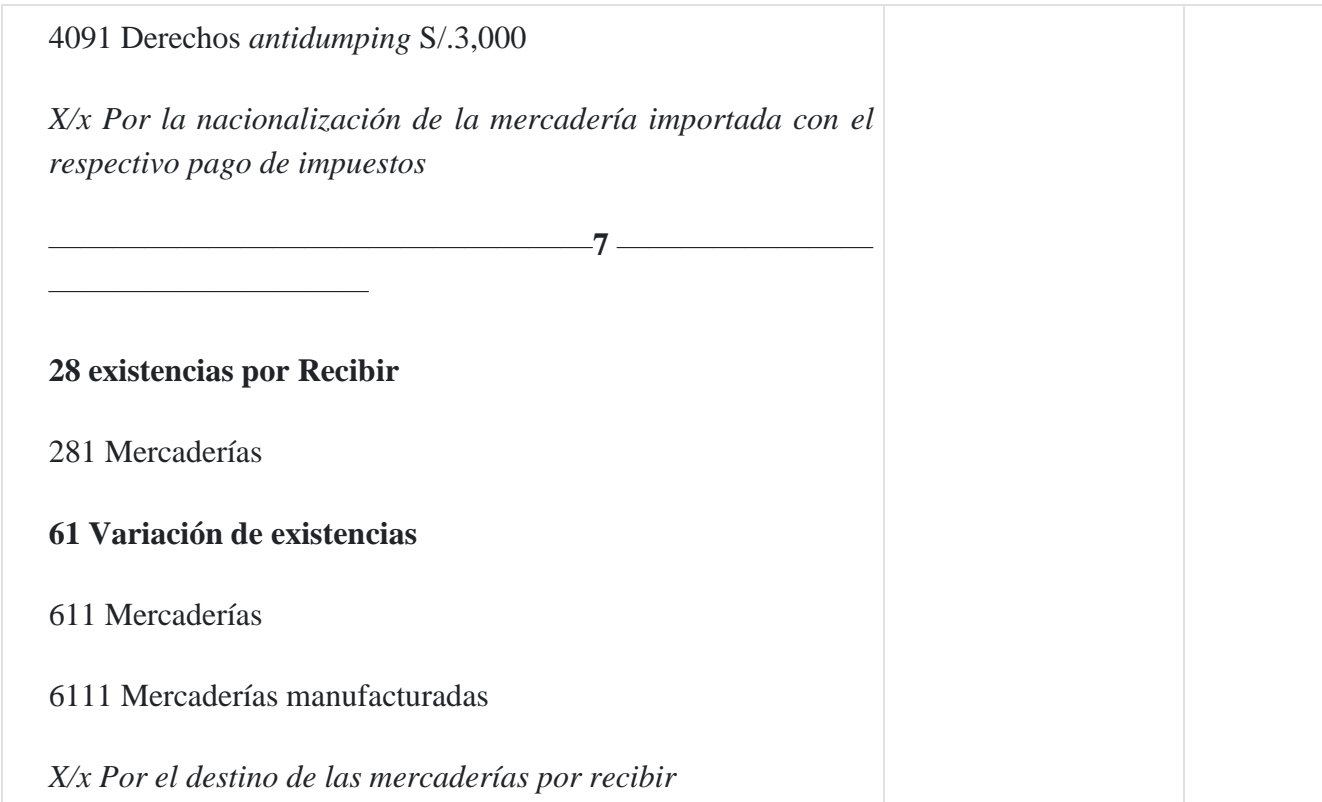

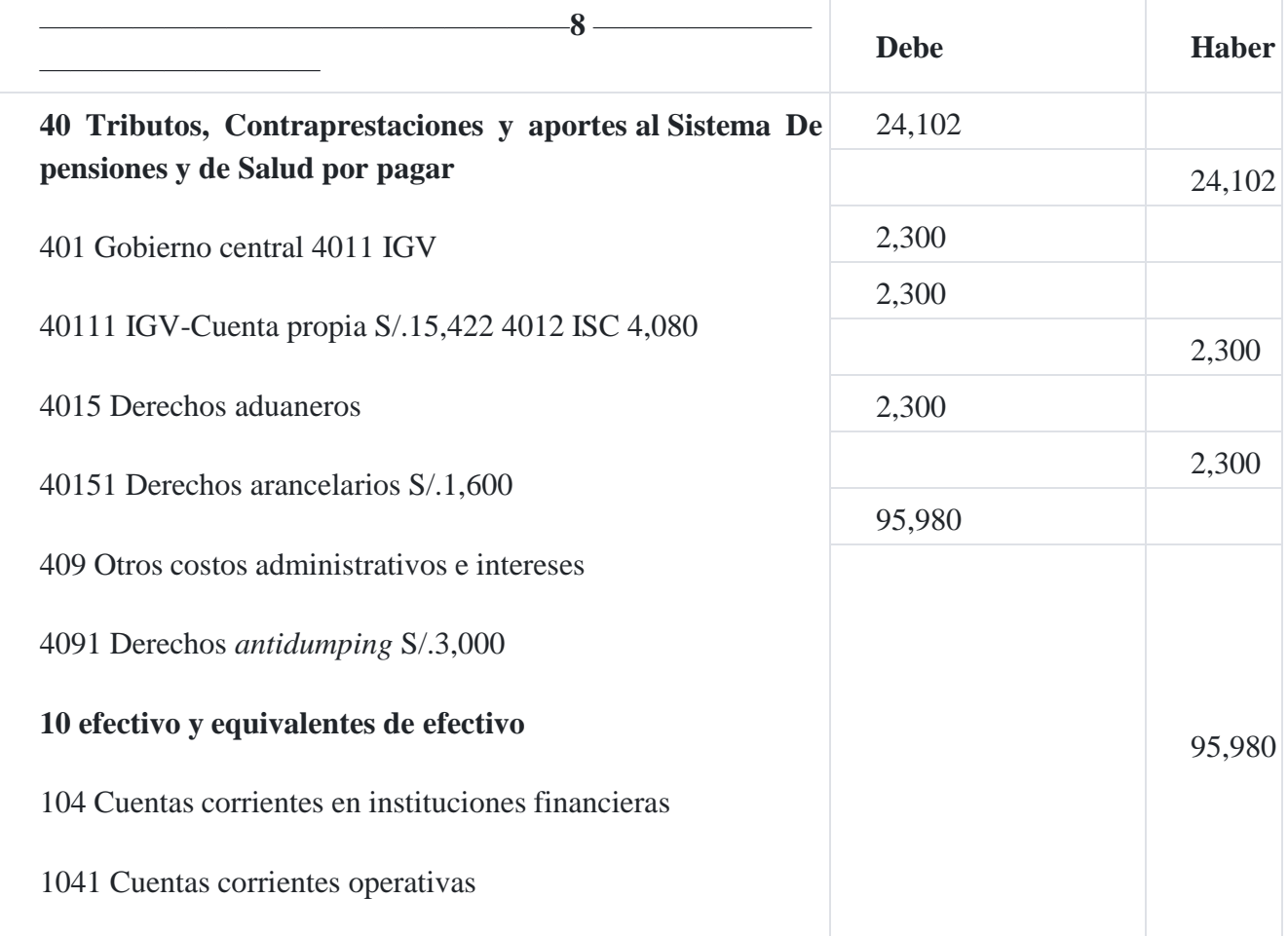

*X/x Cancelación de los tributos*

# **60 Compras**

—————————

609 Costos vinculados con las compras

6091 Costos vinculados con las compras de mercaderías

60919 Otros costos vinculados con las compras de mercaderías 609192 Estiba y desestiba S/.1,700

609193 Almacenamiento S/. 600

# **42 CUeNTaS poR pagaR ComeRCialeS-TeRCeRoS**

421 Facturas, boletas y otros comprobantes por pagar 4212 Emitidas

*X/x Otros costos de importación*

————————————————— **10** ——————

————————————————— **9** ———————

# **28 exiSTeNCiaS poR ReCibiR**

————————————————————

281 Mercaderías

## **61 VaRiaCióN De exiSTeNCiaS**

611 Mercaderías

6111 Mercaderías manufacturadas

——————————

*X/x Por el destino de las mercaderías por recibir*

————————————————— **11** ——————

**42 CUeNTaS poR pagaR ComeRCialeS-TeRCeRoS**

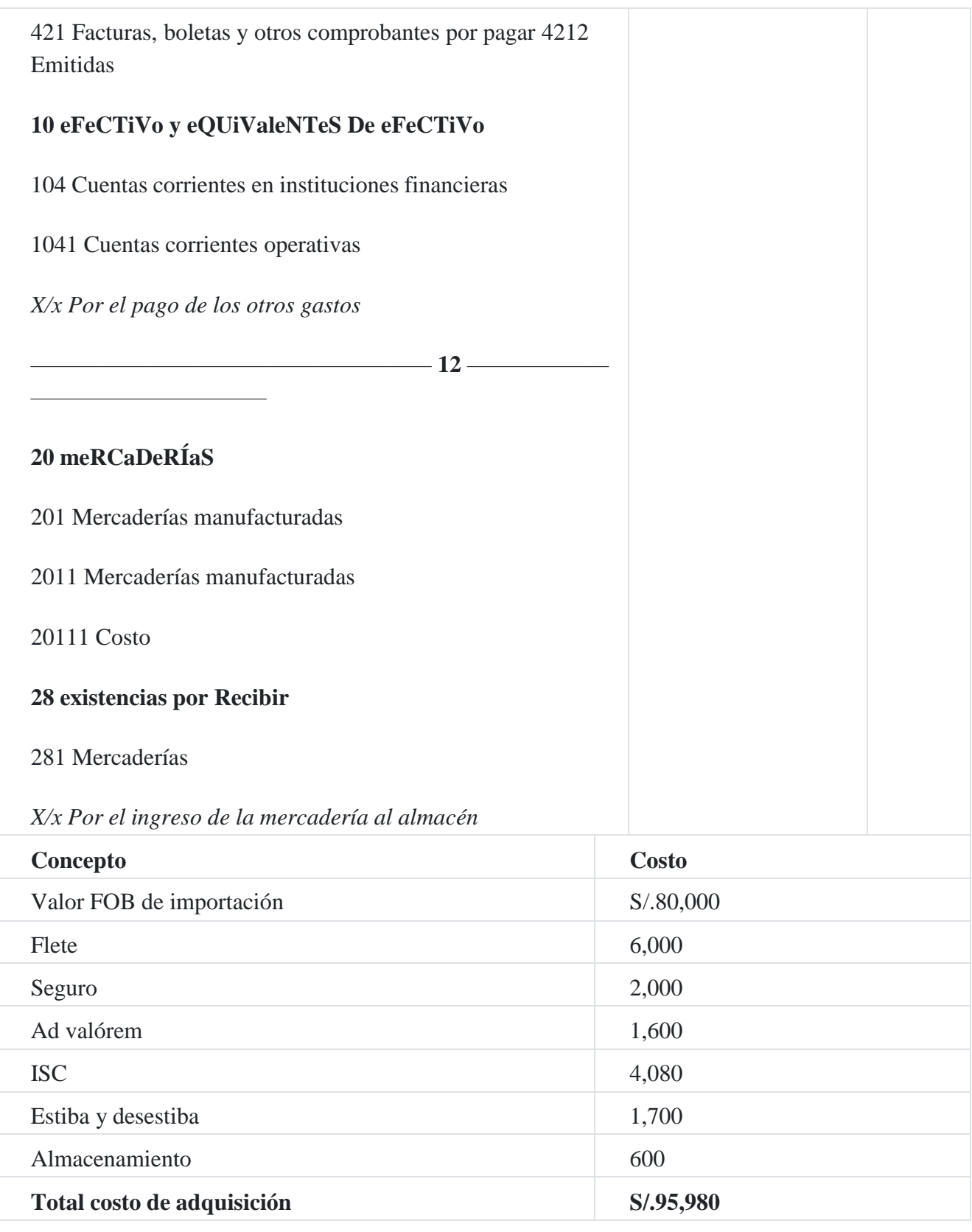

# **9.2. Mermas y desmedros**

Las mermas y desmedros como deducción de la renta para efectos impositivos están normados por el artículo 37º, inciso f) del TUO de la Ley del Impuesto a la Renta la cual indica: a fin de establecer la renta neta de tercera categoría, se deducirá de la renta bruta

los gastos necesarios para producirla y mantener su fuente, así como los vinculados con la generación de ganancias de capital, en tanto la deducción no esté expresamente prohibida por esta ley; en consecuencia, son deducibles:

(f) Las depreciaciones por desgaste u obsolescencia de los bienes de activo fijo, y las mermas y desmedros de existencias debidamente acreditados, de acuerdo con las normas establecidas en los artículos siguientes.

### **Caso N° 33**

### **mermas y desmedros**

## **Datos:**

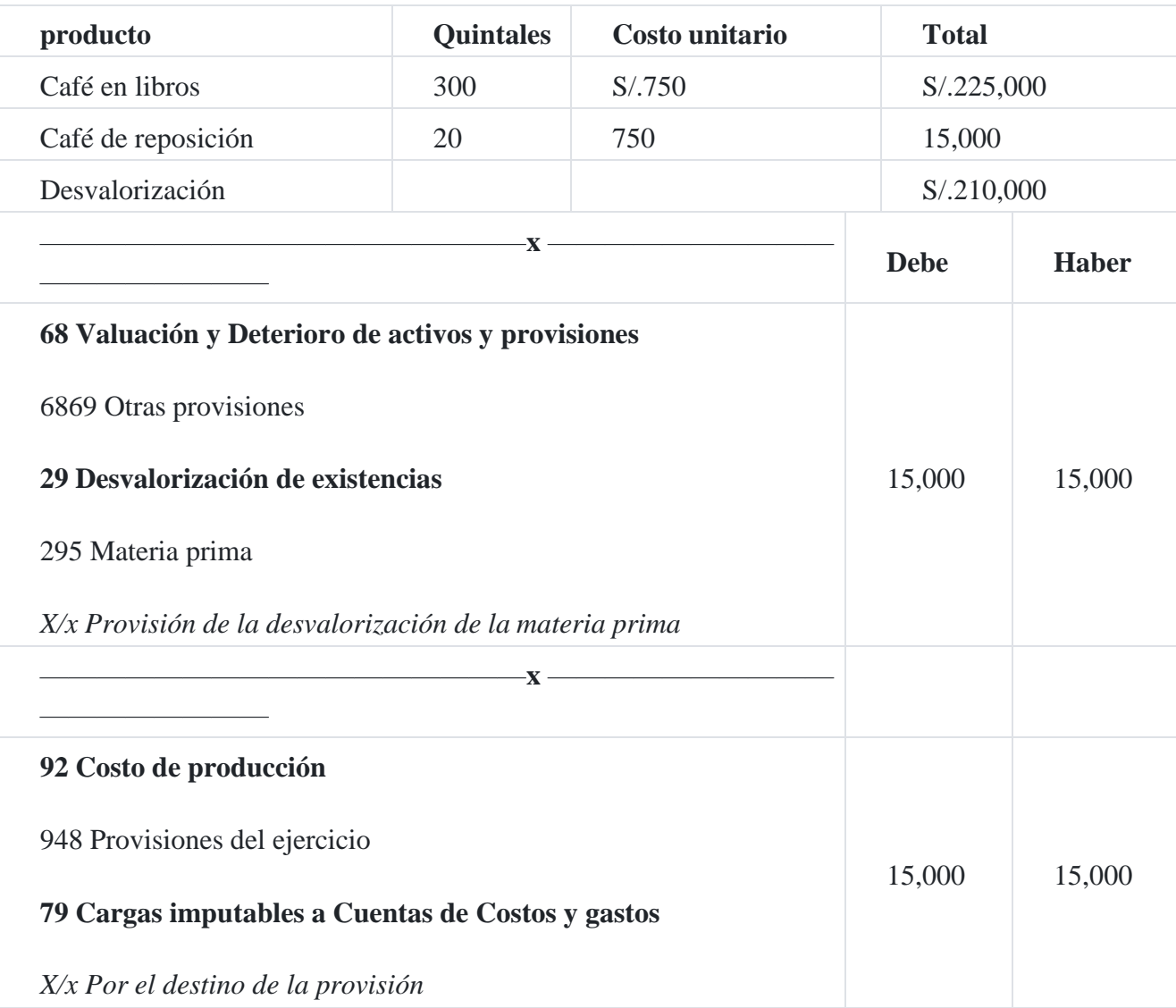

#### **mermas y desmedros**

- 1. El 2 de enero de 2012, se compró mercaderías por un total de S/.100,000, cuyo vencimiento era el 30 setiembre de 2012, estimándose un 10% que no se venderá al término del vencimiento estipulado en la mercadería.
- 2. En concordancia con la NIC 2 Inventarios, al 31 de diciembre de 2012, debe estimarse una desvalorización de existencias por el 10% de la mercadería comprada el 2 de enero de 2012.
- 3. Al 28 de febrero de 2013, se ha constatado que se ha quedado sin vender un lote de esas mercaderías por S/.5,000.
- 4. De acuerdo con la normatividad tributaria, se ha cumplido con todas las exigencias respecto a la destrucción de la mercadería fuera de plazo.

#### **Solicita**

Proceso contable

a. Compra de la mercadería

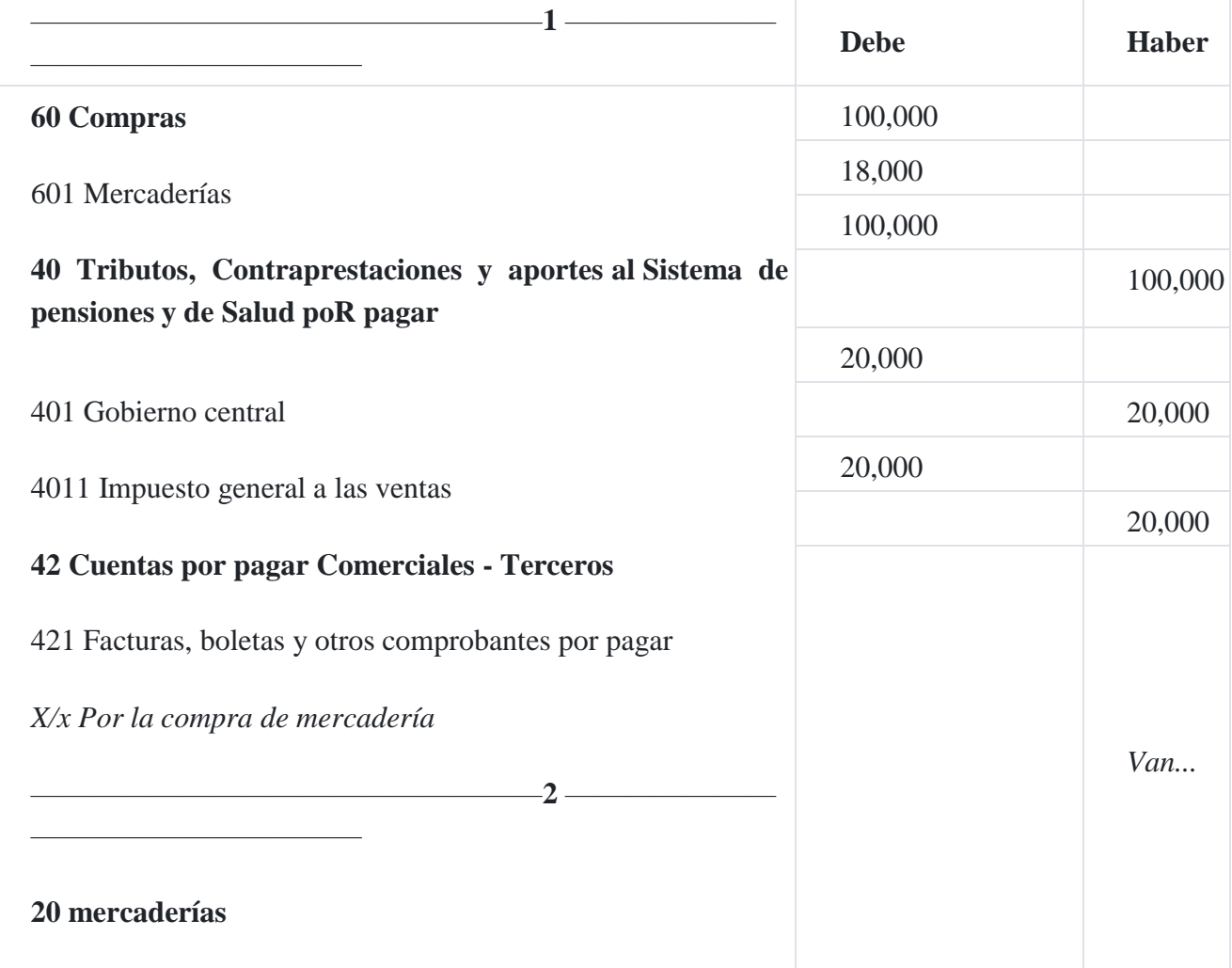

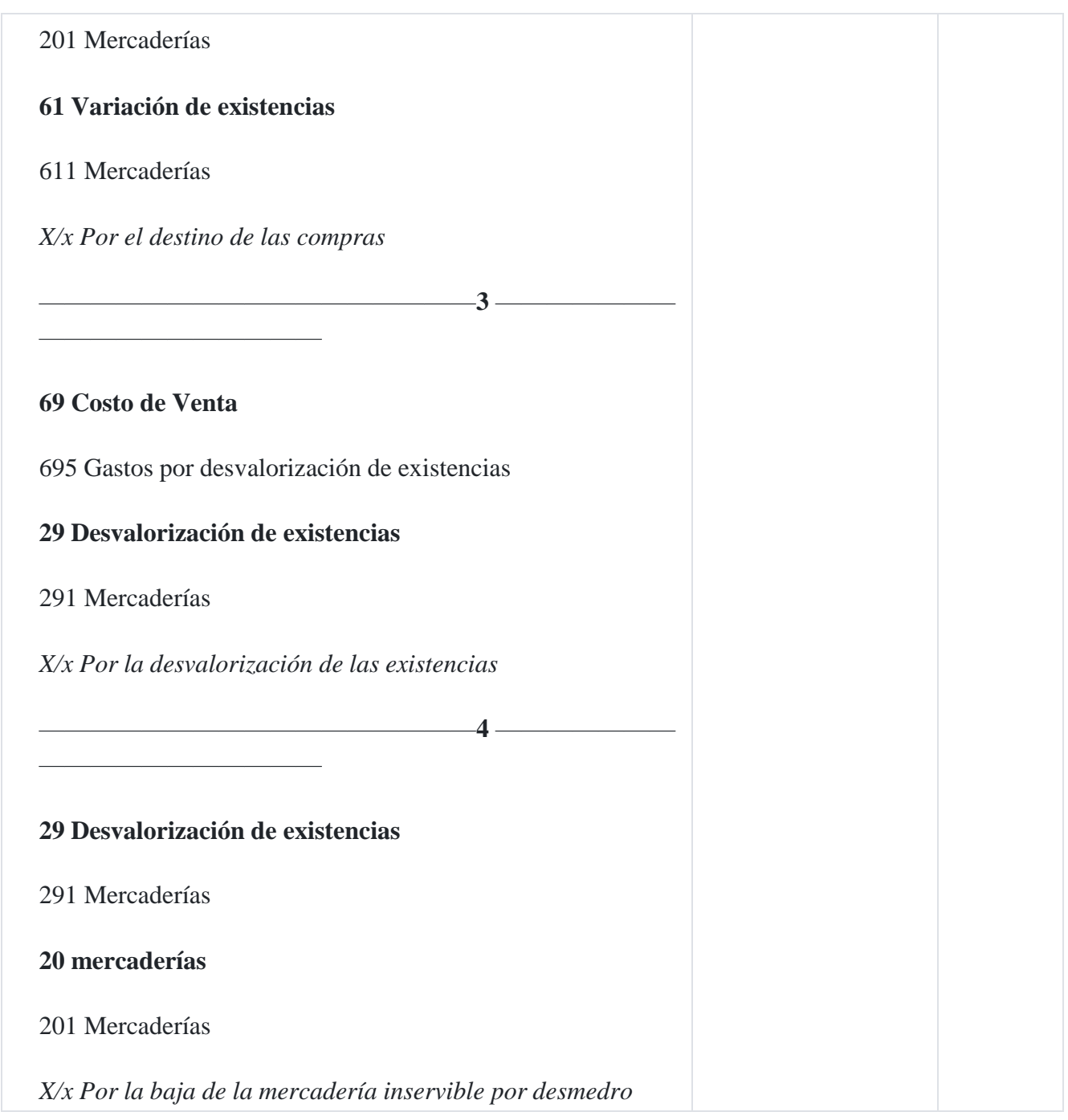

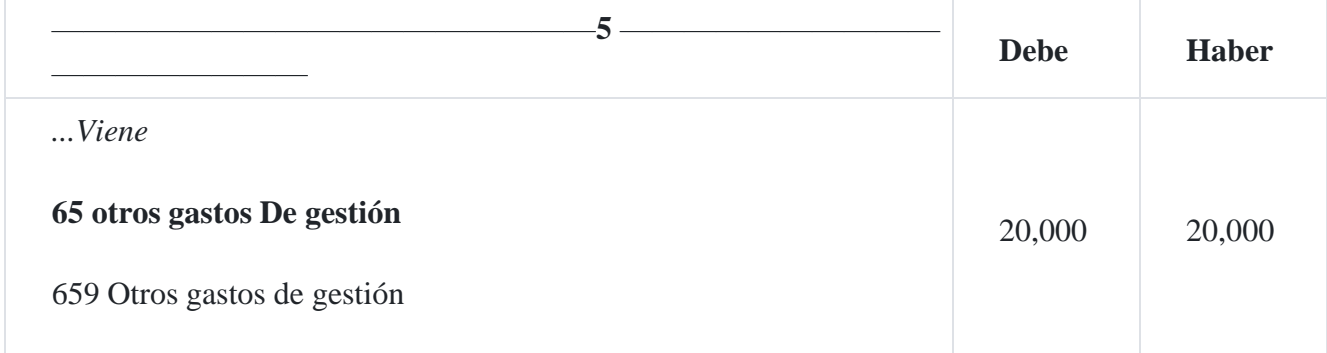

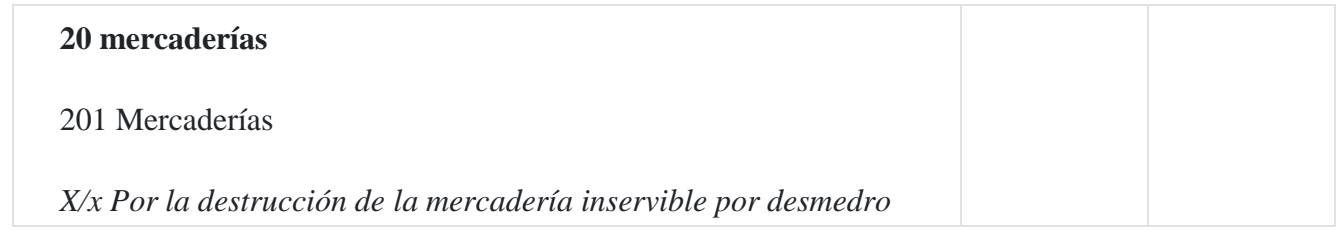

# **9.3. Valuación de la materia prima**

Los métodos de valuación de inventarios está contemplado en el artículo 62º del TUO del Impuesto a la Renta: "Los contribuyentes, empresas o sociedades que, en razón de la actividad que desarrollen, deban practicar inventario, valuarán sus existencias por su costo de adquisición o producción adoptando cualquiera de los siguientes métodos, siempre que se apliquen uniformemente de ejercicio en ejercicio:

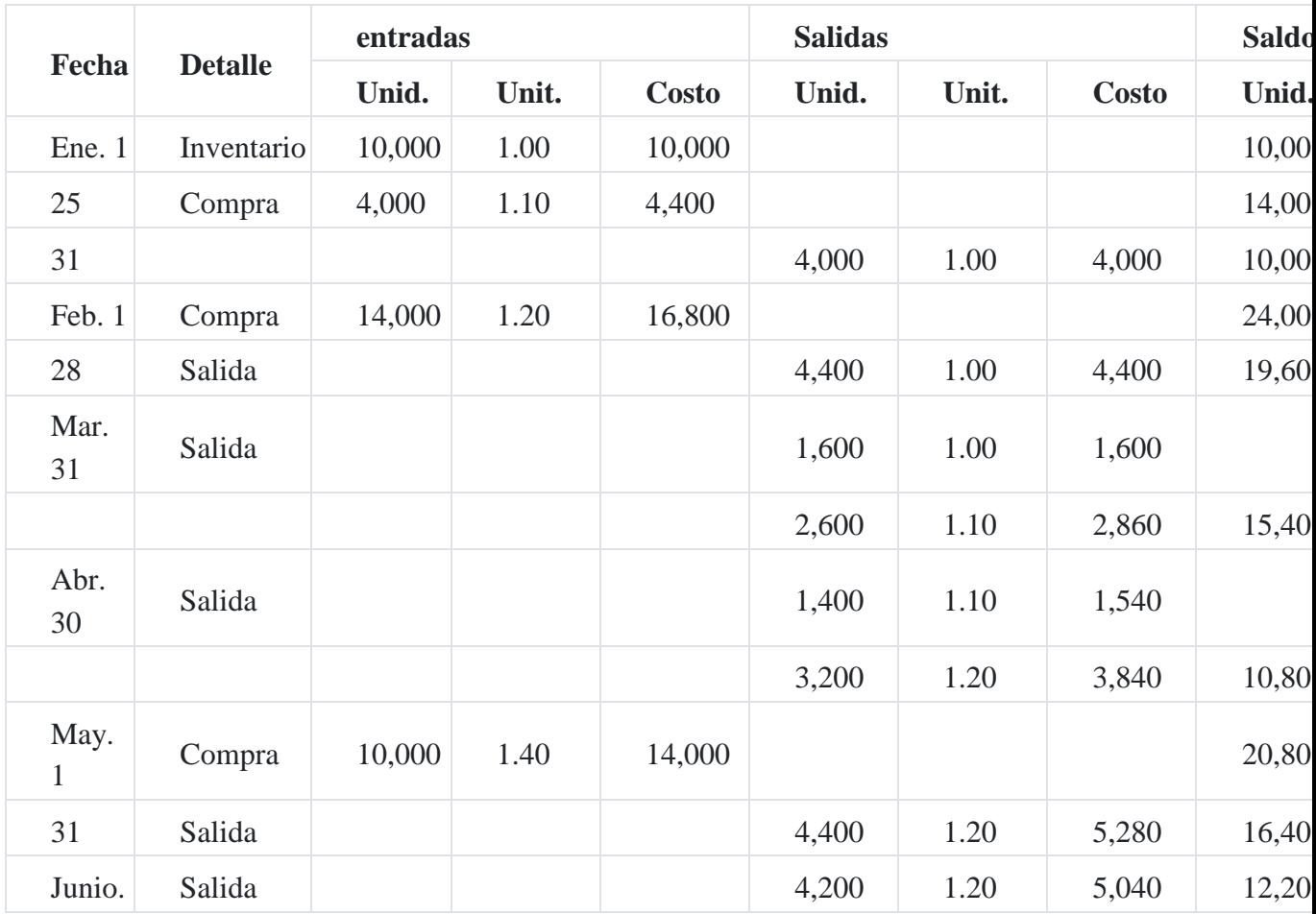

# **a) Primeras entradas, primeras salidas (PEPS)**

El método de primeras entradas, primeras salidas implica que los primeros productos que se han terminado son los primeros productos que van a salir o van ser vendidos.

## **b) Promedio diario, mensual o anual (ponderado o móvil)**

El término costo promedio abarca dos procedimientos para evaluar un inventario final y del costo de ventas. Estos métodos son 1) el método de promedio del movimiento compensado, usualmente asociado con un inventario perpetuo, y 2) el método de promedio simple compensado el cual algunas veces se usa en conexión con un inventario físico periódico.

### **b.1) Método del promedio del movimiento compensado**

Cuando este método es utilizado, a las mercaderías salidas de la existencia se le fija el precio sobre la base del costo unitario promedio de la mercadería en existencia a la fecha de la salida.

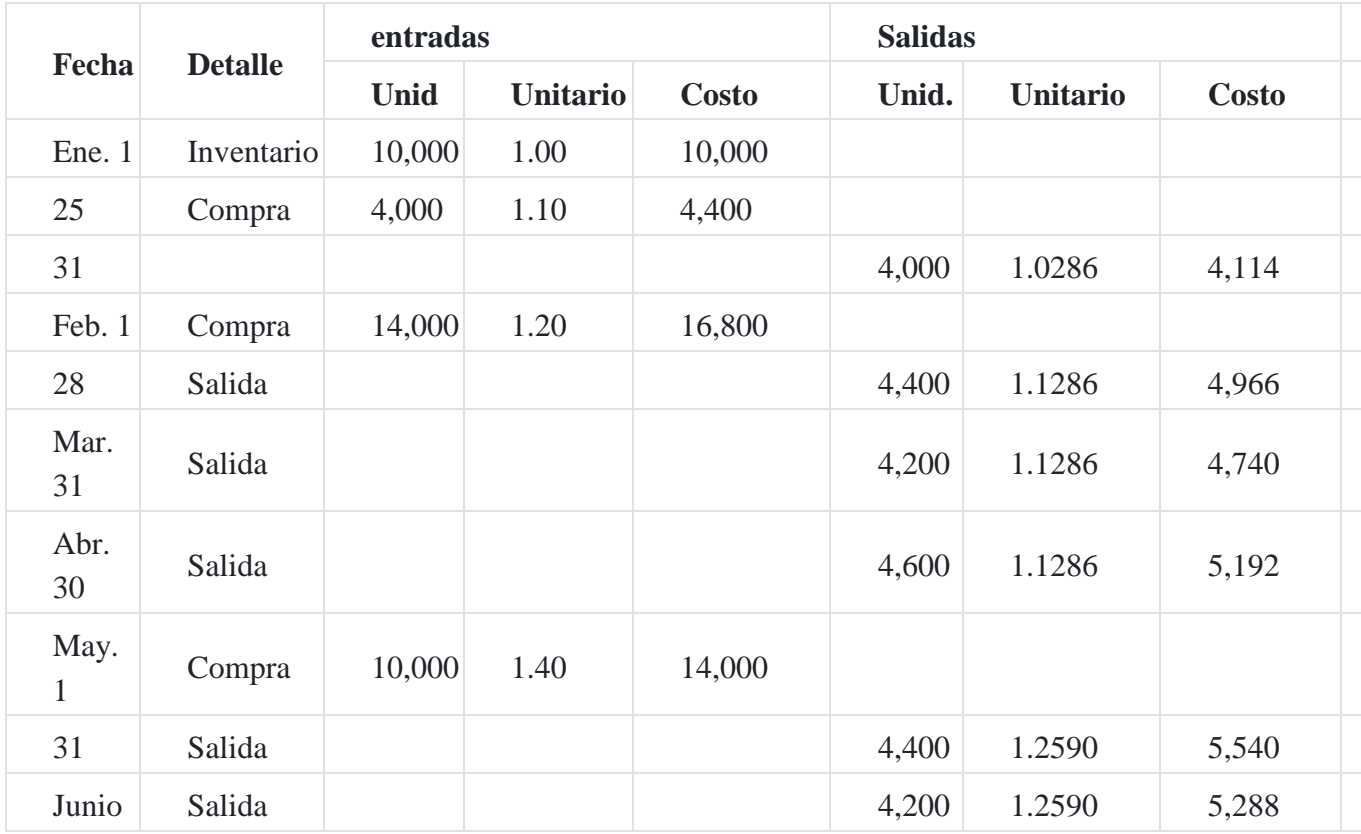

#### **promedio del movimiento compensado**

La primera salida de mercaderías de 4,000 unidades tuvo un costo unitario de S/.1.0286 por unidad, costo promedio de 14,000 unidades en existencia con fecha 31 enero, fecha de la salida (S/.14,400/14,000). La segunda salida de 4,400 unidades el 28 de febrero tuvo un costo de S/.1.1286, costo promedio de las 24,000 unidades en existencia a fecha de la salida (S/.27,086/24,000).

## **b.2) Método del promedio simple compensado**

Se mide determinándose el costo unitario simple compensado por un mes, trimestre o año.

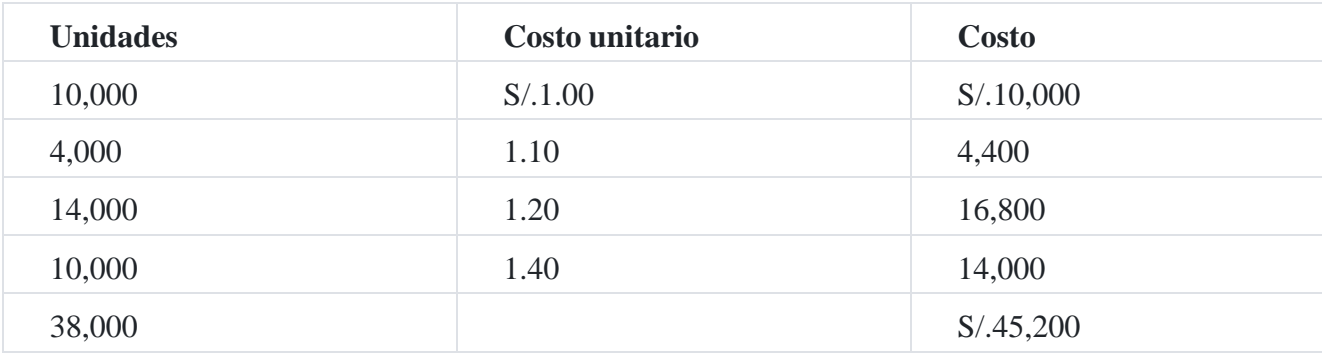

Promedio compensado = S/.45,200/38,000 = S/.1.18947

Valor del inventario = 12,200 x S/.1.18947 = S/.14,274

Costo de ventas = 25,800 x S/.1.18947 = S/.30,688

#### **c) Método de medir el inventario al costo estándar**

El costo estándar representa lo que un producto debería costar o se es- pera que cueste en ciertas condiciones supuestas. El Instituto Americano de Contadores Públicos Titulados manifiesta: "Los costos estándar son aceptados si se ajustan a intervalos razonables de manera que reflejen las condiciones normales, en tal forma que los costos estándar a la fecha del estado de situación financiera se aproximen razonablemente a los costos calculados mediante uno de los métodos reconocidos. En tales casos deberá usarse un lenguaje descriptivo que exprese esta relación, como por ejemplo costos aproximados…"<u>6</u>[.](https://tienda.institutopacifico.pe/libros/lectura/contabilidad-de-costos-para-la-toma-de-decisiones/143a9ea7-de82-4313-bd1e-2e9dd8ff4dfa#6-143a9ea7-203)

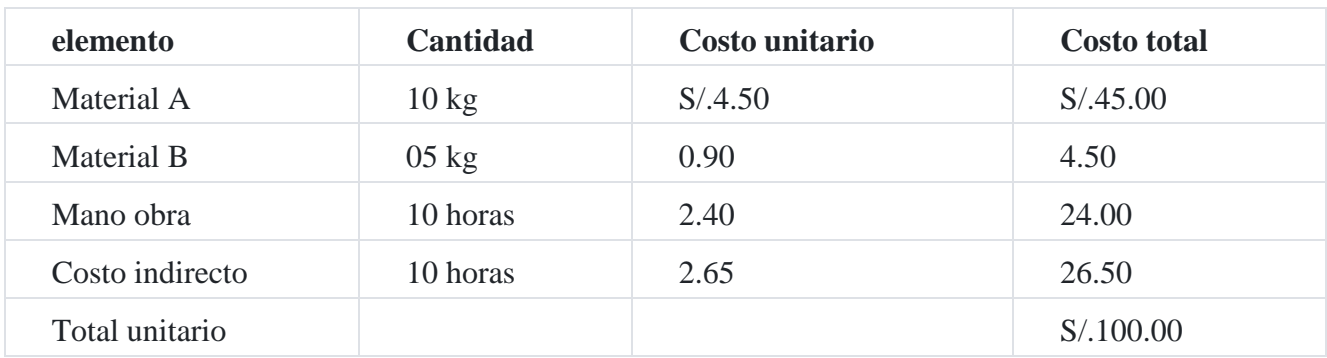

#### **Hoja de costo unitario estándar**

**d)** Método de inventario el más bajo, costo o mercado

#### **inventario físico**

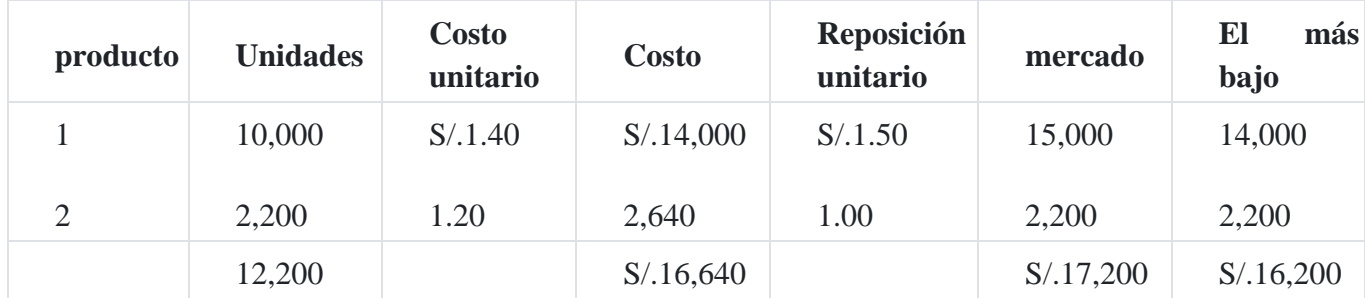

#### **El más bajo, costo o mercado**

La regla para la medición del inventario al más bajo, costo o mercado, se aplica comúnmente, fijando los precios a las partidas del inventario tanto al costo como al valor del mercado. Para los fines de la medición del inventario al precio más bajo, el de costo o el de mercado, el término *mercado* se refiere, en la mayoría de los casos, al costoprecio de factura más el transporte y otros gastos necesarios de reposición de los bienes a la fecha del inventario y en el volumen generalmente producido o comprado por el negocio.

El término *mercado* también se puede referir al valor neto realizable de los bienes; es decir, al precio de venta estimado en el curso normal de los negocios, menos todos los costos directamente identificables en los que todavía habrá de incurrirse con anterioridad a la venta.

## **e) Método de inventario de existencia básica**

Este método para medir el inventario comprende: (1) determinar la cantidad mínima de mercaderías o materias primas que debe haber en existencia en todo tiempo; (2) la asignación de un costo a esta existencia. El inventario mínimo podrá ser valorado usando un promedio de costos mínimos, de acuerdo con los datos obtenidos de un periodo de varios años o a un costo unitario por debajo del cual no se espera que puedan llegar a caer los costos de reposición.

#### **f) Método al menudeo**

Este método es utilizado para negocios que comercializan por esta naturaleza. Este método no es apropiado para determinar el costo de un proceso industrial por cuanto el costo de producción tiene un proceso de aplicación de recursos de materia prima directa, mano de obra directa y costos indirectos de fabricación. El costo del inventario final en existencias puede calcularse sin practicar un inventario físico:

### **Caso N° 35**

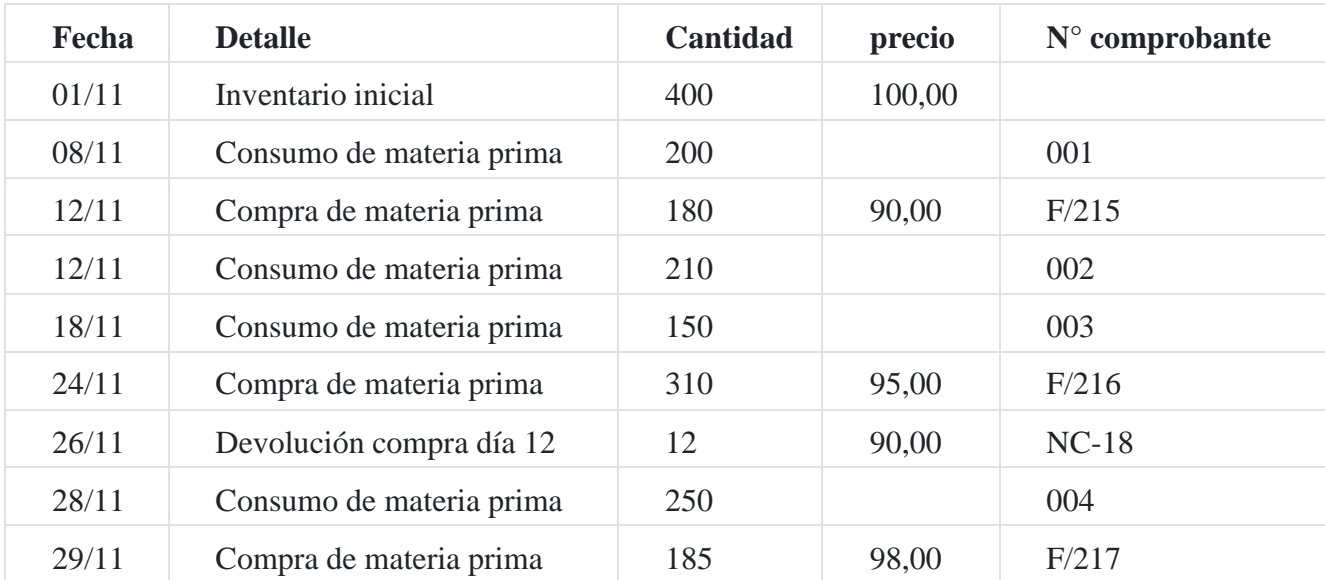

# **movimiento de materias primas**

La empresa industrial textil **el Hilo SaC** ha efectuado el siguiente movimiento de materia prima:

## **Solución**

# **método promedio**

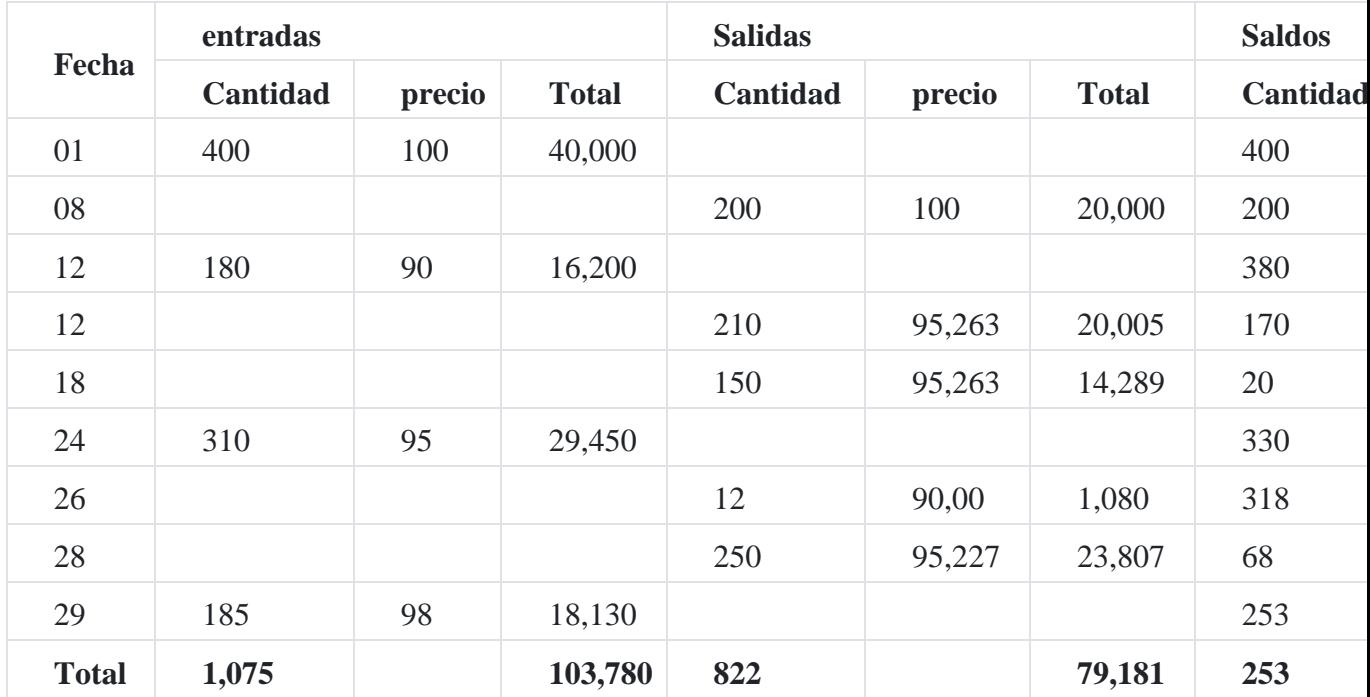

# **método primero en entrar, primero en salir**

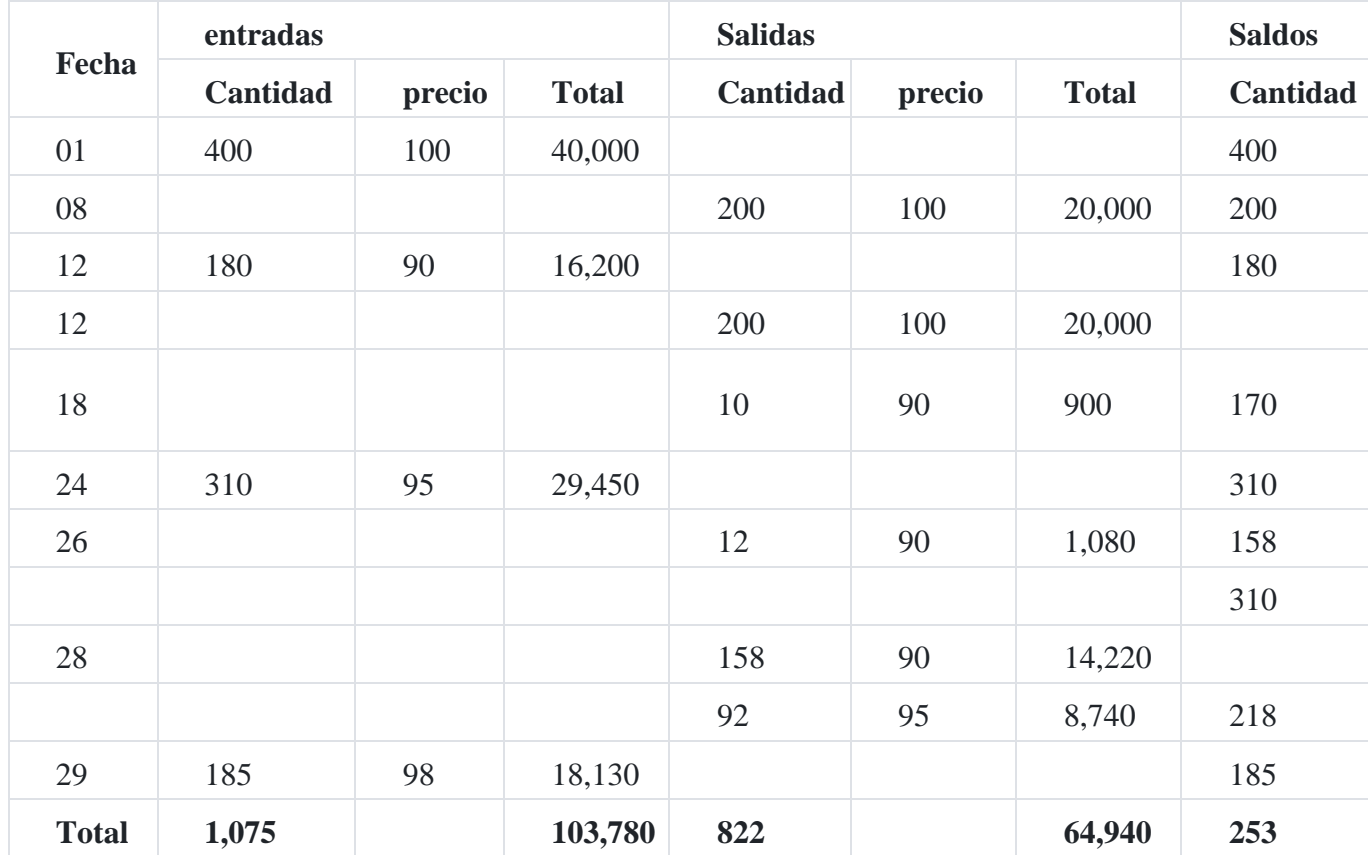

# **método último en entrar, primero en salir**

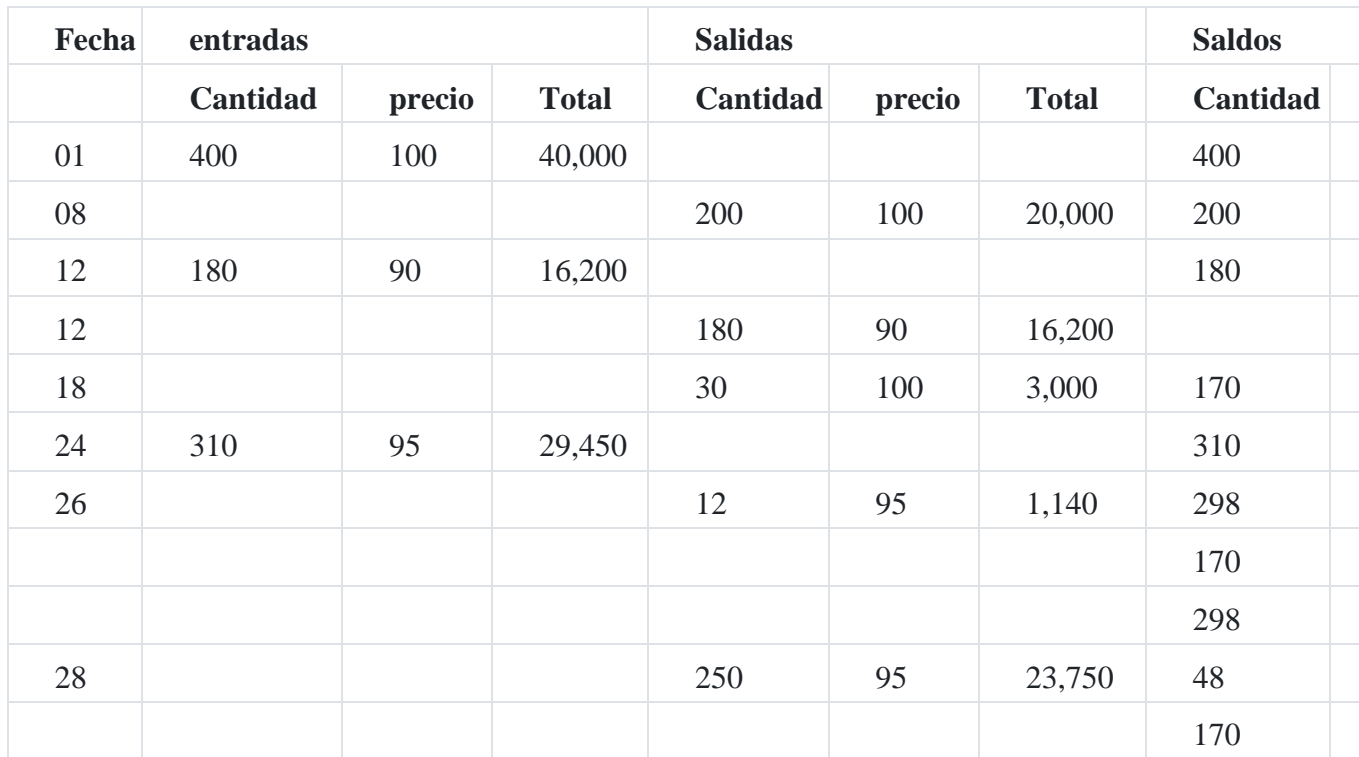

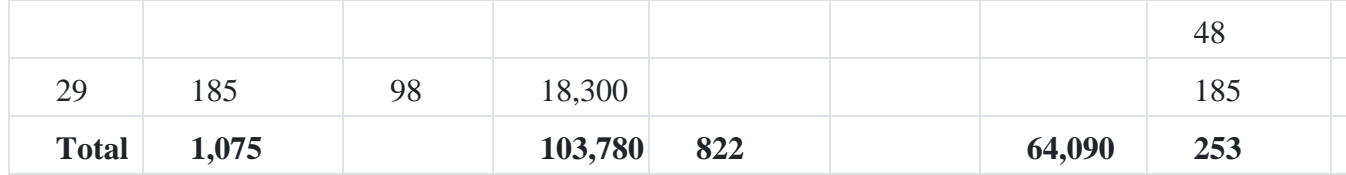

El reglamento podrá establecer, para los contribuyentes, empresas o sociedades, en función de sus ingresos anuales o por la naturaleza de sus actividades, obligaciones especiales relativas a la forma en que deben llevar sus inventarios y contabilizar sus costos.

# **9.4. Registros de inventarios**

El artículo 35º del Reglamento de la Ley del Impuesto a la Renta indica lo siguiente: "Los deudores tributarios deberán llevar sus inventarios y contabilizar sus costos de acuerdo a las siguientes normas:

- 1. Cuando sus ingresos brutos anuales durante el ejercicio precedente hayan sido mayores a mil quinientas (1,500) Unidades Impositivas Tributarias del ejercicio en curso, deberán llevar un sistema de contabilidad de costos, cuya información deberá ser registrada en los siguientes registros: Registro de costos, Registro de inventario permanente en unidades físicas y Registro de inventario permanente valorizado.
- 2. Cuando sus ingresos brutos anuales durante el ejercicio precedente hayan sido mayores o iguales a quinientas (500) Unidades Impositivas Tributarias y menores o iguales a mil quinientas (1,500) Unidades Impositivas Tributarias del ejercicio en curso, solo deberán llevar un Registro de inventario permanente en unidades físicas.
- 3. Cuando sus ingresos brutos anuales durante el ejercicio precedente hayan sido inferiores a quinientas (500) Unidades Impositivas Tributarias del ejercicio en curso, solo deberán realizar inventarios físicos de sus existencias al final del ejercicio.
- 4. Tratándose de los deudores tributarios comprendidos en los incisos precedentes a) y b), adicionalmente deberán realizar, por lo menos, un inventario físico de sus existencias en cada ejercicio.
- 5. Deberán contabilizar en un Registro de costos, en cuentas separadas, los elementos constitutivos del costo de producción por cada etapa del proceso productivo. Dichos elementos son los comprendidos en la NIC correspondiente, tales como: materiales directos, mano de obra directa y gastos de producción indirectos.
- 6. Aquellos que deben llevar un sistema de contabilidad de costos basado en registros de inventario permanente en unidades físicas o valorizados o los que sin estar obligados opten por llevarlo regularmente, podrán deducir pérdidas por faltantes de inventario, en cualquier fecha dentro del ejercicio, siempre que los inventarios físicos y su valorización hayan sido aprobados por los responsables de su ejecución y además cumplan con lo dispuesto en el segundo párrafo del inciso c) del artículo 21º del Reglamento.
- 7. No podrán variar el método de valuación de existencias sin autorización de la Sunat y surtirá efectos a partir del ejercicio siguiente a aquel en que se otorgue la aprobación, previa realización de los ajustes que dicha entidad determine.
- 8. La Sunat mediante resolución de superintendencia podrá:
	- 1. Establecer los requisitos, características, contenido, forma y condiciones en que deberá llevarse los registros establecidos en el presente artículo.
	- 2. Eximir a los deudores tributarios comprendidos en el inciso a) del presente artículo, de llevar el Registro de inventario permanente en unidades físicas.
	- 3. Establecer los procedimientos a seguir para la ejecución de la toma de inventarios físicos en armonía con las normas de contabilidad referidas a tales procedimientos.

En todos los casos en que los deudores tributarios practiquen inventarios físicos de sus existencias, los resultados de dichos inventarios deberán ser refrendados por el contador o persona responsable de su ejecución y aprobados por el representante legal.

A fin de mostrar el costo real, los deudores tributarios deberán acreditar, mediante los registros establecidos en el presente artículo, las unidades producidas durante el ejercicio, así como el costo unitario de los artículos que aparezcan en los inventarios finales.

En el transcurso del ejercicio gravable, los deudores tributarios podrán llevar un sistema de costo estándar que se adapte a su giro, pero al formular cualquier balance a efectos del impuesto, deberán necesariamente valorar sus existencias al costo real. Los deudores tributarios deberán proporcionar el informe y los estudios técnicos necesarios que sustenten la aplicación del sistema antes referido, cuando sea requerido por la Sunat".

#### **Caso N° 36**

**Registros de costos7**

**Formato 10.1: estado de costo de venta periodo:**

**RUC:**

**Razón Social:**

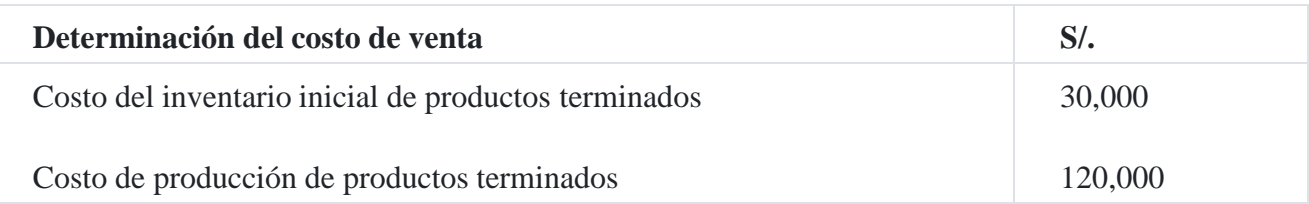

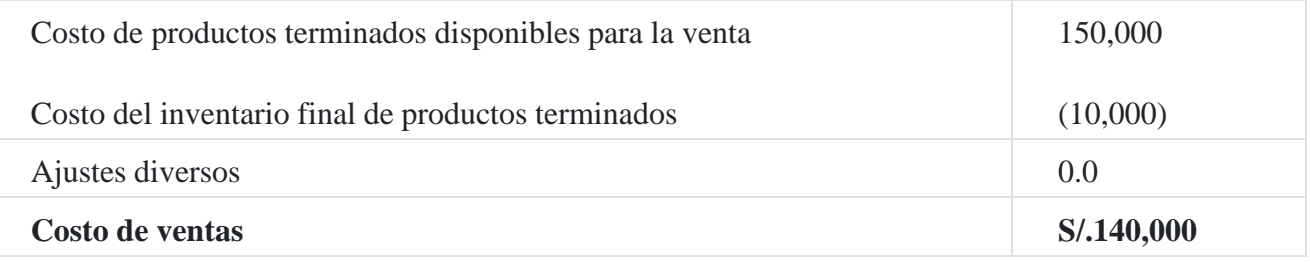

**Formato 10.2: elementos del costo mensual periodo:**

**RUC:**

**Razón Social:**

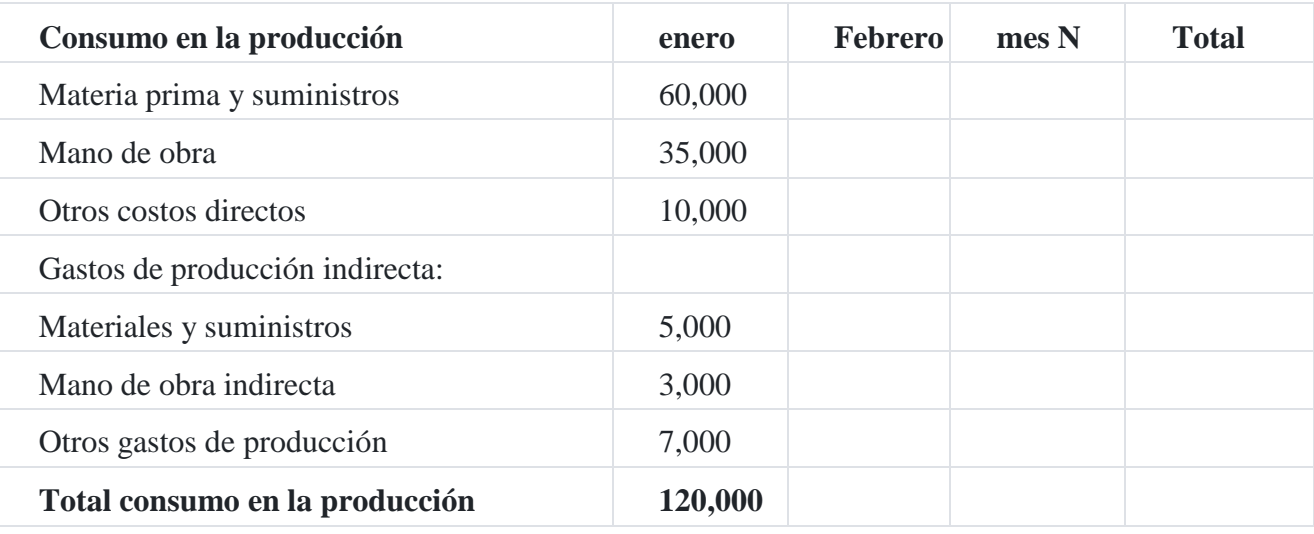

**Formato 10.2: Costo producción anual periodo:**

**RUC:**

**Razón Social:**

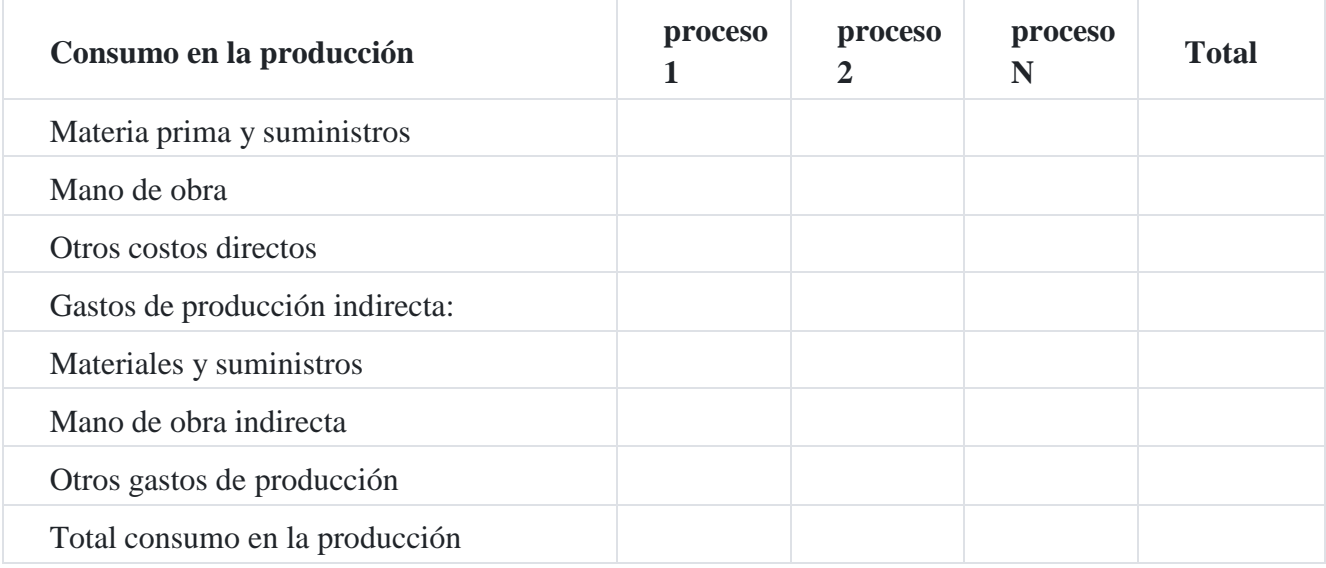

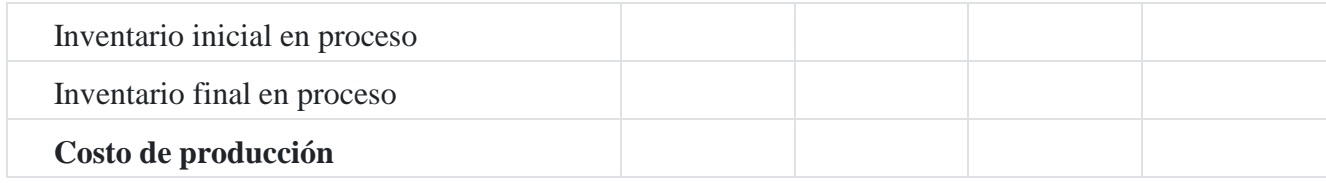

# **10. Flujo de la materia prima**

- 1. En el momento en que se reciben las materias primas, se prepara un documento interno denominado *Guía de recepción*, que indica en detalle las características de las materias primas recibidas de cada proveedor. Una copia de este documento se envía a la oficina de contabilidad, donde se compara con la factura del proveedor la cual contiene cantidades y precios de cada materia prima. Estos dos documentos sirven de base para hacer el registro contable. La factura del proveedor también sirve de base para la determinación de los costos de la materia prima adquirida.
- 2. Después de la recepción e inspección de la materia prima, estas son enviadas al almacén de materia prima listas para ser trasladadas al área productiva.
- 3. De acuerdo con la NIC 2, al precio neto facturado de las materias primas, los costos vinculados, como fletes, recepción, inspección y almacenaje, pueden agregarse con toda propiedad al costo de la materia prima.
- 4. A medida que se necesitan las materias primas para la producción, el almacén las entrega con un documento denominado *requisición de materia* prima. La requisición de materia prima es preparada por el Área de Producción y autoriza al almacén que envíe las cantidades especificadas para la fabricación de los productos. La requisición de materia prima es el documento base para acreditar el costo de la materia prima de los trabajos que están en proceso de fabricación. Desde el punto de vista del control, este documento se eleva al jefe de almacén para los fines de reglamento

# **10.1. Requisición de compra**

Es una solicitud escrita que usualmente se envía para informar al Departamento de Compras acerca de la necesidad de materia prima y suministros. A continuación, se ilustra dicho documento a manera de ejemplo:

#### **Requisición de compra**

#### **empresa industrial Del Campo SAC**

Requisición de compra

No. 0001

Solicitante : Departamento de Corte

Fecha de pedido : 12 diciembre 20\_

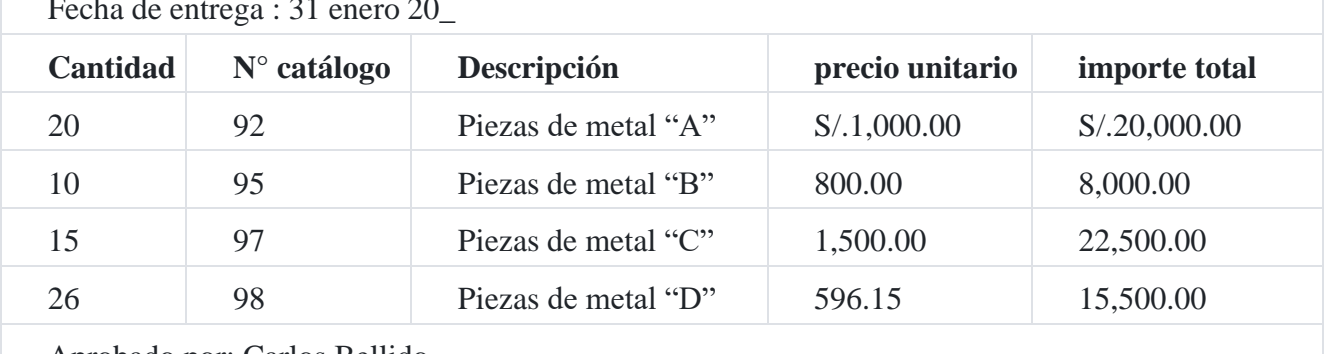

Fecha de entrega : 31 enero 20\_

Aprobado por: Carlos Bellido

### **10.2. Orden de compra**

Si la requisición de compra está correctamente elaborada, el Departamento de Compras emitirá una orden de compra al proveedor: se sugiere el formato siguiente:

#### **orden de compra**

### **empresa industrial Del Campo SAC**

Av. Maquinarias N° 2345 Lima

N° 0001

Proveedor : Importaciones San Remo SAC Fecha de pedido : 14.12.20\_

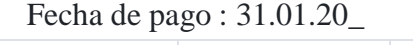

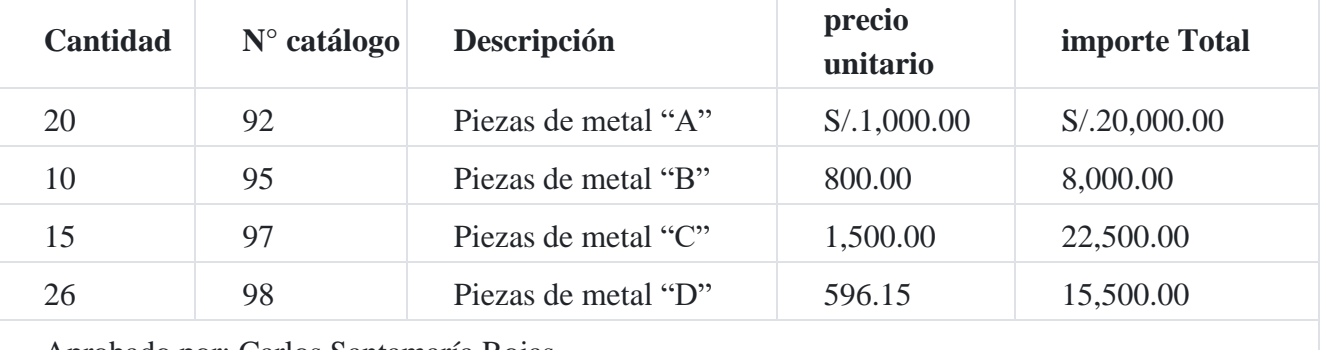

Aprobado por: Carlos Santamaría Rojas

# **10.3. Informe de recepción**

Cuando se despachan los artículos ordenados, el Departamento de Recepción los desempaca y los cuenta. Se revisan los artículos para tener la seguridad de que no están dañados y cumplan con las especificaciones de la orden de compra. Este formato se ilustra a continuación:

#### **informe de recepción**

## **empresa industrial Del Campo SAC**

Av. Maquinarias N° 2345 Lima Informe de recepción

Lima, 2 de febrero de 20\_

Proveedor : Importaciones San Remo SAC Orden de compra N° : 001

Fecha de recepción : 31.01.20\_

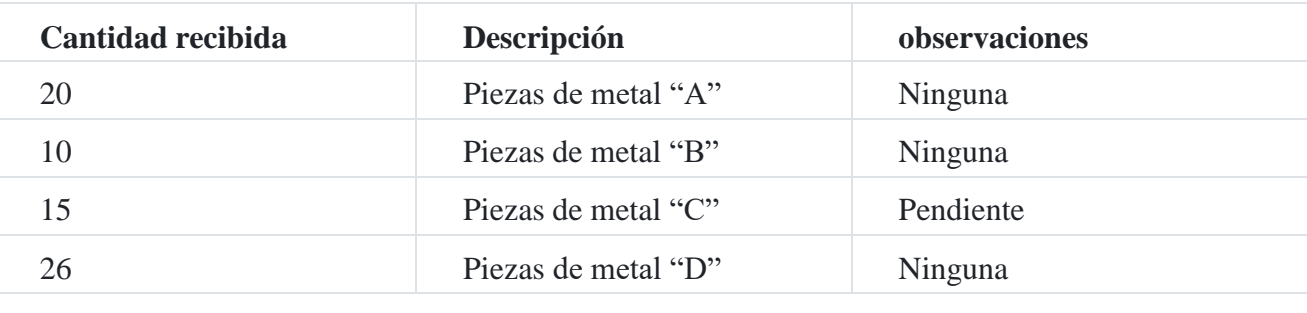

Funcionario autorizado: Carlos Bellido Sánchez

# **10.4. Nota de devolución**

#### **empresa industrial Del Campo SAC**

Av. Maquinarias N° 2345 Lima

Nota de devolución N° 003-20\_

Señores : Importaciones San Remo SAC

Dirección : Av. Siete de Octubre 765 Surquillo

En la fecha, estamos haciendo devolución de la siguiente materia prima que corresponde a la factura N° 001- 234567, Guía de Remisión N° 9876 por las razones que se indican:

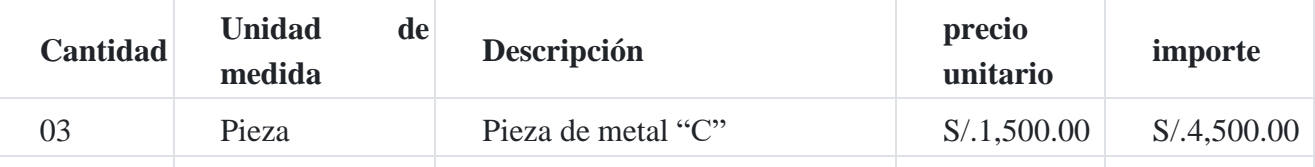

Razones: Tres de ellas no cumplen con las medidas que se indicaron en el pedido.

#### **Jefe de compras**

## **10.5. Uso de la materia prima**

La salida de la materia prima se inicia desde el momento en que esta es solicitada al almacén y se envía a los centros de producción para ser transformada en un producto terminado fundamentalmente, para cuyo efecto se requieren de los siguientes documentos internos que utiliza la empresa, como por ejemplo:

# **10.6. Requisición de consumo de materia prima**

La salida de la materia prima debe ser autorizada por medio del formato de requisición de materia prima, preparado por el gerente de producción o por el supervisor del departamento. Cada formato de requisición de materia prima indica el número de la orden o el departamento que solicita los artículos, la cantidad, la descripción, el costo unitario y el costo total de los artículos despachados.

#### **empresa industrial Del Campo SAC**

Av. Maquinarias N° 2345 Lima Requisición de consumo de materia prima

Fecha de solicitud : 02.02.20\_ Fecha de entrega: 06.02.\_ Departamento que solicita : Departamento de Corte Aprobado por : R. Salas Requisición No. : 108 Enviar a : J. Díaz

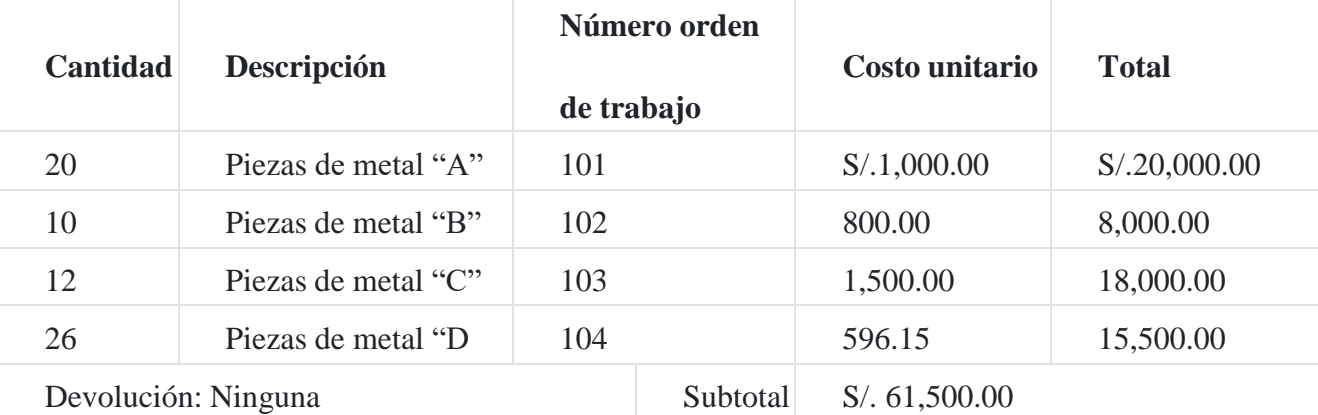

# **10.7. Registro contable de la materia prima**

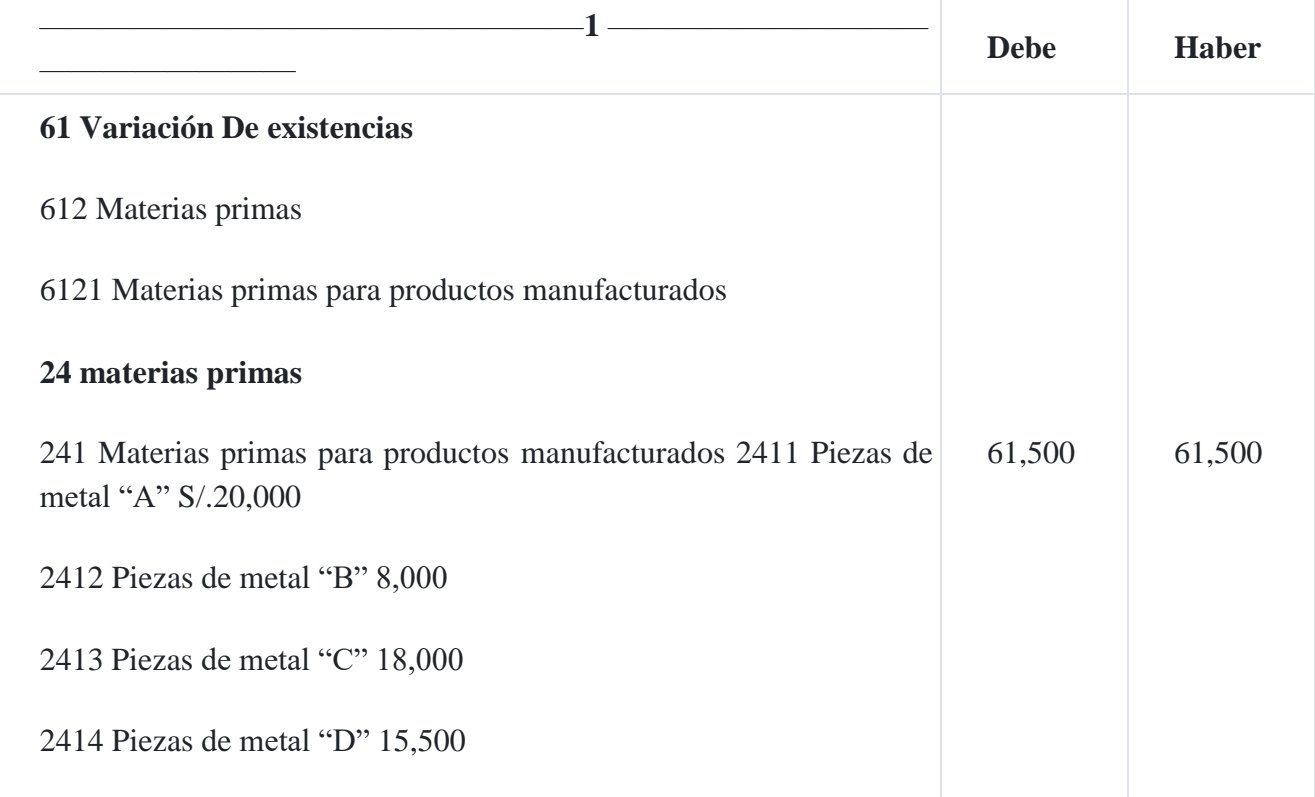

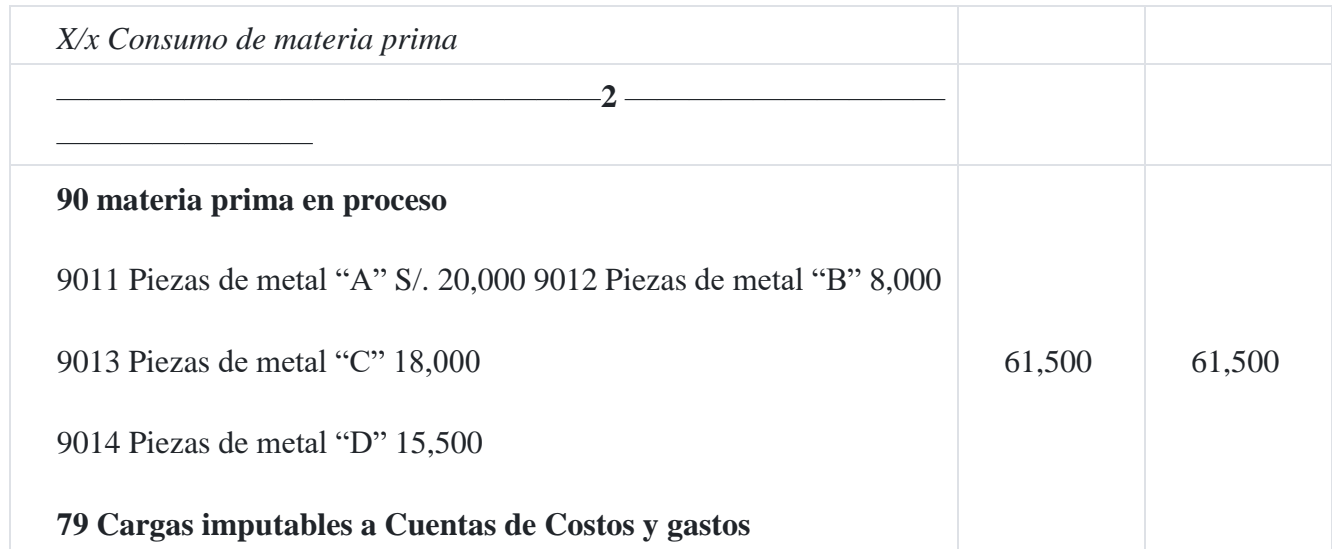

# **10.8. Registro contable de entradas y salidas del almacén**

El ejemplo que se presenta a continuación es con fines ilustrativos, de acuerdo a la información que tenemos:

El proveedor facturó de la siguiente manera:

Compra de materia prima S/.6,160.00

Más: Impuesto a la ventas 18% 1,108.80

Precio de venta 7,268.80

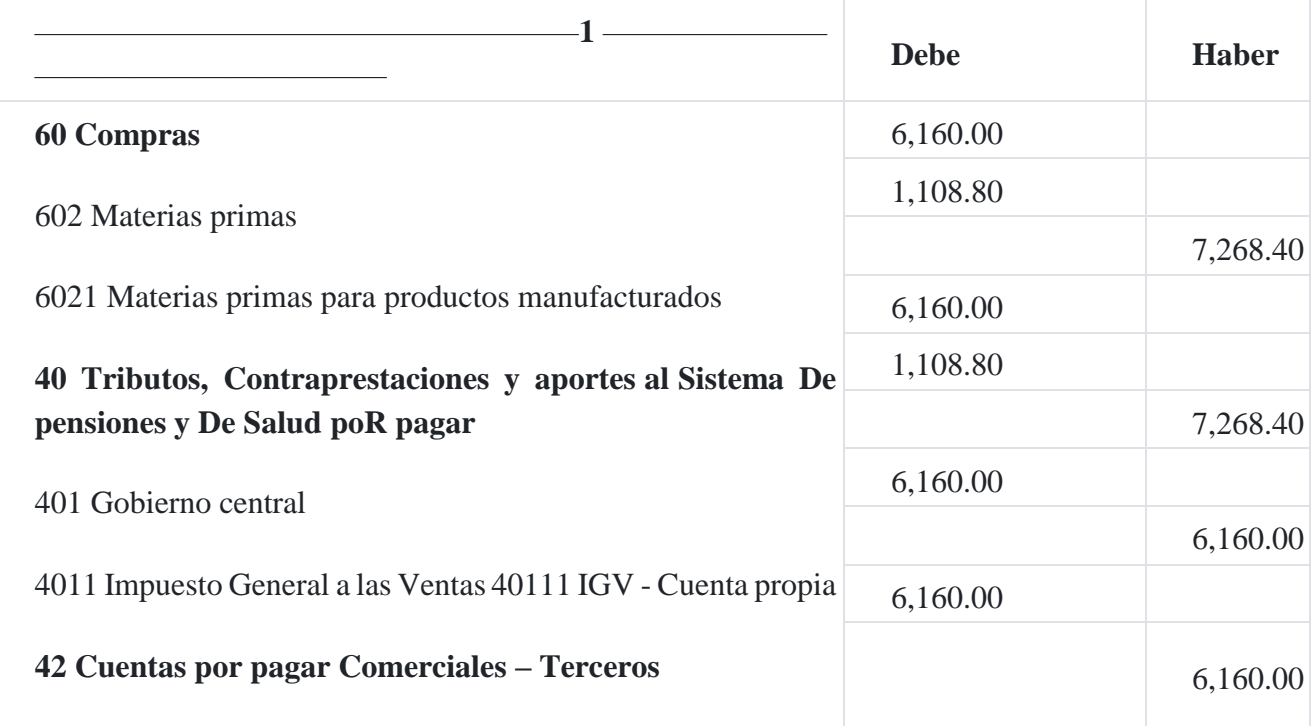

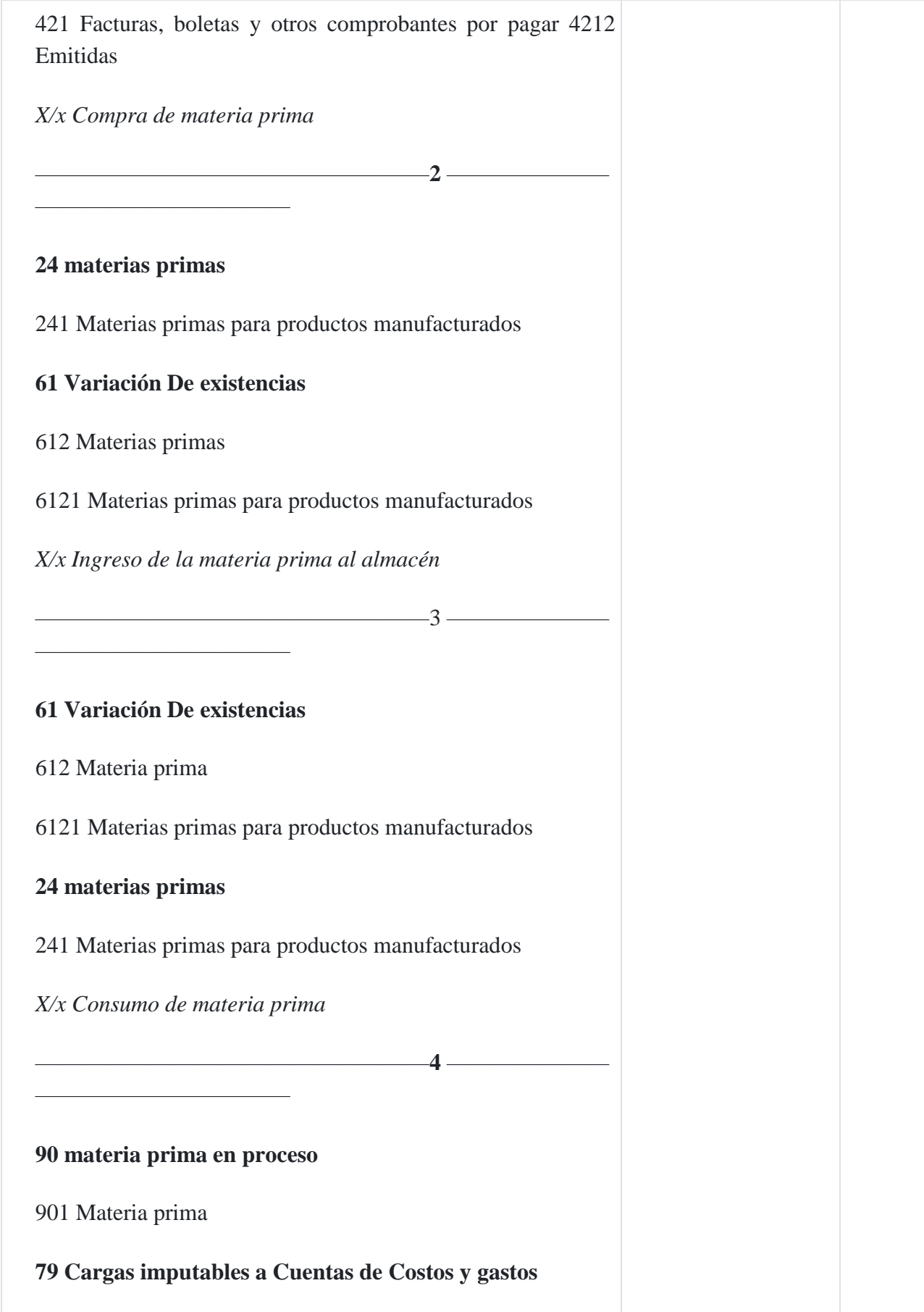

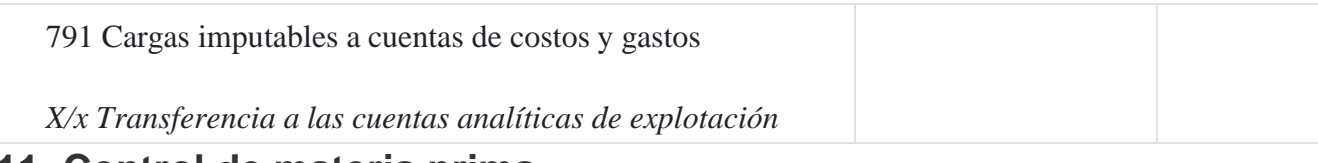

# **11. Control de materia prima**

La formulación de planes detallados de las necesidades de materiales, de los inventarios y de las compras, constituye un aspecto importante de la función de planificación de la alta administración. La planificación y el control de los costos de los materiales, a menudo, se vuelven críticos porque el costo de la producción y la eficiencia con la que pueda conducirse la operación sobre una base cotidiana dependen, en gran medida, del suave flujo de los materiales (a un costo razonable) hacia las distintas subdivisiones de la fábrica.

**La planificación** de la materia prima y componentes mejora la coordinación del esfuerzo al precisar las responsabilidades de la gestión; se requiere de una cuidadosa reflexión para prever las dificultades que, de otra manera, pudieran no hacerse evidentes, sino hasta que se iniciaran las operaciones reales de producción, con los consiguientes retrasos, confusiones y elevados costos. La planificación de los materiales evita la acumulación de excedentes en los inventarios y las insuficiencias en los mismos, toda vez que ambas condiciones pueden ser extremadamente costosas.

**La coordinación** de las necesidades de materias primas y componentes, de los niveles del inventario y de las compras, es un importante factor en las operaciones eficientes. Los costos de los materiales y los inventarios pueden tener un considerable efecto sobre las utilidades, el capital de trabajo y la posición de caja. El comprar, siguiendo el impulso del momento, casi siempre resulta en costos excesivos (si el costo de factura no es excesivo, los consiguientes costos de oficina, manejo y administrativos es casi seguro que habrán de serlo). Con frecuencia, también se sacrifica la calidad cuando se hace necesario hacer compras precipitadas para evitar paros en la producción. Las compras planificadas permiten una mejor coordinación de esfuerzos en las funciones de compras y de almacenamiento, con las consiguientes reducciones en estos costos de producción.

**El control** de los materiales se facilita en distintos aspectos mediante la presupuestación de estos insumos. Al establecer políticas y normas precisas de inventarios, la administración ha dado ya el primer paso para el control de los mismos. Los informes en los que se comparan los niveles reales del inventario con los niveles estándares fijos por la administración, así como los costos reales unitarios de los materiales, con los costos unitarios presupuestados, facilitan la **administración por excepción**. El presupuesto de compras, aprobado por la alta administración, constituye la luz verde para comprar al costo planificado ciertas calidades y cantidades de materiales. Al tomar en cuenta las variaciones importantes de las necesidades reales de la producción con relación al presupuesto, el ejecutivo de compras puede proceder al cumplimiento de la principal responsabilidad de adquirir los materiales y las partes como se planificó. El gerente de

compras necesitará acudir a un nivel superior de la administración solo cuando surjan circunstancias anormales. Por ejemplo, si se presentara una oportunidad de comprar una cantidad excepcionalmente grande de material a un precio atractivo, se sometería la propuesta a un funcionario de la alta ad- ministración. De esta manera, habiendo llevado el asunto a la administración superior, con seguridad, sería también considerado por otros gerentes, tales como el ejecutivo de finanzas y el personal de los almacenes, pues sus operaciones serían afectadas por la decisión.

# **Capítulo III Planificación y control de los costos de la mano de obra directa**

# **1. Concepto**

Se conoce como mano de obra al esfuerzo tanto físico como mental que se aplica durante el proceso de elaboración de un bien. El concepto también se aprovecha para apuntar hacia el costo de esta labor.

La mano de obra o trabajo fabril representa el factor humano de la producción, sin cuya intervención no podría realizarse la actividad manufacturera, independientemente del grado de desarrollo mecánico o automático de los procesos transformativos.

Para los fines de presupuesto, la mano de obra puede desarrollarse por áreas de responsabilidad, periodos y productos, dependiendo de (a) el método de pago de los salarios, (b) el tipo de procesos de producción, (c) tiempo estándar de la mano de obra, y (d) el sistema de registros para el control de la mano de obra. Sin embargo, debemos tener en cuenta que para desarrollar un presupuesto de mano de obra directa, se debe tener en cuenta: (a) estimar las horas estándar de mano de obra requerida para la producción, (b) estimar las razones de la mano de obra directa y (c) desarrollar tablas de personal con indicaciones de la necesidad de los recursos humano[s.](https://tienda.institutopacifico.pe/libros/lectura/contabilidad-de-costos-para-la-toma-de-decisiones/78ad8319-cb74-40a2-aeef-5595664fe327#1-78ad8319-959) 1

## **Caso Nº 45**

#### **Planificación del cálculo de la mano de obra directa**

Supongamos que dos productos fundamentales se procesan a través de cuatro departamentos de producción. Nos concentraremos en un producto y departamento. El presupuesto de producción especificaba 1,000 unidades terminadas del producto "A" en el primer mes del periodo cubierto por la planificación. En el departamento 1, este producto pasa por cuatro diferentes operaciones que se designan como 2, 3, 5 y 6, en cada una de las cuales se incurren en tiempos de mano de obra.

#### **Departamento 1**

#### **Horas estándar de mano de obra directa por operación**

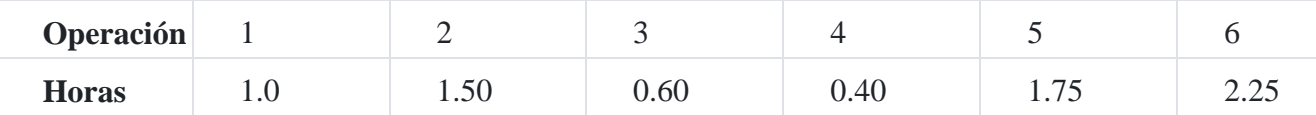

Las horastotales planificadas de mano de obra directa son 6,100, que se calculan como sigue:

#### Enero 201x, producto "A"

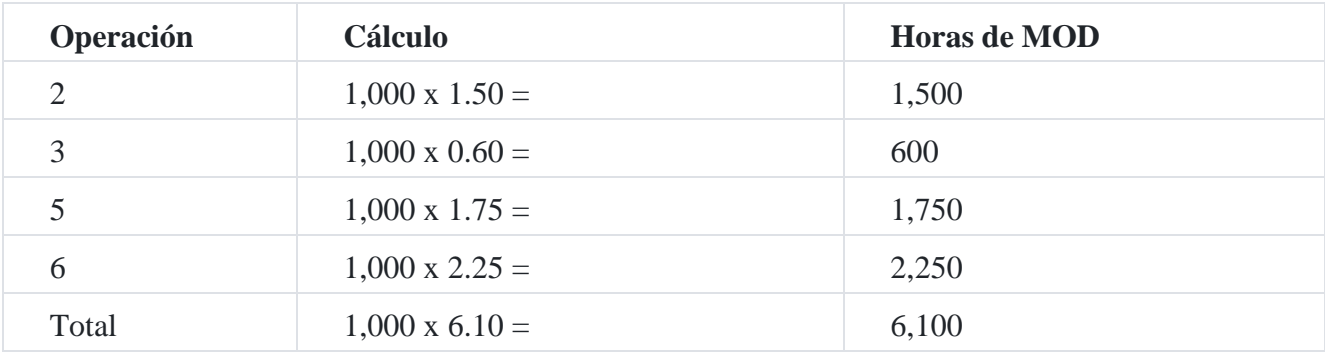

Fuente: WELSCH, Glenn (1990). Presupuestos. Planificación y control de utilidades. Editorial Prentice Hall Hispanoamericana SA, p. 301

# **2. Uso de la curva de aprendizaje**

Un concepto que se utiliza para planificar el costo de la mano de obra es la curva de aprendizaje. La experiencia demuestra que, en algunos medios industriales, existe una reducción porcentual en el uso promedio de la mano de obra directa por unidad de producto, al duplicarse la producción que se va acumulando. El caso que se presenta a continuación emplea una curva de aprendizaje del 80%.

## **Caso Nº 46**

## **Curva de aprendizaj[e](https://tienda.institutopacifico.pe/libros/lectura/contabilidad-de-costos-para-la-toma-de-decisiones/78ad8319-cb74-40a2-aeef-5595664fe327#2-78ad8319-1115)**<sup>2</sup>

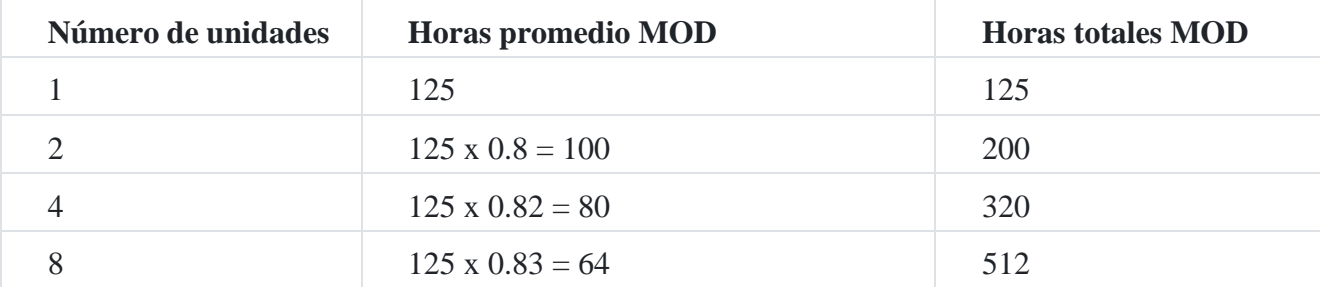

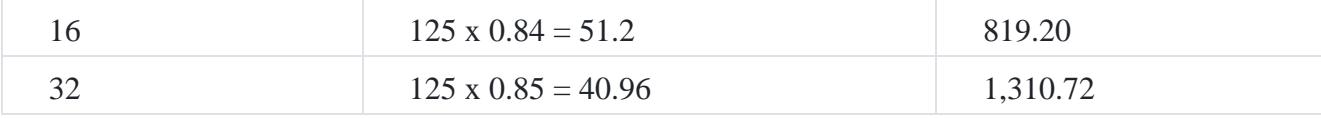

Del cuadro podemos decir lo siguiente:

- 1. La primera unidad de producción requiere 125 horas. El tiempo promedio que se necesita para las primeras dos unidades es de 80% de ese tiempo, o sea 100 horas. Así pues, las primeras dos unidades requieren un total de 200 horas. Cuando se duplica nuevamente la producción acumulativa, de dos a cuatro unidades, el tiempo que se necesita para las primeras cuatro unidades es el 80% del que se necesita para las primeras dos unidades, es decir 80 horas. Las primeras cuadro unidades requieren, entonces, un total de 320 horas. Esta reducción continúa en forma sucesiva, disminuyéndose el tiempo de mano de obra por unidad al tener lugar el aprendizaje y al aumentar la producción.
- 2. Las gráficas de aprendizaje han tenido un uso generalizado en industrias tales como la fabricación de naves aéreas, construcción de barcos y enseres domésticos. El concepto de curva de aprendizaje se aplica de manera especial en aquellas industrias en las que el costo de la mano de obra es un elemento importante de los costos totales de producción y la operación de la producción es compleja.
- 3. El concepto de la curva de aprendizaje se ha aplicado también por algunas compañías, para todos los costos de producción y no solo para el costo de la mano de obr[a](https://tienda.institutopacifico.pe/libros/lectura/contabilidad-de-costos-para-la-toma-de-decisiones/78ad8319-cb74-40a2-aeef-5595664fe327#3-78ad8319-393)<sup>3</sup> .

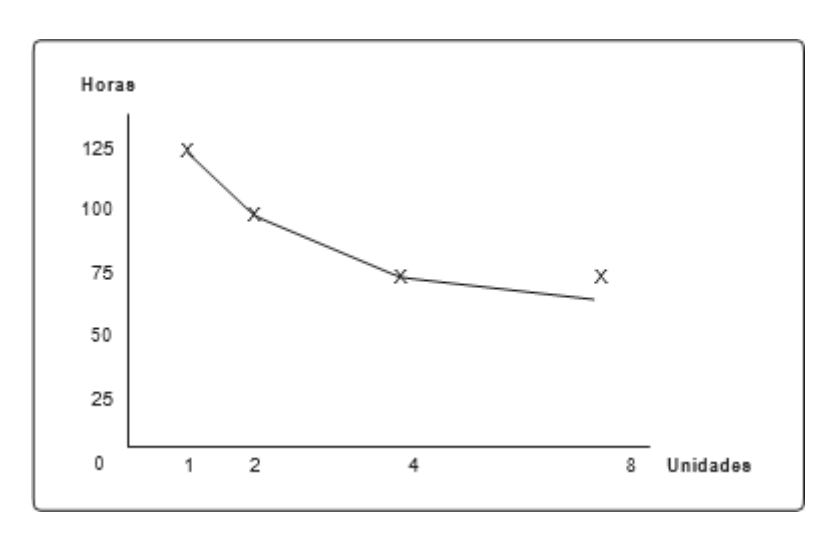

#### **Gráfica de una curva de aprendizaje de 80%**

# **3. Planificación de la cuota de salario**

Si es factible relacionar la producción con las horas de mano de obra directa y en planificar en forma realista las cuotas de salarios para cada departamento de producción, el cálculo del costo de la mano de obra planificada implica multiplicar las horas presupuestadas de mano de obra por las cuotas planificadas de salarios.

#### **Planificación de la cuota salarial**

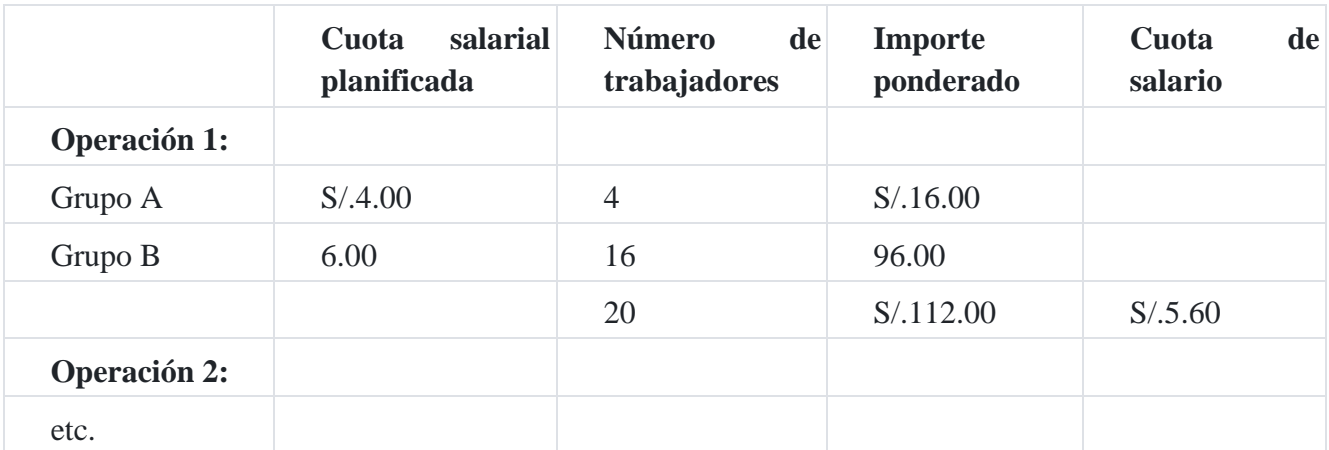

Existe otro método para calcular la cuota de salario, como por ejemplo:

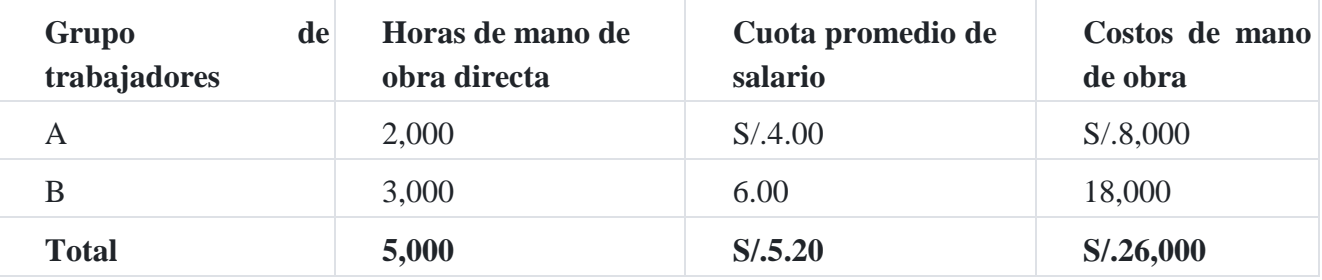

La cuota promedio de salario basado en los cálculos anteriores es S/.5.20.

# **4. Control del costo de la mano de obra directa**

El control de los costos de la mano de obra directa representa un serio problema para la administración de la empresa. El control eficaz de la mano de obra directa depende de una competente supervisión, de la observación directa y de los informes de gestión. Sin embargo, existe una clara necesidad de estándares mediante los cuales el supervisor puede medir el desempeño.

Los estándares de mano de obra directa, en el presupuesto de mano de obra directa, se comparan con los resultados reales y a menudo se indican en los informes diarios de desempeño que se distribuyen a los supervisores.

#### **Caso Nº 48**

#### **Informe de desempeño de la mano de obra directa**

El plan anual de desarrollo de la empresa especifica los siguientes datos de enero, para el departamento X:

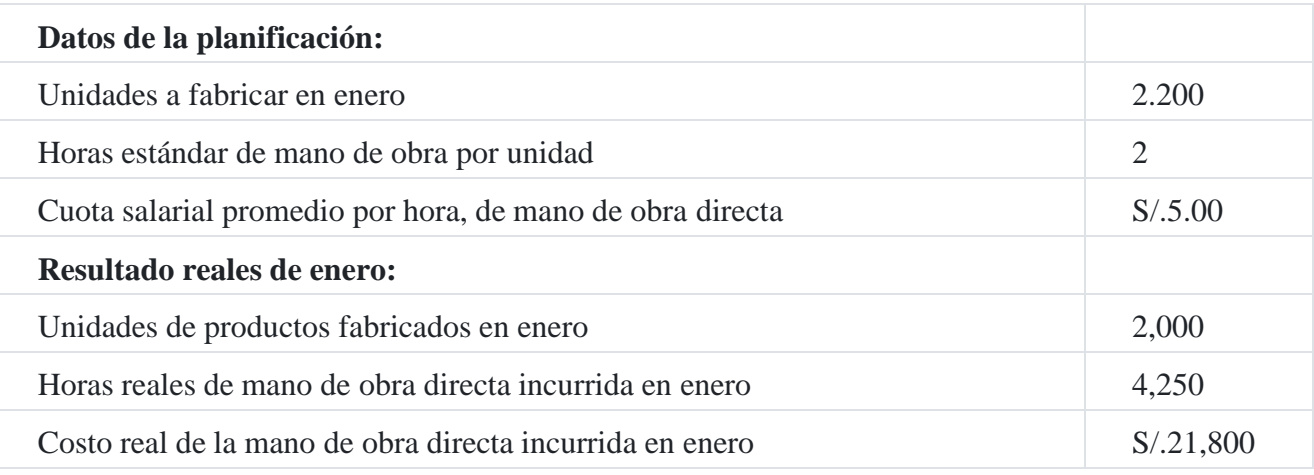

El informe de desempeño durante enero, para el departamento X, debe reflejar lo siguiente con respecto a la mano de obra directa:

#### **Informe de desempeño**

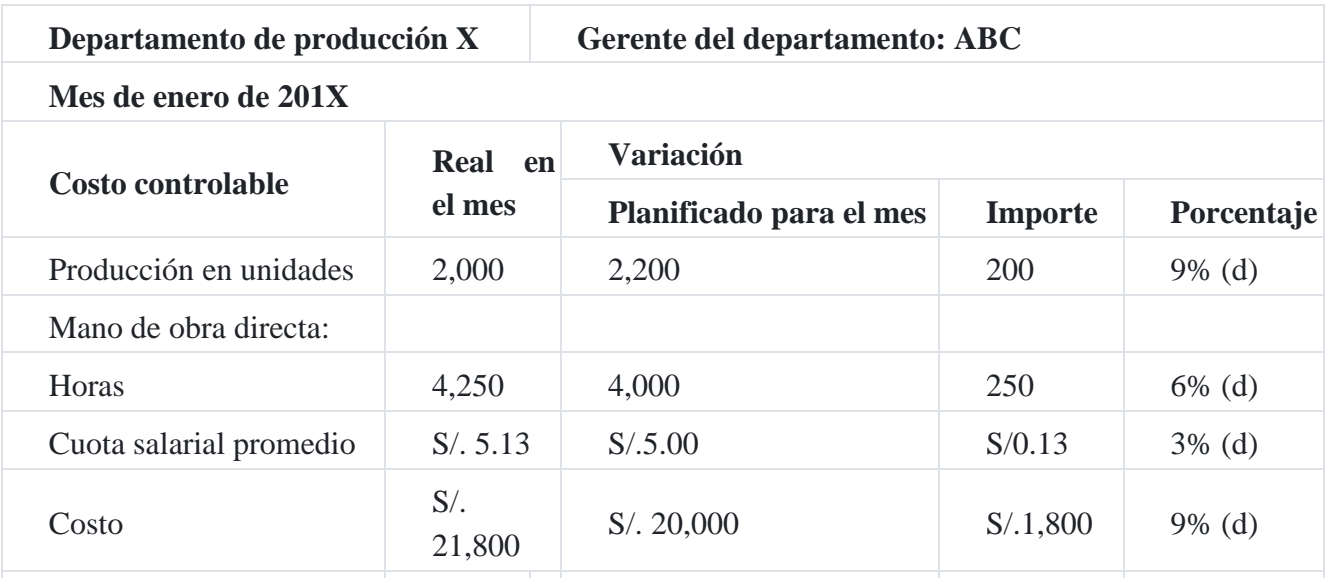

 $d = desfavorable$ 

#### **Caso Nº 49**

#### **Caso global ilustrativ[o](https://tienda.institutopacifico.pe/libros/lectura/contabilidad-de-costos-para-la-toma-de-decisiones/78ad8319-cb74-40a2-aeef-5595664fe327#4-78ad8319-62)**<sup>4</sup>

La compañía manufacturera **Superior SAC** hace uso de la mano de obra en cada departamento productivo. La cantidad planificada de horas de mano de obra directa por unidad, por departamento y por producto es como sigue:

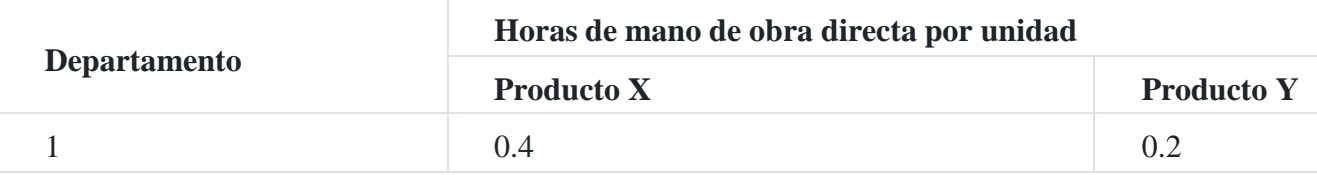

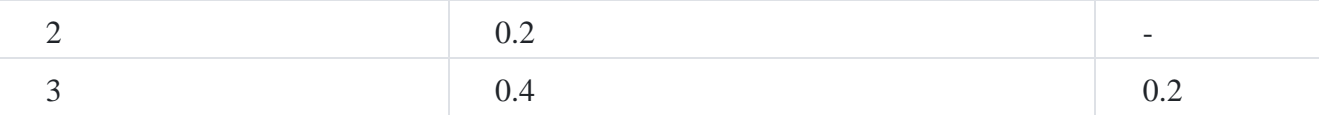

Se han aprobado tentativamente, para propósito de planificación, las siguientes cuotas promedio de salarios:

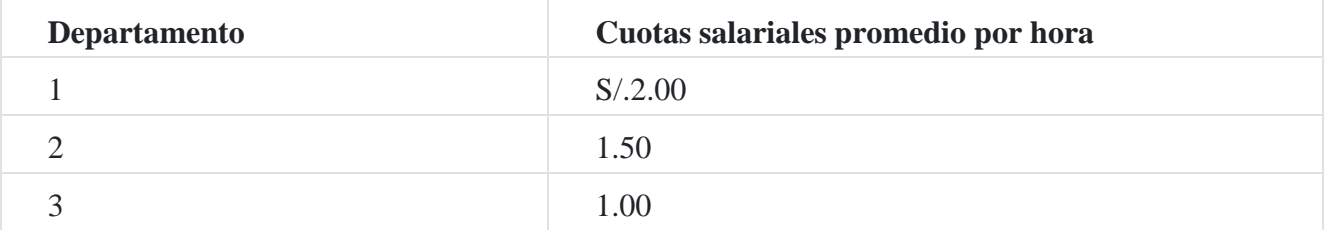

La empresa elabora dos subpresupuestos, uno resalta el costo de la mano de obra y el otro las horas de la mano de obra directa.

# **Presupuesto mano de obra-Costo por producto**

#### **Departamento y subproducto**

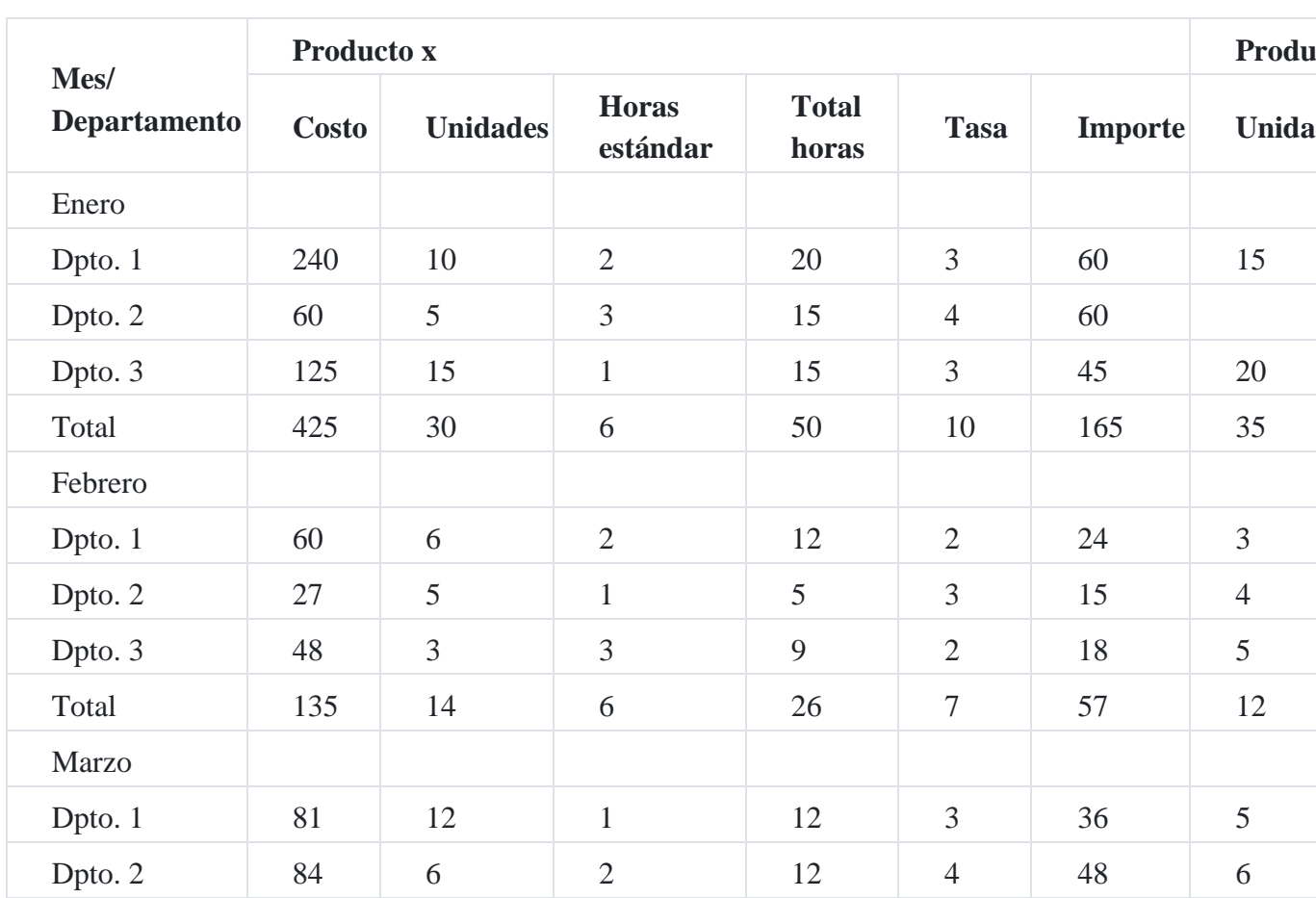

#### **Para el año terminado el 31 de diciembre de 201X**

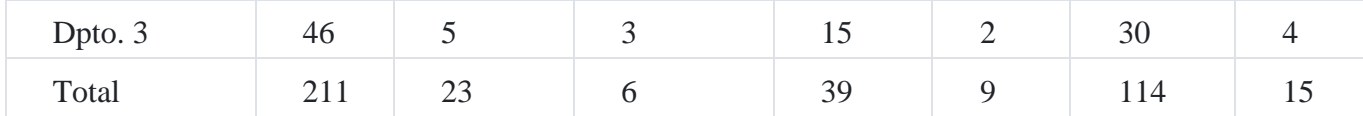

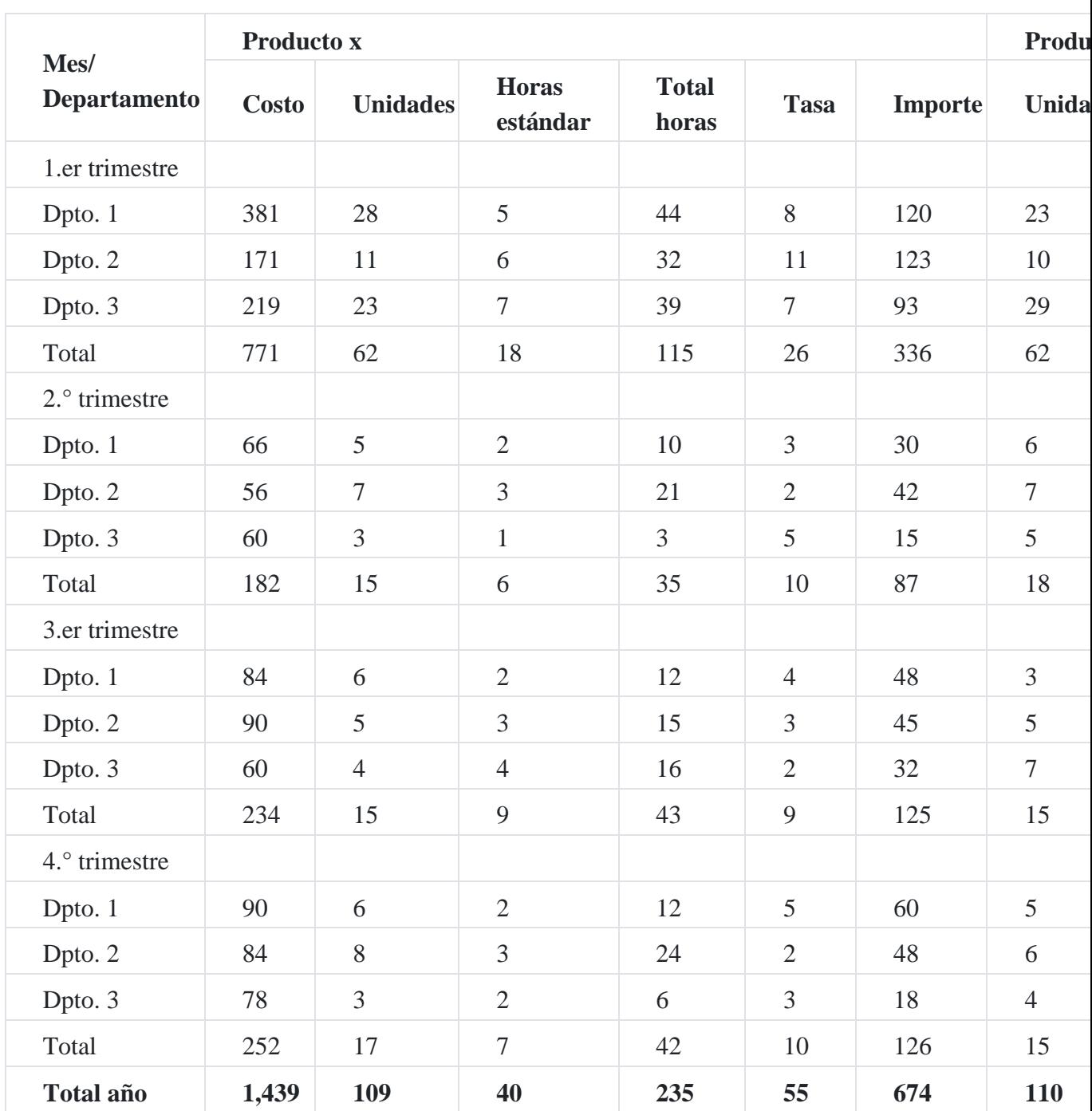

# **Horas de mano de obra directa presupuestada**

# **Departamento y meses**

# **Para el año que termina el 31 de diciembre de 201x**

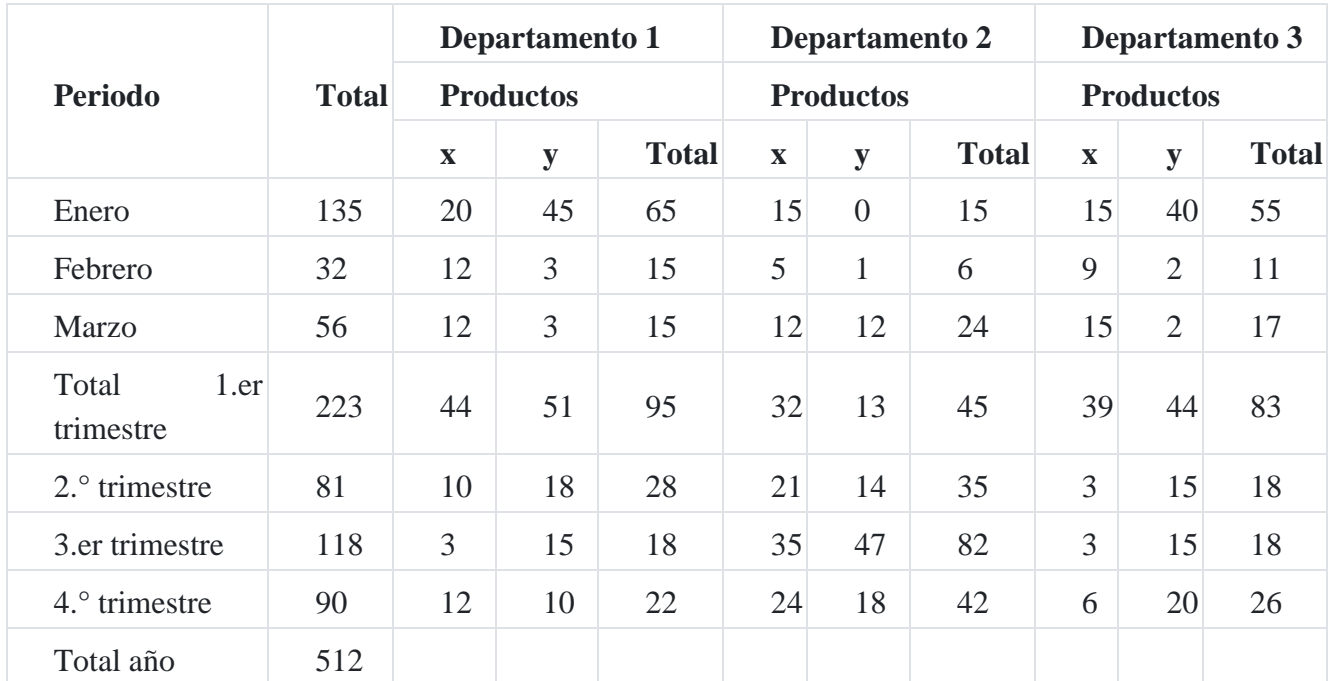

# **5. Contabilidad financiera para la mano de obra**

La contabilidad general de la mano de obra se refiere al cálculo de los salarios de los trabajadores menos las deducciones. Algunas de estas deducciones están autorizadas en las leyes, como los impuestos, las contribuciones, etc. Otras deducciones son autorizadas por el trabajador directamente o por medio de sus representantes en los sindicatos. Los modelos ordinarios usados en la contabilidad de la mano de obra incluyen: (1) las tarjetas para registrar el tiempo; 2) la planilla, 3) registro de comprobantes, 4) los registros individuales de los salarios ganados por los trabajadores, y 5) las tarjetas de autorización de deducciones.

#### **62 Gastos de personal, directores y gerentes**

#### **Contenid[o](https://tienda.institutopacifico.pe/libros/lectura/contabilidad-de-costos-para-la-toma-de-decisiones/78ad8319-cb74-40a2-aeef-5595664fe327#5-78ad8319-684)**<sup>5</sup>

Agrupa las subcuentas que representan las remuneraciones a que tiene derecho el trabajador, tanto en efectivo como en especie así como las distintas contribuciones para seguridad y previsión social, y en general todas las cargas que lo benefician. Incluye por extensión, las dietas a los miembros del directorio de la empresa.

#### **Nomenclatura de las subcuentas**

*621 Remuneraciones 622 Otras remuneraciones 623 Indemnizaciones al personal 624 Capacitación* *625 Atención al personal 626 Gerentes*

*627 Seguridad y previsión social 628 Remuneraciones al directorio*

*629 Beneficios sociales de los trabajadores*

**621. Remuneraciones.** Gastos incurridos por concepto de remuneraciones del personal, que incluye los sueldos, salarios, comisiones, remuneraciones en especie, vacaciones, y gratificaciones, entre otros, de carácter fijo.

**622. Otras remuneraciones.** Gastos por concepto de bonos extraordinarios, movilidad, pasajes, asignación para vivienda, seguros particulares de salud, escolaridad, entre otros.

**623. Indemnizaciones al personal.** Comprende los gastos por concepto de pagos adicionales a las remuneraciones, por ejemplo en el caso de ceses de personal.

**624. Capacitación.** Importe utilizado en la capacitación del personal, ya sea dentro de la empresa o fuera de ella, en otras instituciones especializadas.

**625. Atención al personal.** Gastos de atención al personal, tal como almuerzos, celebración de festividades, entre otros.

**626. Gerentes.** Gastos diferentes a las remuneraciones incurridos en el personal de gerencia.

**627. Seguridad y previsión social.** Aportaciones de la empresa establecidas por ley, tales como seguro social, seguro de accidentes de trabajo, entre otros.

**628 Remuneraciones al directorio.** Importe de las remuneraciones asignadas a los miembros del directorio de la empresa.

**629 Beneficios sociales de los trabajadores.** Gastos por concepto de compensación por tiempo de servicios de acuerdo a ley, y por concepto de pensiones de jubilación y otros beneficios, después de terminado el vínculo laboral (postempleo), como los seguros de salud y otros pagados a pensionistas.

#### **Dinámica**

#### **Es debitada por: Es acreditada por:**

**621.** El monto bruto de las remuneraciones, en efectivo o en especie, del personal permanente o eventual.

**622.** El importe total de las contribuciones devengadas a cargo de la empresa.

**623.** Las remuneraciones asignadas a los directores.

**624.** Los beneficios sociales de los trabajadores, pensiones de jubilación y otros beneficios postempleo.

#### **Es acreditada por:**

Al cierre del periodo:

**625.** El total de las cargas de personal, al cierre del periodo, con cargo a la cuenta 83 Excedente bruto de explotación.

#### *Comentarios:*

*La contratación de mano de obra y otros servicios a empresas especializadas se registran en la cuenta 63 Gastos por servicios prestados por terceros.*

*Los gastos de personal se transfieren a las cuentas de activo o gasto a través de la subcuenta 791 Cargas imputables a cuentas de costos y gastos.*

#### **Presentación en los estados financieros**

#### **Industria de Pinturas Nacionales SA y subsidiaria**

Estado de resultados integrales

#### Al 31 de diciembre de 200X

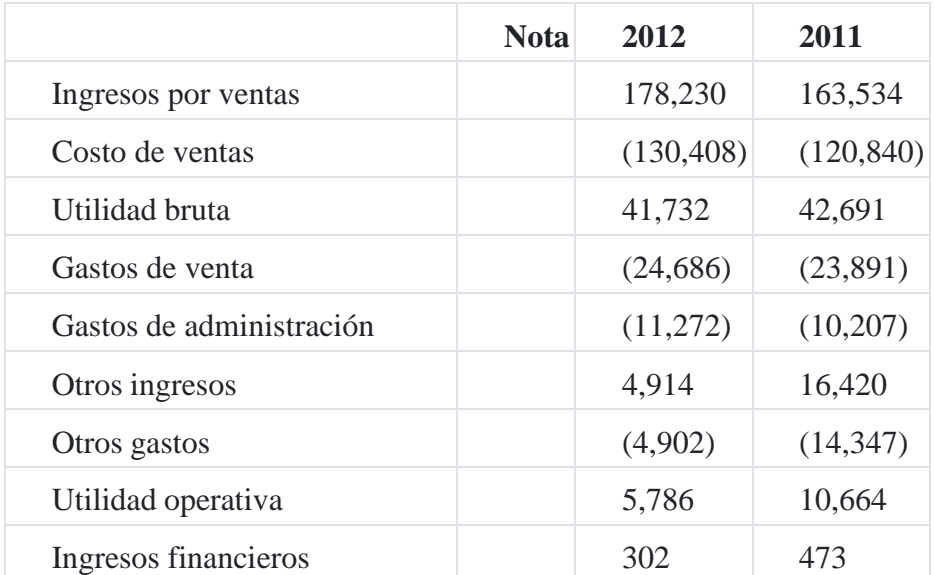

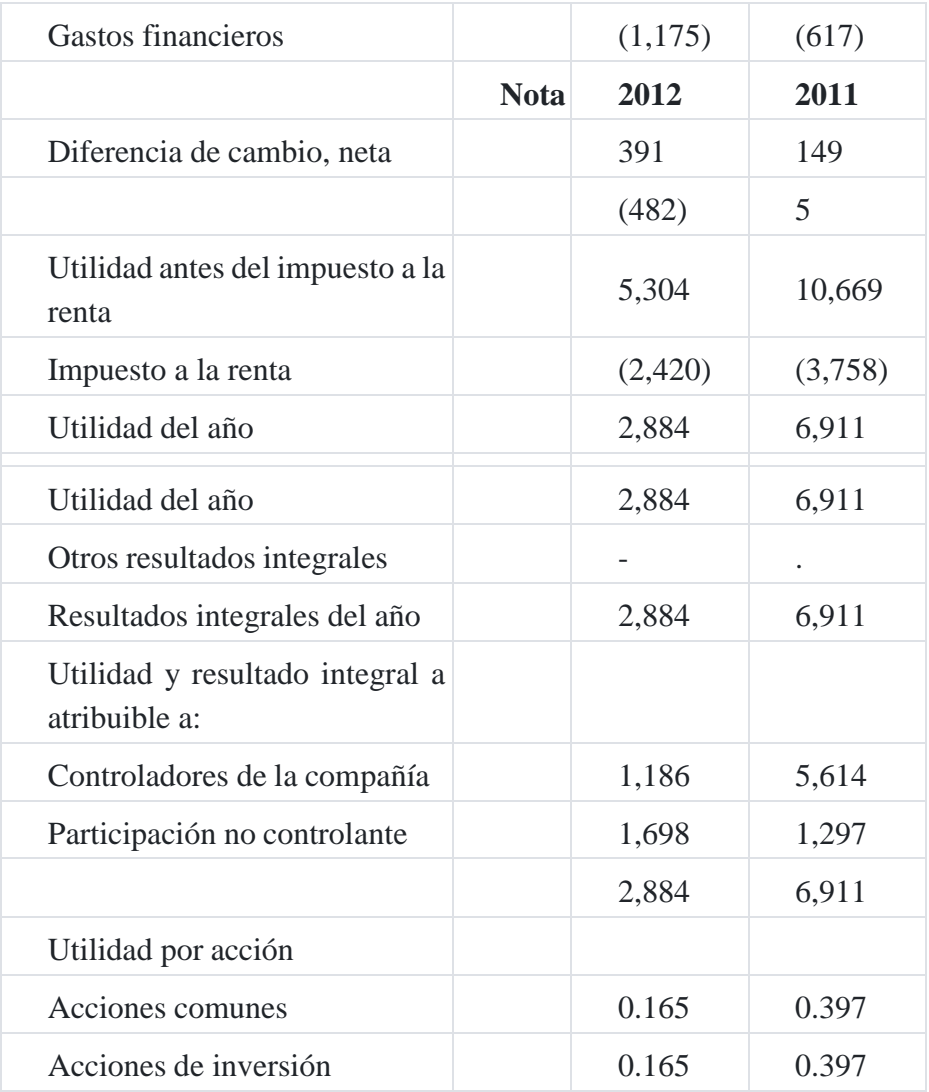

#### **Impuesto a la renta**

- 1. La gerencia considera que ha determinado la materia imponible bajo el régimen general del impuesto a la renta de acuerdo con la legislación tributaria vigente, la que exige agregar y deducir al resultado, mostrado en los estados financieros separados, aquellas partidas que la referida legislación reconoce como gravables y no gravables, respectivamente. La tasa del impuesto a la renta es de 30%.
- 2. El gasto por impuesto a la renta mostrado en el Estado de resultados integrales por los años 2012 y 2011 se compone de la siguiente manera:

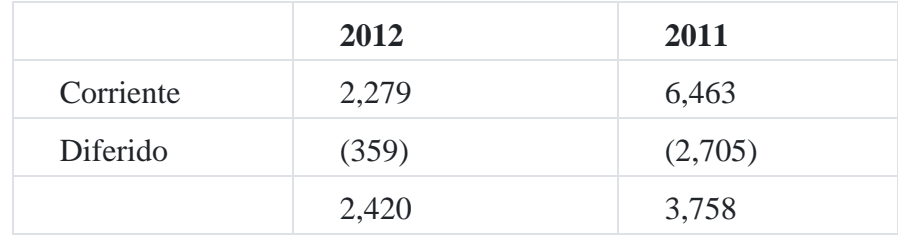

3. El impuesto a la renta sobre la utilidad antes de impuestos difiere del monto teórico que hubiera resultado de aplicar la tasa del impuesto a los ingresos de la compañía, comosigue:

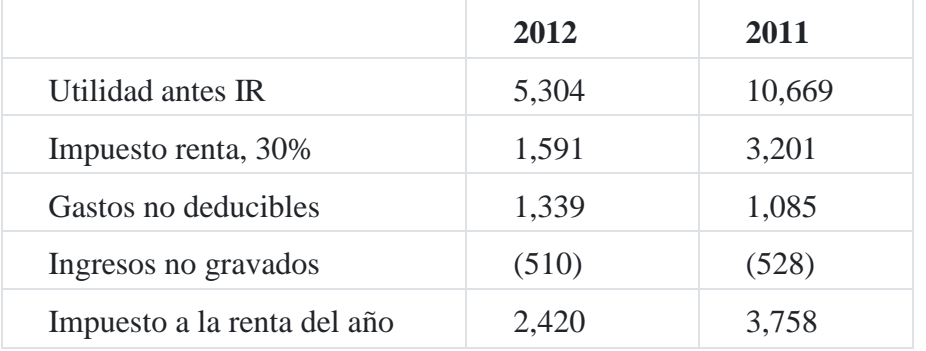

- 4. La Administración Tributaria tiene la facultad de revisar y, de ser el caso, corregir el cálculo del impuesto a la renta determinado por la compañía en los cuatro últimos años, contados a partir del 1 de enero del año siguiente al de la presentación de la declaración jurada del impuesto correspondiente (años abiertos a fiscalización). Los años 2008 al 2012 están abiertos a fiscalización. Debido a que pueden surgir diferencias en la interpretación por parte de la Administración Tributaria sobre las normas aplicables a la compañía, no es posible anticipar a la fecha si se producirán pasivos tributarios adicionales como resultado de eventuales revisiones. Cualquier impuesto adicional, moras, recargos e intereses, si se produjeran, serán reconocidos en los resultados del año en el que la diferencia de criterios con la Administración Tributaria se resuelva.
- 5. Para propósito de la determinación del impuesto a la renta, los precios de transferencia de las transacciones con empresas relacionadas y con empresas residentes en territorios de baja o nula imposición, deben estar sustentados con documentación e información sobre los métodos de valoración utilizados y los criterios considerados para su determinación.

## **NIIF e Interpretaciones:**

- NIC 1 Presentación de estados financieros (en lo relativo a la presentación del Estado de resultados por naturaleza)
- NIC 19 Beneficios a los trabajadores
- NIC 24 Información a revelar sobre partes relacionadas
- NIC 26 Tratamiento contable y presentación de información sobre planes de prestaciones de jubilación

## **Caso Nº 50**

#### **Remuneraciones por pagar**

Se pagan sueldos brutos por S/.1'000,000, la que está sujeta a los siguientes aportes y des- cuentos:

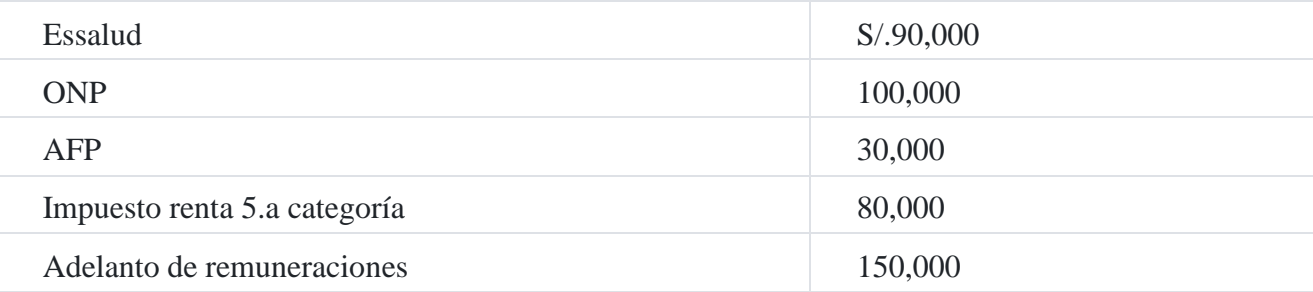

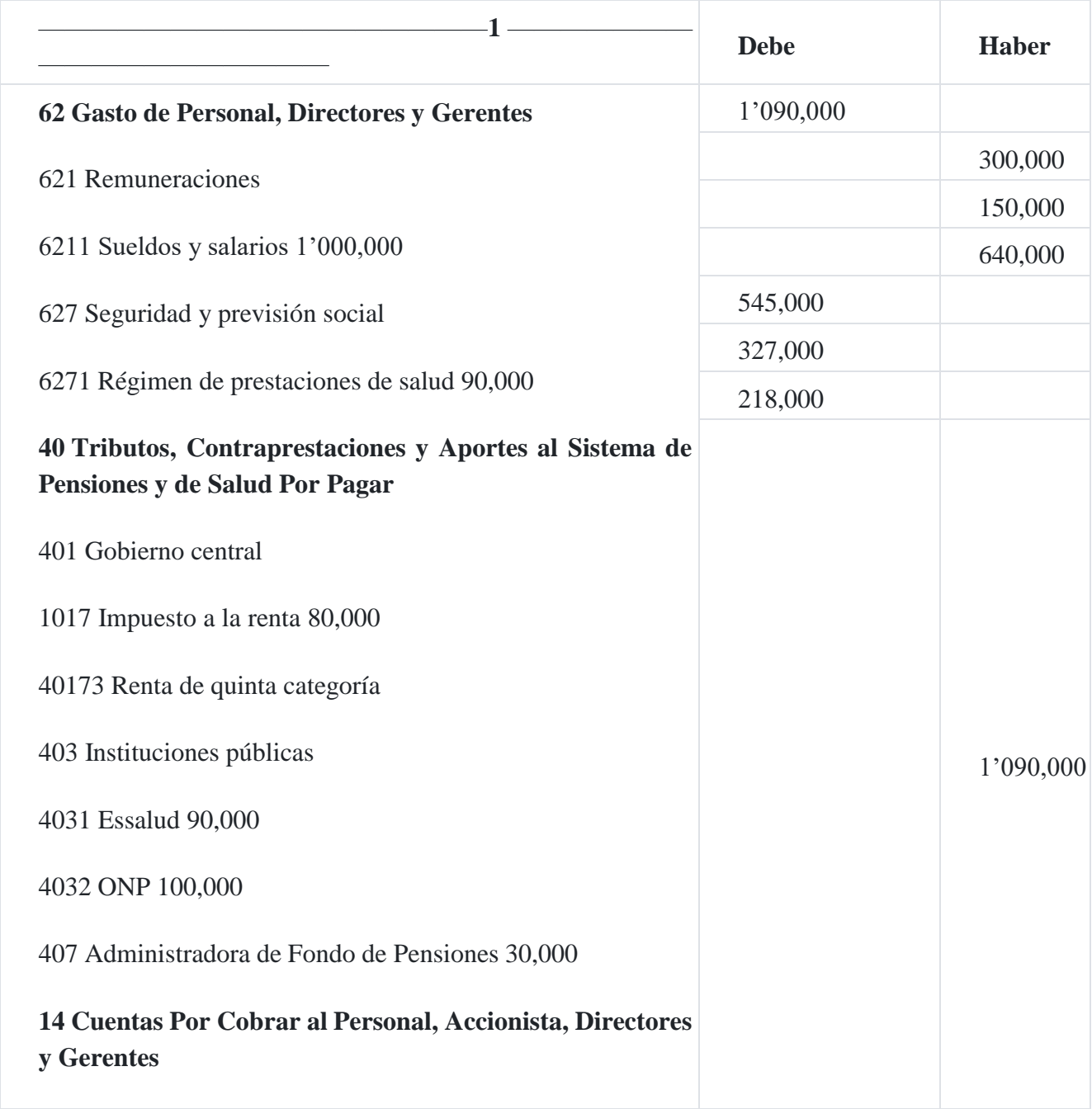

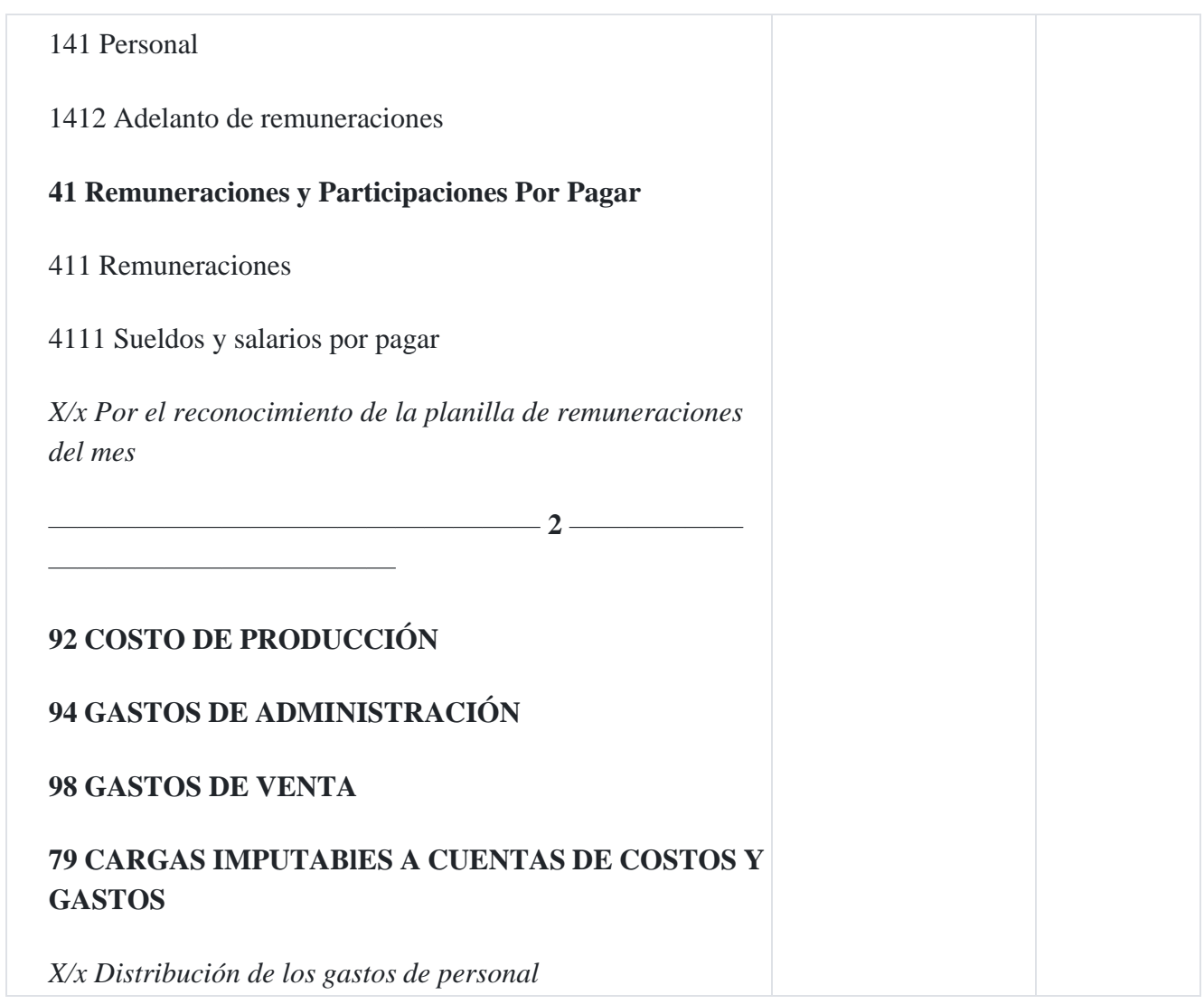

# **Beneficios sociales de los trabajadores por pagar**

Se reconoce S/.520,000 por la CTS del mes de noviembre de 2012 de los trabajadores de la empresa.

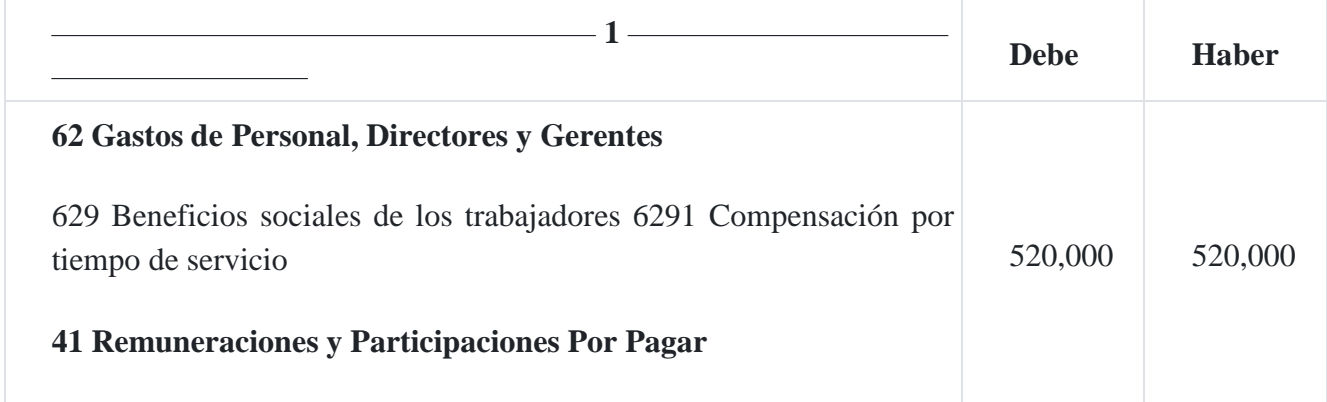

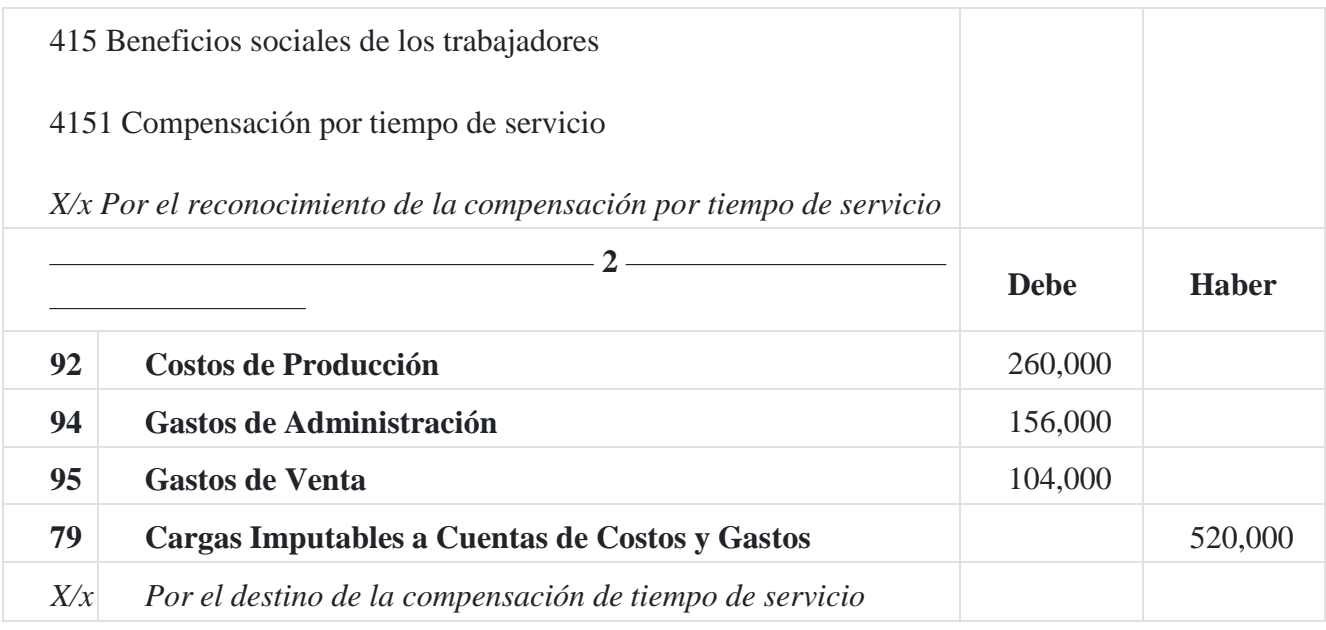

#### **Remuneraciones al directorio**

Se reconoce dietas por S/.100,000, a los miembros del Directorio de la empresa, efectuándose la retención del impuesto a la renta por cuarta categoría.

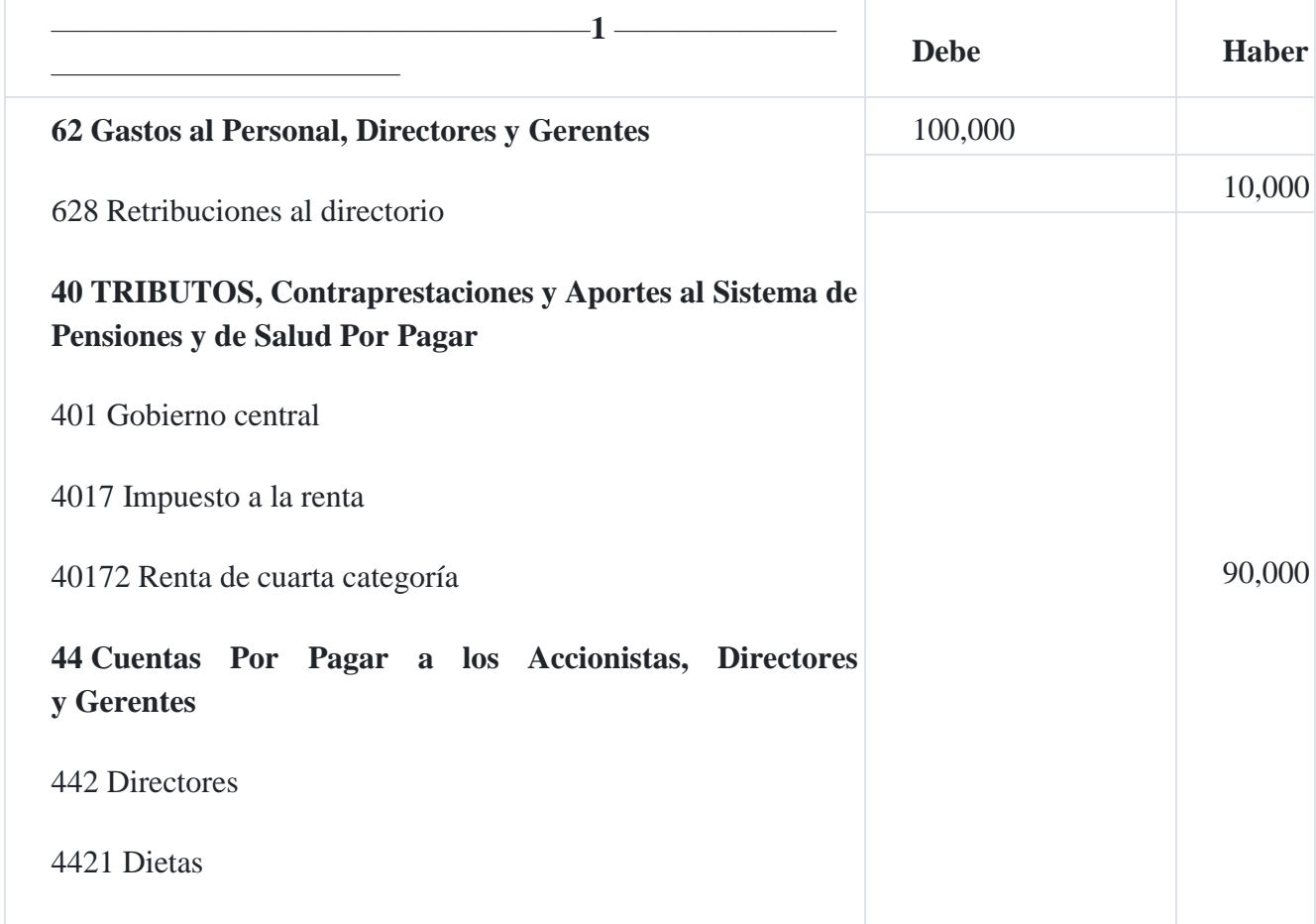

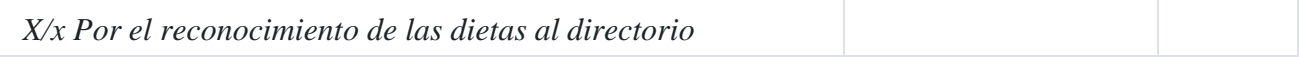

#### **Desarrollo de tecnología**

**Tecnología Celular SAC** empresa dedicada al desarrollo y fabricación de celulares, ha desarrollado un nuevo producto. Se sabe que los desembolsos incurridos para el desarrollo de este producto por concepto de remuneraciones es S/.1'000,000.

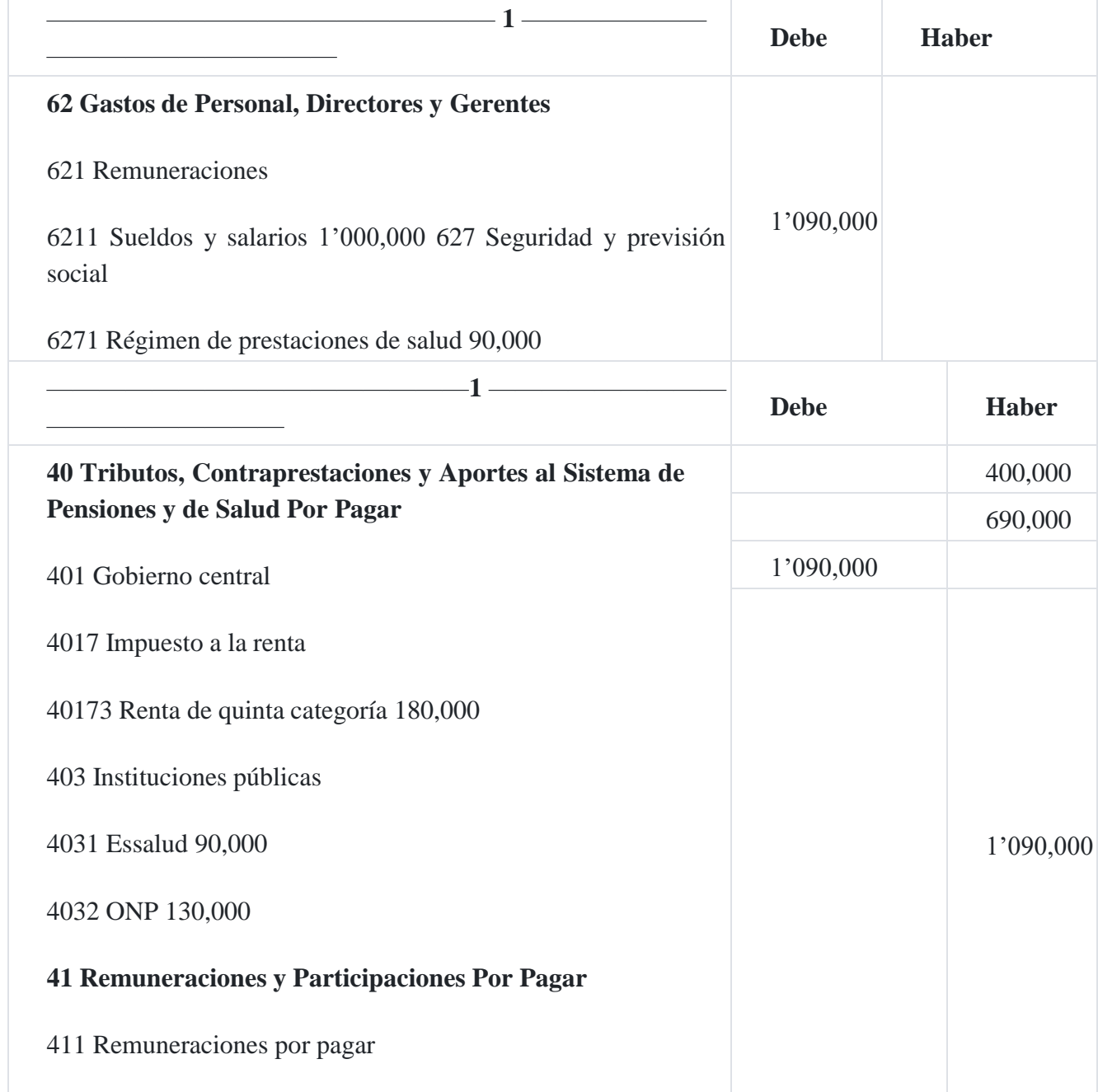

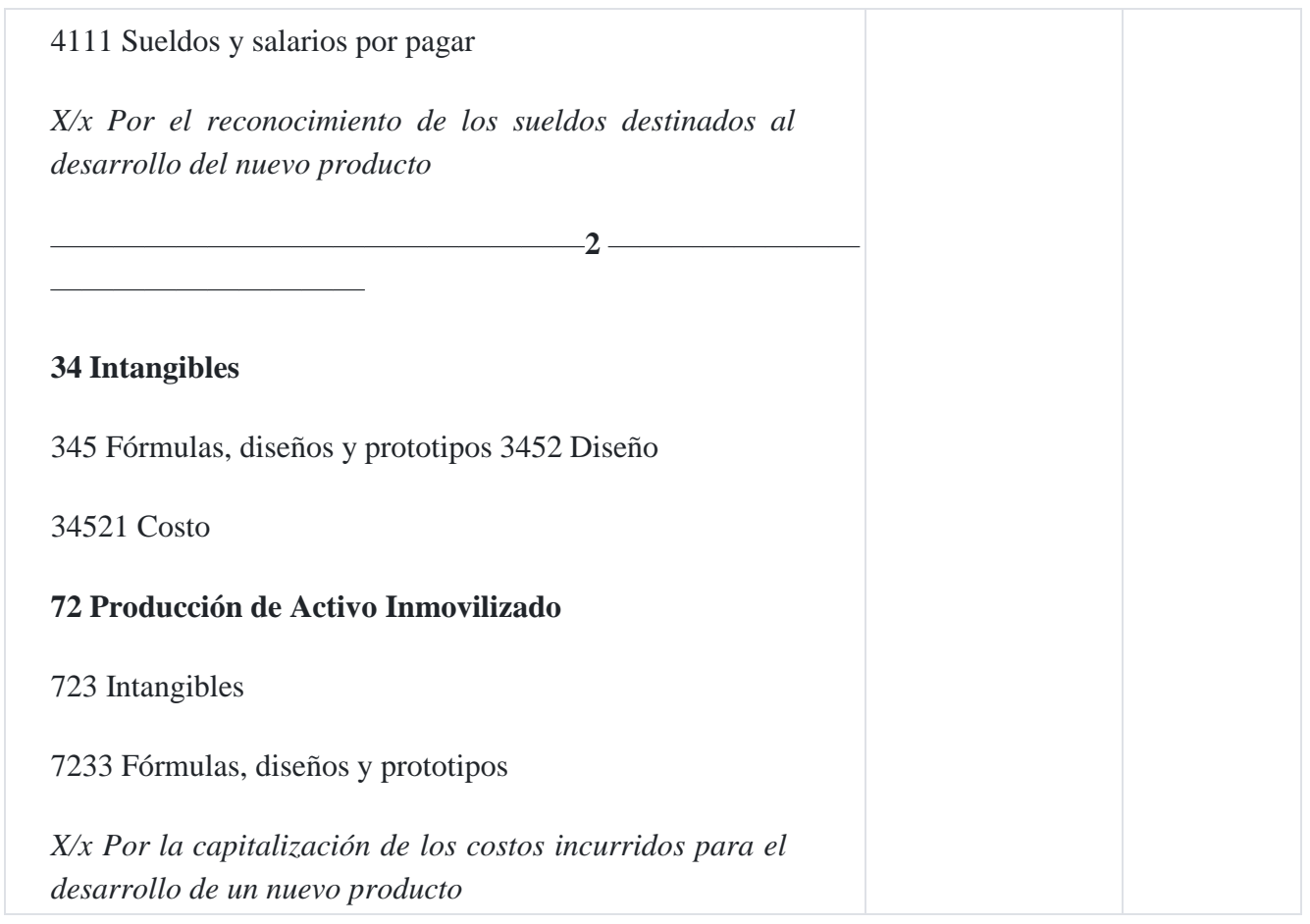

# **6. Análisis y distribución de la mano de obra de la fábrica desde el punto de vista de la contabilidad de costos**

**Contabilidad de costos de la planilla de la fábrica.** El objetivo final de la contabilidad de las remuneraciones de una empresa industrial es determinar:

- 1. Cuánto debe pagarse a cada trabajador.
- 2. Cómo este costo de la mano de obra debe ser distribuido entre los diferentes trabajos o productos.

La contabilidad de costos para la mano de obra exige una adecuada comprensión de la clasificación de los trabajadores de la fábrica. Esta clasificación proviene de la clase de trabajo realizado. Cuando se usa esta base, hay dos grupos principales de trabajadores: los directos y los indirectos. La mano de obra directa está representada por los trabajadores que están realmente trabajando en un artículo manufacturado, de tal manera y durante una extensión de tiempo tal que el costo de su labor puede ser económicamente identificado en una orden o lote específico de productos. La mano de obra indirecta está formada por aquellos trabajadores de la fábrica ocupados en actividades auxiliares de la producción de un artículo; esto es, esos trabajadores no participan directamente en las actividades del proceso productivo, por el ejemplo el superintendente, los capataces, el trabajo de reparación de la fábrica, etc.

#### **Funciones implicadas en el control de la mano de obra**

¿Qué funciones de una compañía son las que se relacionan más directamente en el control de la mano de obra? Describa brevemente las responsabilidades de cada una de estas funciones en el control de la mano de obra.

#### **Respuesta**

Desde el punto de vista de la mano de obra en la contabilidad, es necesario establecer una clasificación relevante de la mano de obra, como por ejemplo:

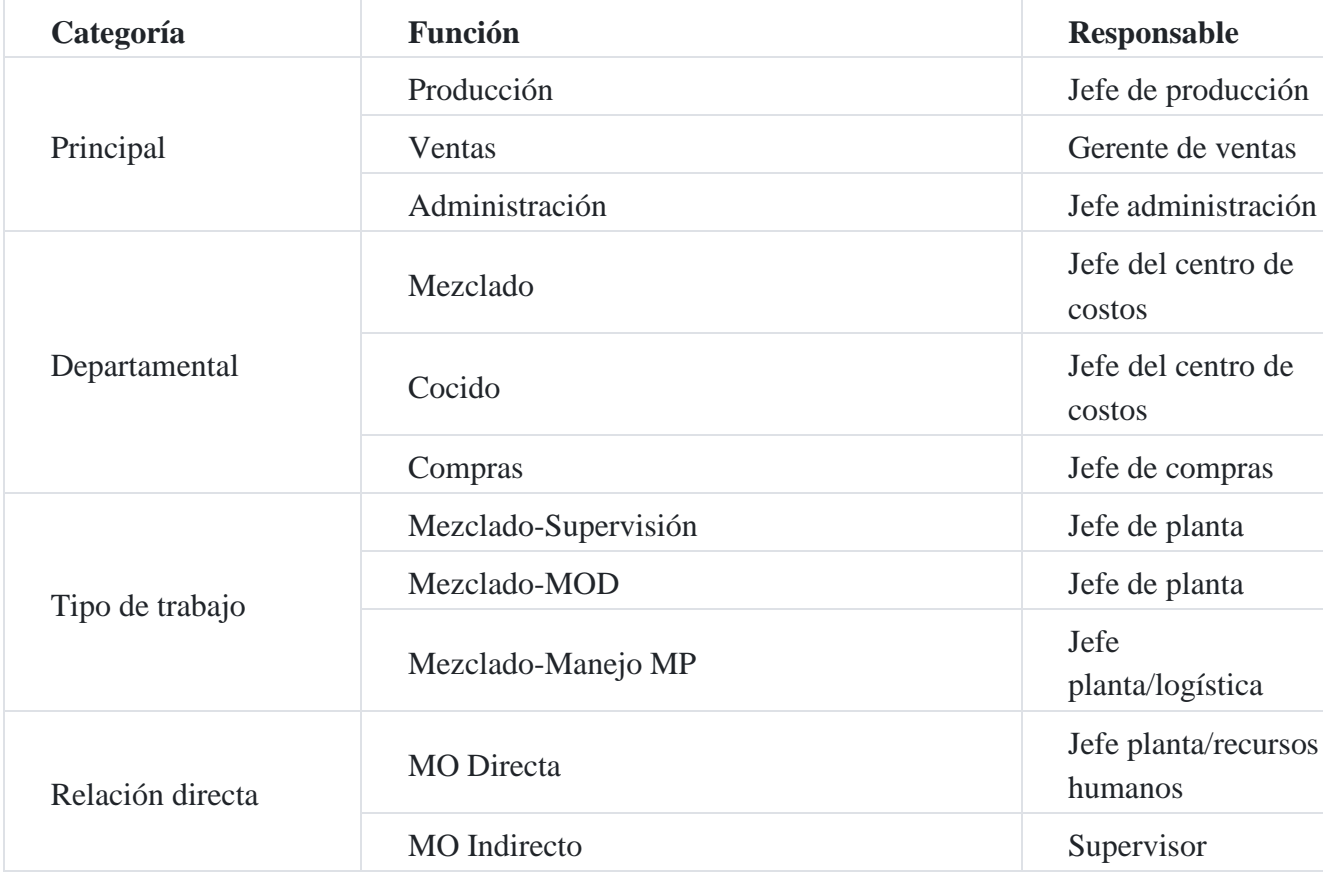

#### **Caso Nº 55**

#### **Remuneración y horas extra[s](https://tienda.institutopacifico.pe/libros/lectura/contabilidad-de-costos-para-la-toma-de-decisiones/78ad8319-cb74-40a2-aeef-5595664fe327#6-78ad8319-45)**<sup>6</sup>

La empresa industrial **Textil SAC** indica a tres de sus trabajadores que laboren horas extras, con el fin de terminar una orden de producción solicitada por un cliente con carácter de urgente. Para cuyo efecto, cada trabajador labora en forma diaria 2 horas extras a la jornada diaria.

La información para el presente mes es la siguiente:

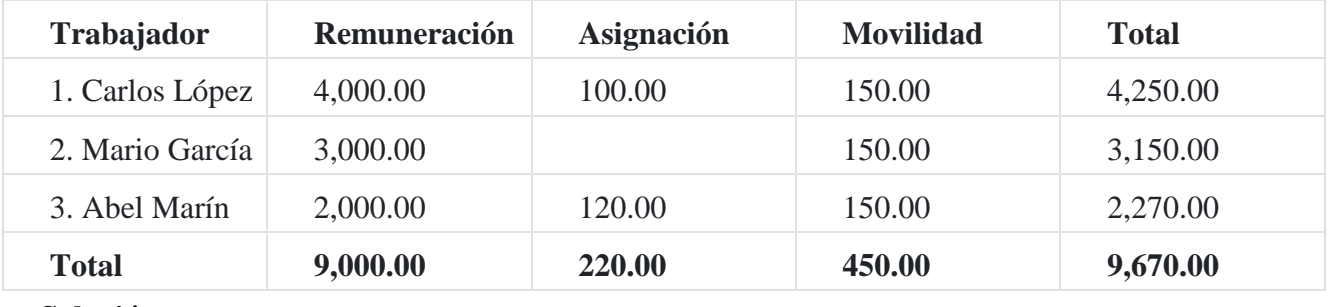

#### **Solución**

Con la información anterior se calculará el costo de las horas extras.

#### **Salario computable para el cálculo del costo de las horas extras**

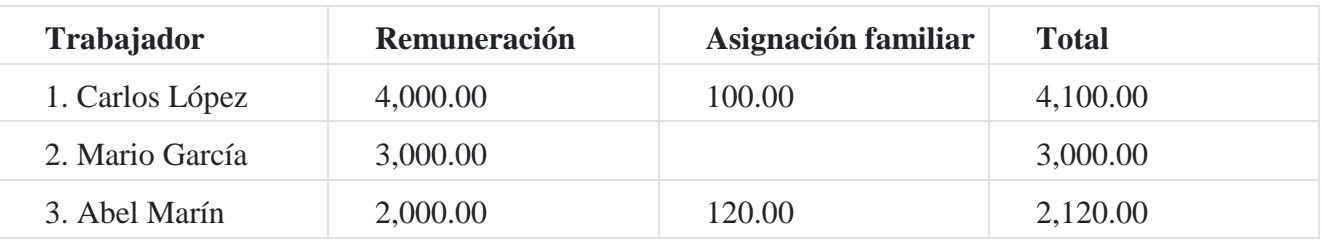

#### **Cálculo de la sobretasa salarial por hora extra**

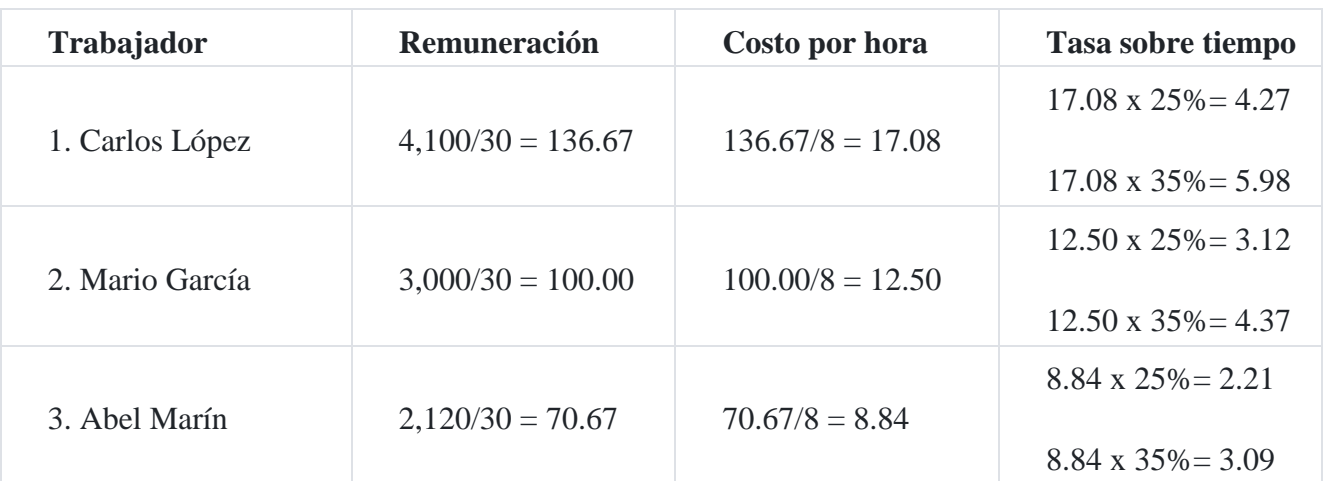

De acuerdo a las normas laborales, el trabajo extraordinario se abona por las dos primeras horas un mínimo de 25% por hora calculada sobre la remuneración percibida por el trabajador en función del valor de la hora común correspondiente y 35% para las horas restantes.

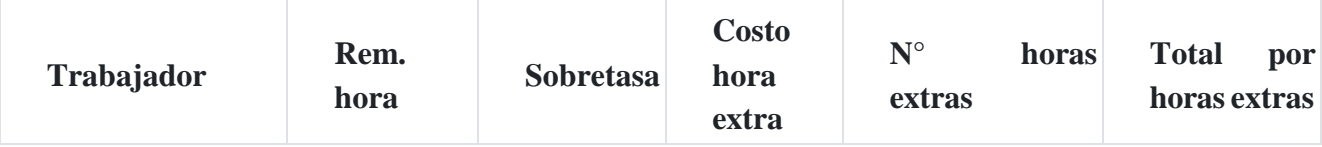

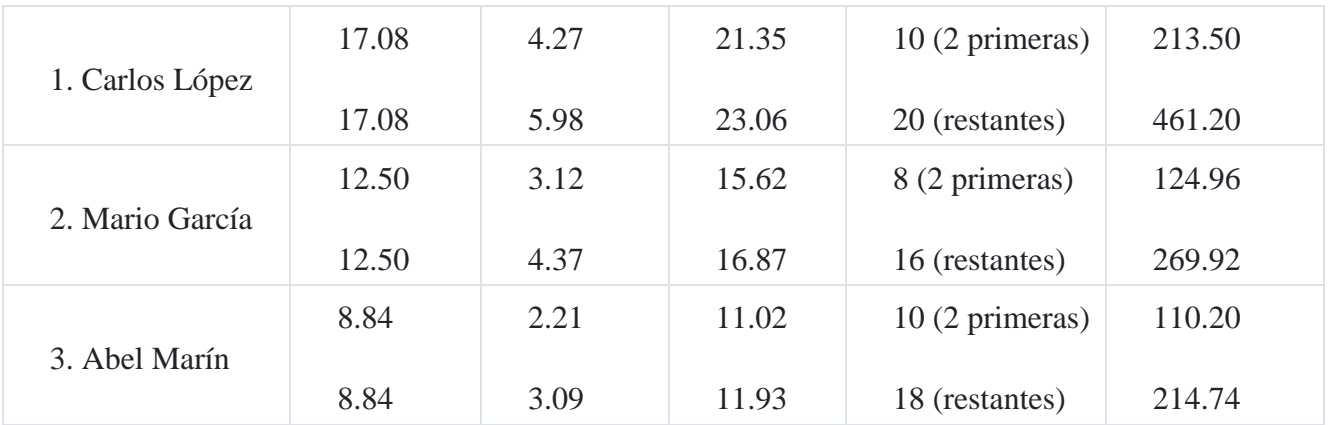

**Cálculo de la remuneración gravada**

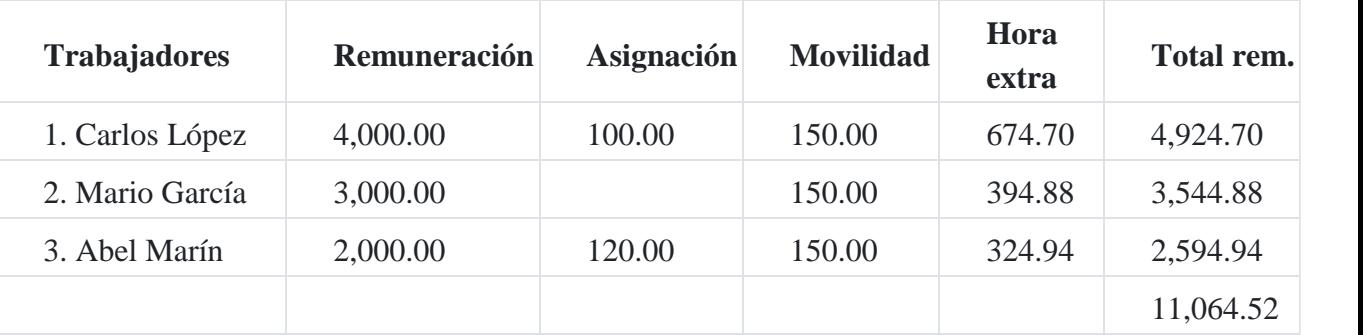

La movilidad no forma parte de la remuneración gravada a efectos de los tributos de la planilla de remuneraciones. Pero como se puede observar, la remuneración por horas extras si están gravadas con los tributos correspondientes.

#### **Aportes y contribuciones sociales**

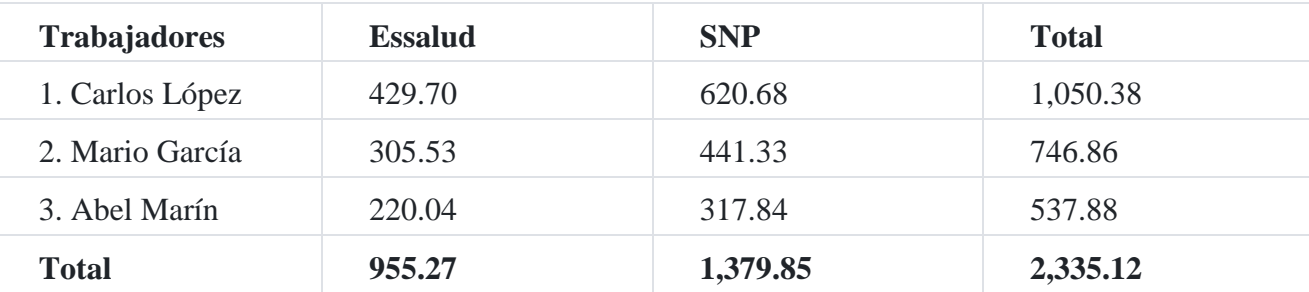

#### **Caso Nº 56**

#### **Trabajo nocturno**

Es aquel que se realiza entre las 10:00 p.m. y las 6:00 a.m., según la Ley N° 27671 publicada en el diario oficinal *El Peruano* el 21 de febrero de 2002. En el que el artículo 8° indica que en los centros de trabajo en que las labores se organizan por turnos que comprenda jornadas en horario nocturno, estas deberán, en lo posible, ser rotativas. El trabajador que labora en horario nocturno, no podrá percibir una

remuneración semanal, quincenal o mensual inferior a la remuneración mínima mensual vigente a la fecha de pago con una sobretasa del 35% de esta.

De acuerdo al departamento de producción de la empresa **Flecha Veloz SAC**, se requiere contratar los servicios de 4 trabajadores, los cuales laborarán en el siguiente horario.

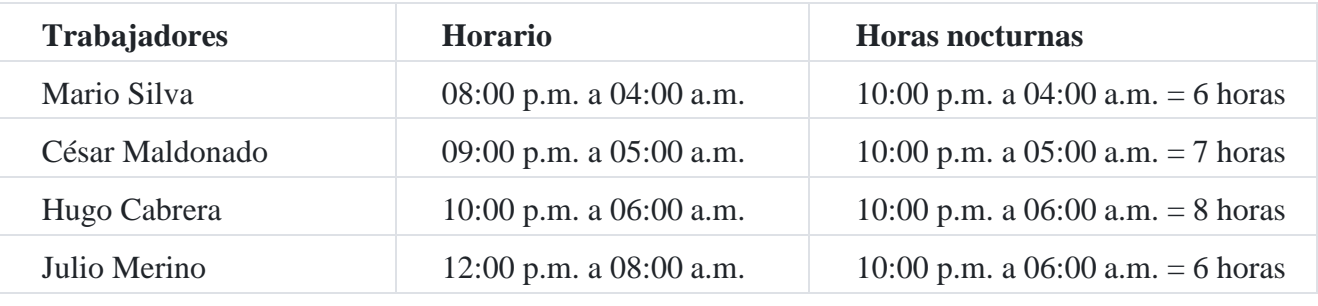

Mario Silva

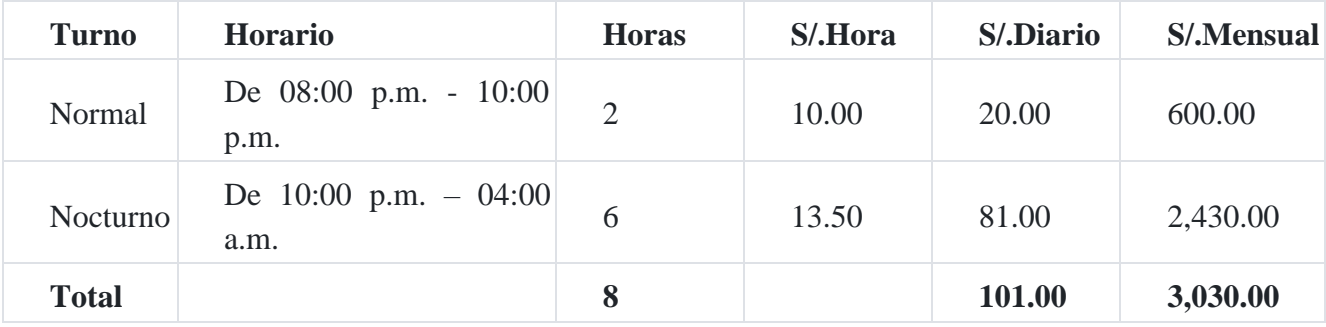

 $S/.10.00 + 35\% = S/.13.50$ 

#### César Maldonado

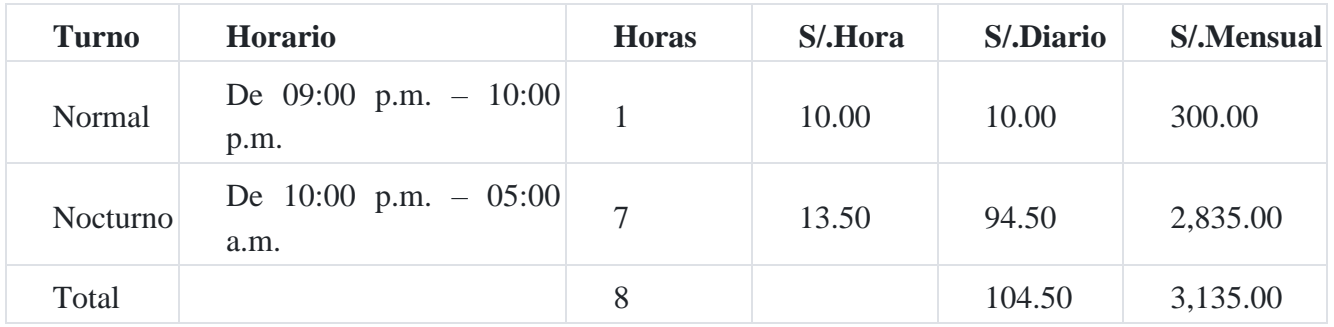

Hugo Cabrera

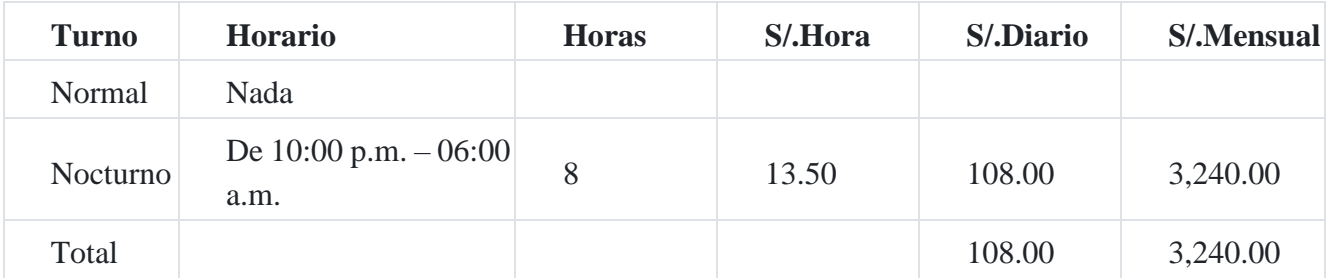

### Julio Merino

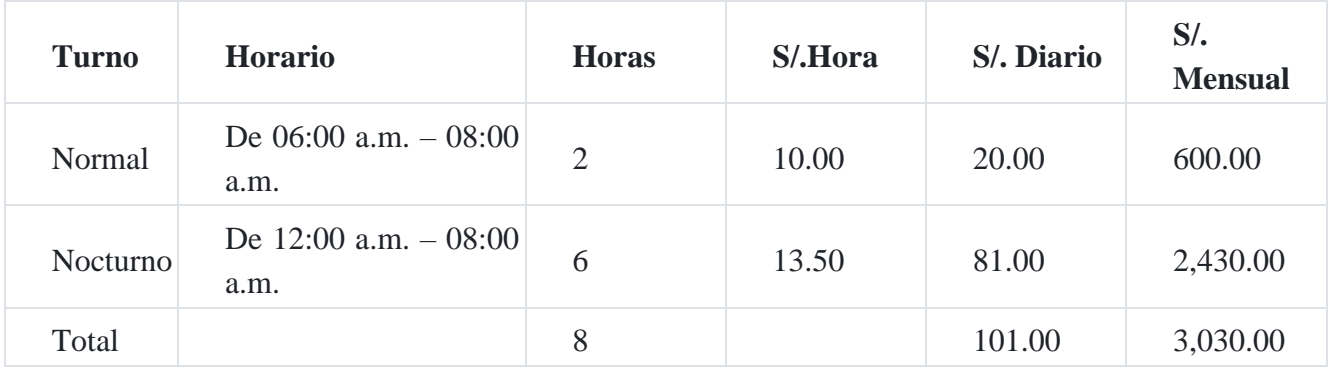

**Gastos de personal por el semestre contratado**

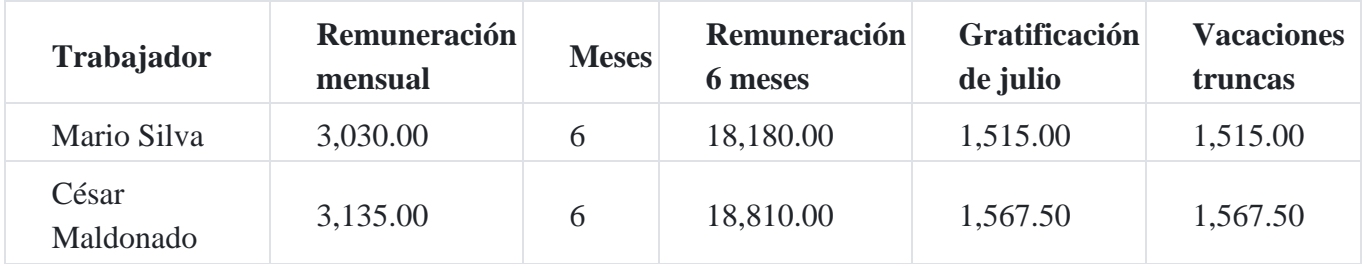

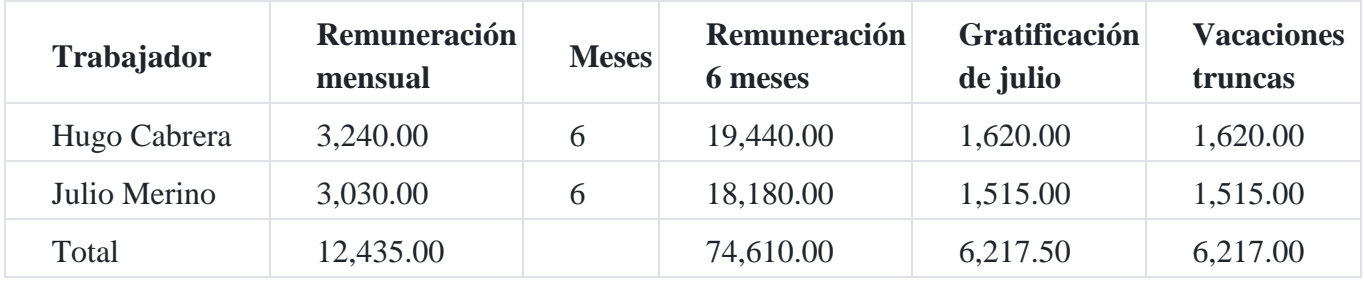

# **Cargas sociales**

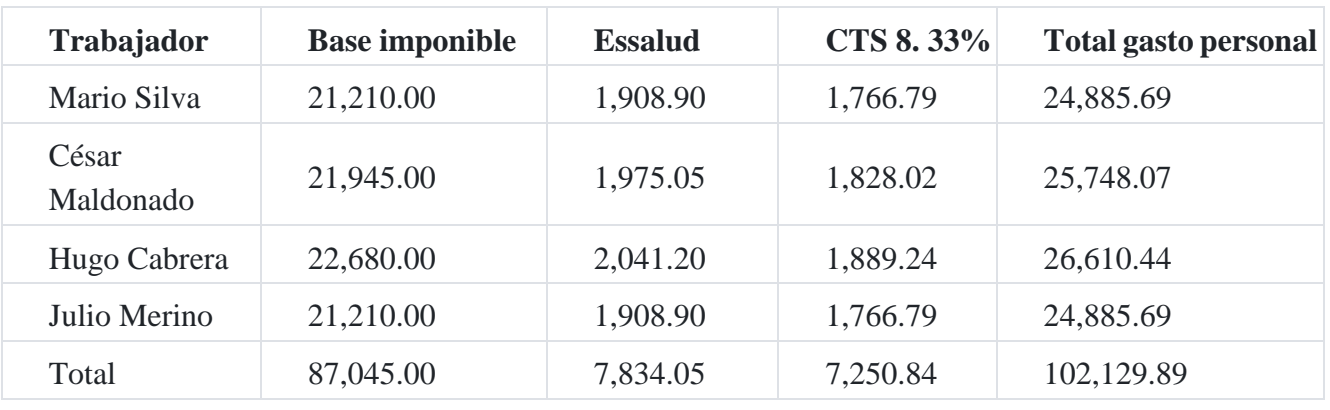

**Caso Nº 57**

**Gratificación**

De acuerdo con la Ley N° 25139 publicada el 15.01.89, en su artículo 1° indica que los trabajadores sujetos al régimen laboral de la actividad privada tienen derecho a percibir dos gratificaciones en el año, una con motivos de Fiestas Patrias y la otra en ocasión de la Navidad. El monto de cada una de las gratificaciones será equivalente a la remuneración básica que perciba el trabajador en la oportunidad en que corresponda otorgar el beneficio.

La remuneración básica está integrada por las cantidades *fijas y permanentes* que perciba el trabajador y que sea de su libre disposición. Tratándose de los empleados, la gratificación será un sueldo mensual y de 30 salarios en el caso de obreros. No forman parte de la gratificación: la movilidad, asignación por educación, refrigerio, participación en las utilidades, viáticos y gratificaciones extraordinarias.

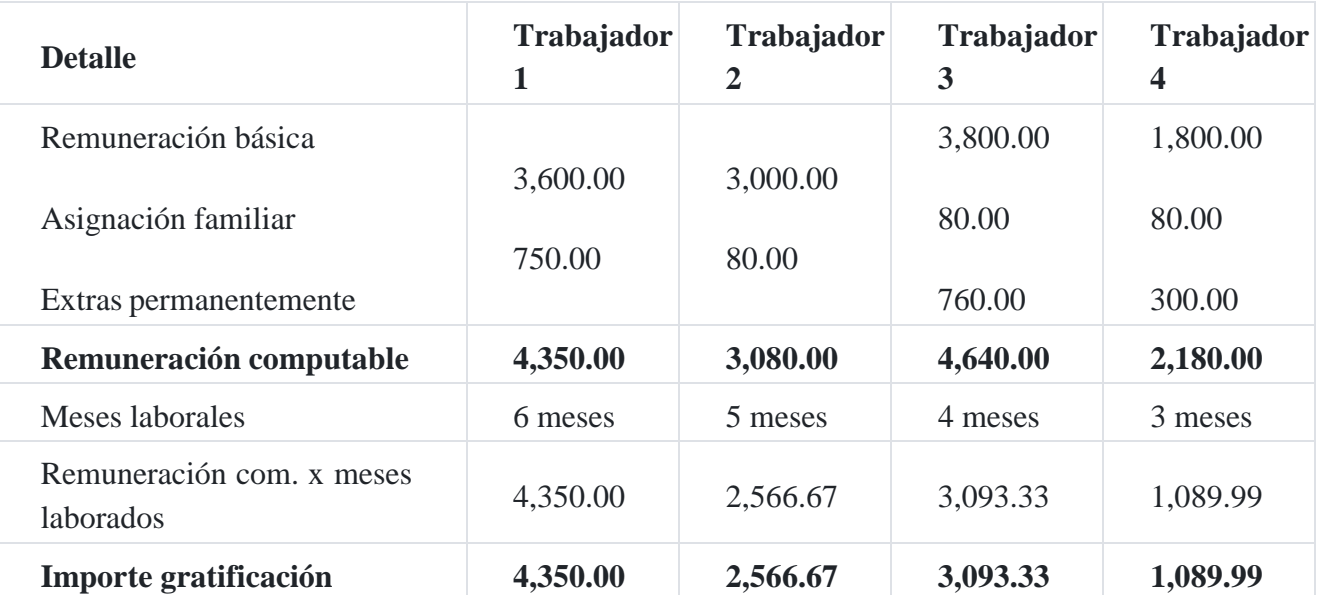

#### **Remuneraciones fijas percibidas por cada trabajador**

Como se puede observar, el importe de la gratificación es proporcionalmente a los meses trabajados según contrato laboral, descanso o renuncia al trabajo. El trabajador 1 laboró 6 meses, laboró 5 meses y pidió licencia sin goce de haber en el mes de diciembre de 2008. El trabajador 3 solicitó descanso prenatal y posnatal, el trabajador 3 renunció voluntariamente.

## **Caso Nº 58**

## **Compensación por tiempo de servicio**

De acuerdo al marco normativo vigente, los trabajadores sujetos al régimen laboral de la actividad privada que cumplan, cuando menos en promedio, una jornada mínima diaria de cuatro horas. El derecho a la CTS nace desde que se alcanza el primer mes de iniciado el vínculo laboral; cumplido este requisito, toda fracción se computa por

treintavos. El beneficio así generado se computa semestralmente, al 30 de abril y al 30 de octubre de cada año.

La empresa **el Rodillo SAC** hace la liquidación de la CTS del señor José Martel, que ingresó a la empresa el 3 de enero de 2008 con una remuneración básica de S/.2,200, S/.92.00 de asignación familiar y horas extras de S/.634.32, la cual se divide entre 6 para obtener el promedio que va para el cálculo de la remuneración computable, siendo de S/.105.72. La gratificación semestral asciende a S/.2,650.68, la cual se dividen entre 6 para que ingrese al cálculo de la remuneración computable, S/.441.78. Asimismo, tiene vacaciones no gozadas por un monto de S/.2,400.00, para ingresar a la remuneración computable, este monto se divide entre 12, resultando un equivalente de S/.200.00.

Cálculo de la remuneración computable:

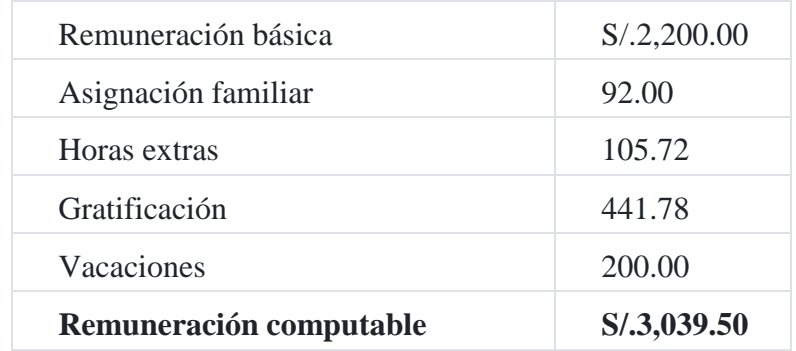

#### **Cálculo de la compensación por tiempo de servicios (CTS)**

Del semestre mayo a octubre del 2008, depositado en una entidad financiera en soles o en dólares, según el cambio oficial en el momento del depósito.

- 1. La remuneración computable que es S/.3,039.50, se divide entre 12 meses dando como resultado S/.253.25 por mes y esta se multiplica por 6, dando una CTS de S/.1,519.50 que es el depósito en soles, de este depósito es de libre disposición del trabajador el 50%, es decir S/.759.75.
- 2. Si es en dólares por ejemplo, si el tipo de cambio del dólar fue de S/.3.00 por dólar, entonces se deposita US\$506.50 dólares americanos y como es el 50% de libre disponibilidad del trabajador, este podrá retirar US\$253.25 dólares americanos.

#### **Caso Nº 59**

#### **Planilla de remuneraciones del personal de producción**

Los datos de las remuneraciones del personal del presente mes fueron los siguientes:

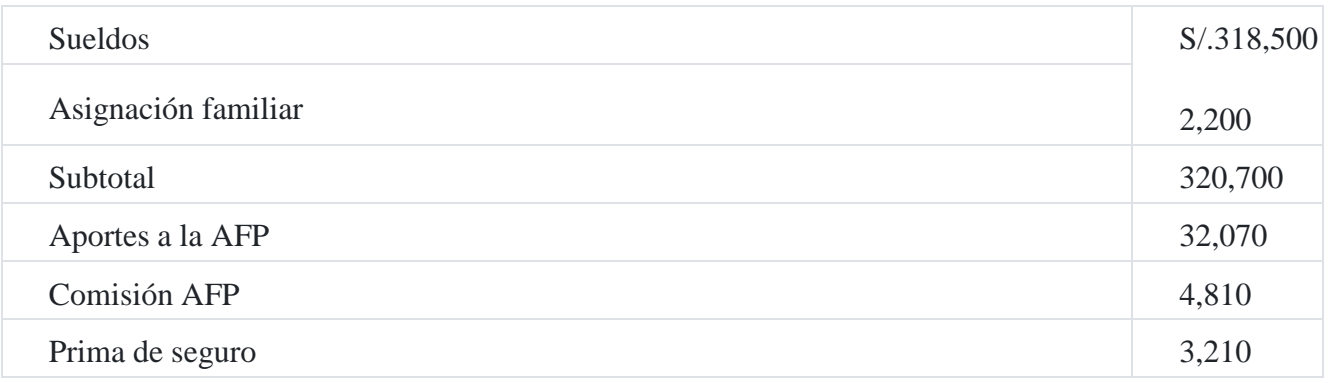

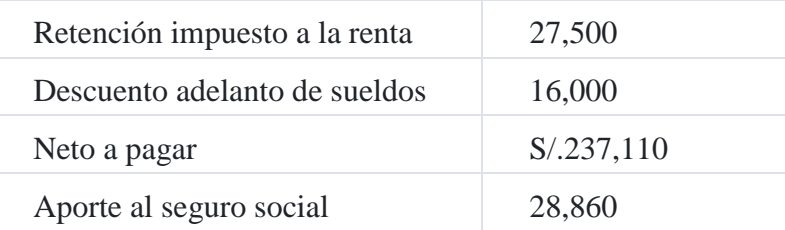

**Se pide:** Reconocer los importes de la planilla del presente mes:

a)Reconocimiento del gasto y otros conceptos remunerativos

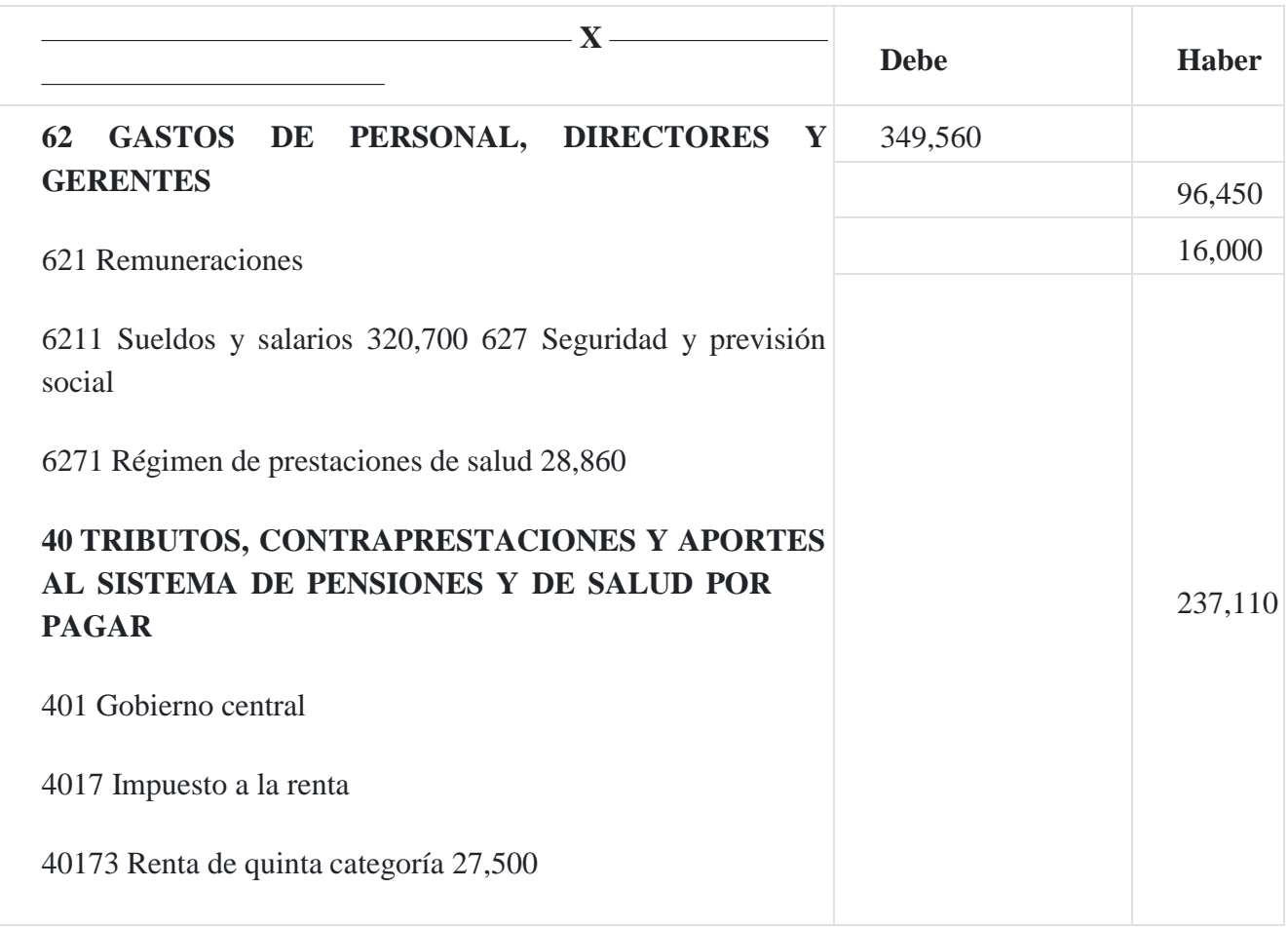

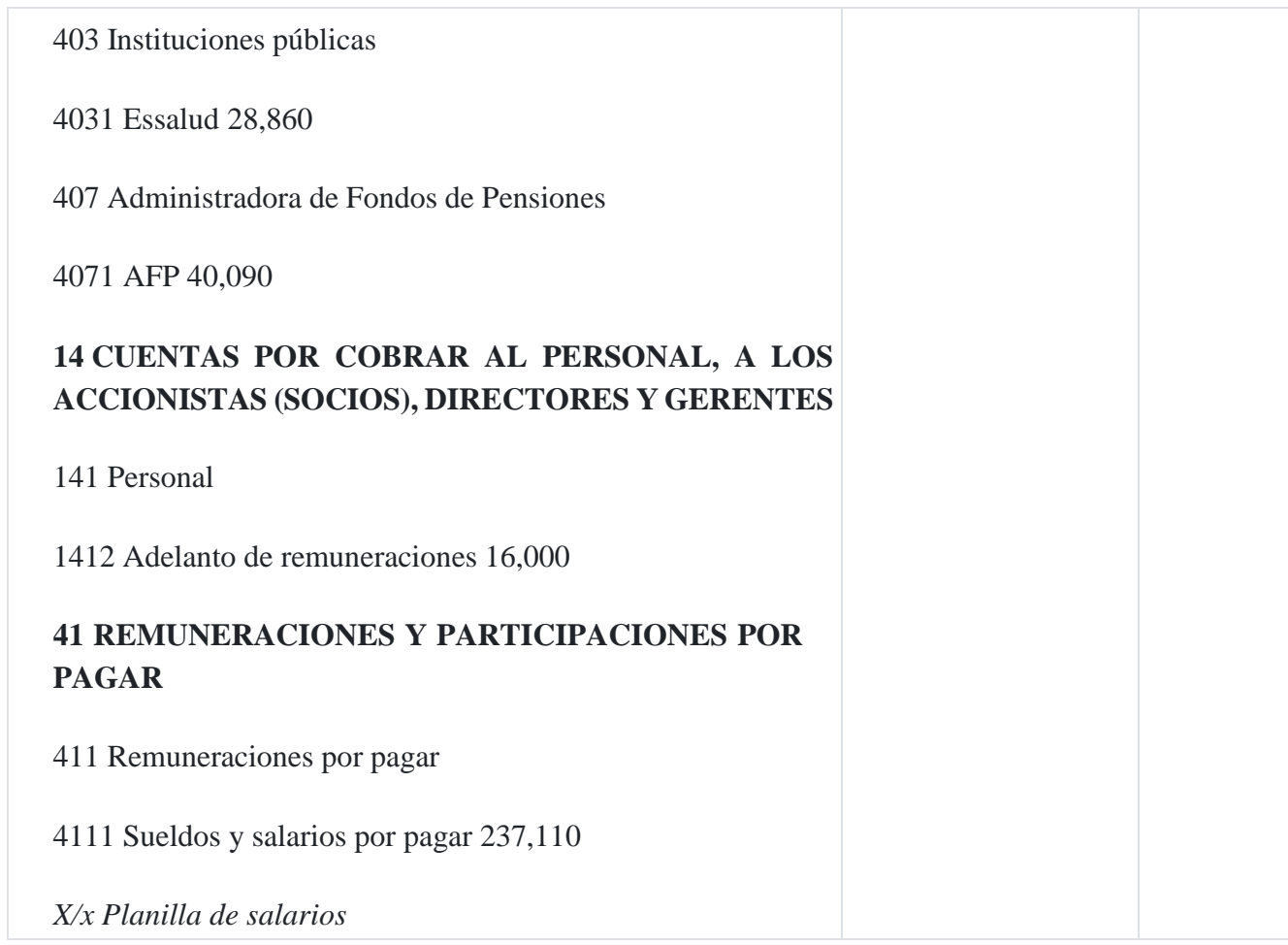

# b) Transferencia a las cuentas analíticas de explotación

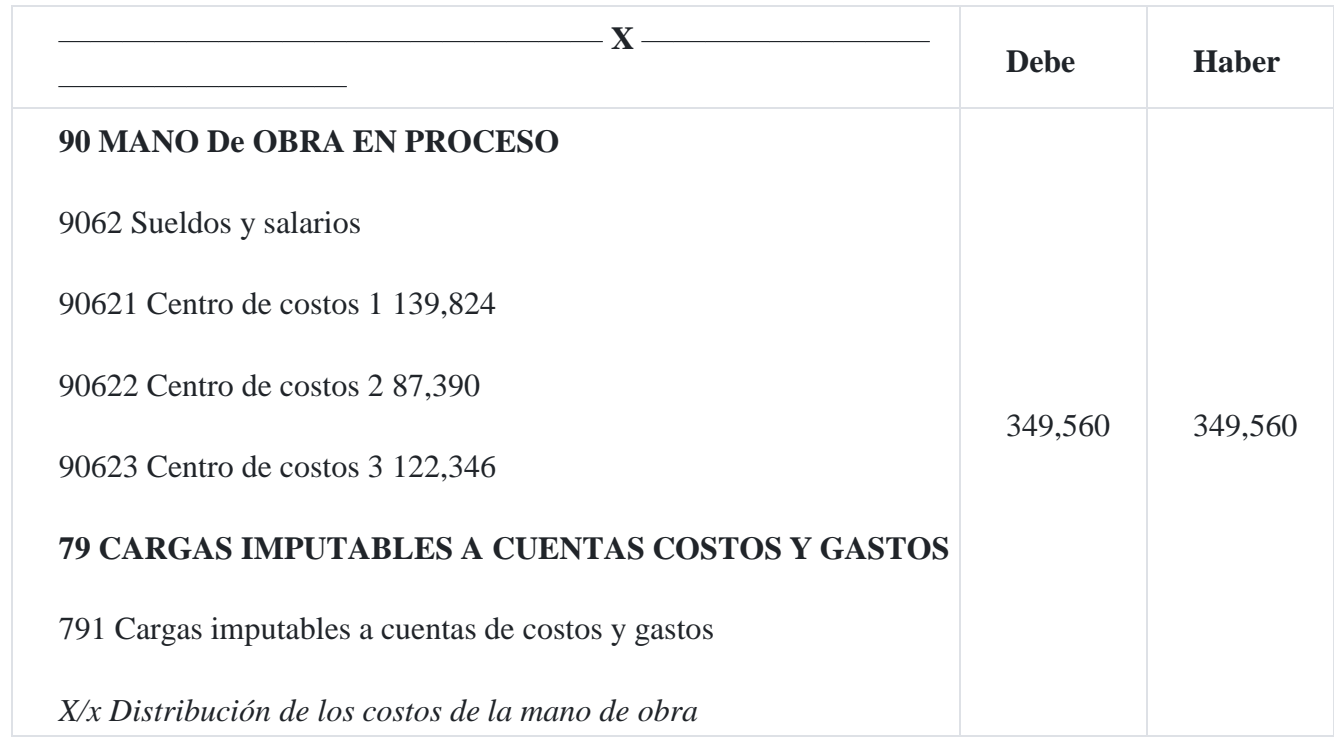

#### **Renuncia de trabajadores operativos**

Una empresa, con la finalidad de mejorar sus procesos operativos, acordó reducir el 10% del personal, para cuyo efecto se ofrece un incentivo de S/.60,000 a cada trabajador para que renuncie en forma voluntaria. Transcurrida una semana, el departamento de personal informó que había 5 trabajadores que estaban de acuerdo con tal incentivo, por lo cual presentaron su carta de renuncia.

**Se pide:** Reconocer el gasto de incentivos por la renuncia voluntaria

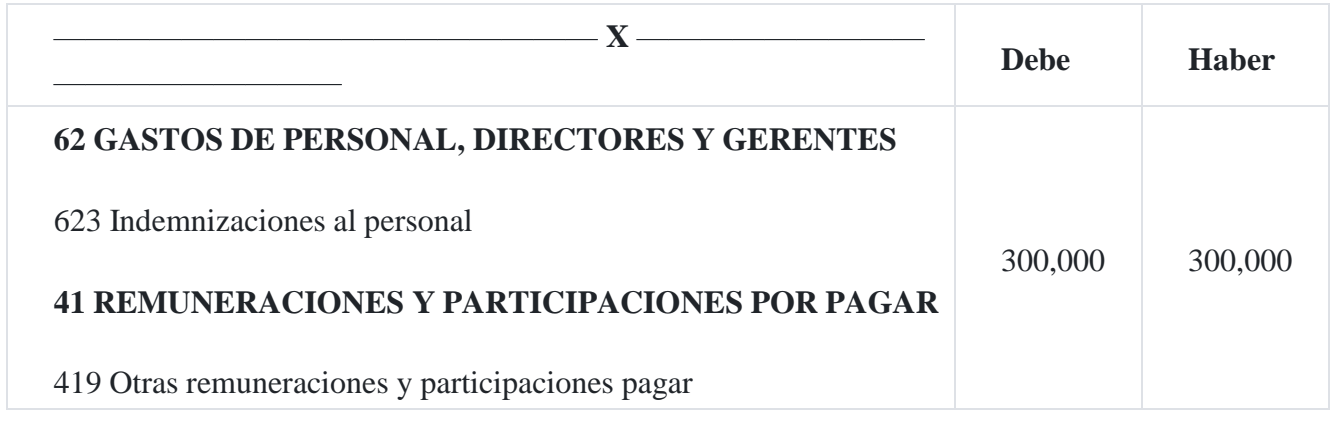

# **Capítulo IV Identificación y distribución de costos indirectos de fabricación**

## **1. Naturaleza**

Para transformar los recursos naturales o no, en productos terminados, la empresa industrial necesita, además de la materia prima y la mano de obra, de un recurso relevante denominado *costos indirectos de fabricación*. La identificación de los costos indirectos y su aplicación a los productos terminados requiere de un proceso acucioso; identificado el mismo, requiere ser integrado al plan de producción de la empresa, con la finalidad de clasificarlo y determinar la tasa de distribución, la cual se calculará previo análisis y determinación de una base de distribución.

El estudio de los costos indirectos de fabricación como elemento del costo de producción requiere de una planificación de la producción y de costos; es decir, los responsables de la empresa tienen que presupuestar los costos indirectos de fabricación como instrumento guía, a fin de poder comparar con los costos reales incurridos en el proceso de producción.

# **2. Enfoque teórico**
El objetivo de todo sistema de costos es la obtención del costo unitario de un producto o el costo de una orden de trabajo. El camino a seguir para el logro de esto consiste en asignarles efectivamente lo desembolsado para concretarlos. Es decir que el problema básico que se debe resolver es el de la imputación de los costos de producción y, en particular, los costos indirectos de fabricación aplicados al proceso productivo.

Esta meta se alcanza con mayor facilidad en la materia prima y en la mano de obra directa, pero, salvo en casos excepcionales donde se pueda atribuir directamente, no sucede lo mismo con los costos indirectos de fabricación, los cuales tienen que ser distribuidos a los productos, identificando una base de distribución.

Esto se puede ver claramente si ponemos como ejemplo que ninguna empresa podrá ver con exactitud matemática, cuánto afecta en cada bien producido lo gastado en alquileres, depreciaciones, fuerza motriz, luz, gas, vapor, seguros, lubricantes, etc., los cuales tienen que ser ubicados en cada centro de responsabilidad para facilitar la distribución del costo.

La materia prima directa y la mano de obra directa dan origen a desembolsos que también forman parte de las cargas fabriles. La materia prima supone costos de manipuleo como recibo, depósito, transporte, despacho, inspección conservación, seguros, etc. La mano de obra directa supone habilitar servicios sociales, oficinas de personal, de jornales, de estudio de tiempos, etc., los cuales ubicados en los centros de responsabilidad son distribuidos a los productos terminados.

Por otro lado, figuran dentro del tercer elemento del costo los sueldos del personal de supervisión y los salarios de operarios que cumplen funciones indirectamente productivas como los acarreadores, mecánicos, aceiteros, entre otras actividades y desembolsos en el proceso productivo.

Además, se debe tener en cuenta que las empresas cuentan con una dirección, con una gerencia general y con una administración para toda la empresa, cuyo funcionamiento es causa de costos, como por ejemplo: sueldos, cargas sociales, útiles de oficina, luz, etc.; en la proporción correspondiente se aplica a la producción teniendo en cuenta lo dispuesto por la Norma Internacional de Contabilidad 2: Inventarios, en cuanto a la identificación del costo se refiere.

Para profundizar aún más el concepto de costos indirectos de fabricación, debemos dejar en claro que este elemento del costo se ve afectado también por componentes como: imputaciones del despacho de almacenes, por ejemplo: correas, útiles de limpieza, aceites, etc., y hasta por el tratamiento de la mercadería conceptuada como defectuos[a](https://tienda.institutopacifico.pe/libros/lectura/contabilidad-de-costos-para-la-toma-de-decisiones/10180947-184c-43a5-89af-9f1222022197#1-10180947-1137)<sup>1</sup> .

Los costos indirectos de fabricación se distribuyen identificando una base de distribución, como por ejemplo: las horas de trabajo directo, las horas máquina, el costo de la materia prima directa, el costo de la mano de obra directa, las unidades producidas, el número de visitas a profesionales, el número de pruebas, el número de corridas, etc.

"Todos los costos indirectos de fabricación son directos con respecto a la planta o fábrica. Sin embargo, algunos de estos pueden ser indirectos con respecto a los departamentos individuales dentro de la planta como es el cado de la depreciación de la planta, sueldo del gerente"<sup>2</sup> [.](https://tienda.institutopacifico.pe/libros/lectura/contabilidad-de-costos-para-la-toma-de-decisiones/10180947-184c-43a5-89af-9f1222022197#2-10180947-1071)

Sobre el caso que se comenta en el párrafo anterior, podemos decir que en una organización industrial existen departamentos productivos y departamentos de apoyo, en este caso los costos del departamento de apoyo son distribuidos a las diferentes áreas y luego estas a cada uno de los departamentos productivos, a fin de acumular los costos de producción para facilitar el cálculo de la tasa de costos indirectos que servirá para asignar a las líneas de producción.

# **3. Clasificación**

Existen diferentes clasificaciones relacionadas con los costos indirectos de fabricación, como las siguientes: (1) Materiales indirectos, (2) Mano de obra indirecta, (3) Otros costos indirectos<sup>3</sup>[.](https://tienda.institutopacifico.pe/libros/lectura/contabilidad-de-costos-para-la-toma-de-decisiones/10180947-184c-43a5-89af-9f1222022197#3-10180947-875)

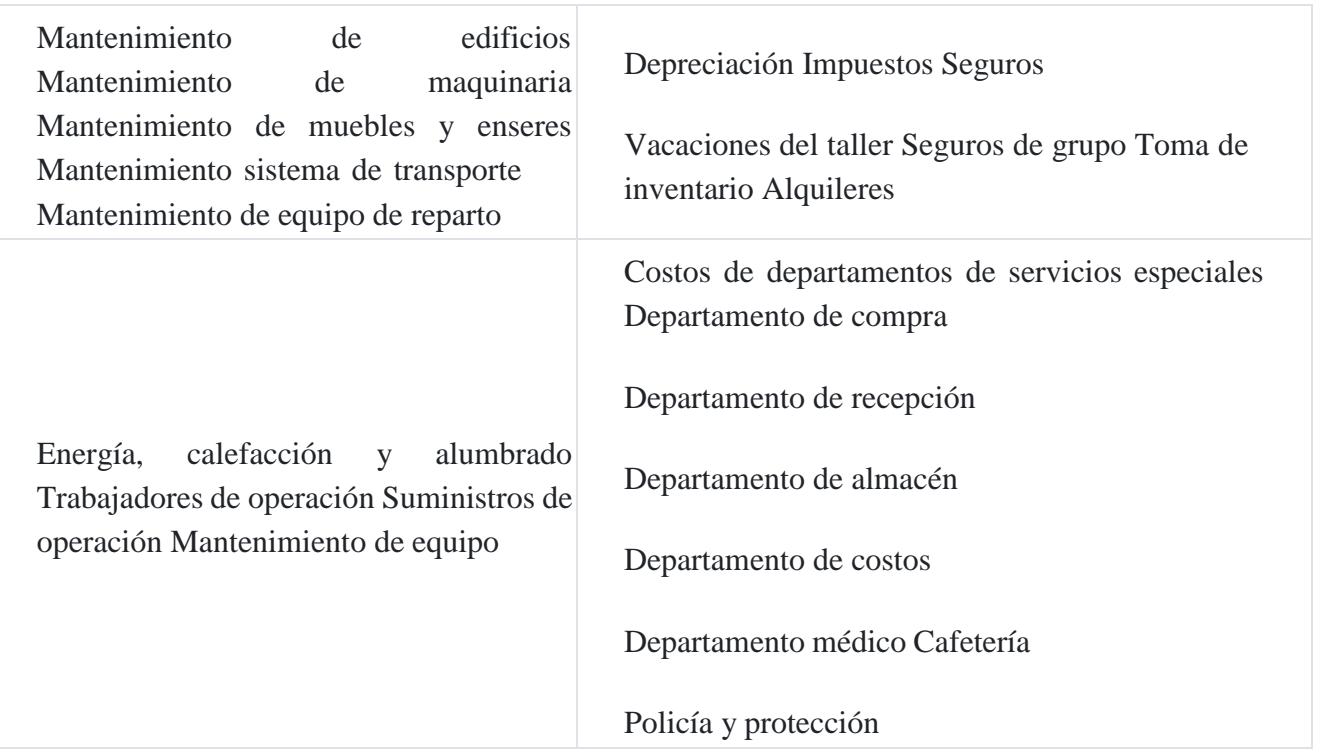

## **Entre otros costos indirectos tenemos:**

Otra forma de analizar los costos indirectos de fabricación es agrupándolos en costos fijos y costos variables, tal como se indica a continuación:

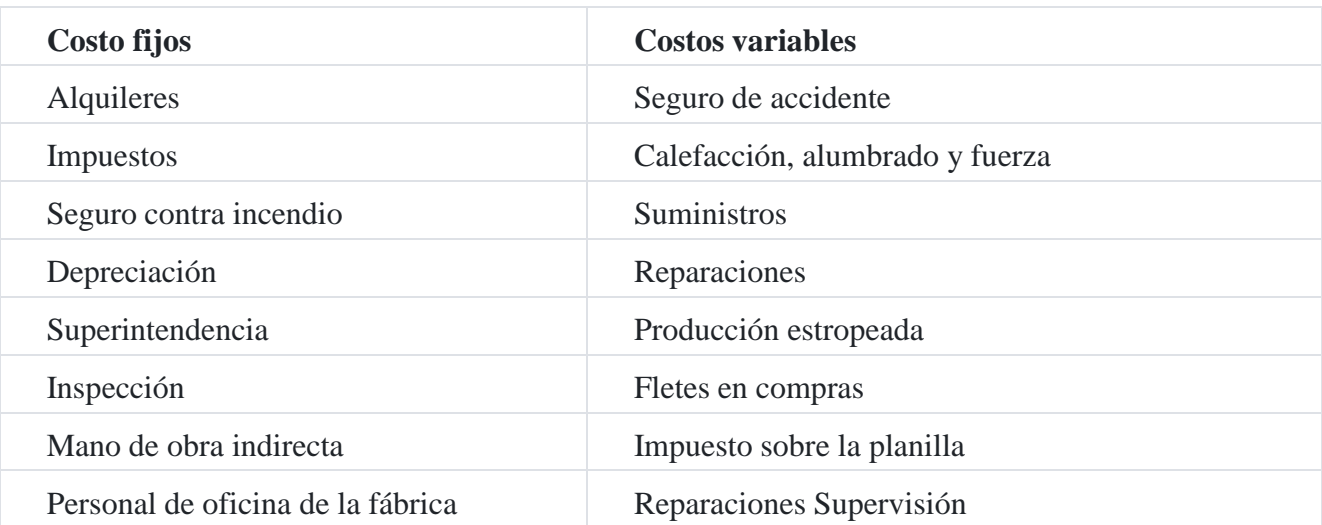

Los costos indirectos de fabricación fijos y variables pueden presupuestarse en periodos anuales, montos que nos permitirá determinar las tasas de costos indirectos que se aplicarán a los productos terminados, utilizando la relación de dividir los costos indirectos de fabricación entre el volumen de producción tal como se puede observar en la relación siguiente:

Tasa =  $\frac{Costos \text{ } indices \text{ } des \text{ } if } \text{ } \frac{Costos}{1}$ Base de distribución

# **4. Base de distribución de costos indirectos de fabricación**

La distribución de los costos indirectos de fabricación con una exactitud razonable sobre la producción de un mes o un año es uno de los problemas principales que se puede tener para determinar el costo de producción; sin embargo, se tiene que realizar un estudio acucioso para seleccionar la mejor base que permita una mejor distribución del costo indirecto de fabricación.

Una forma clásica de distribución de los costos indirectos de fabricación, es utilizando las ba[s](https://tienda.institutopacifico.pe/libros/lectura/contabilidad-de-costos-para-la-toma-de-decisiones/10180947-184c-43a5-89af-9f1222022197#4-10180947-125)es siguientes<sup>4</sup>:

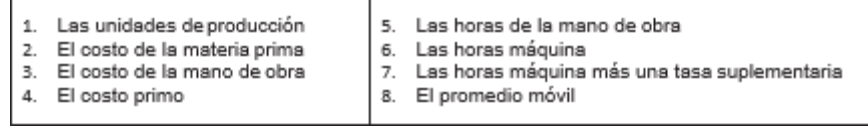

# **5. Departamentalización de los costos indirectos de fabricación**

En los casos en que se fabrique más de un producto y en la fabricación se requieran numerosas operaciones diferentes, es conveniente departamentalizar los costos indirectos de fabricación para lograr una aplicación más exacta de los mismos a los distintos trabajos. Pero aún más importante que el cómputo de costos más exactos es el hecho que mediante la departamentalización la gerencia puede localizar mejor las causas de las variaciones entre la estimación y la realidad de los costos indirectos de fabricació[n](https://tienda.institutopacifico.pe/libros/lectura/contabilidad-de-costos-para-la-toma-de-decisiones/10180947-184c-43a5-89af-9f1222022197#5-10180947-696)5.

Se considera "departamento" o "centro de costos" como un grupo de máquinas o trabajadores que realizan operaciones parecidas, por ejemplo, los trabajadores que laboran en los bancos ensamblando aspiradoras representan el departamento de montaje.

Los departamentos en la fábrica son clasificados en departamentos productivos y departamentos de servicios. Los primeros son aquellos donde se realizan operaciones de fabricación de los productos tales como limpiar, cepillar, taladrar y montar y los segundos son aquellos que sirven de apoyo para la producción, como por ejemplo: calefacción (según sea el caso), alumbrado, aire acondicionado, centro médico de la fábrica, comedor de la fábrica, departamento de reparaciones de la fábrica, etc.

Cuando existe esta estructura en la fábrica, los costos son prorrateados en estos centros de costos tanto productivos como de servicios previa selección de tasas para cada uno de los departamentos, como por ejemplo: los metros cuadrados que ocupa cada departamento, el número de trabajadores en cada departamento. Los costos asignados a los departamentos de servicios son redistribuidos a los departamentos productivos mediante una tasa de costos indirectos de fabricación, a fin de que todos los costos de los departamentos de servicios se concentren en los departamentos productivos y luego determinar el costo unitario de producción.

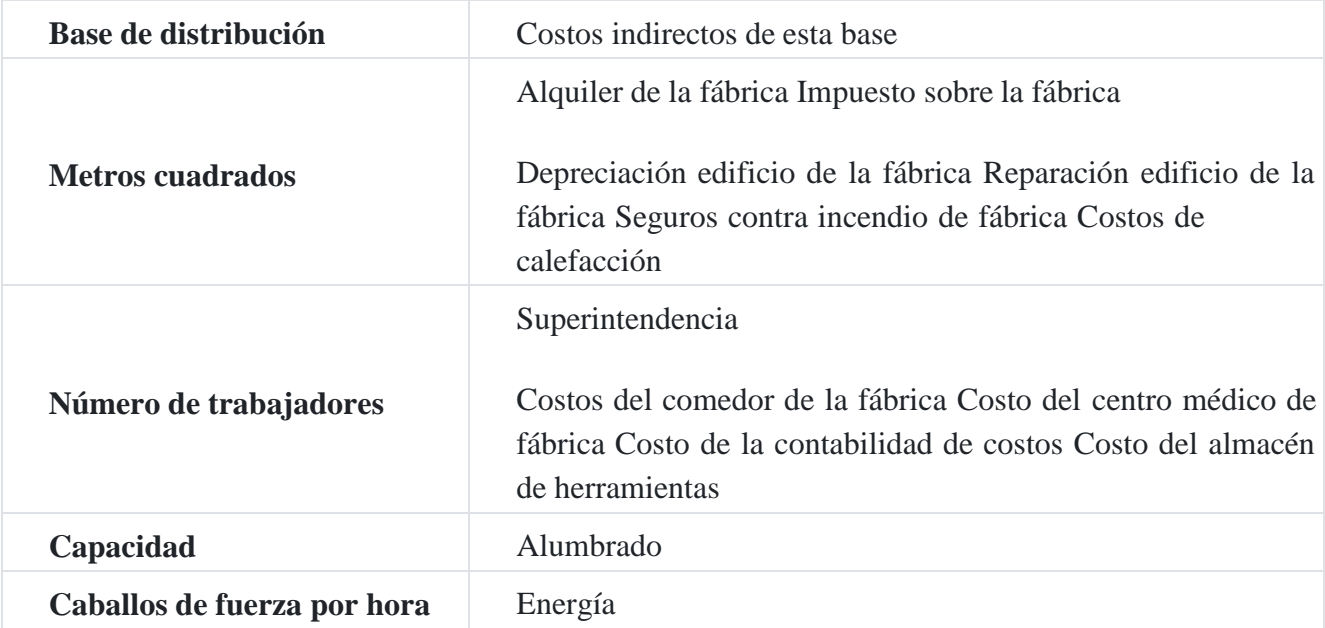

### **Bases para la departamentalización del costo indirect[o](https://tienda.institutopacifico.pe/libros/lectura/contabilidad-de-costos-para-la-toma-de-decisiones/10180947-184c-43a5-89af-9f1222022197#6-10180947-541)**<sup>6</sup>

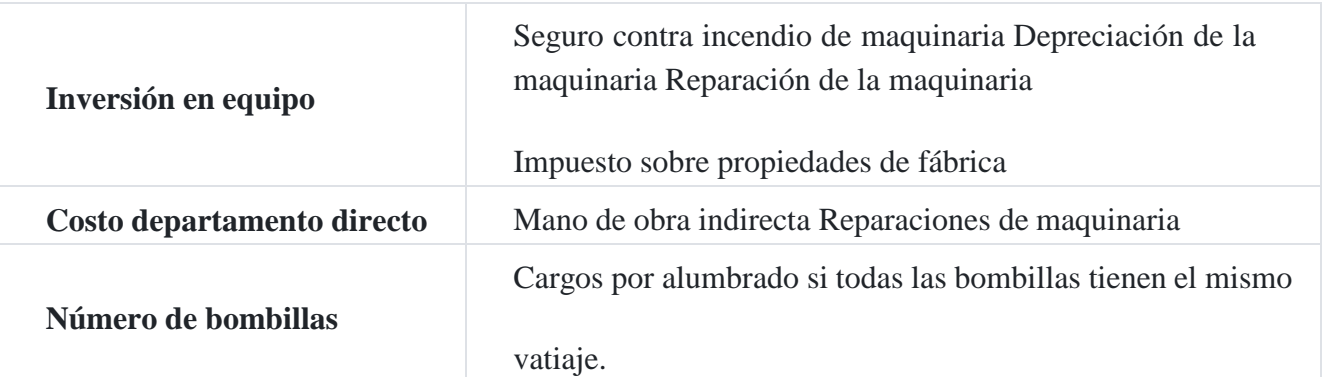

La base de distribución resulta del análisis de las actividades del costo que se observa en el ambiente del área de producción de la empresa, es decir existe una relación entre actividad y costo. No debemos olvidar que la determinación de una base distribución es muy importante si tenemos en cuenta que del cálculo del costo indirecto obtendremos un valor que forma parte del costo de los productos que la fábrica está elaborando.

### **Caso Nº 63**

### **Determinación de las tasas de costos indirectos de fabricación**

Suponiendo que la producción es 180,000 unidades, es posible calcular los costos fijos, los costos variables y el costo total, dividiendo sus respectivos montos entre la producción señalada:

Tasa fija = S/.129,500/180,000 unidades = S/.0.72 por unidad

Tasa variable = S/.179,200/180,000 unidades = S/.0.99 por unidad

Tasa total = S/.308,700/180,000 unidades = S/.1.71 por unidad

Costos indirectos de fabricación presupuestados para el año siguiente, se muestran en el cuadro que sigue:

### **Costos indirectos de fabricación**

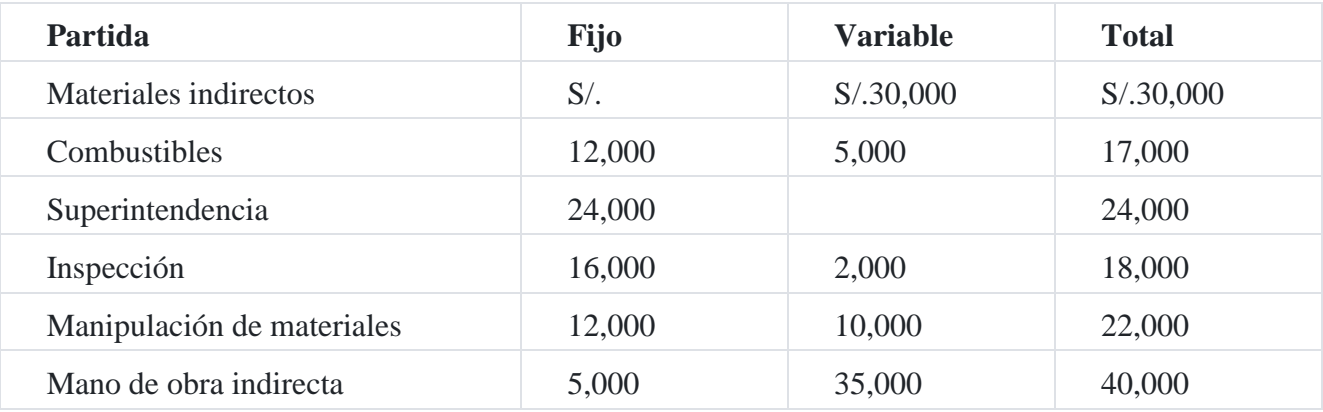

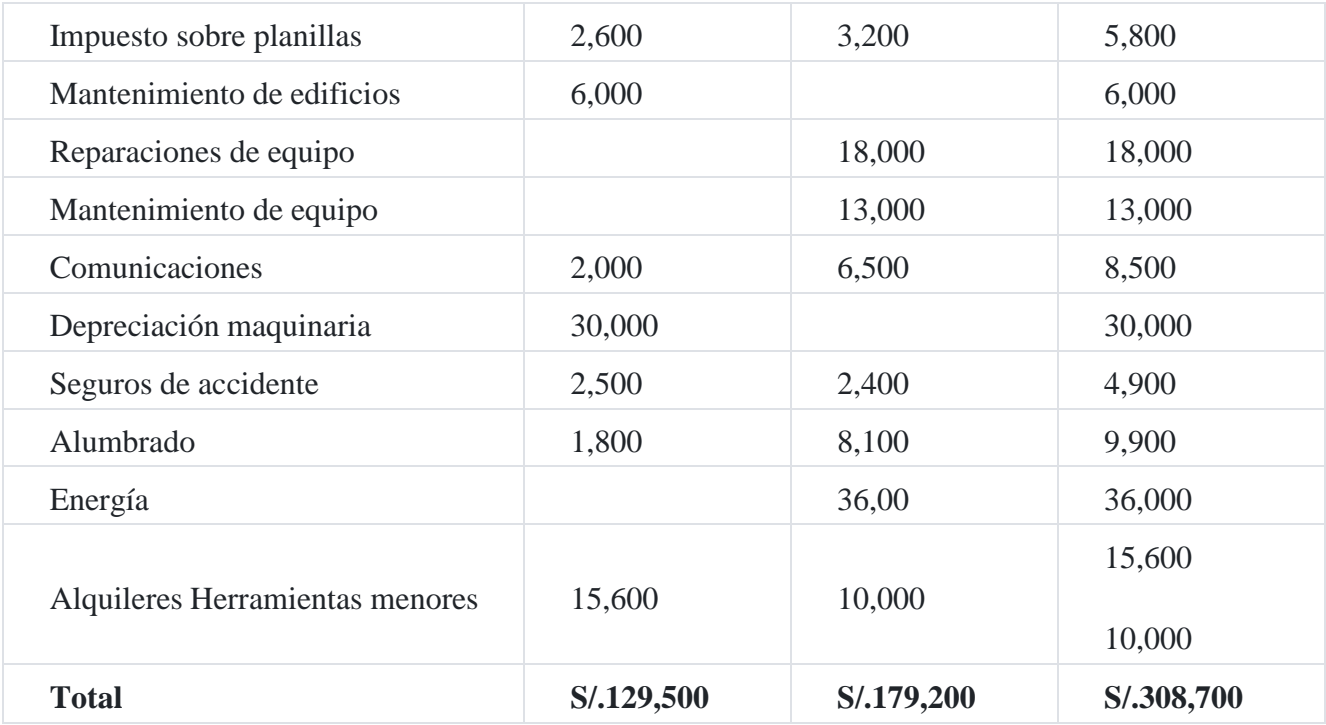

### **Caso Nº 64**

### **Cálculo de la tasa de costos indirectos de fabricación**

La empresa **Rolando del Pino SAC** está haciendo un estudio del efecto sobre sus costos de producción de los distintos métodos comúnmente utilizados por las empresaspara aplicar a la producción terminada.

Los costos indirectos presupuestados para el año siguiente ascendieron a S/.300,000. El programa de la producción presupuestada contiene provisiones para costo de materia prima directa por S/.375,000, costos por mano de obra directa por S/.360,000, horas de mano de obra directa por 240,000 horas y 150,000 horas máquina.

No existen inventarios de productos en proceso de fabricación al comienzo del nuevo ejercicio económico. Las estadísticas reales de producción para el primer mes de este año eran como sigue:

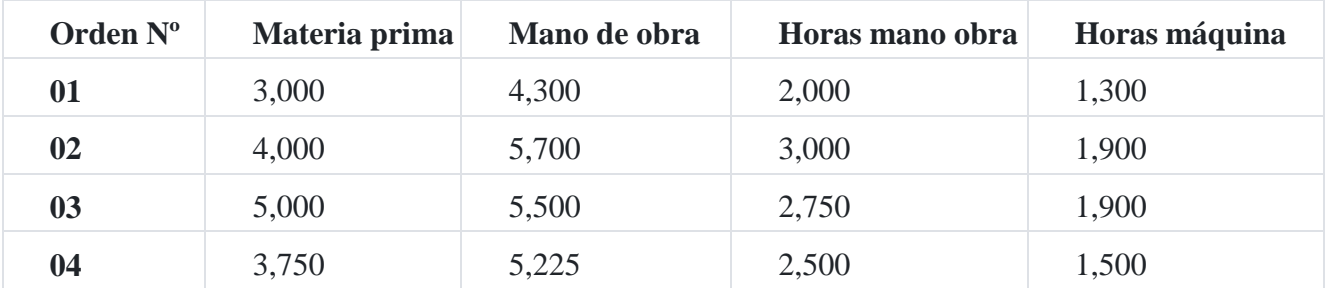

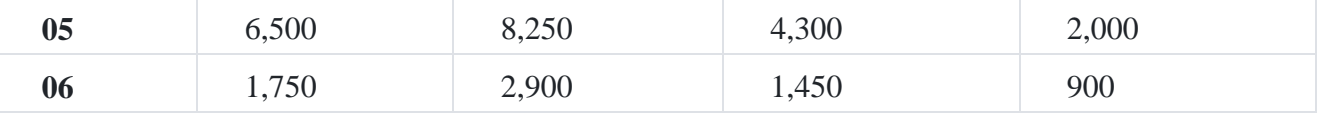

Con los datos anteriores, se realizará los siguientes cálculos:

- 1. Tasas predeterminadas de costos indirectos sobre la base de cuatro métodos posibles.
- 2. Calcular en forma tabular comparativa el costo de completar la orden de fabricación N° 02, utilizando las tasas predeterminadas de costos indirectos computadas en a).

### **Solución**

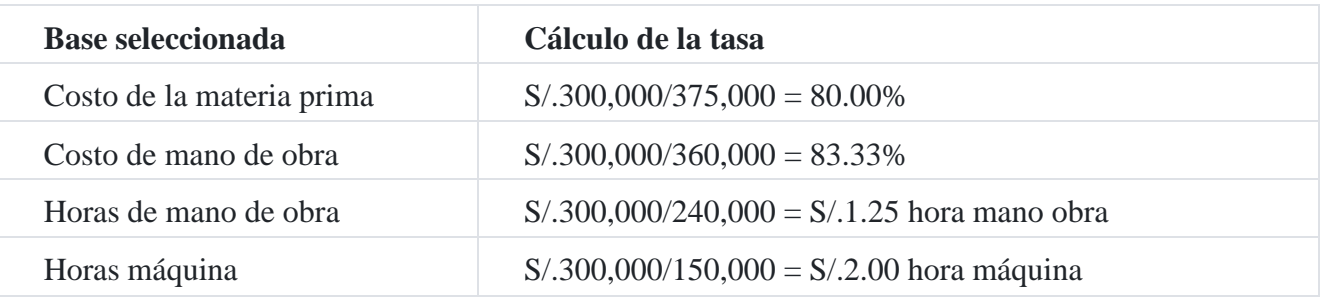

## **(b) Costo de producción de la orden de producción Nº 02**

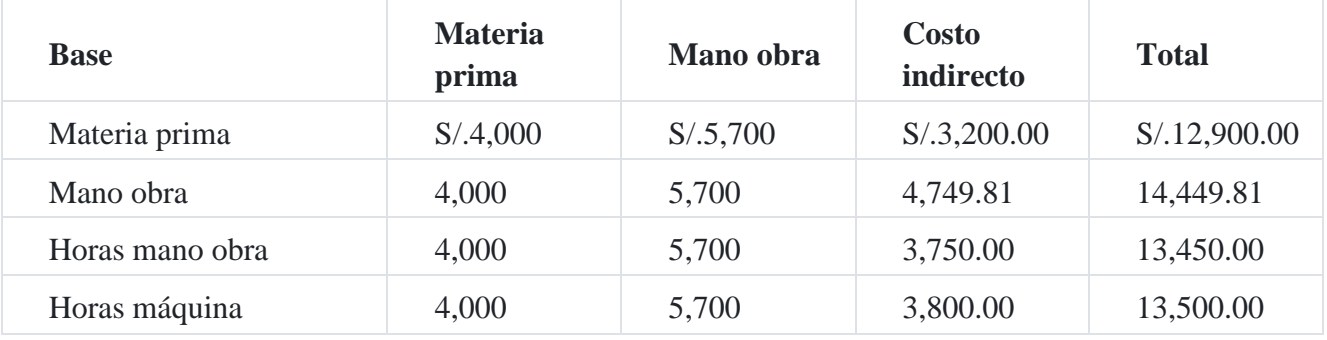

Como puede observarse, el costo de la materia prima y mano de obra es constante, mientras que el costo indirecto es dependiente de la tasa, por lo tanto el costo total de la orden depende mucho de la determinación del costo indirecto de fabricación.

### **Caso Nº 65**

### **Distribución de los costos indirectos con tasas por departamento**

## **Estudio técnico de la fábrica**

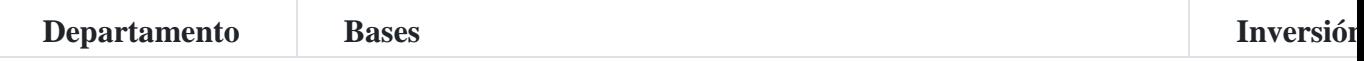

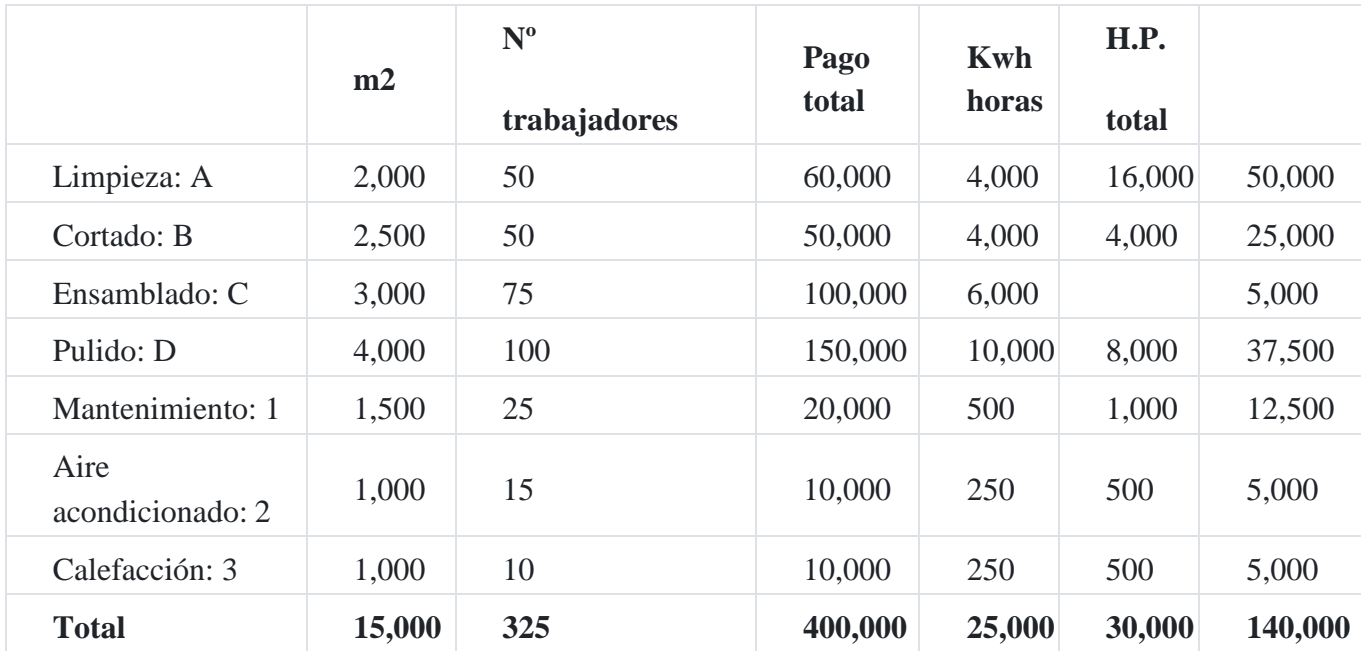

A continuación, se dan las bases para prorratear los costos indirectos de fabricación que se han estimado.

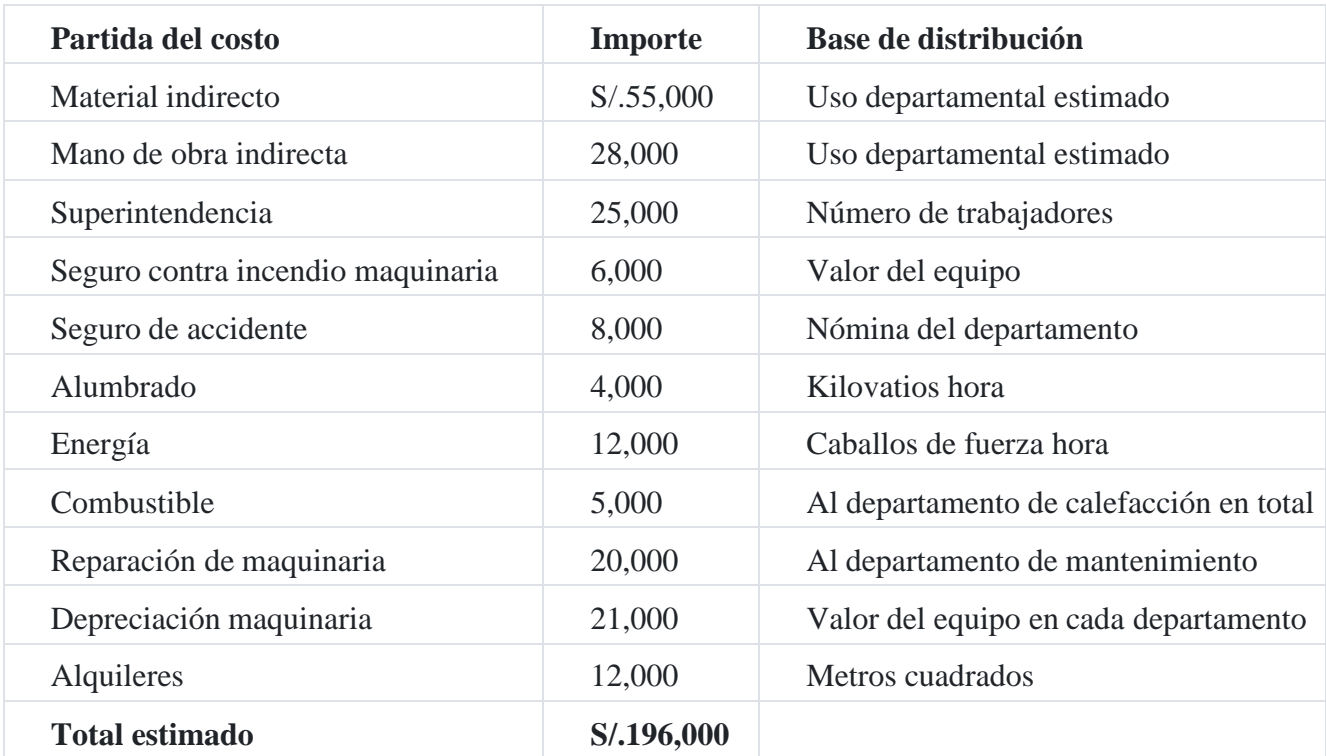

### **Bases de costos indirectos de fabricación**

Tomando como referencia los dos cuadros anteriores, estudio técnico de la fábrica y bases de costos indirectos de fabricación, se estructura el cuadro de distribución de costos indirectos de fabricación, tanto de los departamentos productivos como de los departamentos de servicios.

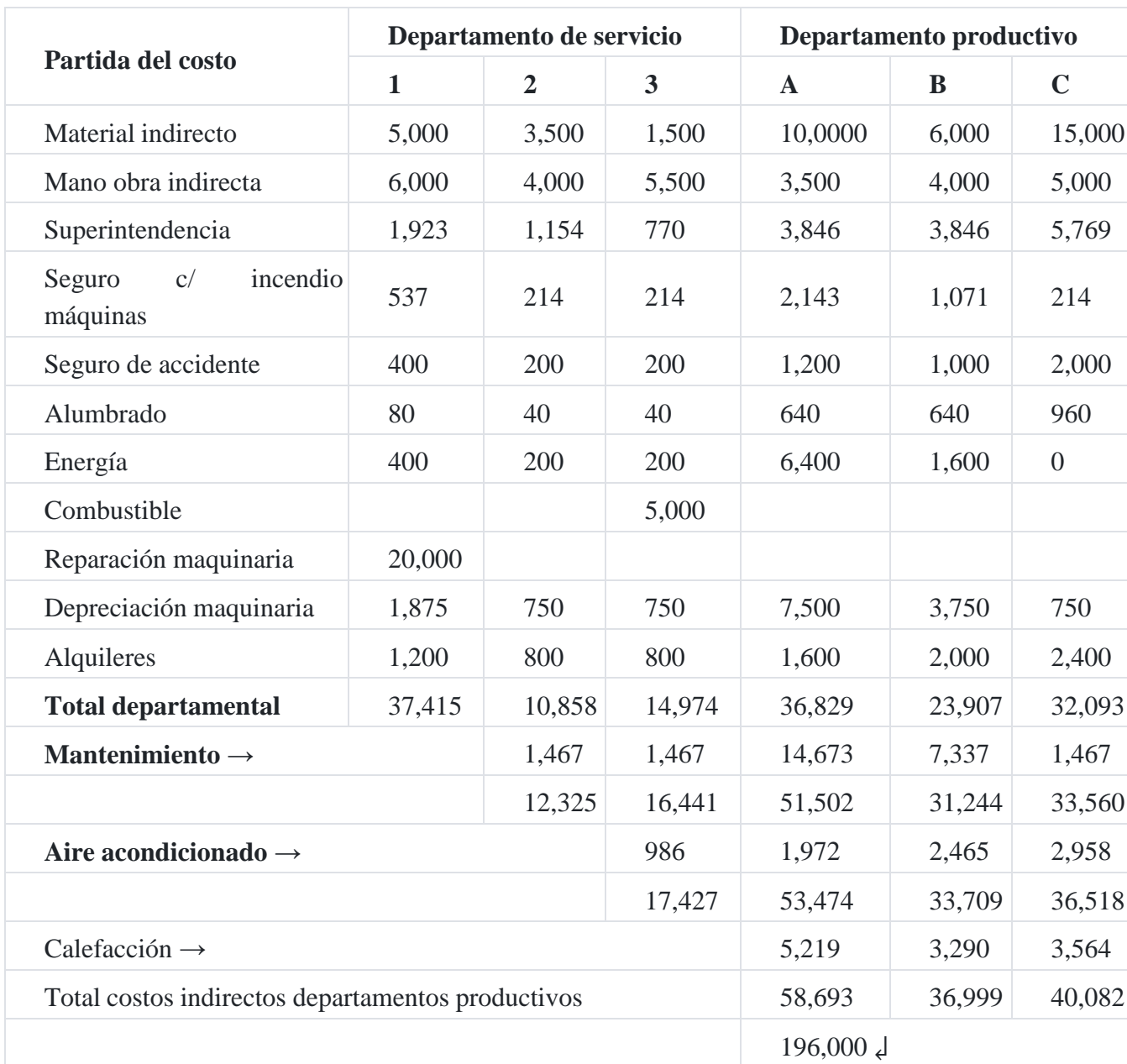

## **Distribución general de los costos indirectos de fabricación**

### **Distribución de los costos indirectos**

Material indirecto: El costo es el consumido en cada uno de los departamentos. Mano obra indirecta: El costo es el consumido en cada uno de los departamentos.

Partida : Superintendencia:

Valor : S/.25,000

Base : Nº trabajadores

Total base : 325

Tasa : S/.25,000/325 = S/.76.92

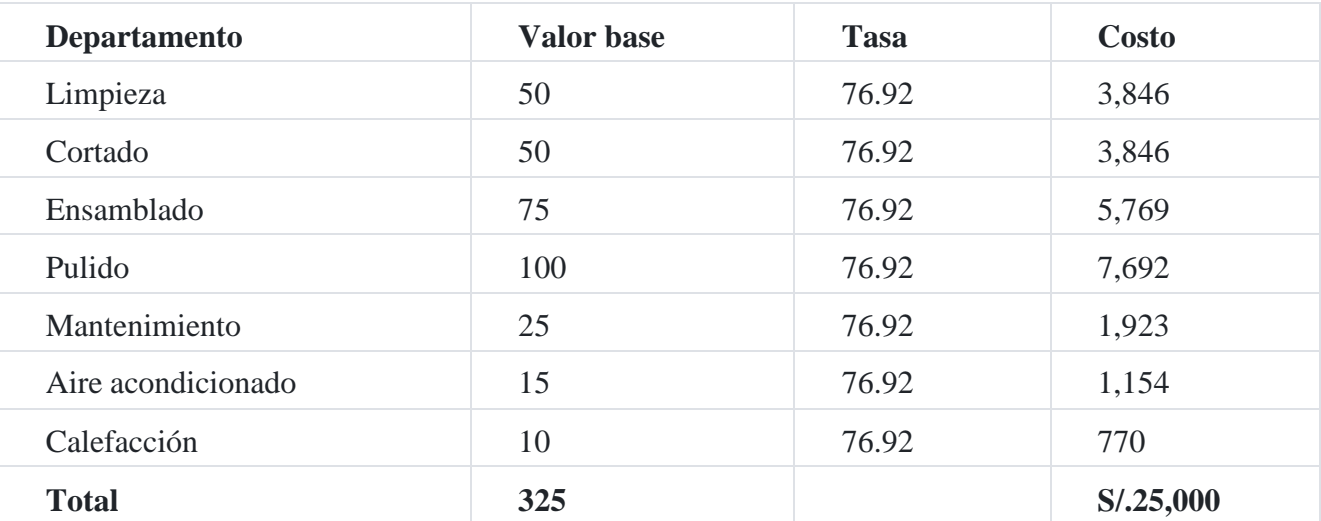

Partida : Seguro de incendio sobre la maquinaria

Valor : S/.6,000

Base : Valor del equipo

Total base : S/.140,000

Tasa : S/.6,000/140,000 = 0.042857

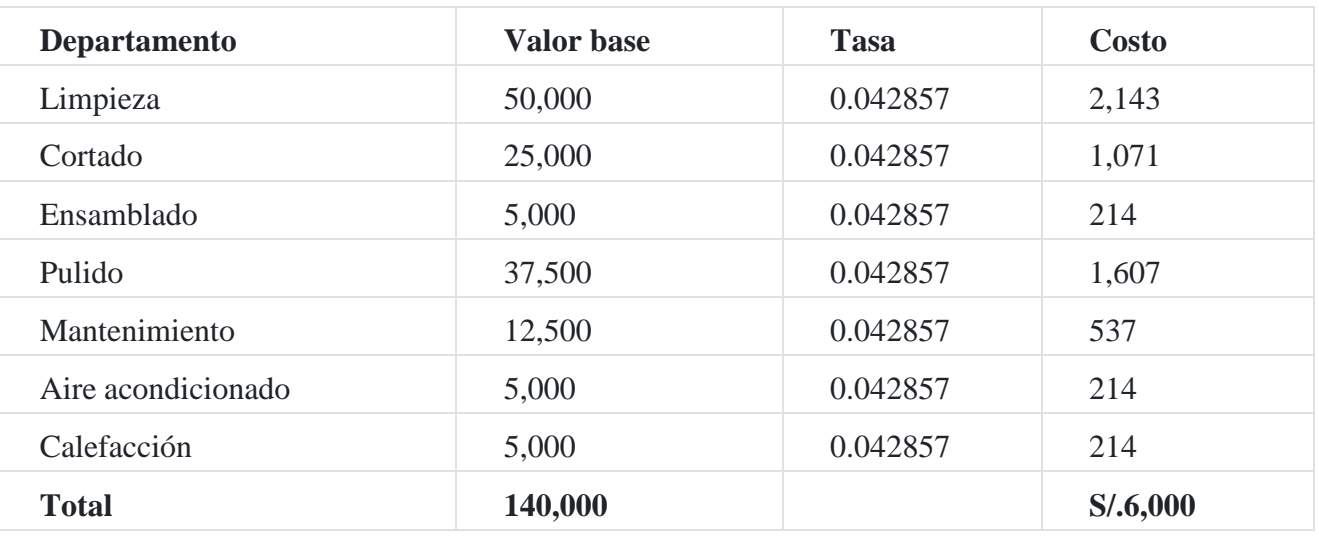

Partida : Seguro de accidente

Valor : S/.8,000

Base : Nómina del departamento

Total base : S/.400,000

Tasa : 0.02

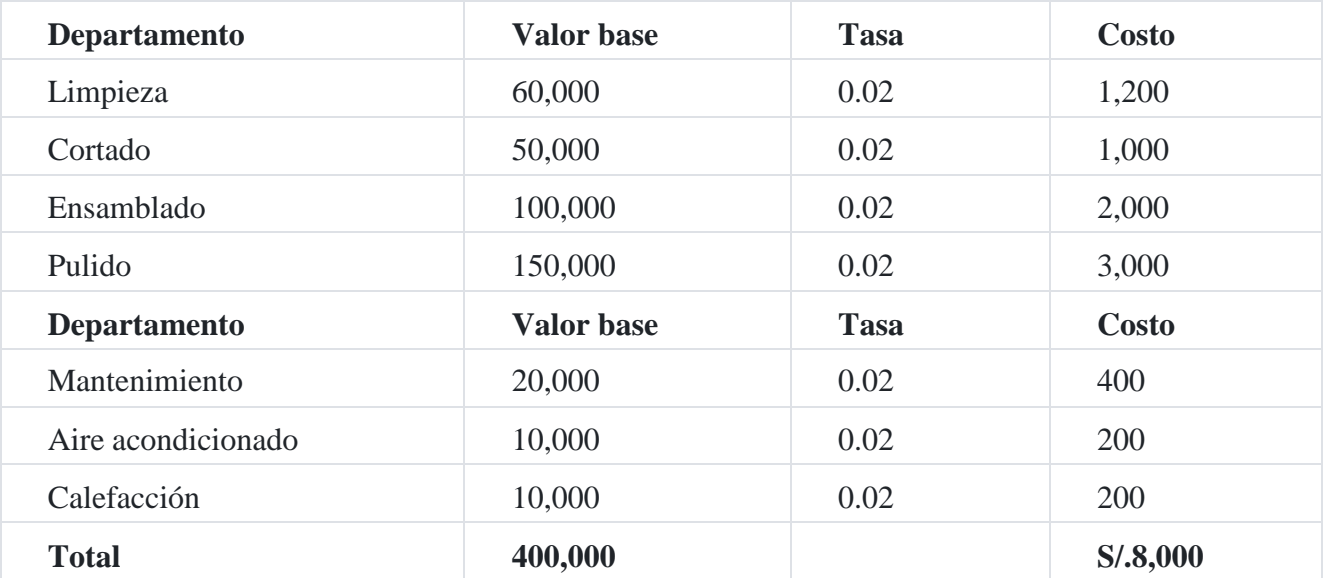

Partida : Alumbrado

Valor : S/.4,000

Base : Kilovatios

Total base : 25,000

Tasa : 0.16

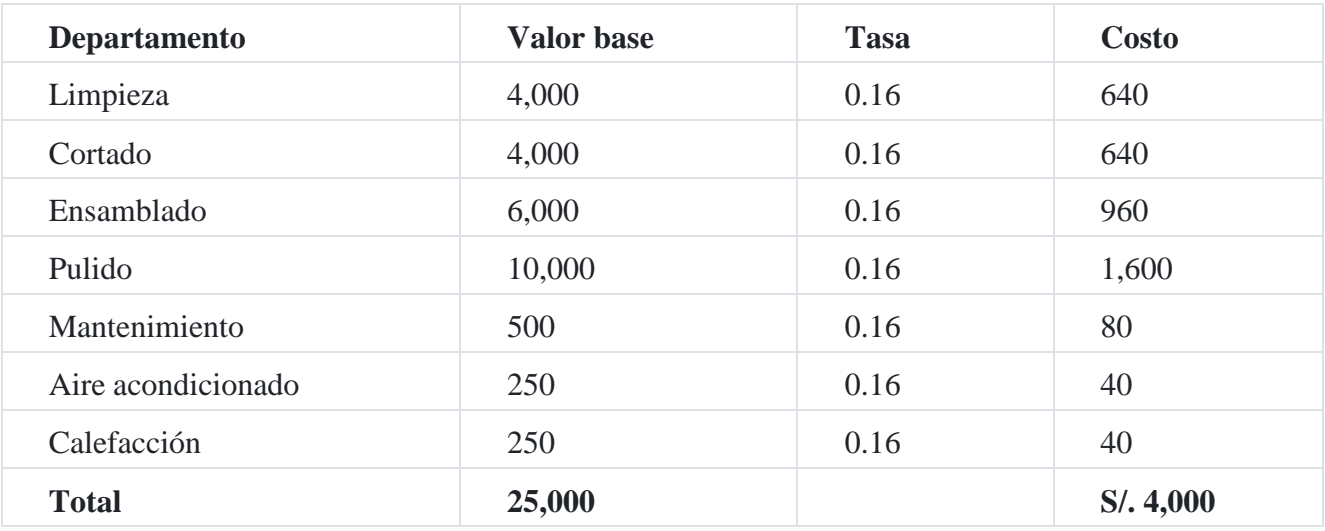

Partida : Energía

Valor : S/.12,000

Base : Caballos de fuerza

Total base : 30,000

Tasa : S/.0.40

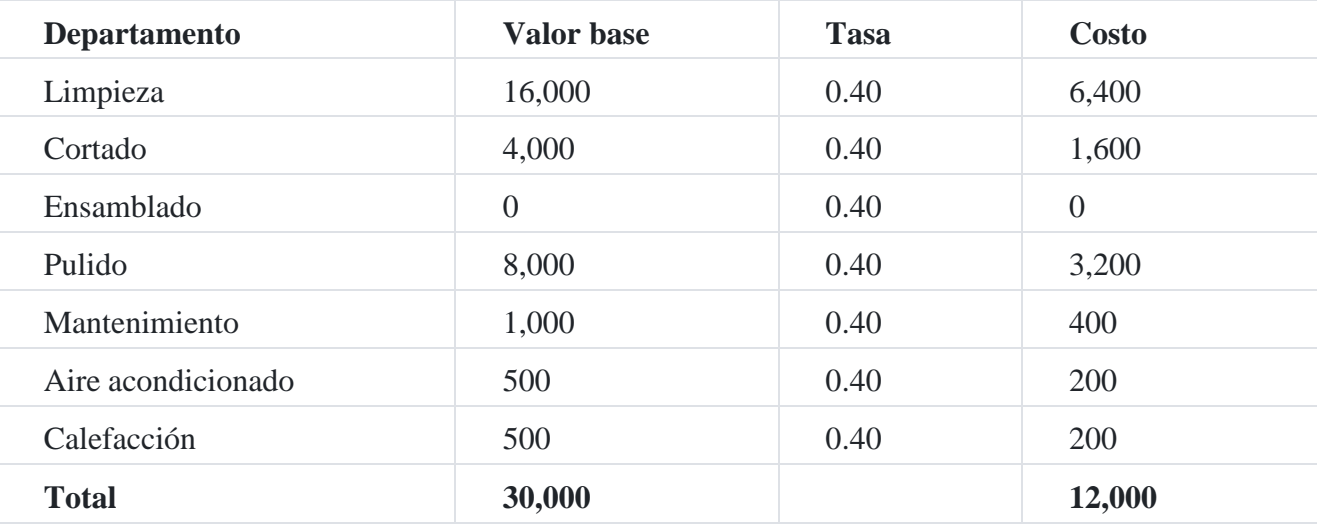

Partida : Depreciación maquinaria

Valor : S/.21,000

Base : Inversión

Total base : S/.140,000

Tasa : S/.0.15

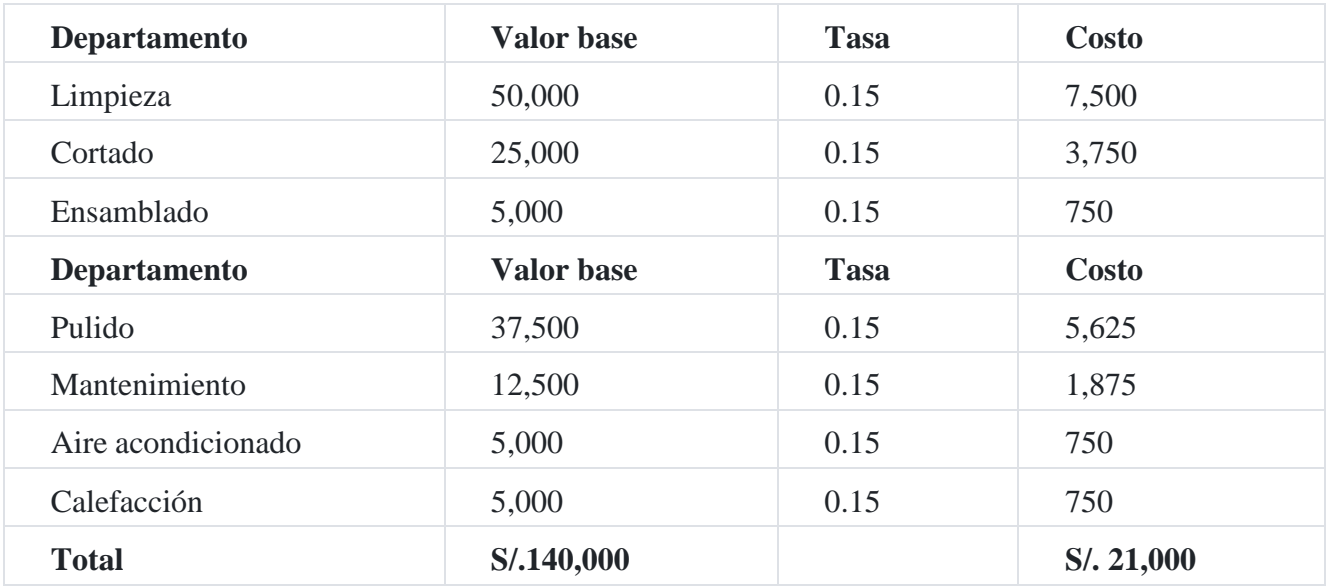

Partida : Alquileres

Valor : S/.12,000

Base : Metros cuadrados

Total base : 15,000

Tasa : S/.0.80

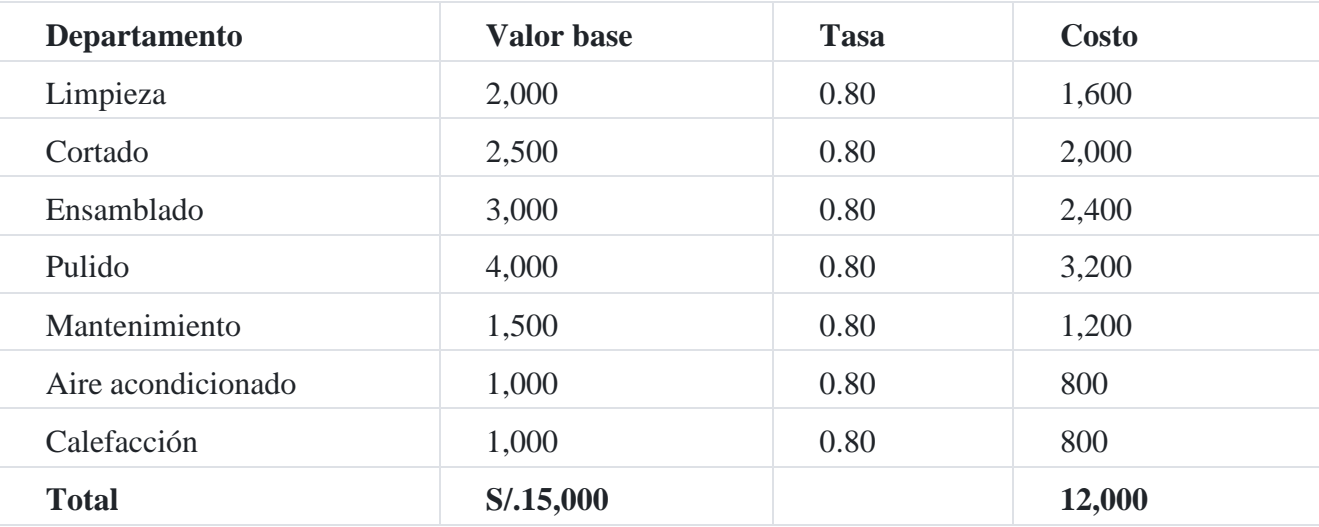

# **6. Transferencia de los costos de los departamentos de servicios**

Cuando se ha concluido la distribución general de los costos indirectos de fabricación a todos los departamentos de la fábrica, estamos en condiciones de transferir los costos de los departamentos de servicios a los departamentos de costos productivos. Los costos del departamento de mantenimiento se realizan sobre la base de la inversión en equipo, los costos del departamento de servicios de aire acondicionado se puede, distribuir sobre la base de los metros cuadrados utilizados y los costos del departamento de servicio de calefacción se distribuyen sobre la base de los costos acumulados de los departamentos productivos.

Departamento : Mantenimiento

Costo : S/.37,415

Base : Inversión en equipo

Total base : S/.127,500

Tasa : S/.0.29345

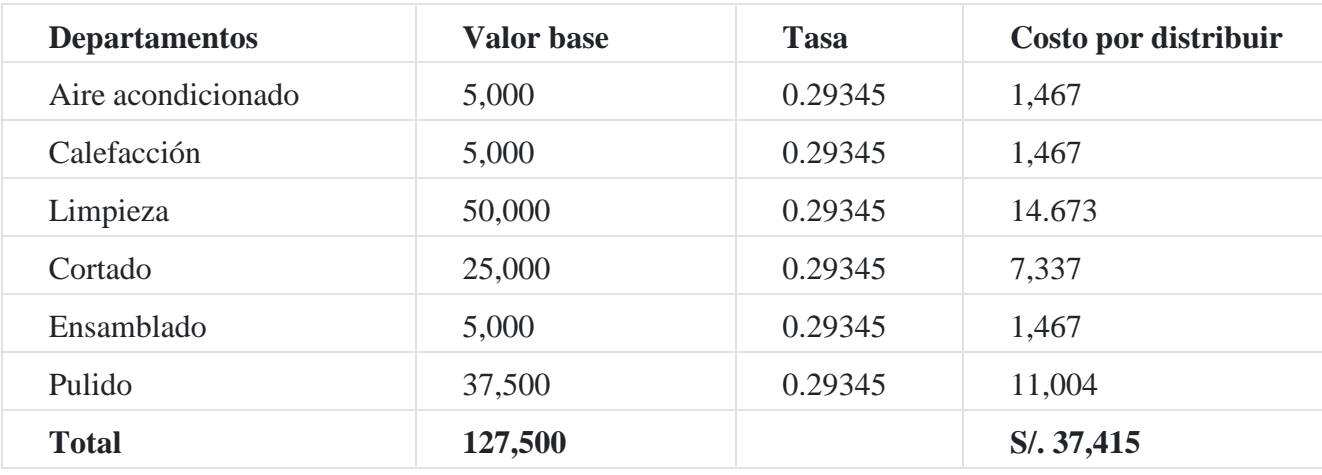

Departamento : Aire acondicionado

Costo : S/.12,325

Base : Metros cuadrados

Total base : 12,500

Tasa : S/.0.99

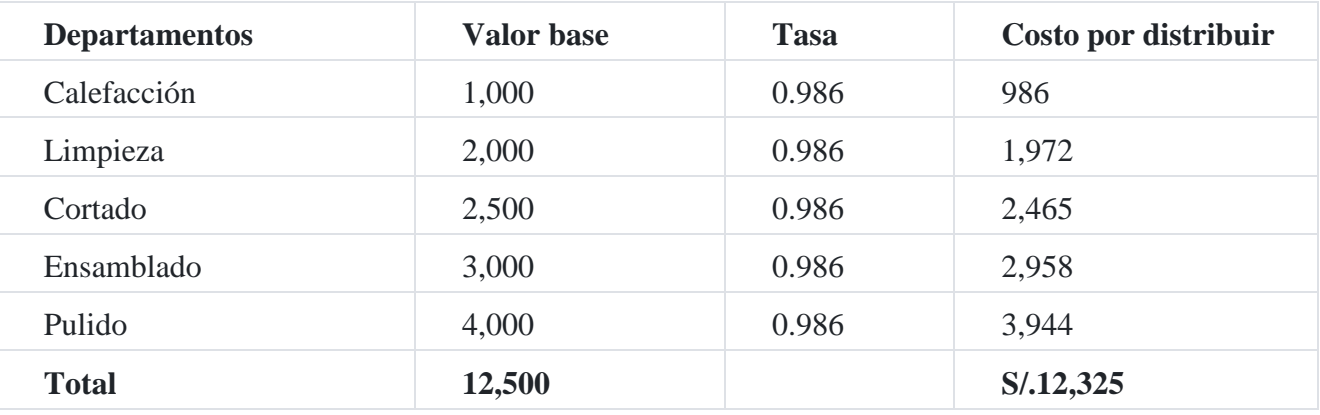

Departamento : Calefacción

Costo : S/.17,427

Base : Costo acumulado de departamentos productivos

Total base : S/.178,573

Tasa : S/.0.10

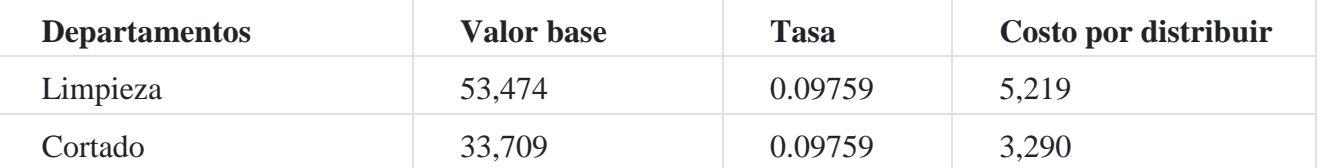

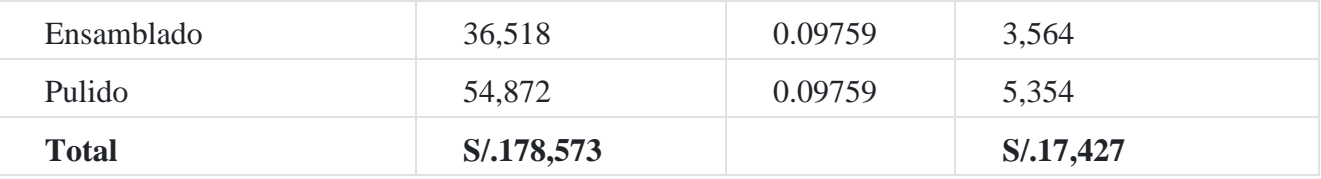

**Cálculo de las tasas de costos indirectos de fabricación**

Concluida la distribución de los costos indirectos y concentrados estos en los departamentos productivos, entonces estamos en condiciones de calcular la tasa de costos indirectos de fabricación, tal como detallamos a continuación.

## **Cálculo de la tasa de costos indirectos departamental**

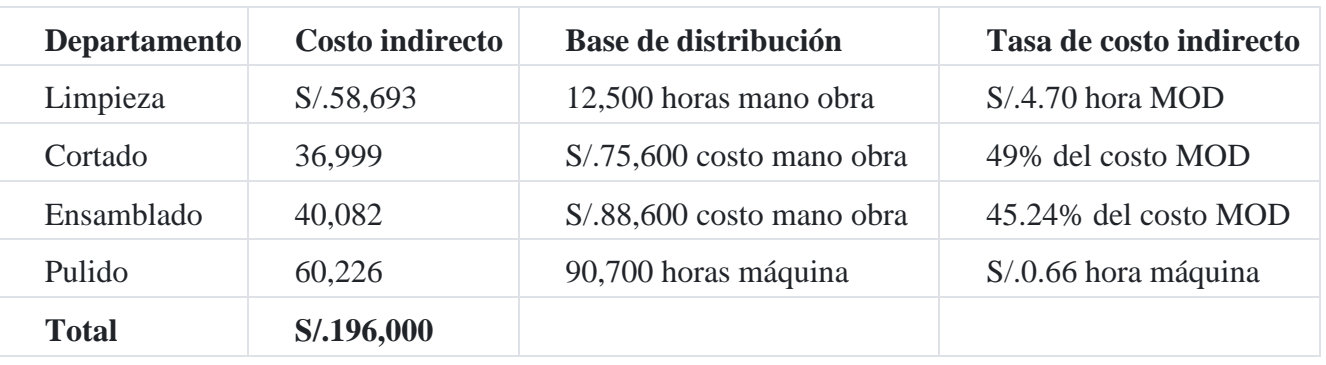

**Caso Nº 66**

## **Cálculo de una tasa de costos indirectos**

La empresa industrial **Molinar SAC** realiza el montaje de unidades de arranque para automóviles sobre los cuales tiene patentes especiales. Todas las piezas son compradas; las operaciones son primordialmente de montaje de esas unidades y otros dispositivos similares para otras industrias.

El presupuesto para el presente año tuvo una provisión de S/.230,000.00 para mano de obra directa y S/.390,000.00 para costos indirectos de fabricación. Los costos reales de la materia prima directa y la mano de obra directa han ascendido a S/.200,000.00 y S/.150,000.00 respectivamente.

Los costos para los tres últimos meses del año fueron los siguientes:

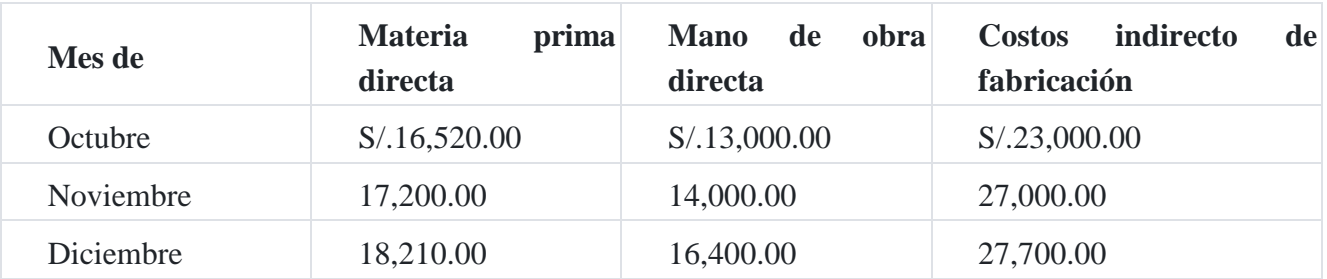

Los inventarios finales de productos en proceso de fabricación el 31 de diciembre fueron materia prima directa, S/.8,000.00; mano de obra directa, S/.7,600.00; y costos indirectos de fabricación S/.12,920.00. Las ventas del año ascendieron a S/.708,000.00. El costo de estas ventas fueron de S/.430,000.

Calcular la tasa de costos indirectos de fabricación.

### **Solución**

La tasa de costos indirectos se calcula dividiendo el total de costos indirectos de fabricación entre la base seleccionada:

Tasa = Costo indirecto de fabricación/Base distribución

Cálculo de las tasas de costos indirectos para los primeros nueve meses:

Tasa: Costo indirecto/Mano obra directa

Tasa = S/.390,000/S/.230,000

Tasa = 169.57% del costo de la mano de obra directa.

### **Costo de producción por los primeros nueve meses**

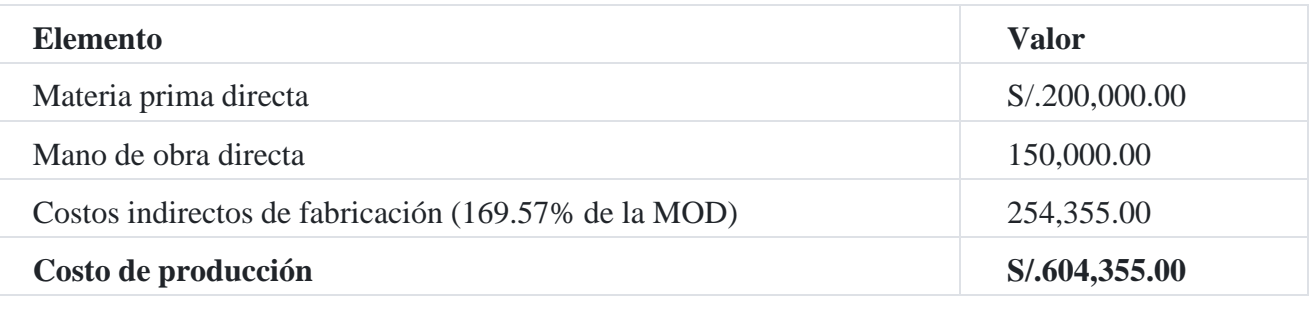

Como se puede observar, el costo de la materia prima directa y de la mano de obra directa son costos directos, mientras que los costos indirectos de fabricación son estimados sobre la base del 169.57% de la mano de obra directa.

### **Costo de producción por los meses de octubre, noviembre y diciembre**

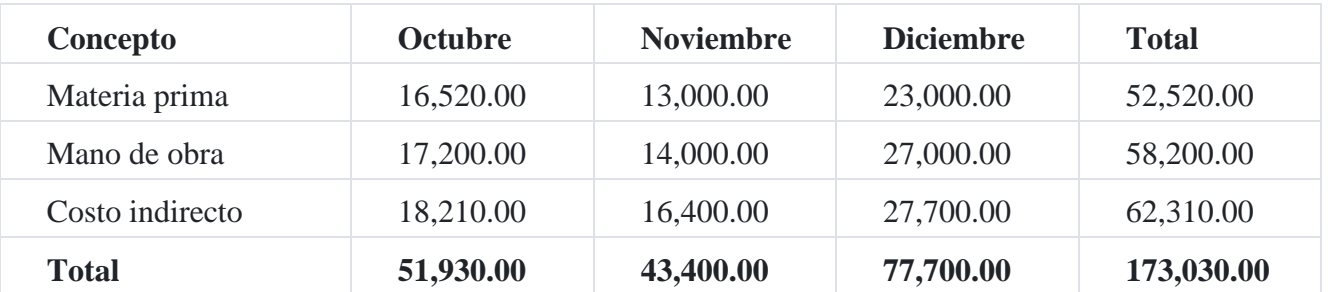

Con la información anterior, podemos obtener un reporte de costo de producción:

### **Empresa Industrial Molinar SAC**

Estado de costo de producción

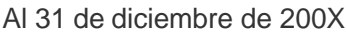

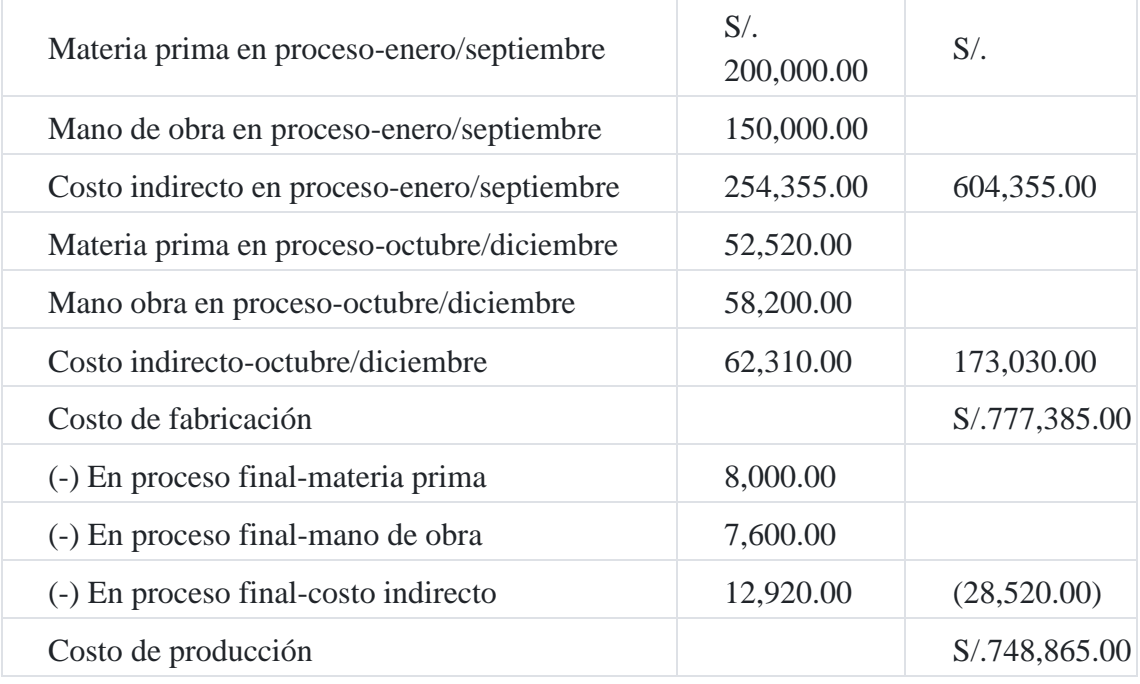

## **Empresa Industrial Molinar SAC**

Estado de costo de venta

Por el ejercicio terminado el 31 de diciembre de 200X

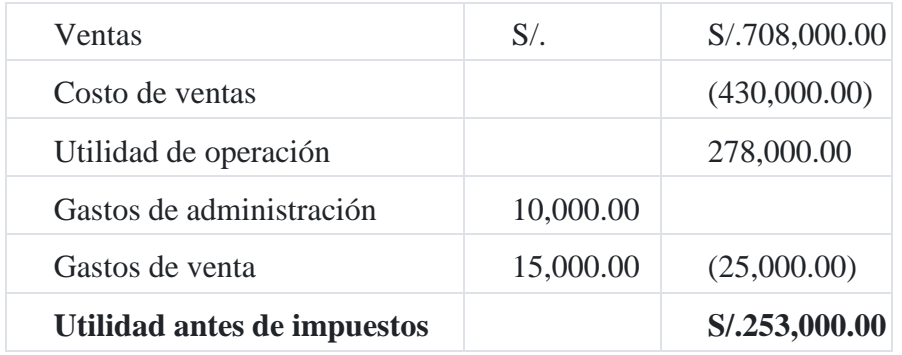

## **Caso Nº 67**

**Estudio comparativo de tasas de costos indirectos**

La compañía **Industrial SAC** está haciendo un estudio comparativo del efecto de sus costos de producción de los distintos métodos comúnmente utilizados por las empresas para aplicar a la producción los costos indirectos de producción.

Los costos indirectos de fabricación para el próximo año es de S/.120,000.00. El programa de la producción presupuestada contiene provisiones para costo de materia prima directa por S/.150,000.00, costo de mano de obra directa por S/.144,000.00, horas de mano de obra directa por 96,000 horas y 60,000 horas de máquina.

No hay inventario de productos en proceso. Las estadísticas reales de producción para el primer mes eran como sigue:

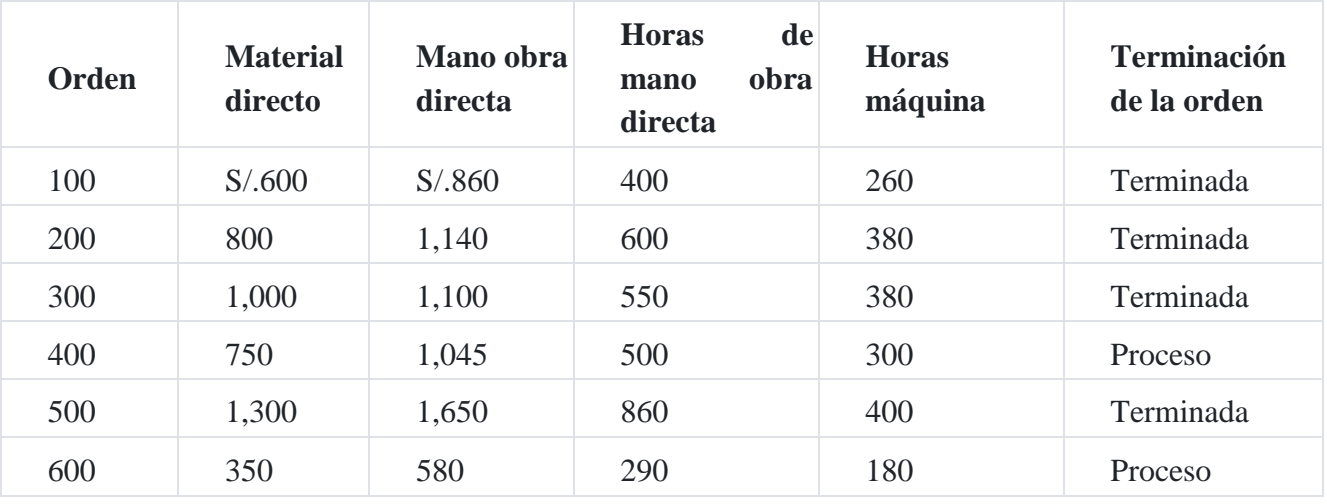

1. Calcular las tasas predeterminadas de los costos indirectos de fabricación.

2. Calcular el costo de la orden 200 y 500.

### **Solución:**

**a) Cálculo de tasas predeterminadas**

**Tomando como base el material directo**

 $Tasa = S/.120,000/S/.150,000 = 80%$ 

**Tomando como base mano de obra directa**

 $Tasa = S/.120,000/S/.144,000 = 83.33%$ 

**Tomando como base horas de mano obra directa**

Tasa = S/.120,000/96,000 horas de trabajo = S/.1.25

**Tomando como base horas máquina**

Tasa = S/.120,000/60,000 horas máquina = S/.2.00

### **a. Costo de las órdenes Nº 200 y Nº 500**

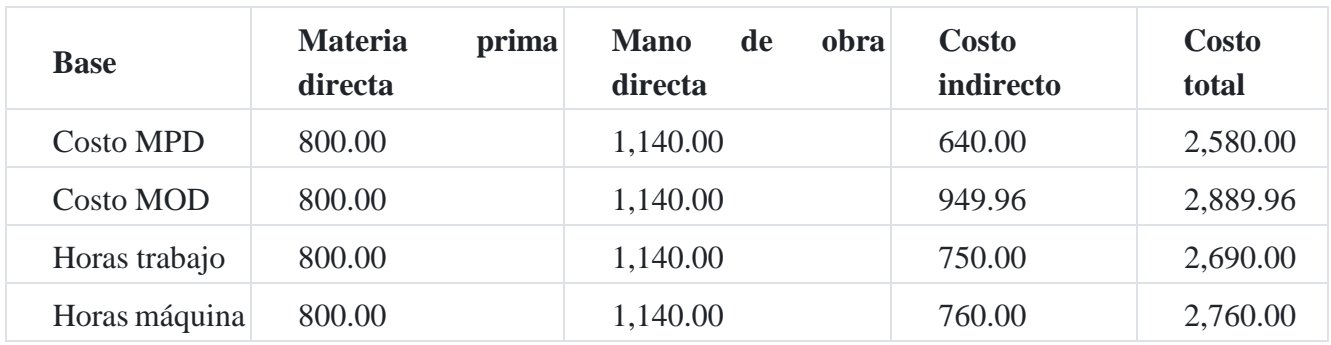

## **Orden de trabajo 200**

### **Orden de trabajo 500**

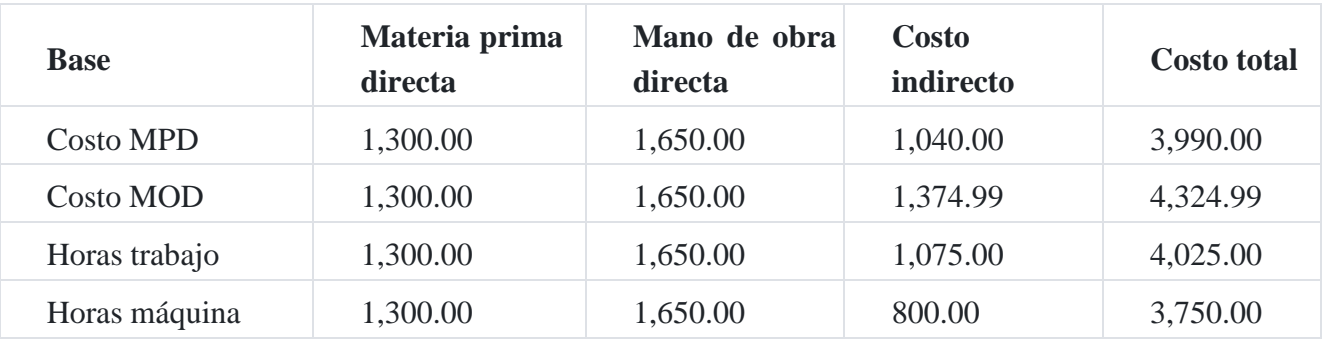

Se debe observar que la variación del costo de las órdenes de trabajo es determinante por la tasa de costos indirectos de fabricación.

### **Caso Nº 68**

### **Distribución de los costos indirectos mediante el costo basado en actividades**

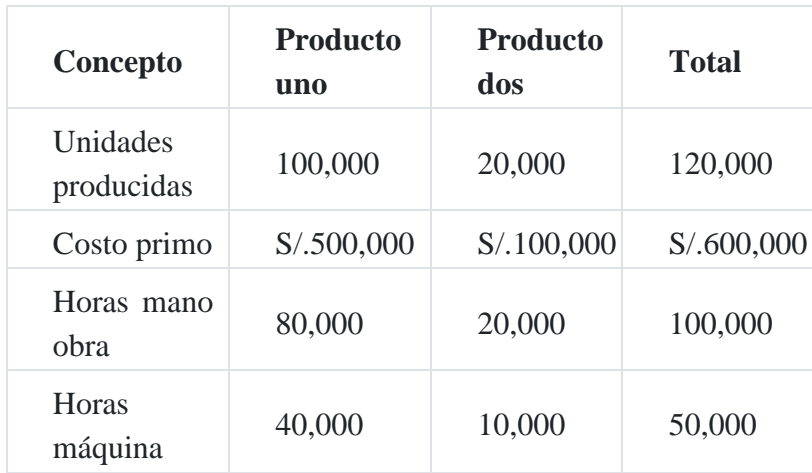

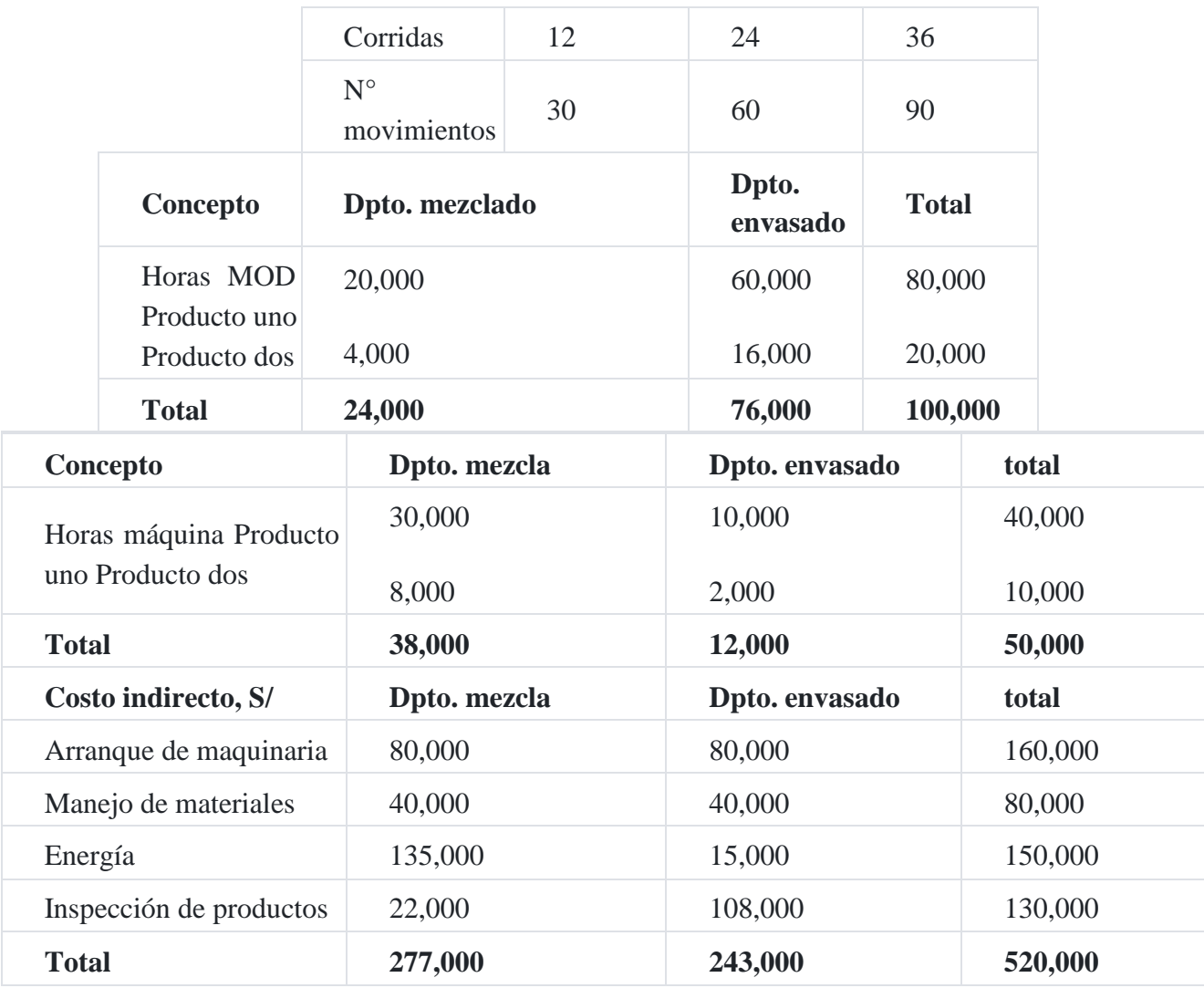

Determinar el costo unitario con incidencia del costo indirecto de fabricación.

## **Solución**

# **a) Usando una tasa global de los CIF para toda la fábrica**

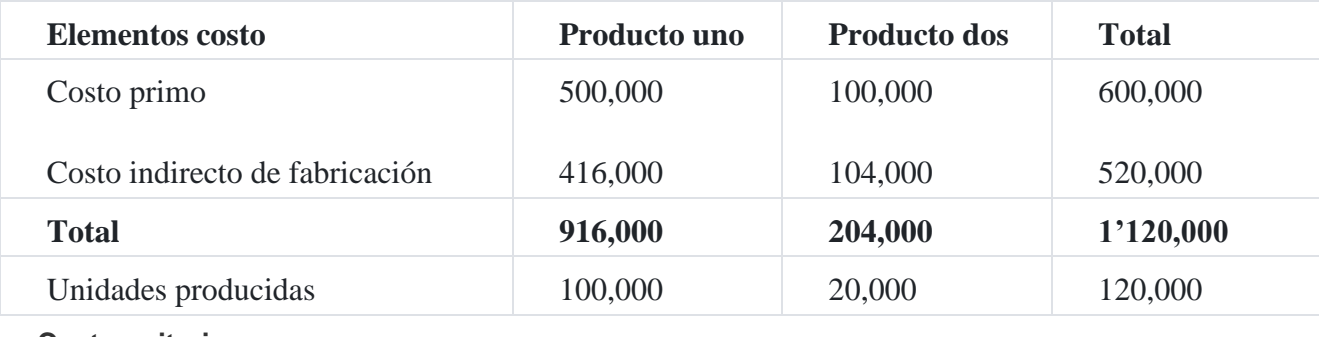

### **Costo unitario:**

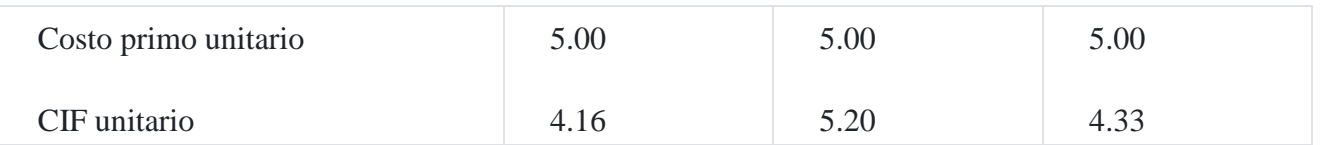

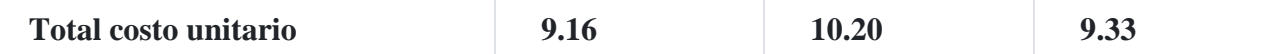

**Distribución del costo indirecto de fabricación**

Costo indirecto a distribuir : S/.520,000

Base de distribución : Horas mano obra

Total base de distribución : 100,000 horas MOD

Tasa distribución : S/.5.20

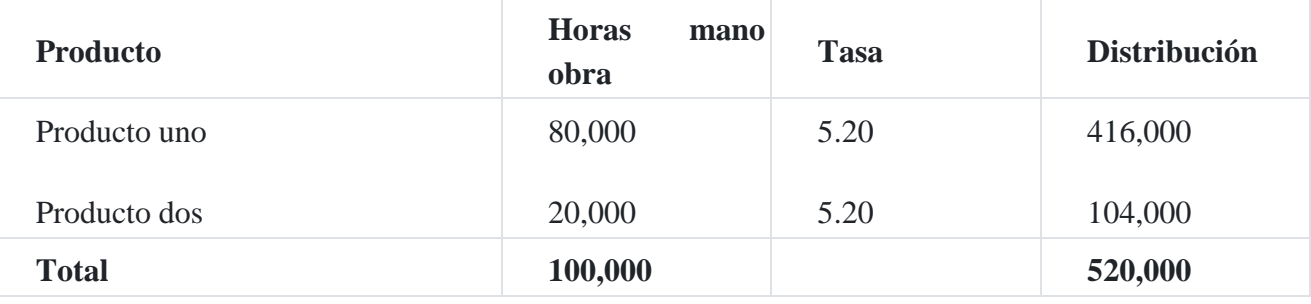

**b) Usando la tasa departamental de los costos indirectos**

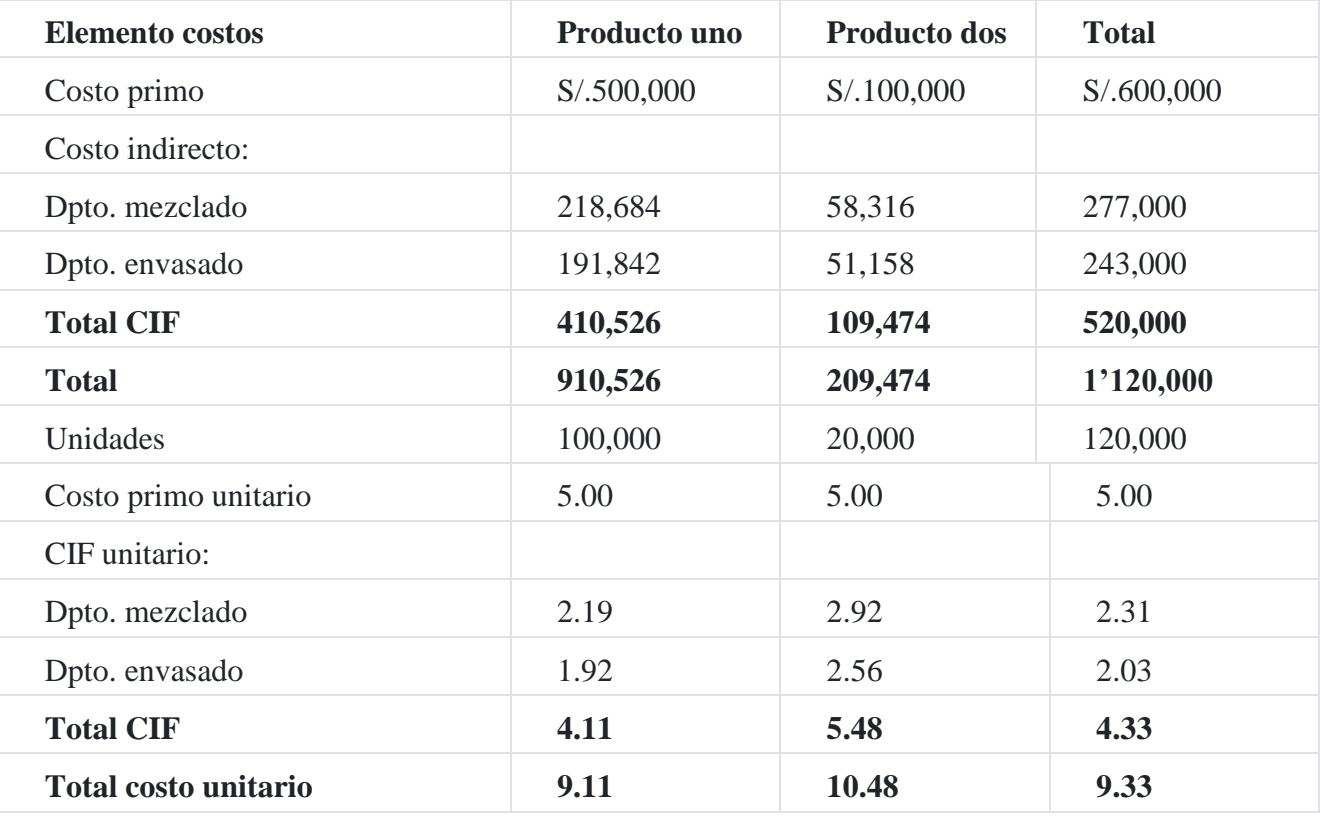

**Distribución de los costos indirectos**

**Departamento de mezclado**

Costo a distribuir : S/.277,000.00

Base de distribución : Horas máquina

Total de la base de distribución : 38,000 horas

Tasa distribución : S/.7.2894736

### **Proceso de distribución**

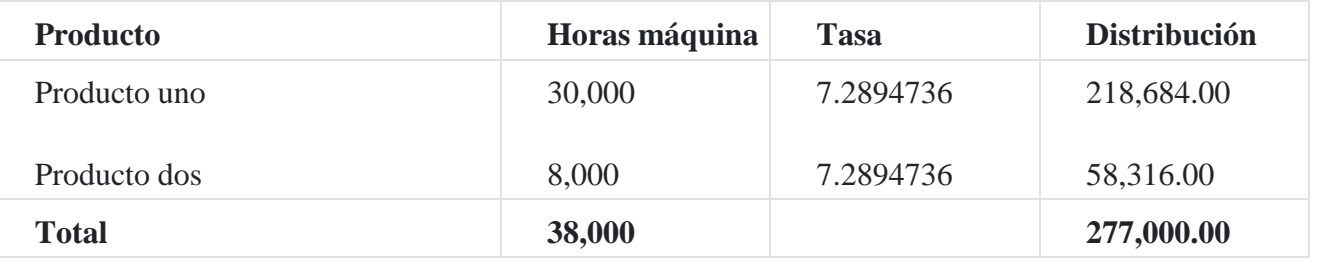

### **Departamento de envasado**

Costo a distribuir : S/.243,000

Base a distribuir : Horas de mano obra

Total base de distribución : 76,000 horas MOD

Tasa de distribución : S/.3.1973684

### **Proceso de distribución**

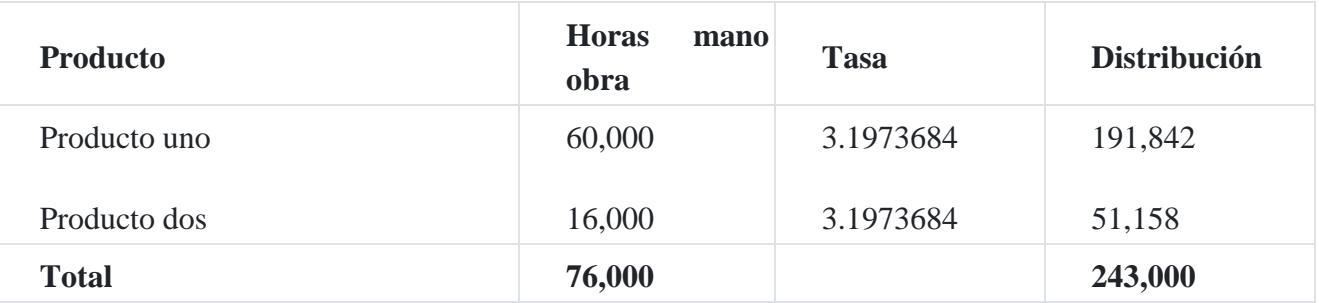

### **c) Costeo basado en actividades**

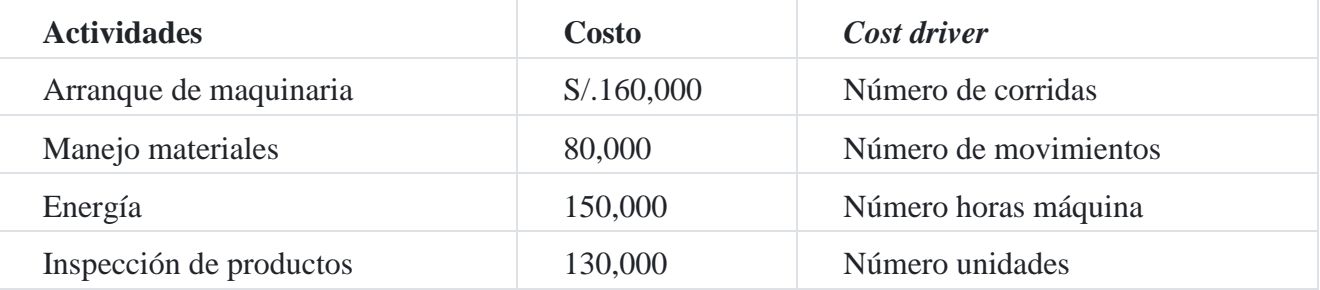

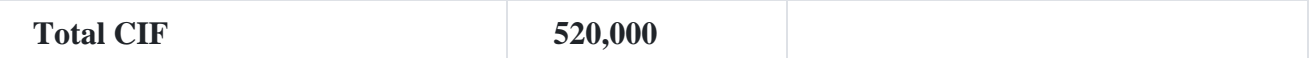

### **Costos totales:**

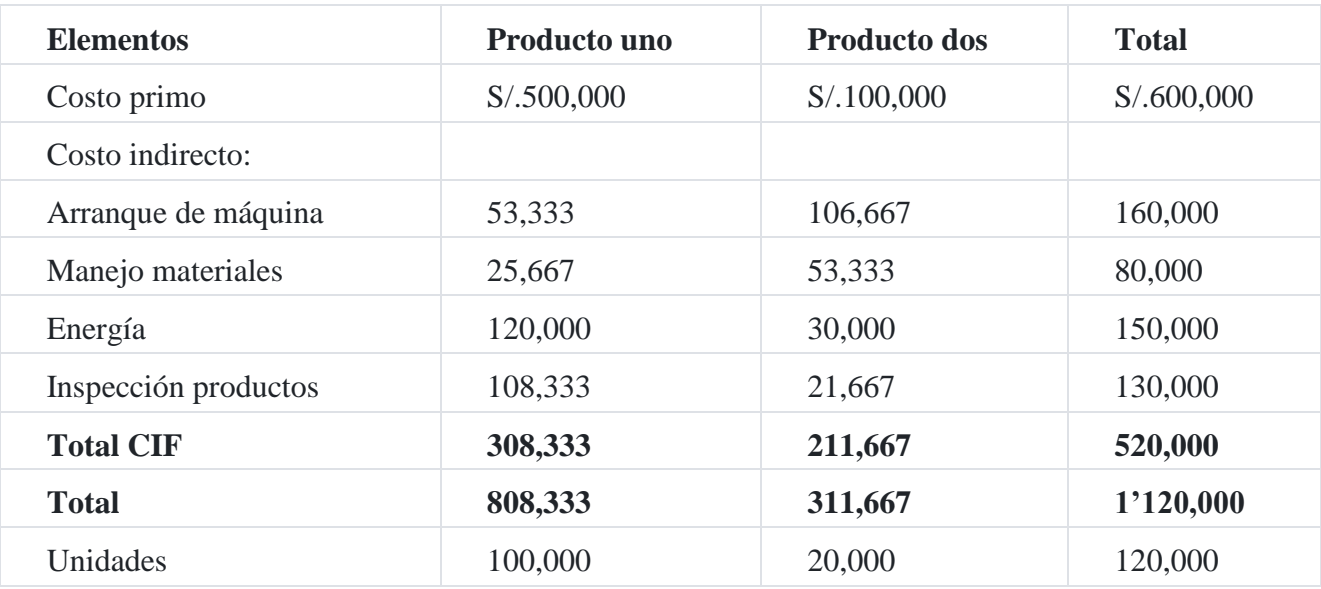

### **Costos unitarios:**

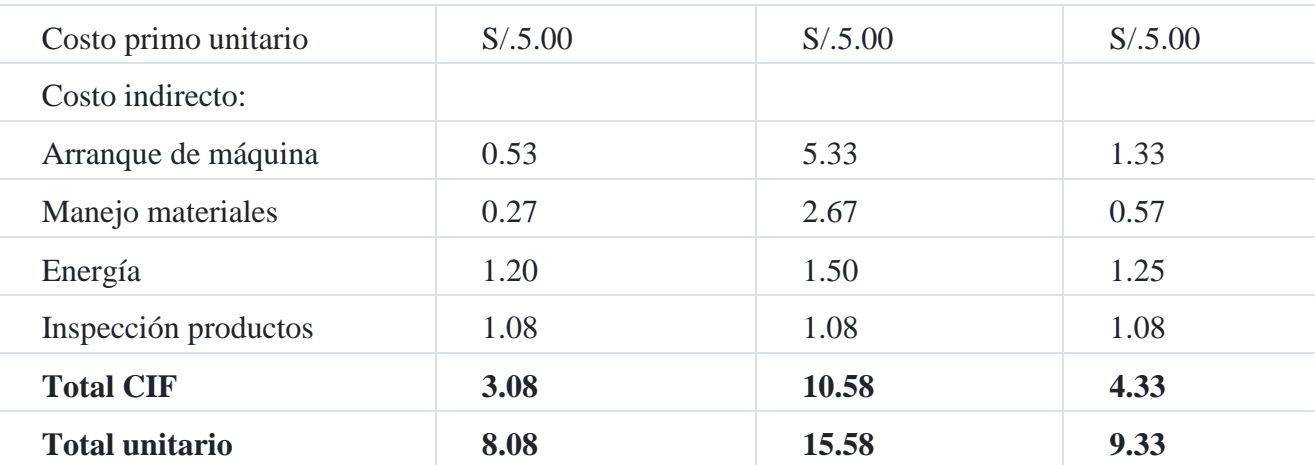

Distribución del CIF : Arranque de maquinaria

Costo a distribuir : S/.160,000.00

*Cost driver* : Número de corridas

Total *cost driver* : 36

Tasa : S/.4,444.44

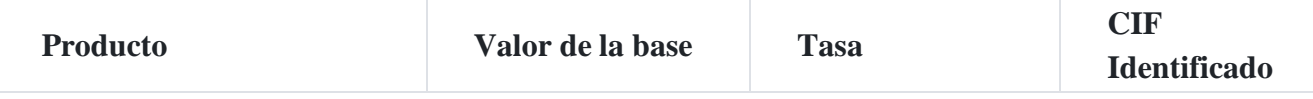

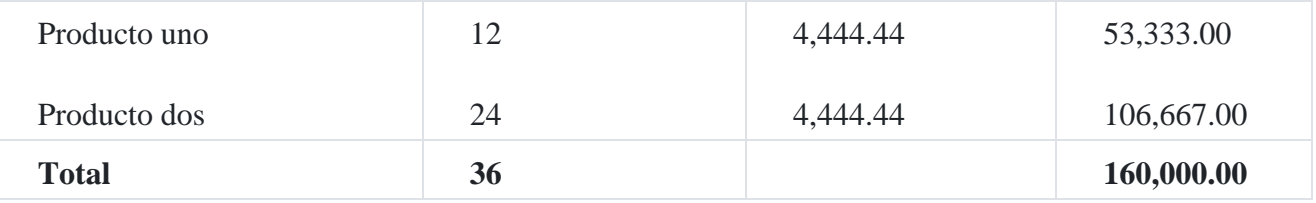

Distribución del CIF : Manejo de materiales

Costo a distribuir : S/.80,000.00

Cost driver : Número de movimientos

Total costo driver : 90

Tasa : S/.888.89

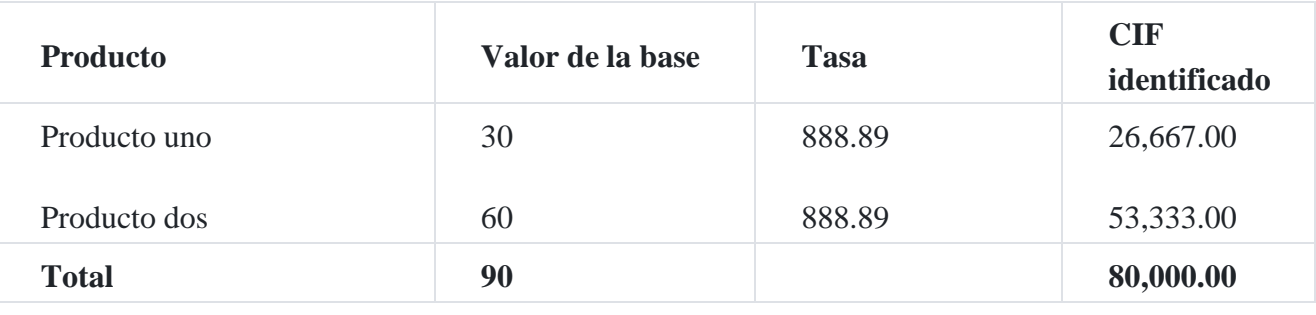

Distribución del CIF : Energía

Costo a distribuir : S/.150,000.00

Cost driver : Número de horas máquina

Total costo driver 50,000 : horas máquina

Tasa : S/.3.00

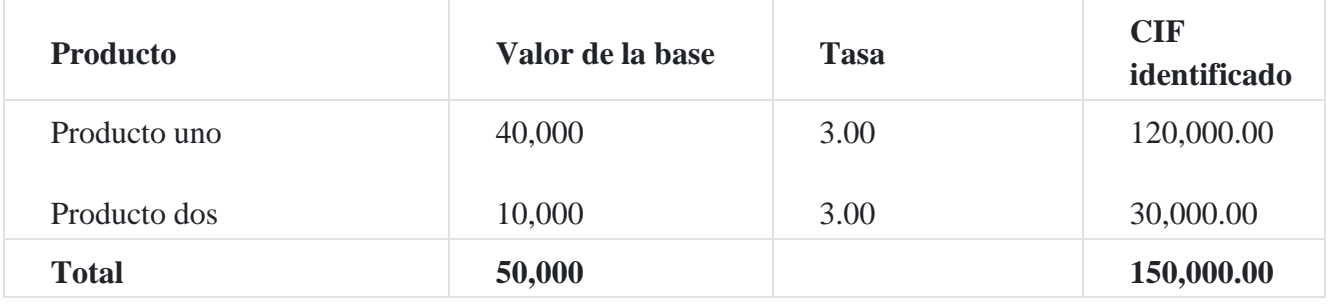

Distribución del CIF : Inspección

Costo a distribuir : S/.130,000.00

Cost driver : Número de unidades

Total cost driver : 120,000

Tasa : S/.1.0833333

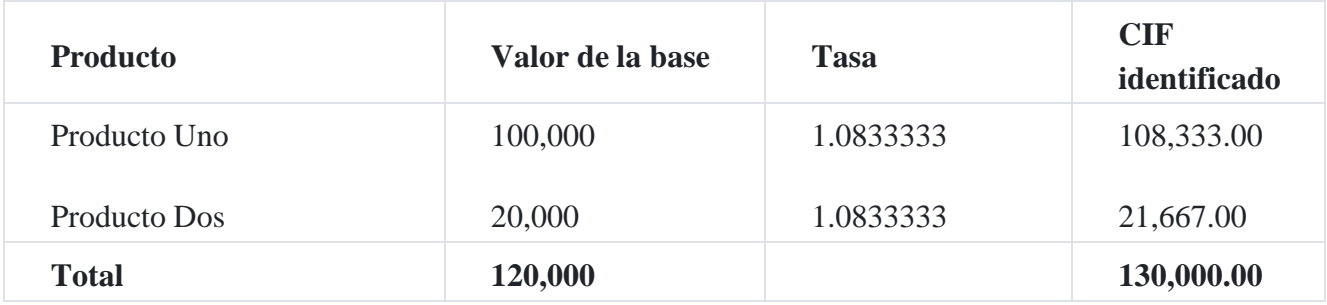

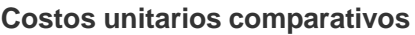

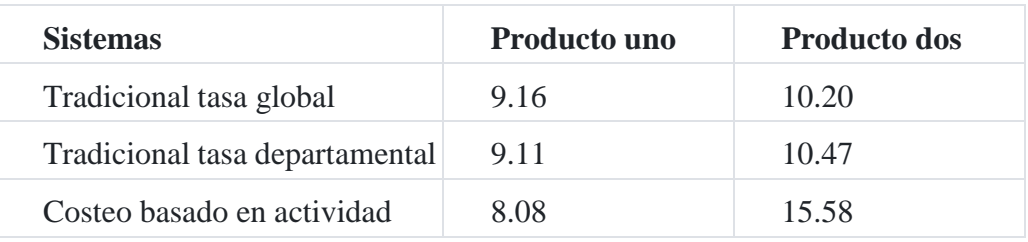

# **Referencias**

**1.**[www.APUNTESFACULTAD.COM/COSTOS-INDIRectos-de-fabricacion.html](http://www.apuntesfacultad.com/COSTOS-INDIRectos-de-fabricacion.html)<sup>↑</sup>

**2.**DÍAZ MARTELL, Maritza (2006). Acumulación de los costos[.](https://tienda.institutopacifico.pe/libros/lectura/contabilidad-de-costos-para-la-toma-de-decisiones/10180947-184c-43a5-89af-9f1222022197#10180947-2-1174)<sup>↑</sup>

**3.**NEUNER, John. Contabilidad de costos. Página 230[.](https://tienda.institutopacifico.pe/libros/lectura/contabilidad-de-costos-para-la-toma-de-decisiones/10180947-184c-43a5-89af-9f1222022197#10180947-3-327)<sup>↑</sup>

**4.**Ibídem. Página 23[7.](https://tienda.institutopacifico.pe/libros/lectura/contabilidad-de-costos-para-la-toma-de-decisiones/10180947-184c-43a5-89af-9f1222022197#10180947-4-511)<sup>↑</sup>

**5.**Ibídem. Página 26[2.](https://tienda.institutopacifico.pe/libros/lectura/contabilidad-de-costos-para-la-toma-de-decisiones/10180947-184c-43a5-89af-9f1222022197#10180947-5-1035)<sup>↑</sup>

**6.**Ibídem. PÁGIna 26[5.](https://tienda.institutopacifico.pe/libros/lectura/contabilidad-de-costos-para-la-toma-de-decisiones/10180947-184c-43a5-89af-9f1222022197#10180947-6-834)<sup>↑</sup>

# **Capítulo V contabilidad de costos por órdenes de trabajo 1. Ciclo de la contabilidad de costos en un sistema de costos por órdenes de trabajo mediante modelos impresos**

Hay dos clases principales de sistemas de contabilidad de costos: 1) sistema de contabilidad de costos por órdenes específicas, en el cual los costos se acumulan por órdenes o lotes, y 2) el sistema de contabilidad de costo de proceso continuo o departamental, en el cual la producción es más o menos continua y los costos se acumulan p[o](https://tienda.institutopacifico.pe/libros/lectura/contabilidad-de-costos-para-la-toma-de-decisiones/24472299-c6ee-4f4a-9631-e919b97bb9e3#1-24472299-661)r departamentos durante un periodo perfectamente definido<sup>1</sup>.

Cuando nos referimos al sistema de costos por órdenes específicas mediante los modelos impresos, significa que la empresa recopila la información de sus costos por tareas o lotes, los cuales sirven de base para el control de las operaciones

manufactureras durante todo el proceso productivo. Las órdenes de producción pueden ser para satisfacer un pedido nuevo o para llevarlo al almacén de productos terminados. En cualesquiera de los casos se utiliza una hoja de costos, la cual tiene tres secciones que representan los elementos del costos; es decir, una columna para la materia prima directa, mano de obra directa y costos indirectos de fabricación.

### **Orden de producción y hoja de costos por órdenes específicas**

Para : Romero y Cía, SAC Orden número 0897

Descripción : 50 soportes, modelo Fecha : 1 abril

Fecha de terminación : 30 de abril Precio de venta : S/.9,000

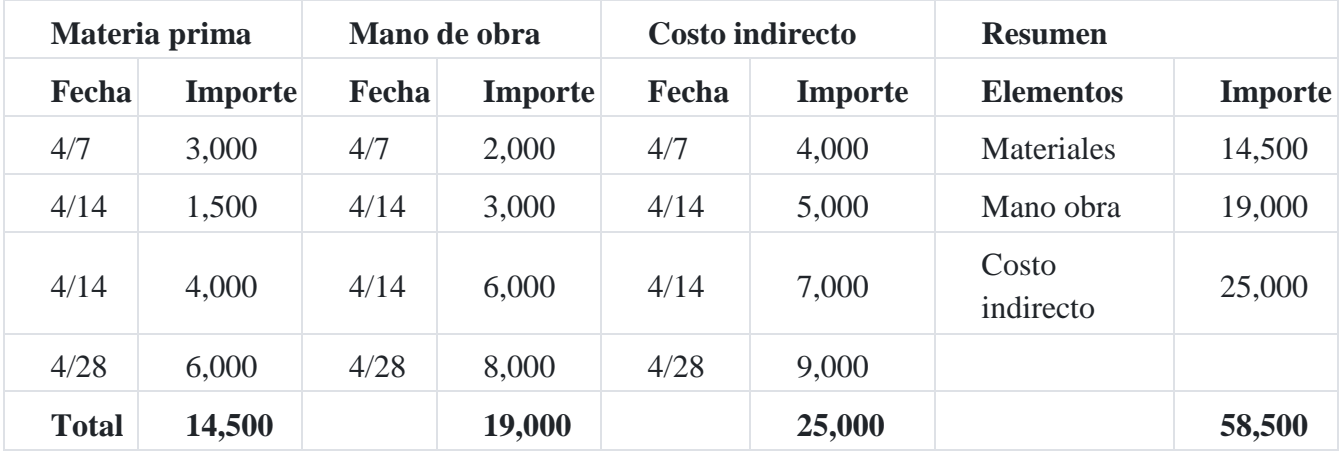

Costo total : S/.5,000 Costo unitario : S/.100

En el cuadro anterior se muestra un modelo sencillo de hoja de costos por órdenes de producción, pero el diseño está de acuerdo a la información que desean los funcionarios de la organización, inclusive se puede diseñar por centros de costos, por departamentos o procesos de fabricación del producto.

# **2. Modelos y procedimientos usados para contabilizar los costos de la materia prima en el proceso productivo**

La materia prima, como ya hemos dicho antes, es el recurso fácilmente identificable para ser imputado al producto que se está elaborando. La materia prima es un recurso directo sometida a cambios en el proceso manufacturero. El término de *materiales directos* es más conveniente en la preparación de informes de costos y estados de costos de producción por cubrir todos los recursos de este tipo en la imputación al producto terminado.

Existen materiales que no son parte del producto pero que se utilizan en la fabricación del bien, son los denominados materiales indirectos, que en algunas ocasiones se denominan "suministros de fábrica" y que son incluidos en la relación de costos indirectos de fabricación.

Por otro lado, las piezas terminadas pueden representar productos terminados listos para ser vendidos, o pueden consistir en una producto manufacturado que será utilizado posteriormente en la fabricación de un artículo mayor. En este caso, las piezas que forman parte de un artículo mayor se conocen como material directo.

Con respecto al proceso organizativo, todo tipo de material es ubicado por lo general en el mismo almacén. El procedimiento de los modelos relacionados con el ciclo de la contabilidad de los materiales implica una serie de formatos que tienen que ver todo el ciclo del proceso de la materia prima, como se indica a continuación:

# **2.1. Solicitud de materiales**

Siempre que se necesite materiales para una orden de producción específica se remite al almacén un modelo impreso conocido como "solicitud de materiales". Este modelo indica la cantidad de material a entregar y la orden de producción que está elaborando. El costo por unidad y el costo total de la materia prima entregada pueden indicarse también en la solicitud de materia prima por el encargado del almacén.

Una copia de la solicitud de materiales se remite al departamento de contabilidad de costos. En este, periódicamente, las solicitudes de materia prima se distribuyen por su numeración correlativa.

### **Solicitud de materiales o requisición**

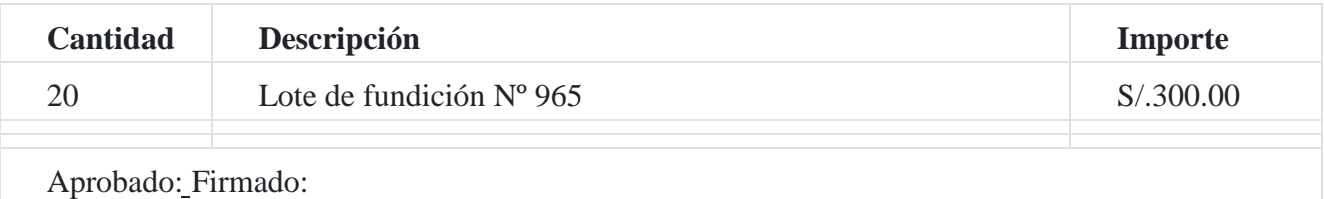

Todas las solicitudes de materiales o requisición se procesan y se pueden resumir en la forma siguiente:

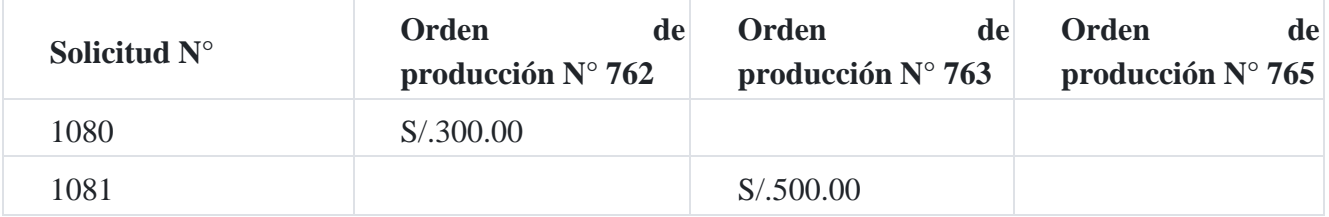

### **Hoja de resumen de las solicitudes de materiales**

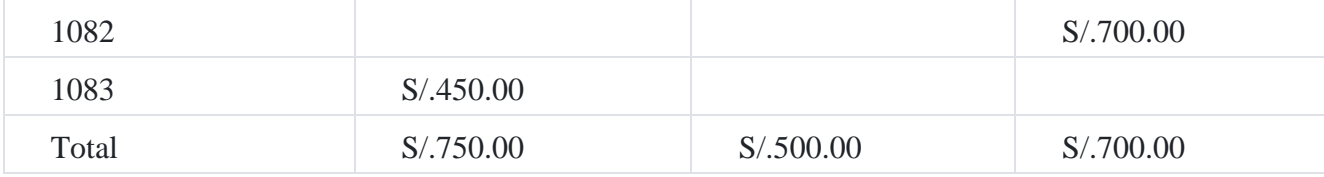

# **2.2. Modelos y procedimientos para procesar la mano de obra directa**

A la terminología de la mano de obra con fines de costos se le conoce también con los nombres de "nómina", "mano de obra directa", "mano de obra indirecta", "superintendencia", "tiempo ocioso o inactivo", "tiempo extraordinario" y "bonificaciones por turno de trabajo".

La mano de obra puede ser mano de obra directa y mano de obra indirecta. La nómina es el importe total de los sueldos y salarios ganados por el personal de la empresa, y comprende los salarios, los sueldos de obreros, empleados, etc.

La mano de obra directa es la porción de la mano de obra incurrida en la fábrica, la que puede ser identificada en las tareas y actividades del proceso productivo. Todos los demás costos remunerativos son costos indirectos. Para fines de control, se mantienen registros de mano de obra indirecta para clasificar salarios, como por ejemplo la superintendencia, tiempo ocioso o inactivo pagado, bonificaciones por tiempo extraordinario y otros trabajos de incidencia indirecta.

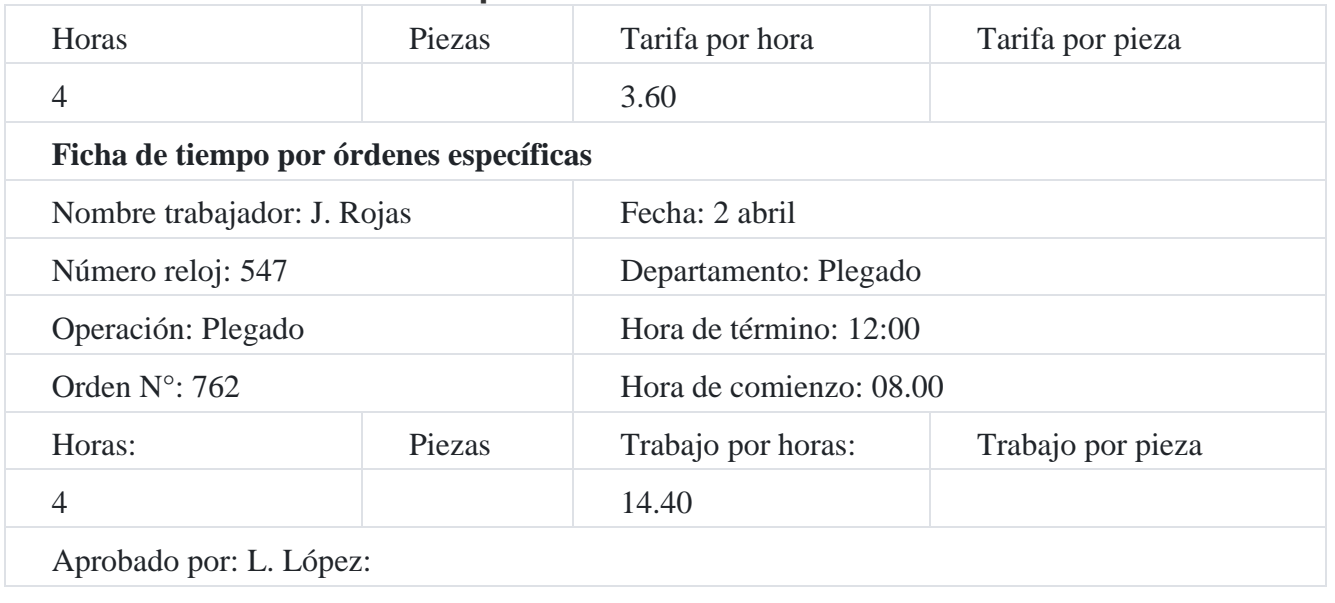

# **2.3. Ficha individual de tiempo**

A cada trabajador que está elaborando una orden de trabajo se le prepara una ficha de tiempo individual para cada orden de fabricación. Cada una de estas fichas de tiempo indicará el número de orden de producción en que el trabajador está laborando, la hora en que empezó su trabajo en esa orden, la hora en la que la terminó o dejó de trabajar

en ella, el tiempo empleado, el salario por hora y el costo total de la mano de obra directa. Si un trabajador labora durante el día en cinco órdenes distintas, se tiene que preparar cinco fichas individuales.

# **2.4. La carga fabril en el ciclo de la contabilidad de costos por órdenes específicas**

El término *carga fabril* se refiere a aquellos costos o gastos de fabricación o tareas específicas, o, en algunos casos, con departamentos o procesos determinados. Para fines de control administrativo, la carga fabril se clasifica en:

| Trabajador<br>$N^{\circ}$ | Orden $N^{\circ}$ 762 | Orden $N^{\circ}$ 763 | Orden $N^{\circ}$ 765 |
|---------------------------|-----------------------|-----------------------|-----------------------|
| 547                       | S/0.14.00             | S/0.00                |                       |
| 548                       | 10.00                 |                       | 8.00                  |
| 549                       | 12.00                 | 12.00                 |                       |
| 550                       | 13.00                 | 15.00                 |                       |
| 551                       | 18.00                 |                       | 12.00                 |
| 552                       | 15.00                 | 12.00                 | 10.00                 |
| 553                       | 17.00                 |                       | 15.00                 |
| 554                       | 16.00                 | 13.00                 |                       |
| Total                     | S/0.115.00            | S/.62.00              | S/0.45.00             |

**Hoja resumen de fichas de tiempo por órdenes específicas**

**a) Costos fijos.** Llamados también costos periódicos que no varían en concordancia con el volumen de producción. Se tratan de costos que pertenecen a un periodo particular, tal como el salario al superintendente de planta, la prima de seguro contraincendios de la planta o la maquinaria de la fábrica, los tributos sobre las propiedades de la planta industrial, los alquileres.

**b) Costos variables.** Son aquellos desembolsos que fluctúan de acuerdo al volumen de producción en una proporción más o menos directa, por ejemplo el consumo energético, los materiales indirectos.

## **Ciclo de costos por órdenes de trabajo**

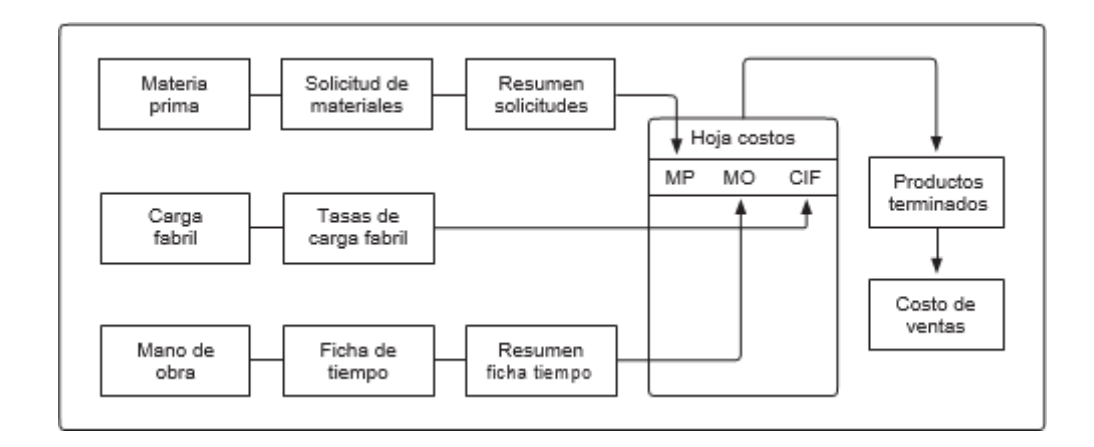

*Fuente: John Neuner.* Contabilidad de costos.

# **Preguntas para repaso**

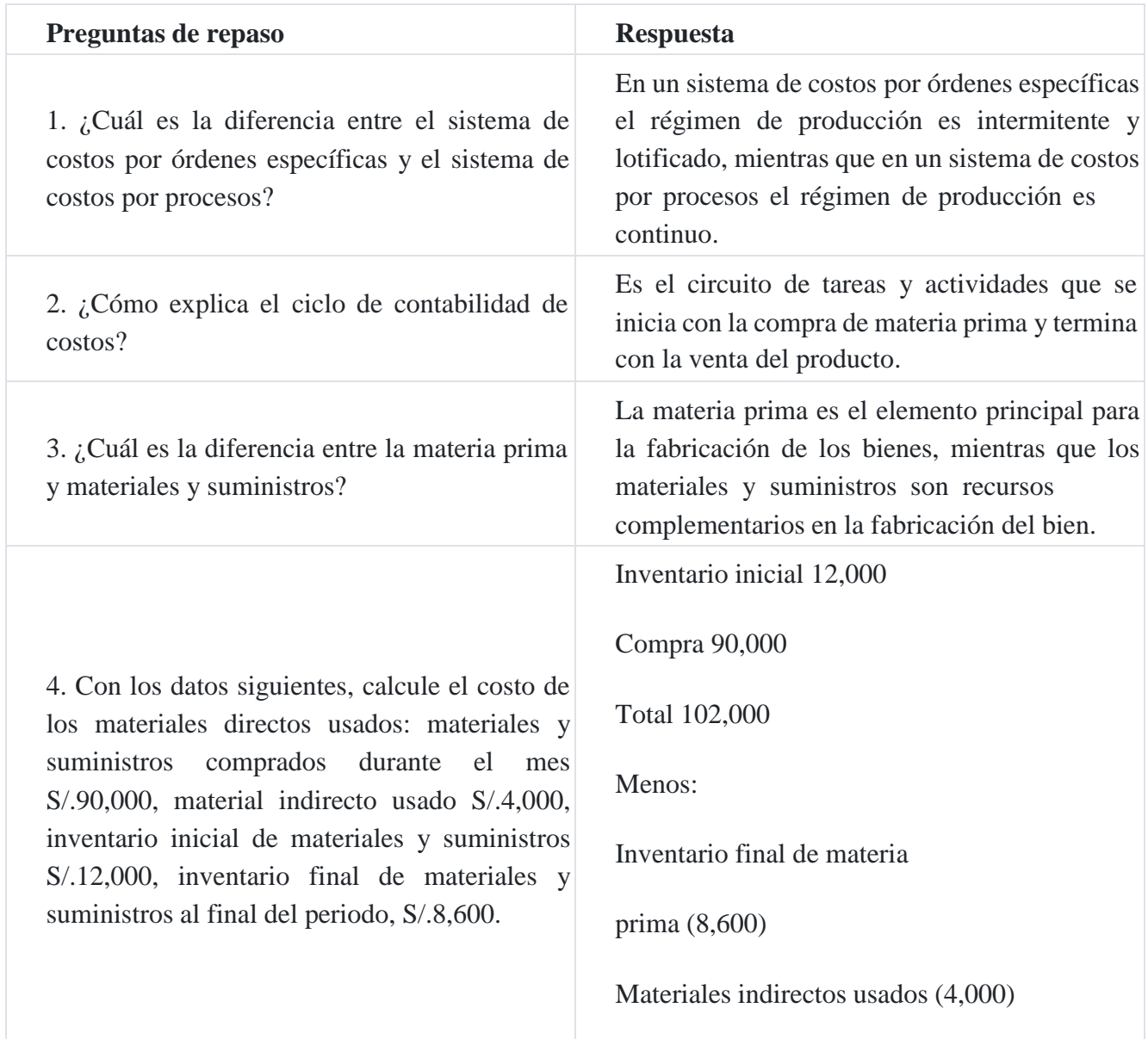

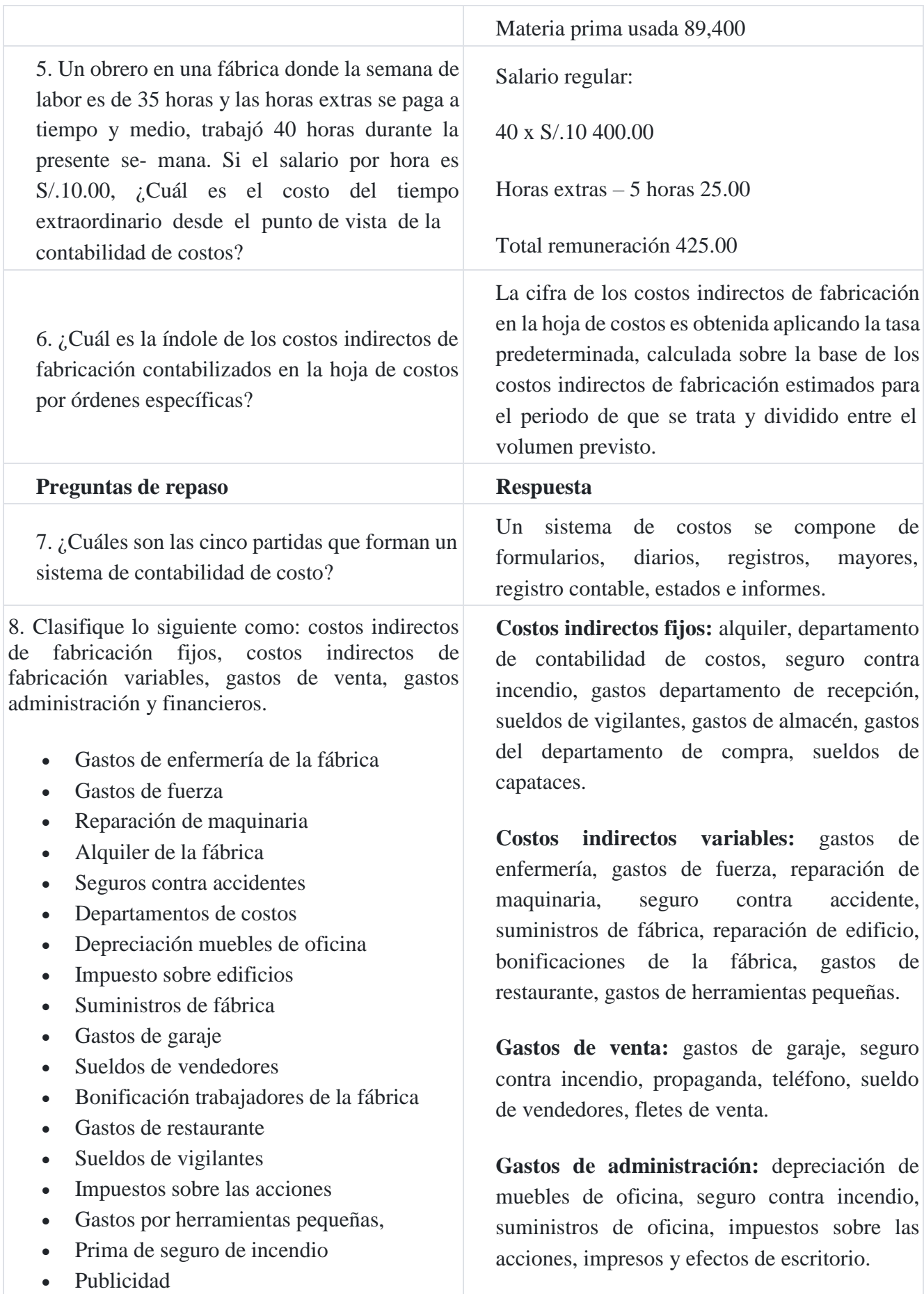

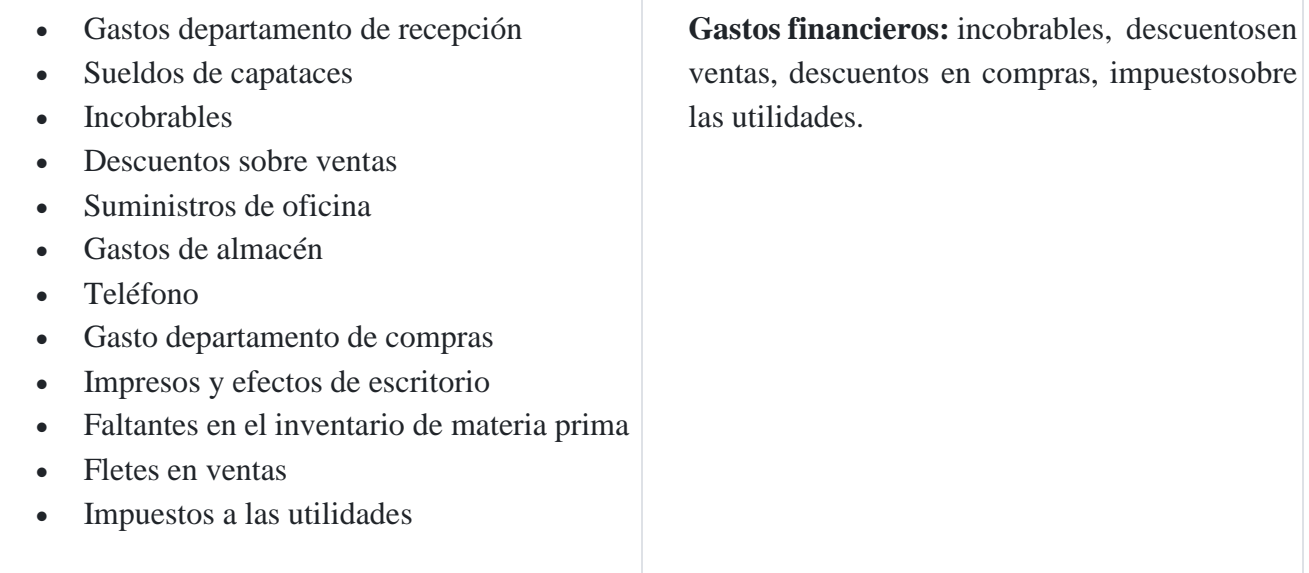

#### **Caso Nº 69**

### **Preparación de la hoja de costos por órdenes de producción**

La siguiente información ha sido tomada de la empresa **Zorritos SAC**

Diseñe una hoja de costos por órdenes específica e inserte las cantidades adecuadas para la orden N° 008. Esta orden pide la fabricación de 800 aparatos eléctricos para limpiar calzado pedidos por la compañía **Mendoza-Sulca** del distrito de Miraflores-Lima. La fabricación de esta orden comenzó el 13 de junio y fue completada el 1 de julio del presente año.

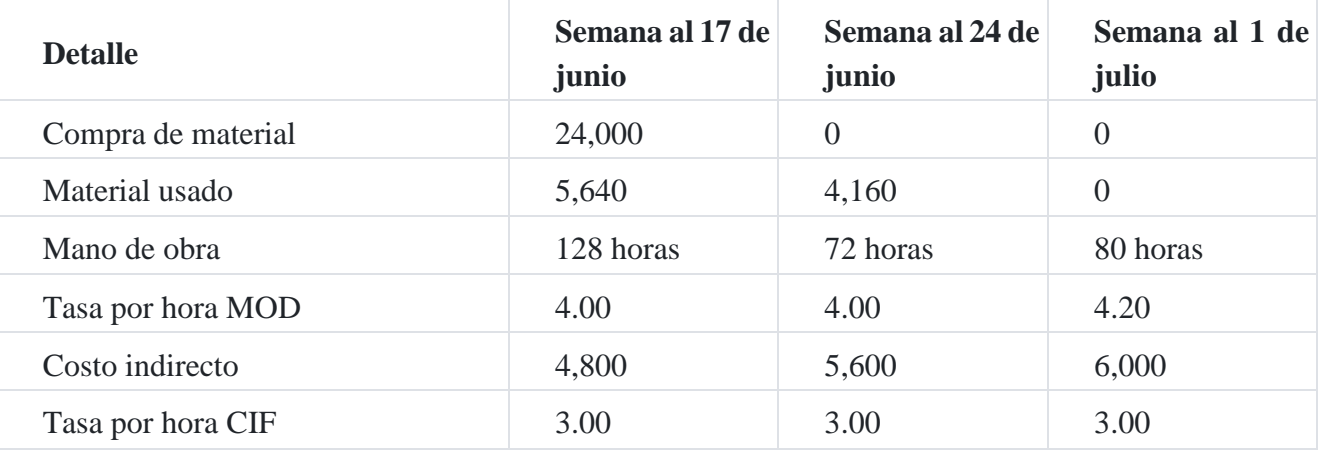

### **Solución**

**Hoja de costos**

Cliente : Mendoza Surca Orden N° : 008

Producto : Bombillas Fecha término : 1 julio

Unidades producidas : 800 Costo unitario: 75.64

Fecha inicio : 17 junio

Costo total : S/.60,516

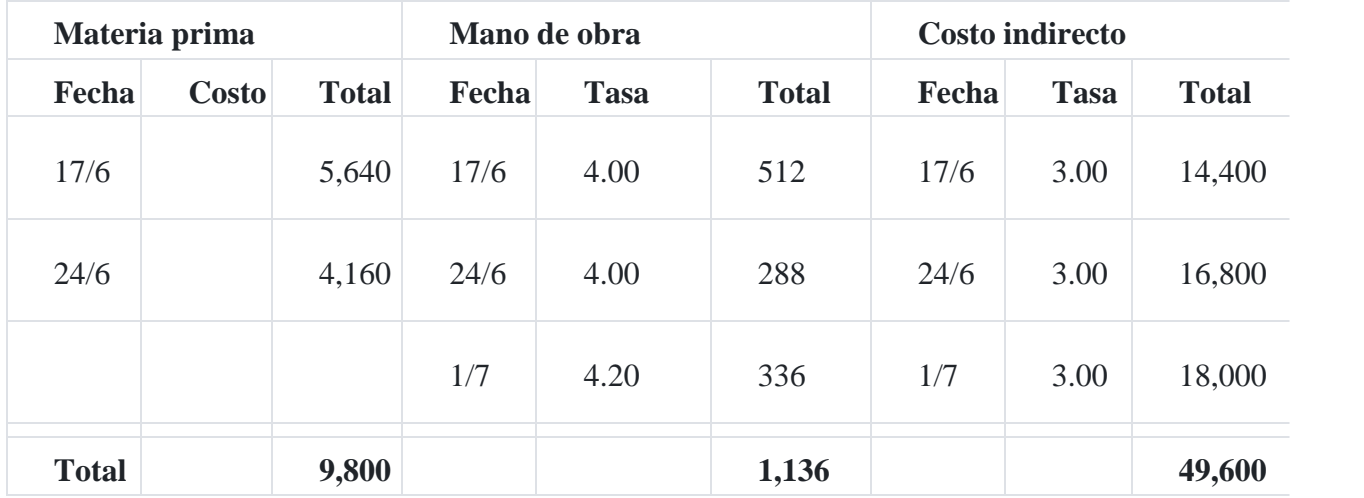

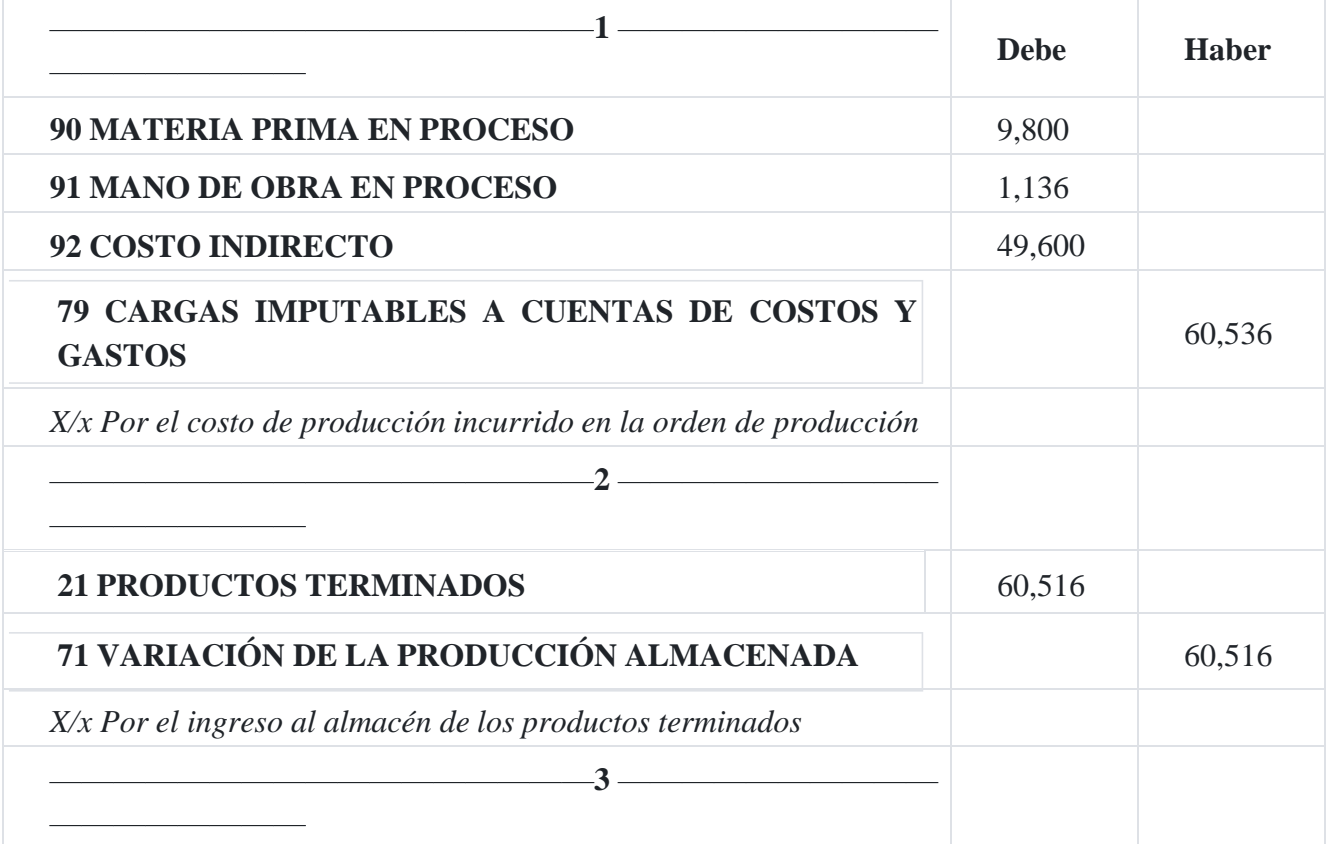

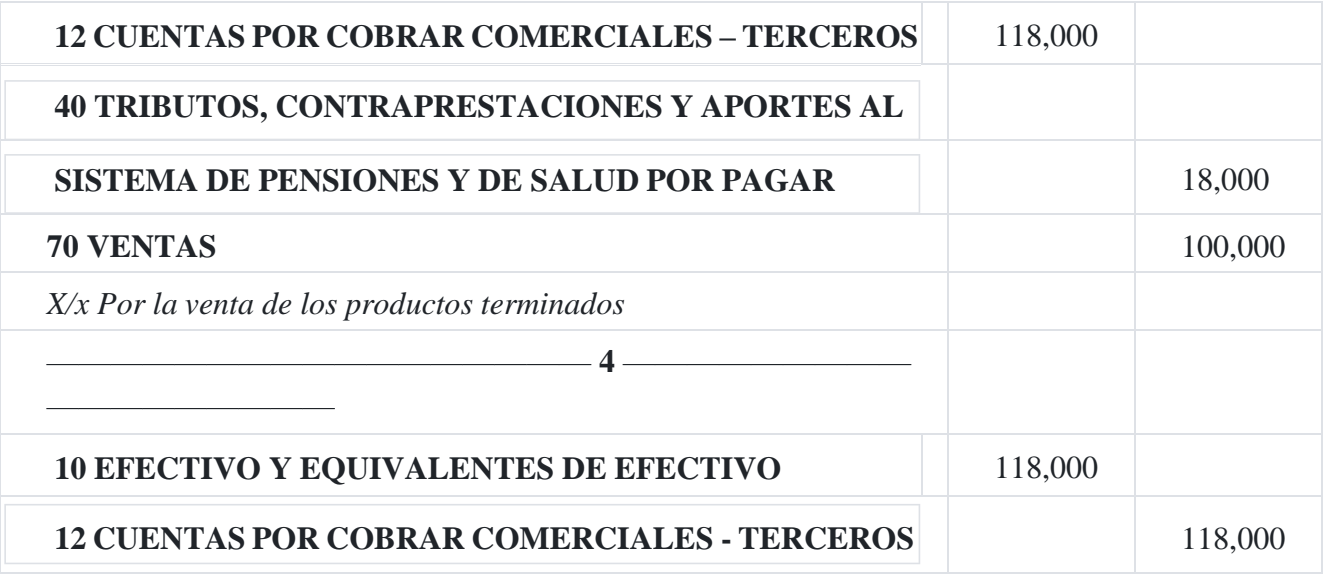

### **Caso Nº 70**

### **Estado de costo de venta, con anexo**

La compañía manufacturera **Zumarán SAC** fabrica un producto. Esta calcula los costos mediante la preparación mensual de un estado de costos de los artículos vendidos. Utilizando los datos que siguen, a) prepare un estado de costo de ventas para el mes de enero de 201X y b) calcule el costo por unidad de los artículos completados durante el mes de enero.

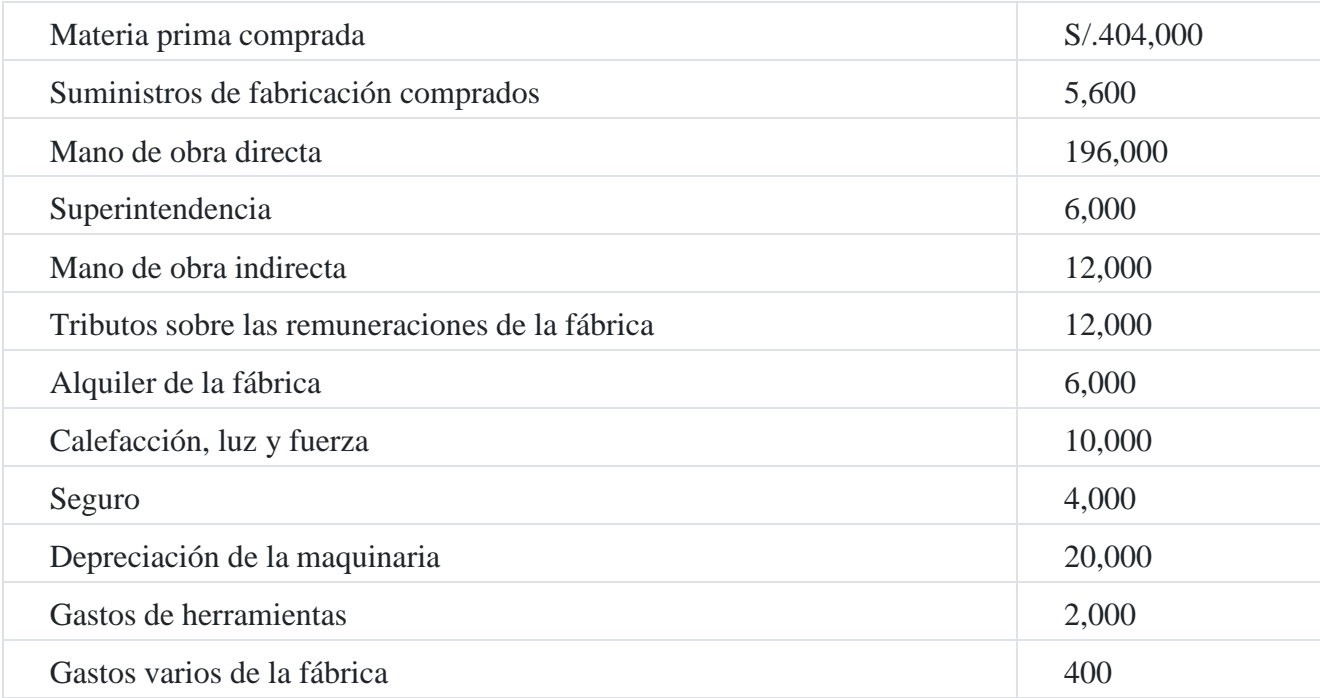

### **Inventarios**

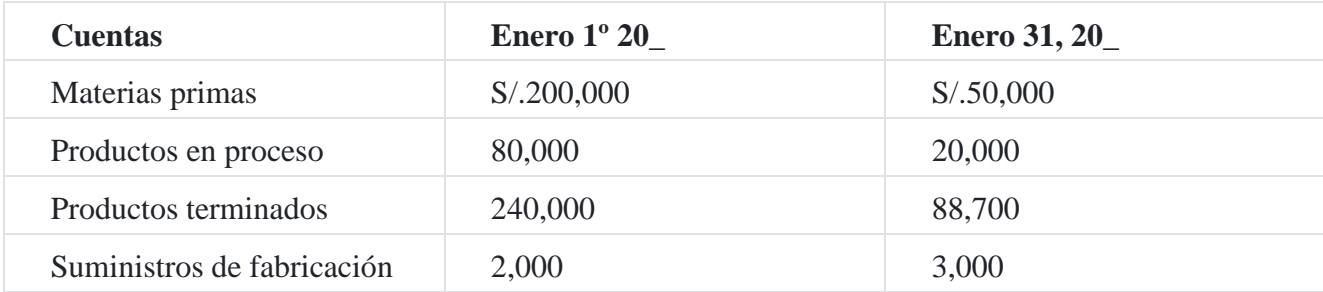

Unidades terminadas en el mes de enero: 20,000 unidades

## **Solución**

### **Estado de costo de ventas**

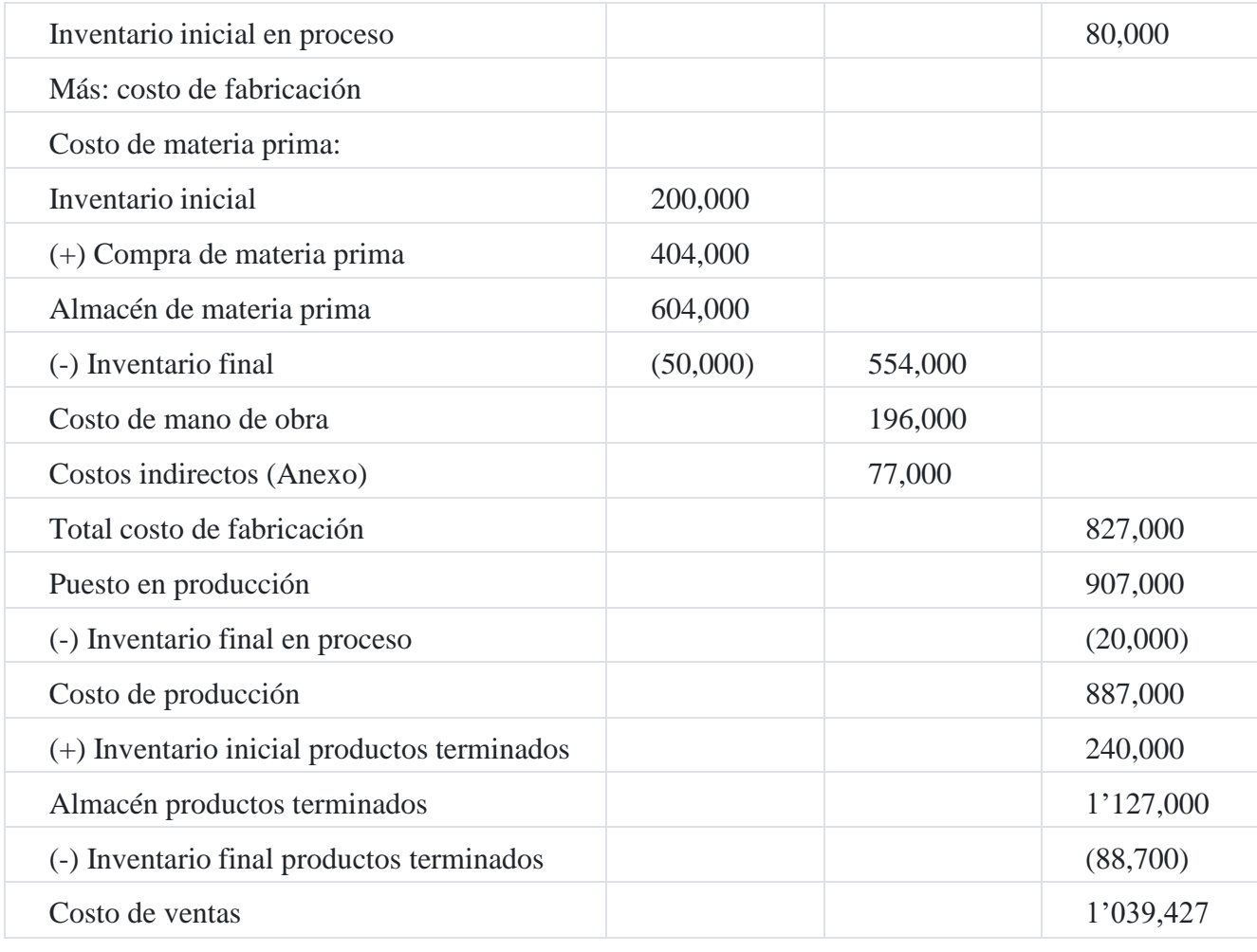

### **Anexo de costos indirectos**

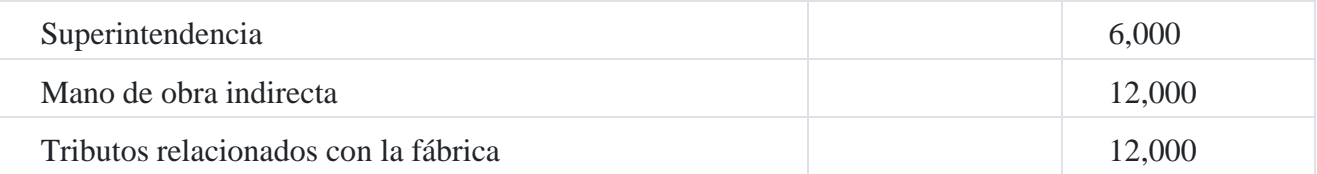

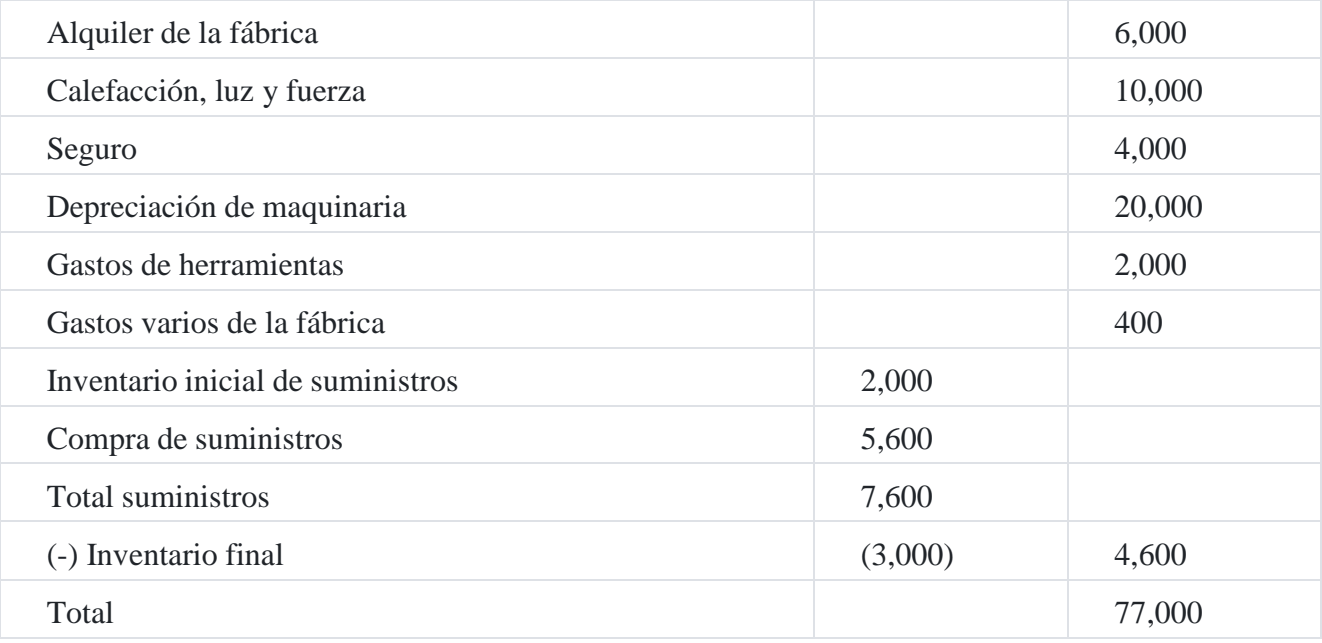

**Registro contable**

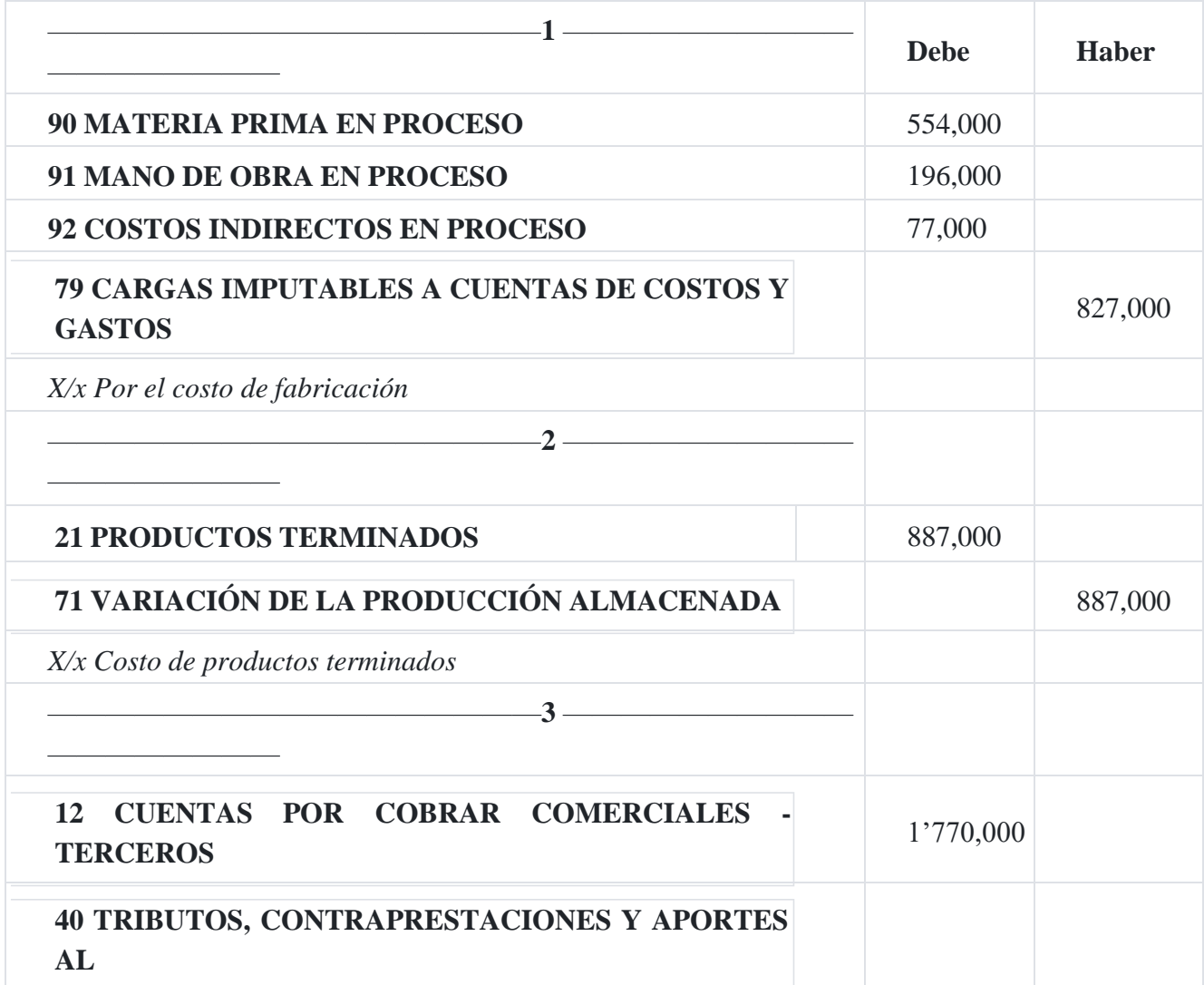
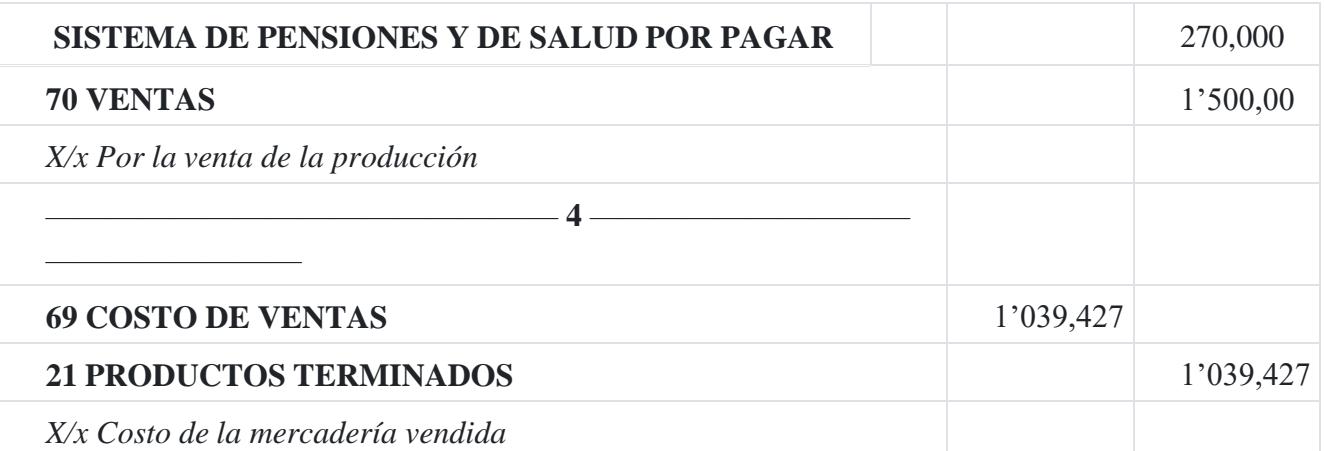

# **3. Ciclo de la contabilidad de costos por órdenes específicas**

Este segundo procedimiento se estudia mediante el registro contable utilizando las cuentas del plan contable desde la compra de la materia prima hasta la venta del producto elaborado por la empresa. Para el efecto, se utilizan las siguientes cuentas:

# **21 Productos terminados**

Agrupa las subcuentas que representan los bienes fabricados o producidos por la empresa, destinados a la venta. Asimismo, se incluye el costo de los servicios prestados por la empresa, que se relacionan con ingresos que serán reconocidos en el futuro, y los costos de financiación incorporados al valor de estos activos.

# **Nomenclatura de las subcuentas**

- 211 Productos manufacturados
- 212 Productos de extracción terminados
- 213 Productos agropecuarios y piscícolas terminados
- 214 Productos inmuebles
- 215 Existencias de servicios terminados
- 217 Otros productos terminados 218 Costos de financiación - Productos terminados
- **211 Productos manufacturados.** Productos que resultan de procesos de fabricación.

**212 Productos de extracción terminados.** Obtenidos a partir del procesamiento de recursos naturales.

**213 Productos agropecuarios y piscícolas terminados.** Productos de origen animal o vegetal que han sufrido algún proceso de cambio en la empresa.

**214 Productos inmuebles.** Edificaciones que la empresa ha construido o modificado para su venta. Incluye también terrenos sobre los que se construyen estas edificaciones y cuya propiedad se transferirá conjuntamente con la venta de la edificación.

**215 Existencias de servicios terminados.** Se compone principalmente de la mano de obra y otros costos incurridos en la prestación del servicio concluido.

**217 Otros productos terminados.** Productos terminados que la empresa ha procesado, que no se contemplan en las subcuentas anteriores.

**218 Costos de financiación – Productos terminados.** Costos de financiación incorporados en el valor de los activos de productos terminados, generados hasta el momento en que las existencias se encuentran listas para su comercialización.

El ingreso de productos terminados se mide al costo de fabricación y otros costos que fueran necesarios para tener las existencias de productos terminados en su condición y ubicación actuales. La salida de productos terminados se reconoce de acuerdo con las fórmulas de costeo promedio ponderado, o costo identificado.

Cuando se produce conjuntamente más de un producto y los costos de transformación no puedan identificarse por separado (por cada tipo de producto) se distribuye el costo total entre los productos, utilizando bases uniformes y racionales.

Los costos de financiación cuando son incorporados en el costo de existencias identificadas como calificadas (existencias calificadas), deben ser acumulados por separado en la subcuenta 218.

# **22. Subproductos, desechos y desperdicios**

#### **Contenido**

Agrupa las subcuentas que representan los productos accesorios obtenidos en la producción de los bienes del giro de la empresa. Asimismo, se incluye los residuos o mermas de producción de toda naturaleza, originadas en los procesos productivos, pero que mantienen algún valor en su realización.

#### **Nomenclatura de las subcuentas**

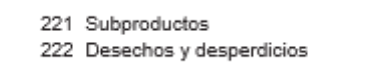

**221 Subproductos.** Productos obtenidos accesoriamente en el proceso de producción. Resultan de la producción conjunta donde el subproducto tiene un valor reducidorespecto del producto o de los productos principales.

**222 Desechos y desperdicios.** Materiales desechados por presentar defectos o que resultan no utilizables en el proceso de transformación.

## **Reconocimiento y medición**

Los subproductos, desechos y desperdicios se registran al costo, el que se compara periódicamente con el valor neto de realización, manteniéndose en libros al menor valor a través de una cuenta de valuación. La salida de este tipo de existencias se mide utilizando las fórmulas de costo PEPS, o promedio ponderado.

Cuando su costo no puede ser medido confiablemente, se miden al valor neto de realización.

#### **23 Productos en proceso contenido**

Agrupa las subcuentas que representan aquellos bienes que se encuentran en proceso de producción, a la fecha de los estados financieros.

#### **Nomenclatura de las subcuentas**

- 231 Productos en proceso de manufactura
- 232 Productos extraídos en proceso de transformación
- 233 Productos agropecuarios y piscícolas en proceso
- 234 Productos inmuebles en proceso 235 Existencias de servicios en proceso
- 237 Otros productos en proceso
- 238 Costos de financiación Productos en proceso
- 

**231 Productos en proceso de manufactura.** Productos que se encuentran en proceso de manufactura.

**232 Productos extraídos en proceso de transformación.** Productos que habiendo sido extraídos de la naturaleza, se encuentran en proceso de transformación.

**233 Productos agropecuarios y piscícolas en proceso.** Productos de origen animal o vegetal que se encuentran en proceso de producción.

**234 Productos inmuebles en proceso.** Inmuebles que se encuentran en proceso de construcción, cuando los inmuebles son destinados a la venta.

**235 Existencias de servicios en proceso.** Se compone de la mano de obra y otros costos involucrados en la prestación del servicio mientras este no se ha concluido.

**237 Otros productos en proceso.** Productos en etapa de transformación o fabricación que no se contemplan en las subcuentas anteriores.

**238 Costos de financiación – Productos en proceso.** Costos de financiación incorporados en el valor de los activos de productos en proceso, generados hasta el momento en que tales productos se transfieren a producción terminada.

Reconocimiento y medición

Los costos de producción o transformación de las existencias comprenden los costos directamente relacionados con las unidades en producción y los costos indirectos atribuibles.

En el caso de productos agropecuarios, la medición es a valor razonable, considerando el estado y condición actual de dichos productos. Cuando no existan referencias al valor de mercado, que permitan la medición a valor razonable, se medirán al costo.

#### **24 Materias primas**

Agrupa las subcuentas que representan los insumos que intervienen directamente en los procesos de fabricación, para la obtención de los productos terminados, y que quedan incorporados en estos últimos.

## **Nomenclatura de las subcuentas**

- 241 Materias primas para productos manufacturados
- 242 Materias primas para productos de extracción
- 243 Materias primas para productos agropecuarios y piscícolas
- 244 Materias primas para productos inmuebles

**241 Materias primas para productos manufacturados.** Adquiridas para su posterior ingreso al proceso productivo.

**242 Materias primas para productos de extracción.** Incluye recursos extraídos que sirven de materia prima para su posterior transformación.

**243 Materias primas para productos agropecuarios y piscícolas.** Incluye los productos agropecuarios y piscícolas que luego van a ser transformados.

**244 Materias primas para productos inmuebles.** Incluye las materias primas necesarias para la construcción de inmuebles.

Reconocimiento y medición

Las materias primas se registrarán al costo, el mismo que incluye todo costo atribuible a la adquisición, hasta que estén disponibles para ser utilizadas en el objeto del negocio relacionado. Los descuentos comerciales, las rebajas y otras partidas similares, distintas de las financieras, se deducirán para determinar el costo de adquisición.

Para los efectos de la medición al cierre del ejercicio, se tomará en cuenta el costo de adquisición o valor neto de realización, el más bajo. Cuando una reducción en el costo de adquisición de las materias primas indique que el costo de los productos terminados

excederá su valor neto realizable, el costo de reposición de las materias primas puede ser la medida adecuada de su valor neto realizable.

La salida de materias primas se reconoce de acuerdo con las fórmulas de costeo de PEPS, o promedio ponderado, o costo identificado.

#### **25 Materiales auxiliares, suministros y repuestos**

Agrupa las cuentas divisionarias que representan los materiales diferentes de los insumos principales (materias primas) y los suministros que intervienen en el proceso de fabricación. Asimismo, incluye los repuestos que no califican como bienes inmovilizados.

Nomenclatura de las subcuentas

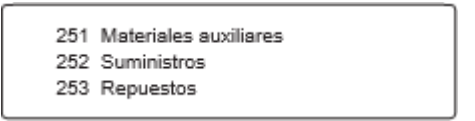

**251 Materiales auxiliares.** Materiales destinados para el proceso de fabricación, complementarios a las materias primas.

**252 Suministros.** Insumos que intervienen en los procesos de producción o comercialización, o procesos complementarios, como el de mantenimiento.

**253 Repuestos.** Partes y piezas a ser destinadas a su montaje en instalaciones, equipos o máquinas en sustitución de otras semejantes.

# **Reconocimiento y medición**

Los materiales auxiliares, suministros y repuestos se registrarán a su costo de adquisición, el mismo que incluye todos los costos necesarios para darle su condición y ubicación actual.

Para los efectos de la medición al cierre del ejercicio, se tomará en cuenta el costo de adquisición o producción o valor neto de realización, el más bajo.

Cuando una reducción en el costo de adquisición de los materiales auxiliares, suministros y repuestos indique que el costo de los productos terminados excederá su valor neto realizable, el costo de reposición de los materiales auxiliares, suministros y repuestos puede ser la medida adecuada de su valor neto realizable.

Las salidas de materiales auxiliares, suministros y repuestos se reconocen de acuerdo con las fórmulas de costeo de PEPS, o promedio ponderado, o costo.

## **26 Envases y embalajes**

Agrupa las subcuentas que representan los bienes complementarios para la presentación y comercialización del producto.

#### **Nomenclatura de las subcuentas**

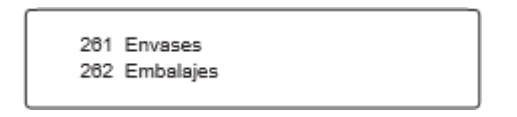

**261 Envases.** Recipientes o vasijas, destinados a contener el producto que se comercializa.

**262 Embalajes.** Cubiertas o envolturas, destinadas a guardar productos o mercaderías al momento de transportarlas o almacenarlas.

#### **Reconocimiento y medición**

Los envases y embalajes se registrarán al costo de adquisición, el mismo que incluye los costos necesarios para darles su condición y ubicación actual.

Para los efectos de la medición al cierre del ejercicio, se tomará en cuenta el costo de adquisición o valor neto de realización, el más bajo. Las salidas de envases y embalajes se reconocen de acuerdo con las fórmulas de costeo de PEPS, o promedio ponderado, o costo identificado.

Cuando una reducción en el costo de adquisición de los envases y embalajes indique que el costo de los productos terminados excederá su valor neto realizable, el costo de reposición de los envases y embalajes puede ser la medida adecuada de su valor neto realizable.

#### **28 Existencias por recibir**

Agrupa las subcuentas que representan bienes aun no ingresados al lugar de almacenamiento de la empresa, y que serán destinados a la fabricación de productos, al consumo, mantenimiento de sus servicios, o a la venta cuando se encuentren disponibles.

#### **Nomenclatura de las subcuentas**

281 Mercaderías 284 Materias primas 285 Materiales auxiliares, suministros y repuestos 286 Envases

**281 Mercaderías.** Comprende los bienes adquiridos para su venta, sin someterlos a procesos de transformación.

**284 Materias primas.** Comprende los insumos que luego ingresarán al proceso de transformación.

**285 Materiales auxiliares, suministros y repuestos.** Incluye los materiales, diferentes de las materias primas, que intervienen en el proceso productivo así como los repuestos y suministros que no se incorporan en aquel.

**286 Envases y embalajes.** Incluye los bienes complementarios para presentación y comercialización de productos.

#### **Reconocimiento y medición**

Las existencias por recibir se reconocen cuando se produce la transferencia de propiedad de los bienes, de acuerdo con los términos del contrato o pedido.

Las existencias por recibir se miden al costo de adquisición o valor neto de realización, el que sea menor. Cuando una reducción en el costo de adquisición de las existencias por recibir adquiridas indique que excederá su valor neto realizable, el costo de reposición de tales existencias puede ser la medida adecuada de su valor neto realizable.

#### **29 Desvalorización de existencias**

Agrupa las subcuentas que acumulan las estimaciones para cubrir la des- valorización de las existencias.

#### **Nomenclatura de las subcuentas**

- 291 Mercaderías
- 292 Productos terminados
- 293 Subproductos, desechos y desperdicios
- 294 Productos en proceso
- 295 Materias primas
- 296 Materiales auxiliares, suministros y repuestos
- 297 Envases y embalajes
- 298 Existencias por recibir

#### **Reconocimiento y medición**

En esta cuenta se registra el efecto de la valuación de existencias, al con- siderar la base de costo o valor neto de realización, el menor.

#### **69 Costo de ventas**

Agrupa las subcuentas que acumulan el costo de los bienes y/o servicios inherentes al giro del negocio, transferidos a título oneroso.

#### **Nomenclatura de las subcuentas**

691 Mercaderías 692 Productos terminados 693 Subproductos, desechos y desperdicios 694 Servicios 695 Gastos por desvalorización de existencias

**691 Mercaderías.** Costo de las mercaderías vendidas o transferidas, previamente reconocidas en la cuenta 20 Mercaderías.

**692 Productos terminados.** Costo de los productos terminados vendidos o transferidos previamente reconocidos en la cuenta 21 Productos terminados, excepto la subcuenta 215.

**693 Subproductos, desechos y desperdicios.** Costo de los subproductos, desechos y desperdicios vendidos o transferidos, previamente reconocidos en la cuenta 22.

**694 Servicios.** Costo de las existencias de servicios prestados previamente reconocidos en la subcuenta 215 Existencias de servicios terminados, o acumulado directamente en esta cuenta.

**695 Gastos por desvalorización de existencias.** Incluye la pérdida de valor de las existencias por: medición a valor de realización, por deterioro, y por diferencias de inventario.

71 Variación de la producción almacenada

Agrupa las subcuentas cuyos saldos representan las variaciones que se han originado en un periodo determinado, entre los inventarios finales de productos en proceso y los inventarios iniciales de dichos bienes; así como de los productos terminados, de los subproductos, desechos y desperdicios, de los envases y embalajes, y de las existencias de servicios.

#### **Nomenclatura de las subcuentas**

- 711 Variación de productos terminados
- 712 Variación de subproductos, desechos y desperdicios
- 713 Variación de productos en proceso
- 714 Variación de envases y embalajes
- 715 Variación de existencias de servicios

**711 Variación de productos terminados.** Importe resultante de las variaciones (positivas o negativas) originadas en el ejercicio, entre el inventario final e inventario inicial de productos terminados.

**712 Variación de subproductos, desechos y desperdicios.** Importe resultante de las variaciones (positivas o negativas) originadas en el ejercicio, entre el inventario final e inventario inicial de subproductos, desechos y desperdicios.

**713 Variación de productos en proceso.** Importe resultante de las variaciones (positivas o negativas) originadas en el ejercicio, entre el inventario final e inventario inicial de productos en proceso.

**714 Variación de envases y embalajes.** Importe resultante de las variaciones (positivas o negativas) originadas en el ejercicio, entre el inventario final e inventario inicial de envases y embalajes.

**715 Variación de existencias de servicios.** Incluye la variación (positiva o negativa) originada en el ejercicio, entre las existencias de servicios a final del ejercicio y los saldos iniciales.

79 Cargas imputables a cuentas de costos y gastos

Esta cuenta se utiliza para transferir, en los casos pertinentes, los gastos por naturaleza registrados en el elemento 6, excepto a las cuentas de costos del elemento 9 Contabilidad analítica de explotación.

Nomenclatura de las subcuentas

791 Cargas imputables a cuentas de costos y gastos 792 Gastos financieros imputables a cuentas de existencias

**791 Cargas imputables a cuentas de costos y gastos.** Transfiere costos y gastos acumulados por su naturaleza, a cuentas de costo de producción o cuentas acumulativas de función del gasto (Elemento 9).

**792 Gastos financieros imputables a cuentas de existencias.** Transfiere los costos financieros a las existencias calificadas de productos en proceso (subcuenta 238).

# **4. Contabilidad analítica de explotación**

Las cuentas que integran la contabilidad analítica de explotación no están normadas en el Plan Contable General Empresarial, razón por la cual cada empresa puede establecer el plan de cuenta en lo concerniente a este elemento nueve.

Estas cuentas sirven de control del costo y del gasto que realiza la empresa en su gestión diaria, por cuanto registran los desembolsos y sacrificios, que hace la empresa, para producir un bien o prestar un servicio.

Como quiera que las cuentas analíticas de explotación registran costos y gastos, entonces es necesario conocer cuándo un desembolso es costo y cuándo es gasto. Costo es el desembolso o sacrificio que hace la empresa en el área de Producción, es decir en la planta, cuando fabrica bienes. Gasto es un desembolso que también hace la empresa pero en el área de Administración y ventas. Esta clasificación es importante por cuanto el costo es el valor de los productos terminados en concordancia con lo que indica la Norma Internacional de Contabilidad 2 Existencias, que finalmente, al venderse la producción, constituye un gasto presentado en el Estado de resultados.

Como ya dijimos, las cuentas del elemento 9 son establecidas por la entidad, y en este sentido se puede usar, por ejemplo, las cuentas siguientes:

- 90 Productos en proceso materia prima
- 91 Productos en proceso mano de obra
- 92 Productos en proceso costos indirectos
- 93 Costos de fabricación
- 94 Costo de producción
- 95 Gastos de ventas
- 96 Gastos de administración

Los pasos para completar el ciclo de fabricación, por los cuales es necesario asientos de contabilidad, son:

- 1. Compra de materia prima para ser usada en la fabricación.
- 2. La utilización de la materia prima para ser usada en la producción.
- 3. La contratación y uso de la mano de obra de la fábrica.
- 4. La ocurrencia de una serie de costos indirectos y su aplicación a los costos de producción.
- 5. La transferencia del costo de los productos terminados desde la cuenta de productos en proceso a la cuenta de productos terminados.
- 6. La transferencia del costo de los productos vendidos desde la cuenta de productos terminados a la cuenta costo de ventas.

# **5. Asientos para el control de la materia prima en el ciclo de la contabilidad por órdenes específicas**

Aunque es posible registrar las compras de materias primas en cuentas separadas, en decir materias primas directas y materias primas indirectas;, sin embargo, el procedimiento no es práctico en la mayoría de las empresas, pues en la oportunidad en que se compra no siempre es posible identificar el material con su uso final en las operaciones de fabricación. La mayoría de las empresas, por consiguiente, usan cuenta para el control del costo directo y cuenta para el control de la materia prima indirecta.

Los asientos contables que tienen que ver con la compra y utilización de la materia son:

# **Caso Nº 71**

# **Materia prima para productos manufacturados**

Se adquiere de un proveedor no vinculado, materia prima para la elaboración de productos manufacturados, por un valor de S/.120,000 más IGV.

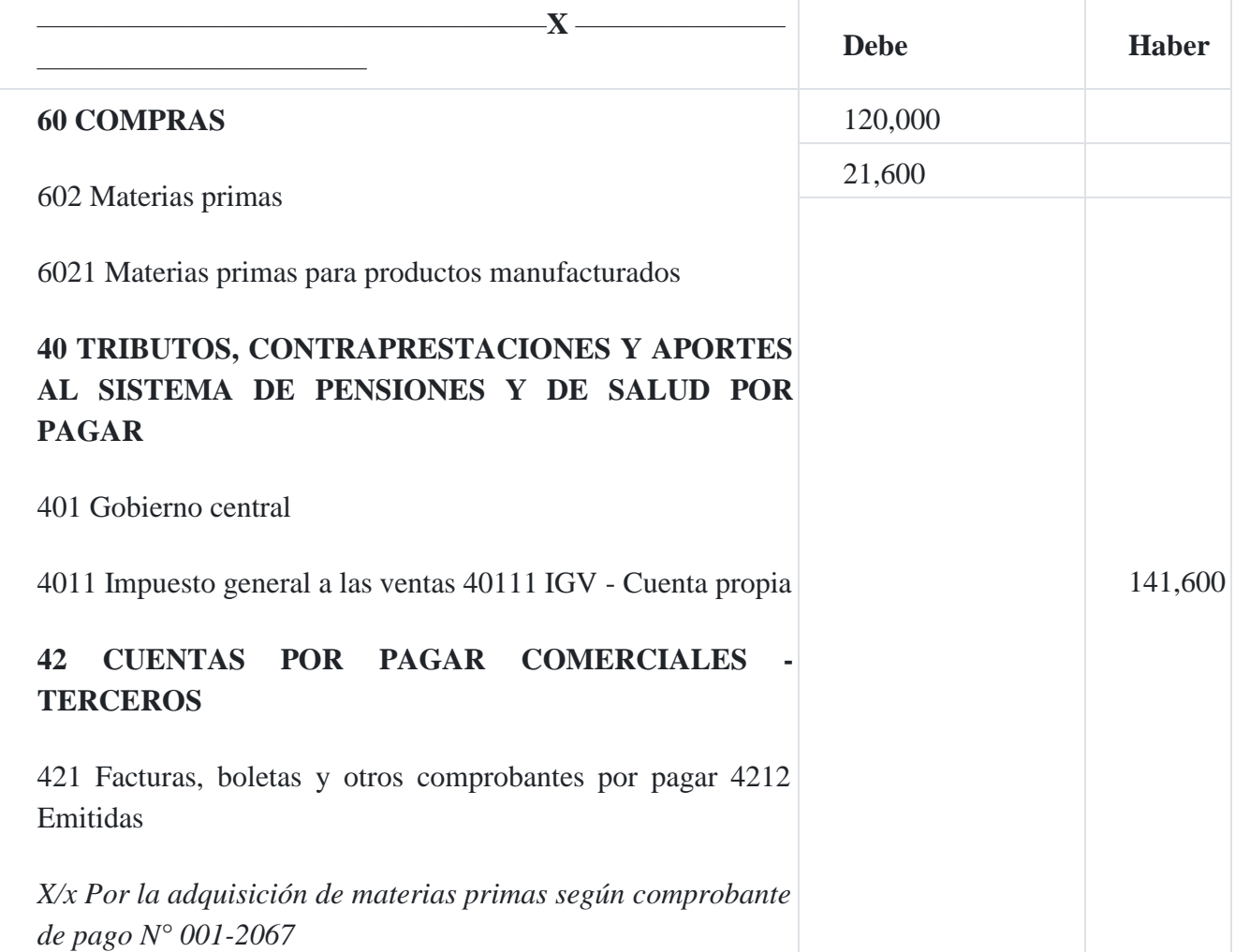

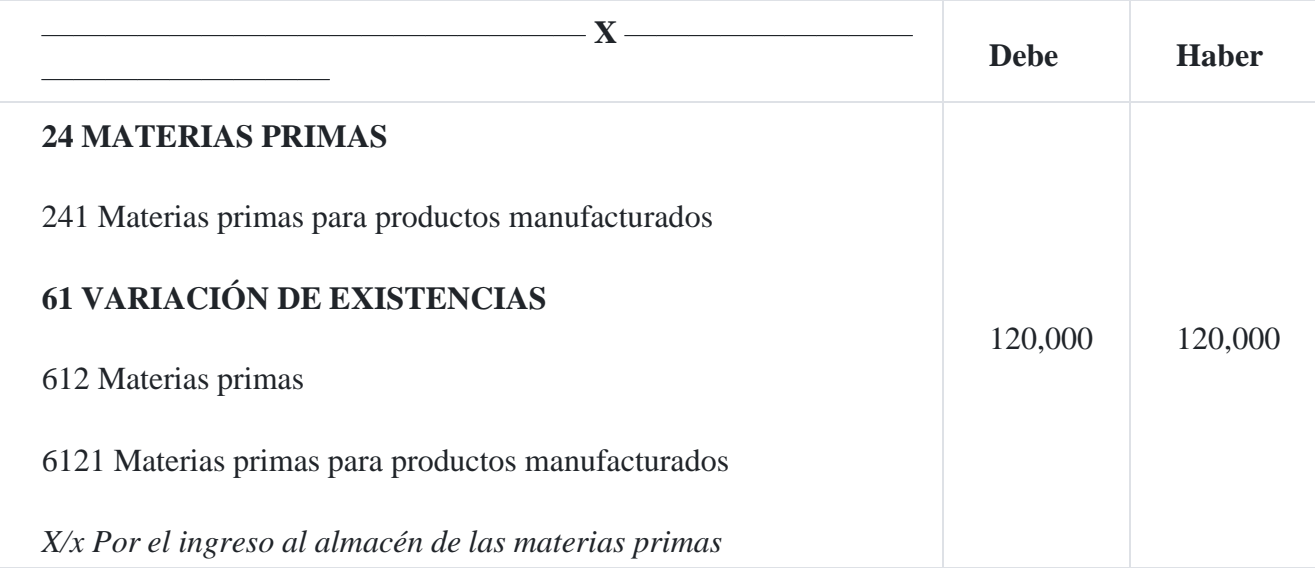

La cuenta de materias primas está respaldada por una cuenta de mayor o mayor auxiliar constituido por tarjetas de inventario continuo, las cuales muestran las entradas, las salidas y las existencias para todas las clases de materias primas que se llevan en el almacén.

A efectos de control, se requiere la emisión de modelos de solicitudes de materiales para todos aquellas que se extraigan del almacén. Con estas solicitudes se preparan resúmenes semanales o mensuales, de manera que puedan hacerse los registros en los libros de contabilidad. Para aquella materia prima usada en las diferentes órdenes se hace un asiento de cargo que establezca el plan de cuentas de la empresa como, por ejemplo, *PRODUCTOS EN PROCESO-MATERIAS PRIMAS;* en lo que se refiere al consumo de la materia prima indirecta en el plan de cuentas de la empresa se puede utilizar la cuenta, por ejemplo, *PRODUCTOS EN PROCESO – COSTOS INDIRECTOS.*

Para ilustrar estos ejemplos proponemos un cuadro de distribución del consumo de la materia prima directa y materia prima indirecta ubicada en cada orden de producción.

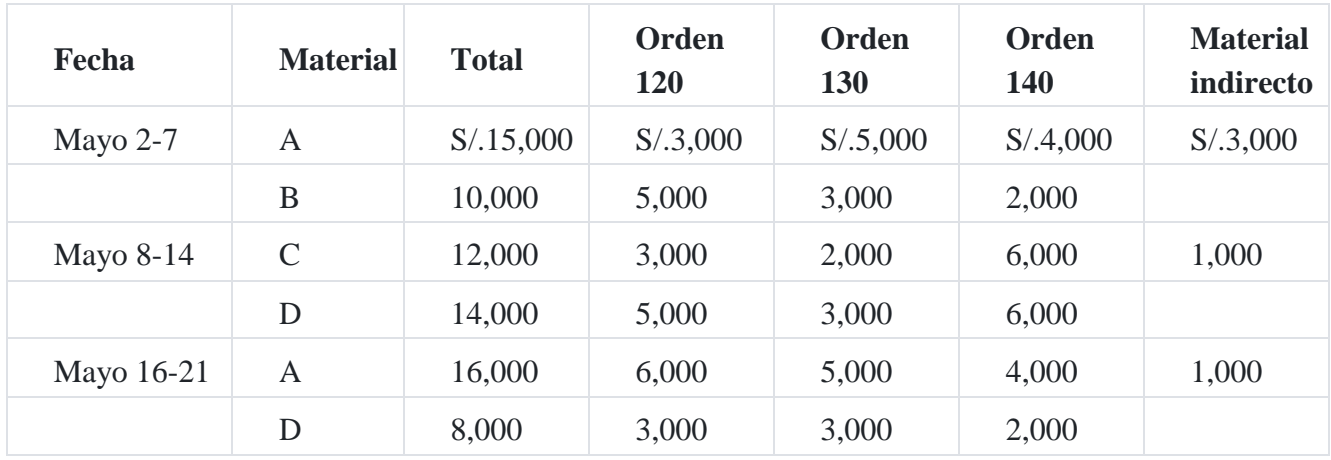

#### **Distribución de la materia prima en el consumo**

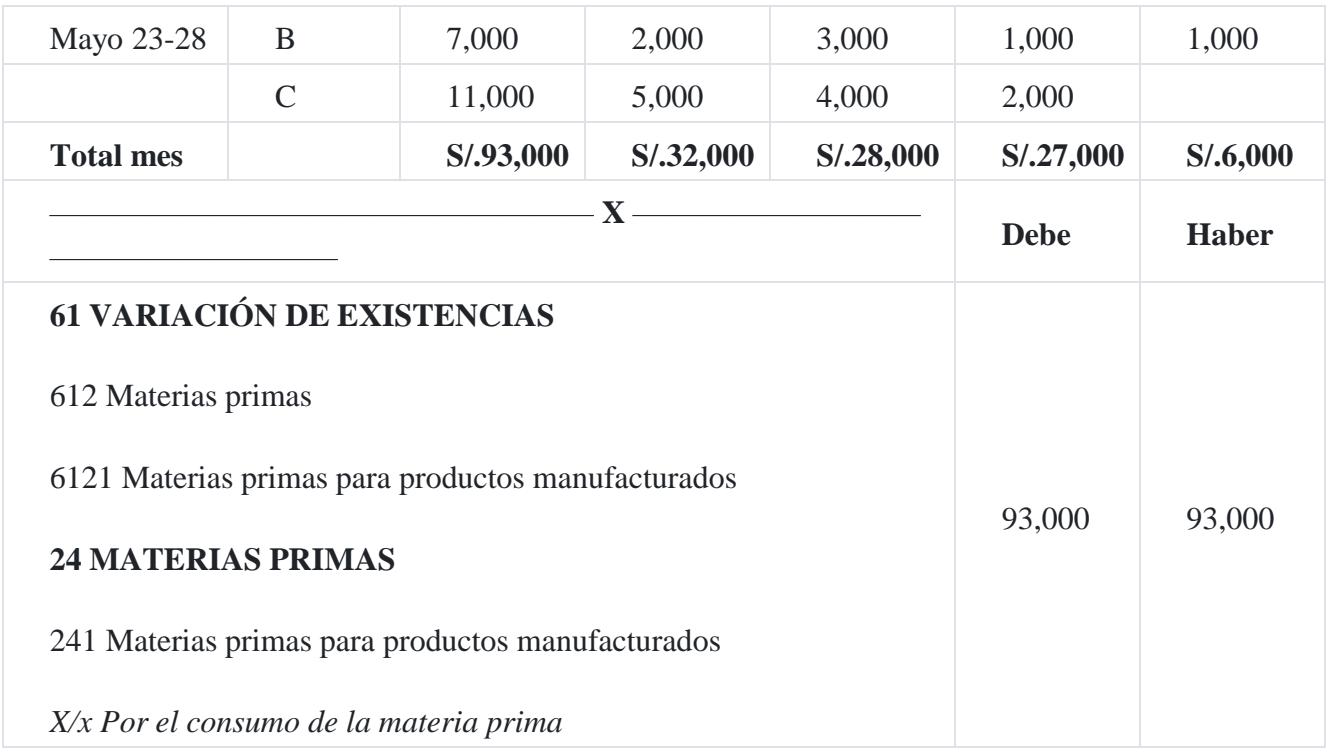

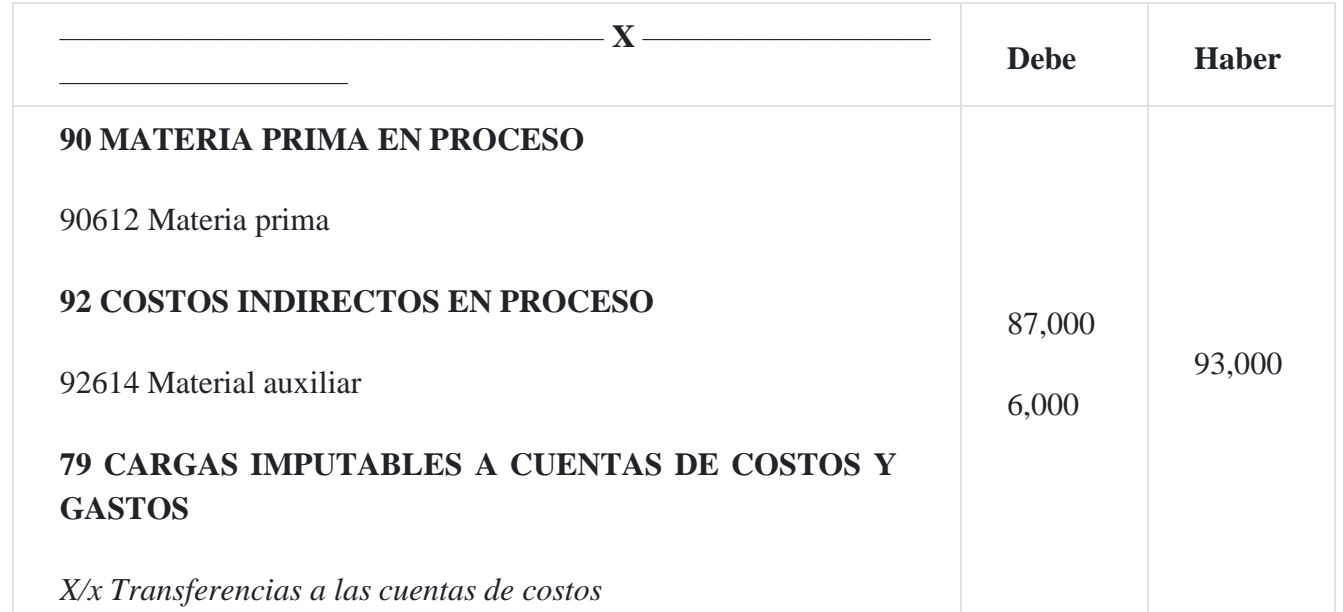

# **6. Asientos para el control de la mano de obra en el ciclo de la contabilidad por órdenes específicas**

La cuenta básica para esta fase del ciclo es la cuenta 62 Gastos de personal, directores y gerentes y que se define de la manera siguiente en el PCGE.

# **62. Gastos de personal, directores y gerentes**

Agrupa las subcuentas que representan las remuneraciones a que tiene derecho el trabajador, tanto en efectivo como en especie así como las distintas contribuciones para seguridad y previsión social, y en general todas las cargas que lo benefician. Incluye por extensión, las dietas a los miembros del directorio de la empresa.

#### **Nomenclatura de las subcuentas**

621 Remuneraciones 622 Otras remuneraciones 623 Indemnizaciones al personal 624 Capacitación 625 Atención al personal 626 Gerentes 627 Seguridad, previsión social y otras contribuciones 628 Retribuciones al directorio 629 Beneficios sociales de los trabajadores

**621 Remuneraciones.** Gastos incurridos por concepto de remuneraciones del personal, que incluye los sueldos, salarios, comisiones, remuneraciones en especie, vacaciones, y gratificaciones, entre otros, de carácter fijo.

**622 Otras remuneraciones.** Gastos por concepto de bonos extraordinarios, movilidad, pasajes, asignación para vivienda, seguros particulares de salud, escolaridad, entre otros.

**623 Indemnizaciones al personal.** Comprende los gastos por concepto de pagos adicionales a las remuneraciones, por ejemplo en el caso de ceses de personal.

**624 Capacitación.** Importe utilizado en la capacitación del personal, ya sea dentro de la empresa o fuera de ella, en otras instituciones especializadas.

**625 Atención al personal.** Gastos de atención al personal, tal como almuerzos, celebración de festividades, entre otros.

**626 Gerentes.** Gastos diferentes a las remuneraciones incurridos en el personal de gerencia.

**627 Seguridad, previsión social y otras contribuciones.** Contribuciones de la empresa establecidas por ley, tales como seguro social, seguro complementario de trabajos de riesgo, Sencico, Senati, entre otras similares.

**628 Retribuciones al directorio.** Importe de las retribuciones asignadas a los miembros del directorio de la empresa.

**629 Beneficios sociales de los trabajadores.** Gastos por concepto de compensación por tiempo de servicios de acuerdo a ley, y por concepto de pensiones de jubilación y otros beneficios, después de terminado el vínculo laboral (postempleo), como los seguros de salud y otros pagados a pensionistas.

#### **NIIF e interpretaciones referidas:**

- NIC 1 Presentación de estados financieros (en lo relativo a la presentación del Estado de ganancias y pérdidas por naturaleza)
- NIC 19 Beneficios a los trabajadores
- NIC 24 Revelaciones sobre entes vinculados
- NIC 26 Tratamiento contable y presentación de información sobre

planes de prestaciones de jubilación

#### **63 Gastos de servicios prestados por terceros**

Agrupa las subcuentas que acumulan los gastos de servicios prestados por terceros a la empresa.

#### **Nomenclatura de las subcuentas**

631 Transporte, correos y gastos de viaje 632 Asesoría y consultoría 633 Producción encargada a terceros 634 Mantenimiento y reparaciones 635 Alguileres 636 Servicios básicos 637 Publicidad, publicaciones, relaciones públicas 638 Servicios de contratistas 639 Otros servicios prestados por terceros

**631 Transporte, correos y gastos de viaje.** Incluye los fletes relacionados con la venta de mercaderías, transporte entre establecimientos, transporte colectivo de personal, pasajes en el ámbito nacional e internacional u otros medios de transporte, y otros fletes y gastos de correo. Asimismo, incluye los gastos de viaje, como alojamiento, alimentación, entre otros.

**632 Asesoría y consultoría.** Servicios recibidos por asesoría y consultoría, en materia: administrativa, contable, legal, notarial, planeamiento y producción, mercadotecnia, medioambiente, entre otros.

**633 Producción encargada a terceros.** Comprende el servicio relacionado con la producción que se encarga a terceros, a los cuales la empresa le proporciona los insumos.

**634 Mantenimiento y reparaciones.** Gastos relacionados con la conservación y mantenimiento de los bienes (tangibles e intangibles).

Incluye tanto el gasto por los servicios como el costo de los materiales y repuestos utilizados.

**635 Alquileres.** Gastos relacionados con el arrendamiento operativo de bienes muebles e inmuebles. Si corresponden al alquiler de un inmueble o similar para uso de trabajadores, que constituya remuneración en especie, deberá ser reconocido en la cuenta 62.

**636 Servicios básicos.** Gastos en servicios básicos, tales como energía, agua y comunicaciones.

**637 Publicidad, publicaciones, relaciones públicas.** Incluye los gastos relacionados con anuncios, catálogos impresos y otras publicaciones, atenciones en ferias, exposiciones, gastos de atención a clientes.

**638 Servicios de contratistas.** Gastos por servicios prestados por contratistas.

**639 Otros servicios prestados por terceros.** Gastos por otros servicios prestados por terceros no incluidos en las subcuentas precedentes, tales como gastos de laboratorio y gastos bancarios.

# **NIIF e interpretaciones:**

- Marco conceptual para la preparación y presentación de estados financieros (en lo referido a gastos)
- NIC 1 Presentación de estados financieros (en lo relativo a la presentación del Estado de ganancias y pérdidas por naturaleza)
- NIC 2 Existencias
- NIC 17 Arrendamientos
- SIC 15 Arrendamientos operativos Incentivos

SIC 31 Ingresos – Transacciones de canje referentes a servicios de publicidad

# **68 Valuación y deterioro de activos y provisiones**

Agrupa las subcuentas que acumulan el consumo de beneficio económico incorporado en activos a largo plazo; la pérdida de valor de activos por medición a su valor razonable; y, los gastos por provisiones que dan lugar al reconocimiento paralelo de un pasivo de monto u oportunidad inciertos.

Nomenclatura de las subcuentas

681 Depreciación 682 Amortización de intangibles 683 Agotamiento 684 Valuación de activos 685 Deterioro del valor de los activos 686 Provisiones

**Depreciación.** Comprende la estimación del consumo de beneficio económico de las inversiones inmobiliarias, cuando son llevadas al costo, y de los inmuebles, maquinaria y equipo.

**Amortización de intangibles.** Incluye la estimación de disminución de valor de los intangibles de vida definida, sea que se hayan adquirido o se hayan generado internamente.

**Agotamiento.** Comprende la estimación del consumo de beneficios económicos incorporados en los recursos naturales adquiridos.

**Valuación de activos.** Estimación de la disminución de valor de las cuentas por cobrar, existencias, e inversiones mobiliarias.

**Deterioro del valor de los activos.** Comprende la pérdida de valor de las inversiones inmobiliarias, inmuebles, maquinaria y equipo, intangibles, y activos biológicos cuando se miden al costo.

**Provisiones.** Comprende los gastos asociados a pasivos respecto de los cuales existe incertidumbre sobre su cuantía o vencimiento.

# **NIIF e interpretaciones referidas:**

- NIC 1 Presentación de estados financieros (en lo relativo a la presentación del Estado de ganancias y pérdidas por naturaleza)
- NIC 2 Existencias
- NIC 16 Inmuebles, maquinaria y equipo
- NIC 32 Instrumentos financieros: Presentación
- NIC 36 Deterioro del valor de los activos
- NIC 37 Provisiones, pasivos contingentes y activos contingentes
- NIC 38 Activos intangibles
- NIC 39 Instrumentos financieros: Reconocimiento y medición
- NIC 40 Inversiones inmobiliarias
- NIC 41 Agricultura
- NIIF 7 Instrumentos financieros: Información a revelar
- SIC 29 Revelación Convenios de concesión de servicios
- SIC 32 Activos intangibles Costo de un sitio web
- CINIIF 5 Derechos por la participación en fondos para el retiro del servicio, la restauración y la rehabilitación medioambiental
- CINIIF 10 Información financiera intermedia y deterioro del valor
- CINIIF 12 Acuerdos de concesión de servicios

A continuación, se presenta un ejemplo de la contabilización de la mano de obra de los salarios de los trabajadores de la fábrica y el pago de los salarios correspondientes que gravan la planilla de remuneraciones.

# **Caso Nº 72**

## **Salarios por pagar**

Se pagan salarios brutos por S/.100,000 la que está sujeta a los siguientes aportes y descuentos

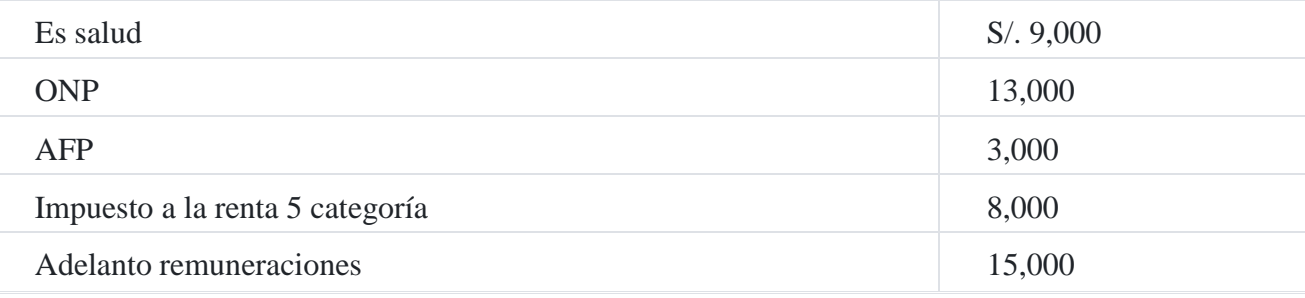

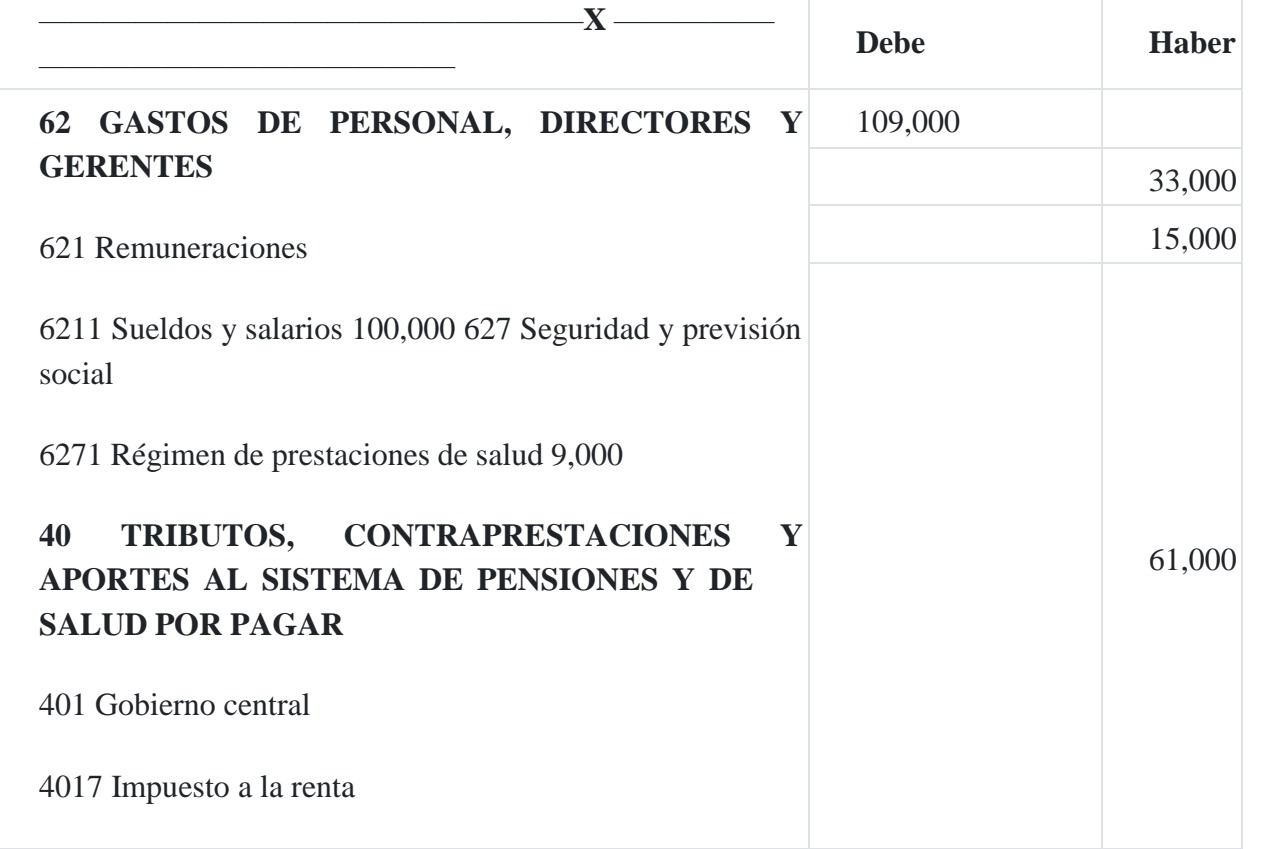

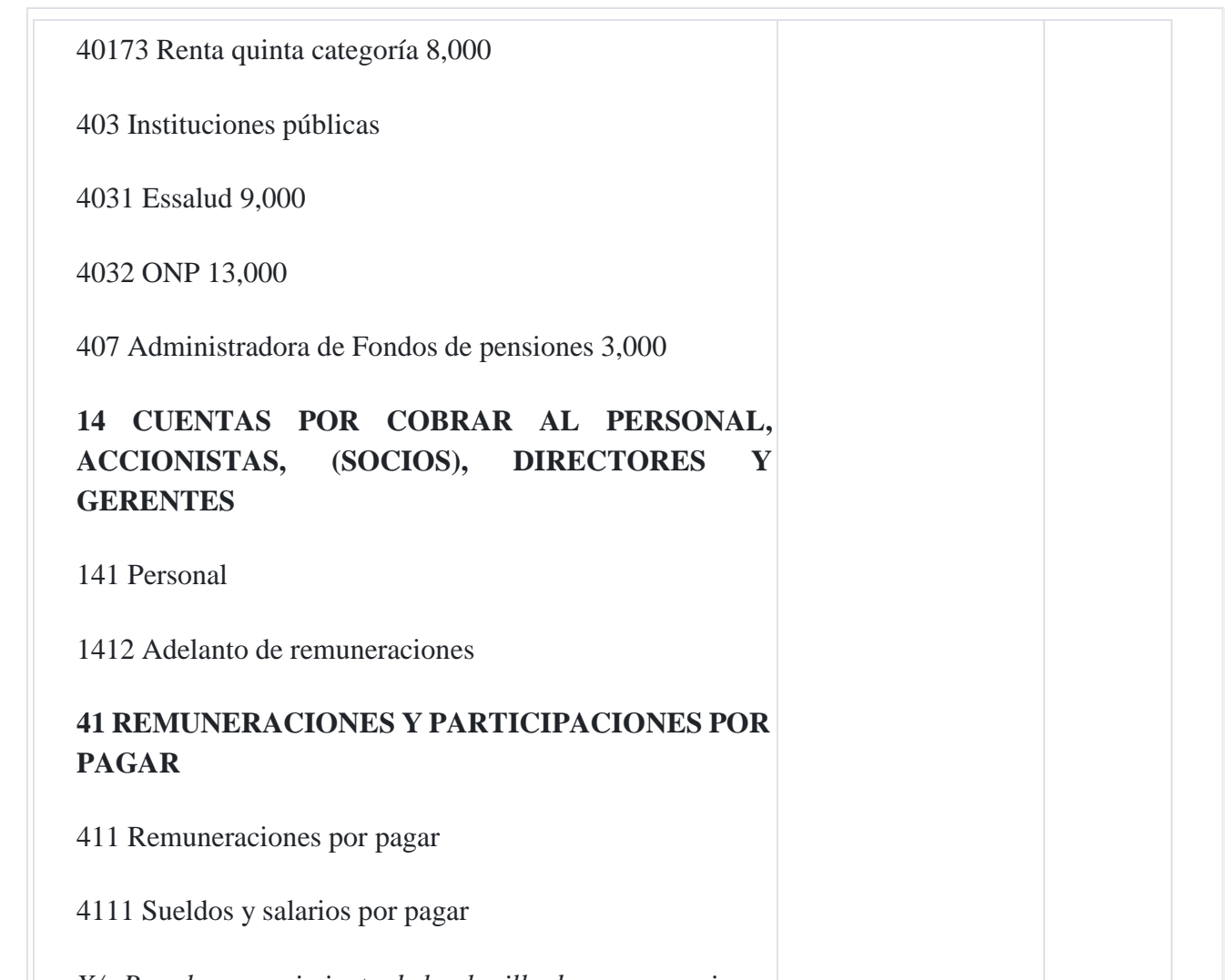

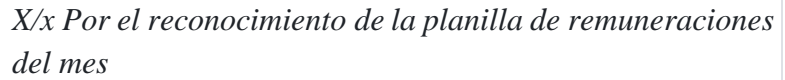

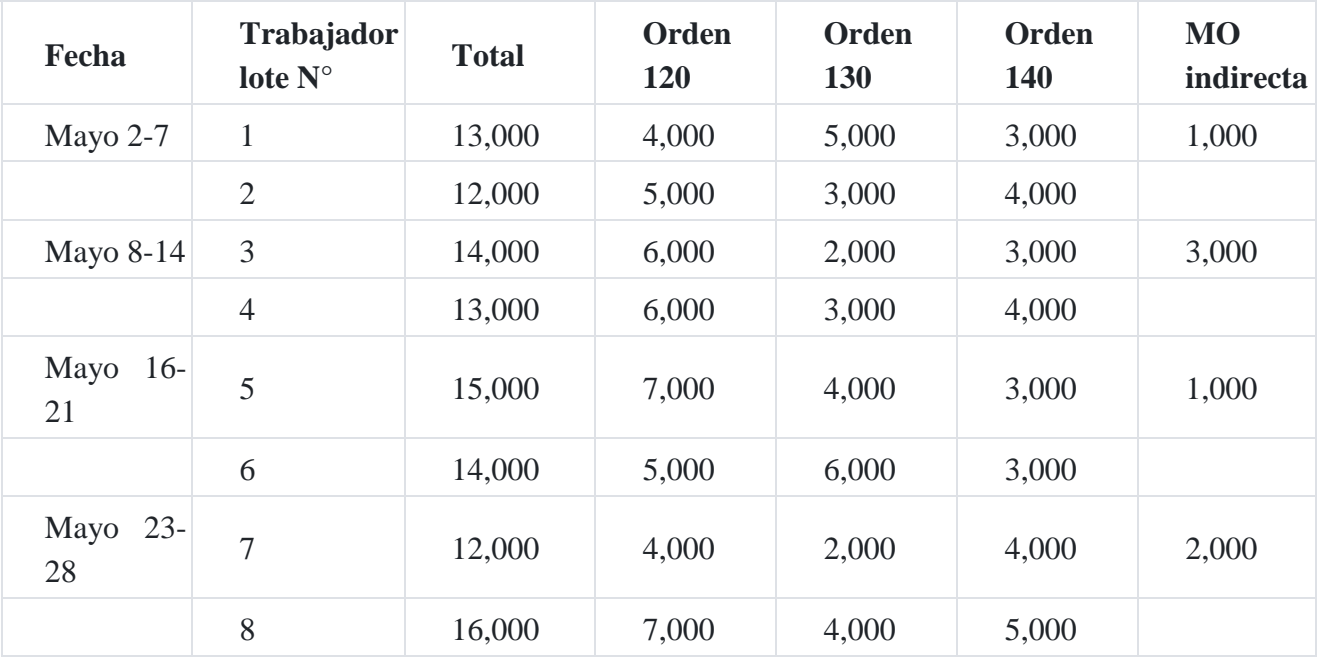

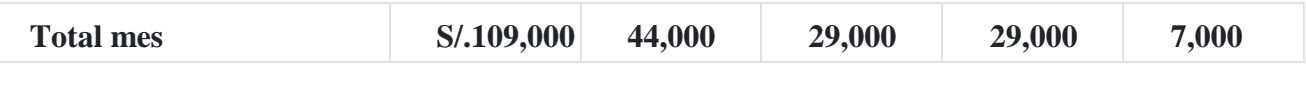

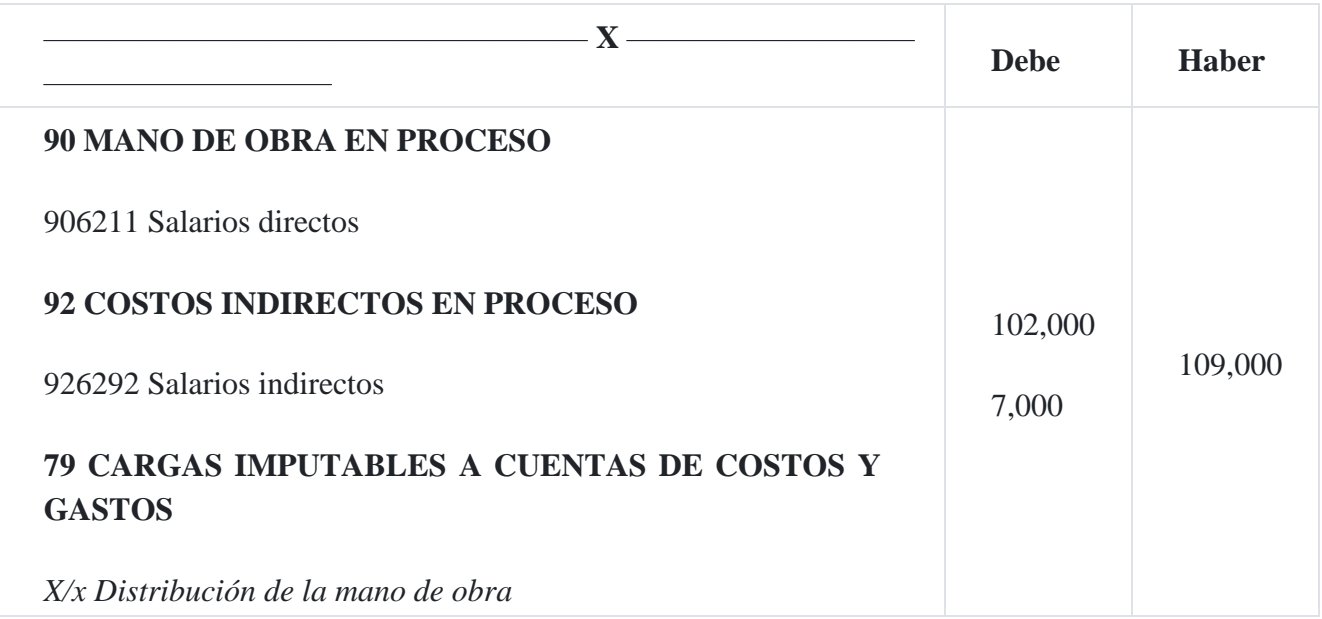

# **7. Control de la carga fabril en el ciclo de la contabilidad de costos por órdenes específicas**

Además de la materia prima directa y la mano de obra directa, existen otros recursos que se utilizan en el proceso de fabricación denominados "costos indirectos" que son necesarios en la fabricación de los productos. El control de estos costos en un sistema de costos por órdenes específicas requiere la con- sideración de tres fases: (1) carga fabril real incurrida en el periodo de costos; (2) la carga fabril estimada y el cálculo de su tasa predeterminada; y 3) la carga fabril aplicada sobre o subaplicada.

**Carga fabril real.** Los costos que integran esta carga están la materia prima indirecta, mano de obra indirecta, la Superintendencia, los seguros, los tributos sobre propiedades de la planta, la depreciación de la fábrica y de la maquinaria, las reparaciones de los edificios de la planta, el mantenimiento de la maquinaria, la fuerza motriz. Según Neuner, la carga fabril real puede clasificarse en (1) materiales indirectos, (2) mano de obra indirecta, (3) pagos que implican pagos en efectivo, (4) cargos resultantes de la valuación del activo, (5) acumulaciones o cargos diferidos o pagos adelantados.

Cualesquiera que sea la índole de los costos indirectos, es conveniente usar cuentas de control para todos estos costos indirectos de fabricación, razón por la cual en el plan de cuentas de la empresa tendría que usar cuentas como 25 Materiales auxiliares, suministros y repuestos, cuya concepción la explicamos a continuación:

Para ilustrar los asientos para contabilizar los distintos costos indirectos, a continuación damos los siguientes asientos:

# **Caso Nº 73**

# **Adquisición de materiales auxiliares**

La empresa textil **El Algodón del Sur SAC** adquiere hilos de diversos colores para su proceso productivo por un valor de S/.10,000 más IGV.

# **1. Por la compra**

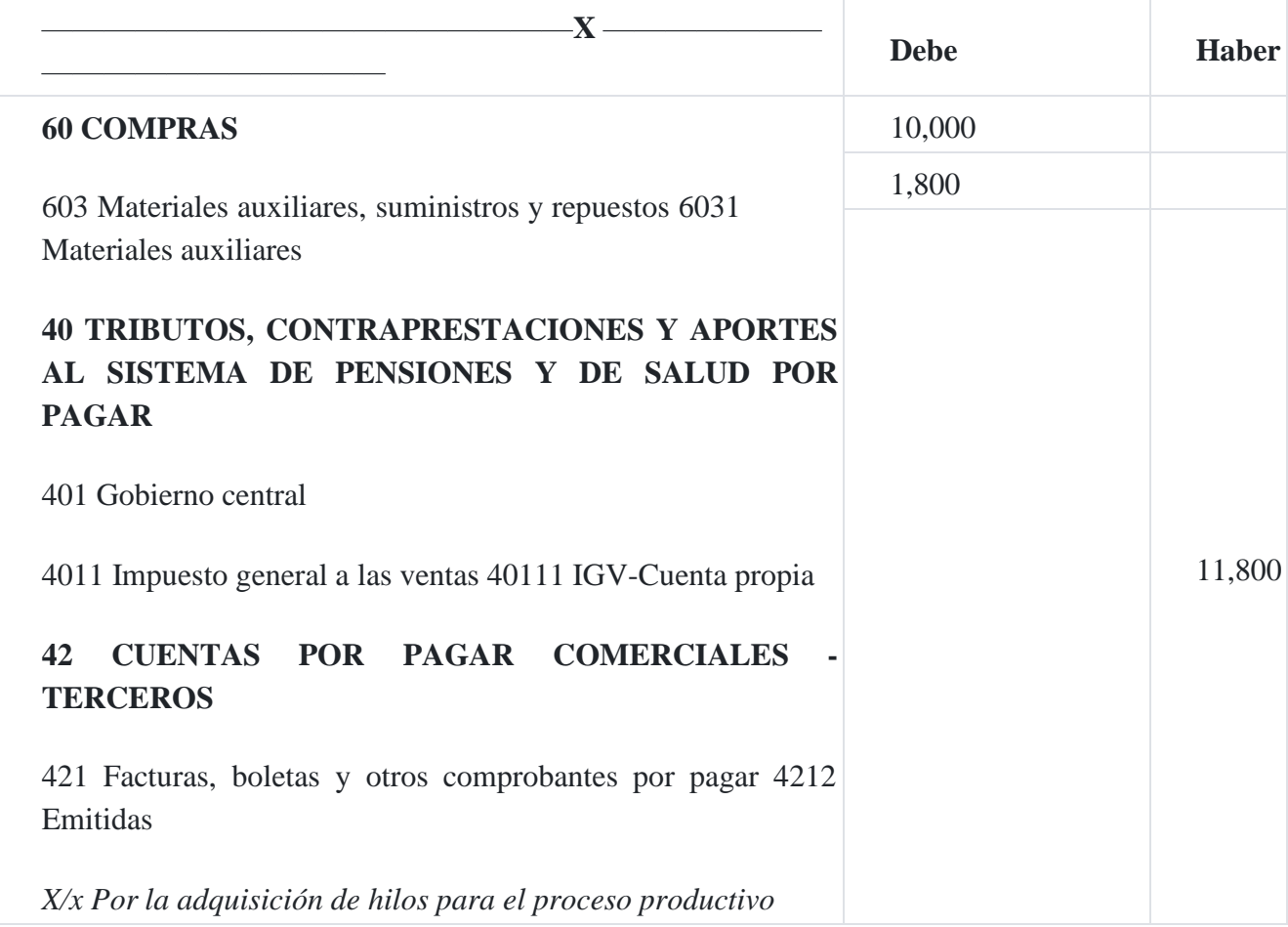

# **2. Por el ingreso al almacén**

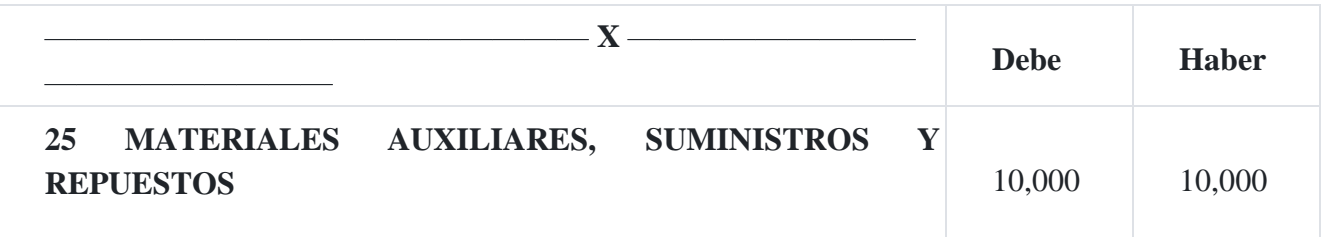

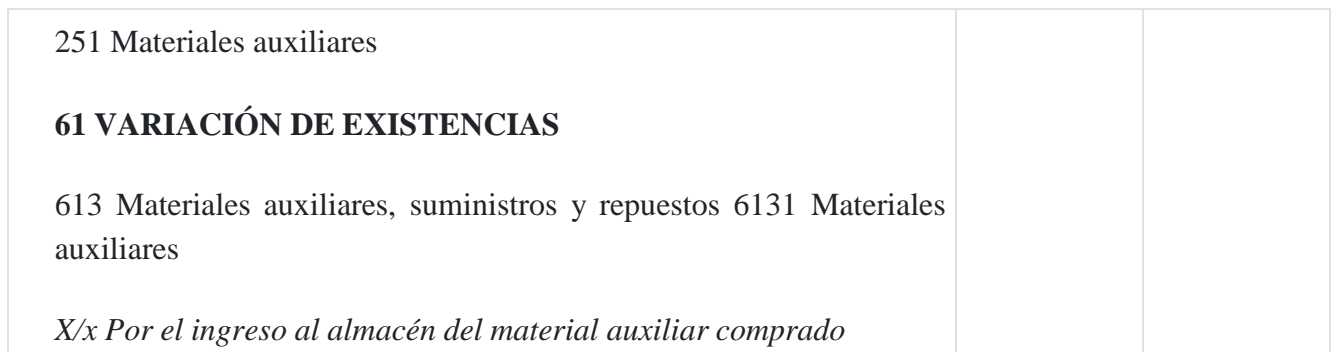

# **3. Por el consumo**

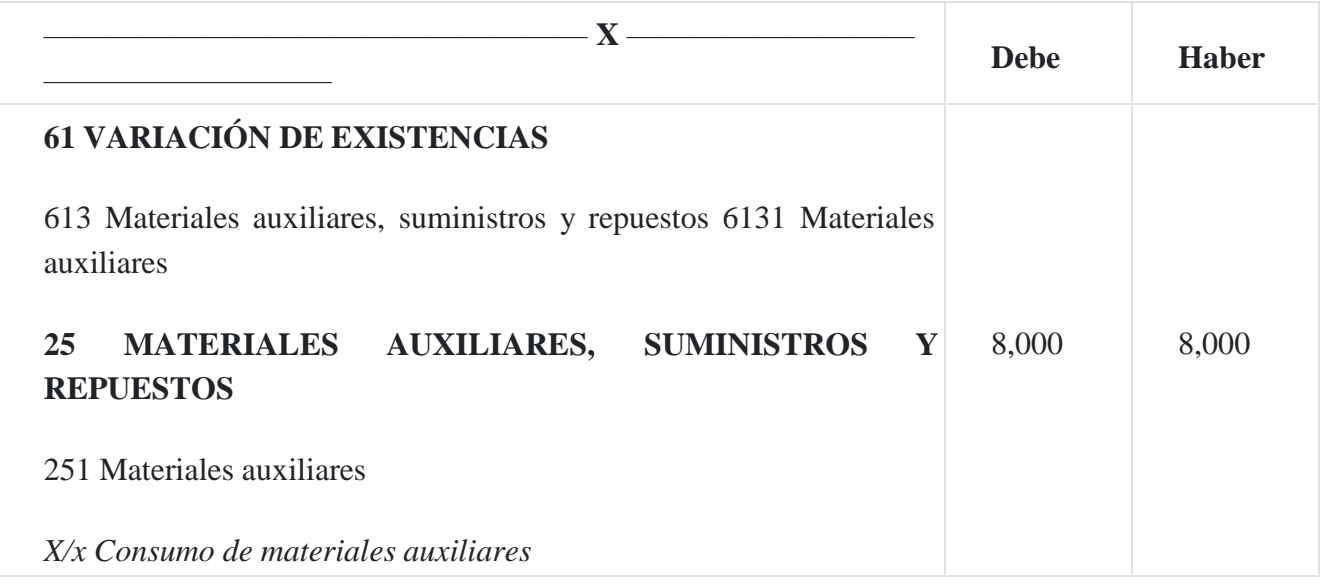

# **4. Por el registro en las cuentas de costos**

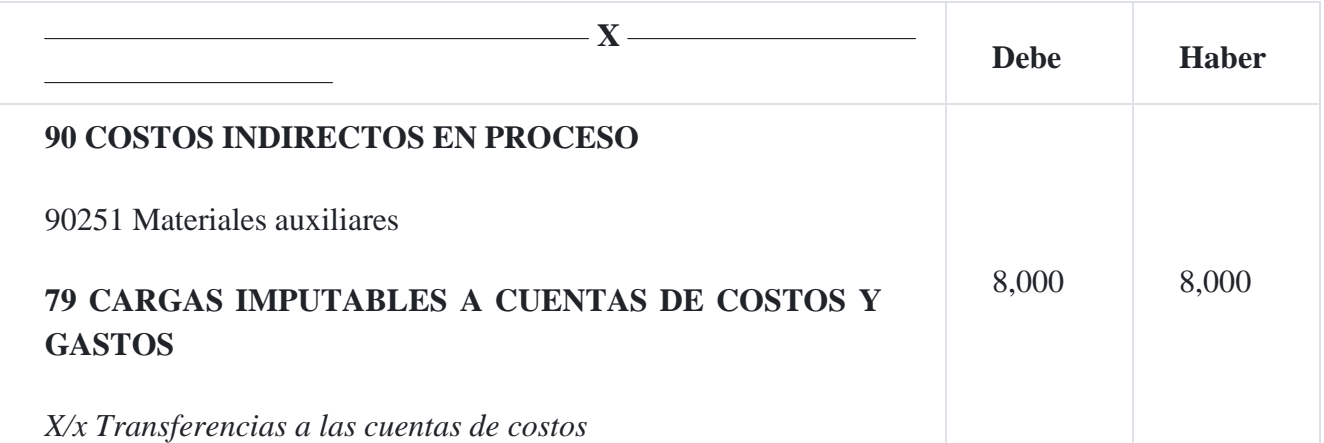

**Carga fabril estimada.** Al comienzo de cada periodo de la gestión de costos se hace un estimado de los costos indirectos de fabricación correspondiente a ese periodo. El estimado está referenciado sobre la base de la producción que esperamos realizar, el cual está calculado en función de las unidades, costo de la mano de obra, los costos de la materia prima, las horas de la mano de obra, las horas de máquina. Determinado el

monto de la carga fabril para la gestión de costos y seleccionada la base se divide, cuyo cociente es la tasa que se aplicará a cada producto.

## **Caso Nº 74**

## **Aplicación de los CIF**

La empresa **Montero SA** está haciendo un estudio del efecto sobre los costos de fabricación de los diferentes métodos comúnmente usados por las empresas para aplicar los costos Indirectos de fabricación (CIF) a la producción.

Los CIF presupuestados del año es S/.216,000. El presupuesto también establece provisiones para costo de materiales directos por S/.144,000; costos de mano de obra por S/.216,000; horas de mano de obra directa 64,000 y horas máquina 44,000.

No había productos en proceso de fabricación al comienzo del año, las estadísticas reales de producción para el primer mes del año fiscal que comienza el 1 de enero fueron:

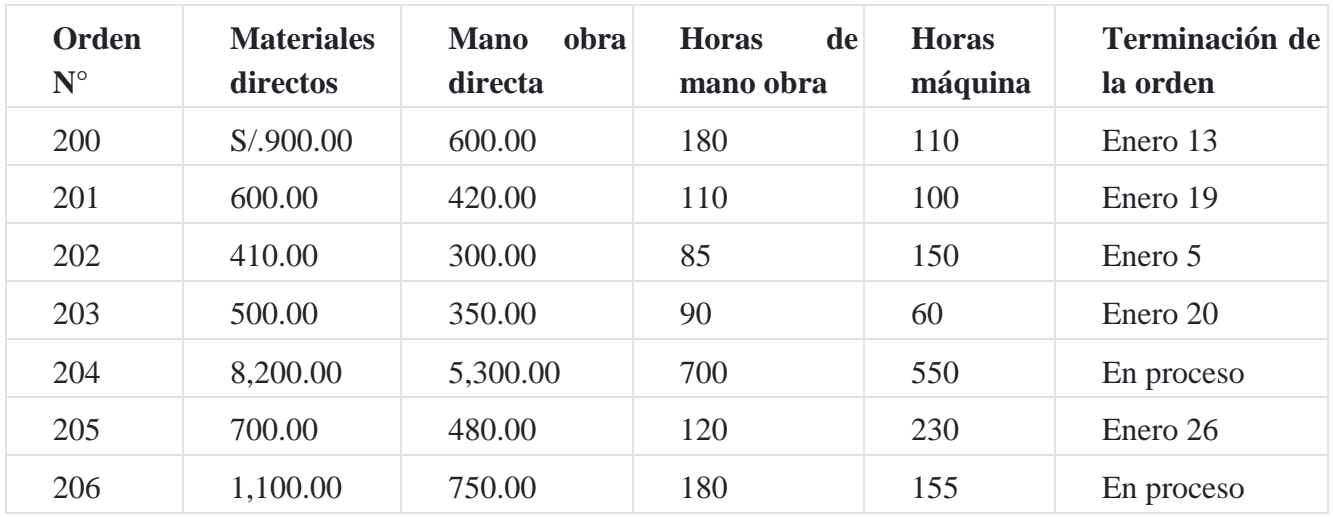

#### **Estudio técnico de la fábrica**

#### **Se requiere:**

- 1. Calcular tasas predeterminadas de los CIF basados en cuatro métodos posibles.
- 2. Calcular en forma tabular comparativa el costo de completar las órdenes 202 y 205, utilizando los cuatro métodos computados en a[\)](https://tienda.institutopacifico.pe/libros/lectura/contabilidad-de-costos-para-la-toma-de-decisiones/24472299-c6ee-4f4a-9631-e919b97bb9e3#2-24472299-1077)<sup>2</sup>.

# **Solución**

#### **a. Tasas predeterminadas de costos indirectos**

Los costos indirectos de fabricación que se incluyen en los trabajos terminados en una industria significa que previamente se identifican cuáles son los costos indirectos dentro

del universo de los costos en que se ha incurrido en la producción, para luego analizar la tasa de costos indirectos de fabricación que se pueden utilizar para determinar el factor que servirá de base para asignar el costo a cada producto o servicio. La tasa de costos indirectos de fabricación para el caso se calcula utilizando la siguiente relación:

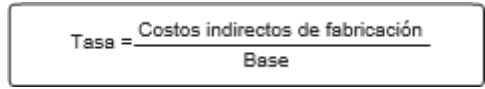

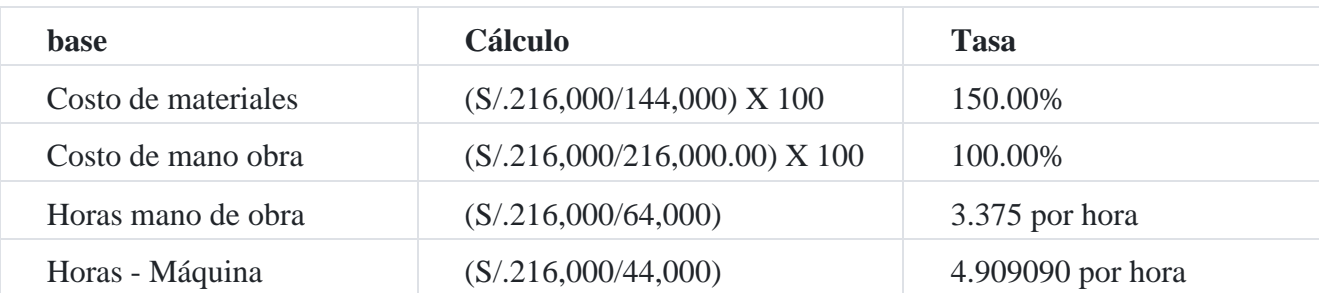

Las tasas se calculan dividiendo el monto del presupuesto de S/.108,000.00, entre el valor de cada una de las bases:

# **b. Orden de trabajo N° 202**

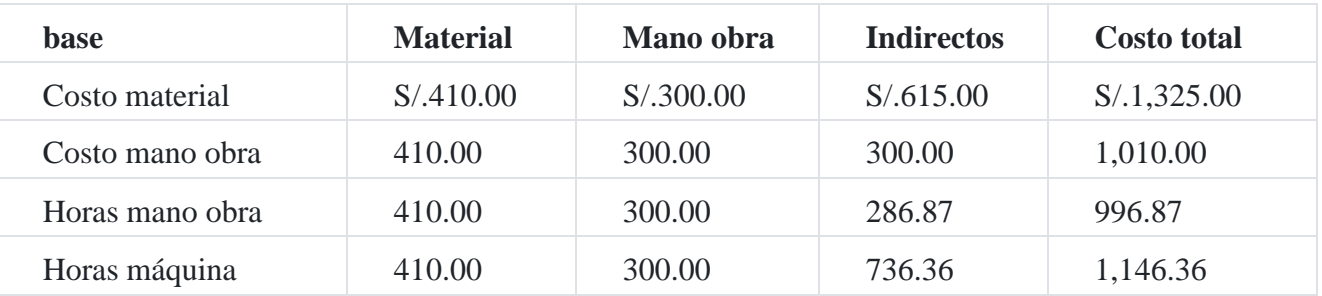

Los costos indirectos de fabricación para la Orden de trabajo N° 202 se calculan multiplicando el valor de la base por la tasa del método seleccionado. El costo del material y de la mano de obra permanecen constantes por ser costos directos.

# **C. Orden de trabajo N° 205**

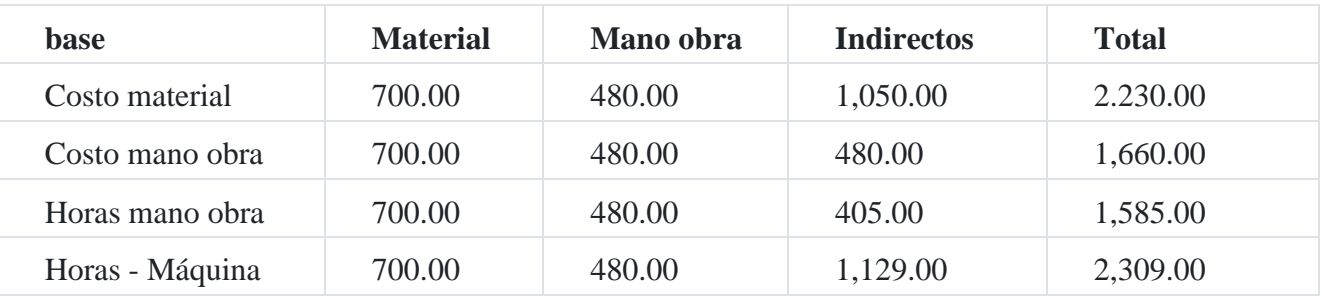

El costeo de la Orden de trabajo N° 205 tiene el mismo procedimiento que el realizado para la Orden de trabajo N° [2](https://tienda.institutopacifico.pe/libros/lectura/contabilidad-de-costos-para-la-toma-de-decisiones/24472299-c6ee-4f4a-9631-e919b97bb9e3#3-24472299-458)02<sup>3</sup>.

# **8. Carga fabril sobreaplicada o subaplicada y su relación con el costo estimado**

Es una cuenta transitoria de control que registra la diferencia de un mayor o menor costo y que incide en la determinación del costo de producción y el costo de venta. El mayor o menor costo, no siempre se puede dar en los costos indirectos o carga fabril, sino también en los demás elementos del costo cuando este se proyecta, como es el caso de los costos estimados donde se ve claramente el concepto de un sobrecosto o subcosto aplicado, cuya diferencia debe prorratearse entre los productos terminados y los productos en proceso a fin de llegar al costo real.

# **Caso Nº 75**

# **Procedimiento del costeo estimado**

Los costos estimados para cada uno de los tres productos para el próximo año son como sigue:

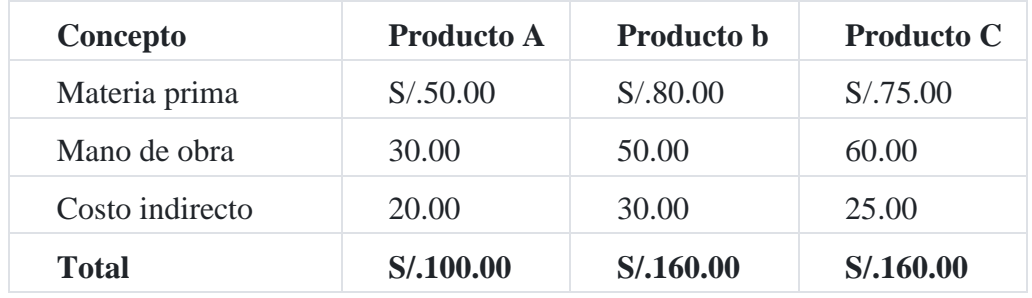

Los inventarios al comienzo del año fueron:

Materia prima S/.6,500.00

productos terminados

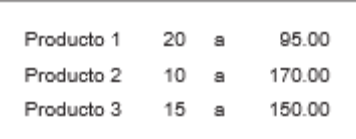

Las estadísticas de producción durante el año fueron como sigue:

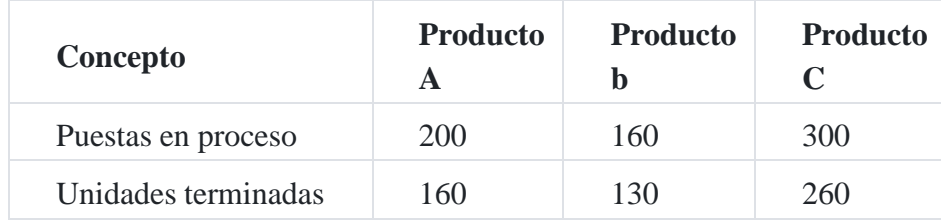

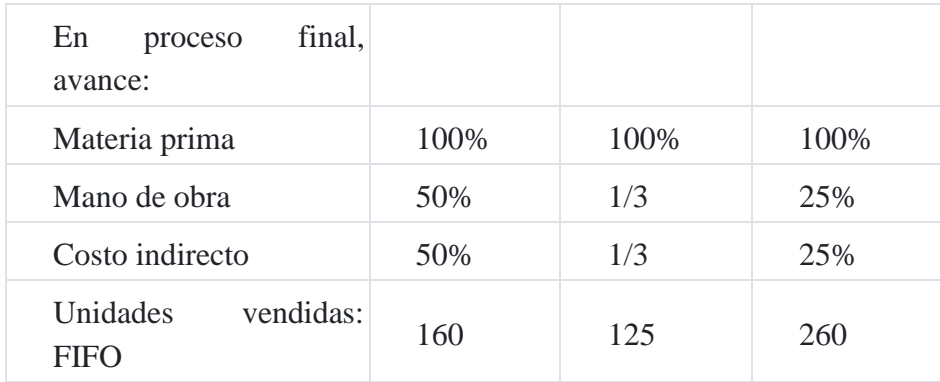

Las operaciones para el periodo fueron como sigue:

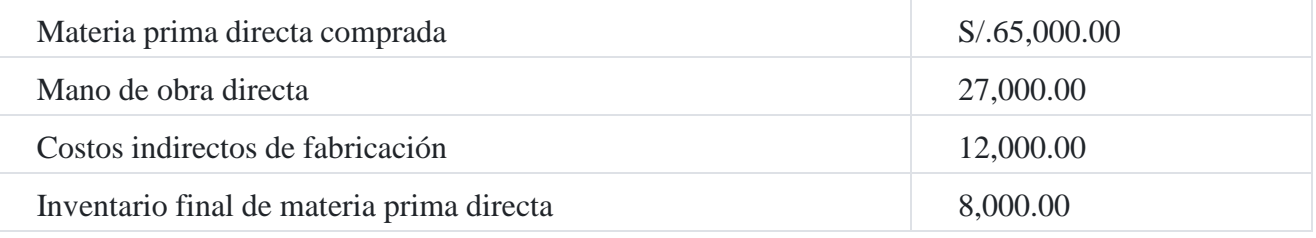

## **Se solicita**

Determinar el costo estimado real del proceso productivo y el costo de venta, mediante el método de costos Primeras entradas, primeras salidas.

## **Solución**

# **Productos terminados al costo estimado**

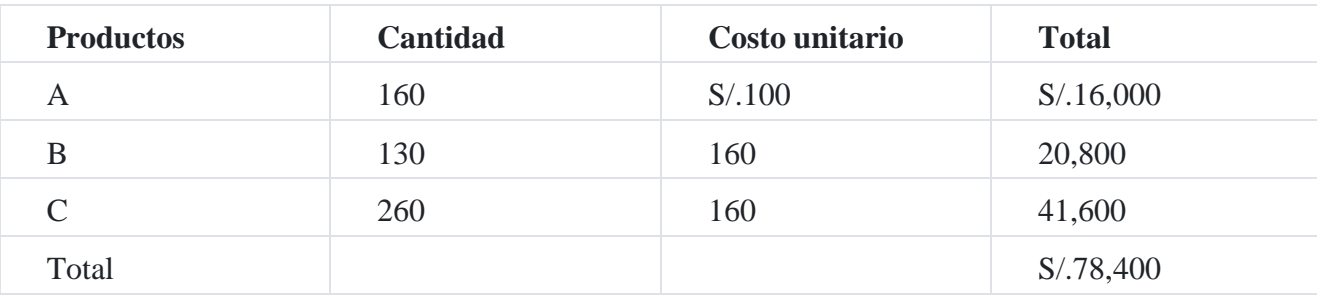

# **Productos en proceso al costo estimado**

## **Producto A**

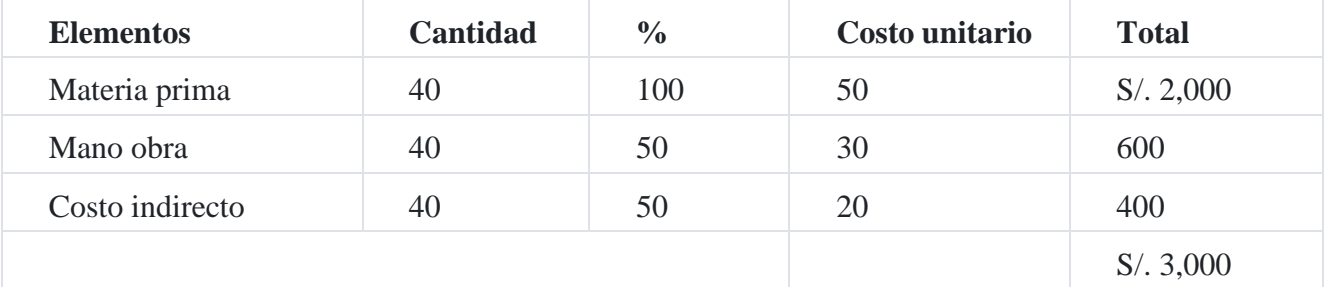

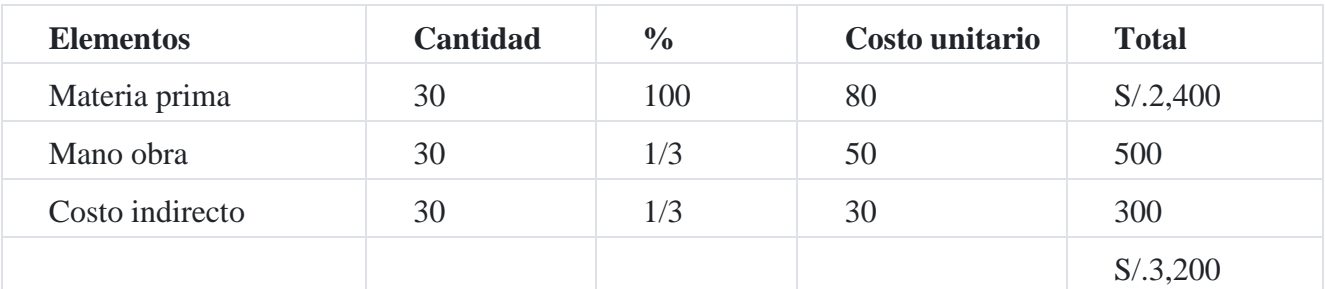

# **Producto C**

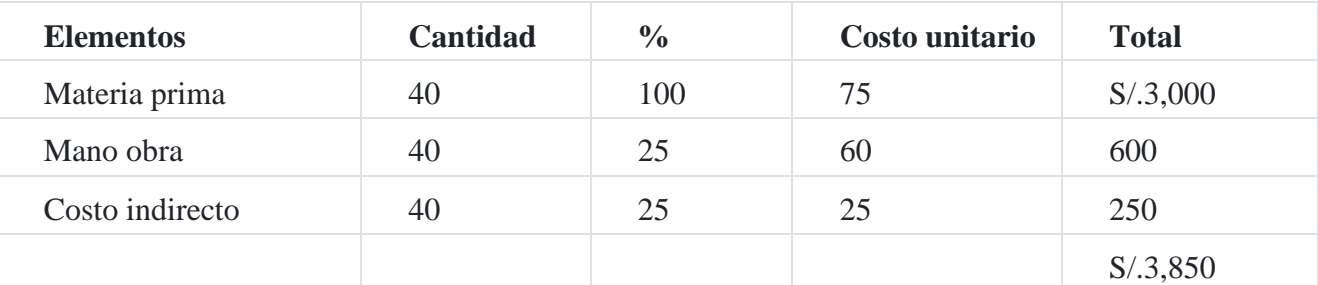

# **Cálculo de la variación**

## **Costo real**

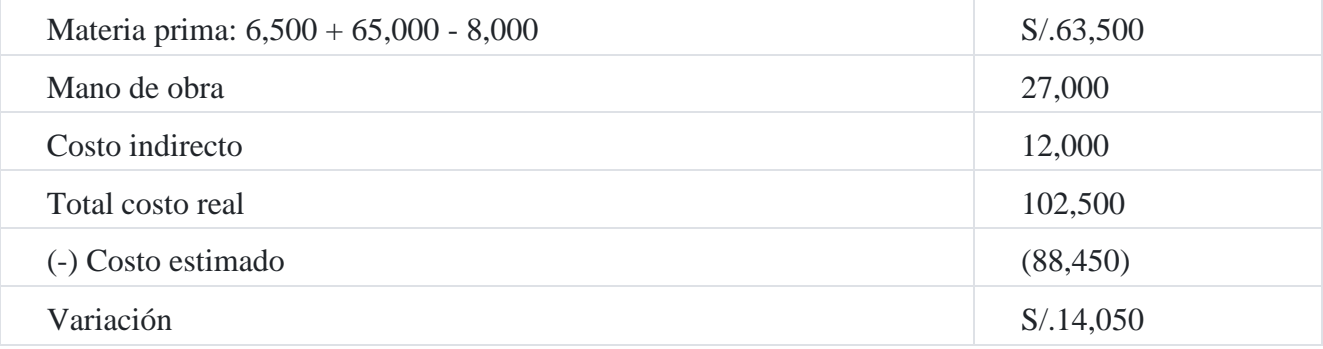

# **Prorrateo de la variación**

## **En unidades**

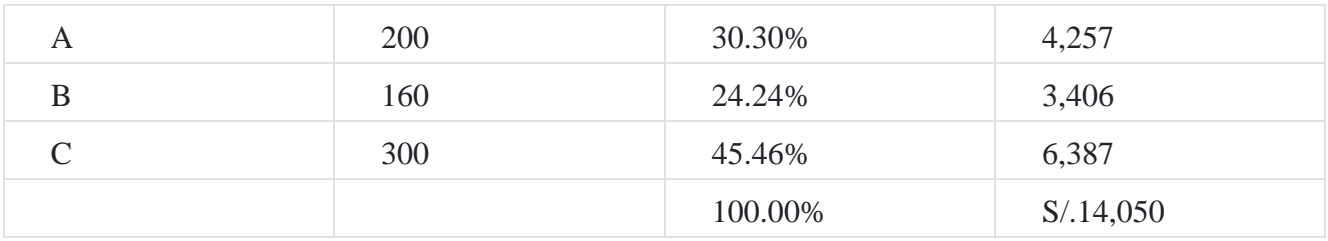

# **Por productos**

# **Producto A**

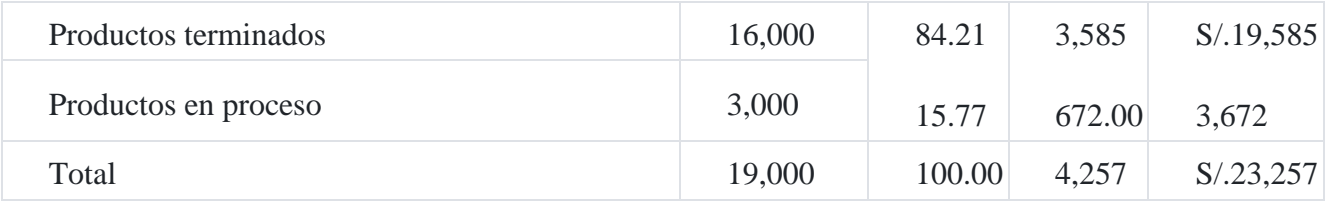

# **Producto b**

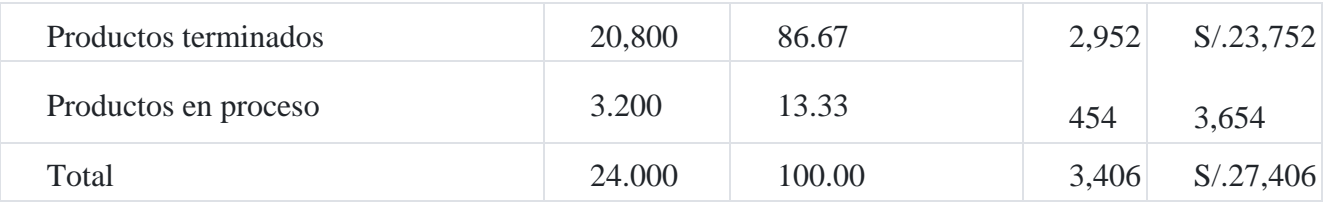

# **Producto C**

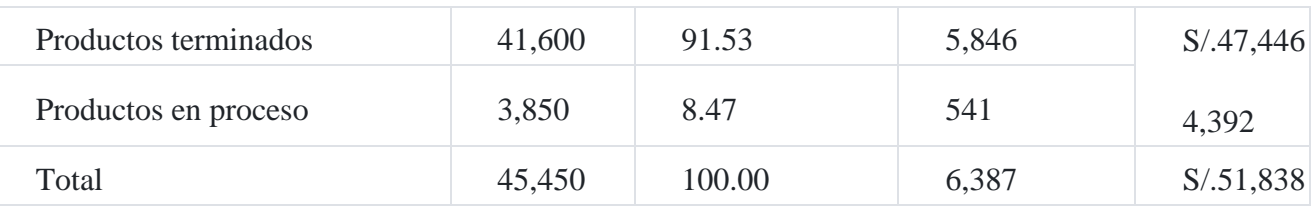

# **Costo unitario de producción real**

Producto A : S/.19,585/160 unidades = S/.122.41

Producto B: S/.23,752/130 unidades = S/.182.71

Producto C: S/.47,446/260 unidades = S/.182.48

## **Costo de venta real**

# **Productos A**

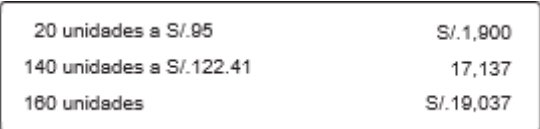

# **Producto b**

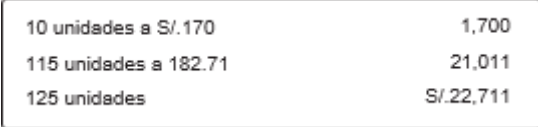

# **Producto C**

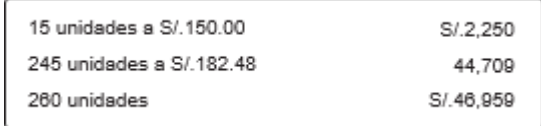

## **Caso Nº 76**

#### **Costeo de un producto**

La empresa **Maldonado SA** usa un sistema de costos estimados en la fabricación de su único producto. Los costos estimados durante el primer año de operaciones fueron:

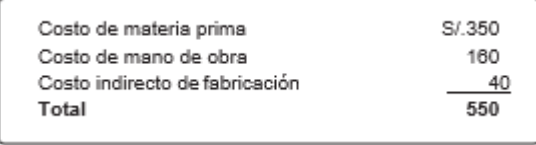

Se comenzó la fabricación de 1,200 unidades de las cuales se completaron 1,000 y luego fueron vendidas 900. Las unidades sin terminar tenían todos los materiales y un 50% del costo de conversión.

La siguiente información de costos (S/.) ha sido obtenida del Departamento de Contabilidad de la empresa:

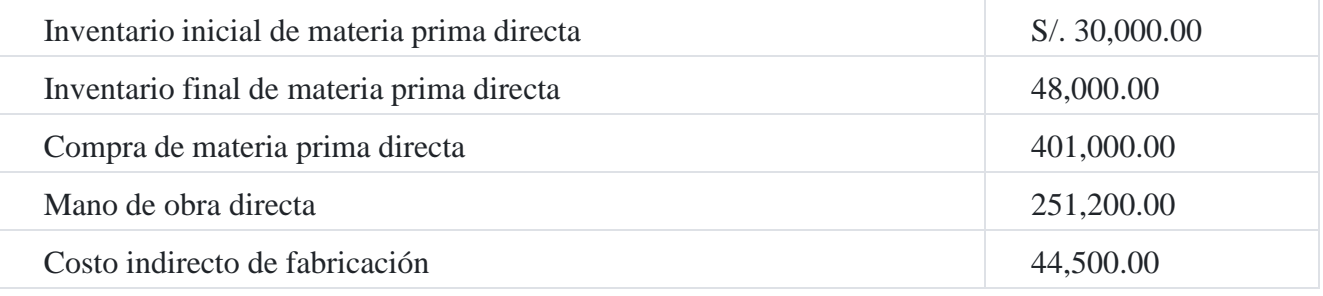

**Se solicita**

Determinar el costo de venta real.

### **Solución**

Productos terminados al costo estimado 1,000 x S/.550.00 = S/.550,000

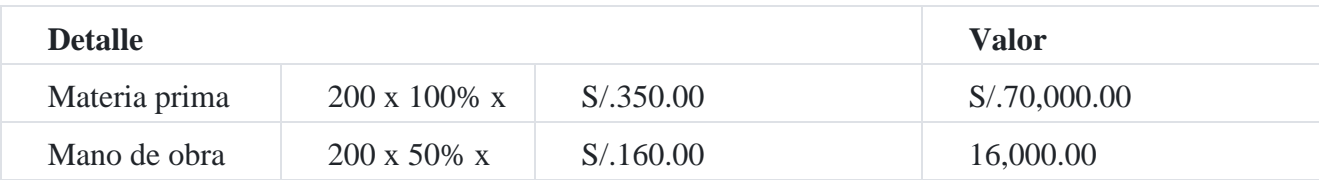

#### Productos en proceso al costo estimado

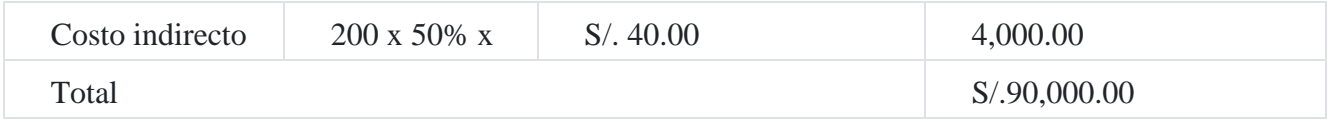

# **Cálculo de la variación**

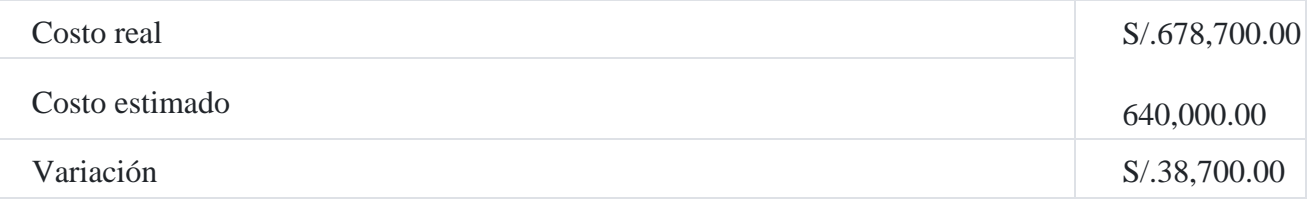

# **Cálculo del costo real**

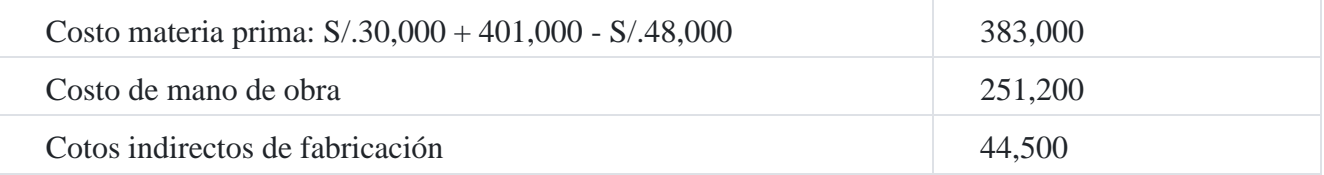

# **Distribución de la variación**

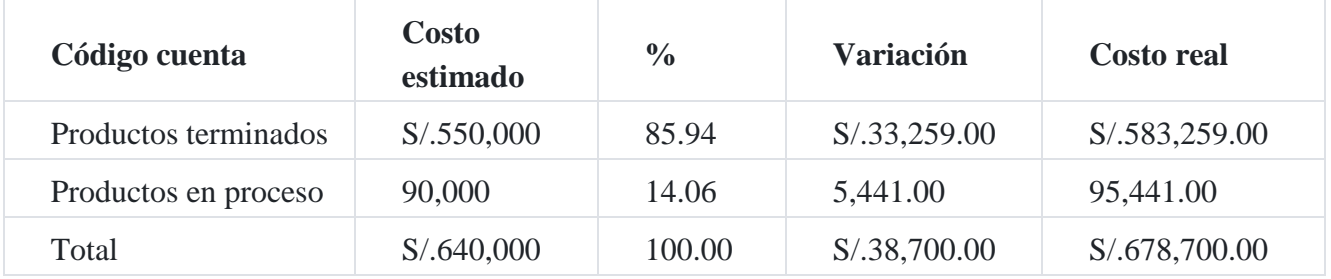

Costo unitario real de la producción

S/.583,259.00/1,000 = S/.583.259

Costo de venta real

900 x S/.583.26 = S/.524,934.00

# *Comentarios:*

*El costo real ha sido calculado en S/.678,700.00 y el costo estimado se proyectó en S/.640,000.00, cuya diferencia llamada variación resultó S/.38,700, la cual ha sido distribuida entre los productos terminados y los productos en proceso, tal como se ha podido observar en el cuadro anterior.*

*El costo unitario de producción fue de S/.583.259 y el costo de venta real total se ha calculado en S/.524,934.00.*

A continuación, se presenta un estado de costo de producción.

# **Empresa Maldonado SAC Estado de costo de producción**

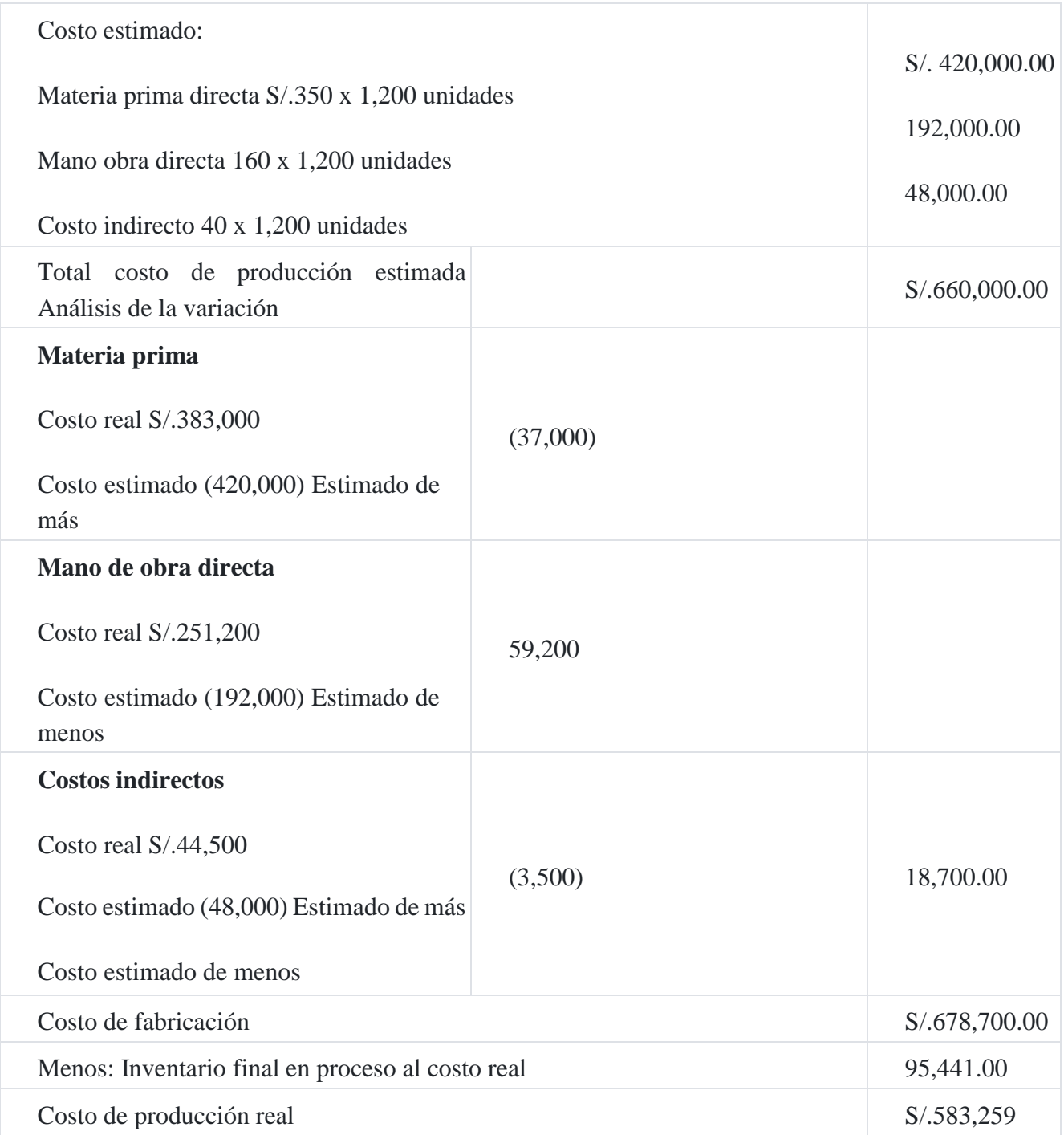

**Registro contable**

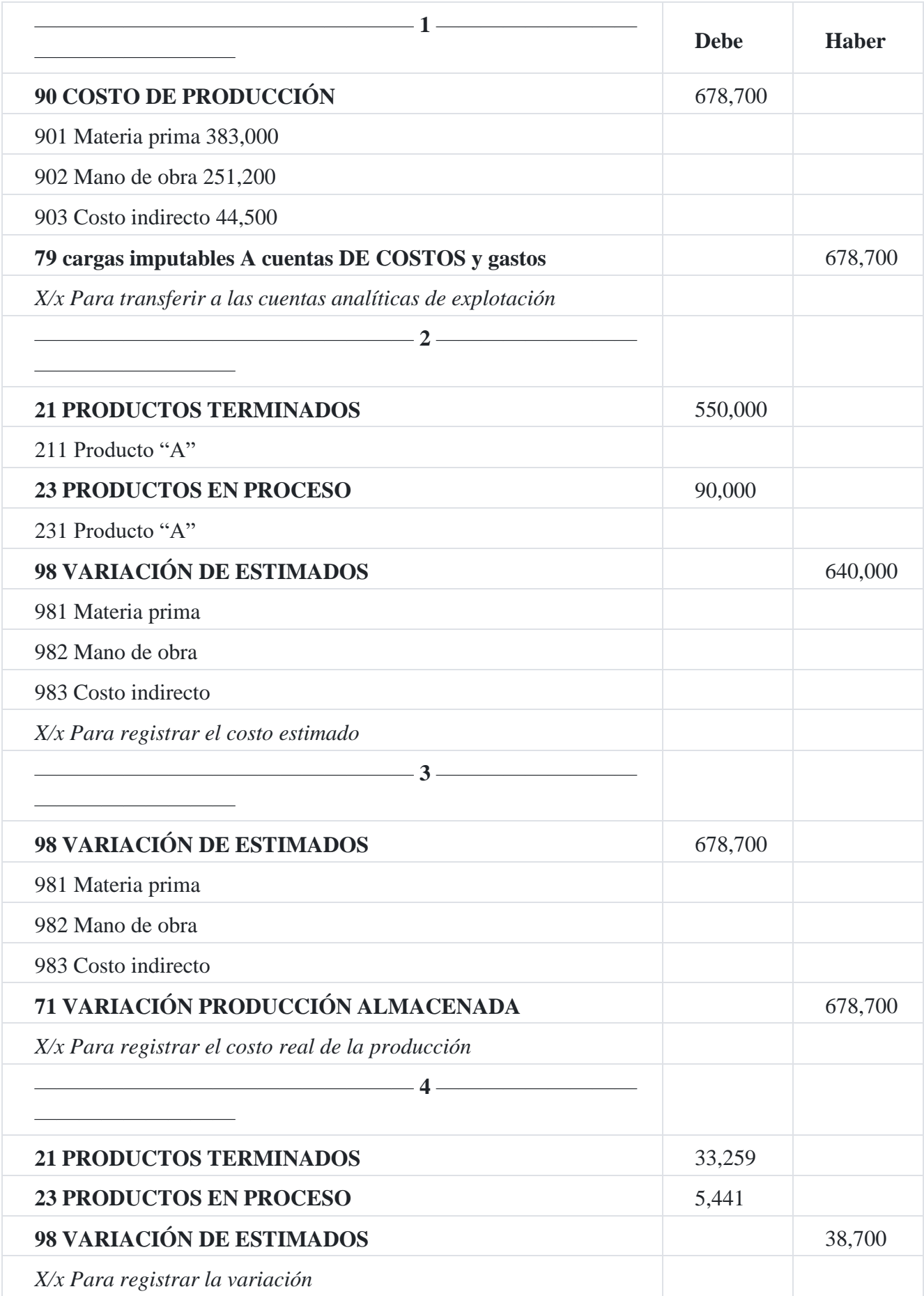

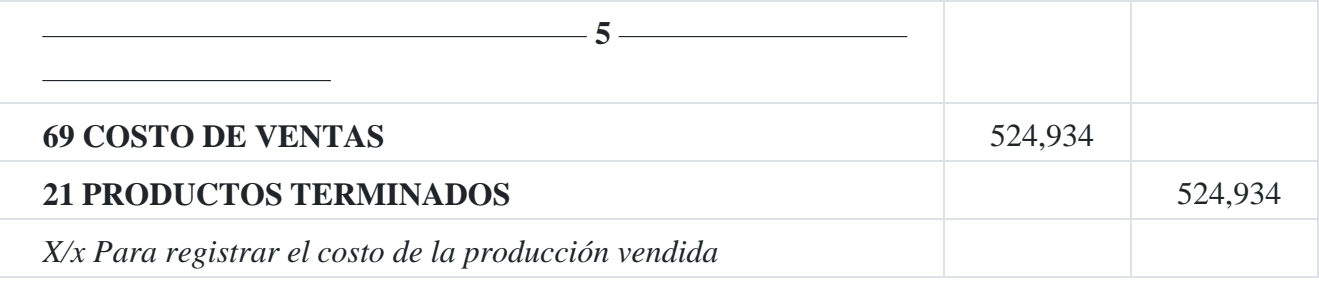

# **Caso Nº 77**

# **Empresa que confecciona prendas de vestir**

La empresa industrial de confecciones **la Nacional SAC** ha recibido dos pedidos de sus clientes durante el presente mes, tal como detallamos a continuación[:](https://tienda.institutopacifico.pe/libros/lectura/contabilidad-de-costos-para-la-toma-de-decisiones/24472299-c6ee-4f4a-9631-e919b97bb9e3#4-24472299-1168)<sup>4</sup>

La empresa comercial **Salas SAC** efectuó un pedido de 100 docenas de camisas tipo gerente por un precio previamente pactado en S/.960.00 la docena. Para cumplir con este pedido, se establece la orden de producción 001.

La empresa **Sur Chico SA** le solicita un pedido de 150 docenas de camisa tipo deportiva, cuyo precio ya acordado era de S/.800 cada docena. Para cumplir con este pedido, se establece la orden de producción 002.

Nuestra empresa tiene dos centros de costos: (1) diseño y corte, (2) costura y acabado. Para el efecto, nuestra empresa industrial necesita la materia prima siguiente:

# 1. Materiales obtenidos del almacén

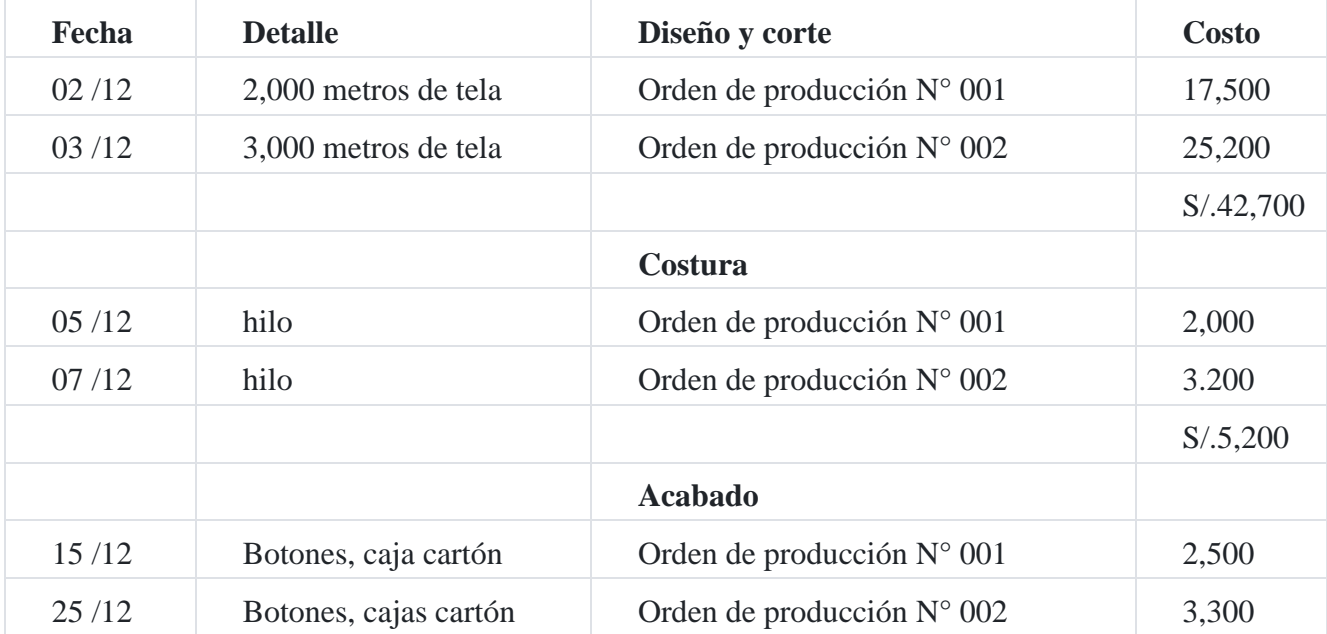

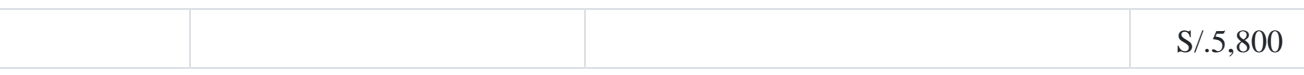

# 2. Costo de mano de obra directa

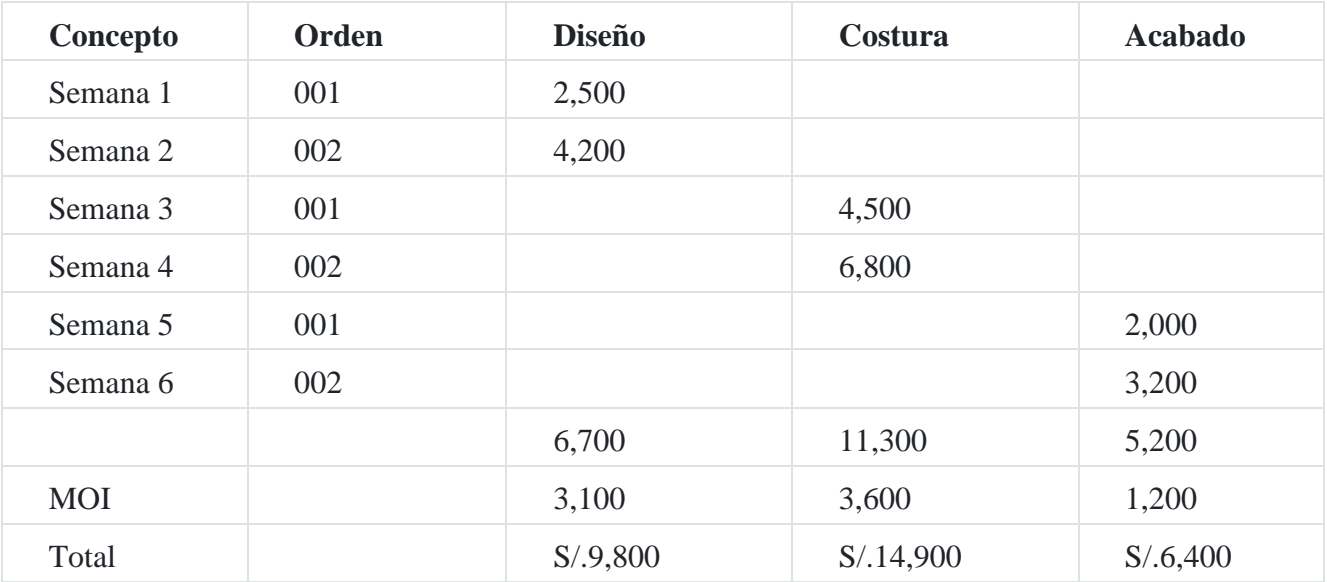

3. Los costos indirectos de fabricación estimados que se aplicaron a cada orden de producción fue como sigue:

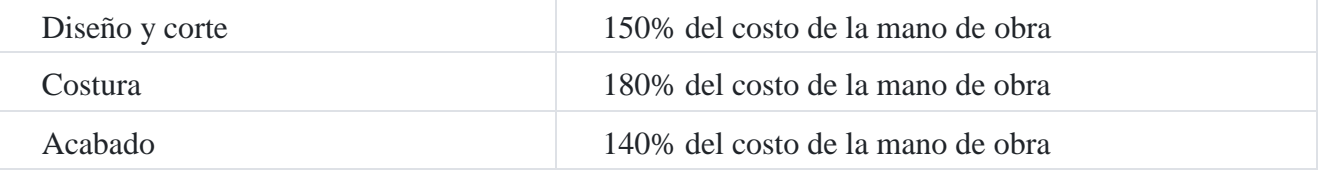

Los costos indirectos de fabricación reales incurridos en los departamentos de diseño y corte, costura y acabado fueron:

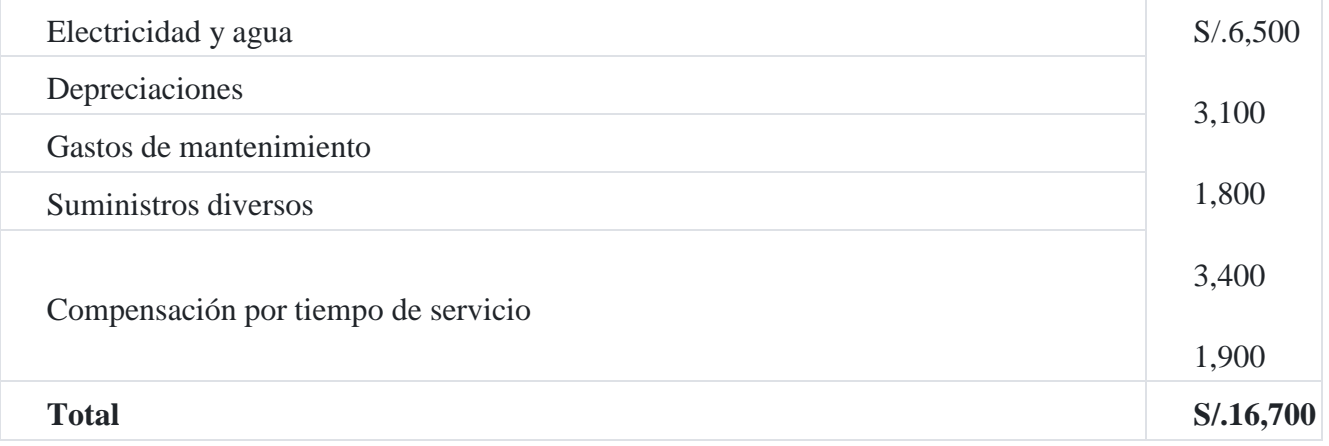

Con los datos precedentes se va efectuar lo siguiente:

- 1. Registrar las operaciones en las órdenes de producción Nos 001 y 002.
- 2. Hacer el registro contable con base a las transacciones realizadas.

## **Solución**

Cuentas analíticas a utilizar en el caso propuesto

- 90. Materia prima en procesos
- 9011 Centro de costos de diseño y corte
- 9012 Centro de costos de costura
- 9013 Centro de costos de acabado
- 91. Mano de obra en proceso
- 9111 Centro de costos de diseño y corte
- 9112 Centro de costos de costura
- 9113 centro de costos de acabado
- 92 Gastos de fabricación en proceso
- 9210 Orden de producción 001
- 9210 Orden de producción 002
- 93. Gastos de fabricación aplicados
- 94. Control de costos indirectos de fabricación
- 946132 Suministros diversos
- 946211 Mano de obra indirecto
- 946343 Mantenimiento
- 946361 Electricidad

946363 Agua

946814 Depreciación

## 946869 Compensación por tiempo de servicio

La información resumida en el ítem 1), sobre existencias de materia prima, ha sido entregadas al proceso de producción según requisición de materia prima, a las cuales se les identificó con las órdenes Nos 001 y 002.

- El proceso de producción de las camisas se lleva a cabo en los centros de costos de diseño y corte, costura y acabado. La materia prima entregada a los centros de costura y acabado no implica aumento en el volumen de producción, por cuanto la materia prima es parte del componente de la camisa.
- Determinado el costo de la materia prima para cada centro de costos y para cada orden de producción se ha registrado en el centro de costo de diseño y corte y en la columna de costo de materia prima los importes de S/.17,500 y S/.25,200 para las Órdenes de producción Nos 001 y 002, respectivamente. En el centro de costos de costura se registró los importe de consumo de materia prima por S/. 2,000 y S/.3,200, correspondiente a las Órdenes Nos 001 y 002.
- Igual procedimiento de costeo se aplicó para el centro de costos de acabado, en cuyo centro se registro el consumo de materia prima por S/.2,500 y S/.3,300 correspondientes a las Órdenes Nos 001 y 002.
- De acuerdo a lo indicado anteriormente, el costo de la materia prima directa aplicado a los tres centros de costos de nuestra empresa asciende a un costo total por materia prima directa para la Orden de producción 001, S/.22,000 (S/.17,500 + S/.2,000 + 2,500= S/.22,000) y para la Orden de producción N° 002 asciende a un monto de S/.31,700, producto de los importes parciales de: S/.25,200 + 3,200 + S/.3,300.
- Con respecto al costo de la mano de obra directa, el costo se aplicó a los tres centros de costos, así por ejemplo, en diseño y corte, los montos del costo de la mano de obra directa fueron: S/.2,500 y S/.4,200 para las Órdenes de producción Nos 001 y 002. El centro de costos de costura fue: S/.4,500 y S/. 6,800. El centro de costos de acabado para la Orden N° 001, S/.2,000, para la Orden N° 002, S/.3,200.
- Con respecto a los costos indirectos de fabricación solo se conocerán sus costos reales al finalizar el proceso de producción, razón por la cual se ha aplicado una tasa basada en el costo de la mano de obra directa para cada departamento de producción: diseño, 150%, costura 180% y acabado 140%.
- A continuación, detallamos el monto de los costos indirectos de fabricación aplicados a cada centro de costos y para cada una de las órdenes.

# **Capítulo VI contabilidad de costos por procesos**

El sector manufacturero comprende la industria de productos alimenticios, bebidas, textiles, cuero, calzado, papel, edición, impresión, petróleo, productos químicos, caucho, plástico, minerales no metálicos, metales comunes, elaboración de metal, maquinaria, aparatos eléctricos y vehículos.
# **1. Concepto de procesos**

Los procesos son conjuntos de actividades relacionados con la gestión de una organización industrial fundamentalmente que sucesivamente transforman la materia prima en productos terminados. Como indica el Dr. Justo Franco Falcón en su obra de *Costos para toma de decisiones*, "en una organización industrial en cada departamento o centro de costos se realizan procesos o actividades homogéneas, tales como mezclado en el departamento I y refinado en el departamento II..."; un producto que se procesa generalmente pasa por varios departamentos o centros de costos antes que llegue al almacén de productos terminados.

# **2. Definición del sistema de contabilidad de costos por procesos**

La contabilidad de costos por procesos es el procedimiento mediante el cual se obtienen los costos unitarios de los productos o servicios que presta la empresa, mediante la aplicación sistemática de una tecnología adecuada para la recolección, tabulación, análisis y presentación de la información de costos. No debemos olvidar que el registro de las distintas operaciones es muy importante para la presentación de la información financiera de la empresa, razón por la cual las cuentas analíticas de explotación juegan un rol importante para tal efecto.

El sistema de contabilidad de costos por procesos se aplica a las industrias de producción continua y en masa, esto supone que a cada unidad producida hay que agregarle la misma cantidad de materiales, mano de obra y otros costos indirectos de fabricación. El tratadista en costos, Teodoro Lang, en su obra *Manual del contador de costos*, indica que las características de los costos por procesos entre otras son las siguientes:

- 1. La acumulación de los costos de materia prima, mano de obra y costos indirectos se ejecuta por procesos o fases.
- 2. La acumulación del costo se realiza sobre una base de tiempo que por lo general se hace diaria, semanal o mensual.
- 3. Se utiliza un informe de costos de producción para resumir la inversión realizada en cada fase o etapa de producción.
- 4. Generalmente se utiliza el método promedio para determinar los costos de producción, pero esto no quiere decir que se deje de utilizar los otros procedimientos de valuación indicados en la Norma Internacional de Contabilidad 2 Inventarios.
- 5. Los costos se acumulan y se transfieren de un departamento a otro, y en cada uno de los cuales se determina tanto el costo unitario como el costo total en cada departamento.
- 6. La producción equivalente al cálculo de la producción terminada es importante para determinación del costo unitario.

El sistema de costos por procesos se utiliza en empresas industriales, tales como fábricas de cemento, fabricación de hielo, de azúcar, pinturas, productos químicos, textiles, artículos de caucho, etc. Para que los costos puedan determinarse y acumularse sobre una base de procesos, es necesario dividir la fábrica en departamentos o centros de costos.

# **3. Clasificación de los fabricantes que usan costos por procesos**

Los fabricantes que elaboran productos por procesos continuos pueden fabricar un solo artículo a una base continua o pueden producir una variedad de artículos. Estos pueden ser divididos adicionalmente a los fines de la contabilidad de costos se indica a continuación:

# **3.1. Empresas que fabrican continuamente un solo producto**

Este producto único puede elaborarse en uno o varios departamentos consecutivos. Además los costos de fabricación pueden clasificarse de la manera siguiente:

- 1. Los materiales que han de ser elaborados son puestos en proceso de fabricación solo en el departamento inicial. Todos los departamentos posteriores se limitan a añadir mano de obra y costos indirectos de fabricación.
- 2. Los materiales que han de ser elaborados son puestos en proceso de fabricación no solo en el departamento inicial, sino también en algunos de los departamentos siguientes. Este material adicional puede aumentar el número de unidades que se están fabricando o solamente aumentar los costos por unidad, pero no el número de unidades que se están fabricando.
- 3. No hay inventario de productos en proceso de fabricación en ninguno de los departamentos al final del periodo de contabilidad de costos. Cuando más sencillo es el proceso de elaboración y cuanto más perecedero es el producto, tanto más probable es que exista al final del periodo algún inventario de productos en proceso de fabricación. Y si no hay ningún inventario de productos en proceso al final del periodo, más fácil resulta el cálculo de los costos unitarios por procesos.
- 4. Hay inventarios de productos en proceso de fabricación por lo menos en uno de los departamentos al final del periodo de contabilidad de costos. Cuando más largo es el ciclo de fabricación y cuanto más complicadas son las operaciones fabriles, tanto más probable es que hayan algunos trabajos sin terminar en algunos de los departamentos al final del periodo de contabilidad de costos.

# **3.2. Empresas que fabrican más de un artículo por procesos continuos**

Hay varias condiciones posibles que pueden existir aquí:

- 1. Son producidos artículos separados en diferentes departamentos que no tienen relación de ninguna clase entre sí. Esto es lo mismo que empresas que fabrican un producto único. El procedimiento de contabilidad de costos sería el mismo que si cada artículo se produjera en una fábrica separada.
- 2. Son producidos artículos separados pero el segundo producto utiliza alguna parte del primer producto en sus operaciones fabriles. En una fábrica de abonos químicos se produce fosfato de ácido en un departamento. Una parte de esta es vendida y el resto se usa en la fabricación del fertilizante.
- 3. Se fabrican varios artículos. En el curso de las operaciones fabriles, el trabajo hecho en un departamento es transferido a varios departamentos, después de lo cual resulta una producción adicional en varios productos. Este tipo de proceso es utilizado por los fabricantes de artículos de caucho, refinerías de petróleo, fábricas de productos químicos y comprende en esencia el problema de prorratear los costos entre varios coproductor.

#### **Caso Nº 82**

#### **Informe de costo de producción**

#### **Compañía manufacturera La Nacional SAA**

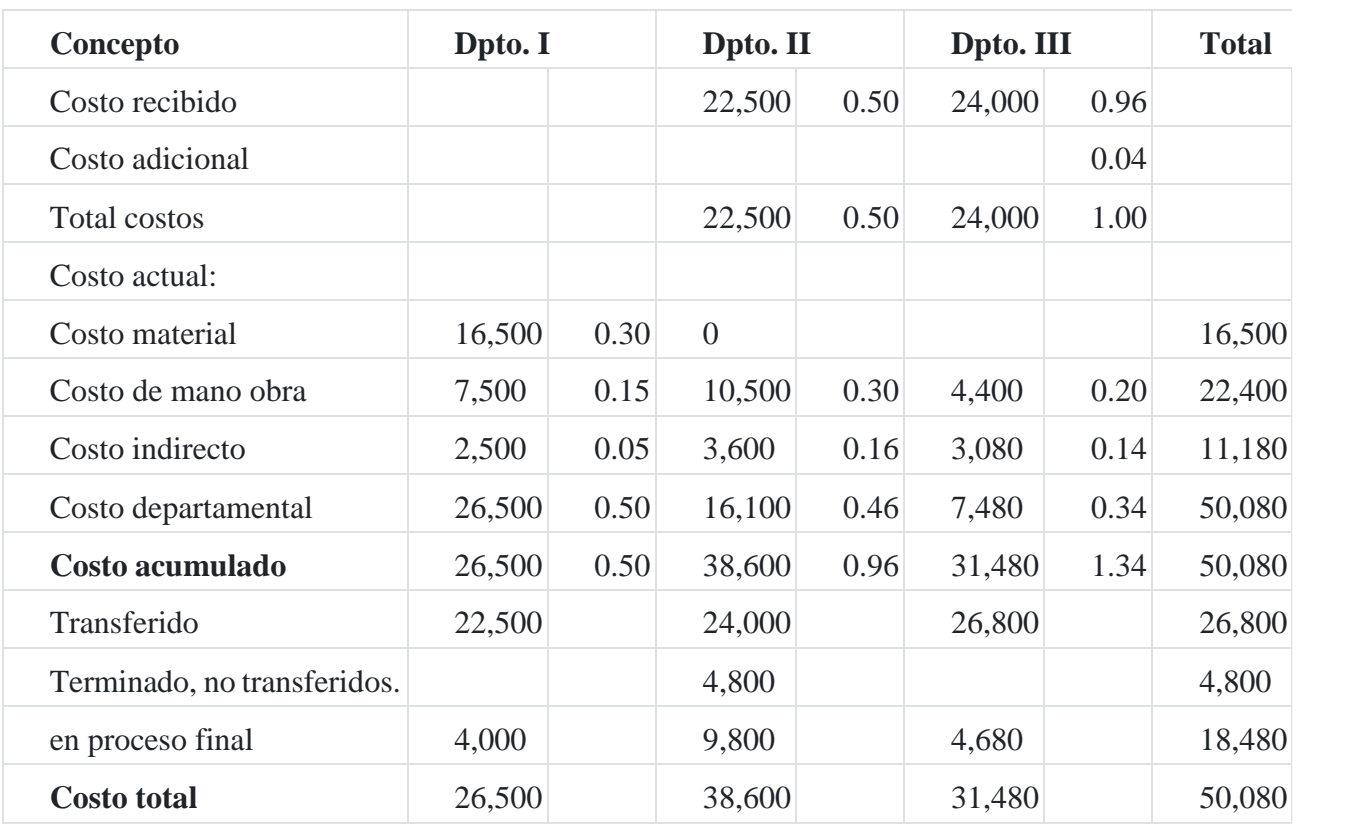

Informe resumen del costo de producción Al 31.10.201X

**Informe de costo de producción**

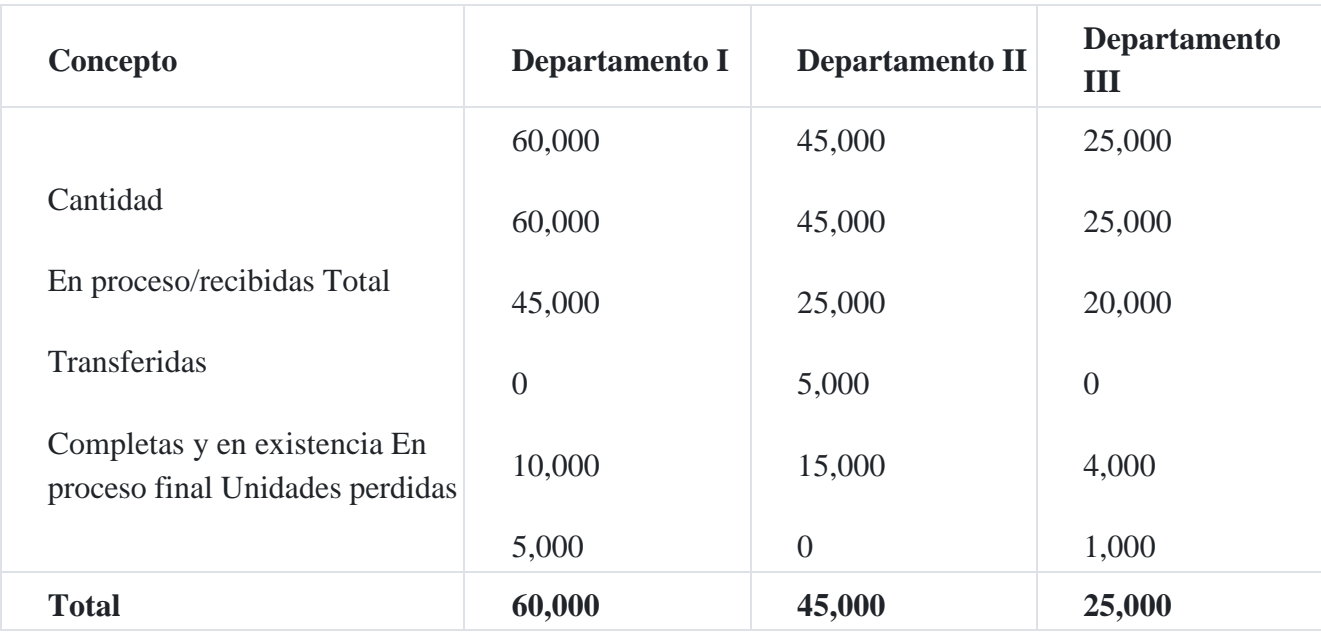

**Registro contable:**

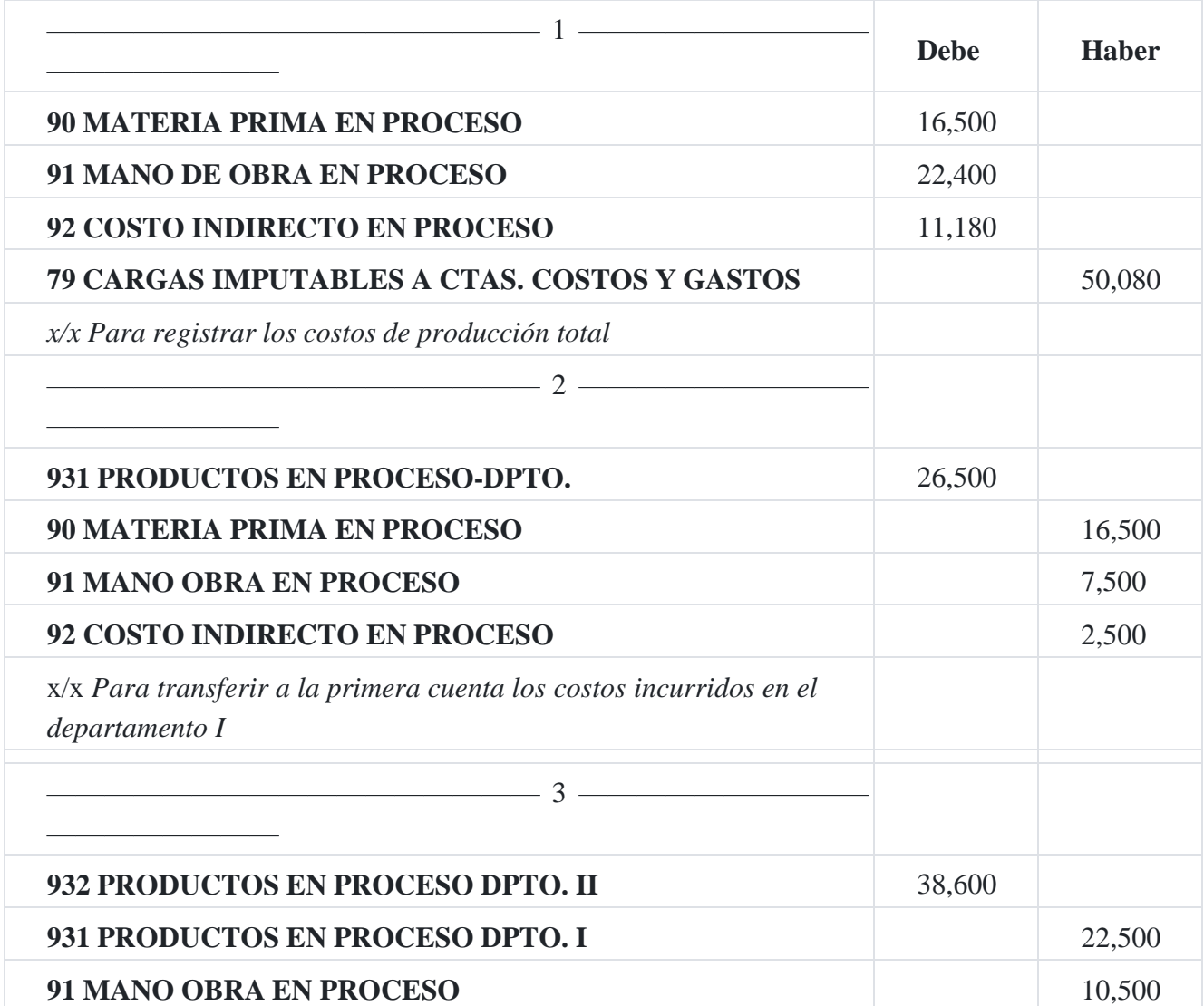

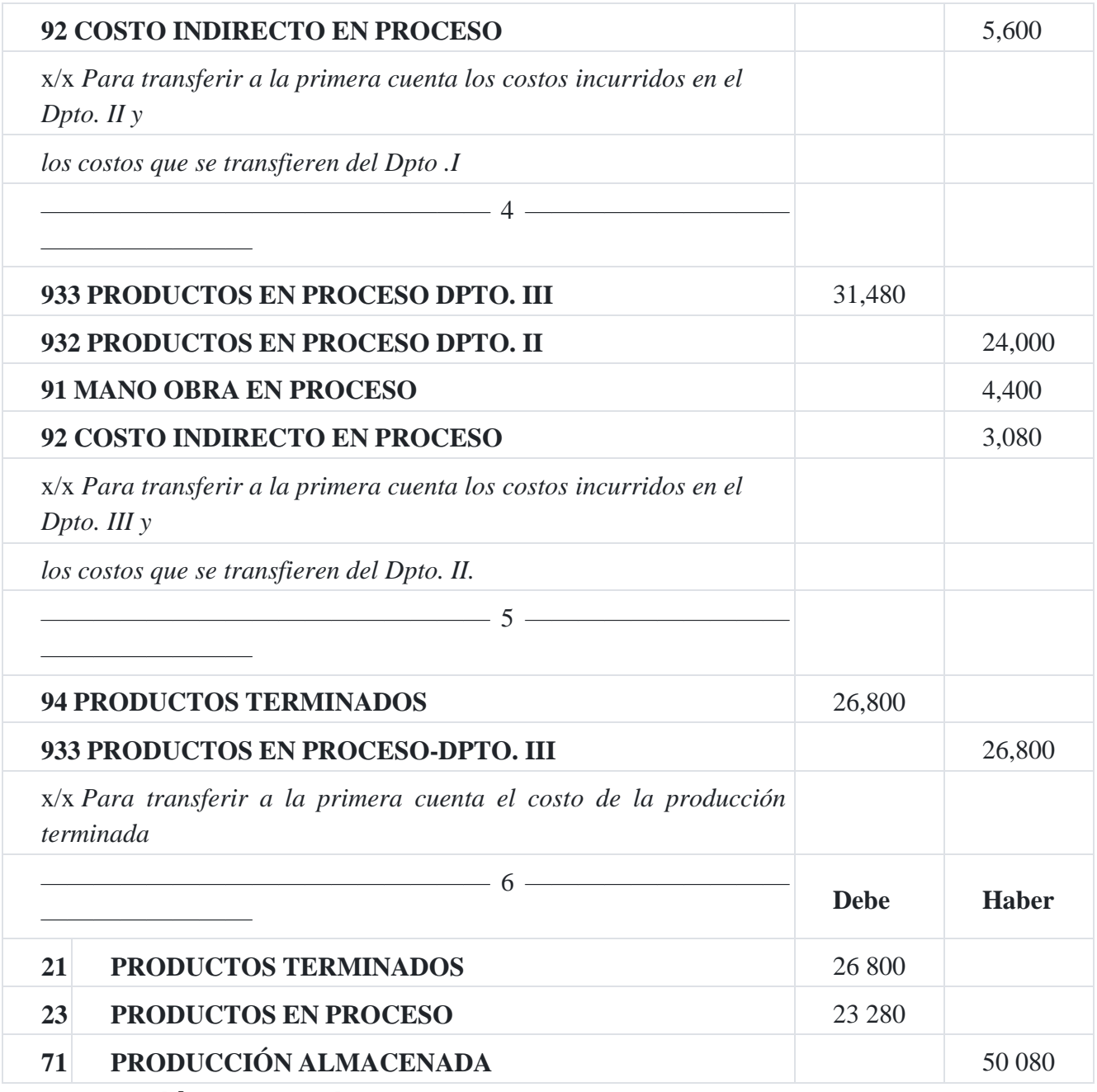

# **4. Instalación de un sistema de costos**

A falta de un departamento separado de métodos, incumbe frecuentemente al departamento de costos la obligación de iniciar los cambios en el sistema de costos.

Es probable que se necesite un sistema completamente nuevo o bien que sea necesario modificar algunos aspectos del sistema existente. De hecho continuamente se están requiriendo algunas modificaciones, y es común se llame a algunos integrantes del departamento de costos a tomar parte activa en la instalación o revisión del sistema.

El proyecto y la instalación de un sistema de costos es solamente una parte del trabajo integral, de organización, experimentación y estandarización de toda una empresa en su conjunto. Un sistema de costos no puede funcionar satisfactoriamente en una fábrica mal

organizada. El problema esencial consiste en coordinar los factores de la producción, es decir, los materiales, la mano de obra, las máquinas y las herramientas, con el fin de asegurar la afluencia continua de productos, en la cantidad y de la calidad apropiada. Por consiguiente, un buen sistema de costos debe diseñarse de tal manera que se enlace adecuadamente con un sistema de control de la producción. No obstante, existen diferentes opiniones en lo que respecto a quién debe proyectar e instalar el sistema; es decir, si el trabajo deben hacerlo personas extrañas a la fábrica o si este debe desarrollarse interiormente. El contador o el ingeniero industrial, ajenos a la empresa, poseen objetividad, preparación o estudios especiales en el trabajo de instalación de sistemas y tal vez experiencia previa al mismo respecto en fábricas similares, No obstante, el trabajador de planta puede tener más experiencia y conocimiento quizás más detallados sobre una fábrica determinada, en relación con sus procesos y sus problemas e[s](https://tienda.institutopacifico.pe/libros/lectura/contabilidad-de-costos-para-la-toma-de-decisiones/722ab783-92fa-44e3-86f5-6a5ba26b3bb7#1-722ab783-872)peciales<sup>1</sup>.

# **5. Procedimiento para determinar los costos por procesos**

# **6. Costos unitarios y producción equivalente**

En su forma más sencilla de un producto se determina, para cada proceso, tomando como base, la materia prima, la mano de obra y los costos indirectos de fabricación utilizados en el proceso, para una producción dada. Los costos unitarios se calculan dividiendo el costo de producción entre la producción equivalente.

La producción efectiva se refiere a la producción equivalente, es decir aquella producción terminada más la parte proporcional que se termin[ó](https://tienda.institutopacifico.pe/libros/lectura/contabilidad-de-costos-para-la-toma-de-decisiones/722ab783-92fa-44e3-86f5-6a5ba26b3bb7#2-722ab783-435)<sup>2</sup> . La producción efectiva o equivalente se puede calcular utilizando el método promedio y el método primeras entradas, primeras salidas.

### **Caso Nº 83**

### **Producción equivalente - Método promedio**

La empresa industrial **Bobadilla SAC** opera con dos departamentos A y B para la manufactura de un producto. Las unidades terminadas en el departamento B son trasladadas al almacén de productos terminados. La siguiente información se encuentra disponible para el presente mes.

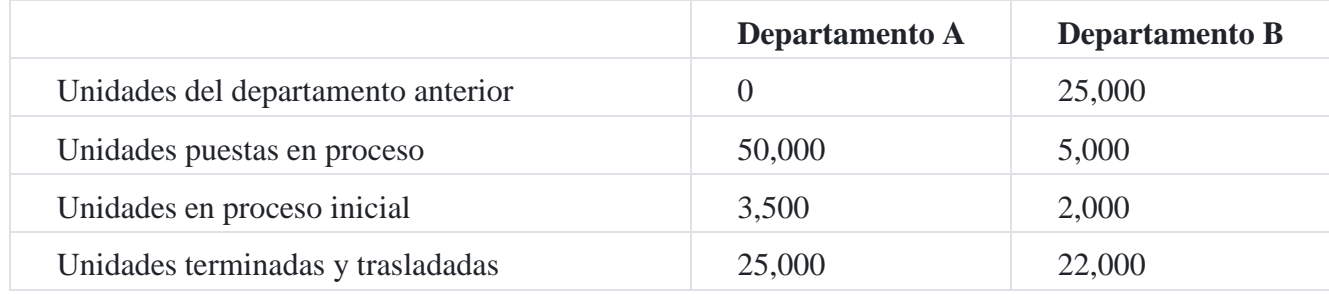

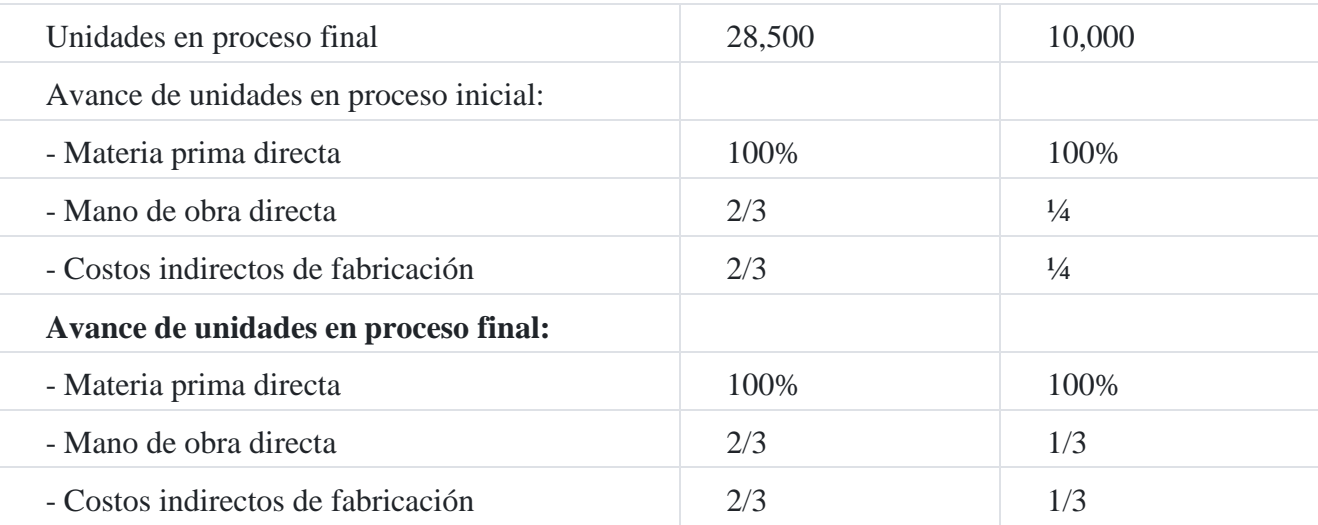

#### **Solución**

Con la información proporcionada anteriormente, se calcula a continuación la producción equivalente para el departamento A y departamento B utilizando el método promedio.

#### **Departamento A**

Materia prima directa = 25,000 + (28,500 x 100%) = 53,500

Mano de obra directa = 25,000 + (28,500 x 2/3) = 44,000

Costos indirectos de fabricación = 25,000 + (28,500 x 2/3) = 44,000

### **Departamento B**

Materia prima directa = 22,000 + (10,000 x 100%) = 32,000

Mano de obra directa = 22,000 + (10,000 x 1/3) = 25,333

Costo indirecto fabricación = 22,000 + (10,000 x 1/3) = 25,333

Podemos observar claramente que la producción equivalente por el método promedio se ha obtenido, sumando la producción terminada más la parte proporcional de la producción en proceso final. Esta producción equivalente sirve de base para determinar el costo unitario de cada departamento a nivel de cada elemento del costo, es decir se calculará el costo unitario de la materia prima directa, mano de obra y costos indirectos de fabricación.

#### **Caso Nº 84**

#### **Producción equivalente - Método primero en entrar, primero en salir**

A continuación se calculan las unidades equivalentes de producción mediante el método primero en entrar primero en salir (FIFO) para los departamento A y B, utilizando la información presentada en el caso Nº 01.

#### **Solución**

Producción equivalente

#### **Departamento A**

Materia prima =  $25,000 - 3.500 + (1/3 \times 3,500) + (100\% \times 28,500) = 51,167$ 

Mano de obra =  $25,000 - 3,500 + (1/3 \times 3,500) + (2/3 \times 28,500) = 41,667$ 

Costos indirectos =  $25,000 - 3,500 + (1/3 \times 3,500) + (2/3 \times 28,500) = 41,667$ 

#### **Departamento B**

Materia prima = 22,000 - 2,000 + (100% x 10,000) = 30,000

Mano de obra =  $22,000 - 2,000 + (2,000 \times 3/4) + (10,000 \times 1/3) = 24,833$ 

Costo indirecto =  $22,000 - 2,000 + (2,000 \times 3/4) + (10,000 \times 1/3) = 24,833$ 

Podemos observar que la producción equivalente o unidades equivalentes se han calculado tomando como referencia las unidades terminadas, a las cuales se le ha restado las unidades iniciales por corresponder a otro periodo de costo, luego se le ha agregado la parte proporcional de las cantidades iniciales por haberle restado en exceso, y finalmente se le ha agregado las unidades finales en proceso para determinar la producción equivalente o unidades equivalentes<sup>3</sup>[.](https://tienda.institutopacifico.pe/libros/lectura/contabilidad-de-costos-para-la-toma-de-decisiones/722ab783-92fa-44e3-86f5-6a5ba26b3bb7#3-722ab783-534)

#### **Caso Nº 85**

#### **Informe de costo de producción**

Los tres departamentos productivos de la compañía manufacturera **Nestlé SAC** son titulados como I, II y III. Se fabrica un solo producto a una base continua, con materia prima utilizada solo en el Departamento I.

Durante el presente mes, fueron usados materiales por S/.58,000.00. Los costos de mano de obra directa y costos indirectos de fabricación se detalla en el siguiente cuadro:

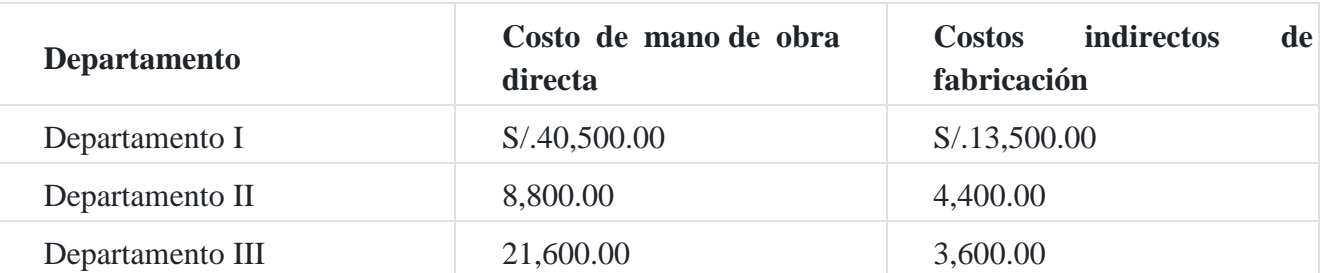

Se pusieron en producción sesenta mil unidades en el Departamento I durante el presente mes. De esta cantidad, 50,000 unidades fueron terminadas y transferidas al Departamento II; 8,000 unidades estaban en proceso, 100% completas en cuanto al costo de materia prima y 50% en cuanto al costo de mano de obra directa y costos indirectos de fabricación. Las restantes unidades en el Departamento I fueron perdidas o estropeadas en el proceso de fabricación.

En el Departamento II, se completaron y transfirieron al Departamento III 40,000 unidades; fueron completadas parcialmente 10,000 unidades con costos aplicados del 40% en cuanto a costo de mano de obra directa y costos indirectos de fabricación.

En el Departamento III, 30,000 unidades se convirtieron en productos terminados; 10,000 unidades estaban en proceso, 60% completas en cuanto a costo de mano de obra directa y costos indirecto[s](https://tienda.institutopacifico.pe/libros/lectura/contabilidad-de-costos-para-la-toma-de-decisiones/722ab783-92fa-44e3-86f5-6a5ba26b3bb7#4-722ab783-245)<sup>4</sup> .

## **Solución: Departamento I**

El cuadro que se da a continuación, consta de tres partes: (1) Cantidades; (2) Costos por transferir y (3) Costos transferidos.

En la parte que corresponde a las unidades puede observarse que existen las unidades que ingresan al proceso de producción y las unidades que salen del proceso de producción.

Se debe tener en cuenta que las unidades perdidas en el primer departamento no se toman en cuenta a efecto de la producción equivalente y consecuentemente para el costo unitario, que incide por haber menos unidades terminadas.

### **Informe de costo de producción**

### **Departamento I**

### **Método promedio**

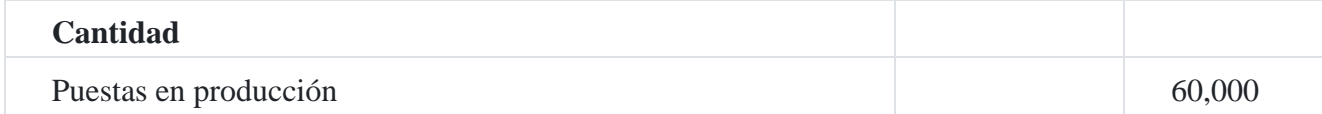

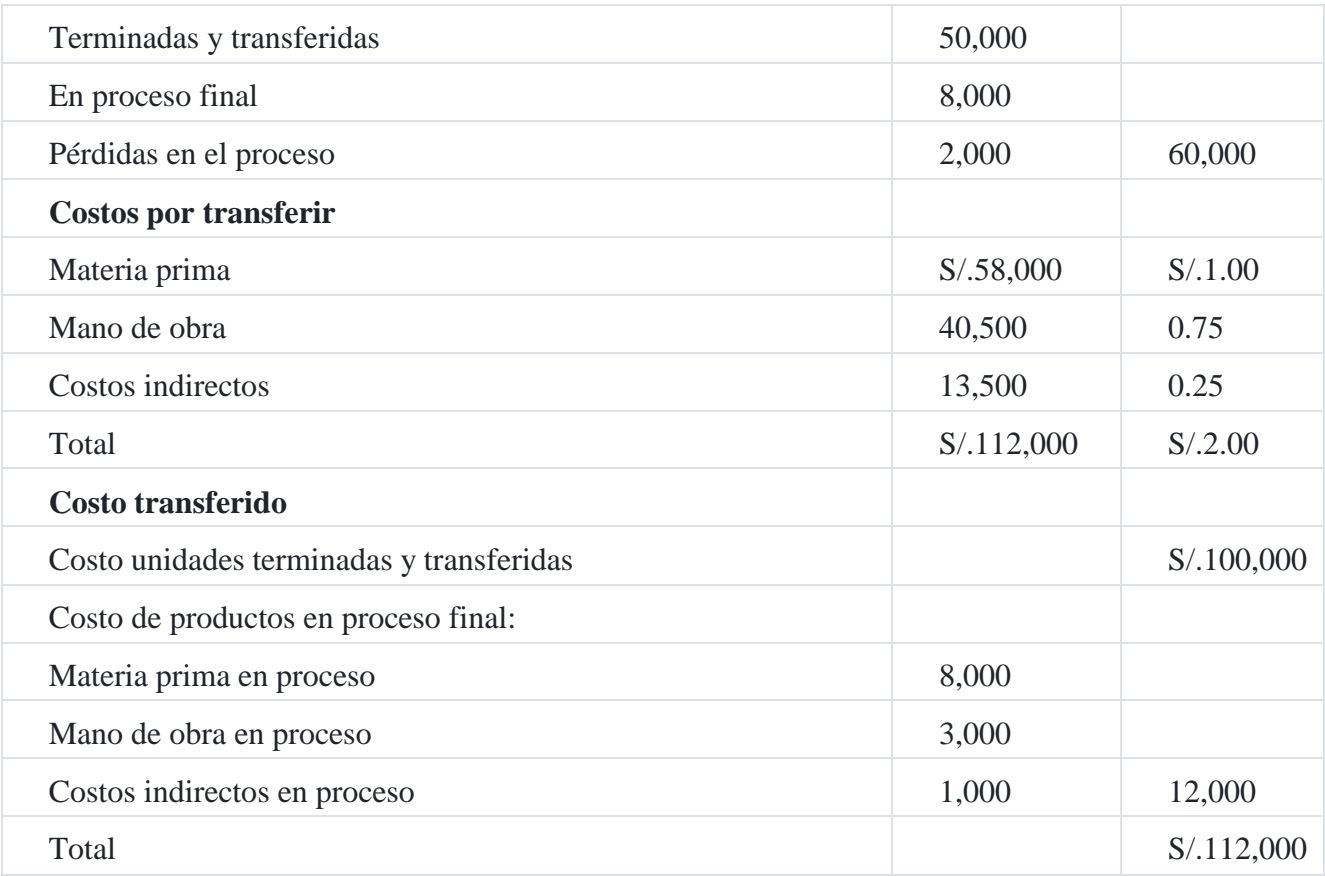

# **Cálculos auxiliares**

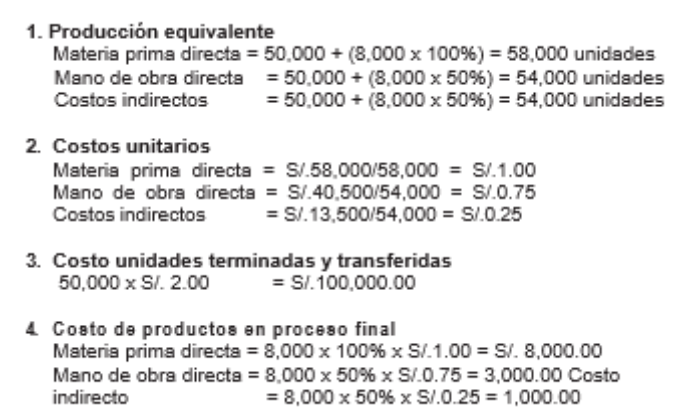

**Registro contable - Departamento I**

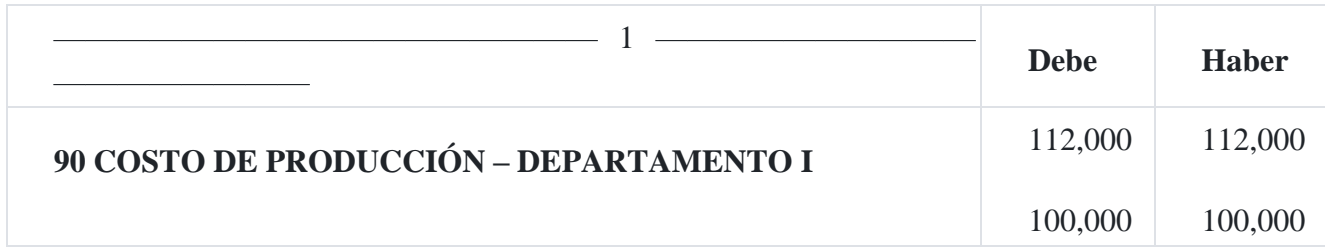

901 Costo de materia prima 902 Costo de mano de obra

903 Costos indirectos de fabricación

# **79 CARGAS IMPUTABLES A CUENTAS DE COSTOS Y GASTOS**

*X/x* Costos incurridos en el departamento I

————————

————————————————— 2 ——————————

# **91 COSTO DE PRODUCCIÓN – DEPARTAMENTO II**

# **90 COSTO DE PRODUCCIÓN – DEPARTAMENTO I**

*X/x* Costo transferido al departamento II

El departamento I inició sus operaciones con 60,000 unidades, de las cuales 50,000 unidades se terminaron en este proceso, con un costo de S/.100,000 y pasaron al departamento II que constituye el segundo proceso de producción. En este primer departamento durante el pro- ceso se perdieron 2,000 unidades, las cuales influyen en el costo unitario de producción, es decir aumentando el costo unitario de producción incurrido en este departamento. También en este departamento I, quedaron en proceso 8,000 unidades que se valorizaron a un costo de S/.12,000, cuyo detalle indicamos a continuación:

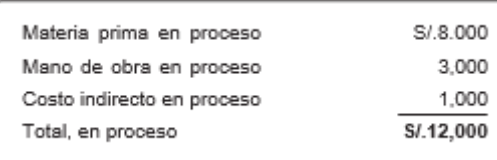

### **Informe de costo de producción**

#### **Departamento II**

#### **Método promedio**

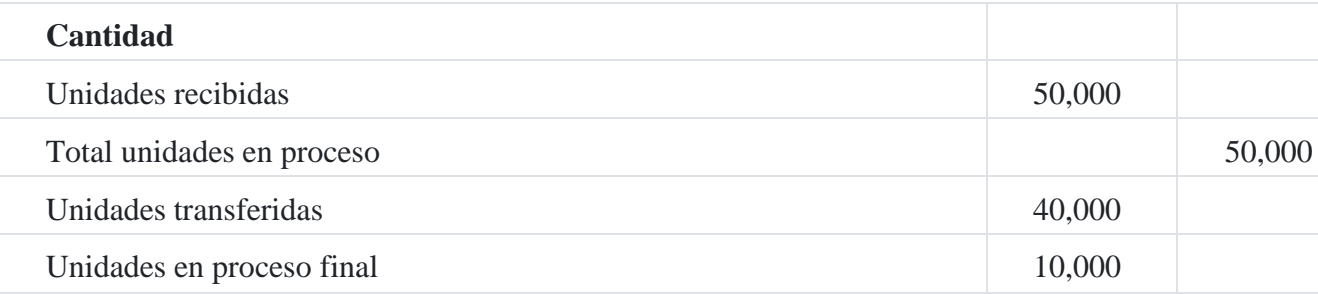

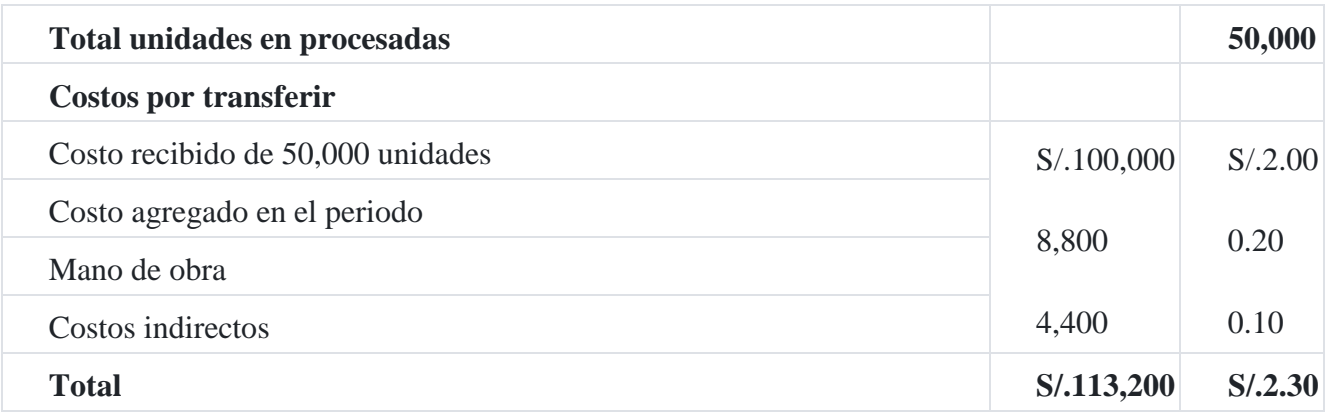

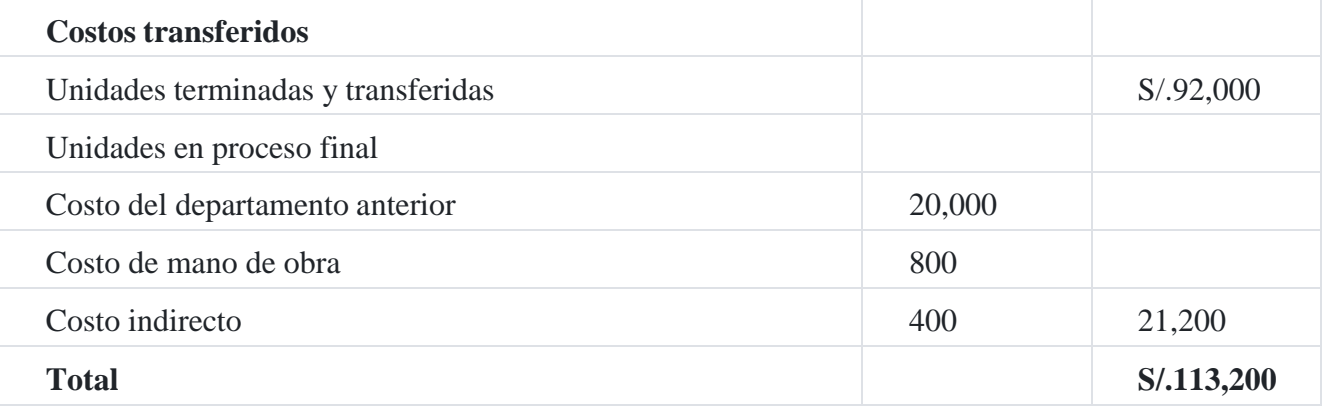

# **Cálculos auxiliares**

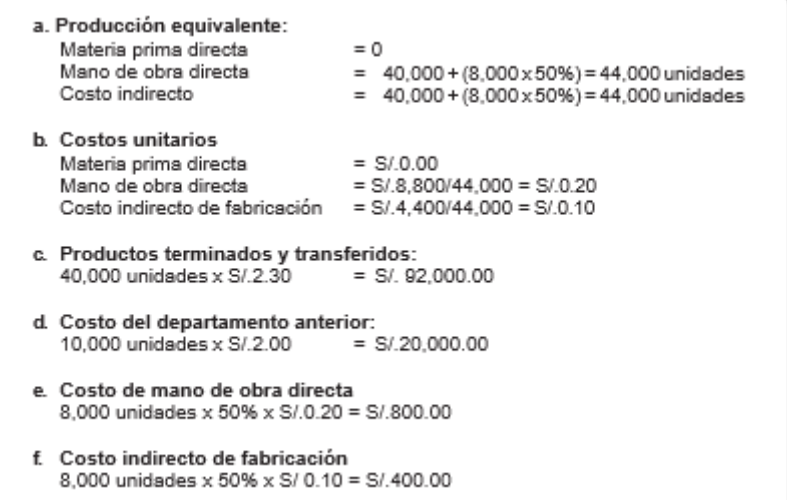

# **Registro contable – Departamento II**

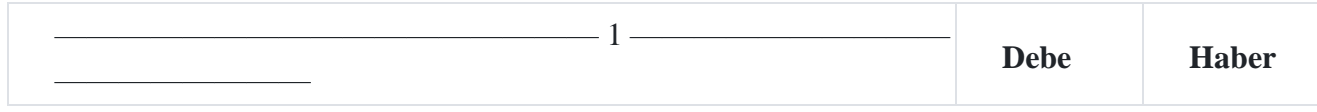

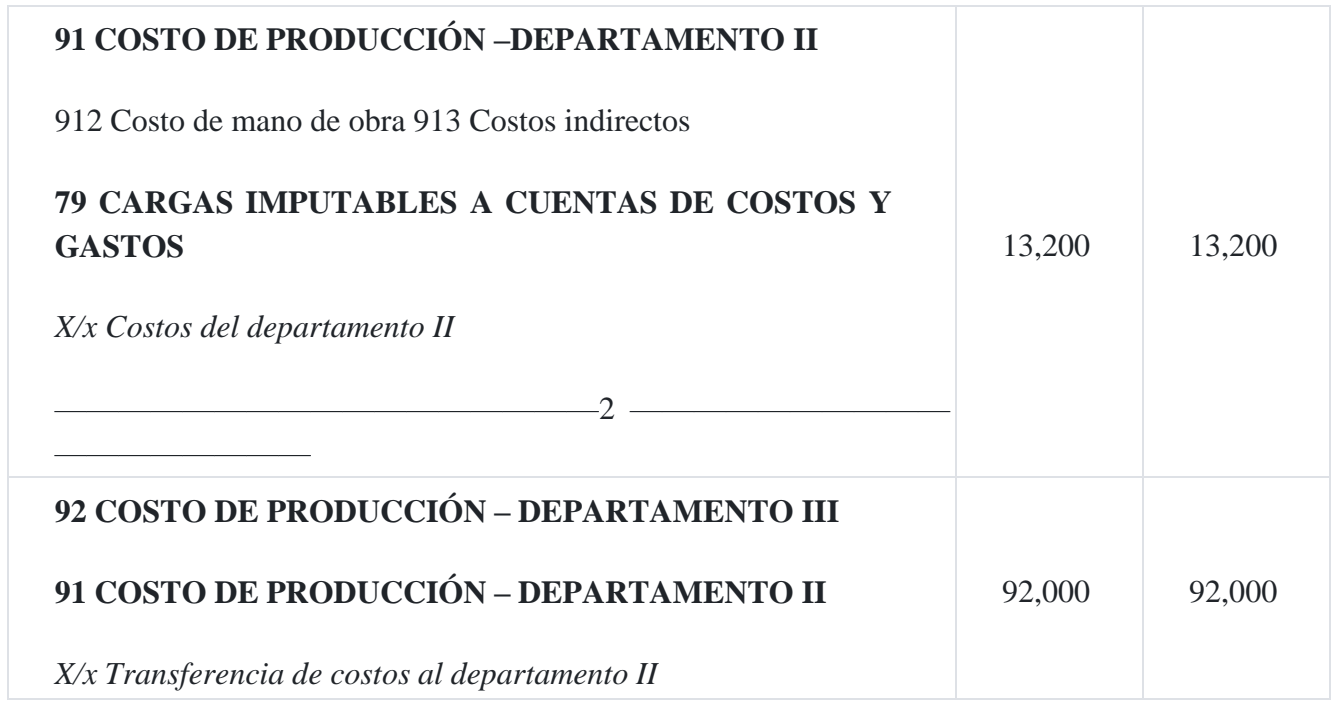

El departamento II recibió un costo de S/.92,000 proveniente del departamento Asimismo, el costo en proceso final que queda en este departamento II es de S/.21.200, tal como se ha detallado en los cálculos auxiliares correspondiente al departamento II.

## **Informe de costo de producción**

#### **Departamento III**

#### **Método promedio**

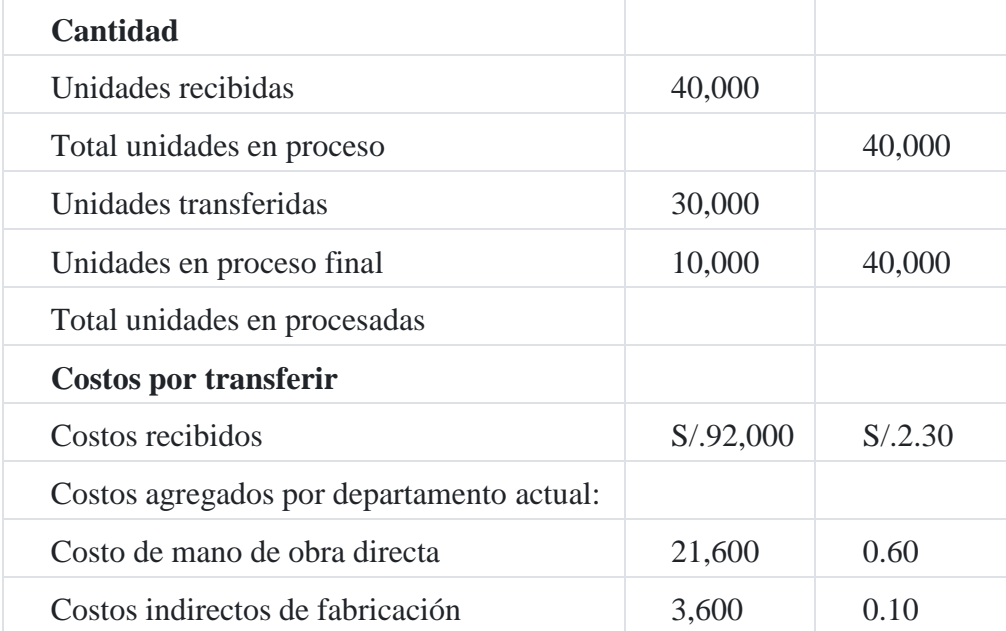

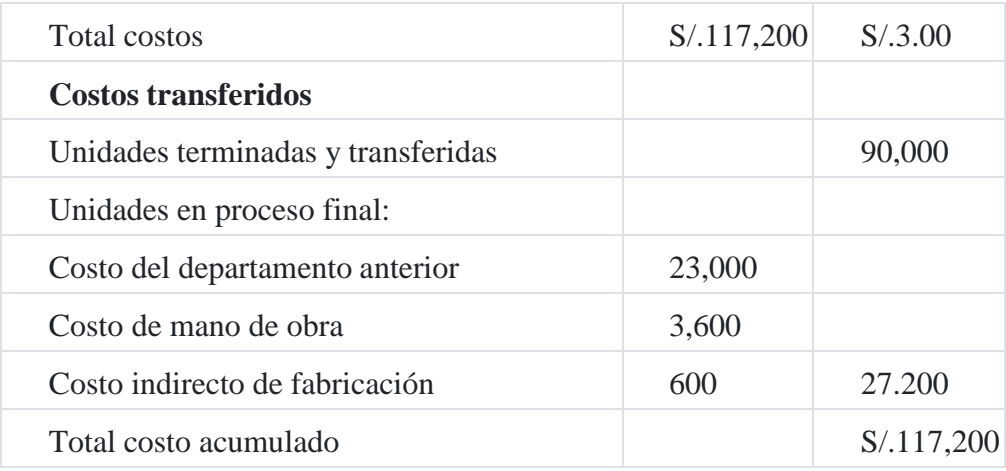

### **Cálculos auxiliares**

#### **1. Producción equivalente:**

Mano de obra directa = 30,000+ (10,000 x 60%) = 36,000 unid.

Costo indirecto de fabricación =  $30,000 + (10,000 \times 60\%) = 36,000$  unidades

### **2. Costos unitarios**

Mano de obra directa = S/.21,600/36,000 = S/.0.60

Costo indirecto de fabricación = S/.3,600/36,000 = S/.0.10

#### **3. Productos terminados y transferidos:**

30,000 unidades x S/.3.00 = S/.90,000.00

#### **4. Costo del departamento anterior:**

 $10,000 \times S$ / $.2.30 = S$  $/$  $.23,000.00$ 

### **5. Costo de mano de obra directa**

10,000 x 60% x S/.0.60 = S/.3,600.00

### **6. Costo indirecto de fabricación**

10,000 x 60% x S/.0.10 = S/.600.00

#### **Registro contable**

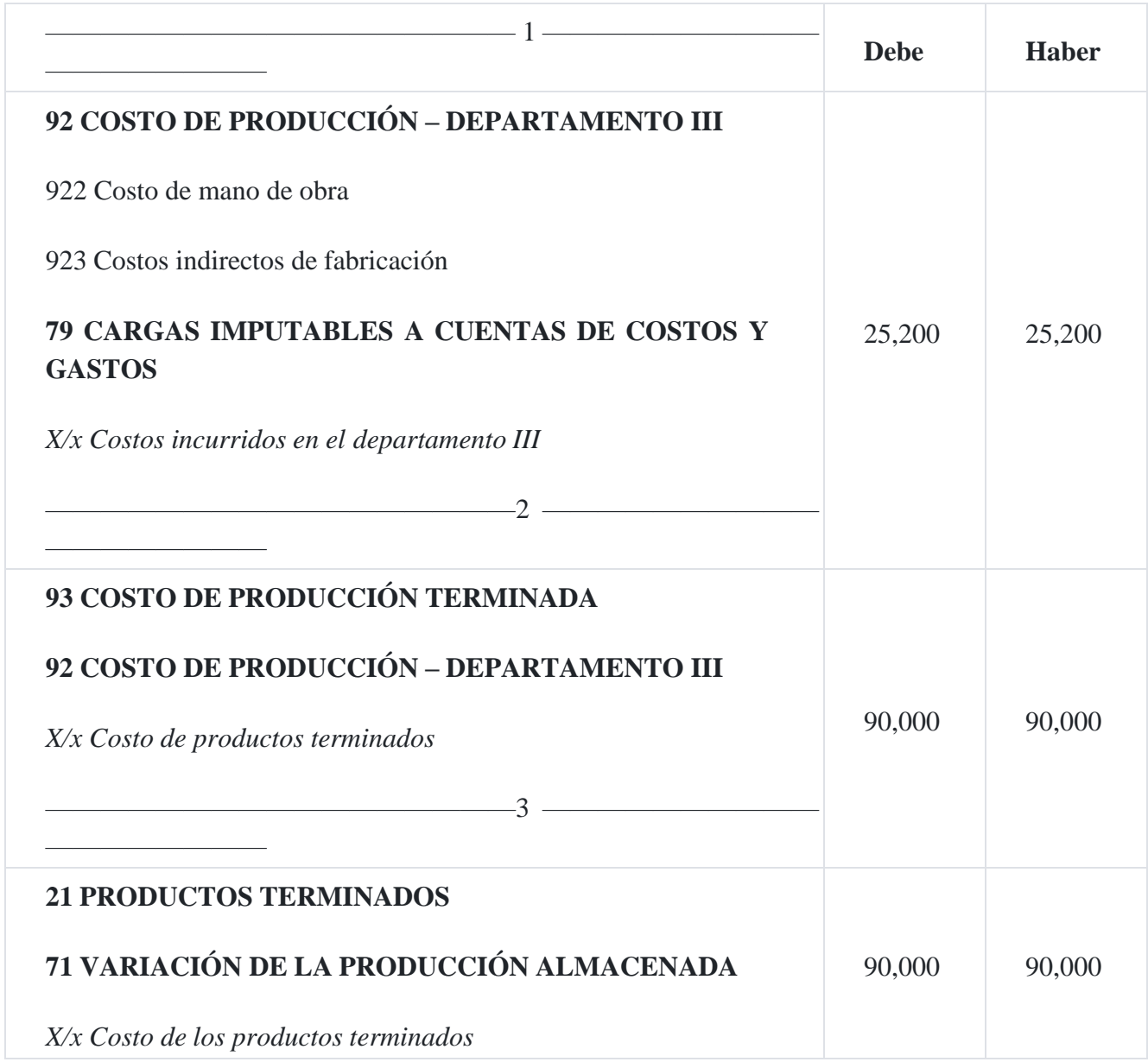

# **Caso Nº 86**

### **Informe de costo de producción en la fabricación por procesos**

Preparar un informe de los costos de producción para la empresa **Elvis SAC**, la cual utiliza el sistema de los costos por proceso para la manufactura de trampas para ratones. Toda la producción se hace en un departamento, se utiliza el método de costeo promedio. La siguiente información se encuentra disponible:

### **Data**

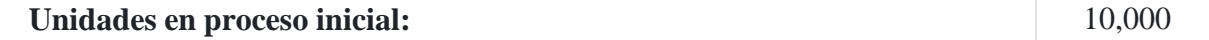

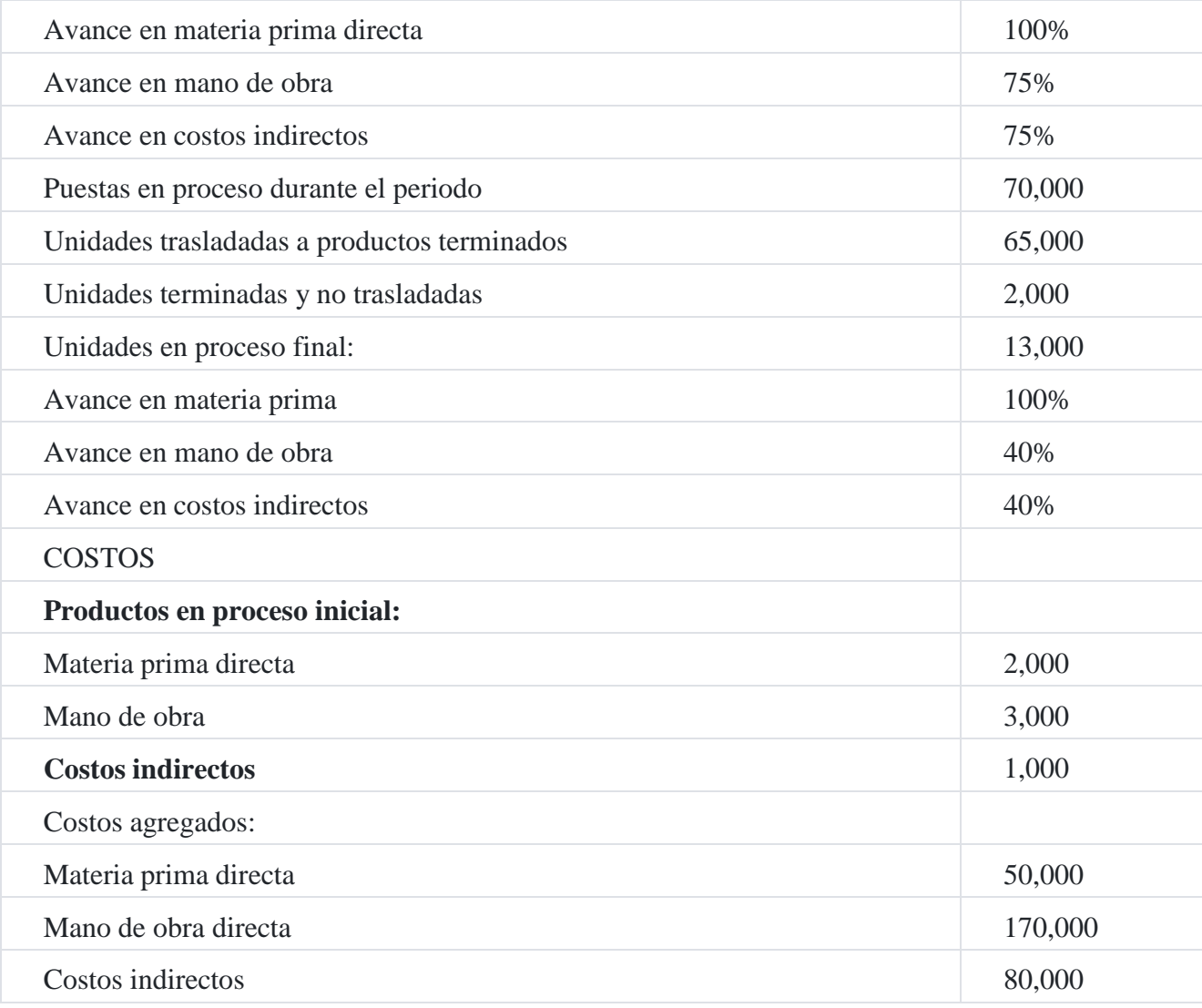

## **Solución**

# **Empresa Elvis SAC Departamento III**

# **Método de costo promedio**

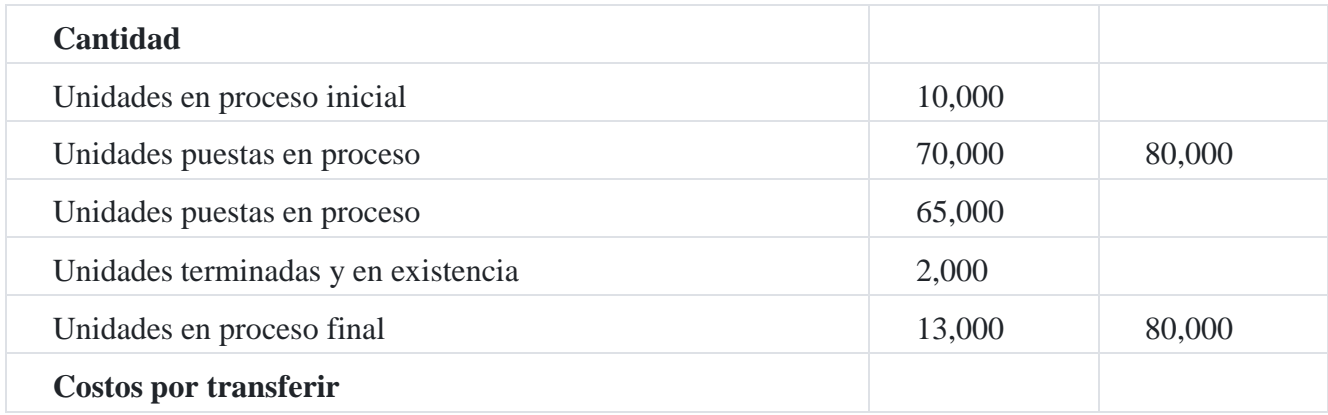

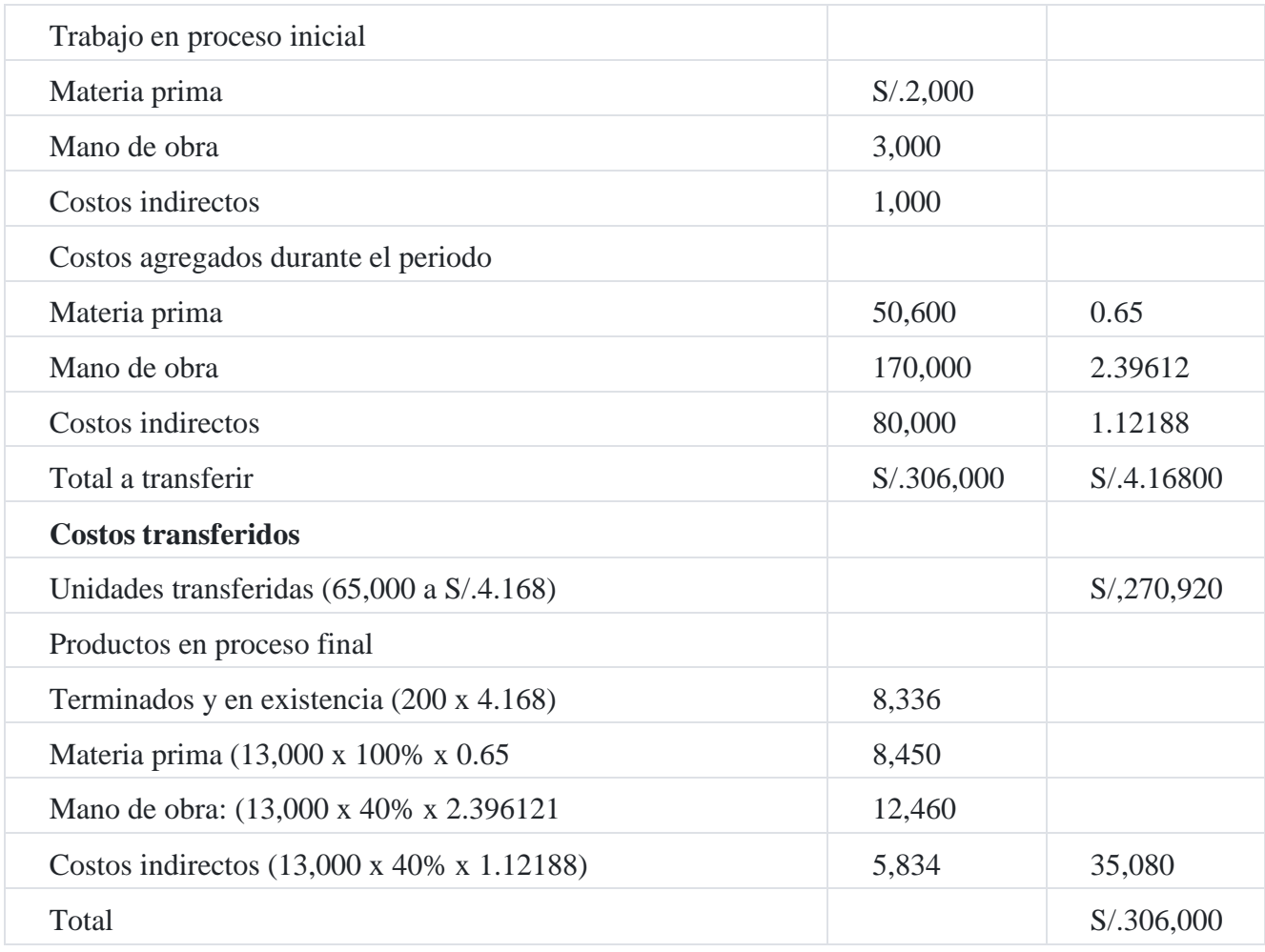

# **Cálculos auxiliares**

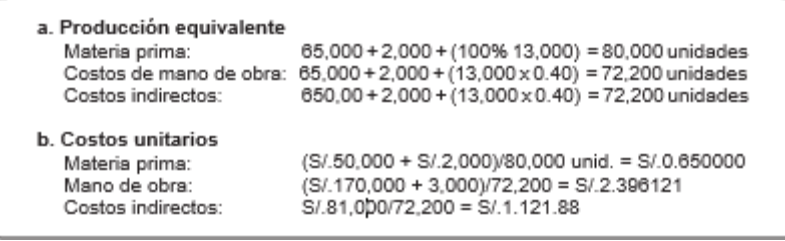

# **Registro contable**

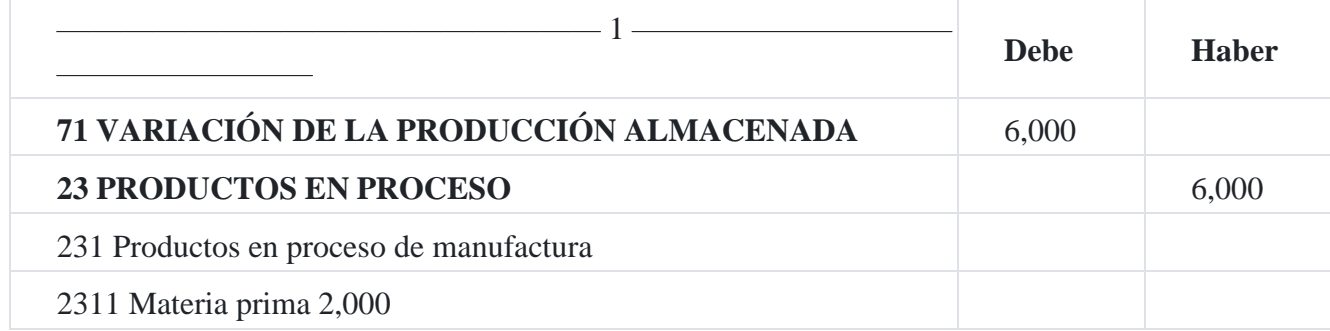

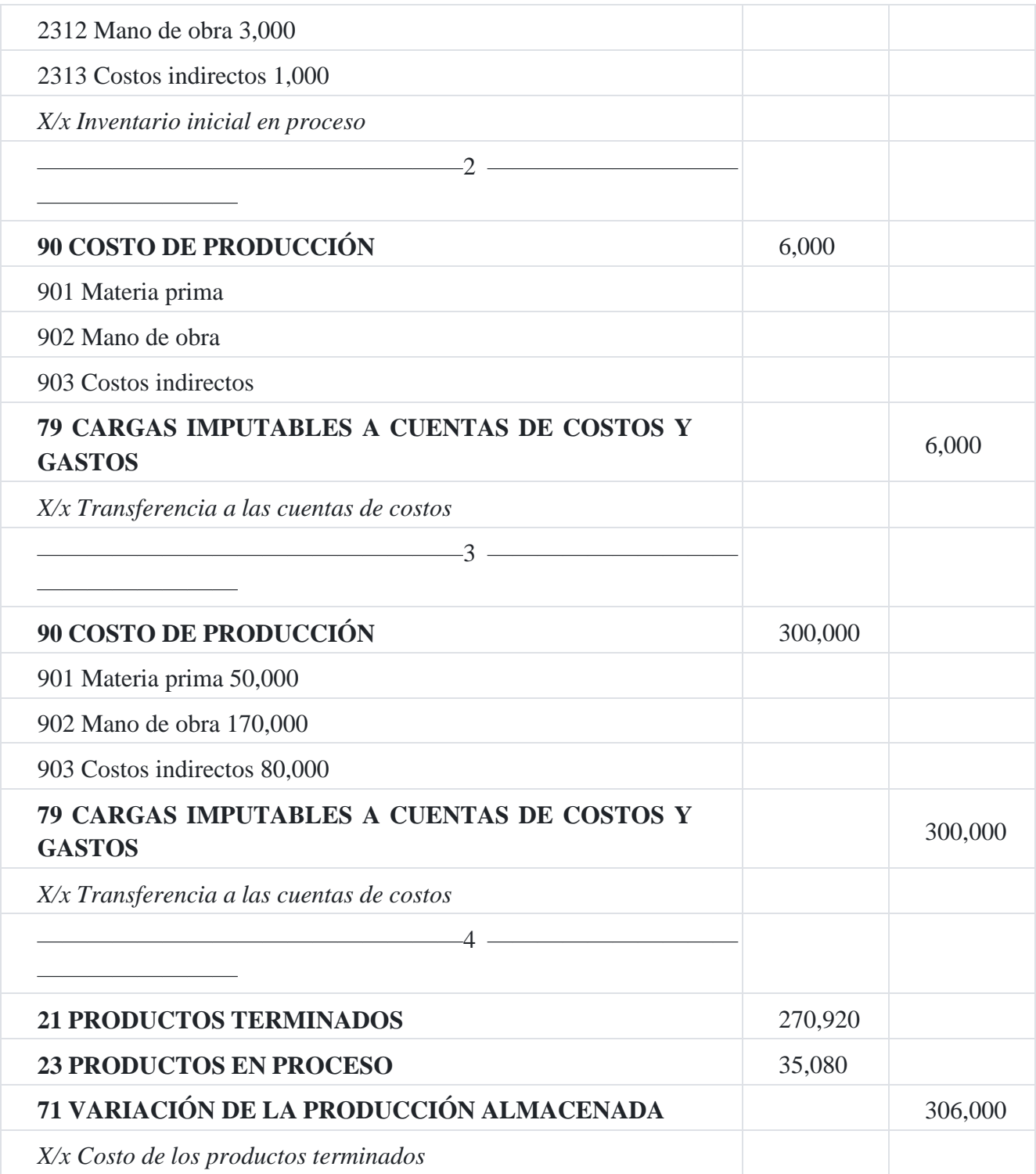

# **Caso Nº 87**

Informe de costos de producción. Método Primeras entradas, primeras salidas (FIFO): Volver a calcular el caso N° 86 con el método de costeo Primeras entradas, primeras salidas (FIFO).

## **Solución**

# **Empresa Elvis SAC**

# **Informe del costo de producción**

## **Método de costeo fifo**

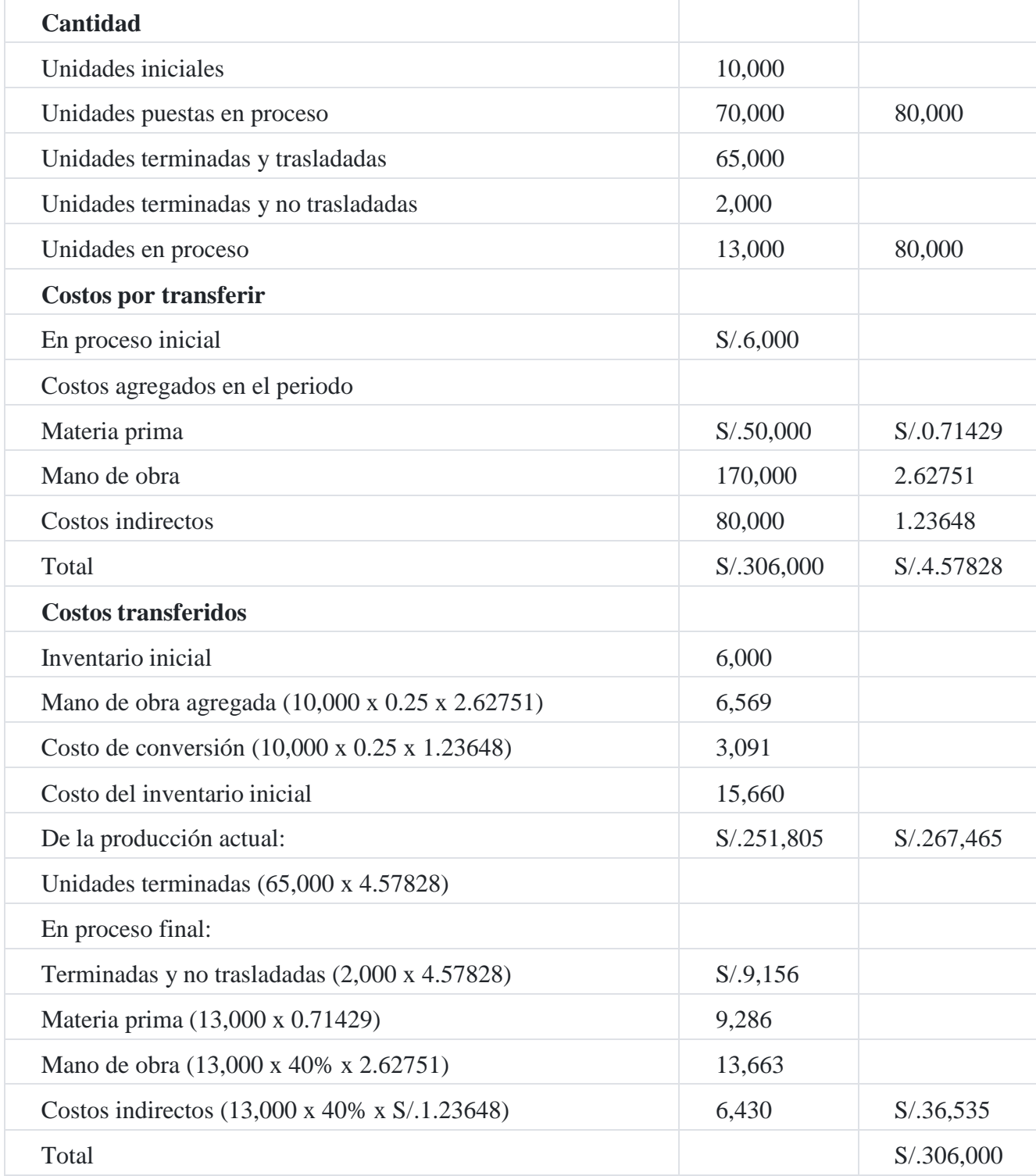

### **Cálculos auxiliares**

## **1. Unidades equivalente**

Materia prima : 65,000 + 2,000 - 10,000 + (100% x 13,000) = 70,000

Mano de obra : 65,000 + 2,000 - 10,000 + (25% x 10,000) + (40% x 13,000) = 64,700

Costos indirectos : 65,000 \* 2,000 - 10,000 + (25% x 10,000) + (40% x 13,000) = 64,700

# **2. Costos unitarios**

Materia prima : S/.50,000/70,000 = 0.71429

Mano de obra : S/.170,000/64,700 = 2.62751

Costos indirectos : S/.80,000/64,700 = 1.23648

## **Registro contable**

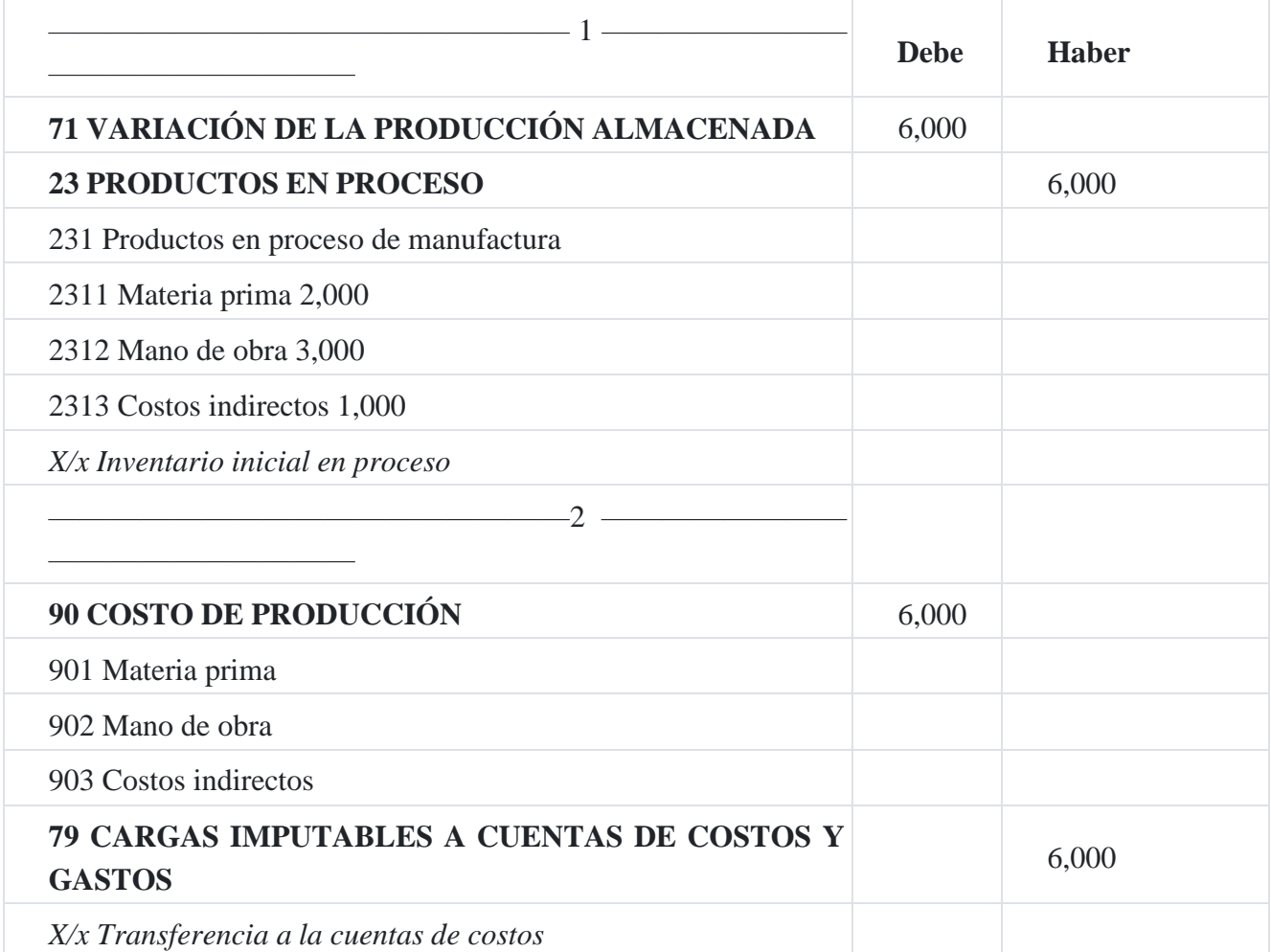

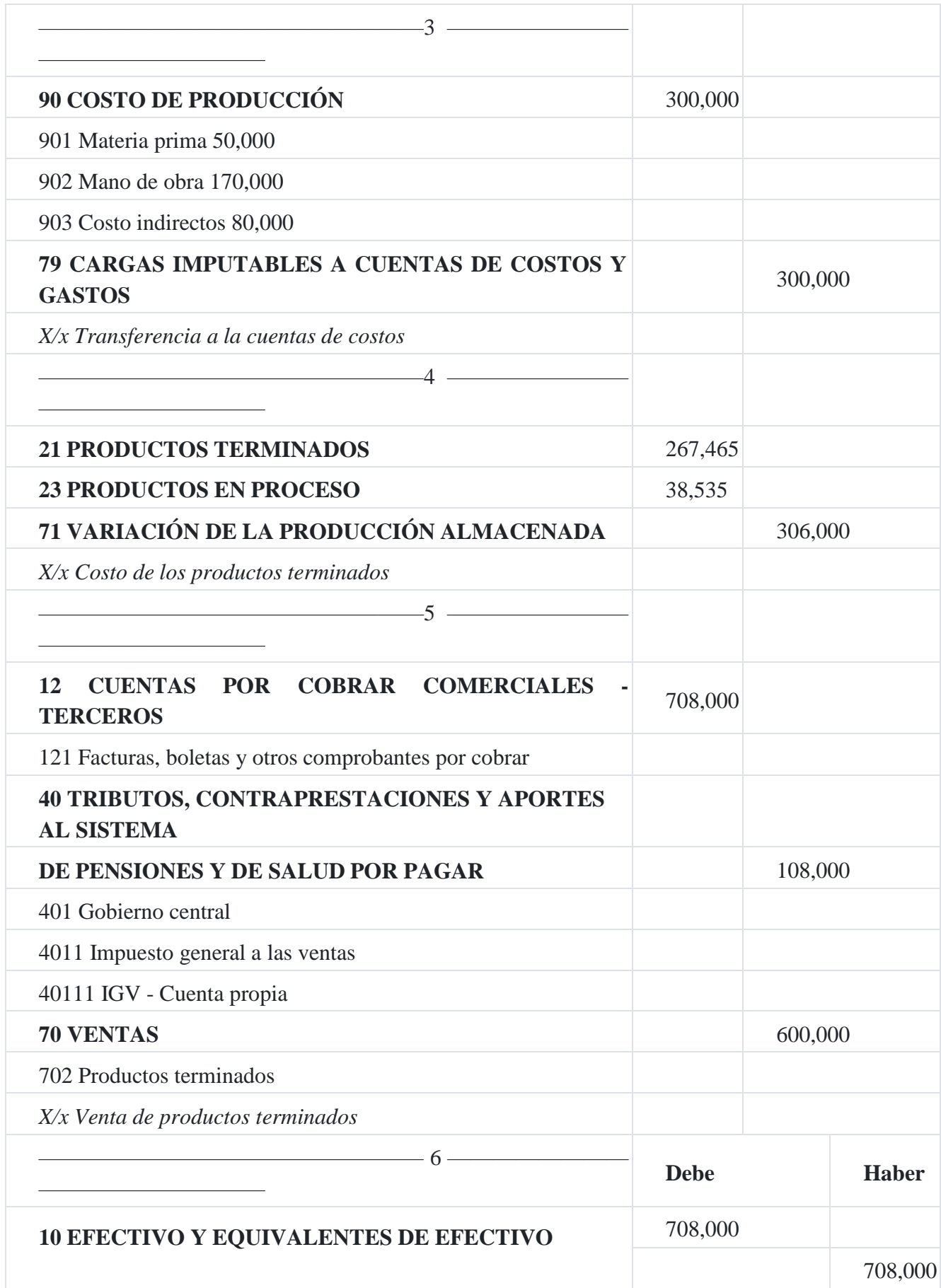

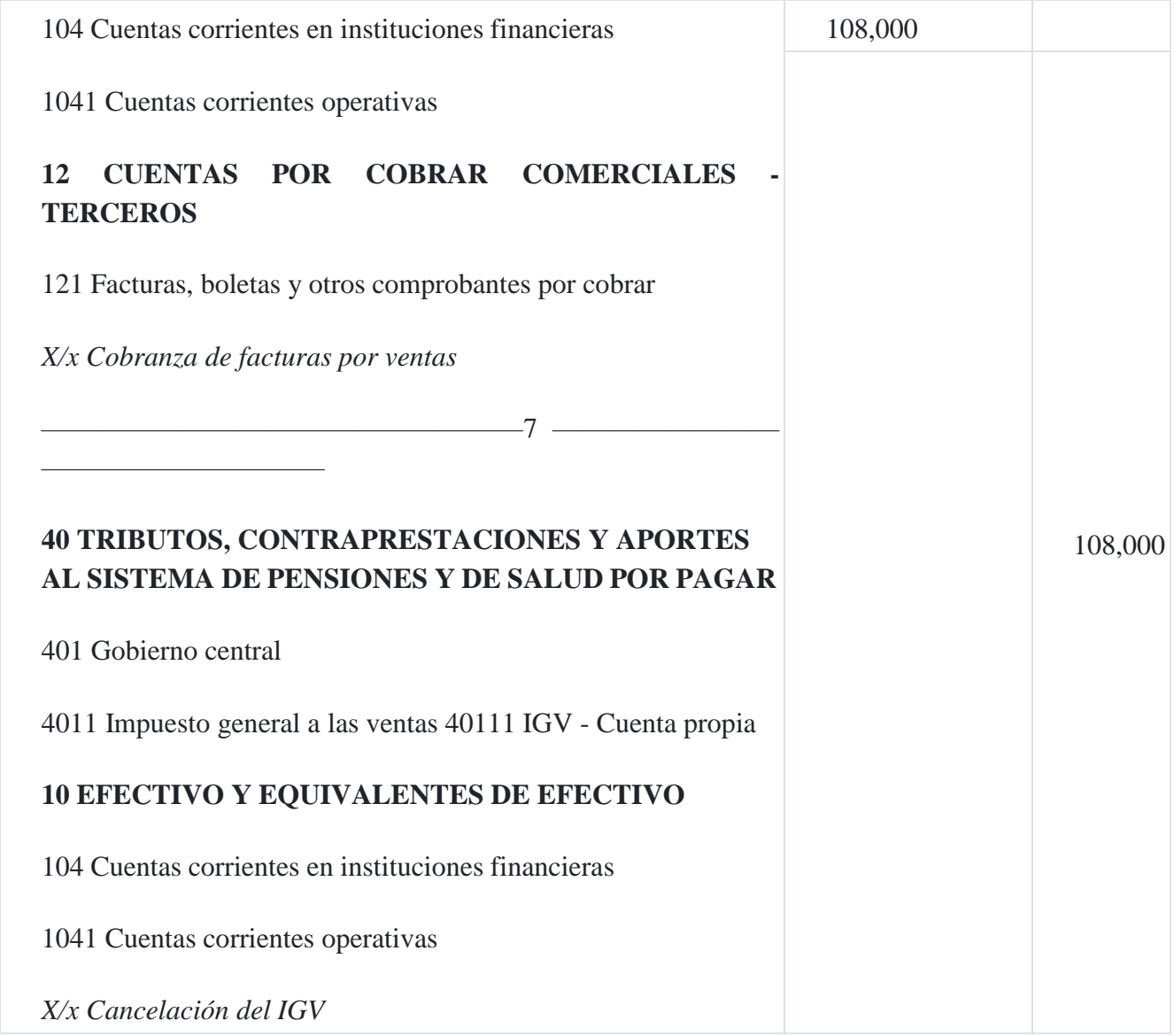

# **Caso Nº 88**

### **Caso integral**

La corporación **La Gaviota SAC** utiliza un sistema de costos por proceso. La producción se lleva a cabo en dos procesos y se utiliza el método de costeo promedio. La siguiente información está a su disposición para preparar un informe del costo de producción: (a) corte de la plancha de metal y (b) acabado del producto.

## **Data**

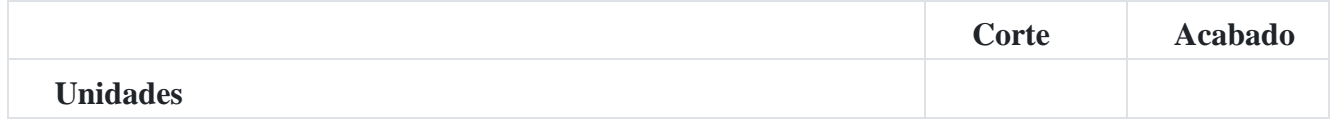

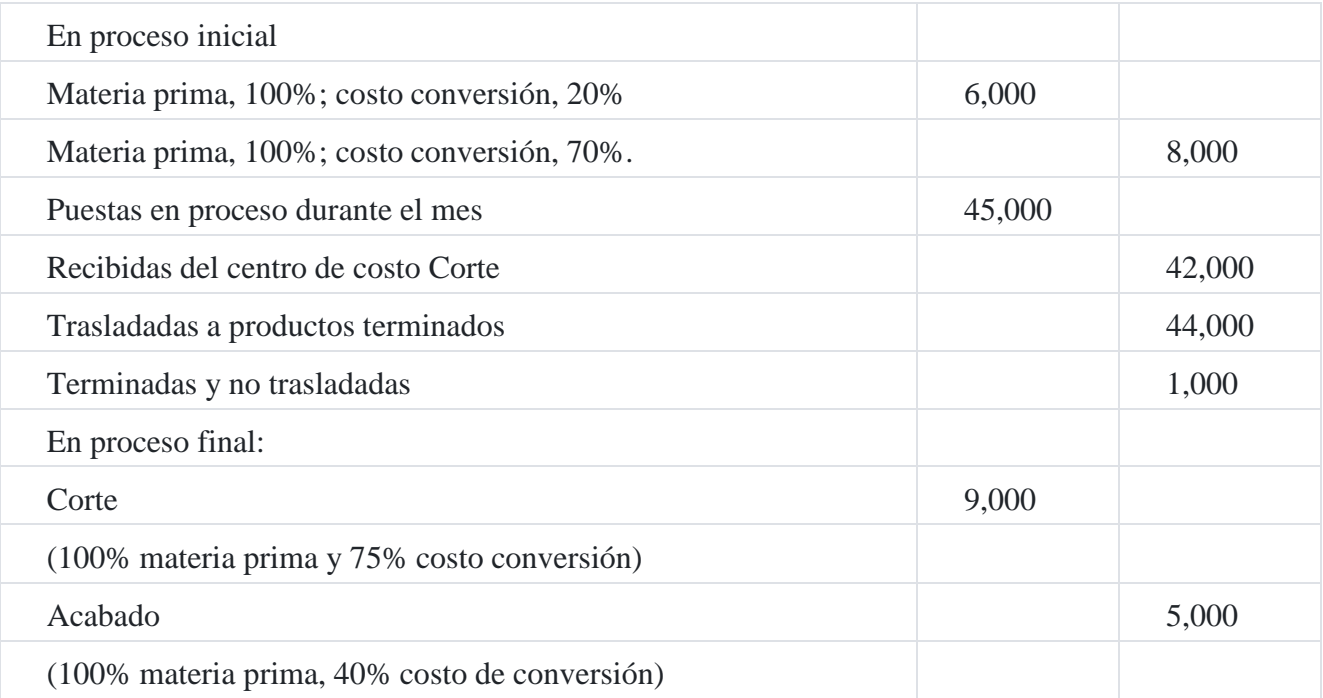

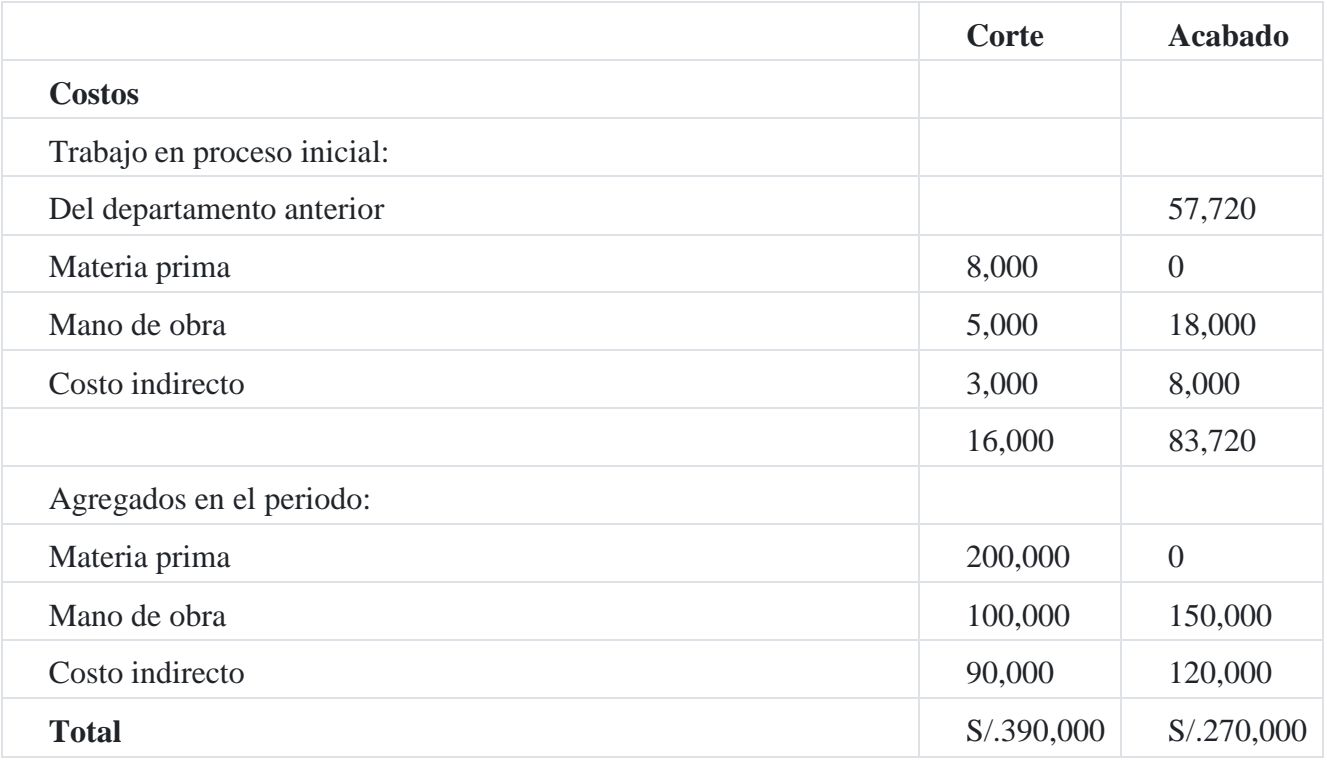

# **Solución**

**a)**

**Corporación La Gaviota SAC**

# Informe de costos de producción corte

# Método de costo promedio

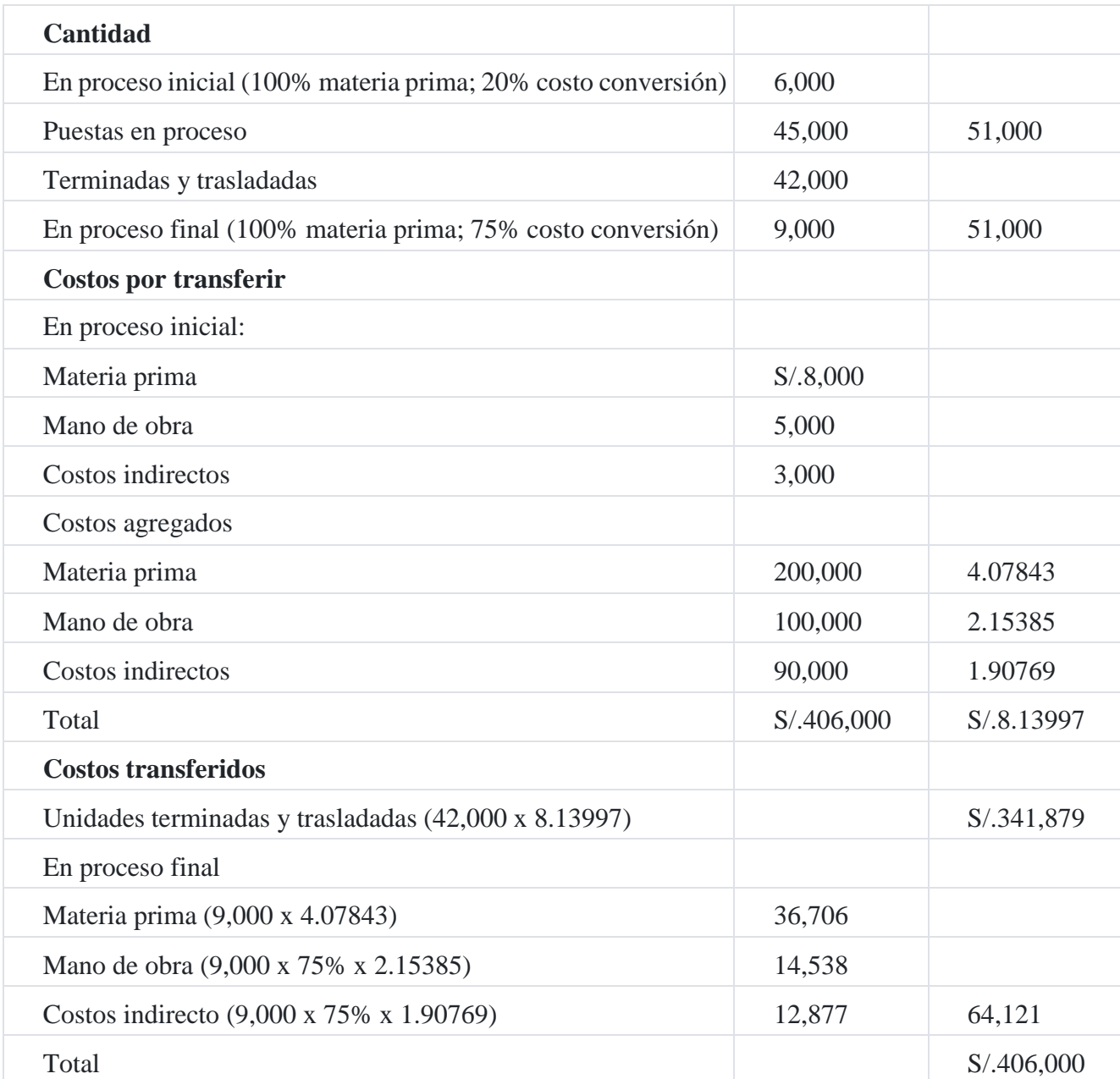

#### **Cálculos auxiliares**

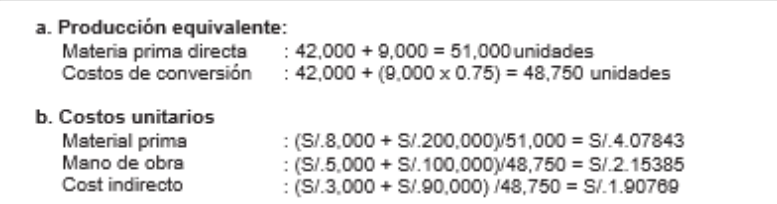

La producción equivalente o producción terminada por el método promedio, es la suma de las 42,000 unidades terminadas y trasladadas al siguiente proceso más las 9,000 unidades que se encuentran en fabricación las cuales han utilizado el 100% de la materia prima, operación que finalmente se calcula en 51,000 unidades; en el caso de los costos de conversión, es decir, la mano de obra y los costos indirectos, el cálculo se ha realizado considerando las 42,000 unidades terminadas más el 75% de las 9,000 unidades que están en proceso final, dándonos 48,750 unidades.

### **Costos unitarios: Materia prima directa:**

 $S/.208,000/51,000 = S/.4.07843$ 

El costo de S/.208,000 es la suma de S/.8,000 de valor inicial y S/.200,000 de costos del periodo de costos, los cuales se han dividido entre las 51,000 unidades equivalentes, obteniéndose un costo unitario de S/.4.07843.

#### **Mano de obra directa:**

 $S/.105,000/48,750 = S/.2.15385$ 

El costo de S/.105,000 es la suma de considerar los S/.5,000 de costos iniciales más S/.100,000, de costos del periodo de costos, que al ser divididos entre las 48,750 unidades obtenemos un costo unitario de S/.2.15385.

Costos indirectos:

### **S/.93,000/48,750 = S/.1.90769**

El costo de S/.93,000 es consecuencia de sumar S/.3,000 de costo inicial más S/.90,000 de costo invertido en el mes, suma que divido entre las 48,750 unidades tenemos un costo unitario de S/.1.90769.

### **Registro contable - Proceso 1**

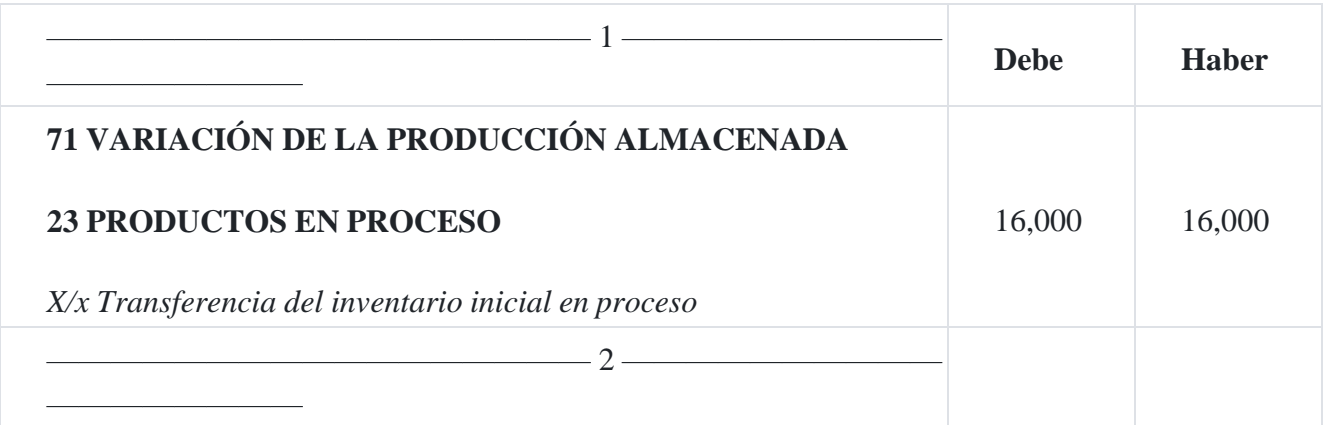

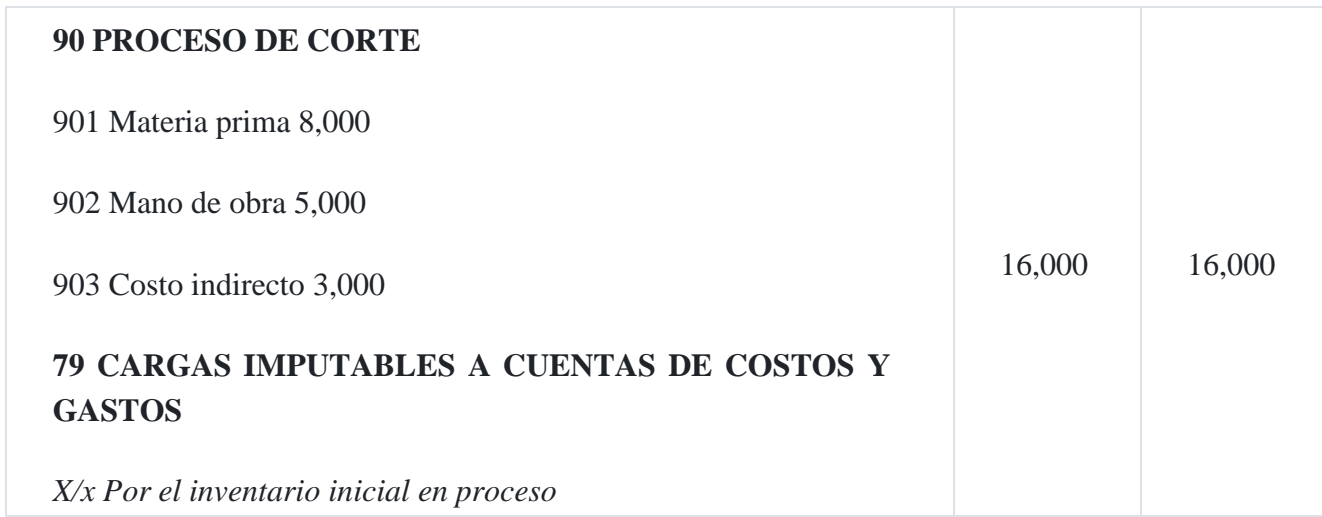

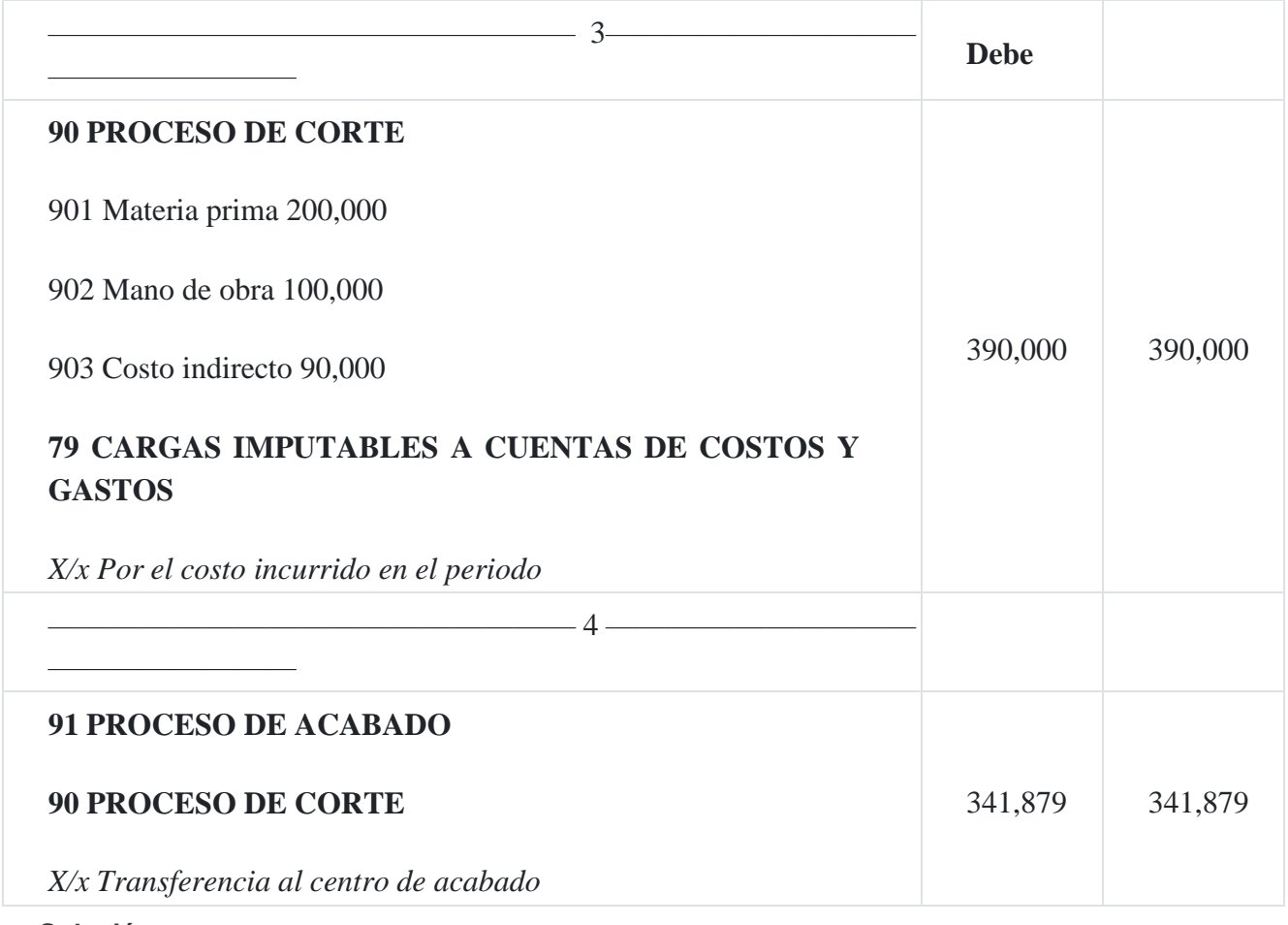

**Solución**

**b)**

# **Corporación La Gaviota SAC**

Informe de costos de producción - Acabado

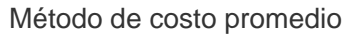

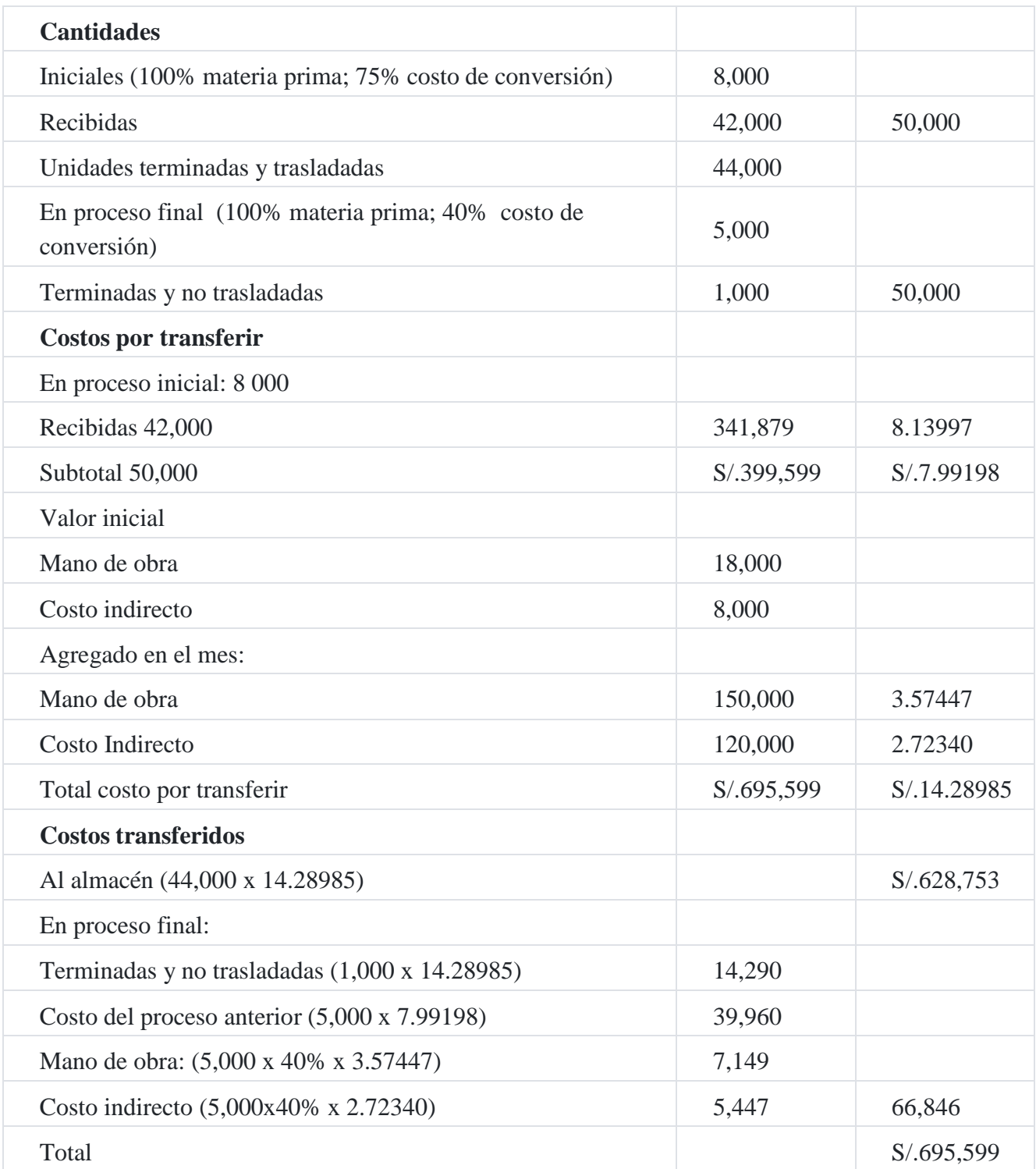

# **Cálculos**

**Costo del proceso anterior.** Costo unitario: S/.57,720/8,000 = S/.7. 21500. El costo de S/.57,720 representa el costo inicial de los productos en proceso equivalente a las 8,000 unidades que están en proceso inicial, de cuya división se ha obtenido un costo unitario de S/.7.21500; asimismo, el costo recibido del departamento anterior S/.341,879 también se dividen entre las 42,000 unida- des recibidas, obteniendo un costo promedio de S/.8.13997. Como quiera que se está utilizando un costeo promedio se procede a calcular el costo unitario promedio de los valores iniciales, es decir, (S/.57,720 + S/.341,879)/50,000 = S/.7.99198, representa el costo unitario promedio total al inicio del periodo en este departamento 2, monto que se sumará a los costos unitarios de la mano de obra y costos indirectos del departamento 2, que suman S/.6.29787, dándonos un total de S/.14.28985 que representa el costo total unitario del proceso de los dos departamentos con el cual ingresará al almacén de productos terminados, los cuales serán debidamente registrados en el *software* del almacén de la empresa para su respectivo control.

Agregados durante el periodo (costo de mano de obra directa y costos indirectos de fabricación únicamente):

Unidades equivalentes: 44,000 + 1,000 + (5,000 x 0.40) = 47,000 unidades equivalentes o terminadas, las cuales servirán para calcular el costo unitario de la mano de obra y de los costos indirectos que se indican a continuación:

#### **Costos unitarios:**

Mano de obra directa: (S/.150,000 + S/.18,000)/47,000 unidades = S/.3.57447

Costos indirectos: (S/.120,000 + S/.8,000/47,000 unidades = S/.2.72340

#### **Registro contable - Proceso 2**

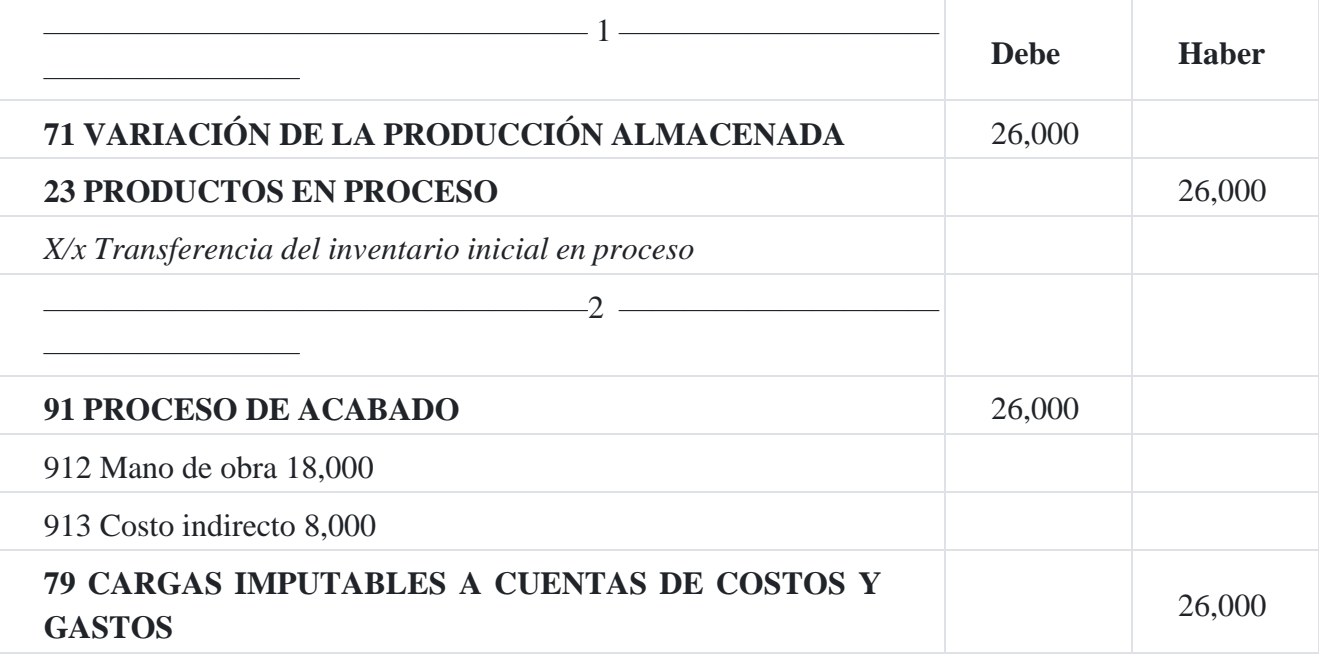

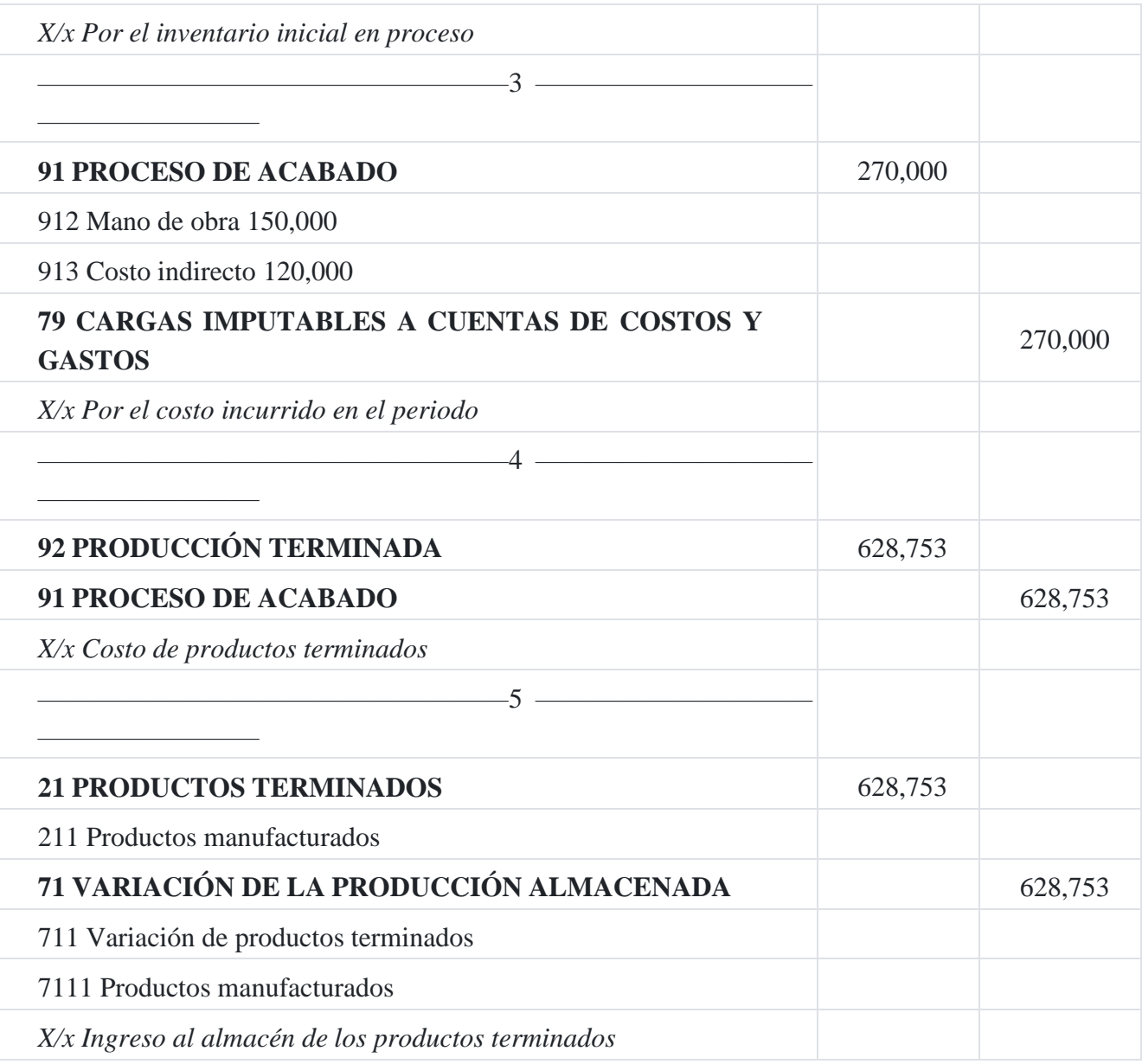

## **Caso Nº 89**

# **flujo contable y de costos**

La empresa industrial **Calimod SA,** con 35 trabajadores, tiene al 1 de enero de 2013 la siguiente información de reapertura:

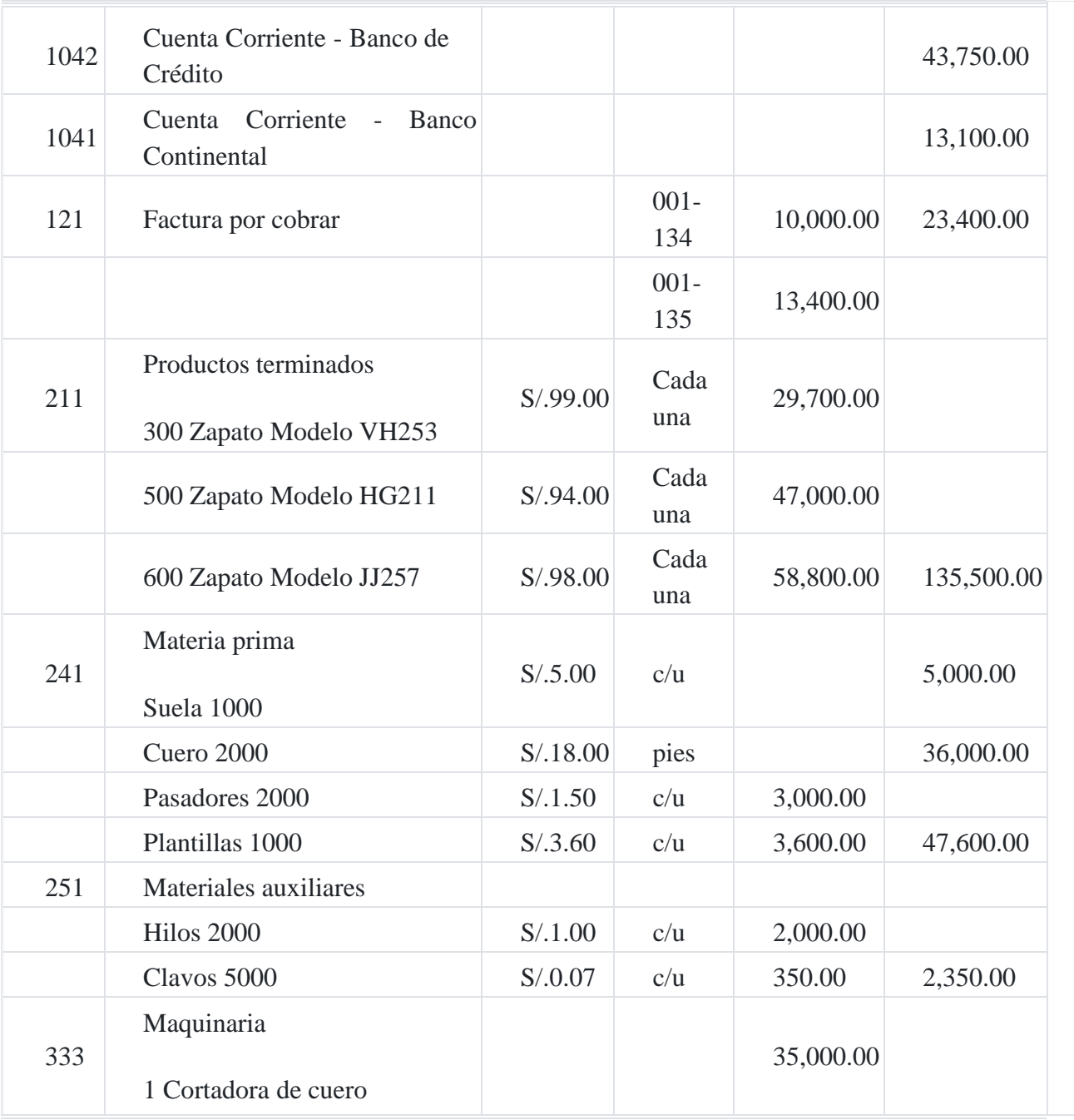

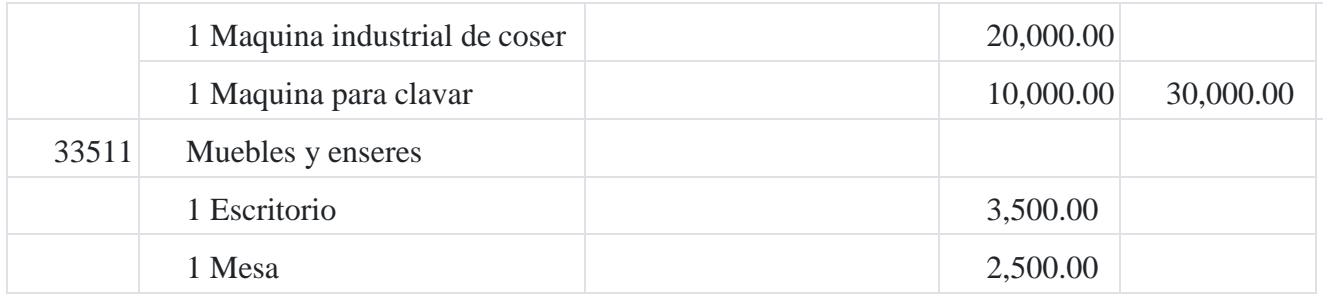

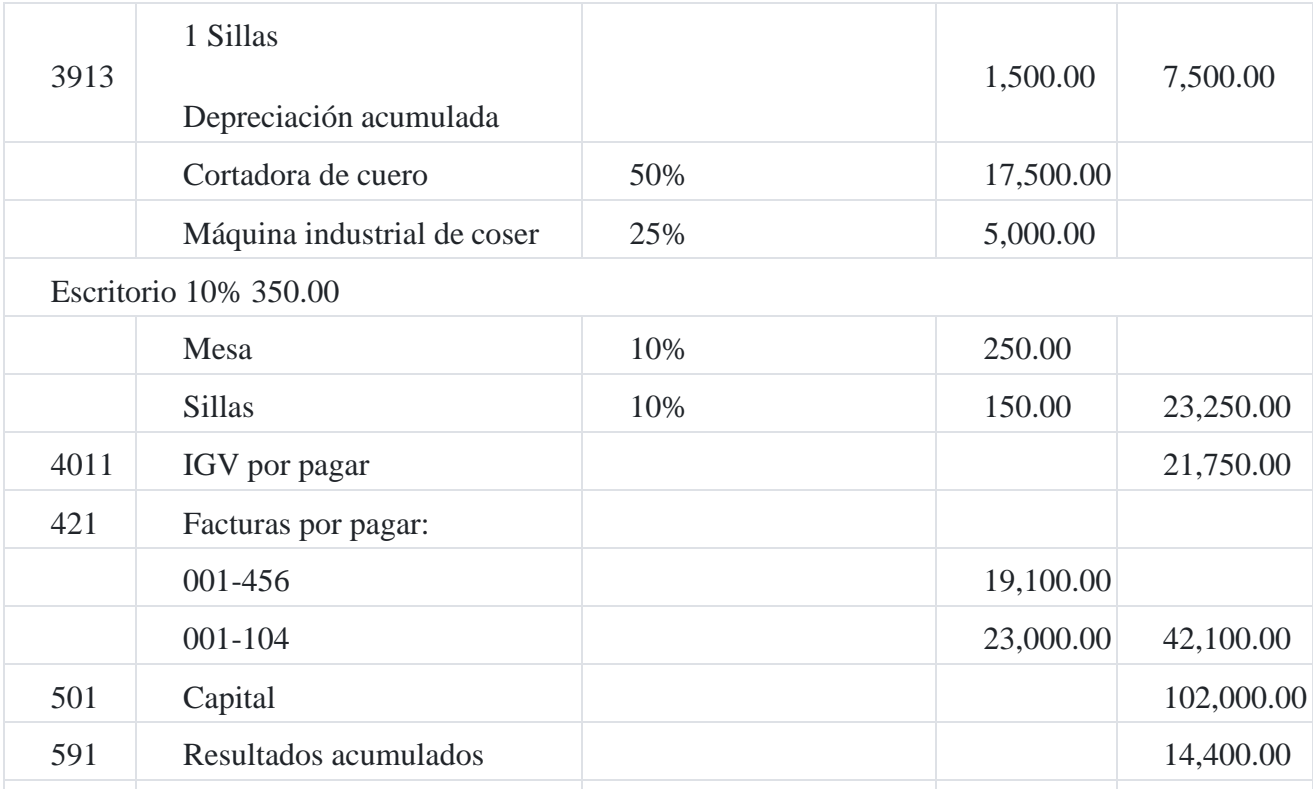

# **Operaciones del mes**

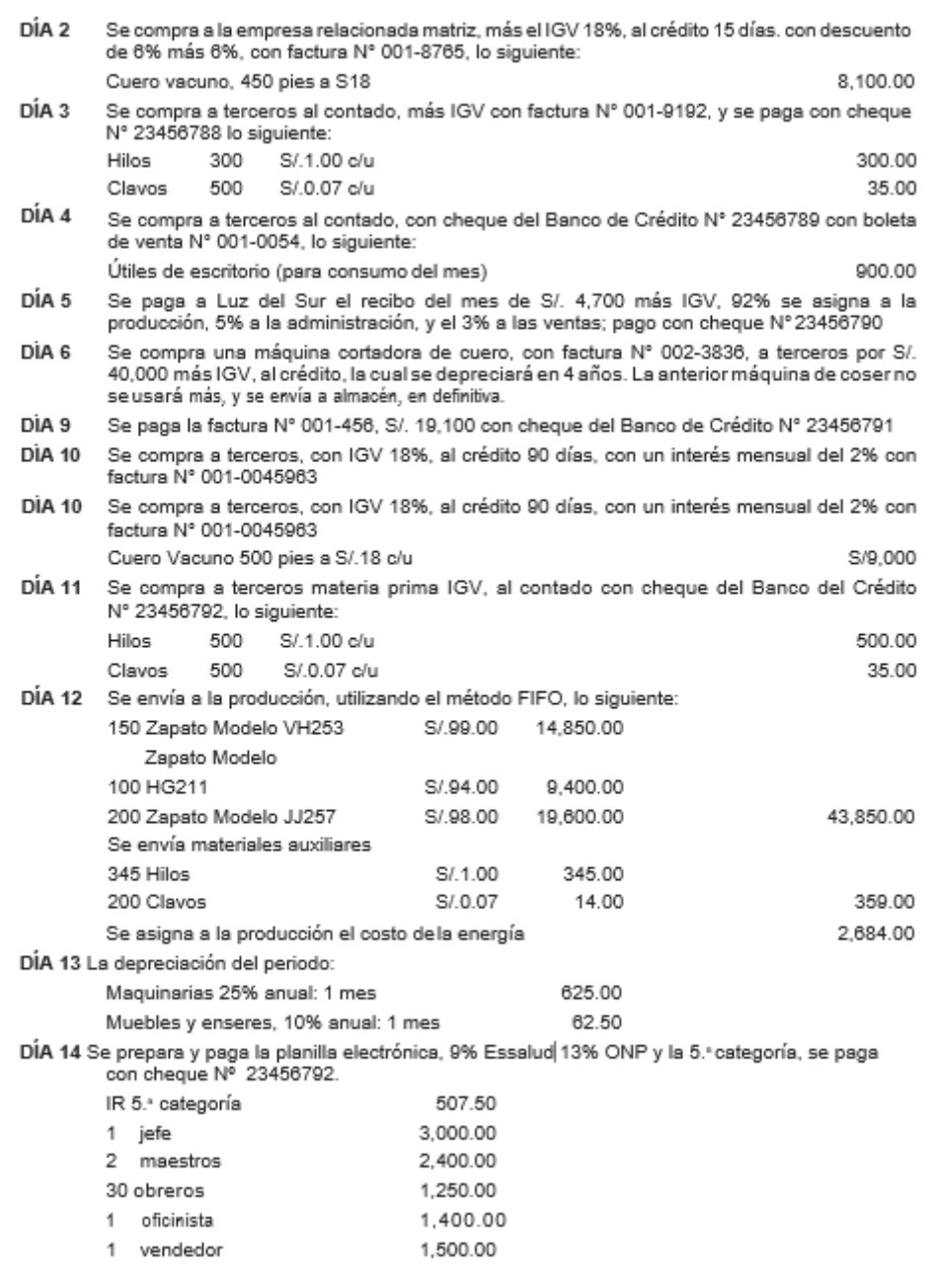

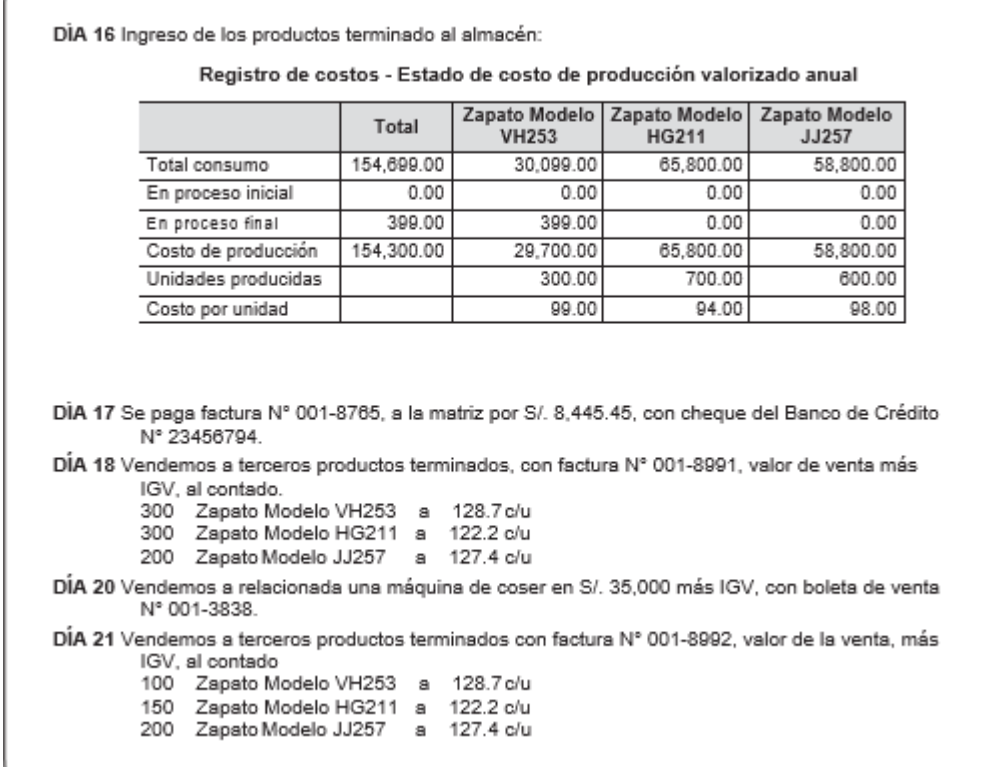

# **Empresa Industrial Calimod SA**

# **Libro Diario**

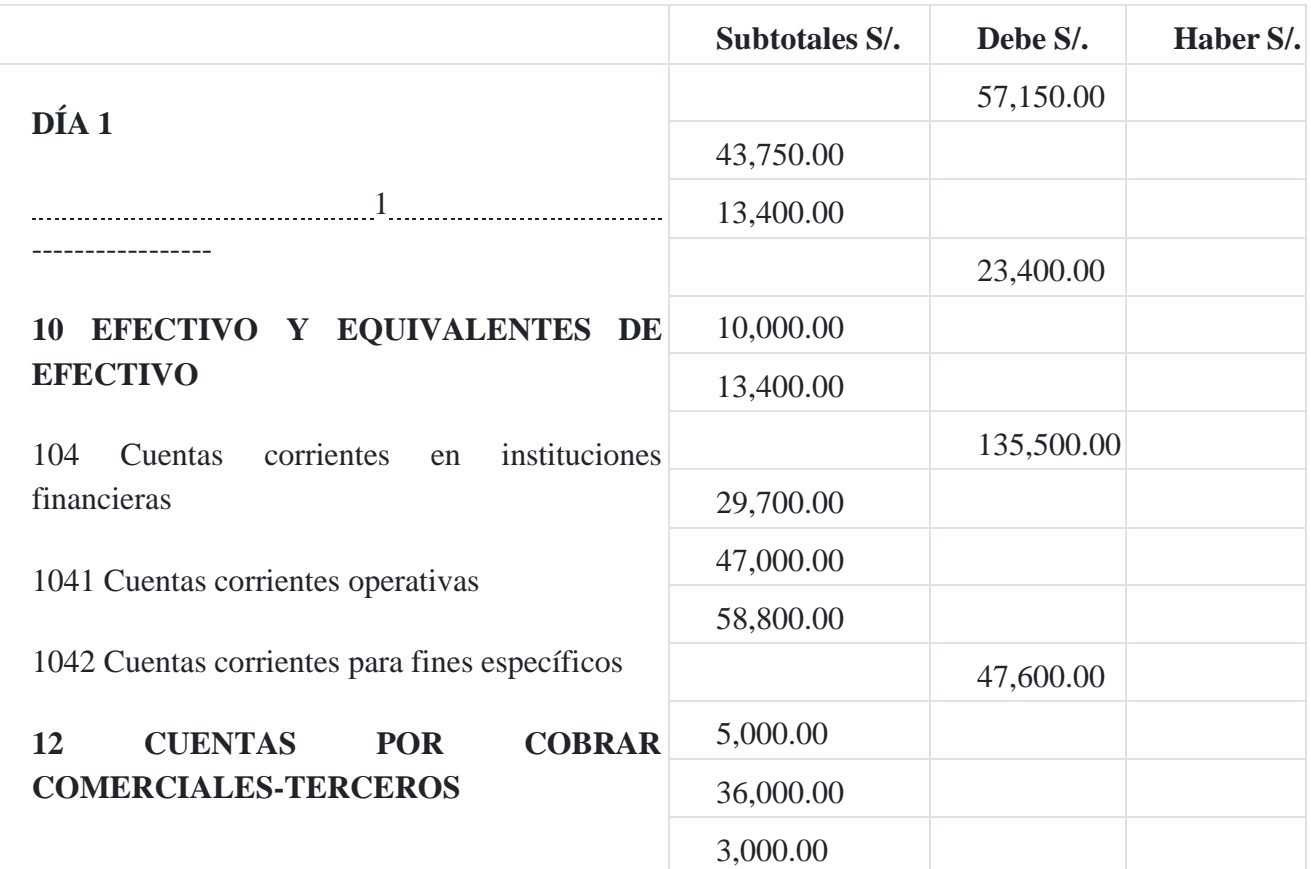

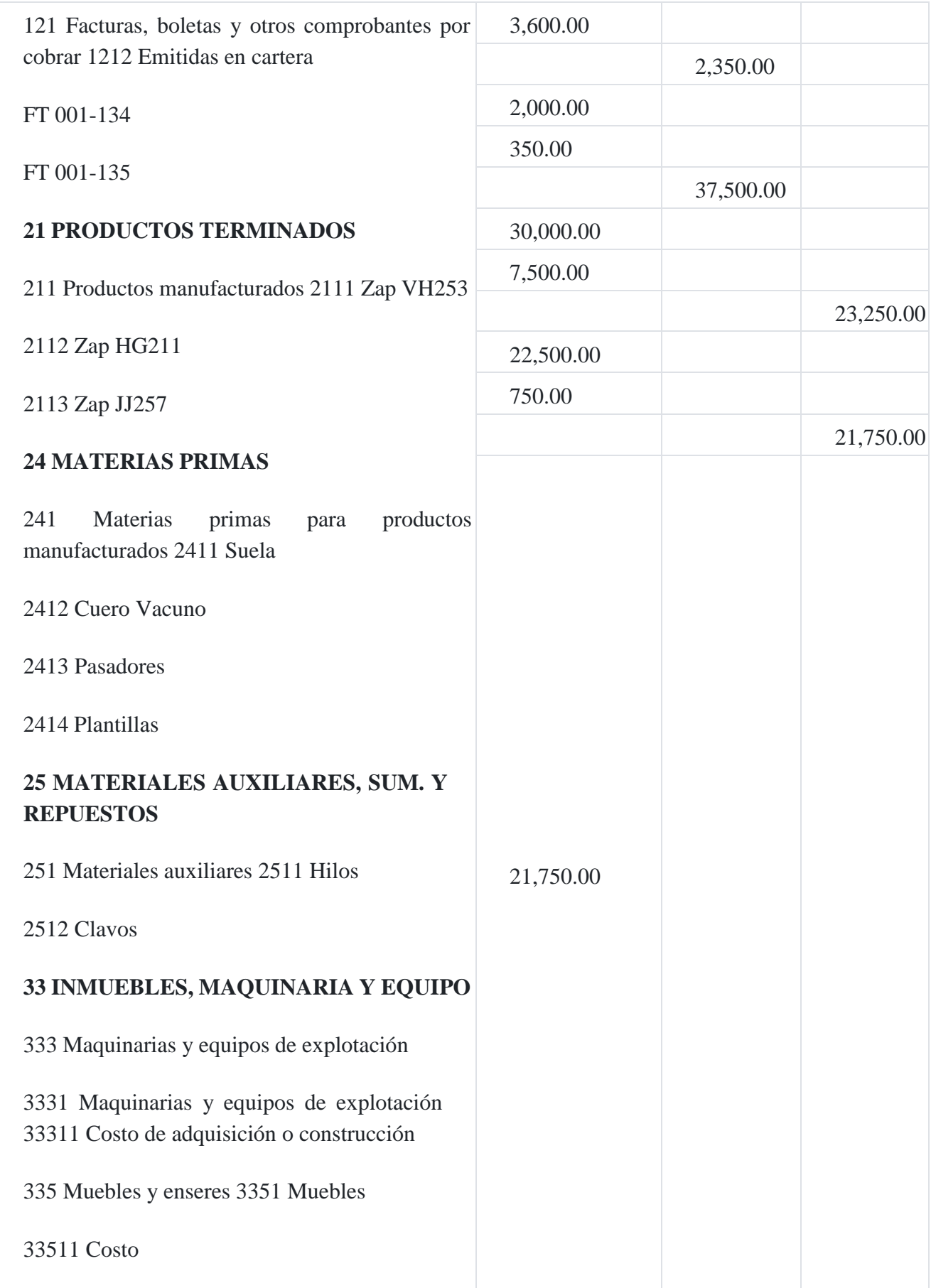

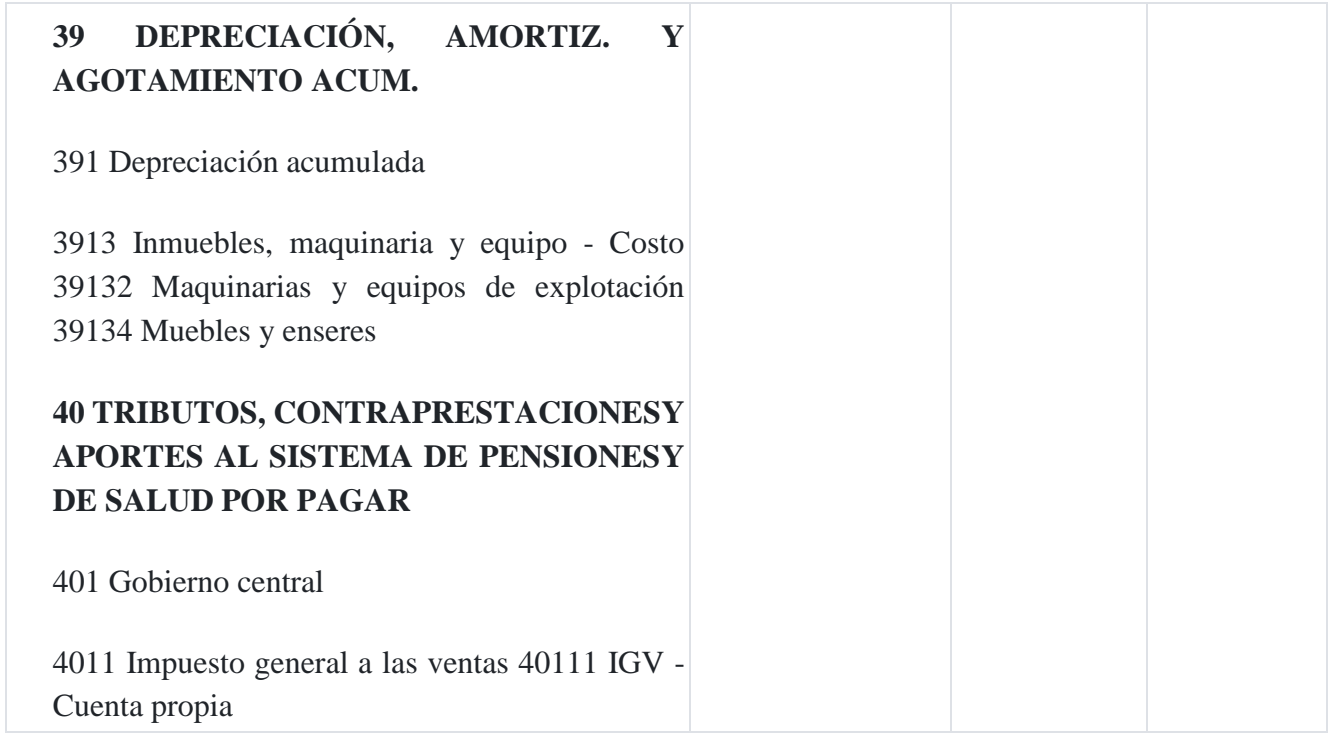

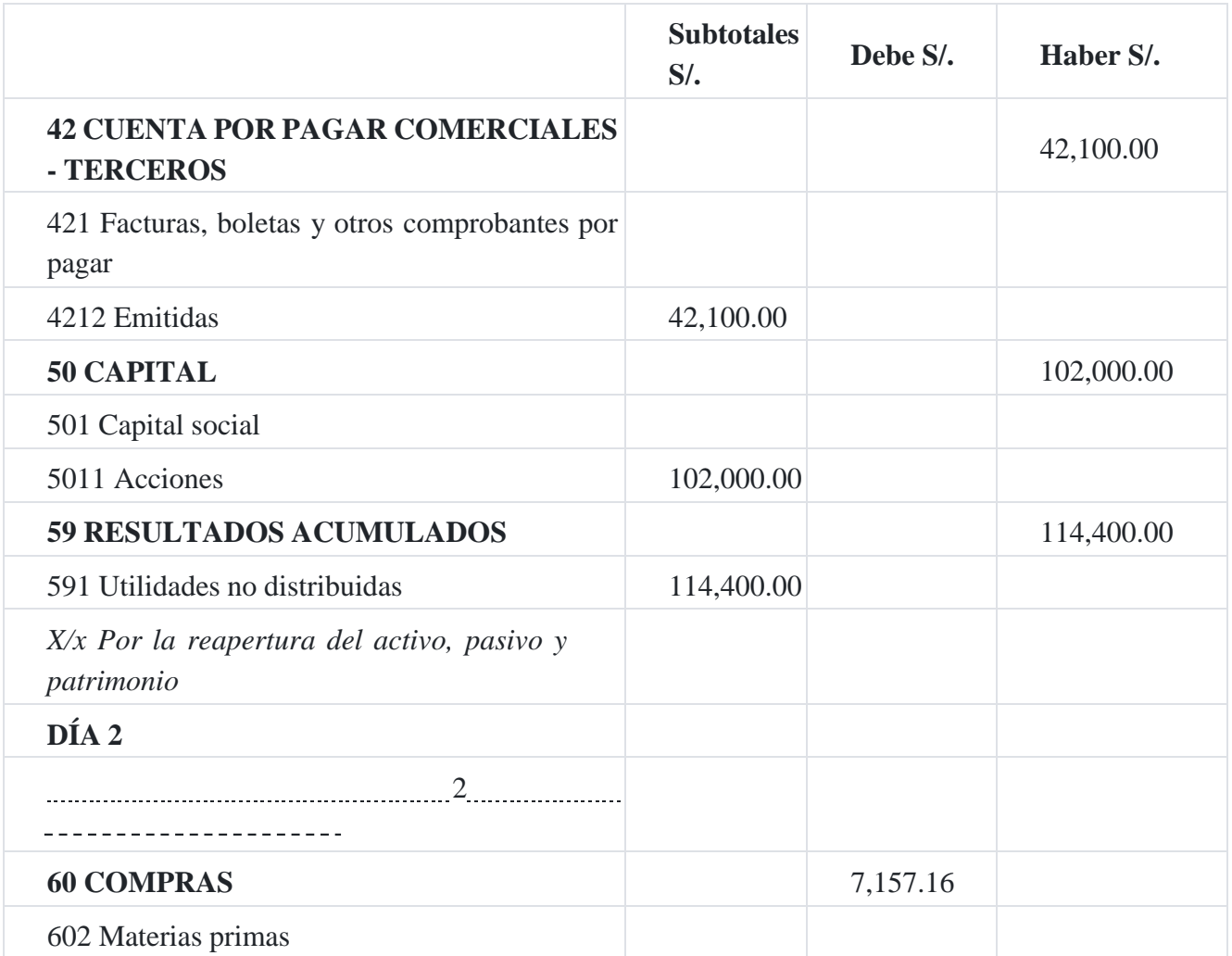

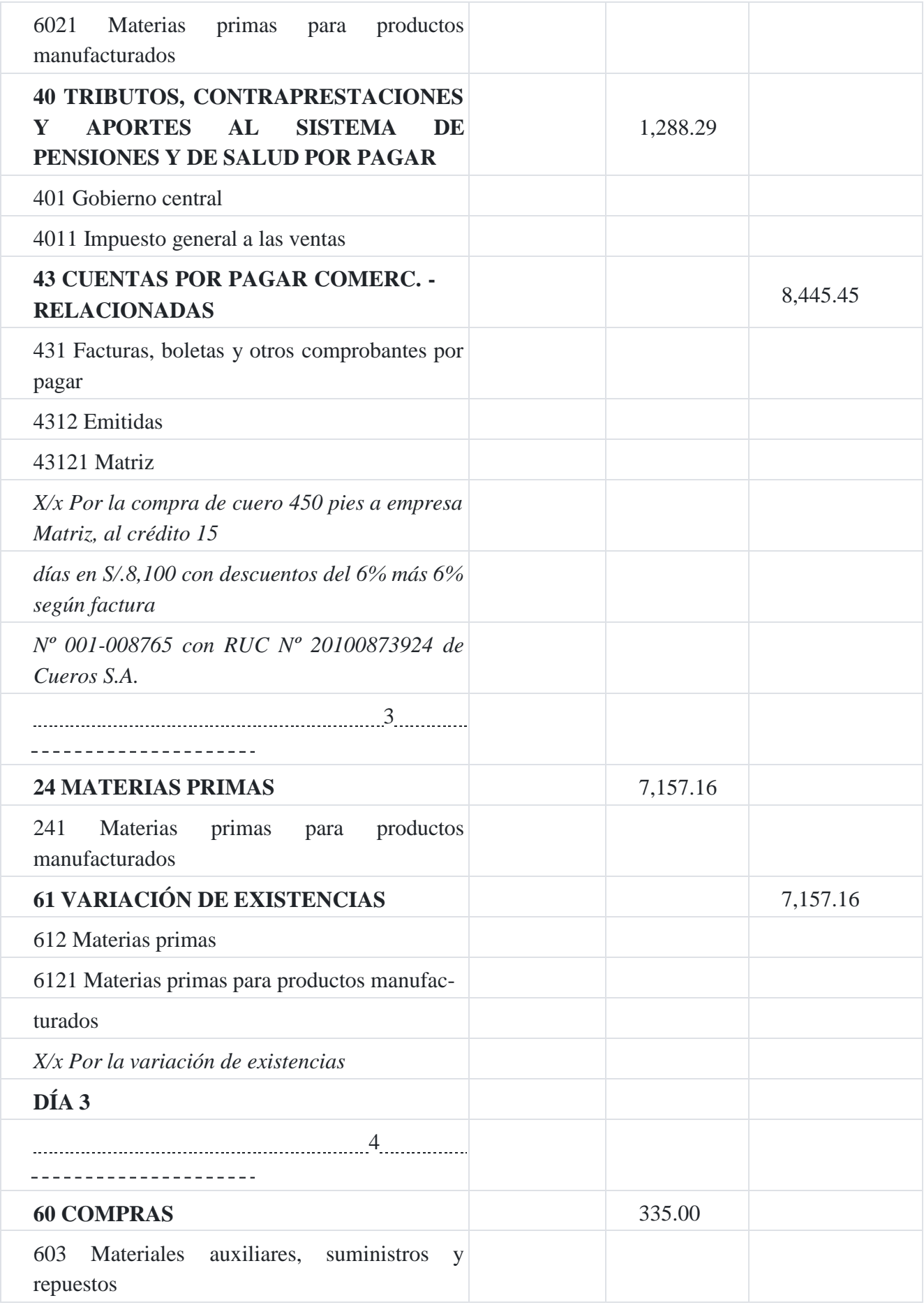
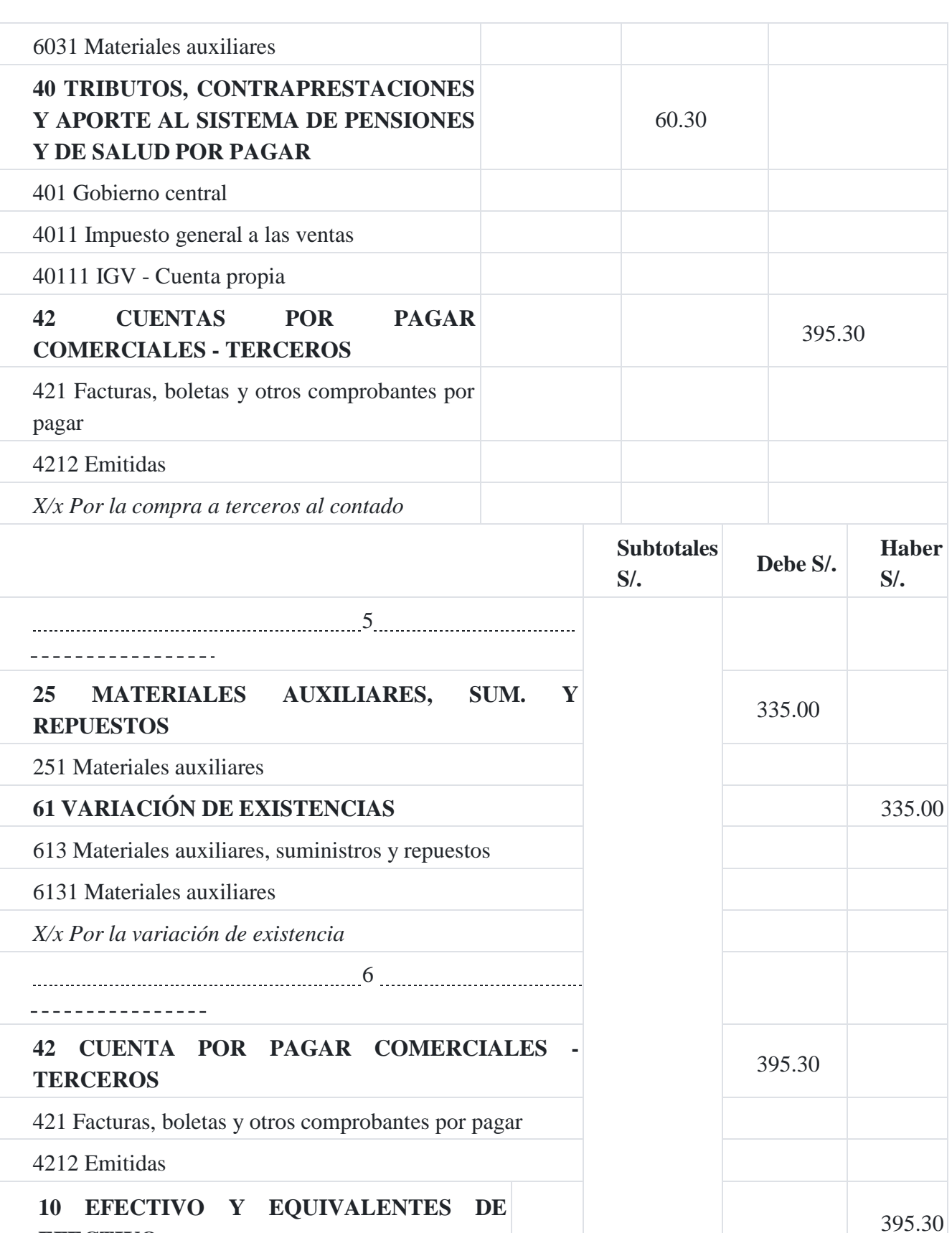

# **EFECTIVO**

104 Cuentas corrientes en instituciones financieras

1041 Cuentas corrientes operativas

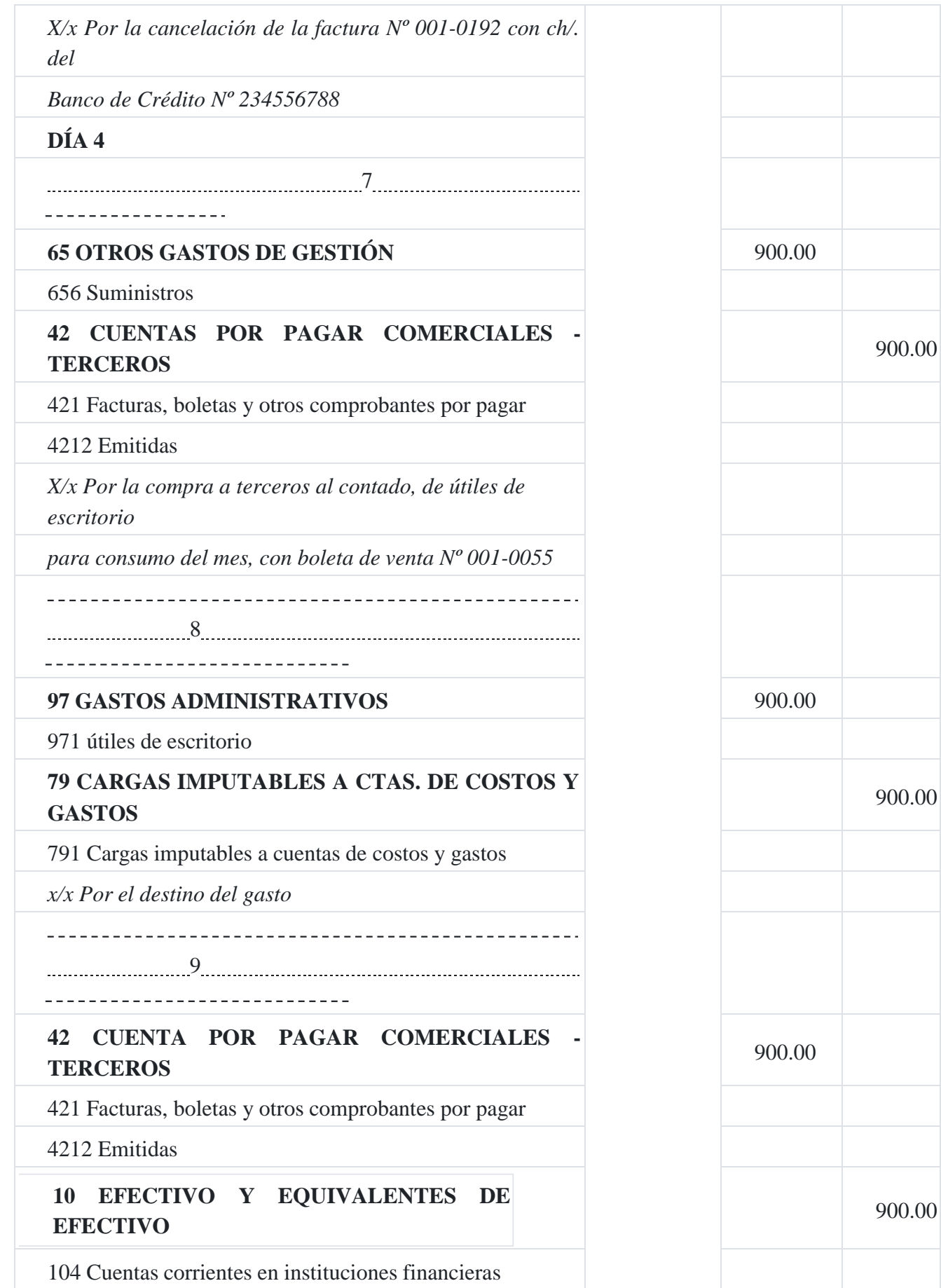

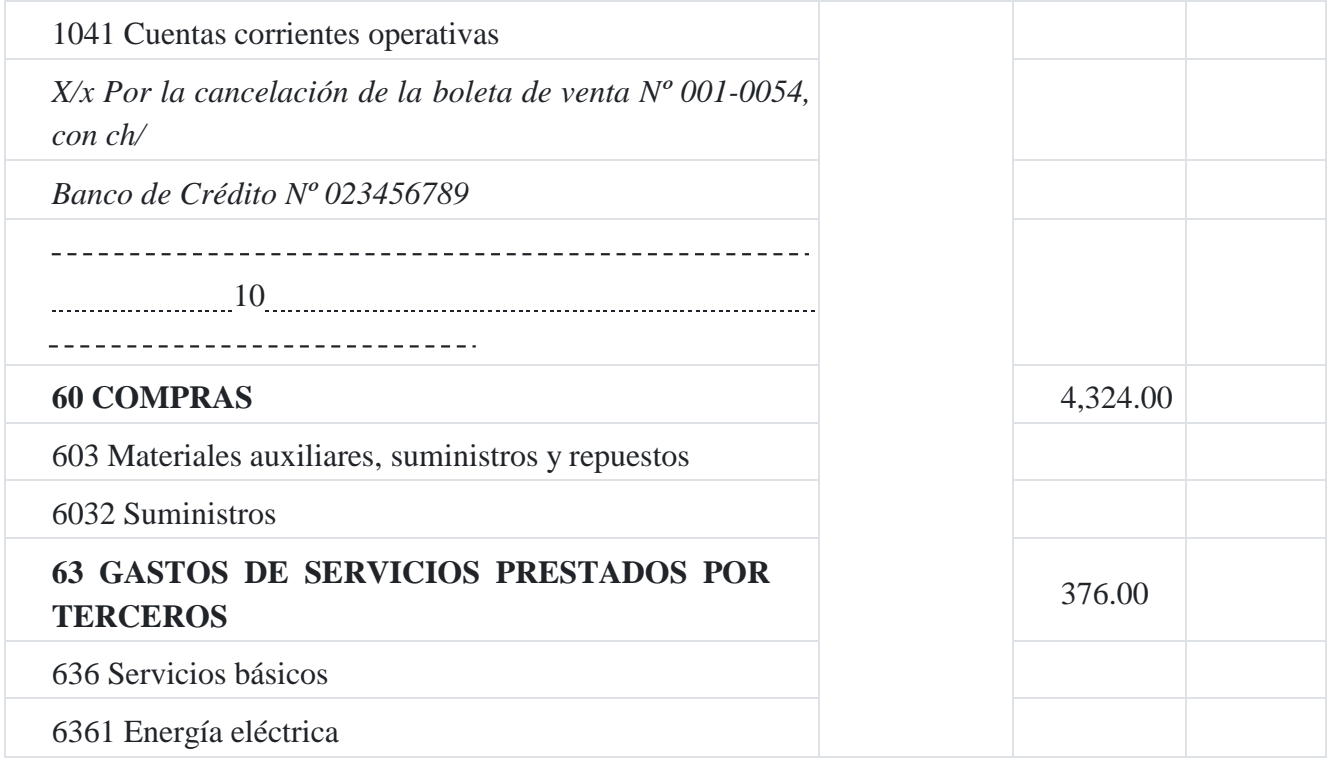

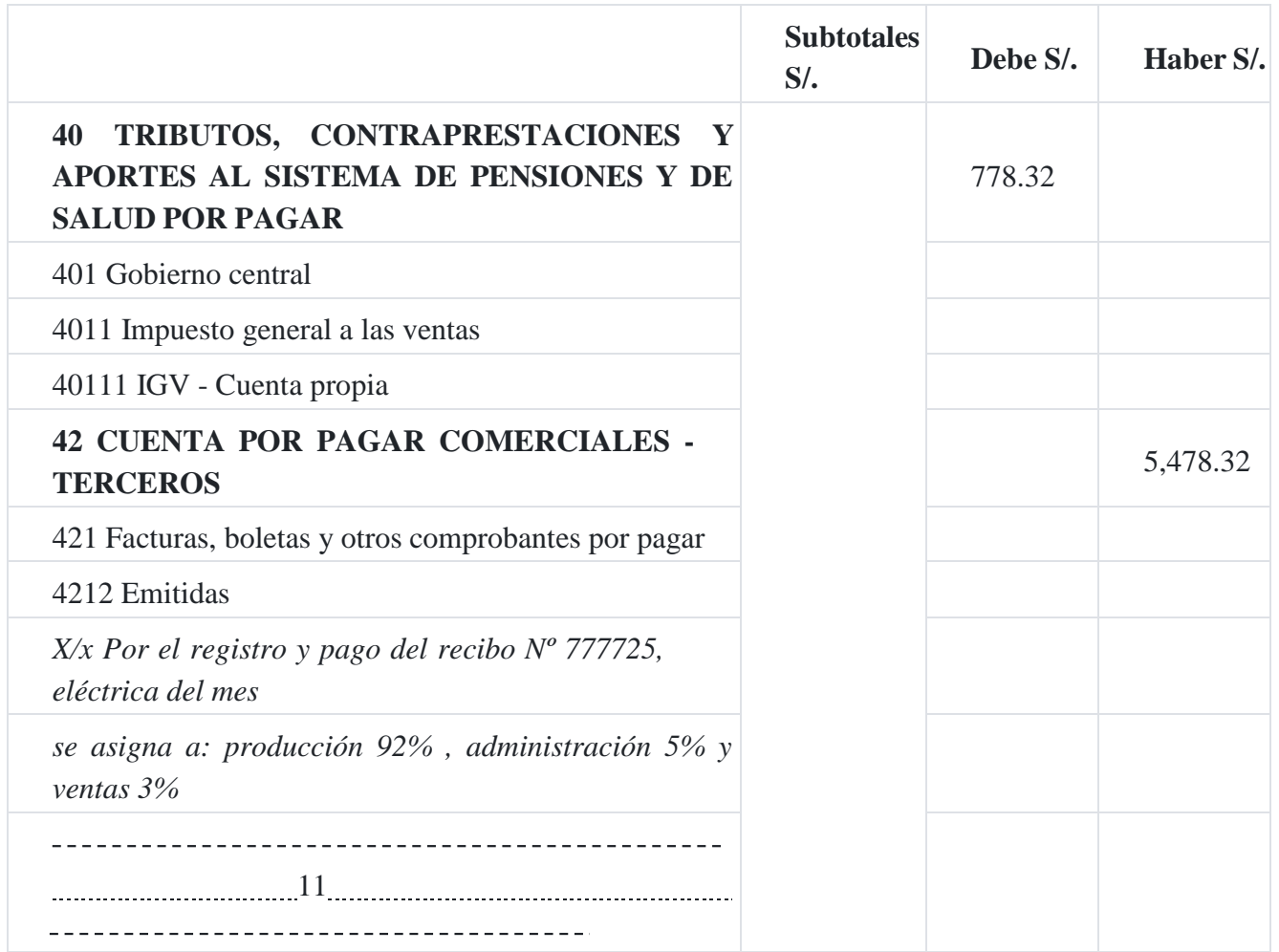

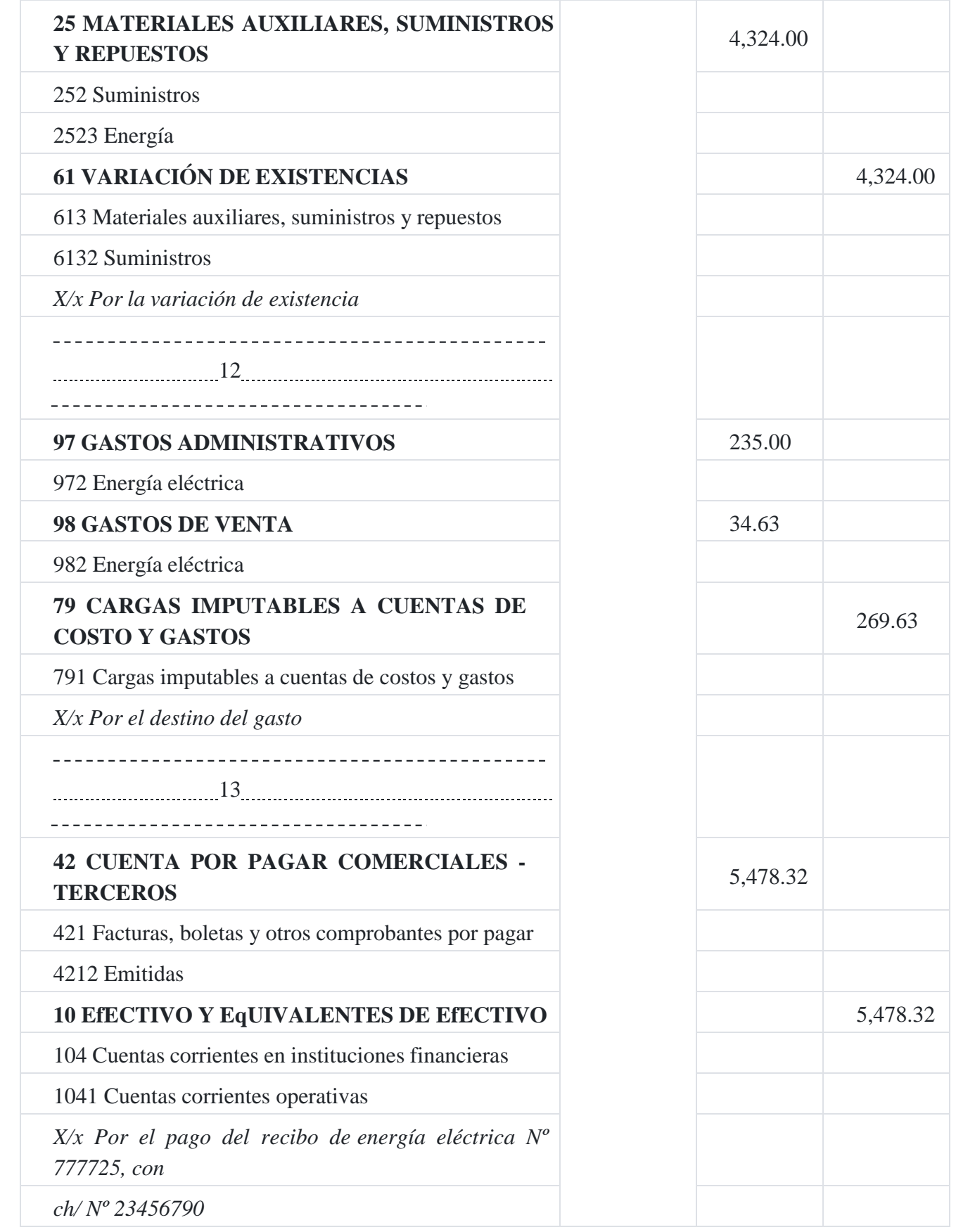

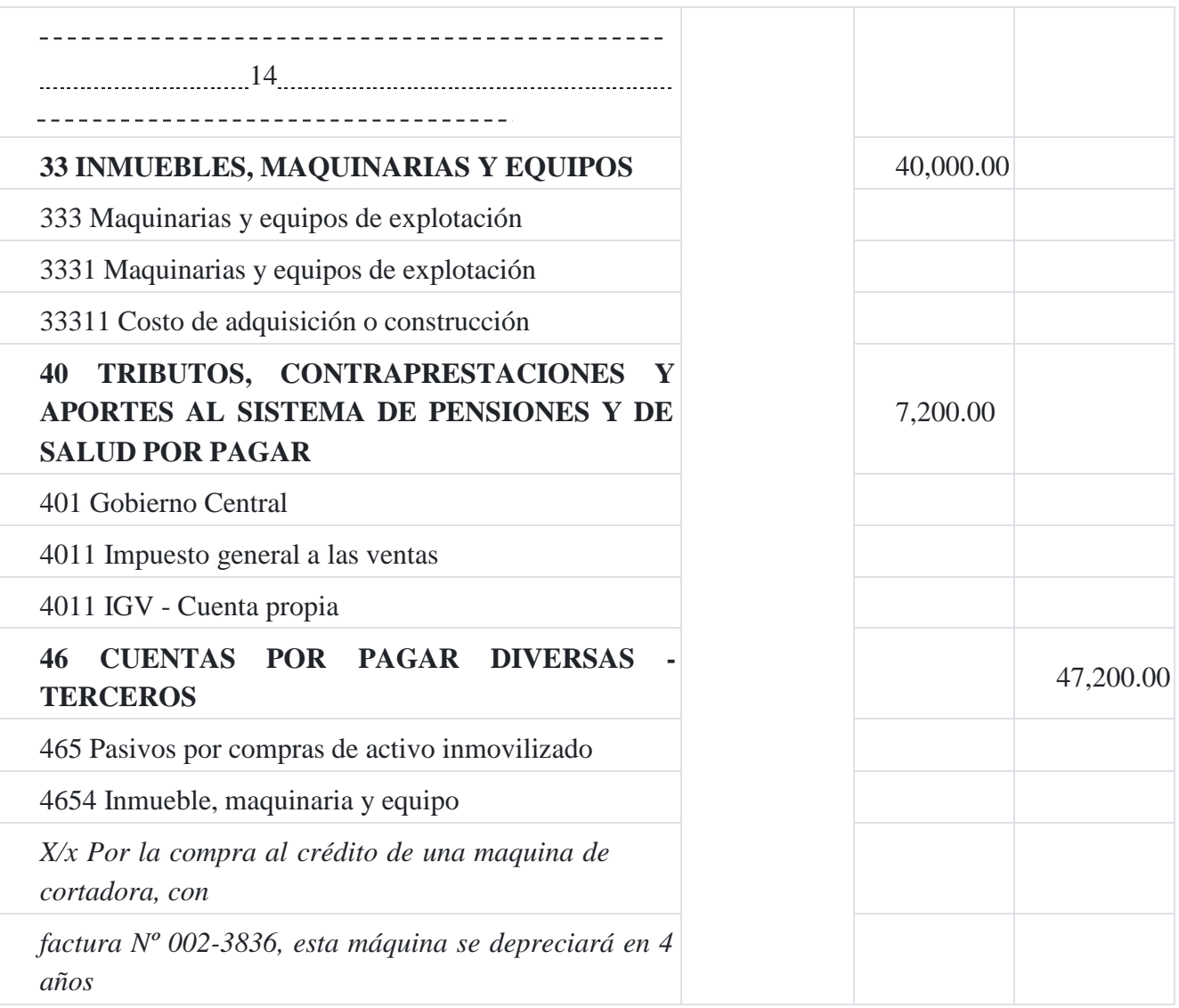

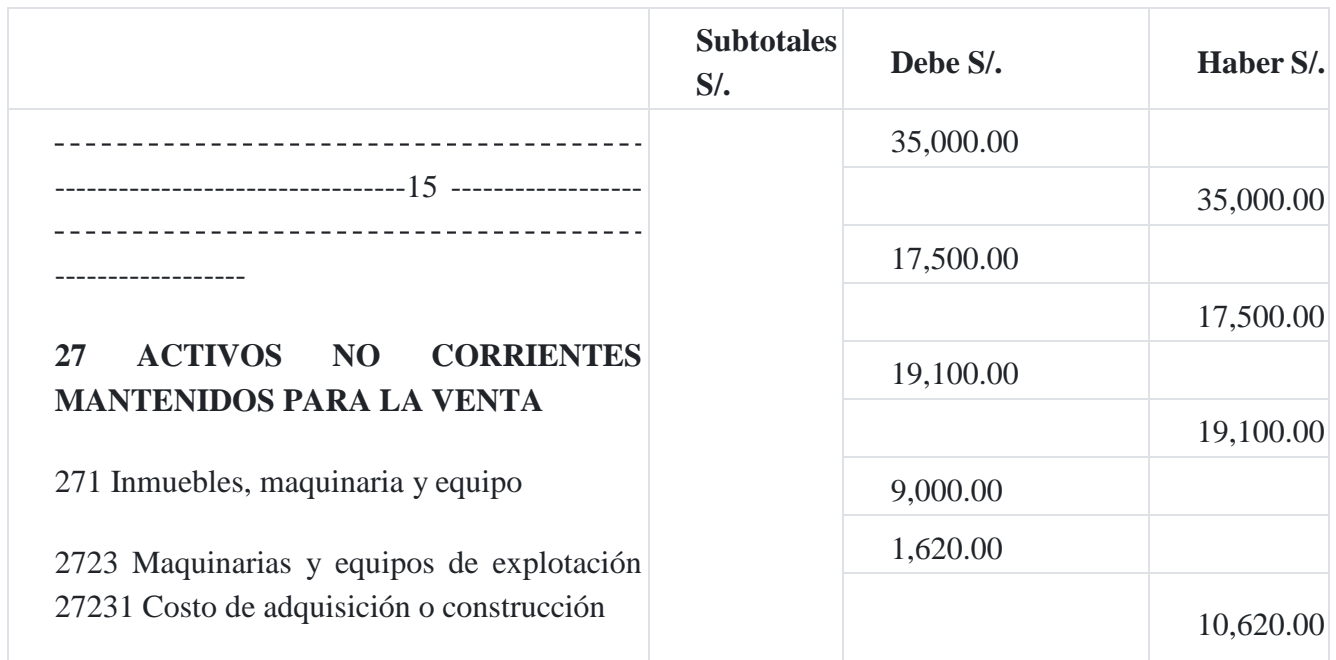

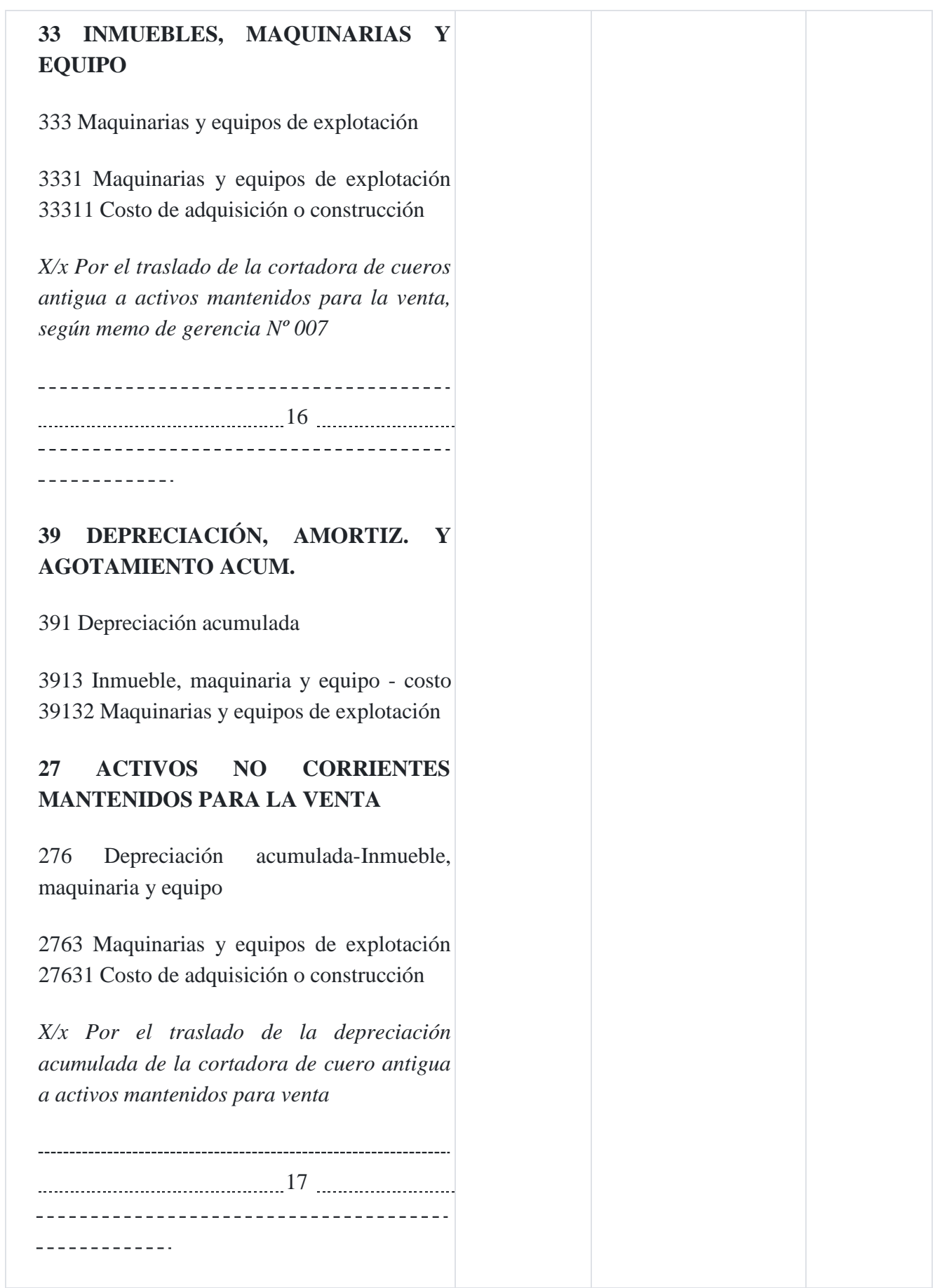

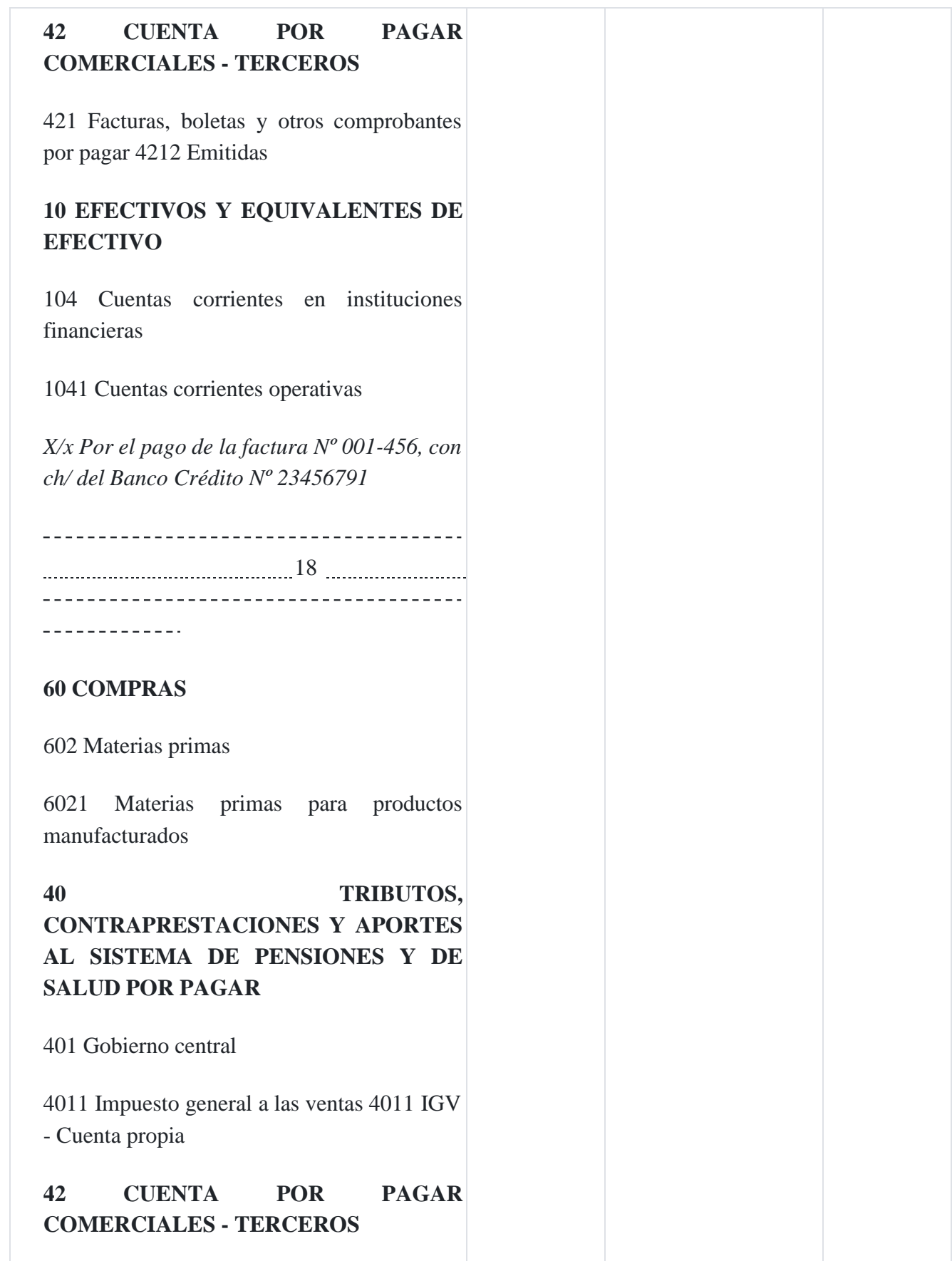

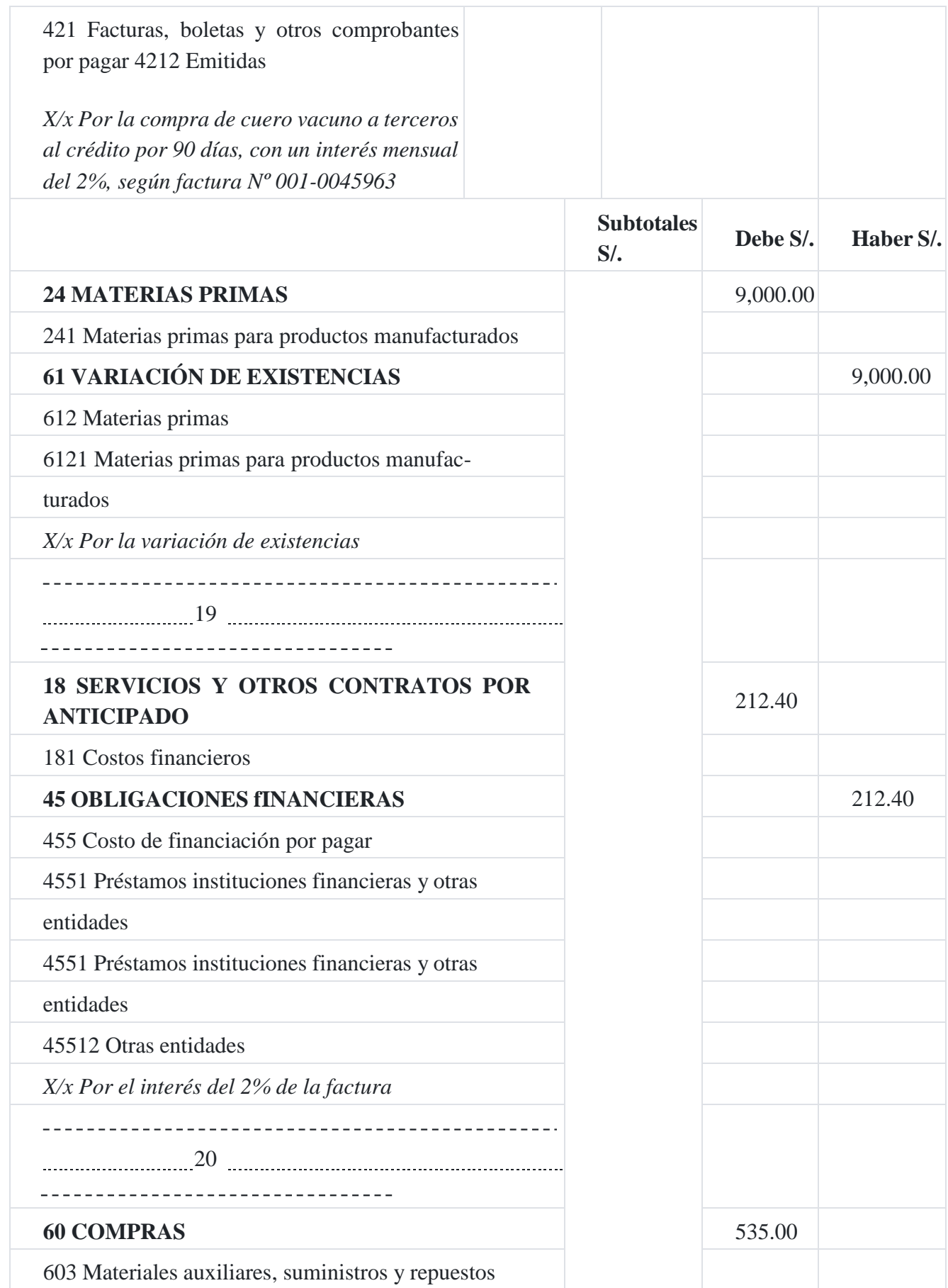

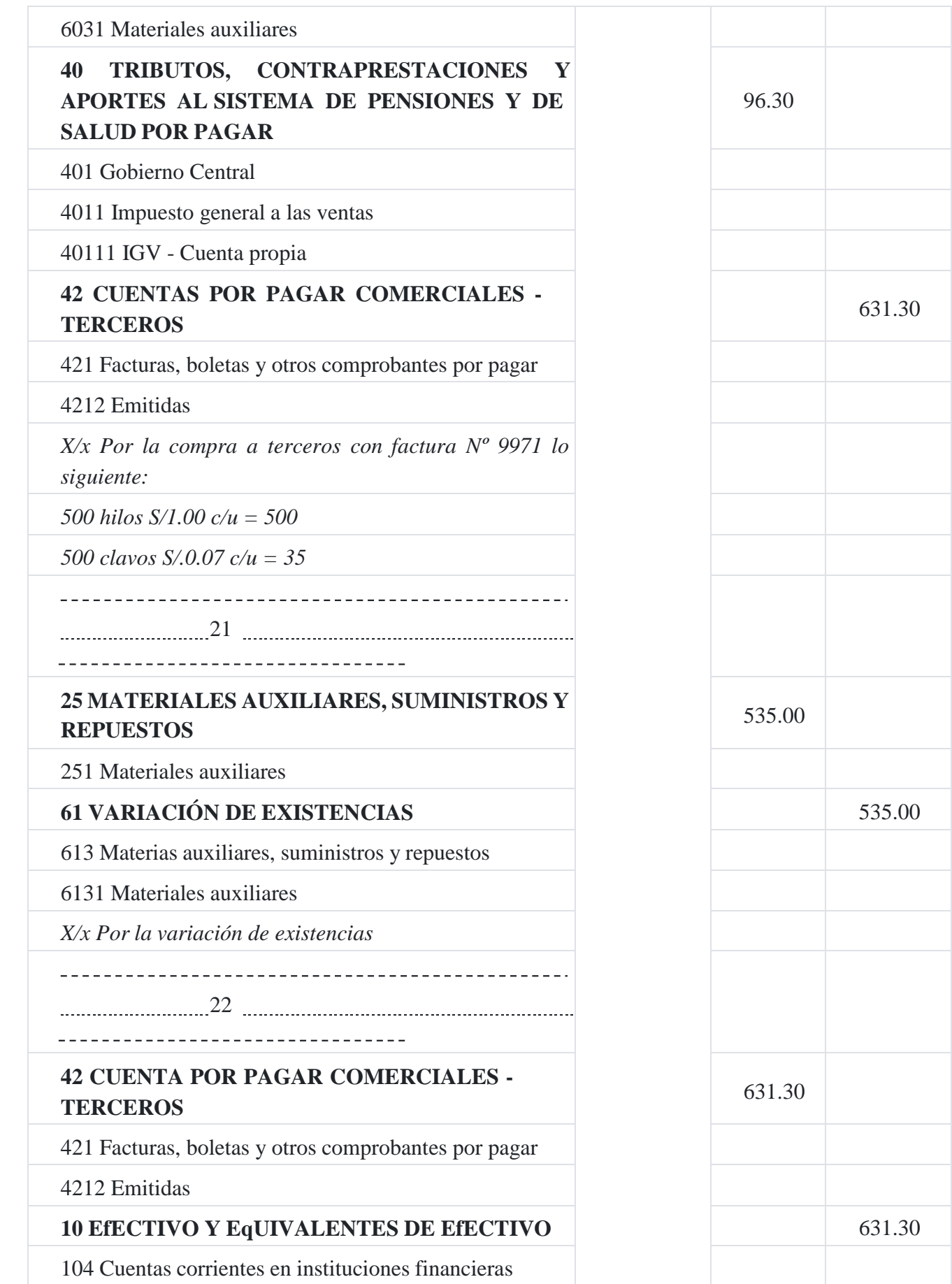

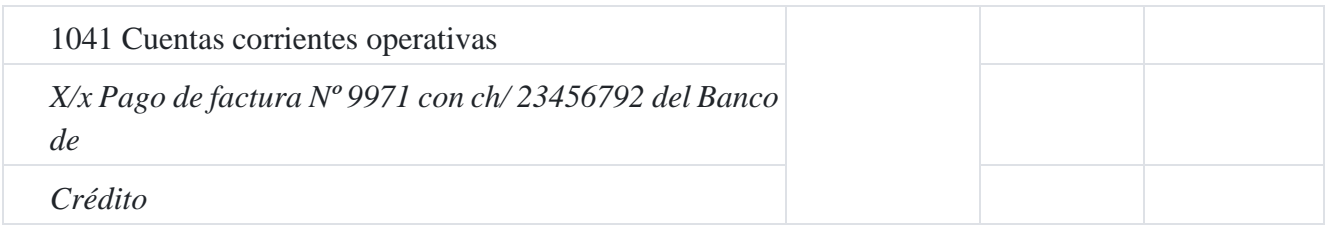

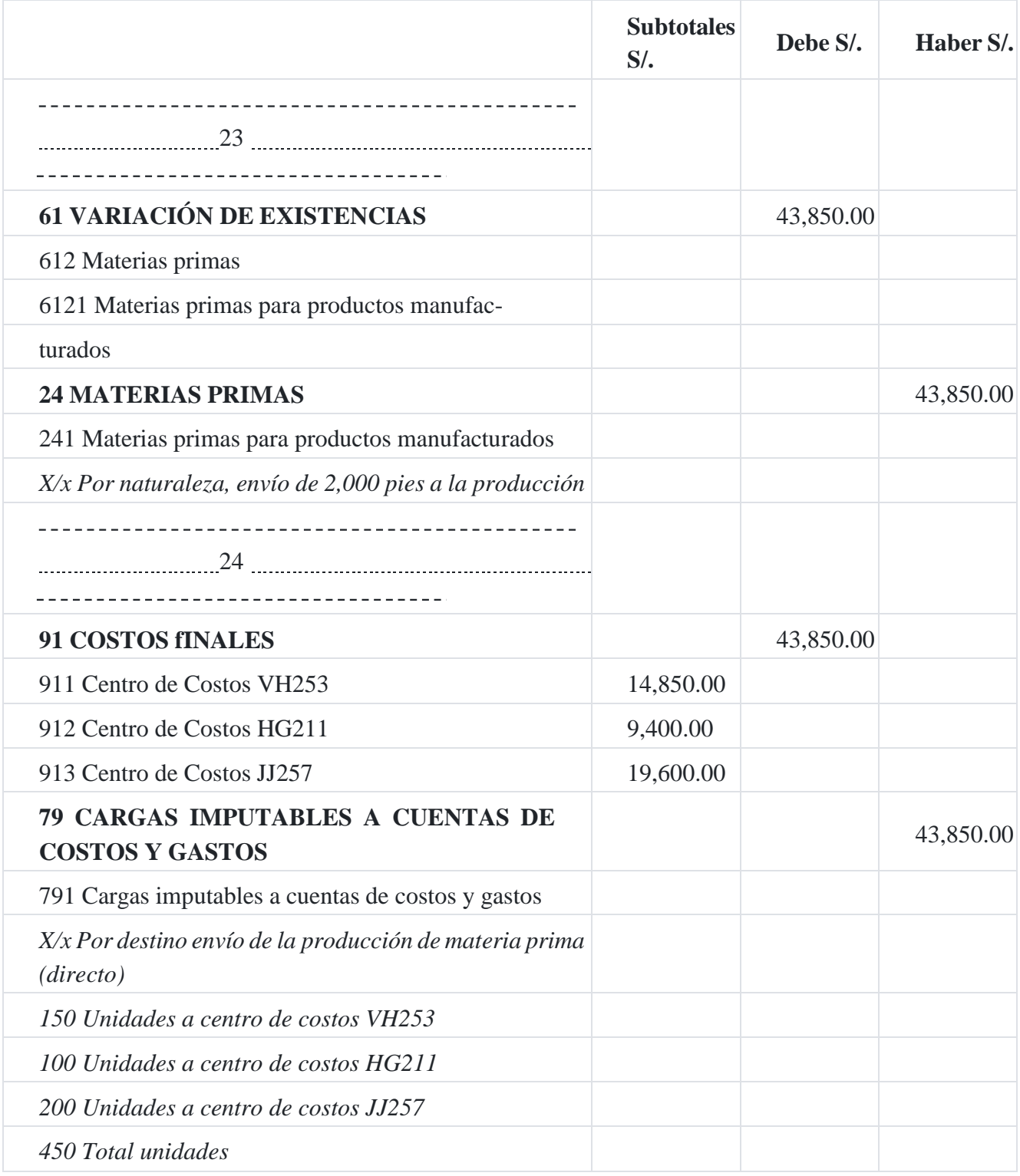

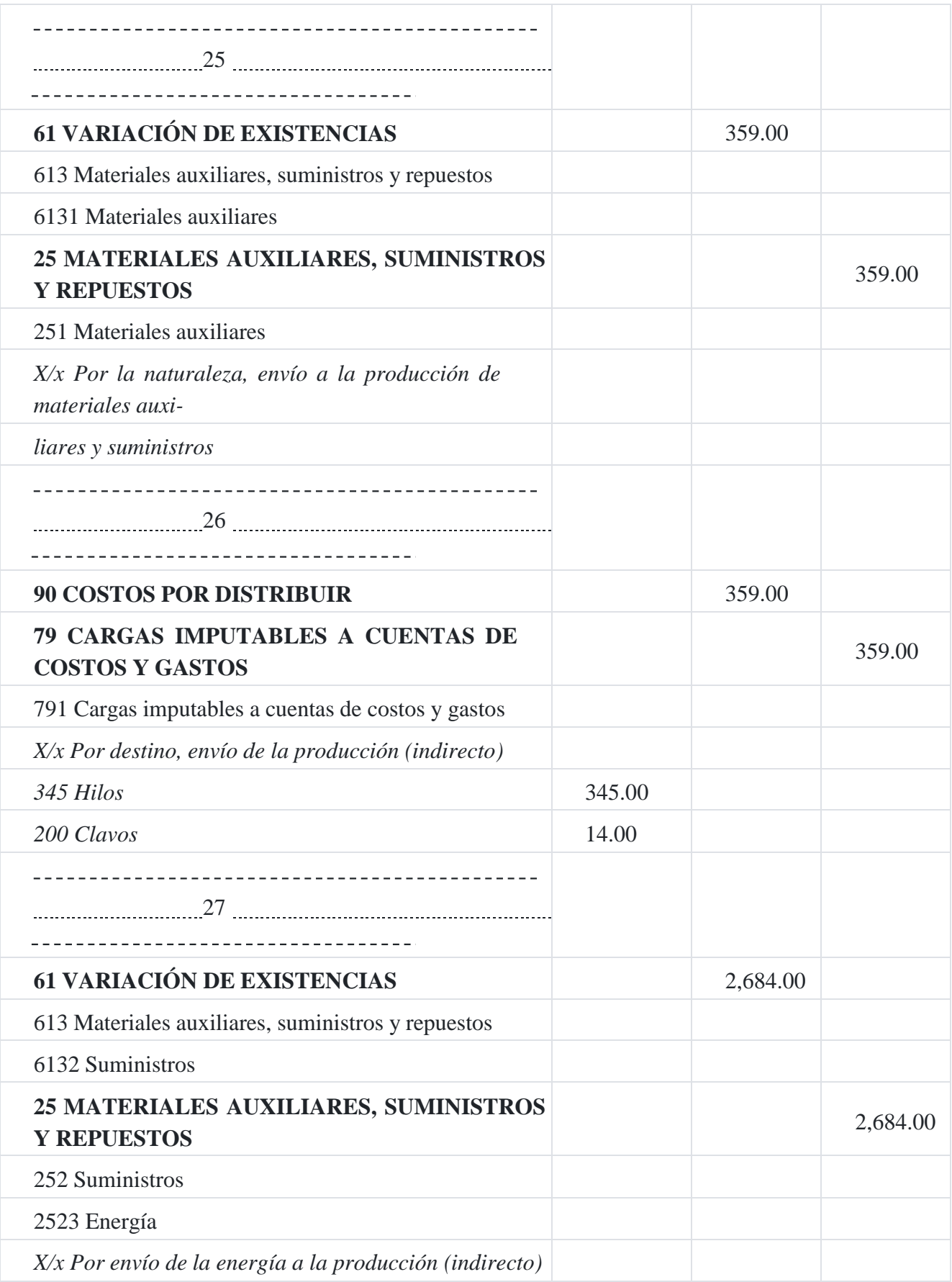

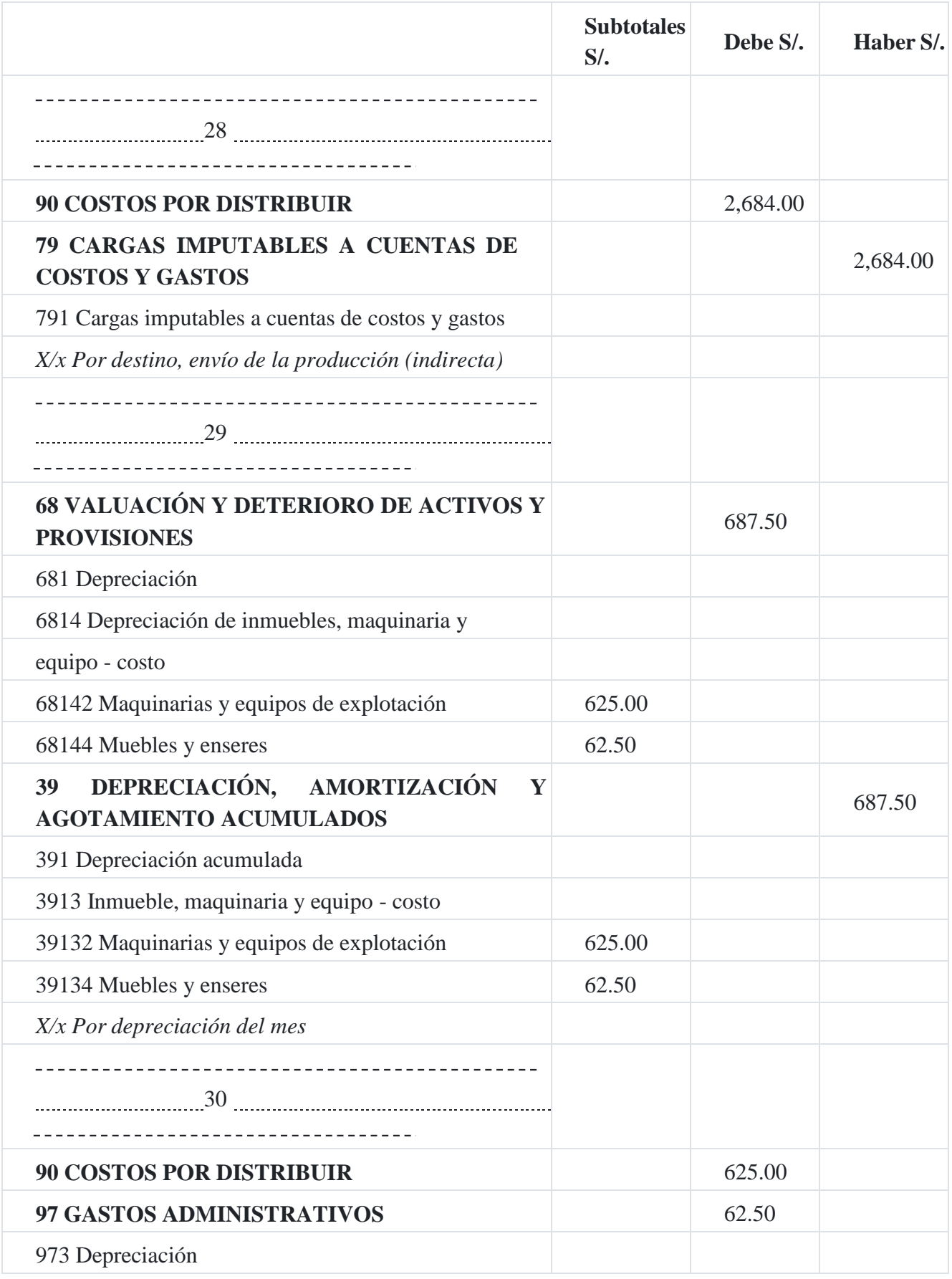

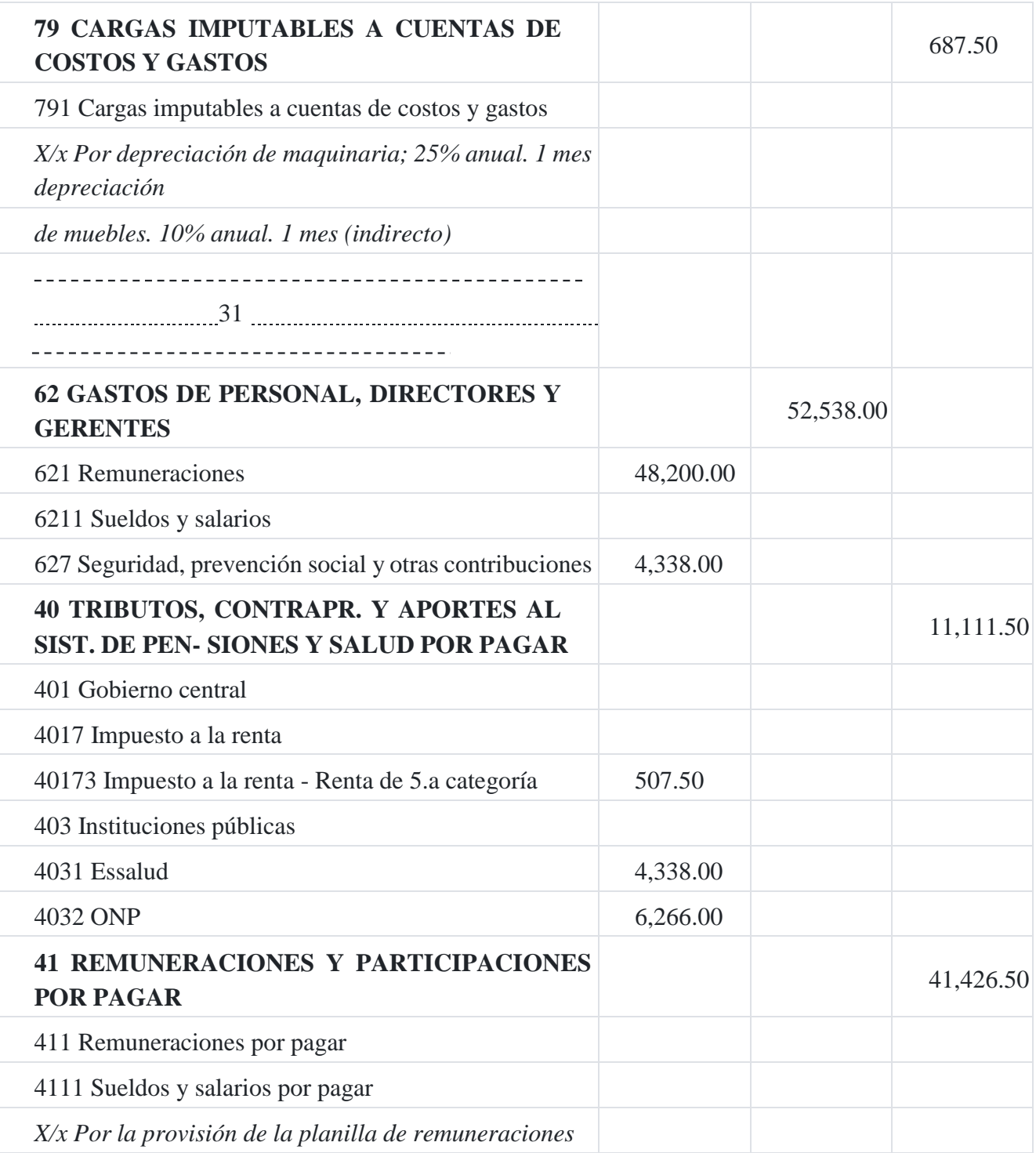

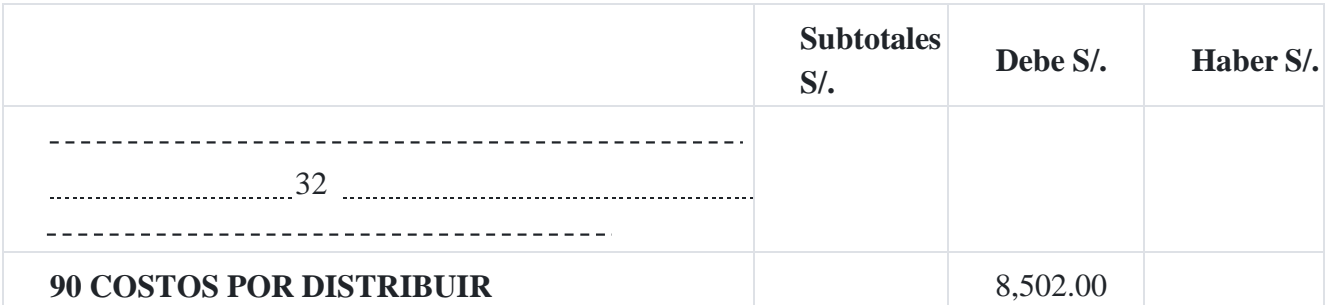

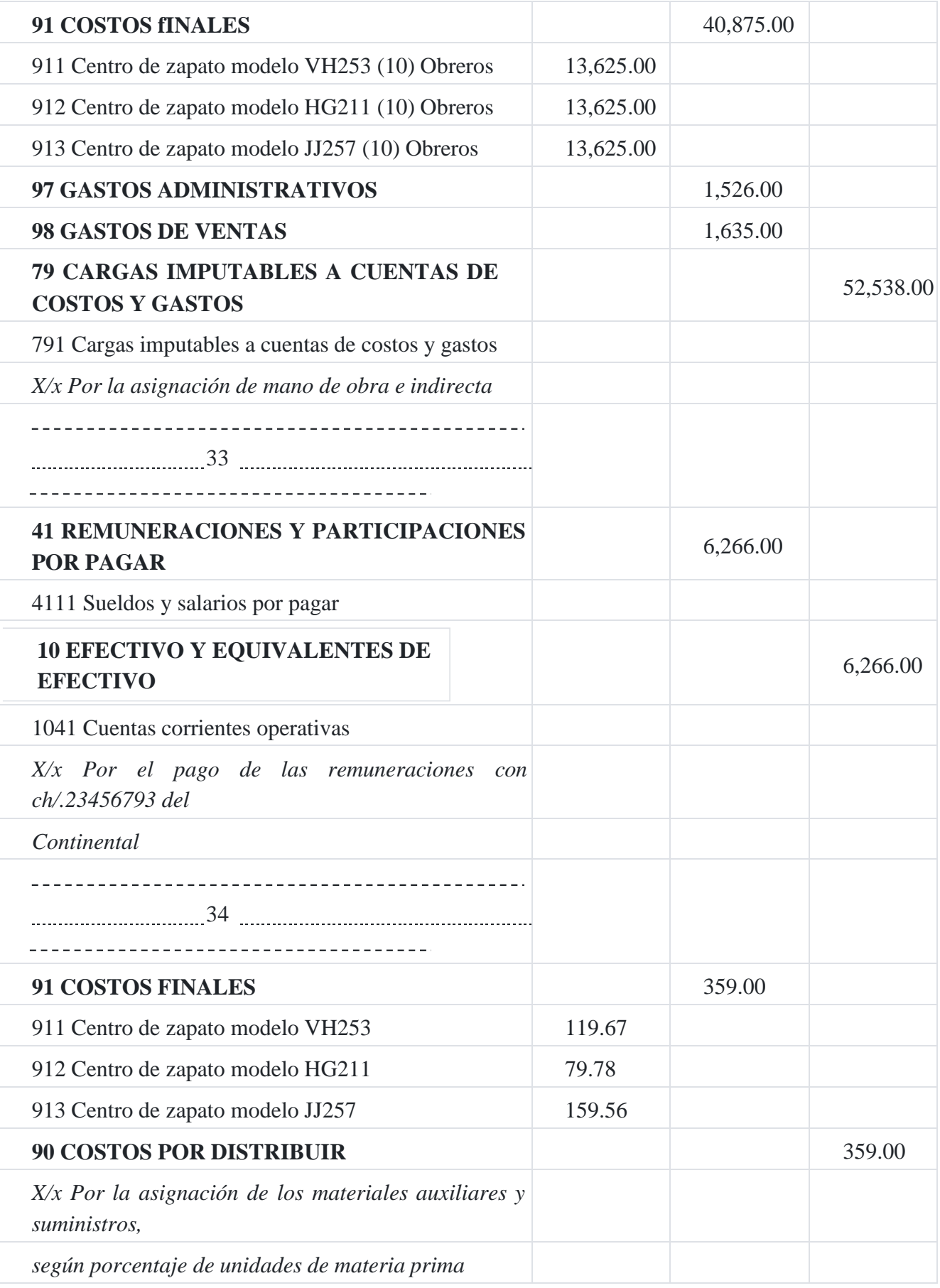

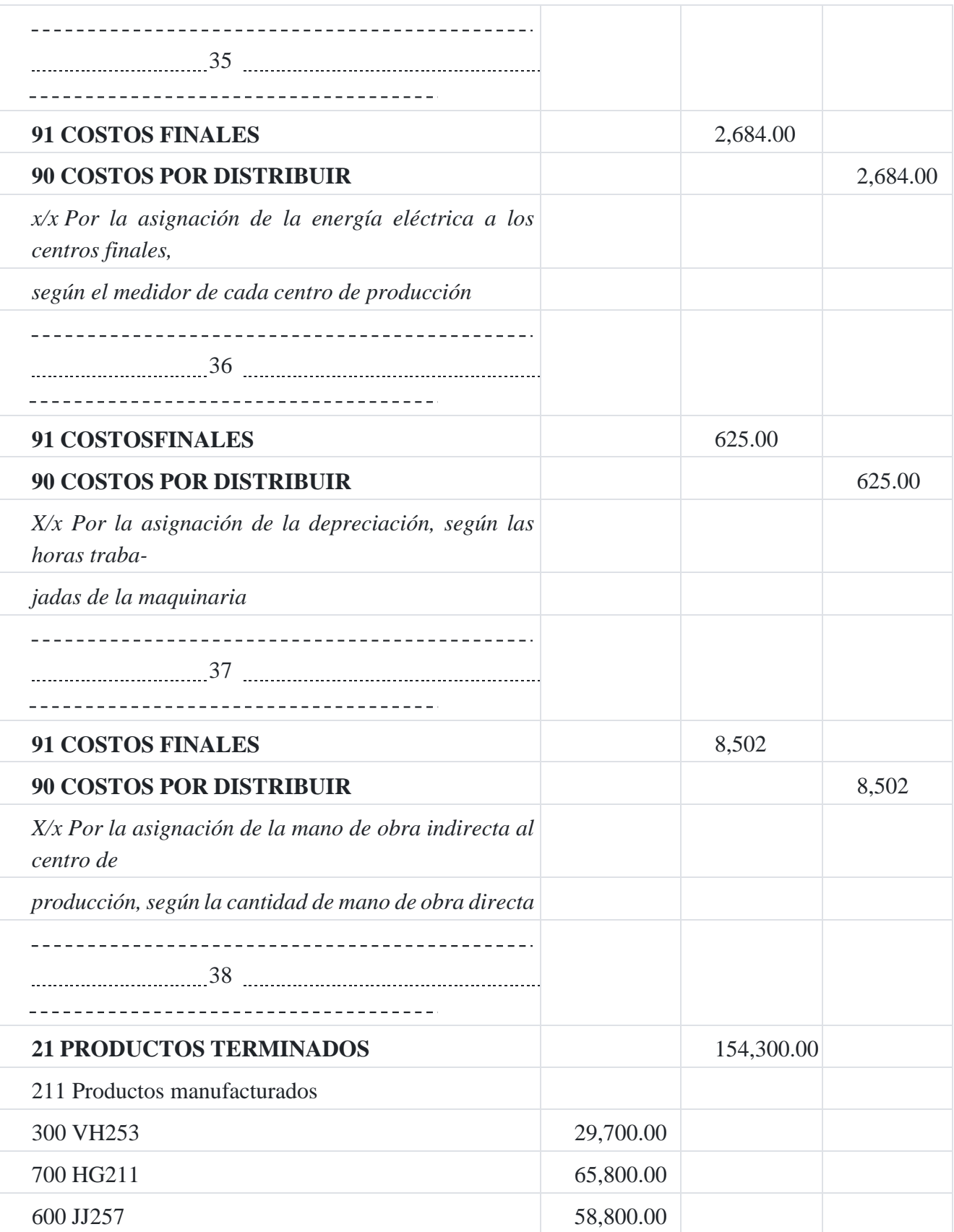

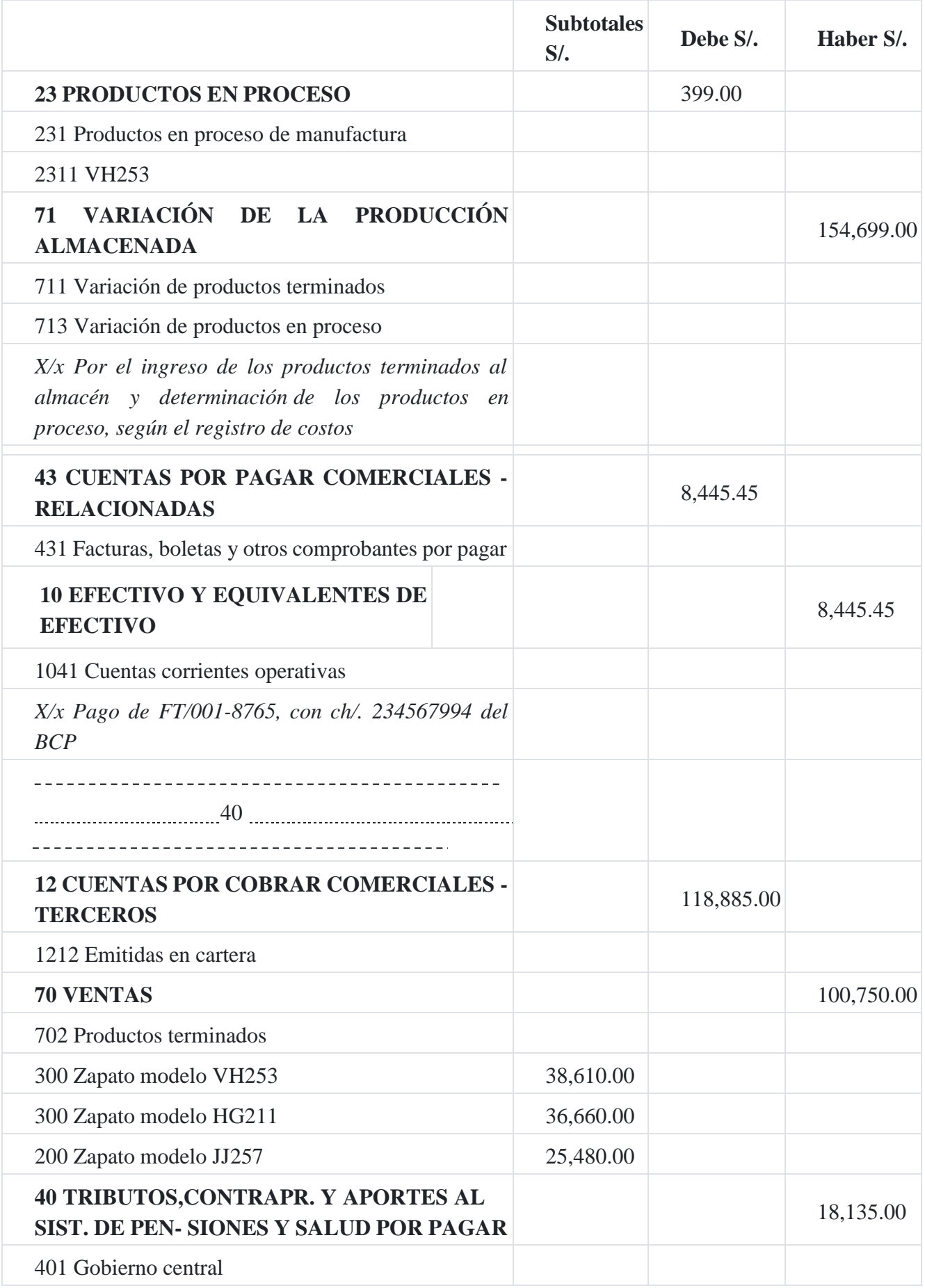

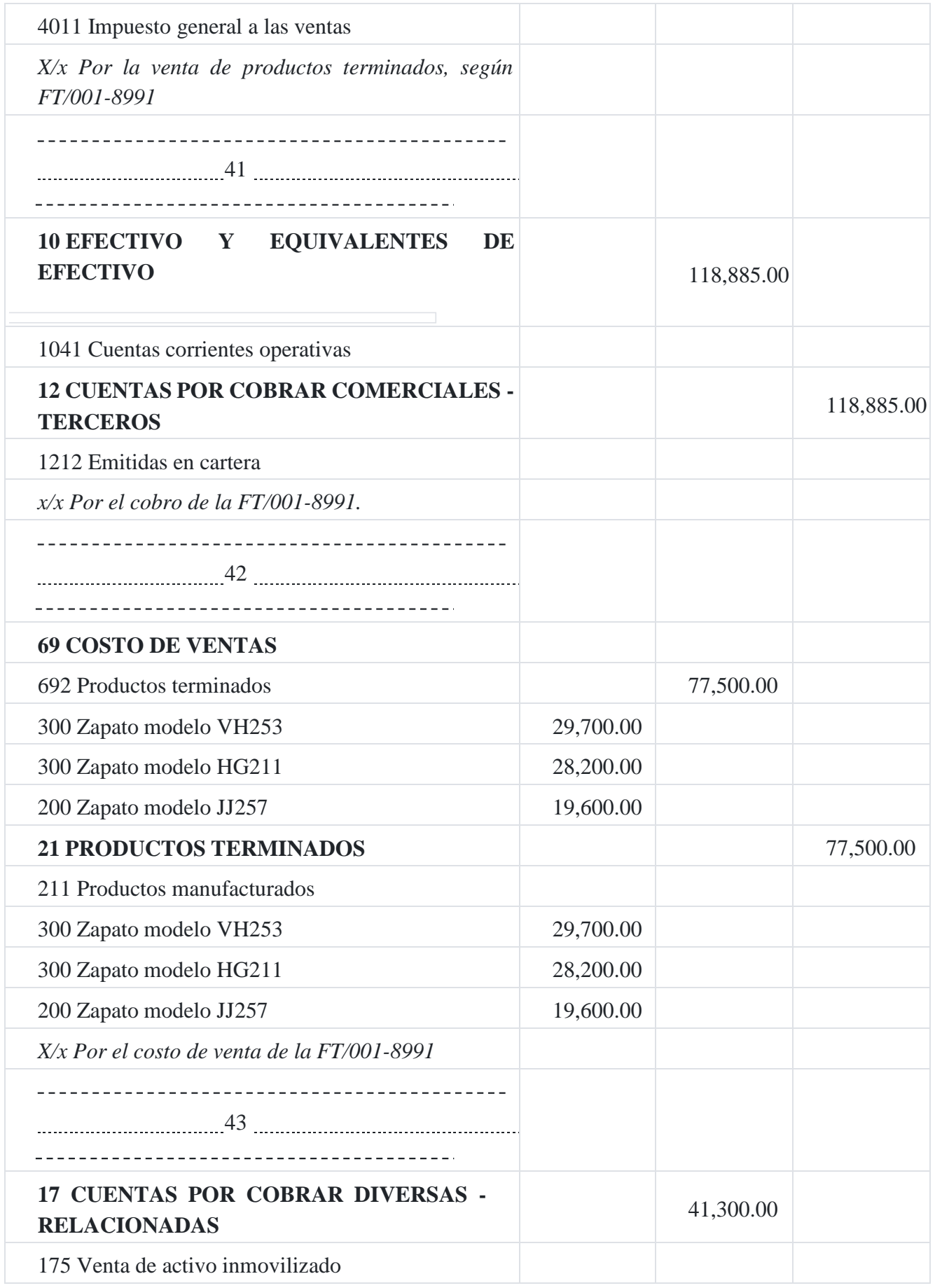

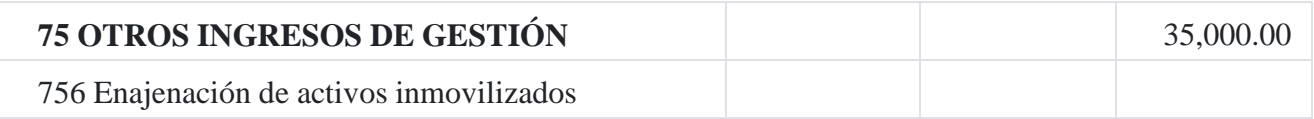

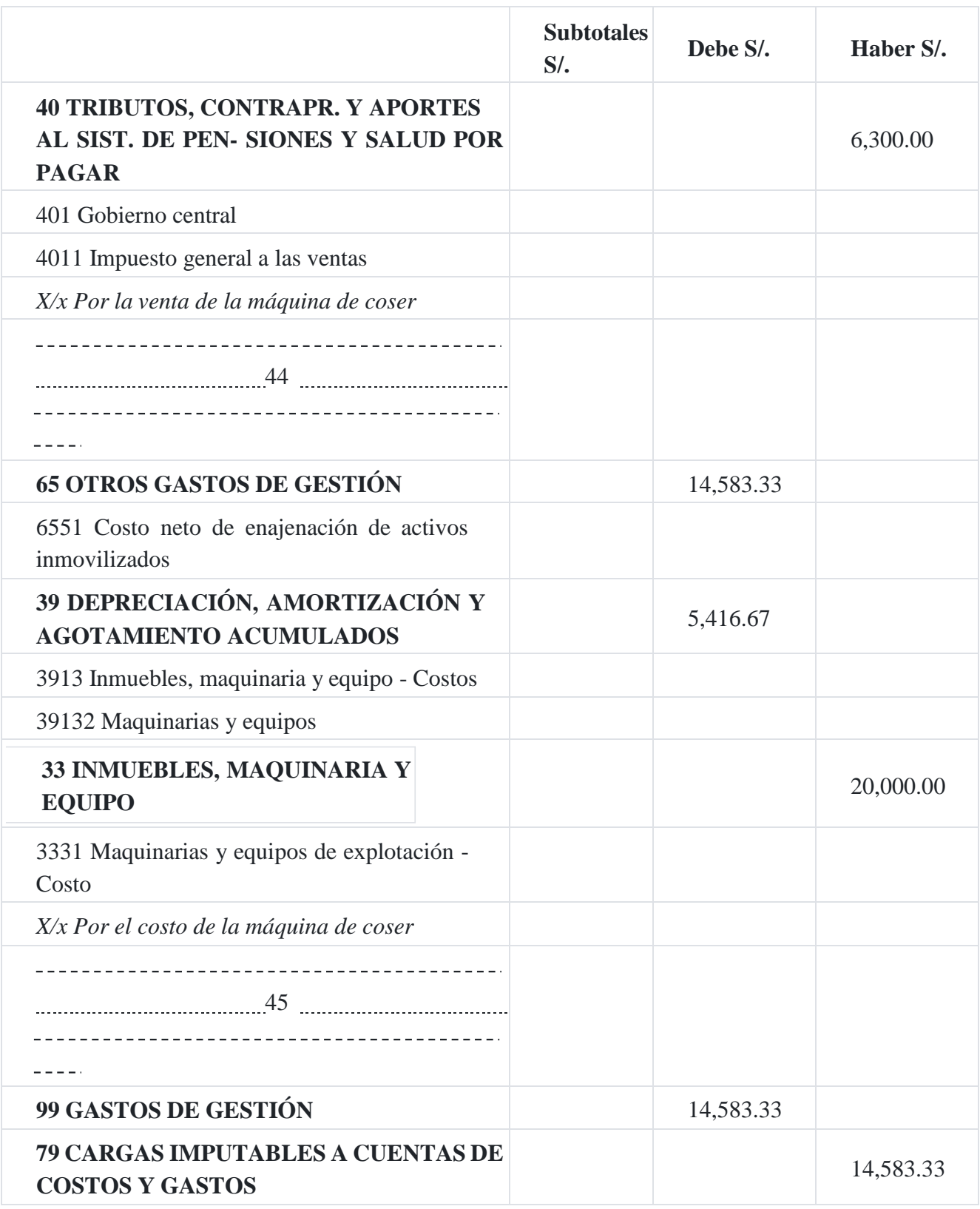

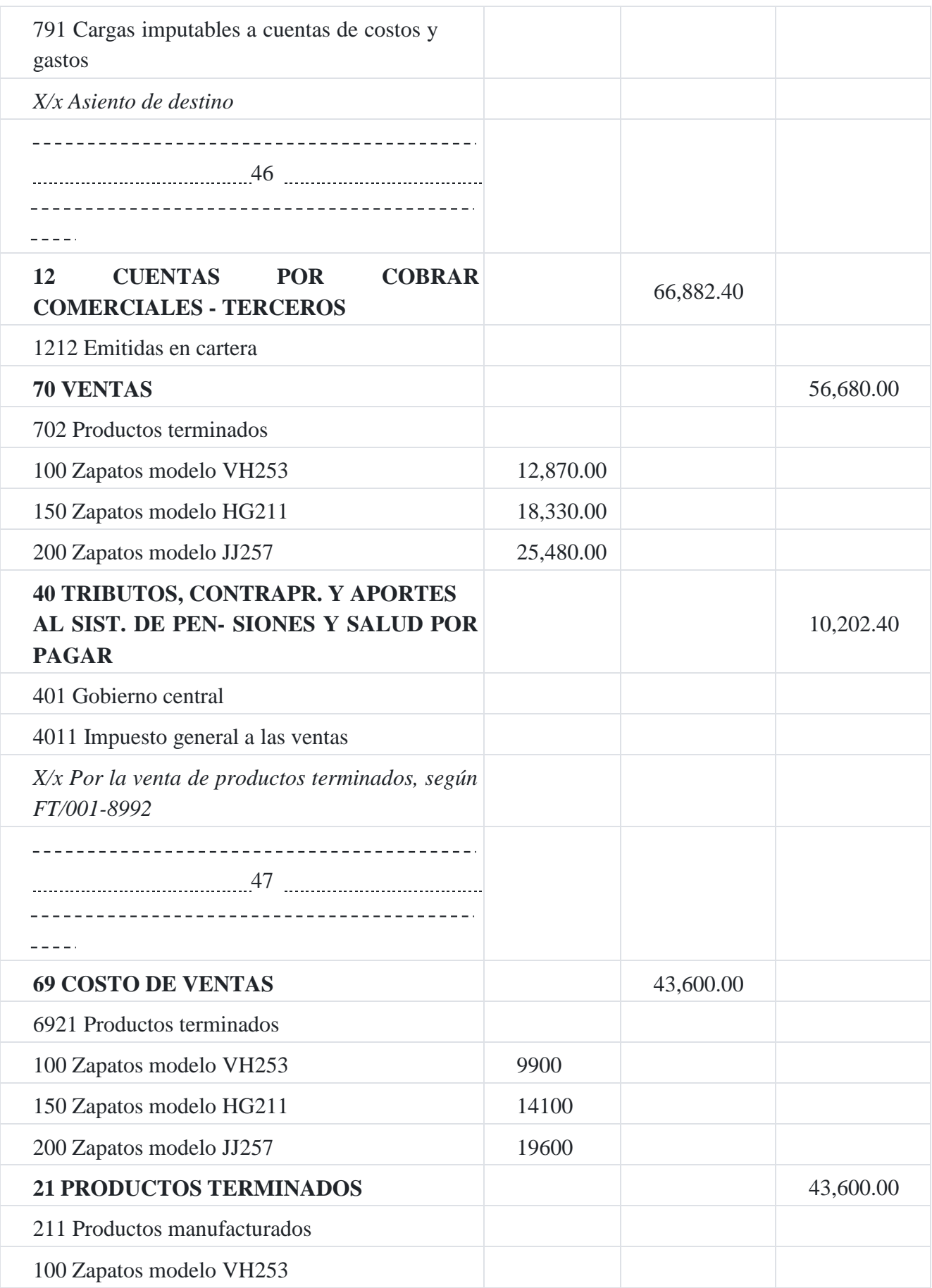

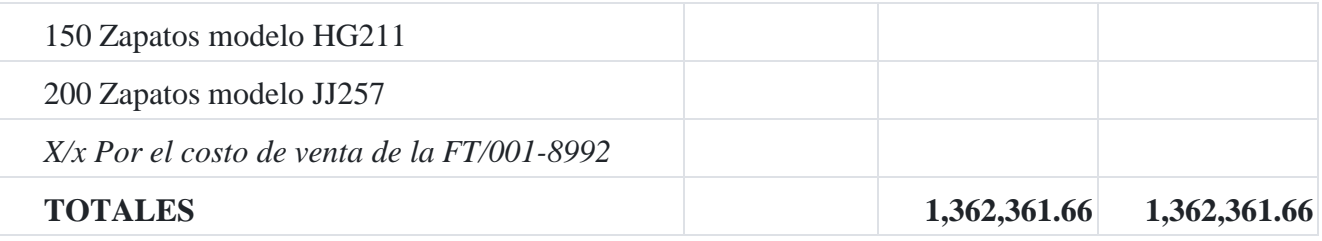

# **Cuentas "T" del mayor**

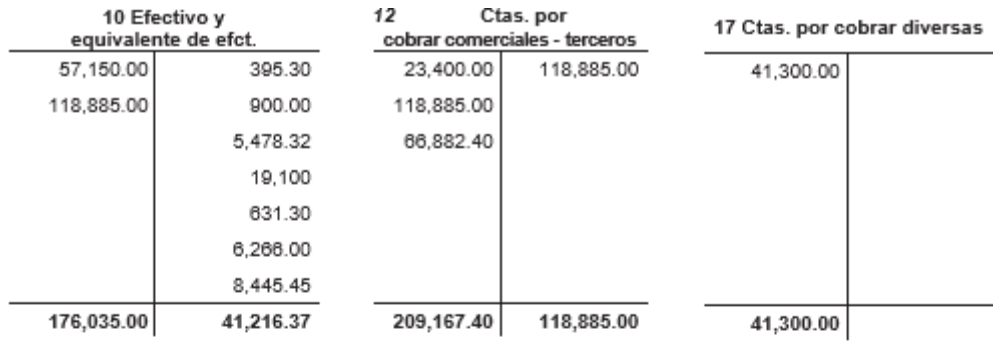

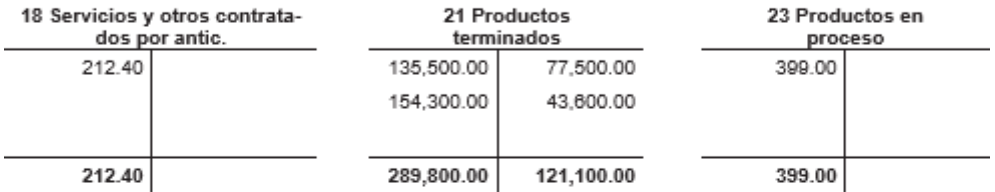

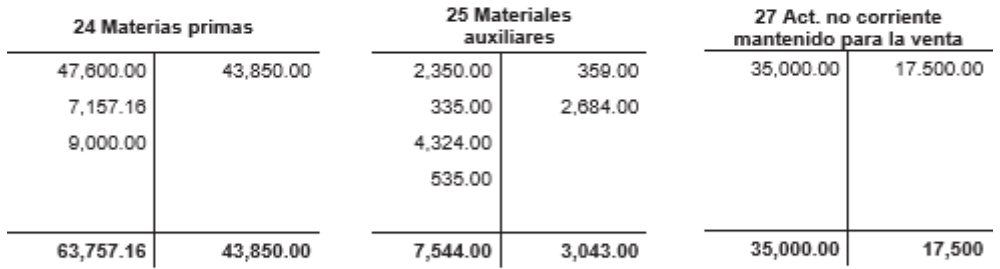

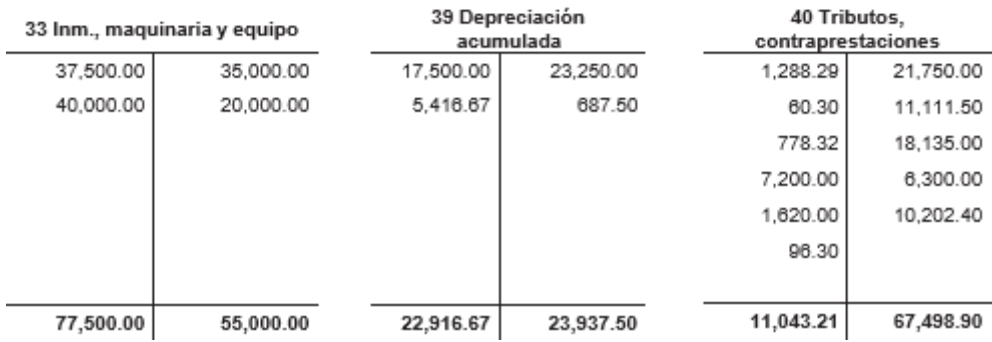

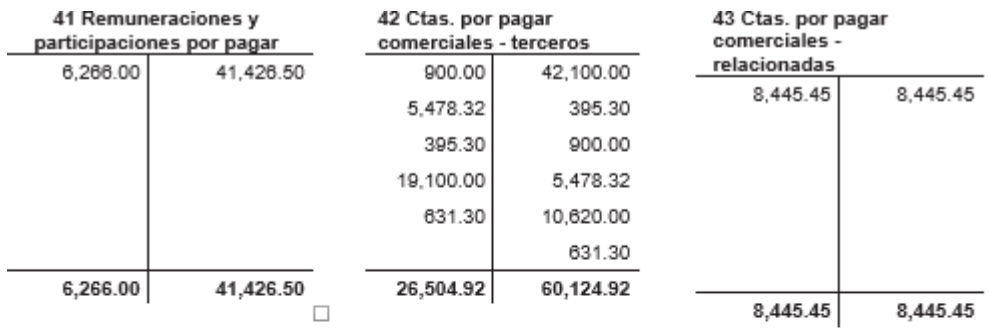

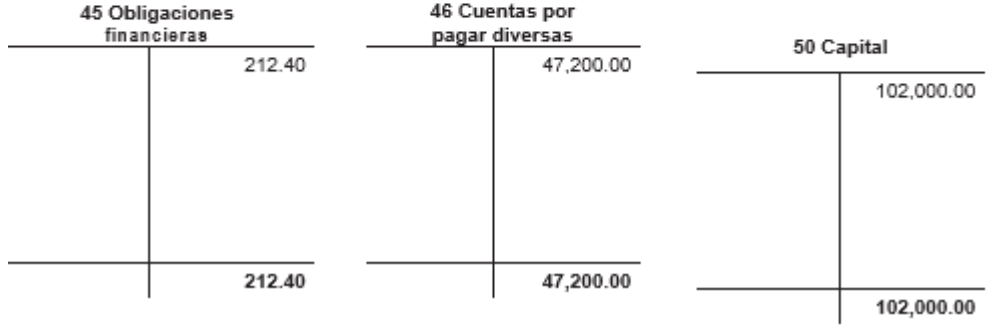

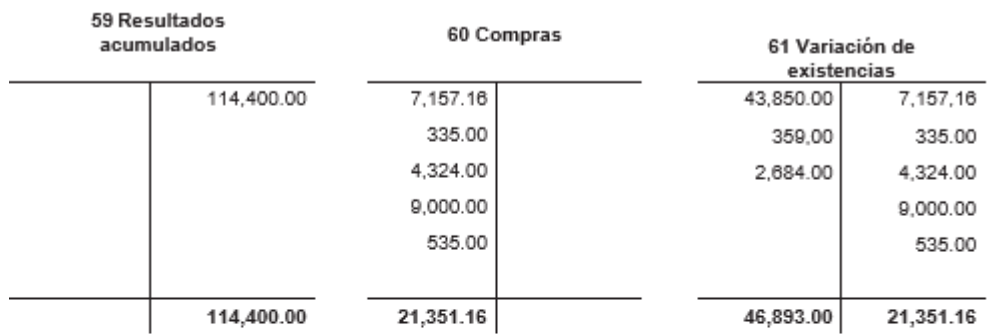

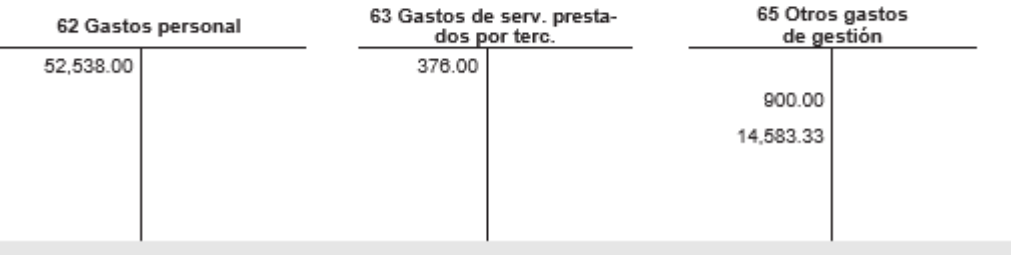

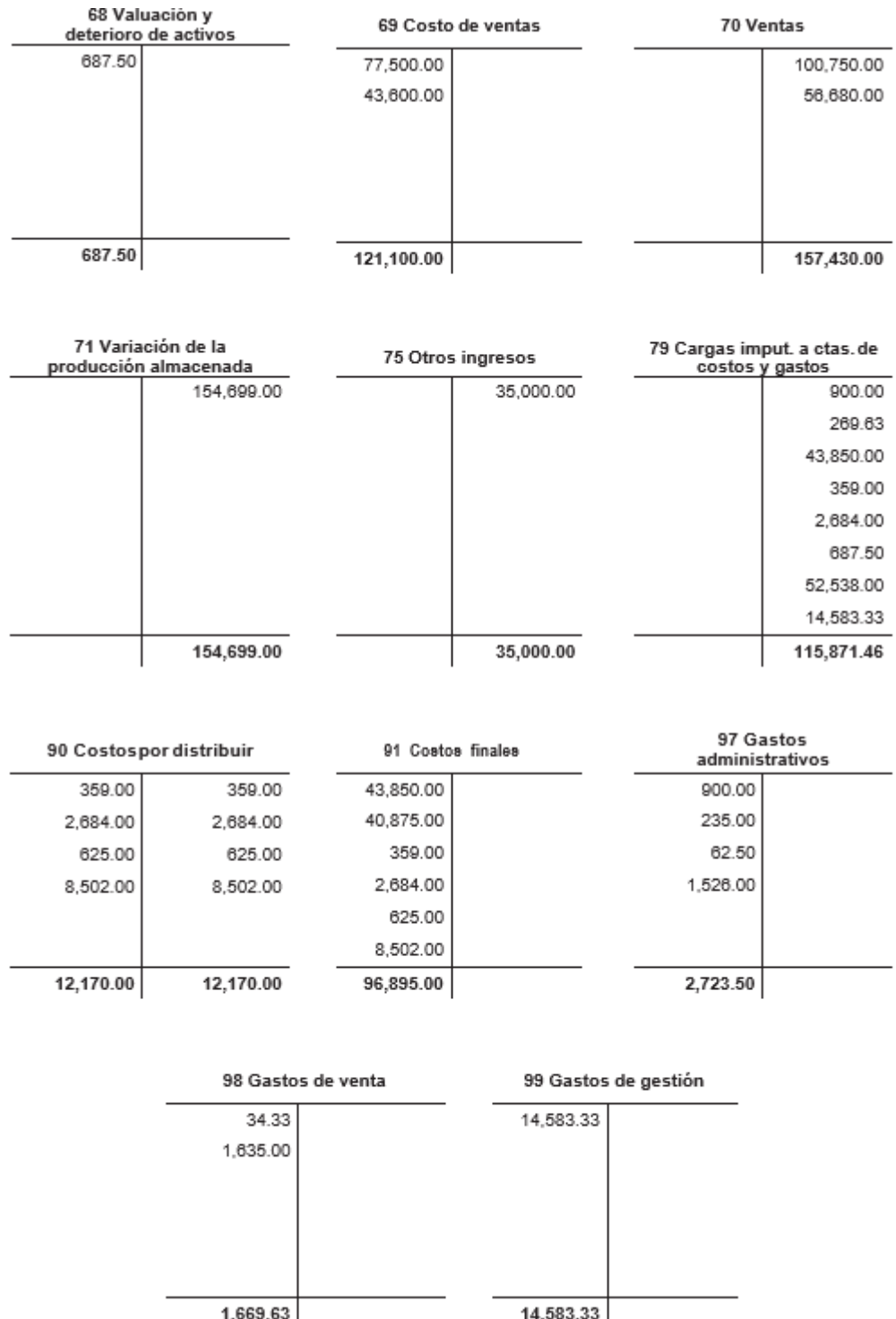

# **Capítulo VII costeo de productos conjuntos y subproductos 1. Concepto de producción conjunta**

La producción conjunta es aquella que se da cuando existen en un mismo proceso productivo más de un producto, que se obtiene de la misma materia prima. Se trata de un producto que se elaboran hasta un determinado proceso (punto de separación), a partir del cual surge más de un producto. Esto conlleva la obligación de determina el costo de cada uno de ellos.

# **1.1. Venta de los productos en el punto de separación**

En la gráfica siguiente indica el precio de un producto en el punto de separación:

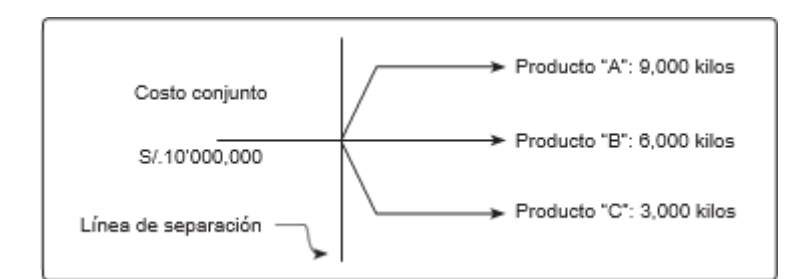

De la gráfica se deduce que la inversión en un proceso de producción que asciende a S/.10'000,000 y de los cuales se obtendrán 3 productos: "A", "B" y "C", a los cuales les corresponde una parte del costo total, tal como se detalla a continuación:

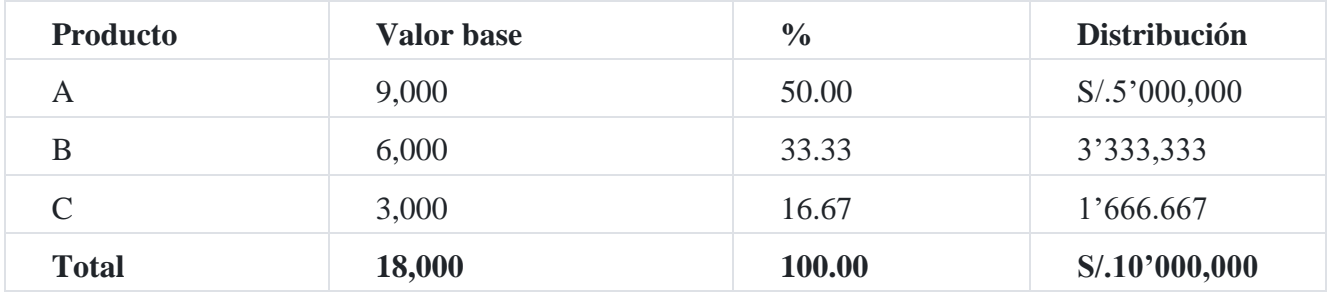

La columna de distribución representa el costo individual de cada uno de los productos obtenidos, cuya inversión total fue de S/.10'000,000.

#### **Caso N° 90**

## **Informe de costo de producción y estado de operaciones en una empresa que procesa productos conjuntos**

Una empresa industrial de productos químicos tiene tres departamentos productivos: preparación de materia prima; departamento "A" y departamento "B". En el departamento de preparación, la materia prima es molida y mezclada y en los dos de apartamentos se complementan los productos distintos en forma vendible.

En el periodo de costos se procesaron 6'000,000 kilos en el departamento de preparación a un costo de S/.0.30 el kilo. Se transfieren 2/3 al departamento "A" y 1/3 al departamento "B", en este departamento se desperdician el 50%. Los costos de operación fueron:

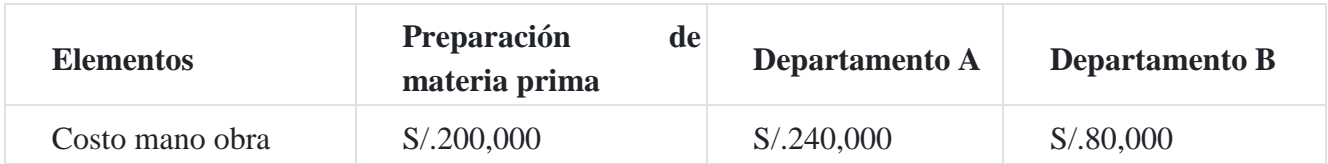

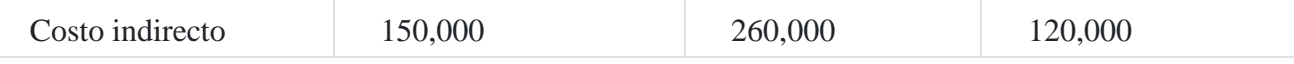

Los gastos de venta y administración correspondiente a cada uno de los productos "A" y "B", ascienden al 15% de su costo de producción. El producto "A" se vende a S/.2,00 por kilo me- nos descuento del 15% y 5%. El producto B se vende a S/.1.80 el kilo menos un descuento del 10%.

Con esta información prepare:

- 1. Un informe de costo de producción.
- 2. Un estado de productividad monetaria de cada producto.

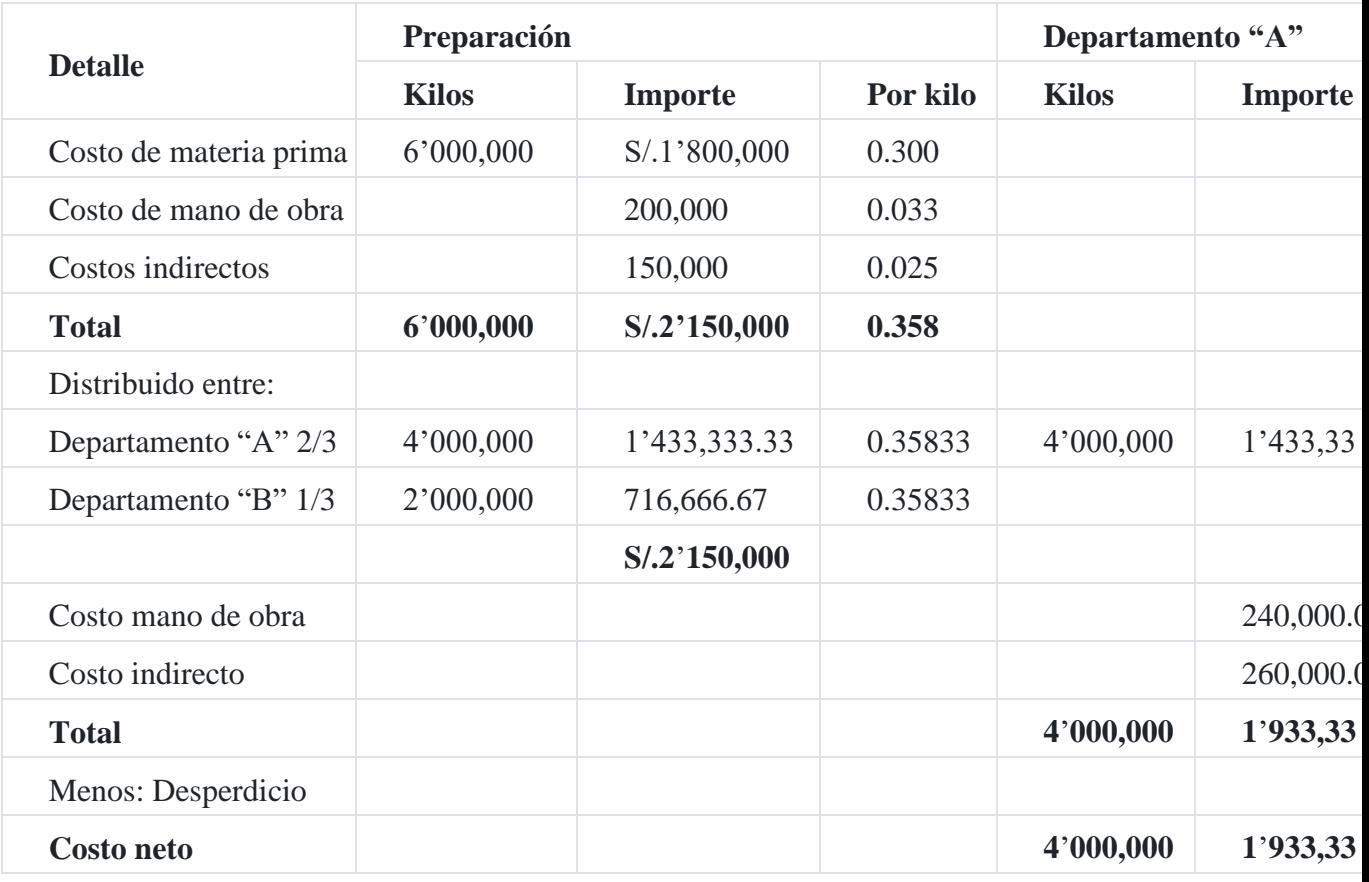

## **Informe de costo de producción**

#### **Estado de operaciones del periodo terminado el 31 diciembre de 201X**

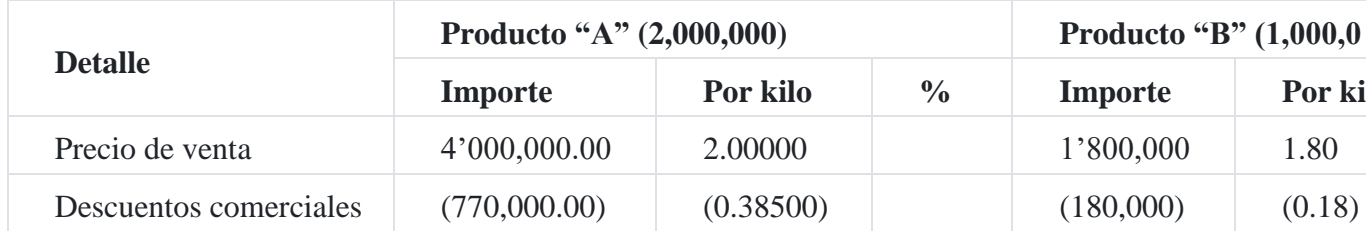

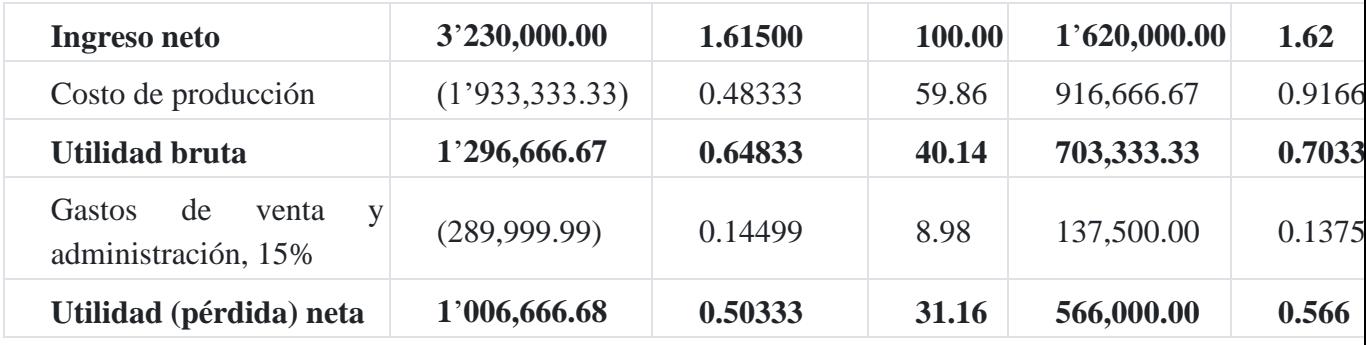

# **2. Venta de los productos después del punto de separación**

En este caso el precio del producto es más elevado, debido a que existe una mayor inversión aplicada en la producción de los bienes, y a efecto de la distribución del costo conjunto es necesario restar el costo adicional del precio de venta. Gráficamente podemos señalar lo siguiente:

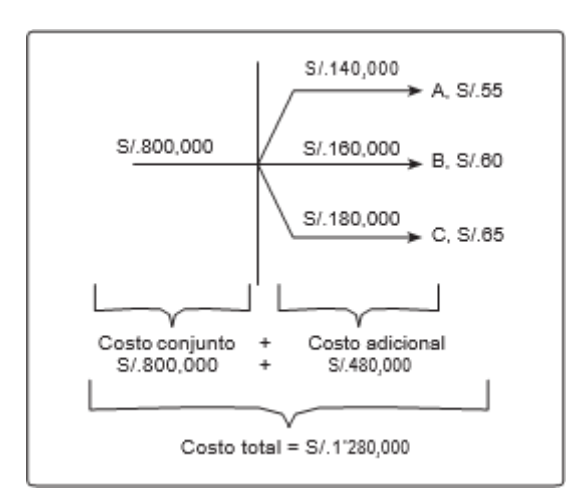

# **3. Métodos de distribución de los costos conjuntos**

Desde nuestro punto de vista, podemos decir que existen cuatro métodos de distribución de los costos conjuntos: (a) método del valor de venta; (b) método de las unidades físicas; **(c)** método del promedio simple y (d) método del promedio ponderado.

# **3.1. Método del valor de venta**

Valor de venta relativa de la producción: Multiplicando el número de unidades fabricadas por el precio de venta, se halla el valor de venta de la producción. La porción de los costos conexos totales asignada a cada producto es igual a la proporción entre el valor de venta de la producción de cada producto y el valor de venta de toda la producción.

#### **Caso N° 91**

**Método del valor de venta con costo adicional**

La empresa industrial **La Norteña SAC** elabora cuatro productos: marca A, marca B, marca C, marca D. Estos productos tienen cada uno un valor de venta significativo. La siguiente información se utiliza con el fin de asignar los costos conjuntos.

- 1. Las marcas A, B y D, se venden en el punto de separación. La marca C se somete a procesamiento adicional y después se vende.
- 2. El valor total de mercado de todos los productos es de S/.1'100,000
- 3. El costo total de los productos terminados asciende a S/.750,000
- 4. Los costos de procesamiento adicional totalizan S/.100,000

Los porcentajes del valor de venta de mercado de todos los productos son:

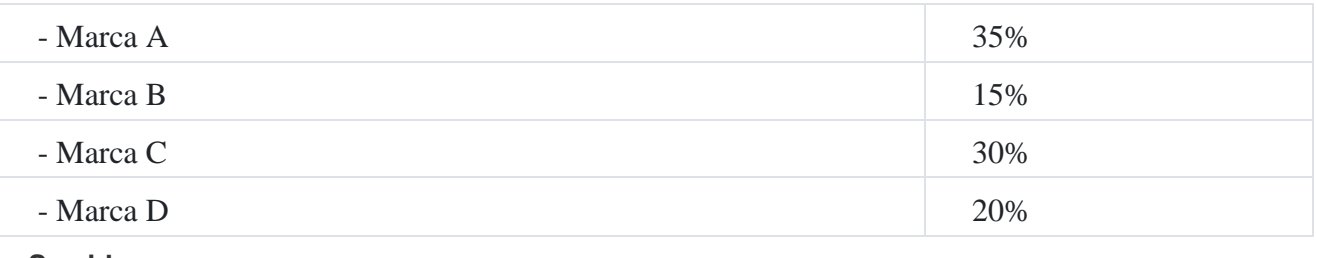

#### **Se pide**

Calcular la asignación de costos conjuntos de cada producto utilizando el método del valor de venta o valor de mercado.

## **Solución**

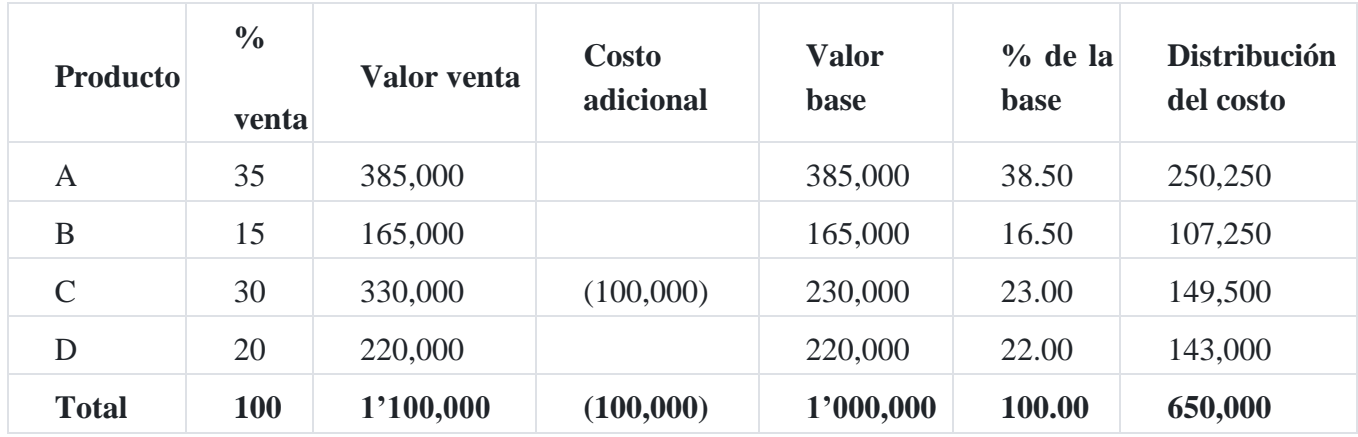

El cuadro detalla que el valor de venta asciende a S/.1'100,000, cuyo monto se ha repartido para cada uno de los productos en función de sus porcentajes de venta. Se puede observar que el producto C, tiene un costo adicional el cual se ha restado del valor de venta a efecto de calcular la base de distribución del costo.

# **3.2. Método de las unidades físicas**

Medición física de la producción: Los costos conexos se asignan a los produc- tos conexos sobre la base de las unidades físicas de producción. Este método generalmente no puede emplearse cuando la producción consta de distintos tipos de unidades (líquidos y sólidos), a menos que se les pueda igualar. El uso de unidades de producción para asignar los costos conexos se justifica muy pocas veces.

#### **Caso N° 92**

#### **Método de las unidades físicas**

Con la información que se proporciona:

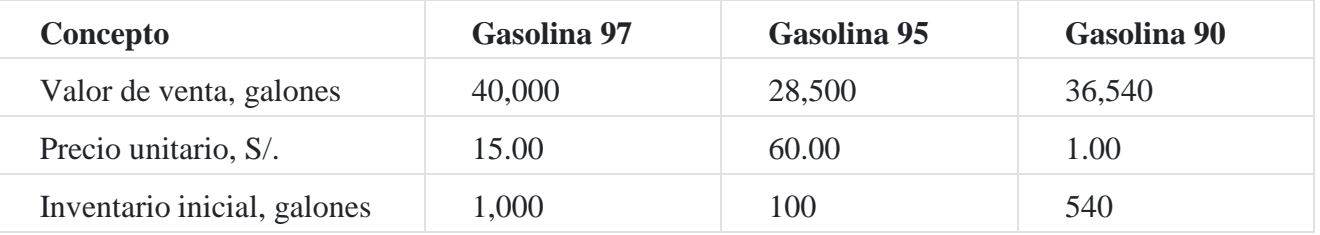

La información anterior fue empleada por la empresa **Ríos y Cía. SAC** para asignar los S/.45,000 de costos conjuntos incurridos en el presente mes.

Durante este mes la compañía no tenía inventarios finales. No se incurrió en costos de procesamiento adicional.

#### **Se pide**

La gerencia de la Compañía asigna los costos conjuntos empleando el método de las unidades cuantitativas. Ilustrar cómo lo hace.

Si la gerencia decidiese usar el método del costo unitario promedio simple para asignar los costos conjuntos, ¿Cuál sería la asignación de los costos conjuntos?

#### **Solución**

Total compra de galones de combustible

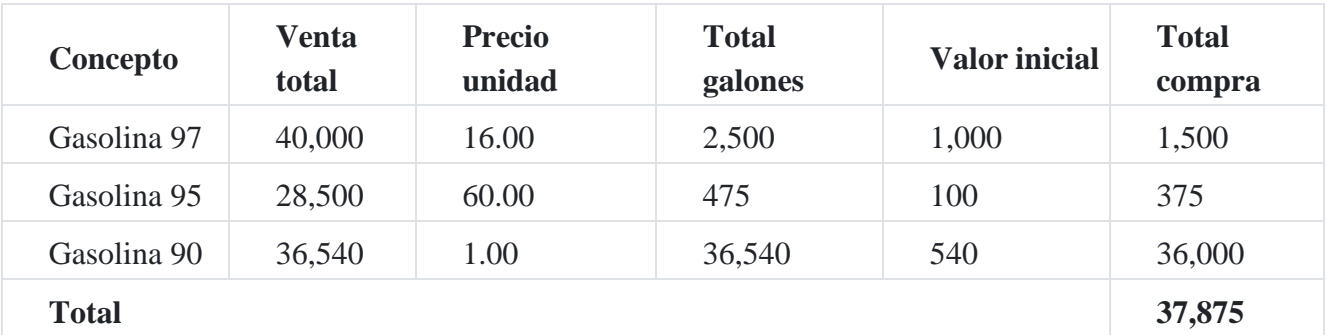

Asignación del costo conjunto de S/.45,000 por los siguientes dos métodos:

## **a) Método cuantitativo**

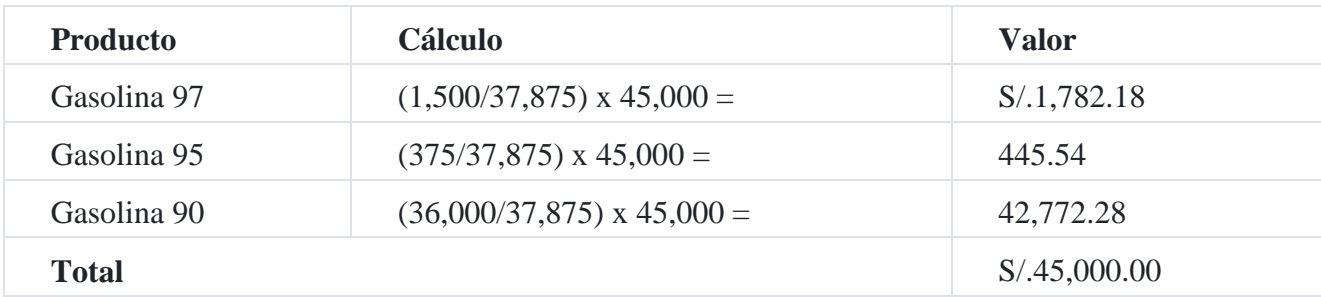

## **b) Promedio simple**

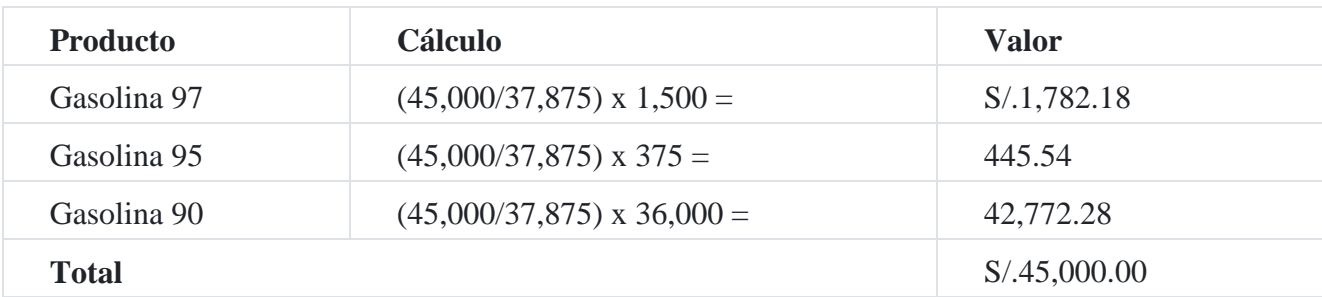

# **3.3. Método del promedio simple**

Medición del costo unitario promedio: No se hace ningún esfuerzo por calcular los costos separados para cada uno de los productos conexos. En su lugar, se calcula un costo promedio para todos los productos, que se usa para propósitos del costeo del inventario.

# **3.4. Método del promedio ponderado**

Es aquel procedimiento de costeo cuando los productos conjuntos tienen una fabricación compleja, en términos de tiempo, maquinarias, procesos, y algunas otras especialidades productivas.

## **Caso N° 93**

## **Promedio ponderado**

La compañía **La Norteña SAC** vende diversas carnes preparadas, cueros y sobrantes. Se producen cuatro productos con grados diferentes de complejidad.

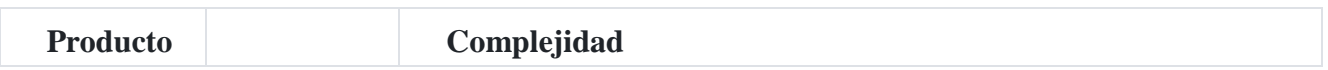

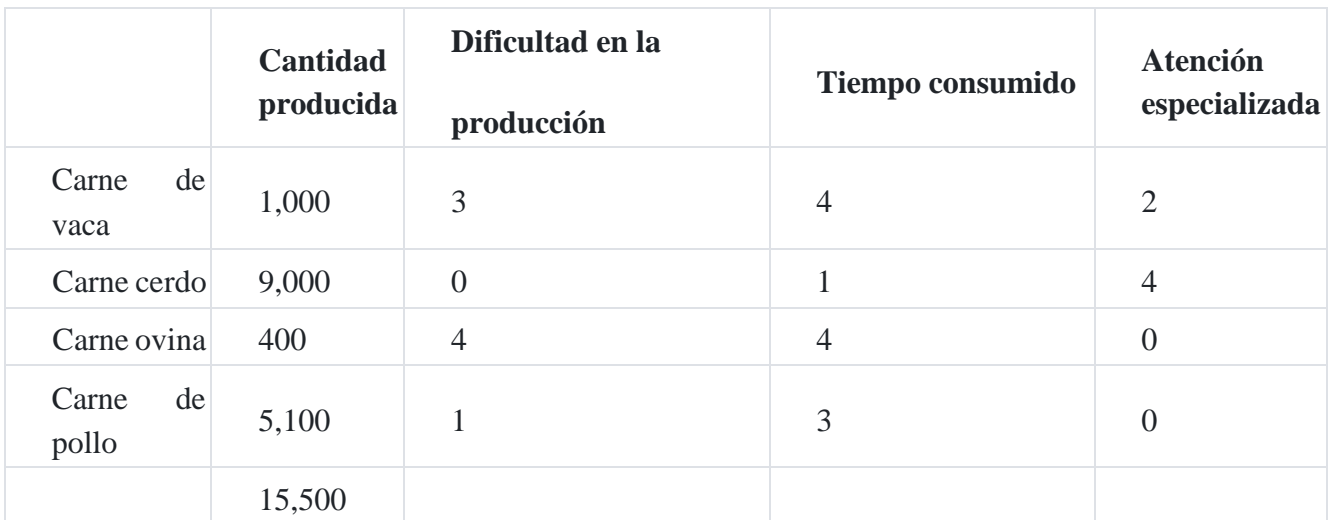

El punto de separación para estos productos se presenta en la división 21 y los costos incurridos hasta ese momento son:

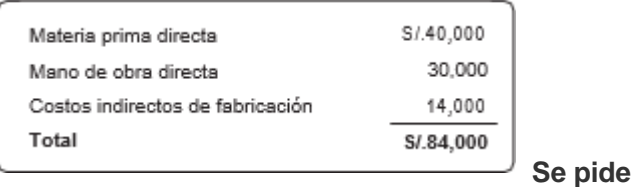

Calcular el costo conjunto asignado a cada uno de los productos conjuntos empleando el método del costo unitario promedio simple.

Empleando el método del costo unitario promedio ponderado, determinar la asignación de costos conjuntos para cada producto.

## **Solución Promedio simple**

= Costo conjunto/Unidades producidas

- = S/.84,000.00/15,500 unidades
- $= S/.5.4193548$

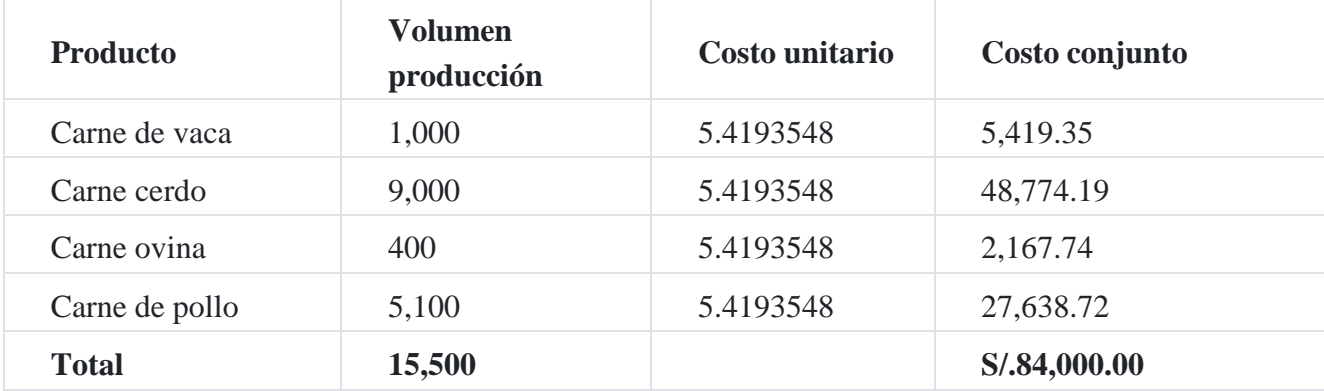

#### **Promedio ponderado**

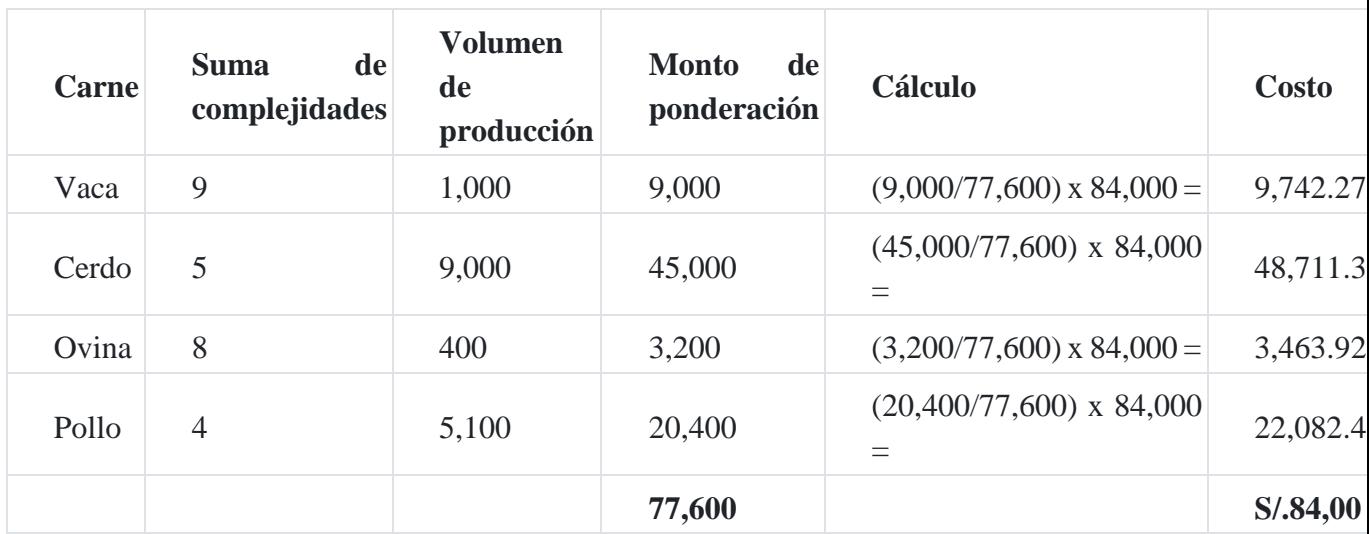

Para el efecto, se calculó el monto de ponderación en la forma siguiente:

# **4. Características de los productos conjuntos**

- 1. El valor de venta de los productos conjuntos tiene que ser relativamente alto si se compara con el valor de los subproductos que resultan al mismo tiempo.
- 2. En el caso de ciertos productos conjuntos, el fabricante tiene que producir todos los productos de determinado proceso, si él produce cualquiera de ellos. Por ejemplo, en la elaboración de carnes habrá siempre jamones, salchicha y tocino cada vez que se beneficie un cerd[o](https://tienda.institutopacifico.pe/libros/lectura/contabilidad-de-costos-para-la-toma-de-decisiones/e55630da-f854-4194-a07e-fa10559d8920#1-e55630da-1166)<sup>1</sup>.

#### **Caso N° 94**

## **Informe de costo de producción y registro contable para dos productos que fabrican simultáneamente de la misma materia prima**

La empresa manufacturera **Molina SAC** fabrica simultáneamente dos productos de la materia prima preparada en el departamento de fabricación inicial. Los productos son denominados: Producto "A" y Producto "B" y los departamentos son identificados como: preparación, maduración, y purificación y empaquetado. Se aumenta materia prima en los departamentos finales, pero no aumenta el volumen de producción.

Las operaciones de fabricación del presente mes a base departamental fueron:

*Departamento de preparación*: durante el mes, se iniciaron en producción 600,000 unidades. De esta cantidad, 480,000 unidades fueron transferidas, siendo 280,000 asignadas al producto A y 200,000 unidades al producto B. en proceso final había

100,000 unidades 100% completo en cuanto a materia prima y 40% en cuanto a mano de obra y costos indirectos. 20,000 unidades se perdieron en la producción.

Los costos en este departamento fueron: materia prima directa, S/.464,000; mano de obra directa, S/.572,000 y costos indirectos de fabricación, S/.312,000.

*Departamento de maduración:* En este departamento, 240,000 unidades del producto "A" se transfirieron al departamento de purificación y empaquetado, y a este mismo departamento se transfirieron 160,000 unidades correspondientes al producto B. Había en proceso 20,000 unidades del producto A las cuales tenían aplicada el 100% de materias primas y 60% de mano de obra y costos indirectos de fabricación, y 10,000 unidades del producto B sobre las cuales se había aplicado el 100% de materia prima y 40% de mano de obra y costos indirectos de fabricación. Las unidades perdidas en este departamento tienen que ser calculadas.

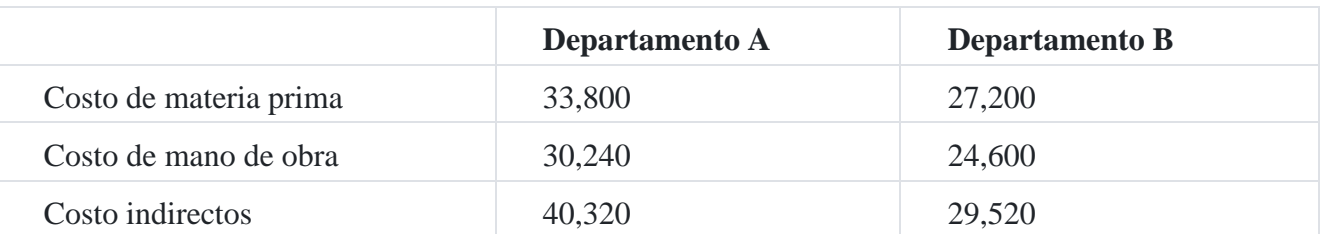

Los costos de producción para este mes fueron los siguientes:

*Departamento de purificación y empaquetado***:** 180,000 unidades del producto A y 140,000 unidades del producto B fueron trasladadas a la cuenta de productos terminados. De las restantes, 40,000 del producto A está aún en proceso, a las cuales ya se han aplicado el 100% de materias primas y 60% de mano de obra y costos indirectos, y 16,000 unidades del proceso B, con la aplicación del 100% de materias primas y 50% de mano de obra y costos indirectos. El resto se perdió en la producción.

Los costos de producción en este departamento fueron los siguientes:

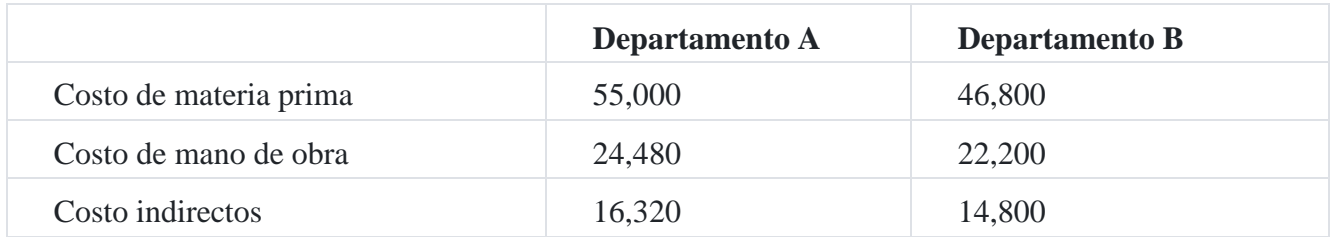

Con esta información se le pide a Ud.

- 1. Informe de costo de producción por departamentos.
- 2. El registro contable correspondiente.

#### **Solución**

## **Compañía Molina SAC**

# Costo de producción para el departamento de preparación

## Para el mes de marzo

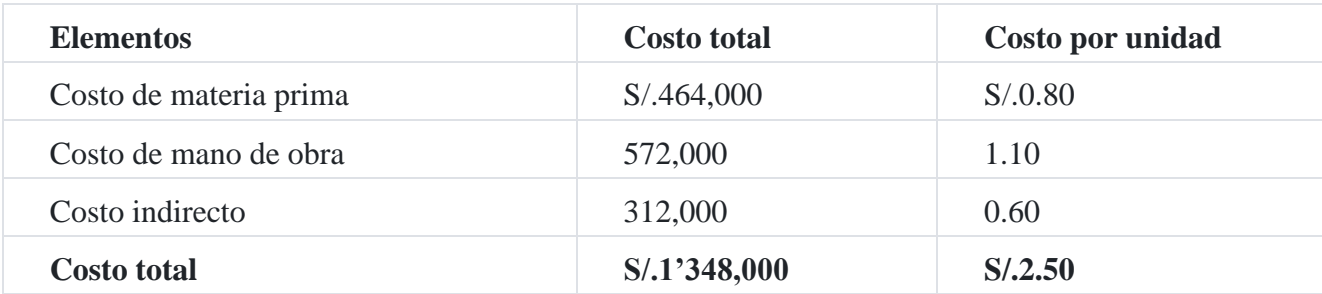

# **Detalle del costo de producción**

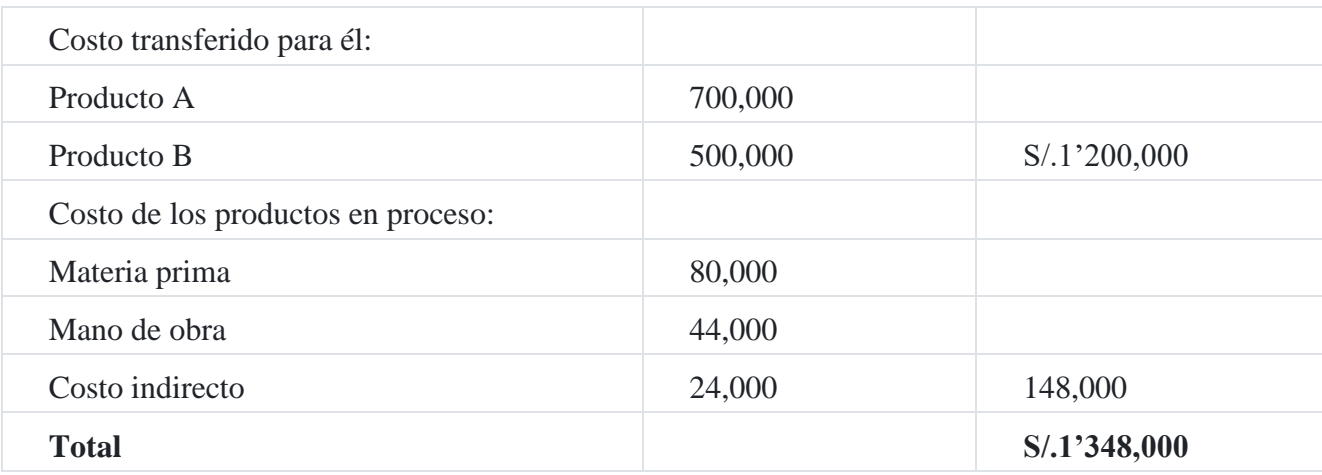

#### **Informe de cantidades**

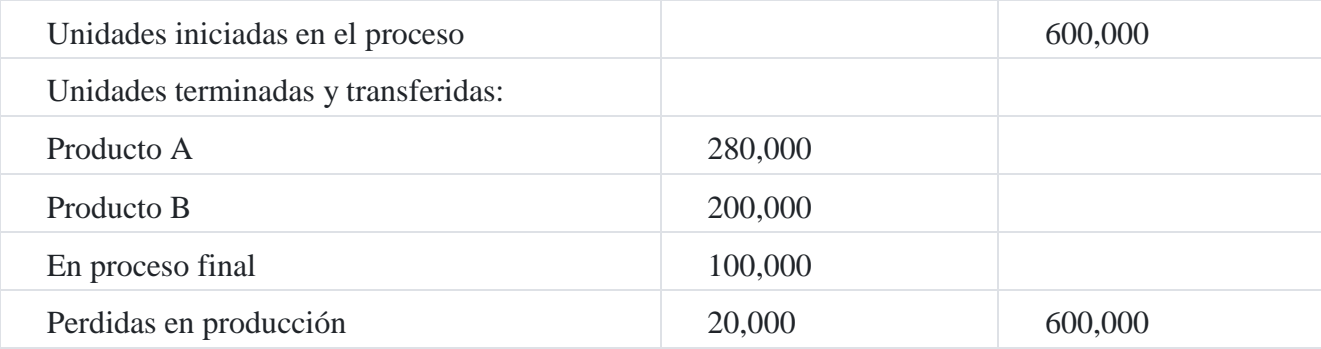

# **Producción equivalente**

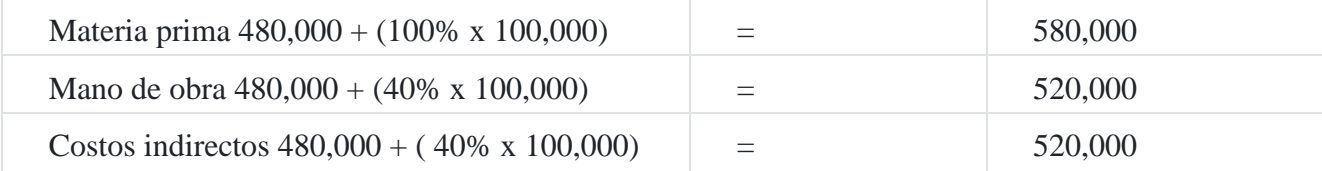

#### **Costos unitarios**

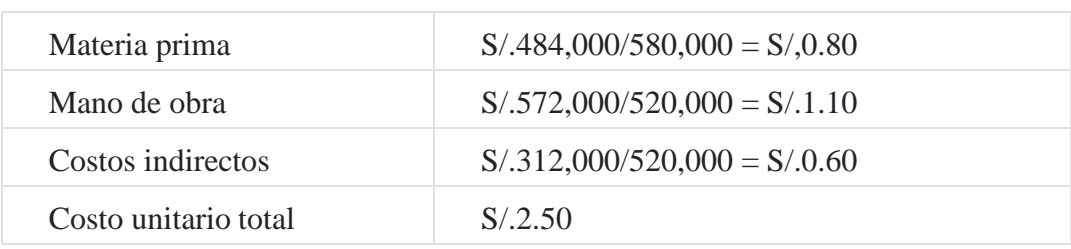

# **Registro en la contabilidad de costos**

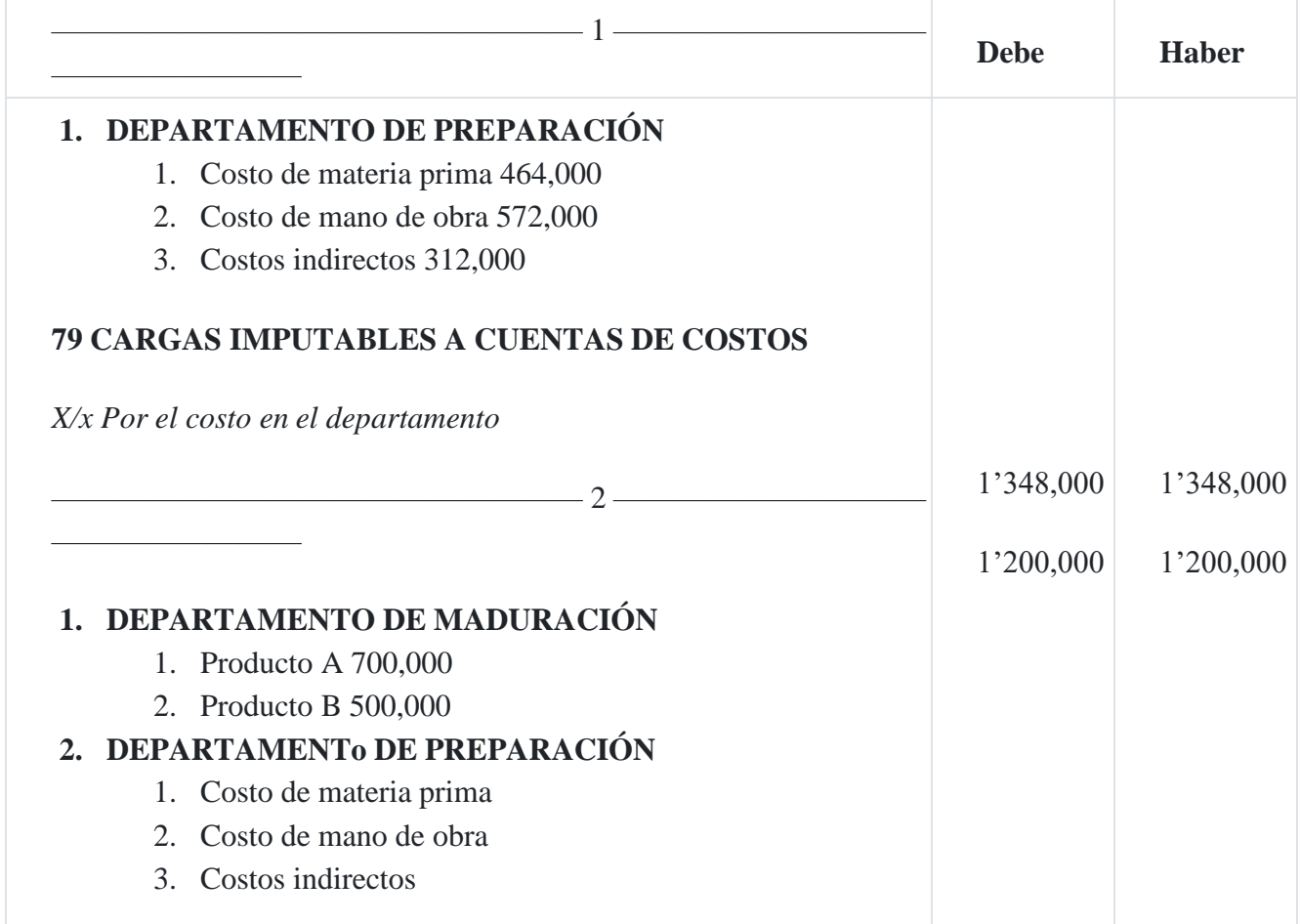

# **Informe de costo de producción para el mes de marzo**

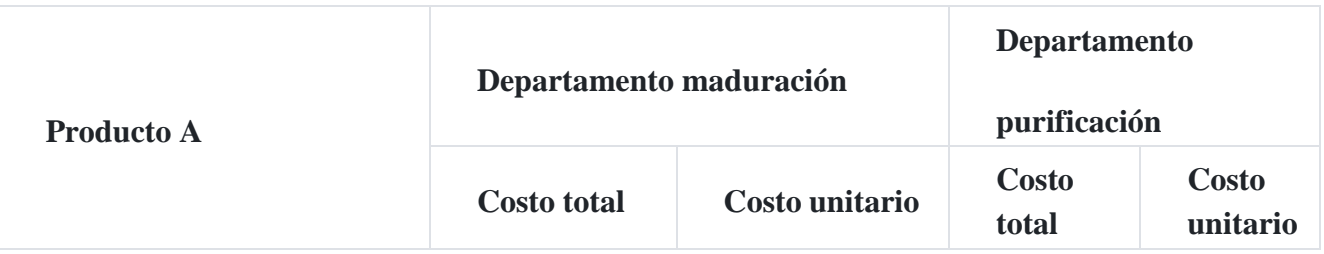

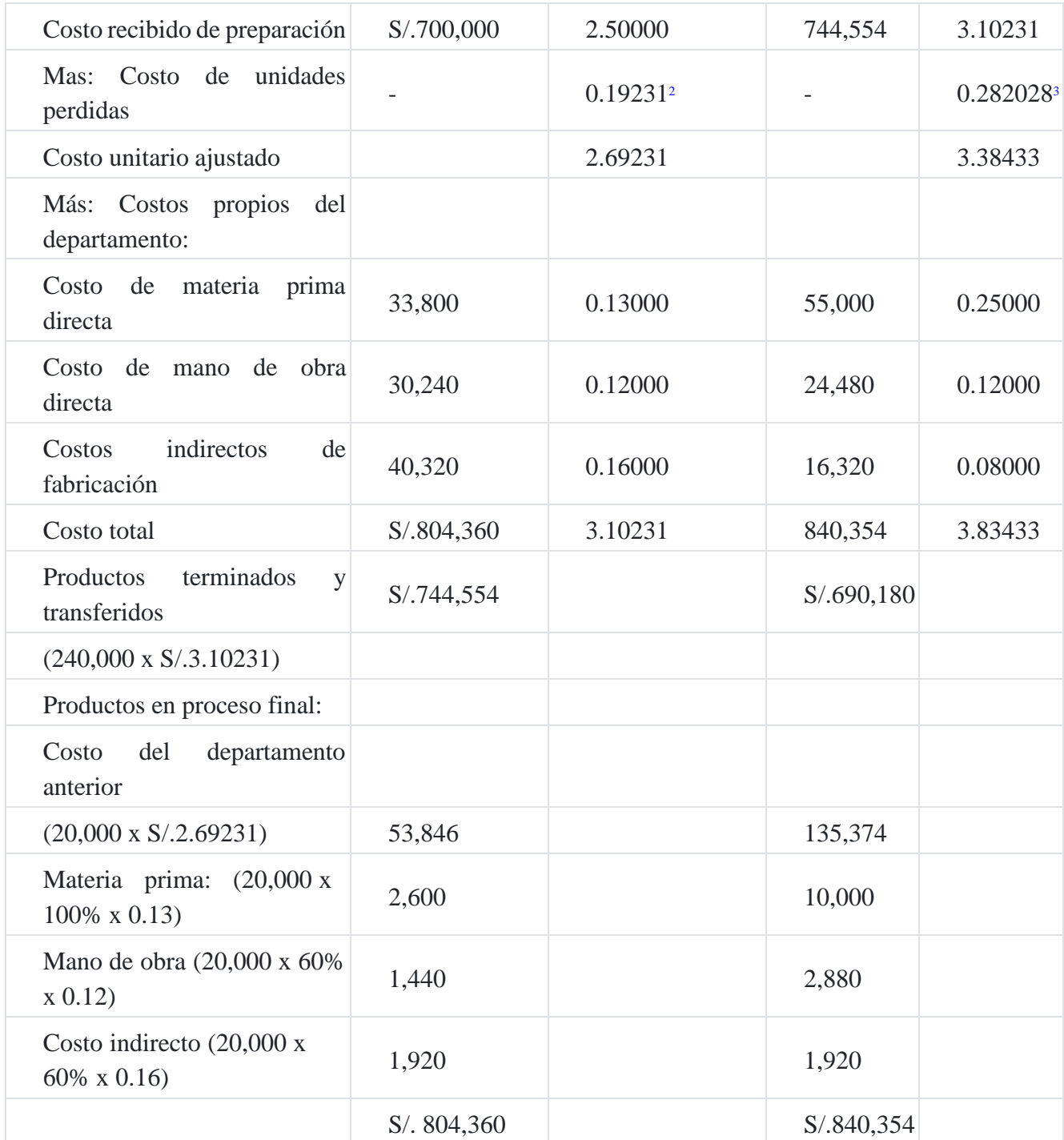

#### **Anexo Nº 01**

#### **Informe de cantidad - Producto A**

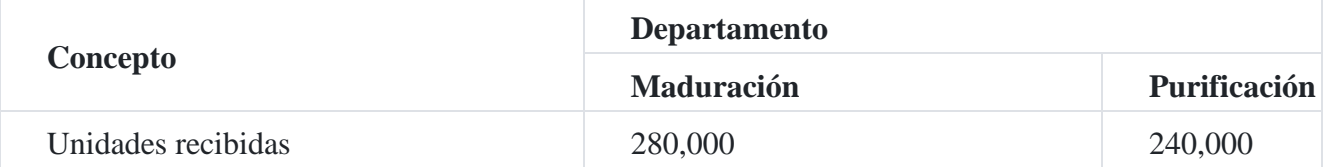

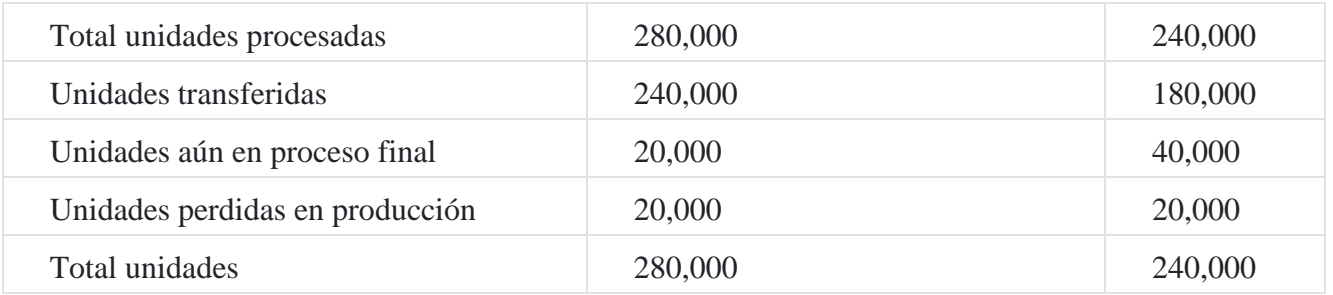

## **Producción equivalente: Departamento de maduración**

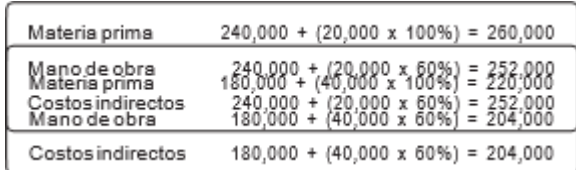

## **Producción equivalente: Departamento de purificación**

#### **Costos unitarios**

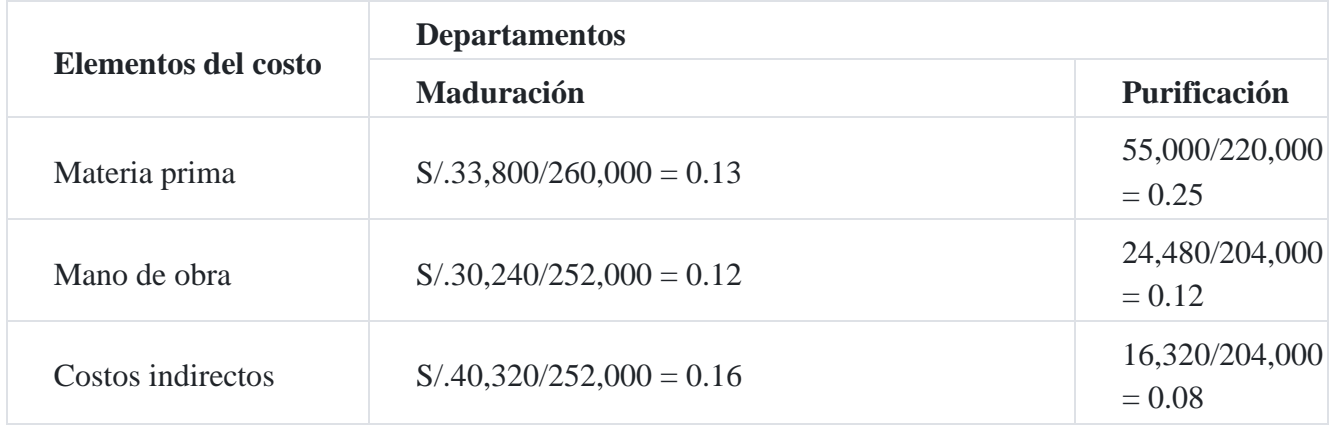

## **Departamento de purificación**

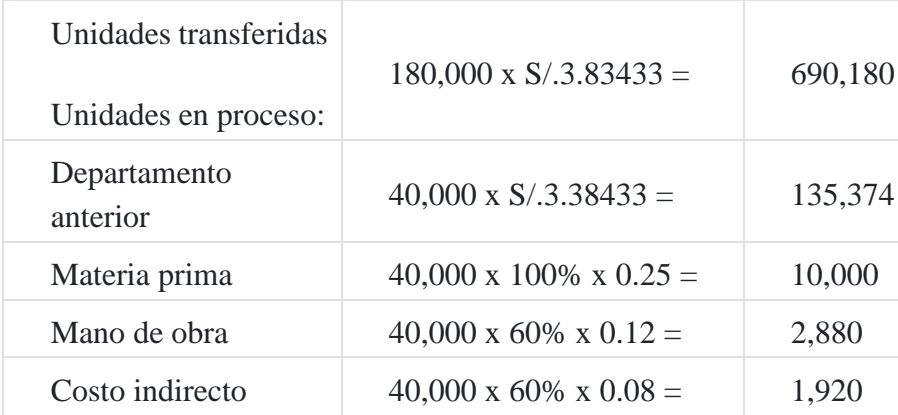

840,354

# **Informe de costo de producción para el mes marzo**

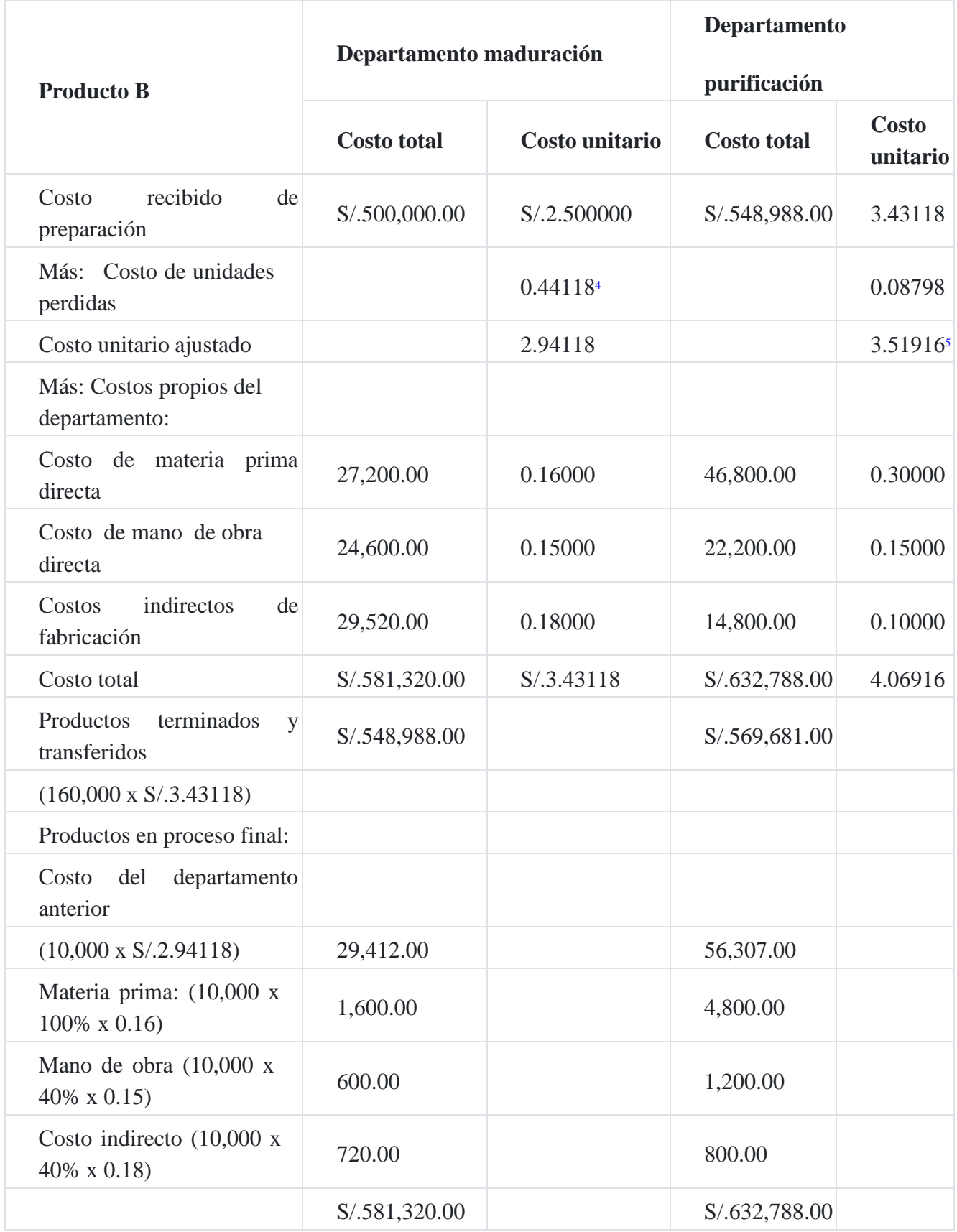
### **Anexo Nº 02**

# **Informe de cantidad – Producto B**

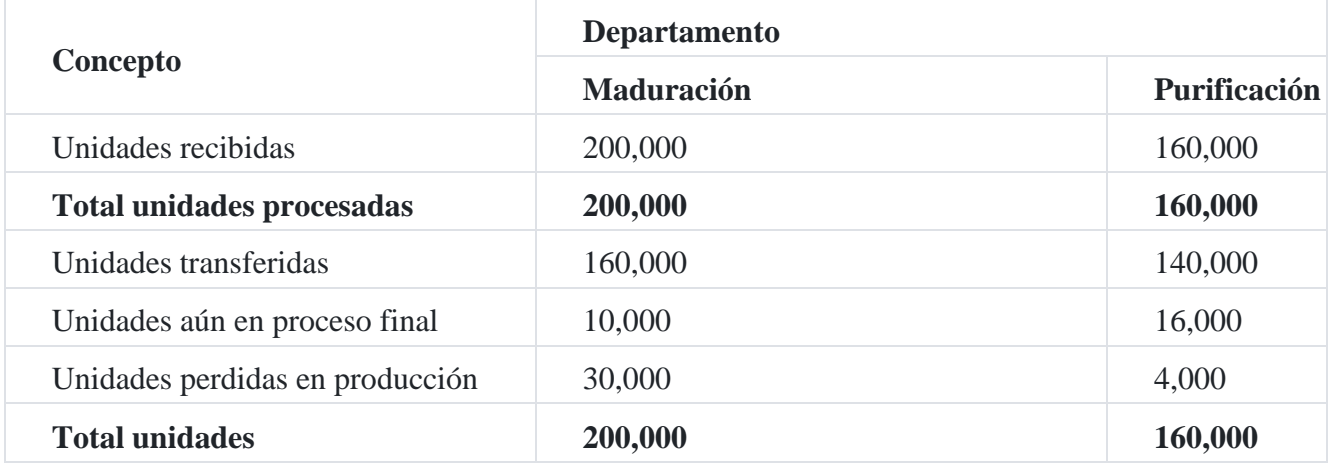

# **Producción equivalente:**

# **Departamento de maduración**

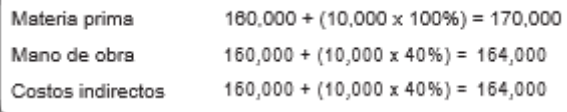

# **Producción equivalente: Departamento de purificación**

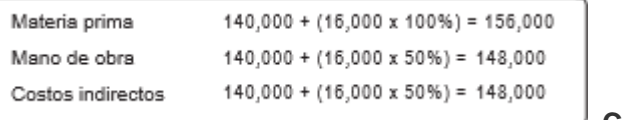

### **Costos unitarios**

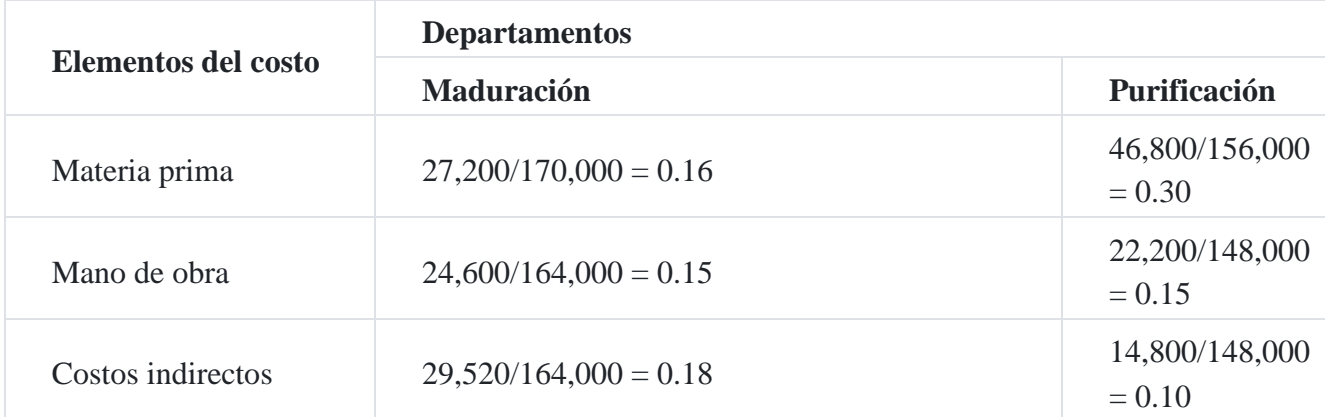

# **Departamento de purificación**

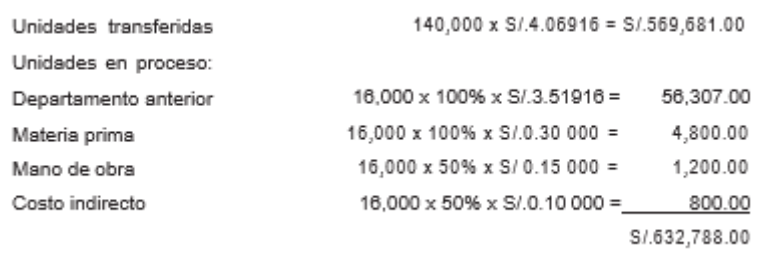

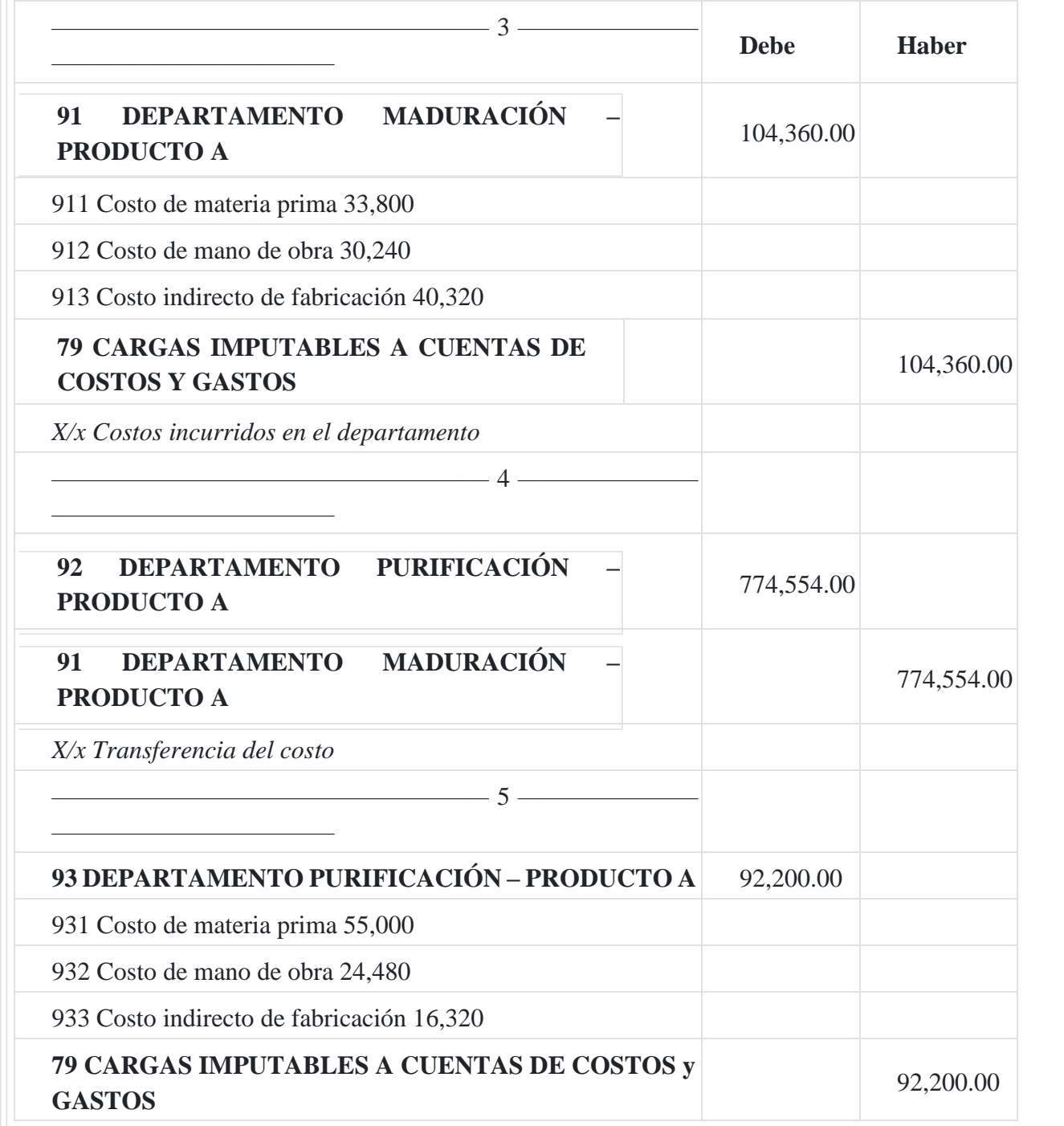

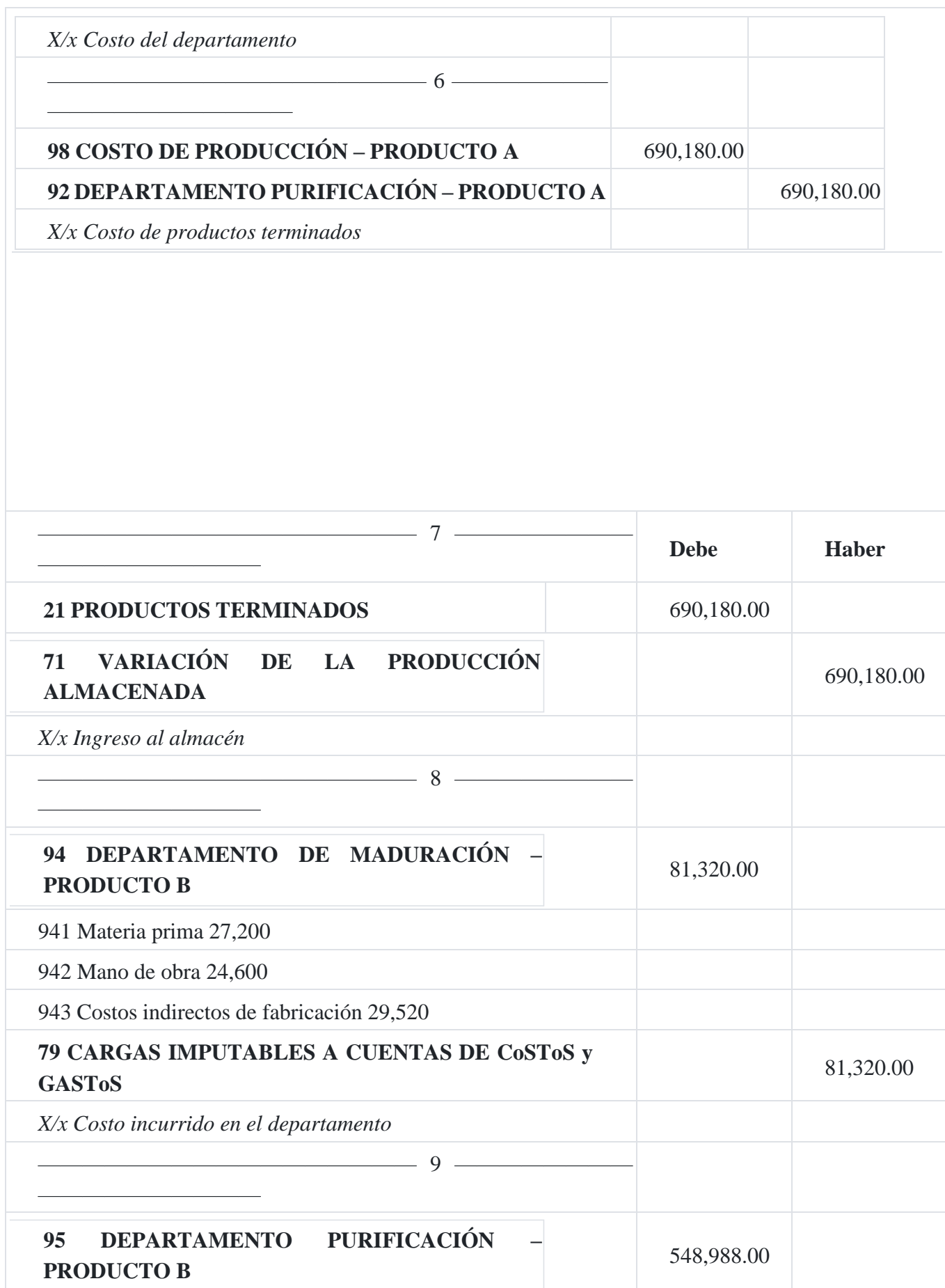

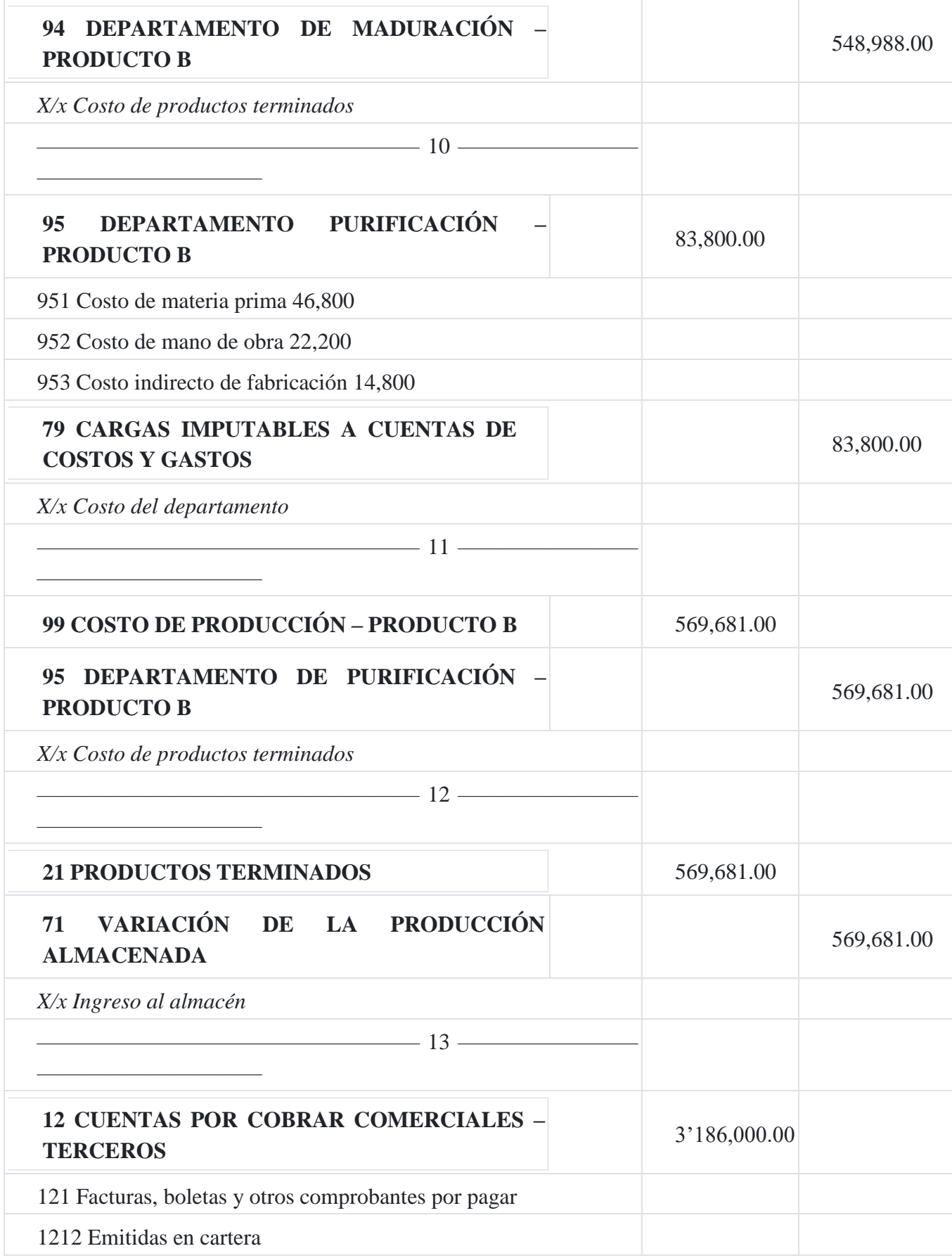

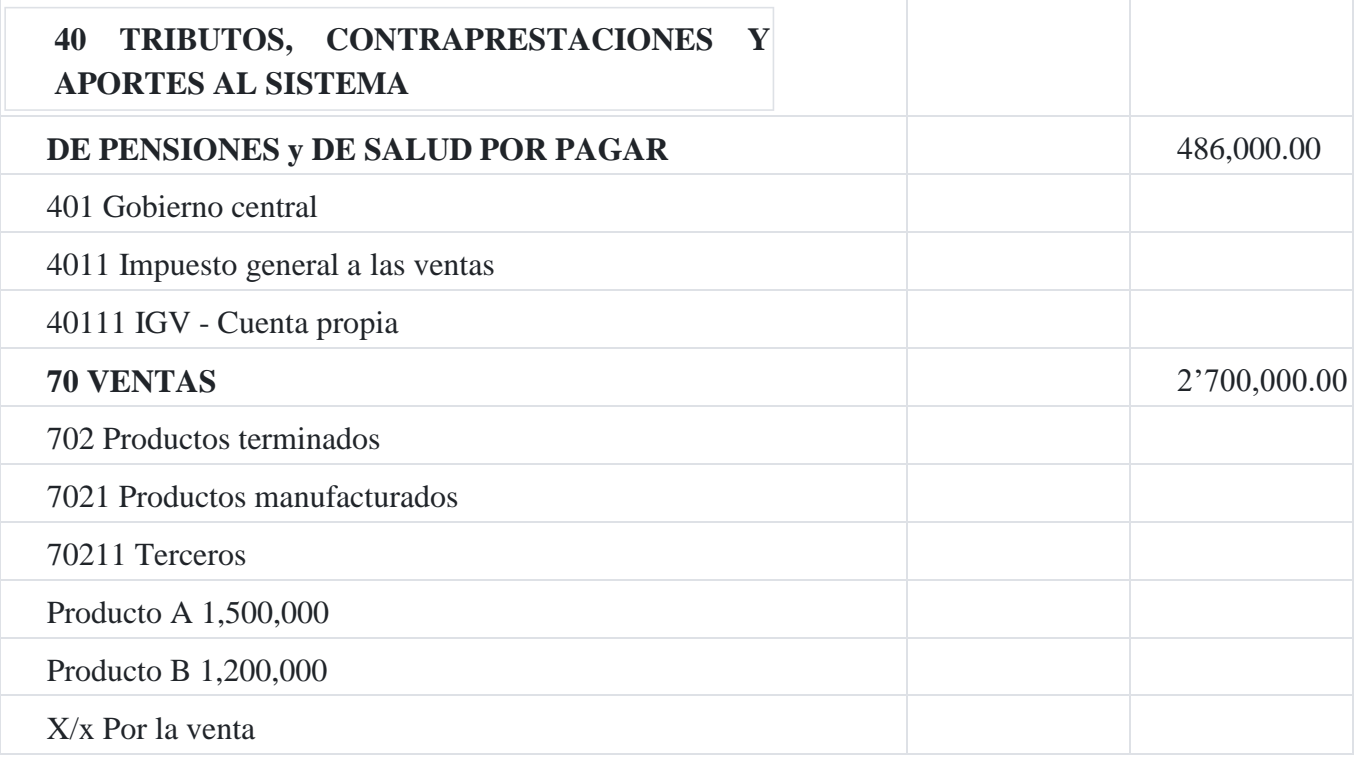

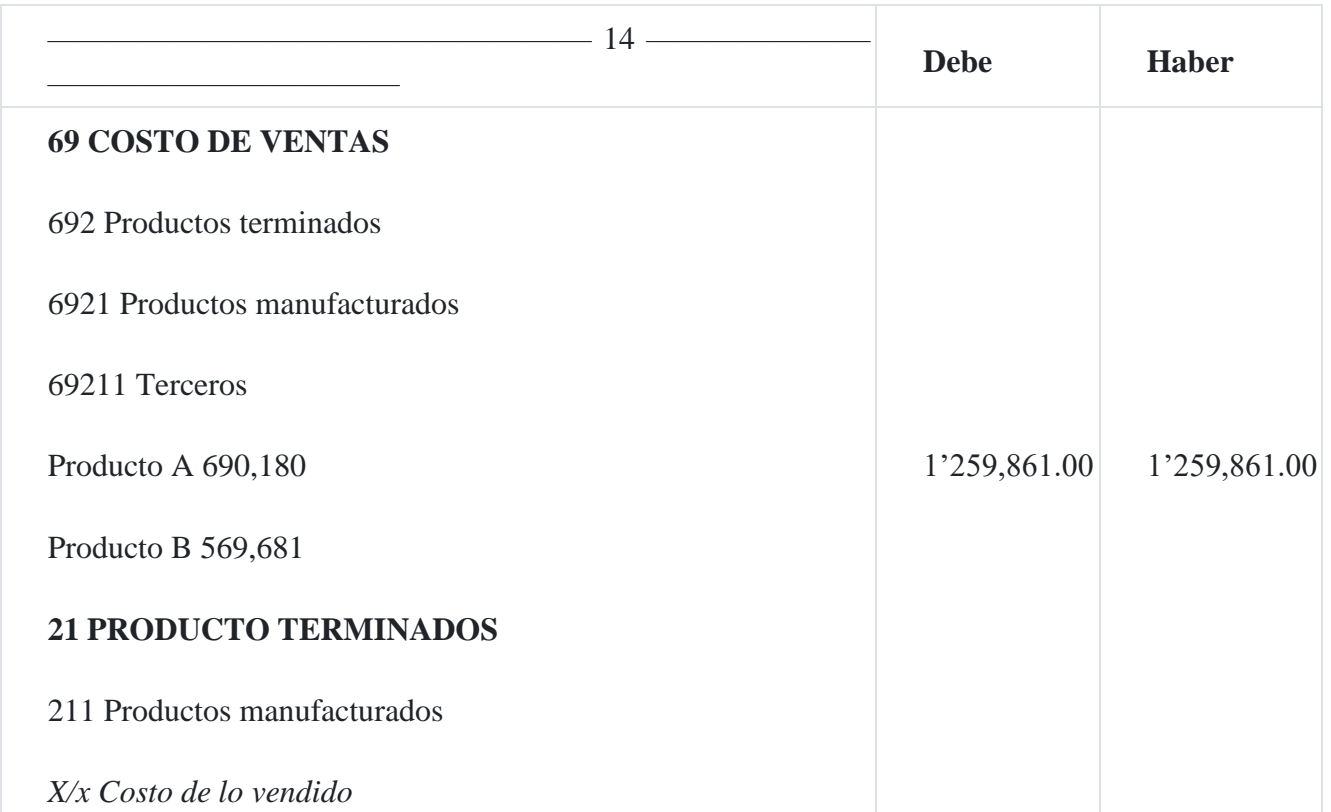

# **Caso N° 95**

**Costo unitario para el producto principal cuando resulta un subproducto**

En la fabricación de un producto principal y un subproducto, la compañía MJ utiliza seis departamentos productivos y en uno de ellos se produce un subproducto como se analizará en el caso. Los departamentos productivos son: reducción, molienda, mezclado, extracción, acabado y empaquetado.

La materia prima está compuesta en dos elementos:

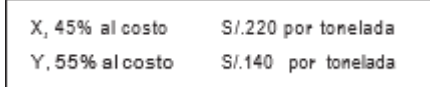

El costo de almacén de la materia prima se calcula en el 8% del costo de la materia prima.

En el departamento de mezclado se añade una tonelada de materia prima por cada tonelada transferida del departamento de molienda. Esta tonelada adicional está formada por:

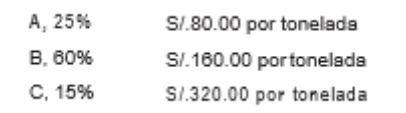

El costo de la mano de obra directa se calcula sobre las toneladas manipuladas en cada departamento.

Los castos directos e indirectos de los departamentos es un porcentaje del costo de la mano de obra directa:

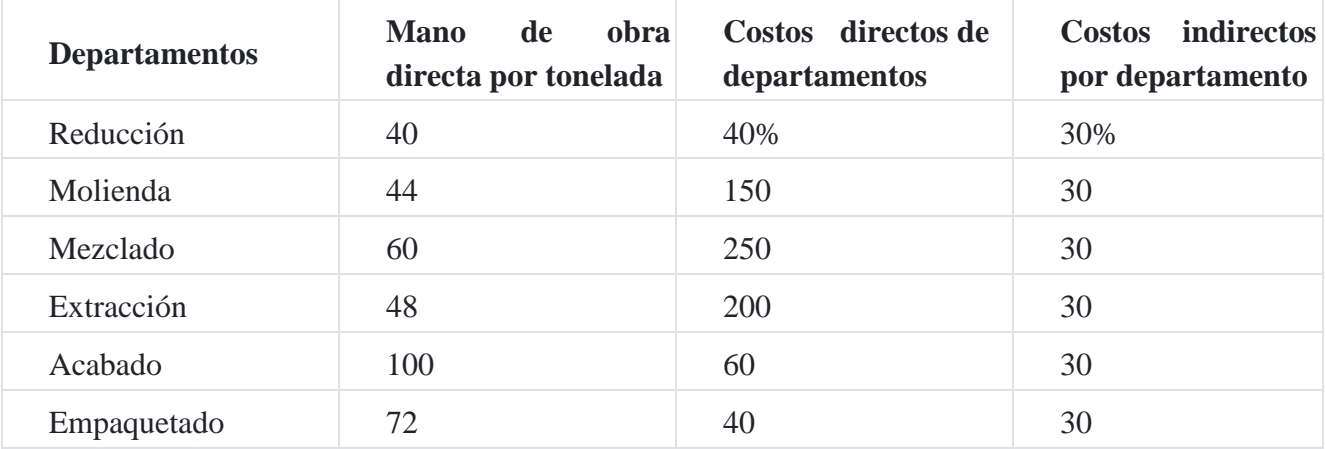

En el proceso de acabado, 2/3 se convierte en producto principal.

**Se solicita**

Determinar el costeo de la producción.

# **Solución**

# **a) Cálculo del costo unitario por tonelada**

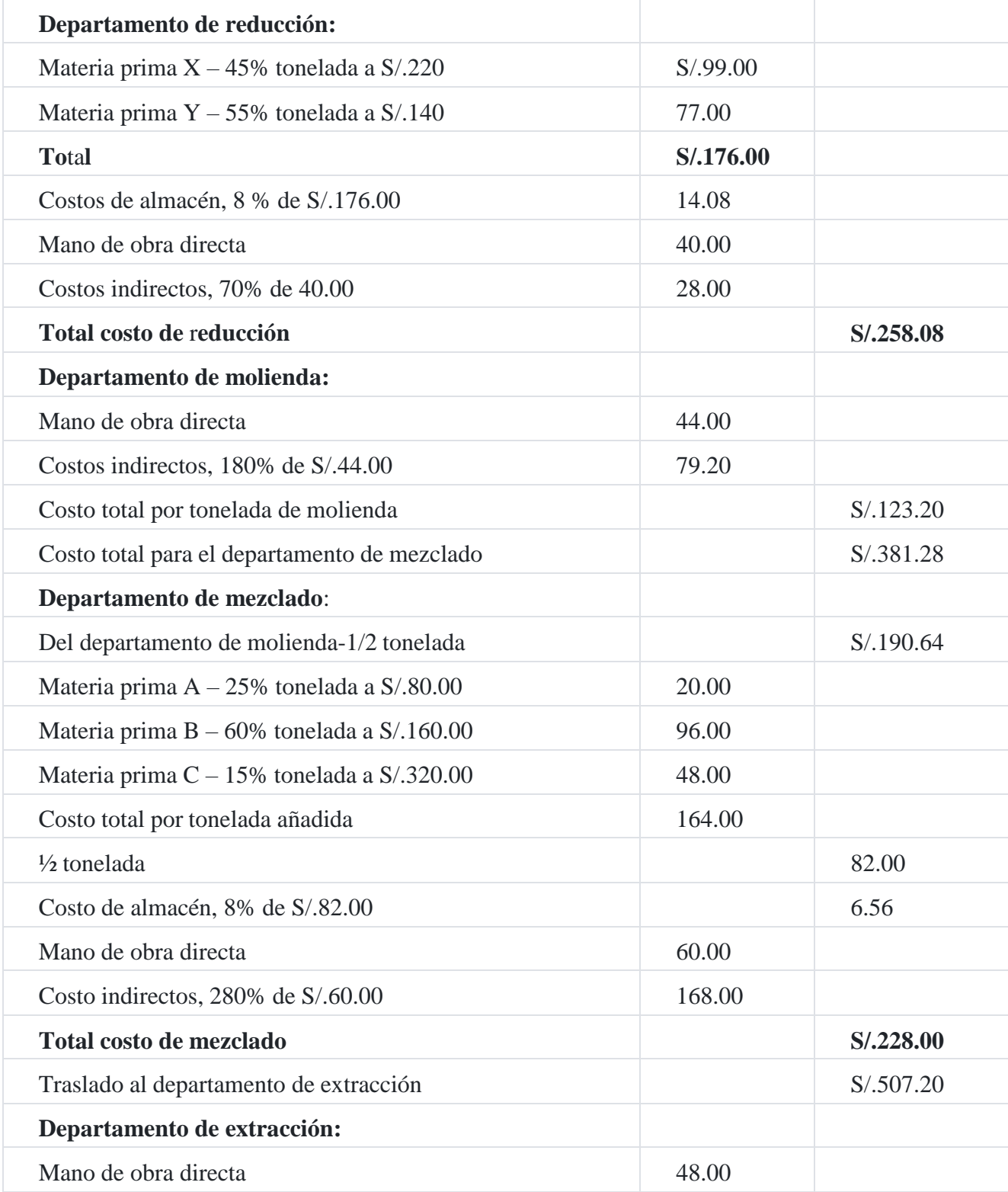

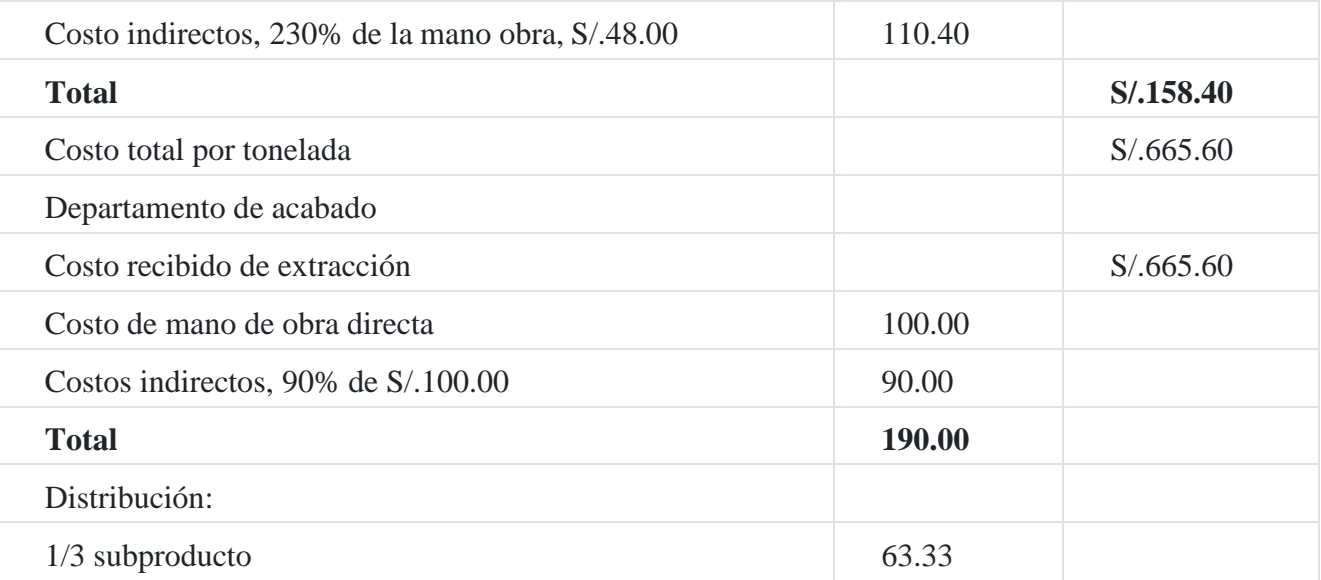

| $2/3$ producto principal                    |       | 126.67                |
|---------------------------------------------|-------|-----------------------|
| Costo total del producto principal          |       | S/0.792.27            |
| <b>Empaquetado:</b>                         |       |                       |
| Mano de obra directa                        | 72.00 |                       |
| Costo indirectos $70\%$ de $S$ /.72.00      | 50.40 |                       |
| <b>Total</b>                                |       | 122.40                |
| Costo total por tonelada producto principal |       | S <sub>1</sub> 914.67 |

**b) Registro en la contabilidad analítica de explotación**

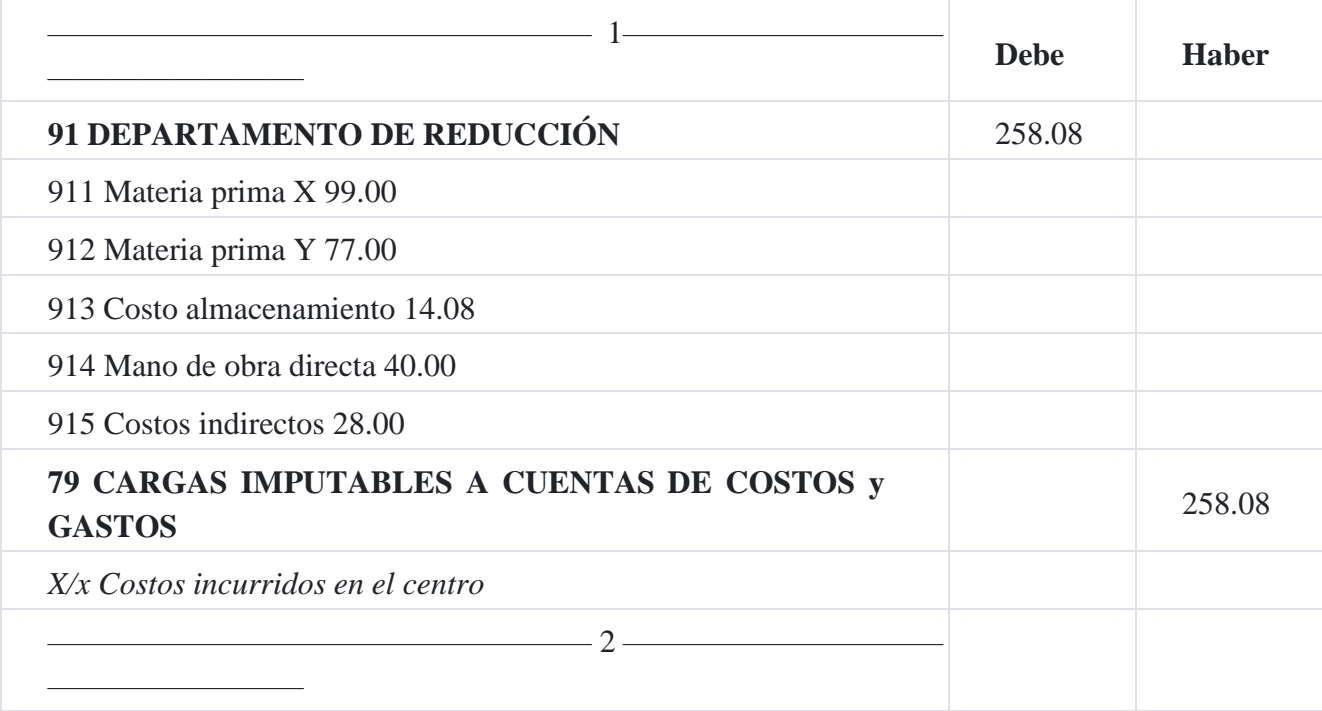

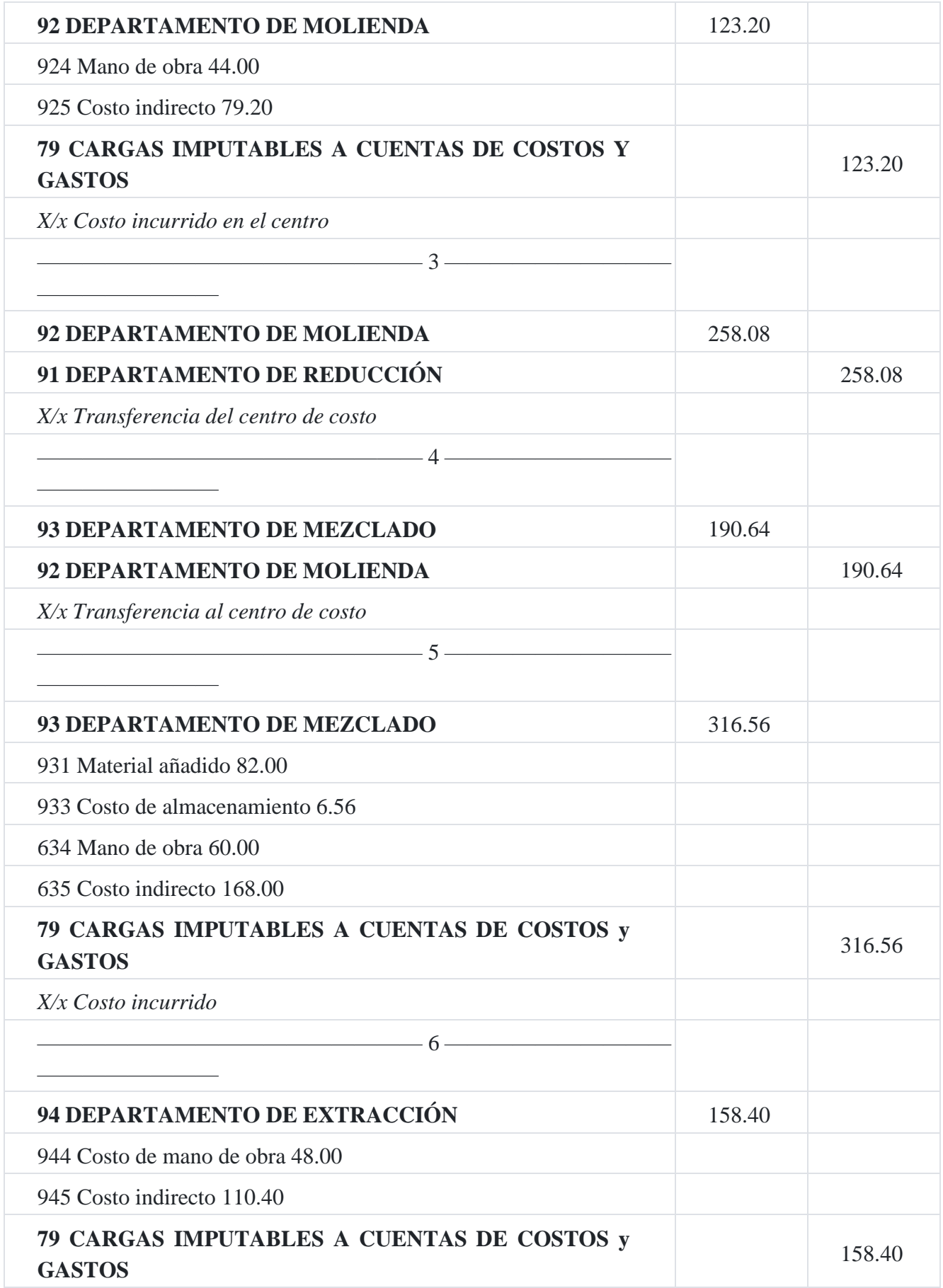

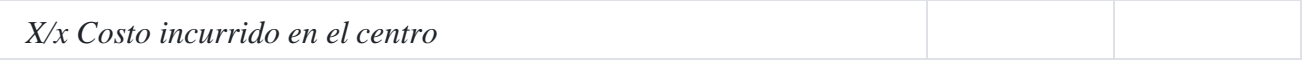

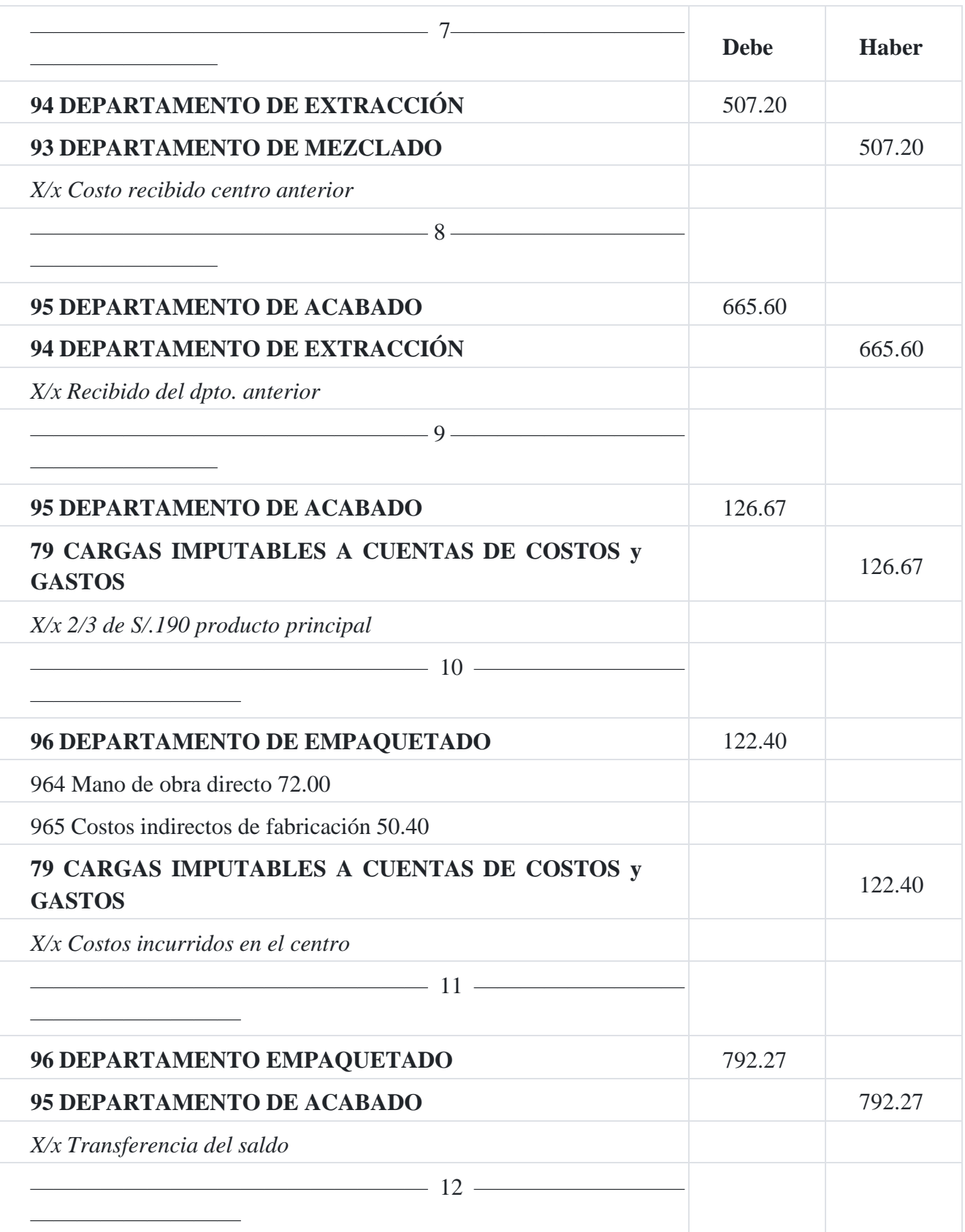

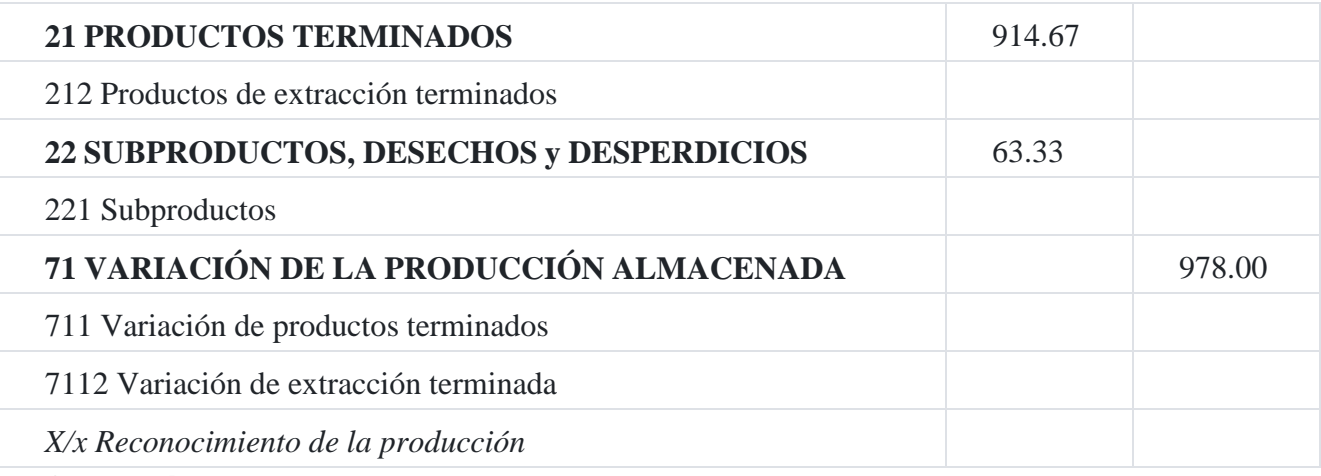

# **Referencias**

**1.**NEUNER, John. Contabilidad de costos. Página 481[.](https://tienda.institutopacifico.pe/libros/lectura/contabilidad-de-costos-para-la-toma-de-decisiones/e55630da-f854-4194-a07e-fa10559d8920#e55630da-1-32)<sup>↑</sup>

**2.**20,000 unidades perdidas x S/.2.50 = S/.50,000/(280,000 unidades recibidas – 20,000 unidades perdidas)= 0.1923[1](https://tienda.institutopacifico.pe/libros/lectura/contabilidad-de-costos-para-la-toma-de-decisiones/e55630da-f854-4194-a07e-fa10559d8920#e55630da-2-771)<sup>↑</sup>

**3.**20,000 UNIDADES perdidas x 3.10231 = S/.62,046.20/(240,000 UNIDADES recibidas - 20,000 UNIDADES perdidas = 0.28202[8](https://tienda.institutopacifico.pe/libros/lectura/contabilidad-de-costos-para-la-toma-de-decisiones/e55630da-f854-4194-a07e-fa10559d8920#e55630da-3-486)<sup>↑</sup>

**4.**30,000 unidades perdidas x S/.2.50 = S/.75,000; S/.75,000/(200,000 unidades recibidas – 30,000 unidades perdidas = S/.0.4411[8](https://tienda.institutopacifico.pe/libros/lectura/contabilidad-de-costos-para-la-toma-de-decisiones/e55630da-f854-4194-a07e-fa10559d8920#e55630da-4-700)<sup>↑</sup>

**5.**4,000 unidades perdidas x S/.3.43118 = S/.13,724.72 = S/.13,724.72/(160,000 unidades recibidas – 4,000 unidades perdidas) =  $S/0.08798$  $S/0.08798$  $S/0.08798$ 

# **Capítulo VIII análisis de variaciones y costeo estándar: herramientas útiles en la gestión de la empresa 1. Concepto**

El costo estándar es el procedimiento de costeo que tiene como objetivo determinar lo que debería costar la fabricación de un producto en condiciones normales, es decir, es un costo predeterminado que sirve de base para medir la gestión productiva de una empresa industrial. Este procedimiento consiste en establecer los costos unitarios de los productos que se procesarán previamente a la fabricación, basándolos en métodos más eficientes de elaboración y relacionándolos con un volumen dado de producción.

El costo estándar es un instrumento de gestión para el análisis y la corrección de la actividad sobre la base de informes de costos, como por ejemplo, el que se ilustra a continuación relacionado con el exceso del costo de la mano de obra:

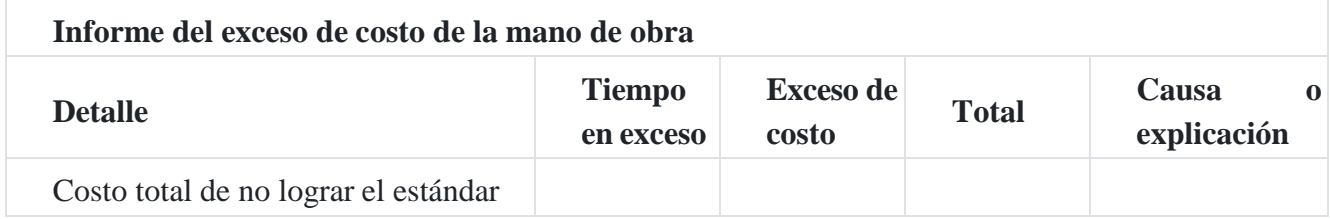

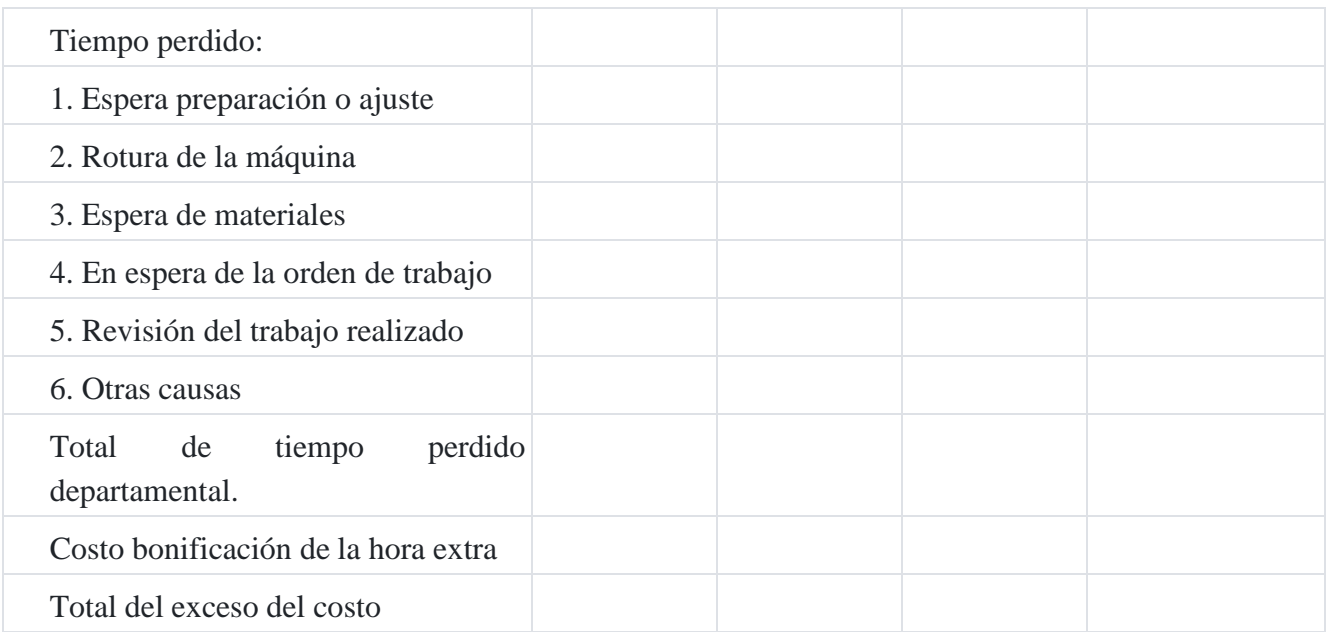

*Fuente: NeuNer, John.* Contabilidad de costos*. Página 619.*

Los costos estándares forman parte de las necesidades de gestión que tiene el empresario de información para tomar decisiones. Cuanto mejor realizados estén los estudios de costos, más útil será la herramienta de gestión, y por tanto habrá mayores posibilidades de tomar la mejor decisión económica o administrativa de su empresa.

La ilustración siguiente muestra y explica la eficiencia del trabajo.

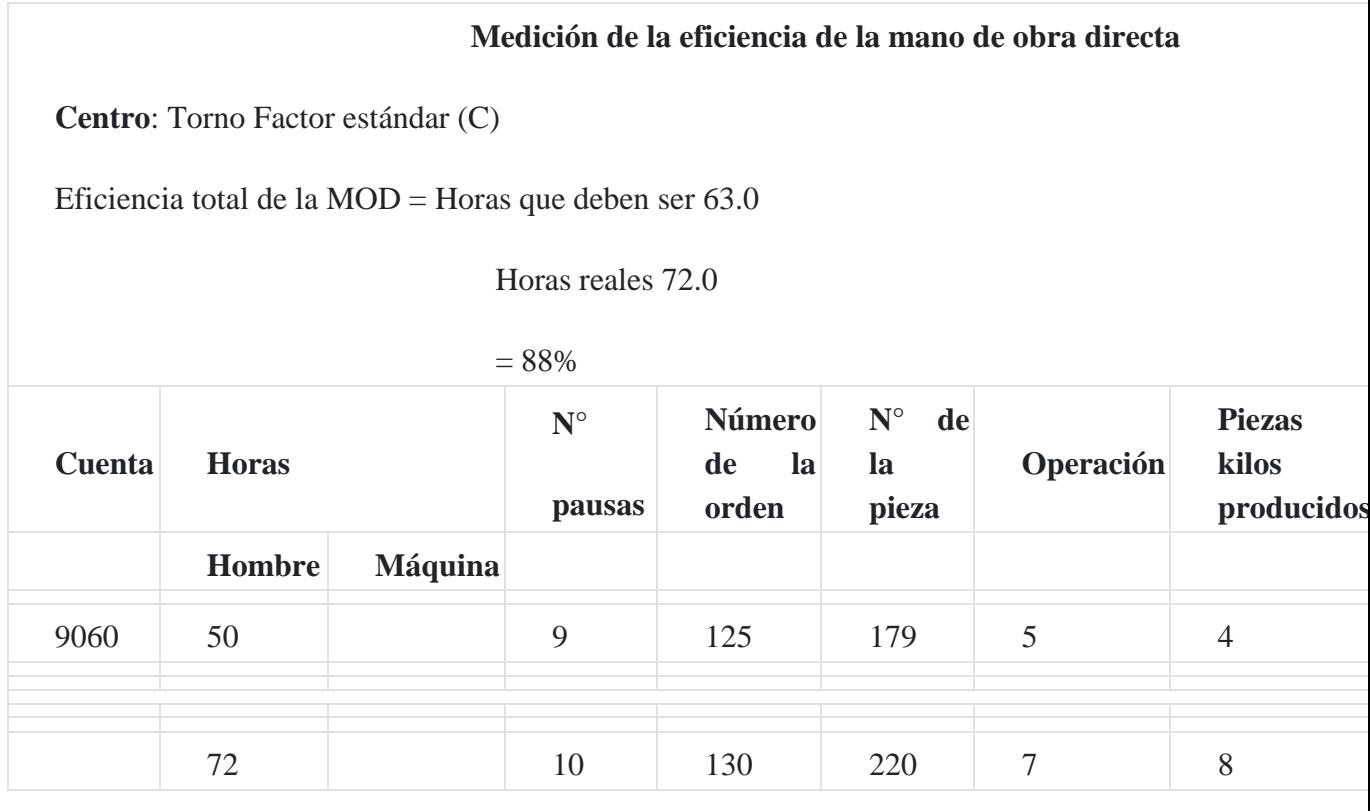

Los requisitos para la implantación de costos estándar son:

- Definición de los niveles de producción de la empresa.
- Organización de la empresa para la gestión de costos, donde cada uno de los centros de costos actúa como una unidad administrativa a efectos de medición y control.
- Definición del plan de cuentas analítico que habilite el juego entre presupuesto y la ejecución presupuestal.
- Elección del tipo de estándar a utilizar.
- Determinación minuciosa de las especificaciones del producto en cada etapa del proceso de producción.
- Distribución correcta de los costos indirectos de fabricación.
- Fijación del volumen de producción.

# **2. Tipos de estándares**

El estudio de los costos estándares implica el análisis de los siguientes tipos de costos estándares:

- 1. **Ideales o teóricos:** son normas rígidas que en la práctica nunca pueden alcanzarse. Una de sus ventajas es que pueden usarse durante periodos relativamente largos sin tener que cambiarlas o adecuarlas. Sin embargo, la conducta perfecta rara vez se logra, por lo cual las normas ideales crean un sentido de frustración.
- 2. **Promedio de costos anteriores:** Tienden a ser flexibles; pueden incluir deficiencias que no deben incorporarse a las normas. Pueden establecerse con relativa facilidad dada la experiencia operativa.
- 3. **Regulares:** Se basa en las futuras probabilidades de costos bajo condiciones normales. En realidad, tienden a basarse en promedios pasados que han sido ajustados para tomar en cuenta las expectativas futuras. Una ventaja es que no requieren ajustes frecuentes; pueden ser útiles en la planificación a largo plazo y en la toma de decisiones. Son menos aconsejables desde el punto de vista de medición de la actuación y la toma de decisiones a corto plazo.
- 4. **Alto nivel de rendimiento factible:** Incluyen un margen para ciertas deficiencias de operación que se consideran inevitables. Es posible alcanzar o sobrepasar las normas de este tipo mediante una actuación efectiva.

# **3. Determinación de los costos estándares**

**- Materia prima:** Los estándares deben incluir todos los materiales que pueden identificarse directamente con el producto. Por lo general, las cantidades estándar son desarrolladas por especialistas en la producción y están formadas por los materiales más económicos de acuerdo con el diseño y calidad del producto. Cuando se requieren

muchas clases distintas de materiales se confecciona la llamada lista estándar de materia prima.

Estas normas suponen la existencia de un adecuado planeamiento de materiales, así como procedimientos de control y el uso de materiales cuyo diseño, calidad y especificaciones están estandarizados.

Los márgenes de deterioro deben incluirse en las normas solo por cantidades que se consideren normales o inevitables. Los desperdicios que sobrepasan estos márgenes se consideran como una variación del uso de los materiales.

**- Mano de obra directa:** Las asignaciones de producción estándar pueden basarse en una determinación de lo que representa un buen nivel de actuación. Frecuentemente, se emplean los estudios de tiempo y movimientos para determinar las normas de mano de obra; o bien se recurre a normas sintéticas. Estas se basan en tablas que contienen la asignación de tiempo estándar para varios movimientos y otros elementos que intervienen en un trabajo. Las normas de tiempo sintéticas requieren una descripción del trabajo muy cuidadosa y detallada.

Generalmente se usan promedios de actuaciones pasadas como normas de tiempo.

Algunas compañías utilizan tirajes de prueba como base para establecer normas de tiempo de mano de obra. Las normas establecidas sobre esta base no suelen ser satisfactorias, ya que es difícil simular las condiciones de operación reales sobre una base experimental.

- **Costos indirectos de fabricación:** Se determinan y se usan casi en la misma forma que las normas para las materias primas.

La mayor utilidad de esta tasa de costos indirectos de fabricación estándar está en el costeo y planificación de productos.

Por lo general, las cargas indirectas variables se colocan deliberadamente en relación directa con los productos mediante el uso de una tasa de distribución.

La carga indirecta fija consta principalmente del costo vencido de las máquinas e instalaciones en que incurrirá la empresa independientemente del nivel productivo.

# **4. Cálculo de las variaciones estándares**

El análisis operativo de los costos estándares se debe tener en cuentas las siguientes variaciones con respecto a los elementos del costo de producción:

# **4.1. Variación de la materia prima directa**

La variación de la materia prima directa tiene dos variables a efecto de análisis

## **a) Variación del precio de la materia prima**

- = (Precio estándar Precio real) x cantidad real
- $=(S/A0.00 S/A2.00) \times 1,000$  unidades
- = S/.2,000 desfavorable o sobre el estándar

Es decir, el desembolso ha sido S/.2,000 mayor que el precio o costo presupuestado.

### **b) Variación de la cantidad de la materia prima**

- = (Cantidad estándar Cantidad real) x precio estándar
- $=$  (4,000 kilos estándares 4,100 kilos estándares reales) x  $S/A0$
- = S/.4,000 desfavorable o sobre el estándar

La cantidad estándar se calcula sobre la producción real:

- = (Producción real x cantidad estándar por producto terminado)
- = (2,000 unidades reales x 2 kilos de materia prima estándar)
- = 4,000 kilos estándares

# **4.2. Variación de la mano de obra directa**

# **a) Variación del costo o tasa de la mano de obra directa**

- = (Tasa estándar de la MOD Tasa real de la MOD) x horas reales
- = (S/.10.00 tasa estándar de la MOD S/.11.00 tasa real de la MOD) x1,000 horas reales
- = S/. 1,000 desfavorable o sobre el estándar

### **b) Variación de la eficiencia de la mano de obra directa**

- = (Horas estándar de la MOD Horas reales de la MOD) x tasa estándar MOD
- = (1,000 horas estándar MOD 990 horas reales MOD) x S/.10 MOD
- = (S/,100.00 desfavorable o sobre el estándar)

# **4.3. Variación de los costos indirectos de fabricación a Variación de la eficiencia de los CIF**

- = (Horas estándar CIF Horas reales CIF) x Tasa estándar
- $=$  (2,500 horas estándar CIF 2,510 Horas reales CIF) x S/.5.00
- =S/.50.00 desfavorable o sobre el estándar

### **b Variación del presupuesto de los CIF**

- = Monto presupuestado monto ejecutado
- $= S/.100,000 S/.80,000$
- = S/.20,000 saldo por ejecutar

### **c. Variación de la capacidad**

- = (Horas presupuestadas Horas reales) x tasa estándar
- = (3,000 horas 2,500 horas) x S/.10 tasa estándar
- = S/.5,000 desfavorable o sobre el estándar

### **Caso Nº 96**

La empresa industrial **Mendieta SAC** fabrica un solo producto en lotes de 100 unidades.

Emplea un sistema de costos estándar, los mismos que se calcularon en la forma siguient[e:](https://tienda.institutopacifico.pe/libros/lectura/contabilidad-de-costos-para-la-toma-de-decisiones/1db2a1dc-173f-4e41-abf1-cc00426ed104#1-1db2a1dc-905) 1

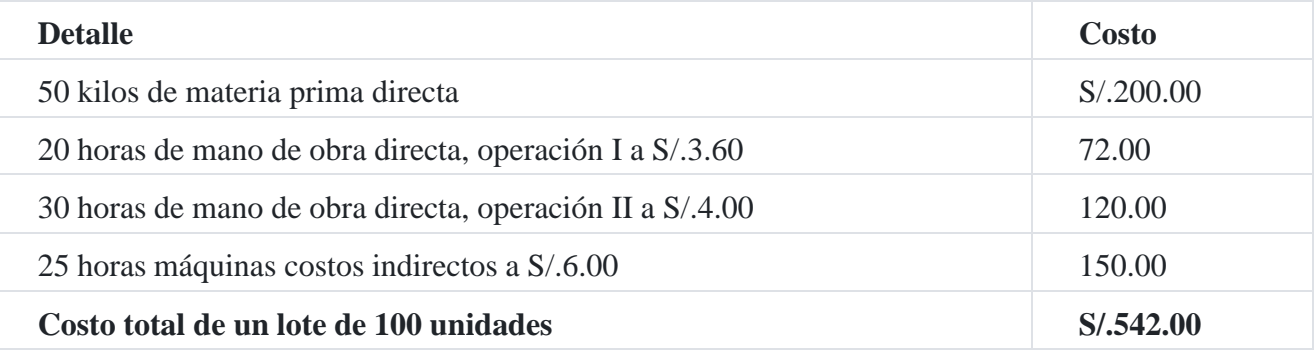

El presupuesto para el primer mes pide una producción de 280 lotes de 100 unidades cada uno o 28,000 unidades. Durante dicho periodo se terminaron 250 lotes.

## **Operaciones del mes**

- 1. Compras de materia prima directa del periodo:
	- $\circ$  6 000 kilos a S/.4.50 la unidad.
	- $\circ$  4 000 kilos a 3.80 la unidad.
	- $\circ$  5 000 kilos a 4.20 la unidad.
- 2. El costo de la mano de obra directa fue:
	- o 5,200 horas de la Operación Nº 1 a S/.3.50
	- o 7,200 horas de la Operación Nº 2 a S/.4.50
- 3. Los costos indirectos reales incurridos ascendieron a S/.20,400 y los costos presupuestados fueron S/.42,000.
- 4. Los materiales usados en la producción fueron 14,500 kilos.
- 5. Las horas máquinas reales requeridas para completar 250 lotes fueron de 7,150 y las horas presupuestadas 7,000 horas.
- 6. Se terminaron 250 lotes.

# **Se requiere:**

Cálculo de las variaciones estándares.

# **Solución**

A continuación se hace el cálculo de las variaciones estándares de la materia prima directa, mano de obra directa y costos indirectos de fabricación.

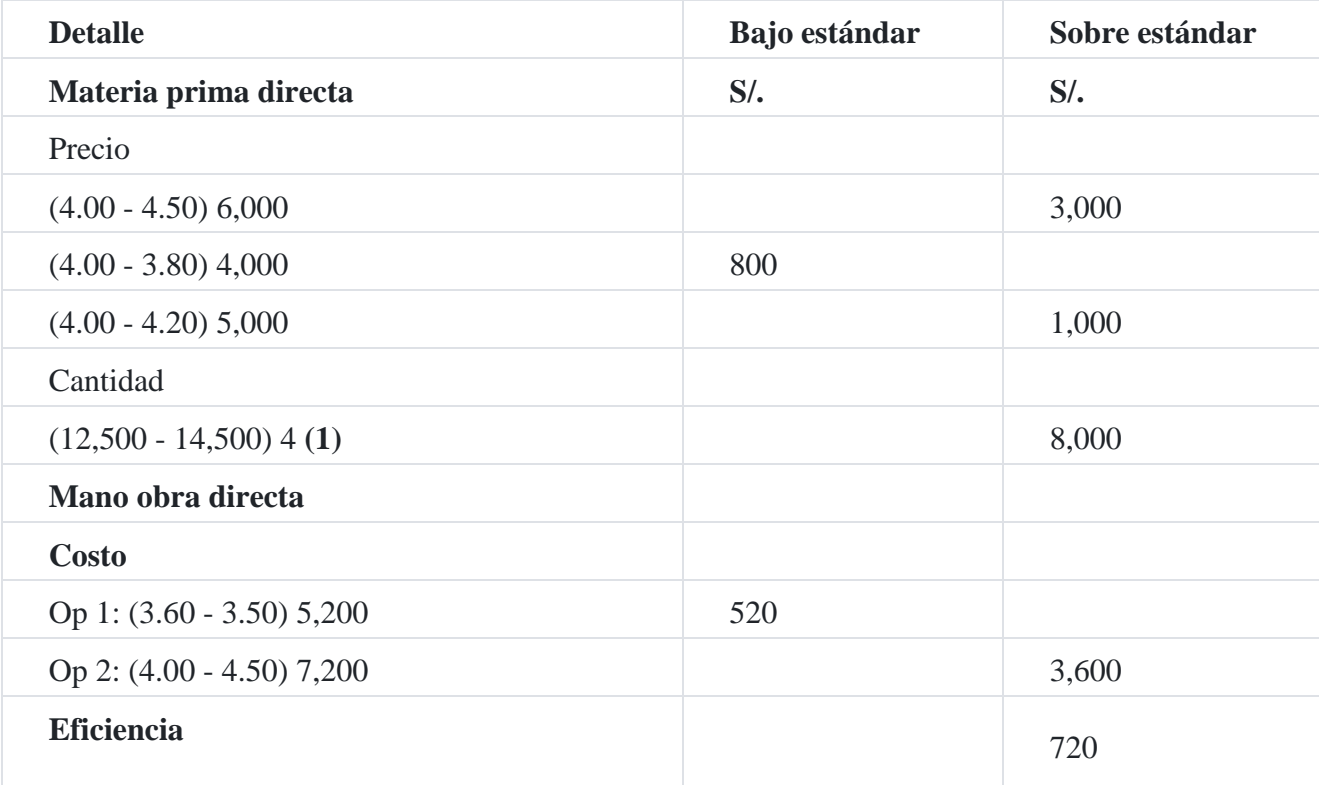

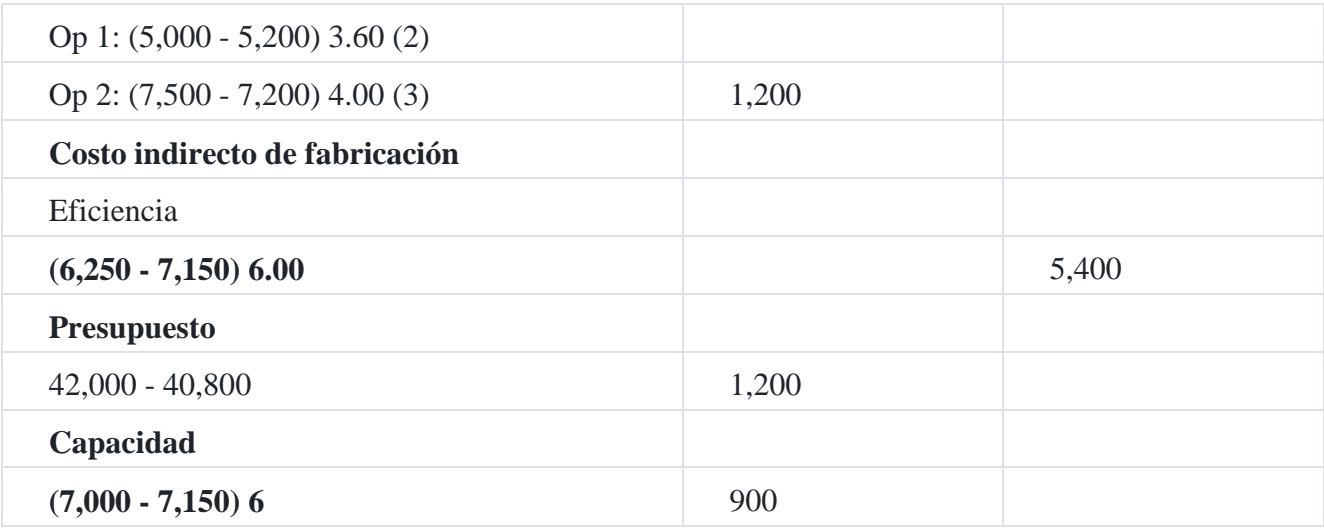

El cuadro indica dos columnas bajo y sobre el estándar; la columna bajo el estándar indica los costos favorables y la columna sobre el estándar muestra los costos que sido mayores a los costos presupuestados o estándares.

Podemos también observar que se han calculado siete variaciones, dos variaciones de materia prima directa, dos variaciones de mano de obra directa y tres variaciones de costos indirectos de fabricación.

Asimismo, las horas de eficiencia han sido calculadas teniendo en cuenta la producción real tal como se indica en los cálculos auxiliares siguientes:

# **Cálculos auxiliares:**

- (1) 250 lotes a 50 kilos = 12,500 kilos
- (2) OP1: 250 lotes x 20 horas = 5,000 horas
- (3) OP2: 250 lotes x 30 horas = 7,500 horas

# **Caso Nº 97**

La empresa manufacturera **El Norteño SA** fabrica un lote de producto de 200 unidades. Con lo[s](https://tienda.institutopacifico.pe/libros/lectura/contabilidad-de-costos-para-la-toma-de-decisiones/1db2a1dc-173f-4e41-abf1-cc00426ed104#2-1db2a1dc-848) datos que a continuación se prepara un estado de costo de ventas<sup>2</sup>.

El presupuesto para los seis meses próximos considera una producción de diez lotes mensuales (2,000 unidades) o un total en el semestre de sesenta lotes (12,000 unidades).

# **Costo estándar de 200 unidades**

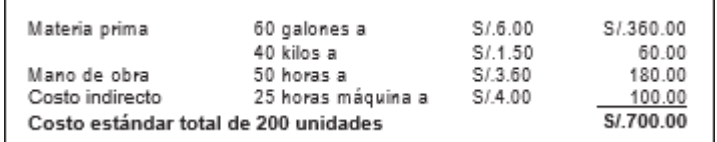

### **Operaciones**

1. Compras en el periodo:

Materia prima "A" 2,000 galones a S/.6.60

- 3,000 galones a S/.6.00
- 2,800 galones a S/.6.30

Materia prima "B" 4,000 kilos a S/.1.44

2,200 kilos a S/.1.62

2. Costo de la mano de obra directa

- 1,400 horas a S/.1.50
- 1,000 horas a 3.80

360 horas a 3.60

3. Costo indirecto de fabricación real S/.6,900, presupuestada S/.6,000.

4. Horas-máquina real usadas 1,380 (las horas-máquina presupuestadas y estándares tienen que ser calculadas).

- 5. Materia prima usada en la fabricación: 3,450 galones y 2,520 kilos.
- 6. Al final del periodo no había inventario de productos en proceso.
- 7. Venta: 54 lotes (10,800 unidades) a S/.6.60 por unidad.

#### **Solución**

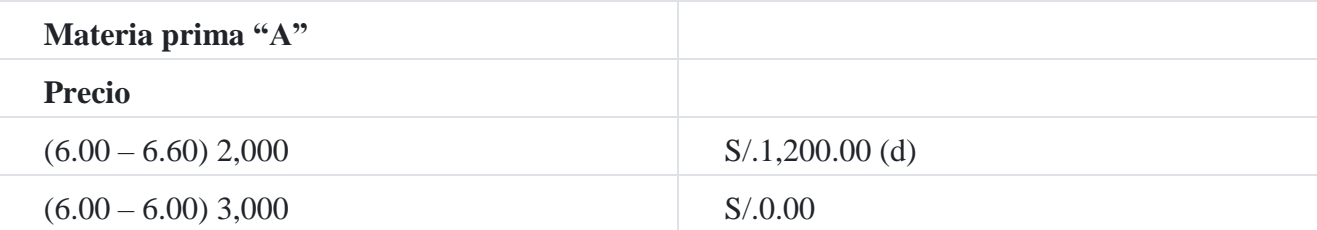

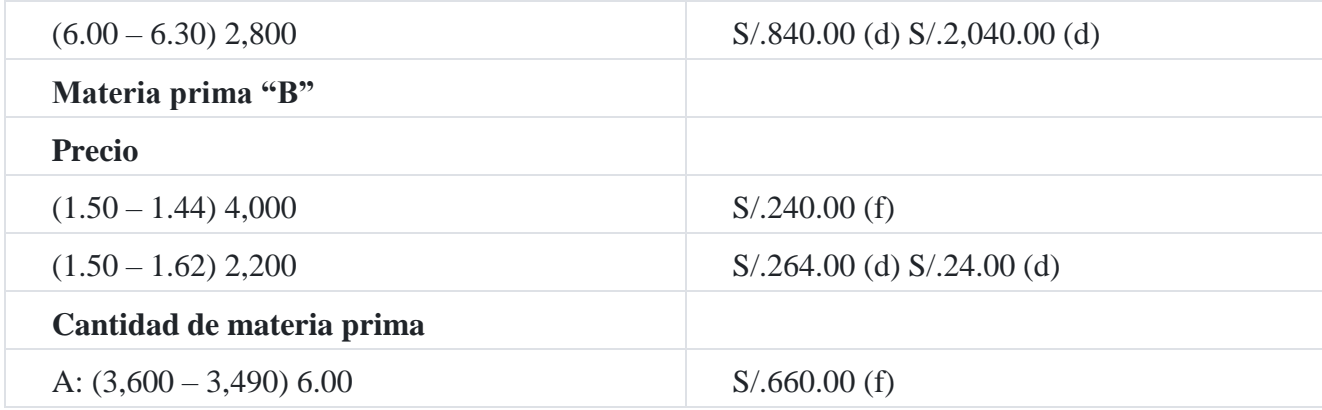

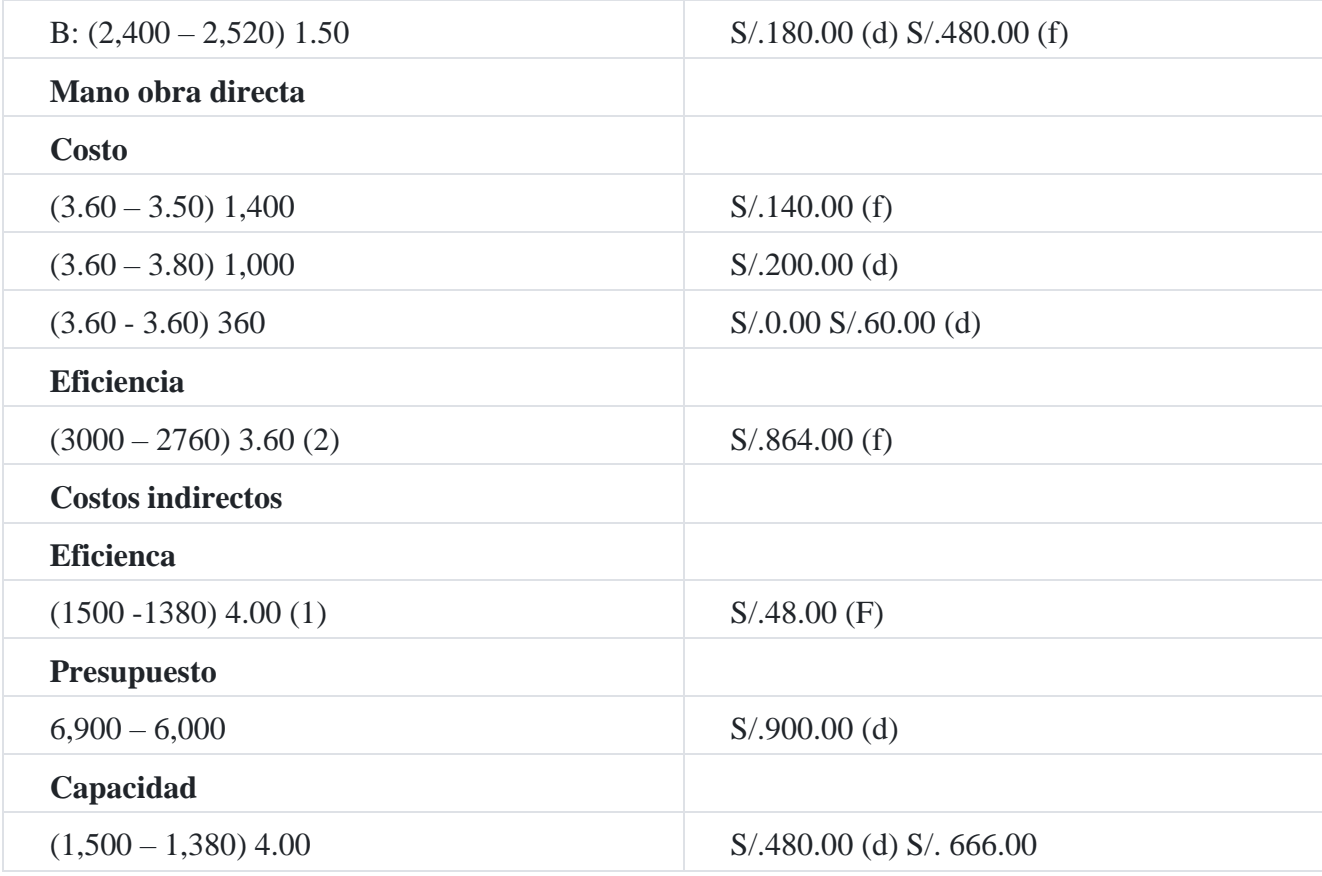

- (2) 60 lotes x 50 horas = 3,000 horas
- **(1)** 60 lotes x 25 horas = 1,500 horas

# **Estado de costo de ventas**

Correspondiente al presente mes

**Costo estándar:**

Costo de materia prima directa S/.25,200

Costo de mano de obra directa 10,800

Costo indirecto de fabricación 6,000

### **Total S/.42,000**

**Menos:** Existencia final (12,000 -10,800) x S/.3.50 4,200

Costo de venta estándar S/.37,800

Más: Variaciones sobre el estándar:

Precio de la materia prima 2,064

Costo de mano de obra directa 60

Presupuesto 900

Capacidad 480

Subtotal S/.3,504

Menos: Variaciones bajo el estándar

Cantidad de materia prima 480

Eficiencia de la mano de obra 864

Eficiencia del costo indirecto 480

Subtotal (1,824)

### **Costo de venta real S/.39,480**

El cuadro de variaciones detalla el cálculo de las variaciones de las dos materias primas A y B a nivel de precio y cantidad de materia prima, costo y eficiencia de mano de obra directa como también la eficiencia, presupuesto y capacidad de costos indirectos de fabricación.

Podemos observar que en algunas de las variaciones son favorables (F) y otras variables son desfavorables (D), como dijimos anteriormente, las favorables son aquellas variaciones que se han gastado en un monto inferior a lo presupuestado y las desfavorables cuando se gastaron más de lo previsto.

También se debe tener en cuenta que para calcular las variables de la eficiencia se han tomado en cuenta la producción real, es decir sobre la base de los 60 lotes terminados tal como se muestran en la parte inferior del cuadro de variaciones.

Se debe hacer notar que la variación de capacidad mide la infraestructura que no es utilizada en la producción, por lo tanto representa un costo oculto o variación desfavorable tal como se indica en el cuadro de variaciones.

El costo estándar indicado en el estado de costo de venta se ha calculado tomando como base el total de 60 lotes presupuestados por el costo de materia prima directa, mano de obra directa y costos indirectos de fabricación, obteniéndose un costo estándar total de S/.42,000, de los cuales se ha restado el inventario final, teniendo en cuenta que el costo estándar por unidad asciende a S/.1.75, es decir: S/.700.00/200 unidades = S/.3.50.

Puede también observarse en el cuadro de costo de ventas, que las variaciones sobre el estándar se han sumado al costo de ventas estándar y se han restado las variaciones bajo el estándar, obteniendo un costo de venta real de S/.39,480.00.

### **Caso Nº 98**

La empresa manufacturera **La Perla SAC** fábrica un solo producto en lotes de 100 unidades cada orden. Durante los seis próximos meses se requiere producir 60 lotes o 6,000 unidades. La hoja de costo estándar para la producción de 100 unidades es como sigu[e:](https://tienda.institutopacifico.pe/libros/lectura/contabilidad-de-costos-para-la-toma-de-decisiones/1db2a1dc-173f-4e41-abf1-cc00426ed104#3-1db2a1dc-454)3

### **Costo estándar unitario**

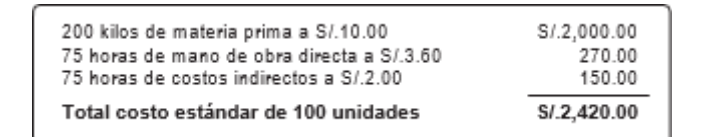

### **Operaciones del periodo:**

- 1. Compras 3,500 kilos a S/.10.00
- 3,800 kilos a 9.60
- 4,000 kilos a 10.20
- 3,200 kilos a 10.50
- 2. Costo de mano de obra directa 2,000 horas a S/.3.60

1,200 horas a S/.3.50

850 horas a S/.4.00

700 horas a S/.3.80

3. Costos indirectos reales, S/.12,680

4. Materia prima directa utilizada 13,200 kilos.

5. Costos indirectos presupuestados fueron S/.10,000.00 y se presupuestan 5,000 horas de mano de obra directa de trabajo en la fábrica. El presupuesto real fue S/.12,680.00

6. No hay existencia de productos en proceso al comienzo ni al final del periodo. Se terminaron 5,900 unidades.

7. Se vendieron 5,600 unidades al precio de S/.60.00 la unidad.

8. Los gastos de venta y administración ascendieron a S/.44,800.

### **Se solicita: Formular el estado de resultados**

**Solución**

### **Cálculo de variaciones estándares**

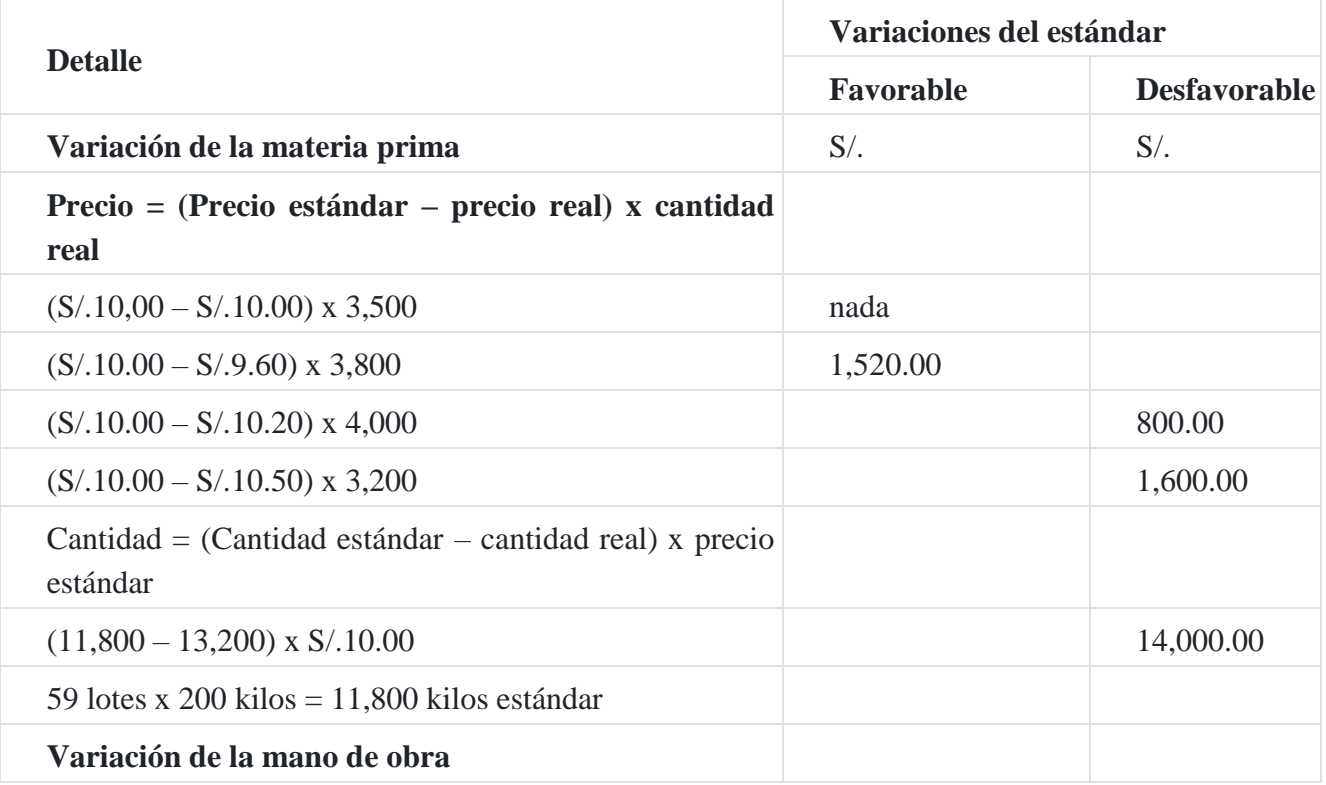

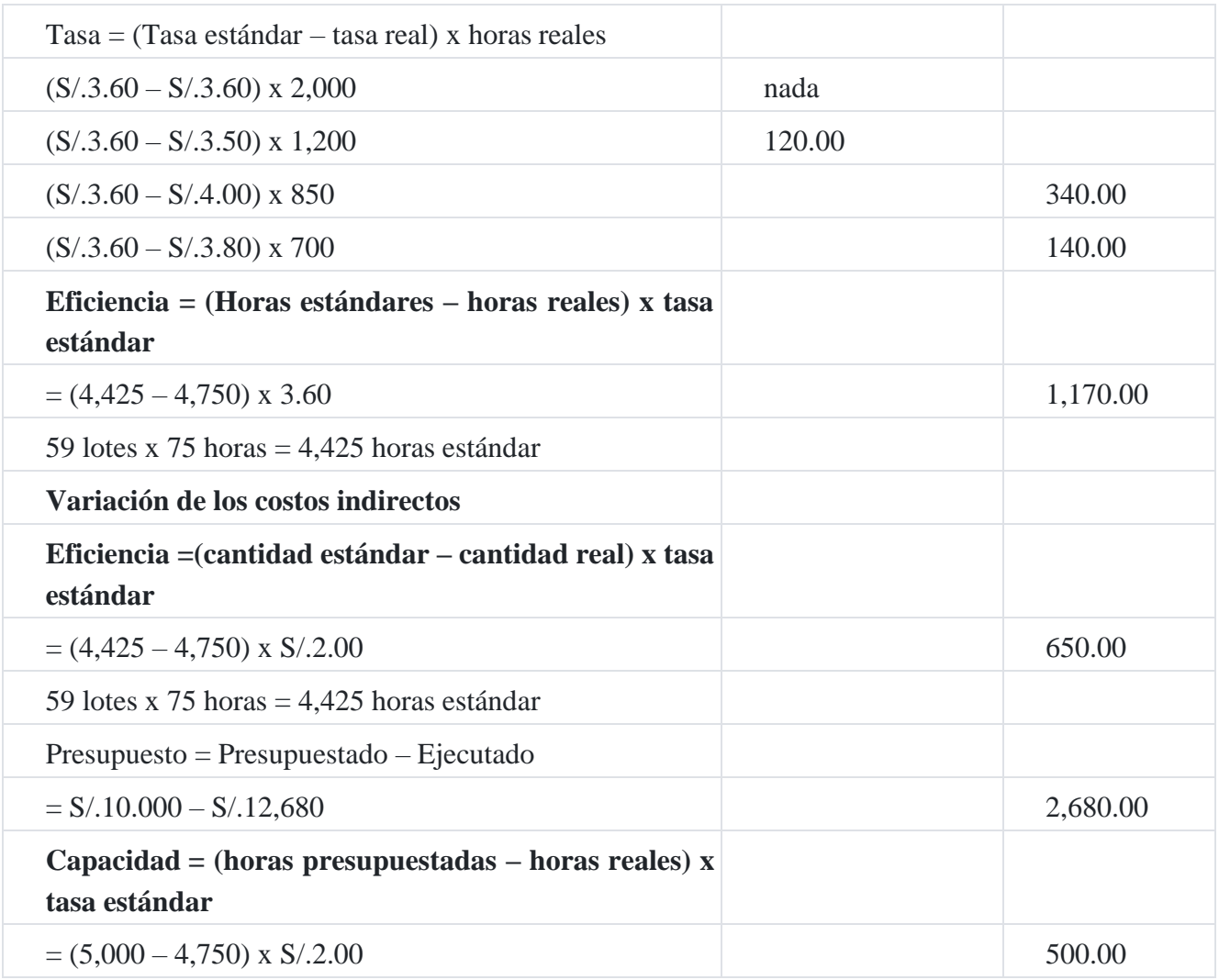

Para el desarrollo del presente caso fue necesario, calcular las variaciones del costo estándar, con la finalidad de determinar cuáles fueron las variaciones favorables y desfavorables que formarán parte del estado de resultados que se indica a continuación:

# **Compañía manufacturera La Perla SAC**

Estado de resultados

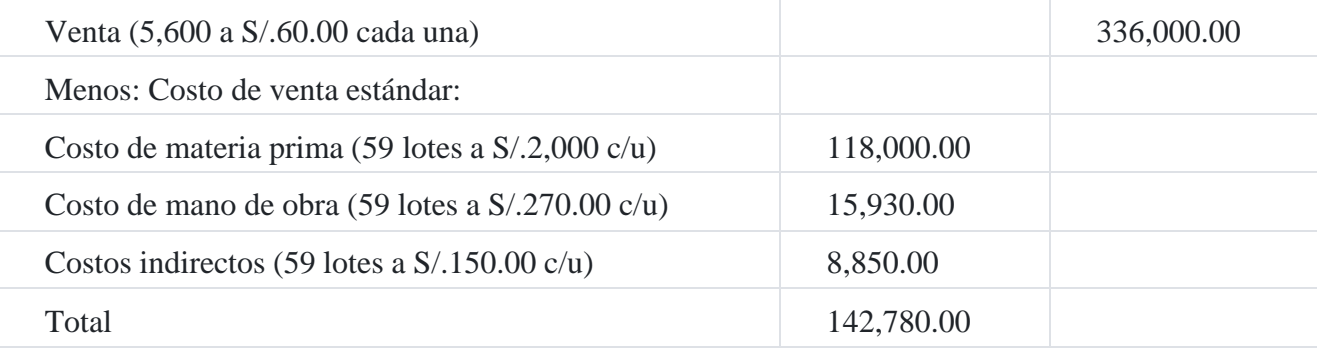

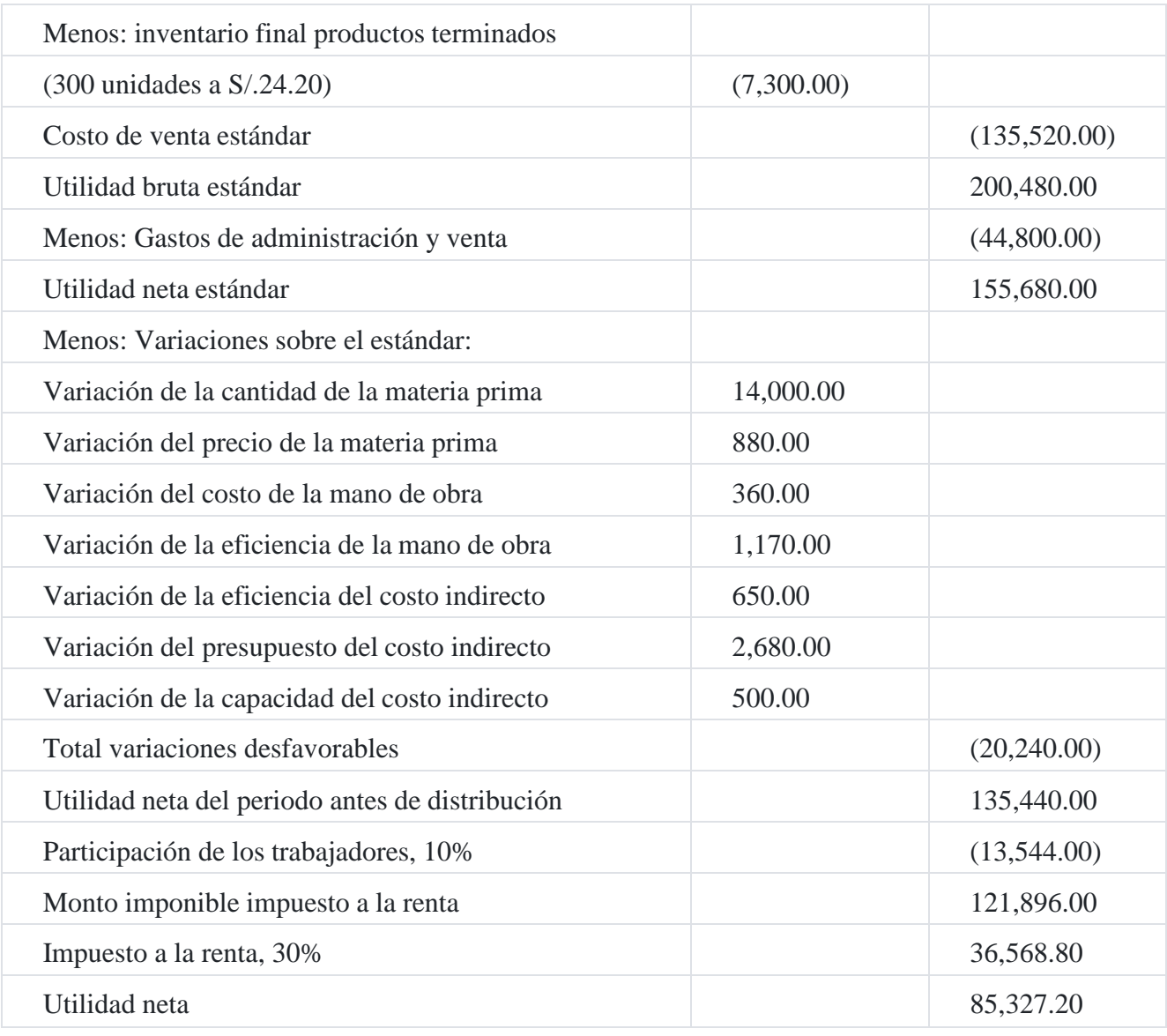

# **Caso Nº 99**

# **Análisis de las variaciones estándares**

La compañía **Ríos SAC** emplea un sistema de costos estándar en sus operaciones. Los costos estándar del producto so[n:](https://tienda.institutopacifico.pe/libros/lectura/contabilidad-de-costos-para-la-toma-de-decisiones/1db2a1dc-173f-4e41-abf1-cc00426ed104#4-1db2a1dc-816) 4

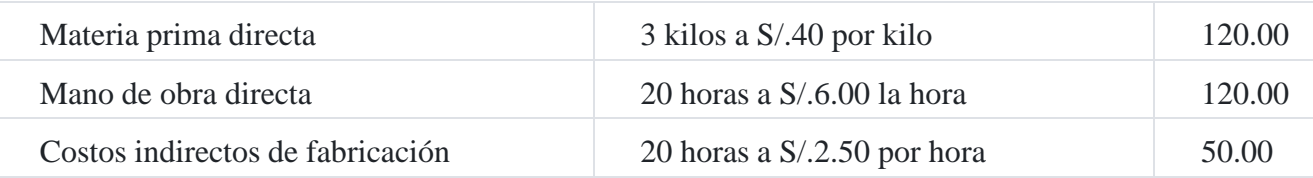

La producción para el mes de septiembre ascendió a 500 lotes.

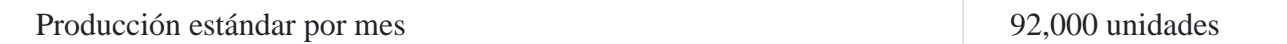

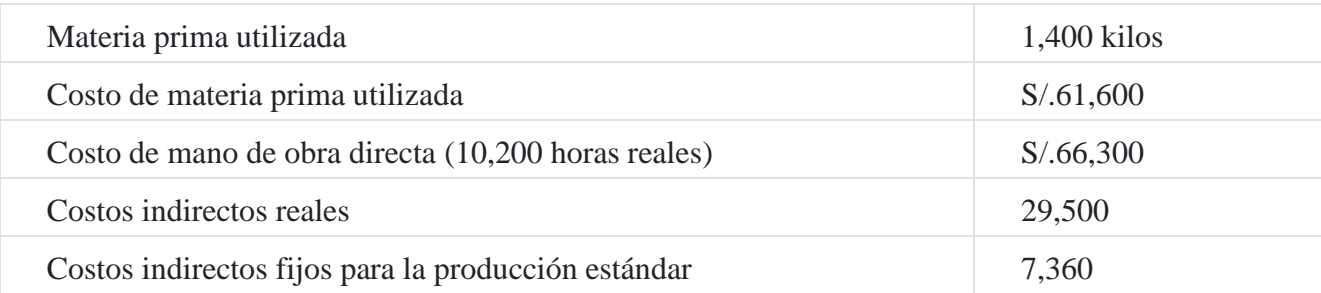

Preparar análisis de variaciones para (a) materia prima, (b) mano de obra directa y (c) costos indirectos.

#### **Soluciones**

#### **a) Variaciones de la materia prima**

Variación en precio = (costo unitario real – costo unitario estándar) cantidad real

 $= (S/.44 - S/.40) \times 1,400$ 

= S/.5,600 desfavorable

Variación en las cantidades = (cantidad real utilizada – cantidad estándar) costo unitario estándar.

= (1,400 kilos – 1,500 kilos) x S/.40

 $= S/0.4,000$  favorable

#### **Cálculos:**

Costo unitario real =  $S/61,600/1,400$  =  $S/44$  Cantidad estándar = 500 lotes x 3 kilos = 1,500 kilos

#### **b) Variaciones en la mano de obra directa**

Variación en la tasa = (tasa real – tasa estándar) x horas reales trabajadas

 $=(S/.6.50 - S/.6.00) \times 10,200 = S/.5,100$  desfavorable

Variación en la eficiencia = (horas reales – horas estándar) tasa estándar

 $=$  (10,200 horas – 10,000 horas) x S/.6.00

= S/.1,200 desfavorable

# **Cálculos**

Tasa real = S/.66,300/10,200 = S/.6.50

### **c) Costos indirectos de fabricación**

Va[r](https://tienda.institutopacifico.pe/libros/lectura/contabilidad-de-costos-para-la-toma-de-decisiones/1db2a1dc-173f-4e41-abf1-cc00426ed104#5-1db2a1dc-1086)iación de eficiencia = (horas estándar<sup>5</sup> – horas reales) tasa estándar

 $= (9,200 - 10,200) \times S/.2.50$ 

= S/.2,500 desfavorable

Variación de presupuesto = monto presupuest[al](https://tienda.institutopacifico.pe/libros/lectura/contabilidad-de-costos-para-la-toma-de-decisiones/1db2a1dc-173f-4e41-abf1-cc00426ed104#6-1db2a1dc-997)<sup>6</sup> – ejecución presupuestal

 $= S/.25,000 - S/.29,500$ 

= S/.4,500 desfavorable.

Variación de capacidad = (horas presupuestadas – horas reales) tasa estándar

 $= (10,000 - 10,200)$  S/.2.50

= S/.500 favorable

#### **Caso Nº 100**

### **Análisis de las variaciones de la materia prima y mano de obr[a](https://tienda.institutopacifico.pe/libros/lectura/contabilidad-de-costos-para-la-toma-de-decisiones/1db2a1dc-173f-4e41-abf1-cc00426ed104#7-1db2a1dc-785)**<sup>7</sup>

La compañía **Hilario SAC** produce un artículo para una empresa minera. Tiene una planta principal y un complejo de oficinas en el resto del país. La empresa utiliza un departamento de costos para controlar y analizar los costos de producción. A fines del presente periodo el departamento de contabilidad de costos mostraba lo siguiente:

#### **Datos reales**

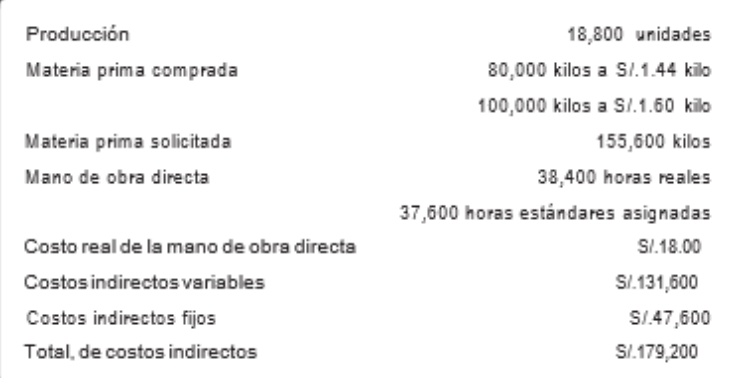

La tasa de costos indirectos se basa en una capacidad normal de 36,000 horas. Los costos indirectos presupuestados son:

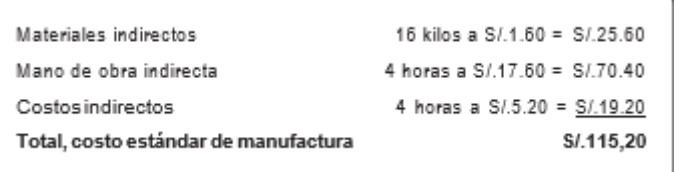

Preparar el análisis de las variaciones para (a) materia prima directa y (b) mano de obra directa.

### **Solución**

#### **a. Variación en la materia prima**

*Variación en el precio de compra de la materia prima*

Cantidad real comprada x precio real:  $180,000 \times S/0.1.528 = S/0.275,040$  $180,000 \times S/0.1.528 = S/0.275,040$  $180,000 \times S/0.1.528 = S/0.275,040$ 

Cantidad real comprada x precio estándar 180,000 x 1.60) = 288,000

Variación en el precio de la materia prima comprada (favorable) 12,960

Variación en la cantidad de materia prima utilizada

Cantidad real utilizada x precio estándar (155,600 x S/.1.60) = S/.248,960

Cantidad real utilizada x precio estándar  $(300,800^\circ - S/.1.60) = 481.280$  $(300,800^\circ - S/.1.60) = 481.280$  $(300,800^\circ - S/.1.60) = 481.280$ 

Variación en la cantidad de materiales utilizados (favorable) 232,320

#### **b. Variaciones en la mano de obra directa**

Variación en la tasa de la mano de obra directa

Horas reales trabajadas x tasa real (38,400 x S/.18.00) 691,20

Horas reales trabajadas x tasa estándar (38,400 x S/.17.60) = (675,840)

Variación de la tasa de mano de obra directa (desfavorable) = 15,360

Variación en la eficiencia de la mano de obra directa

Horas reales trabajadas x tasa estándar (38,400 x S/.17.60) = 675,840

Horas estándar x tasa estándar (37,600 x S/.17.60) = (661,760)

Variación en la eficiencia mano obra directa (desfavorable) = 14,080

### **Caso Nº 101**

### **Costo de producción estándar**

La corporación **ESA** fabrica barras de chocolate. Requiere 2,000 kilos de materia prima para producir 1,500 kilos de barras de chocolate. Las cantidades estándares del producto son 1,000 kilos de cacao a S/.3.00 el kilo, 600 kilos de azúcar a S/.2.40 el kilo y 400 kilos de jarabe de maíz a un S/.2.00 el kilo.

Calcular el costo de entrada por kilo y el costo de la producción por kilo

#### **Solución**

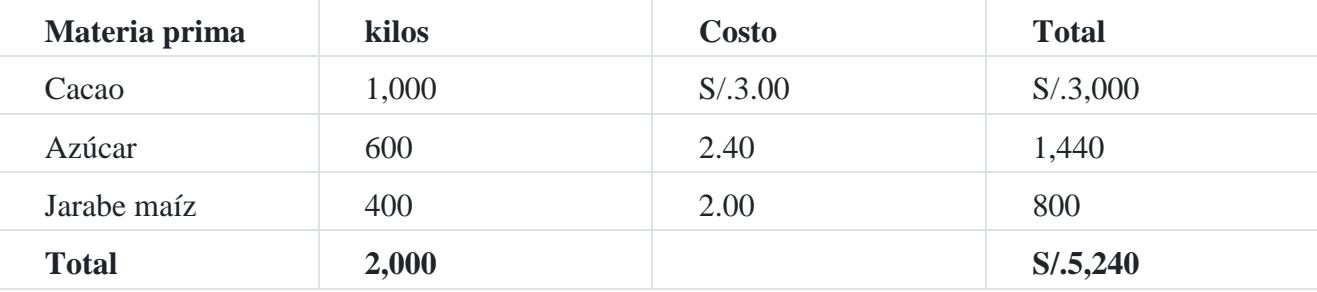

Costo de entrada por kilo: S/.5,240/2,000 = S/.2.62 por kilo.

Costo de producción por kilo: S/.5,240/1,500 = S/.3.49333333 por kilo.

### **Caso Nº 102**

### **Análisis de las variaciones de la mano de obra y de costos indirectos**

Una compañía produce un artículo musical de alta calidad, y emplea un departamento de contabilidad de costos con el objeto de controlar y analizar los costos de producción. A fines de setiembre del año corriente, el departamento de costos mostraba los siguientes datos.

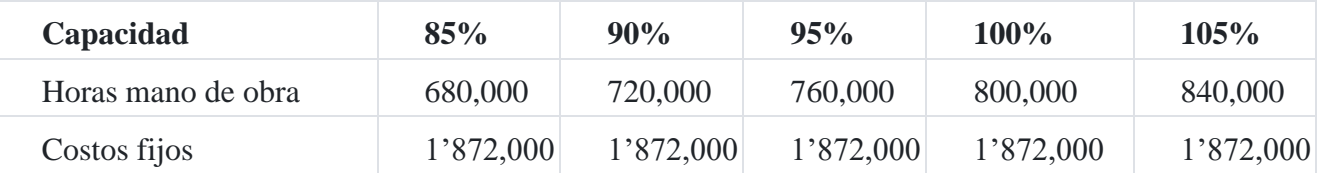

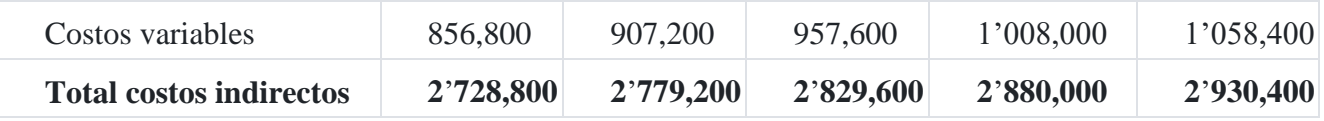

### **Datos adicionales**

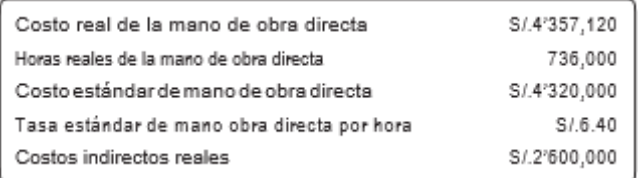

Analizar la información anterior en relación con (a) variaciones de la mano de obra directa y (b) costos indirectos de fabricación.

## **Solución**

## **(a) Variación de la mano de obra**

*Variación en la tasa de la mano de obra directa*

- = (tasa estándar tasa real) x horas reales
- $= (S/.6.40 S/.5.92<sup>10</sup>) \times 736,000$  $= (S/.6.40 S/.5.92<sup>10</sup>) \times 736,000$  $= (S/.6.40 S/.5.92<sup>10</sup>) \times 736,000$  horas
- = S/.353,280 favorable

*Variación de la eficiencia de la mano de obra directa*

- = (horas estándar horas reales) x tasa estándar
- $= (675,000^{11} 736,000) \times S/.6.40$  $= (675,000^{11} 736,000) \times S/.6.40$  $= (675,000^{11} 736,000) \times S/.6.40$
- = S/.390,400 desfavorable

### **(b) Variaciones de los costos indirectos**

*Variación de presupuesto* = Monto presupuestado[12](https://tienda.institutopacifico.pe/libros/lectura/contabilidad-de-costos-para-la-toma-de-decisiones/1db2a1dc-173f-4e41-abf1-cc00426ed104#12-1db2a1dc-858) – monto ejecutado

- $= S/.2'799,360 S/.2'600,00$
- = S/.199,360 por ejecutar.

Variación en la capacidad ociosa

- = presupuesto basado en horas reales (horas reales x tasa estándar)
- $=$  S/.2'799,360 2'649,600<sup>[13](https://tienda.institutopacifico.pe/libros/lectura/contabilidad-de-costos-para-la-toma-de-decisiones/1db2a1dc-173f-4e41-abf1-cc00426ed104#13-1db2a1dc-941)</sup>
- = S/.149,760 desfavorable

### **(c) Variación de la eficiencia**

- $=$  S/.2'649,600 (675,000 x S/.3.60)
- $= S/.2'649,600 2'430,000$
- = S/.219,600 desfavorable

### **Caso Nº 103**

### **Registro de costos estándares parciales**

La empresa industrial **San Antonio SAC** emplea un sistema de costos estándar para su único producto. Los costos estándares fueron establecidos de la manera siguiente:

Unidades presupuestadas para el mes 12,000 unidades. Materiales directos estándares por unidad:

- Material A, 10 kilos a S/.9.00
- Material B, 5 kilos a S/.1.80

Mano de obra directa estándar por unidad: 10 horas a S/.4.80 la hora total de costo estándar por unidad incluyendo carga indirecta a base de hora de mano de obra directa, S/.177.00.

### **Operaciones del mes***:*

- 1. No existe producción en proceso.
- 2. Durante el mes se terminaron 6,000 unidades
- 3. Al final del periodo quedan en proceso final 3,000 unidades con el 100% de aplicación de la materia prima "A" y el 20% de la materia prima "B" y con respecto a la mano de obra se avanzó un 1/3, los costos indirectos de fabricación siguen la misma tendencia que la mano de obra.
- 4. El costo de la mano de obra directa ascendió a 72,000 horas reales de trabajo a un costo real medio de S/.5.10 por hora.
- 5. La materia prima entregada a la producción fue:
	- o 88 000 kilos del material "A" un costo de S/.8.70.
	- o 35 000 kilos del material "B" a un costo de S/.2.16.

6. Los costos indirectos de fabricación del mes fueron S/.197,400.

### **Se solicita**

- 1. Estructura una hoja de costo unitario estándar.
- 2. Estado de costo de producción total comparativo ente los costos estándares y los cos- tos reales.
- 3. Análisis de las variaciones estándares.
- 4. Registro contable.

### **Solución**

### **1. Hoja de costo unitario estándar**

El costo estándar unitario establecido es de S/.177.00 razón por la cual el costo indirecto de S/.30.00 se ha obtenido por diferencia,(S/.177 – S/.90.00 – S/.9.00 – S/.48.00) cuyo monto se ha dividido entre las 10 horas, obteniéndose un costo unitario es de S/.3.00 para los costos indirectos de fabricación. También se debe indicar que el costo indirecto total presupuestado asciende a S/.360,000.00, producto de multiplicar las 12,000 unidades programadas a producir por S/.30.00 de costos indirectos de fabricación.

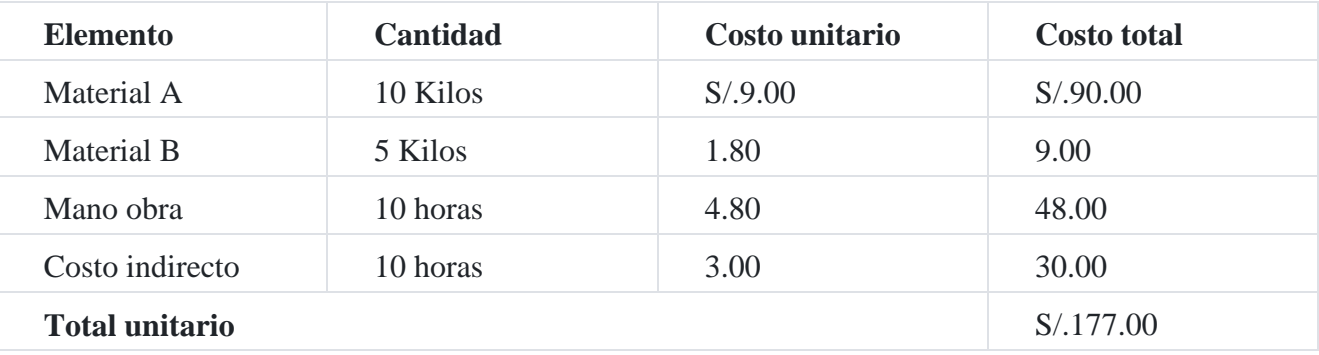

### **2. Costo total estándar**

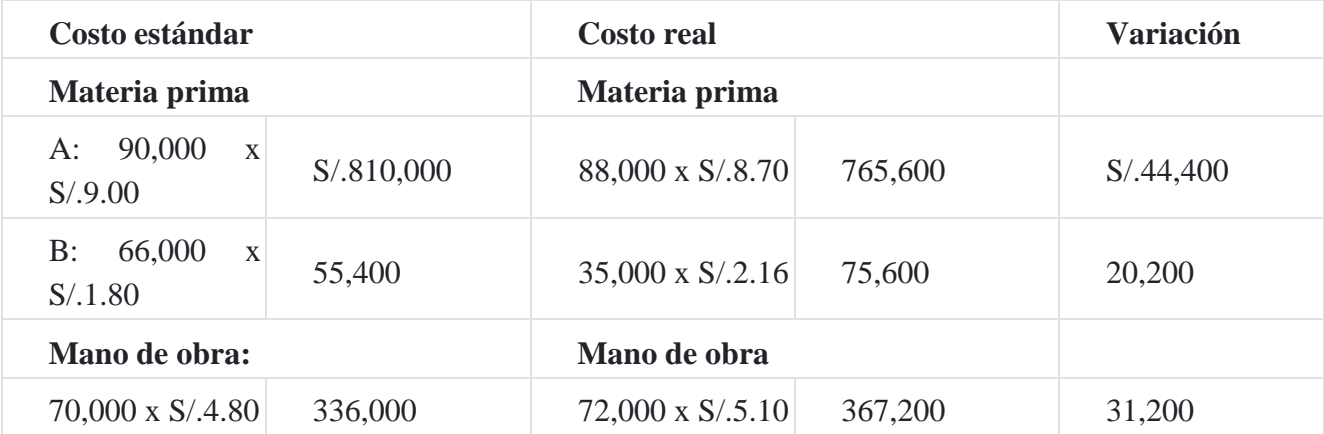

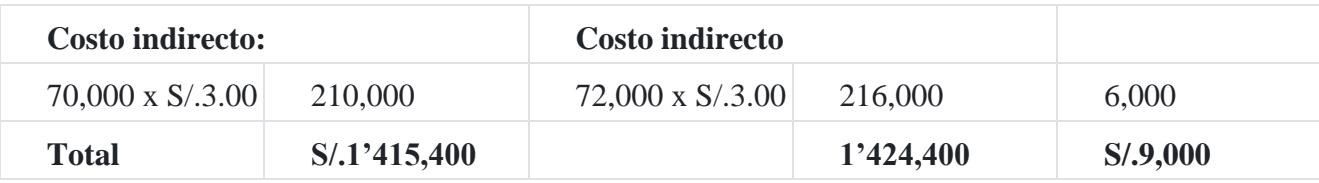

### **Cálculos auxiliares Producción equivalente:**

Materia prima A: 6,000 + (3,000 x 100%) = 9,000 unidades x 10 kilos = 90,000 kilos. Materia prima B: 6,000 + (3,000 x 1/5) = 6,600 unidades x 5 kilos = 33,000 kilos Mano obra:  $6,000 + (3,000 \times 1/3) = 7,000$  unidades x 10 horas = 70,000 horas.

La diferencia de S/.4,500 + significa que se ha gastado una mayor cantidad de lo planeado.

# **3. Análisis de las desviaciones**

Las diferencias que se han calculado producto de aplicar fórmulas y que dan como resultado *bajo el estándar* y *sobre el estándar* se detallan a continuación:

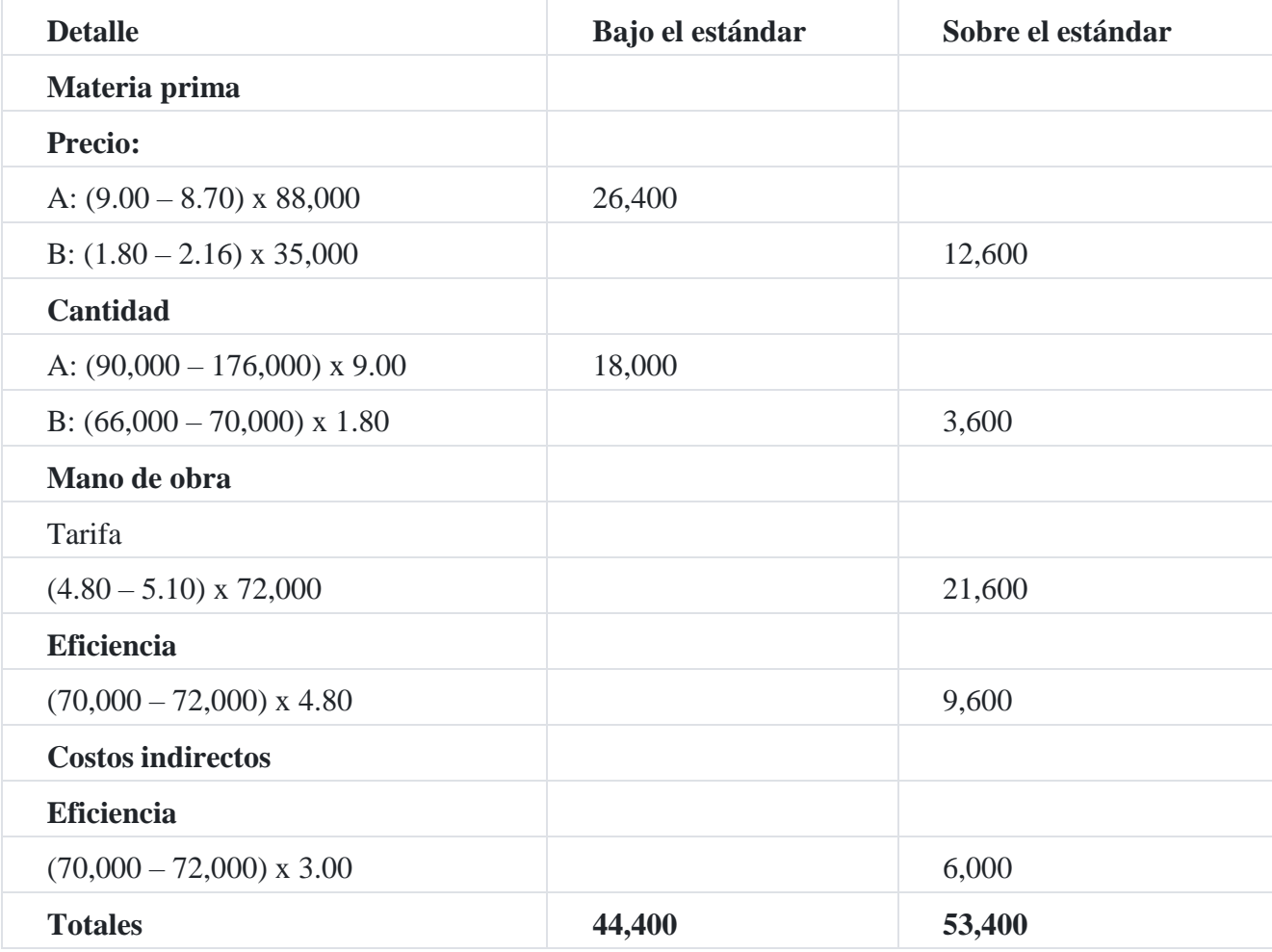

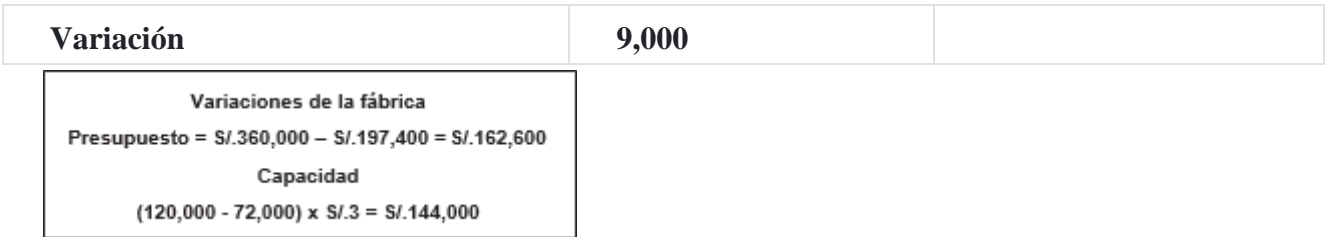

Las cinco primeras variaciones se relacionan directamente con la producción, mientras que estas dos últimas con la fábrica total. Las 120,000 horas de capacidad es el resultado de multiplicar las 12,000 unidades programadas por 10 horas de mano de obra directa estimada para producir cada unidad y el monto presupuestado de S/.360,000.00 es producto de multiplicar las 12,000 unidades por S/.30.00 de costos indirectos de fabricación.

# **4. Contabilidad de costos estándar por el procedimiento de registro parcial.**

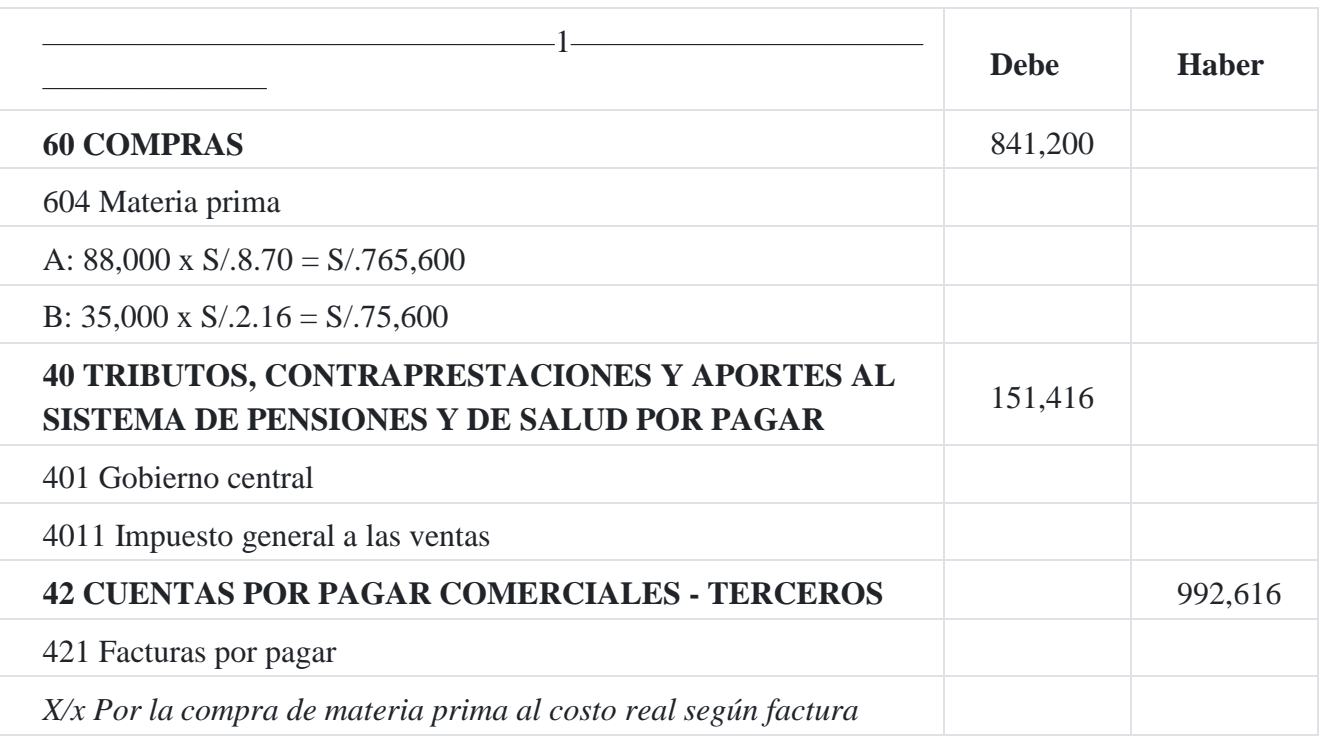

1. Por la compra de la materia prima al costo real.

2. Por el ingreso de la materia prima al almacén al costo real.

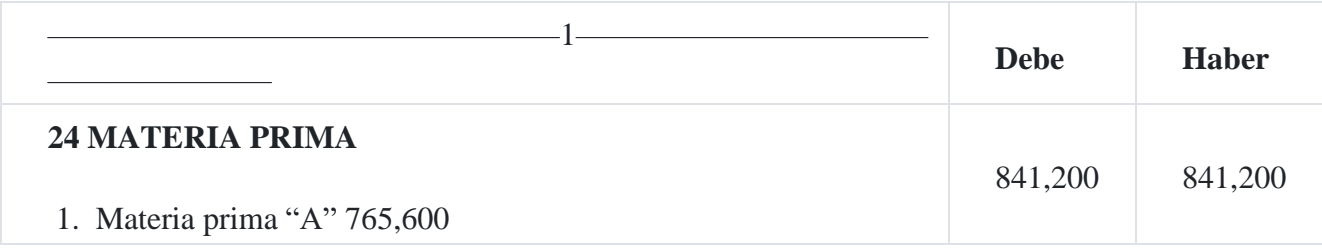

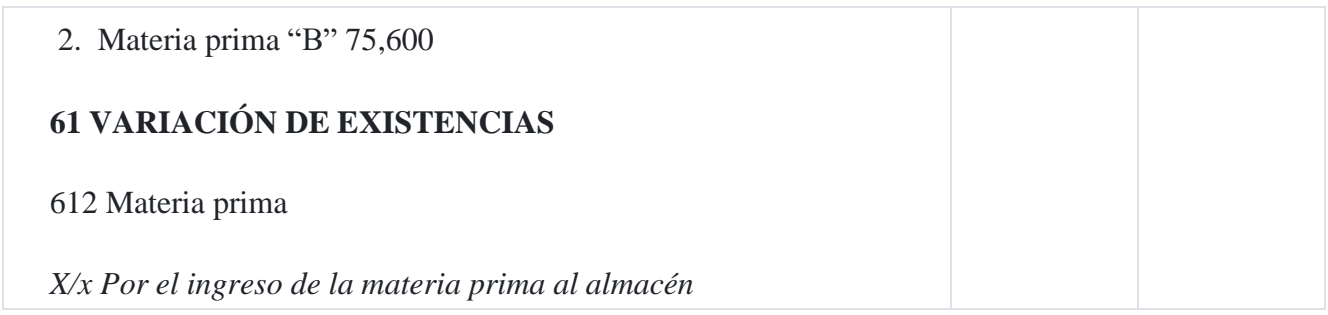

3. Para registrar la utilización de la materia prima al costo real.

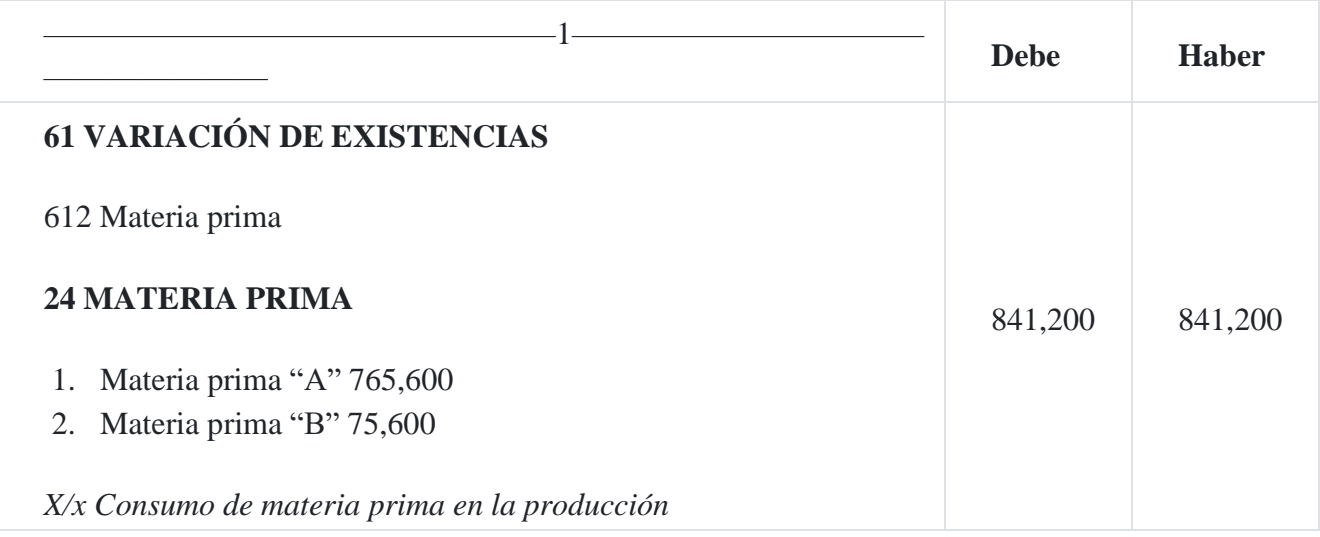

# 4. Para registrar la materia prima consumida en la producción al costo real.

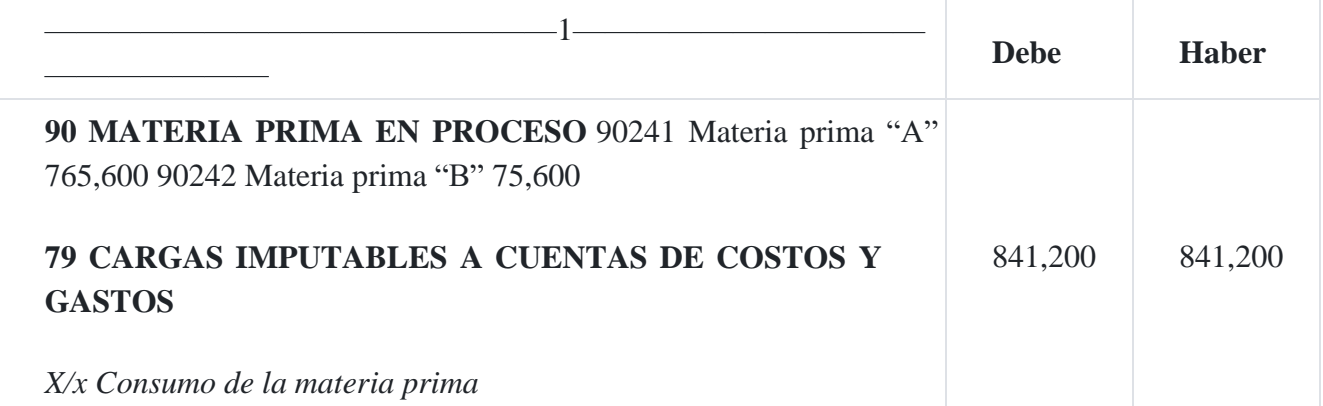

5. Para registrar la mano de obra directa al costo real

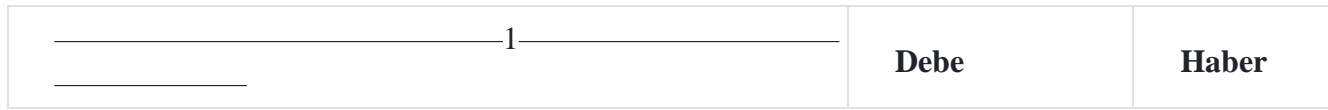

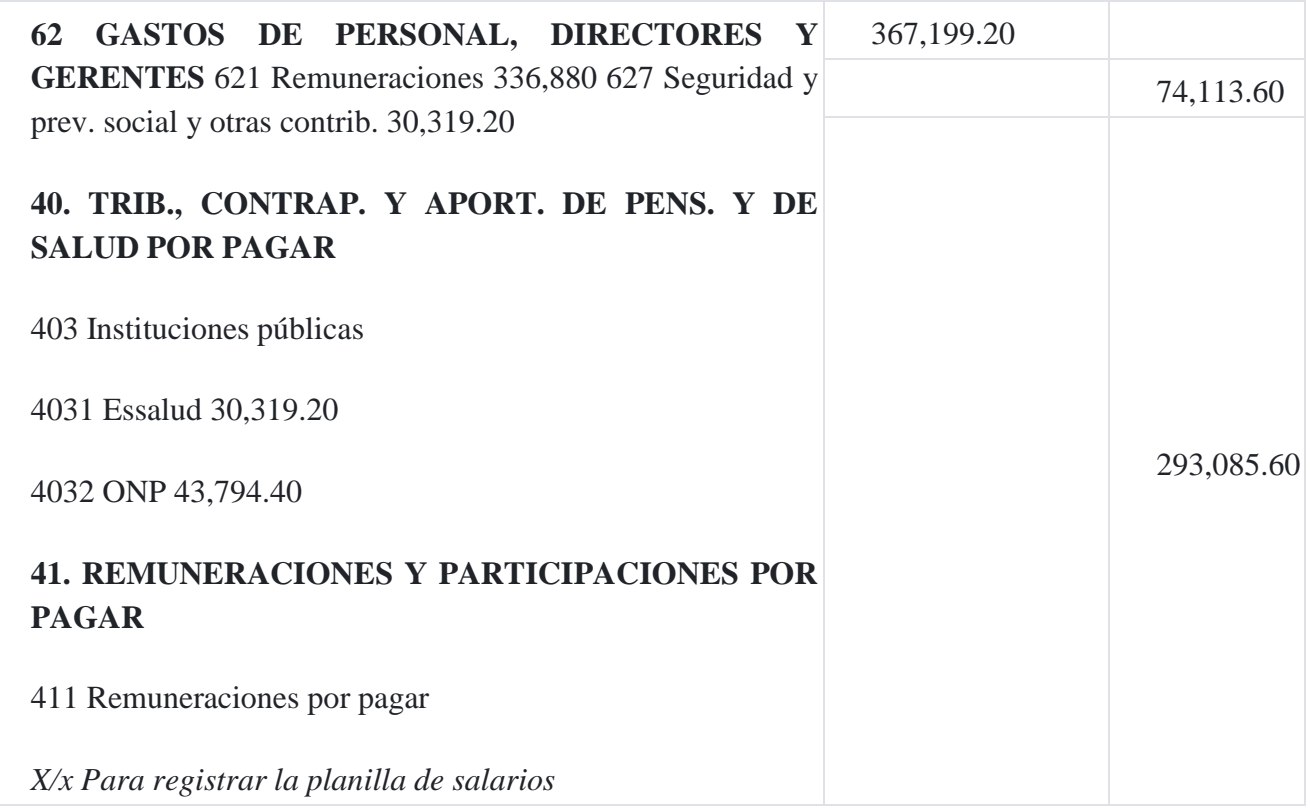

6. Por la transferencia de la mano de obra al costo de producción real.

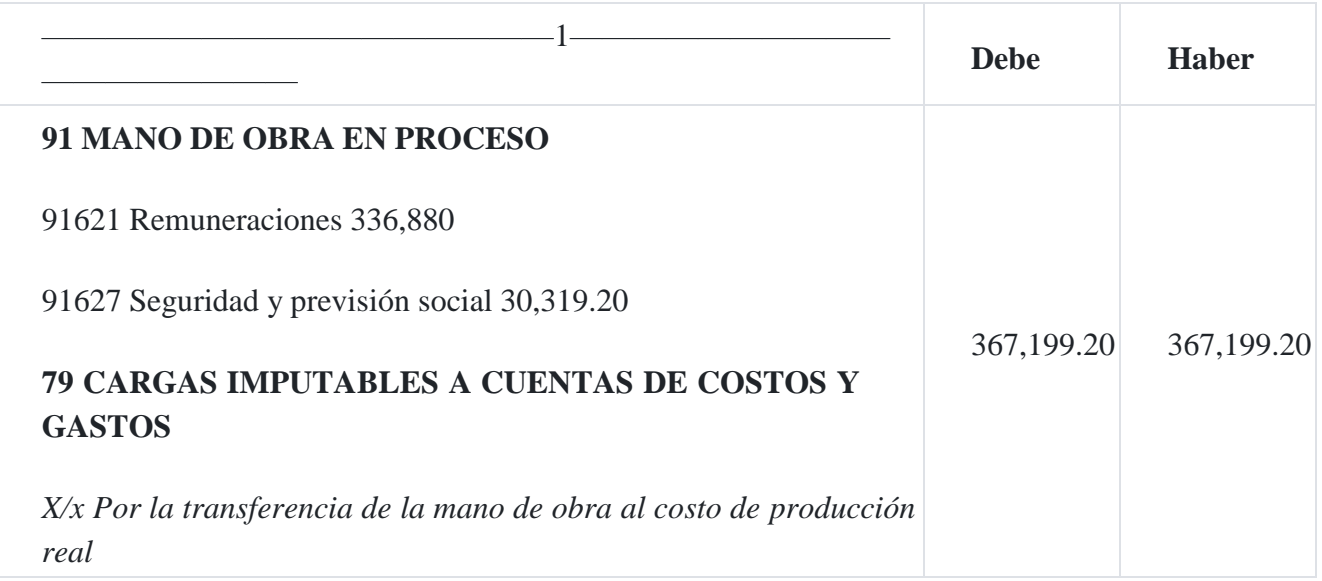

7. Para registrar los costos indirectos de fabricación al costo real.

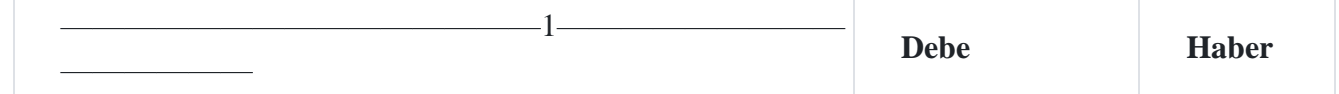
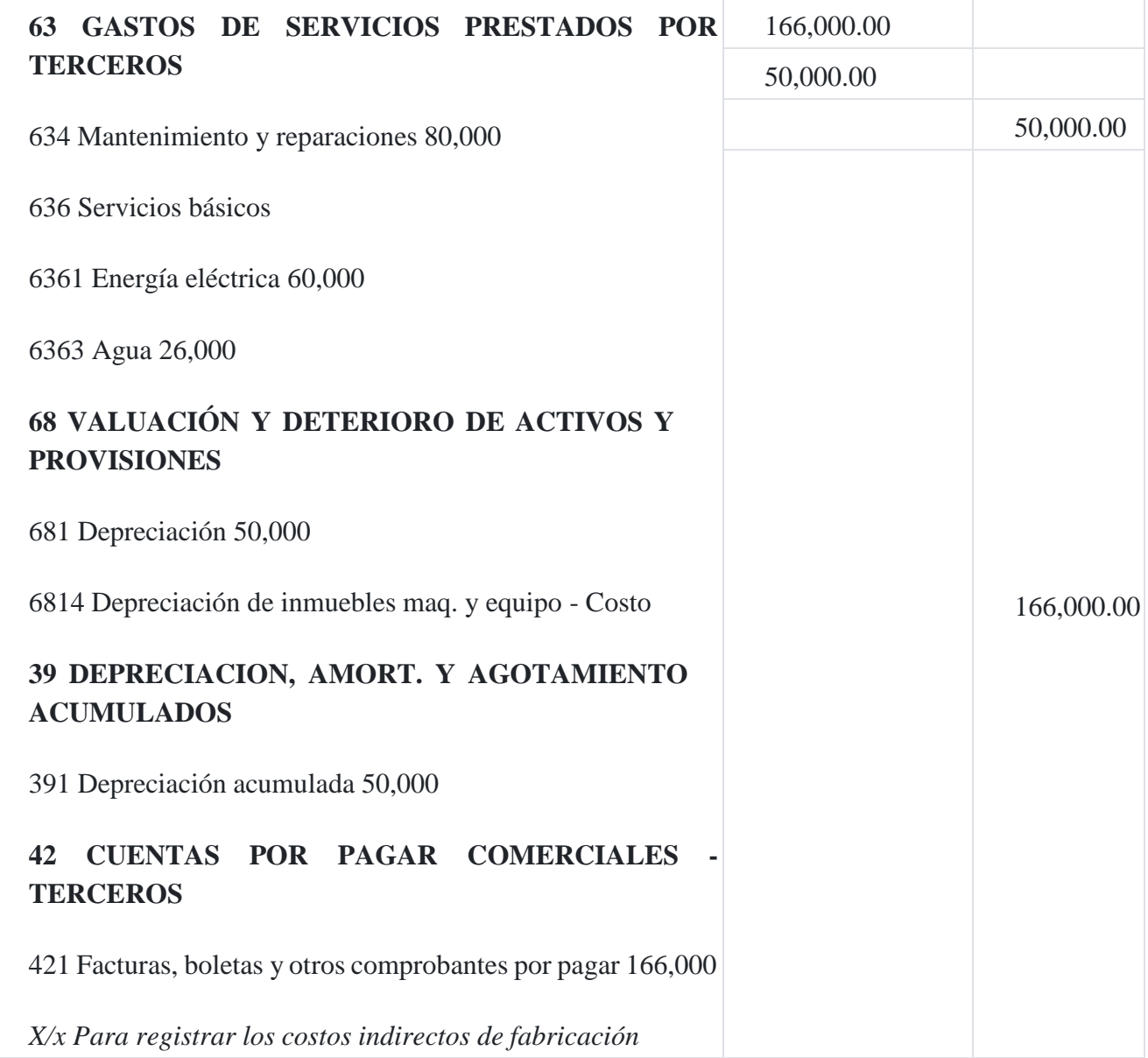

8. Para transferir a las cuentas analíticas de explotación al costo real.

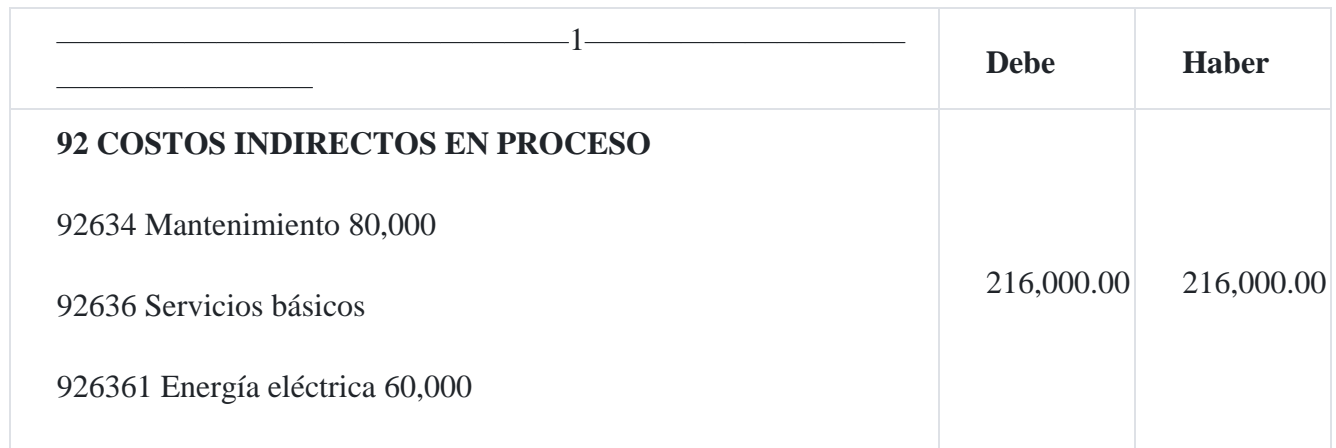

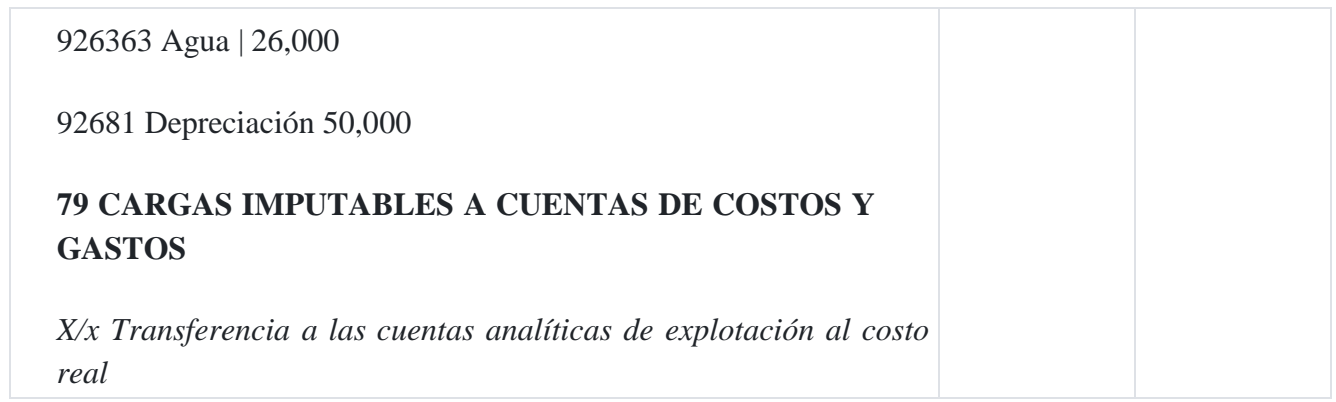

## 9. Registro de los productos terminados y productos en proceso al costo estándar

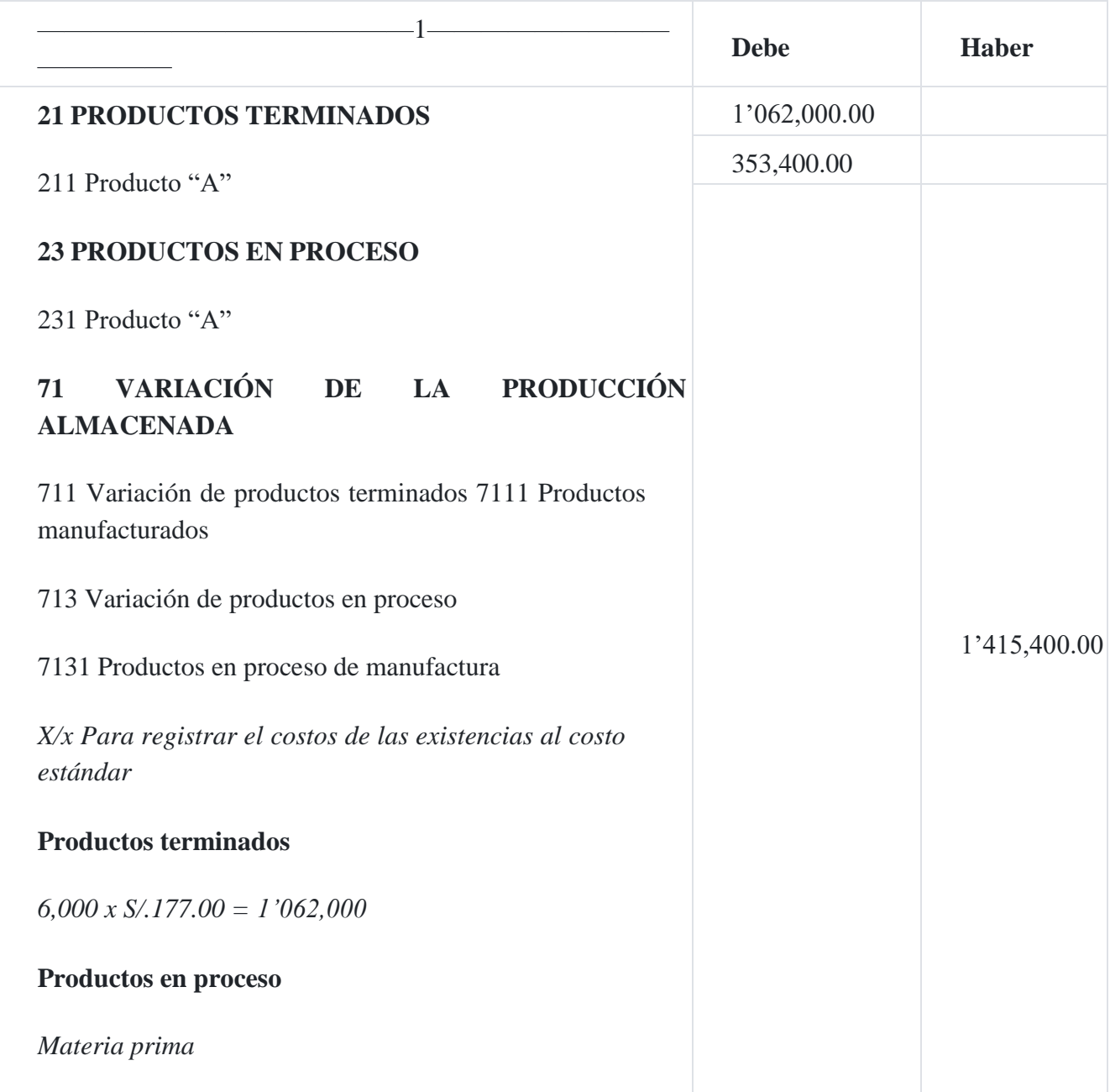

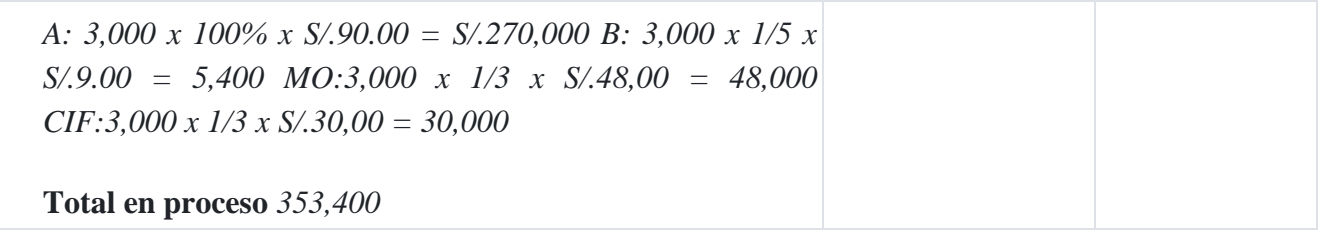

## 10. Costo de ventas al costo estándar

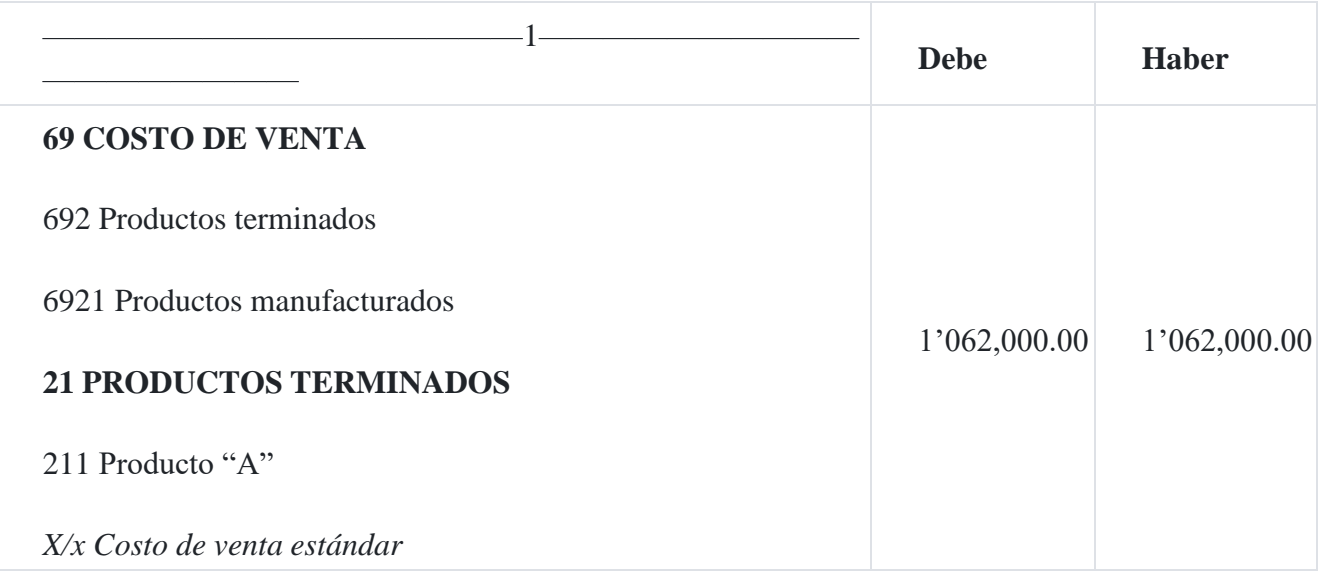

# 11. Registro de las variaciones estándar.

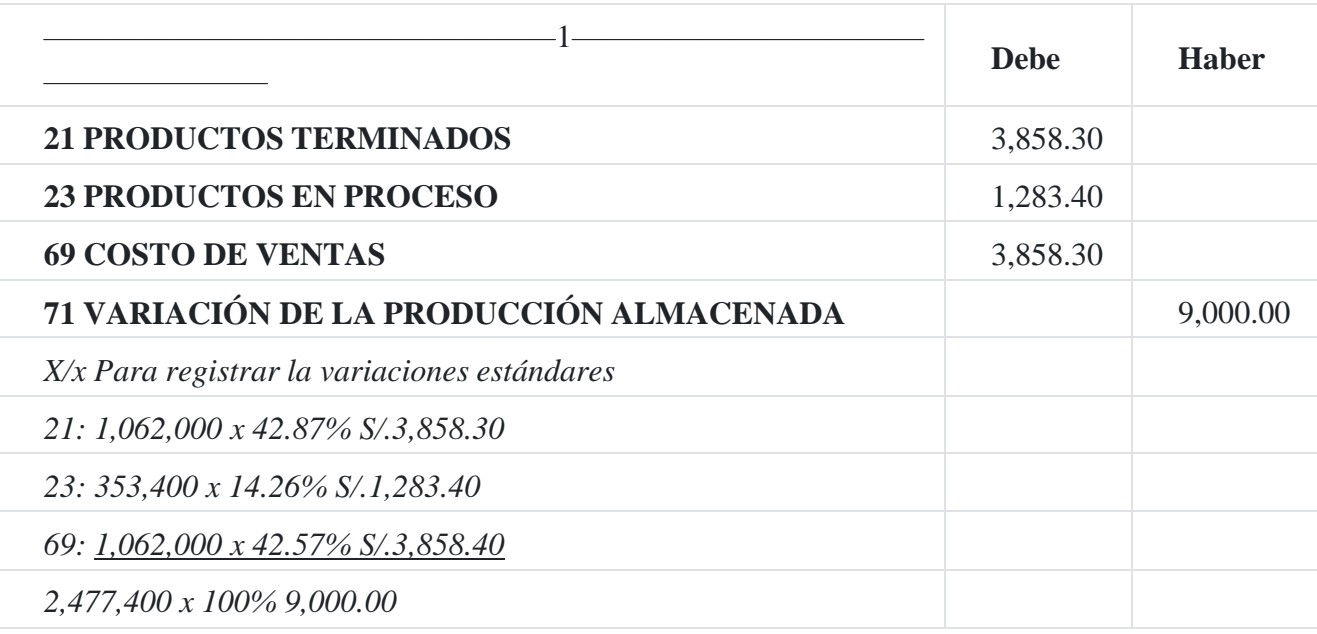

#### **Caso Nº 104**

#### **Registro de costos combinados**

La empresa **Manufacturera SA** fabrica un producto de 200 unidades. Con los datos que a continuación se dan prepare un estado de costo de ventas.

El presupuesto para los seis meses próximos considera una producción de diez lotes mensuales (2,000 unidades) o un total en el semestre de sesenta lotes (12,000 unidades).

Costo estándar de 200 unidades:

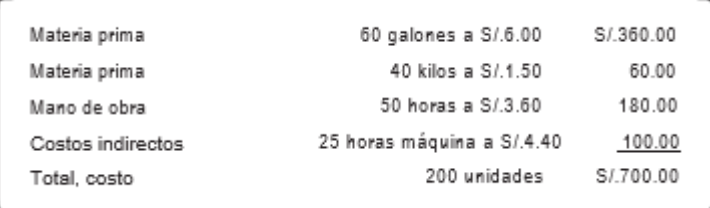

## **Operaciones**

1. Compras de materia prima en el periodo:

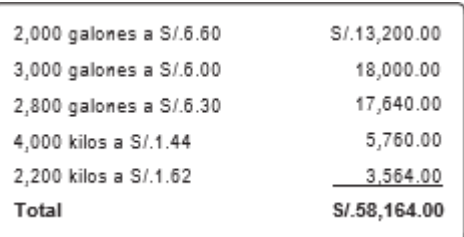

#### 2. Costo de la mano de obra directa

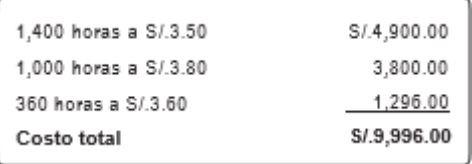

3. Costo indirecto de fabricación real S/.6,900, presupuestada S/.6,000.

4. Horas-máquina real usada 1,380 (las horas-máquina presupuestadas y estándares tienen que ser calculadas).

5. Materia prima usada en la fabricación: 3,450 galones y 2,520 kilos.

6. Al final del periodo no había inventario de productos en proceso.

Venta: 54 lotes (10,800 unidades) a S/.6.60 por unidad.

## **Solución**

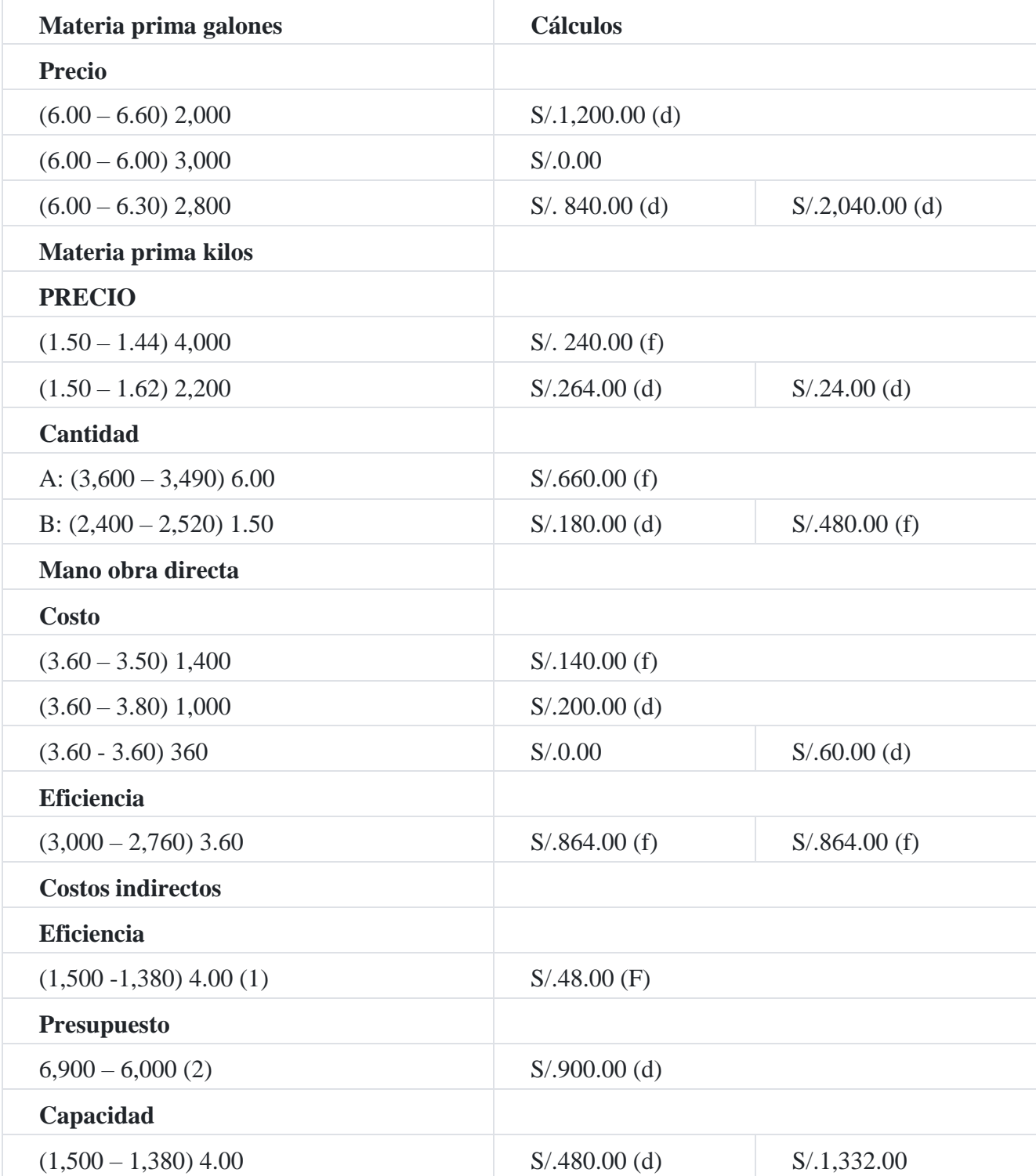

(2) 60 lotes x 50 horas = 3,000 horas

(1) 60 lotes x 25 horas =  $1,500$  horas

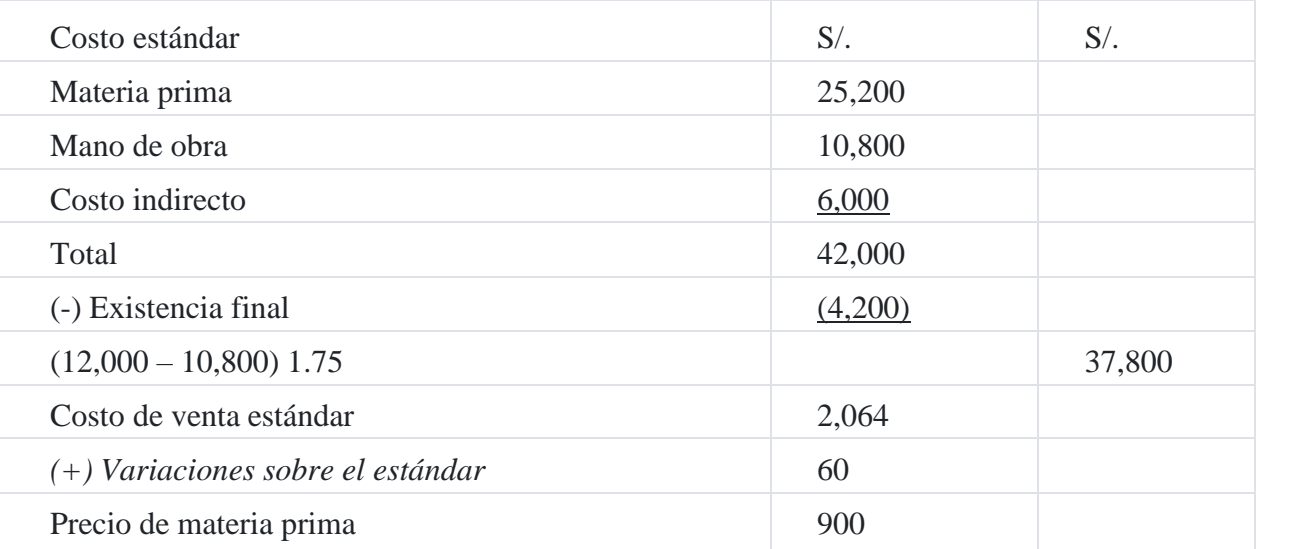

## **Estado de costo de ventas Correspondiente al presente mes**

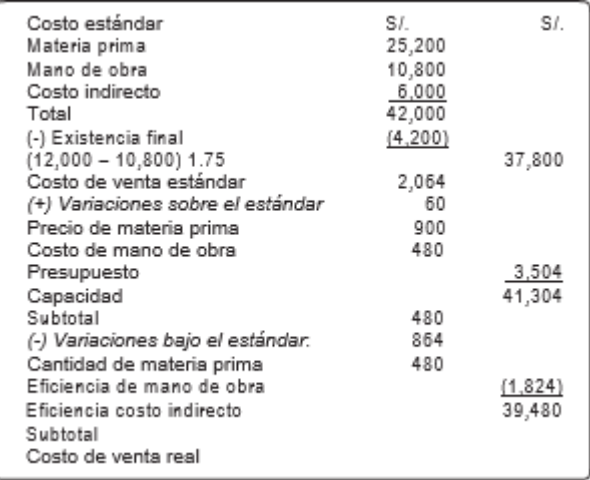

## **Registro contable**

1. Compra de materia prima al costo real

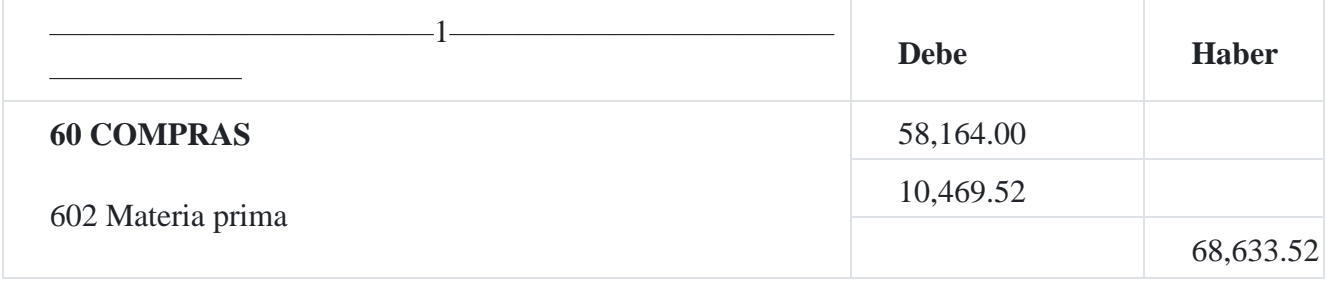

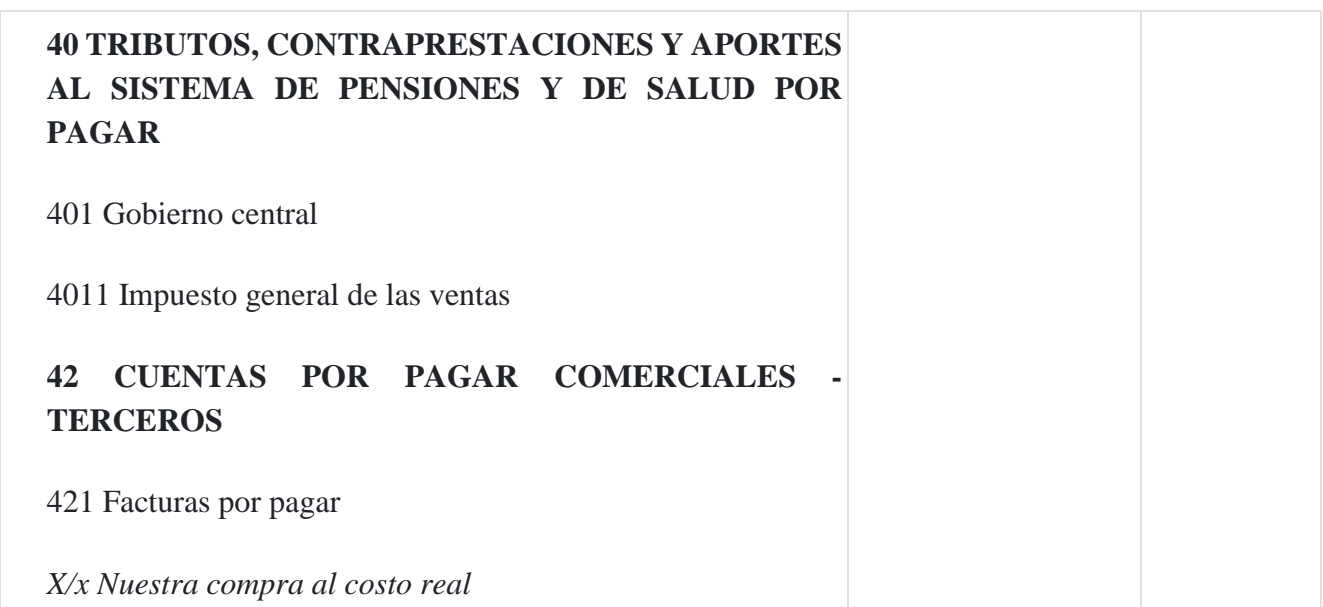

# 2. Ingreso de la materia prima al almacén al costo real.

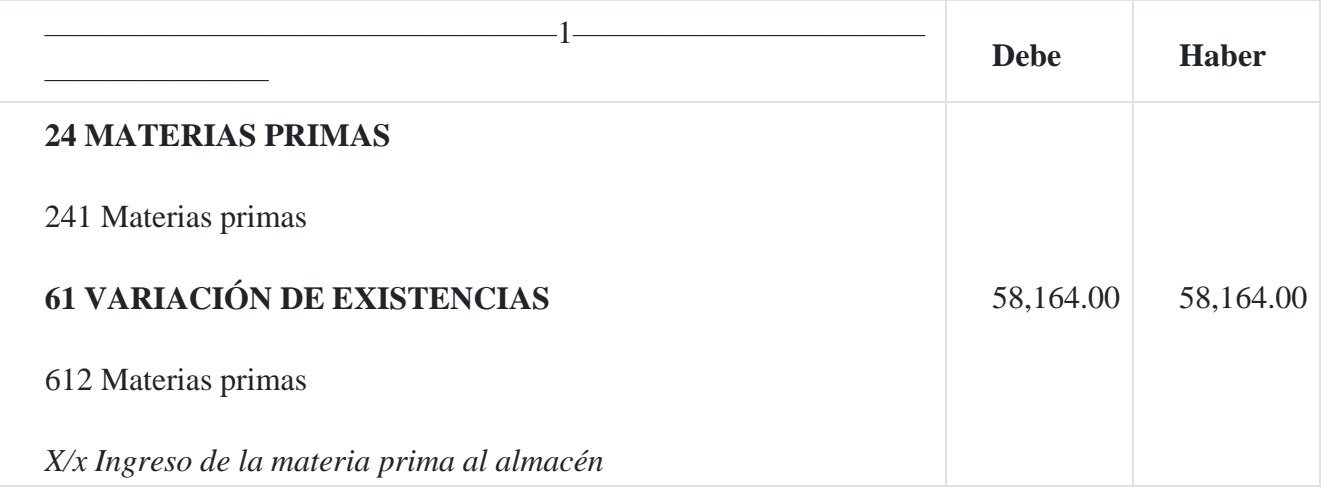

## 3. Consumo de la materia prima al costo real.

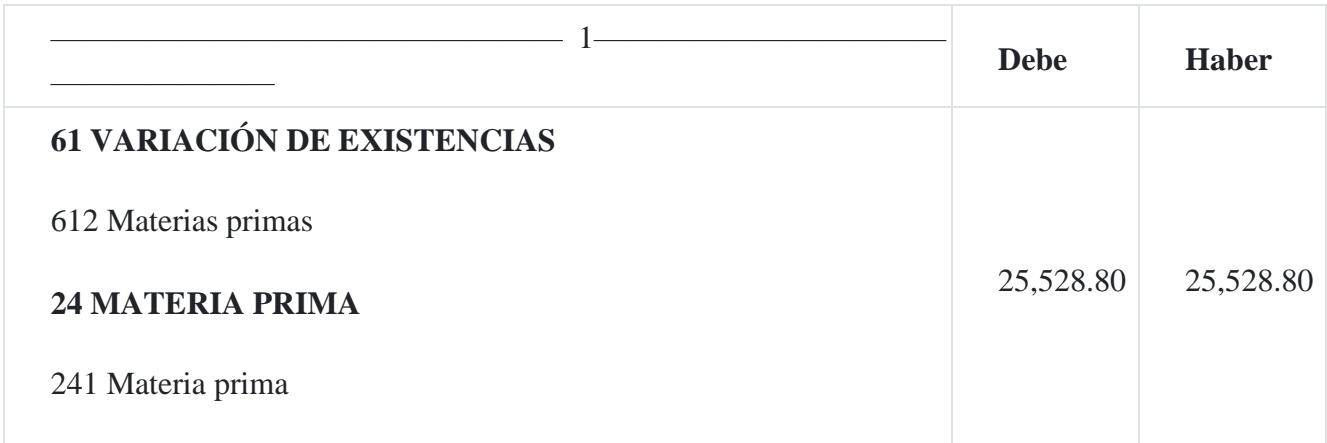

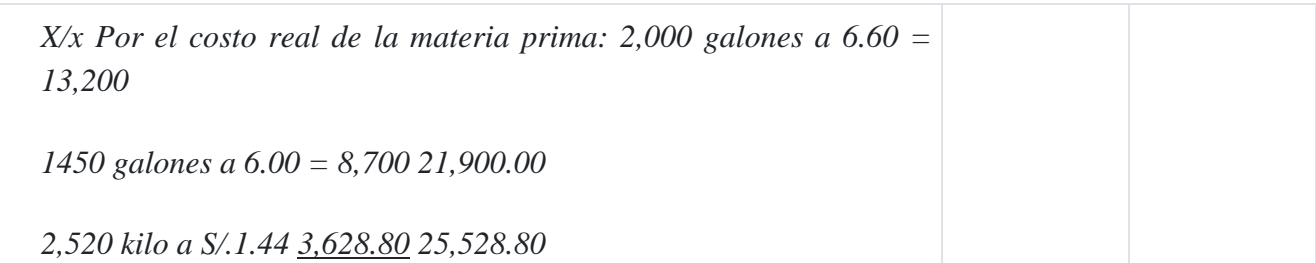

# 4. Registro en las cuentas analíticas de explotación al costo estándar.

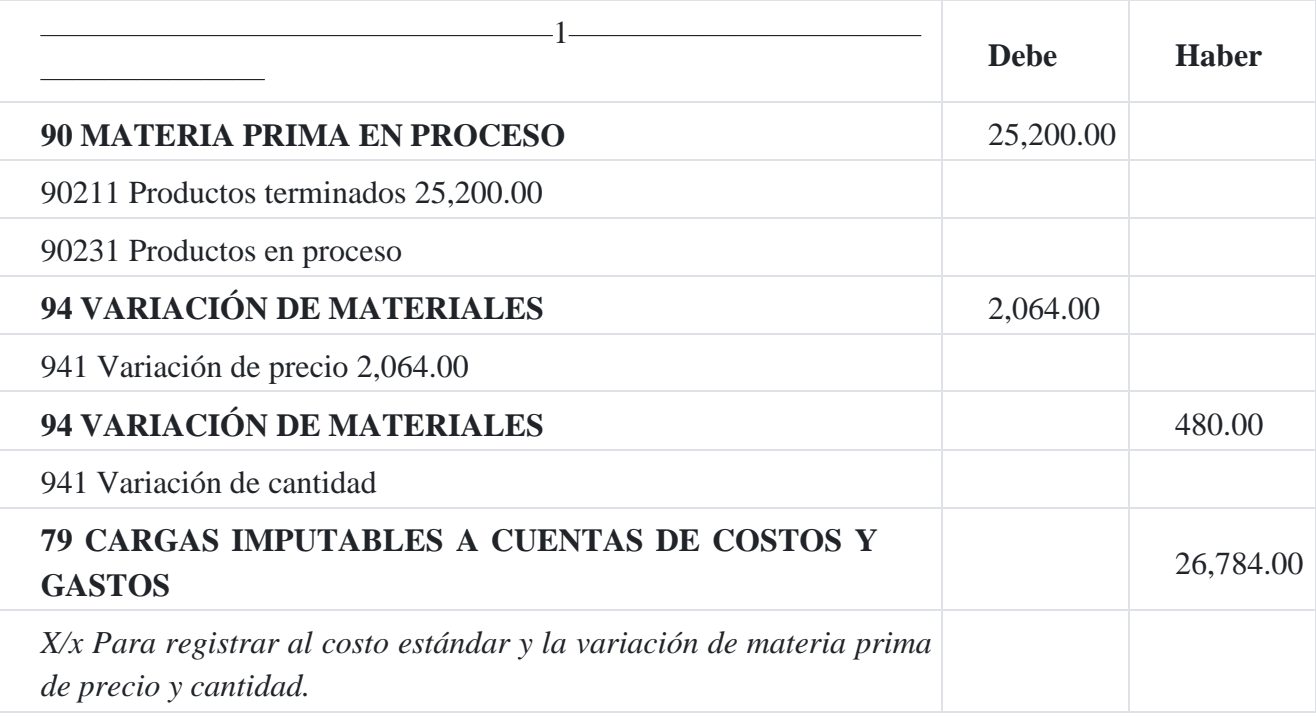

5. Planilla de remuneraciones al costo real

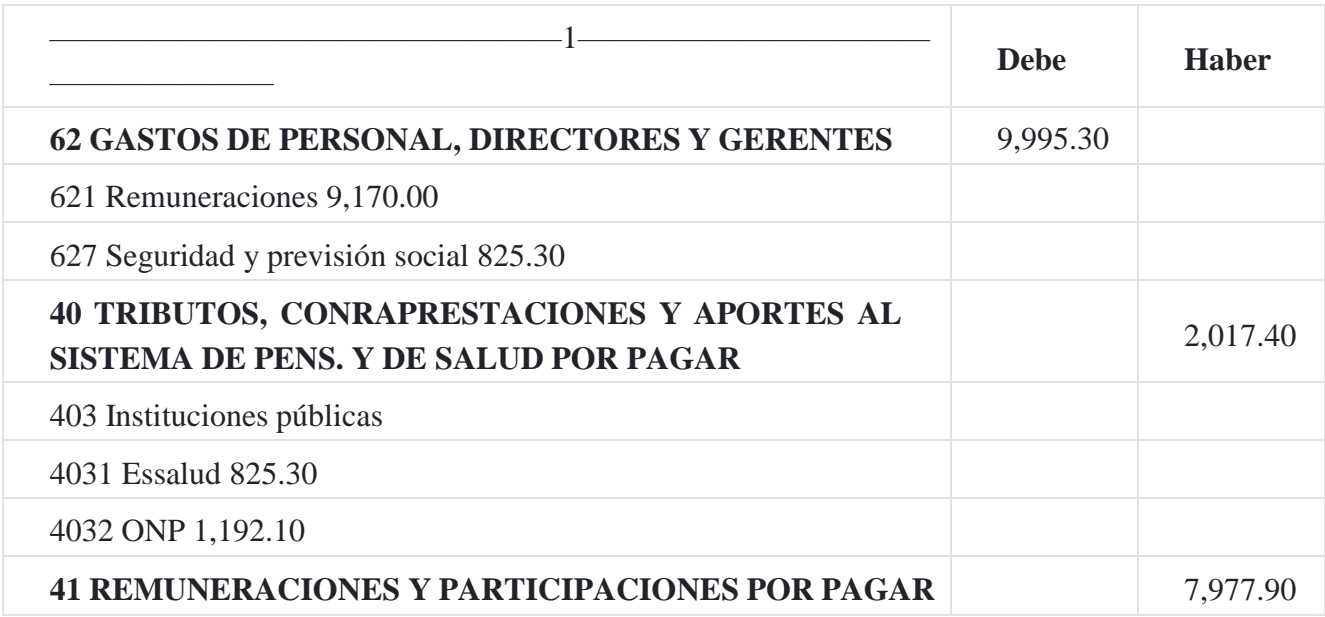

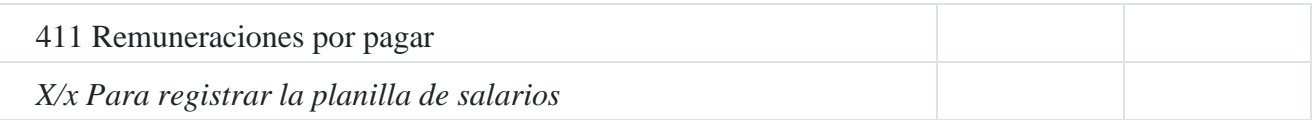

6. Registro en las cuentas analíticas de explotación al costo estándar

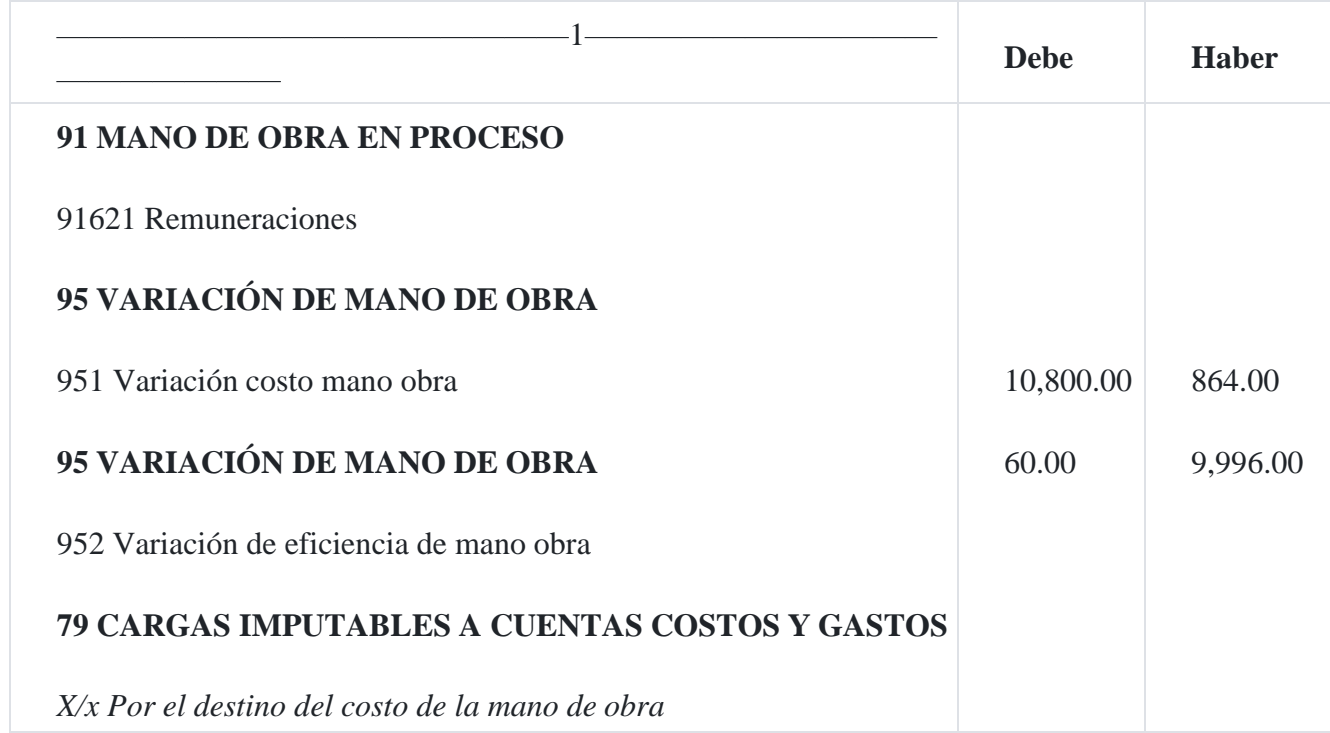

7. Registro de costos indirectos de fabricación al costo real.

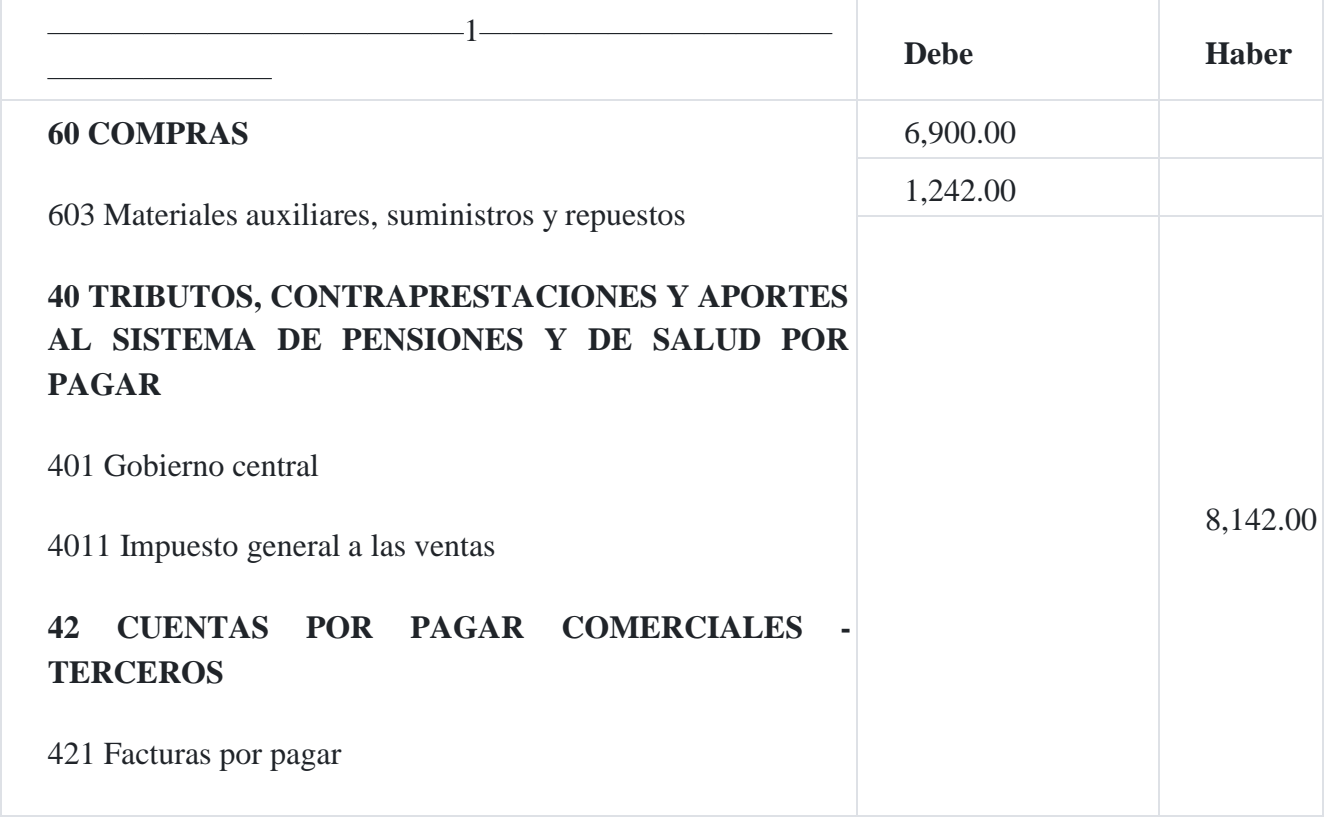

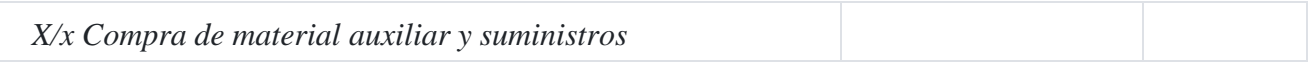

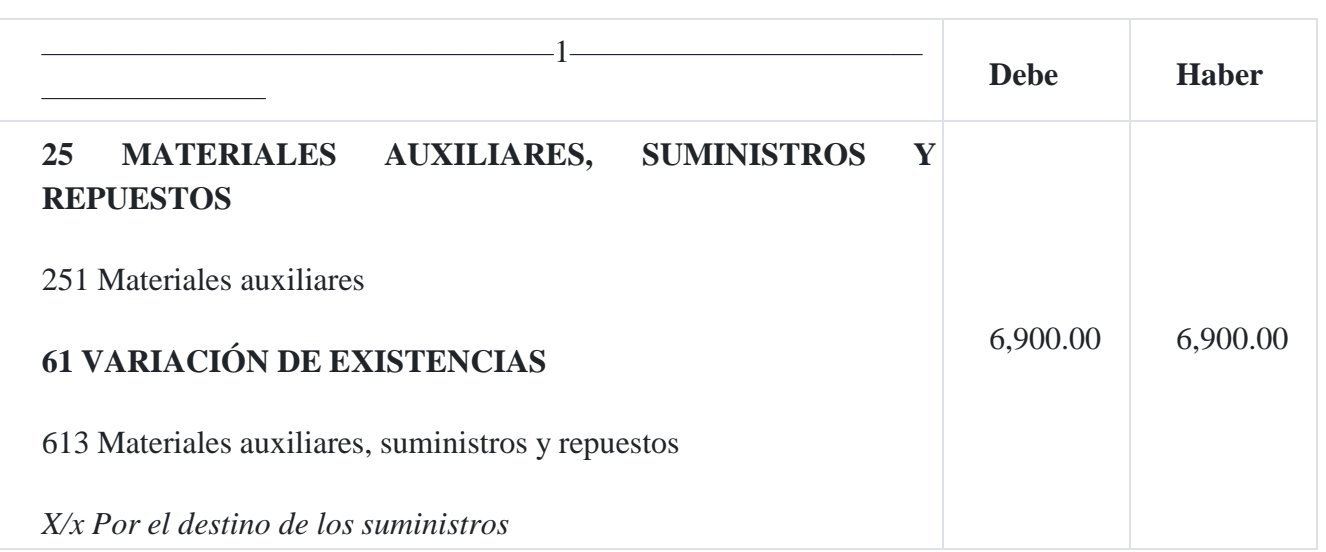

## 8. Destino de los costos indirectos de fabricación al costo estándar.

9. Consumo de los suministros

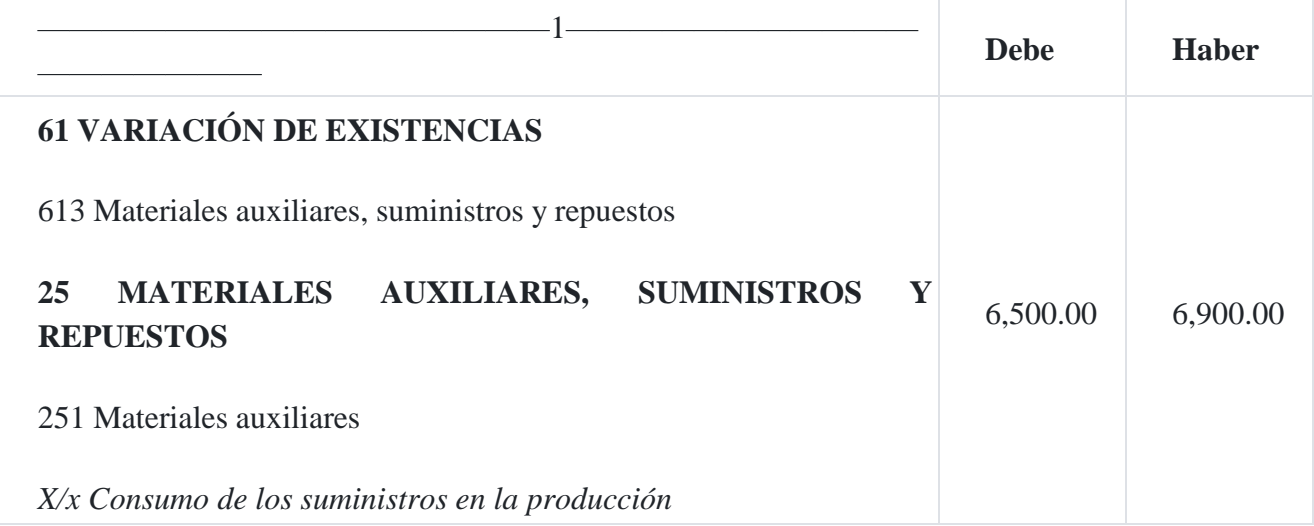

## 10. Destino del consumo de los materiales auxiliares.

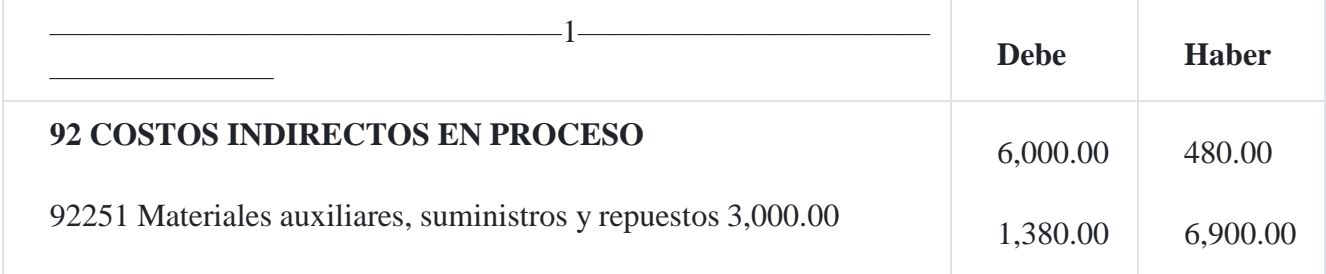

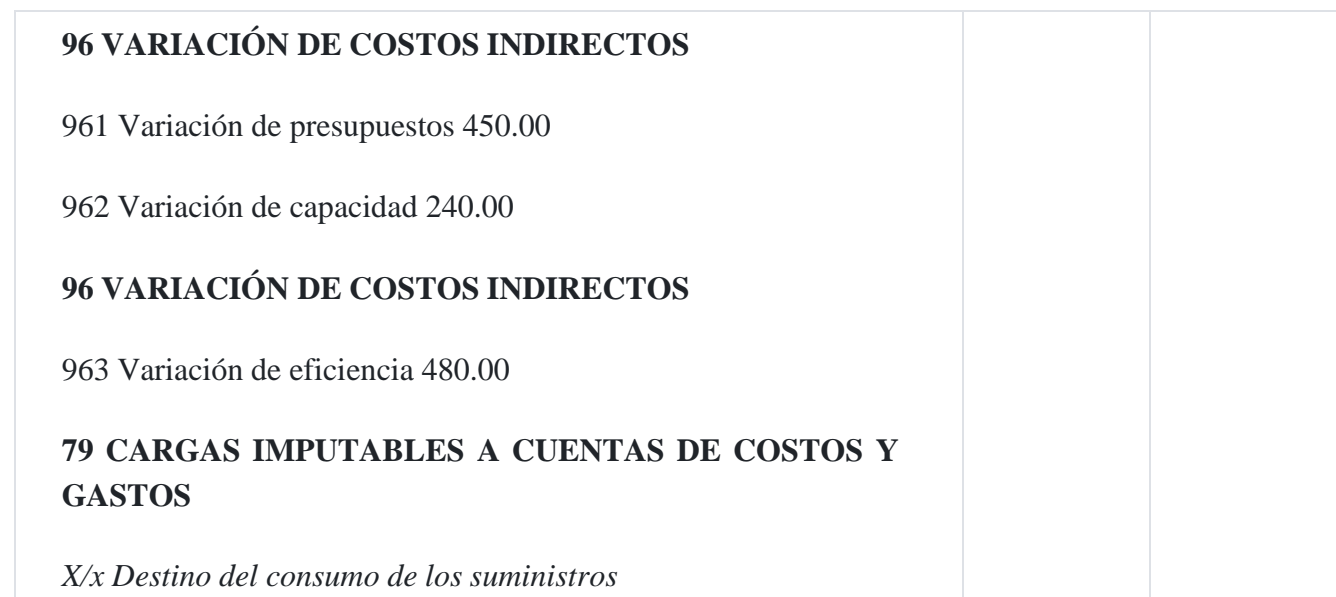

11. Registro de los productos terminados y productos en proceso al costo estándar

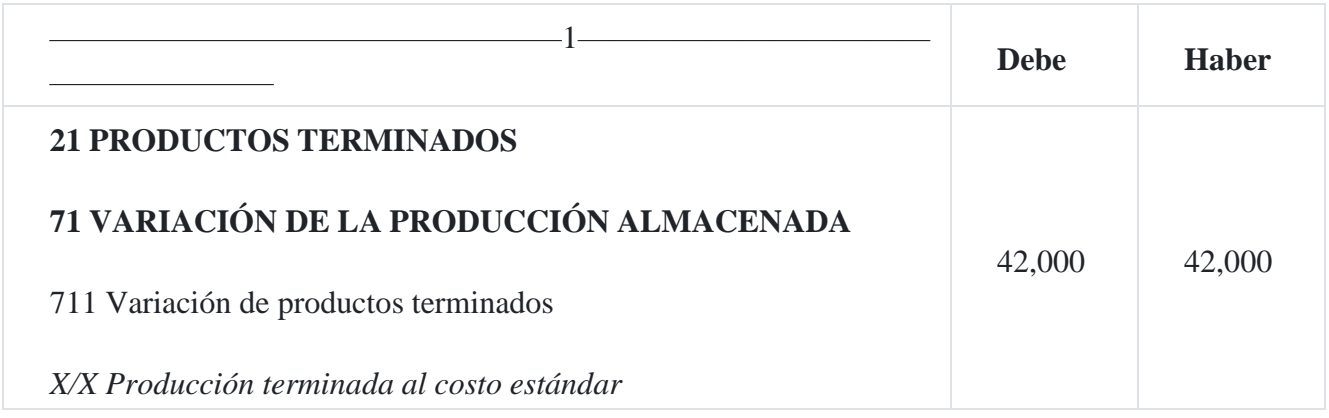

## 12. Registro del costo de ventas al costo estándar

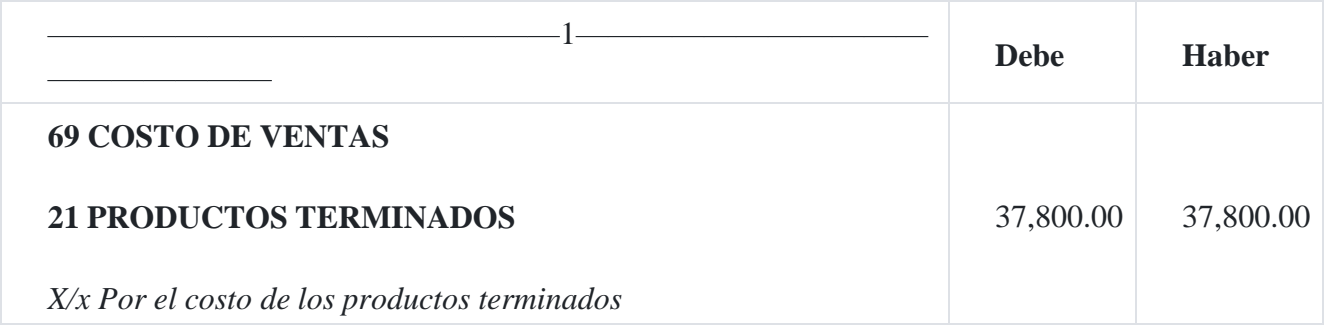

## **Caso Nº 105**

**Preparación de hojas de costos estándar con revisiones**

La empresa industrial **Suministros Nacionales SAC** utiliza un sistema de costos estándar. Fabrica cinco productos cada uno en lotes de 200 unidades. Los costos estándares han sido establecidos después de estudios y pruebas cuidadosos, complementados por la experiencia en la fabricación de estos productos. Las hojas de costos estándar se modifican cuando las condiciones lo requieren.

**Elementos del costo Importe del costo estándar Enero 1 Agosto 1 Octubre 1 Enero 1º Costo de materia prima:** 180 kilos de X a S/.4.00 S/.720.00 100 kilos de Y a S/.5.00 500.00 90 kilos de Z a S/.3.00 270.00 Costo de materia prima  $1,490.00$ **Costo mano de obra:** 30 horas dpto.I a S/.4.00 120.00 70 horas dpto. II a S/.4.20 294.00 50 horas dpto. III S/.3.60 180.00 Costo mano de obra 594.00 **Costo indirecto:** 150 horas a S/.4.00 600.00 Total costo  $200$  unidades  $\qquad 2.684.00$ Costo unitario S/.13.42

La hoja de costos estándar para la fabricación del producto B, en lotes de 200 unidades que fue preparada el 1 de enero, es la siguiente:

El 1 de agosto, el precio de la materia prima X fue aumentado a S/.4.80 y el precio de la materia prima Y fue rebajado a S/.4.16. En lugar del material Z fue usado un material sustituto, la materia prima O. Se necesitan 100 kilos de este material, al costo de S/.2.20.

En octubre, debido a una paralización de los trabajadores, los costos de la mano de obra en el Departamento I fueron aumentados a S/.4.20 la hora, y el Departamento III a S/.4.00 por hora. En el Departamento II permanecieron sin cambio.

En enero del año siguiente, se decidió instalar una nueva máquina en el Departamento II, la que solamente necesitaría 20 horas de mano de obra al costo de S/.5.00 la hora.

## **Se solicita**

La hoja de costos según quedó revisado el 1 de agosto, 31 de octubre y enero del año siguiente.

## **Solución**

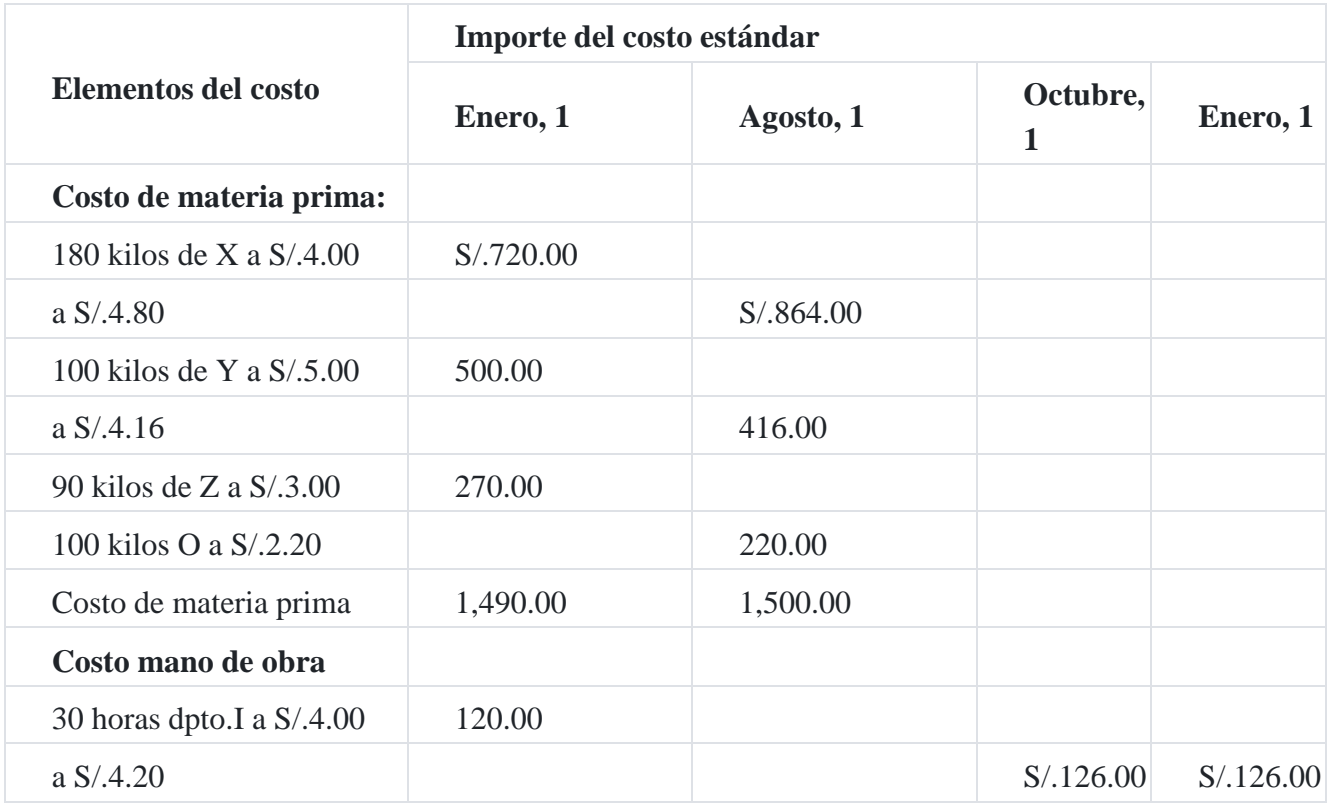

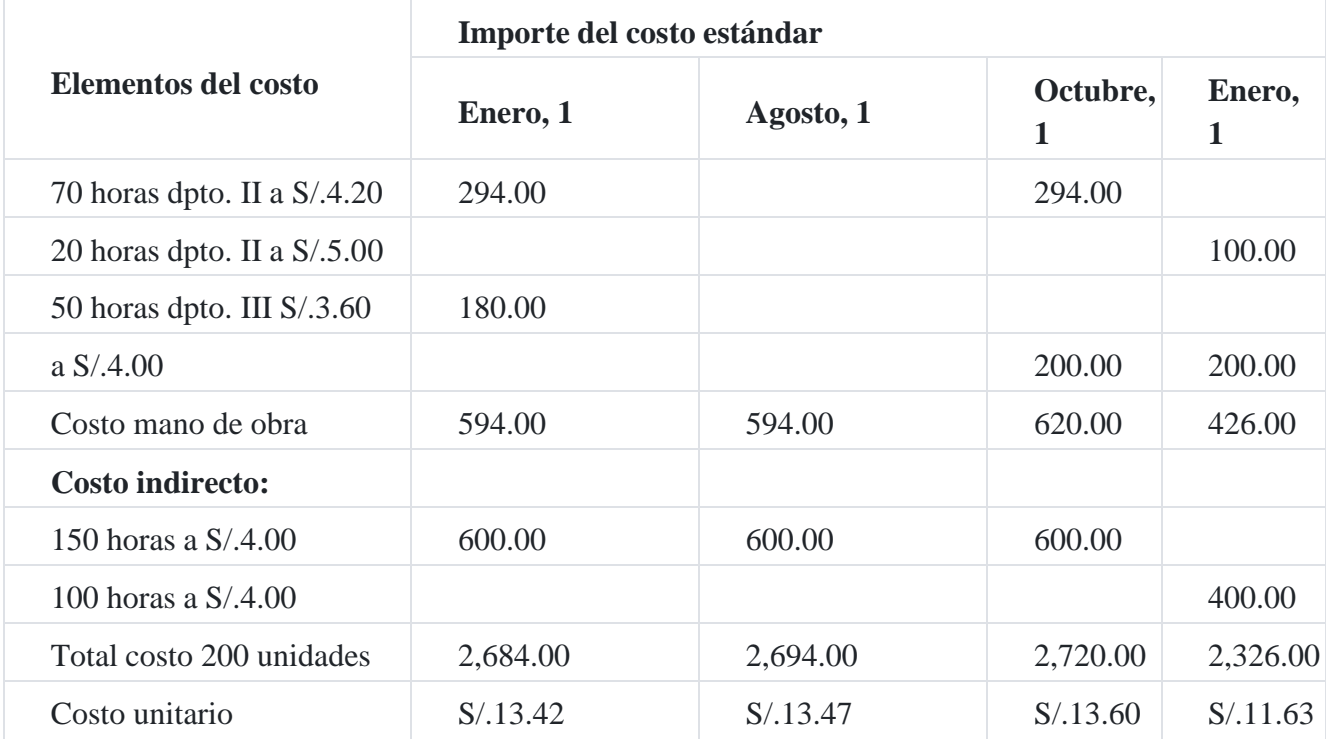

El lector puede observar que la hoja de costos estándar que está siendo cambiada en su contenido, es consecuencia de la evaluación de los costos, es decir por la variación general de los precios según el comportamiento de la economía nacional. Este escenario implica que la empresa tiene que tener un departamento de costo que evalúe el comportamiento de la economía y su impacto sobre los precios de los recursos que inciden en el costo de producción.

# **5. PBI 2012 de Perú creció 6.29%: Análisis**

El año 2012 fue muy bueno para el Perú, porque su economía creció en 6.29%, con este resultado hace que la economía peruana sea la más estable de América Latina, y que durante los últimos 14 años ha tenido un crecimiento consecutivo y Que gracias a esto ha obtenido una mejoría en el bienestar de la sociedad. Para analizar el PBI, será explicando los siguientes cuadros.

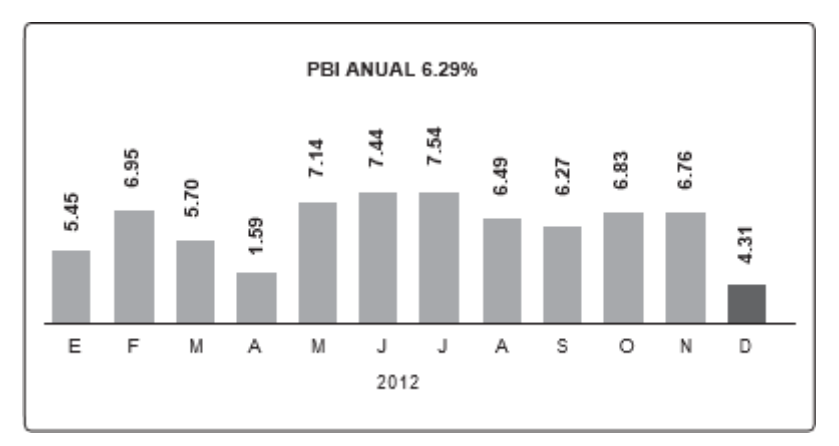

En este cuadro, la tendencia de estos últimos 12 meses fue positivo, pero también hay que considerar que en el mes de diciembre 2012 el PBI solo obtuvo 4.31%. El Ministerio de Economía debe analizar muy bien ese mes, porque puede ser que la crisis económica internacional nos afectó o en qué medida no se pudo manejar el instrumento de política económica que no ayudó al sector privado para que pueda mejorar su producción. Pero lo más importante es que durante los últimos 40 meses nuestra economía siempre ha estado en positivo y eso es un buen panorama para las inversiones privadas, públicas y foráneas.

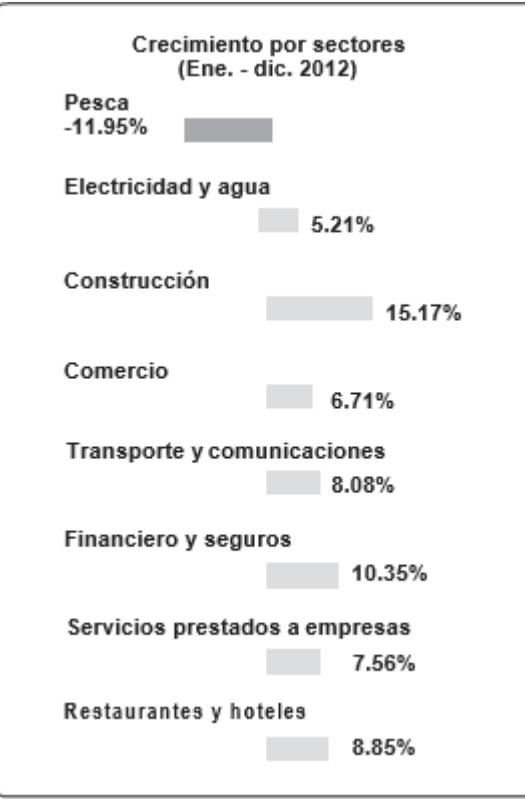

Ahora en este cuadro se analiza cómo se desarrolló cada sector durante todo el año 2012, y es aquí que el sector Construcción fue el más elevado, llegando a tener 15.17%, esto por las grandes inversiones en obras como: infraestructura vial, unidades mineras, plantas industriales, hospitales, centro de recreación, centros comerciales a nivel nacional; y finalmente, por la construcción de viviendas y departamentos por todas las regiones. Lo que también se ha demostrado que un sector en crecimiento es el sector Restaurantes y Hoteles, ya que se ha mantenido con un 8.85%, se sabe que la gastronomía hace que los restaurantes tenga mayor demanda de consumo. Los otros sectores han estado en porcentajes mínimos pero estables, eso fue bueno, pero el sector Pesca, fue en negativo -11.95%, como un país pesquero como el nuestro con un gran litoral tenemos decrecimiento, el consumo de la población es mínimo, así como la sobreexplotación de recursos marinos sin control, hace que este sector este olvidado.

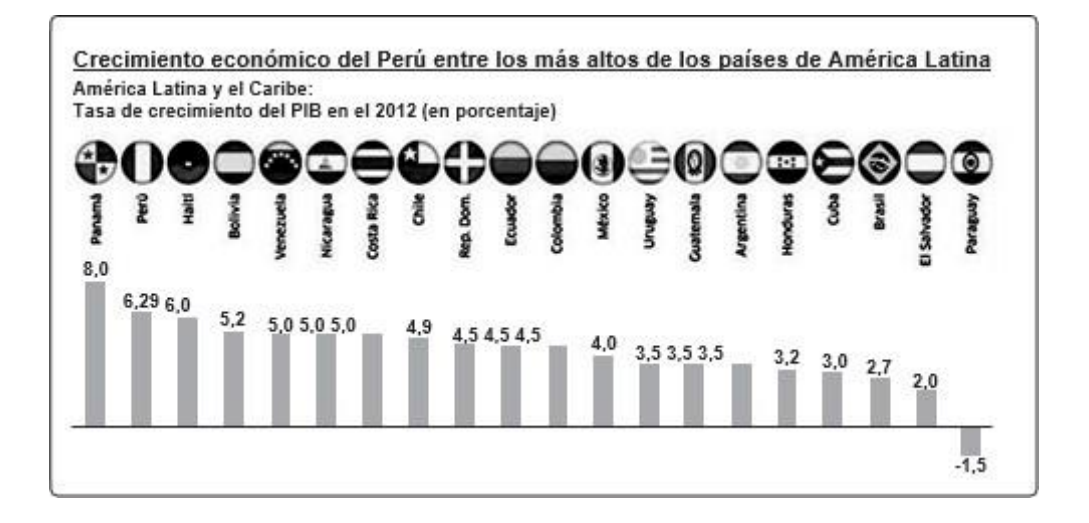

Finalmente, este cuadro hace un comparativo entre la economía peruana y las economías de América del Sur y se puede ver que Perú está como la segunda economía más fuerte de la región. Aunque Brasil sea una economía grande a nivel global, su crecimiento de 2.7% hace que este en el puesto N° 18. México, un país con limite con EE.UU., con alta población y con una buena geografía para hacer comercio internacional, solo tuvo un 4.0%, posicionándose en el puesto N°12. Chile, una economía de libre mercado, con muchos tratados de libre comercio y con poca población, solo tuvo un 4.9%, ocupando un octavo lugar (N° 8) y Venezuela, país exportador de petróleo, solo obtuvo un 5.0%, es decir el quinto lugar (N° 5).

# **6. Conclusión**

La economía peruana se mantiene estable con indicadores internos, pero el Estado tiene que ser equitativo, en ayudar al sector que está mal, hacer políticas públicas o convenios con estos sectores para impulsar mas, pero hay que tener presente que cuando un sector crece o se mantiene estable, sus trabajadores de este sector mejoraran su bienestar, ejemplo: No es justo que los albañiles gocen de su bonanza gracias al crecimiento de su sector mientras que los trabajadores de la embarcaciones marinas es muy incierto. Pero como una vez alguien dijo:

«Que se pasen al otro sector que esta mejor», pero es fácil decirlo en palabras, hay que pensar que son personas adultas, con experiencia en el sector Pesca y que ellos al pasar al otro sector, los sueldos de ese sector creciente caerán porque hay mucha oferta de trabajadores. Por eso el Estado, y en especial el Ministerio de Economía, tiene que ya plantear una política para mejorar al sector Pesca, porque va ser muy difícil que este 2013 este sector logre un resultado positivo<sup>[14](https://tienda.institutopacifico.pe/libros/lectura/contabilidad-de-costos-para-la-toma-de-decisiones/1db2a1dc-173f-4e41-abf1-cc00426ed104#14-1db2a1dc-883)</sup>.

## **Scotiabank: La economía peruana mantendrá un crecimiento de entre 6% y 6.5% durante 2013**

El banco afirmó que esas cifras se registrarán en los próximos meses. El Producto Bruto Interno (PBI) de febrero 2013 habría avanzado un 6%, ligeramente menor al 6.2% de enero de 2013.

Al margen de las fluctuaciones de corto plazo, el Producto Bruto Interno (PBI) continuará creciendo en los próximos meses del 2013 a un ritmo de 6% a 6.5%, alrededor de su nivel potencial, estimó el banco Scotiabank.

Pablo Nano, analista del Departamento de Estudios Económicos de dicha entidad financiera, afirmó que el PBI de febrero 2013 habría registrado una expansión de alrededor de 6%, ligeramente menor al 6.2% de enero.

"En ese sentido, prevemos que se mantendrá el dinamismo de los sectores no primarios vinculados a la demanda interna lo cual sería parcialmente contrarrestado por una desaceleración de los sectores primarios, en especial minería y pesca", indicó en su reporte semanal.

Otro factor que habría limitado el crecimiento del PBI en febrero 2013 es un efecto estadístico. El año 2012 fue un año bisiesto, por lo que en febrero hubo 29 días de producción, uno más que el mismo mes de 2013.

El mencionado efecto también jugaría en contra del avance del PBI de marzo 2013, ya que los feriados de Semana Santa caen este año ese mes y no en abril como en 2012<sup>[15](https://tienda.institutopacifico.pe/libros/lectura/contabilidad-de-costos-para-la-toma-de-decisiones/1db2a1dc-173f-4e41-abf1-cc00426ed104#15-1db2a1dc-429)</sup>.

## **Caso Nº 106**

## **Preparación de un cuadro de las variaciones de costos sobre los estándares**

Los siguientes costos estándares de la empresa **El Parral SAC** para la producción de un lote de 500 unidades de artículo "A" son los siguientes:

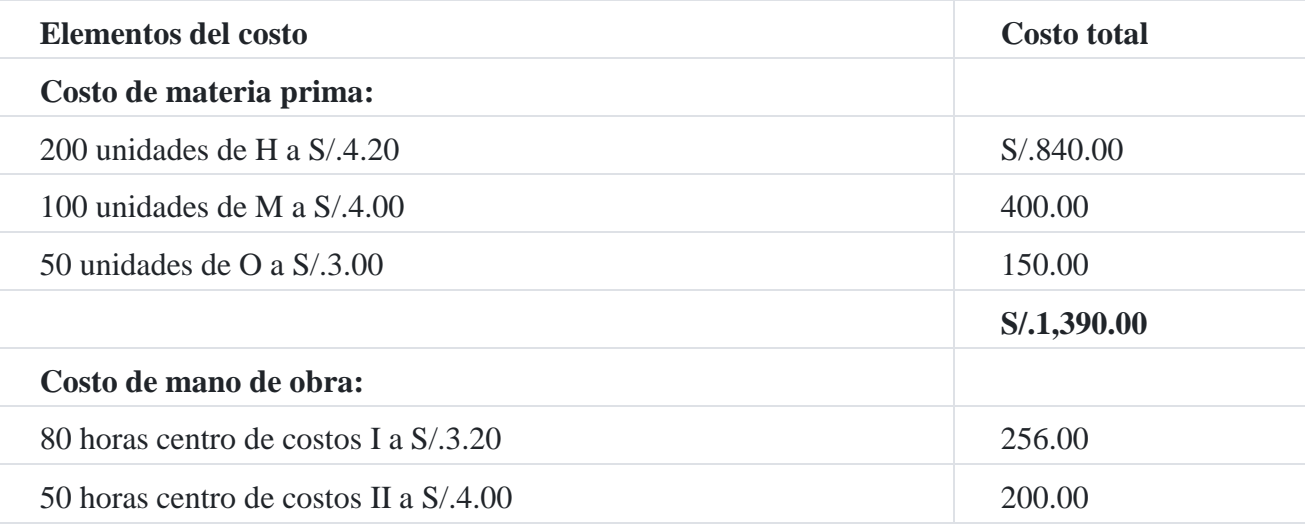

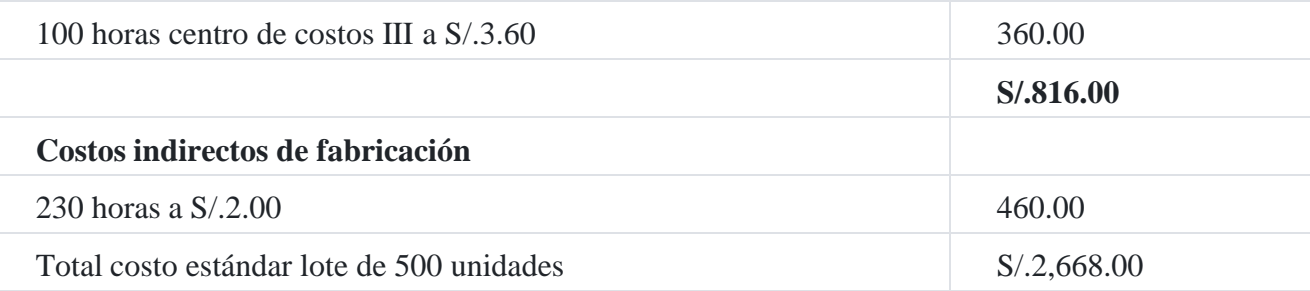

Los costos reales de los 10 lotes durante los seis meses que han pasado fueron los siguientes:

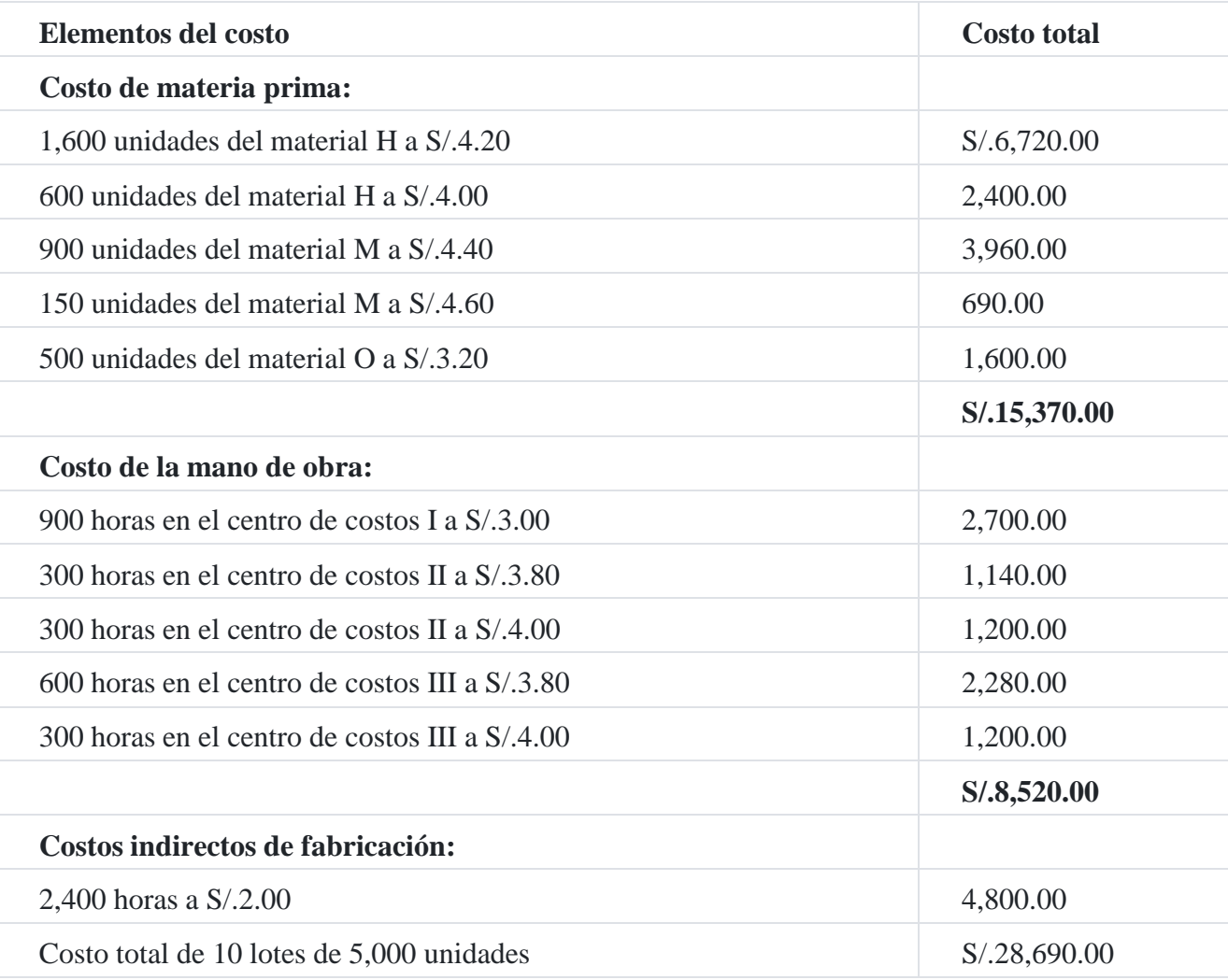

#### **Se solicita**

Preparar un cuadro comparativo que muestre el detalle de las variaciones de los costos estándares.

**Solución**

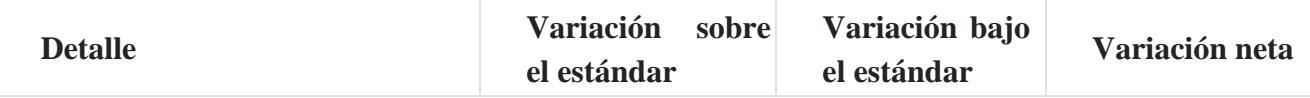

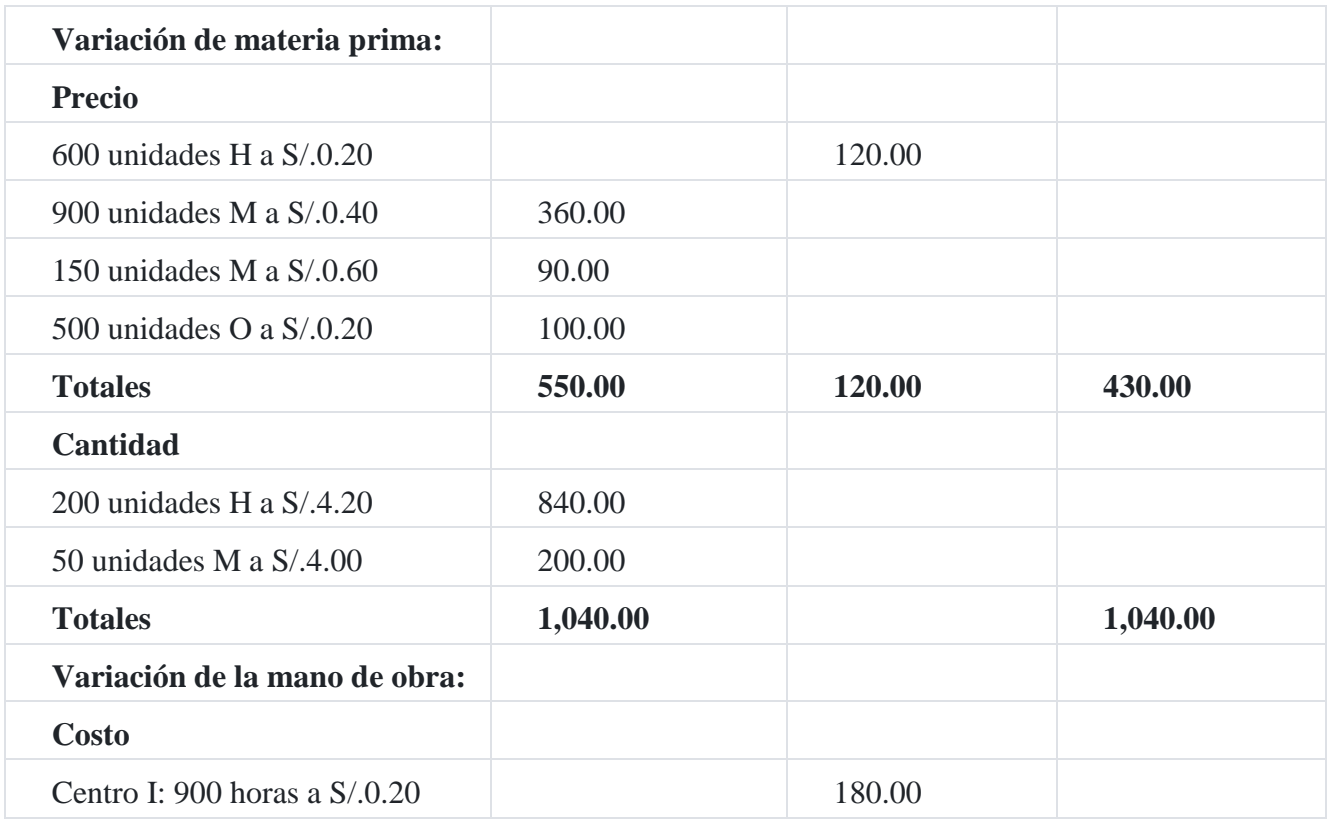

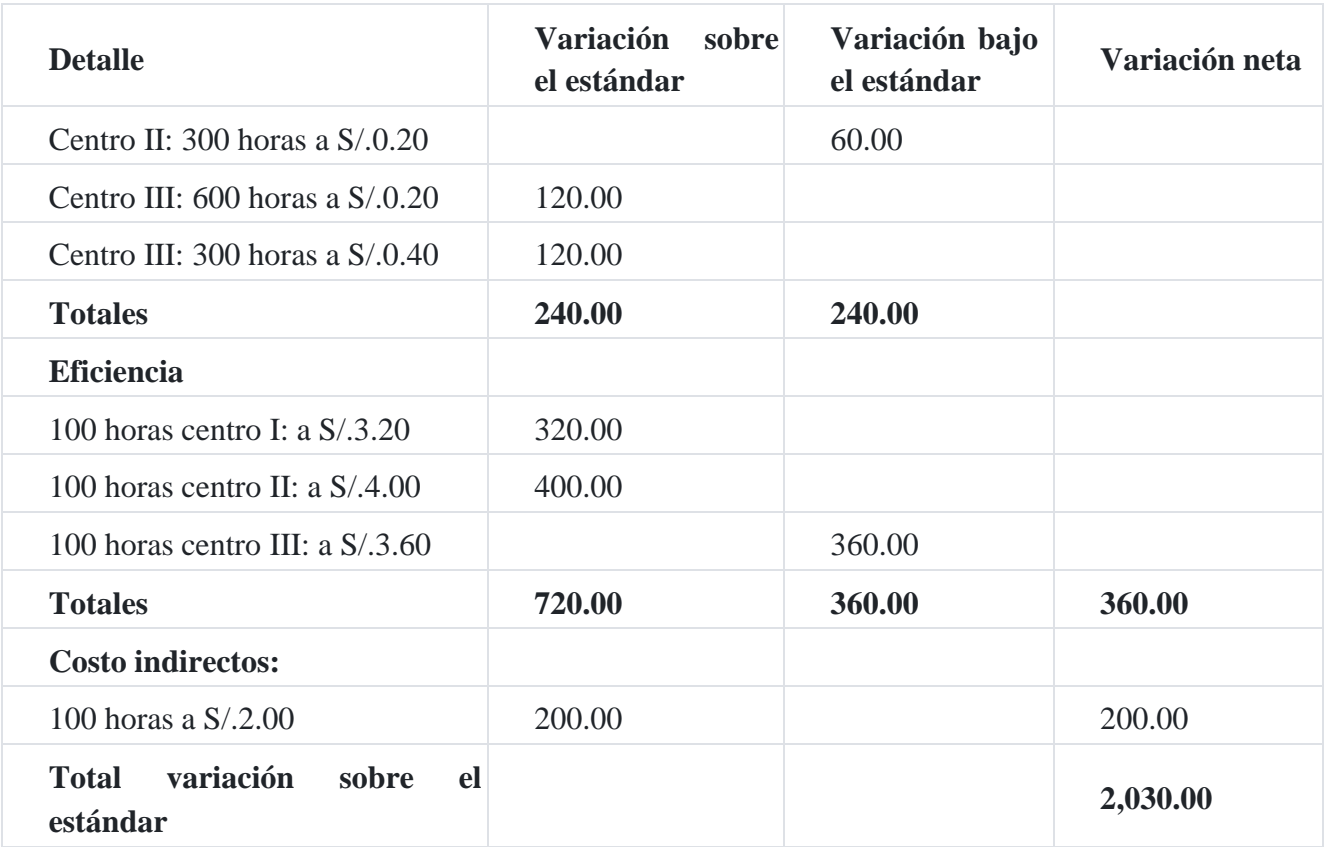

El reporte de las variaciones del costo estándar es de tipo gerencial, como puede verse es bastante resumido, donde aparecen las variaciones netas tanto en términos

monetarios como en unidades física. En el presente caso, las variaciones sobre el estándar asciende a S/.2,030.00.

## **Caso Nº 107**

## **Implementación del sistema de costos estándar en la industria avícola**[16](https://tienda.institutopacifico.pe/libros/lectura/contabilidad-de-costos-para-la-toma-de-decisiones/1db2a1dc-173f-4e41-abf1-cc00426ed104#16-1db2a1dc-560)

## **1. Descripción general de la industria avícola y planeamiento del sistema de costos estándar**

El sistema de costo estándar surge con la necesidad del conocimiento anticipado de los costos, con el objetivo de fijar oportunamente los precios de venta.

Con la aplicación del sistema de costo estándar el control ejecutivo se fortalece, ya que este permite comparar sistemáticamente cifras representativas de hechos planteados como objetivos, con las erogaciones reales hechas para obtener el producto final. Las diferencias que resultan de lo proyectado con lo real y el análisis e investigaciones posteriores a los hechos, proporcionan a la administración un conocimiento objetivo de las causas por las cuales la realidad se aparta de las metas proyectadas (el estándar establecido), permitiendo de esta manera adoptar las medidas correctivas, cuando el problema surja.

## **2. Costeo estándar por procesos**

A la par del desarrollo industrial, históricamente surgió la producción en escala, estandarizada, especializada y mecanizada, en las fábricas se instalaron nuevos departamentos de producción que encarecieron el costo de los productos con el método de órdenes de trabajo; esta situación dio lugar a la conceptualización del método de costos por procesos, el cual es excelente para procesos productivos masivos y de productos estándares.

## **3. Ventajas de la utilización de un sistema de costos estándar avícola**

- Es un instrumento de evaluación de la producción, por que facilita las operaciones de control.
- Permite realizar compras a escala, con alternativas de mejoras en precios, mediante el análisis de las variaciones al costo estándar, mejorando la calidad y eficiencia.
- Las variaciones proveen lineamientos para determinar programas de reducción de costos, mejorando los centros de costos productivos y los parámetros de flexibilidad deseados.
- Los costos estándar son útiles para la toma de decisiones, ya que permiten planear, asignar responsabilidades, políticas y métodos para la evaluación de la actuación de

cada uno de los centros o departamentos; ayudando así a la elaboración de los presupuestos.

## **4. Desventajas que puede ocasionar la utilización de los costos estándar, en una industria avícola**

No se puede tener certeza de que las normas de costos estándar se han establecido en toda la organización con el mismo grado de rigidez o flexibilidad, sino se hace un seguimiento oportuno, de acuerdo con los cambios tecnológicos.

## **5. Efectos de tipo contable**

- El registro de los costos estándar en la contabilidad, permitirá hacer comparaciones con los datos reales, con el objeto de llegar a determinar variaciones que se registrarán en la contabilidad de costos.
- El uso de costos estándar proveerá una medida de lo que deben ser los costos en cada proceso, permitiendo una pronta preparación y presentación de los estados financieros.
- Proporcionará reportes costos por centros de costos.

## **6. Hoja de costos**

La hoja de costo estándar es un elemento auxiliar, cuyo objetivo es calcular el monto de los tres elementos del costo (elementos biológicos, mano de obra y gastos de producción avícola) para un periodo y, además, calcular el costo unitario de cada pollo.

## **7. Cédula de variaciones**

El costo estándar es utilizado como elemento de control administrativo ya que permite realizar comparaciones de las medidas estándares establecidas, con los costos reales incurridos en los distintos centros de costos durante la transformación del producto.

#### **8. Estudio preliminar**

En esta etapa se recolecta datos, por medio de entrevistas y cuestionarios a los trabajadores de la avícola que permitan tener una descripción general de la industria, documentos que se manejan para cada uno de los procesos y toda aquella información que ayude a analizar el funcionamiento de la avícola, para ello es necesaria:

#### **8.1. Investigación inicial**

Esta se hace con la finalidad de obtener un conocimiento general de la industria, de su estructura, recursos tanto materiales como humanos y toda aquella información que sea necesaria para obtener un conocimiento general.

## **8. 2. Plan de trabajo**

Realizada la investigación inicial y determinada la necesidad de efectuar, un estudio formal, se procede a la elaboración de un plan de trabajo; el cual consiste en la comunicación por escrito en forma clara y ordenada de la definición del sistema de costos, los objetivos que se persigue y el tiempo necesario para poder desarrollarlo; el cual concluye con la presentación de un informe final.

### **8.3. Planeación del sistema de costos**

El diseñar un sistema de costos permitirá conocer todos aquellos costos incurridos en cada uno de los procesos de producción (incubación-nacimiento y engorde de pollos), cuyo principal objetivo es producir información oportuna, veraz y confiable que satisfaga las necesidades de la administración de la empresa.

Para diseñar el sistema de costos se debe tener conocimiento de cada uno los procesos, las necesidades de información requeridas en los mismos, las cuales son: las unidades entrantes y salientes en cada proceso, los niveles de infertilidad y mortandad, el avance y desarrollo biológico del producto entre otros, las operaciones que se realizan así como los documentos utilizados.

Los libros principales y registros auxiliares deben diseñarse conforme a los requerimientos legales y necesidades internas de información contable; así también los estados financieros deben elaborarse de acuerdo a las necesidades de información y particularidades de la avícola, sin dejar de observar las Normas Internacionales de Información Financieras (NIIF), asimismo, cumpliendo con las exigencias fiscales del país y de otras entidades de control.

Debe considerarse un plan de cuentas, que permita identificar los rubros y transacciones de la entidad, para evitar dualidad de cuentas, asimismo, para que la elaboración de estados financieros sea más clara y eficiente.

Para determinar los costos estándar se requiere de datos formulados por profesionales expertos como ingenieros industriales, zootecnistas, médicos veterinarios, contadores entre otros, dichos datos conllevan a determinar el manejo de los elementos biológicos e insumos, los equipos y las herramientas, aprovechamiento de la capacidad instalada, consumo de materiales, mano de obra y tiempos necesarios de producción que sirven para elaborar la hoja técnica del costo estándar de producción.

# **6.1. Diseño de los instrumentos aplicables para la organización y control en el sistema de costos**

Para concentrar el proceso de la información de los costos avícolas, estos se pueden acumular en los siguientes informes:

- 1. Informes de producción.
- 2. Informes de costos.
- 3. Manual contable.

## **a. Informes de producción**

En este informe, se refleja los volúmenes físicos de producción, las unidades pérdidas (mermas normales), las unidades terminadas y trasferidas al siguiente proceso, así como las unidades recibidas al inicio del proceso tal como se ilustran en los formatos N° 01 y N° 02.

## **Formato N° 1**

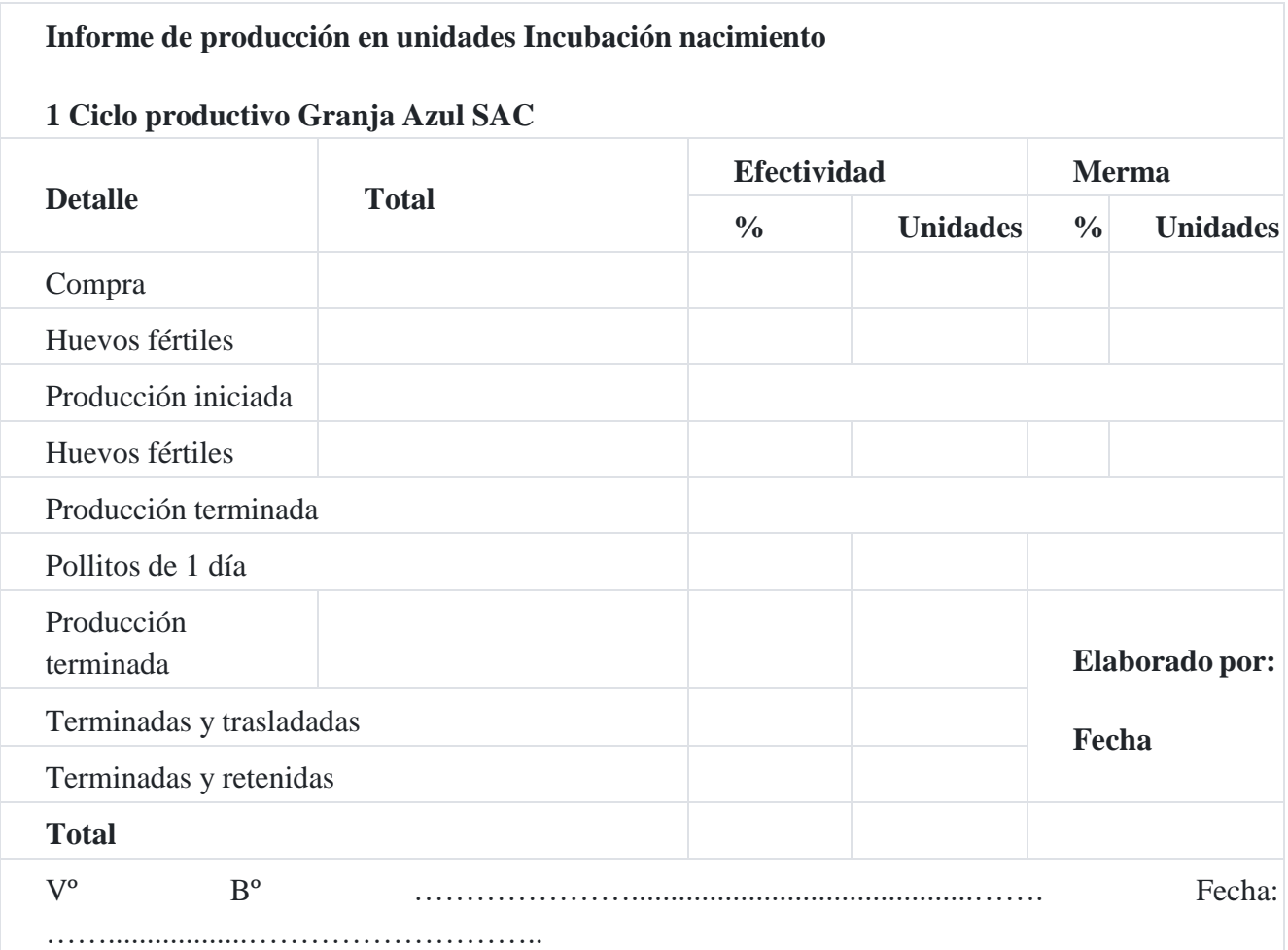

#### **b. Informes de costos**

Los informes de costos son muy útiles para la planeación y selección de alternativas ante una situación dada, existe diversidad de informes que pueden proporcionar a la gerencia un instrumento de control; los informes sobre los costos son el reflejo de las cédulas de variaciones de cada uno de los centros del costo entre ellos destacan:

## **Formato N° 2**

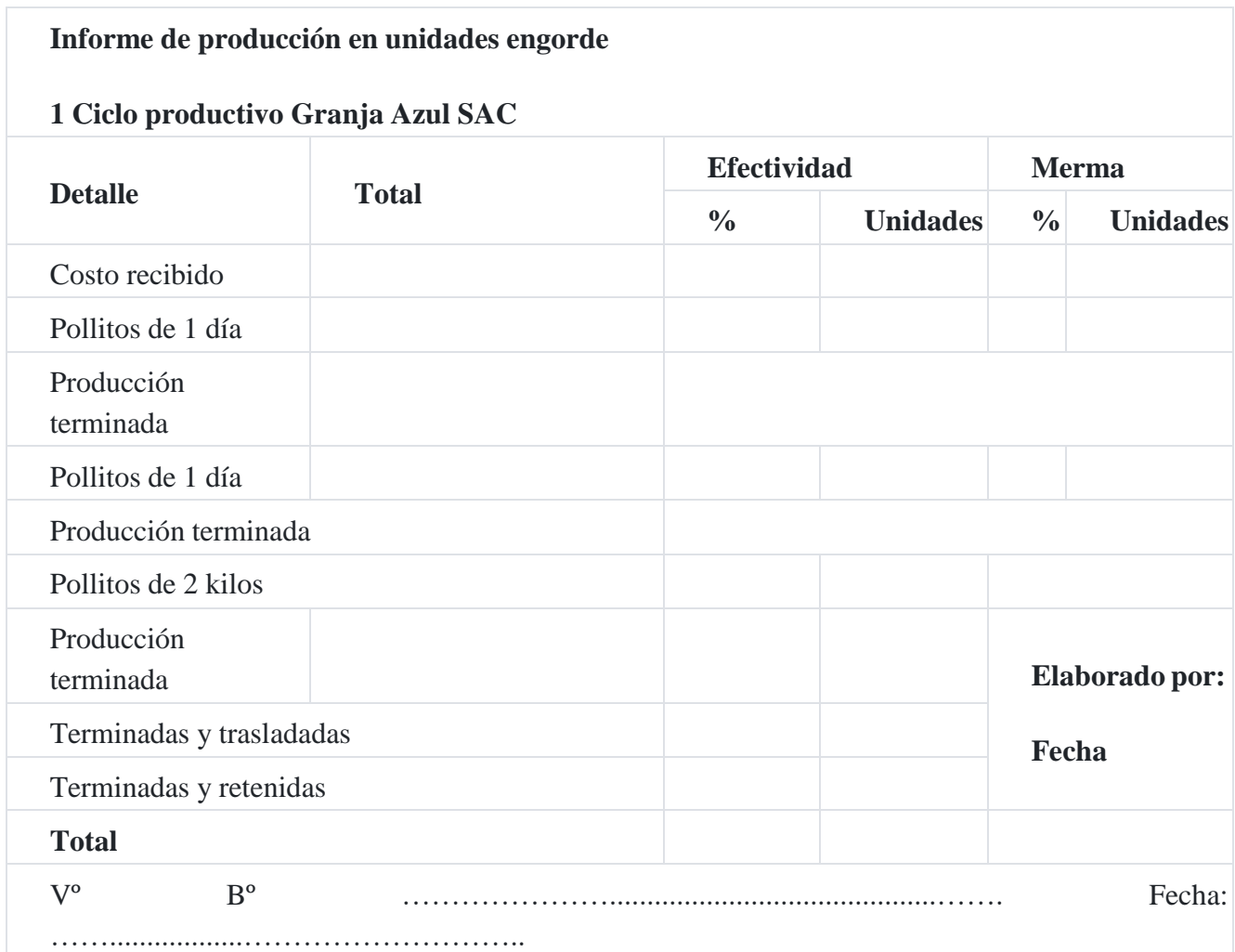

## **c) Manual contable**

Es un documento del departamento de contabilidad en el cual se indican los objetivos, función, finalidad y conceptos básicos de la contabilidad avícola, las operaciones esenciales y el desarrollo de los registros, en cada uno de los procesos contables que conducen a la elaboración, análisis e interpretación de estados financieros.

## **6.2. Cuentas principales**

Parte de las cuentas del plan contable de la industria agrícola tiene su particularidad en cuenta a nombre, pero bajo el principio de la partida doble, así tenemos por ejemplo:

- Cuentas de inventarios
	- 21. Productos terminados
- 23. Productos en proceso
- 24. Materia primas
- 25. Materiales auxiliares, suministros y repuestos
- 35. Activo biológicos
- Cuentas de costos
	- 90. Costo de producción estándar
	- 91. Costos de producción real
	- 92. Materiales en proceso estándar
	- 93. Mano de obra en proceso estándar
	- 94. Costos indirectos en proceso estándar
	- 99. Variaciones estándares

Para diseñar el plan de cuentas de la empresa avícola, el primer paso es identificar las cuentas de cada elemento que intervendrán en el proceso de registro y control del proceso productivo y operativo de acuerdo a la estructura que tiene el plan contable general empresarial, según detalle que se indica a continuación:

- Elemento 1 Activo disponible y exigible
- Flemento 2 Activo realizable
- Elemento 3 Activo inmovilizado
- Flemento 4 Pasivo
- Elemento 5 Patrimonio neto
- Elemento 6 Gastos por naturaleza
- Elemento 7 Ingresos
- Elemento 8 Saldos intermediarios de gestión
- Elemento 9 Contabilidad analítica de explotación
- Elemento 0 Cuenta de orden

El segundo paso en el diseño del plan de cuentas es definir o especificar la estructura y dinámica de cada cuenta que intervendrá, siguiendo siguientes pautas:

 **Elemento:** Se identifica con el primer dígito y corresponde a los elementos de los estados financieros.

- **Rubro o cuenta:** A nivel de dos dígitos, es el nivel mínimo de presentación de estados financieros requeridos.
- **Subcuenta:** Acumula clases de activos, pasivos, patrimonio neto, ingresos y gastos del mismo rubro, desagregándose a nivel de tres dígitos;
- **Divisionaria:** Se descompone en cuatro dígitos e identifica el tipo o la condición de la subcuenta.
- **Subdivisionaria:** Se presenta a nivel de cinco dígitos. Indica valuación cuando existe más de un método para medirla, u otorga un nivel de especificidad mayor.

## **6.3. Procesos productivos del pollo de engorde**

Es de suma importancia el conocimiento de los procesos productivos y las necesidades de información que se requieren en cada uno de ellos, para poder desarrollar el diseño del sistema de costos estándar. A continuación, se detallan los procesos productivos.

## **6.3.1. Incubación-Nacimiento**

Este proceso se inicia con la recepción del huevo fértil que proviene de las granjas reproductoras; ya en la planta este es seleccionado y embandejado, para ser introducido a las máquinas incubadoras, al cumplir el embrión 19 días de estar en las incubadoras se traslada a las máquinas nacedoras, donde los huevos. permanecerán por dos días más hasta el nacimiento de los pollitos y para ello es necesario utilizar el formato N° 03 para el control del costo.

Con respecto al producto huevo, es necesario tener en cuenta lo siguiente:

- 1. Los huevos fértiles deben ser de preferencia de 55 a 65 gramos de peso, ya que los muy pequeños tienen escasos componentes para alimentar al embrión, por el contrario los huevos grandes y extras que son la minoría provocarían camadas muy disparejas.
- 2. La humedad del cuarto de conservación debe ser entre un 70 a 80 por ciento de humedad relativa del aire para que el huevo evapore la menor cantidad de agua posible.

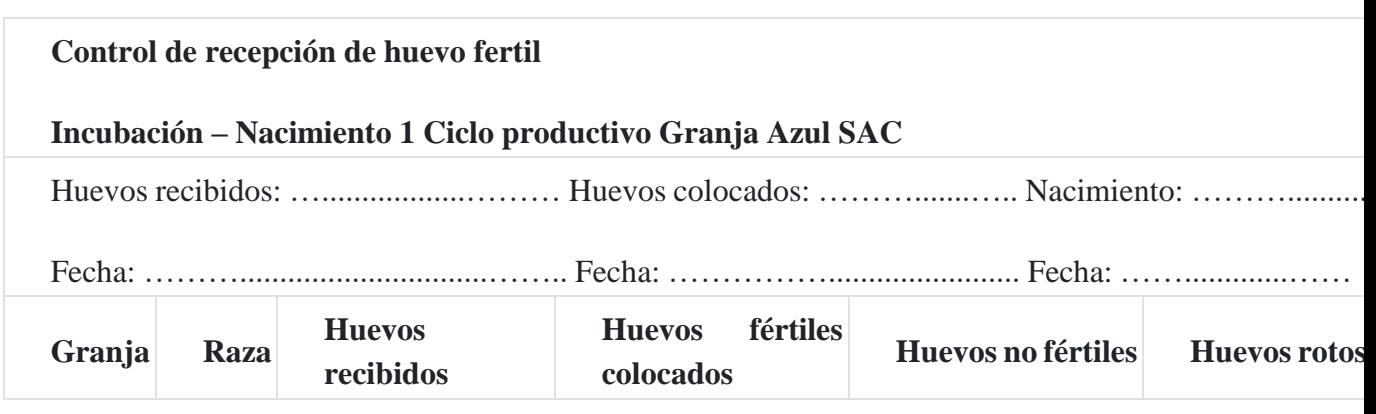

## **Forma N° 3**

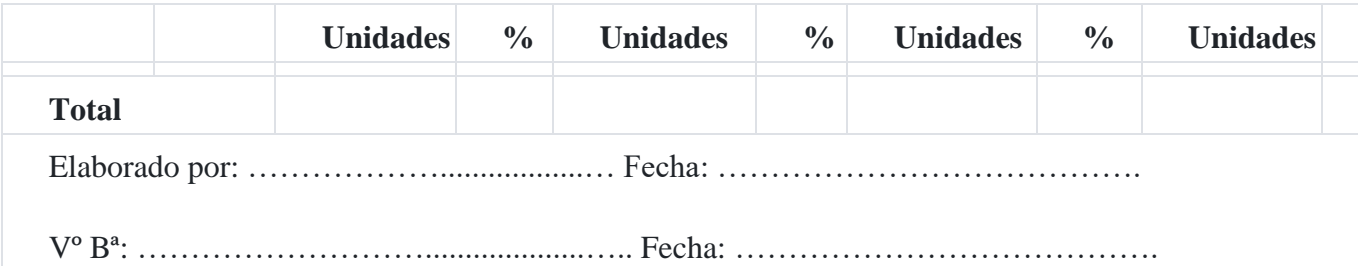

En el cuarto de conservación, se debe mantener un ambiente controlado que no exceda los 18 ºC, para tener una evolución normal del embrión.

- El tiempo idóneo de espera para incubar los huevos fértiles es de dos a siete días, pasado este tiempo se producirá una disminución progresiva del porcentaje de incubabilidad de los huevos, así como un retraso en el tiempo de nacimiento.
- El transporte debe realizarse en camiones adecuados, con temperatura y humedad controlada.
- La genética de la estirpe; cuanto más pequeña sea la raza, más corto será el periodo de incubación, ya que los huevos más pequeños nacen antes que los más grandes, las razas más pequeñas comienzan el picaje del cascarón unas horas antes que las razas más pesadas.

Una vez considerados toda esta serie de puntos críticos en la producción del huevo incubable, antes de ser introducido en la incubadora, es necesario que se determine: número de huevos a incubar, la fecha y hora de carga en las máquinas incubadoras, los nacimientos proyectados, tanto en unidades como en porcentajes, para establecer la productividad de cada carga (ciclo), para ello es necesario utilizar el siguiente formato:

## **Formato N° 4**

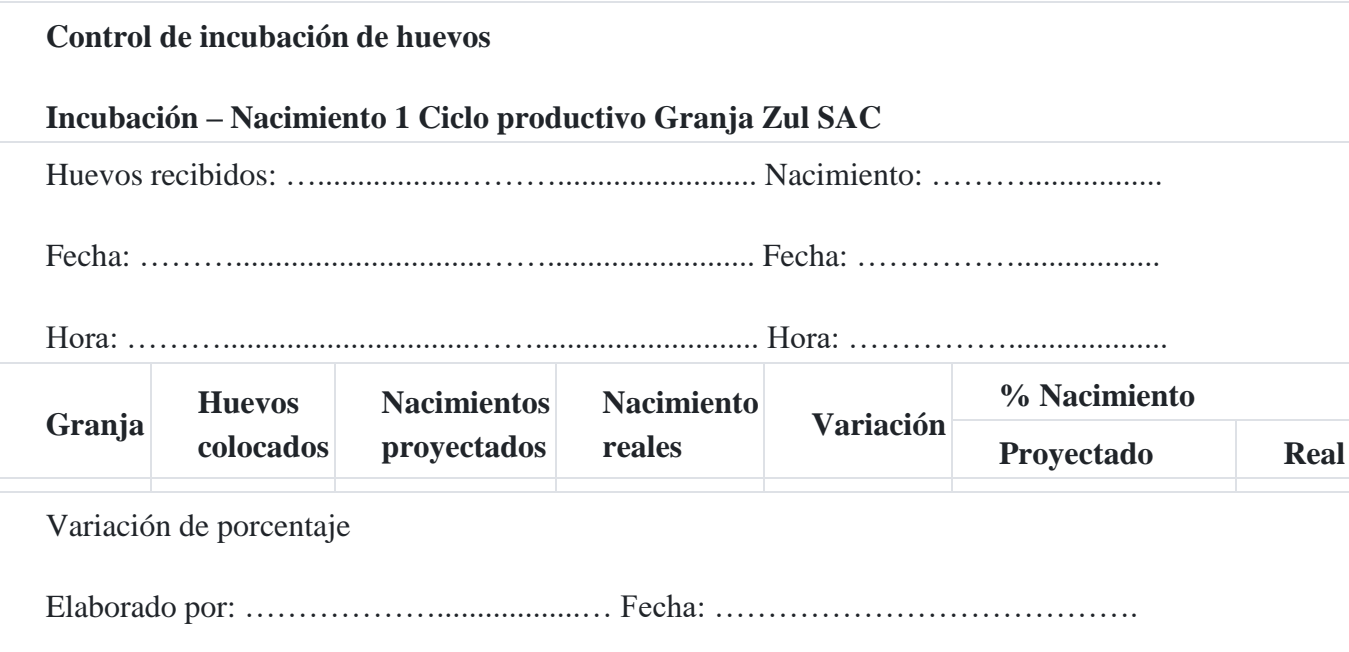

Vº Bª: ………………………....................….. Fecha: ………………………………….

Después de tomar en cuenta las proyecciones anteriores, los huevos son introducidos en las incubadoras donde permanecerán durante diecinueve días; los procesos en este centro son secuenciales, es decir que una vez terminado un ciclo productivo inmediatamente se realiza la siguiente carga en las máquinas, en otras palabras, se inicia el siguiente ciclo de incubación, finalizado el ciclo se termina de llenar el formato N° 4.

Las máquinas incubadoras programan los siguientes parámetros:

### **a. Temperatura**

Esta debe ser de 37.5 ºC, ya que es la que debe tener el centro del huevo fértil, estas temperaturas se mantienen durante los primeros diecinueve días de incubación y los últimos dos días, que es el periodo de nacimiento, se disminuye un grado (en las máquinas nacedoras), debido a que los huevos durante el proceso de incubación van desprendiendo calor. Si ocurre un sobrecalentamiento, se provocará un adelanto del proceso de incubación, posibles muertes o defectos embrionarios, por el contrario, si el calor no es suficiente existirá un retraso del proceso de incubación, posibles muertes o defectos embriológicos.

### **b. Humedad**

Este parámetro es determinante para la calidad de la incubación, normalmente se utilizan humedades de 83% en las incubadoras, lo que corresponde a una humedad relativa al ambiente de un cincuenta y siete a un sesenta por ciento, con estrechos márgenes de diferencia hasta el decimonoveno día de incubación, de ahí se mantiene en un setenta por ciento; en las nacedoras se utilizan humedades del 89%.

## **c. Ventilación**

Su función es proporcionar a los huevos en todo momento un aire que contenga un veintiuno por ciento de oxígeno para poder así contrarrestar el intercambio de dióxido de carbono por parte de los mismos, la tolerancia al dióxido de carbono se ha establecido en un 0.5 por ciento, reduciéndose la incubabilidad proporcionalmente ante cualquier aumento de dicha cantidad.

## **d. Fumigación**

Todas las incubadoras permiten fumigar los huevos; conviene realizarlo solo durante las doce primeras horas de incubación, pues de lo contrario el riesgo de matar a los embriones es muy alto, por ejemplo, se puede fumigar con formol y aceite mineral.

### **e. Volteo**

Este es un factor muy importante para el embrión, ya que en forma natural la gallina cuando está poniendo huevos, voltea con el pico los huevos que incuba, favoreciendo la ventilación y distribución del calor hacia el huevo fértil.

## **f. La ovoscopía**

Se llama así a las observaciones que se hacen constantemente durante la incubación, para no perder de vista el proceso.

### **g. Nacedoras**

La transferencia de las incubadoras a las nacedoras normalmente se realiza el día diecinueve, el momento óptimo es cuando el cinco por ciento de los huevos estén picados; la transferencia debe ser lo más rápida posible y en condiciones de temperatura y humedad que no causen un cambio brusco con respecto a los parámetros que los huevos tenían en la incubadora, asimismo debe tenerse sumo cuidado pues cualquier impacto brusco provocaría una fisura o rotura del huevo provocando la posterior muerte del embrión.

Después de la transferencia, los huevos permanecen en las nacedoras durante los días veinte y veintiuno, llegado este momento, todos los huevos deben tener un desarrollo embrionario similar para que el nacimiento de las aves sea lo más homogéneo posible en cuanto a la hora de sacar los pollitos, para evitar deshidrataciones de los pollitos en las máquinas nacedoras.

En las nacedoras no se controlarán los mismos parámetros que en las incubadoras, ya que la temperatura en esta fase debe ser inferior a la de incubación, facilitando así el picaje de la cáscara por parte del pollito; asimismo, hay que aumentar la humedad para facilitarle al ave dicha acción.

Una vez nacidas todas las aves, son vacunadas y trasladadas a las granjas de engorde; para ello, deben realizarse una serie de labores, que aún no siendo tan vitales, como las anteriores son muy importantes.

Una vez concluido el proceso de incubación-nacimiento, se lleva el control de los nacimientos de las aves, determinando el número de huevos colocados, las aves nacidas, tanto de primera como de segunda, los pollitos nacidos descartados y los pollitos no nacidos, para ello se utiliza el siguiente formato N° 5.

## **Formato N° 5**

## **Control de nacimiento de pollitos Incubación – Nacimiento**

## **1 Ciclo productivo Granja Azul SAC**

Incorporación o ingreso: Nacimiento:

Fecha: Fecha:

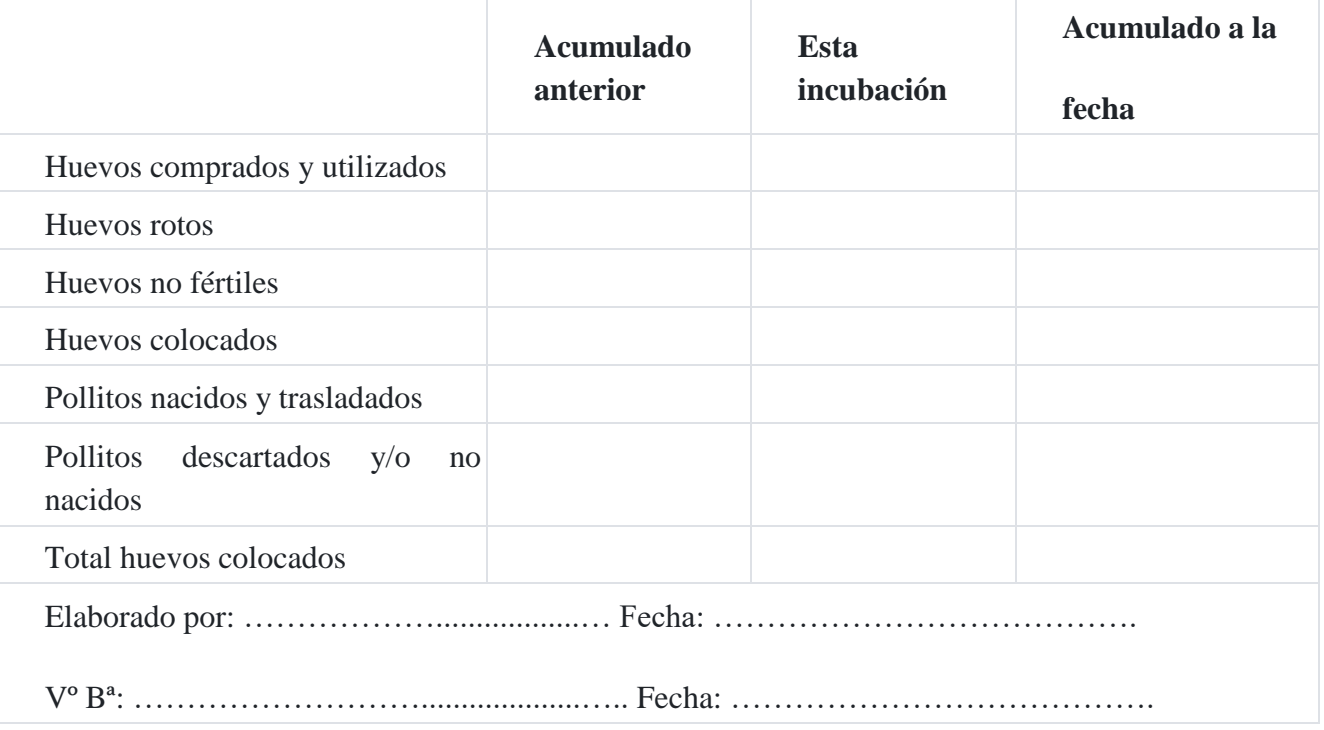

Si se alcanza en este proceso todas las labores con éxito, se logrará trasladar al siguiente proceso, un producto de calidad, sanidad y vitalidad manifiesta, que posiblemente no dará ningún problema en el proceso de engorde. "Ingreso indiscriminado de los visitantes sin tomar las precauciones correctas".

El flujo siguiente muestra cada una de los pasos que son necesarios realizar para que el proceso de incubación-nacimiento se desarrolle con éxito.

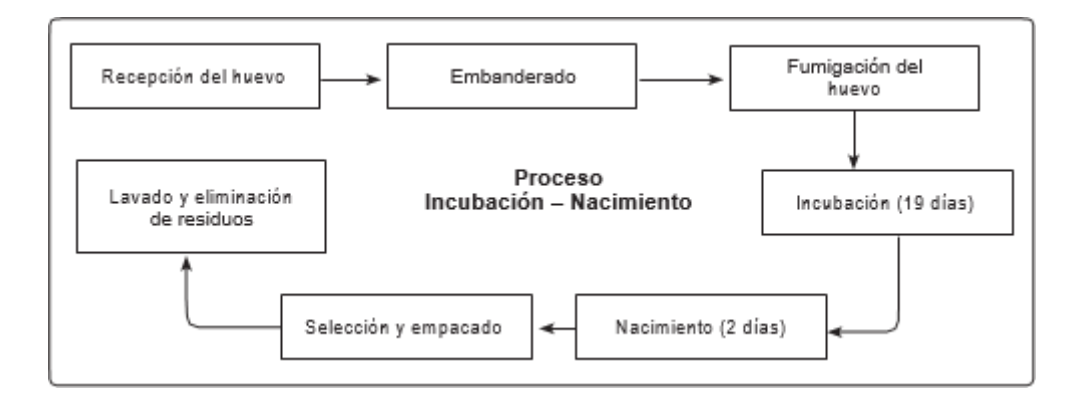

# **6.3.2. Engorde de pollos**

El centro de engorde de pollos está constituido por galpones diseñados específicamente para este fin, todas las instalaciones debidamente equipadas, con bebederos, comederos, ventilación, calefacción entre otros, para brindarles un adecuado alojamiento a las aves.

Los pollitos nacidos son trasladados a los galpones en cajas de cien pollitos cada una; se considera que los resultados estándar en el sexo de los pollitos; es de un cincuenta y dos por ciento para hembras y un cuarenta y ocho por ciento para machos.

Los pollitos se cuentan antes de colocarlos dentro del círculo criadora, luego se anota en un registro de control el número total de pollitos recibidos y al finalizar el ciclo se anota el total de las unidades terminadas y trasladadas; para ello se utiliza el formato N° 6.

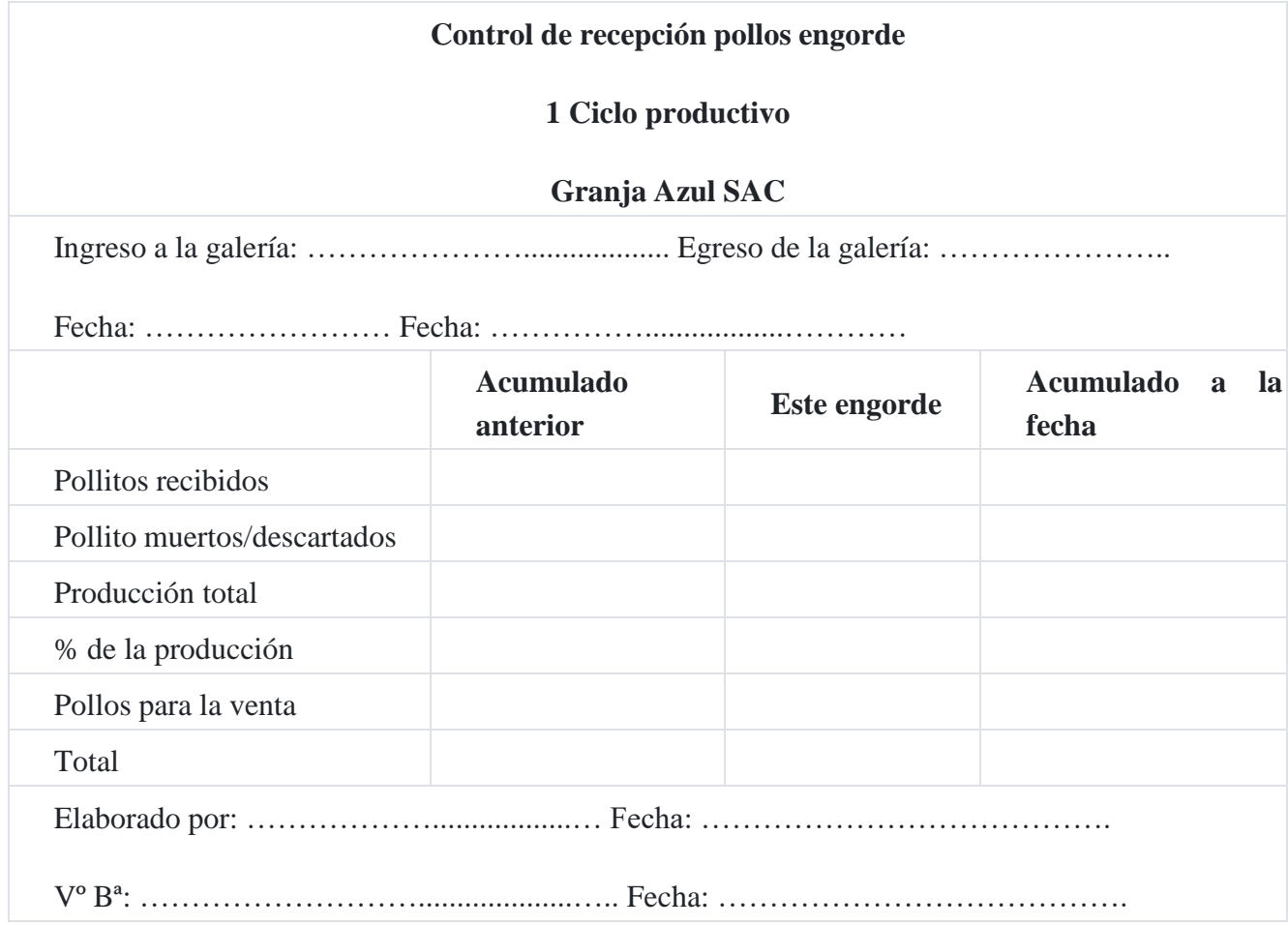

## **Formato N° 6**

Pasada una o dos horas de la llegada de los pollitos al galpón se les suministra el alimento, ya que los pollitos al primer día de nacidos todavía se alimentan del saco vitelino (la yema del huevo), por lo tanto es preciso que este se absorba completamente.

Actividades necesarias a desarrollar en el proceso de engorde por semana:

#### **Primera semana**

Debe revisarse la temperatura continuamente, esta debe estar entre 30 y 32ºC; de lo contrario, es necesario realizar el manejo de cortinas (mantas que se colocan en las galeras para evitar que entre el frío a las galpones).

Para llevar el control del avance de crecimiento y peso de las aves es preciso realizar pesajes una vez por semana y anotar en el registro en el formato N° 07.

## **Formato N° 7**

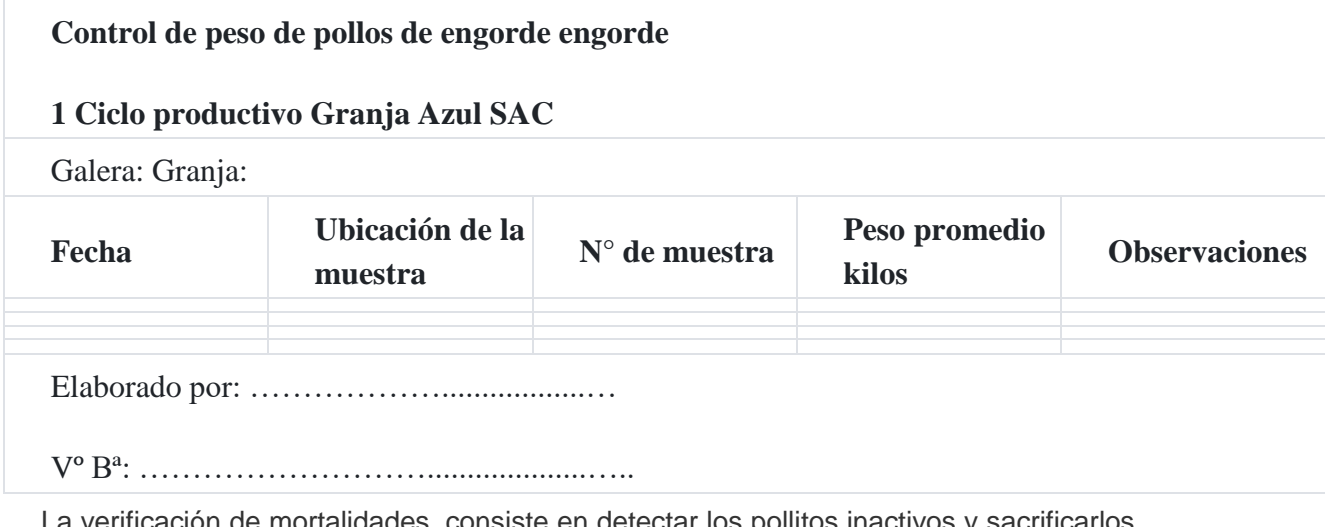

La verificación de mortalidades, consiste en detectar los pollitos inactivos y sacrificarlos y desechar las aves muertas lo más pronto posible, cuyo registro se puede hacer en el formato N° 08.

## **Formato N° 8**

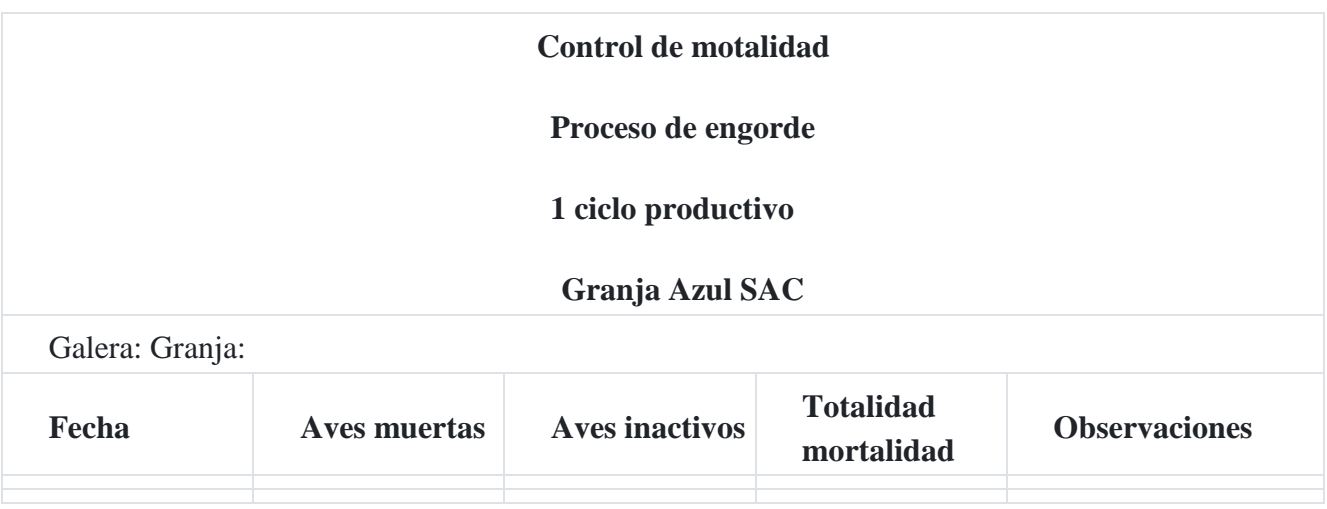

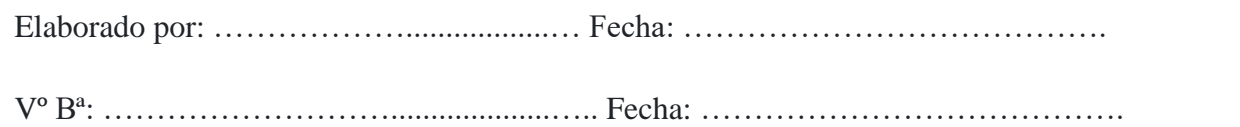

### **Segunda semana**

La temperatura debe estar entre 26 y 28 ºC. La primera labor del día es apagar las criadoras (es en esta semana cuando se les retiran las criadoras) y bajar las cortinas totalmente.

Lavar y desinfectar todos los días los bebederos, cambiar el agua de los pediluvios de desinfección de ingreso y realizar manejo de las camas; verificar el consumo de alimento e inventarios.

Realizar pesajes una vez por semana (forma 7), anotar en el registro (forma 8) las mortalidades y deshacerse de ellas lo más pronto posible.

### **Tercera semana**

La temperatura debe estar entre 24 y 26 ºC, el día veintiuno se deben quitar definitivamente las cortinas (climas cálidos y medios), pero gradualmente tres días antes del día veintiuno, se van bajando un poco día tras día; una vez quitadas las cortinas definitivamente se lavan y desinfectan.

#### **Cuarta semana**

Es a partir de esta semana donde disminuyen las actividades de manejo, pues el pollo ya está ampliado por todo el galpón, no hay criadoras, ya están los bebederos automáticos y comederos de tolva, no se realiza el manejo de cortinas; la temperatura dentro del galpón debe ser ambiente en los climas cálidos y medios.

#### **Quinta semana**

De esta semana en adelante los cuidados y manejos son los mismos, salvo que se llegaran a presentar enfermedades.

# **6.4. Data del proceso operativo del sistema de costo estándar en la industria avícola de pollo de engorde**

La avícola **Granja Azul SAC** se dedica a la incubación de huevos fértiles y posterior engorde de pollos; el proceso productivo se desarrolla en dos centros de costos: el de incubación-nacimiento y el de engorde. El proceso productivo de estas aves empieza con la obtención de huevos fértiles por medio de las gallinas reproductoras; una vez que los

ponen son llevados a instalaciones especiales que cuentan con grandes incubadoras que mantienen los huevos a la temperatura óptima durante 21 días que dura el periodo de incubación-nacimiento; luego, cuando nacen los pollitos, son colocados en bandejas (cajas) para ser trasladados a las granjas de engorde, por un periodo de 42 días para llegar al producto final carne de pollo (pollo en pie de 2 kilos).

## **6.5. Información presupuestada**

Para el presente caso se toma como base año de 357 días (17 ciclos x 21 días), en los cuales el presupuesto se realiza por 17 ciclos del proceso productivo, 21 días para el centro de incubación-nacimiento y 42 días para el centro de engorde; dando como resultado 63 días para concluir un ciclo completo del proceso productivo; en 3 jornadas de trabajo de 8 horas cada una.

## **6.5.1. Centro de incubación-nacimiento**

En este centro se utilizan huevos fértiles, para obtener pollitos de un día de nacidos, después de un proceso de 21 días (19 días en las máquinas incubadoras y 2 días en las máquinas nacedoras).

## **Elementos biológicos e insumos**

El elemento de transformación en este proceso es el huevo fértil, cada uno debe tener un peso estándar de 55 a 65 gramos, para poder cumplir con los estándares establecidos, siendo la materia prima que se utiliza para esta fase del proceso; para cada 100 pollitos de un día de nacidos se necesitan 119 huevos fértiles, a un costo estándar de S/.3.60 c/u.

En este proceso a los pollitos nacidos, se les aplica una dosis de vacuna, antes de ser trasladados al siguiente centro de producción, las vacunas son compradas en frascos de 1,000 dosis c/u, a un costo estándar de S/.235.00 cada frasco.

## **Mano de obra**

En este centro trabajan tres personas, una persona por turno; los cuales ganan en total y en conjunto por los 17 ciclos productivos (S/.240,040) que incluye la bonificación

## **Gastos de producción avícola**

Para que este proceso se desarrolle es necesario incurrir en los siguientes gastos:

**Gastos de producción avícola**

**Proceso de incubación-nacimiento**

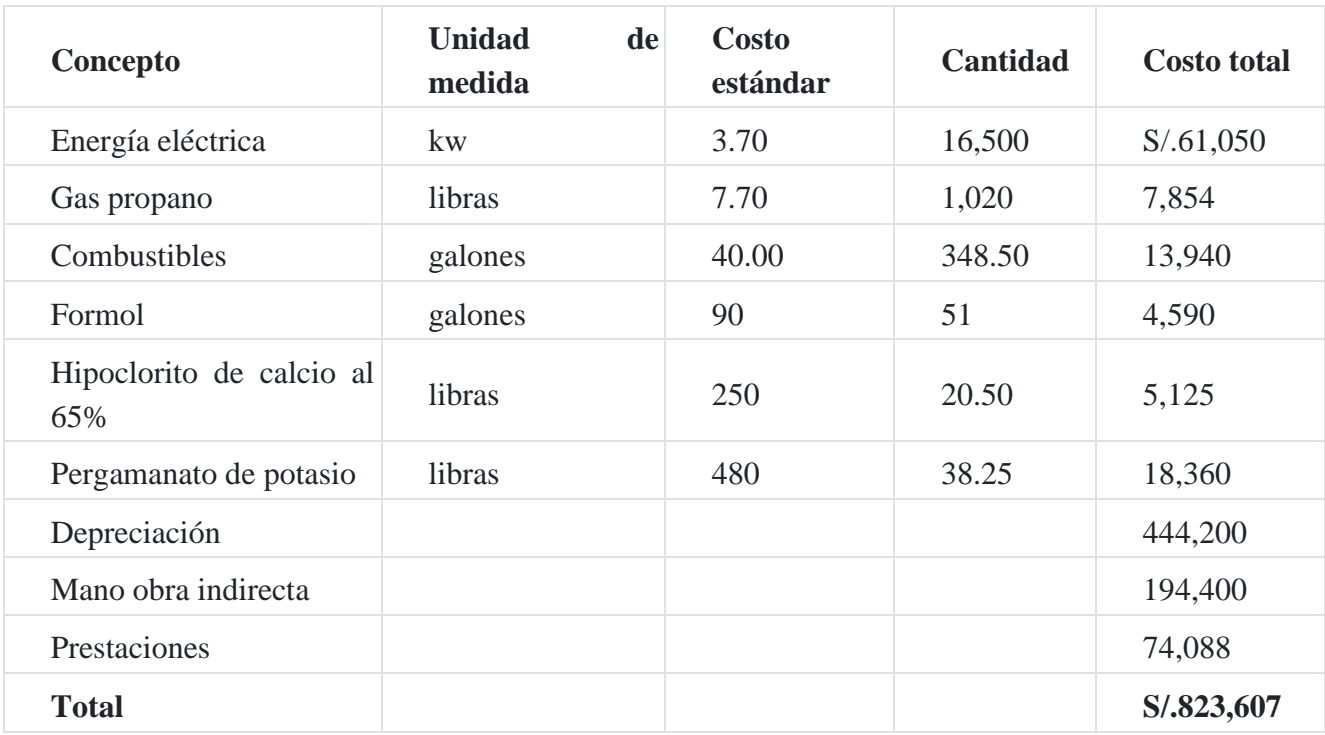

## **Presupuesto 17 Ciclos productivos**

## **6.5.2. Centro de engorde**

En este centro se recibe a los pollitos de un día de nacidos, los cuales después de pasados 42 días (17 ciclos paralelos) se convierten en pollos vivos de 2 kilos cada uno y es aquí donde termina el proceso productivo, para convertirse en producto para la venta (pollo vivo en pie). En este proceso existe una merma normal del 5% de mortalidad de pollitos recibidos del primer centro; el cuidado de los pollos se realiza en galeras totalmente automatizadas. Es importante señalar, que en el segundo centro se necesita el doble de la capacidad instalada que en el primer centro para cubrir el total de la producción. En este centro, los ciclos son paralelos, conforme se recibe la producción del primer centro.

## **Elementos biológicos e insumos**

Para este proceso, lo constituyen los pollitos de un día de nacidos, de los cuales para poder obtener 100 pollos de 2 kilos c/u, se necesitan 105 pollitos. Este centro tiene capacidad de producir 47,965 pollos por ciclo productivo.

Dentro de los insumos necesarios están:

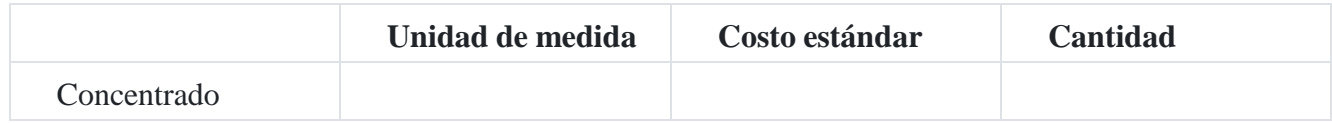

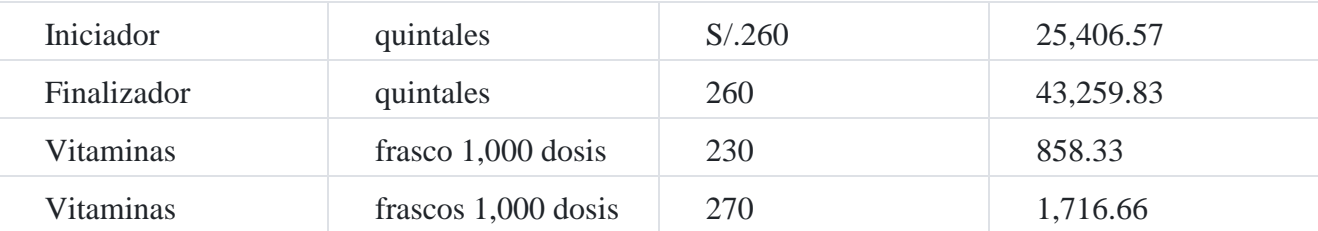

Es importante resaltar que la relación que se estima de alimento a conversión en peso de cada pollo es de dos kilos de concentrado por un kilo de peso, para la fase inicial corresponde el 37% de concentrado (primeras tres semanas), correspondiendo el 63% para la fase final. Las vitaminas son aplicadas en una dosis por ave, mientras que las vacunas en dos dosis durante el proceso de engorde.

## **Mano de obra**

Este centro cuenta con seis empleados, un empleado por turno para cada ciclo productivo, que en total y en conjunto ganan por los 17 ciclos productivos S/.253,152 incluyendo la bonificación.

## **Gastos de producción avícola**

En este proceso se incurre en los siguientes costos

#### **Gastos de producción avícola**

#### **Proceso de engorde**

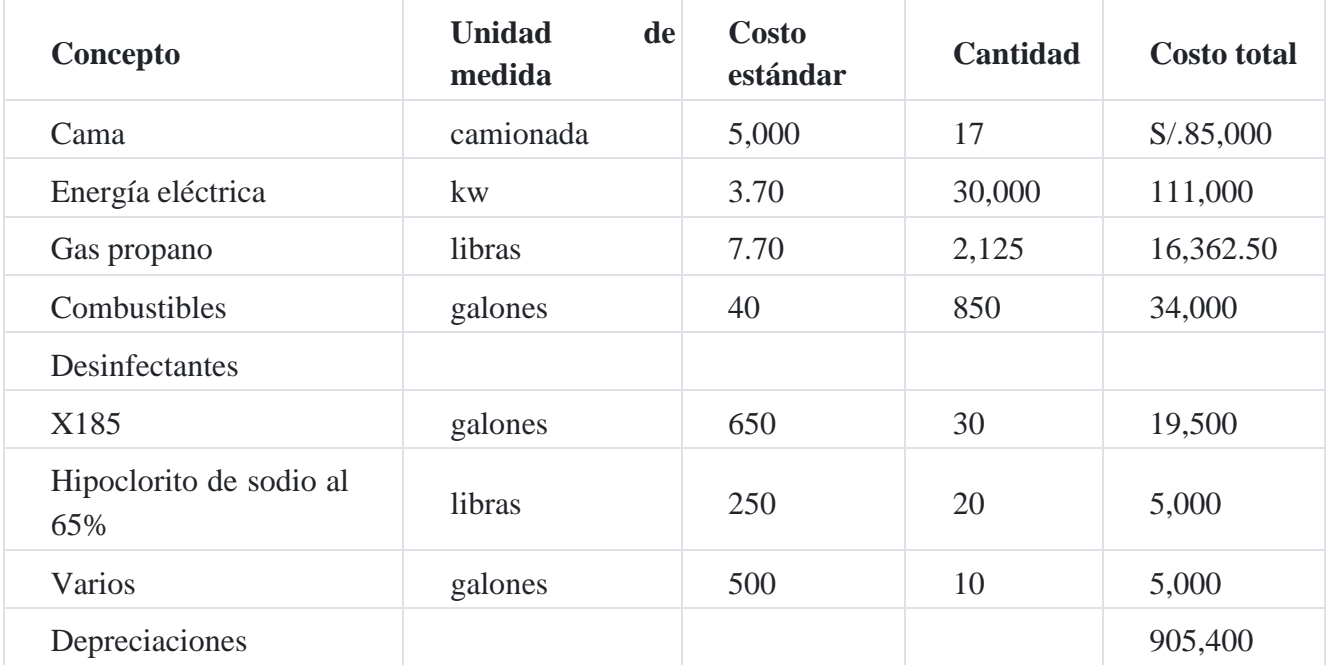

#### **Presupuesto 17 ciclos productivos**
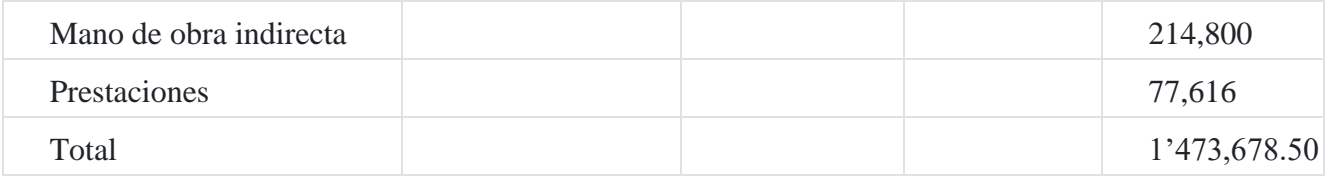

# **6.6. Información real del ciclo del 02.01.201X al 05.03.201X**

De acuerdo a lo indicado el ciclo productivo en el proceso de incubación- nacimiento se realizó en 21 días y el proceso de engorde se realizó en 42 días igual a 63 días corridos (1 ciclo productivo), en 3 turnos de 8 horas diarias para cada proceso.

# **6.6.1. Centro de incubación-nacimiento**

En este centro se obtuvo una producción de 50,000 pollitos nacidos. Del total de huevos fértiles comprados se colocaron 59,394 huevos en las máquinas incubadoras el 98.792%; se detectaron 428 huevos no fértiles y 298 huevos rotos, del total de la compra.

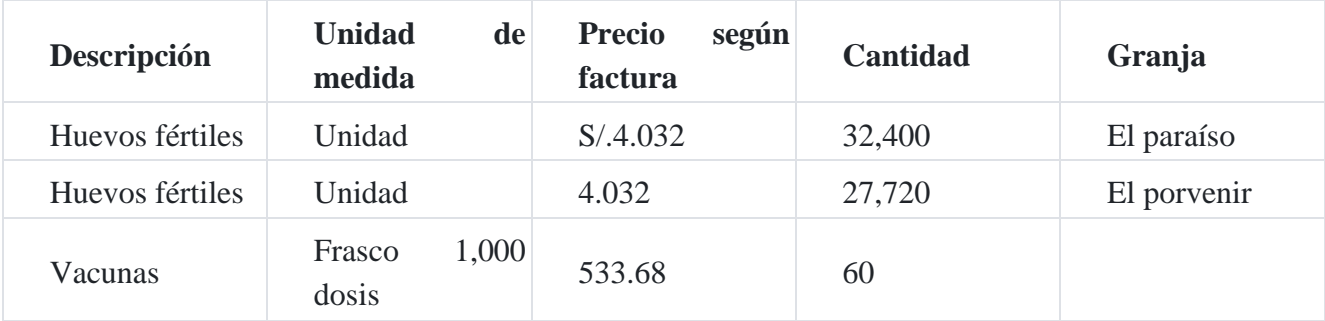

Compras y consumos realizados

# **Mano de obra**

Se pagó salarios a tres trabajadores, que en total asciende a S/.7,212.23 ya incluye la bonificación incentivo.

# **Gastos de producción avícola**

Los gastos incurridos fueron:

**Gastos de producción avícola**

**Proceso de incubación-nacimiento**

## **Información real 1 Ciclo (21 días)**

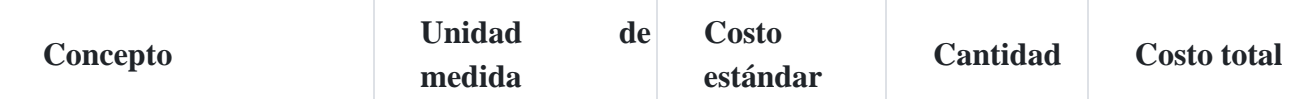

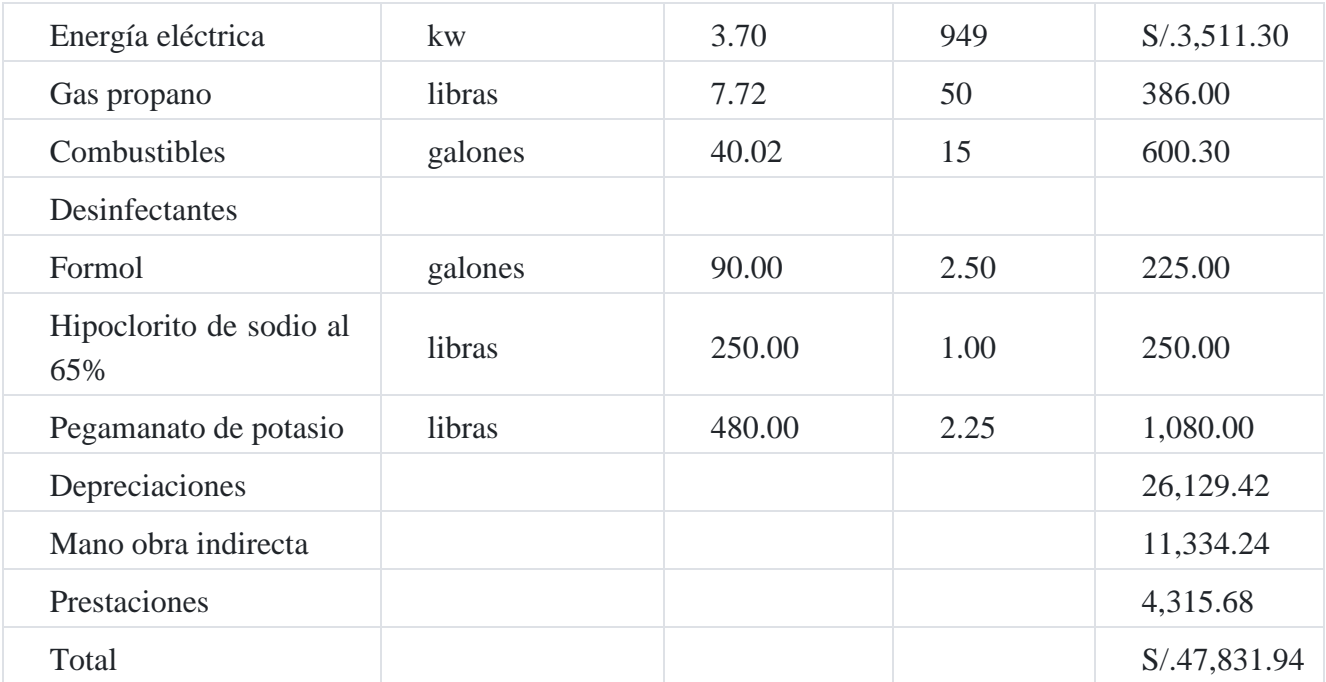

## **Cálculo de bono por ciclo = 21 días**

Bono Mensual  $= S/.500.00$ 

S/.500.00 (x) 3 trabajadores (x) 12 meses en el año = S/.18,000.00

S/.18,000.00 Bono Anual/17 ciclos presupuestados en el año = S/.1,058.82

**S/.1,058.82** Bono por cada ciclo productivo.

# **6.6.2. Centro de engorde**

En este centro se obtuvo una producción terminada de 47,350 pollos de 2 kilos, teniendo una merma de 5.3 % (2,650 pollos) con relación a los 50,000 pollitos de 1 día de nacidos trasladados del centro de incubación-nacimiento.

Compras y consumo de elementos biológicos e insumos:

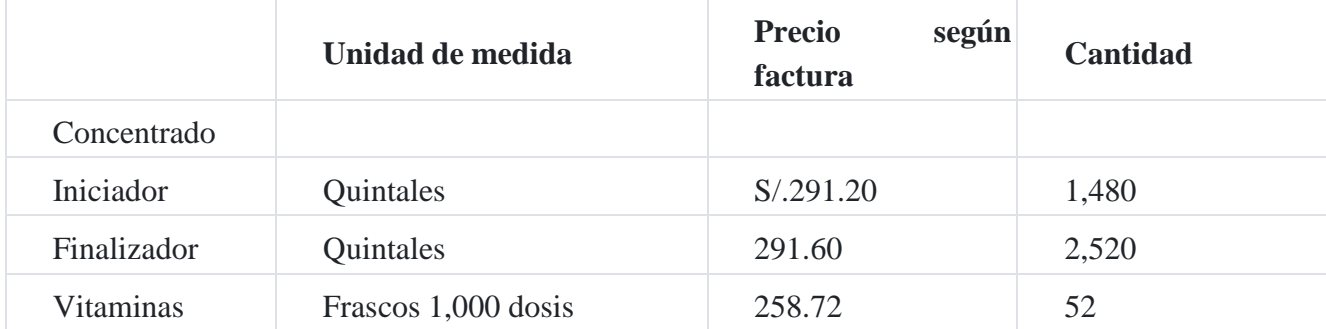

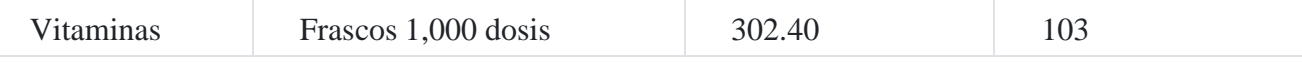

#### **Mano de obra**

El costo de la mano de obra directa de los tres trabajadores asciende a S/.29,173.76.

### **Costo indirecto de producción avícola**

Los costos indirectos de producción avícola son los siguientes:

#### **Gastos de producción avícola**

### **Proceso de engorde**

### **Información real 1 Ciclo (42 días)**

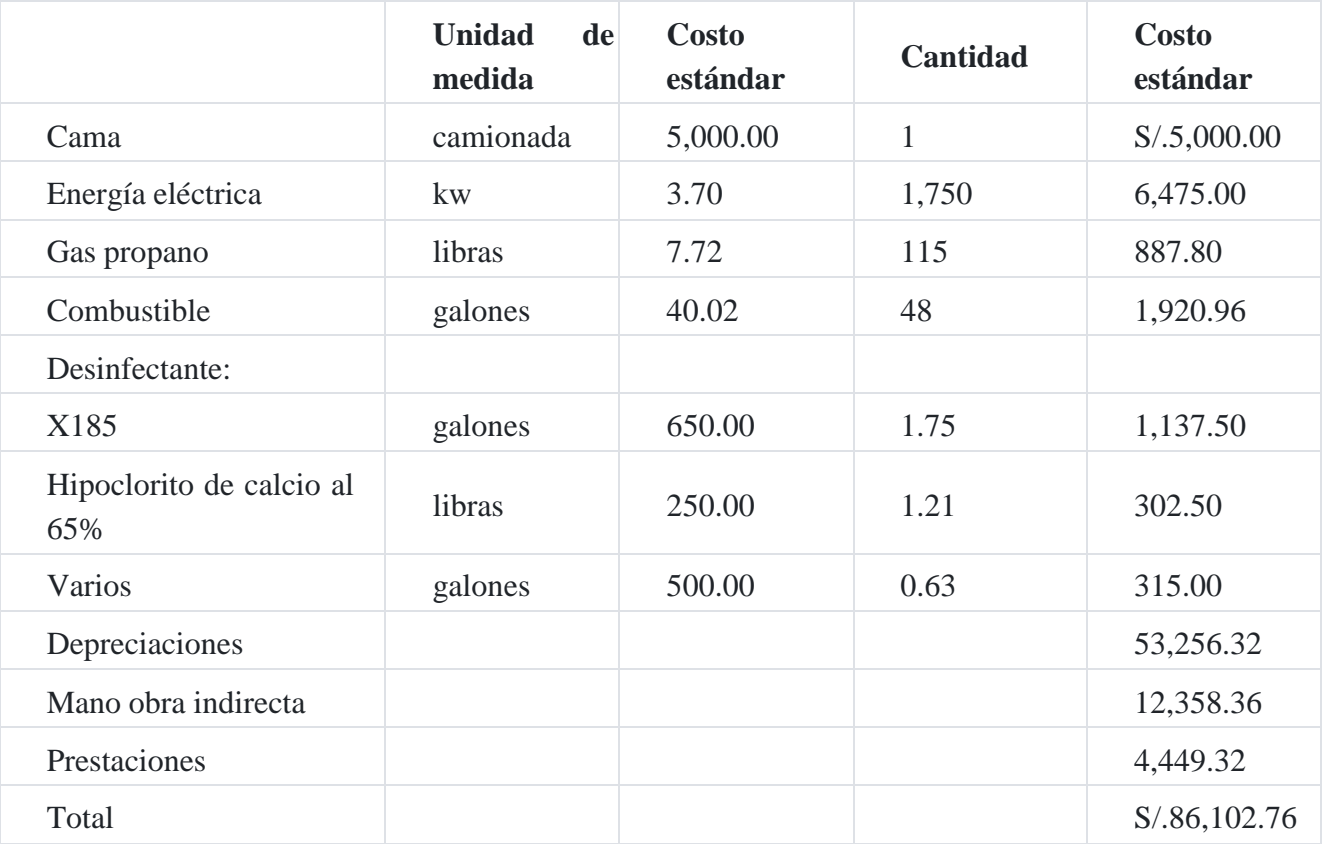

Se vendió el total de la producción 47,350 pollos de 2 kilos a un precio de S/.57.12 c/u.

Gastos de operación

Gastos de administración S/.11,000

Gastos de venta S/.6,00

# **6.7. Solución al caso práctico**

Para la resolución del ejercicio práctico se seguirá la siguiente metodología:

- Cédula de elementos estándar para 17 ciclos.
- Cédula de elementos reales para un ciclo.
- Hoja técnica del costo estándar por centro de costo, para 100 pollitos de
- un día y 95 pollos de 2 kilos respectivamente.
- Cédula de variaciones por cada centro de costo por ciclo productivo.
- Costo de producción y estado de resultados.
- Formas utilizadas.

### **Granja Azul SAC**

#### **Cédula de elementos estándar**

(Cifras en unidades y nuevos soles) 17 ciclos presupuestados

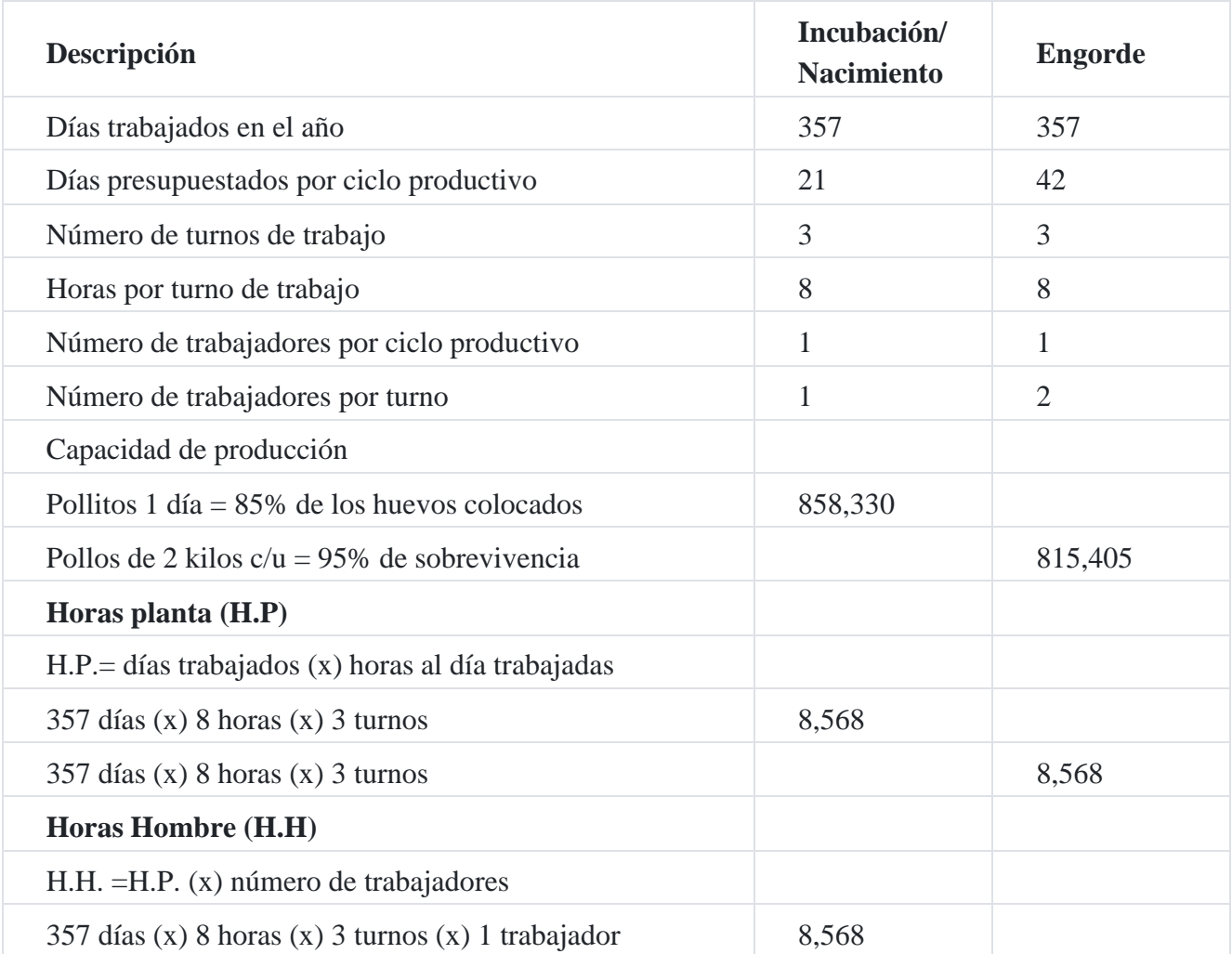

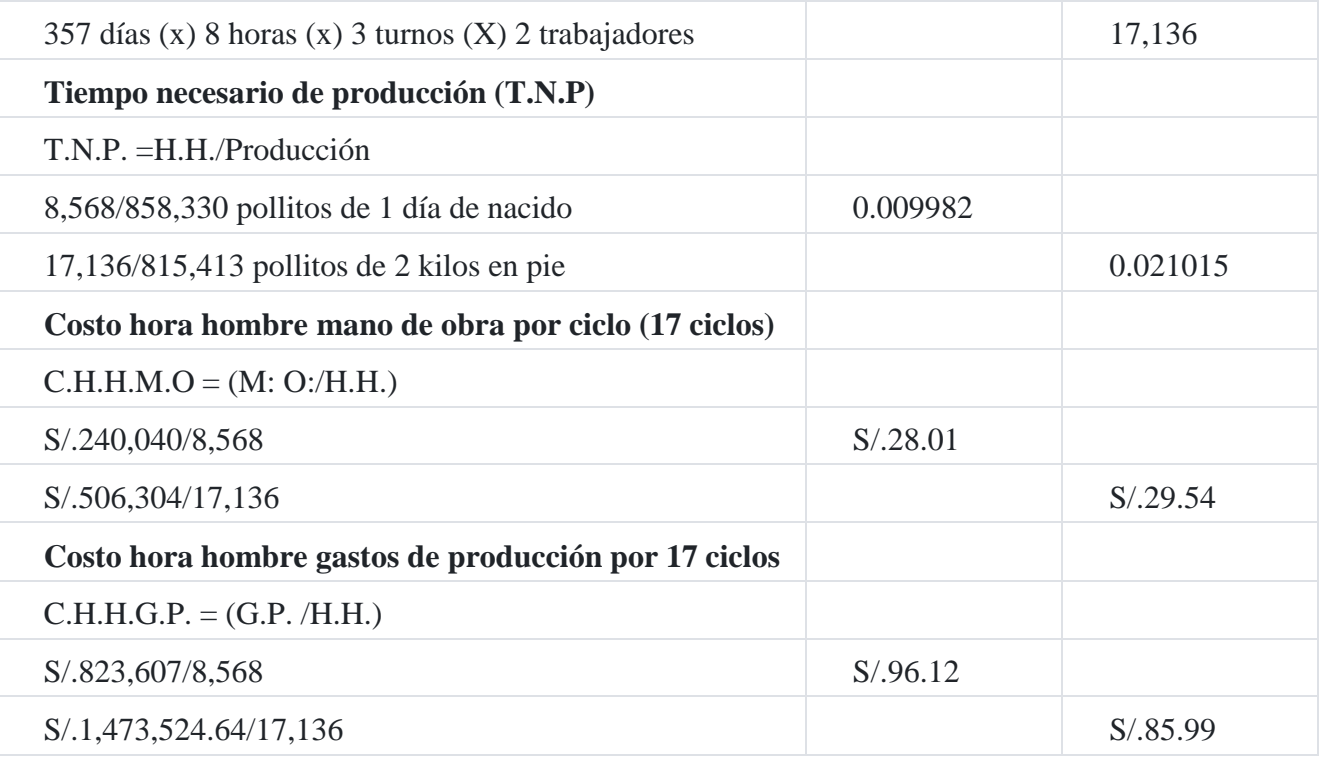

Para el presente caso, en la capacidad de producción existe una variación de un 15% en el total de huevos colocados en la incubadora con relación a las unidades (pollitos de 1 día) obtenidos; esto se debe a la mortalidad normal que existe en el proceso avícola; asimismo del total de pollitos 1 día de nacidos con relación a los pollos de 2 kilos obtenidos al final del proceso existe una diferencia del 5%, por tratarse de un caso especial donde se está trabajando con elementos biológicos (seres vivos). Asimismo, en el segundo centro la producción se realiza en 2 ciclos productivos paralelos, para tener la capacidad de absorber la producción del primer centro, es por eso que se duplica en número de trabajadores.

## **Granja Azul SAC Cédula de elementos reales**

## **(Cifras en unidades y nuevos soles)**

#### **1 Ciclo productivo**

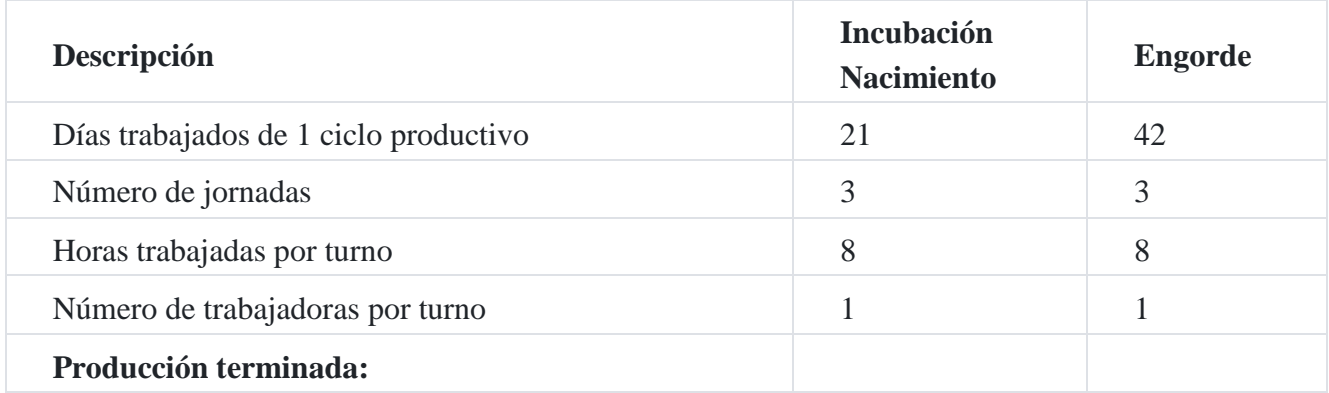

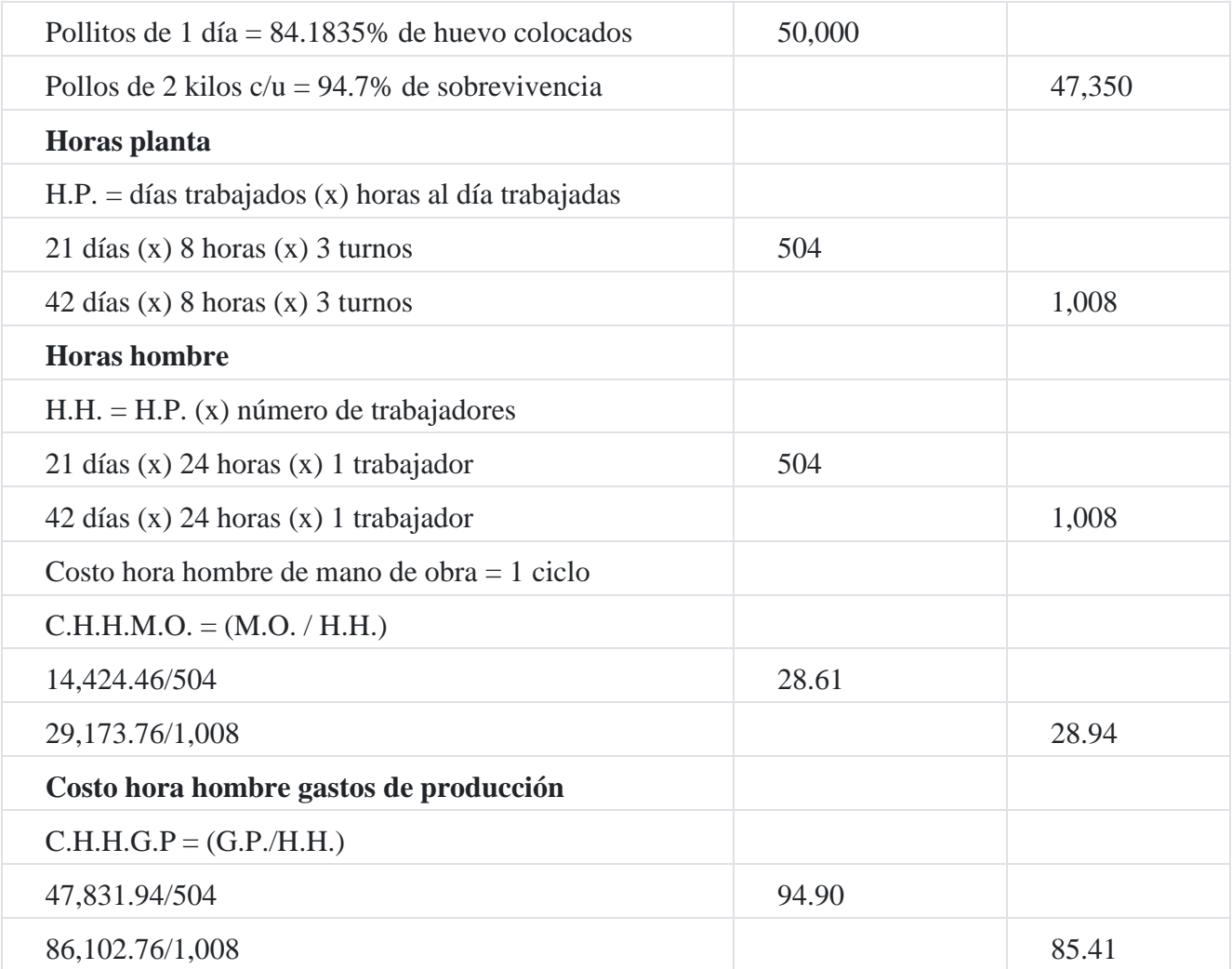

Los costos en la información real se están tomando únicamente para un ciclo productivo, tanto para el centro de incubación-nacimiento como para el centro de engorde; asimismo, la información presupuestada está realizada sobre base de 17 ciclos proyectados al año.

Existe una diferencia de 2,650 pollos de un centro a otro, esto se debe a la merma normal mortalidad.

# **Capítulo IX aplicación del costeo basado en actividades 1. Aplicación del costeo basado en actividades**

Sobre el particular, consideramos tomar como referencia los estudios analíticos emprendidos por Karol Triveño Solany y Lina Montenegro en el 2006, estudiosas de la Universidad Nacional de Colombia de la Facultad de Ingeniería y Administración de Palmira.

El ABC (siglas en inglés de "Activity Based Costing" o "Costo Basado en Actividades") se ha desarrollado como una herramienta práctica para resolver un problema que se le

presenta a la mayoría de las empresas actuales. Los sistemas de contabilidad de costos tradicionales se desarrollaron principalmente para cumplir la función de valoración de inventarios (para satisfacer las normas de "objetividad, verificabilidad y materialidad"), para incidencias externas tales como acreedores e inversionistas. Sin embargo, estos sistemas tradicionales tienen muchos defectos, especialmente cuando se les utiliza con fines de gestión interna.

El modelo de costo ABC es un modelo que se basa en la agrupación en centros de costos que conforman una secuencia de valor de los productos y servicios de la actividad productiva de la empresa. Centra sus esfuerzos en el razonamiento de gerenciar en forma adecuada las actividades que causan costos y que se relacionan a través de su consumo con el costo de los productos. Lo más importante es conocer la generación de los costos para obtener el mayor beneficio posible de ellos, minimizando todos los factores que no añadan valor.

El ABC es un valioso sistema que dirige los costos de una empresa a los productos y servicios. Estas organizaciones utilizan el ABC como un método para mejorar las operaciones por la administración de los inductores de las actividades que generan el costo, para apoyar mejores decisiones sobre líneas de productos, segmentos de mercado y relaciones con los clientes, simular el impacto del mejoramiento de los procesos (administración de calidad total) utilizando la intermisión financiera y no financiera del ABC como un sistema de medición del costo.

# **2. Características del costeo basado en actividades**

- 1. Es un sistema de gestión, donde se puede obtener información de medidas financieras y no financieras que permiten una gestión óptima de la estructura de costos.
- 2. Permite conocer el flujo de las actividades, de tal manera que se pueda evaluar cada una por separado y valorar la necesidad de su incorporación al proceso, con una visión de conjunto.
- 3. Proporciona herramientas de valoración objetivas de imputación de costos.

# **3. Fundamentos del costeo basado en actividades**

El método ABC (Activity Based Costing) analiza las actividades de los departamentos indirectos (de soporte) dentro de la organización para calcular el costo de los productos terminados. Y analiza las actividades porque reconoce dos verdades simples pero evidentes:

- 1. No son los productos sino las actividades las que causan los costos.
- 2. Son los productos los que consumen las actividades.

El método ABC consiste en asignar los costos indirectos de fabricación a los productos siguiendo los pasos siguientes:

- 1. Identifica y analiza por separado las distintas actividades de apoyo que proveen los departamentos indirectos.
- 2. Asignando a cada actividad los costos que les corresponden, creando así agrupaciones de costo homogéneos en el sentido de que el comportamiento de todos los costos de cada agrupación es explicado por la misma actividad.
- 3. Ya que todas las actividades han sido identificadas y sus respectivos costos agrupados, entonces se deben encontrar las "medidas de actividad" que mejor explique[n](https://tienda.institutopacifico.pe/libros/lectura/contabilidad-de-costos-para-la-toma-de-decisiones/cf457320-789d-43a0-aa74-60b769f2a364#1-cf457320-1087) el origen y variación de los costos indirectos de fabrica- ción<sup>1</sup>.

A continuación, proponemos varios casos de costeo basado en actividades, correspondientes a diversos giros de negocios.

## **Caso N° 109**

## **Confección de prendas de vestir**

La empresa **La Elegancia SAC** se dedica al rubro de la confección de ropa para caballeros, es una empresa sólida a nivel de calidad y diseño que tiene un alto crecimiento en sus ingresos gracias a que satisfacía las necesidades de sus clientes; pero en estos últimos meses, debido a la amenaza del ingreso de nuevos competidores al mercado, ha decidido identificar un cálculo acertado y confiable de las prendas que confecciona, con la finalidad de obtener un posicionamiento competitivo mediante la optimización de sus costos.

Los datos que se proporcionan son los siguientes:

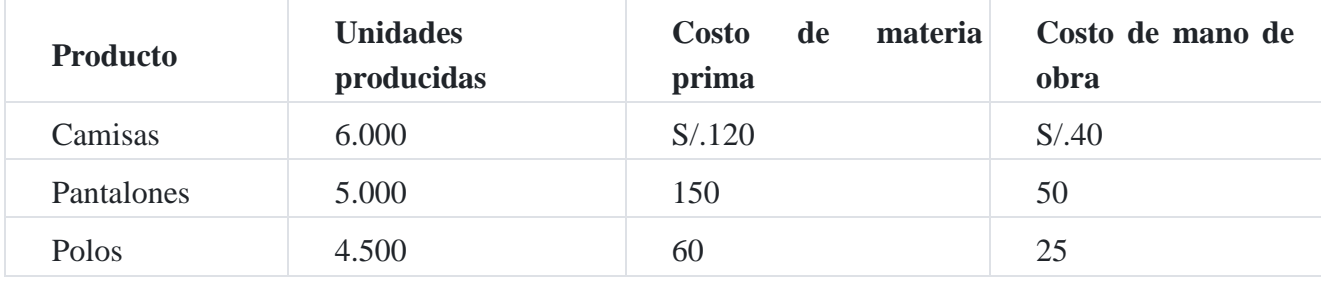

## **Costos indirectos de fabricación**

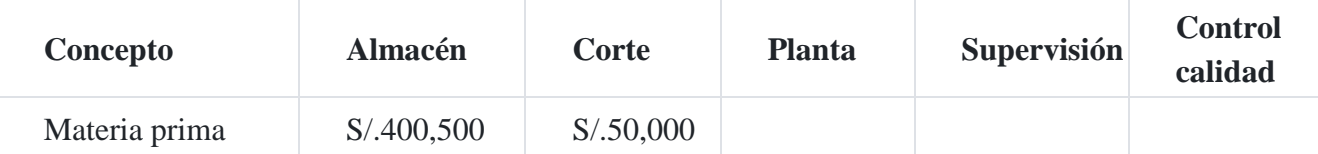

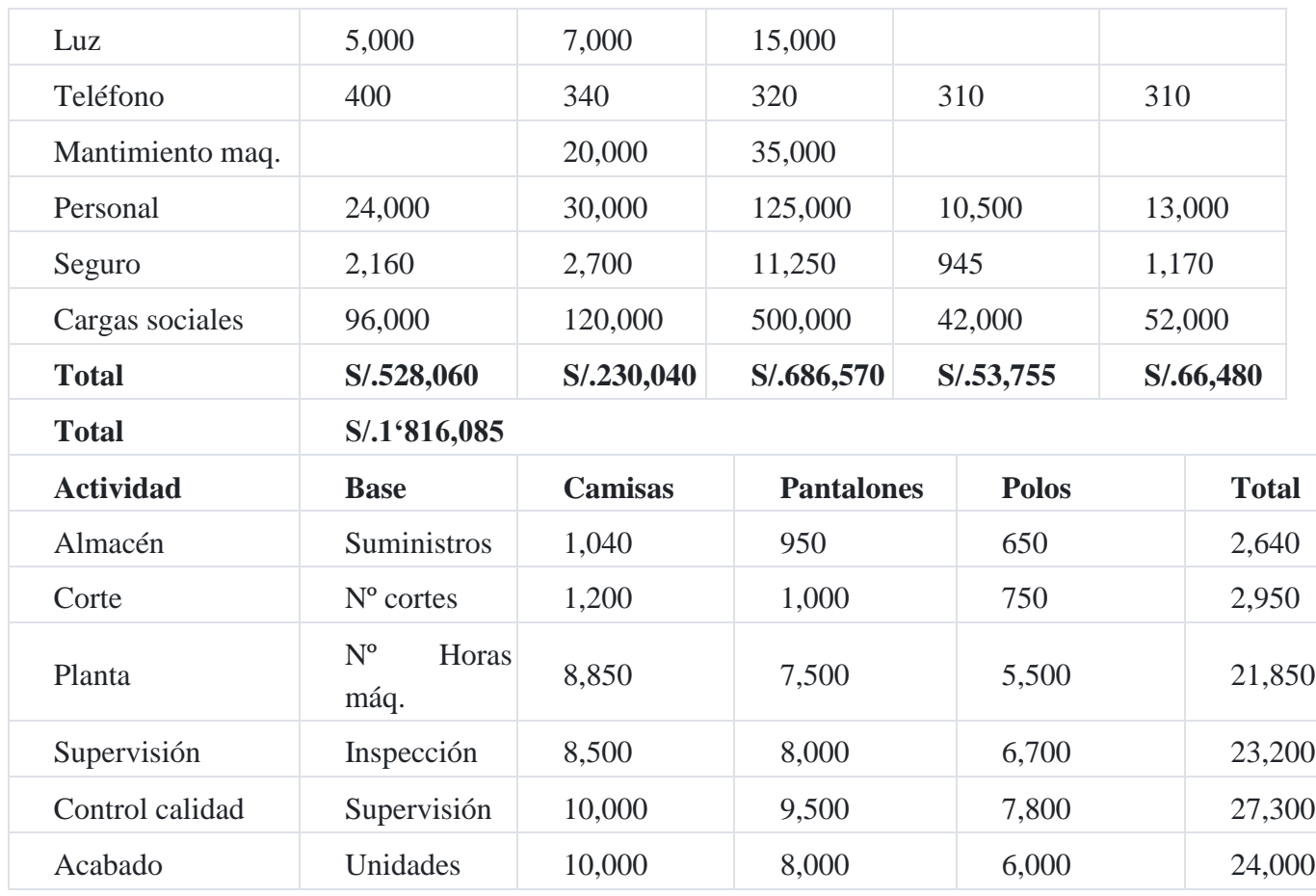

## **A. Costeo tradicional**

Costo total de materia prima

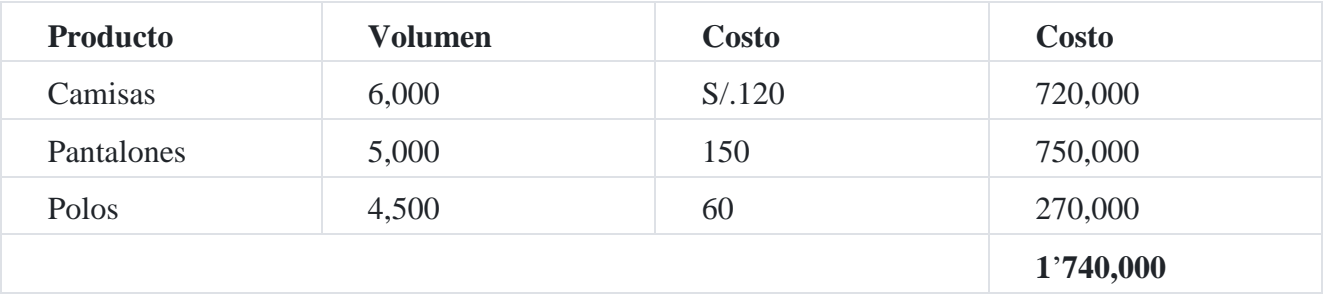

# Costo total de mano de obra

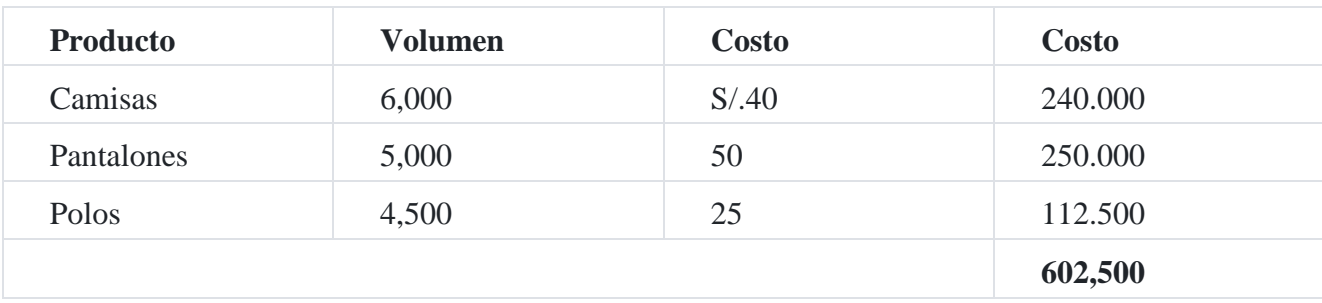

Costos indirectos de fabricación

Valor : 1'816,085

Base : Costo de la mano de obra

Total de la base : S/.602,500

Tasa : 3.014248963

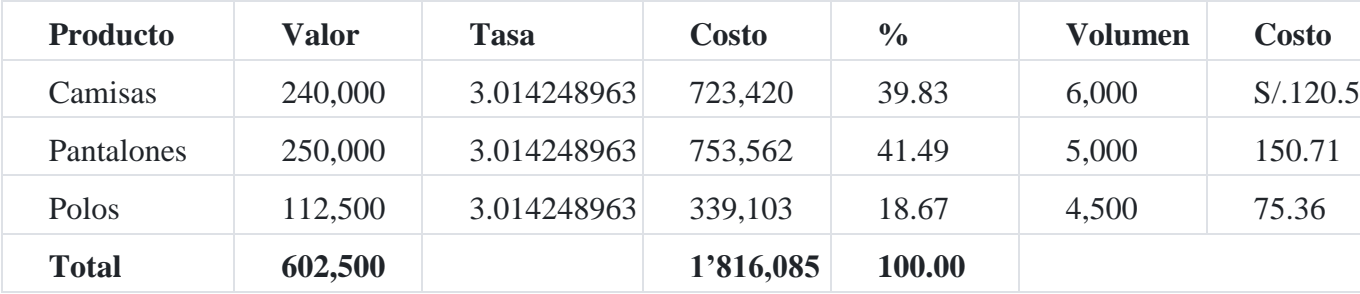

# **Costo de producción**

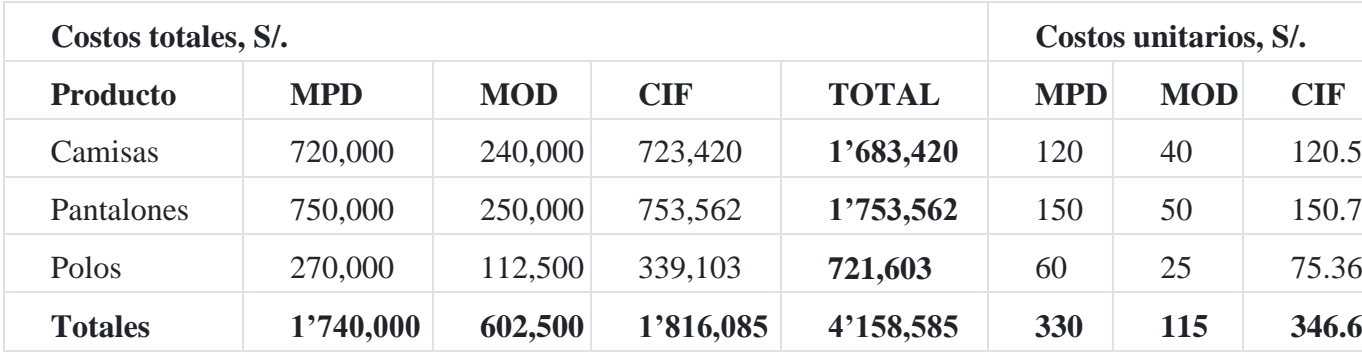

### **B. Costeo basado en actividades**

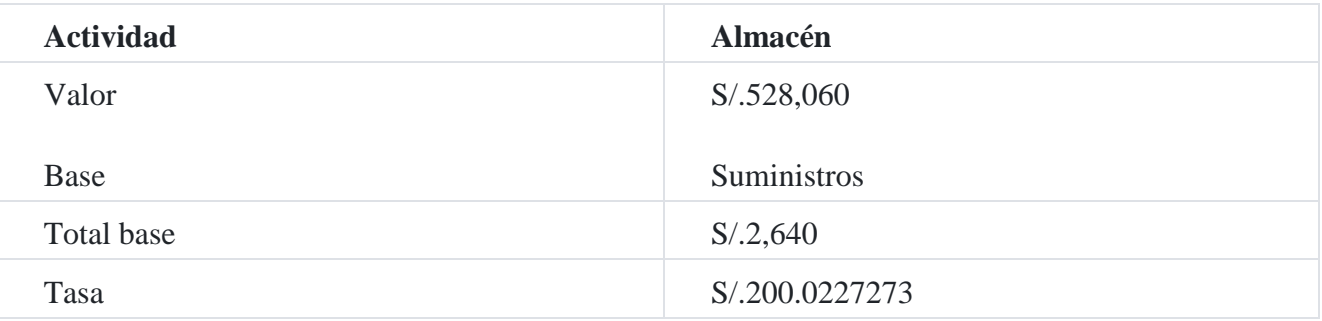

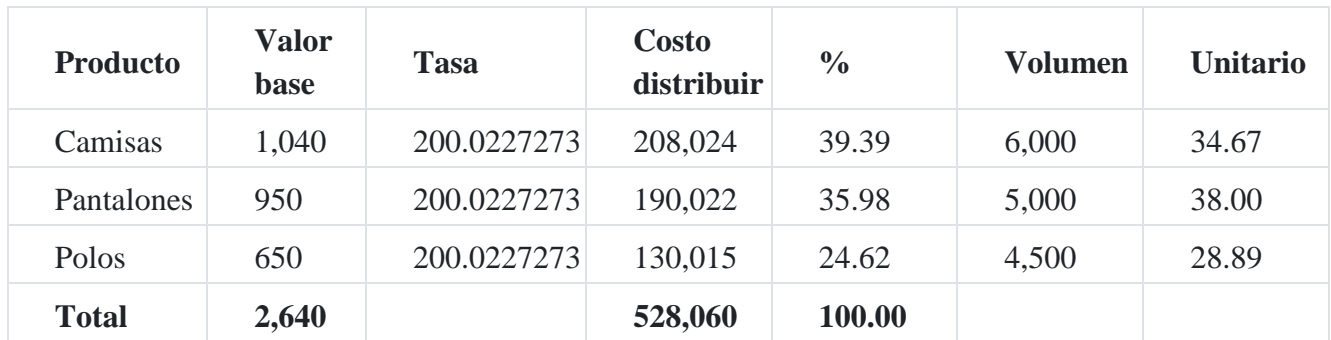

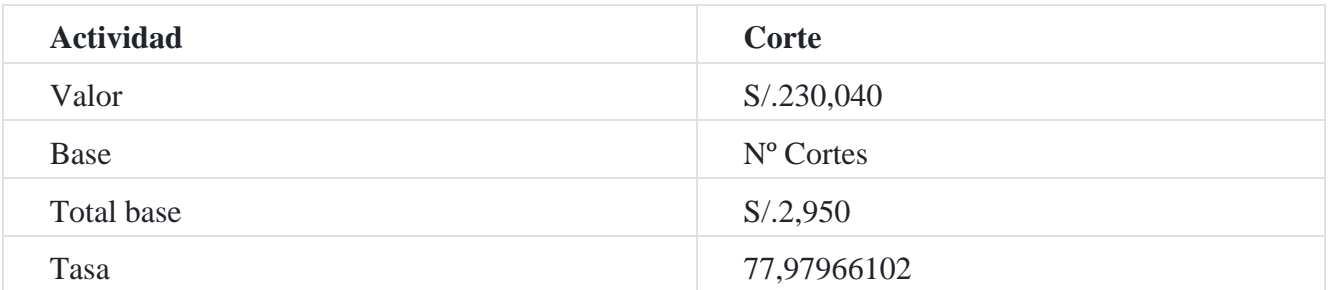

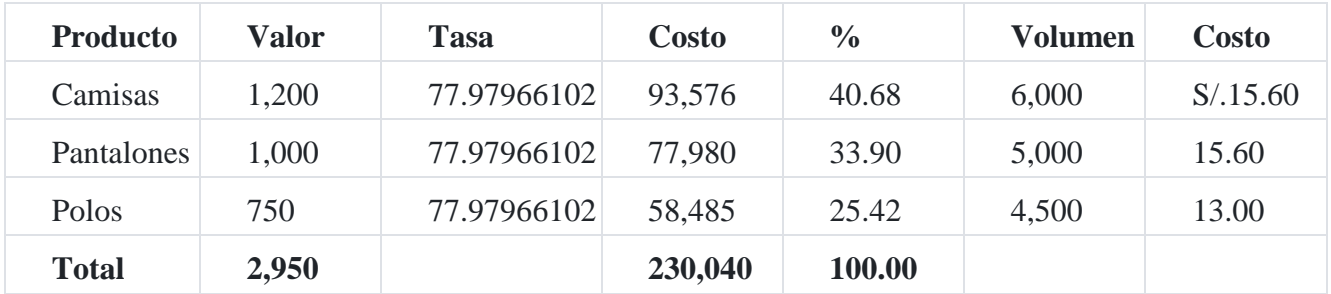

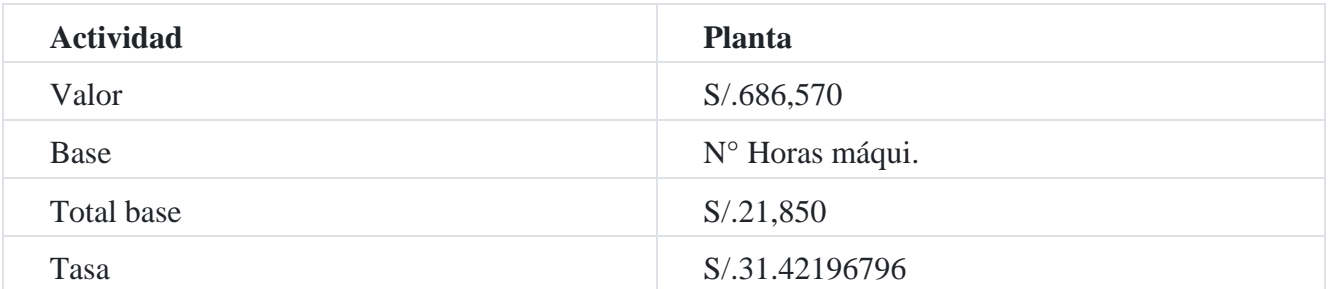

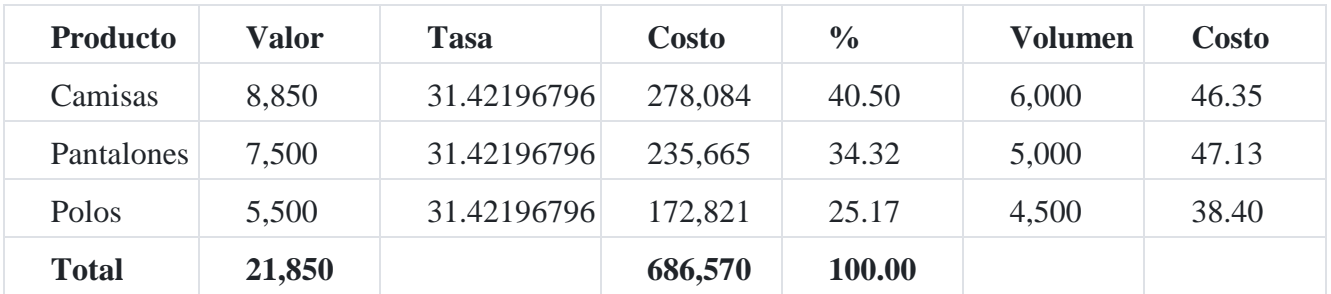

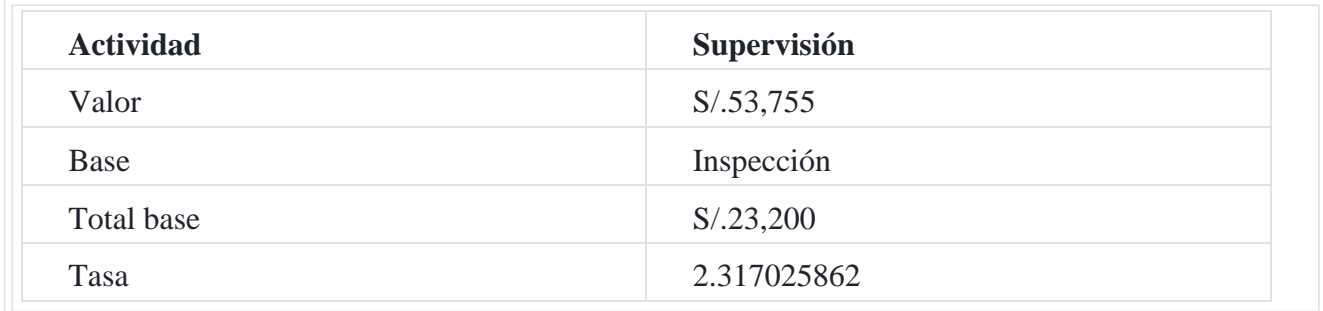

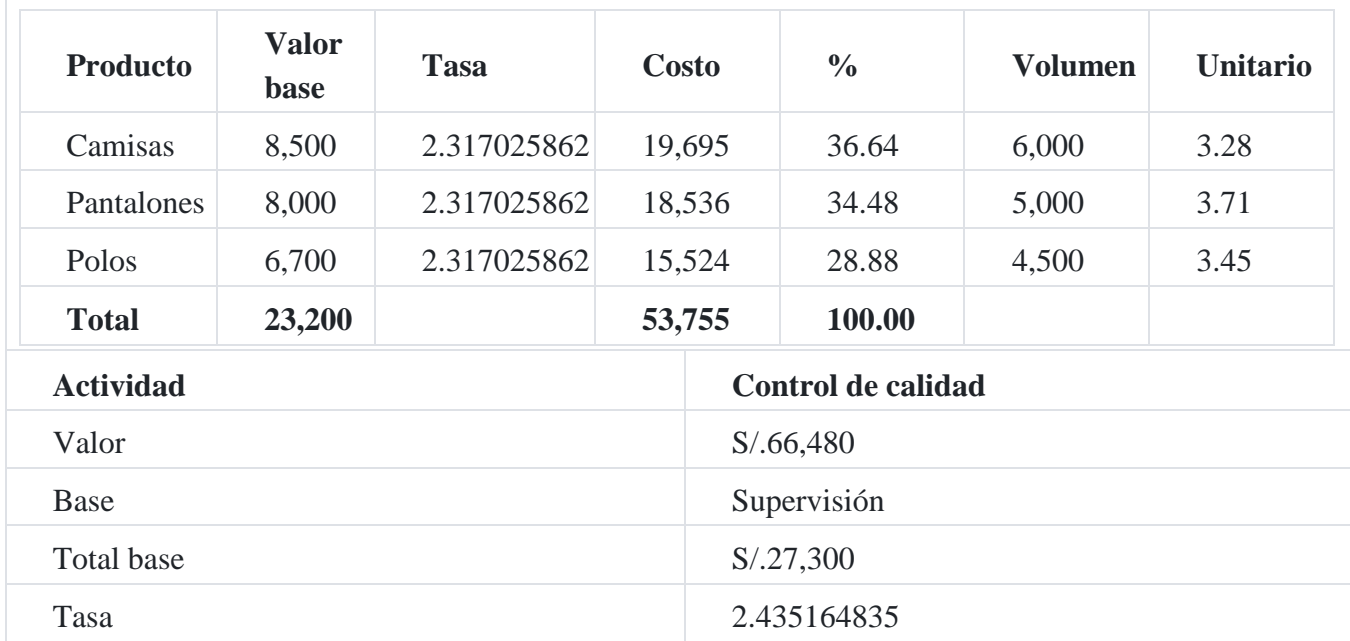

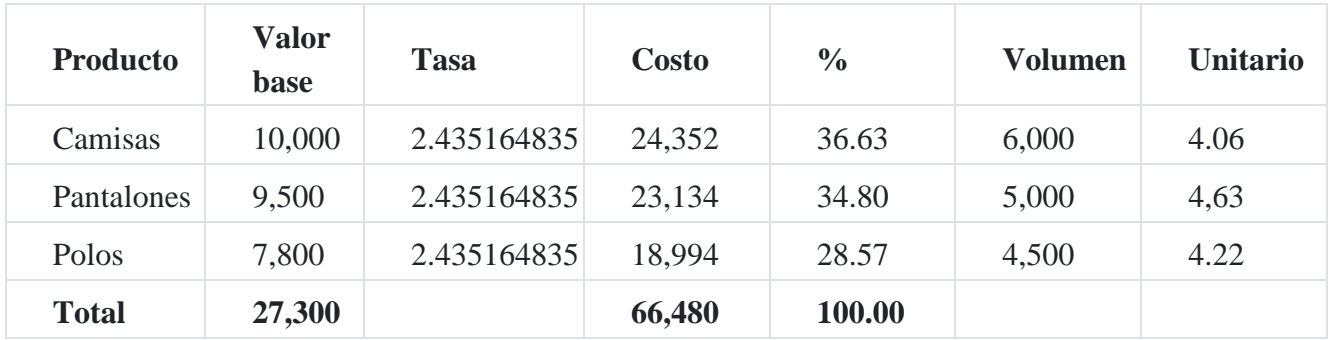

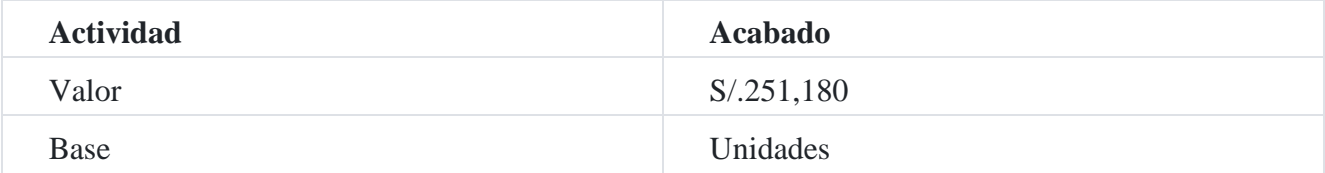

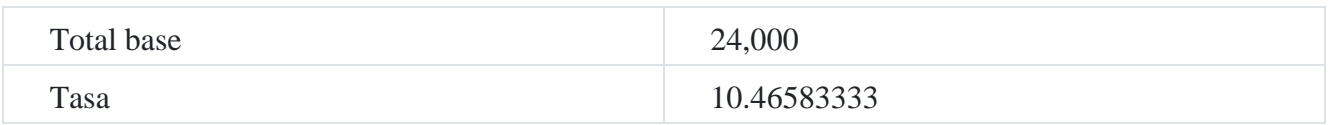

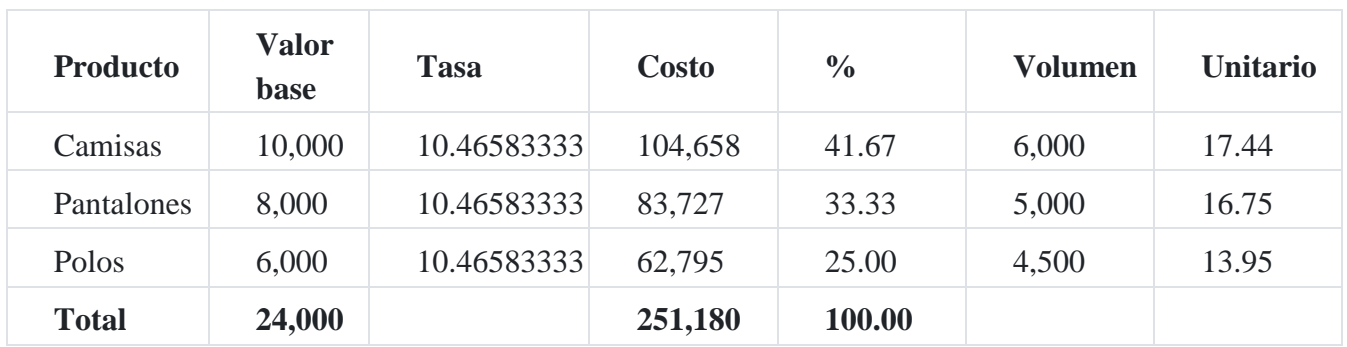

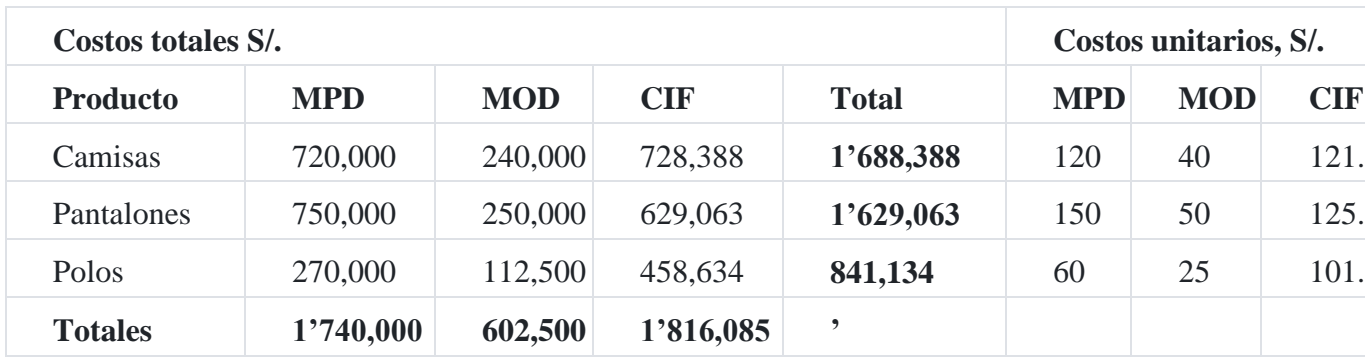

## **Caso N° 110**

## **Club Deportivo San Miguel**

El **Club Deportivo San Miguel** está muy cuestionado por el cobro de sus servicios que les realiza a los socios. Con excepciones de los costos directos de restaurante, entre otros, el sistema de precios corrientes está arbitrariamente determinado por cada área geográfica de la ciudad. Como contralor del servicio, un asesor ha sugerido que los precios deben ser me- nos arbitrarios y existir una relación entre los costos y la tarifa cobrada a cada socio.

Como un primer paso, el asesor determina que la mayoría de los costos puede asignarse a uno de las siguientes actividades.

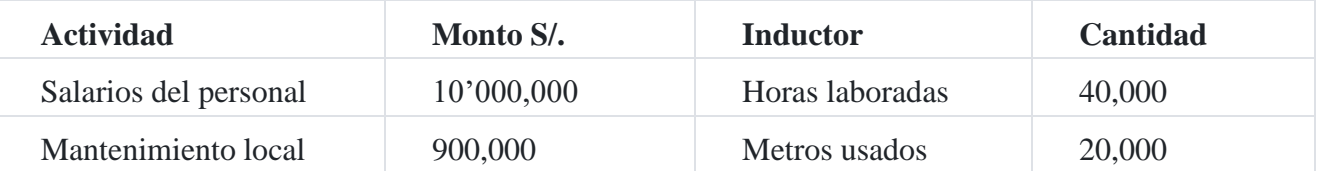

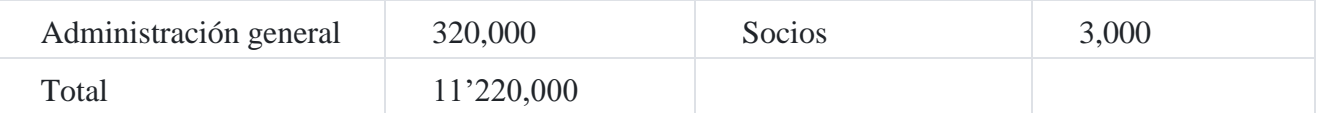

Los servicios del Club son clasificados en 4 amplias categorías de servicio y sus volúmenes.

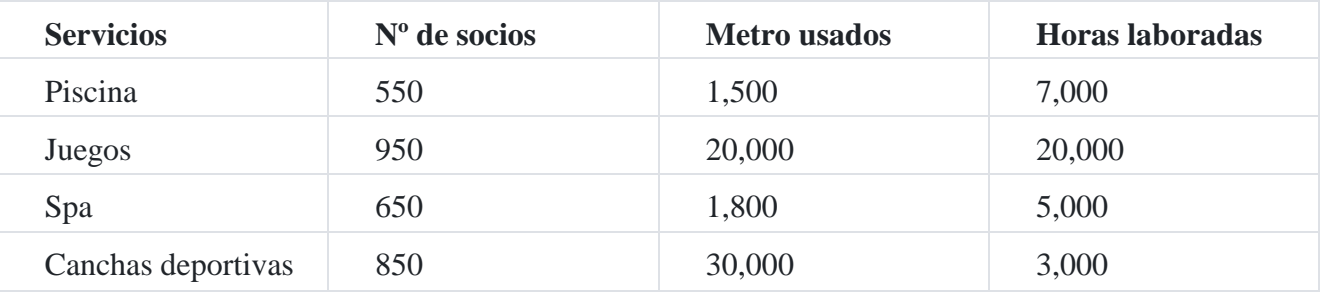

**Solución**

### **A. Método tradicional**

Valor : S/.11'220,000

Base : Nº horas trabajadas

Total base : 40,000

Tasa : 11'220 000/40,000 = 280.50

#### **B. Método por actividades**

Valor : S/.10'000,000.00

Base : Nº Horas laboradas

Total base : 40,000

Tasa : 10'000,000/40,000 = 250

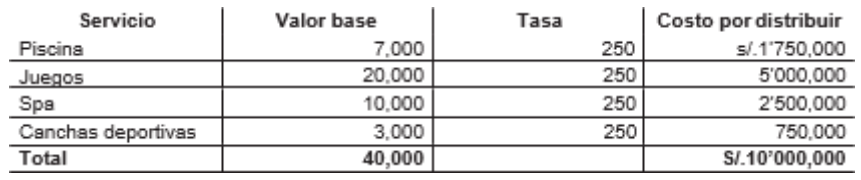

Actividad : Costo de mantenimiento del local

Costo : S/.900,000

Base : Metros usados

Total base : 20,000

Tasa : 900,000/20,000 = 450

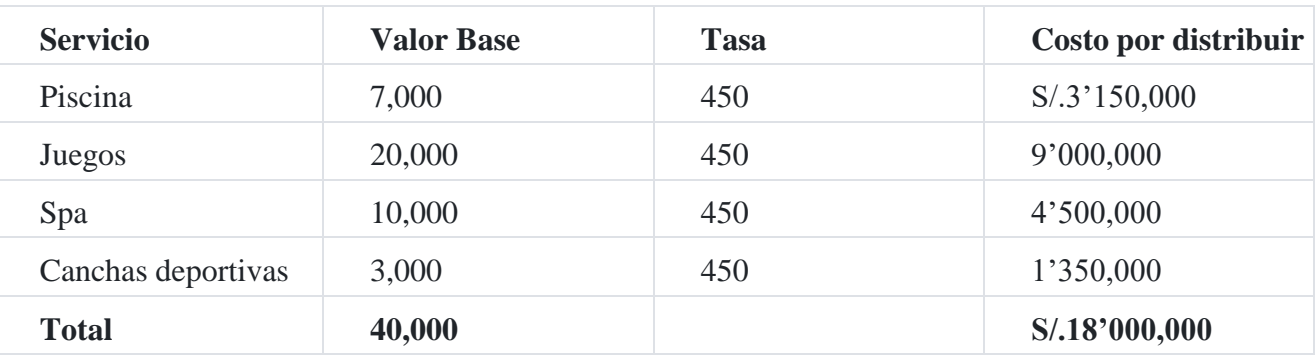

Actividad : Administración general

Costo : S/. 320,000

Base : Socios

Total base : 3,000

Tasa : 320,000/3,000 = 106.66667

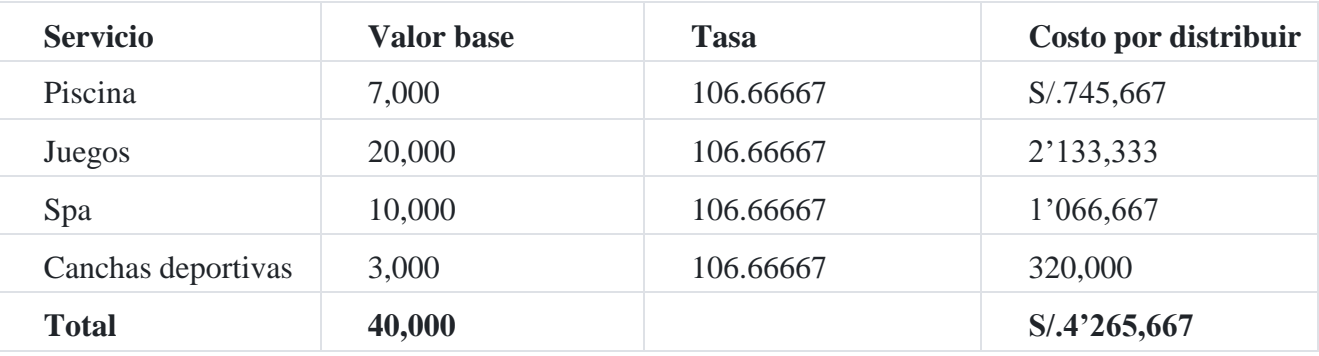

**Cuadro Resumen**

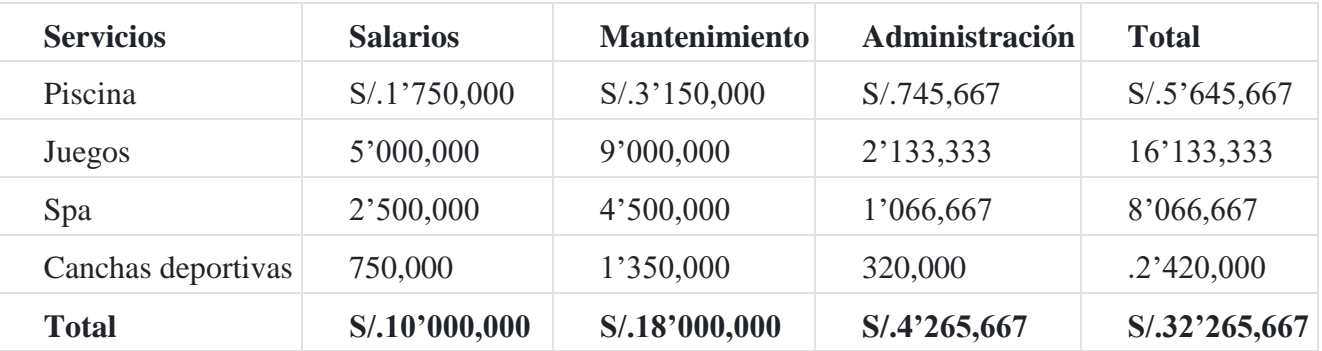

## **Caso N° 111**

## **Empresa industrial Madera SAC**

La empresa industrial **Maderera SAC** decide implantar un sistema de costos ABC en una división que procesa 3 líneas de producción. Los datos manejados hasta el momento son los siguientes:

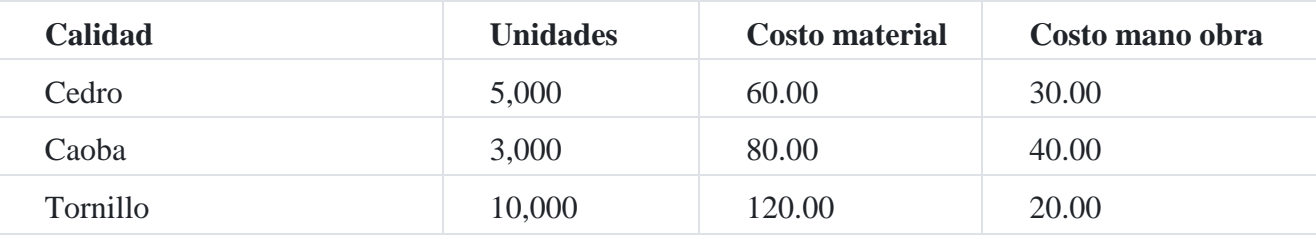

Costo indirecto de fabricación (en miles de S/.)

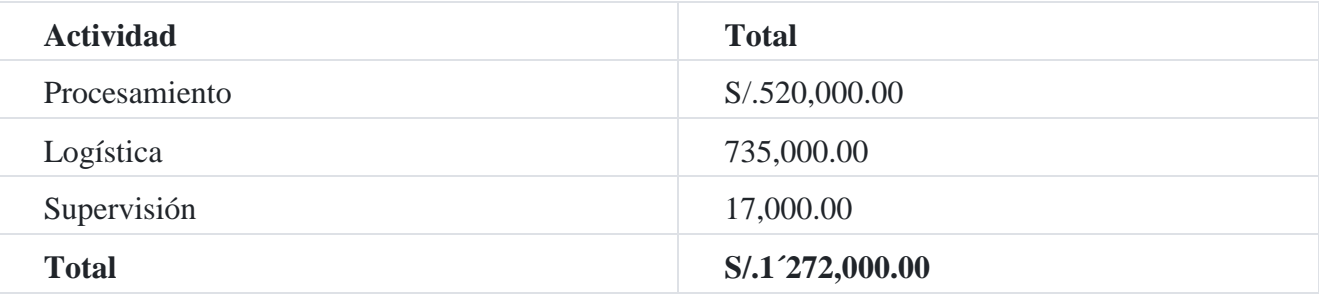

Cuyas unidades de actividades son las siguientes:

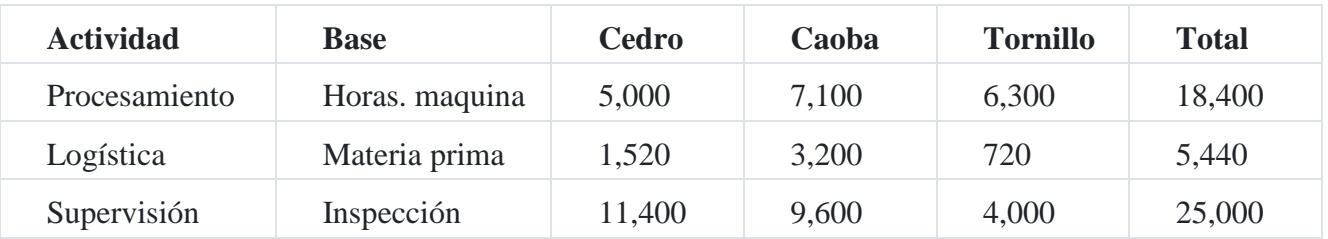

#### **Se pide**

- 1. Costeo tradicional
- 2. Costeo basado en actividades
- 3. Determinar las diferencias y analizarlas

### **Solución**

## **A. Método tradicional**

#### **a. Costo total de materia prima**

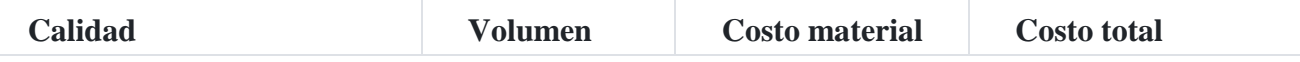

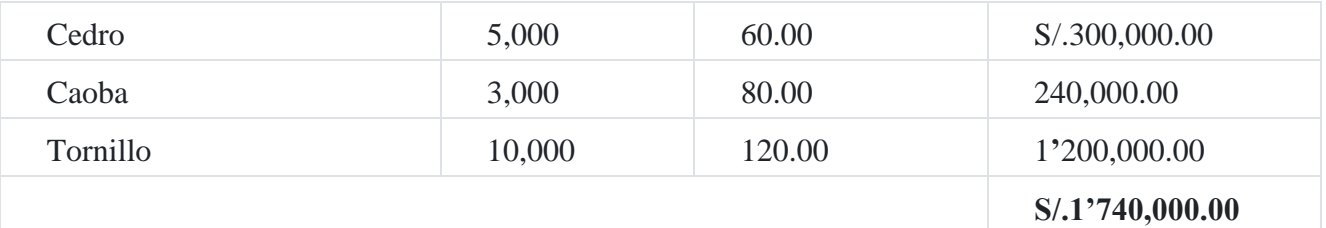

## **b. Costo de mano de obra**

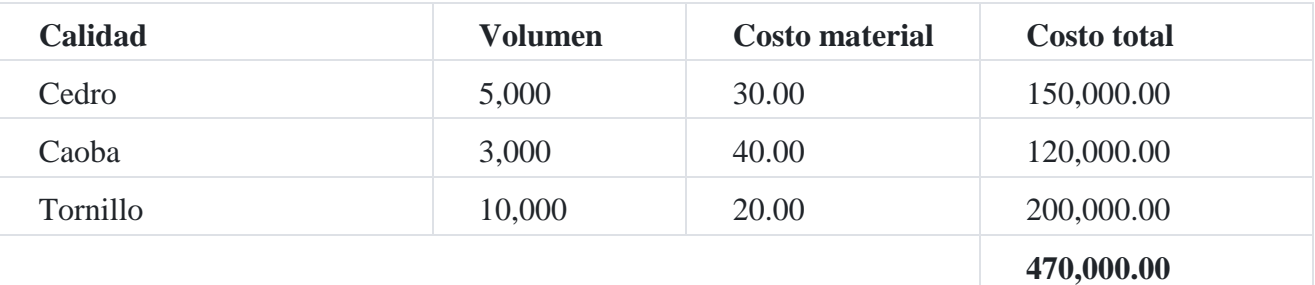

## **3. Costos indirectos**

Valor : S/.1'272,000

Base : Costo MOD Total base : S/.470,000.00

Tasa : 1'272,000.00 = 2.7063829

470,000.00

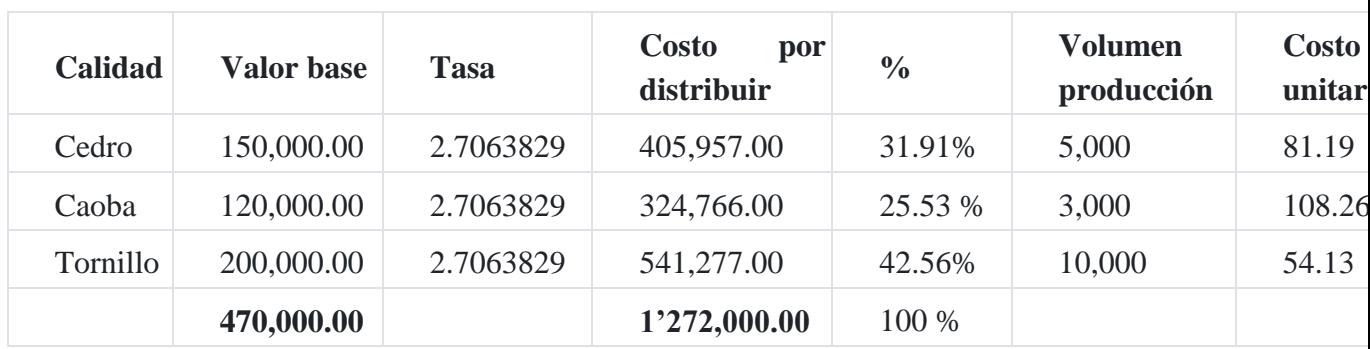

## **Cuadro de resumen Costo producción tradicional**

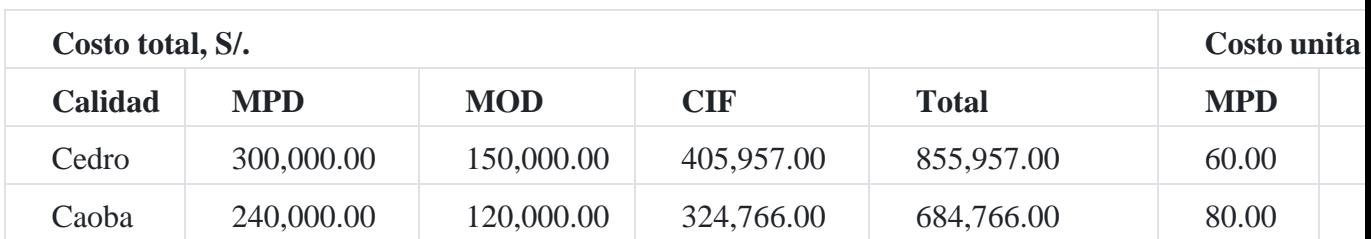

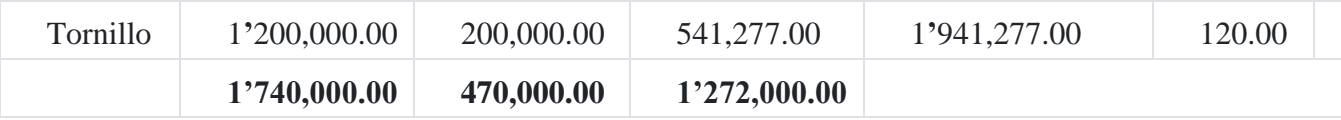

#### **B. Método basado en actividades**

Actividad : Procesamiento

Valor : S/.520,000.00

Base : Horas máquina

Total base : 18,400

Tasa : 520,000.00 = 28.2608

18,400.00

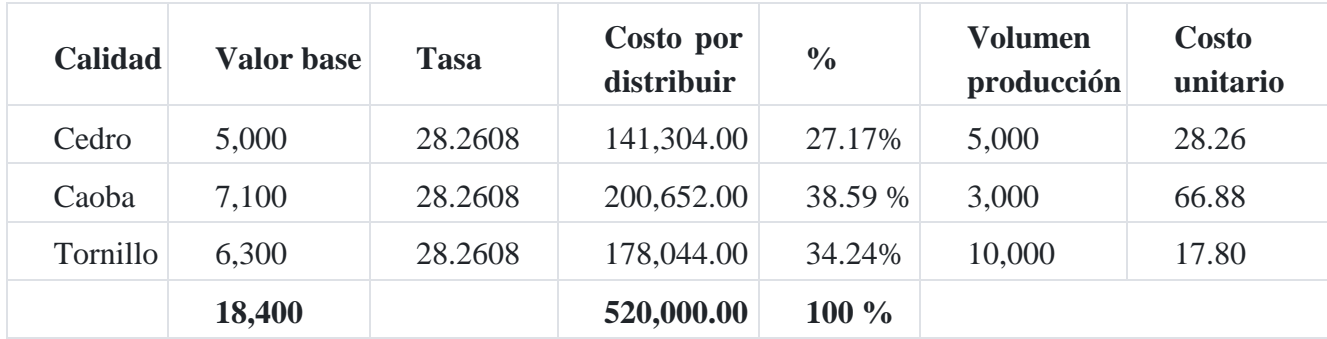

# **Capítulo X toma de decisiones gerenciales sobre la base del análisis de los métodos de costeo variable y absorbente 1. Generalidades**

La evaluación de cualquier sistema de costos requiere que se entienda cuáles son los distintos usos de los informes de costos y las relaciones entre ellos.

La contabilidad de costos actual se ocupa de costos pasados, presentes y futuros; los costos pasados se confrontan con las entradas durante ciertos lapsos para determinar la ganancia periódica; los costos presentes se comparan con los costos planeados (estándares y presupuestos) para medir el buen funcionamiento del control de costos; los costos futuros se pronostican con el objeto de proveer a la administración la información necesaria para la toma de decisiones y la planeación de las operaciones. Además de estos usos primordiales, cada conjunto de costos tiene funciones que requieren que la estructura de costos forme un todo unificado, con el fin de satisfacer todas las necesidades con cifras apropiadas.

Existen cinco sistemas para la determinación de los costos: costo absorbente o tradicional, costo directo o variable, costo por áreas y niveles de responsabilidad, costo del ciclo de vida de los productos y costo integral conjunto, de los cuales solo nos enfocaremos en el costeo variable y costeo absorbente.

Los costos de producción también pueden determinarse tomando en consideración todos aquellos costos tanto directos como indirectos, sin tomar en cuenta que sean fijos o variables, en relación con el volumen de producción; o bien, tomando en cuenta solo aquellos costos de fabricación que varíen con relación a los volúmenes de producción, es decir haciendo uso de los sistemas de costeo directo y absorbent[e](https://tienda.institutopacifico.pe/libros/lectura/contabilidad-de-costos-para-la-toma-de-decisiones/b8ffbaec-b35d-4757-8d64-4626b5dc2e8f#1-b8ffbaec-680)<sup>1</sup> .

# **2. Costeo variable y costeo absorbente2**

Referencia del titul[o](https://tienda.institutopacifico.pe/libros/lectura/contabilidad-de-costos-para-la-toma-de-decisiones/b8ffbaec-b35d-4757-8d64-4626b5dc2e8f#2-b8ffbaec-1049)<sup>2</sup>

**El costeo variable.** Es un sistema de costeo de inventario en el que todos los costos variables de fabricación se incluyen como costos de producción. Todos los costos fijos de fabricación se excluyen de los costos de inventario y se tratan como costos del periodo en que se incurrió en ello.

**El costeo absorbente**. Es un sistema de costeo de inventarios que considera a todos los costos de fabricación variables y fijos como costo de los productos; es decir, que son inventariables. Esto quiere decir que el inventario obsorbe todos los costos de fabricación.

En el costo variable y en el costo absorbente, todos los costos variables de fabricación son costos de producción y todos los costos no relacionados con la fabricación dentro de la cadena de valor (tales como los costos de investigación y desarrollo y de *marketing*, ya sean fijos o variables, son costos del periodo y se registran como gastos cuando se incurre en ellos.

## **Caso N° 118**

## **Metodología del costeo directo**

La manera más sencilla para entender la diferencia entre la determinación del costeo variable y el costeo absorbente es mediante la aplicación de un ejemplo. Presentamos información de la **Industrias Nacionales SA.**

La empresa en mención utiliza un sistema de costo estándar:

Los costos directos se rastrean a los productos que utilizan precios estándar e insumos estándar establecidos para la producción real.

Los costos indirectos de fabricación se asignan por medio de tasas indirectas estándar.

A fin de evaluar la línea de producción, la gerencia desea preparar un estado de resultado para el presente año. La información operativa para el ejercicio fue:

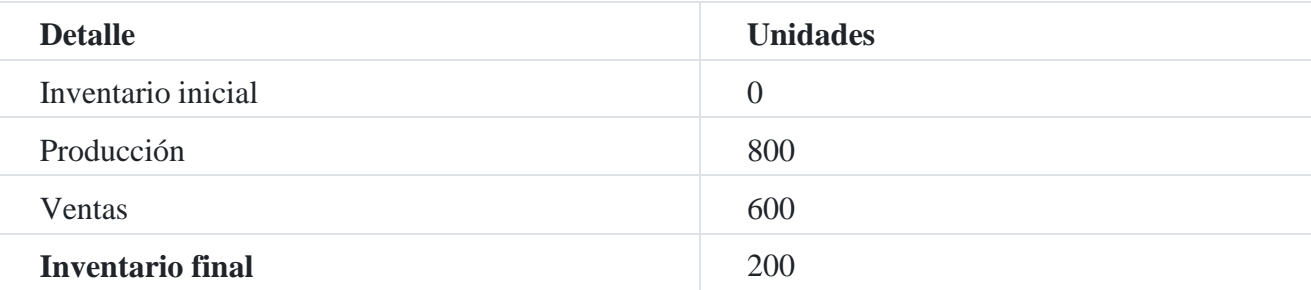

Los datos de precios y costos para el año fueron:

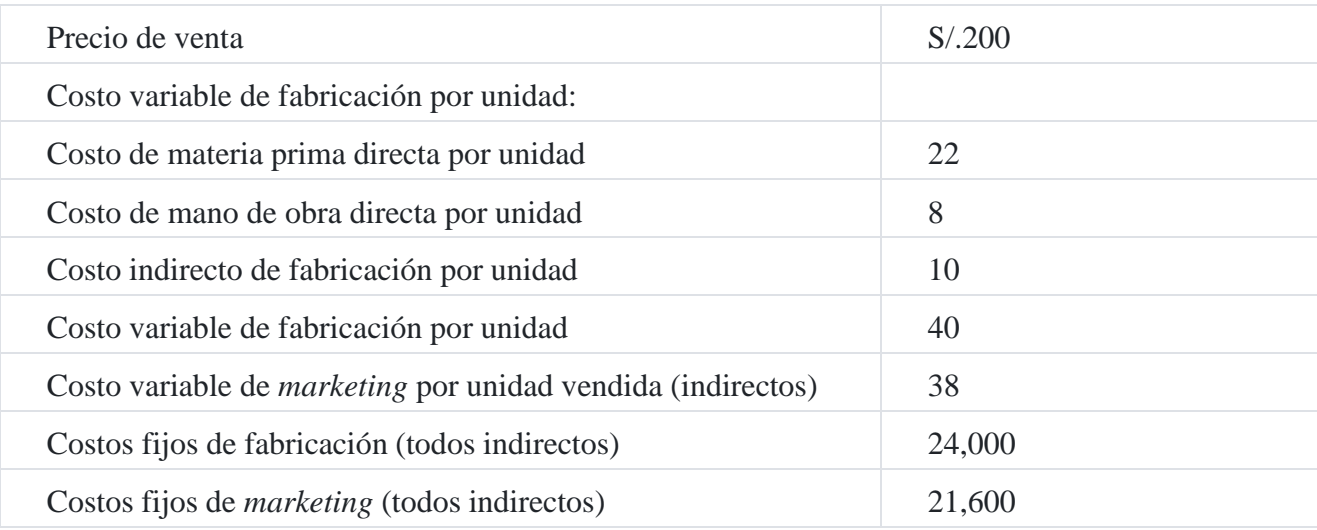

Con la finalidad de hacer simple el ejemplo, y concentrarnos en las ideas principales asumimos la información siguiente:

- 1. La empresa solo incurre en costos de fabricación y de *marketing*. El causante del costo para todos los costos variables de fabricación son las unidades producidas; el causante del costo para los costos variables de *marketing* son las unidades vendidas.
- 2. El inventario de los productos en proceso es cero.
- 3. El nivel presupuestado de producción para el año fue 800 unidades, las cuales se utilizan para calcular el costo fijo de fabricación presupuestado por unidad. La producción real para el año fue de 800 unidades.
- 4. La empresa presupuestó ventas por 600 unidades para el año, que fueron iguales a las ventas reales del mismo año.
- 5. No hay variaciones en precios, ni en eficiencia ni en presupuesto. Por lo tanto, la información de precios y costos presupuestados (estándar) para el año es la misma

para los precios y costos reales. El ejemplo que se propone, basado en la información del presente año, no tiene variación en el volumen de producción para los costos de fabricación.

6. Todas las variaciones se cancelan contra el costo de los productos vendidos en el período (año) en que incurren.

### **Solución**

Los costos por unidad producida para el año, bajo los dos métodos, fueron:

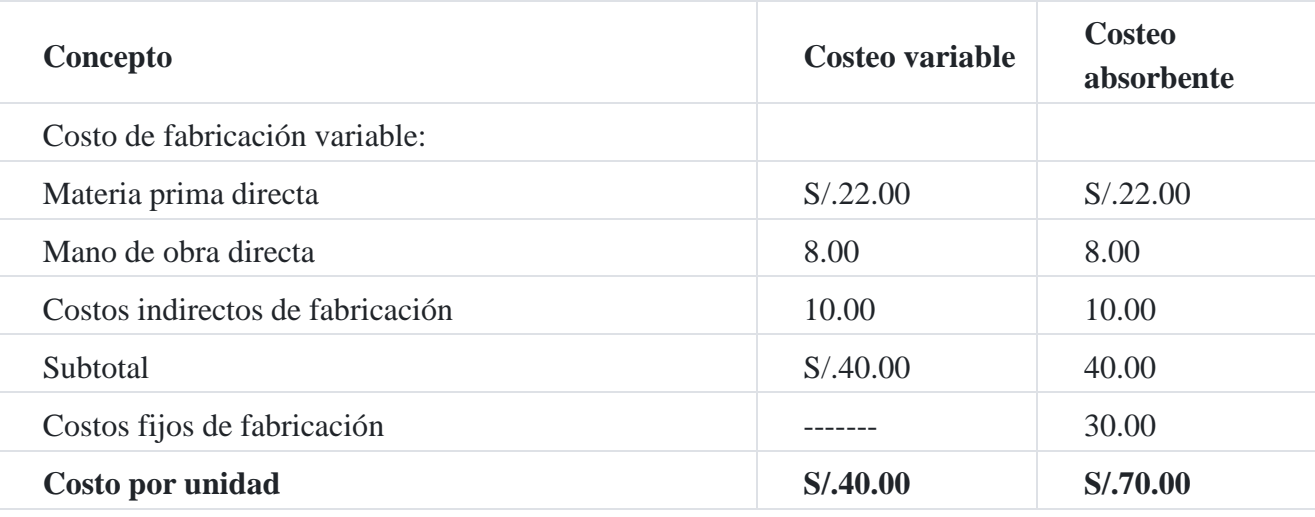

## **Costeo directo**

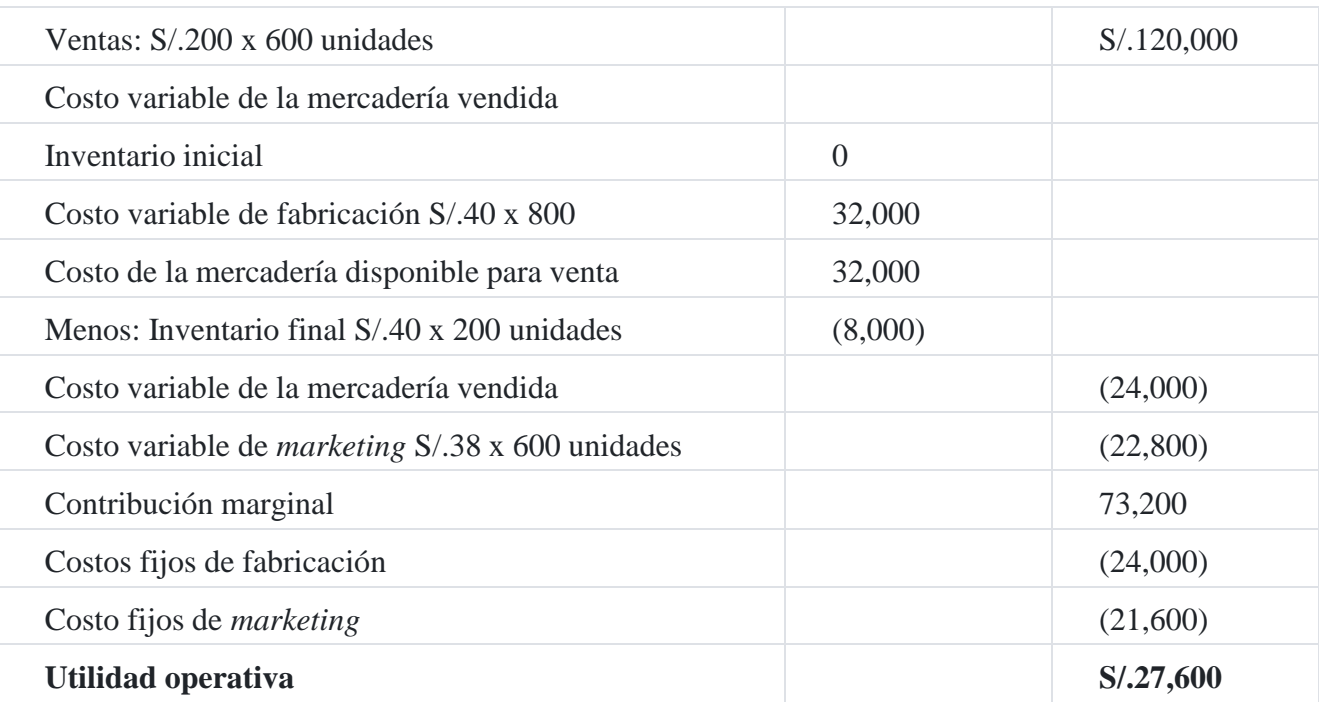

#### **Costeo absorbente**

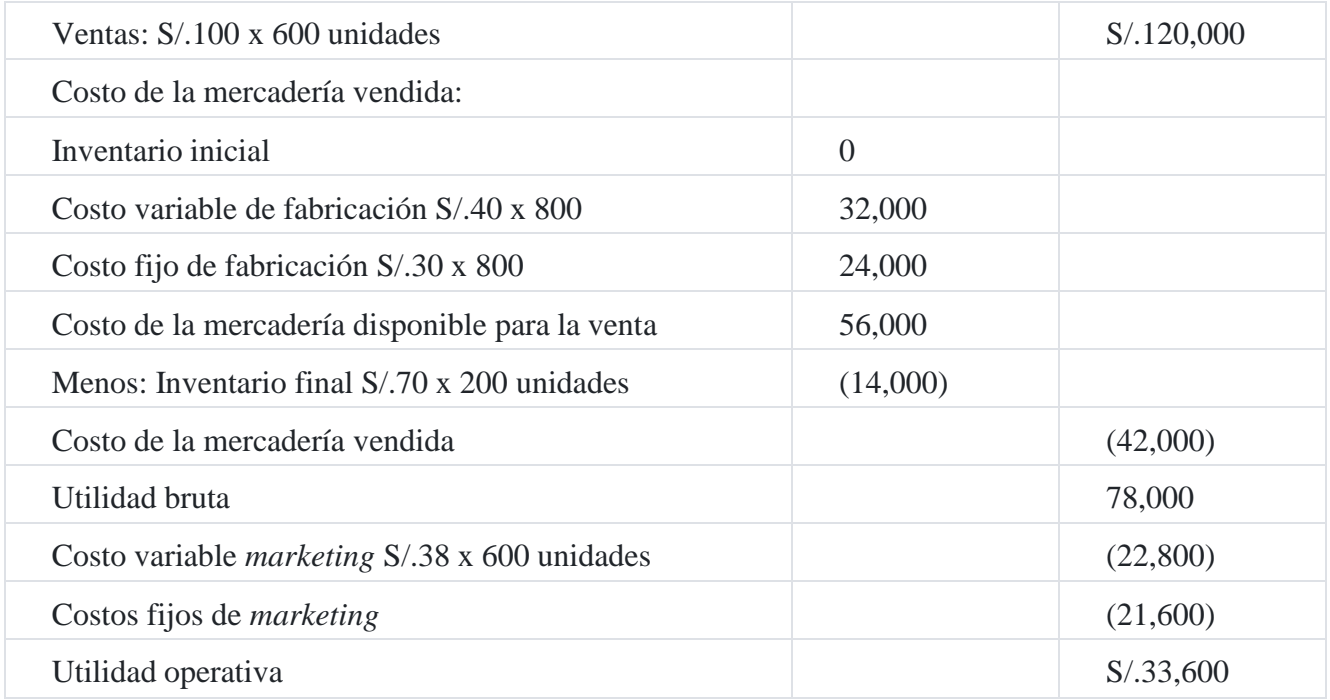

#### **Explicación de la diferencia en la utilidad operativa**

De los estados de resultados del ejemplo, podemos observar que la utilidad operativa es diferente por S/.6,000, resultado de la incidencia del costo fijo y la existencia final de mercadería o productos terminados. El costo fijo por unidad está valorizado en S/.30.00 y las unidades finales son 200, cuyo producto es S/.6,000, que representa la diferencia entre los dos métodos.

## **Diferencia entre costeo variable y costeo directo**

En ocasiones, se utiliza el término de "costeo directo" para describir el método de costeo de inventarios conocido como "costeo variable". No obstante, el costeo directo no es una descripción precisa por las razones siguientes:

- 1. El costeo variable no incluye todos los costos directos como costos de producción; solo contiene costos de fabricación directos. Todos los costos fijos de fabricación directos no relacionados con la fabricación se excluyen de los costos de producción.
- 2. El costo variable incluye como costos de producción no solo los costos de fabricación directos, sino también los costos indirectos variables de fabricación.

Observe también que el término de "costeo variable" no es del todo perfecto para describir este método de costeo de inventarios, puesto que no todos los costos variables son costos de producción; únicamente los costos variables de fabricación son los costos de producción, los gastos variables no forman parte del costo de los productos terminados.

## **Caso N° 119**

### **Resultados comparativos**

Para ello, presentamos la siguiente base de datos:

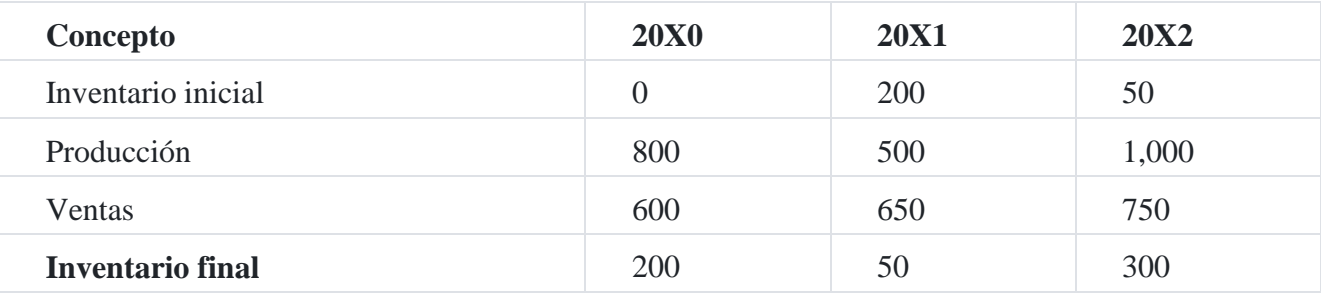

Toda la demás información de la empresa en estudio para el año 20X0 proporcionada con anterioridad se aplica para los años 20X1 y 20X2.

## **Costeo variable**

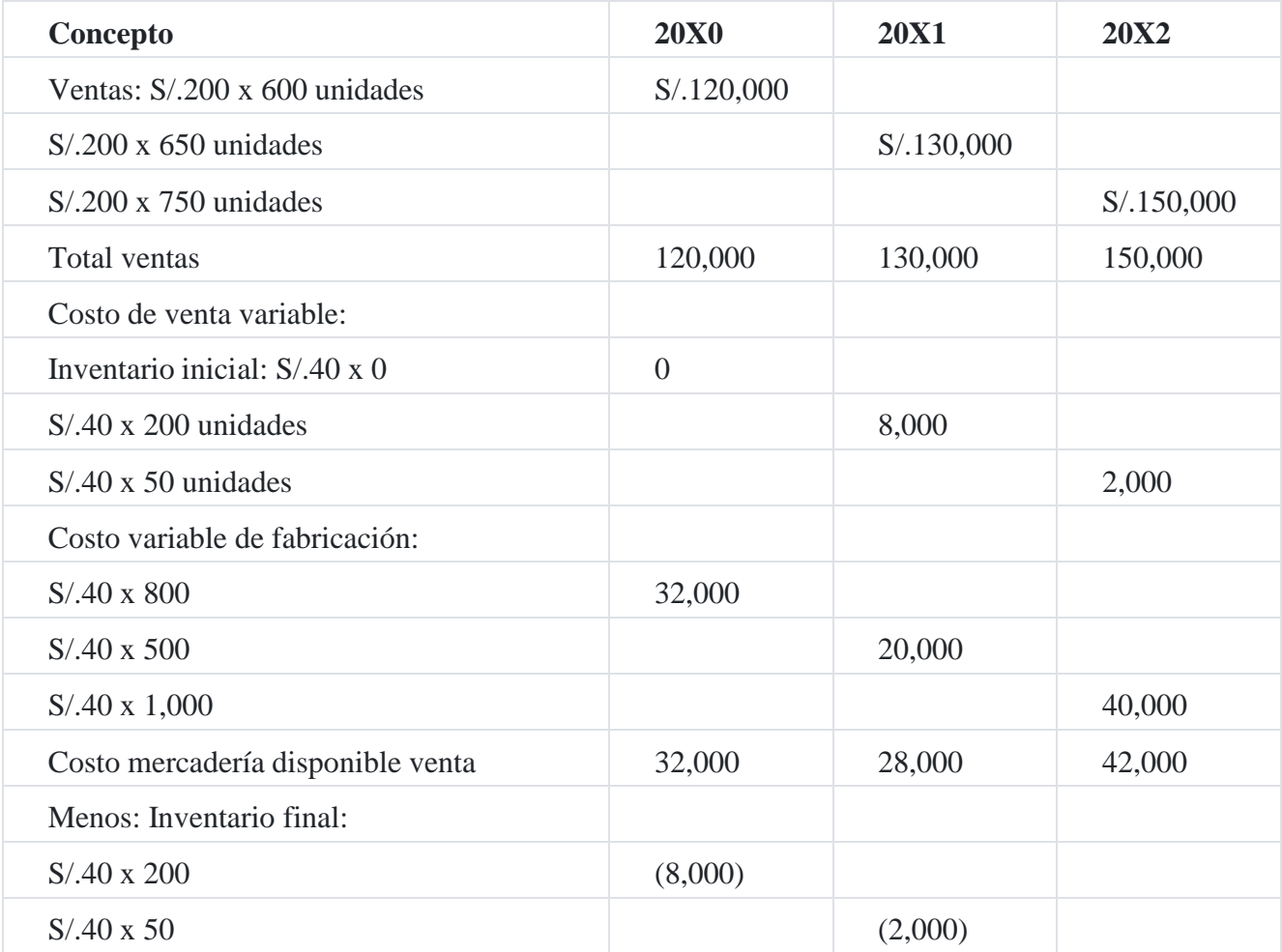

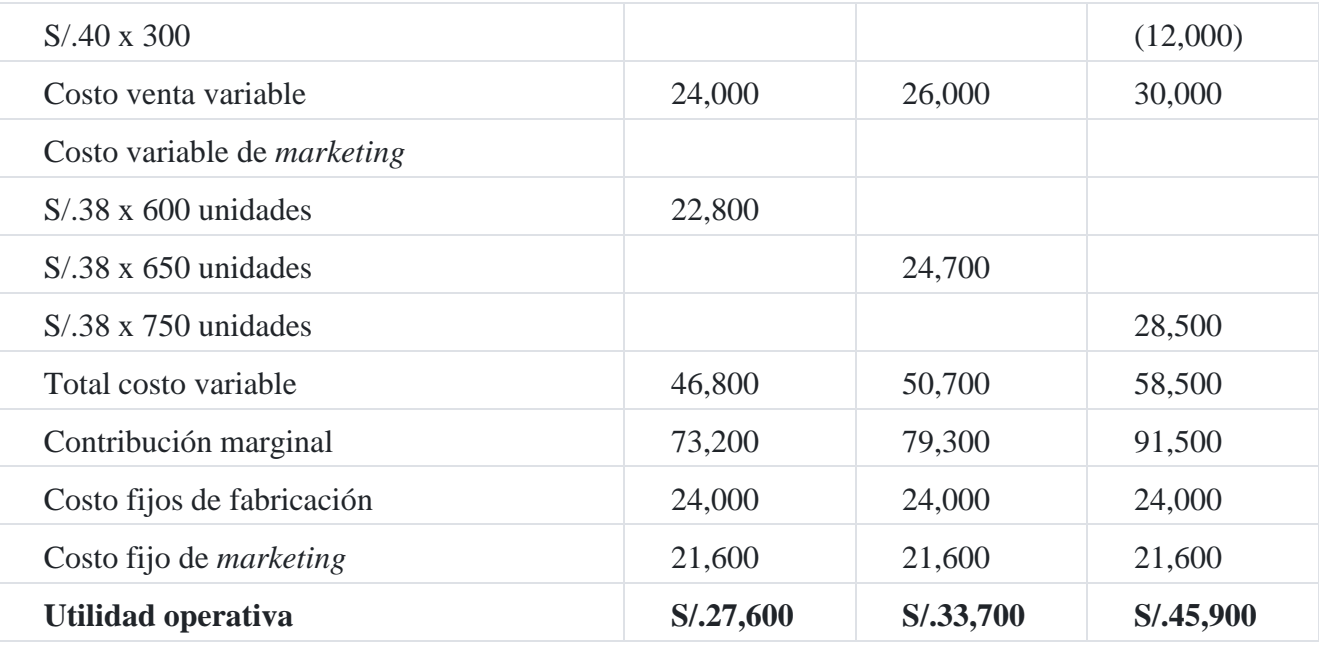

# **Costeo por absorción**

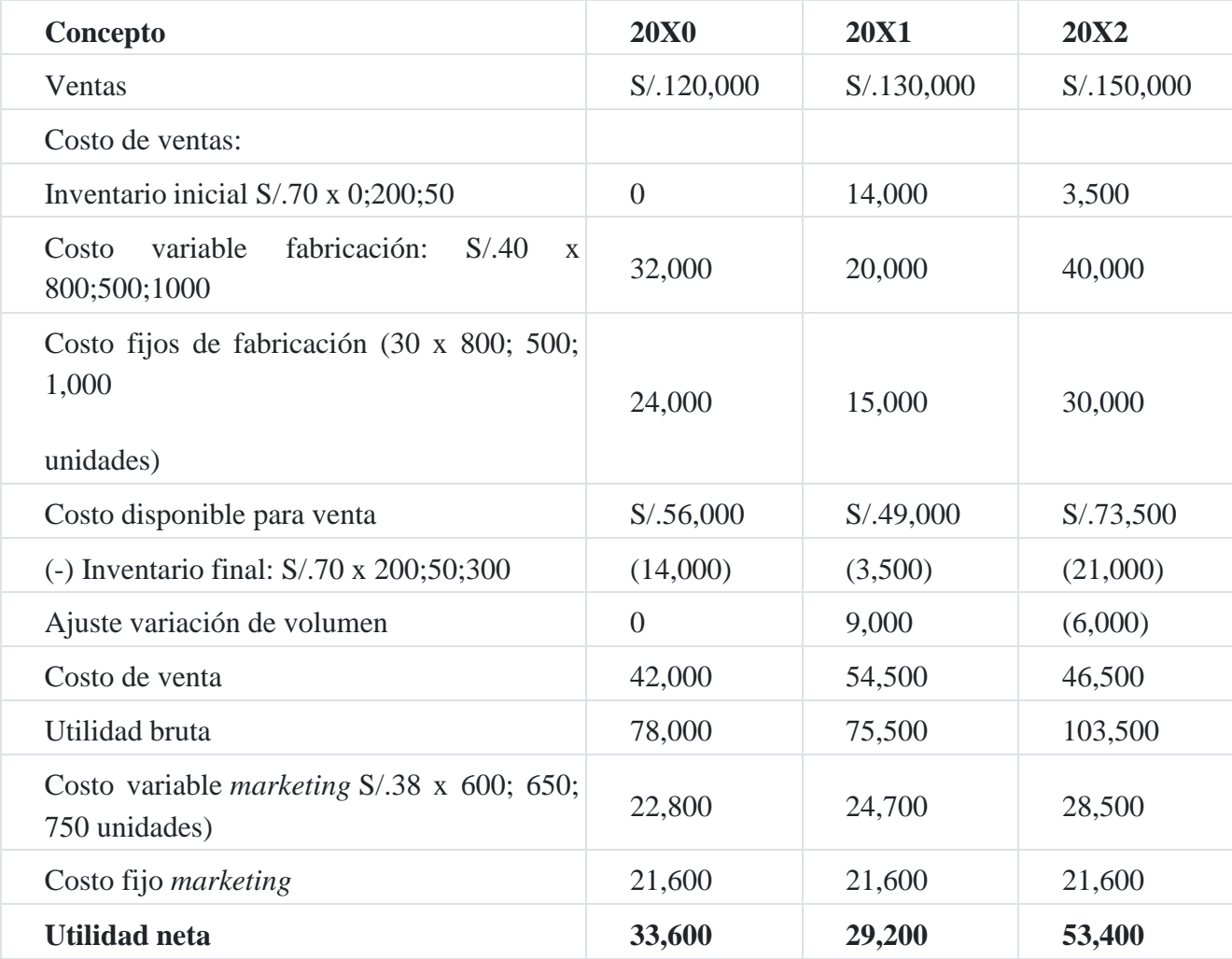

#### **Análisis de los resultados:**

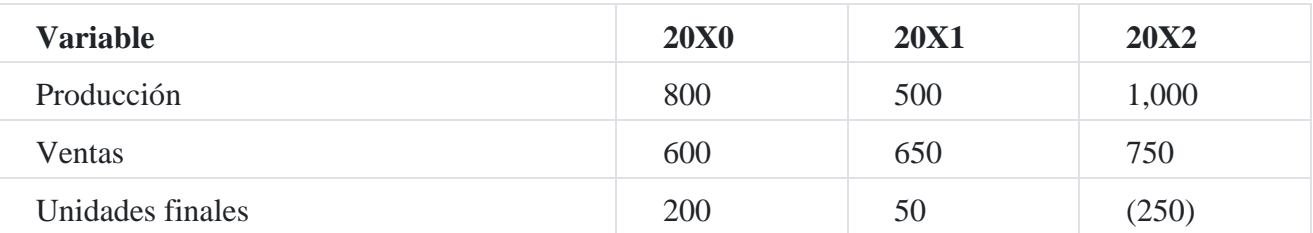

a) Si el volumen de producción es mayor que el volumen de ventas, entonces la utilidad, por el método del costeo variable, es menor que por el método de costeo absorbente, como es el caso de los años 20X0 y 20X2.

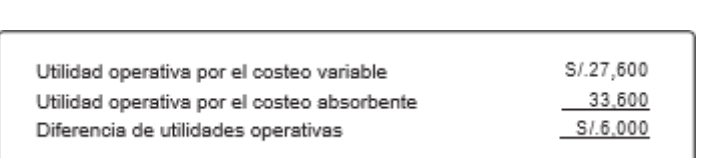

La diferencia de la utilidad operativa se explica con el siguiente cálculo: 200 unidades de inventario final por el costo unitario fijo que es S/.30 (S/.24,000/800)

 $= 200$  unidades x  $S/.30 = S/.6,000$ 

b) El volumen de ventas es mayor que el volumen de producción, y en este caso la utilidad es mayor por el método de costeo variable que por el método de costeo absorbente, como es el caso del año 20X1, que se demuestra a continuación:

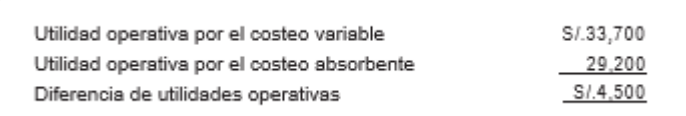

La diferencia de la utilidad operativa se puede probar de la forma siguiente:

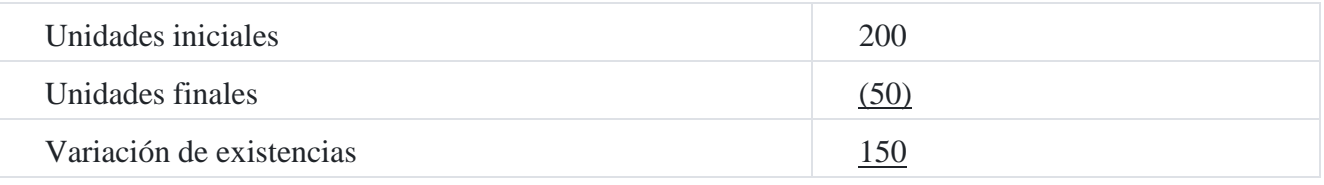

 $= 150$  unidades x S/.30 costo fijo  $= S/0.4,500$ 

c) El año 20X2, podemos hacer el análisis siguiente:

#### **Año 20X0**

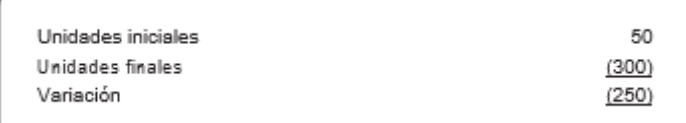

= (250) unidades x S/.30 costo fijo = (S/.7,500)

#### **Caso N° 120**

#### **Costeo directo en una empresa distribuidora de libros**

La corporación **Andrade SAC** vende libros universitarios para estudiantes de Contabilidad. La empresa observó una disminución en las ventas durante los meses de enero, febrero y marzo, presumiblemente debido al reducido número de estudiantes que asistían a los cursos de verano.

Los costos variables para producir cada libro son los siguientes:

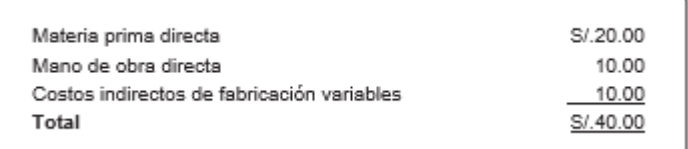

Los costos indirectos fijos ascienden a S/.120,000 por año; los gastos de venta y de administración ascienden a S/.60,000. El precio de venta por libro es de S/.100.00. Los datos reales en relación con los inventarios y las ventas son los siguientes:

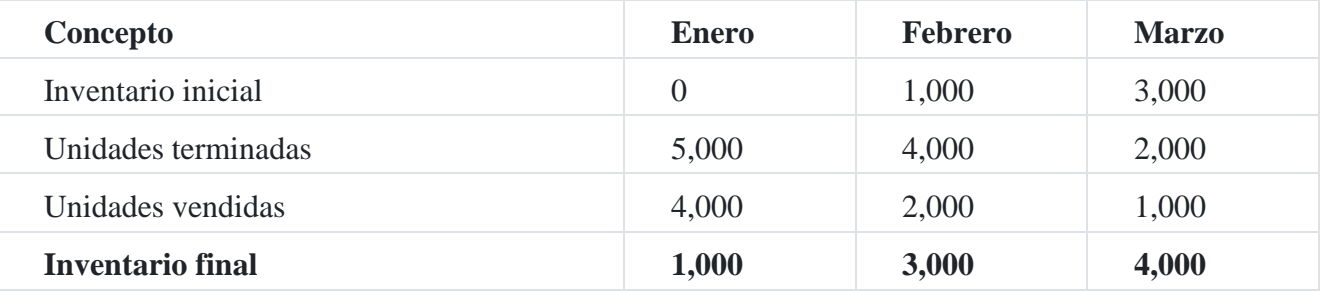

Hallar la utilidad neta operativa para los meses de enero, febrero y marzo.

#### **Estado de resultados**

#### **Costeo directo**

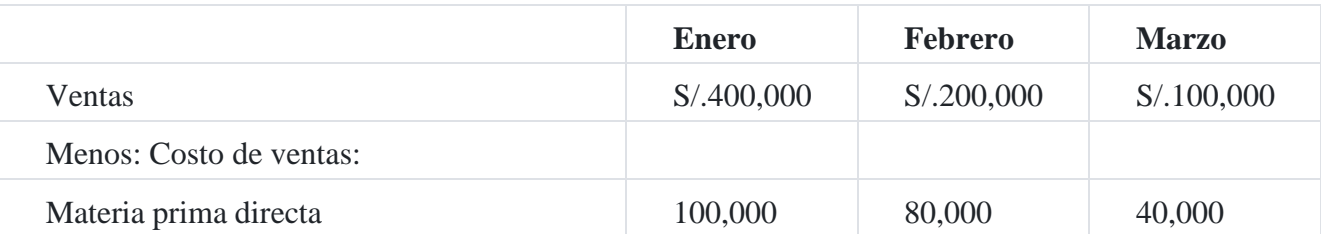

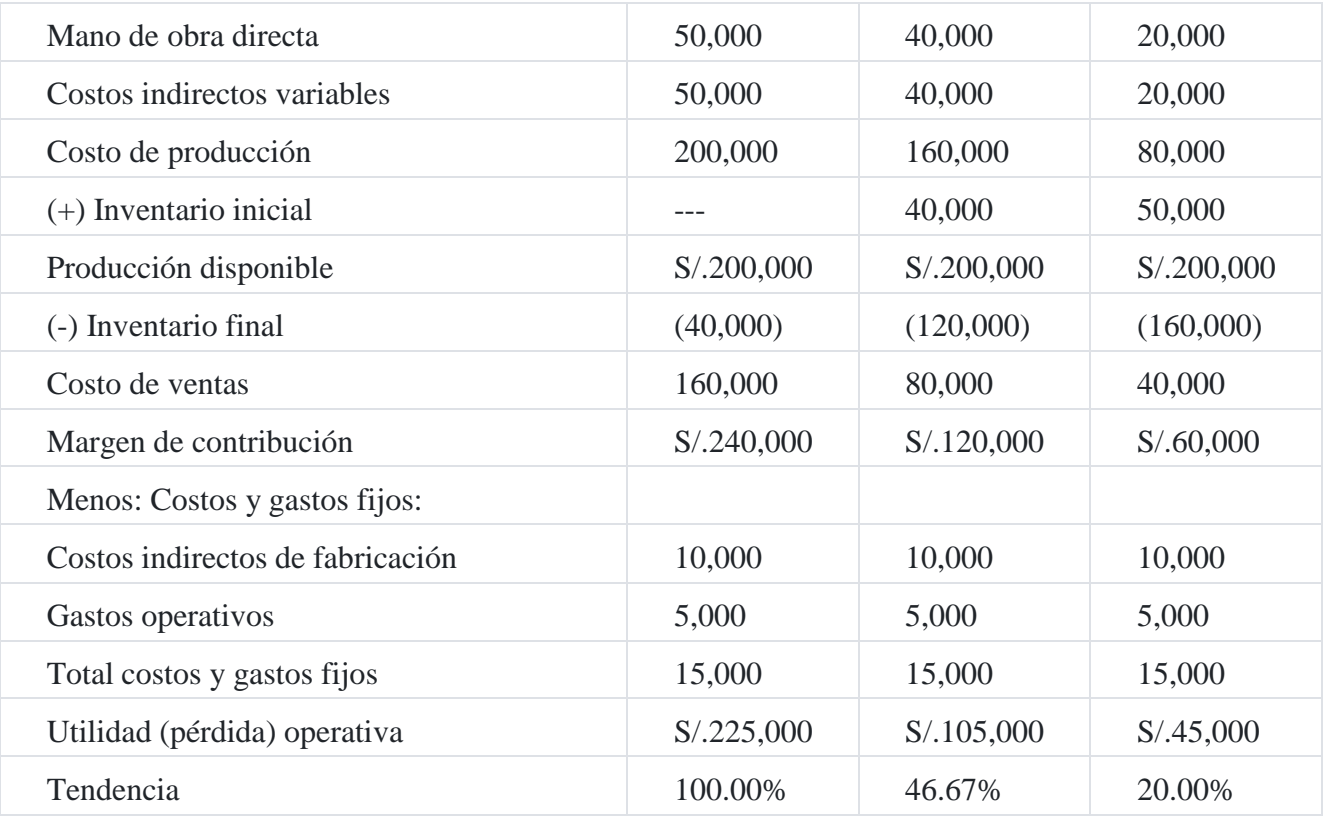

## **Caso N° 121**

#### **Costeo directo y toma de decisiones**

La compañía **Goma Dura SAC** vende el producto a las tiendas de artículos de escritorio de todo el país a S/.25 la unidad. El estado de resultados condensado por el primer trimestre es el siguiente:

## **Goma Dura SAC**

## Estado de Resultados

#### Al 31 de marzo de 201X

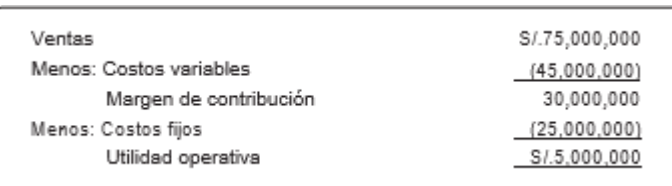

La compañía está planeando ampliar su planta e instalaciones. El costo de esta ampliación se estima en S/.26'000,000 y consiste en una adición a la planta que

representaría S/.25'000,000 (10 años de vida) y a la maquinaria por un valor de S/.1'000,000 (10 años de vida).

#### **Se pide**

- 1. El presidente del directorio quiere saber cuántas unidades adicionales tendrá que venderse para obtener la utilidad actual más S/.3'500,000 sobre la nueva inversión, Se debe suponer que todos los datos permanecen constantes, excepto los que se relacionan específicamente con la expansión.
- 2. El presidente del directorio quiere saber cuántas unidades deben venderse si se realiza

la expansión y se reduce el precio a S/.22 por unidad, para ganar la utilidad estipulada.

#### **Solución**

- **1. Unidades adicionales que deben vender después de la inversión**
- Unidades vendidas actualmente:
- $\bullet$  Ventas/sobre precio unitario = S/.75'000,000/S/.25 = 3'000,000
- Costos fijos adicionales:
- $\bullet$  Depreciación de edificio = S/.25'000,000/10 años = S/.2'500,000
- **Depreciación de maquinaria = S/.1'000,000/10 años = 100,000**
- Utilidad actual S/.5'000,000
- Utilidad adicional S/.3'500,000
- Precio de venta actual por unidad S/.25
- Costo variable por unidad = Costo variable total/ $N<sup>o</sup>$  Unidades

 $= S/.45'000,000/3'000,000 = S/.15$ 

Luego, el punto de equilibrio después de la expansión de la planta será:

```
= 25'000,000 + 2'500,000 + 100,000 + 5'000,000 + 3'500,000S/.25 - S/.15= 3'610,000
```
Por lo tanto, se tienen que producir y vender 610,000 unidades adicionales.

## **2. Las unidades que deben venderse después de la expansión de la planta y a un menor precio equivalente a S/.22, serán:**

36'100,000/22-15 = 5'157,142.8 unidades

#### **Caso N° 122**

### **Costeo variable y por absorción: planeamiento y medición de utilidades**

La compañía **Nevado del Huascarán** tiene una capacidad máxima de producción de 210,000 unidades por año. Como capacidad normal considera 180,000 unidades por año. Los costos de fabricación estándar variables son de S/.11.00 por unidad. Los costos de producción fijos son S/.360,000 por año. Los gastos variables de venta ascienden a S/.3.00 por unidad, y los gastos fijos de venta son de S/.252,000 por año. El precio de venta unitario es de S/.20. Los resultados de las operaciones para el presente mes son: ventas, 150,000 unidades; producción, 160,000 unidades; inventario inicial, 10,000 unidades: variación neta desfavorable para los costos de fabricación estándar variables S/.40,000. Todas las variaciones se cancelan al costo estándar de ventas.

#### **Se pide**

- 1. ¿Cuál es el punto de equilibrio expresado en ventas en efectivo?
- 2. ¿Cuántas unidades deben venderse para obtener una utilidad neta de S/.60,000 al año?
- 3. ¿Cuántas unidades deben venderse para obtener una utilidad neta de 10% sobre las ventas?
- 4. Preparar los estados de resultados.

### **Solución**

- a) Costo fijos/Margen contribución:
- $= 102,000$  unidades
- $= 102,000 \times S/.20$
- $= S/.2`040,000$
- b. Costo fijo + utilidad/ Margen contribución; 672,000/6 = 112,000 unidades
- c) Costo fijo/Margen de contribución % utilidad
- $= S/0.612,000/6 10\%(S/0.20)$
- $= S/.612,000/6 2 CAP.$  IX
- $= S/.612,000/4$
- $= 153,000$  unidades

#### **Estado de resultados**

#### **Costeo absorbente**

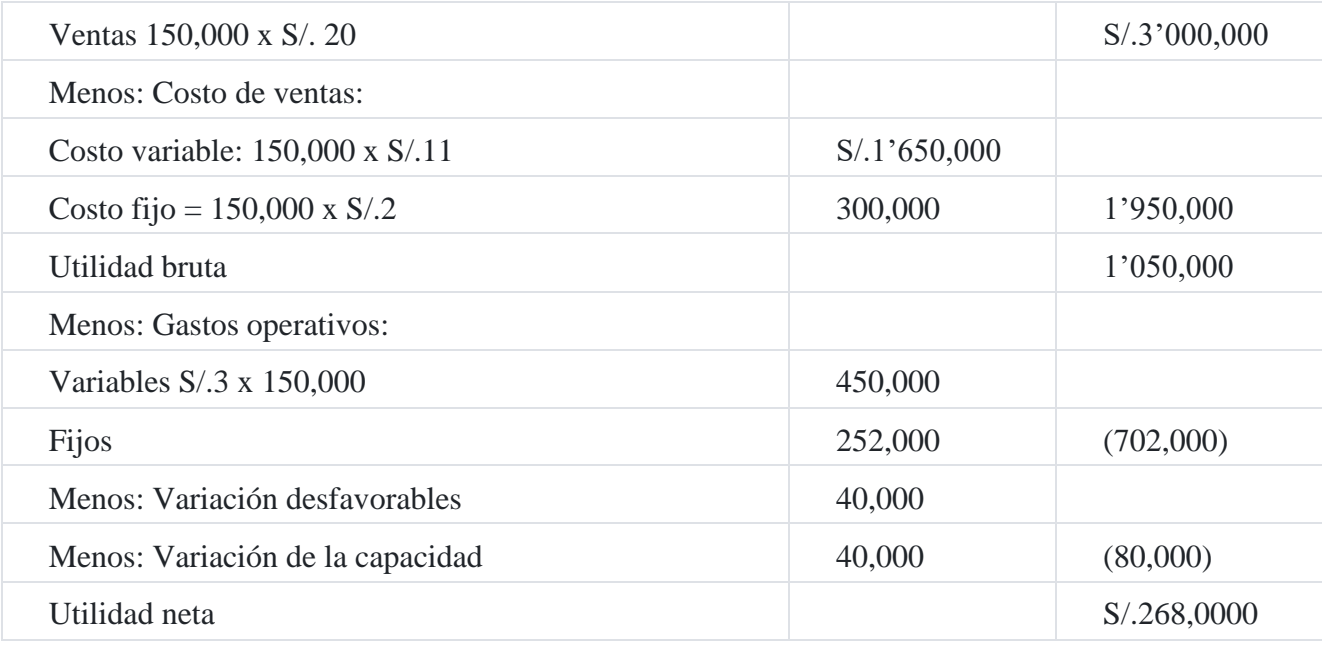

## **Costeo directo**

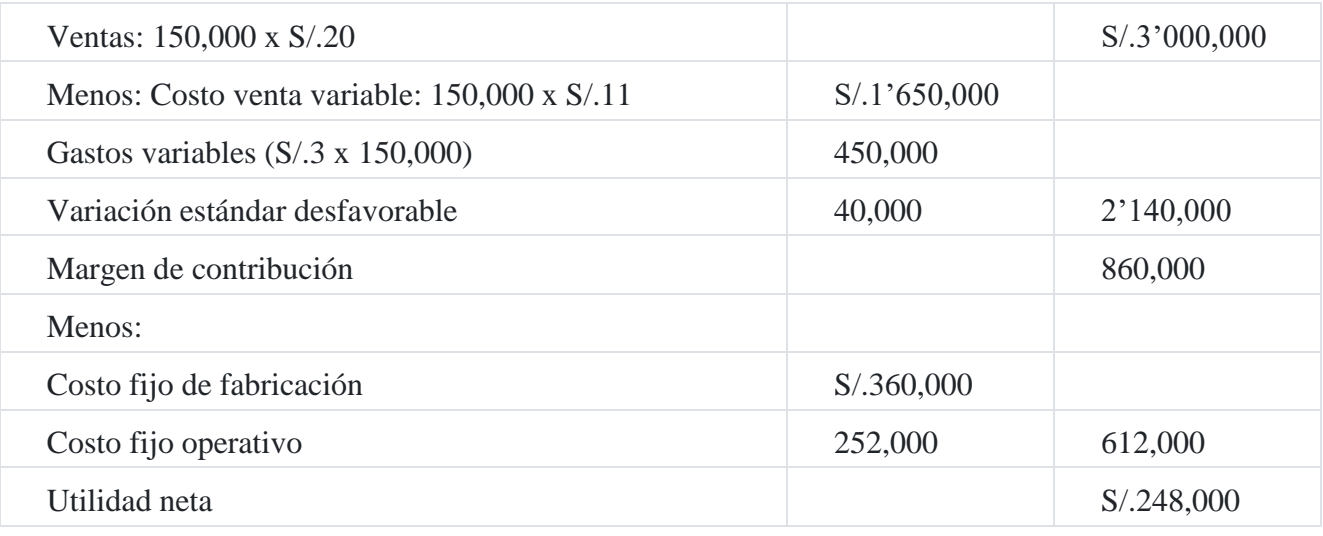

**Caso N° 123**

#### **Costo de producción y costeo directo**

Los costos de producción y de venta de la compañía industrial **Alpes SA** durante los tres últimos años: 20X0, 20X1 ,20X2. Se solicita, con esta información preparar Estado de resultados comparativos para los tres años usando primero los procedimientos del costeo de absorción y segundo usando los procedimientos de costeo directo. Indique el costo

por unidad para cada año por cada uno de los métodos suponiendo que la empresa produce un solo artículo con destino a la venta. También calcule los inventarios de cierre. El precio por unidad es S/.45.00.

## **Estadísticas de producción**

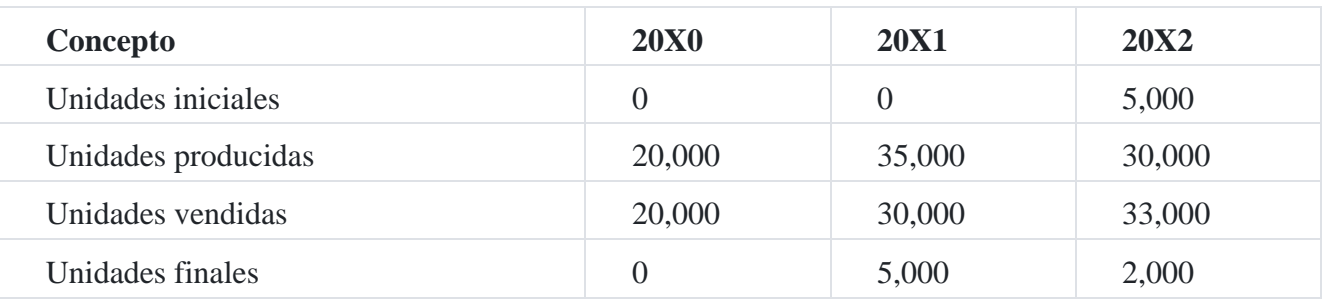

Los diferentes costos en que se ha incurrido durante estos periodos fueron como sigue:

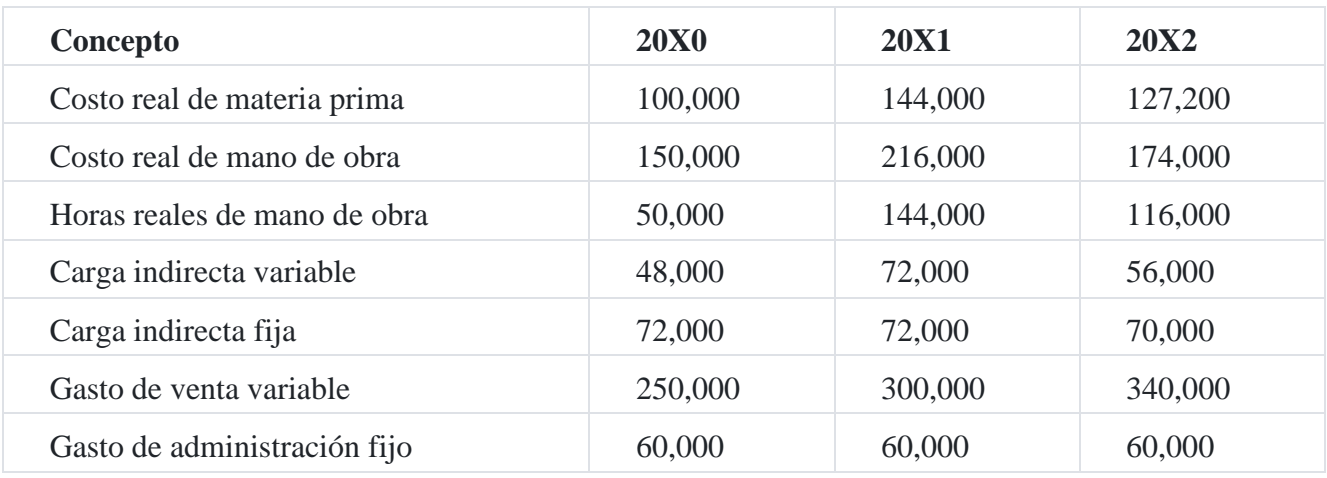

## **Solución**

## **Costeo por absorción**

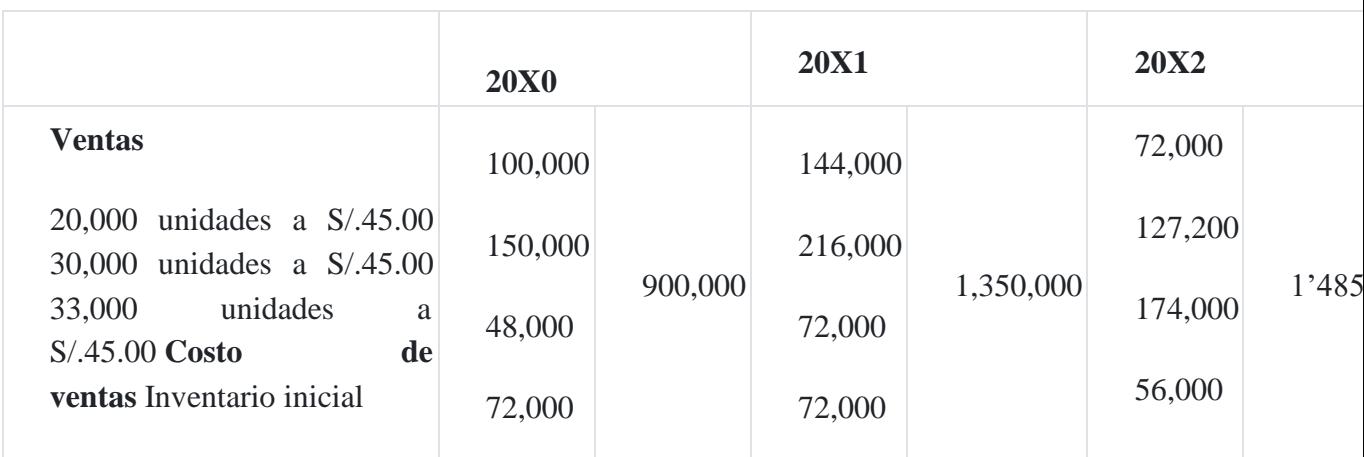

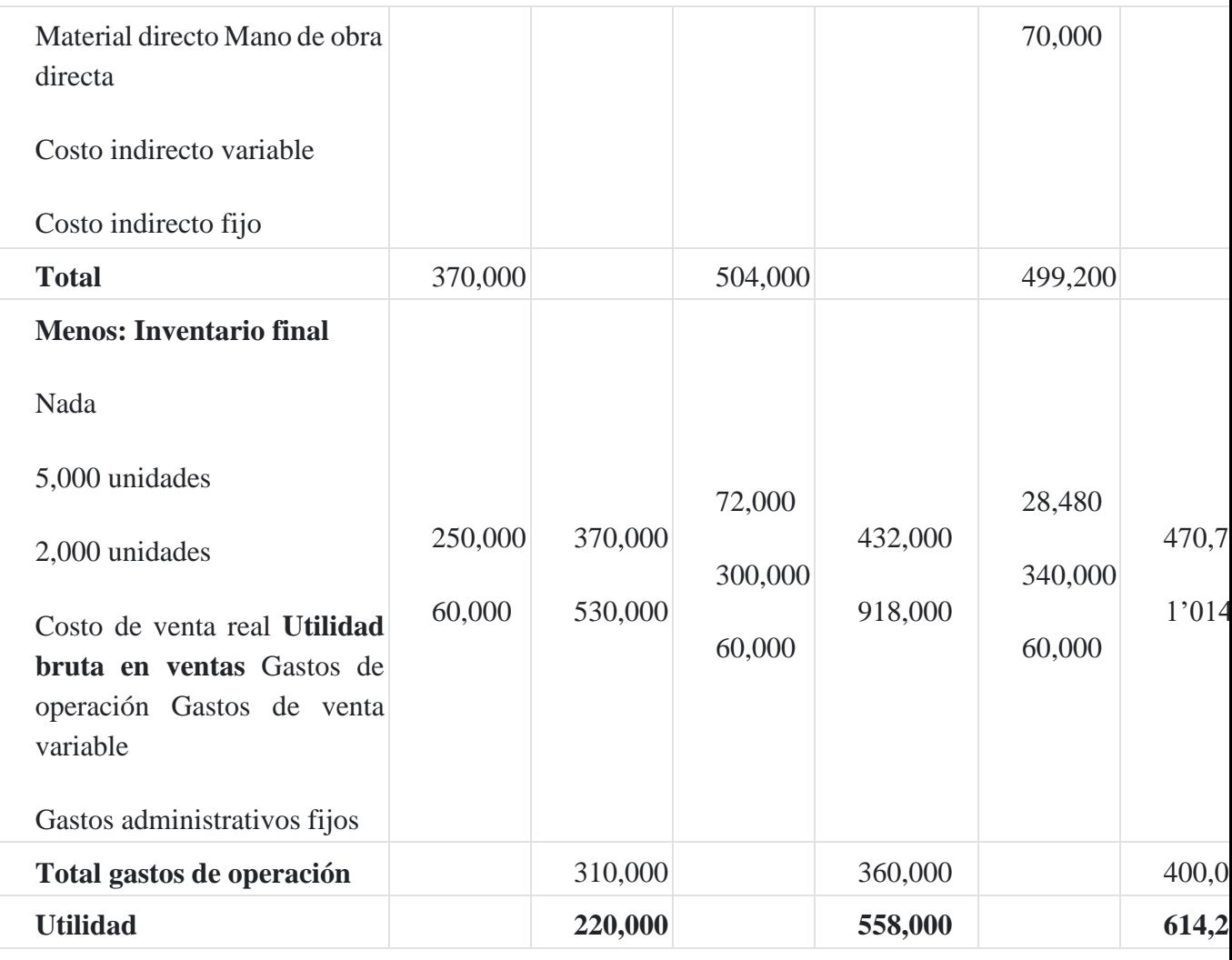

La estructura del costo de producción está formado por el costo variable más el costo fijo.

## **Costo directo**

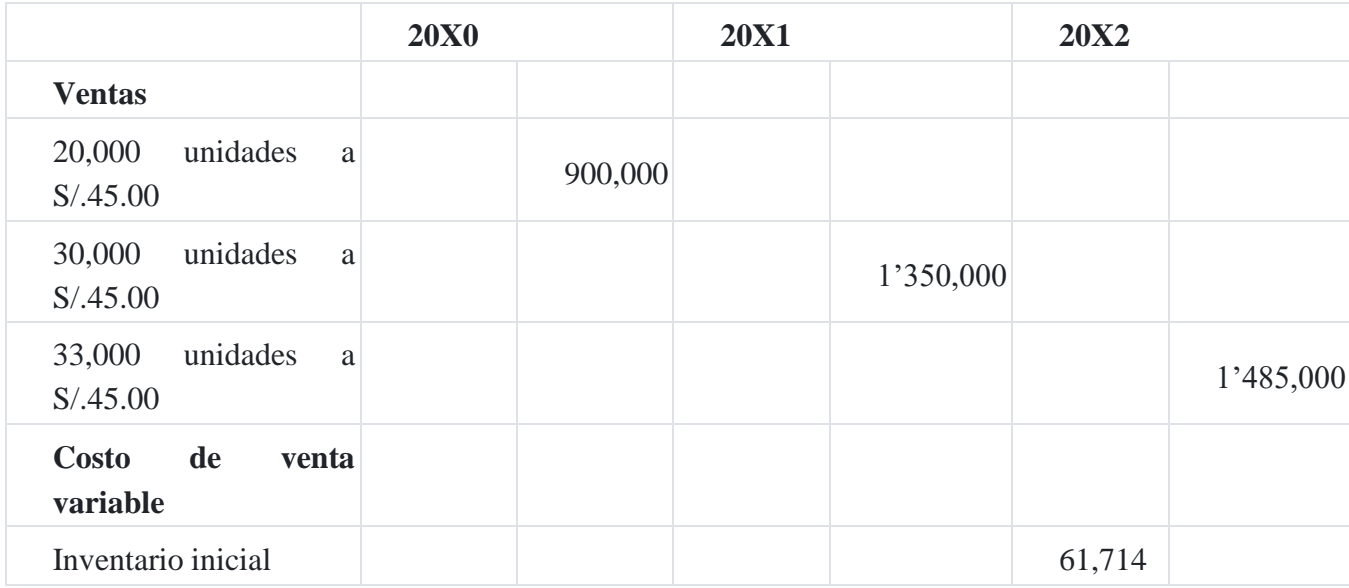

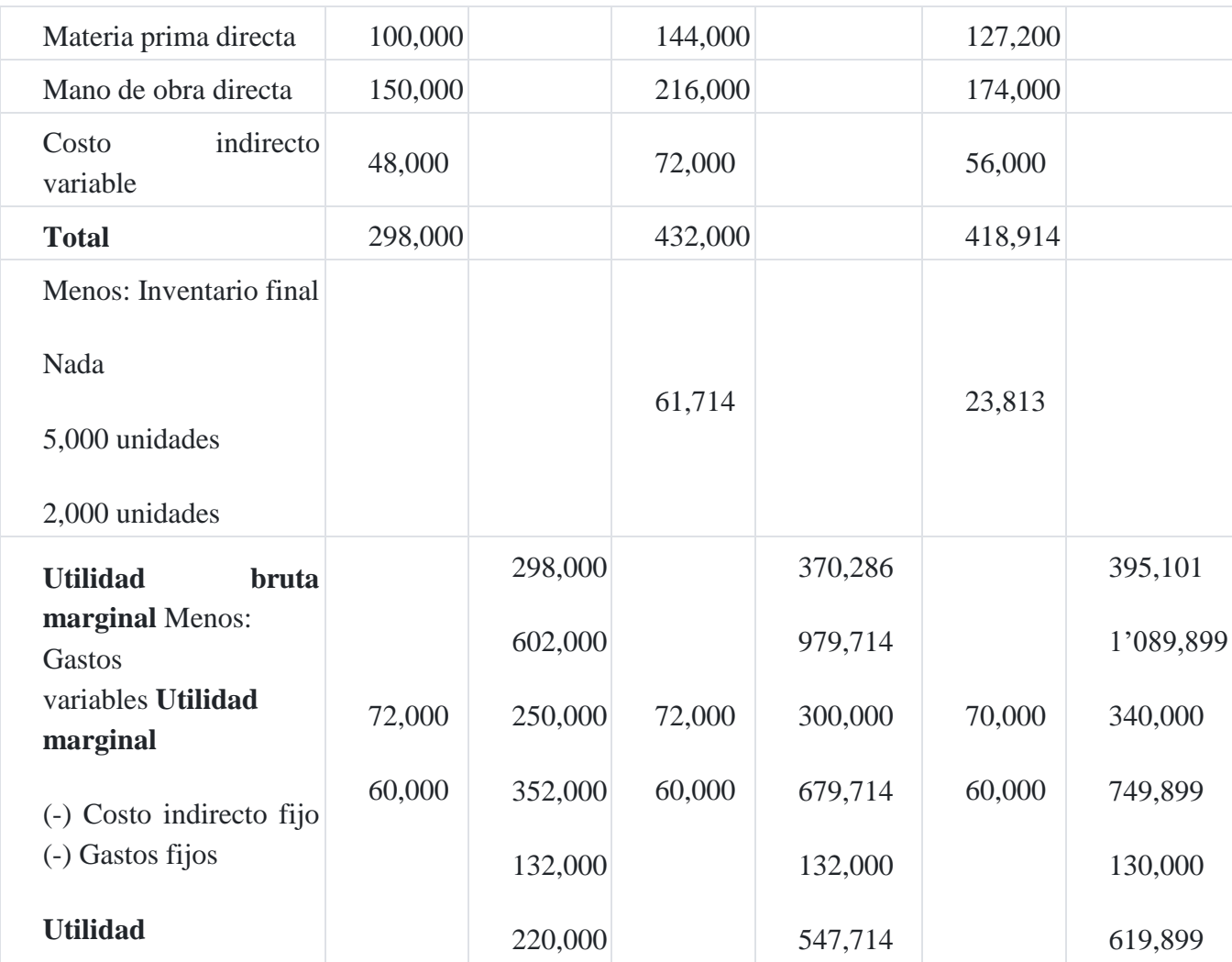

- 1. La utilidad del ejercicio 20X0 es de S/.220,000; como podemos observar para ambos métodos la utilidad es la misma; según la hipótesis, si no existen inventarios iniciales y finales, entonces la utilidad será igual por ambos métodos.
- 2. Para el ejercicio 20X1, la utilidad es mayor en el costeo por absorción con respecto al costeo directo, esto se explica porque la producción ha sido mayor y la venta menor, razón por la cual en el costeo por absorción se obtiene una mayor utilidad.
- 3. En el ejercicio 20X2, la utilidad obtenida mediante el método de absorción es menor si lo comparamos con el método directo que resulta una utilidad menor, esto se debe a que el volumen de producción fue menor al volumen de venta.

## **Caso N° 124**

## **Costeo directo y volumen de producción y ventas**

La empresa **Blas SA** requiere analizar su línea de producción y el volumen de sus ventas, con el fin de una toma de decisiones de acuerdo al resultado de sus estados en un determinado tiempo; donde la Gerencia solicita el Estado de Resultados al departamento de costos de los meses de enero, febrero y marzo.

La información operativa para los meses evaluados es:

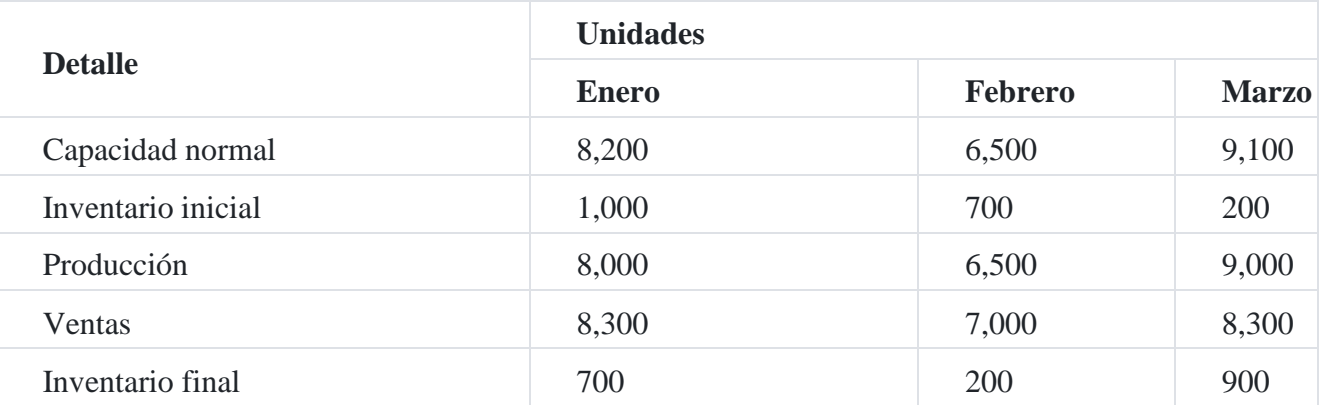

Los datos de precios y costos para los tres meses fueron:

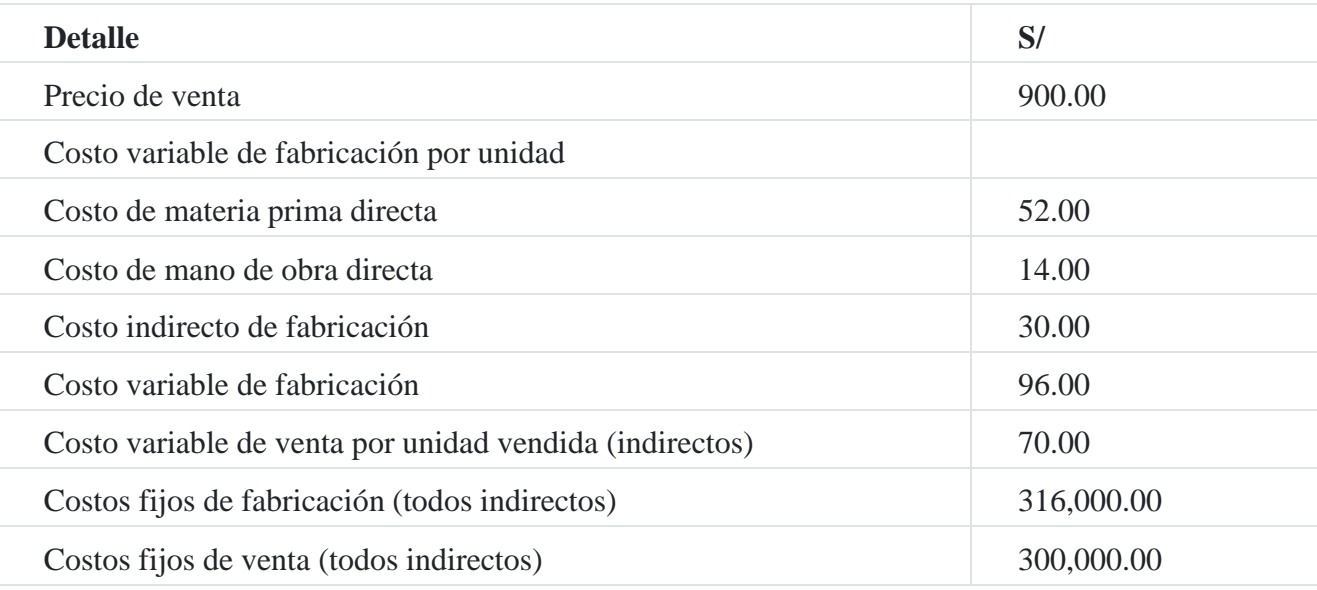

Para determinar el costo fijo de producción unitario se considerará el costo fijo total entre la capacidad normal de producción para determinar la tasa fija de producción unitaria promedio, y le sumamos el costo variable y se obtiene el costo fabricación.

$$
Tasa fija (TF) = \frac{CF}{CN}
$$
  
CP = CF + CV

El causante del costo para los costos variables de ventas son las unidades vendidas.

## **Se solicita**

- 1. Hallar el costo fijo de producción unitario.
- 2. Estado comparativo mediante el costeo por absorción y el costeo directo de los 3 meses.
- 3. Explicación de la diferencia en la utilidad existente entre el método de costeo de absorción y costeo directo.

### **Solución**

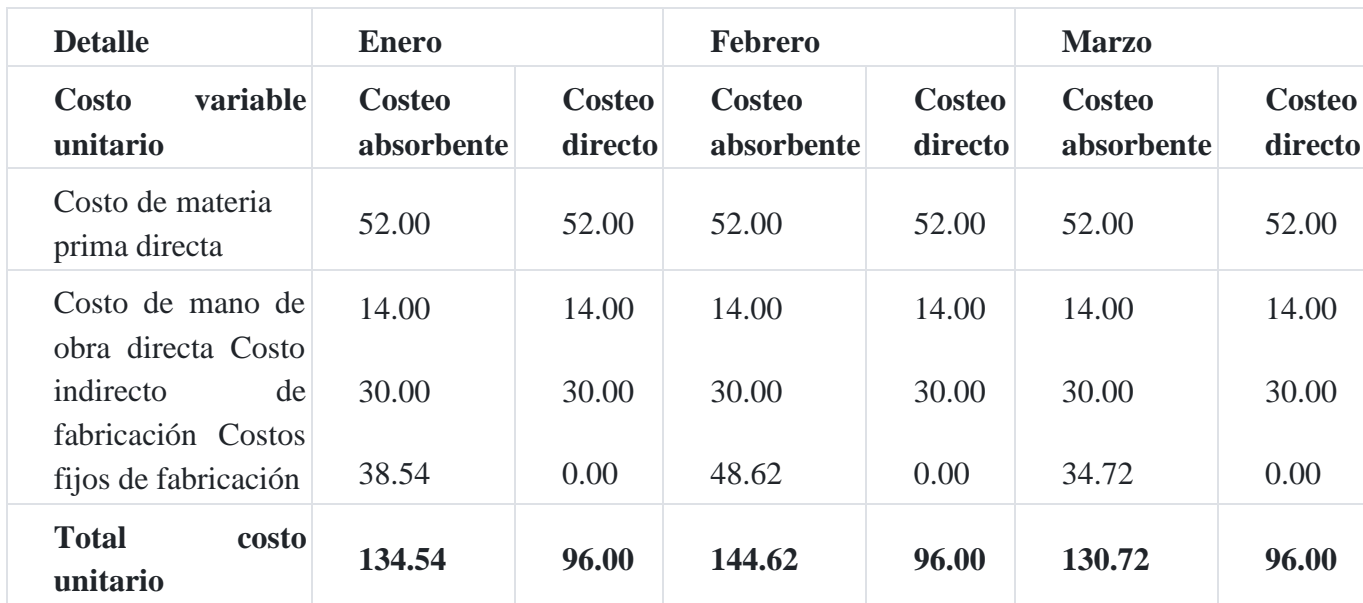

#### **Costo unitario de producción**

## **Costo de producción**

 $CP = CF + CV$ Costo fijo total = S/.316,000.00

Necesitamos saber el costo fijo de producción unitario para poder determinar el costo de producción total y multiplicarlo por las unidades tanto producidas como en inventarios, para lo cual dividiremos el costo fijo total entre la capacidad normal de producción para determinar la tasa fija de producción unitaria promedio.

```
Tasa fija = \frac{316,000}{0.000} = 38.54 enero
               8,200Tasa fija = \frac{316,000}{6,500} = 48.62 febrero
               6,500
Tasa fija = \frac{316,000}{0.400} = 34.72 marzo
               9,100
```
Una vez determinada la tasa fija, se la sumamos al costo variable para determinar el costo de producción unitario total.

```
Enero: CF = TF + CV = 38.53 + 52.00 + 14.00+30.00 = 134.54<br>febrero: CF = TF + CV = 48.62 + 52.00 + 14.00+30.00 = 144.62<br>marzo: CF = TF + CV = 34.72 + 52.00 + 14.00+30.00 = 130.72
```
La diferencia en la utilidad se debe:

- 1. Por la estructura del costo de producción que tiene cada método.
- 2. Por la variación de existencia final que se tiene en cada método

## **Caso N° 125**

#### **Costeo directo y comparación de resultados**

La compañía **Santa Margarita SAC** esta interesada en comparar sus resultados en dos periodos diferentes. Los datos de operación de la compañía aparecen a continuación en el cuadro siguie[n](https://tienda.institutopacifico.pe/libros/lectura/contabilidad-de-costos-para-la-toma-de-decisiones/b8ffbaec-b35d-4757-8d64-4626b5dc2e8f#3-b8ffbaec-175)te y son<sup>3</sup>:

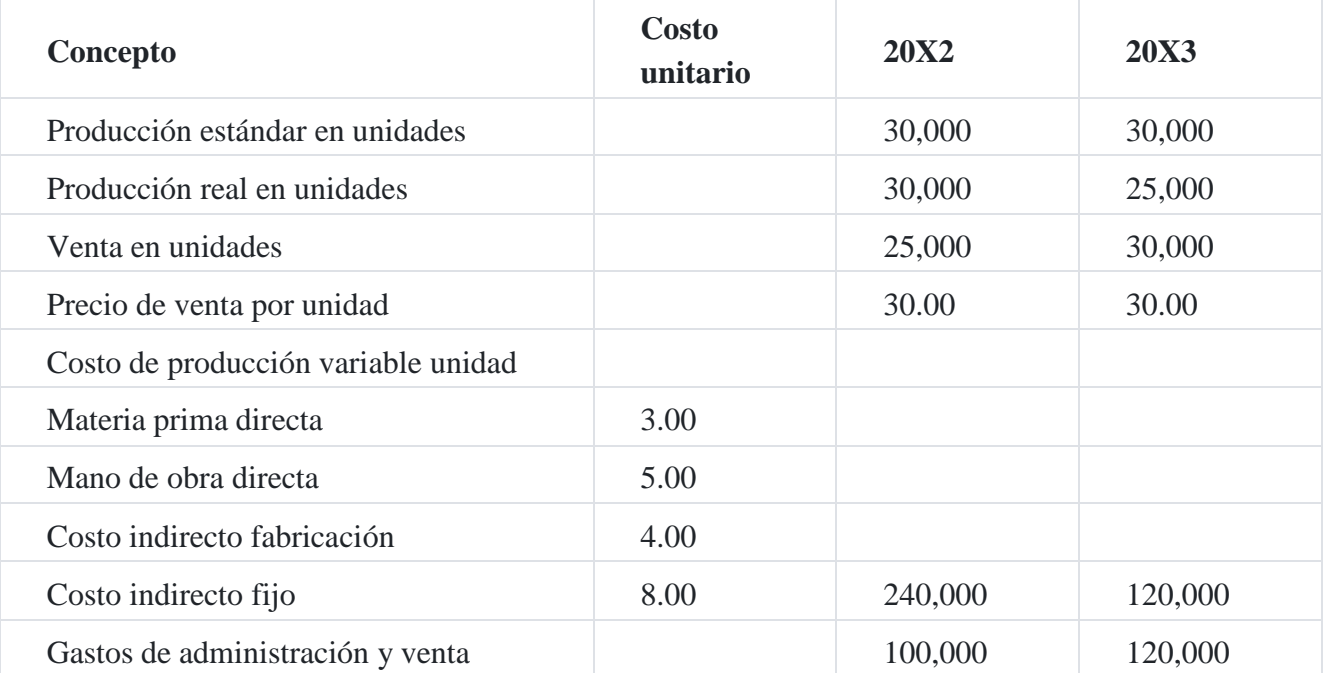

#### **Se le solicita preparar**

- 1. Costeo por absorción
- 2. Costeo directo
- 3. Explicar la diferencia obtenida entre ambos procedimientos de costeo.

#### **Solución**
#### **Estado de resultados 20X2**

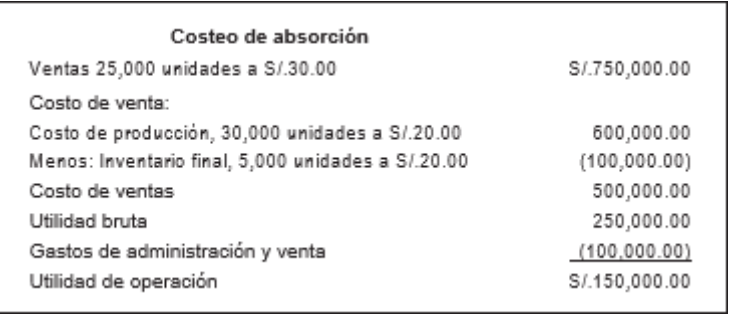

Podemos observar del cuadro que el costo unitario total es de S/.20.00, es decir la suma del costos variable de S/.12.00, más los S/.8.00 de costos fijos. Debe notarse que cuando el volumen de producción es mayor que el volumen de ventas, la utilidad es mayor mediante el costeo por absorción, en este caso nos da una utilidad de S/.150,000.00 según el cuadro anterior.

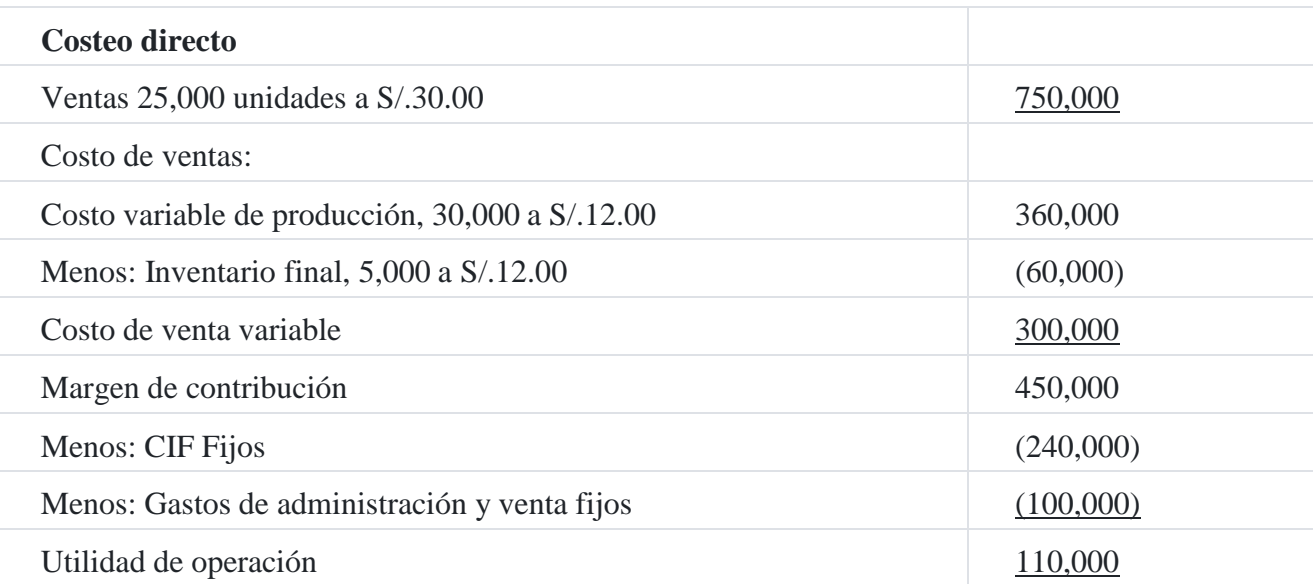

El costo unitario de producción es de S/.12.00, correspondiente únicamente a los costos variables aplicable al método de costeo directo; como resulta obvio, en el costeo directo no interviene el costo unitario fijo, razón por la cual el costeo directo es un procedimiento cortoplacista que se emplea en la toma de decisiones coyunturales de la empresa. El uso de un método y otro incide en la obtención de los resultados tal como se indica a continuación:

# **Diferencia de utilidades**

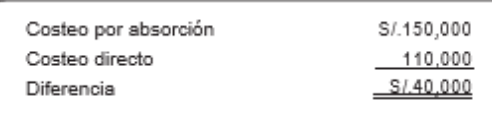

A continuación, se analizan los costos del 20X3, utilizando el método de costeo por absorción y el método de costeo directo.

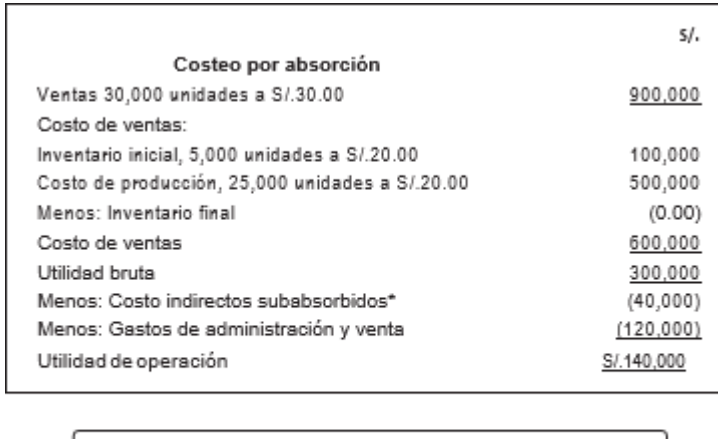

#### **Estado de resultados 20X3**

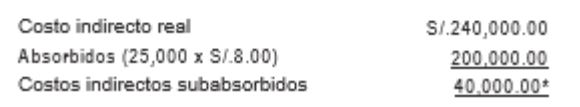

El costo indirecto subabsorbido es consecuencia de haber dejado de producir 5,000 unidades si tenemos en cuenta que se planificó 30,000 unidades y solo se fabricaron 25,000 unidades, por razones múltiples, como por ejemplo demanda del producto, precio del producto, calidad del producto, falta de *marketing*, carencia de creación de valor, etc.

A continuación, se desarrolla el Estado de resultados utilizando el método de costeo directo, donde podemos observar una utilidad de operación de S/.180,000.

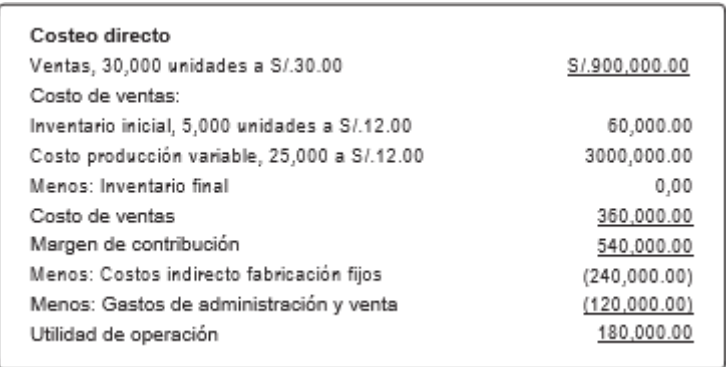

A continuación, calculamos la diferencia de resultados entre el método de costeo por absorción y el método de costeo directo, que dicho sea de paso asciende a S/.20,000.

# **Comparación de resultados:**

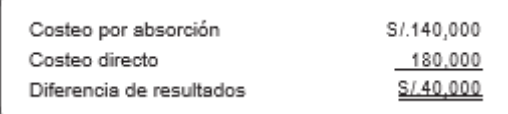

La diferencia de resultados de S/.40,000 se debe a que se dejó de producir 5,000 unidades con un costo fijo unitario de S/.8.00:

Inventario final en unidades:

5,000 x S/.8 (CF) = S/.40, 000, es una forma de probar la diferencia de utilidades.

Cabe incidir que en el 20X3, el volumen de producción fue de 25,000 unidades y el volumen de ventas de 30,000 unidades (5,000 unidades iniciales que vienen del 20X2, es decir el volumen de ventas fue mayor que el volumen de producción, en este caso la utilidad es mayor si se calcula mediante el método de costeo directo.

# **Caso N° 126**

#### **Costeo directo y absorción comparativos**

La empresa industrial **San Remo SA** comenzó sus operaciones el 1 de enero del presente año. Durante este primer año de operaciones ha producido y vendido una sola línea de productos.

Tomando como base los datos del cuadro anterior se calculará:

- 1. El Inventario final por el método del costeo directo.
- 2. El inventario final por el método del costeo por absorción.
- 3. La diferencia en la utilidad neta obtenida con los dos métodos de costeo.

#### **Información**

Se vendieron 50,000 unidades a S/.20.00 por unidad de las 60,000 unidades producidas, no habiéndose producido unidades defectuosas.

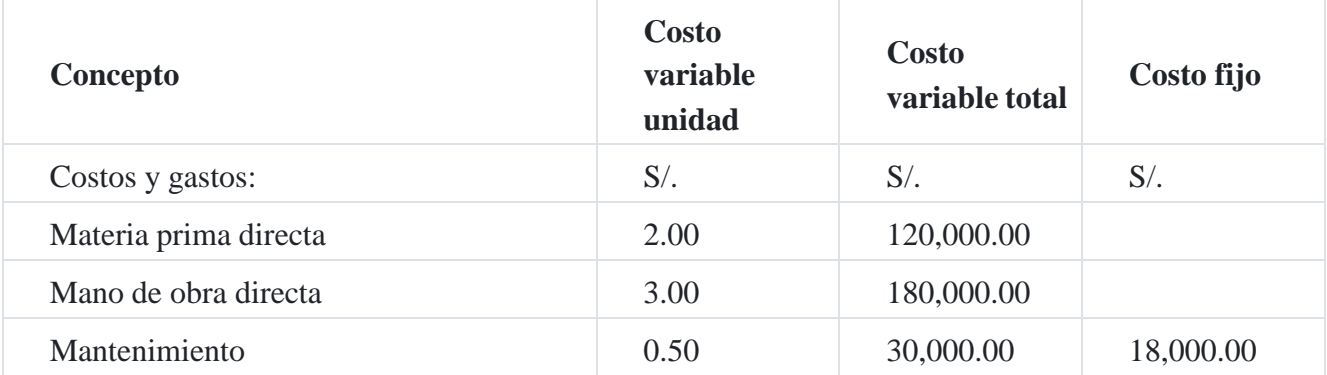

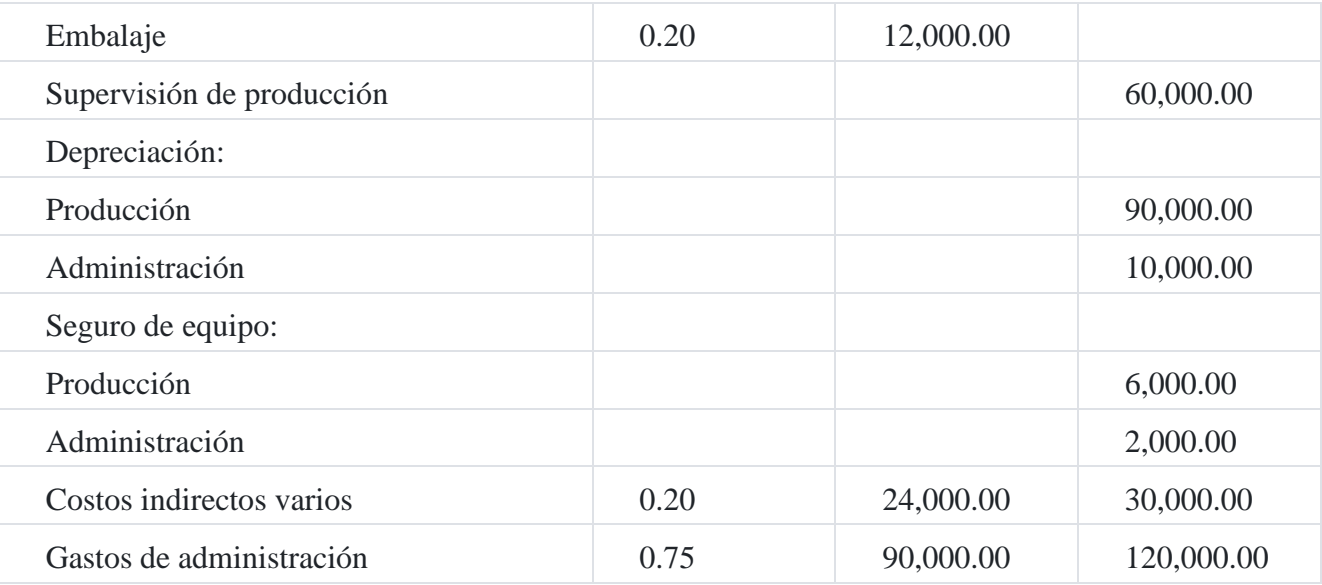

# **Solución**

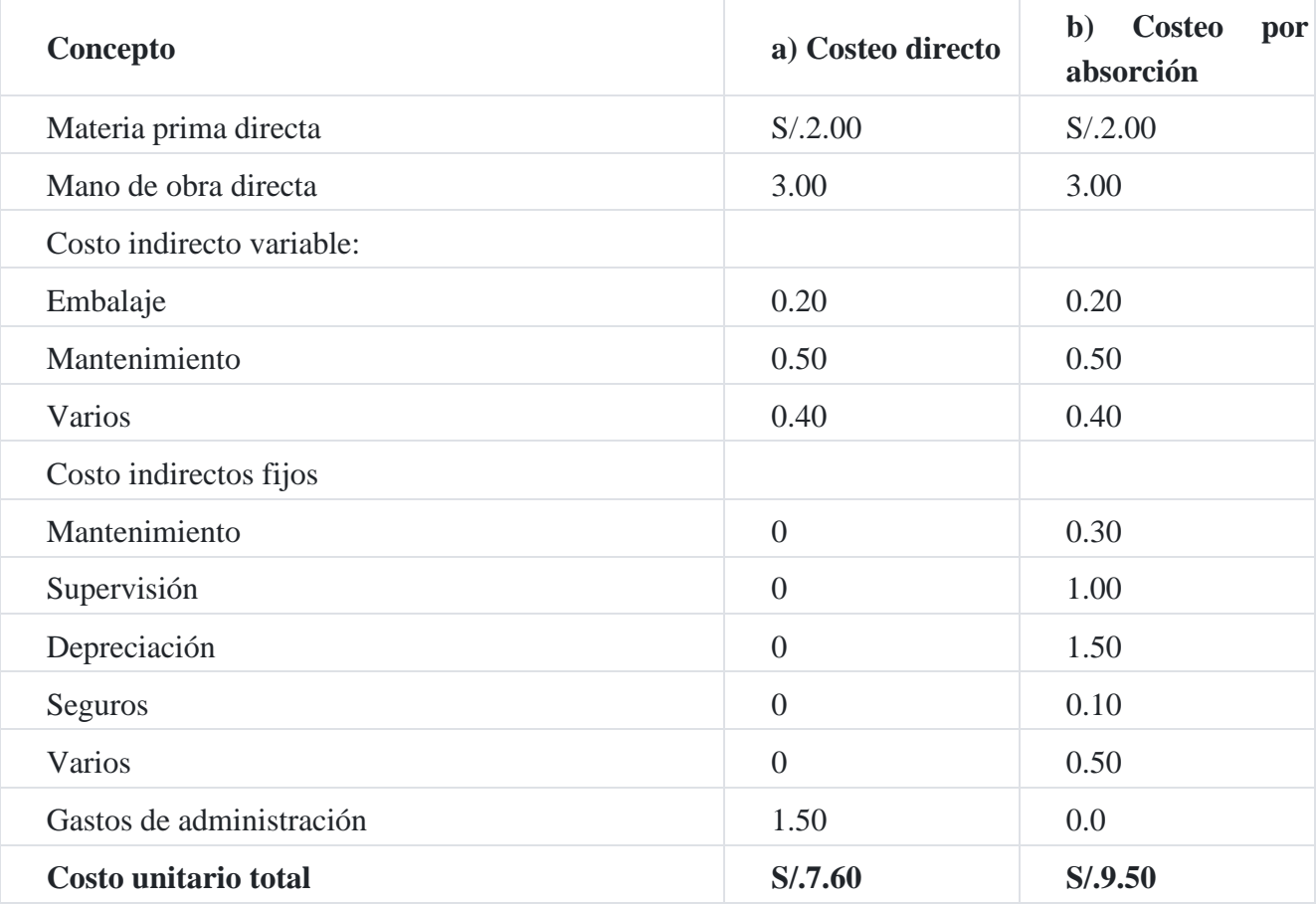

Los costos unitarios se han obtenido dividiendo los costos totales de producción entre las unidades producidas.

Es importante observar que los costos unitarios se han obtenido dividiendo el costo total entre el volumen de producción.

c) Valor del inventario final

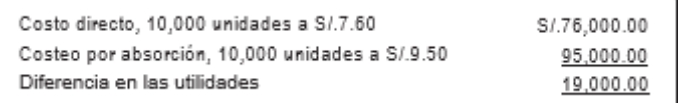

#### **Empresa Industrial San Remo SA**

#### Estados de resultados

### Costeo por absorción

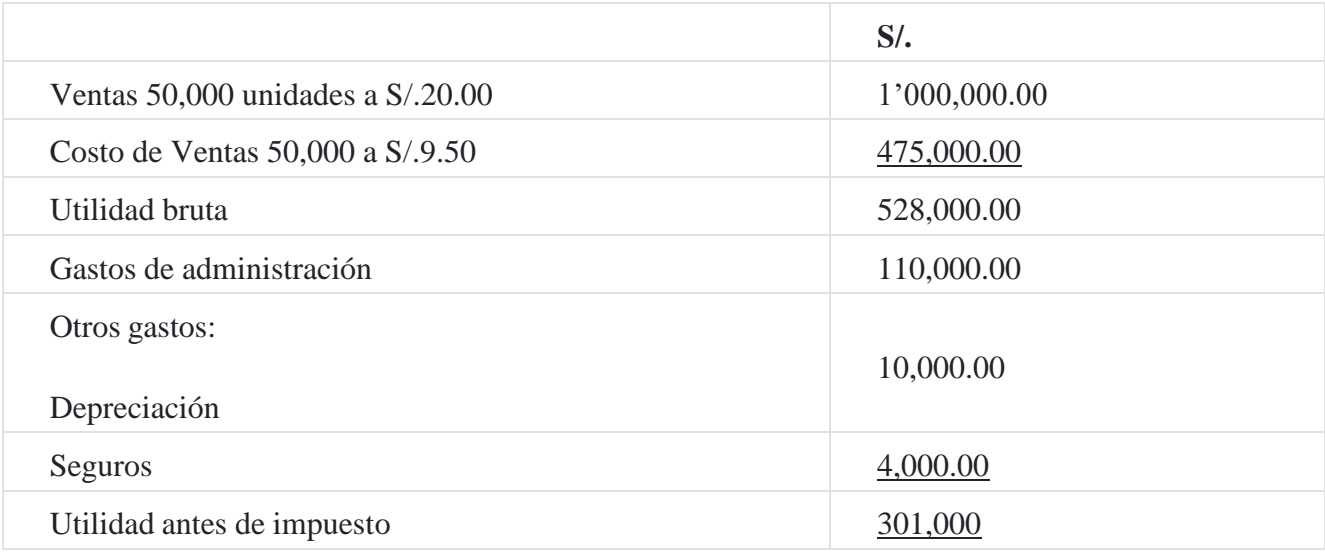

#### **Empresa Industrial San Remo SA**

Estado de resultados Costeo directo

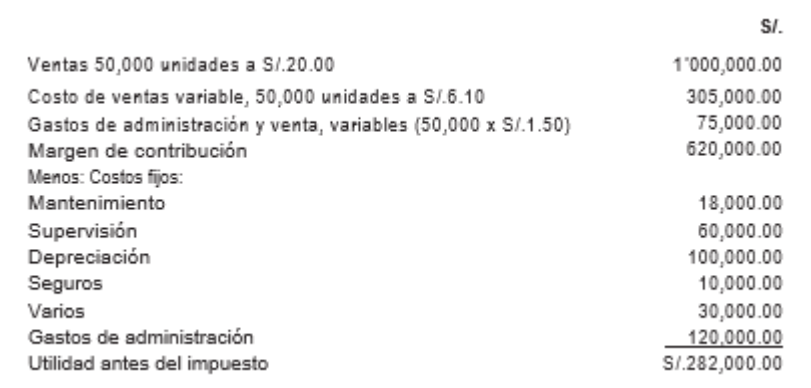

**Caso N° 127**

### **Estado de resultados comparativos con costeo directo**

A continuación, se ofrece la información de costos de producción y de venta de la compañía manufacturera **Aragón SA** durante los tres últimos años: 20X0, 20X1, 20X2. Se solicita de usted que con esta información prepare estados de resultados comparativos para los tres años, usando primero los procedimientos del costeo de absorción y segundo usando los procedimientos de costeo directo. Indique el costo por unidad para cada año por cada uno de los métodos, suponiendo que la empresa produce un solo artículo con destino a la venta; también calcule los inventarios de cierre. El precio de venta por unidad es de S/.40.00.

# **Estadísticas de producción**

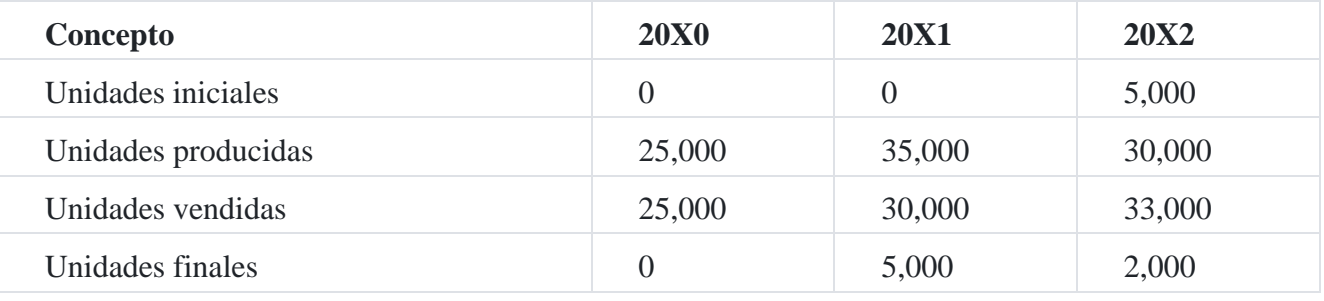

Los diferentes costos en que se ha incurrido durante estos periodos fueron como sigue:

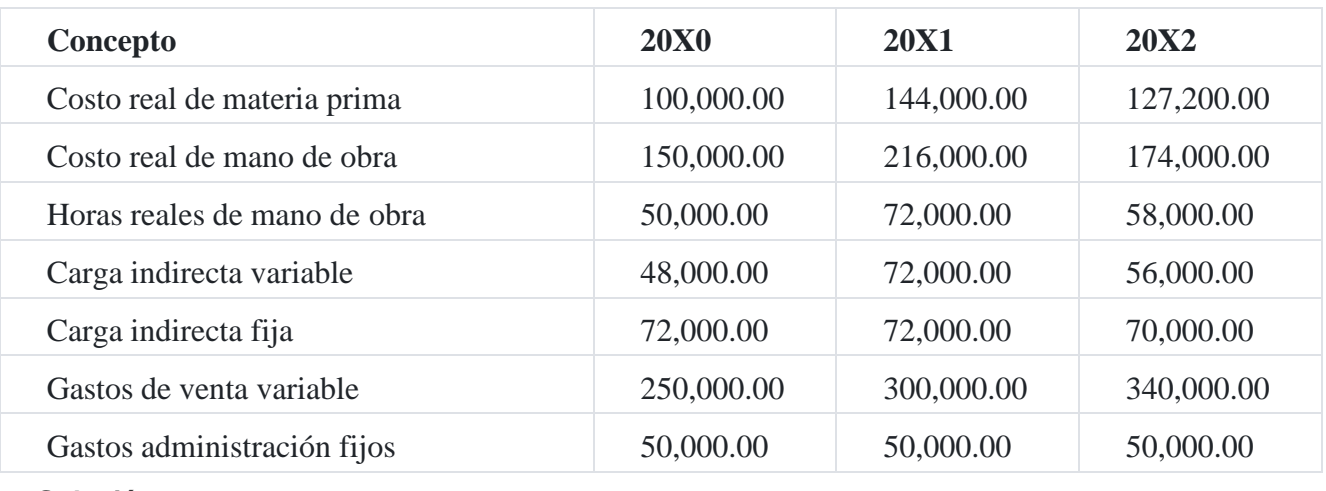

**Solución**

#### **Costeo por absorción**

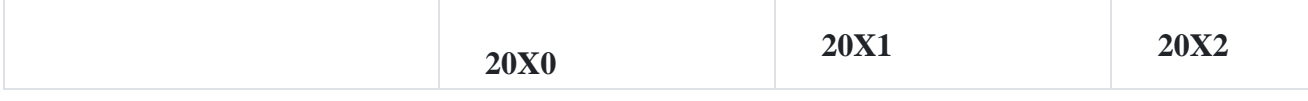

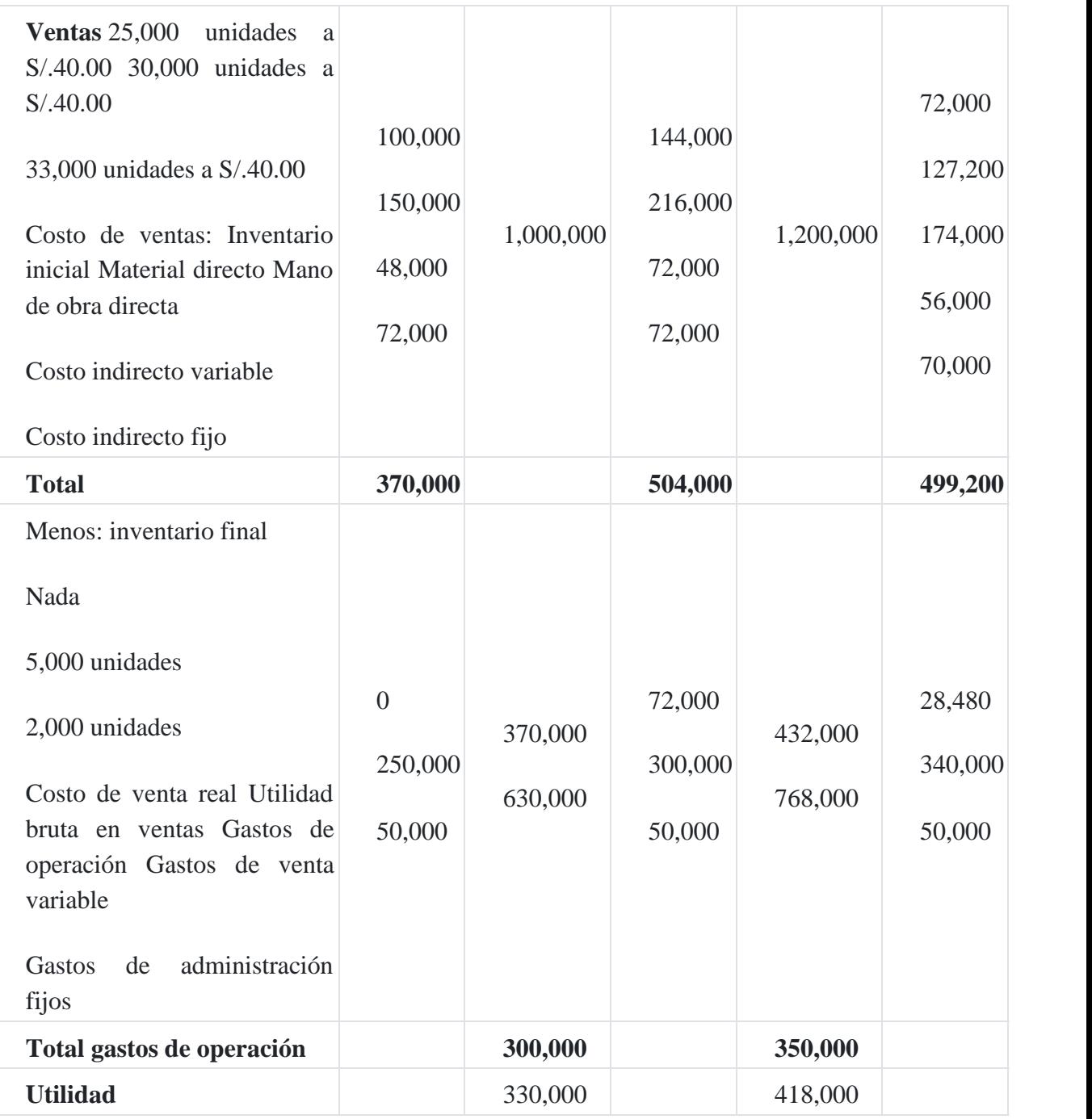

# **Costeo por absorción**

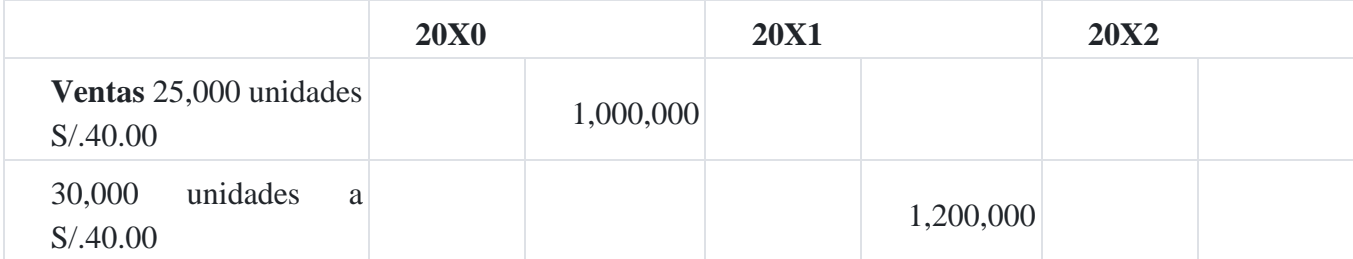

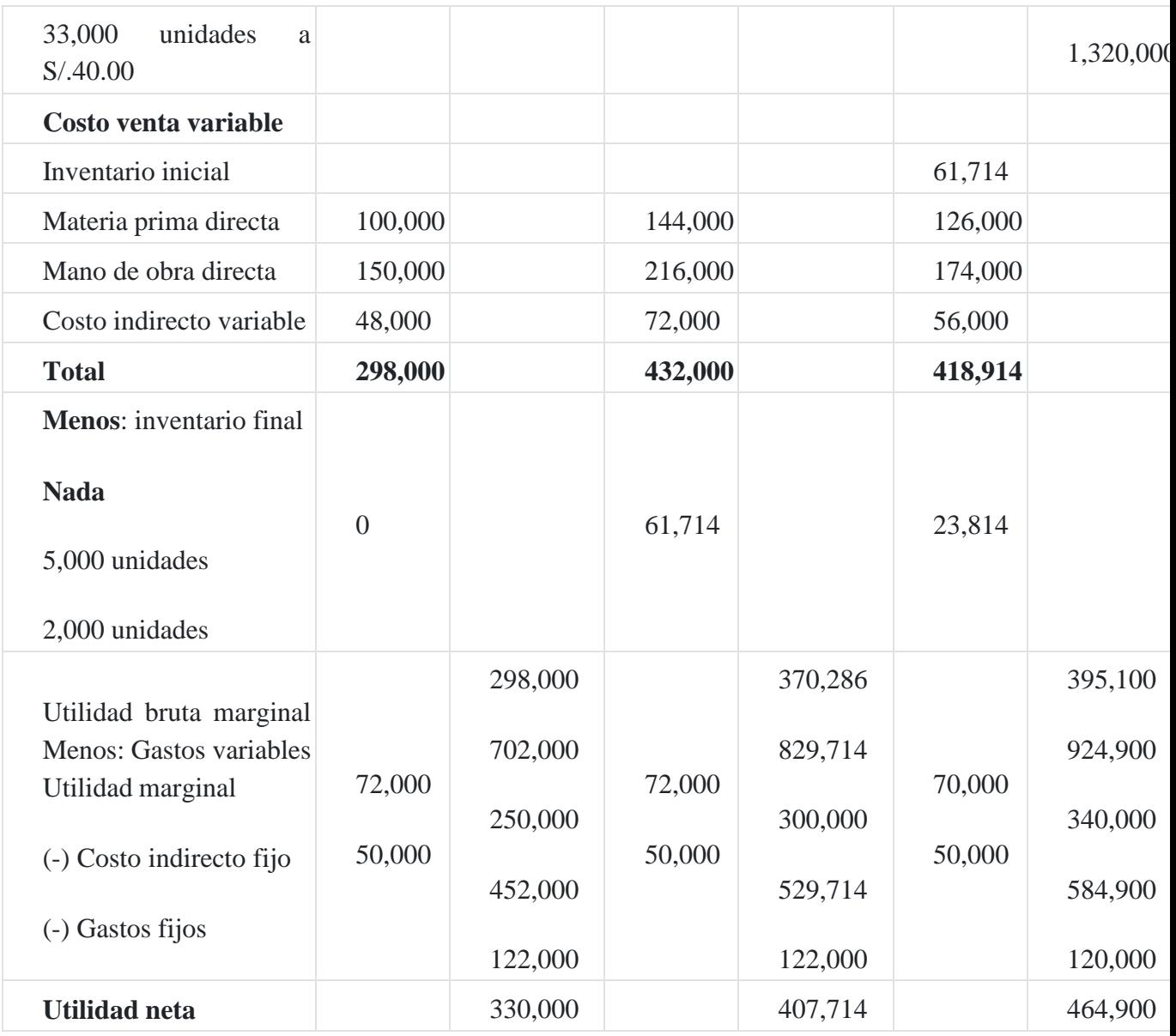

# *Comentarios:*

- *1. La utilidad de S/.330,000 en el año 20X0 es igual por ambos métodos, por que el volumen de producción es igual al volumen de venta, es decir se fabrican 25,000 unidades y se venden 25,000 unidades, no existe inventario final de productos terminados.*
- *2. La utilidad en el ejercicio del 20X1 es mayor en el método de costeo por absorción respecto al método de costeo directo, porque el volumen de producción es de 30,000 unidades y se venden 25,000 unidades, es decir la producción es mayor que la venta.*
- *3. La utilidad del año 20X2 en el costeo por absorción es menor respecto al costeo directo, porque el volumen de producción es menor que el volumen de ventas, es*

*decir se fabricaron 30,000 unidades y se vendieron 33,000 unidades, las cuales se completaron con las unidades iniciales.*

- *4. El inventario final del año 20X1 por el costeo de absorción se ha obtenido dividiendo los costos corrientes del periodo entre el número de unidades producidas, por ejemplo: S/.504,000/35,000 unidades = S/.14.40 costo unitario de producción que debe multiplicarse por las 5,000 unidades finales que importa un total de S/.72,000.*
- *5. El inventario final del año 20X2 por el costeo de absorción se ha obtenido dividiendo los costos corrientes del periodo entre el número de unidades producidas, por ejemplo el costo corriente está formado por: S/.127,200 + S/.174,000 + S/.56,000 + S/.70,000 = S/.427,200, costo corriente que debe dividirse entre las unidades terminadas que ascienden a 30,000; es decir, S/.427,200/30,000 unidades = S/.14.24, costo unitario que debe multiplicarse por las 2,000 unidades finales que equivale a S/.28,480.*

En forma similar se calculan los valores de existencias finales por el método de costeo directo.

# **Capítulo XI Relación costo-volumen-utilidad y el análisis del punto de equilibrio como herramienta de gestión**

El costo-volumen-utilidad es el procedimiento de gestión que relaciona la inversión con la rentabilidad de la empresa. Para medir estas dos variables, es necesario clasificar los costos en fijos y en variables. Los primeros están relacionados con la infraestructura mientras que los segundos se relacionan con la producción. Esta relación costo-volumenganancia está directamente vinculada con el punto de equilibrio, para cuyo cálculo se necesitan datos como: ventas, costos fijos y costos variables.

El costo-volumen-utilidad permite analizar la interrelación de los cambios en los costos, volumen y ganancias, constituyendo una herramienta útil en la planeación, el control y la toma de decisiones empresariales por la información que proporciona para evaluar los probables efectos de las futuras oportunidades de obtener utilidades sobre la inversión de la empresa.

El análisis costo-volumen-utilidad determina el volumen que se fijará como objetivo, es decir el volumen necesario para lograr el ingreso operativo deseado o fijado. Una de las formas más utilizadas del análisis del costo-volumen-utilidad es el punto de equilibrio de la empresa.

El margen de contribución es el exceso de ventas sobre los costos variables del producto, es decir, la cantidad de dinero disponible para cubrir los costos fijos y generar utilidades.

# **1. Naturaleza del modelo**

La planeación de utilidades, el control de costos y la toma de decisiones requieren una comprensión de las características de costos, gastos y su comportamiento en losdistintos niveles de operación. Aunque las tendencias de costos no pueden pronosticarsecon absoluta certeza, generalmente siguen una trayectoria suficientemente regular comopara servir de base útil en planeación de utilidades, el control de costos y la toma de decisiones administrativas.

La relación existente entre los costos y la utilidad bruta y por lo tanto entre los costos y las utilidades en los distintos niveles de actividad, puede expresarse ya sea gráficamente o en forma de informes.

El análisis de la relación costo-volumen-utilidad se aplica no solo a las proyecciones de utilidades, ya que virtualmente es útil en todas las áreas de toma de decisiones. Es útil en la toma de decisiones con respecto al producto, de determinación de precios, de selección de canales de distribución, de decisionesante la alternativa de fabricar o comprar, en la determinación de métodos de producción alternativos, en inversiones de capital, etc. El análisis de la relación costo-volumen-utilidad representa la base para establecer el presupuesto variable y por lo tanto es un instrumento útil en la planeación y el control.

El modelo costo-volumen-utilidad está elaborado para servir de apoyo fundamental a la actividad de planear, es decir, diseñar las acciones a fin de lograr el desarrollo integral de la empresa.

En el proceso de planear, toda empresa debe estar consciente de que tiene tres elementos para alcanzar su futuro, costos, volúmenes de venta y precios. El éxito dependerá de la creatividad e inteligencia con que se manejen dichas variables. Lo importante es la capacidad para analizar los efectos de las diferentes variaciones (aumentos o disminuciones) sobre las utilidades, por parte de cualquiera de las tres variables, para preparar así las acciones que maximicen las utilidades de la empresa, dentro de las restricciones a las que está sujeta.

El análisis de la relación costo-volumen-utilidad depende de una cuidadosa segregación de los costos de acuerdo a su variabilidad. Los costos pocas veces encajan dentro de las teóricamente nítidas categorías de costos totalmente variables o totalmente fijos y, de hecho, los costos variables no son siempre perfectamente variables ni los costos fijosson perfectamente fijos.

#### **Caso N° 130**

#### **Punto de equilibrio y variación de volúmenes**

La siguiente información está relacionada con el presupuesto de la empresa industrial la

#### **Perla del Norte SAC** para el próximo año:

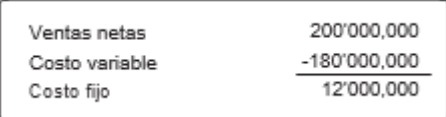

Con las cifras anteriores se calculará la utilidad neta esperada para cada uno de los siguientes casos independientes:

- 1. 10% de aumento en el volumen de ventas.
- 2. 10% de aumento en los costos fijos.
- 3. 10% de disminución en el volumen de ventas
- 4. 10% de aumento en los costos variables.
- 5. 15% de aumento en costos fijos y 15% de disminución en costos variables

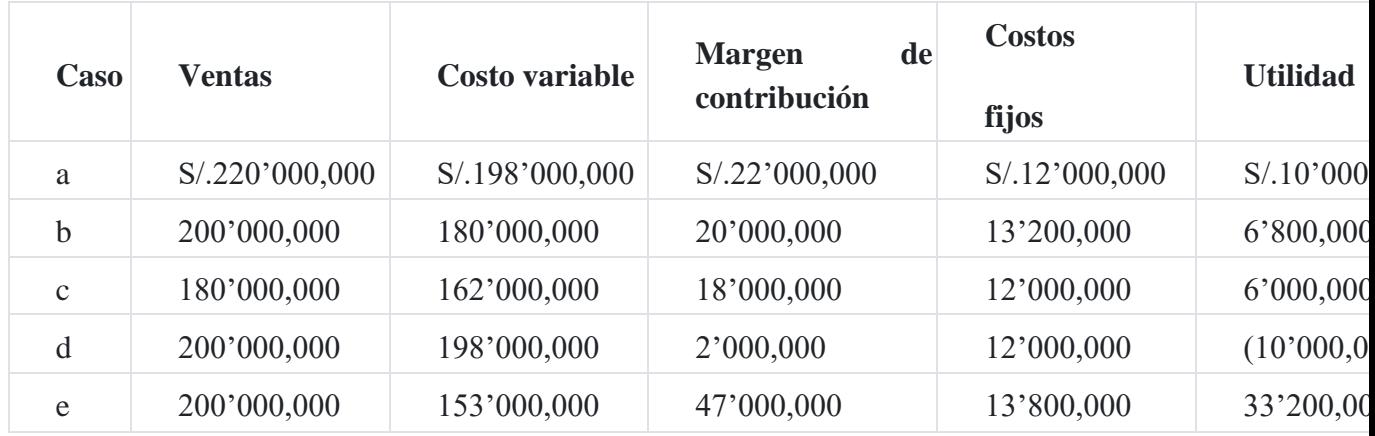

#### **Caso N° 131**

#### **Margen de contribución**

Para ilustrar el concepto del margen de contribución se consideran los siguientes datos de la empresa **La Rotonda SAC**.

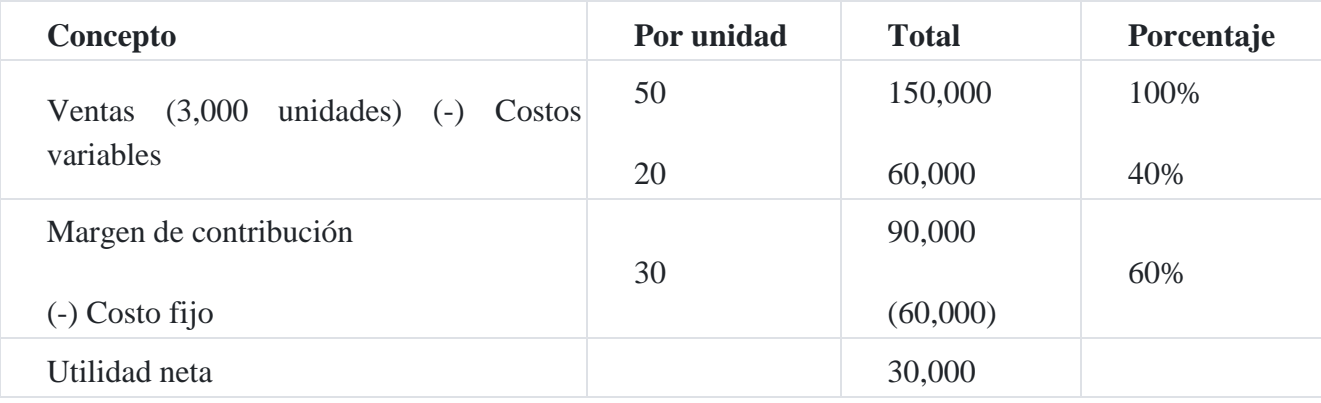

De los datos indicados en el cuadro anterior, se puede calcular el margen de contribución, el

margen de contribución unitario y la razón del margen de contribución:

Margen de contribución = Ventas - costo variable

 $= S/.150,000 - S/.60,000$  $= S/.90,000$ 

Margen de contribución unitario = S/.50 - S/.20

 $= S/.30$ 

Razón del margen de contribución = Ventas - costo variable

Ventas  $=$  S/.150,000 - S/.60,000 150,000  $= 0.60$  o 60%

# **Análisis del punto de equilibrio**

Los datos del costo-volumen-utilidad pueden representarse gráficamente en la forma de una gráfica de equilibrio. La gráfica de equilibrio revela la utilidad estimada que se obtendrá con distintos volúmenes de ventas. La gráfica también indica las ventas mínimas para no sufrir pérdidas.

Una compañía eficiente debe operar a un nivel superior al punto de equilibrio para poder reponer su equipo, distribuir dividendos y tomar providencias para su expansión. En lo que se refiere a la reposición de activos debe tenerse en cuenta que la depreciación contable se basa en el costo original de los artículos, mientras que la reposición a menudo ocurre en un mercado de costos más elevados. Por ello se puede hacer un ajuste de los costos fijo[s](https://tienda.institutopacifico.pe/libros/lectura/contabilidad-de-costos-para-la-toma-de-decisiones/e0c7b84c-c8bc-4e73-b040-90f90cc684c0#1-e0c7b84c-773)<sup>1</sup> .

Para calcular el punto de equilibrio se necesita manejar las siguientes fórmulas:

1. Punto de equilibrio en unidades físicas:

= Costo fijo/(Precio unitario - Costo variables unitario)

2. Punto de equilibrio en unidades monetarias (S/.)

= Costo fijo/Razón margen contribución

Donde la razón del margen de contribución se calcula de la manera siguiente:

Razón del margen de contribución = Ventas - Costos variables

3. Punto de equilibrio con una utilidad prefijada:

= Costo fijo + Utilidad deseada / Precio unitario-costo variable unidad

#### **Suposiciones y terminología del modelo costo-volumen-utilidad**

El análisis del costo-volumen-utilidad (CVU) se basa en varias suposiciones, como por ejemplo:

- 1. Los cambios en el nivel de los ingresos y los costos solo se producen debido a variaciones en la cantidad de unidades producidas y vendidas. La cantidad de unidades de producción es el único causante de los ingresos y los costos. Al igual que un causante del costo es cualquier factor que afecta a los costos, un causante del ingreso es cual- quier factor que afecta a los ingresos.
- 2. Los costos totales se dividen en un elemento fijo y en uno variable, en relación con el grado de la producción.
- 3. Cuando se presenta en forma gráfica, el comportamiento de los ingresos totales y los costos totales es lineal (línea recta), en relación con las unidades de producción dentro del rango relevante.
- 4. El precio de venta unitario, los costos variables unitarios y los costos fijos son conocidos y constantes.
- 5. El análisis puede abarcar un solo producto o suponer que la mezcla de ventas, cuando se venden múltiples productos, permanecerá constante al variar la cantidad de unida- des totales vendidas.
- 6. Todos los ingresos y costos se suman y comparan, sin tomar en cuenta el valor del dinero en el tiempo.

Con la finalidad de ilustrar el presente artículo, se desarrollan los casos siguientes relacionados con el cálculo del punto de equilibrio.

#### **Caso N° 132**

#### **Estado de resultados y cálculo del punto de equilibrio**

La empresa **Luces SA** muestra la siguiente información correspondiente a sus operaciones durante el periodo terminado el presente año.

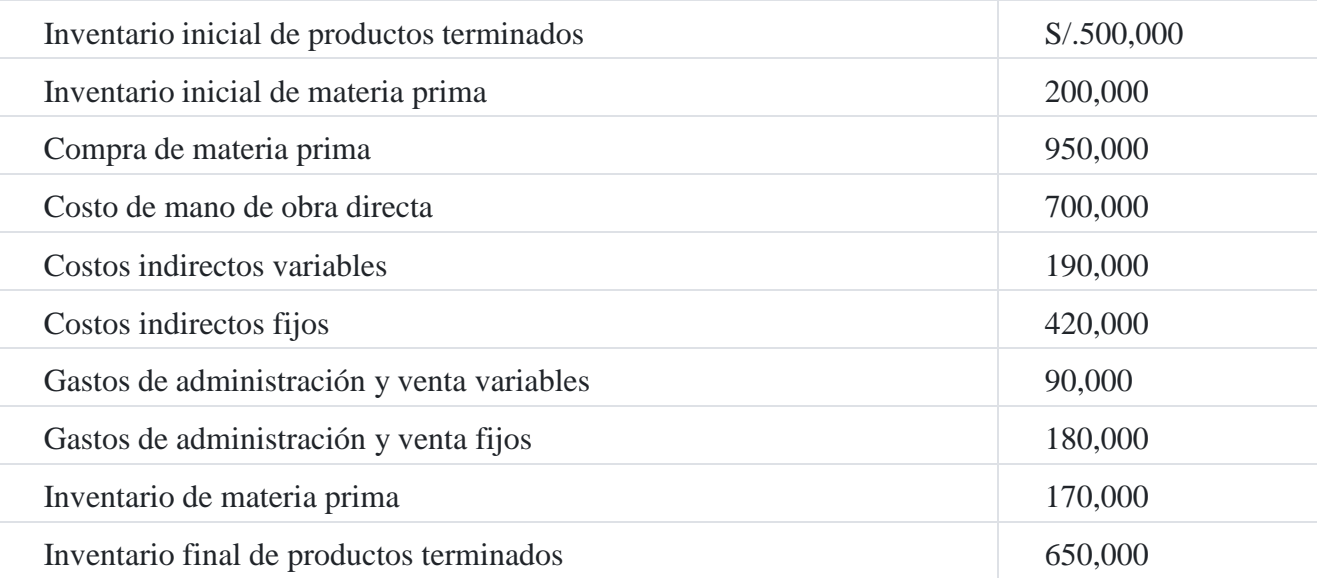

No había inventario de productos en proceso al comienzo ni al final del periodo. Las ventas para el periodo de seis meses ascendieron a S/.3´830,000.00. El impuesto sobre la renta de las utilidades se pagarán a la tasa del 30%.

Con la base de esta información, se le pide que prepare en una forma adecuada un estado adecuado que muestre el punto de equilibrio.

En relación con lo anterior tienen que hacerse los siguientes supuestos.

- 1. Los por ciento de utilidad y los costos de materiales, mano de obra y costos indirectos permanecerán iguales a los correspondientes a los últimos seis meses.
- 2. El inventario inicial de productos terminados es representativo de los costos que prevalecieron durante los seis meses pasados y continuará igual en el próximo futuro.

# **Solución**

# **Empresa Luces SA**

Estado de resultados

al 31 de diciembre 20X3

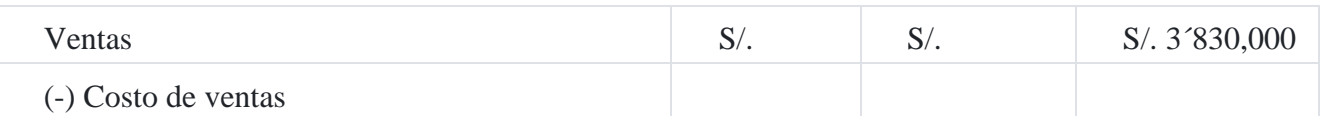

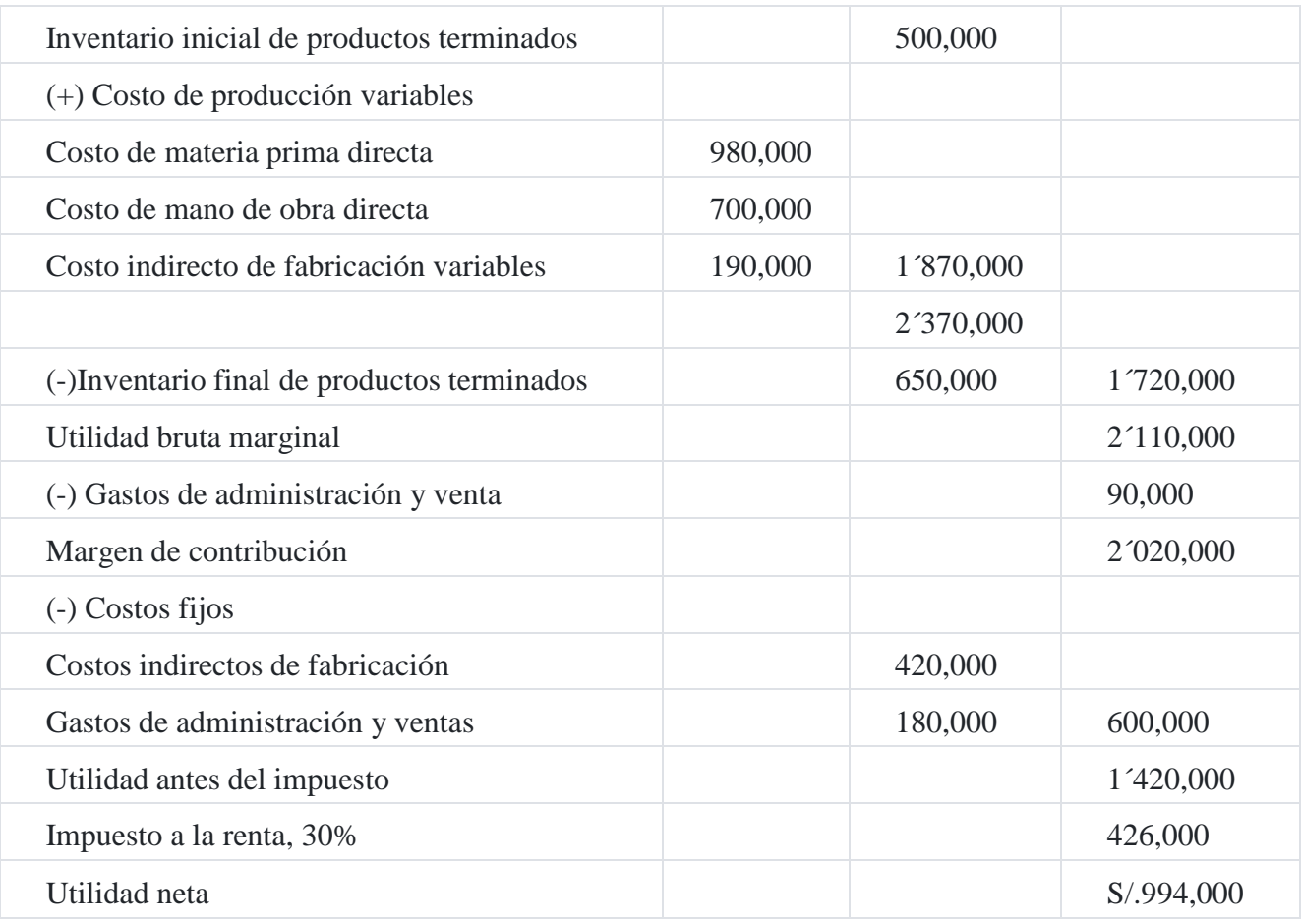

**Costo de materia prima:**

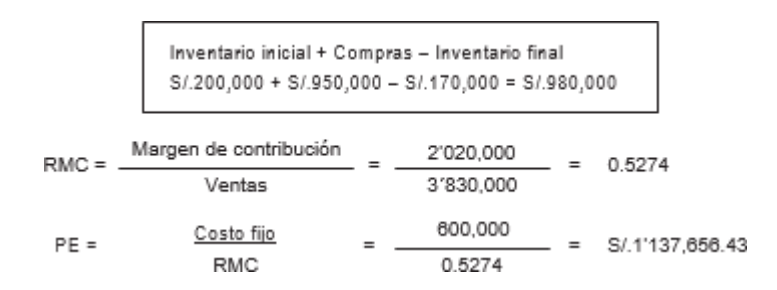

Se tendría que vender 1´137,656.43 para poder tener una utilidad de S/.994,000.00 RMC = Razón del margen de contribución

# **Caso N° 133**

# **Punto de equilibrio de varios productos**

La empresa tratar **Perú SAC** tiene tres productos principales, donde se detalla a continuación:

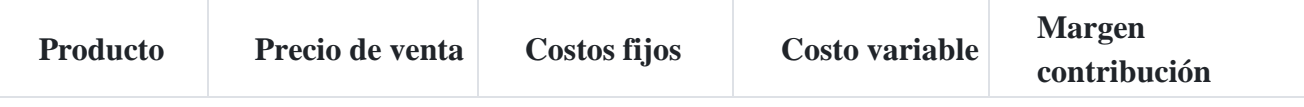

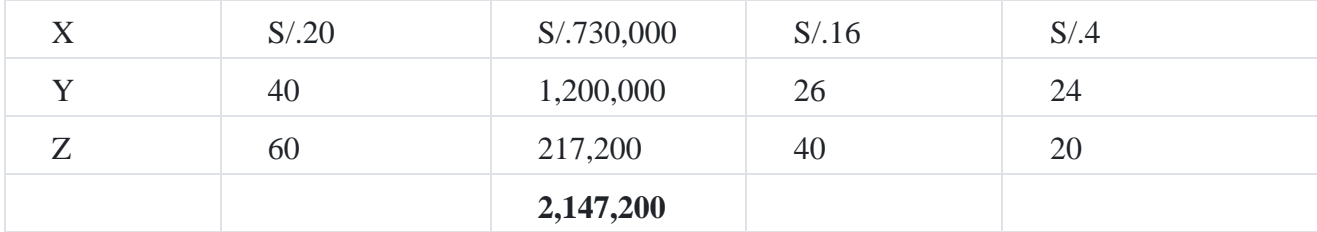

Se pide calcular el punto de equilibrio en unidades en total y para cada producto si las proporciones son:

50% para el producto X

10% para el producto Y

40% para el producto Z

#### **Solución**

El margen de contribución promedio por unidades es:

```
(S/.4.00)(50\%) + (S/.24.00)(10\%) + (S/.20.00)(40\%) = S/.12.40Punto de equilibrio =
                                   Costos fijo
                               Margen de contribución
P.E. = 2,147,200 = 173,161 unidades
        12.40
```
El punto de equilibrio de 173,161 unidades se distribuye de la siguiente manera:

Producto X: 50% de 173,161 unidades = 86,581

Producto Y: 10% de 173,161 unidades = 17,316

Producto Z: 40% de 173,161 unidades = 69,264

#### **Relación con el costeo directo**

El punto de equilibrio guarda estrecha relación con el costeo directo, ya que ambos se basan fundamentalmente en la separación de los costos fijos y variables.

Al costeo directo también se le conoce como "costo variable", que es el sistema que aplica al producto únicamente los gastos variables de producción; los costos fijos de fabricación no se asignan al producto por lo que se consideran como gastos del periodo en que se incurren.

Para obtener el costo directo de ventas, se agregan los gastos variables de ventas al costo directo de producción.

# **Caso N° 134**

#### **Estado de resultado y punto de equilibrio**

La empresa productora de jabón presenta la siguiente información:

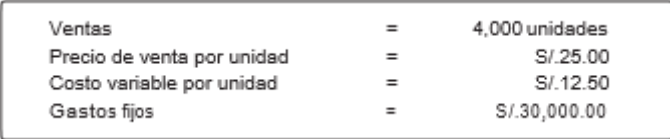

Con la información anterior se desea establecer cuál es el resultado y el punto de equilibrio económico de la empresa, el que se determina por medio de las siguientes fórmulas:

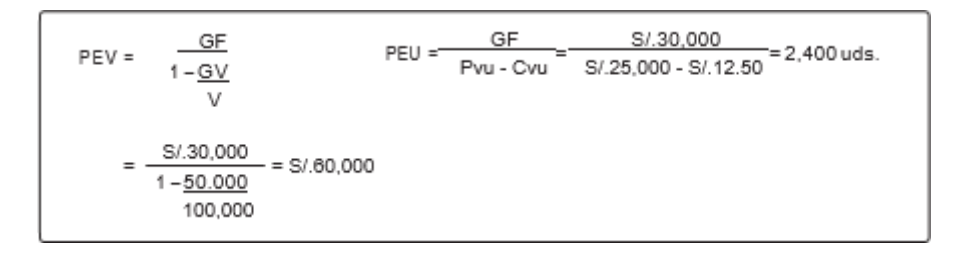

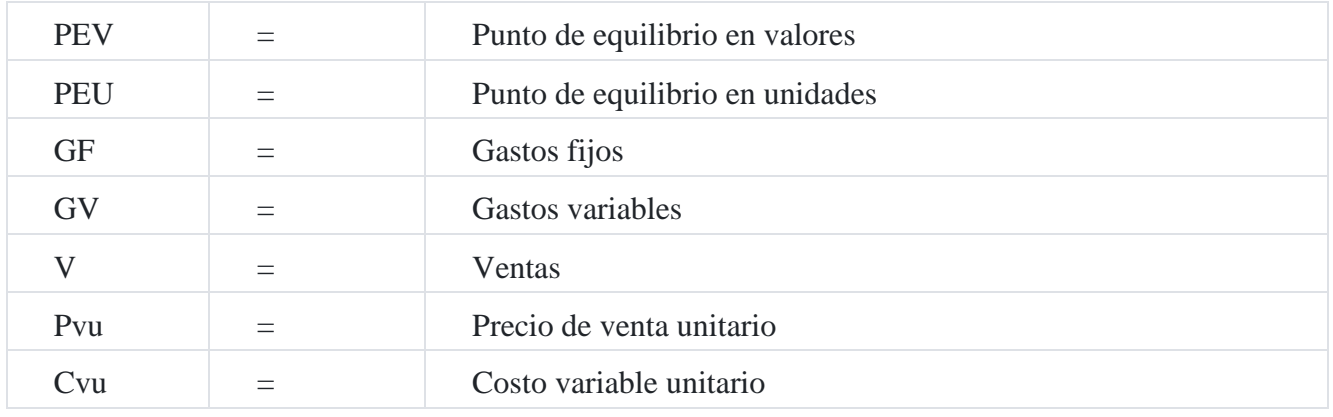

# **Simbología:**

**Industria de jabones Los Cocos SA**

Estado de resultados

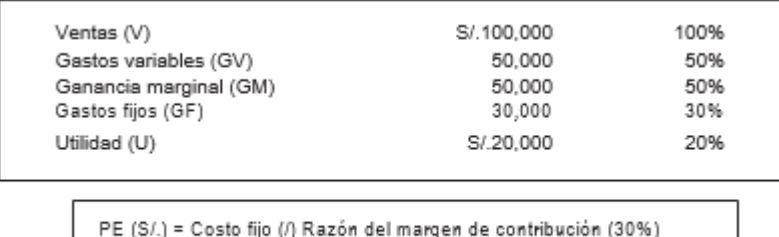

 $= S/.30,000/0.50$ 

 $= S/.60,000$ 

Los resultados anteriores nos indican que para que la empresa cubra sus costos y gastos fijos y variables necesita vender la cantidad de S/.60,0000.

# **Punto de equilibrio en unidades:**

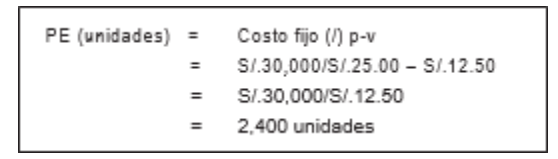

Los resultados anteriores nos indican que la empresa necesita vender 2,400 unidades para alcanzar ventas por un monto de S/.60,000.00, con esto alcanza a cubrir sus costos y gastos fijos y variables, para comprobar los datos obtenidos a través del punto de equilibrio, se puede elaborar el siguiente cuadro:

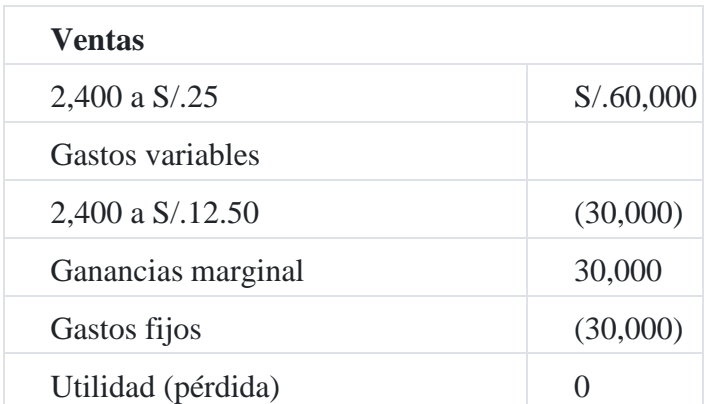

# **Comprobación**

Para ilustrar los cálculos presentados anteriormente se puede emplear una gráfica del punto de equilibrio, que es una muestra de la relación entre el costo, el volumen y las ganancias. También se puede emplear una gráfica del punto de equilibrio para determinar las pérdidas o ganancias en cualquier volumen de ventas. La ventaja de una gráfica de beneficios es que se puede leer muy fácilmente, así se podrían indicar mejor que con cuadros numéricos las relaciones costo-volumen-ganancias a los responsables de línea de producción.

A veces se puede mostrar el impacto del volumen sobre los costos y las ganancias.

En una gráfica del punto de equilibrio se representan en el eje vertical los costos y gastos. La escala horizontal se emplea para indicar el volumen de ventas, que se puede expresar en unidades de ventas, horas de mano de obra directa, horas máquina, porcentaje de capacidad u otros índices de volumen apropiados.

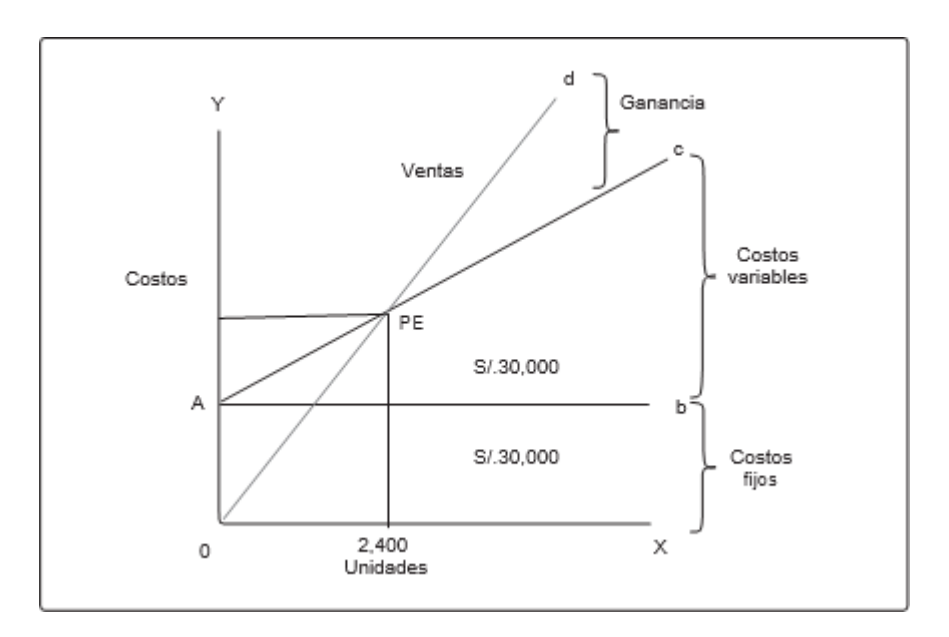

A continuación, se presenta la gráfica del punto de equilibrio<sup>2</sup>[:](https://tienda.institutopacifico.pe/libros/lectura/contabilidad-de-costos-para-la-toma-de-decisiones/e0c7b84c-c8bc-4e73-b040-90f90cc684c0#2-e0c7b84c-137)

La gráfica anterior muestra el punto de equilibrio situado a un volumen de ventas de 2,400, cantidad que cubre la totalidad de los gastos que son S/.30,000.00 de gastos variables y S/.30,000 de gastos fijos.

#### **Caso N° 135**

#### **Punto de equilibrio y variación de precios y costos**

La empresa **Río Grande SAC** vende portaequipajes y desea saber cuál es el punto de equilibrio de su producto con los datos que siguen:

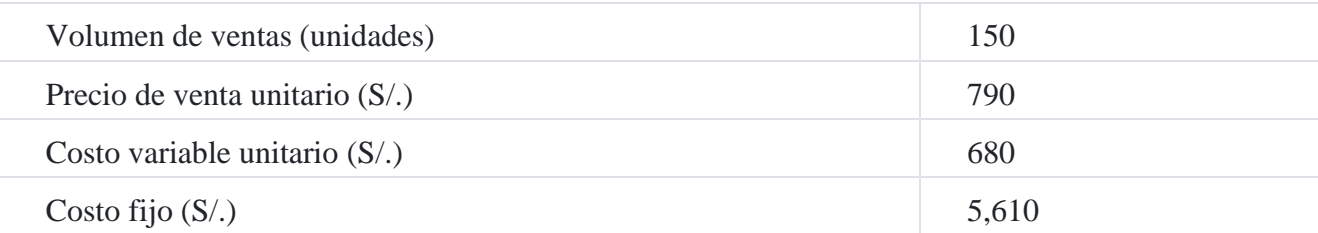

Sobre la base de estos datos se obtendrá el punto de equilibrio. Nos llegó a la empresa para realizar una cotización para una flota de autos de 350 unidades, a la par también piden una cotización a nuestra competencia más cercana la cual vende su producto a S/.800.00 por unidad, pero en este caso nuestra competencia lo cotiza a S/.750.00 cada

uno, por ese motivo el gerente desea saber si nosotros le dejamos al mismo precio de la competencia o S/.5 menos que ellos. ¿Cuál sería nuestro punto de equilibrio y la utilidad?

### **Solución**

Lo primero es obtener el punto de equilibrio con los datos actuales:

Punto de equilibrio en unidades

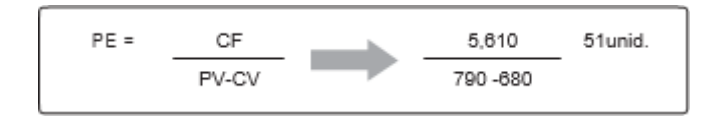

Punto de equilibrio en soles

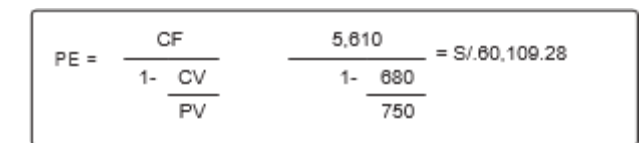

#### **Empresa Río Grande SAC**

#### Estado de resultados

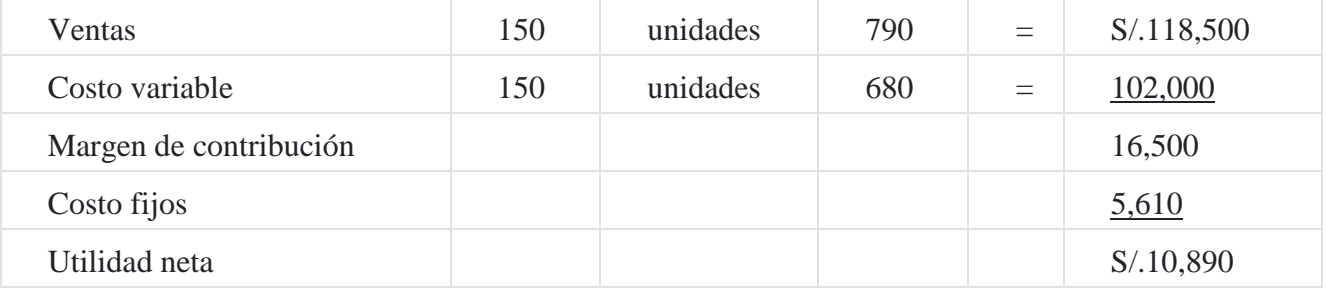

Teniendo una ganancia por unidad de:

Utilidad/unidades vendidas = S/.10,890/150 unidades = S/.72.60

a) En caso de que nuestra cotización sea el mismo precio que la competencia

Punto de equilibrio en unidades

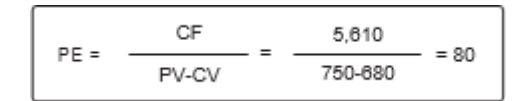

Punto de equilibrio en soles

$$
PE = \frac{CF}{1 - \frac{CV}{PV}}
$$
 
$$
\frac{5,810}{1 - \frac{880}{750}} = S/.60,109.28
$$

#### **Empresa Río Grande SAC**

Estado de resultado

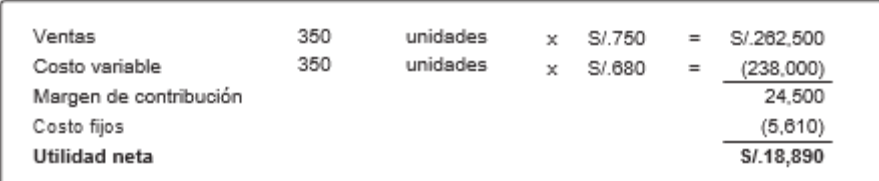

Teniendo una ganancia por unidad de:

Utilidad/unidades vendidas= S/.18,890/300= S/.53.97

b) En caso de que el precio sea S/.5.00 menos que la competencia, eso quiere decir S/.745 Punto de equilibrio en unidades

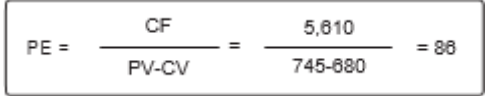

Punto de equilibrio en soles

$$
PE = \frac{CF}{1-CV} = \frac{5,810}{1-\frac{680}{745}} = S/0.64,299.23
$$

# **Empresa Río Grande SA**

#### Estado de resultado

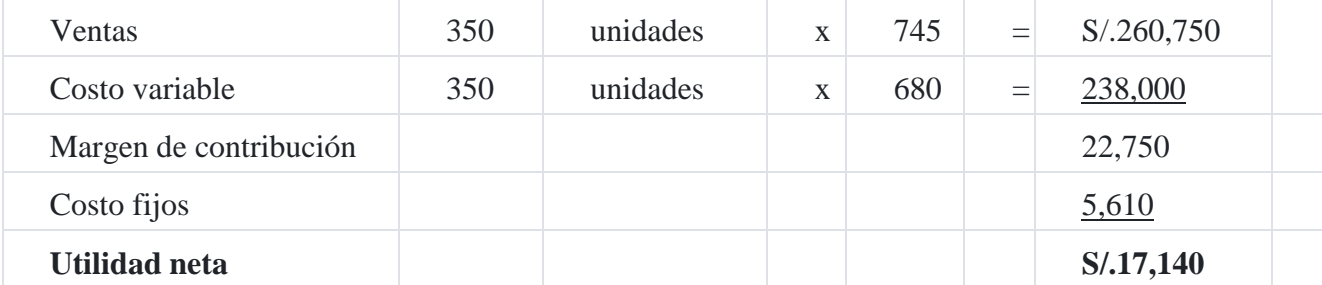

Teniendo una ganancia por unidad de:

Utilidad/unidades vendidas= S/.17,140/300 = S/.48.97

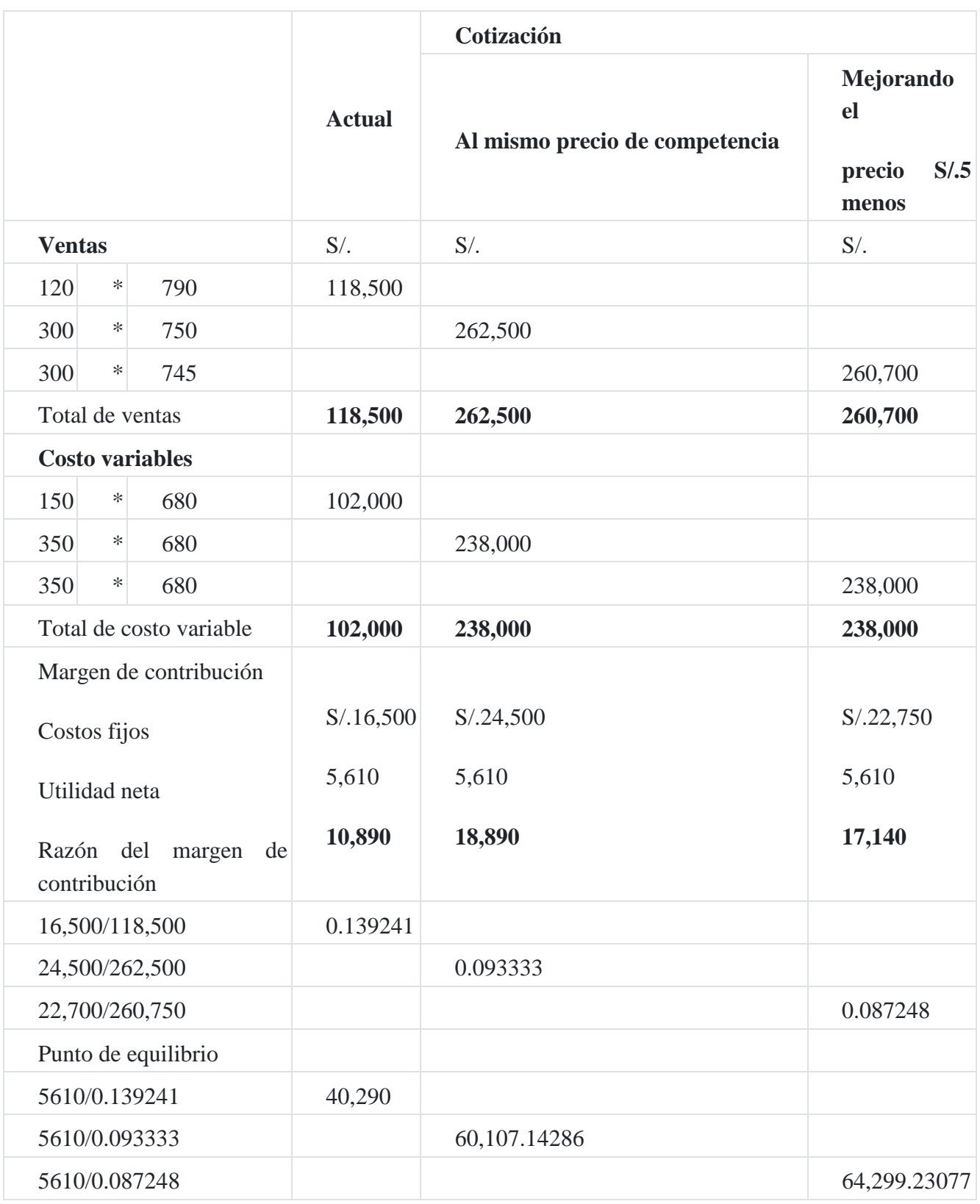

# **Cuadro de resumen**

#### *Comentario:*

*Para ganar la cotización sería recomendable mejorar los precios de la competencia ya que ellos también tienen una buena calidad y garantía al igual que nosotros.*

### **Caso N° 136**

#### **Punto de equilibrio en una empresa comercial**

Se desea empezar un negocio de comercialización de edredones, que tendrá por nombre **San Cristóbal SAC** para ello se presupuesta los costos operativos de la forma siguiente:

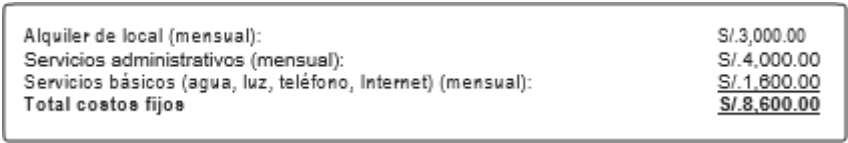

Se acordó con una empresa fabricante de edredones que el costo variable (mano de obra más materia prima) por cada edredón será S/.50.00.

San Cristóbal SAC piensa vender cada edredón a S/.70.00

De acuerdo al mercado y por la temporada de estación San Cristóbal SAC proyecta que sus ventas serán por mes 500 unidades.

- 1. Calcular el punto de equilibrio mensual en unidades y en valores monetarios.
- 2. ¿Cuánto ganaría San Cristóbal SAC si vende 500 unidades mensuales?

# **Solución**

*Punto de equilibrio en unidades y valores monetarios:*

a) Aplicando la fórmula de punto de equilibrio por unidades

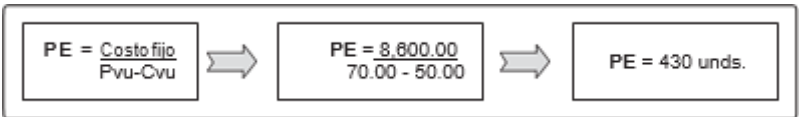

b) Aplicando la fórmula del punto de equilibrio en nuevos soles

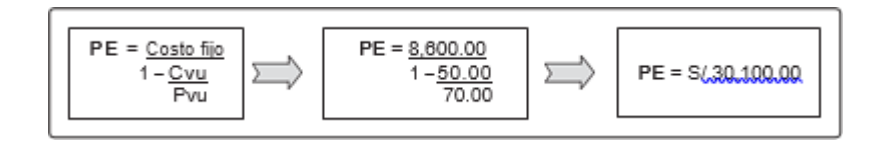

### **Verificación en los estados de resultados:**

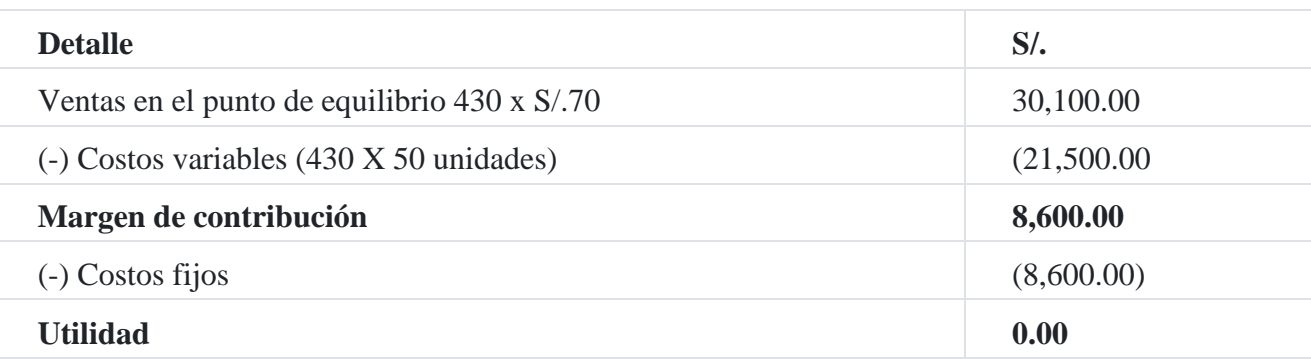

¿Cuánto ganaría San Cristóbal SAC si vende 500 unidades mensuales?

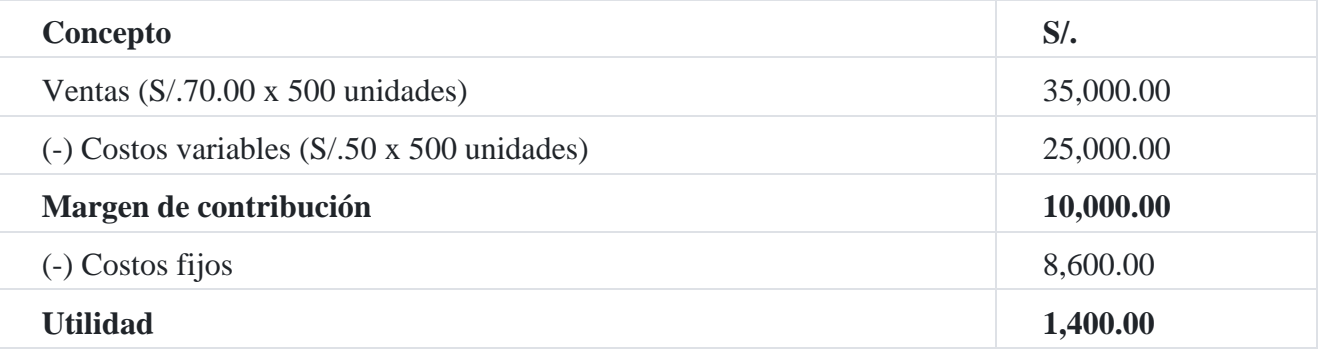

# *Comentario:*

*Muchas veces se apertura una empresa sin ver un análisis sobre el comportamiento de sus futuras ventas, lo cual es un problema, que puede llevar a una falta de control de sus actividades y en consecuencia probables pérdidas.*

*Es necesario saber qué nivel de ventas se necesita para recuperar su inversión. En el presente ejemplo se trató de plasmar sobre qué sucedería si se apertura la empresa San Cristóbal SAC; para ello, se ha identificado lo siguiente en el orden respectivo:*

- *1. Costos fijos*
- *2. Costos variables*
- *3. Punto de equilibrio*
- *4. Demostración en Estado de resultados*

*Al realizar el análisis del punto de equilibrio, se ha visto que la empresa no ganará dinero ni tampoco perderá dinero si vende 430 unidades de edredones, resultando así ventas por un total de S/.30,100.00; ello lleva a la conclusión de que San Cristóbal SAC debe incrementar sus ventas, para obtener ganancias. Observamos también en el ejemplo que al vender 500 unidades de edredones la empresa obtendrá una utilidad de S/.1,400.00. Dicho análisis proyectado ha provocado tomar decisiones oportunas.*

# **Caso N° 137**

# **Punto de equilibrio y plan de utilidade[s](https://tienda.institutopacifico.pe/libros/lectura/contabilidad-de-costos-para-la-toma-de-decisiones/e0c7b84c-c8bc-4e73-b040-90f90cc684c0#3-e0c7b84c-90)**<sup>3</sup>

La empresa industrial **Aceros Perú SA** se dedica a la fabricación de cocinas, los ejecutivos de la compañía están elaborando un plan anual de utilidades. Analizan su Estado de ganancias y pérdidas del año y observan la utilidad alcanzada de S/.15,000,000 sobre un volumen de ventas de 180,000 unidades, la estructura de los costos fijos de S/.91,000,000 con un precio unitario de valor venta de S/.700. En general están de acuerdo en que la utilidad proyectada debe ser 28,000,000.

Durante la reunión del Comité Ejecutivo se ha tratado varias alternativas y sugerencias. A su vez, desean saber:

- 1. El punto de equilibrio presupuestado en valor monetario y en unidades.
- 2. Unidades que se tendría que vender para alcanzar una mayor utilidad.
- 3. Se desea aumentar el 10% en el precio de venta del producto, el área de ventas estima que esto causará una reducción del 5% en las unidades que puedan ser vendidas.

¿Cuál sería la nueva utilidad? ¿Cuántas unidades habría que vender para lograr las utilidades estimadas?

- 4. El costo fijo tiene una disminución de S/.5,000,000 ya que se ha reorganizado al personal. ¿Cuál será el nuevo punto de equilibrio y las nuevas utilidades?
- 5. Se nota una disminución del 6% en los costos variables.

Se desea conocer las variaciones que puede surgir para una mejor toma de decisiones.

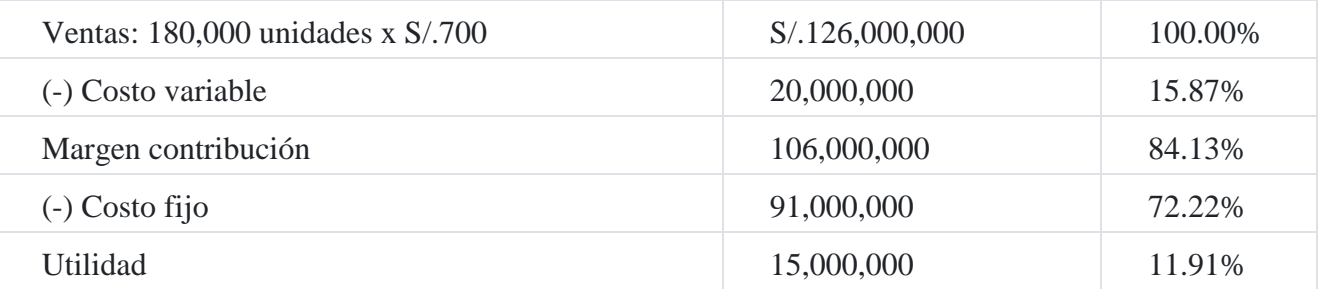

#### **a) Punto de equilibrio en efectivo**

- = Costo fijo/razón del margen de contribución
- $= S/.91'000,000/84.13% = S/.91'000,000/0.8413$
- $= S/.108,165.93$

#### **Punto de equilibrio en unidades**

- = Costo fijo/margen de contribución
- $= S/.91'000,000/700 111.11$
- = S/.91'000,000/588,89
- $= 154,528$  unidades

#### **b) Punto de equilibrio más una utilidad deseada de S/.28,000,000**

- = Costo fijo + Utilidad deseada/margen de contribución
- $= S/.91'000,000 + 28,000,000/588.89$
- = 202,075 unidades

### **Punto C**

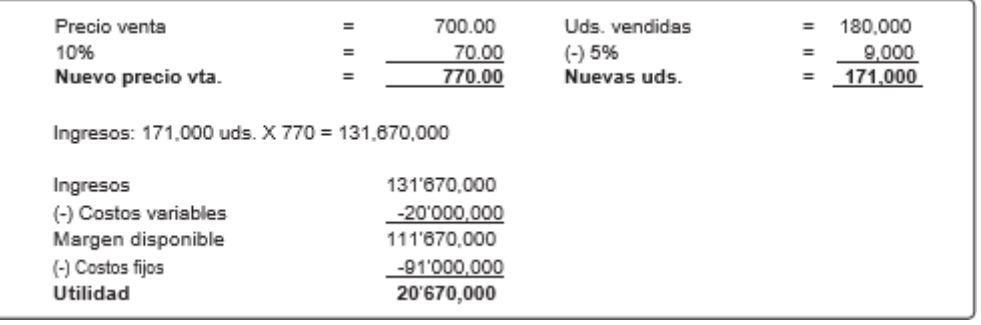

1. 111'000,000/770 c/u = 144,156 uds. (punto equilibrio)

2. Con 171,000 unidades vendidas se tiene un ingreso de 131'670,000 y una utilidad 20'670,000

3. 139'000,000/770 c/u = 180,519 uds. para alcanzar la utilidad deseada

# **Capítulo XII Ingresos y costos relevantes en la toma de decisiones 1. Concepto**

La toma de decisiones puede definirse como el proceso de selección entre varias alternativas. En algunos casos, la gerencia general es la delegada de tomar la decisión económica importante relacionada con la producción, el mercadeo y financieras, las cuales generarán eventualmente utilidad o pérdida para la empresa. La toma decisiones gerenciales es un complejo proceso de soluciones empresariales mediante el análisis de una serie de etapas sucesivas. La toma de decisión gerencial se inicia con la identificación del problema empresarial, pasando por una serie de etapas de análisis hasta la evaluación después de la decisión.

Las etapas para la toma de decisiones empresariales se señalan a continuación:

- 1. Identificación del problema empresarial.
- 2. Búsqueda referencial de un modelo existente aplicable al problema empresarial.
- 3. Definición del problema empresarial y el modelo escogido.
- 4. Determinación de los datos cuantitativos y cualitativos relacionados con el problema empresarial.
- 5. Selección e implementación de una solución consistente con las metas establecidas por la gerencia.
- 6. Evaluación después de la decisión mediante la retroalimentación de la información que suministre la gerencia de la empresa.

Las situaciones más comunes que se presentan en la toma de decisiones son los siguientes:

- 1. Aceptar un pedido especial
- 2. Fabricar o comprar
- 3. Eliminar una línea de productos.
- 4. Mezclar productos o servicios.
- 5. Vender o terminar de procesar un producto.

# **2. Aceptar un pedido especial**

Algunas veces las empresas reciben una orden especial de corto plazo para sus productos, a precios más bajos que los usuales. Esta es una medida de coyuntura sobre todo cuando existe capacidad ociosa, por cuanto de estar en una situación normal de producción y venta la empresa no podría aceptar vender sus productos a un precio más bajo que el normal porque tendría como consecuencia la obtención de pérdidas en el caso de vender sus productos a precios más bajo que el costo total.

Generalmente, se acepta precios más bajos cuando suceden algunas de las siguientes situaciones:

- 1. Cuando se opera en una situación de dificultades.
- 2. Cuando la empresa tiene capacidad ociosa.
- 3. Cuando la empresa se enfrenta a una fuerte competencia.

# **Caso N° 145**

Una empresa con capacidad de fabricar 200,000 unidades, está produciendo y vendiendo solamente 180,000 unidades cada año a un precio regular de S/.4.00. Si el costo variable es de S/.2.00 y el costo fijo anual es de S/.180,000, el reporte para la gerencia se presentaría en forma siguiente:

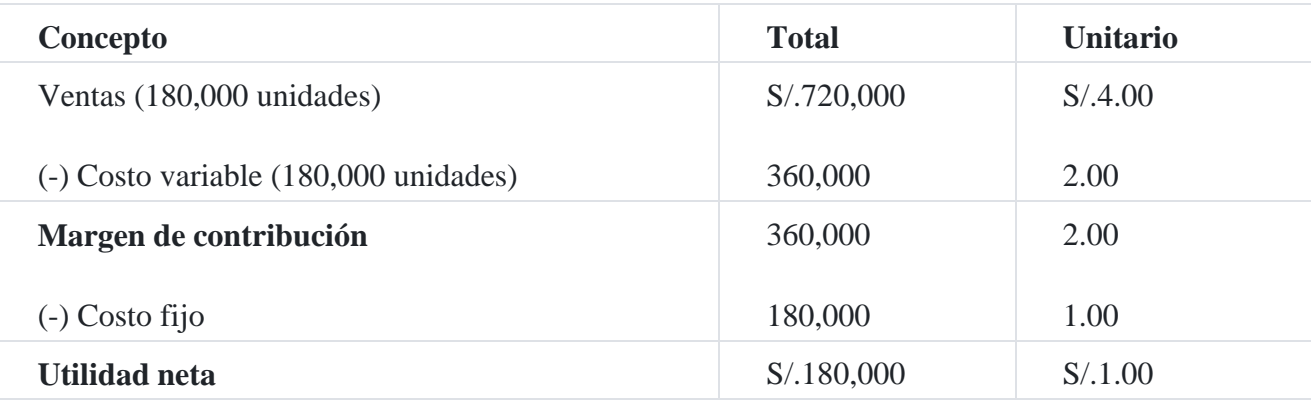

La empresa recibe un pedido de 20,000 unidades a S/.2.40 cada una por un total de S/.48.000. El comprador pagará los fletes. La venta especial no altera la gestión de venta normal. Sin embargo, el gerente general está en duda de aceptar dicho pedido, ya que el precio ofrecido de S/.2.40 es inferior al costo de fabricación que asciende a S/.3.00 por unidad.  $(S/.2.00 + S/.1.00 = S/.3.00)$ 

¿Debería la empresa aceptar el pedido?

# **Solución**

La respuesta es positiva.

La empresa puede incrementar sus utilidades aceptando este pedido especial, aún con un precio más bajo que el costo de fabricación, por cuanto recupera el costo variable de S/.2.00 por unidad, quedando un margen de contribución de S/.0.40 por unidad vendida, monto que sirve para cubrir los costos fijos, tal como se demuestra a continuación:

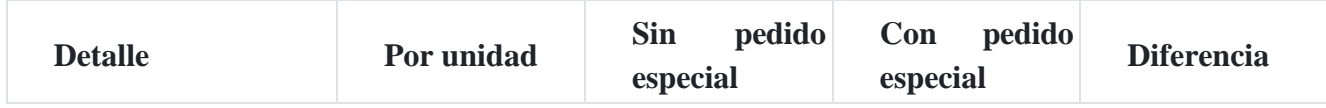

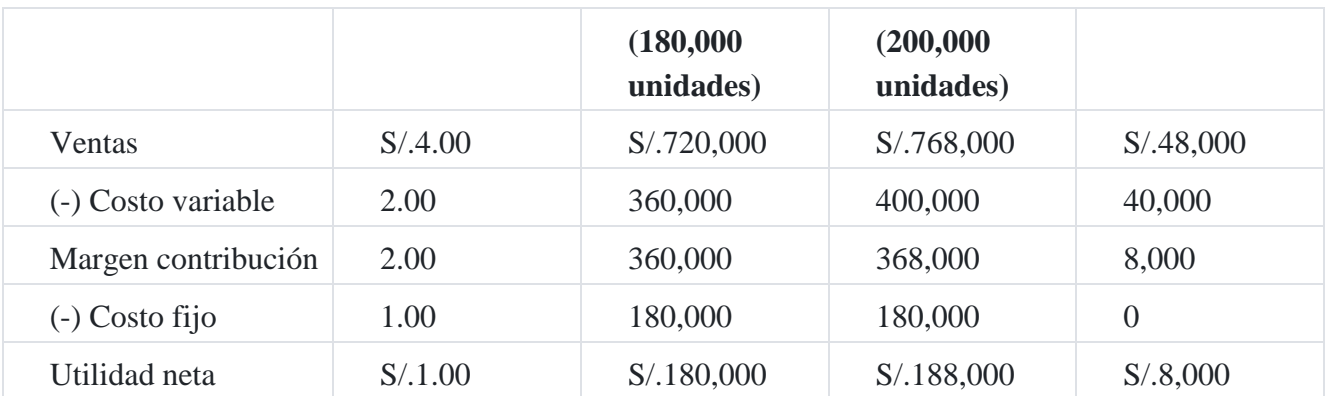

El cuadro anterior detalla que al aceptar el pedido con el precio especial, la empresa incrementa sus utilidades en S/.8,000, (S/.0.40 x 20,000 unidades = S/.8,000), teniendo como condición que el costo fijo permanezca igual, es decir en S/.1.00 por unidad.

# **Fabricar o comprar**

Esta decisión gerencial está relacionada con factores cuantitativos y cualitativos. Los factores cualitativos incluyen la calidad del producto y la necesidad de establecer relaciones de negocios de mediano y largo plazo con los proveedores. Los factores cuantitativos tienen que ver con el costo del producto.

#### **Caso N° 146**

#### **Compra o fabrica un producto**

Una empresa basa su producción en 16,000 unidades anuales de un solo producto, cuyos costos presupuestados se han calculado en la forma siguiente:

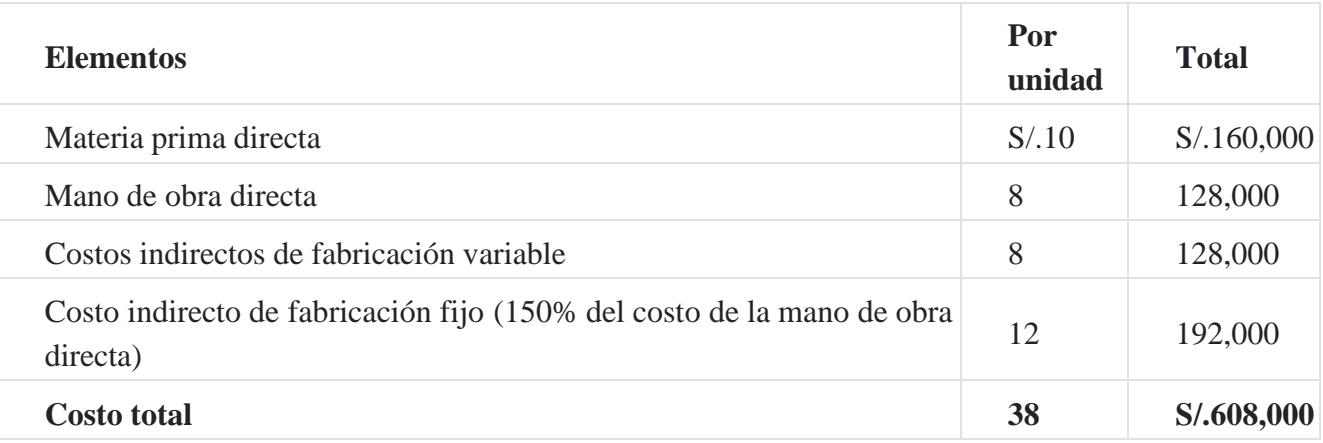

Un proveedor ha ofrecido vender el componente a un precio de S/.32.00 por cada una. Los dos tercios de los costos indirectos de fabricación fijos y que representan los salarios de los ejecutivos, alquiler, depreciación, tributos vinculados a la producción, continúan independientes de la decisión. ¿Debería la compañía comprar o fabricar el producto?

### **Solución**

Uno de los aspectos importantes de la decisión es la investigación de aquellos costos relevantes que cambian entre las alternativas de fabricar o comprar. Considerando que la capacidad productiva permanecerá ociosa si no se utiliza para producir el artículo, el análisis es el siguiente:

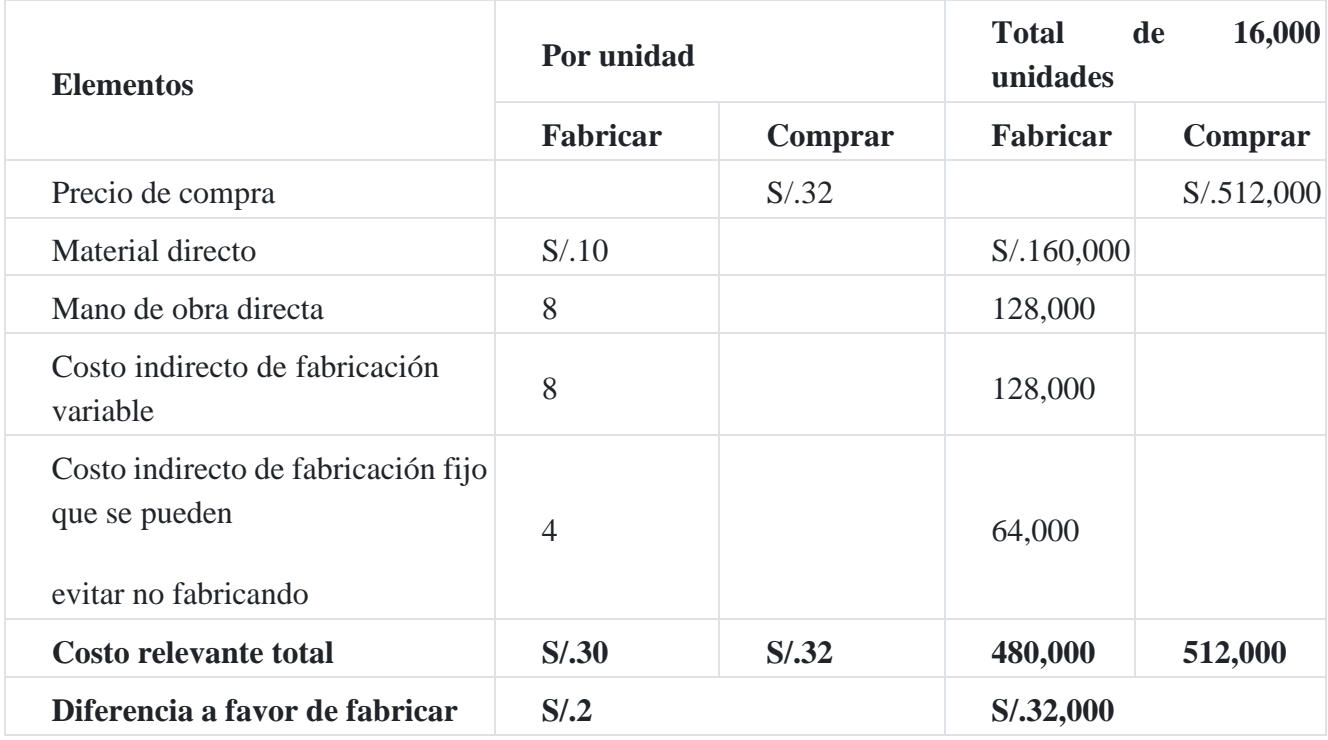

La decisión de fabricar o comprar se debe investigar, junto con la perspectiva más amplia de considerar cómo utilizar los recursos disponibles. Las alternativas al respecto pueden ser:

Dejar la capacidad ociosa.

- 1. Comprar las partes del producto y alquilar la capacidad ociosa.
- 2. Comprar las partes y utilizar la capacidad ociosa para la fabricación de otros productos.

# **Eliminar una línea de producto**

La decisión de eliminar una línea de producción o de adicionar una nueva debe incluir tanto factores cualitativos como cuantitativos. Sin embargo, cualquier decisión que decida la em- presa debe basarse en el margen de contribución o en la utilidad neta.

# **Caso N° 147**

# **Eliminar o no un producto**

Un supermercado de Lima tiene tres líneas principales de productos: hortalizas, carnes y alimentos enlatados. La empresa está considerando la decisión de suprimir la línea de carnes, porque el Estado de resultados muestra que se está vendiendo a pérdida, tal como podemos observar en el siguiente cuadro:

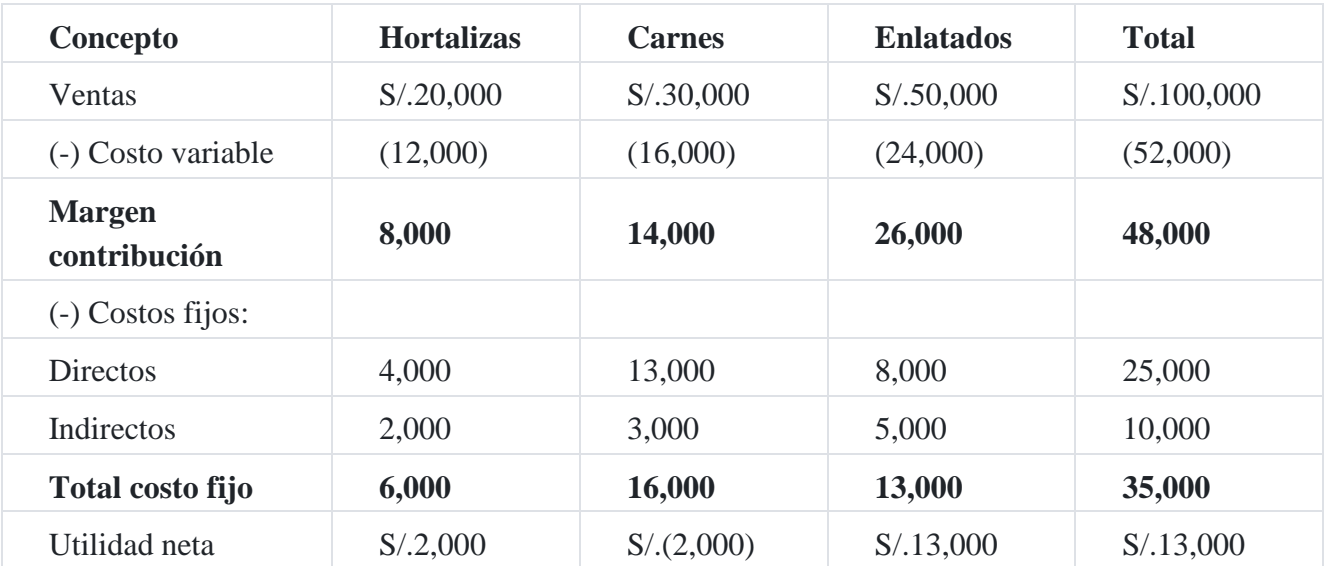

En el caso de que se ha presentado cabe indicar que el costo directo es aquel desembolso o sacrificio que está identificado con el producto, mientras que el costo indirecto es el costo común a varios productos, el cual se asigna tomando alguna base de referencia como pueden ser las unidades producidas, el costo de la materia prima, el costo de la mano de obra, las horas de mano de obra, las horas máquinas, el número de corriditas, el número de pedidos, etc.

Sin embargo, es importante tener en cuenta en la decisión, que el monto de los costos fijos comunes típicamente continúan independiente de la decisión, y de esta forma, no se puede ahorrar cancelando la línea de productos materia de la decisión. Como, por ejemplo, detallamos a continuación.

# **Solución**

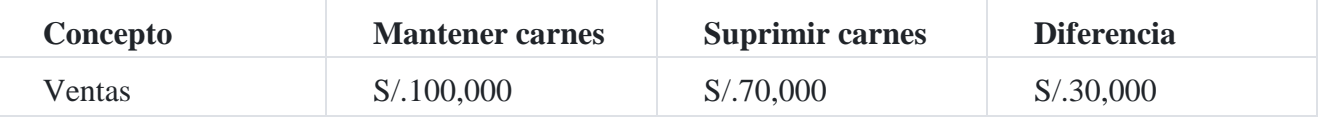

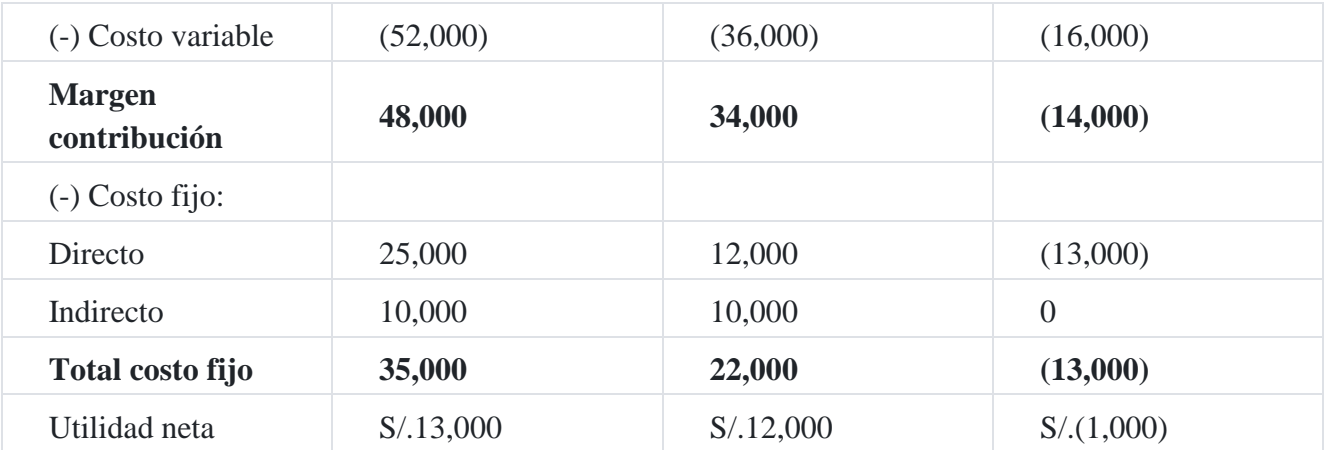

Del cuadro se deduce que suprimiendo la línea de carnes, la empresa perdería S/.1,000 adicionales, por consiguiente, la línea de carnes debería mantenerse.

# **Mezcla de productos o servicios**

Si una empresa elabora productos múltiples usando instalaciones independientes para cada producto, no enfrenta un problema de mezcla de productos. Cada producto individual sí pue- de venderse hasta la capacidad máxima de cada una de las instalaciones por separado. Sin embargo, un problema de mezcla de productos resulta cuando se fabrican productos múltiples en una instalación común.

# **Caso N° 148**

# **Análisis del margen de contribución**

Una firma internacional de auditoría y consultoría presta servicios en las áreas como: auditoría, asesoría tributaria y servicios de asesoría gerencial (SAG). A continuación, se detallan los costos e ingresos relevantes para el caso en estudio.

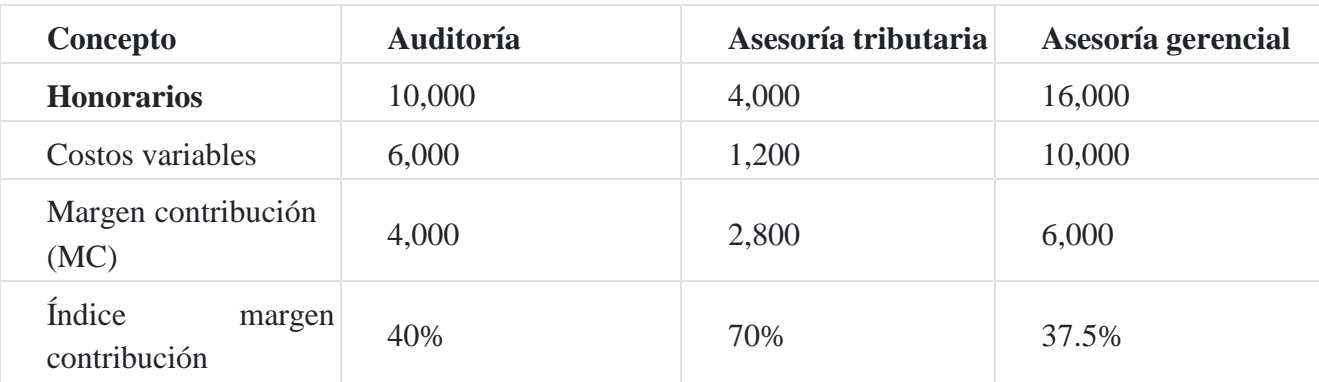

De los datos que se tiene a la vista, parecería que la firma de auditoría y consultoría dedica sus energías a la asesoría gerencial, lo cual genera un margen de contribución de S/.6,000 con respecto al margen de contribución de los otros servicios de S/.2,800 y S/.4,000. Un análisis más acucioso de los datos relevantes parece sugerir que la asesoría tributaria es preferible a la auditoría o a la asesoría gerencial, debido al mayor retorno por nuevo sol de ingreso, es decir lo que se observa en el índice de margen de contribución. S/.0.70 por cada sol de ingreso.

Supóngase que la firma de auditoría y consultoría tiene disponible un total de 10,000 horas de trabajo a nivel senior. En promedio, las obligaciones de auditoría requieren de 50 horas, asesoría tributaria 40 horas y asesoría gerencial 100 horas. Un pronóstico de ventas indica que la cantidad máxima de compromisos de auditoría será igual a 120, auditoría tributaria 80 y asesoría gerencial 50.

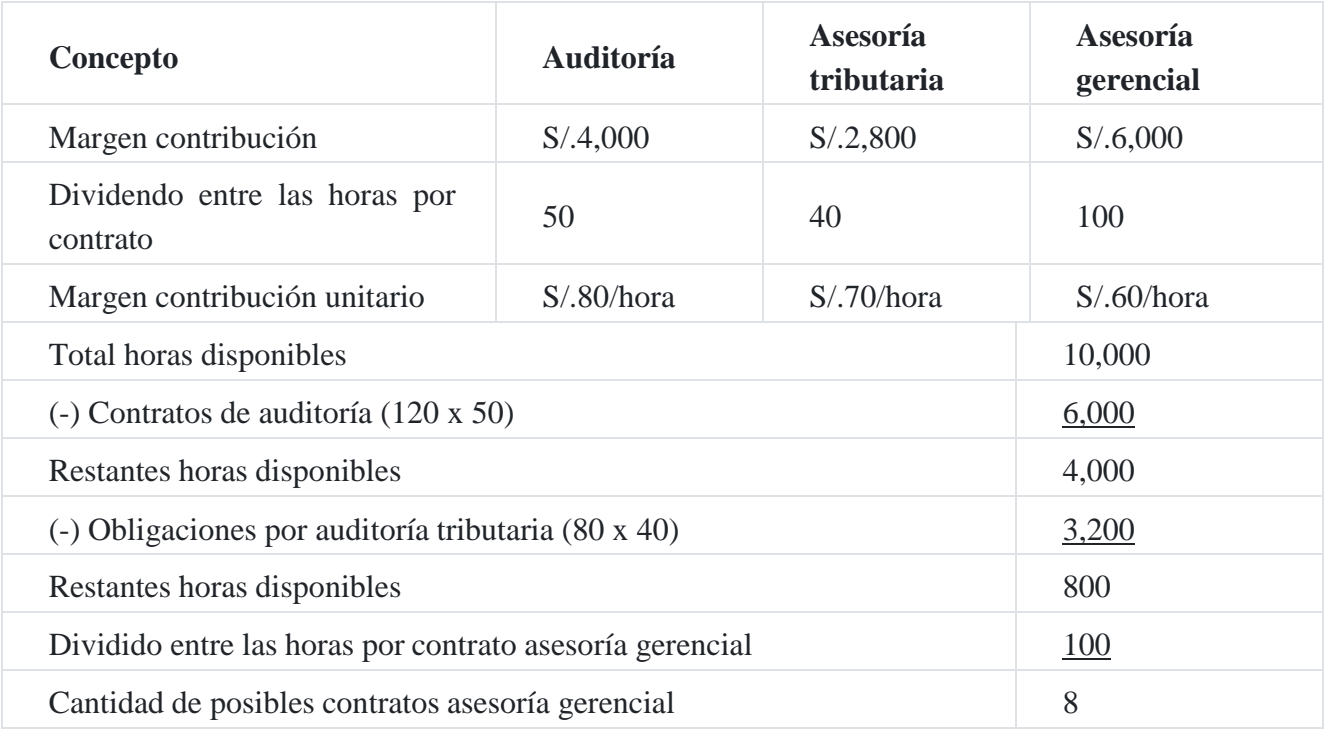

#### **Solución**

#### **Resumen de la mezcla óptima de productos**

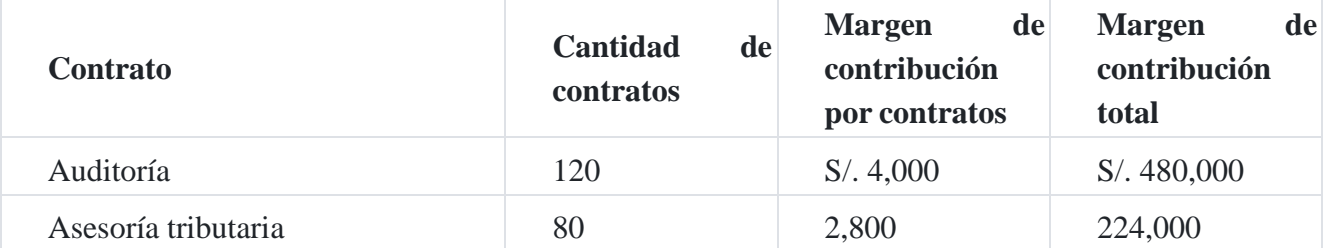

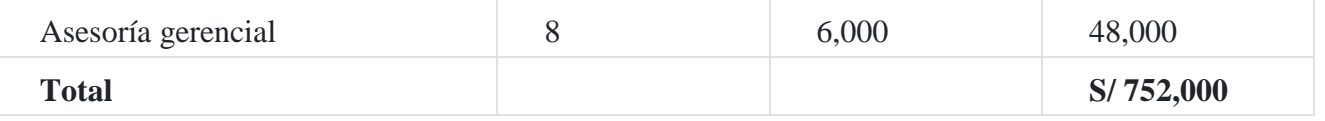

#### **Vender o terminar de procesar un producto**

Cuando dos o más productos se fabrican simultáneamente de la misma manera, por una operación de procesos comunes, o en serie, se llaman productos conjuntos. El término *costo conjunto* se utiliza para describir todos los costos de fabricación en que incurre antes del punto llamado "punto de separación".

#### **Caso N° 149**

# **Vender el producto terminado o en proceso**

Una compañía industrial produce tres artículos A, B y C por medio de procesos conjuntos. Los costos de producción conjunta para el año fue de S/.240,000. El producto A se podría vender en el punto de separación, o procesarlo adicionalmente. El proceso adicional no requiere instalaciones especiales y todos los costos de procesamiento adicional son costos variables. Los valores de venta y el costo necesario para evaluar la política de producción de la compañía, considerando el producto A son los siguientes:

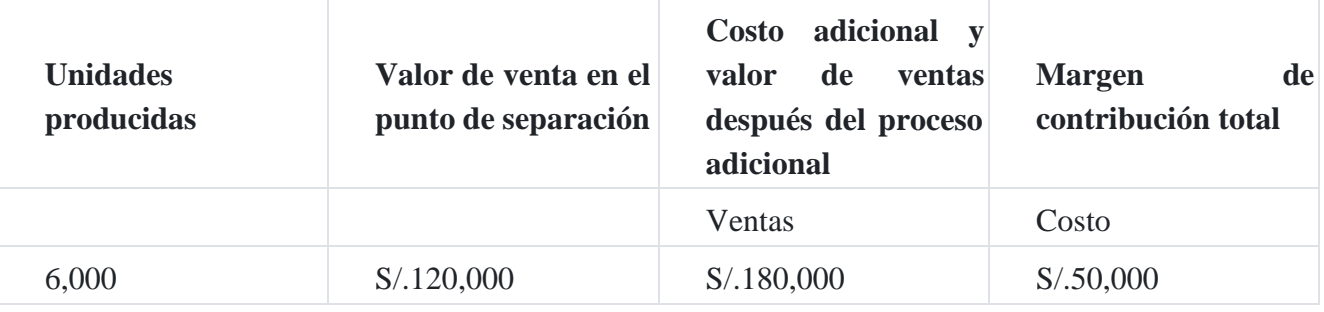

#### **Pregunta**

¿Se debería vender el producto en el punto de separación o procesarlo adicionalmente?

#### **Solución**

Para responder a la pregunta debemos hacer el análisis sobre la base de tres enfoques: proyecto total, enfoque incremental y el enfoque costo de oportunidad.

#### **Enfoque: Proyecto total**

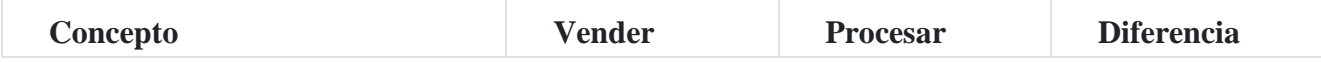

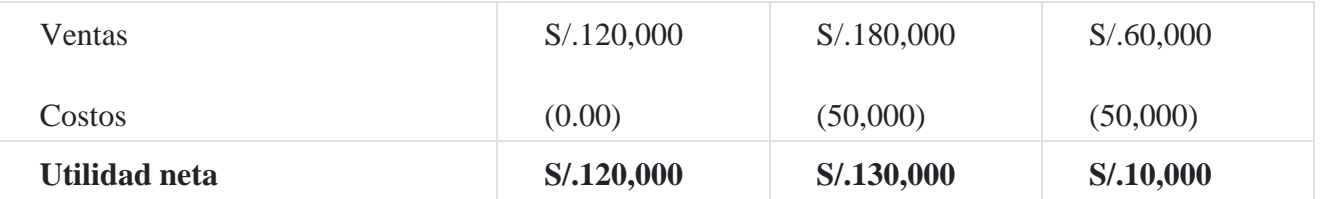

# **Enfoque: Incremental**

Tomando como referencia la columna del proyecto total, tenemos:

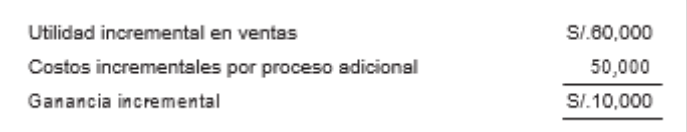

# **Enfoque: Costo de oportunidad**

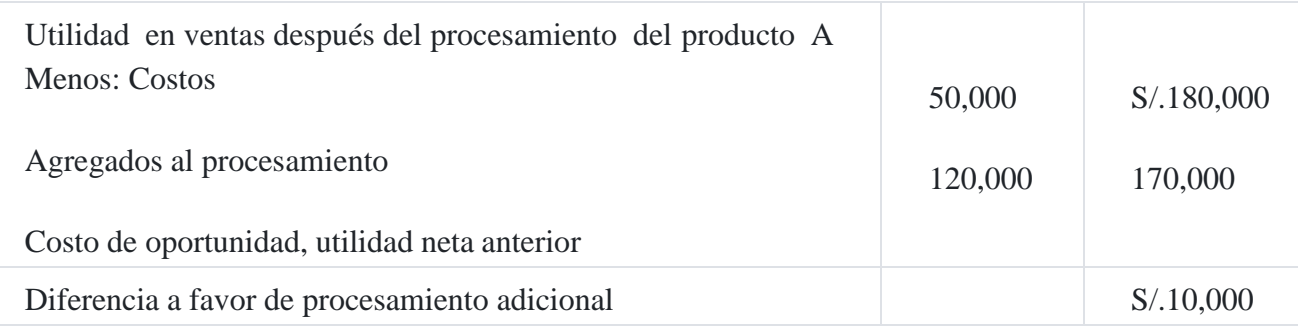

El producto A se debería procesar tal como se evidencia en los tres enfoques indicados.

# **Caso N° 150**

# **Importancia de mantener un producto que arroja pérdida en el corto plazo**

Un supermercado de Lima tiene tres líneas principales de productos hortalizas, carnes y alimentos enlatados. La empresa está considerando la decisión de suprimir la línea de carnes, porque el Estado de resultados muestra que se está vendiendo a pérdida, tal como podemos observar en el siguiente cuadro:

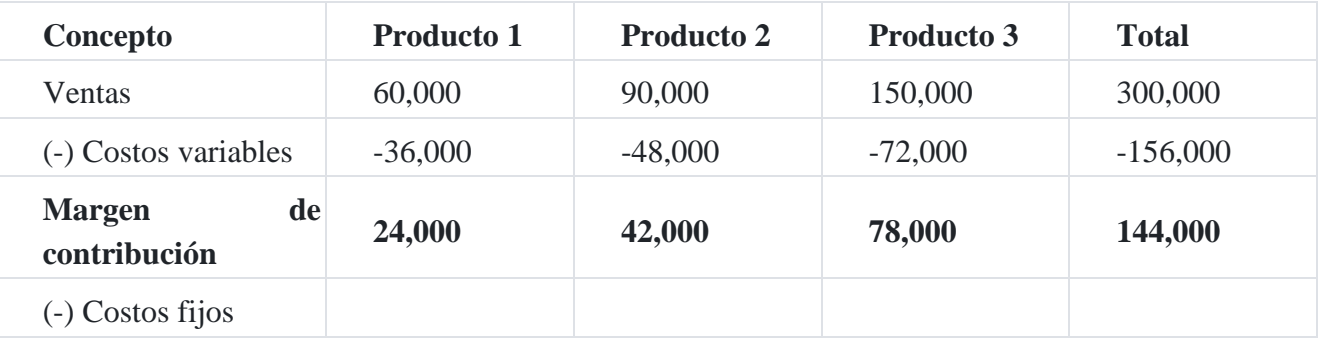

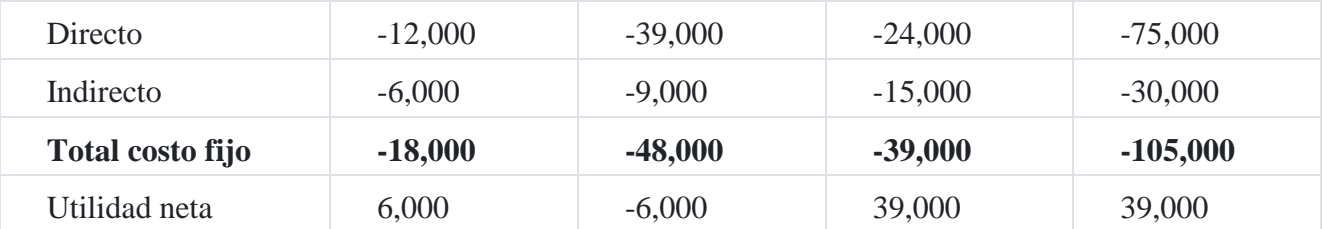

Es importante tener en cuenta, en la decisión, que el monto de los costos fijos comunes típicamente continúan independientemente de la decisión; y, de esta forma, no se puede ahorrar cancelando la línea de productos materia de la decisión. Como, por ejemplo, detallamos a continuación.

# **Solución**

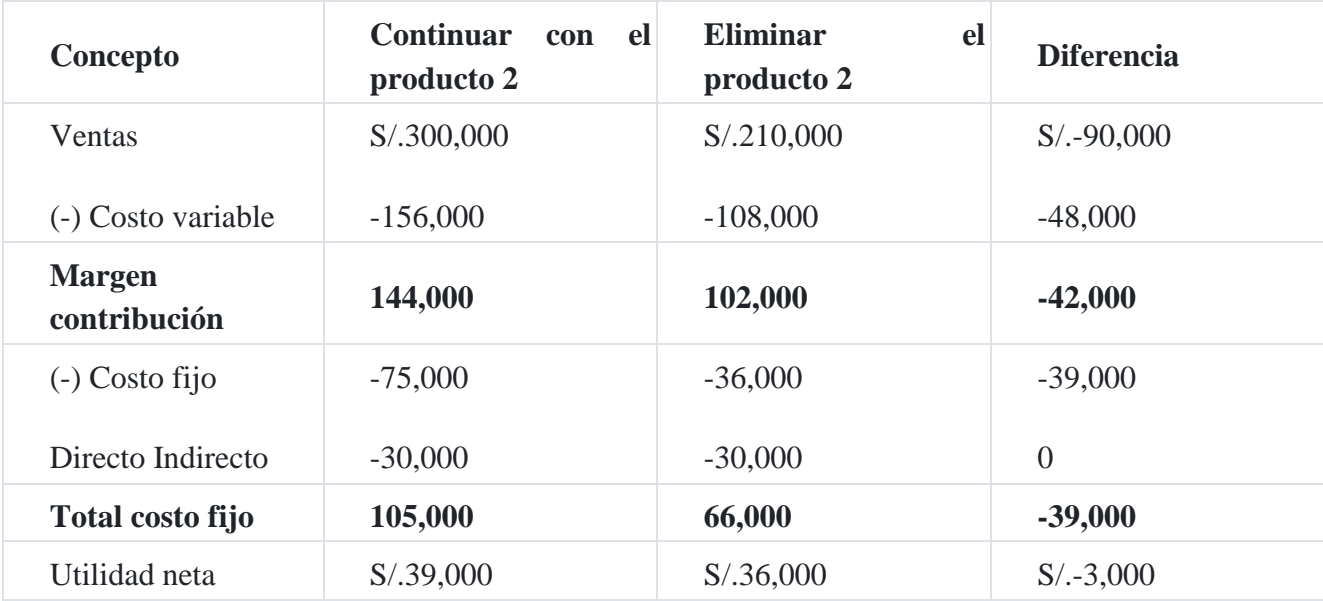

De lo mostrado en el cuadro anterior, deducimos que eliminando la línea del producto 2, la empresa perdería S/.3,000 adicionales; por consiguiente, la línea de carnes debería mantenerse al menos en el corto plazo.

# **Caso N° 151**

# **Análisis incremental de los costos de producción Análisis increment[al](https://tienda.institutopacifico.pe/libros/lectura/contabilidad-de-costos-para-la-toma-de-decisiones/bc9a22ce-99c9-4db8-8f8e-7ce92e3a687f#1-bc9a22ce-353)** 1

Concepto desarrollado y estudiado por las ciencias económicas que establece la medida relevante de costos, ingresos o beneficios asociados a una decisión, y expresa la diferencia entre lo que ocurriría si se emprendiera algún curso de acción o si se siguiera otro<sup>2</sup> [.](https://tienda.institutopacifico.pe/libros/lectura/contabilidad-de-costos-para-la-toma-de-decisiones/bc9a22ce-99c9-4db8-8f8e-7ce92e3a687f#2-bc9a22ce-1031)

Herramienta que considera únicamente los aumentos y disminuciones de ingresos y costos para el análisis numérico de una toma de decisiones. El análisis incremental es
una técnica usada para asistir a la toma de decisión determinando el impacto de los cambios pequeños o marginales.

La presentación y el manejo de los datos se deben estructurar de tal modo que se puedan analizar con el sistema marginal o incremental, es decir, solo preocuparse por los costos o ingresos que se verán afectados por la decisión que se piensa tomar.

El análisis incremental consiste en determinar el monto en que fueron aumentados o disminuidos los ingresos por una decisión específica, así como los cambios operados en los costos, ya sea disminuciones o incrementos, por la misma decisión. Si se comparan los movimientos operados en los ingresos con los cambios en los costos, resulta un diferencial que puede ser denominado utilidad o pérdida incremental, según los efectos que provoque la decisió[n](https://tienda.institutopacifico.pe/libros/lectura/contabilidad-de-costos-para-la-toma-de-decisiones/bc9a22ce-99c9-4db8-8f8e-7ce92e3a687f#3-bc9a22ce-361)<sup>3</sup>.

Supóngase que se dedica a la venta de un único aditivo industrial.

Cada mes, vendemos exactamente 1,000 litros del aditivo. Por cada litro que vendemos, cobramos S/.50,00 y pagamos exactamente S/.20,00 por la compra de sus correspondientes materiales y energía.

Adicionalmente, gastamos en forma fija S/.10,000.00 en sueldos mensuales, y S/.5,000.00 en alquiler.

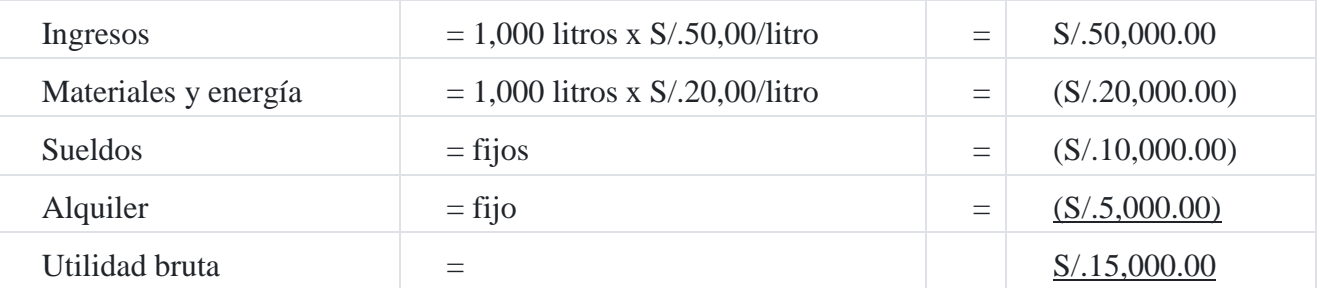

Se calcula la utilidad bruta:

Se podría decir, entonces, que cada litro se vende a un precio de S/.50.00 y cuesta S/.35.00; o sea que cada litro deja una ganancia de S/.15.00; lo cual se comprueba ya que 1,000 x 15 = S/.15,000.00 que es la utilidad calculada anteriormente.

Si el mes siguiente en lugar de 1,000 litros se vendiese 1,001 litros, **¿cuánto se ganaría?**

Si se utiliza el valor unitario calculado anteriormente, entonces se ganará S/.15,00 adicionales, que al sumarse a los S/.15,000 que normalmente se gana por mes, dan un total de S/.15,015.00. ¿Es esto correcto?

Definitivamente no, ya que en realidad la unidad adicional aporta S/.50.00 como ingresos, pero solo genera gastos en sus materiales y energía S/.20.00, mientras que los gastos

en sueldos y alquiler se mantienen constantes. Entonces, la utilidad aportada por esta unidad adicional es de S/.30.00 con lo cual la utilidad total pasaría a ser de S/.15,030.00 y no de S/.15,015.00.

Siguiendo con este ejemplo, se podría cuestionar la validez de seguir creciendo en volumen de ventas, manteniendo el mismo gasto en sueldos o en alquiler. Seguramente, habrá un punto desde el cual si se quisiera seguir creciendo, se debería contratar al menos una persona adicional y/o ampliar el espacio que se alquila.

# **Referencias**

**1.**LPACA SALAS, Ana Paula Teresa. El uso de costos relevantes para la toma de decisiones gerenciales y su influencia en la utilidad de las empresas industriales de la ciudad de tacna. 201[2.](https://tienda.institutopacifico.pe/libros/lectura/contabilidad-de-costos-para-la-toma-de-decisiones/bc9a22ce-99c9-4db8-8f8e-7ce92e3a687f#bc9a22ce-1-417)<sup>↑</sup>

**2.**MORILLO MORENO, Marysela, Análisis de contribución marginal. [‹http://www.saber.ula.ve/bitstream/123456789/](http://www.saber.ula.ve/bitstream/123456789/) 17196/1/morillo\_contribucion\_marginal1.pdf]. Consulta hecha en 18-09-2012[›.](https://tienda.institutopacifico.pe/libros/lectura/contabilidad-de-costos-para-la-toma-de-decisiones/bc9a22ce-99c9-4db8-8f8e-7ce92e3a687f#bc9a22ce-2-37)<sup>↑</sup>

**3.**2009. Contabilidad Administrativa. [‹http://www.oocities.org/mx/maryx22/contav.html›](http://www.oocities.org/mx/maryx22/contav.html)<sup>↑</sup>

# **Capítulo XIII El presupuesto costos 1. Presupuesto maestro**

El presupuesto maestro proporciona un plan global para un ejercicio económico próximo. Generalmente, se fija a un año, debiendo incluir el objetivo de utilidad y el programa coordinado para lograrlo.

Consiste, además, en pronosticar sobre un futuro incierto, porque cuando más exacto sea el presupuesto o pronóstico, mejor se presentará el proceso de planeación, fijado por la alta dirección de la empresa.

El presupuesto maestro consiste en la agrupación de las líneas de actuación que han sido previamente presupuestadas en las distintas parcelas de actividad de la empresa.

Los pasos fundamentales en el desarrollo del presupuesto maestro inician con la estimación de la variable que va a condicionar el desarrollo de la actividad de la empresa en un periodo determinado, teniendo en cuenta los objetivos a largo plazo y la concreción a corto plazo que de los mismos se ha realizado; este proceso culmina con la presentación de los estados que van a recoger de manera global las estimaciones previamente realizadas. La presentación y contenido de estos estados es similar a la de los estados financieros formulados por las empresas al final del ejercicio económico, con la única diferencia que en e[s](https://tienda.institutopacifico.pe/libros/lectura/contabilidad-de-costos-para-la-toma-de-decisiones/55dfd624-80a6-4cee-a58f-bfc6423d3ff4#1-55dfd624-116)te contexto las cifras son prospectivas<sup>1</sup>.

La preparación paso a paso de los diversos segmentos del presupuesto maestro exige consideraciones cuidadosas por parte de la gerencia, con muchas decisiones claves relacionadas con la fijación de precios, líneas de productos, programación de producción, ga[s](https://tienda.institutopacifico.pe/libros/lectura/contabilidad-de-costos-para-la-toma-de-decisiones/55dfd624-80a6-4cee-a58f-bfc6423d3ff4#2-55dfd624-791)tos de capital, investigación y desarrollo, y otros aspectos<sup>2</sup>.

# **2. Planificación de la producción**

El objetivo fundamental de la planificación del costo de producción consiste en la determinación previa de los desembolsos necesarios para obtener un volumen de producción con la calidad establecida por la política de la empresa.

El costo planificado es determinado por la empresa aplicando mecanismos técnicos desde la adquisición o contratación de los recursos hasta la determinación del costo unitario de cada producto.

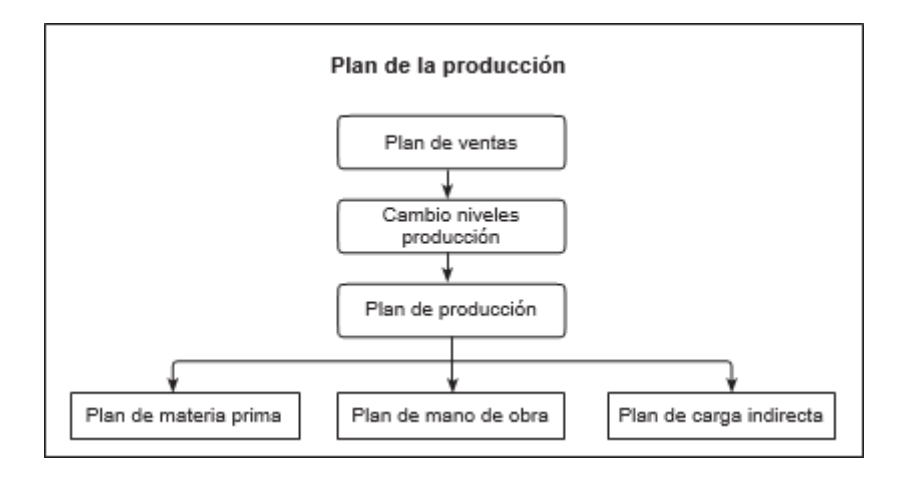

Fuente: WELsCh, Glenn, (1990). Presupuestos. Planificación y control de utilidades.

El esquema anterior nos indica que el plan de ventas es determinante para el plan de producción, es decir, cuál será el volumen de producción que la empresa tendrá que fabricar y, sobre la base del plan de producción la empresa podrá planificar la adquisición o contratación de los recursos que necesita la empresa para su producción.

# **Presupuesto de producción**

El presupuesto de producción es la planificación de la unidades que se van a fabricar en un tiempo determinado, es decir, desde la adquisición de la materia prima hasta la transformación de la misma, con la utilización de los recursos técnicos, tecnológicos y humanos que sean necesarios para la obtención de un producto útil. Esta actividad termina con el almacenamiento de los productos terminados.

## **Caso N° 152**

## **Presupuesto de producció[n](https://tienda.institutopacifico.pe/libros/lectura/contabilidad-de-costos-para-la-toma-de-decisiones/55dfd624-80a6-4cee-a58f-bfc6423d3ff4#3-55dfd624-1021)**<sup>3</sup>

La empresa **Ardiles SAC** proyecta sus ventas en unidades para el primer trimestre del presente año como sigue

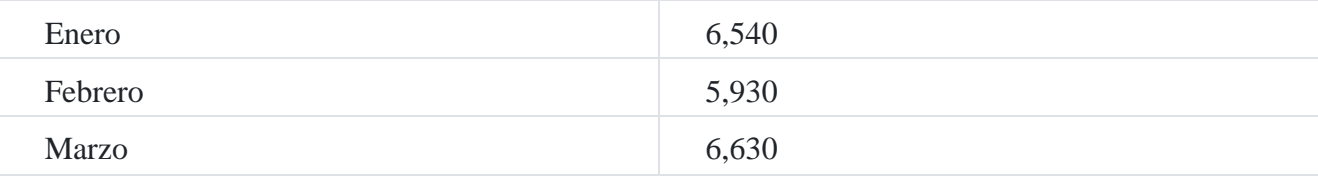

Además, se desea disponer de las siguientes unidades de inventarios:

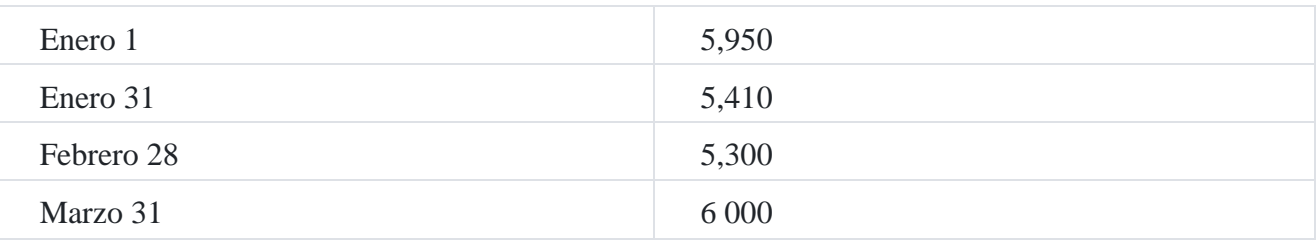

#### **Se pide**

Preparar un presupuesto de producción para el primer trimestre del 20X9.

### **Solución**

### **Empresa Ardiles SAC**

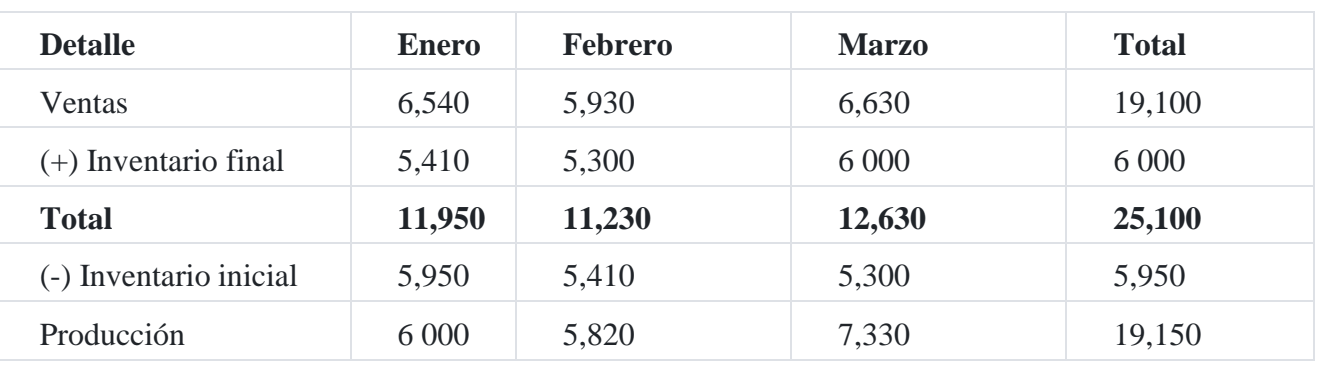

### Presupuesto de producción Año 20X9

# **Caso N° 153**

### **Presupuesto de compra de materia prim[a](https://tienda.institutopacifico.pe/libros/lectura/contabilidad-de-costos-para-la-toma-de-decisiones/55dfd624-80a6-4cee-a58f-bfc6423d3ff4#4-55dfd624-914)**<sup>4</sup>

La compañía manufacturera **Arriola SAC** proyecta las siguientes necesidades de producción en unidades:

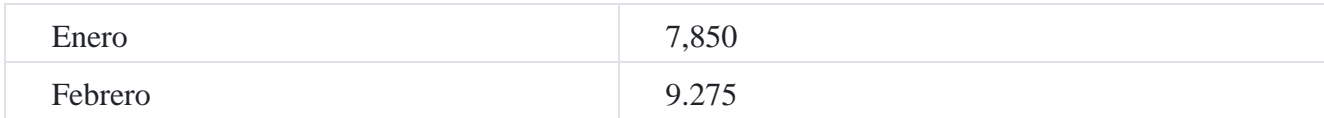

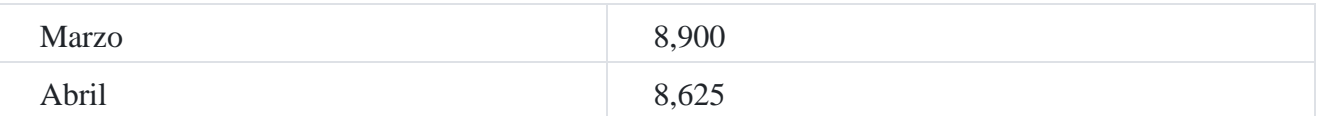

Se espera que el inventario final sea de 55% de las necesidades de producción de los meses

siguientes:

Se pide preparar un presupuesto de compra de materia prima para el primer trimestre del próximo año, asumiendo un precio de compra por unidad de S/.20, S/.22 y S/.24, respectivamente.

## **Solución**

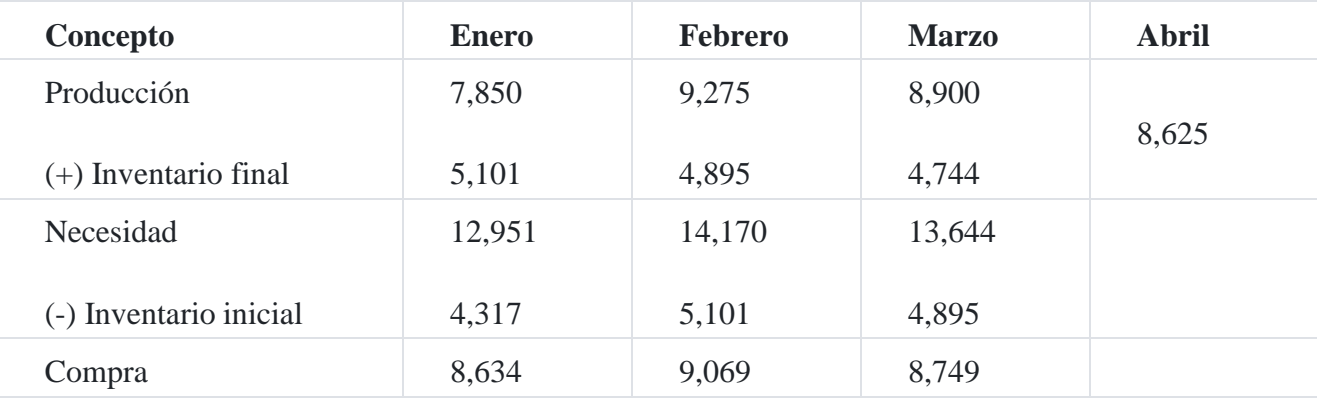

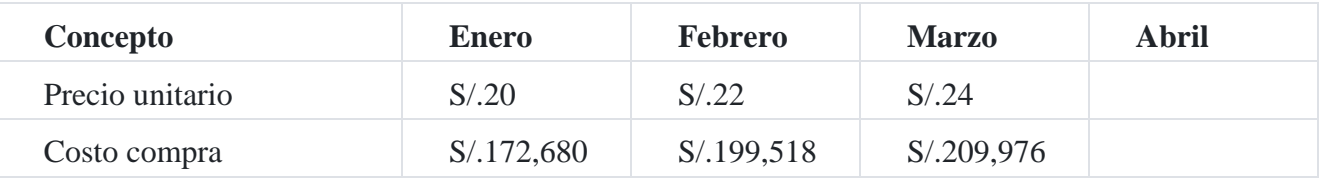

#### **Presupuesto de mano de obra directa**

Comprende los estimados de las necesidades de mano de obra directa necesarias para producir los productos planeados en el presupuesto de producción. Este presupuesto debe ser desarrollado en términos de hora de mano de obra directa y de costo de mano de obra directa.

Los requisitos de producción fijados en el presupuesto de producción también proporcionan el punto de partida para la preparación del presupuesto de la mano de obra directa. Para calcular los requisitos de la mano de obra directa, el volumen de producción esperado para cada periodo se multiplica por el número de horas de mano de obra directa requeridas para producir una sola unidad. Las horas de mano de obra directa requeridas para cumplir con los requisitos de producción se multiplican entonces con el costo por

hora de la mano de obra directa para obtener el costo directo de mano de obra total presupuestad[o](https://tienda.institutopacifico.pe/libros/lectura/contabilidad-de-costos-para-la-toma-de-decisiones/55dfd624-80a6-4cee-a58f-bfc6423d3ff4#5-55dfd624-870)<sup>5</sup>.

### **Caso N° 154**

#### **Presupuesto de mano de obra**

#### **Compañía Damián SA**

#### Presupuesto costo de mano de obra directa

#### Por el año terminado 20X4

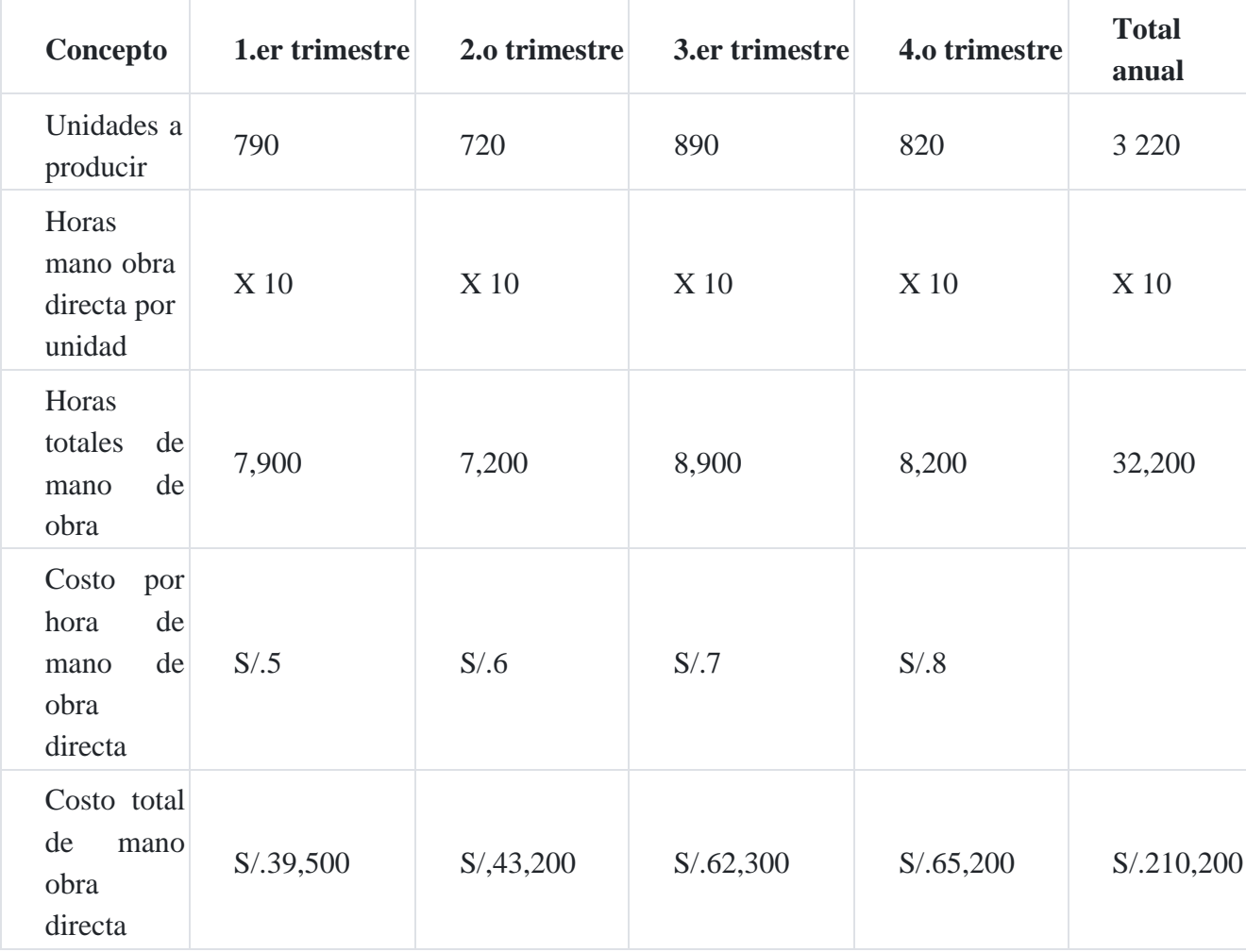

El cuadro anterior está indicando el costo de la mano de obra directa por cada trimestre, totalizando un monto anual de S/.210, 200.

# **Presupuesto de costos indirectos de fabricación (CIF)**

Los costos indirectos son todos los costos que no están clasificados como mano de obra directa ni materiales directos: Aunque los gastos de venta, generales y de administración también se consideran como gastos, no forman parte de los costos indirectos.

# **Caso Nº 155**

### **Presupuesto de costos indirectos**

Para ilustrar el presupuesto de costos indirectos de fabricación asumiremos los siguientes costos indirectos:

- Costos indirectos fijos de fabricación total presupuestado, S/.6,000 por trimestre, más S/.2 por hora de mano de obra directa.

- Los costos por depreciación ascienden a S/.3,250 cada trimestre.

- Los costos indirectos que involucran desembolsos de caja se pagan en el trimestre en

que incurren.

## **Compañía Dávalos**

Presupuesto de costos indirectos

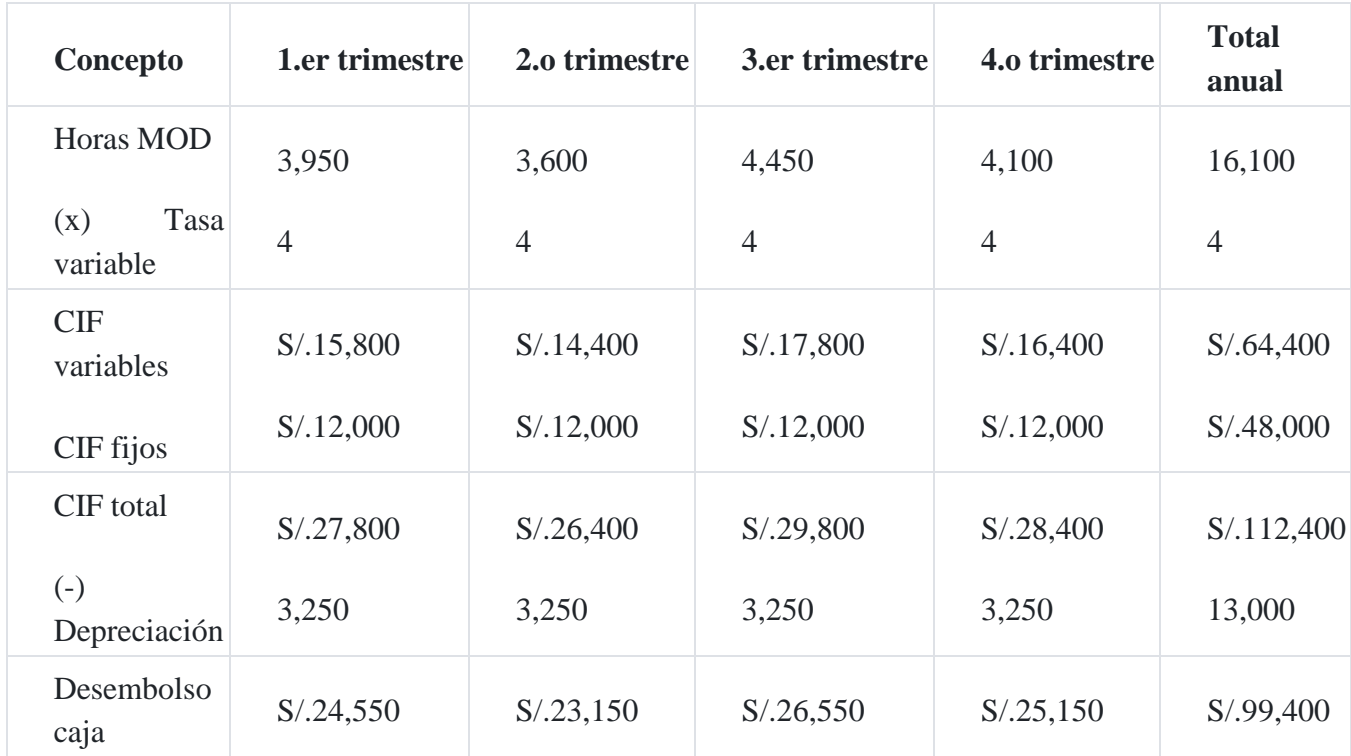

## Para el año terminado el 31 diciembre 20X0

MOD = Horas de mano de obra directa

CIF = Costos indirectos de fabricación

### **Caso N° 156**

#### **Presupuestos de producción y materia prima**

A continuación, se detalla el enlace entre el presupuesto de producción y el requerimiento de la materia prima directa:

### **Compañía Industrial ABC**

#### Presupuesto de producción

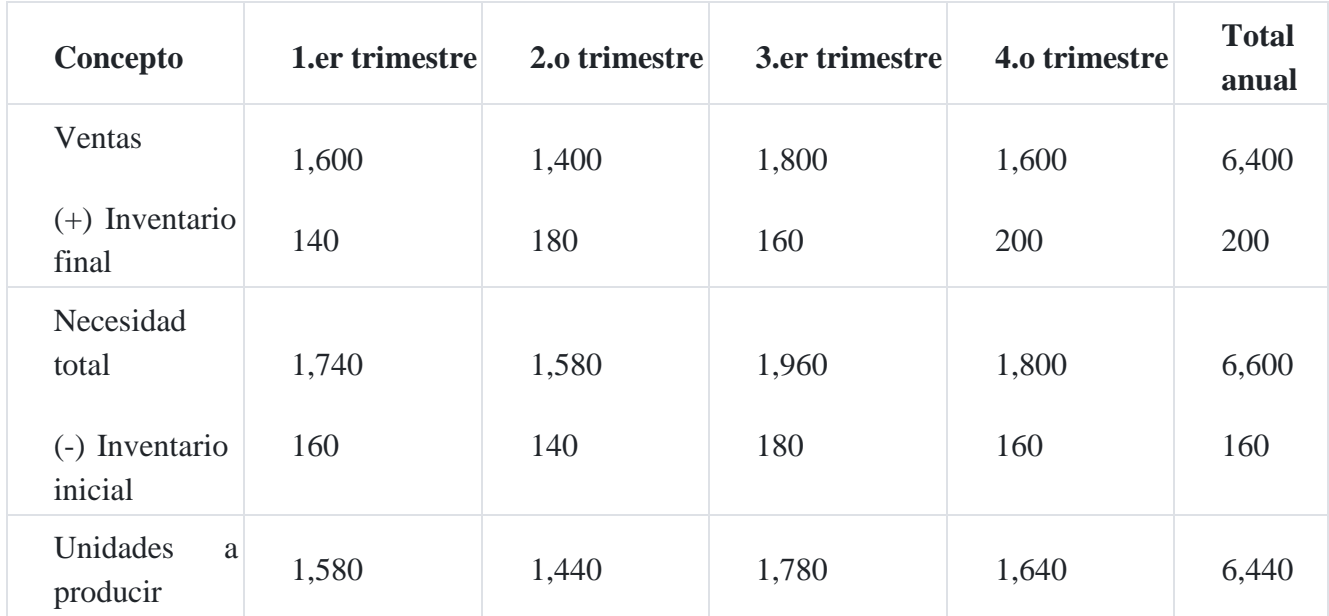

# Para el año terminado el 31 de diciembre 20X4 trimestres

Cuando se ha calculado el nivel de producción, se deberá elaborar un presupuesto de mate- riales directos para mostrar qué tanto material directo se requerirá para producción y cuánto material se debe comprar para cumplir este requisito de producción. La compra dependerá de la utilización esperada de materiales y de los niveles de inventario.

## **Compañía Industrial ABC**

Presupuesto de materiales directos

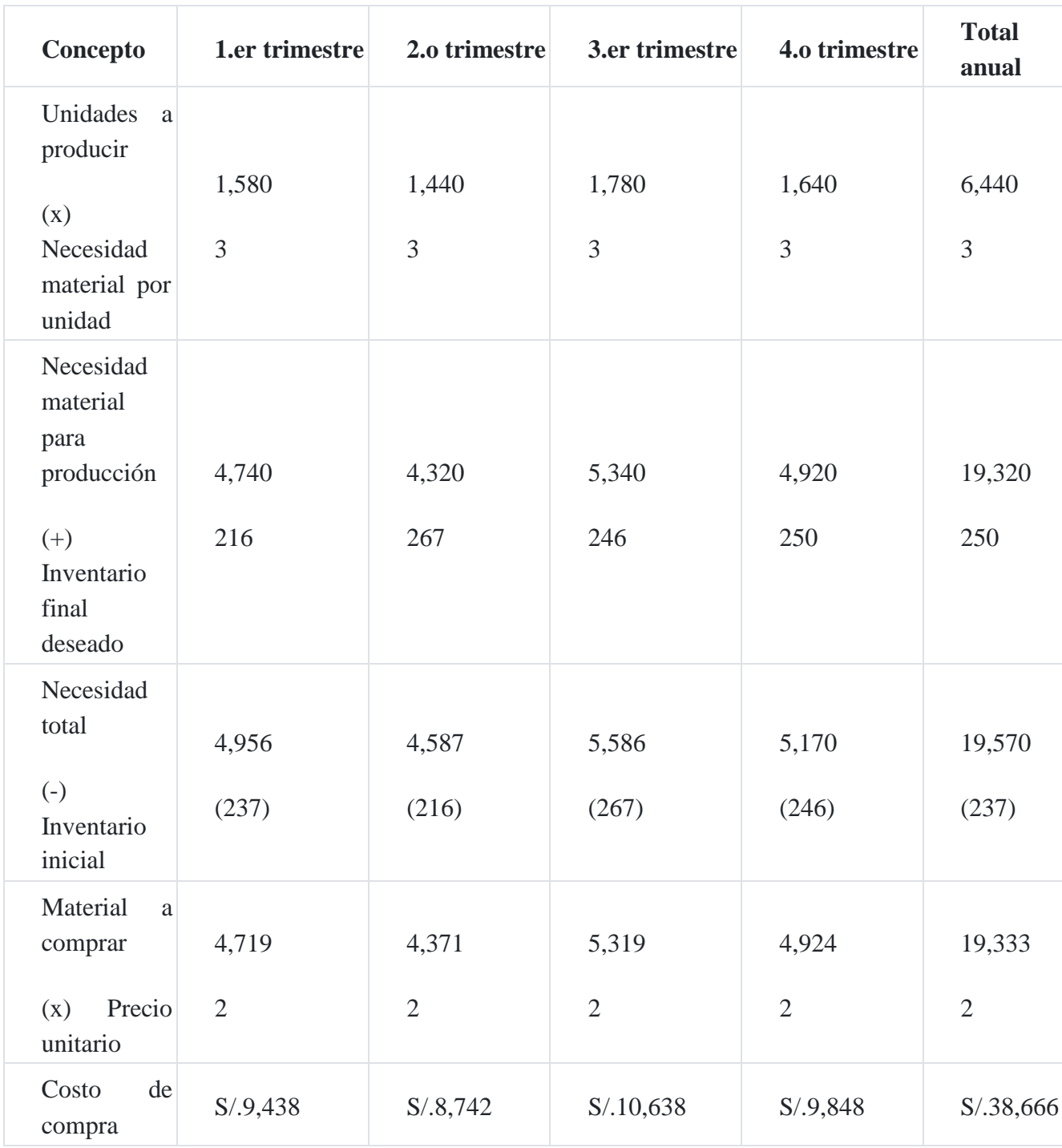

# Para el año terminado el 31 de diciembre 20x4 Trimestres

# **Caso N° 157**

# **Presupuesto de mano de obra direct[a](https://tienda.institutopacifico.pe/libros/lectura/contabilidad-de-costos-para-la-toma-de-decisiones/55dfd624-80a6-4cee-a58f-bfc6423d3ff4#6-55dfd624-555)**<sup>6</sup>

La empresa de **Herramientas SAC** tiene las siguientes necesidades de mano de obra directa para la producción de una máquina:

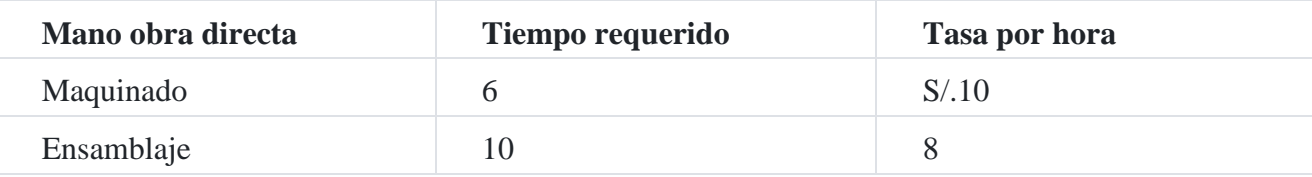

Las ventas pronosticadas para los meses de junio, julio, agosto y setiembre son 12,000, 10,000, 16,000 y 14,000 unidades, respectivamente. El inventario inicial en junio 1 del conjunto de máquinas fue de 3,000. El inventario final deseado cada mes es la mitad de las ventas pronosticadas para el siguiente mes.

- 1. Prepare un presupuesto de producción para los meses de junio, julio y agosto.
- 2. Desarrolle un presupuesto de mano de obra para los meses de junio, julio y agosto.

# **Solución**

## **Herramientas SAC**

### Presupuesto de producción

## Tercer trimestre

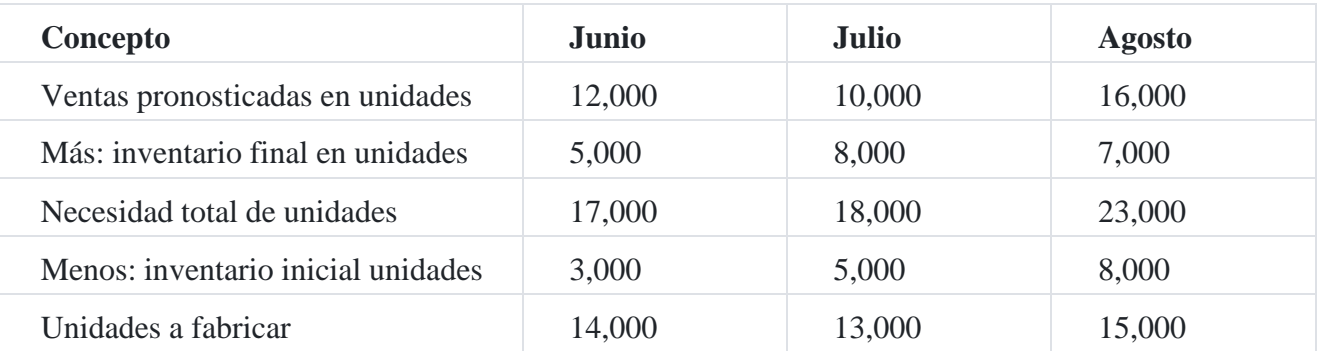

El presupuesto de producción está indicando las unidades planificadas a producir, las mismas que servirán de base para presupuestar las horas y el costo de la mano de obra directa.

# **Herramientas SAC**

## Presupuesto de mano de obra directa tercer trimestre

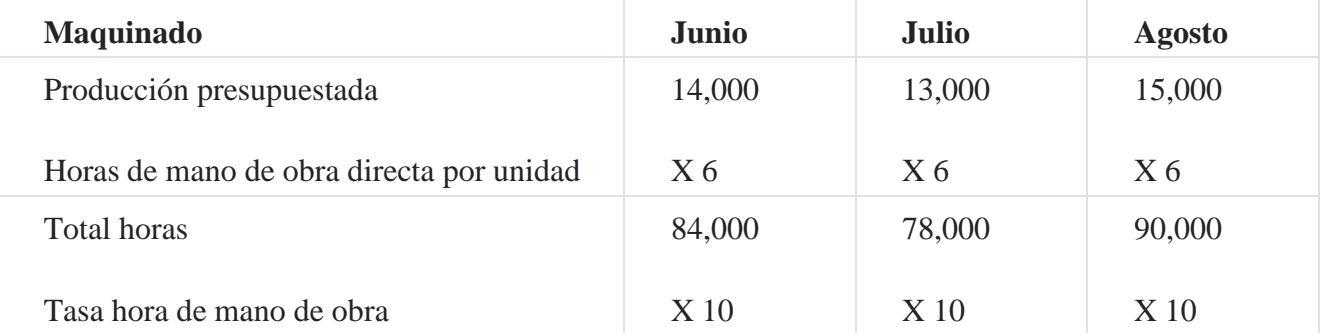

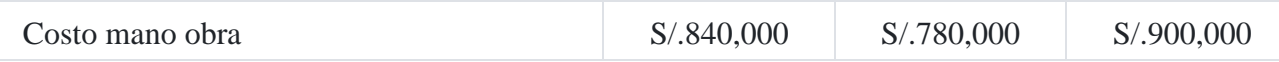

El presupuesto de mano de obra directa está indicando el costo de la mano de obra directa del centro de costos de maquinado, esto permitirá su evaluación al termino del proceso productivo comparado con la producción real.

A continuación, se indica el presupuesto de la mano de obra directa del centro de costos de ensamblaje:

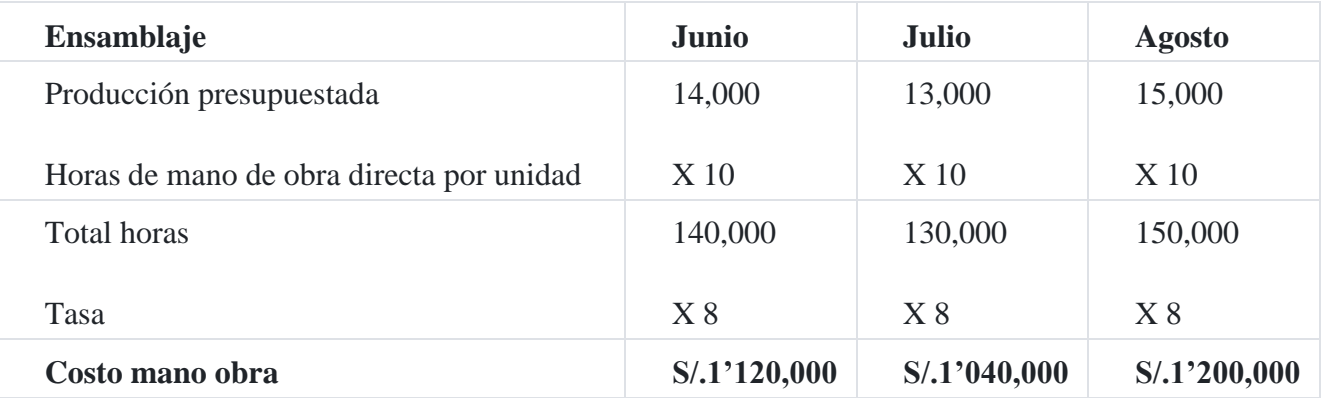

## **Caso N° 158**

### **Presupuesto de costo de producció[n](https://tienda.institutopacifico.pe/libros/lectura/contabilidad-de-costos-para-la-toma-de-decisiones/55dfd624-80a6-4cee-a58f-bfc6423d3ff4#7-55dfd624-815)**<sup>7</sup>

La compañía industrial **Jaén SA** fabrica los productos A, B y C, semejantes en peso y tamaño. Estos productos son vendidos a diferentes clientes. En la zona 1 trabajan seis vendedores, en la zona 2 cuatro vendedores, y en la zona 3 también 2 vendedores bajo la dirección del gerente de ventas, quien supervisa las funciones de venta desde la oficina de venta. A continuación, se muestra el presupuesto de ventas por zonas y por productos:

#### **Presupuesto de ventas**

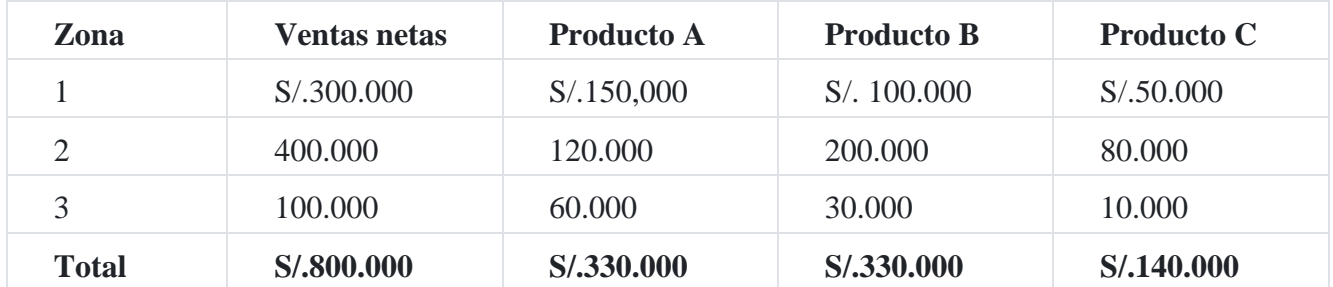

Con este importe de ventas de S/.800,000.00, el jefe de presupuestos puede comparar la utilidad neta deseada con el objeto de poner un límite al importe total de costos y gastos. Si se supone que la utilidad neta sobre esas ventas será de S/.56,000.00, o el 7 por ciento, entonces el resto de S/.744,000.00 representará el límite del costo de producción más los gastos operativos de la gestión.

El presupuesto de costo de producción estimado correspondiente a las ventas anteriores aparece en el cuadro siguiente:

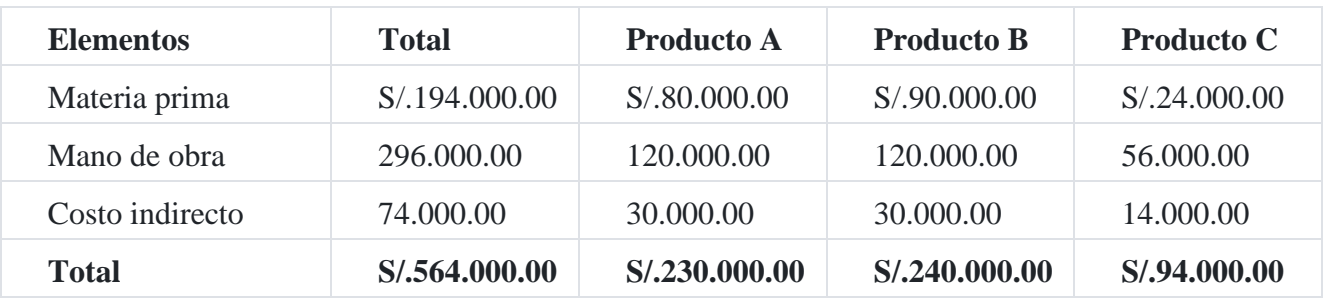

## **Costo de producción estimado**

El cuadro siguiente detalla el análisis de los costos unitarios de producción estimados por unidad y departamento.

# **Análisis de los costos unitarios de producción estimados por unidad y departamento**

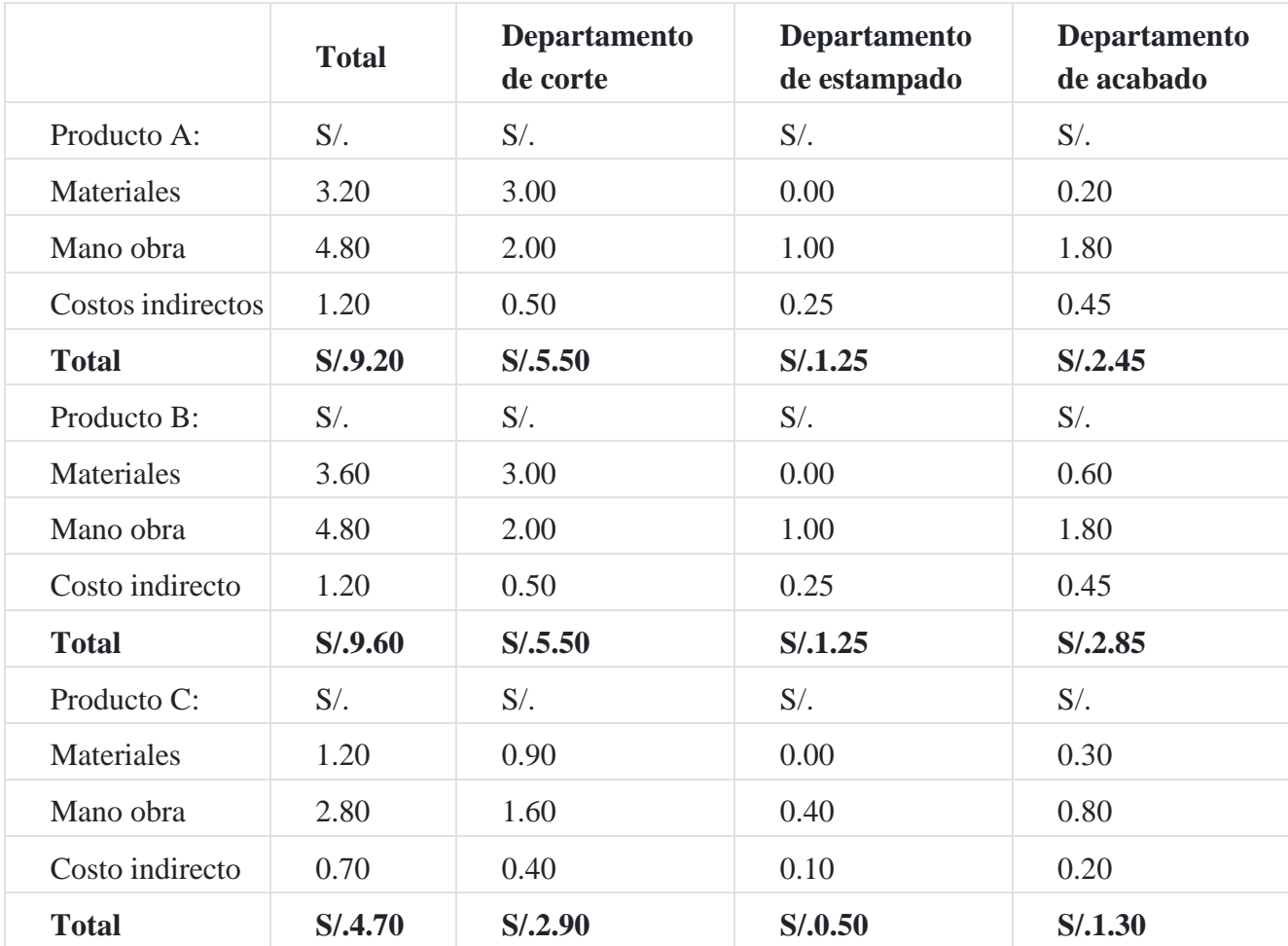

A continuación, se presenta el presupuesto de los costos indirectos de fabricación.

## **Presupuesto de costos indirectos de fabricación**

Los costos incurridos en los departamentos de servicios serán distribuidos proporcionalmente a los departamentos productivos con la finalidad de determinar el costo de producción.

### **Caso N° 159**

### **Pantalones de Dril SAC**

La empresa se dedica a la fabricación y venta de pantalones de dril en algodón para damas entre las edades de 18 y 20 años, teniendo en cuenta el período invernal se prepara el pre- supuesto de venta cuyos datos se detallan a continuación. El precio de venta se estimó en S/.45.00 para el presente me[s:](https://tienda.institutopacifico.pe/libros/lectura/contabilidad-de-costos-para-la-toma-de-decisiones/55dfd624-80a6-4cee-a58f-bfc6423d3ff4#8-55dfd624-1063) 8

#### **Ventas por puesto:**

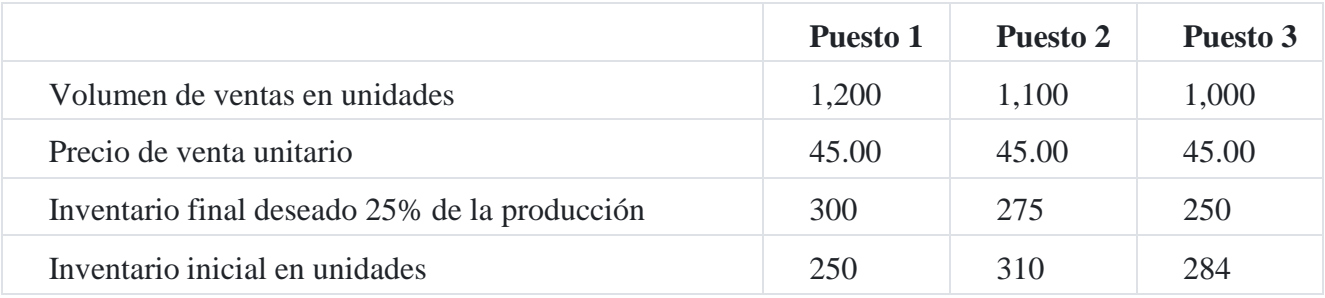

#### **Existencia de materia prima:**

#### **Inventario inicial en unidades**

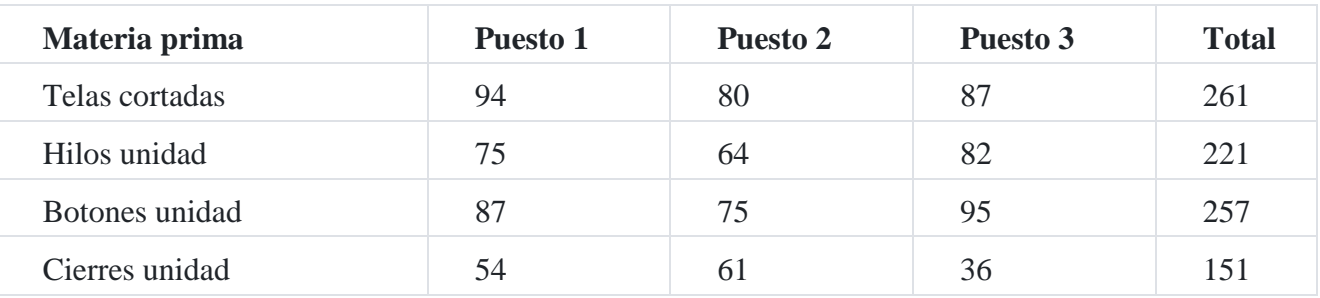

## **Inventario final en unidades**

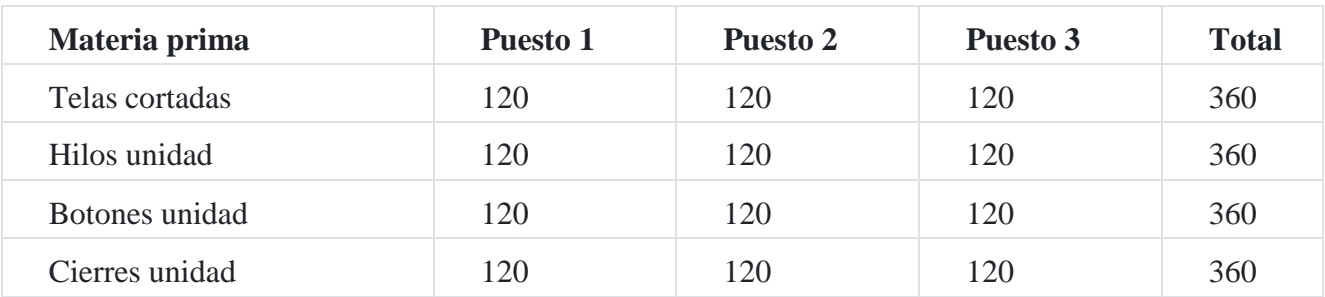

Se incurrirá en los siguientes gastos, considerando los niveles de ventas previstos:

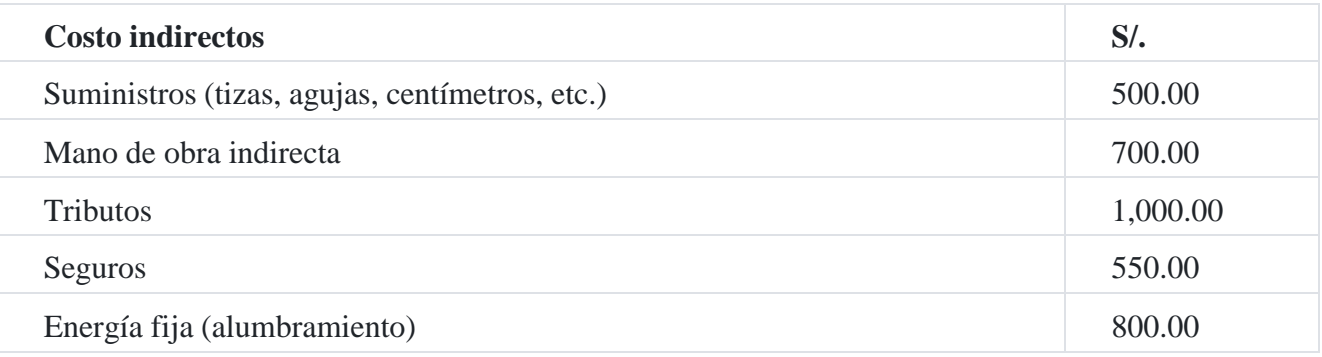

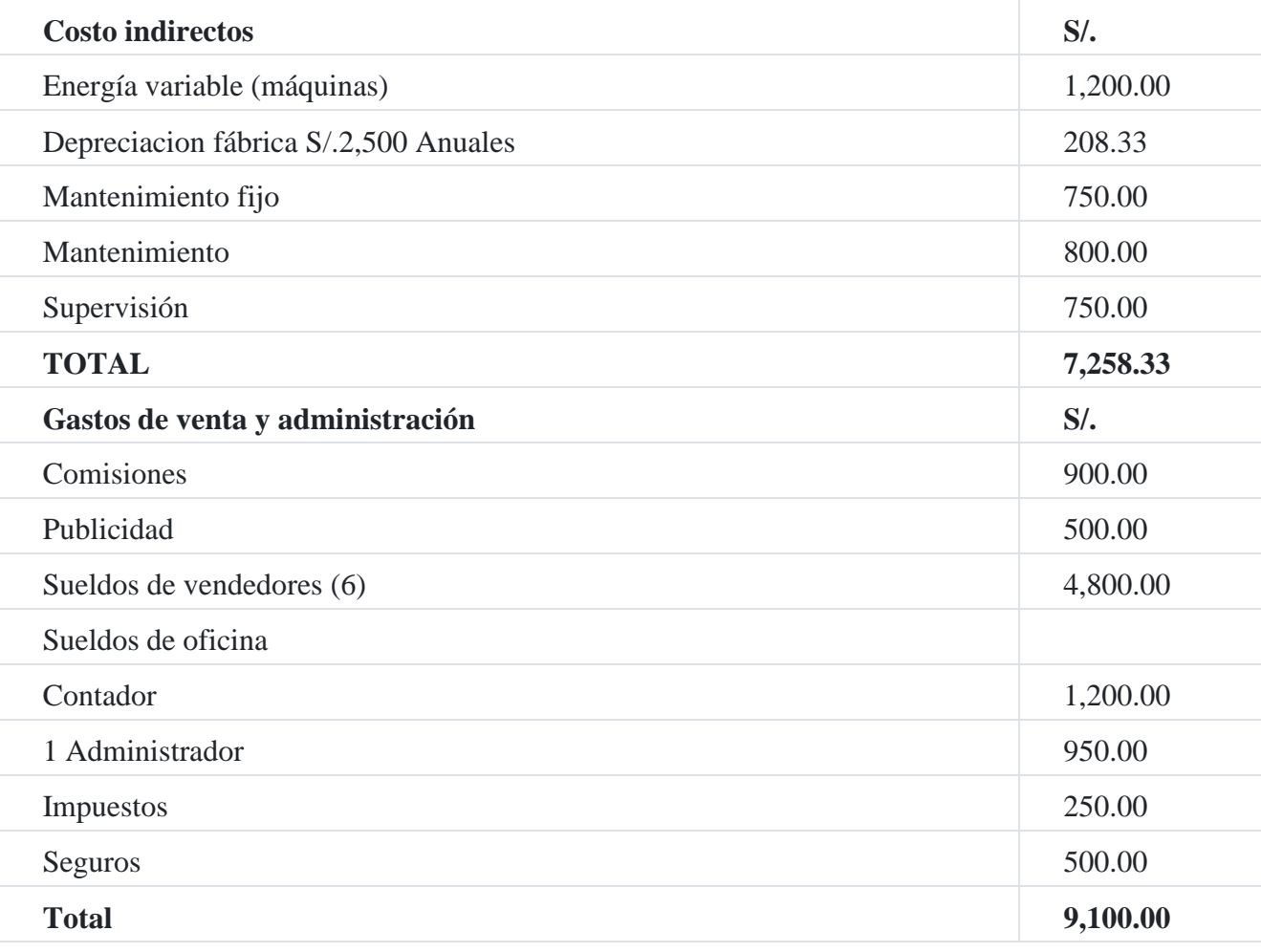

**Costos de materia prima y mano de obra directa:**

# **Materia prima**

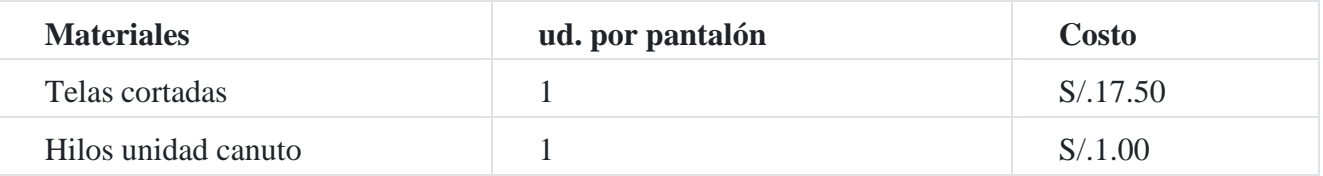

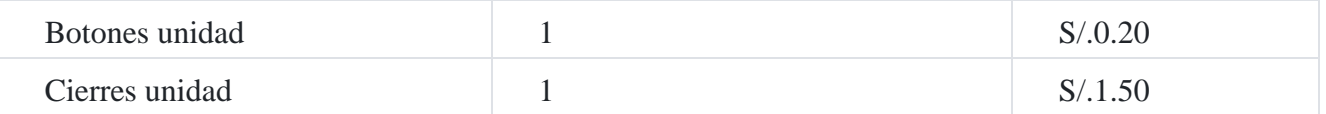

#### **Mano de obra directa**

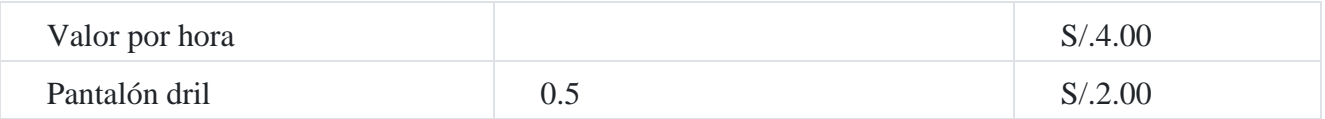

Supongamos que:

- La empresa cancela todos los costos, gastos fijos y variables cuando se incurren.
- Los materiales directos se pagan cuando finalice el periodo de ventas.
- Todas las ventas se hacen en efectivo.
- Los impuestos estimados sobre la renta se pagan mensualmente.
- El saldo inicial de caja, S/.30,000.

Dada la información anterior, preparar los siguientes presupuestos:

- 1. Presupuesto de ventas.
- 2. Presupuestos de producción.
- 3. Presupuesto de consumo de materiales directos.
- 4. Presupuesto de compra de materiales directos.
- 5. Presupuesto de mano de obra directa.
- 6. Presupuesto de costos indirectos de fabricación.
- 7. Presupuesto de cotos de los artículos vendidos.
- 8. Presupuesto de gasto de ventas.
- 9. Presupuesto de gastos administrativos.
- 10. Estado de ingresos presupuestados, suponiendo una tasa de impuesto a la renta del 40%.
- 11. Presupuesto de caja.

#### **Solución**

#### **a) Presupuesto de ventas**

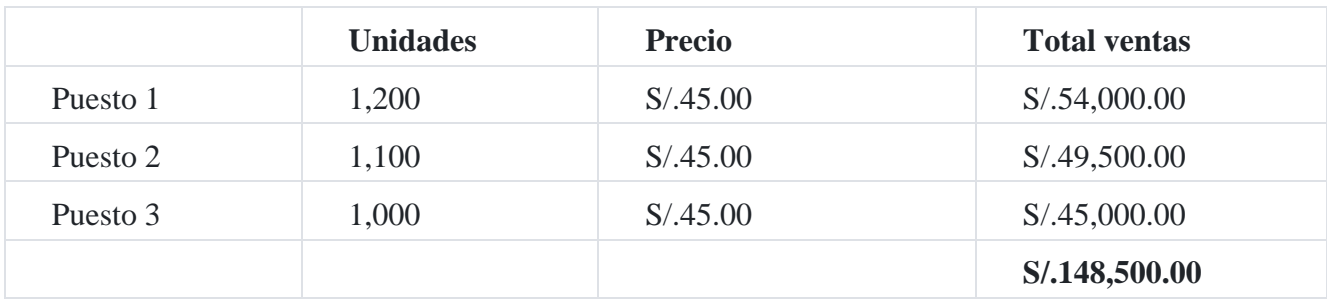

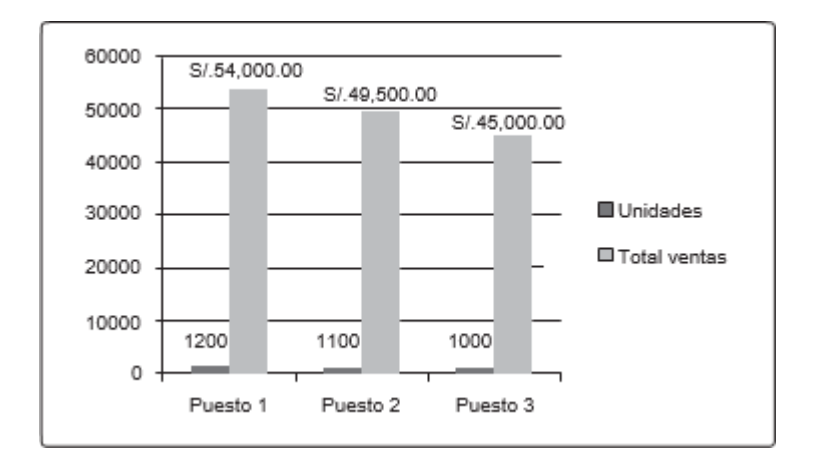

# **b) Presupuestos de producción**

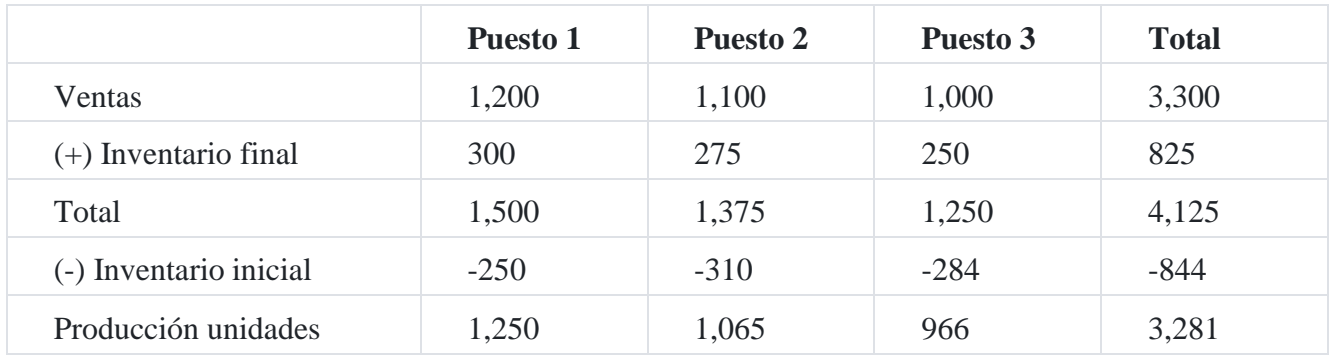

# **c) Presupuesto de consumo de materiales directos**

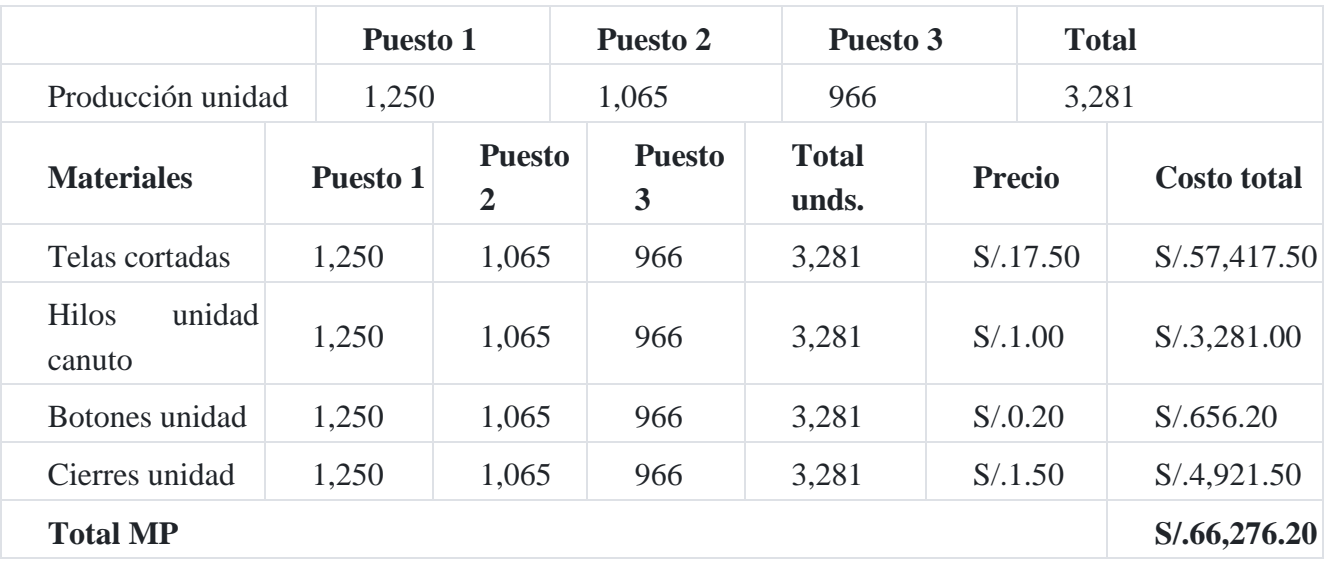

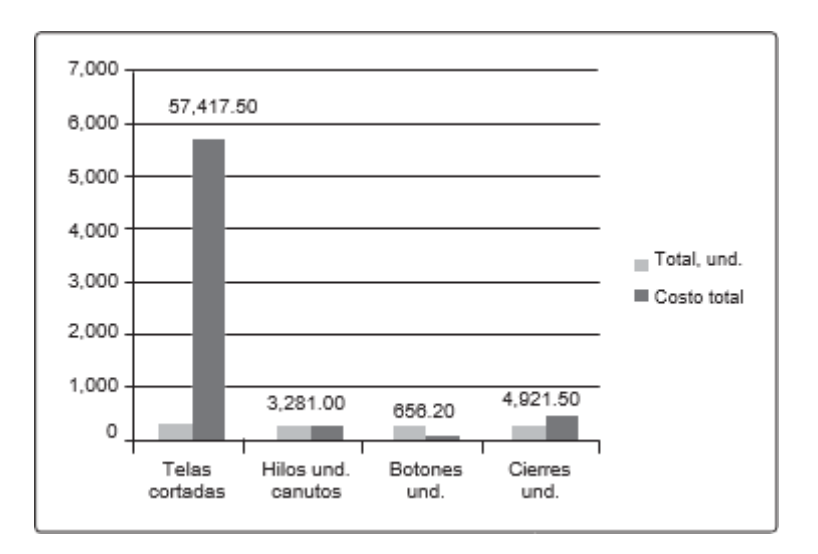

#### **d) Presupuesto de compra de materiales directos**

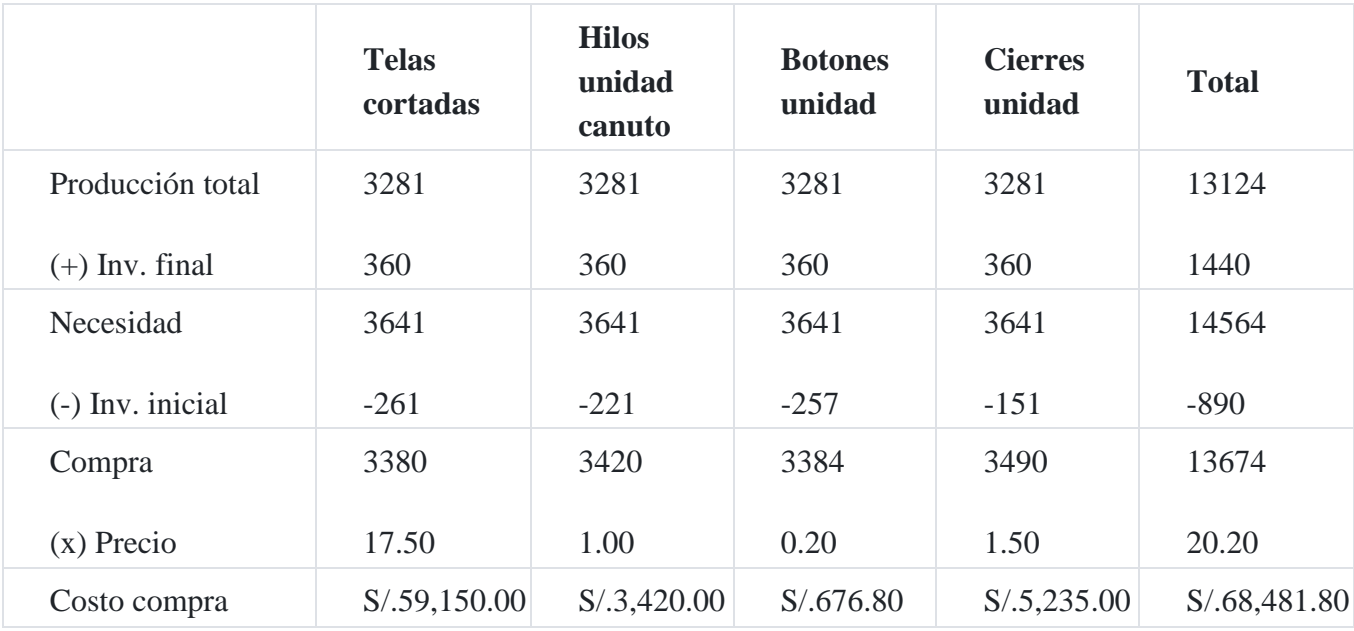

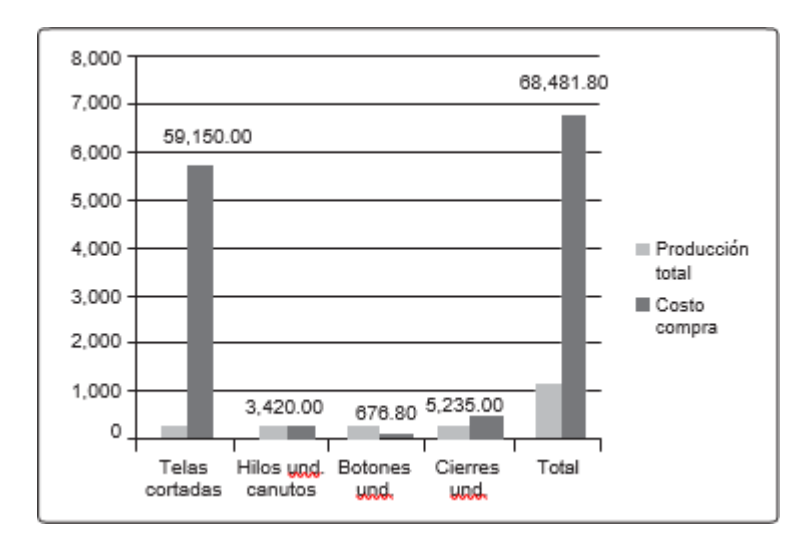

# **e) Presupuesto de mano de obra directa**

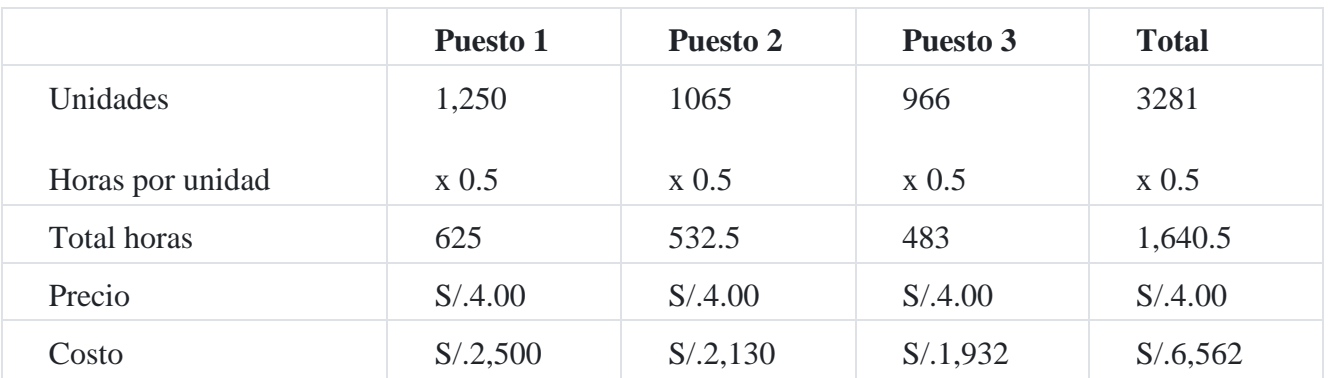

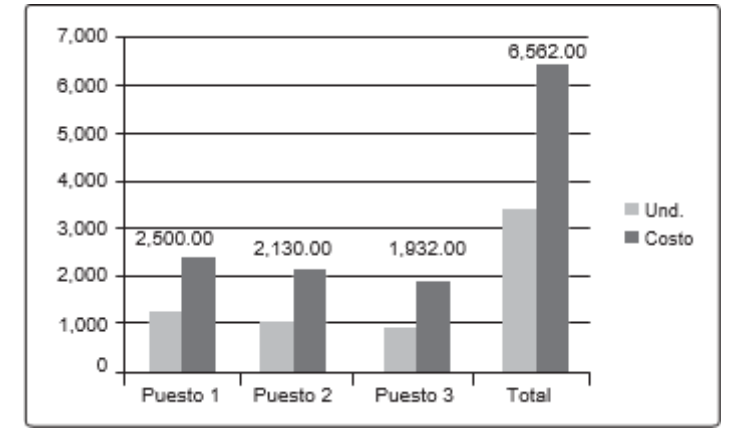

# **f) Presupuesto de costos indirectos de fabricación**

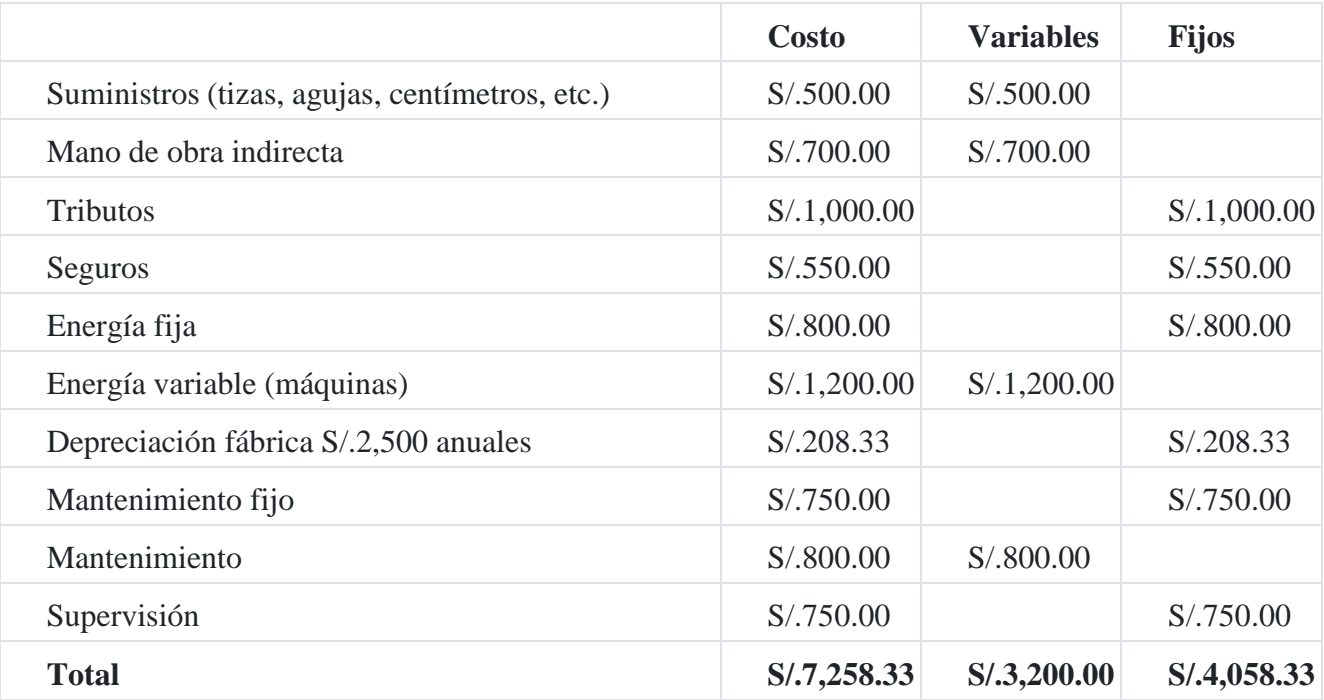

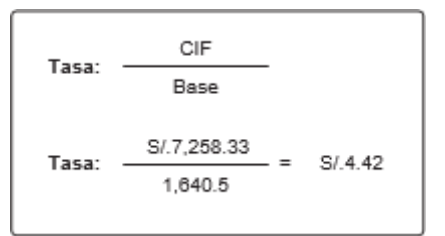

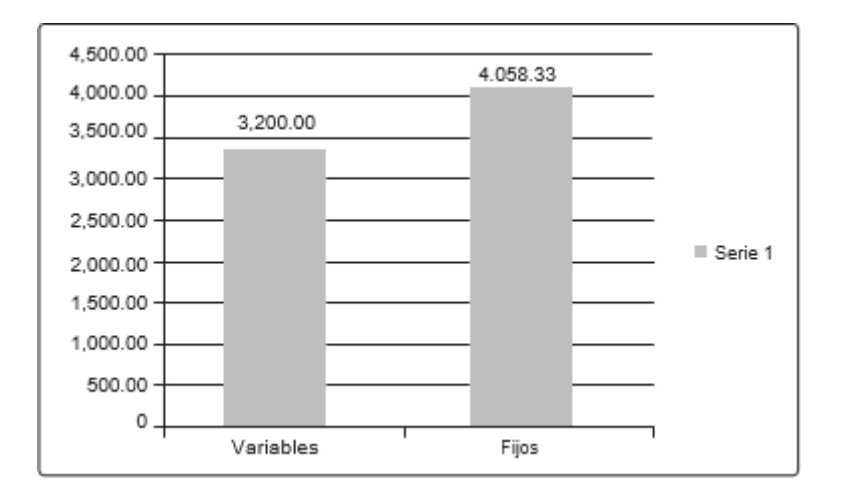

# **g) Presupuesto de costos de los artículos vendidos**

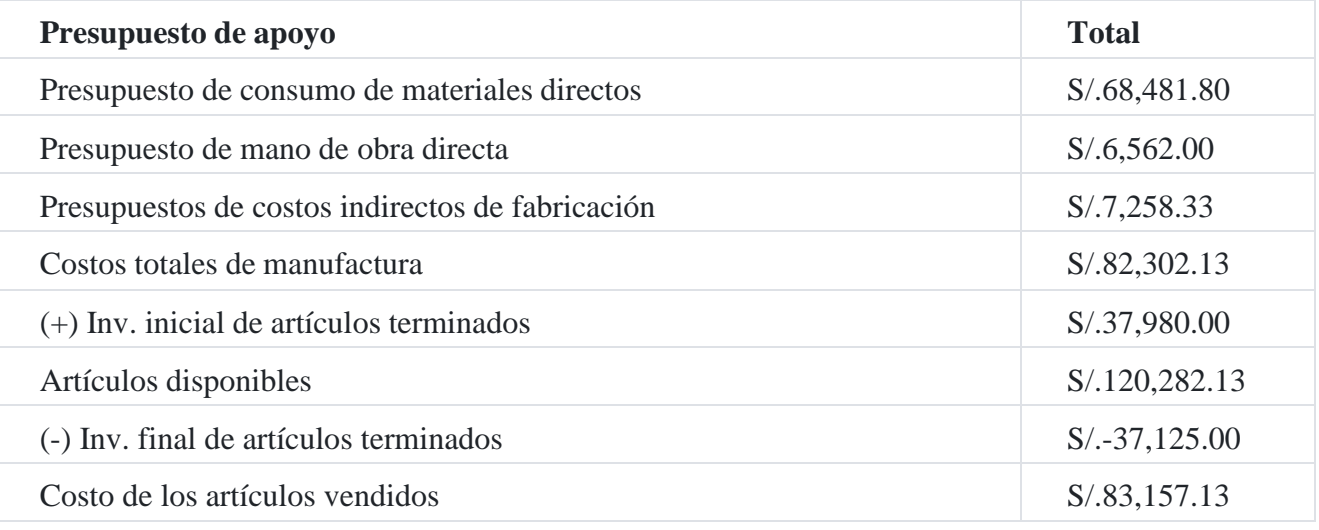

# **h) Presupuesto de gasto de ventas**

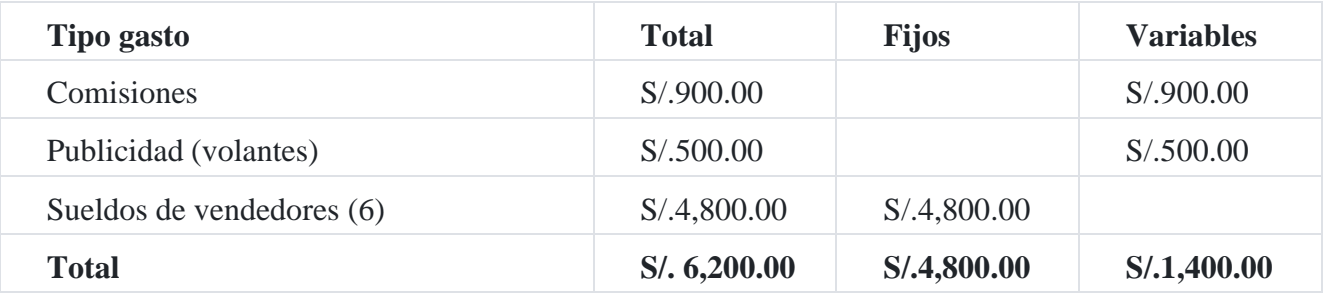

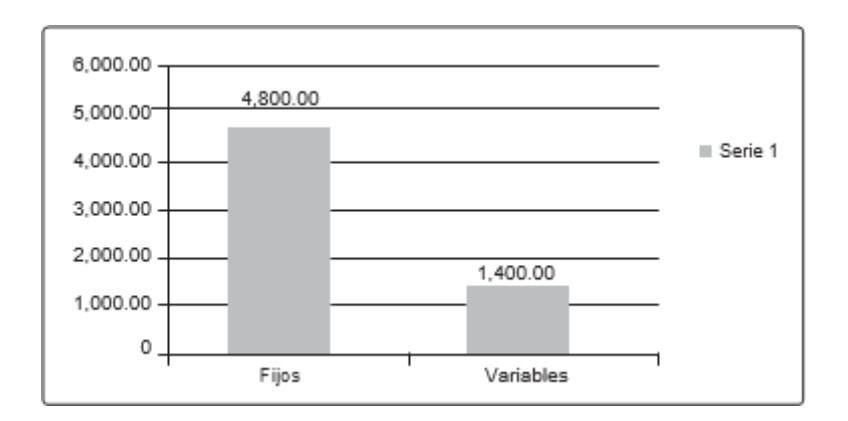

# **i) Presupuesto de gastos administrativos**

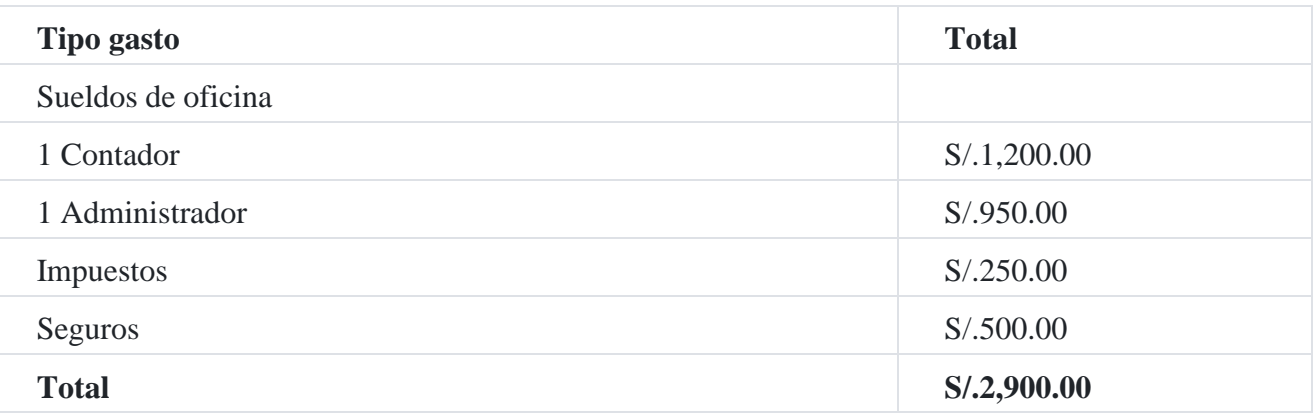

# **j) Estado de ingresos presupuestados**

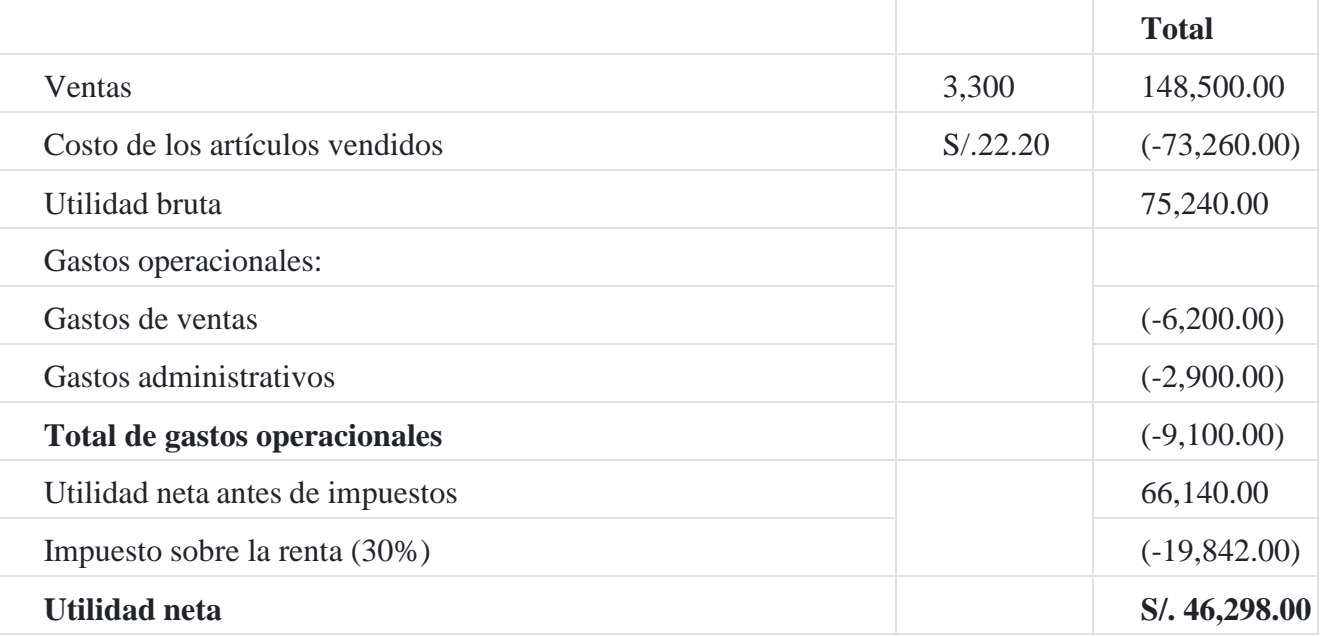

**k) Presupuesto de caja**

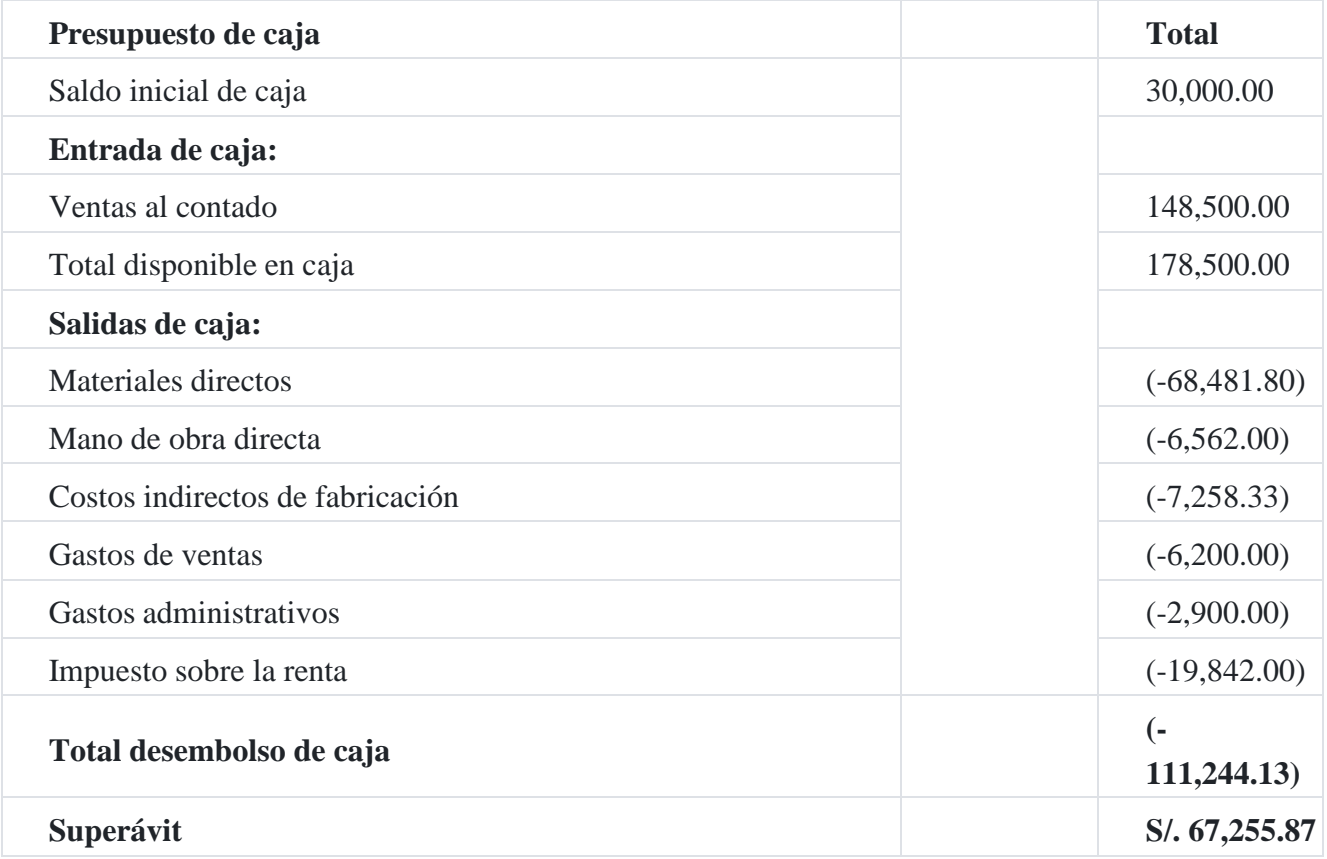

## **Caso N° 160**

# **Presupuesto semestral**

La compañía **Frío SAC** está a punto de preparar el presupuesto del semestre a fin de lanzar su producto estrella: la chompa térmica, por lo que se espera que se cumplan los siguientes estimado[s:](https://tienda.institutopacifico.pe/libros/lectura/contabilidad-de-costos-para-la-toma-de-decisiones/55dfd624-80a6-4cee-a58f-bfc6423d3ff4#9-55dfd624-108)<sup>9</sup>

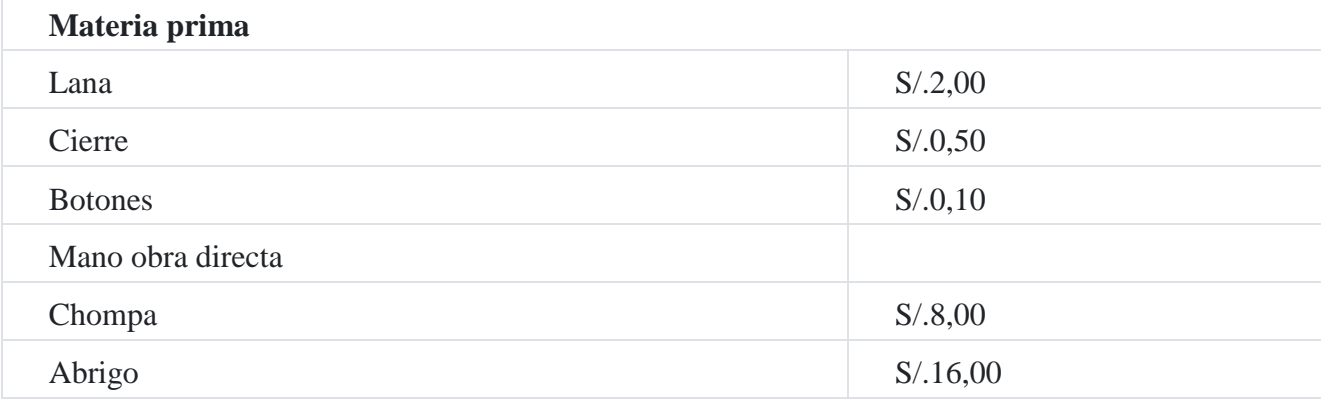

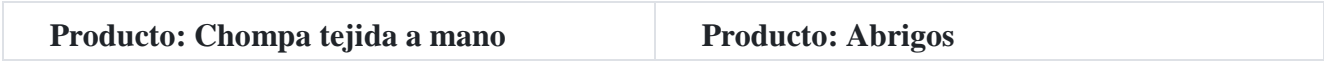

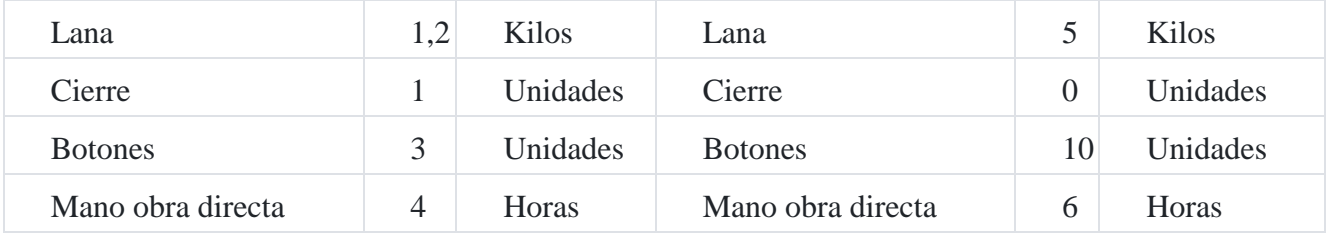

# **Compañía Frío SAC**

# Estado de situación financiera

# Al 30 de junio de 20X3

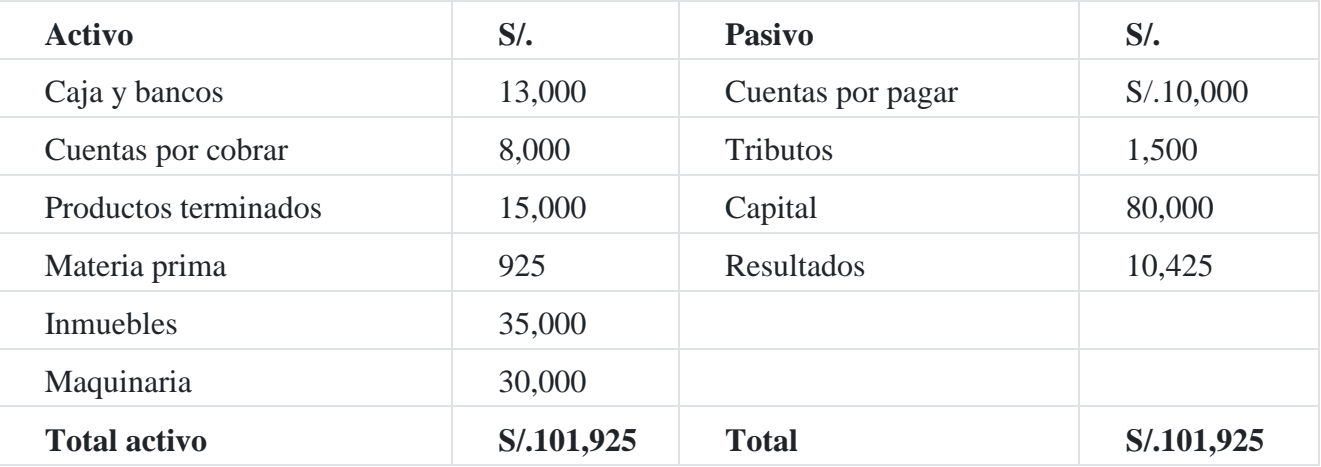

Datos relativos al siguiente semestre:

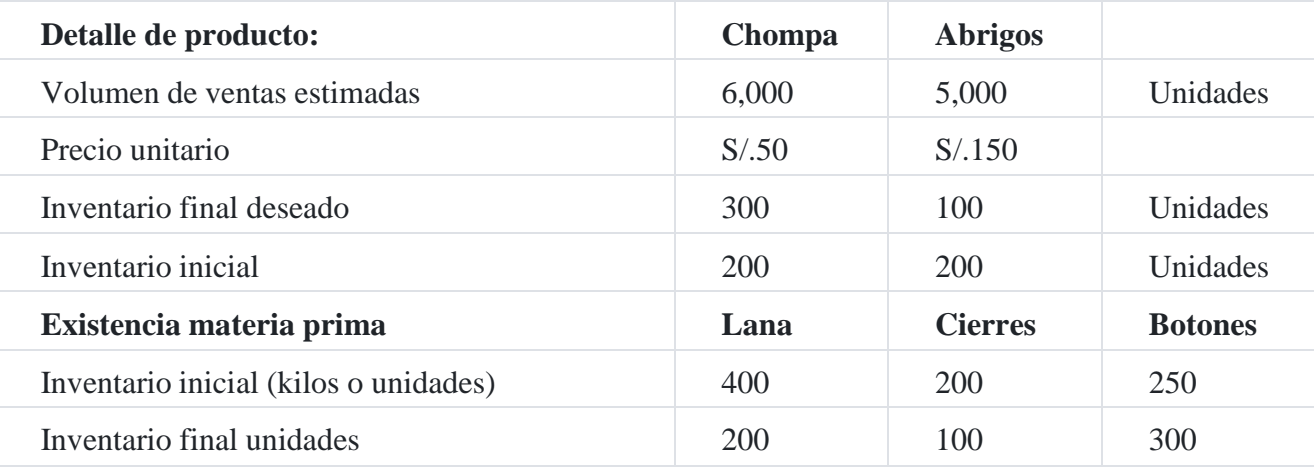

Se estima incurrir en los siguientes gastos:

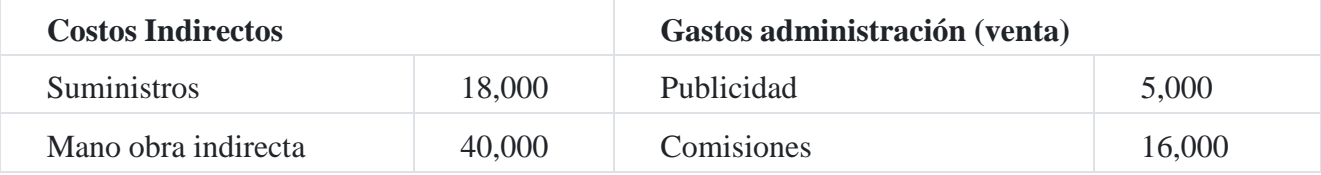

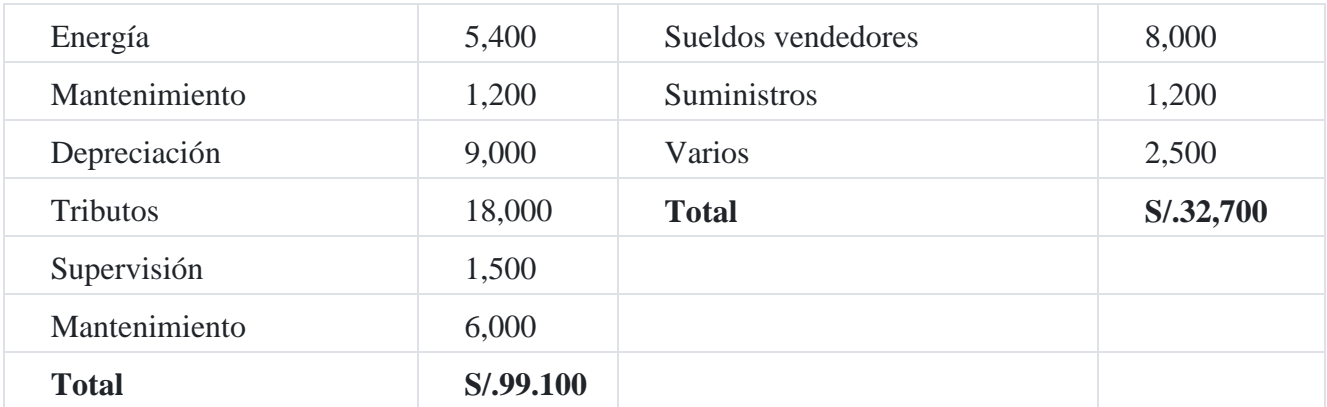

El flujo de caja presupuestado es como sigue:

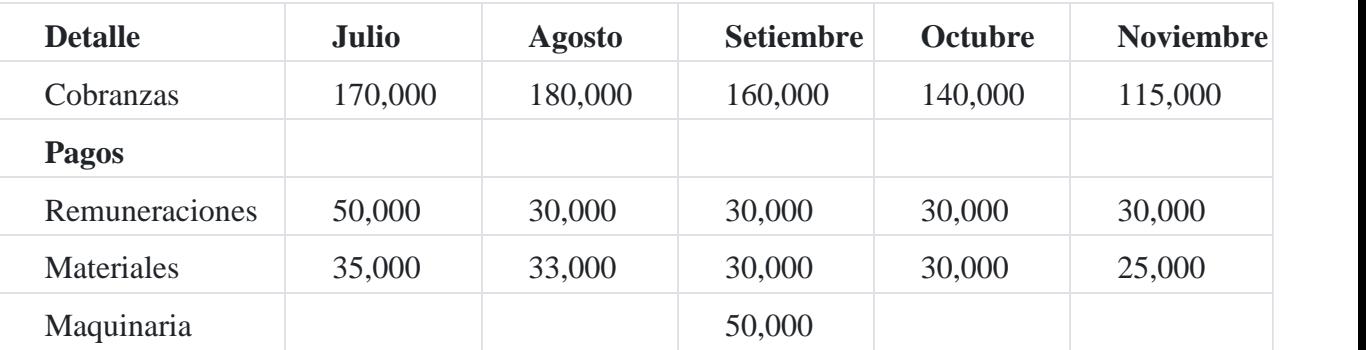

Los costos indirectos se aplicarán sobre la base de las horas de la mano de obra directa. Se asume el supuesto de impuesto a la renta de S/.53,000.

Se solicita preparar el presupuesto semestral y detallarlos en los siguientes anexos:

- 1. Presupuesto de ventas
- 2. Presupuesto de producción
- 3. Presupuesto de compra de material directo
- 4. Presupuesto de mano de obra directa
- 5. Presupuesto de inventarios finales
- 6. Presupuesto de costo de ventas
- 7. Presupuesto de gastos de ventas y administración
- 8. Presupuesto de costos indirectos de fabricación
- 9. Estado de resultado presupuestado
- 10. El presupuesto mensual
- 11. Estado de situación financiera presupuestado

## **Solución**

# **Compañía Frío SAC**

Presupuesto de ventas

Al 31 de diciembre 20X3 Anexo 1

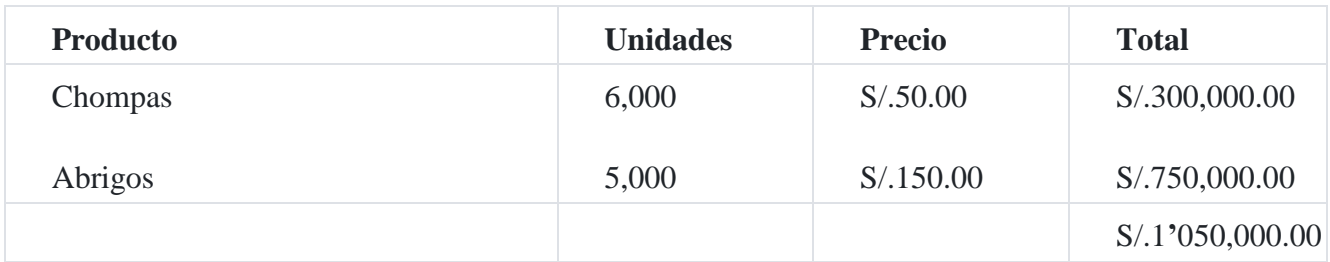

# **Compañía Frío SAC**

# Presupuesto de producción

Al 31 de diciembre 20X3 Anexo 2

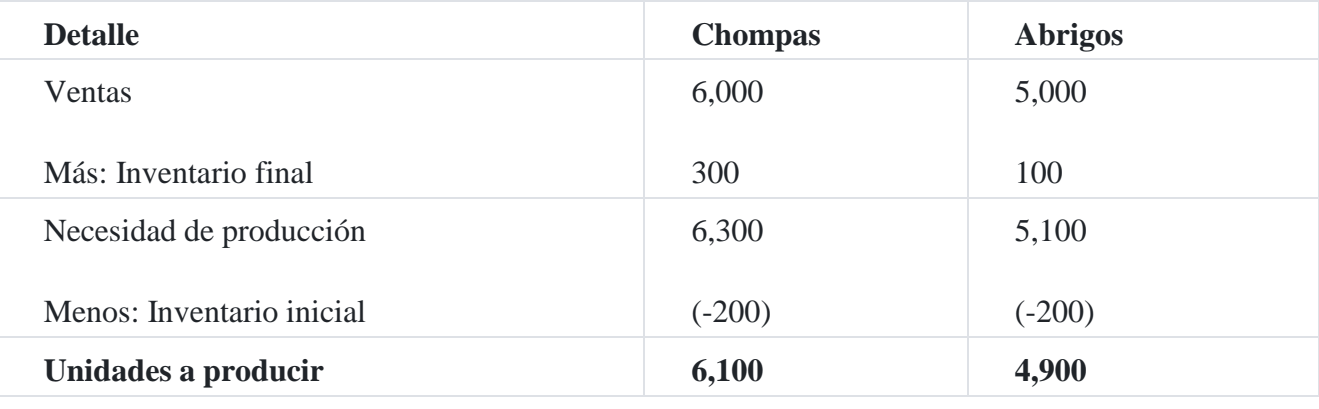

**Compañía Frío SAC**

Presupuesto de compra de materia prima directa

Al 31 de diciembre 20X3

# Anexo 3

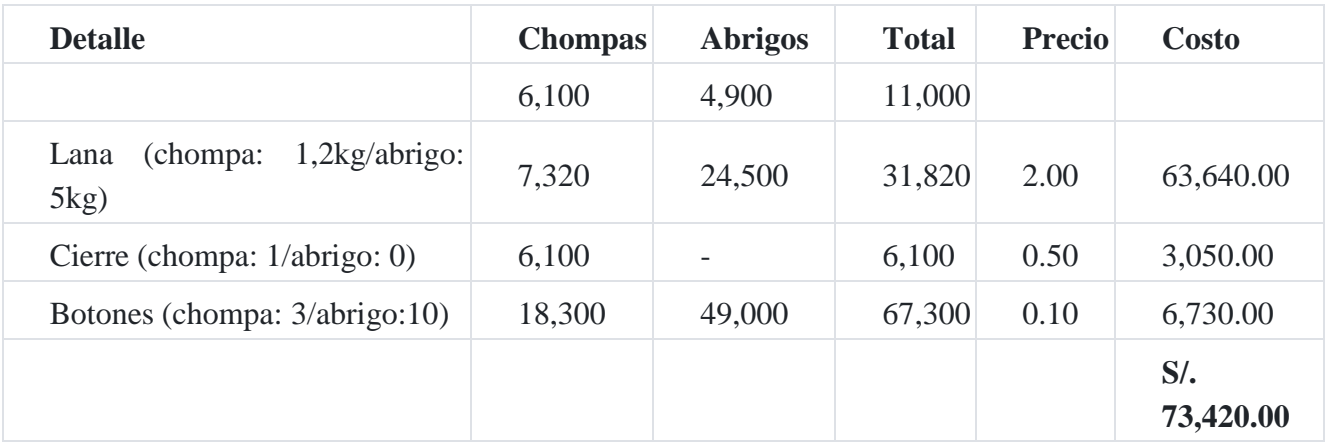

**Compañía Frío SAC**

# Presupuesto de compra de materia prima directa

# Al 31 de diciembre 20X3

# Anexo 3A

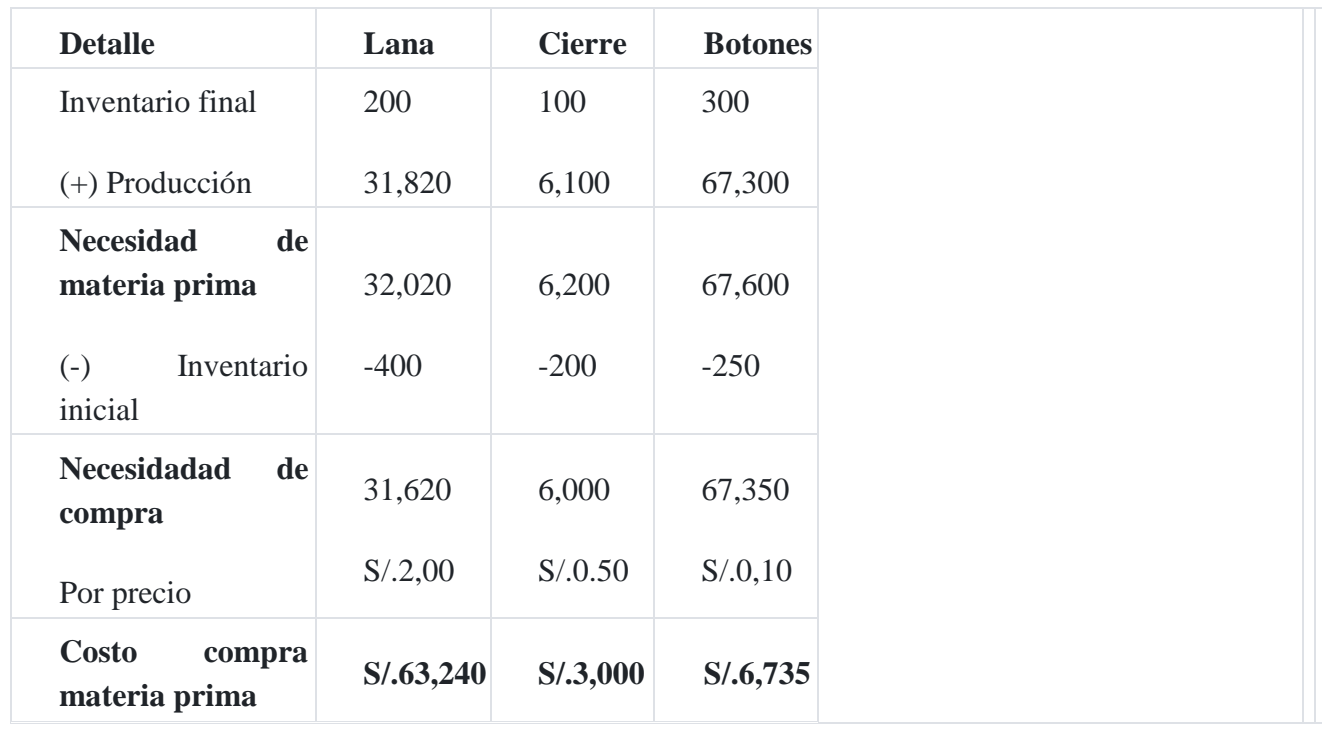

# **Compañía Frío SAC**

Presupuesto de mano de obra directa Al 31 de diciembre de 20X3

### Anexo 4

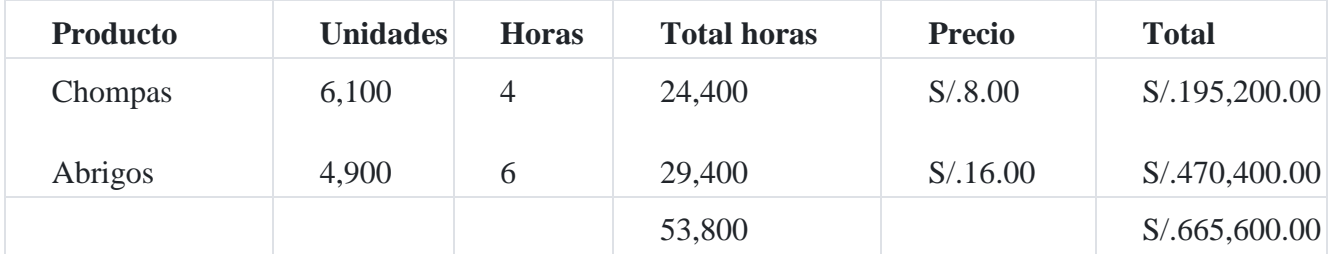

**Compañía Frío SAC**

Presupuesto de costos indirectos de fabricación

Al 31 de diciembre 20X3

Anexo 5

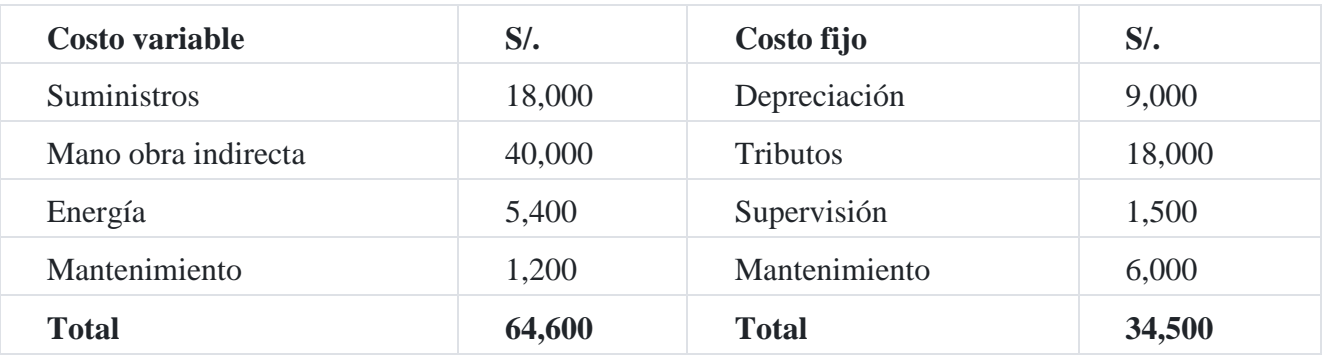

### **Cálculo de tasa CIF**

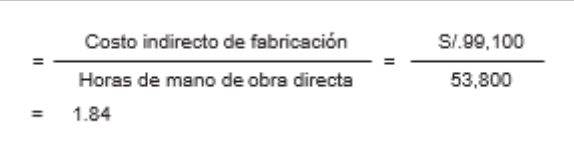

# **Compañía Frío SAC**

### Inventarios finales

# Al 31 de diciembre de 20X3

#### Anexo 6

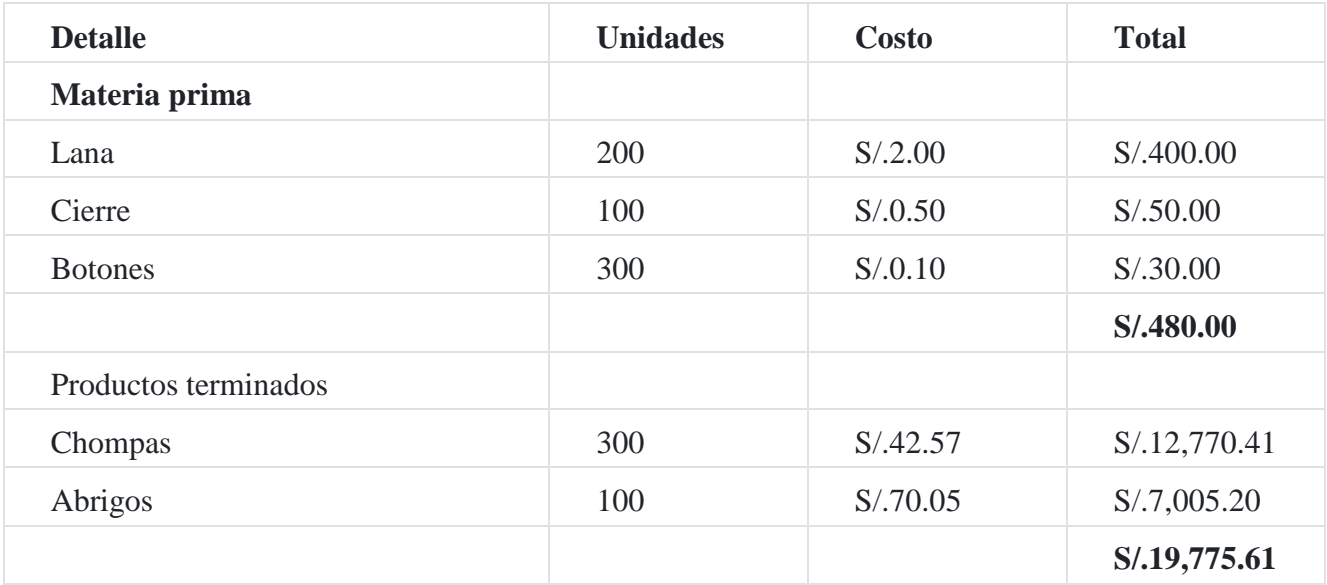

# **Compañía Frío SAC**

Costo unitario de producción

Al 31 de diciembre de 20X3

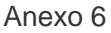

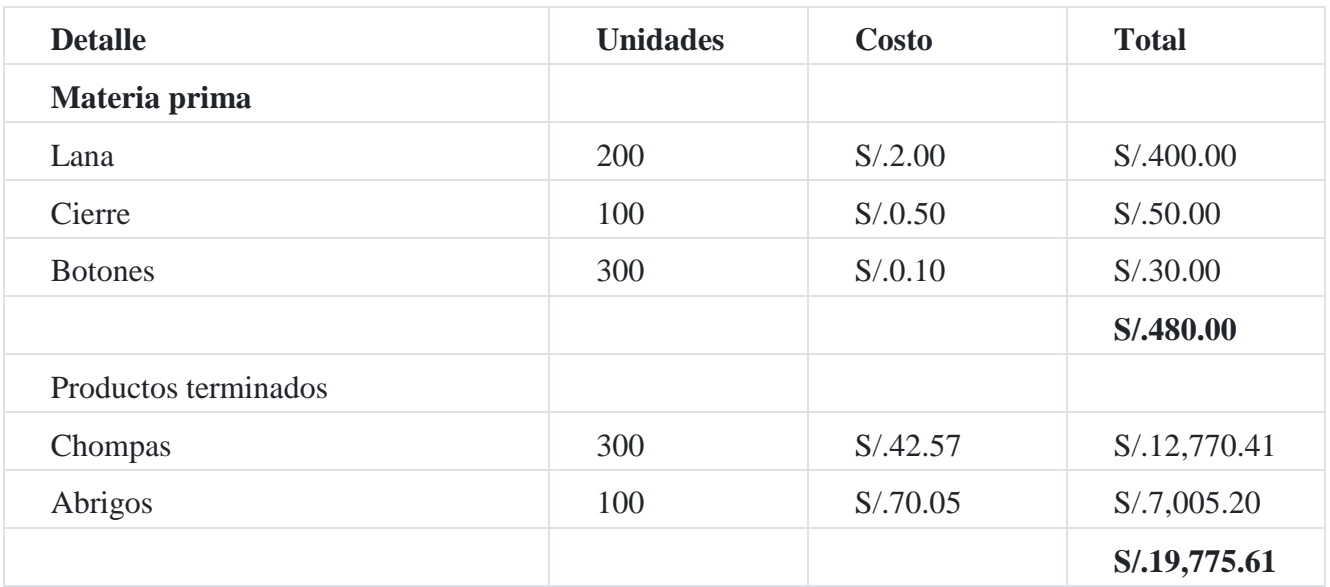

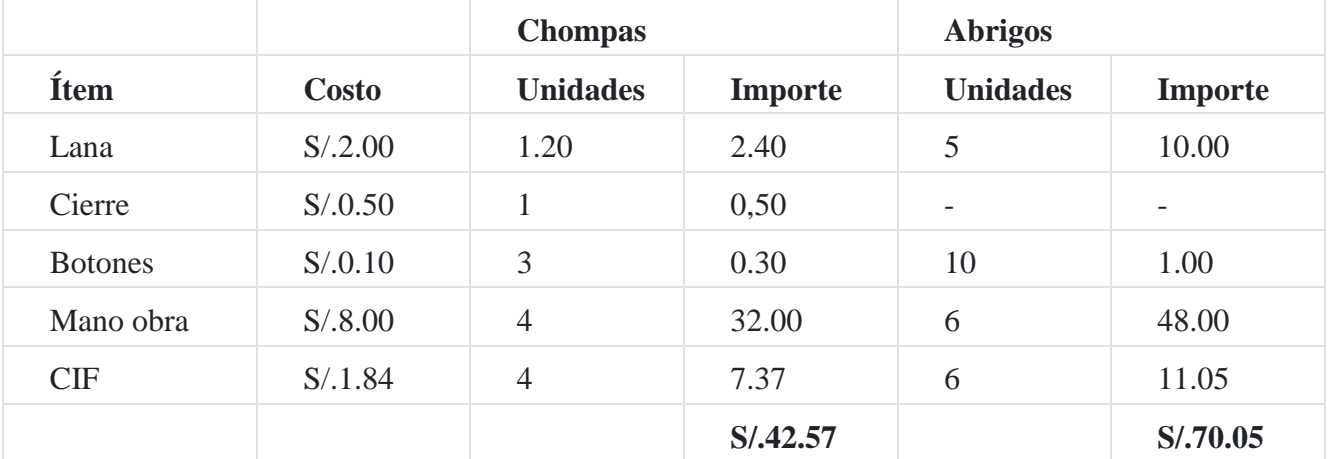

**Compañía Frío SAC**

Presupuesto costo ventas

Al 31 de diciembre de 20X3

Anexo 7

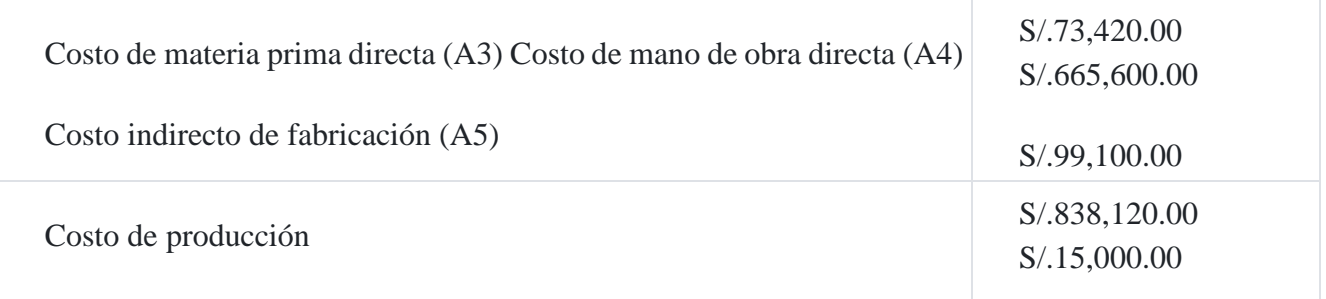

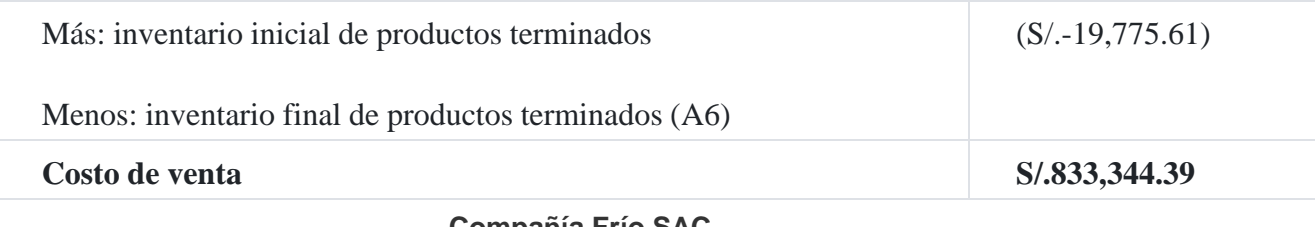

### **Compañía Frío SAC**

Presupuesto gasto administración y ventas

Al 31 de diciembre de 20X3

# Anexo 8

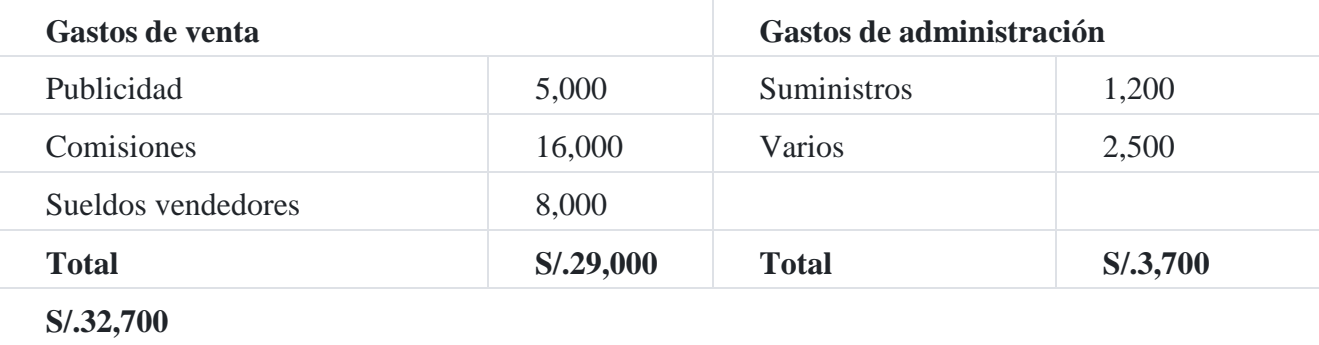

# **Compañía Frío SAC**

# Presupuesto de caja

# Al 31 de diciembre 20X3

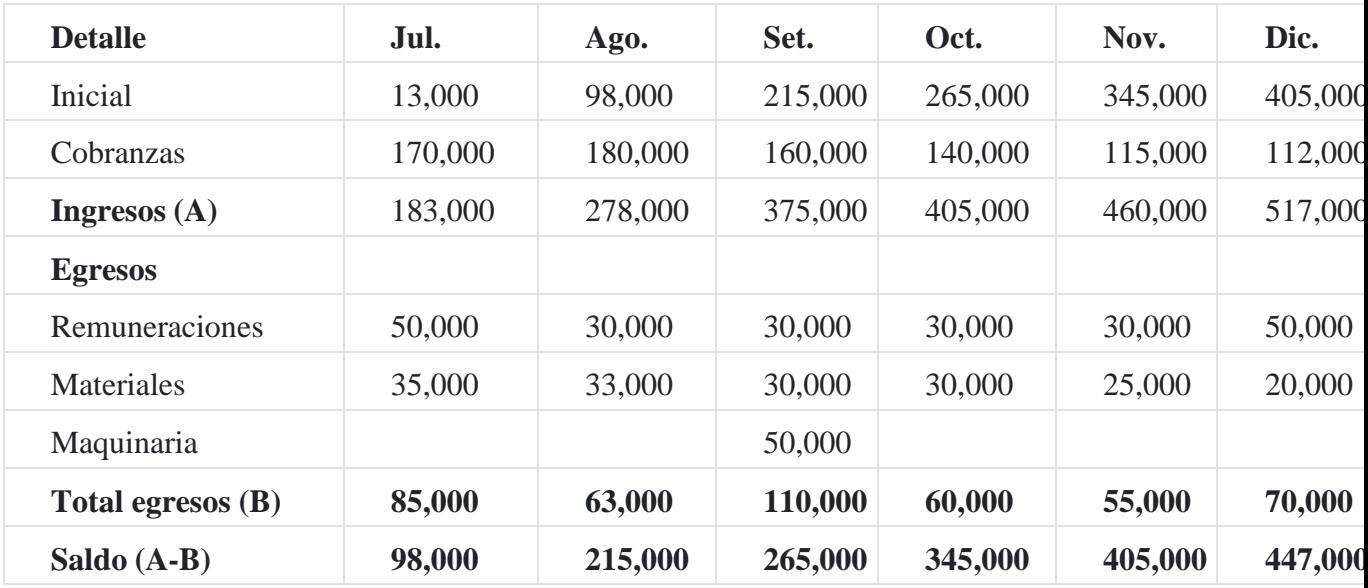

**Compañía Frío SAC**

### Estado de resultado presupuestado

### Al 31 de diciembre de 20X3

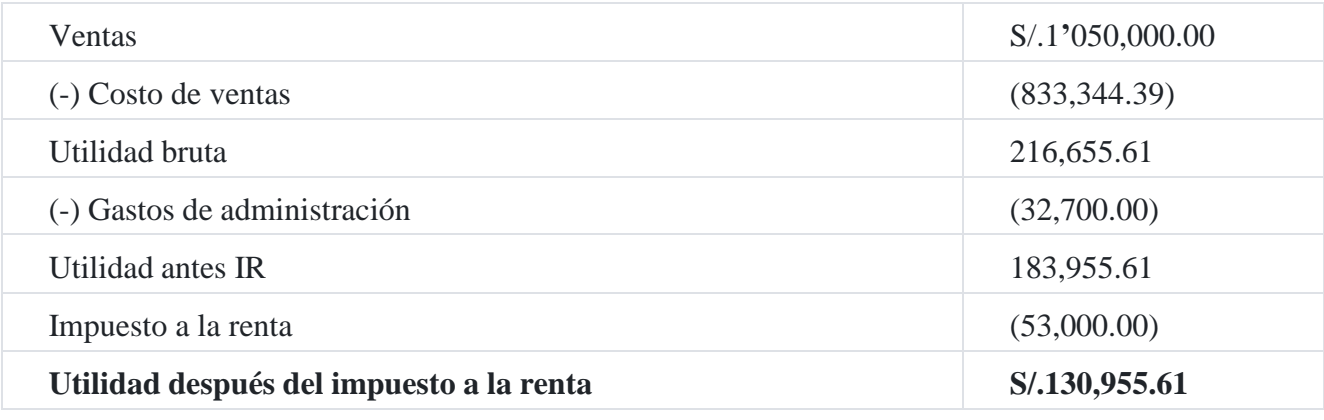

### **Compañía Frío SAC**

#### Estado de situación financiera presupuestado

#### Al 31 de diciembre de 20X3

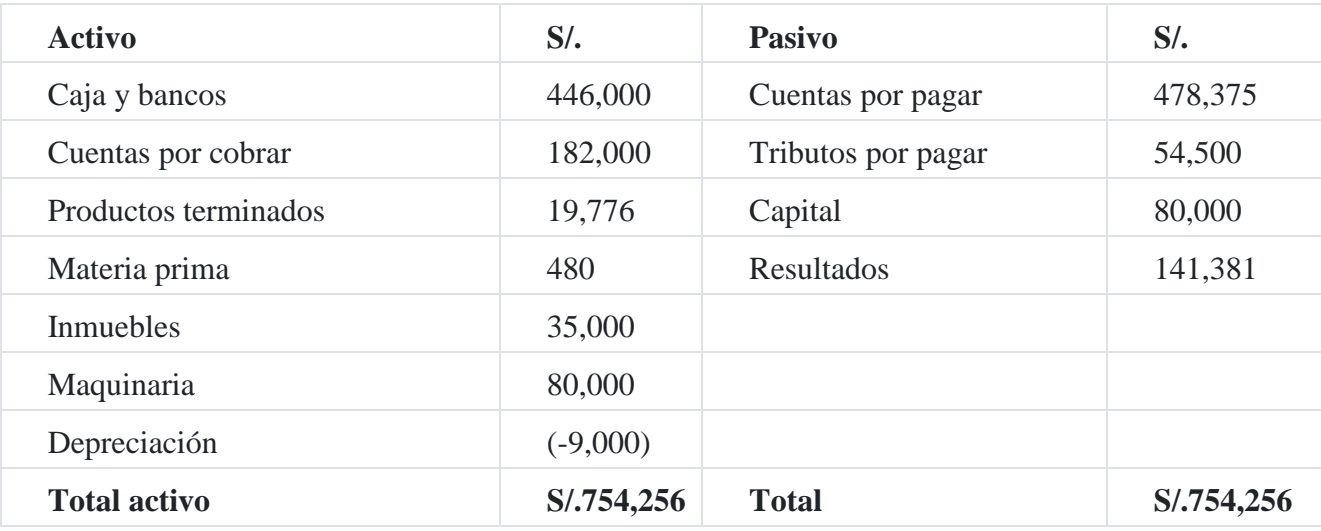

- 1. Cuentas por cobrar: 8,000 + anexo 1 + 876,000 = 182,000
- 2. Productos terminados: Anexo 6
- 3. Materia prima: Anexo 6
- 4. Inmuebles: dato ESF
- 5. Maquinaria: 30,000+50,000
- 6. Depreciación: 9,000 anexo 5
- 7. Cuentas por pagar: Saldo ESF + anexo 3 A + anexo 4 + anexo 5 (-depreciación) + anexo 8 - remuneraciones
- 8. (flujo caja) materiales (flujo caja)
- 9. tributos: 1,500+53,000
- 10. Capital: ESF inicial
- 11. Resultados acumulados: ESF inicial + ER final

# **Caso N° 161**

### **Análisis de las variaciones presupuestales**[10](https://tienda.institutopacifico.pe/libros/lectura/contabilidad-de-costos-para-la-toma-de-decisiones/55dfd624-80a6-4cee-a58f-bfc6423d3ff4#10-55dfd624-1157)

La empresa **Roldán SAC** fabrica un solo producto. A continuación, aparece el resultado de las operaciones de los tres meses terminados el 31 de marzo de 20X3.

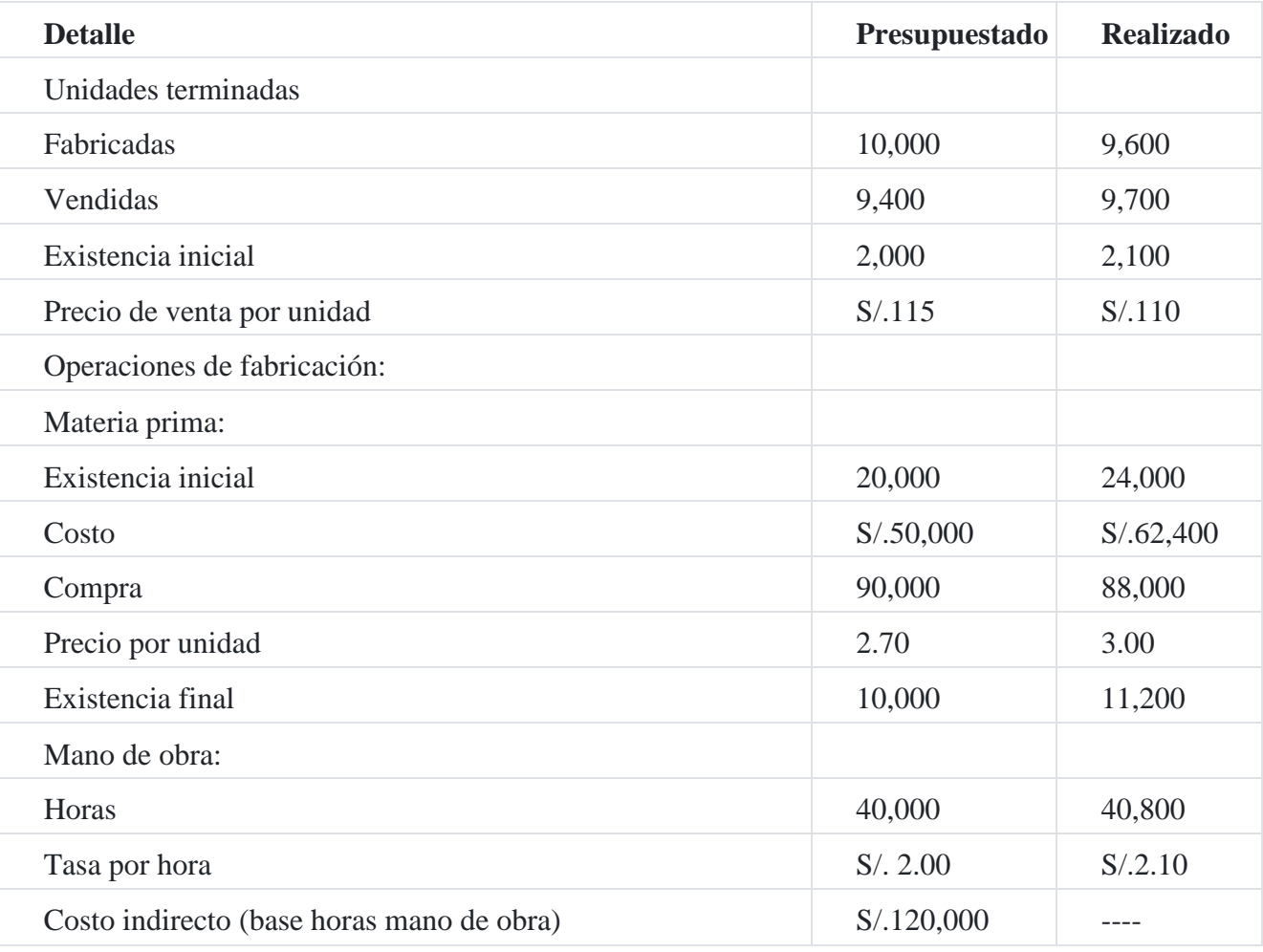

Los costos indirectos reales fueron S/.116,000.

La empresa utiliza el método primero en entrar, primero en salir para costear los inventarios.

El inventario inicial de productos terminados tenía en el presupuesto un costo por unidad de S/.45.00 y el costo real por unidad fue de S/.50.00.

# **Se solicita**

1. Estado de costo de venta comparativo

- 2. Análisis de las variaciones
- 3. Análisis de las variaciones entre las ventas presupuestadas y las ventas reales
- 4. Anexo de las variaciones en los importes de la mano de obra directa
- 5. ¿Qué variación de la mano de obra fue ocasionada por la eficiencia o ineficiencia de los trabajadores?
- 6. Análisis de las variaciones en los importes de los materiales usados
- 7. Análisis de las variaciones en los materiales usados ocasionadas por el volumen y la eficiencia o ineficiencia de los trabajadores.

# **Solución**

**(a)**

### **Empresa Roldán SAC**

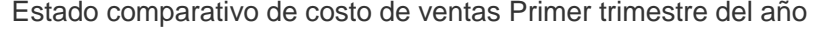

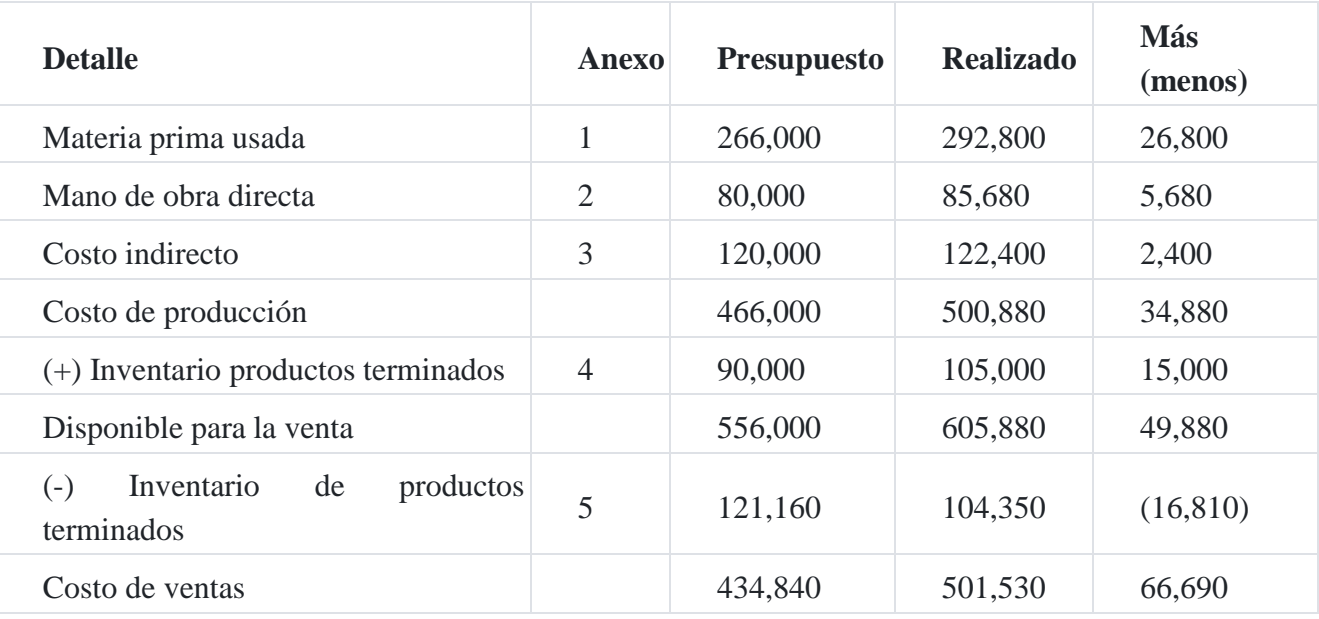

Anexo 1 - Materia prima usada

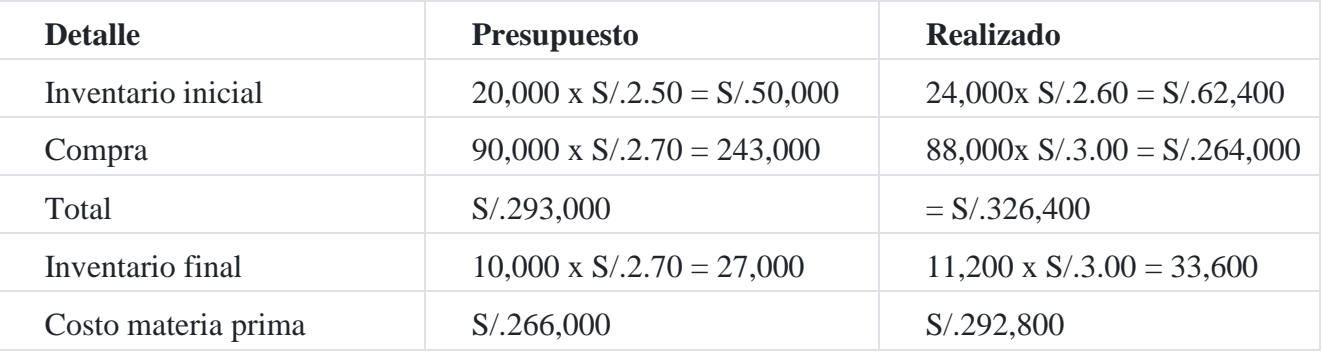

Anexo 2 - Mano de obra direct

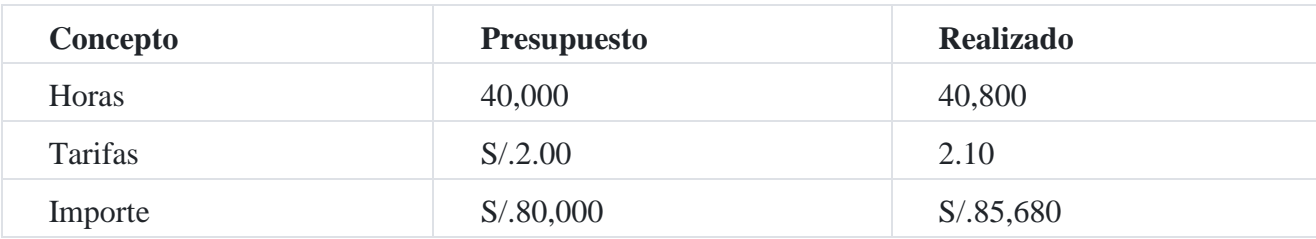

Anexo 3: Carga fabril

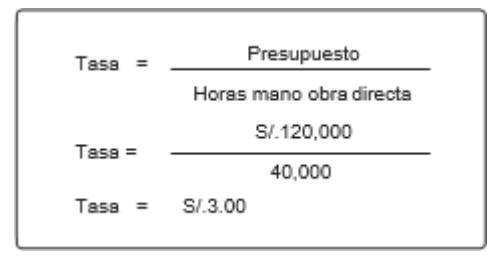

Carga indirecta de fabricación aplicada

Presupuesto = 40,000 horas x S/.3.00 = S/.120,000

Realizado = 40,800 horas x S/.3.00 = S/.122,400

Anexo 4 – Inventario inicial de productos terminados

Presupuestado = 2,000 unidades x S/.45.00 = S/.90,000

Realizado = 2,100 unidades x S/.50.00 = S/.105, 000

Anexo 5 – Inventario final de productos terminados

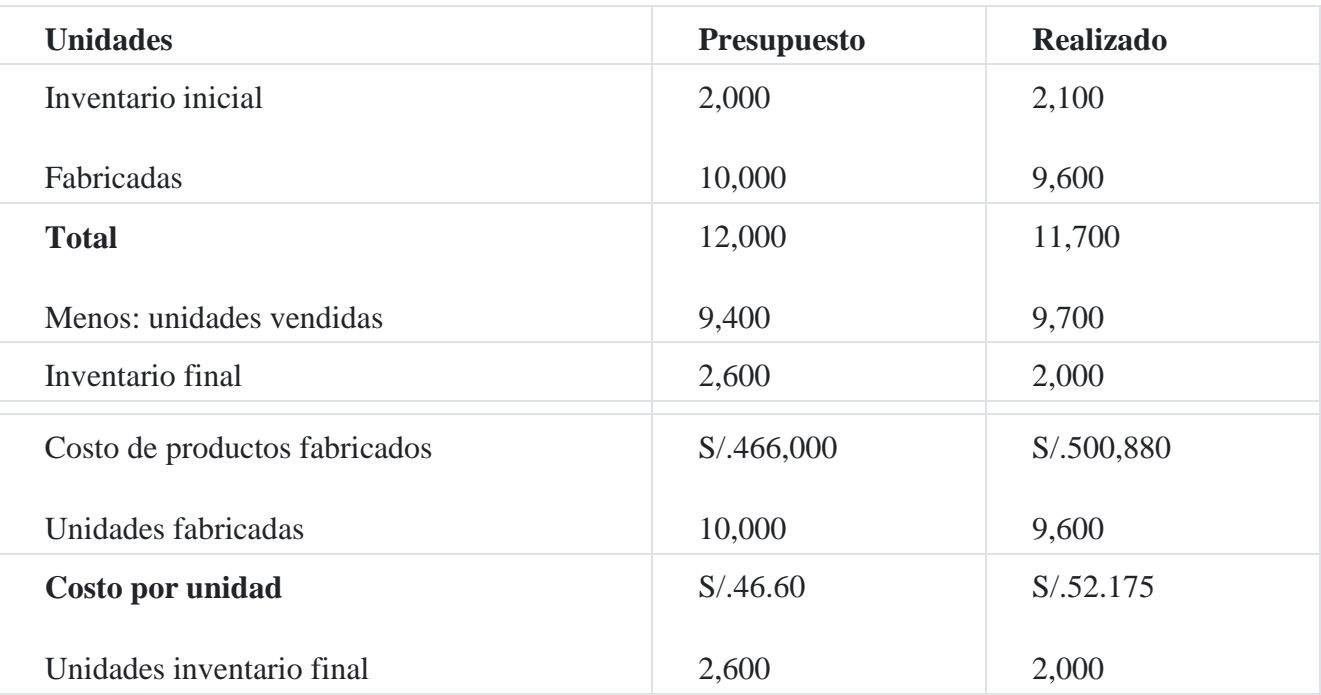

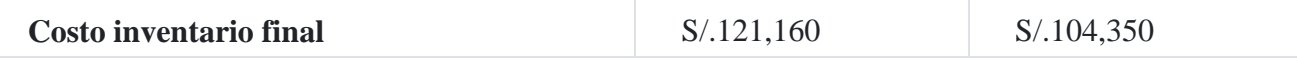

b) Análisis de las variaciones en el costo de ventas

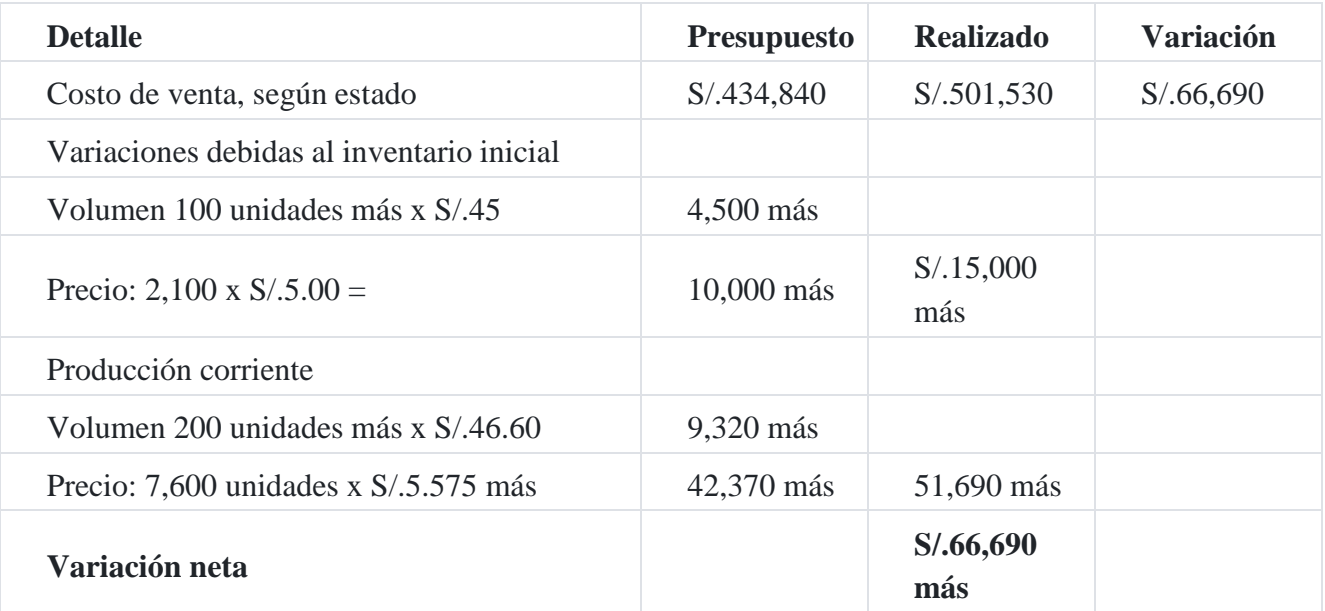

Análisis de las variaciones en ventas

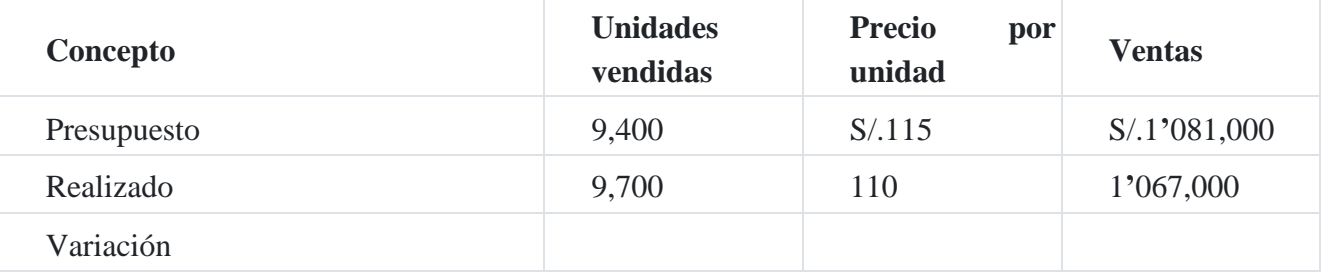

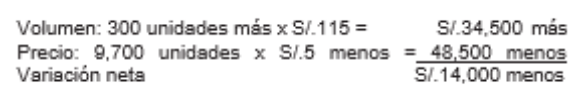

Análisis de las variaciones en el costo de la mano de obra directa

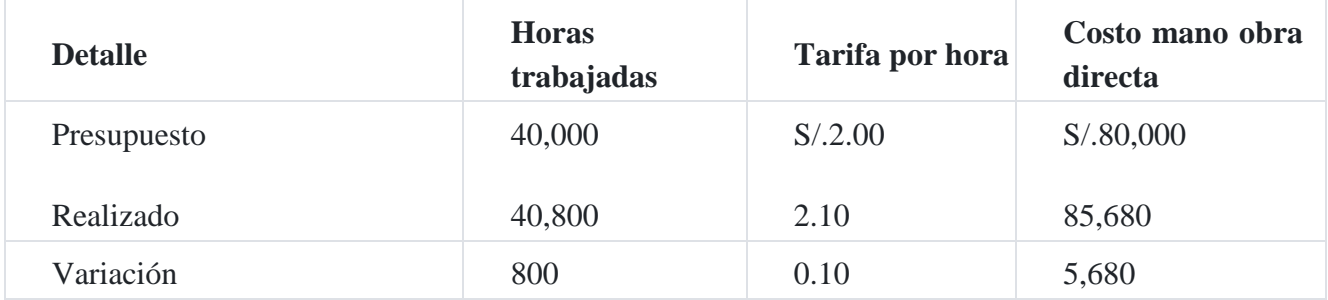

Debido a:

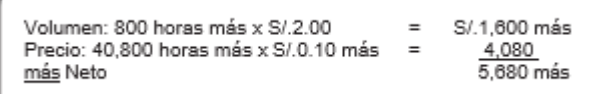

Análisis de las variaciones en el costo de la materia prima usada

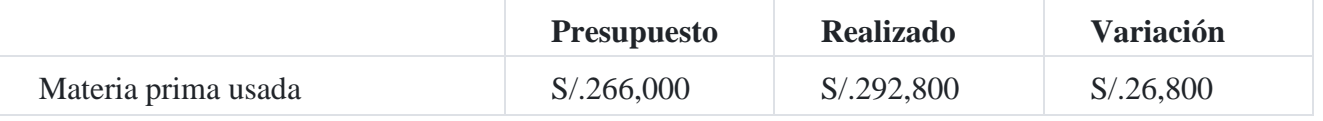

Variaciones debida

a: Inventario inicial

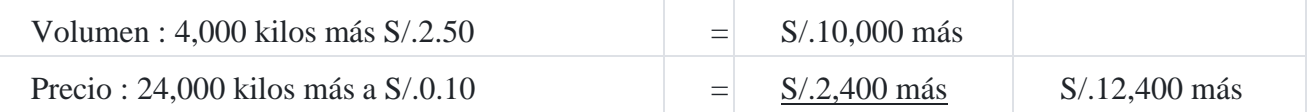

Compras corrientes

```
Volumen: 3,200 kilos menos x S/.2.70 = S/.8,640 menos S/.12,400 , más<br>Precio      : 76,800 kilos x S/.0.30 más      =          23,040 más        14,600 más<br>S/.26,800 más
```
Análisis de la materia prima usada, en kilos

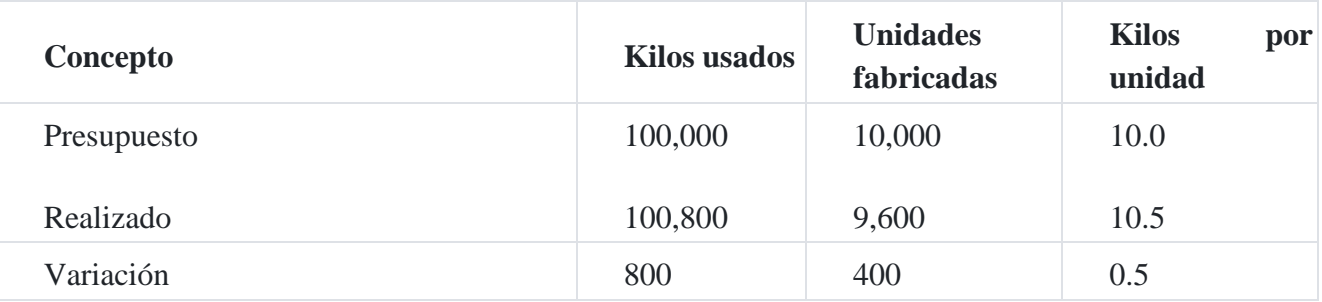

Debido a:

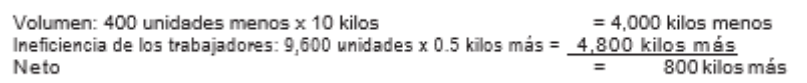

**Caso N° 162**

**Modelo de presupuesto de la empresa**

La compañía **industrial SAC** está lista para preparar su presupuesto para el año siguiente. Habiendo examinado cuidadosamente todos los factores relevantes, los ejecutivos esperan que para el próximo año se cumplan los siguientes estimados:

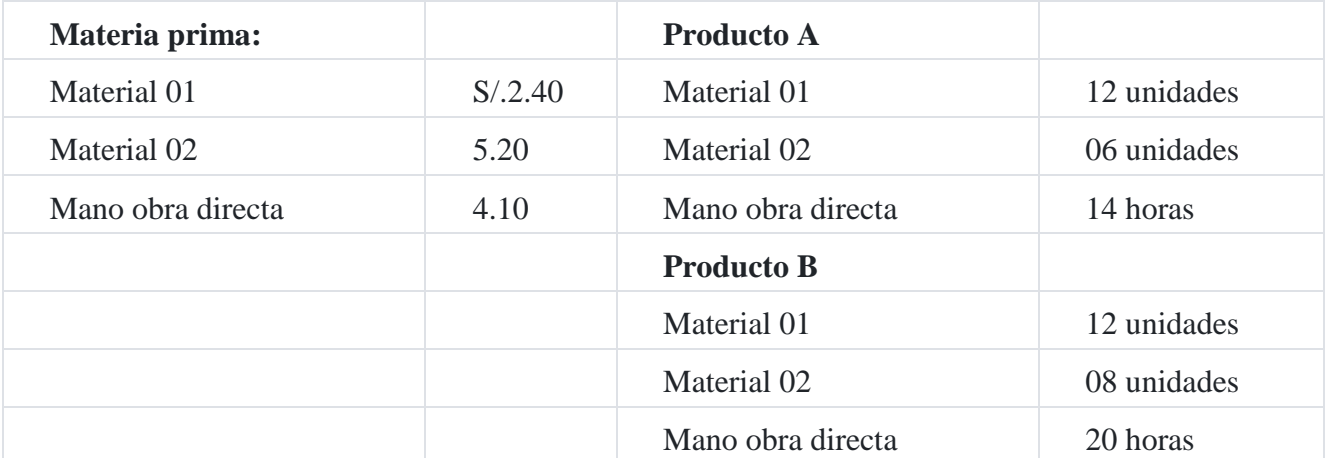

Los costos indirectos se aplican sobre la base de las horas de la mano de obra directa. A continuación, se muestra el balance general para el año que termina el 20X0.

## **Compañía Industrial SAC**

### Estado de situación financiera

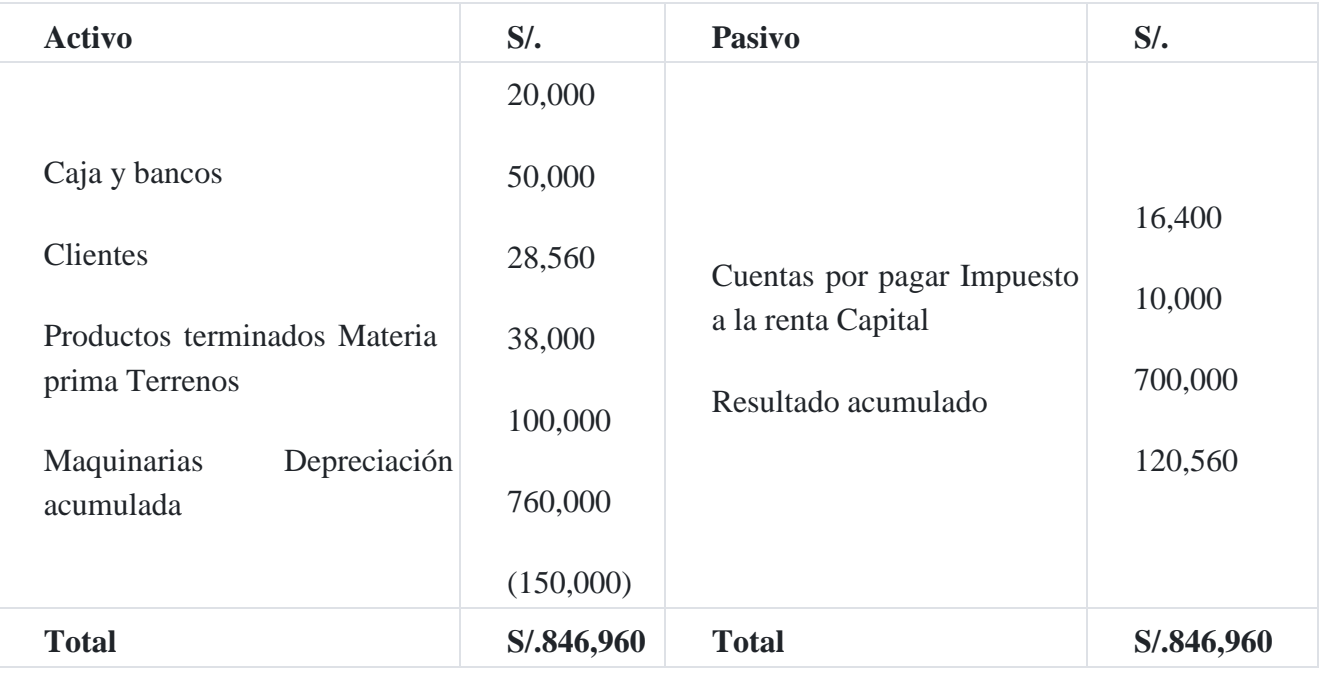

Al 31 de diciembre de 20X0

Datos relativos al año siguiente 20X1.

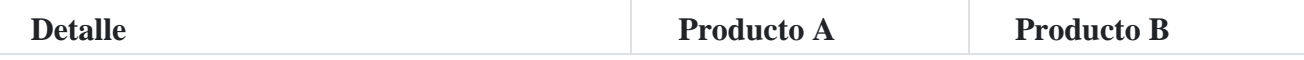

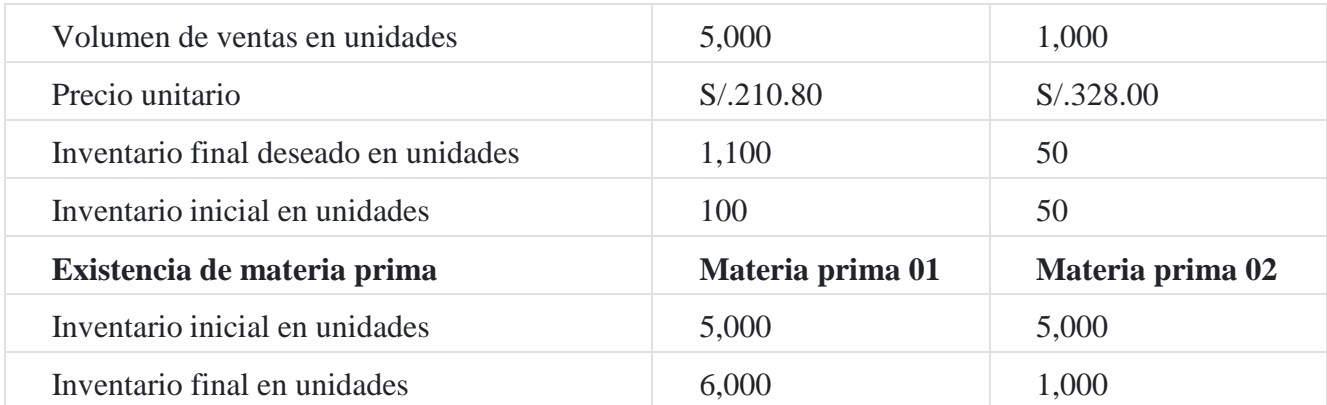

Se incurrirá en los siguientes gastos, considerando los niveles de volumen previsto:

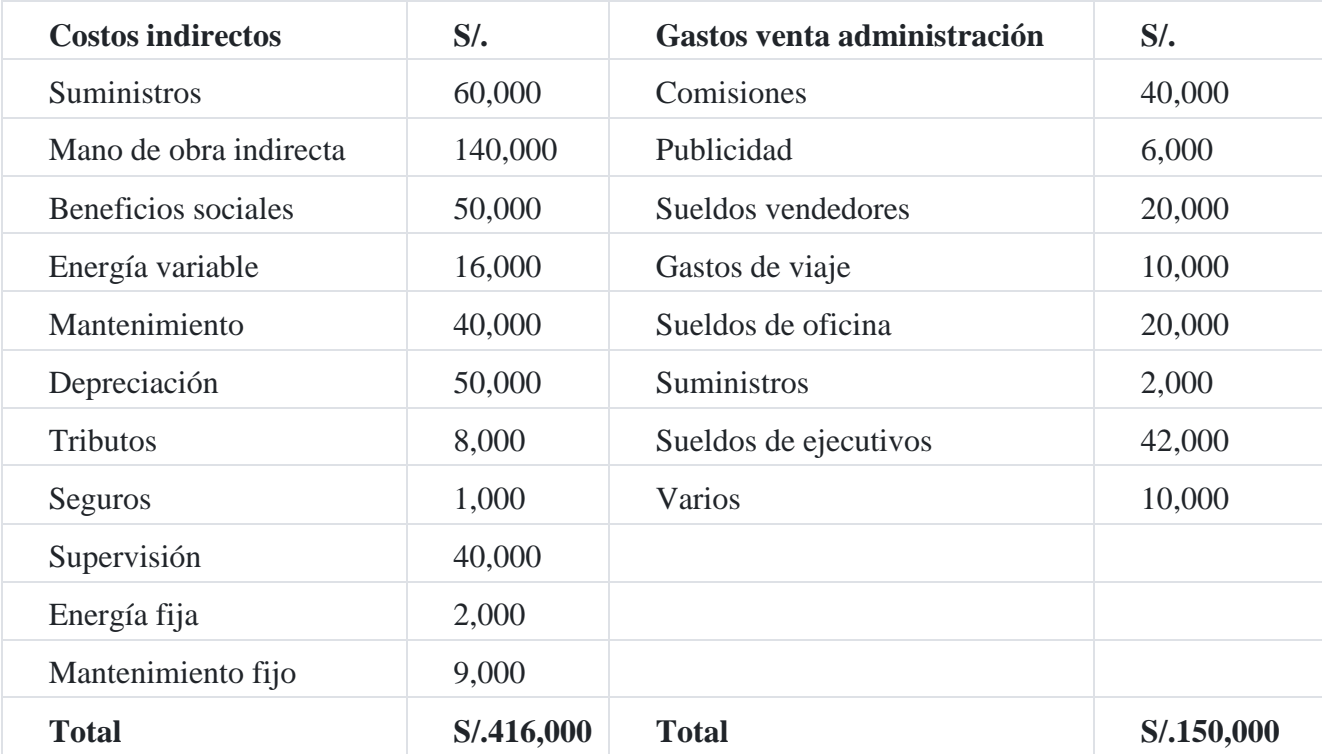

El flujo de caja presupuestado es el siguiente:

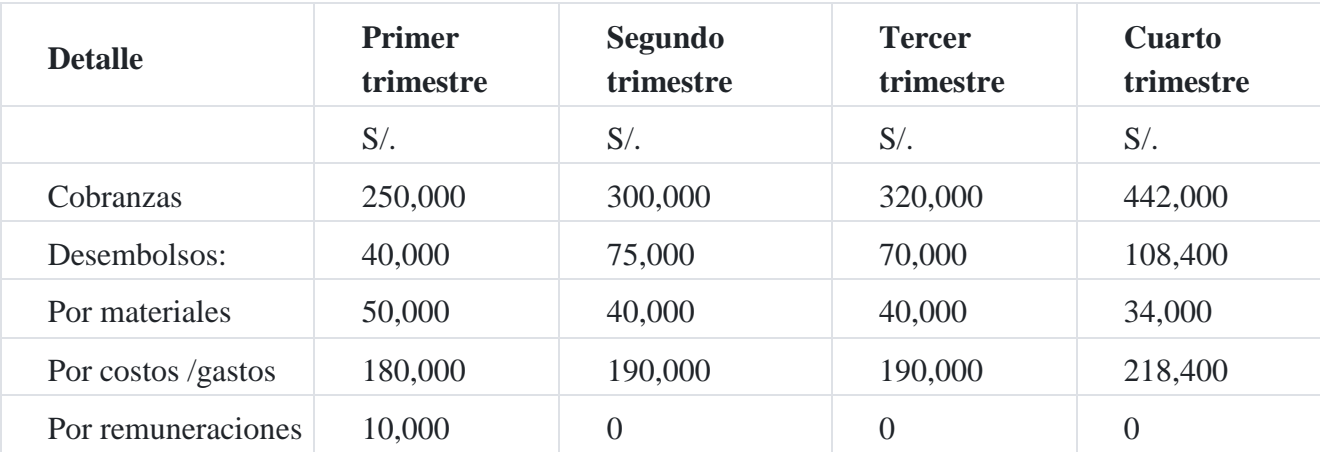
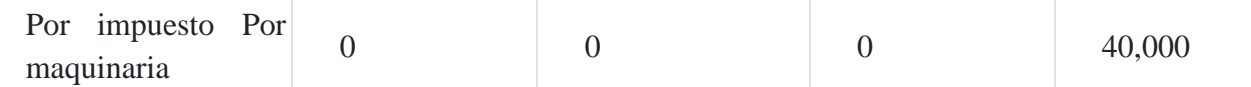

La compañía desea mantener un saldo en efectivo al final de cada trimestre de S/.30,000. Puede conseguirse dinero en préstamo, o hacer el desembolso del mismo en múltiplos de S/.1,000 a una tasa de interés del 10% anual. La gerencia no quiere endeudarse más de lo necesario y, en cambio, desea pagar sus préstamos lo antes posible. En todo caso, los préstamos no podrán prorrogarse por más de 4 trimestres.

El interés se calcula y se paga al reembolsarse el capital. Supongamos que los préstamos se reciben al principio y se pagan al final de los trimestres en cuestión.

#### **Se solicita**

Preparar el presupuesto para el año 20X1. Incluya los siguientes anexos, los cuales deben ser los más detallados que sean posibles:

- 1. Presupuesto de ventas.
- 2. Presupuesto de producción.
- 3. Presupuesto de compra de material directo.
- 4. Presupuesto de mano de obra directa.
- 5. Presupuesto de inventarios finales.
- 6. Presupuesto de costo de ventas.
- 7. Presupuesto de gastos de ventas y administración.
- 8. Presupuesto de costos indirectos de fabricación.

#### **Además**

- 1. Estado de resultados presupuestado. Suponga que el impuesto sobre la renta para el año 20X1 será de S/.40,000.
- 2. El presupuesto por trimestre, incluyendo detalles de los préstamos, los reembolsos y el interés.
- 3. Estado de situación financiera presupuestado.

#### **Solución**

#### **Empresa Industrial SAC**

Presupuesto de ventas Al 31 de diciembre de 20X1

#### Anexo 1

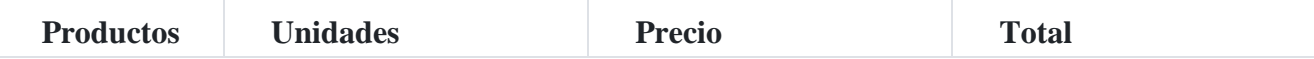

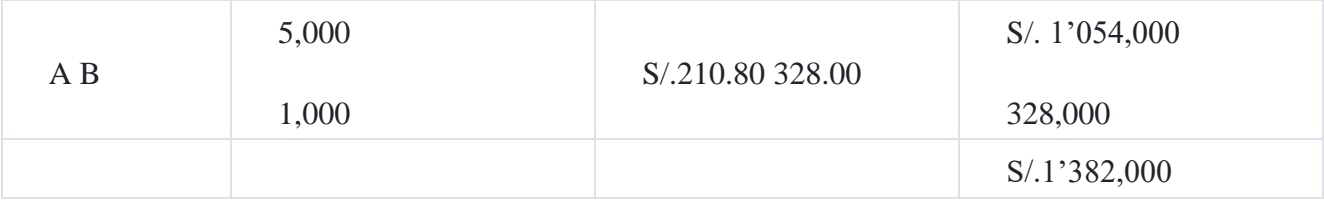

Este presupuesto fue formulado sobre la base del estudio del mercado realizado por la em- presa.

#### **Empresa Industrial SAC**

#### Presupuesto de producción

#### Al 31 de diciembre de 20X1 Anexo 2

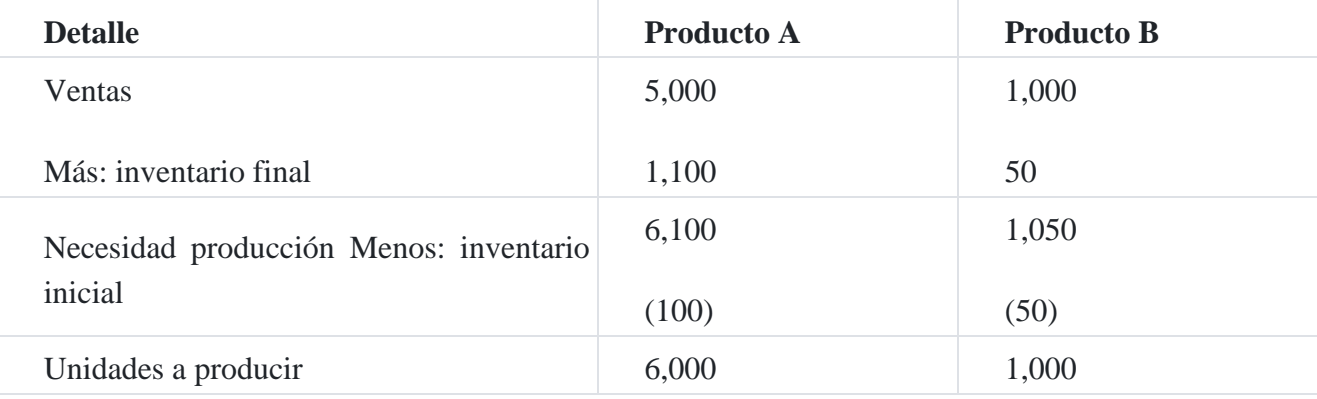

Observe que el presupuesto de producción indica la cantidad de unidades que estiman producir, este presupuesto está enlazado con el presupuesto de ventas.

#### **Empresa Industrial SAC**

Presupuesto de consumo de materia prima Al 31 de diciembre de 20X1

#### Anexo 3

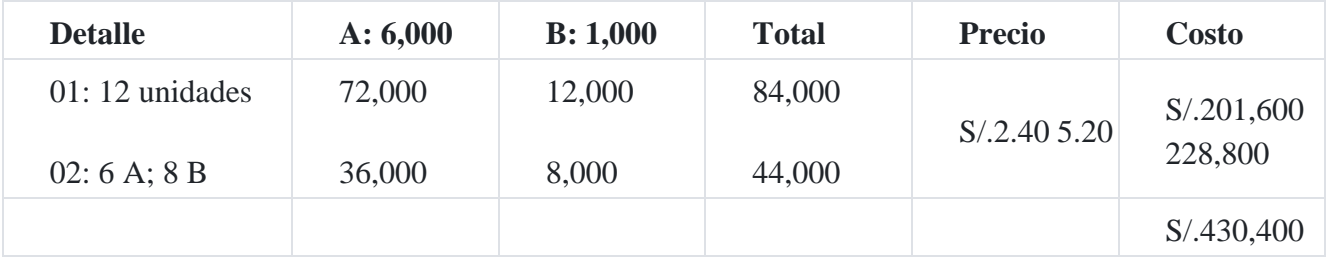

Se puede observar que el total de 84,000 y 44,000 unidades de materia prima, se ha calculado sobre la base de las unidades a producir indicadas en el anexo 2; por ejemplo, producto A: utiliza el material 01: 6,000 x 12 = 72,000; material 02: 6,000 x 6 = 36,000 unidades de materia prima que sumadas ambas dan un total de 84,000 unidades de materia prima que se necesitan en la producción.

### **Compañía Industrial SAC**

Presupuesto de compra materia prima directa

Al 31 de diciembre de 20X1

#### Anexo 3A

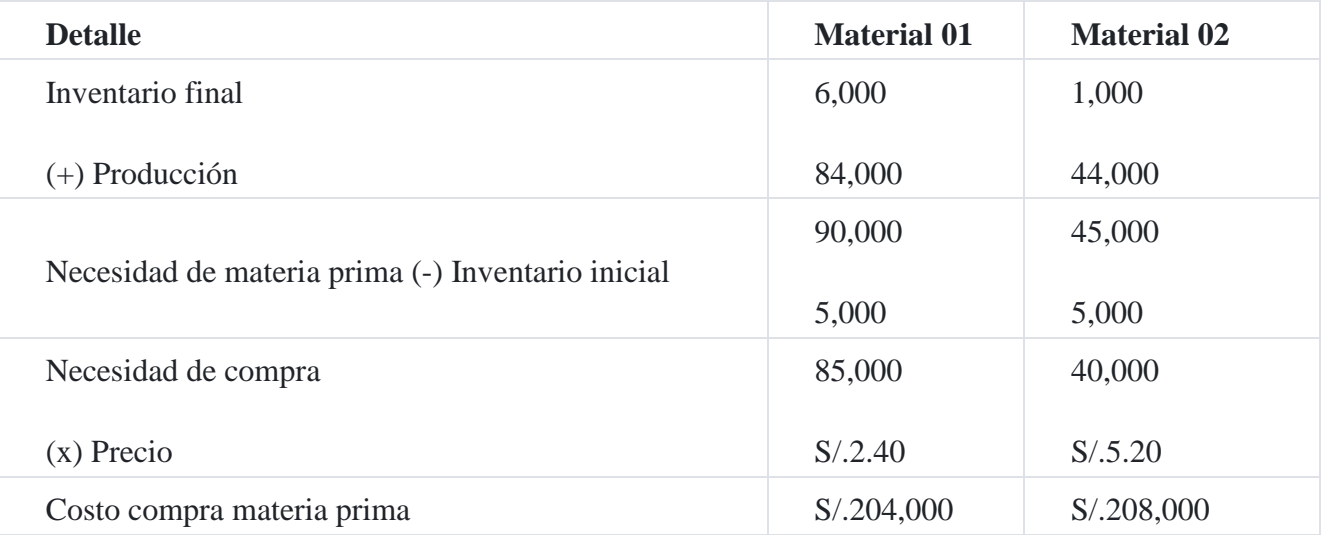

Observe que la cantidad de materiales usados en la producción de 84,000 y 44,000 se ha calculado en el anexo 3 y la cantidad de inventarios son datos del enunciado.

#### **Compañía Industrial SAC**

#### Presupuesto de mano obra directa

Al 31 de diciembre de 20X1

#### Anexo 4

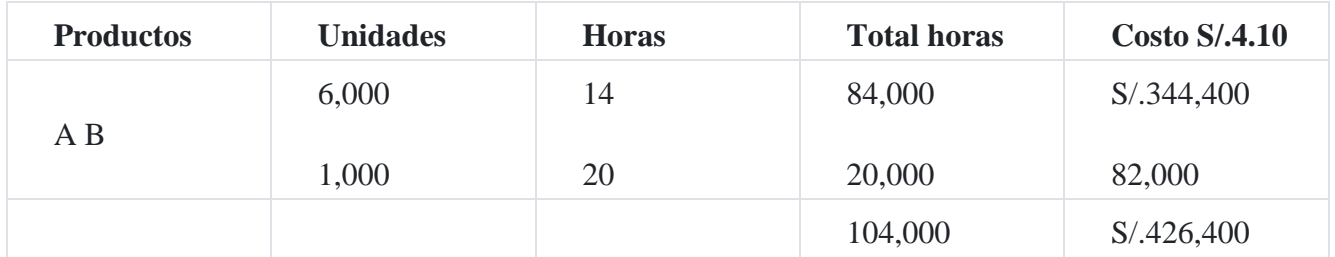

La cantidad de horas de MOD que se necesitan para cada producto, es consecuencia de haber realizado un estudio de tiempos y movimientos.

## **Compañía Industrial SAC**

Presupuesto de costos indirectos de fabricación

#### Al 31 de diciembre de 20X1

#### Anexo 5

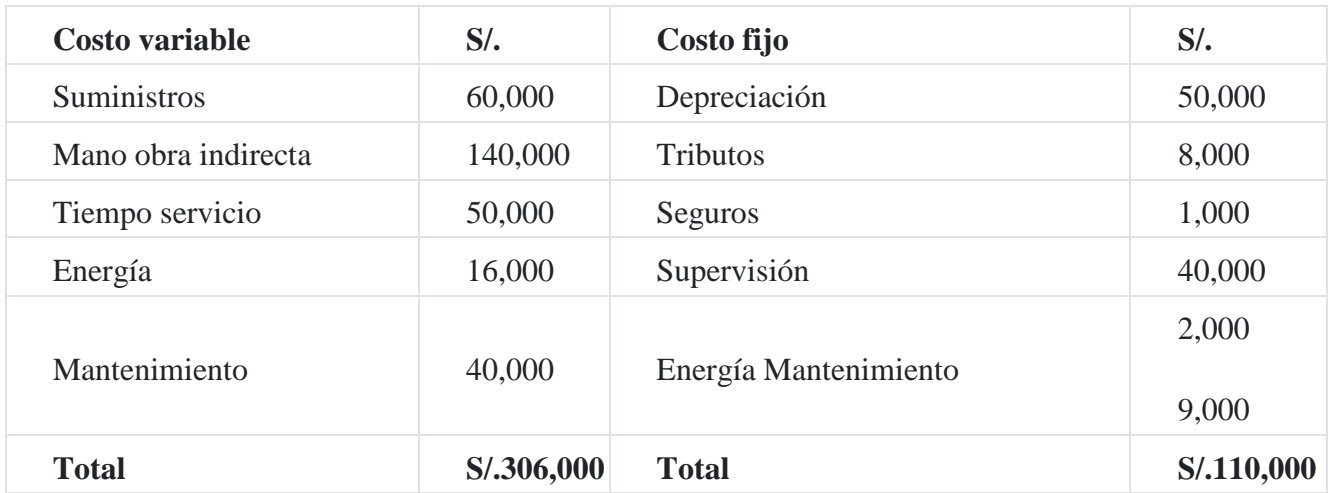

Cálculo de la tasa de costos indirectos de fabricación (CIF):

Tasa = CIF/Horas MOD

S/.416,000/104,000 (anexo 4) = S/.4.00 por hora

#### **Compañía Industrial SAC**

Inventarios finales

Al 31 de diciembre de 20X1

#### Anexo 6

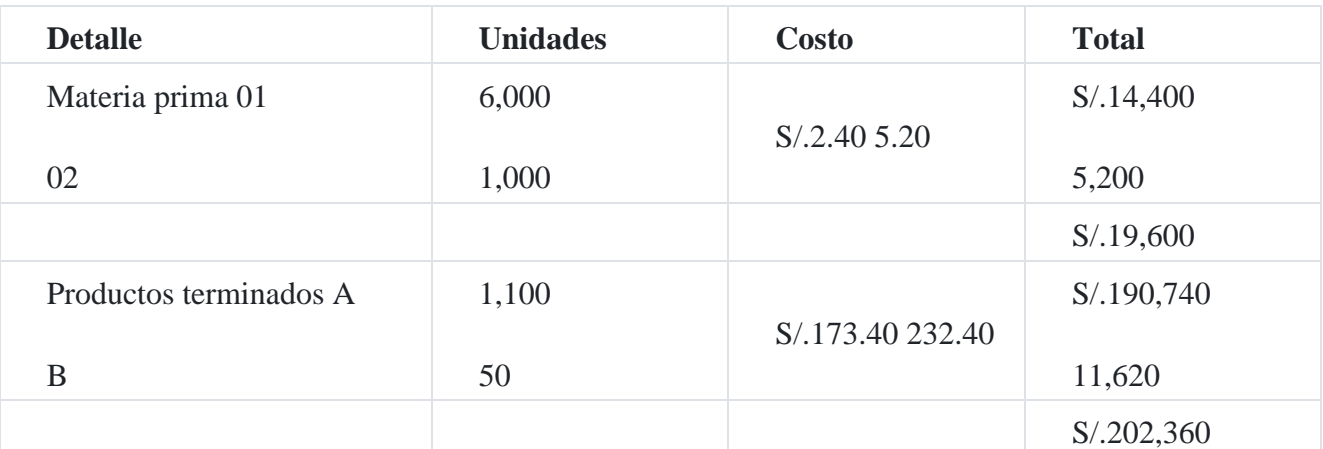

El costo de la materia prima S/.9,800 y de productos terminados S/.101,180, son valores que integrarán el balance general presupuestado.

## **Compañía Industrial SAC**

Costo unitario de producción

Al 31 de diciembre de 20X1

#### Anexo 6A

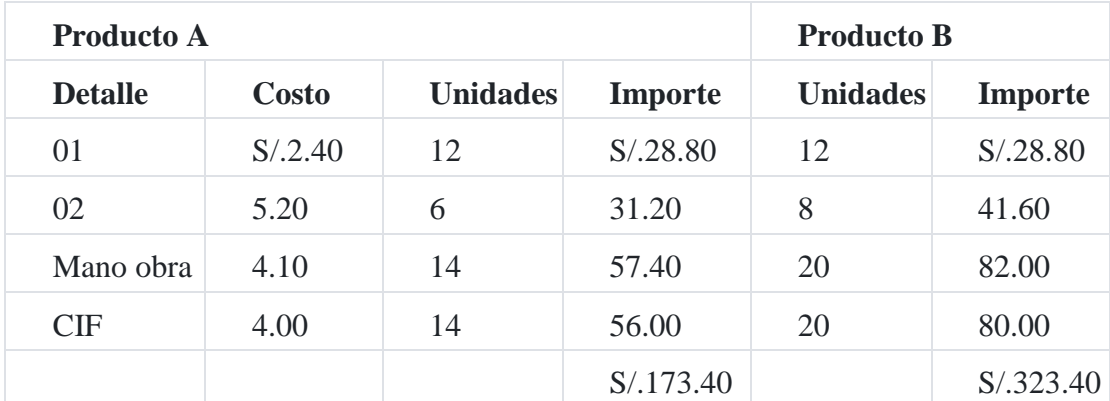

El costo unitario de los elementos del costo es común para los productos A y B.

## **Compañía Industrial SAC**

Presupuesto de costo venta

Al 31 de diciembre de 20X1

### Anexo 7

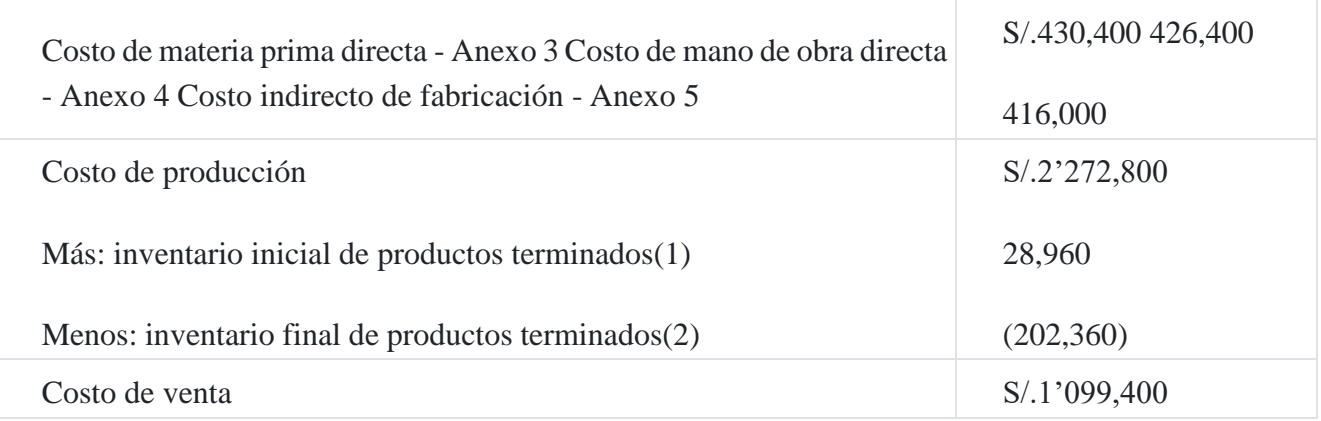

(1) Dato balance inicial. (2) Anexo 6.

## **Compañía Industrial SAC**

Presupuesto gastos administración y venta Al 31 de diciembre de 20X1

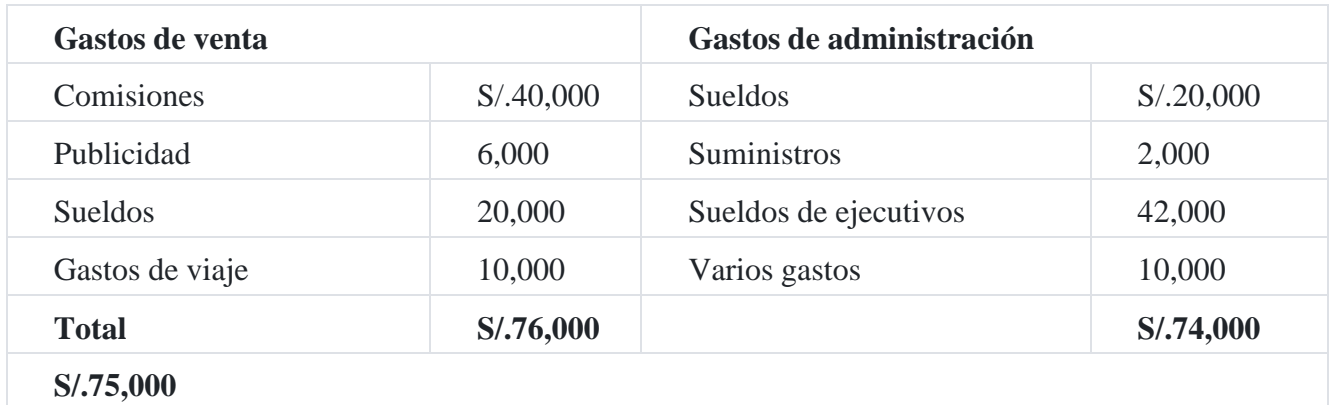

## **Compañía Industrial SAC**

## Presupuesto de caja

Al 31 de diciembre de 20X1

## II

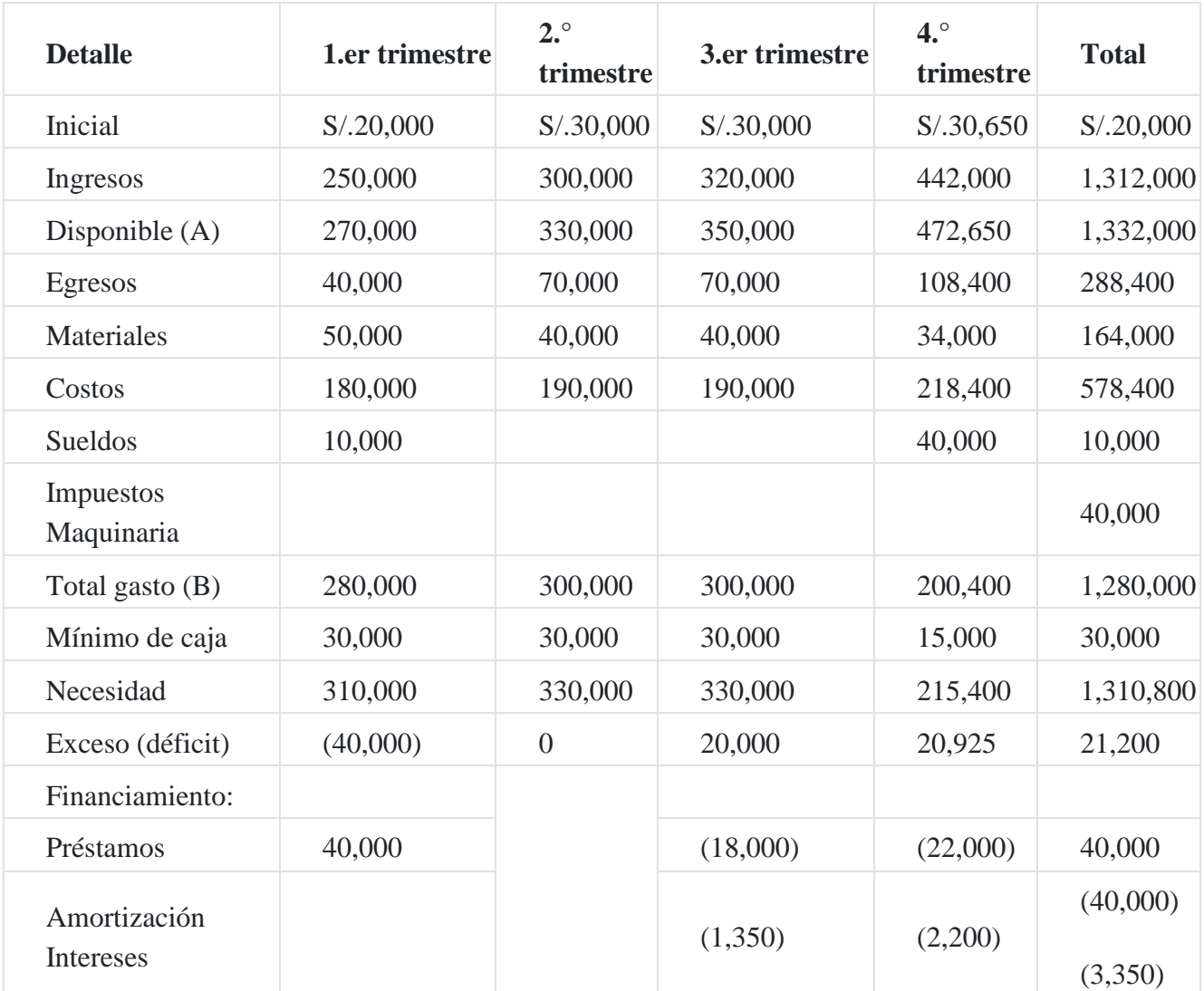

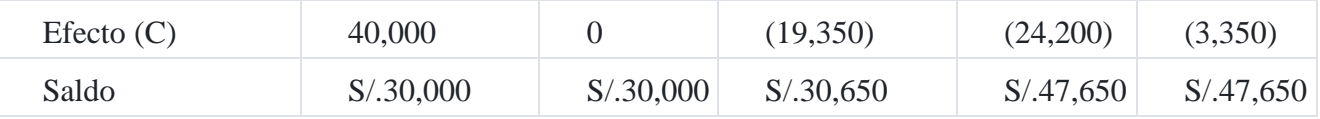

#### **Saldo = A - B + C**

Intereses: S/.18,000 x ¾ x 10% = S/.1,350.00

 $S/11,000 \times 4/4 \times 10\% = S/2,200.00$ 

El saldo final de S/.47,650 es el monto de soporte de la cuenta caja y banco del balance general presupuestado.

#### **Compañía Industrial SAC**

Estado de resultado presupuestado

#### Al 31 de diciembre de 20X1

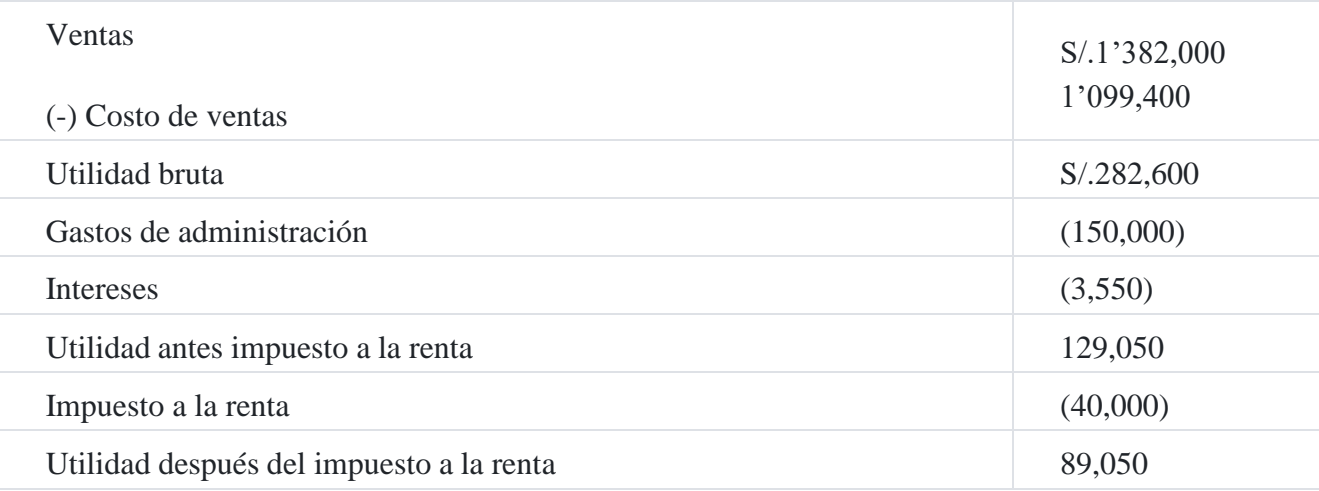

El impuesto a la renta de S/.40,000 corresponde al dato a efectos del caso. Sin embargo,

debe indicarse que de acuerdo a la Ley del Impuesto a la renta la tasa es 30%.

#### **Compañía Industrial SAC**

Estado de situación financiera presupuestado

Al 31 de diciembre de 20X1

III

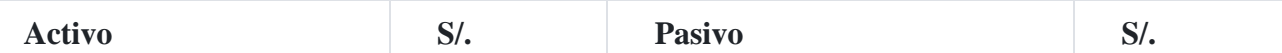

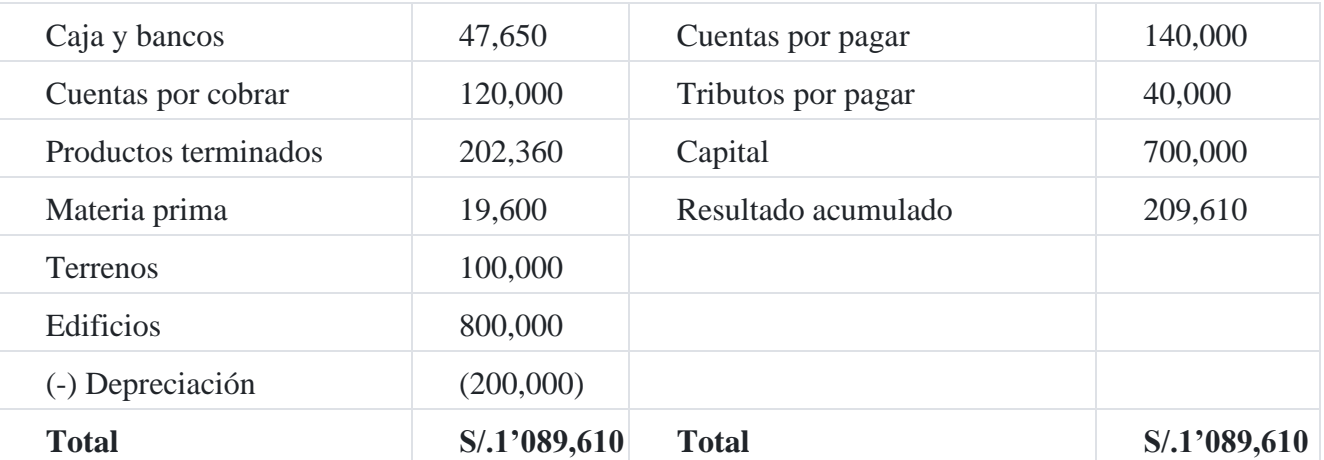

**Notas relacionadas con el Estado de situación financiera presupuestado** Cuentas por cobrar: S/.50,000 + S/.1**'**382,000 - S/.1**'**312.000 = S/.120,000

Existencias: anexo 6

Terrenos: balance inicial

Edificios: S/.760,000 + S/.40,000 = S/.800,000

Depreciación: S/.150,000 + S/.50,000 = S/.200,000

Cuentas por pagar: S/.16,400 + S/.412,000 + S/.426,400 + S/.366,000\* + S/.150 000 - S/.288,000 - S/.164,000

 $-$  S/.778,400 = S/.140,000

Tributos por pagar: S/.10,000 + S/.40,000 - S/.10,000 = S/.40,000.

Capital: balance inicial.

Resultados acumulados: S/.120,560 + S/.89,050 = S/.209,610

+ Anexo 5: S/.416,000 - S/.50,000 = S/.366,000

#### **Presupuesto de capital**

El presupuesto de capital es el plan que contiene la información para tomar decisiones sobre inversiones de largo plazo, como por ejemplo el desarrollo de nuevas líneas de producción, investigación de mercados, la cancelación de deudas de largo plazo, inversiones en sistemas integrados de cómputo, etc.

Existen muchas razones por las cuales la gerencia general debe desarrollar un presupuesto de capital, así tenemos:

- 1. Permite planificar el desembolso de capital.
- 2. Coordinar los desembolsos de capital en relación con:
- La necesidad financiera en efectivo.
- La inversión comprometida con las actividades operativas.
- La proyección de las ventas de la empresa.
- La proyección de la rentabilidad de la inversión
- El retorno de la recuperación de la inversión.
- Permite el control de capital.

#### **Características**

Cuando una empresa hace una inversión del capital incurre en una salida de efectivo actual, esperando a cambio beneficios futuros. Por lo general, estos beneficios se extienden más allá de un año en lo futuro. Algunos ejemplos incluyen la inversión en activos como en equipos, edificios y terrenos, así como la introducción de un nuevo producto, un nuevo sistema de distribución o un nuevo programa para investigación y desarrollo. Por tanto, el éxito y la rentabilidad futuros de la empresa dependen de las decisiones de inversión que se tomen en el tiempo presente.

Un proyecto de inversión puede ser expresado en la forma de distribución de probabilidades de los flujos de efectivo posibles. Dada una distribución de probabilidades de un flujo de efectivo, podemos expresar el riesgo cuantitativamente como la desviación estándar de la distribución. Como resultado de ello, la selección de un proyecto de inversión puede afectar la naturaleza del riesgo del negocio de la empresa, lo cual a su vez puede afectar la tasa de rendimiento requerida por los inversionistas. Sin embargo, para fines de introducción de la elaboración del presupuesto del capital mantenemos constante en riesgo.

#### **Beneficios**

Un presupuesto de capital brinda numerosos beneficios desde el punto de vista de la planificación y control administrativos, permitiendo a los ejecutivos planificar el monto de los recursos que debe invertirse en la empresa, a fin de evitar: (1) capacidad ociosa de la fábrica, (2) capacidad excedente, (3) inversiones en capacidad que produzcan un rendimiento menos sobre la inversión realizada.

#### **Responsabilidad en el desarrollo del presupuesto de capital**

La responsabilidad principal en la ejecución de un presupuesto de capital corresponde al directorio, gerente general y, también por línea funcional, al contador y otros funcionarios de la empresa.

#### **Métodos de medición del valor económico**

Existen varios métodos para evaluar los proyectos de inversión, entre ellos tenemos por ejemplo:

- 1. Periodo de repago.
- 2. Tasa de retorno contable.
- 3. Valor presente neto.
- 4. Tasa interna retorno

#### **Periodo de repago**

El período de repago consiste en calcular el número de años que se necesita para recuperar el monto de capital invertido inicialmente. El periodo de repago se determina dividiendo el costo de la inversión inicial por el ingreso de caja medido por el aumento de ingresos o el ahorro de costos<sup>[11](https://tienda.institutopacifico.pe/libros/lectura/contabilidad-de-costos-para-la-toma-de-decisiones/55dfd624-80a6-4cee-a58f-bfc6423d3ff4#11-55dfd624-666)</sup>.

## **Capítulo XIV Planeamiento estratégico institucional**

El **plan estratégico** es un programa de actuación que consiste en aclarar lo que pretendemos conseguir y cómo nos proponemos conseguirlo. Esta programación se plasma en un documento de consenso donde concretamos las grandes decisiones que van a orientar nuestra marcha hacia la excelente gestión.

# **1. Objetivo del plan estratégico**

Trazar un mapa de la organización que nos señale los pasos para alcanzar nuestra visión.

Convertir los proyectos en acciones (tendencias, metas, objetivos, reglas, verificación y resultados).

Plan Estratégico: ¿Por qué lo hacemos?

- **Para afirmar la organización:** Fomentar la vinculación entre los "órganos de decisión" (E.D.) y los distintos grupos de trabajo. Buscar el compromiso de todos.
- **Para descubrir lo mejor de la organización:** El objetivo es hacer participar a las personas en la valoración de las cosas que hacemos mejor, ayudándonos a identificar los problemas y oportunidades.
- **Aclarar ideas futuras:** Muchas veces, las cuestiones cotidianas, el día a día de nuestra empresa, nos absorben tanto que no nos dejan ver más allá de mañana. Este proceso nos va a "obligar" a hacer una "pausa necesaria" para que nos examinemos como organización y si verdaderamente tenemos un futuro que construir.

¿Qué contiene el plan estratégico? ¿Qué preguntas responde?

- ¿Cuál es nuestra razón de ser? ¿Qué nos da vida y sentido?: Declaración de la *Misión*.
- ¿A dónde deseamos ir?: *Visión* estratégica.
- ¿Qué hacemos bien? ¿Qué deseamos hacer?: Proposiciones; *Objetivos estratégicos.*
- ¿Cómo llegamos a ese futuro?: *Plan de acción; Reglamento de evaluació[n](https://tienda.institutopacifico.pe/libros/lectura/contabilidad-de-costos-para-la-toma-de-decisiones/bf4e06de-6996-4dfc-a7b1-070c76bb968e#1-bf4e06de-595)*<sup>1</sup> .

#### **Caso Nº 177**

#### **Plan estratégico institucional Descripción de la propuesta**

La sociedad actual se enfrenta a un mundo cambiante en el cual existen presiones en lo económico, político y social. Puede mencionarse como ejemplo, el fenómeno de la globalización que modificó la forma de hacer negocios, obligando a las empresas a desarrollar mejores métodos de comercialización para sobrevivir y obtener éxito.

Dentro de este contexto, la Institución San Miguel no puede quedarse al margen; necesita de un plan estratégico que le permita contar con estrategias para alcanzar sus objetivos y ser una institución competitiva.

La planeación estratégica propuesta a la empresa, cubre un periodo de tres años (2014- 2016), definiendo la misión y visión, determinando las políticas, programa y presupuesto que la llevarán a cumplir las metas establecidas, además de las estrategias necesarias para poder alcanzar los objetivos propuestos.

Adicionalmente, se definen líneas estratégicas, para un periodo de tres años (2014-2016) y un plan de acción para un periodo de un año (2014); que servirán de guía para lograr el alcance de los objetivos y los métodos adecuados de control que servirán para poder detectar los fallos y establecer el avance en los planes de la organización para la empresa, la cual está dispuesta a aceptar y a administrar el cambio como una oportunidad para el crecimiento.

#### **Formulación del plan estratégico**

El trabajo del plan estratégico se organizó de la siguiente manera:

Se formó una comisión presidida por el jefe de planificación, luego se realizaron diversos talleres donde participan los trabajadores: Los resultados a los que se llegó fueron tratados por etapas.

#### **Etapa I**

*Posicionamiento de la empresa.* La comisión realizó diversos talleres en los meses de febrero, marzo y abril del año 2013 para elaborar el diagnóstico, encontrándose sus puntos débiles y fuertes; el mismo que sirvió para desarrollar la propuesta de la misión y visión para el año 2016 así como los ejes de trabajo y los objetivos estratégicos.

## **Etapa II**

*Desarrollo participativo.* En esta etapa intervino la comunidad empresarial entre los meses de mayo y octubre 2013, luego la Comisión determina los ejes que sirven para la propuesta de los objetivos estratégicos de la empresa. Este grupo ha estado conformado por los, directivos, trabajdores voluntarios, así como personas invitadas por parte de la comisión, habiendo participado un total 20 personas.

### **Etapa III**

*Elaboración del plan.* Se recogió todas las propuestas del grupo descartándose las que no eran coherentes a los objetivos estratégicos, estos objetivos se estructuran en torno a objetivos operativos con sus respectivos indicadores de cumplimiento para facilitar el seguimiento al plan, así como se presenta el cuadro de mando donde se estima el presupuesto.

Terminando con la redacción del documento el cual es aprobado primero por la comisión y posteriormente por la comunidad de la empresa.

#### **Etapa IV**

*Despliegue de las diferentes oficinas.* Cada responsable de las oficinas administrativo elabora sus planes a cumplirse en el plan estratégico, el mismo que se irá desarrollando a través de los Planes de Desarrollo Anual.

# **2. Misión, visión, principios y valores**

## **2.1. Misión**

Prestar servicios cualificados, para el manejo de la gestión y control de la empresa que lidere con calidad las actividades empresariales que exige el mundo globalizado.

## **2.2. Visión**

Ser para el año 2016, líder en la prestación de servicios con futuro y visión del mundo globalizado, para brindar servicios profesionales a nivel nacional e internacional, con capacidad y responsabilidad social para contribuir al desarrollo sostenible de las empresas y del país.

## **2.3. Principios**

#### **1° De democratización**

La prestación del servicio se desarrolla bajo principios democráticos, de igualdad de género, respeto a la cultura frente a la interculturalidad.

#### **2° Del progreso de la ciencia y tecnología**

Corresponde a la empresa dominar sus competencias tridimensionales para su desarrollo humano sostenible, asimismo debe ser responsable de su producción intelectual frente a las investigaciones científicas.

#### **3° El medio ambiente**

El servicio profesional no puede ignorar los atentados al medio ambiente y su acción debe orientarse hacia la construcción de un entorno saludable para el desarrollo pleno y sostenible.

#### **4° La inclusión social**

La prestación del servicio asume el desarrollo de capacidades para una mejor cohesión social, como respetar los derechos; así como también tener un profundo sentido de solidaridad y distribución por igual de los recursos.

## **2.4. Valores**

- **Verdad.** Llamamos verdad a lo que se contrapone a lo imaginario; a lo irreal y consideramos verdadero a lo fiable y falso a aquello de lo que no podemos afianzarnos. Es la adecuación, de ajuste entre lo que se piensa y acontece y se hace. La verdad es fundamental para el ser humano y es parte central en su convivencia entre sus semejantes. Solo la verdad nos hace libres y merecedores de confianza y respeto.
- **Honestidad** Forma de vivir congruente entre lo que se piensa y la conducta que se observa hacia el prójimo, que junto a la justicia, exige en dar a cada quien lo que le es debido.
- **Tolerancia** Significa que aceptamos con respeto a las personas aunque se tenga una opinión diferente. La tolerancia significa que no debemos usar la fuerza para imponer nuestras opciones a los otros, sino que expresamos el respeto a su dignidad recurriendo al diálogo y al trato fraternal para zanjar las diferencias.
- **Participacion** Se refiere a la concepción de totalidad y desarrollo de esta totalidad y sus relaciones con otros programas de formación que desde afuera actúan.
- **Responsabilidad** Es cumplir con lo comprometido, o lo que la ley ordena que se cumpla. Además, hay una responsabilidad mucho más sutil, es la del plano moral. La responsabilidad tiene un efecto directo en otro concepto fundamental: la

confianza. Confiamos en aquellas personas que son responsables. Ponemos nuestra fe y lealtad en aquellos que de manera estable cumplen lo que han prometido.

 **Solidaridad** Es un acto voluntario por el que nos apoyamos los unos a los otros para poder enfrentar la vida juntos, de un modo fraternal. Ser solidario es una actitud que debe brotar del corazón de las personas y no puede ser obligado por la fuerza de las leyes.

# **3. Análisis FODA**

Para organizar y procesar la propuesta del plan estratégico, se inició con la recolección de información, partiendo del conocimiento logrado a través de la experiencia de los últimos años a fin de determinar y conocer a nivel interno las fortalezas y debilidades de la empresa y luego identificar a nivel externo las oportunidades y amenazas. Como producto final del trabajo previo realizado se obtuvo los resultados de la información que se refleja en la matriz FODA.

## **3.1. Análisis interno**

## **Fortalezas**

- Plana de trabajadores cualificada.
- Plan de capacitación moderno.
- Formación de servidores de calidad.
- Aceptación del trabajador por las empresas.
- Infraestructura física moderna adecuada para el proceso laboral.
- Organización administrativa implementada.

## **Debilidades**

- Investigación administrativa con limitados proyectos.
- Equipamiento tecnológico deficiente.
- Incoherencia en turnos de atención al usuario.
- Falta implementación de sistemas y programas administrativos.
- Carencia de programas de capacitación y motivación para el personal, administrativos.
- Falta implementar sistemas de comunicación e información que sirva para agilizar los trámites al usuario y la coordinación entre el personal, y la toma de decisiones, así como relacionarse con las empresas para conocer la situación de nuestros productos en sus buenas prácticas.

## **3.2. Análisis externo**

## **Oportunidades**

- **•** Preferencia por nuestros servicios en las diversas empresas.
- Empresas tecnificadas que nos brindan información científica y tecnológicas.
- Globalización de nuestros servicios profesionales.
- Alianzas estratégicas.
- Modelo de calidad para la acreditación.
- Clima institucional que hace que se practique las buenas relaciones personales.

#### **Amenazas**

- Existencias de empresas similares.
- Competencia desleal en honorarios por otras instituciones.
- Situación socio económica poco estable en relación al trabajo.
- Altas inversiones de la competencia en infraestructura física y tecnológica, así mismo *marketing*.

## **3.3. Matriz FODA**

La matriz nos indica que la empresa tiene amenazas pero también tiene fortalezas que se puede aprovechar al máximo así mismo las oportunidades que tiene en el entorno las puede utilizar en provecho profesional. En cuanto a debilidades y amenazas pueden ir desapareciendo en el periodo 2014 – 2016.

# **4. Operacionalización de la visión al 2016 según ejes de trabajo**

## **4.1. Ejes estratégicos**

Los ejes de trabajo que se operacionilizan son los siguientes:

- 1. Gestión del servicio (planificación, organización, dirección y control).
- 2. Capacitación del trabajador de la empresa.

## **4.2. Operacionalización de ejes**

## **1. Gestión del servicio**

La empresa es una organización que cuenta con todas las herramientas y documentos para procurar una buena capacitación por lo que desarrolla la gestión en forma corporativa lo cual redunda en busca de una mayor eficiencia eficacia y pertinencia. Considerando que la gestión en la empresa asume con responsabilidad los procesos de planificación, organización, dirección y control.

## **Eje de gestión**

Asegura la calidad del servicio profesional a través de sus objetivos, lineamientos de política, estrategias, proyectos, actividades y metas el que se sustenta en la planificación la organización, la dirección y control, presentando coherencia con el Plan de desarrollo institucional de la empresa así como sus instrumentos de organización y una buena gestión de la dirección.

La planificación cumple su función orientadora con calidad a través del plan estratégico elaborado con la participación activa de los involucrados donde la visión y misión es coherente y de pleno conocimiento de todos los que participaron a fin de asegurar el servicio.

La organización es coherente en cuanto a sus funciones y en relación con los lineamientos de política establecidos y difundidos y asignada a personas competentes. Asimismo, las oficinas administrativas cuentan con un soporte de gestión de calidad en sus procesos administrativos.

## **2. Capacitación del trabajador**

La empresa maneja un modelo de formación profesional actualizado dentro del espacio nacional e internacional por lo que asume el reto de la capacitación profesional integral de los trabajadores y centra sus esfuerzos en el proceso formalizado y tutorizado con horarios de acuerdo al usuario.

La capacitación profesional constituye uno de los aspectos de más interés para el futuro de la empresa ya que las adapta a las nuevas necesidades del mercado.

Para ello, incorpora la mejora continua en la capacitación a partir de una evaluación permanente de los trabajadores así como prevé los estímulos necesarios que garantiza el prestigio institucional.

## **4.3. Proyectos**

- 1. Rediseño del plan capacitación acorde con las tendencias y modelos que satisfagan las necesidades de del mercado laboral.
- 2. Fortalecimiento de la organización administrativo de la empresa.
- 3. Aprovechamiento de la organización implementada con documentos de gestión para brindar un servicio de calidad.

## **Eje de formación**

Ejecuta un modelo capacitación para la formación integral del trabajador dentro y fuera del país

4. Capacitación de los gerentes como motor del mejoramiento de la calidad de la

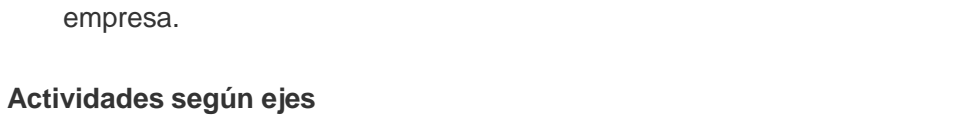

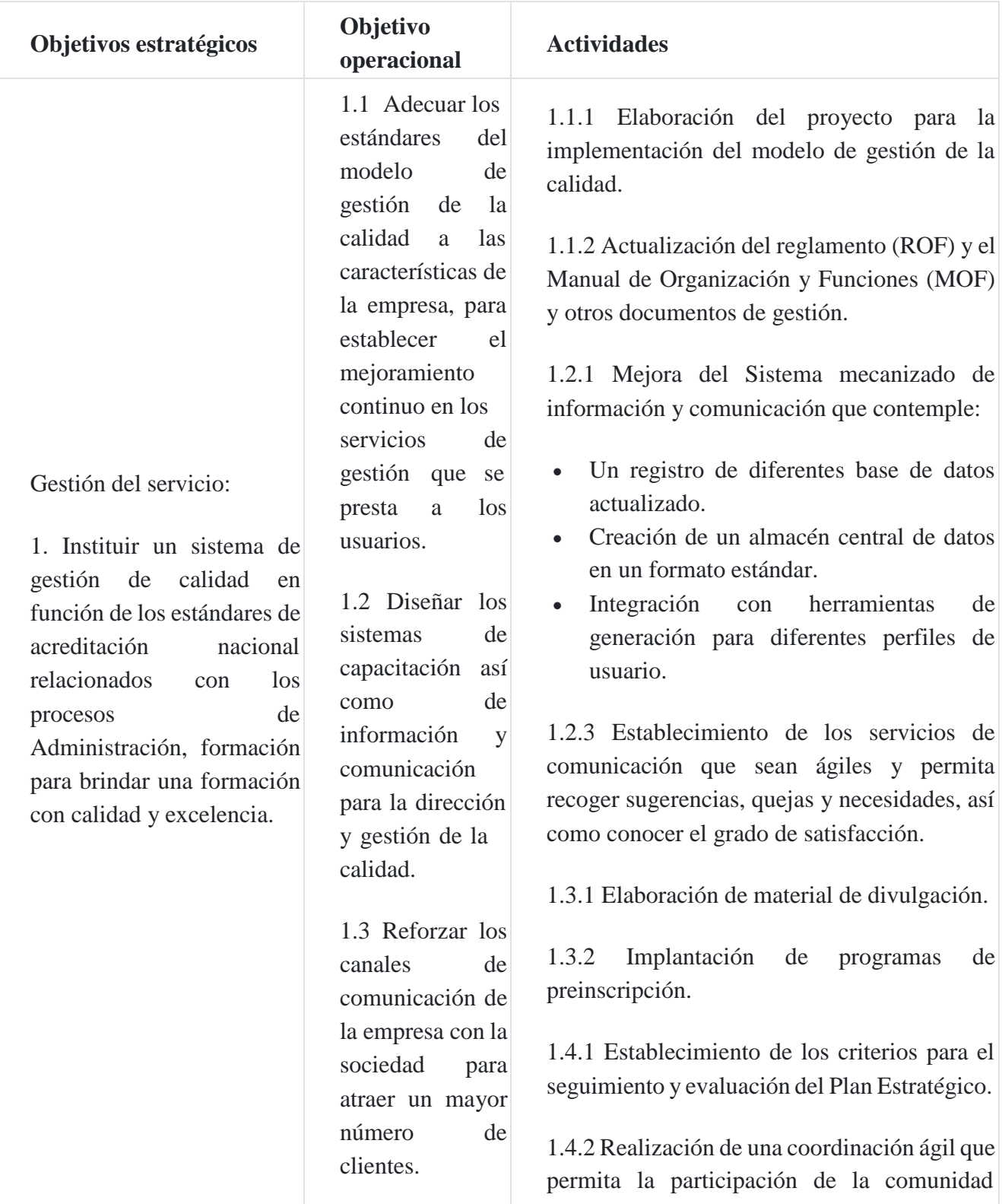

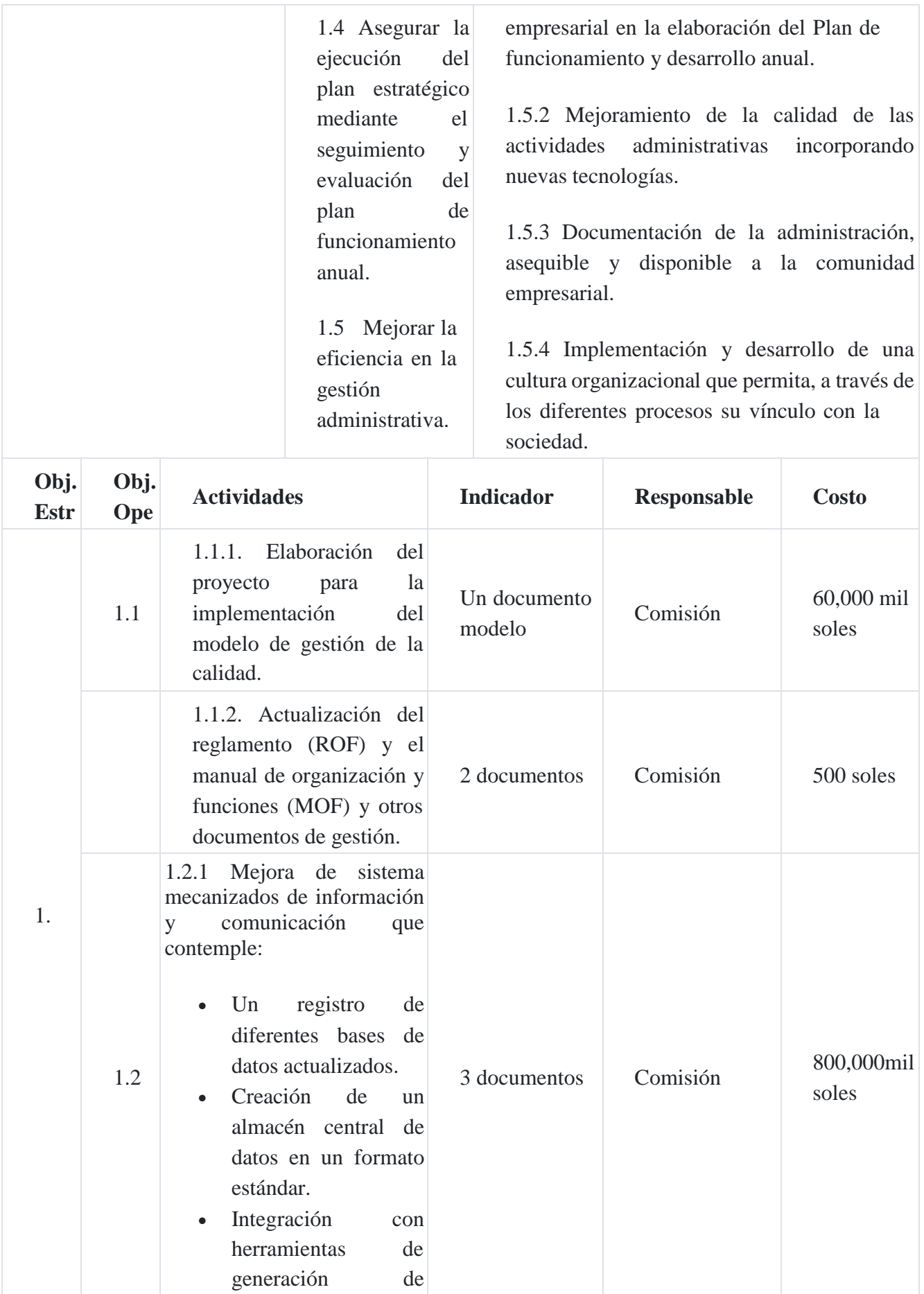

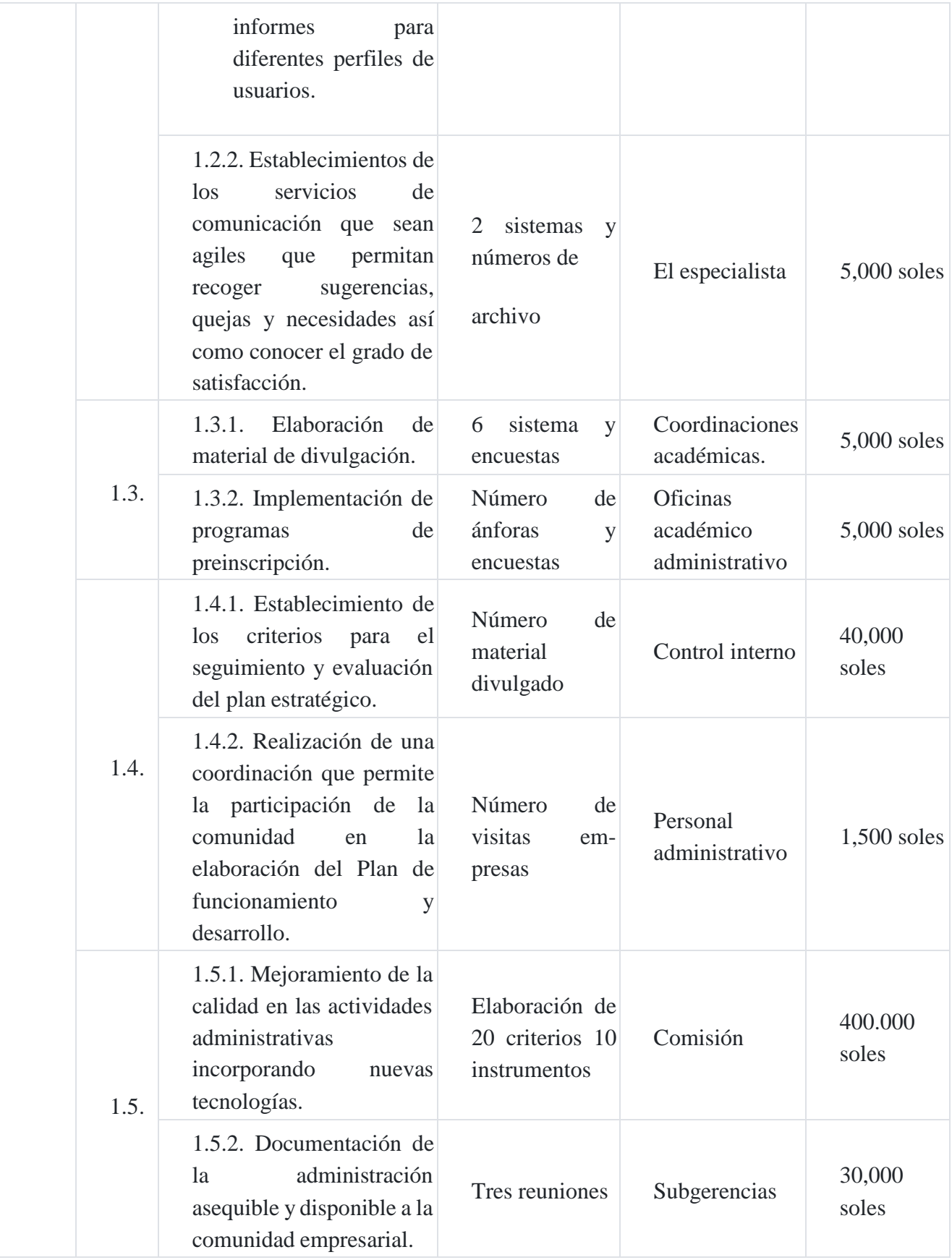

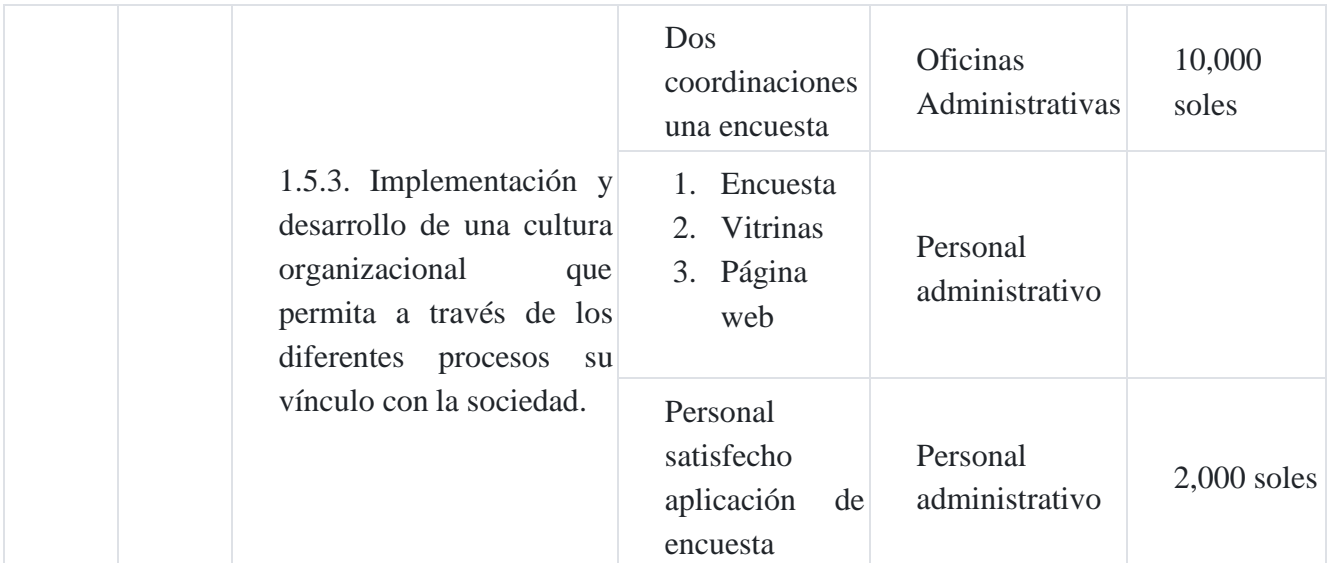

#### **Caso Nº 178**

#### **El sistema presupuest[al](https://tienda.institutopacifico.pe/libros/lectura/contabilidad-de-costos-para-la-toma-de-decisiones/bf4e06de-6996-4dfc-a7b1-070c76bb968e#1-bf4e06de-364)** 1

Para un mejor uso de los presupuestos, estos se suelen usar conjunto, en donde todos ellos estén relacionados.

Este conjunto de presupuestos denominado sistema presupuestal o presupuesto maestro, debe empezar siempre con el presupuesto de ventas, que es el presupuesto base a partir del cual se realizarán los demás, en este presupuesto pronosticamos nuestras futuras ventas en términos monetarios.

Luego del presupuesto de ventas, podemos continuar con el presupuesto de cobros, en donde señalaremos los importes a cobrar en las fechas que correspondan; luego, el presupuesto de producción (en el caso de una empresa industrial o productora) o el presupuesto de compras (en el caso de una empresa comercializadora o de servicios); luego, el presupuesto de requerimiento de materia prima, el presupuesto de pagos, de gastos, de pago de la deuda, etc.

Hasta culminar con el presupuesto de efectivo (flujo de caja proyectado), el presupuesto operativo (estado de ganancias y pérdidas proyectado o estado de resultados proyectado), y el presupuesto del balance (balance proyectado).

Veamos a continuación, un ejemplo sobre el uso de un sistema presupuestal:

Supongamos que queremos presupuestar las operaciones de una empresa comercializadora (empresa dedicada a la compra y venta de productos) para el periodo de los cuatro primeros meses del ejercicio, para lo cual tomamos en consideración los datos del año pasado y los siguientes datos u objetivos previstos:

- Proyectamos vender 100 unidades mensuales, que se incrementarán 10% cada mes.
- El precio de venta de cada producto es de US\$20.
- El 60% de las ventas es al contado y el saldo al crédito a 30 días.
- Las compras son equivalentes a las ventas.
- El 50% de las compras es al contado y el 50% a crédito a 30 días.
- El precio de compra del producto es de US\$14.
- Se estiman los siguientes gastos administrativos mensuales:
	- o Remuneraciones del personal del área administrativa: US\$50
	- o Alquiler del local: US\$20
	- o Seguros: US\$5
	- o Limpieza y mantenimiento: US\$10
	- o Servicios básicos: US\$10
	- o Útiles de oficina: US\$5
- Se estiman los siguientes gastos de ventas mensuales:
	- o Remuneraciones del personal del área de ventas: US\$40
	- o Comisiones: US\$5
	- o Fletes: US\$5
	- o Promoción y publicidad: US\$20
- Se cuenta con mobiliario y equipo de cómputo los cuales tienen una depreciación mensual de US\$10 y US\$5 respectivamente.
- El pago de impuestos corresponde al 2% de la utilidad disponible.

En primer lugar, hacemos nuestro presupuesto de ventas:

#### **1. Presupuesto de ventas**

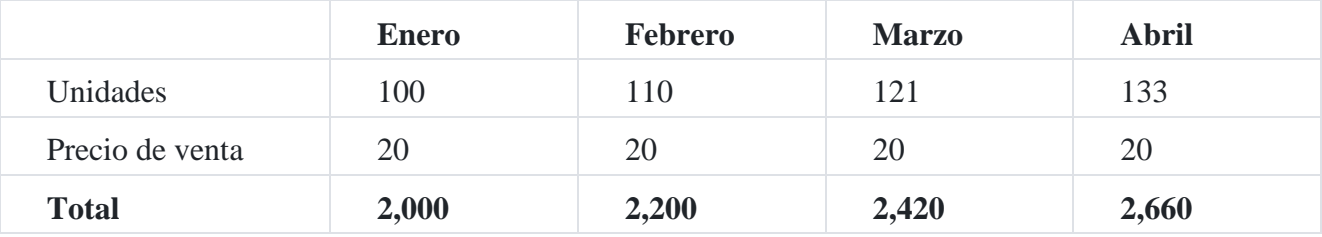

Nota: Las ventas empiezan en 100 unidades en enero y luego van aumentando en un 10 %.

#### **2. Presupuesto de cobros (de cuentas por cobrar)**

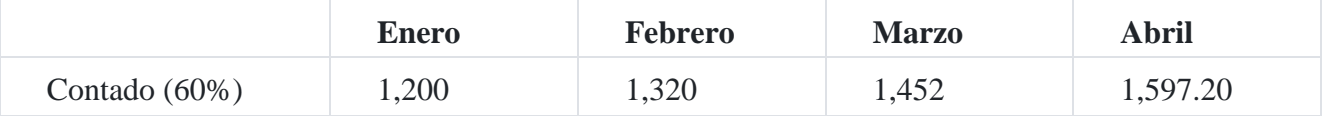

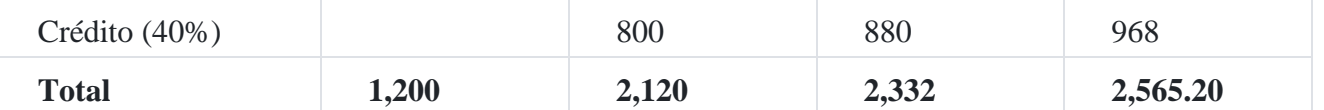

Nota: De las ventas de US\$2,000 hechas en enero, cobramos US\$1,200 (60 %) al contado, y US\$800 (40 %) al mes siguiente (crédito a 30 días); lo mismo para los demás meses.

### **3. Presupuesto de compras**

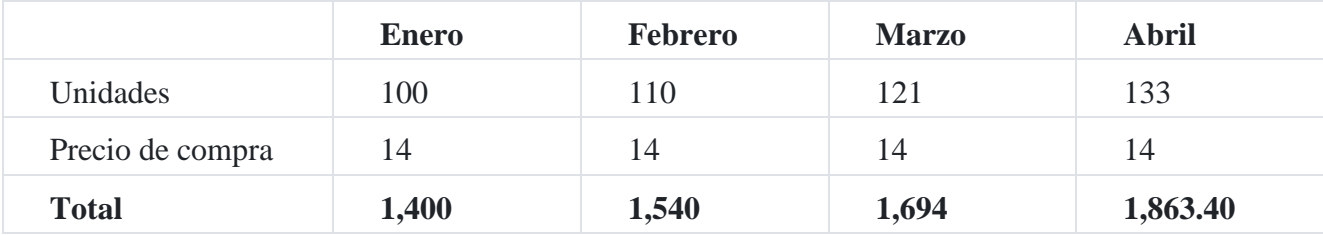

Nota: Cada mes se compra la misma cantidad que se vente (no hay inventario final)

## **4. Presupuesto de pagos (de cuentas por pagar)**

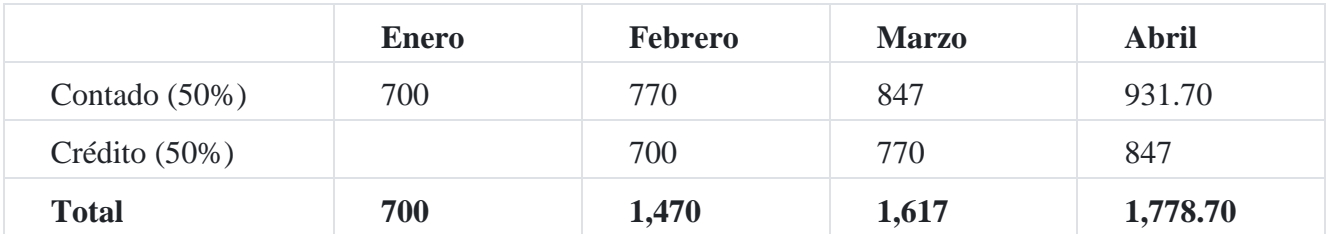

Nota: De las compras de US\$1,400 hechas en enero, pagamos US\$700 (50 %) al contado, y US\$700 (50 %) al mes siguiente (crédito a 30 días); lo mismo para los demás meses.

## **5. Presupuestos de gastos administrativos**

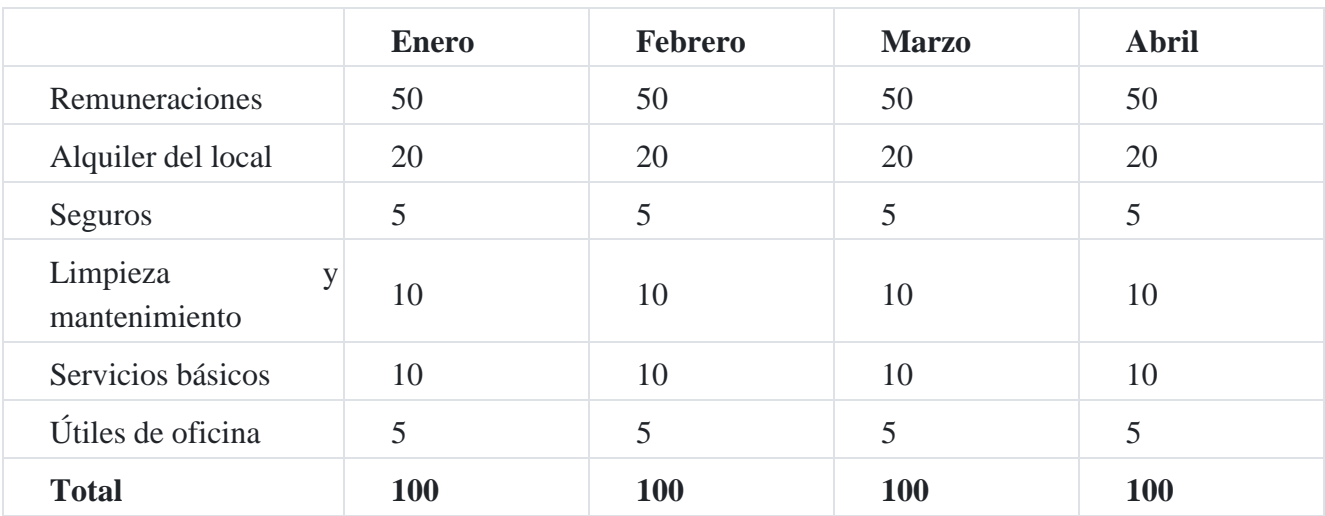

## **6. Presupuestos de gastos administrativos**

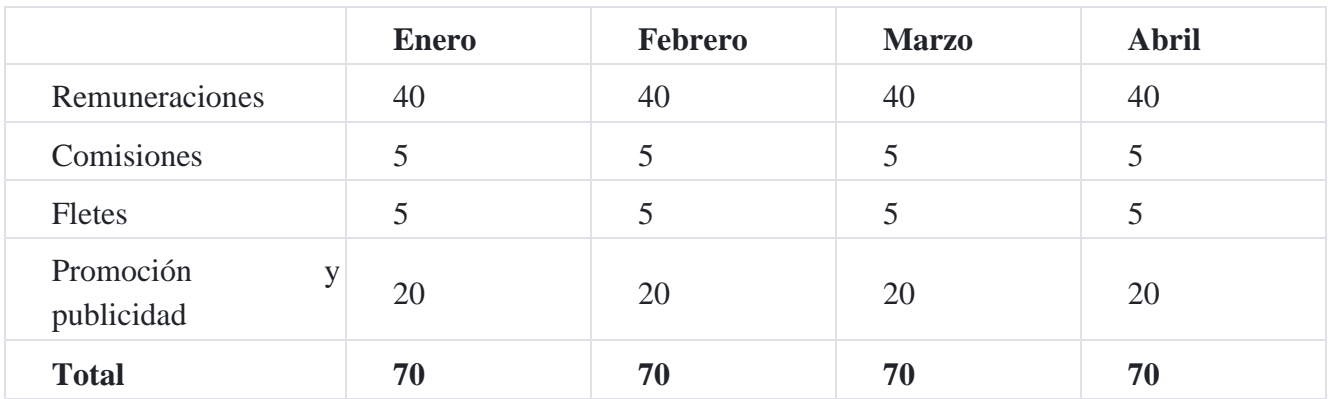

## **7. Depreciación**

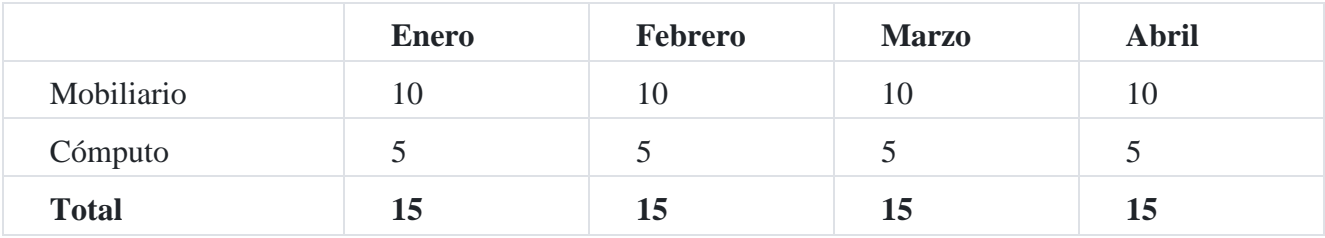

## **8. Presupuesto de efectivo (flujo de caja proyectado)**

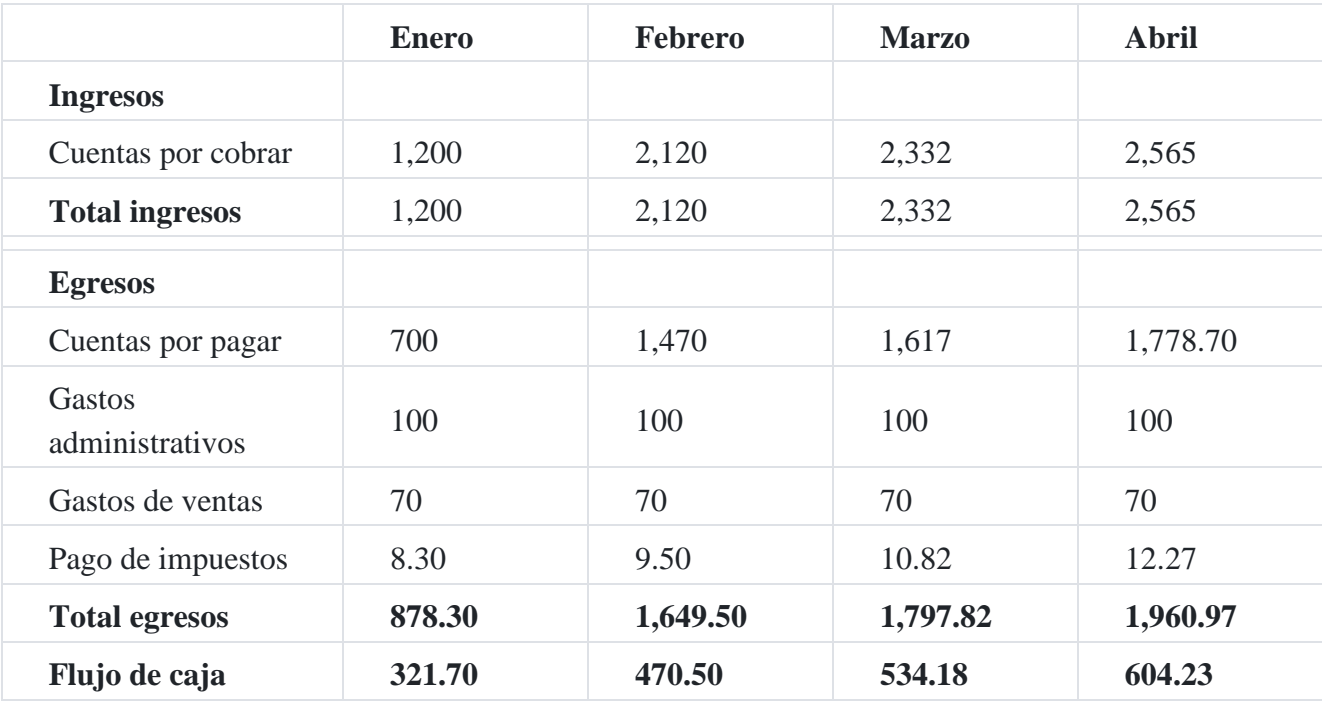

### **9. Presupuesto operativo (estado de resultados proyectado)**

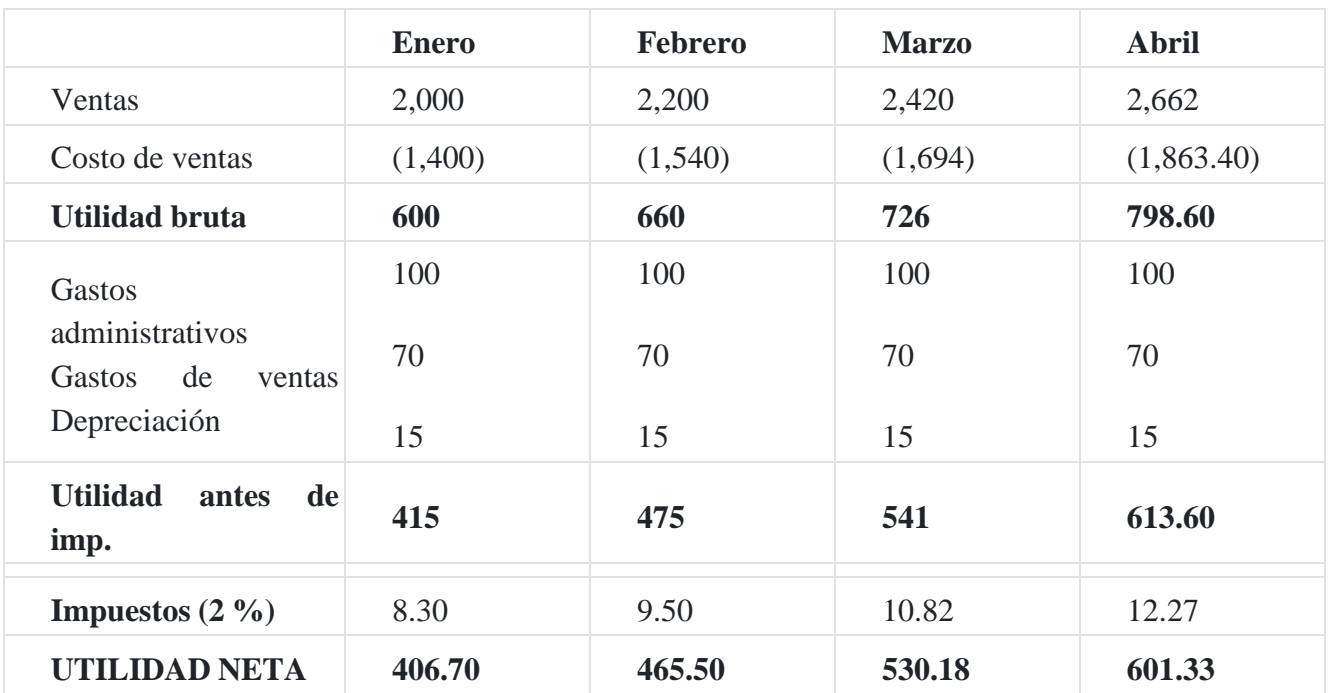

### **Notas finales**

Nosotros como dueños del negocio, usamos este presupuesto como guía para nuestra planificación y coordinación, y, posteriormente, evaluar si los resultados obtenidos por la empresa corresponden a los presupuestados para que, en caso de que ello no suceda, tomar la[s](https://tienda.institutopacifico.pe/libros/lectura/contabilidad-de-costos-para-la-toma-de-decisiones/bf4e06de-6996-4dfc-a7b1-070c76bb968e#2-bf4e06de-406) medidas correctivas que sean necesarias<sup>2</sup>.

# **Referencias**

**1.**<http://www.guiadelacalidad.com/modelo-efqm/plan-estrategico><sup>↑</sup>

**2.**[http://www.crecenegocios.com/los-presupuestos-de-una-empresa/](http://www.crecenegocios.com/los-presupuestos-de-una-empresa)<sup>↑</sup>

**1.**[http://www.crecenegocios.com/los-presupuestos-de-una-empresa/](http://www.crecenegocios.com/los-presupuestos-de-una-empresa)↑